## Kamke differential equations. Mathematica 11.2 and Maple 2017.3

## [Nasser M. Abbasi](mailto:nma@12000.org)

February 4, 2024 Compiled on February 4, 2024 at 3:41am

## **Contents**

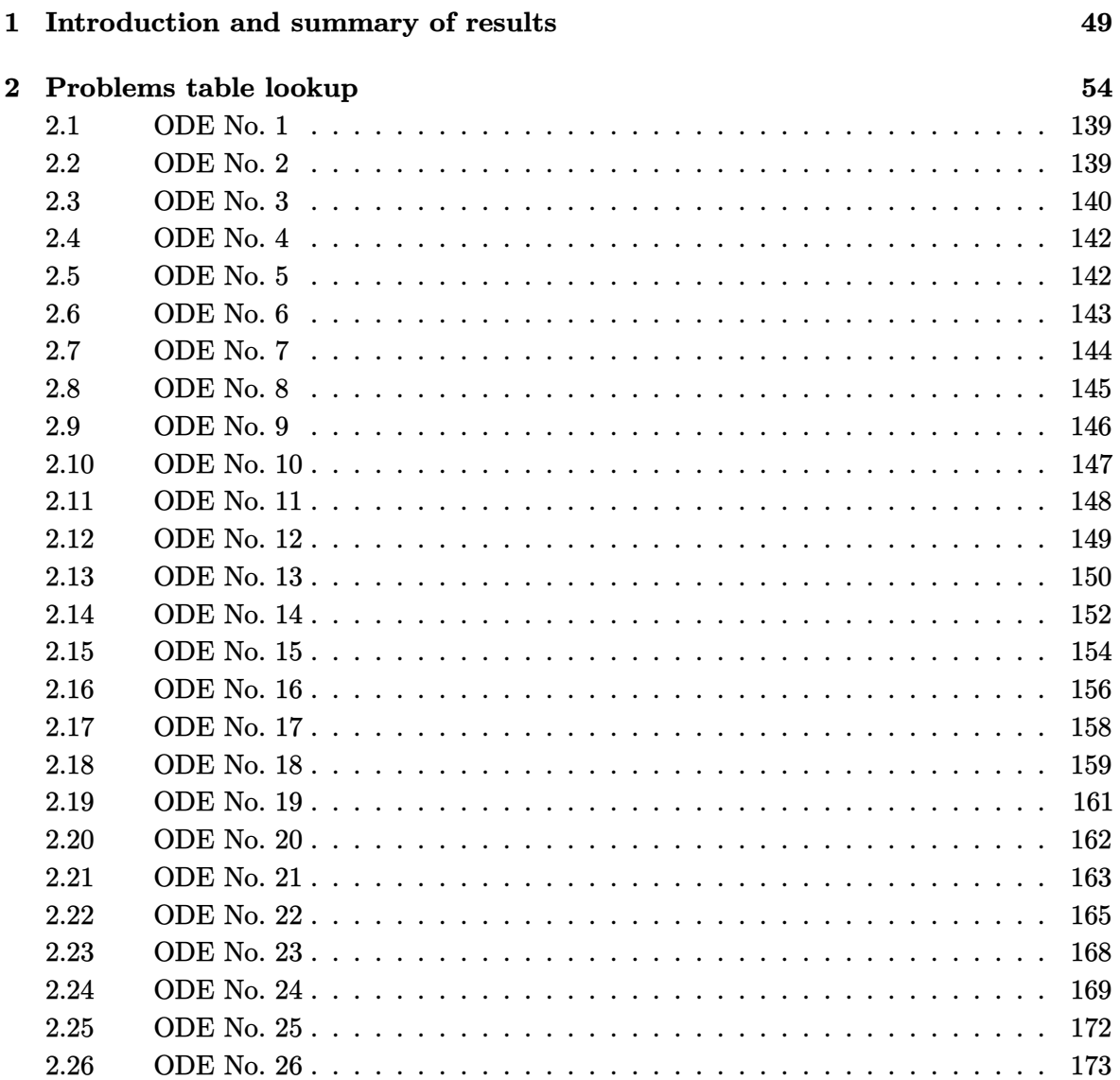

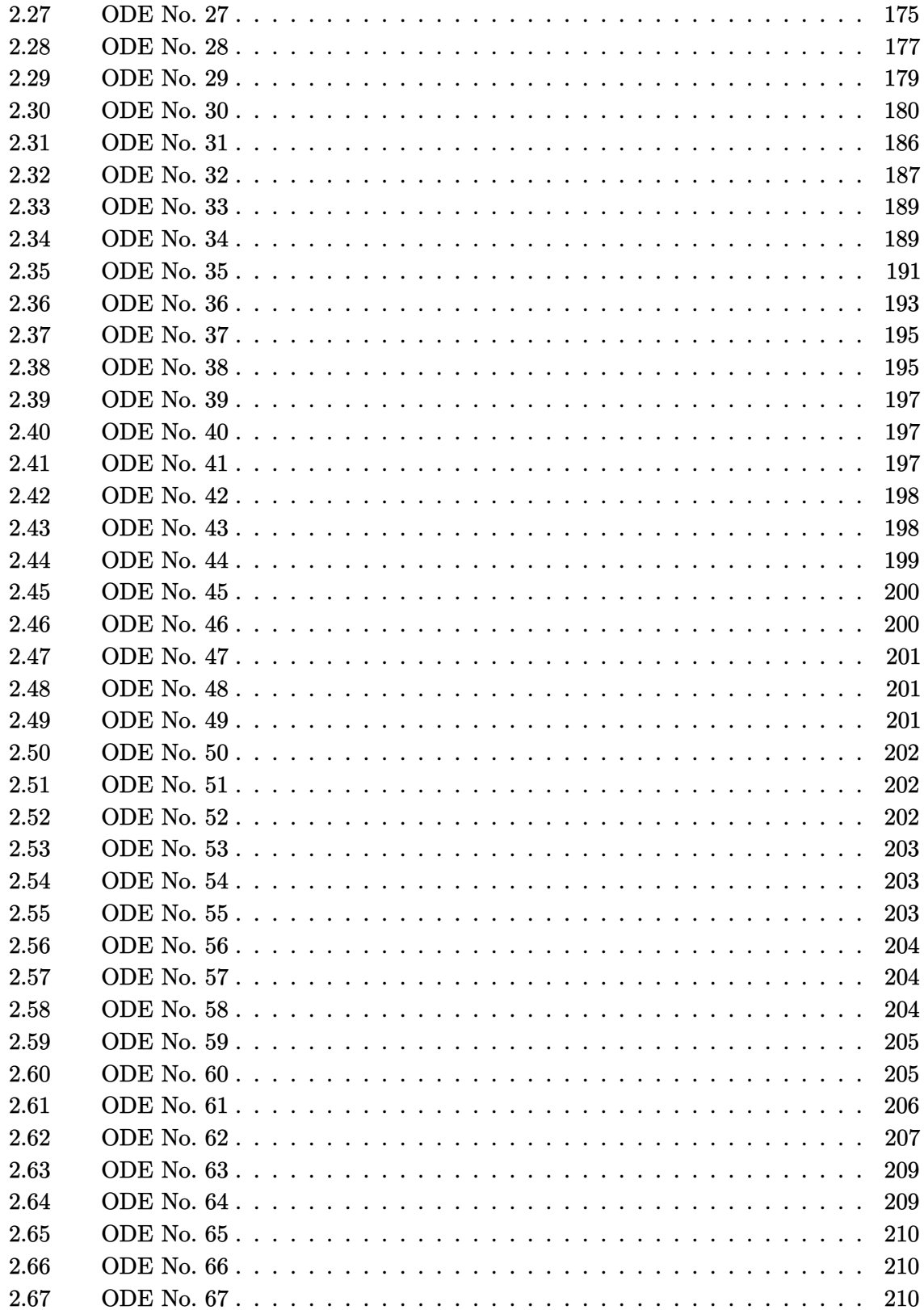

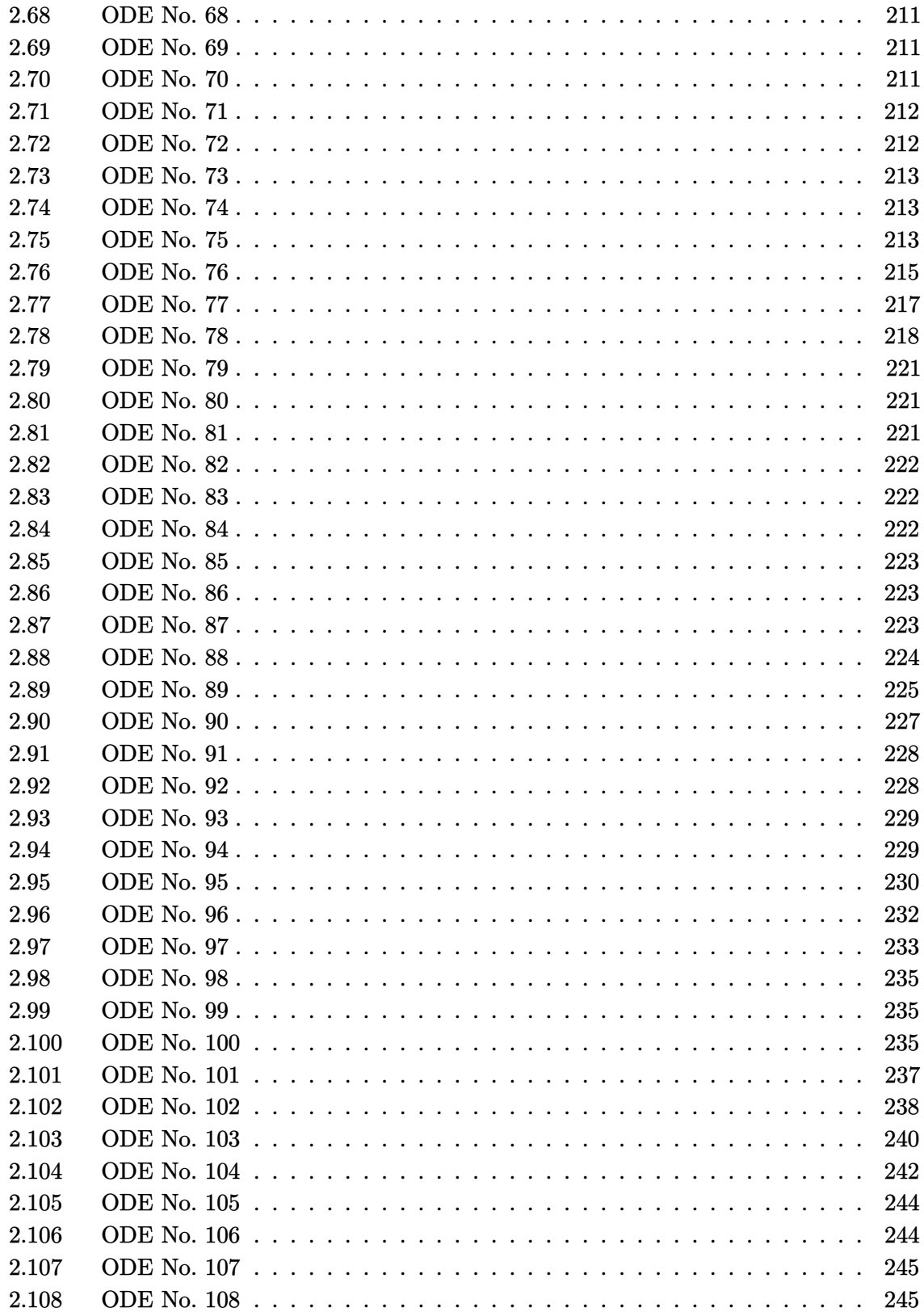

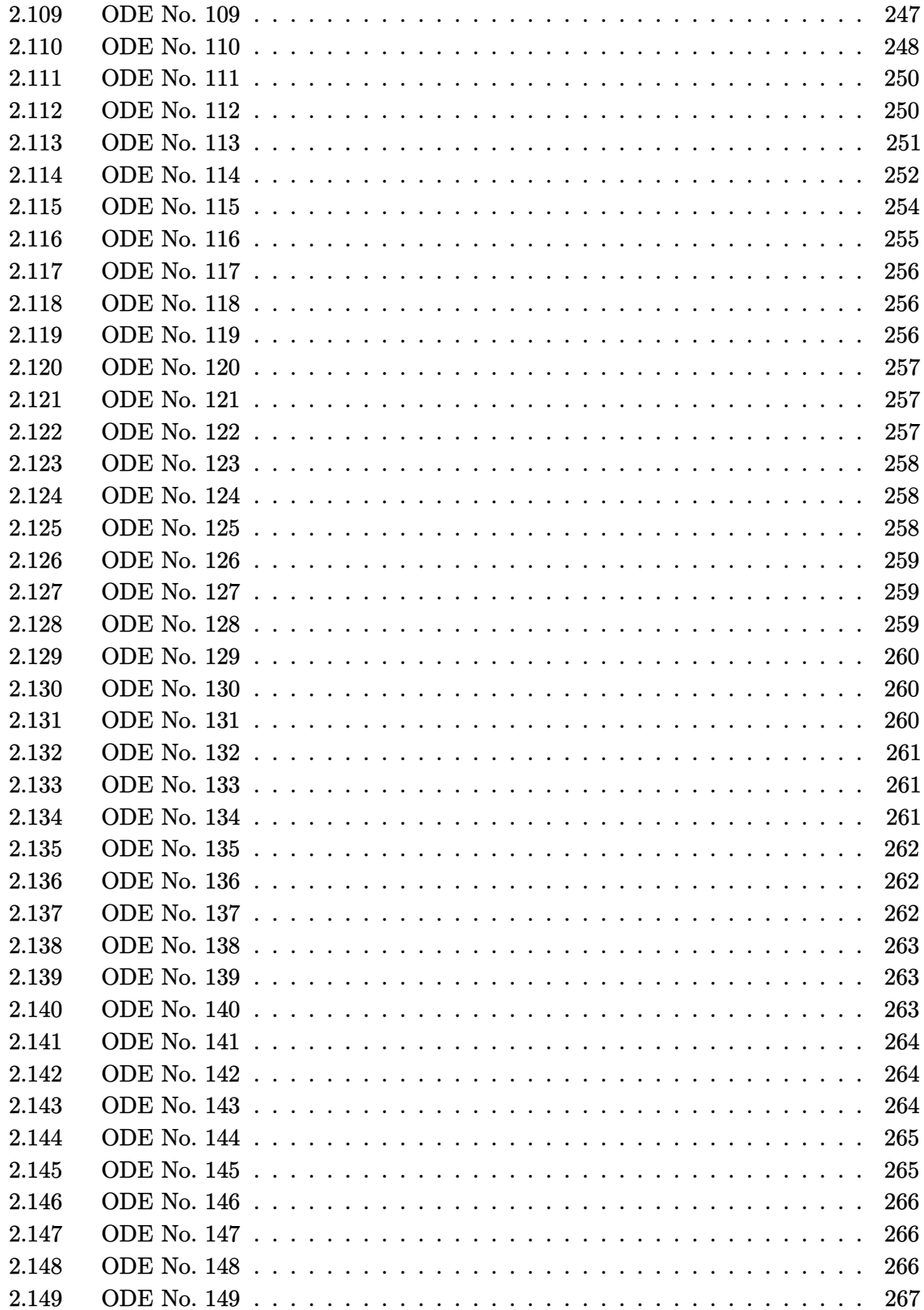

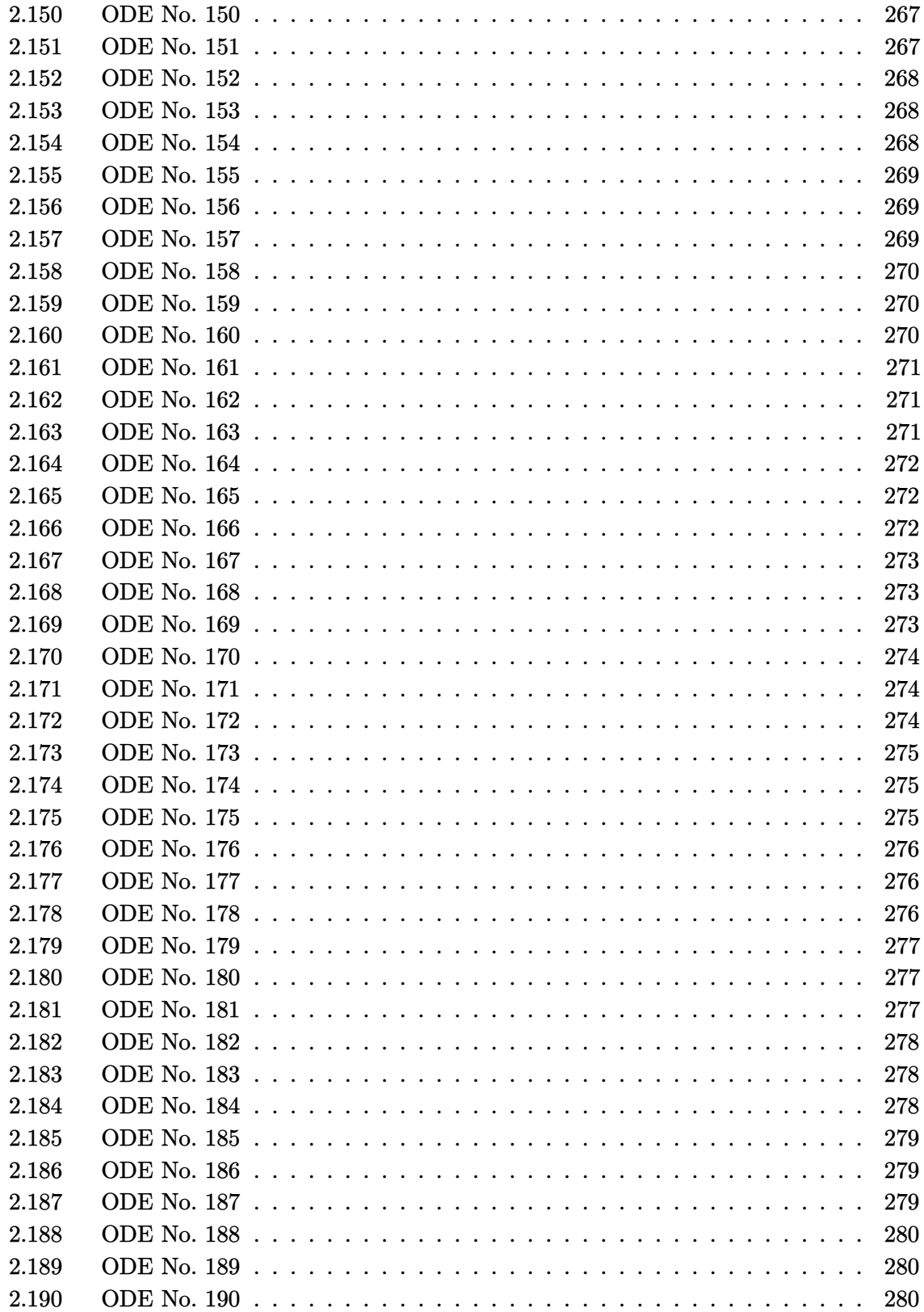

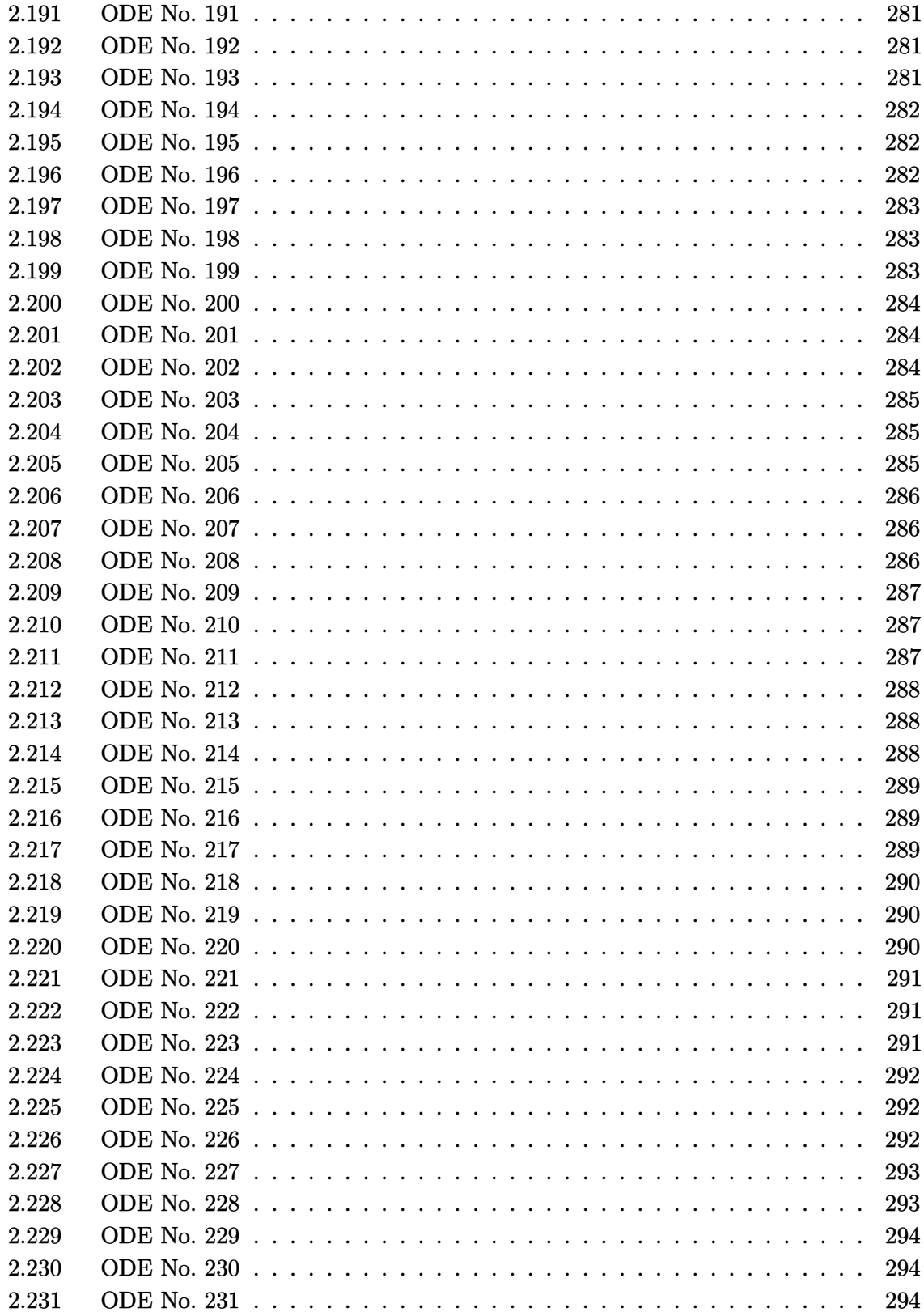

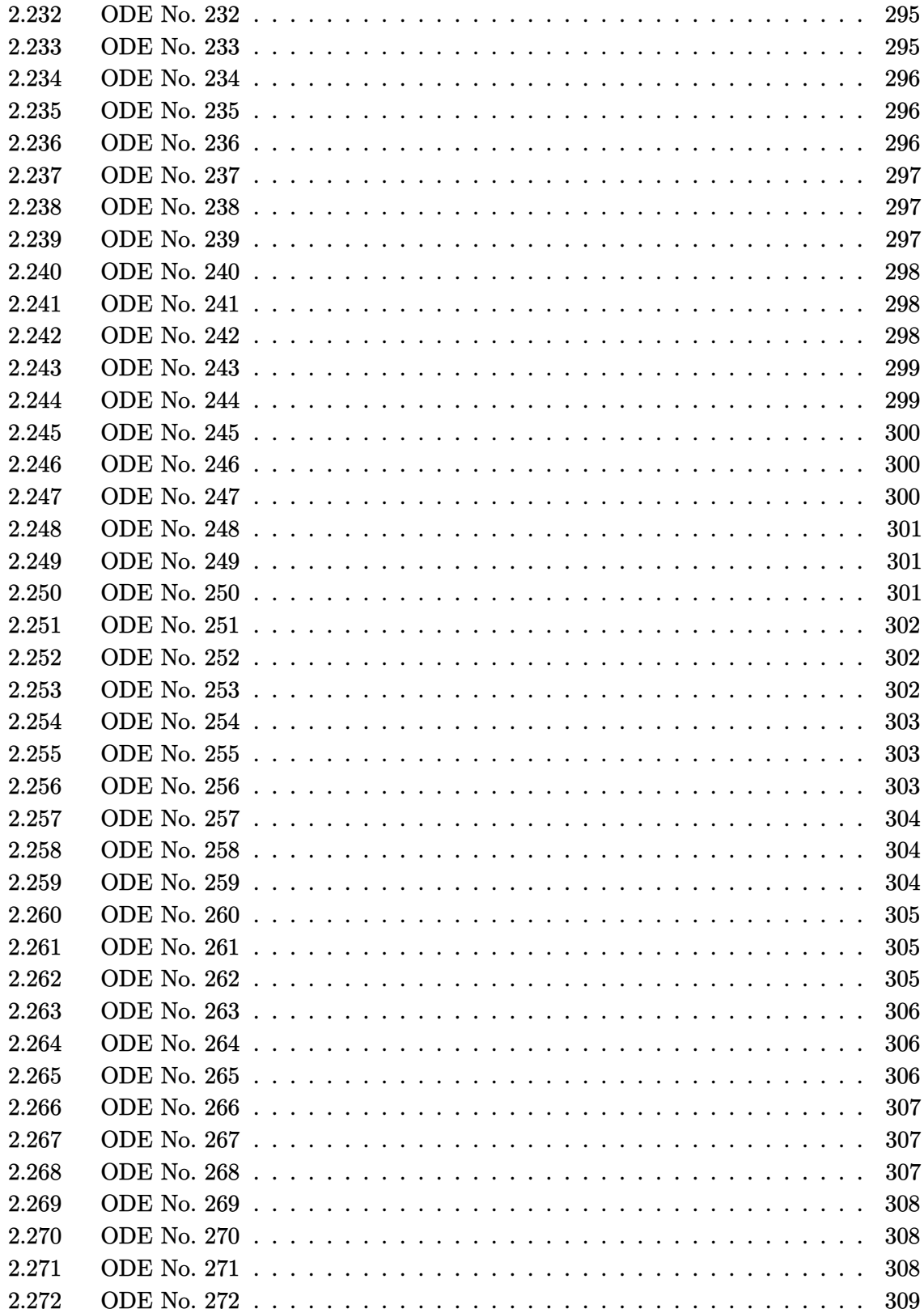

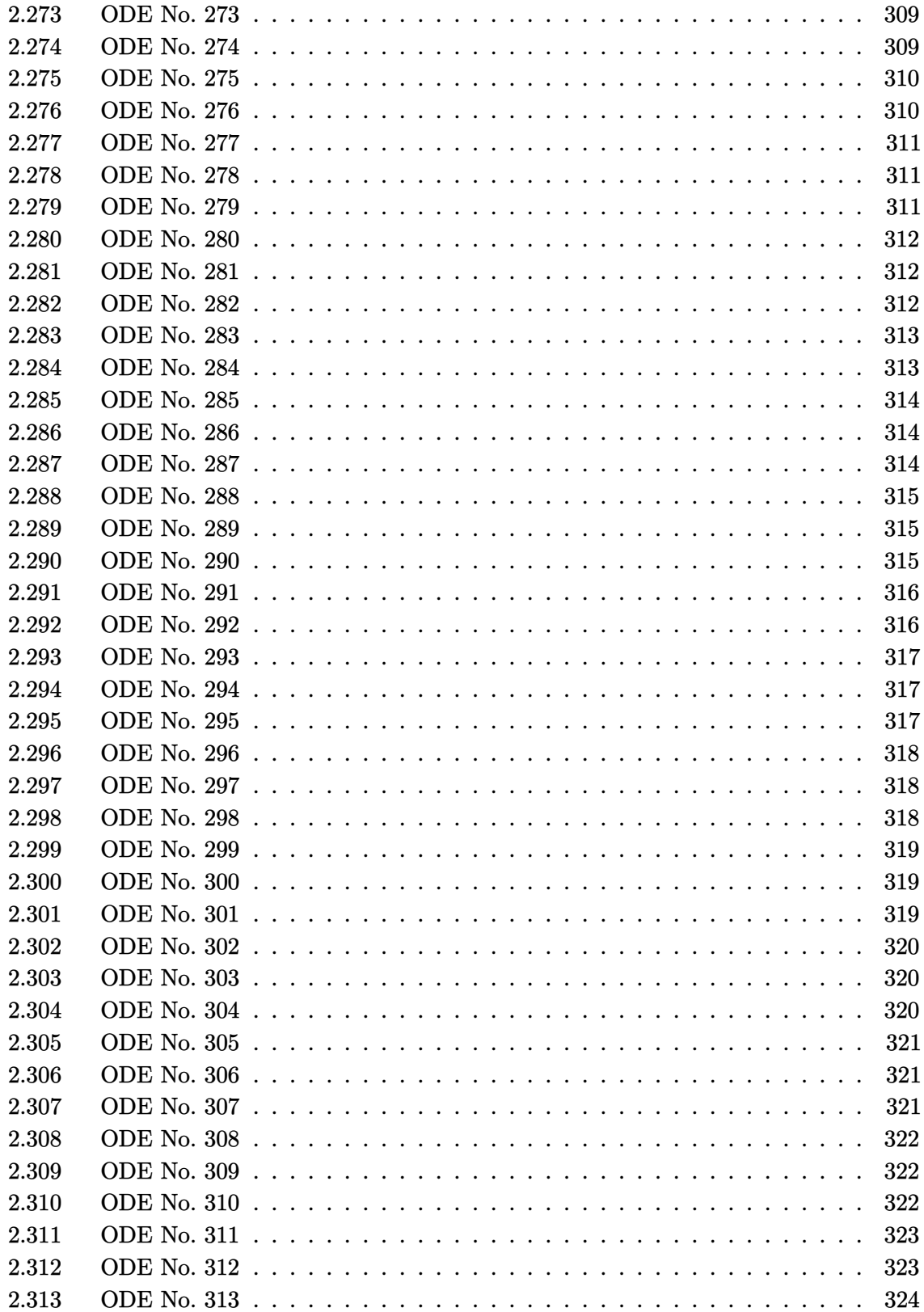

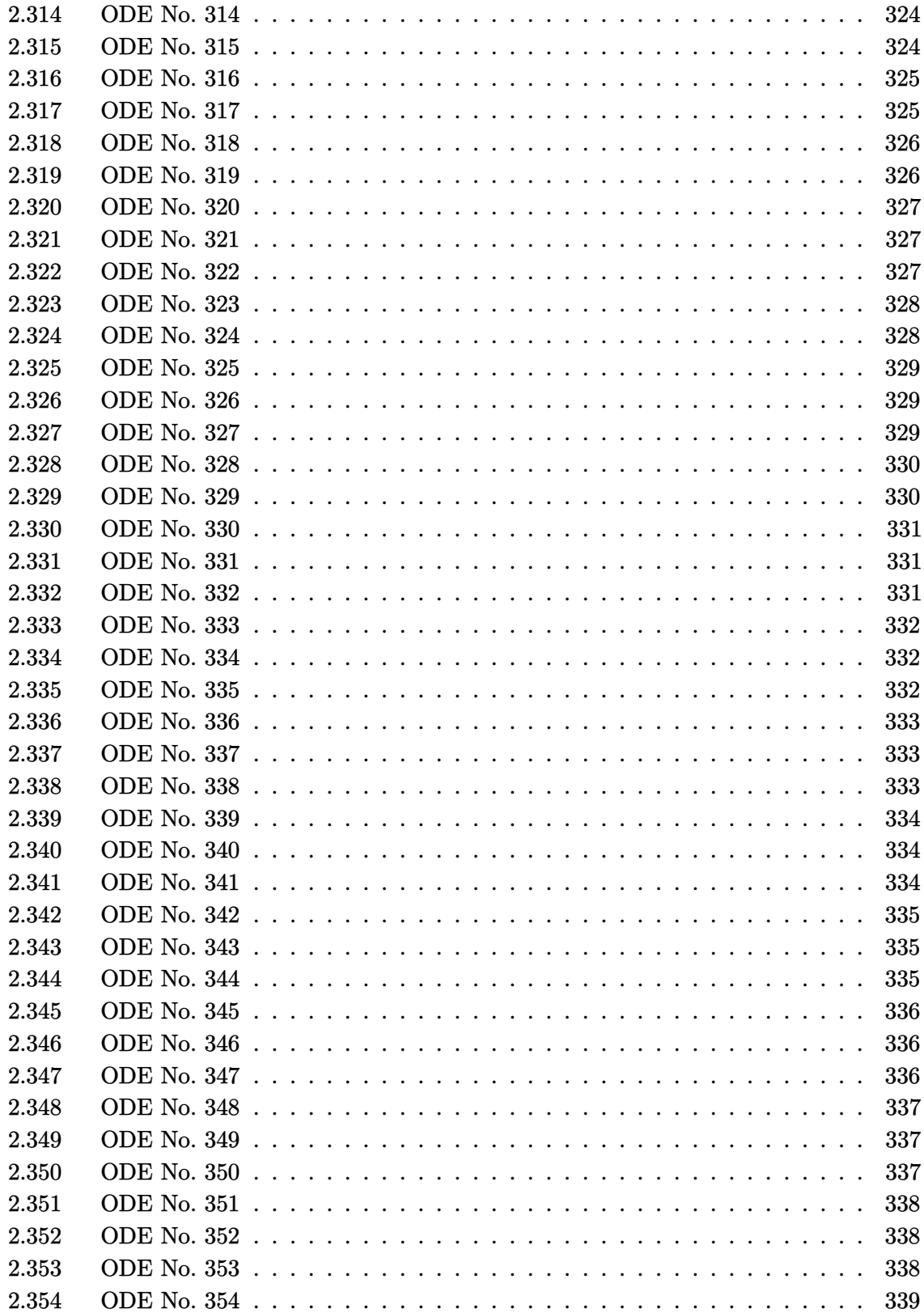

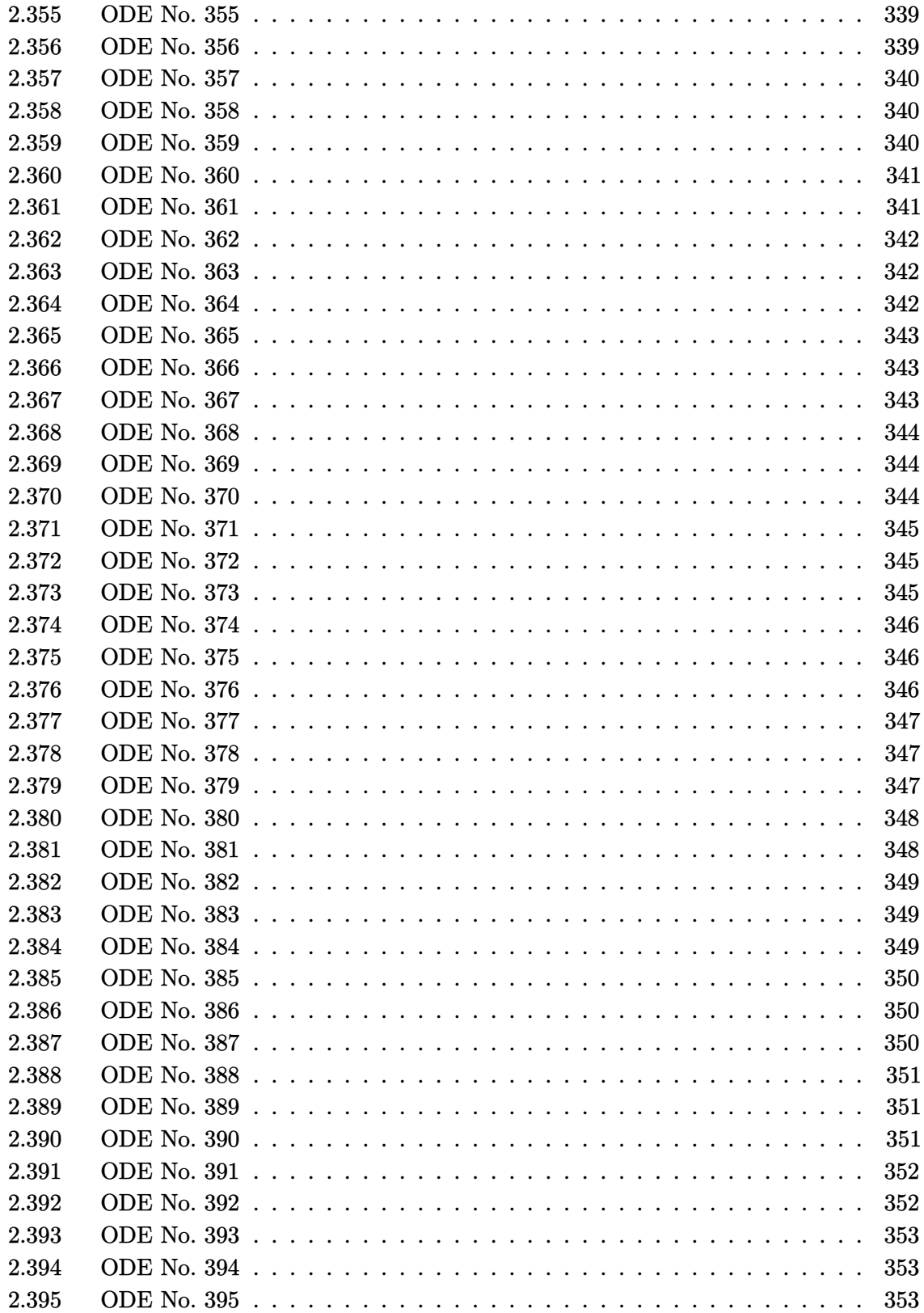

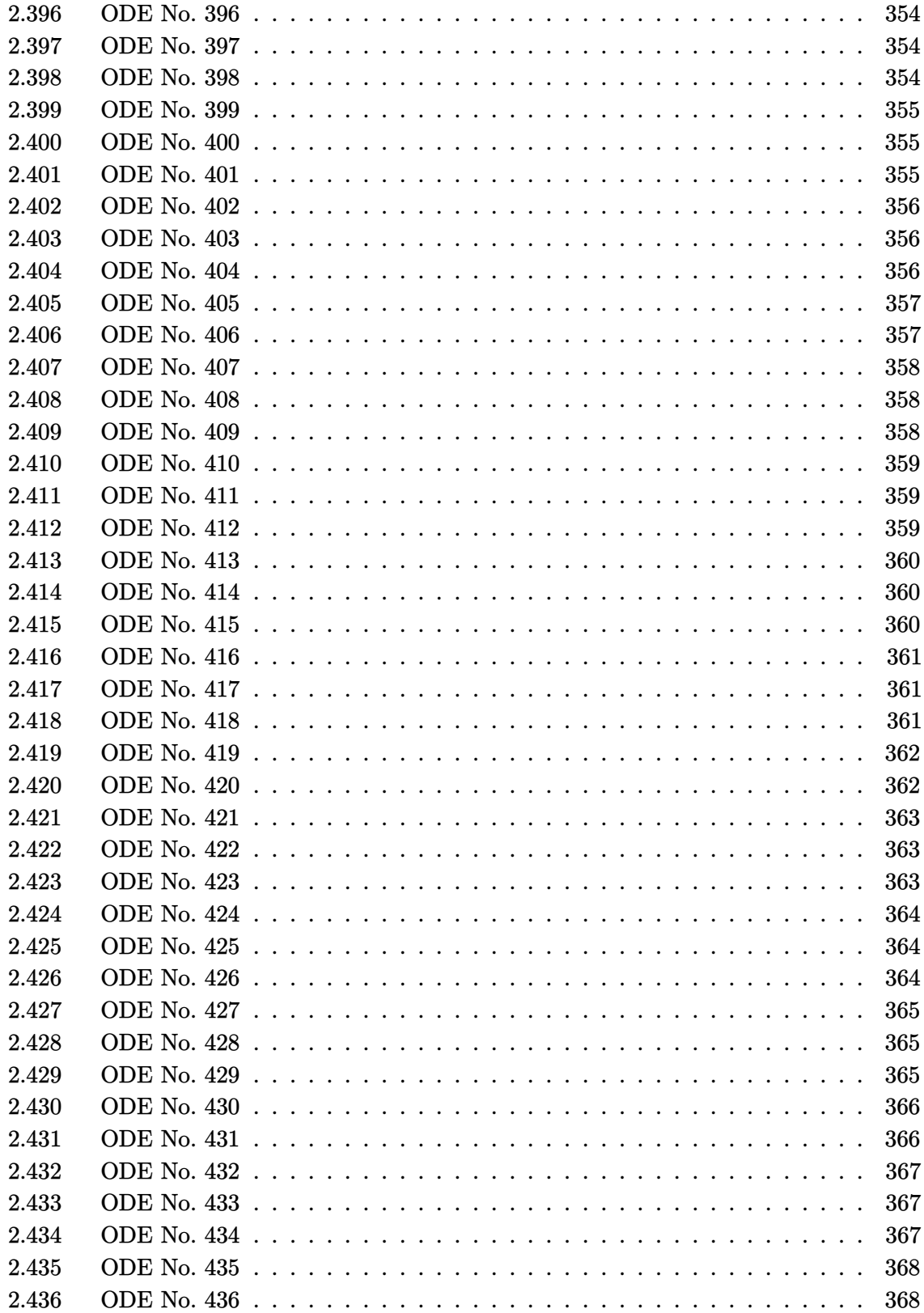

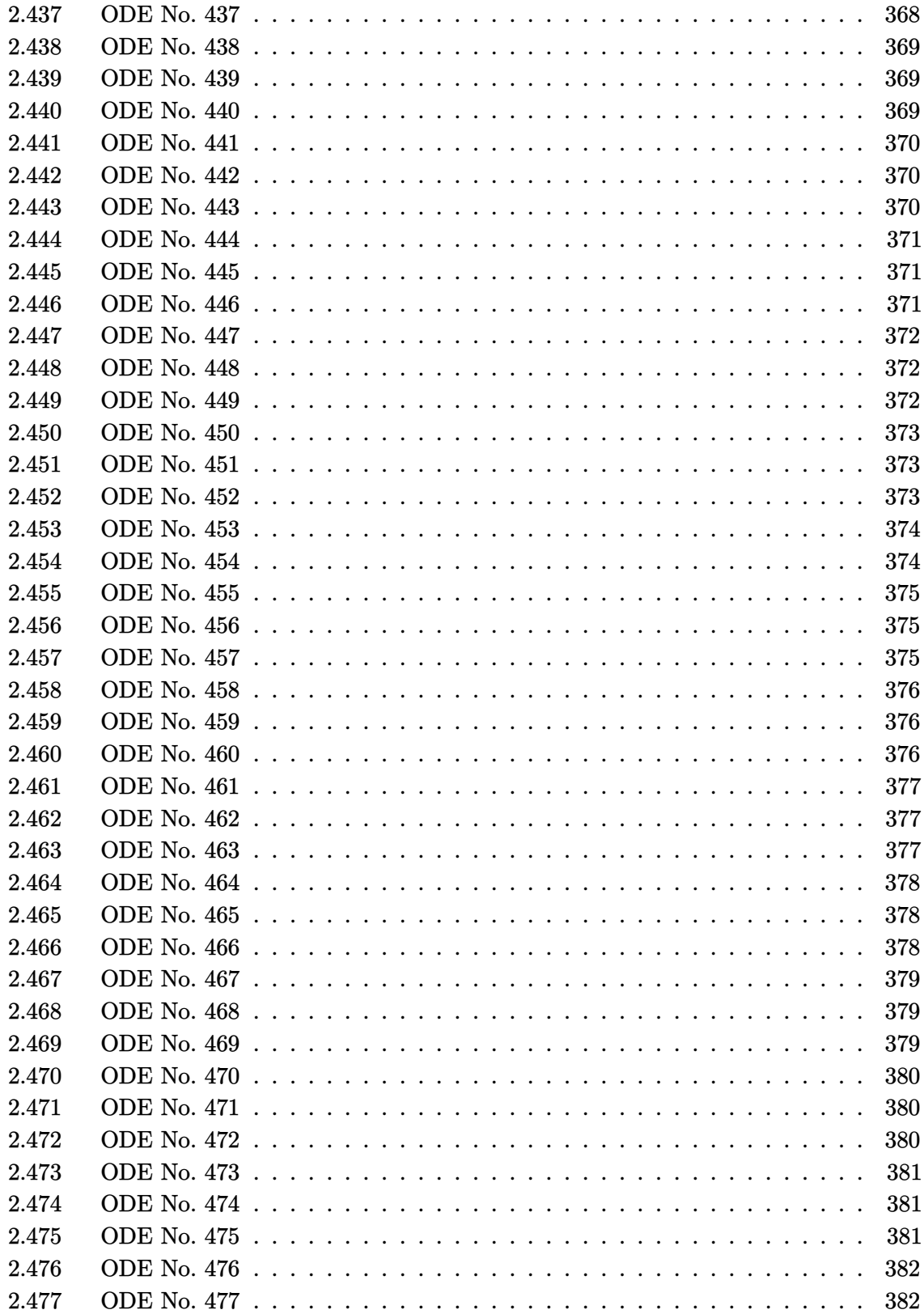

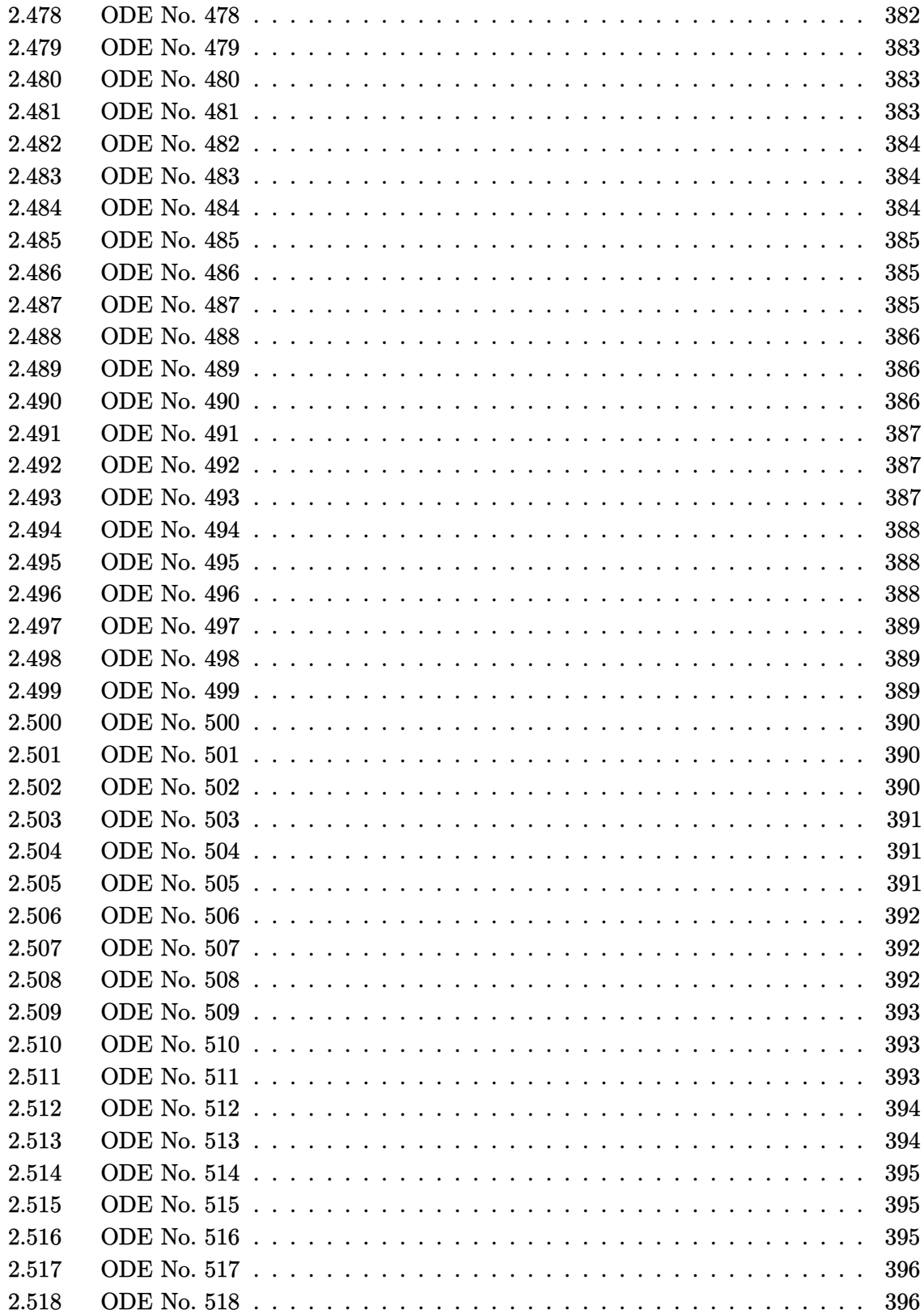

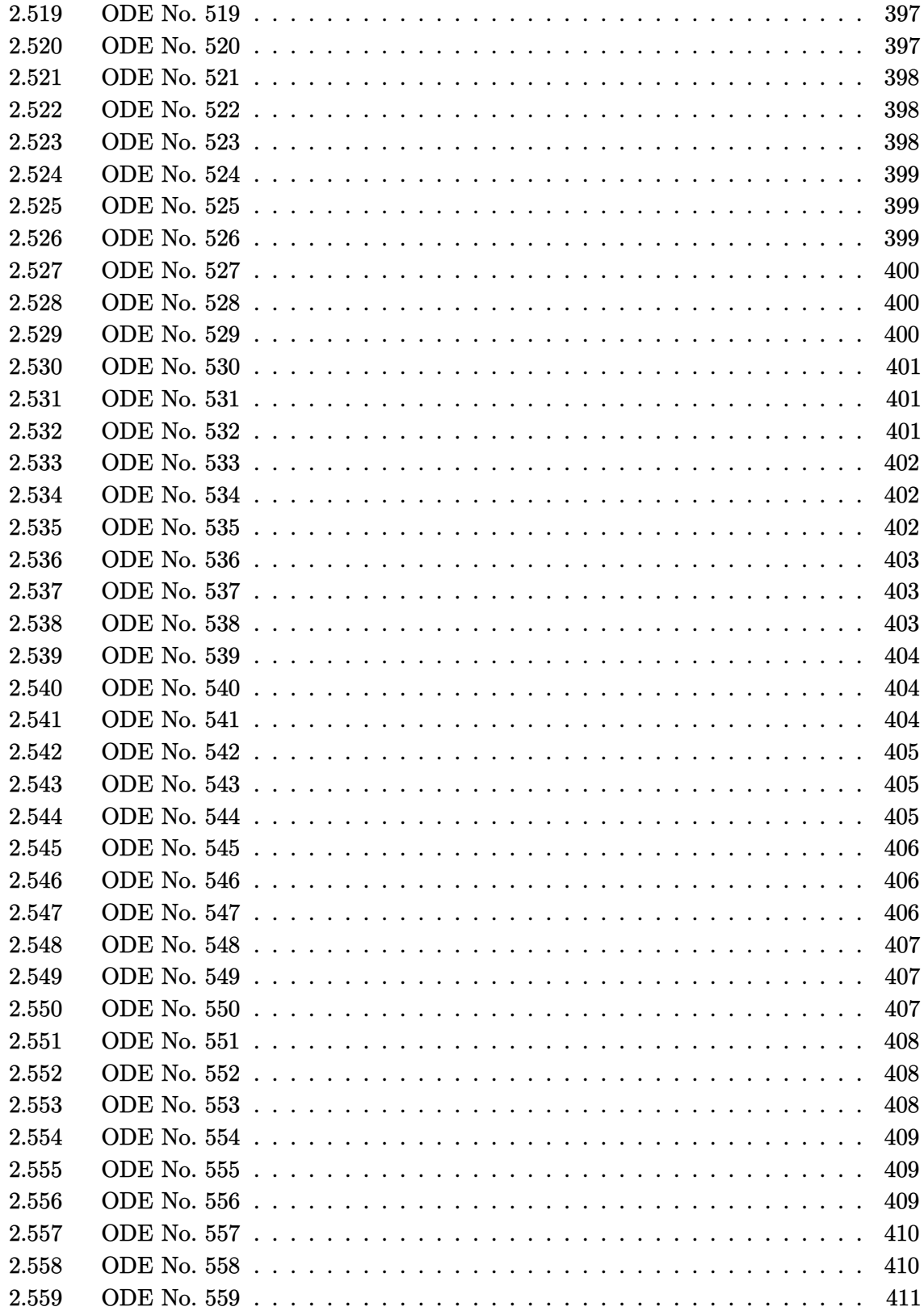

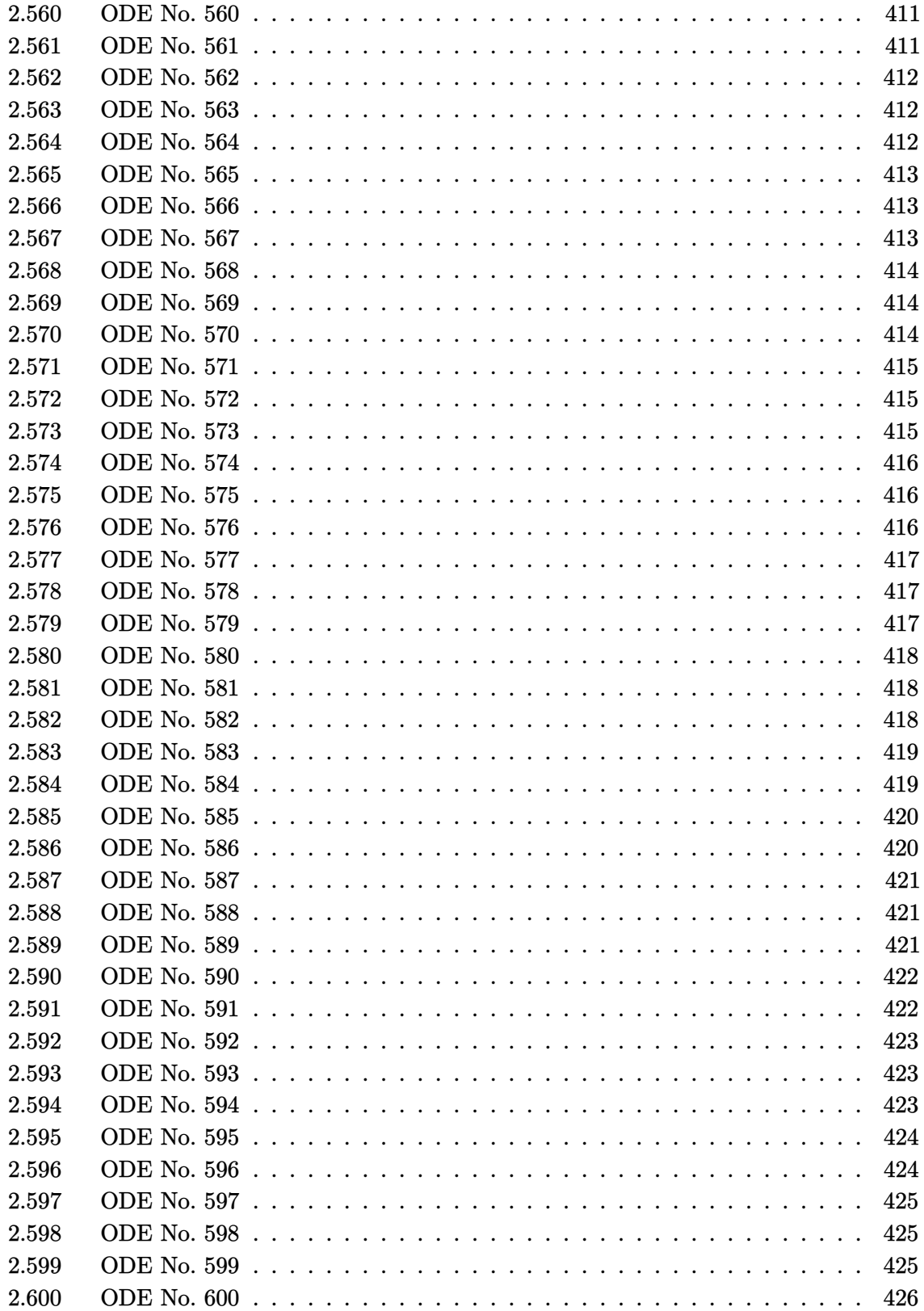

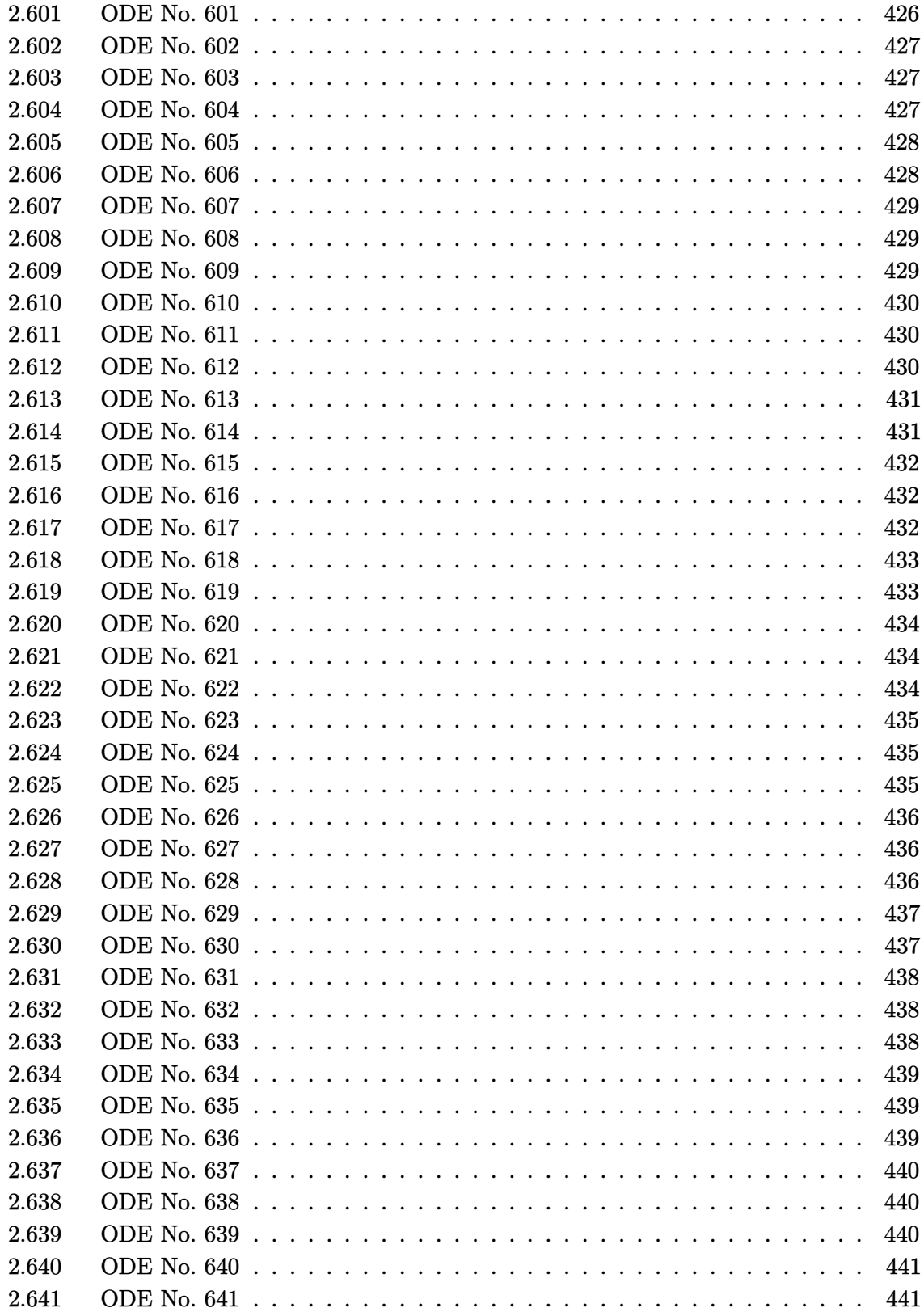

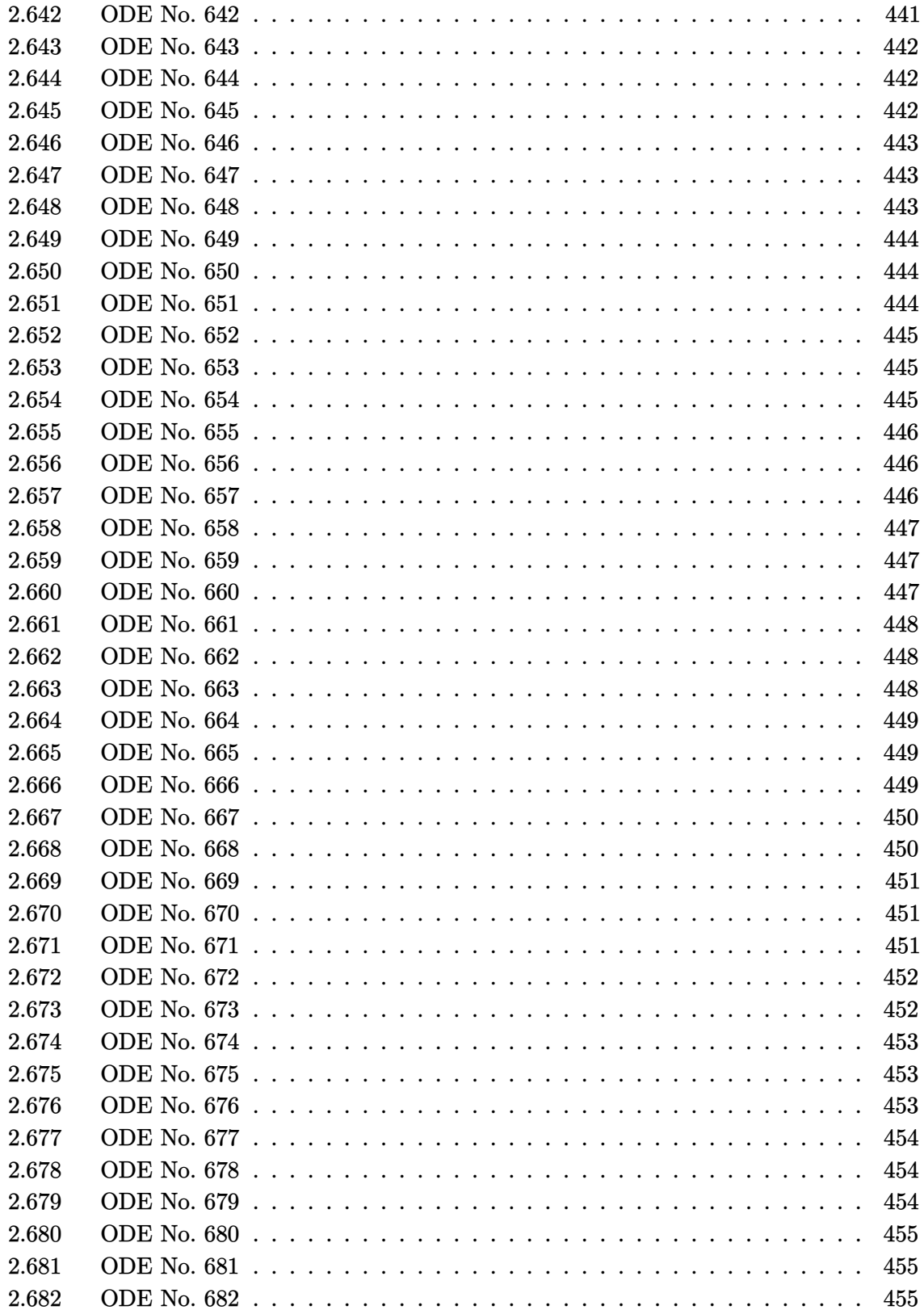

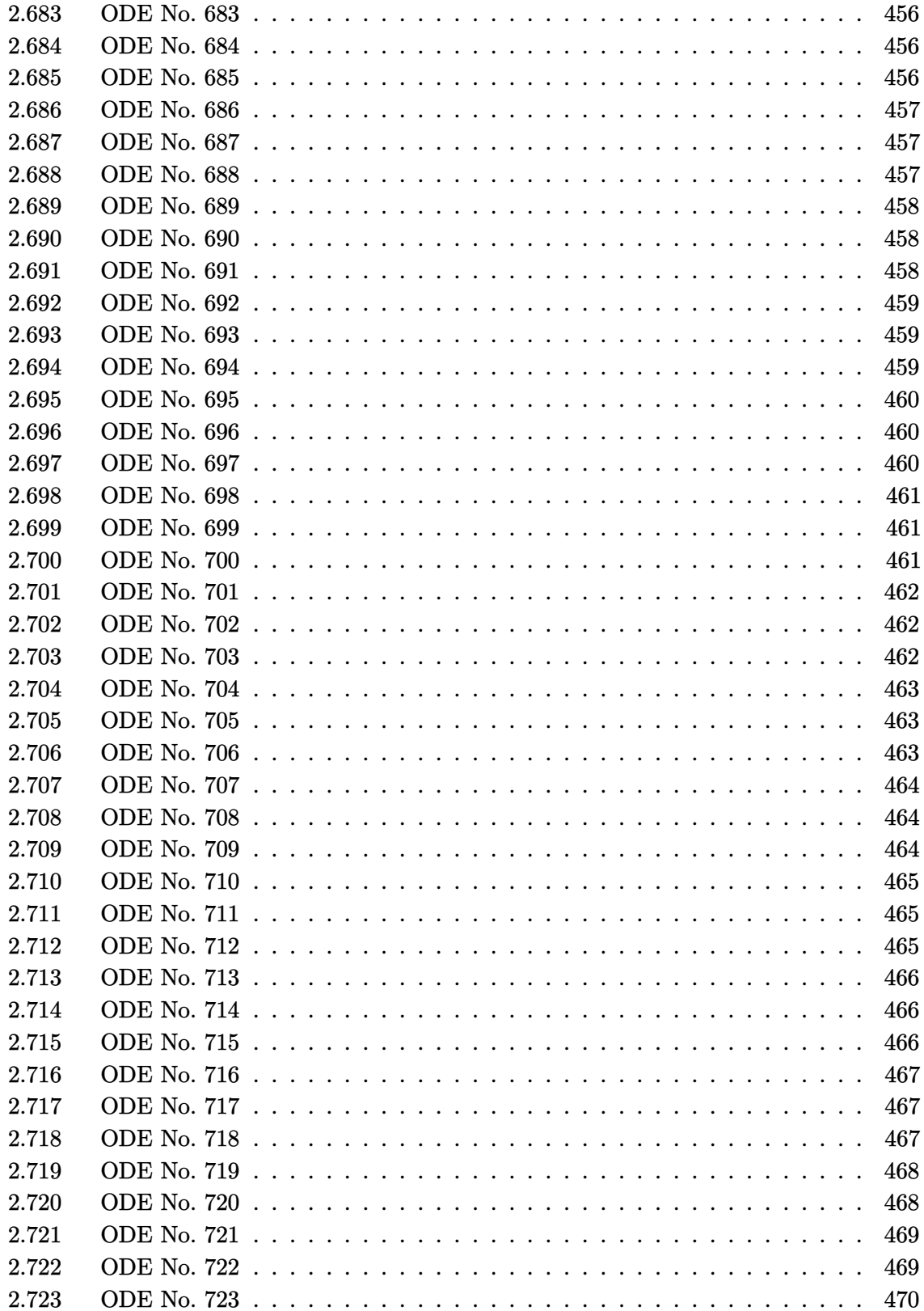

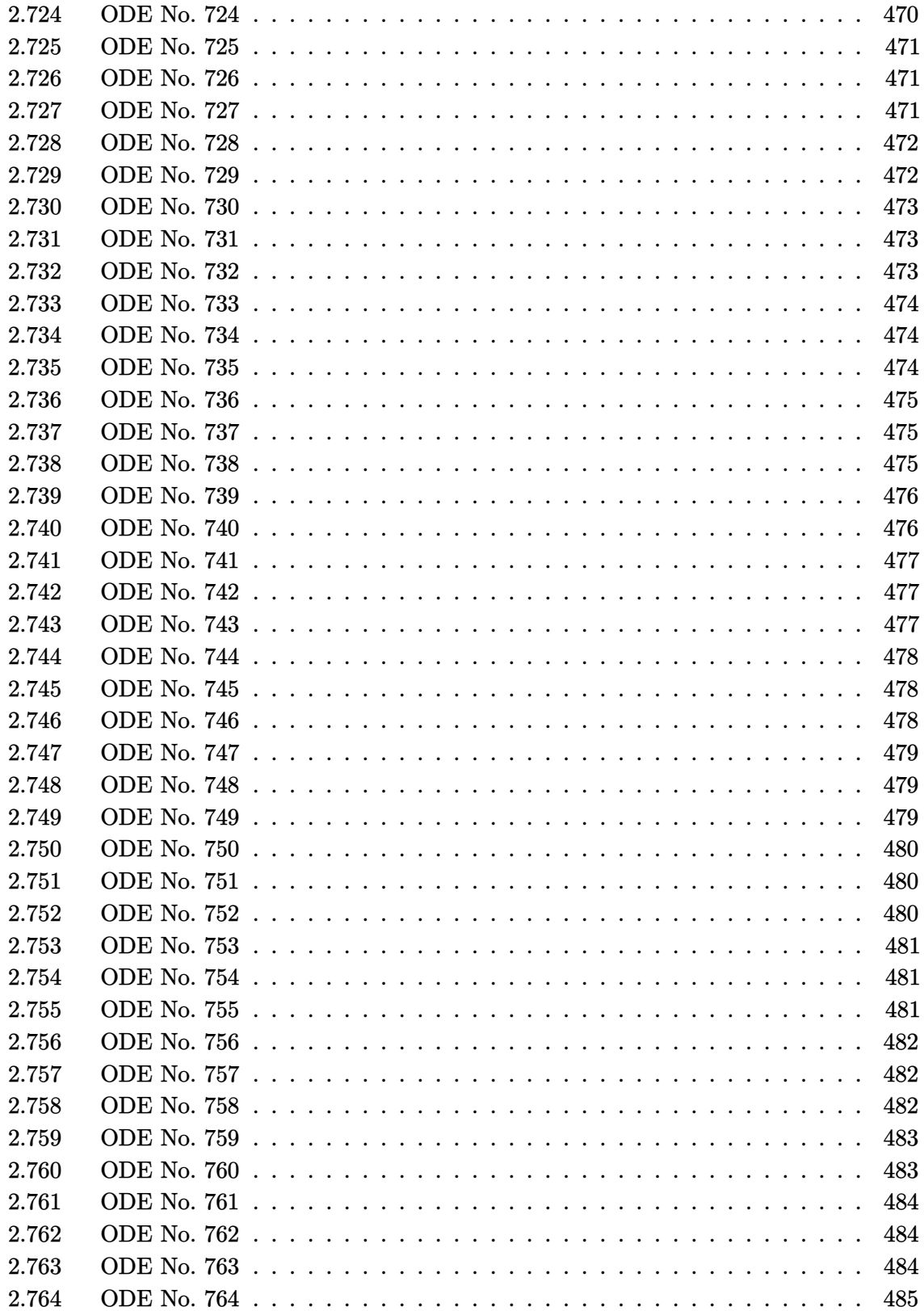

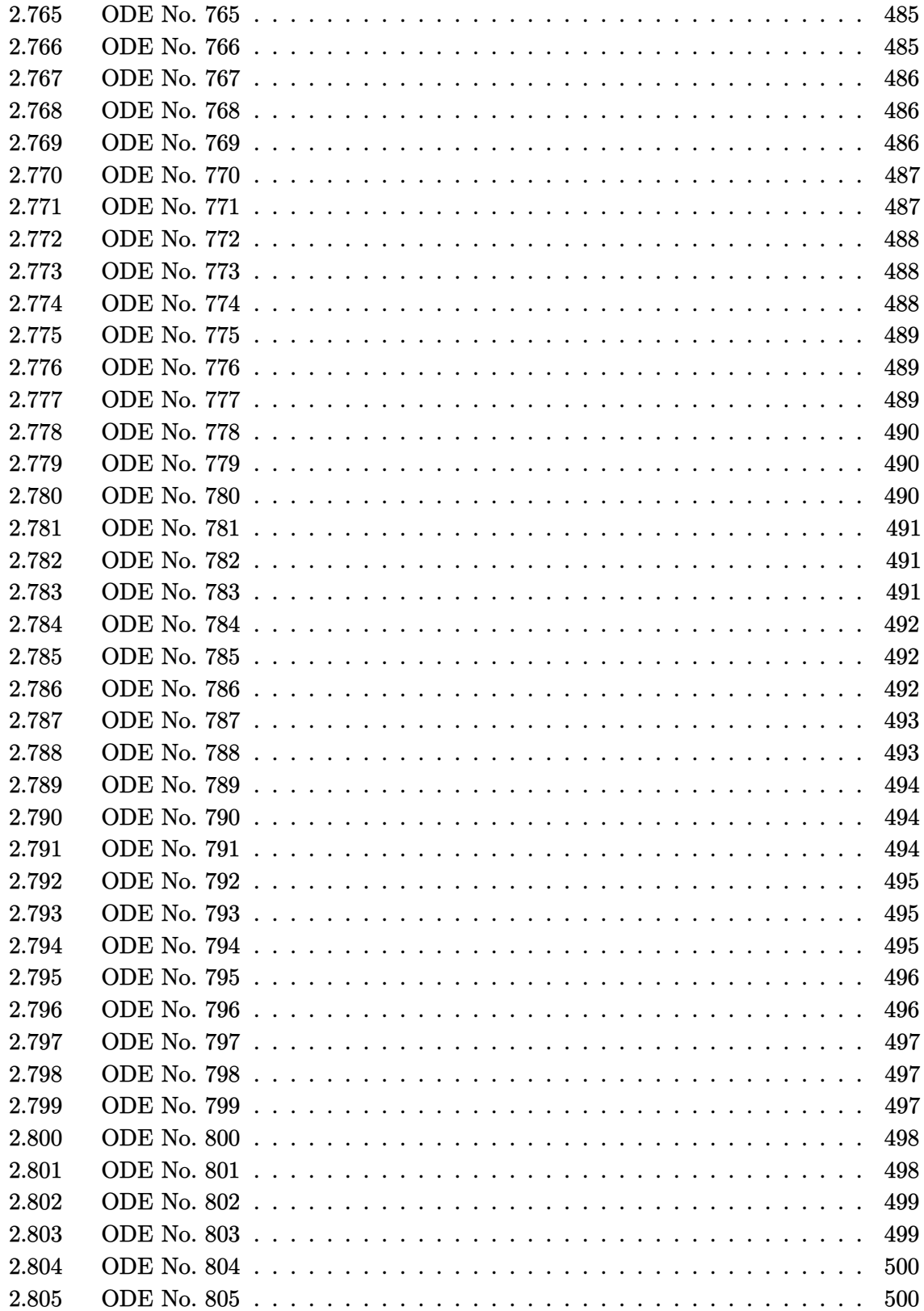

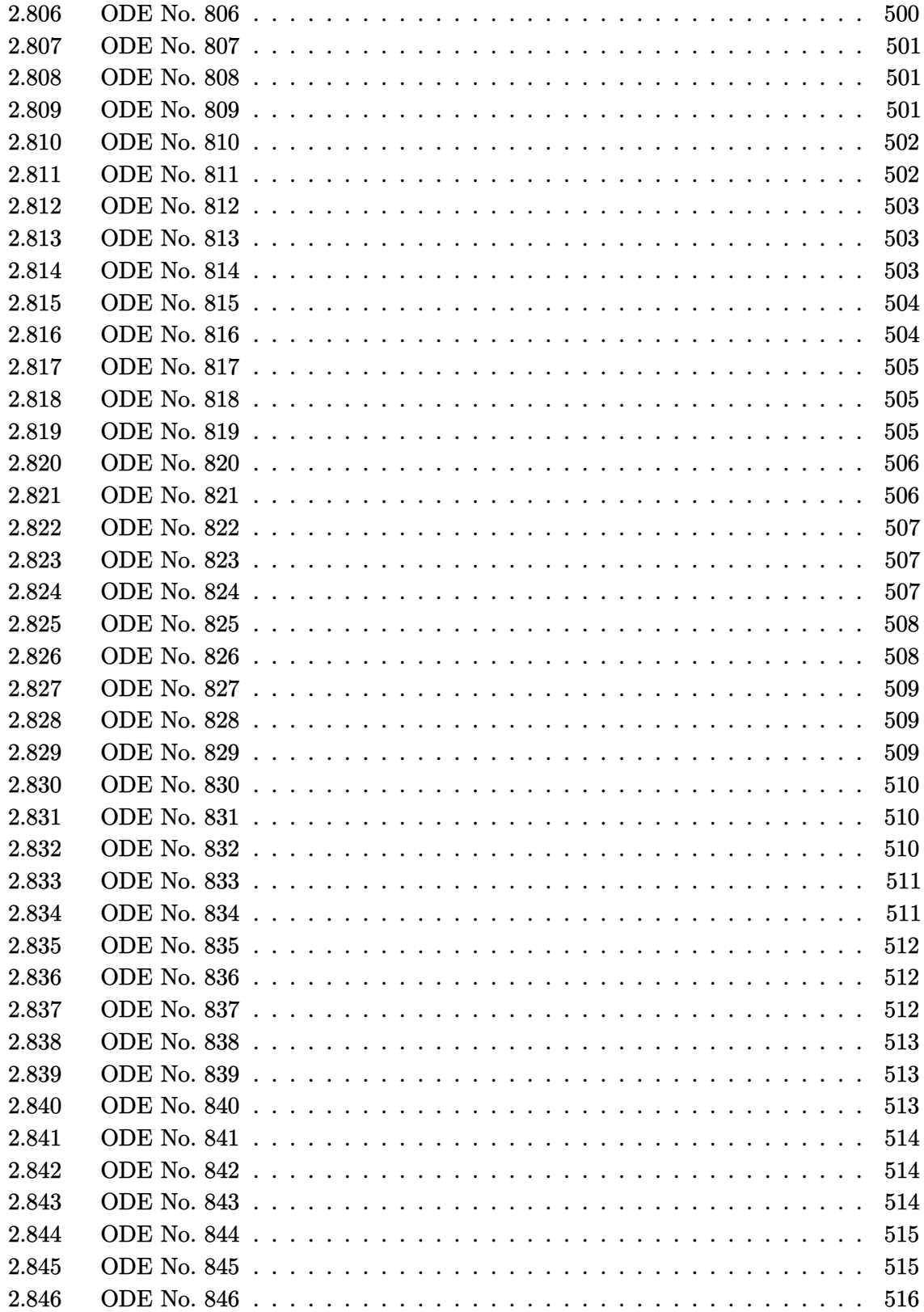

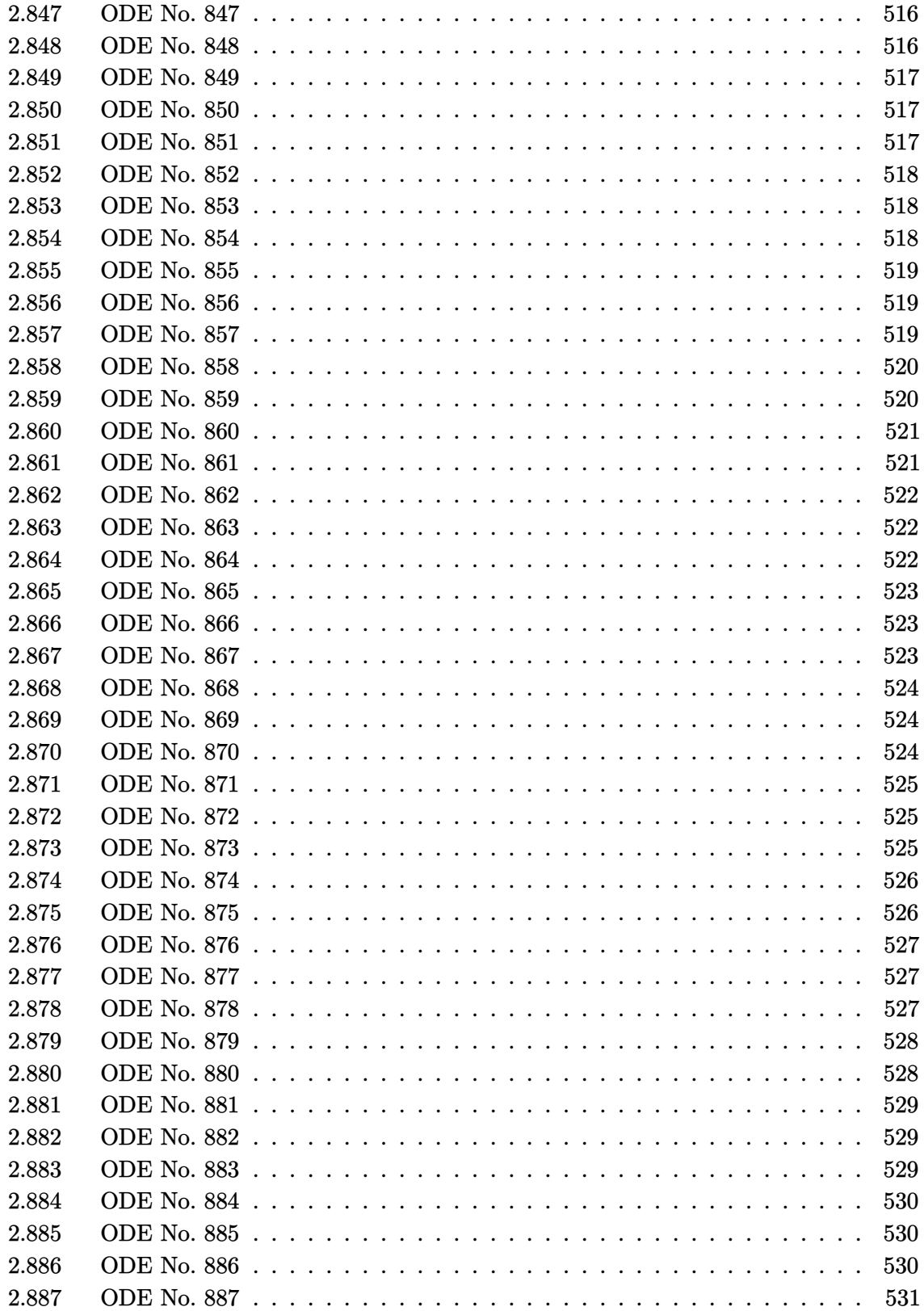

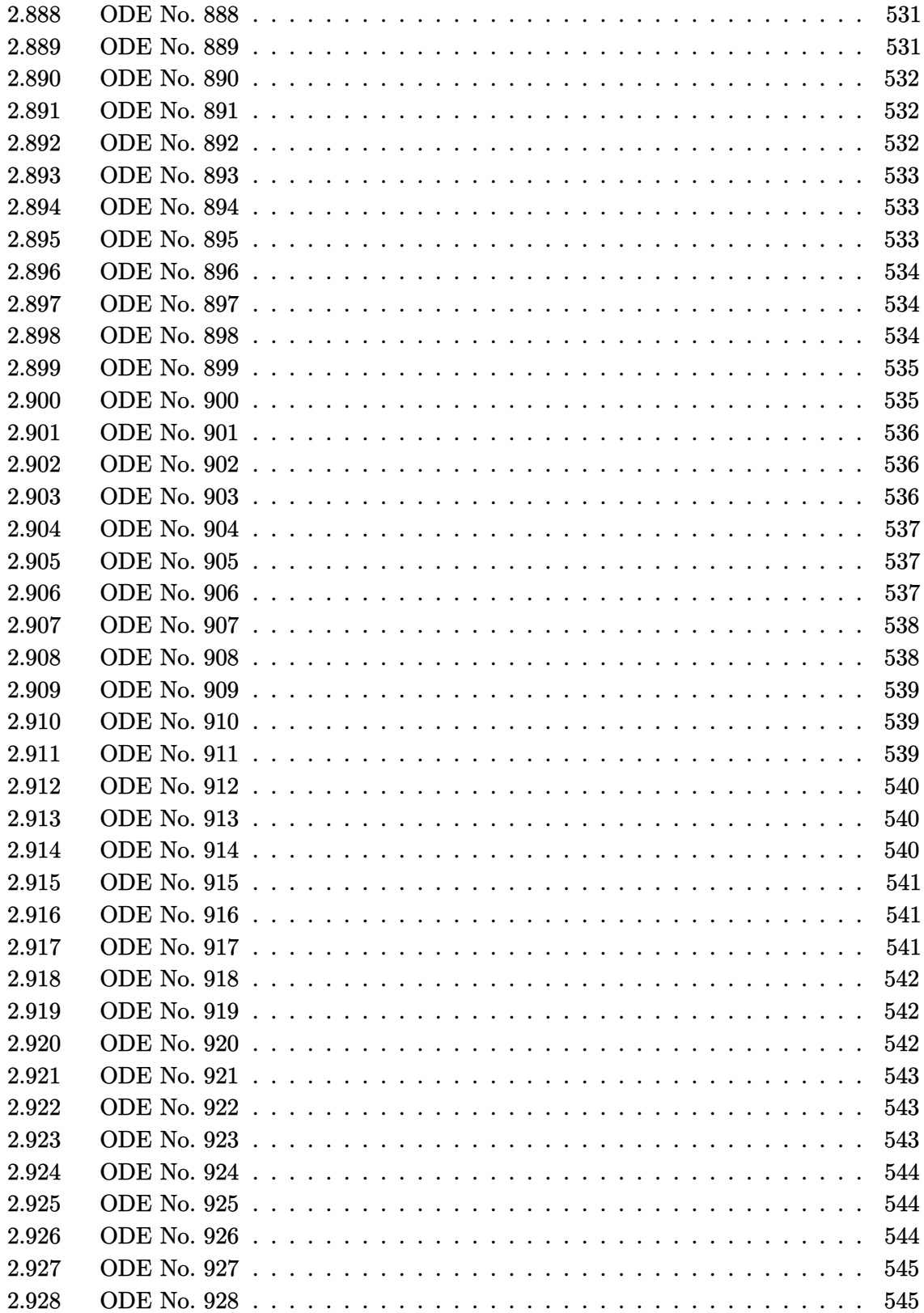

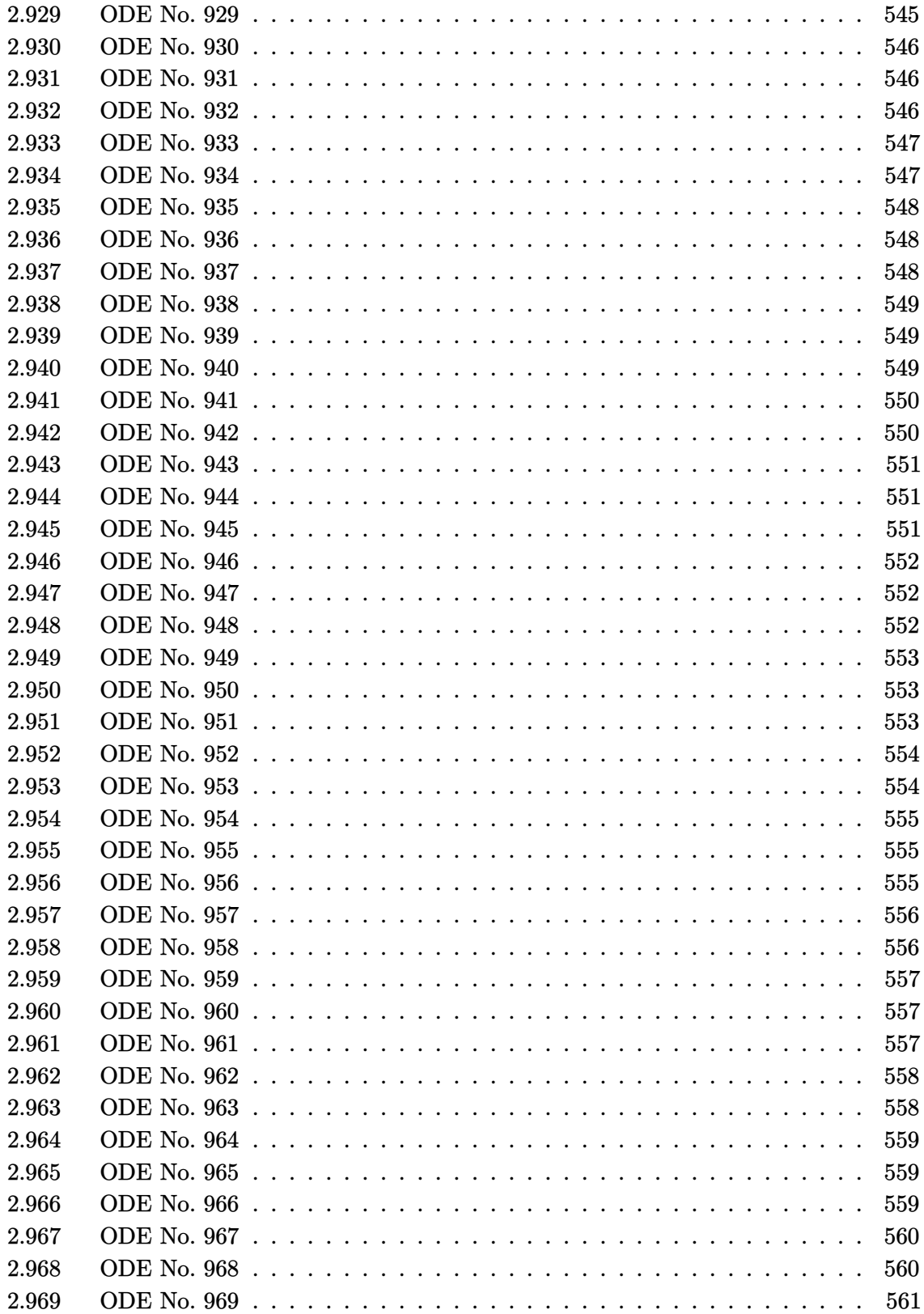

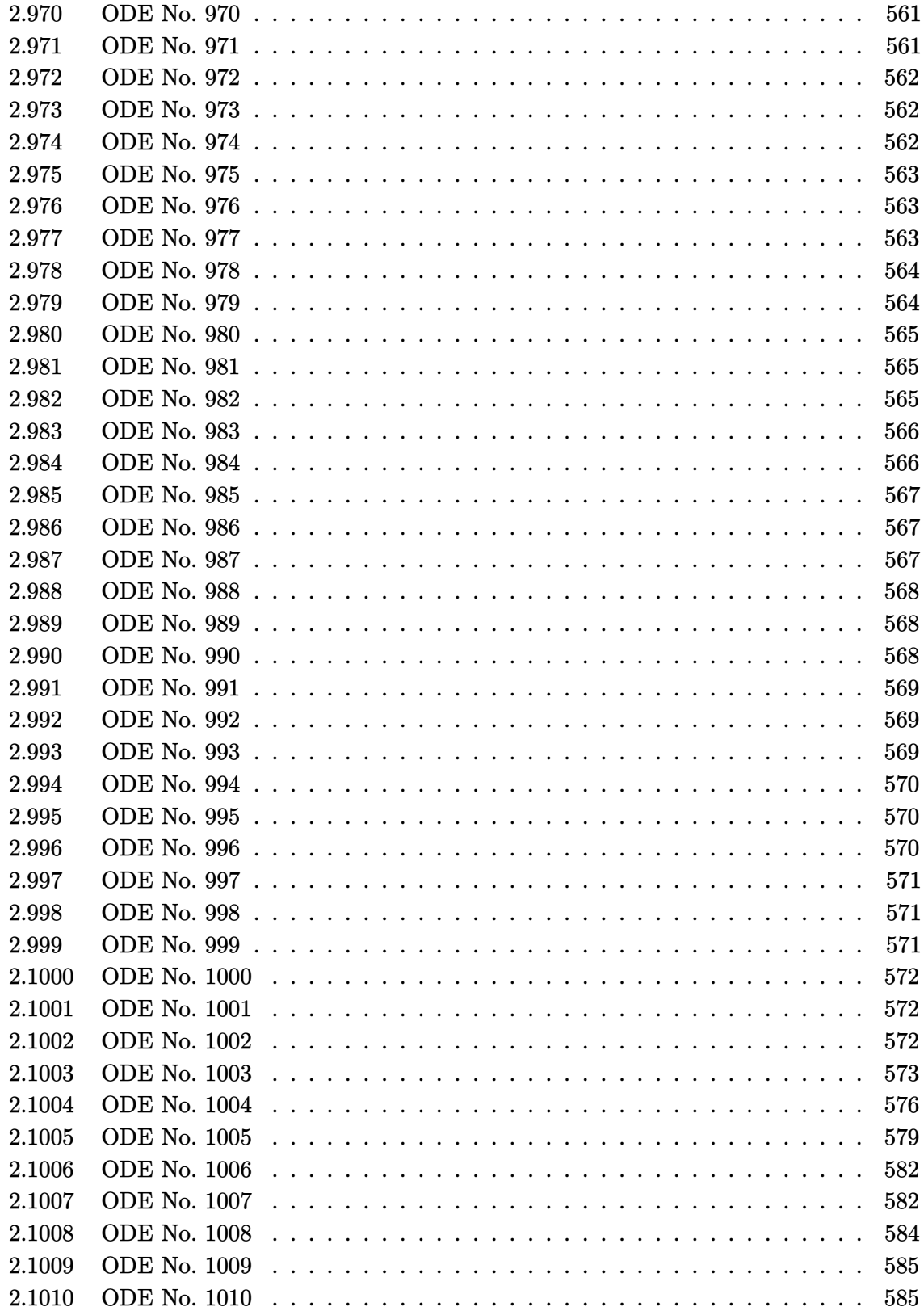

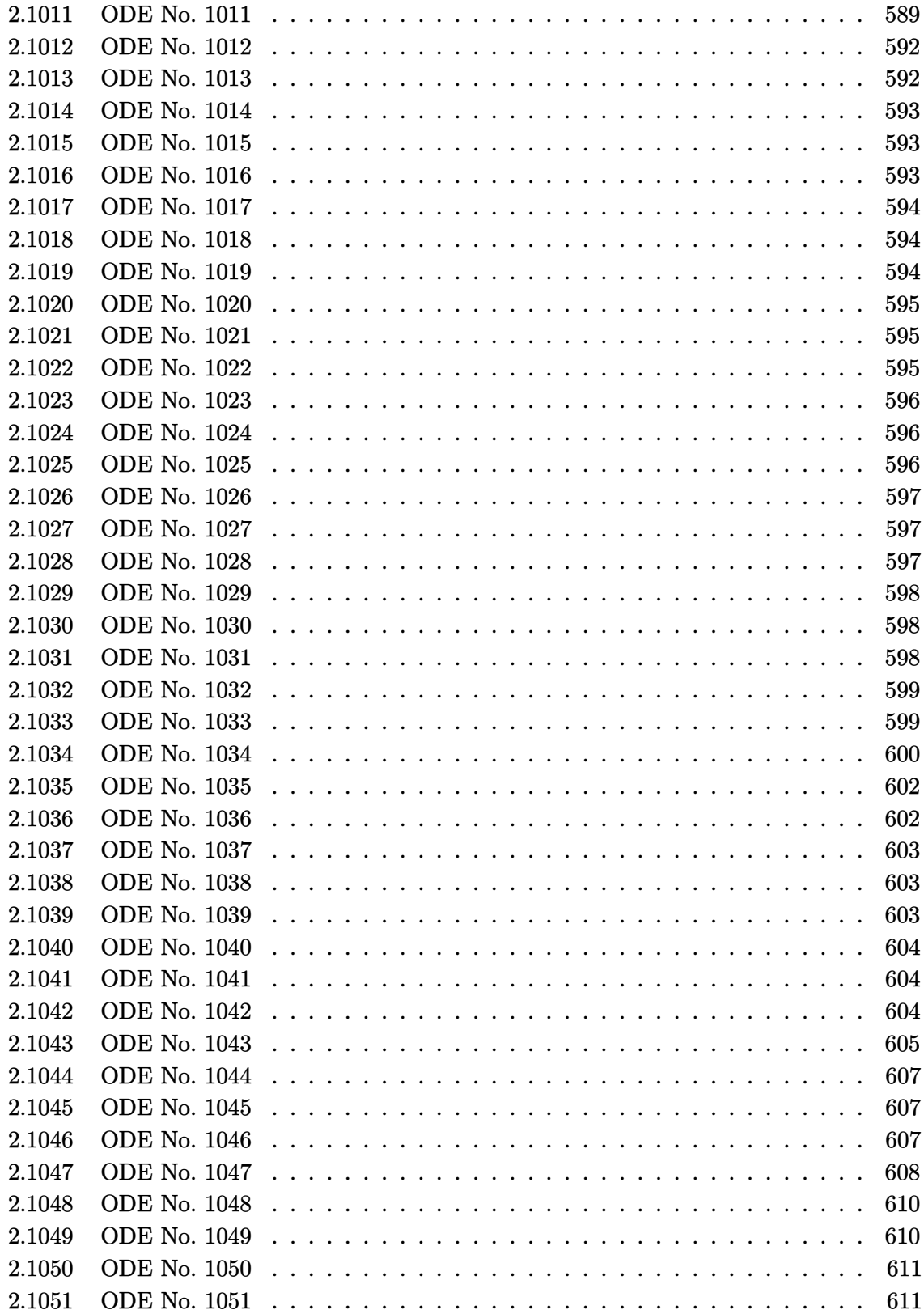

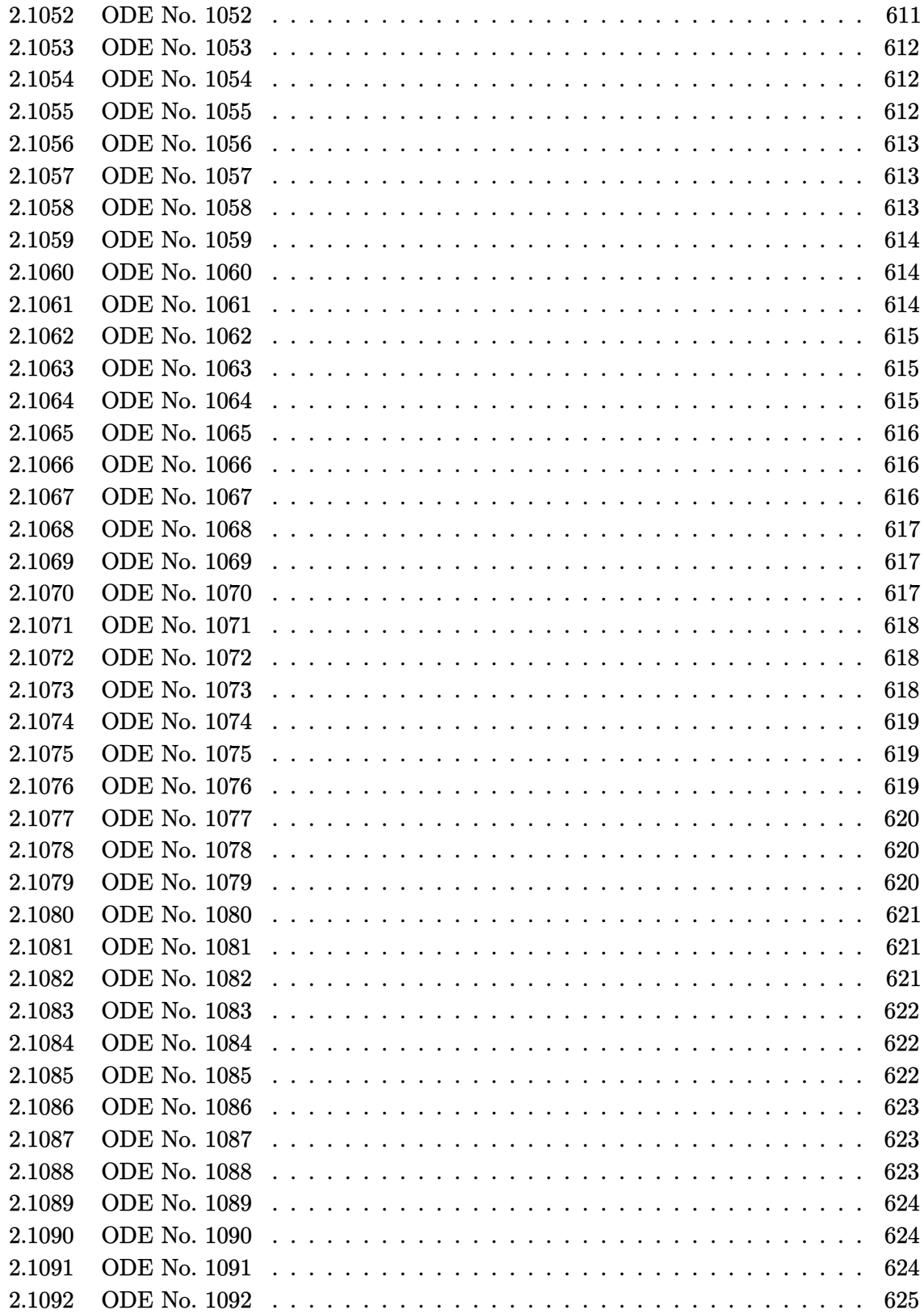

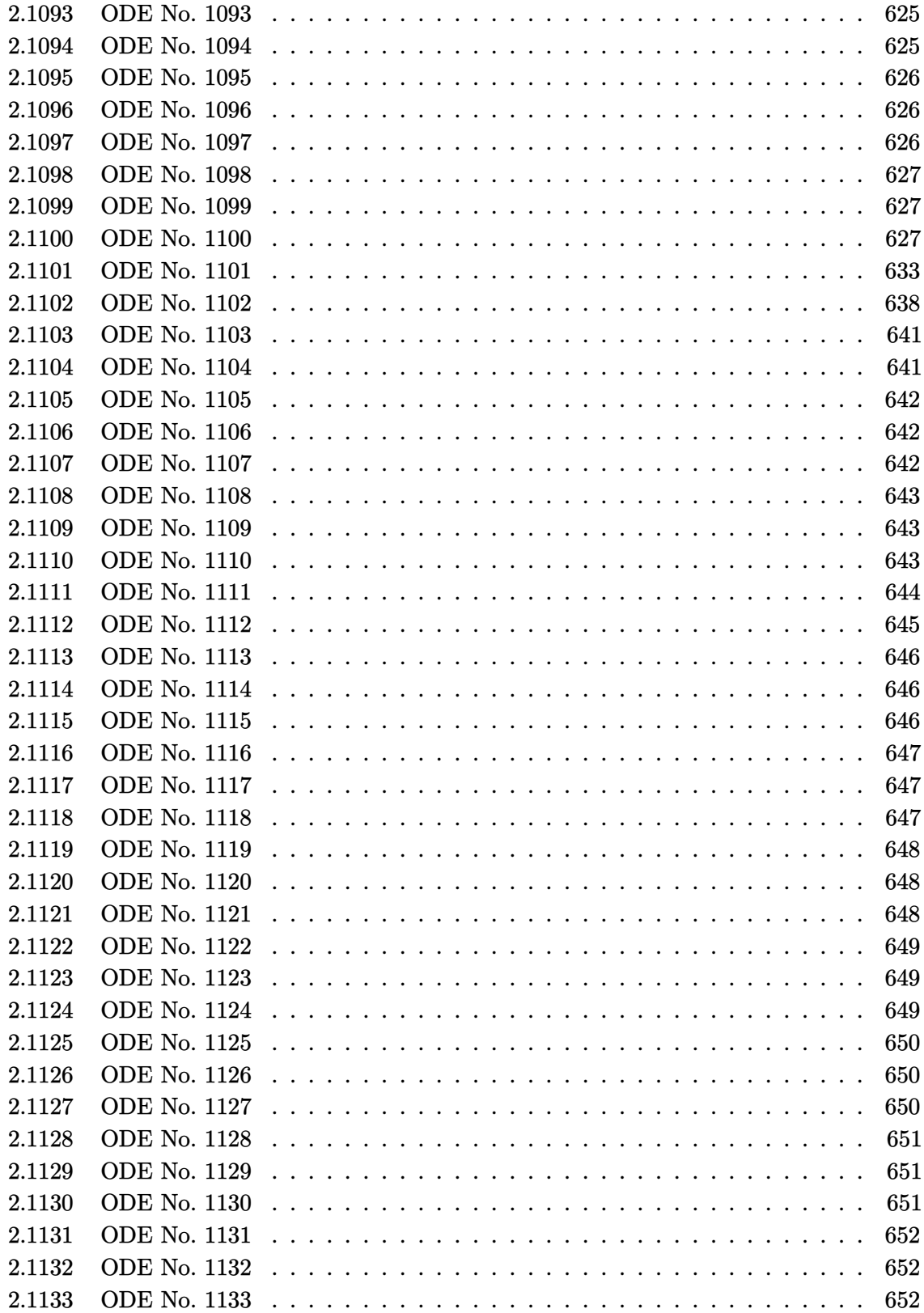

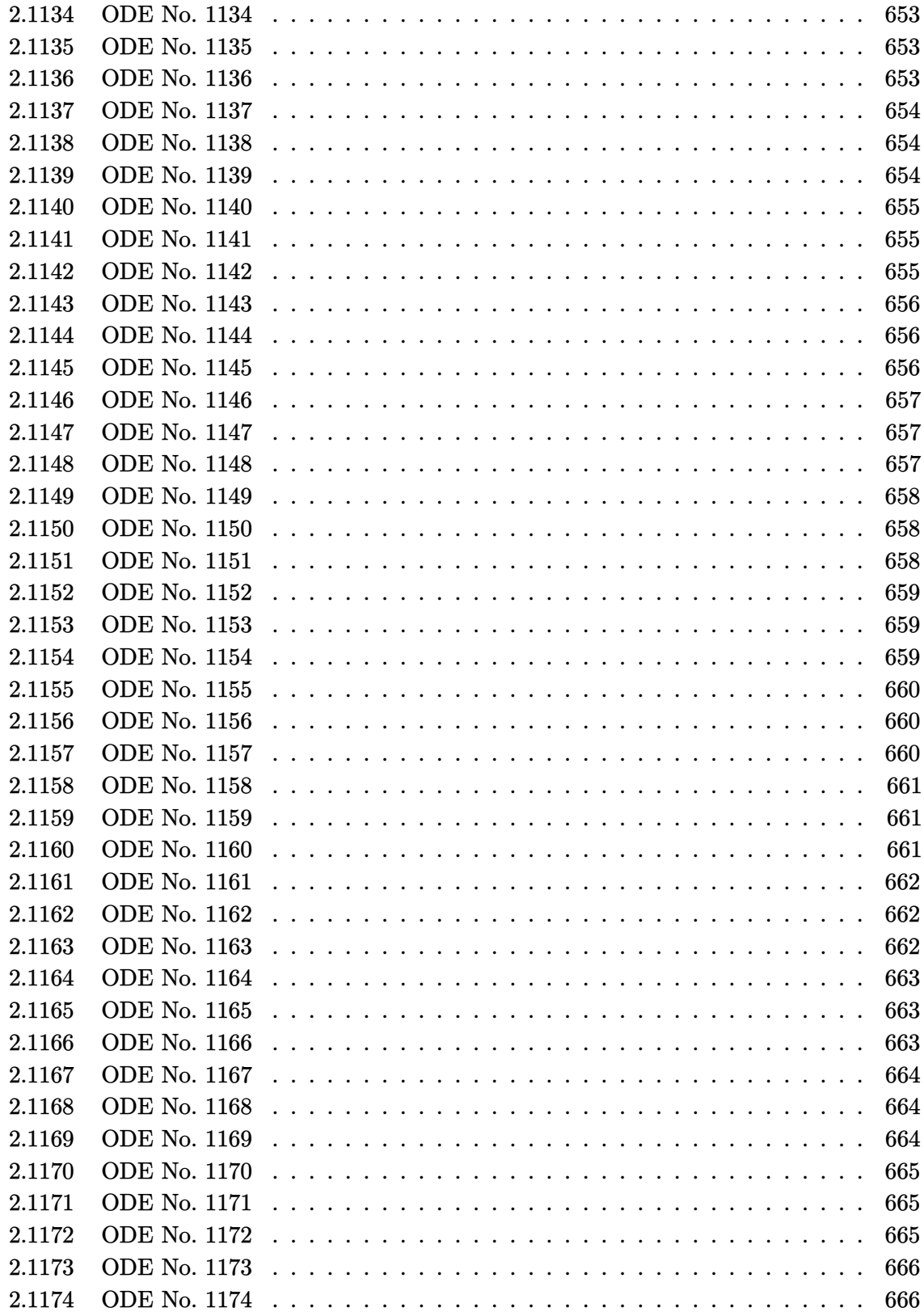

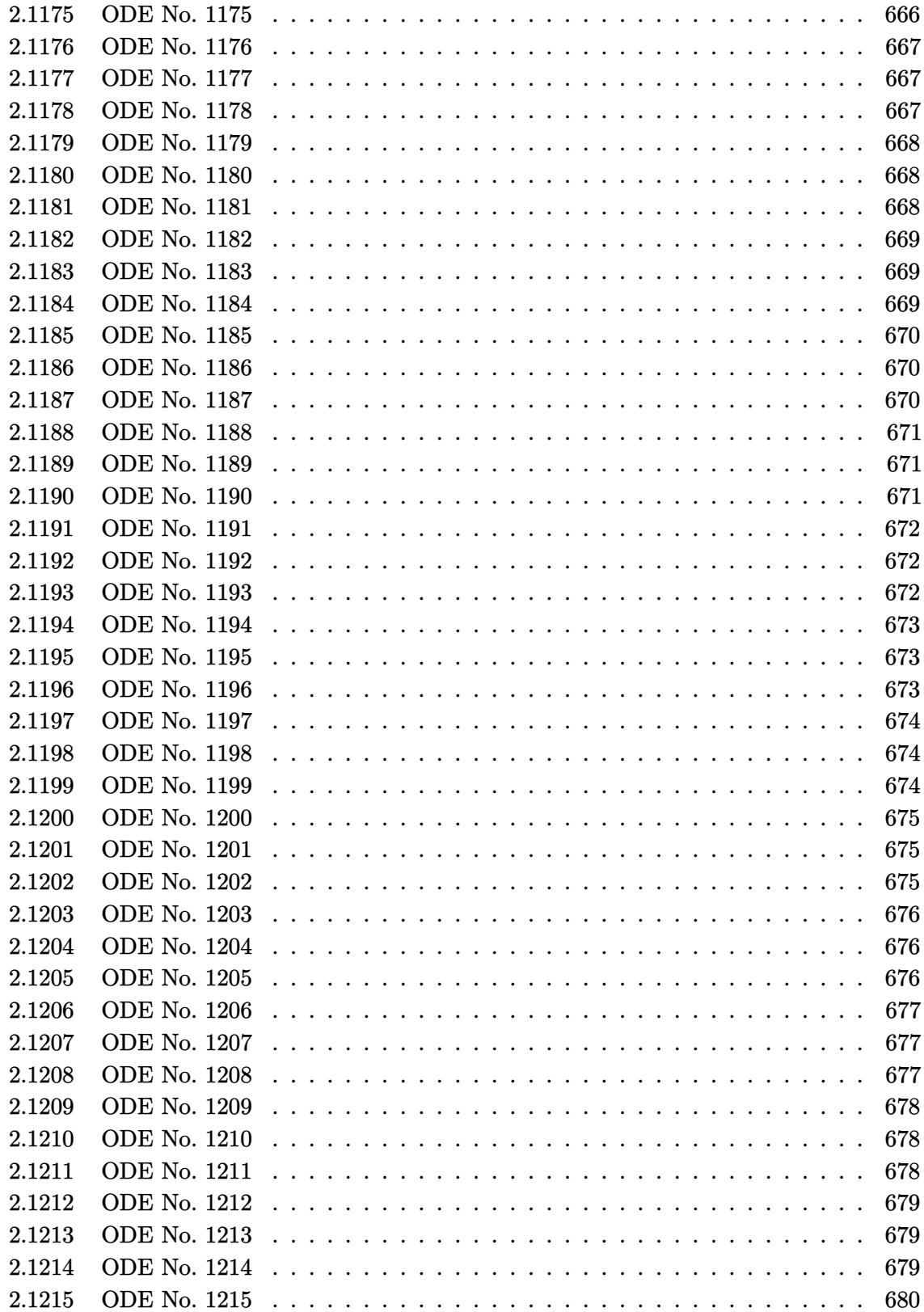

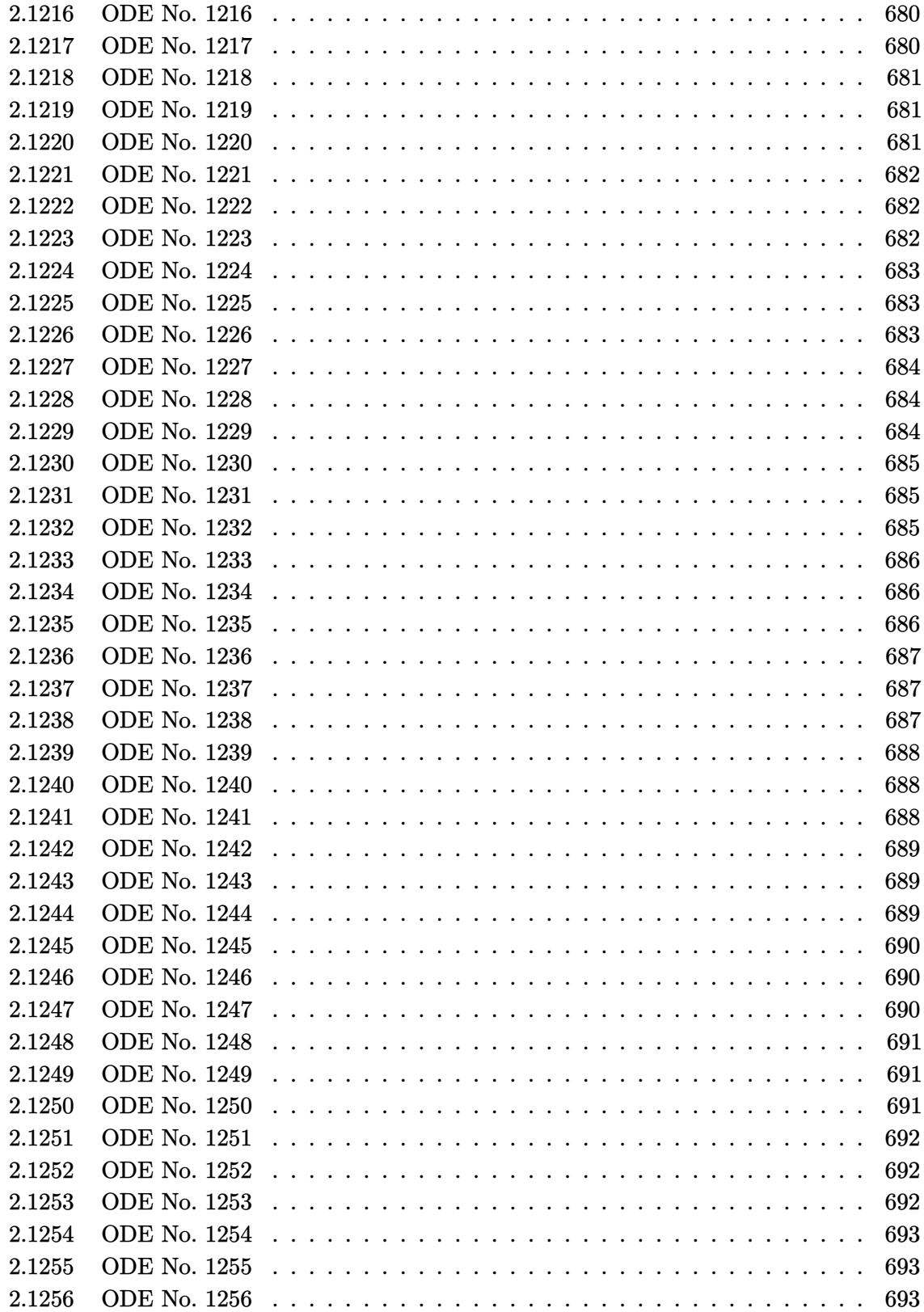

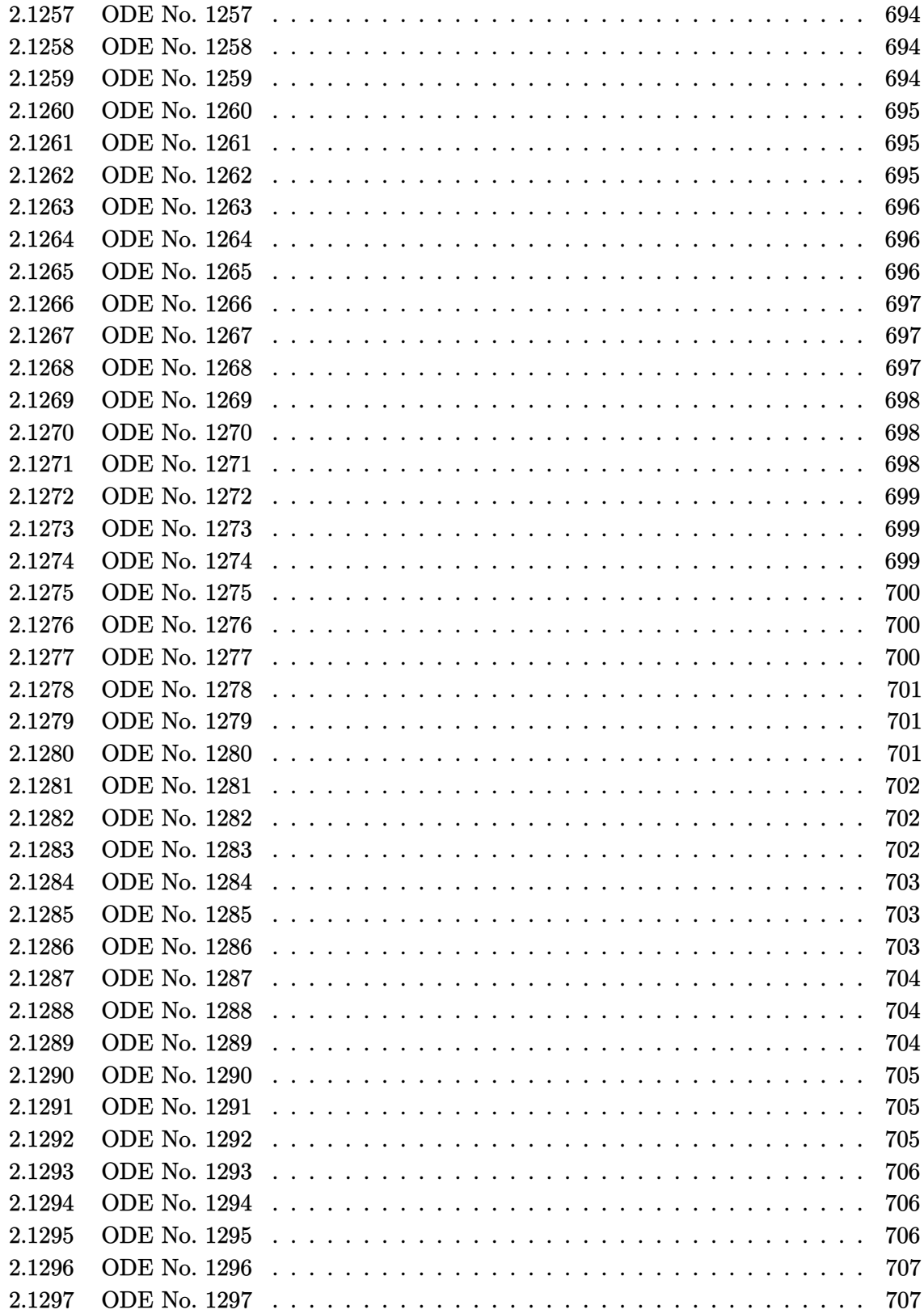

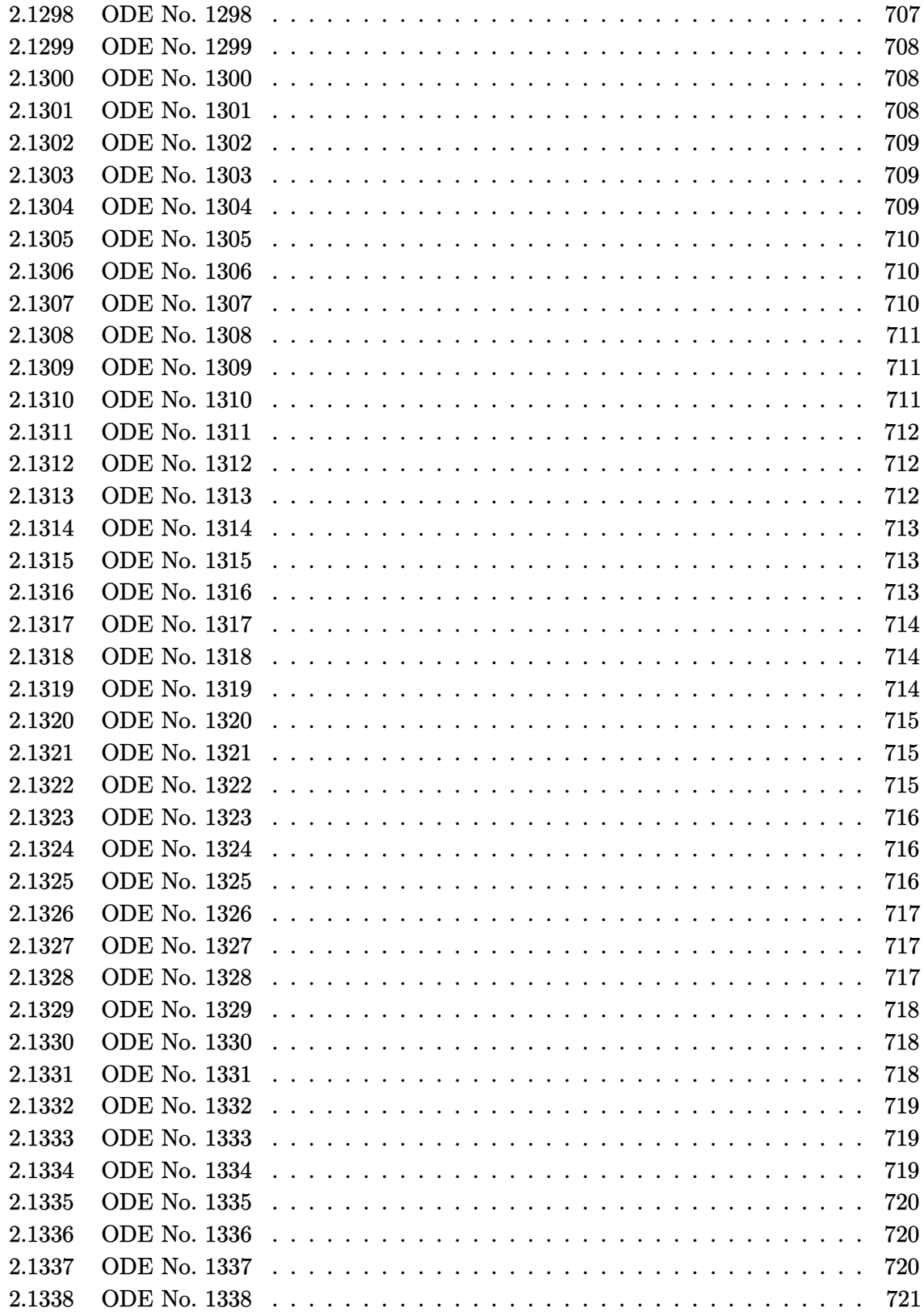

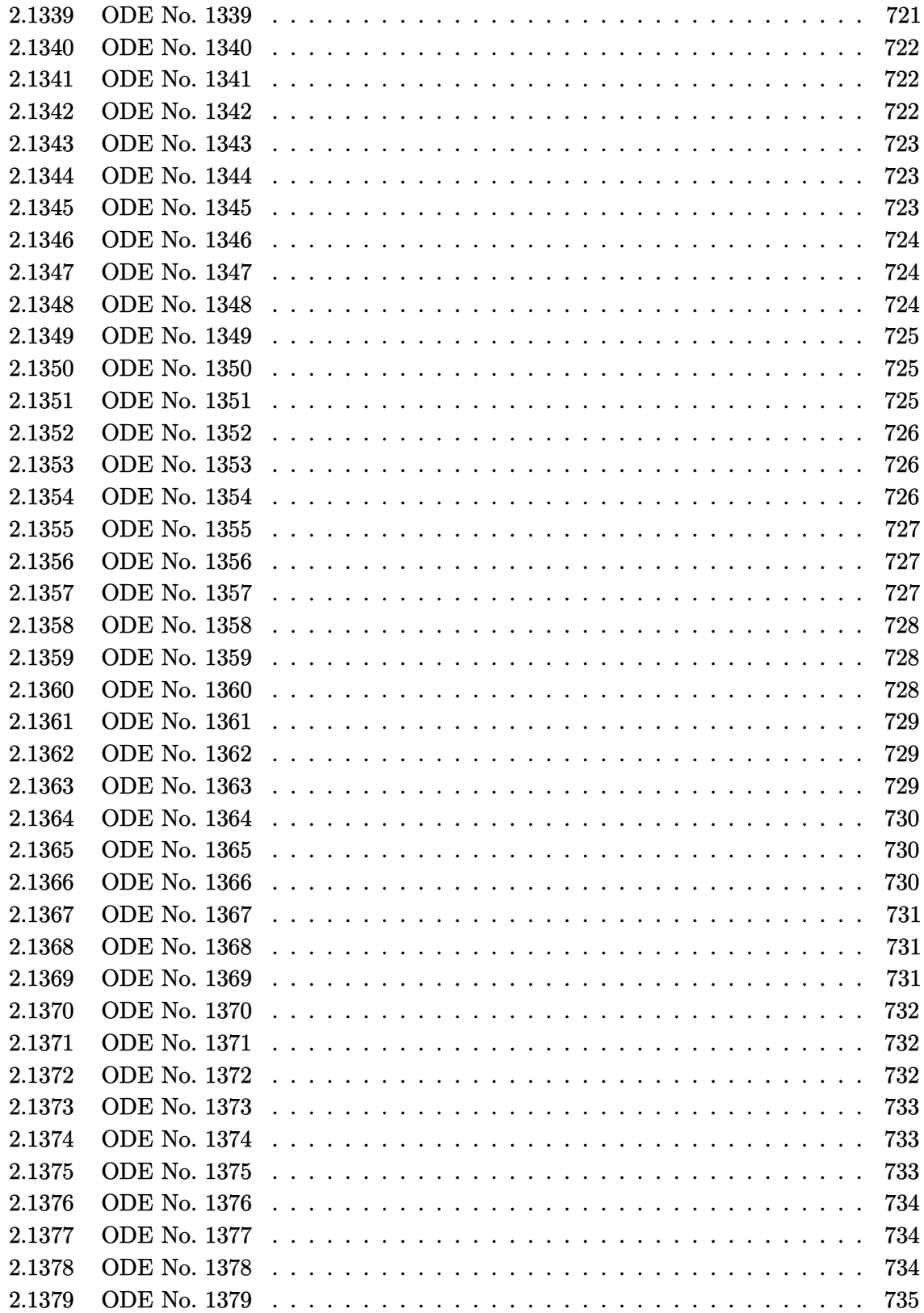

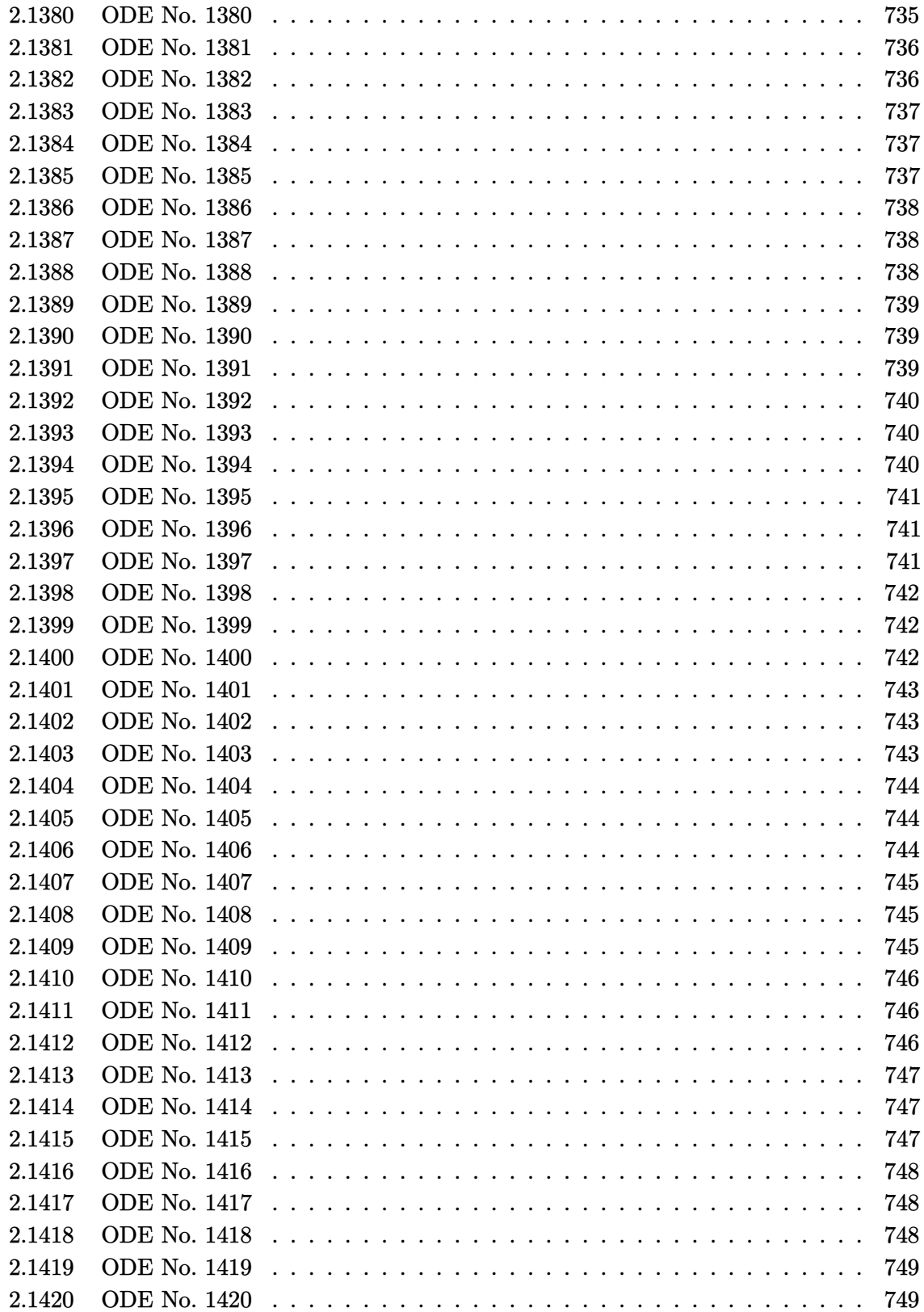

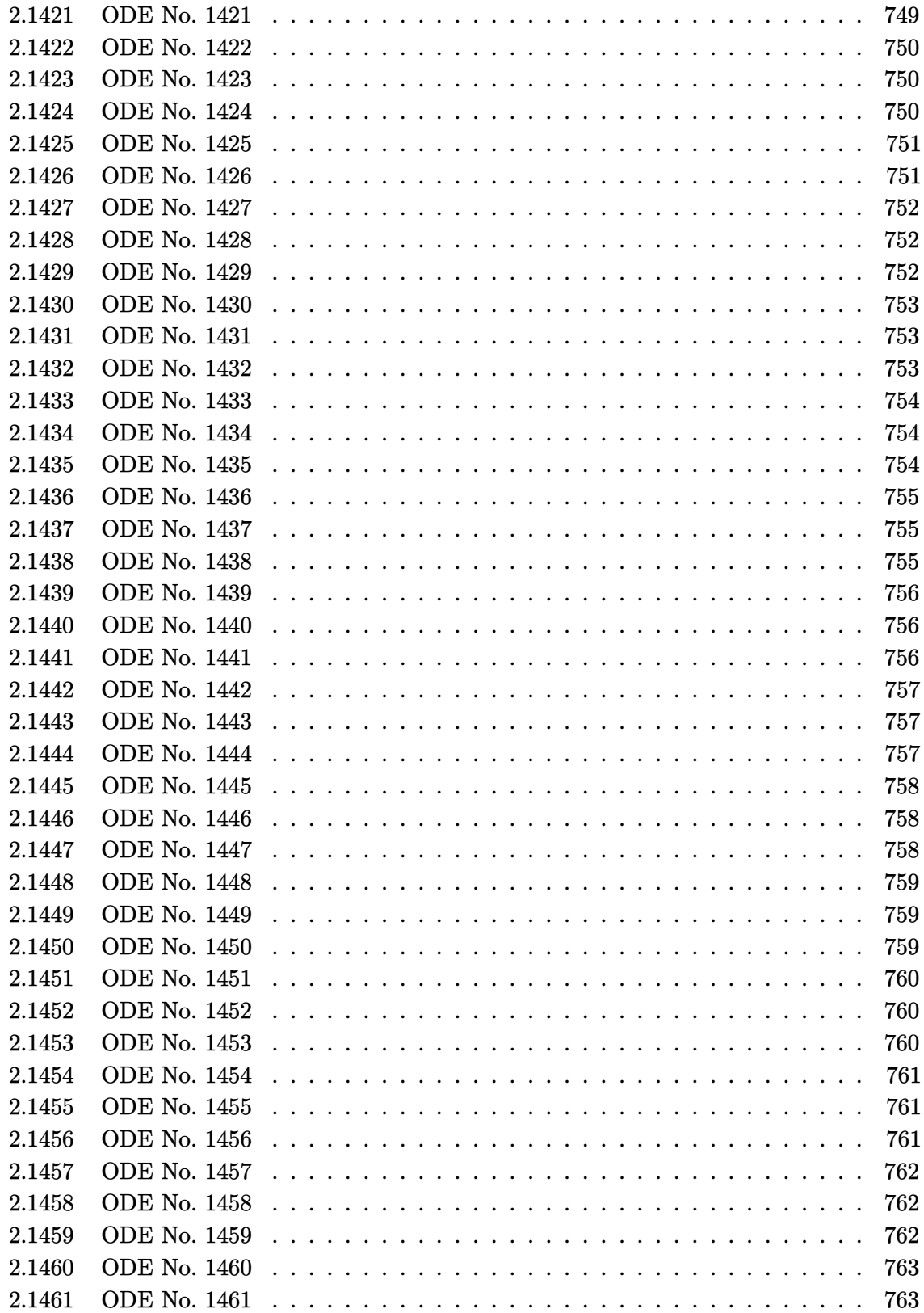
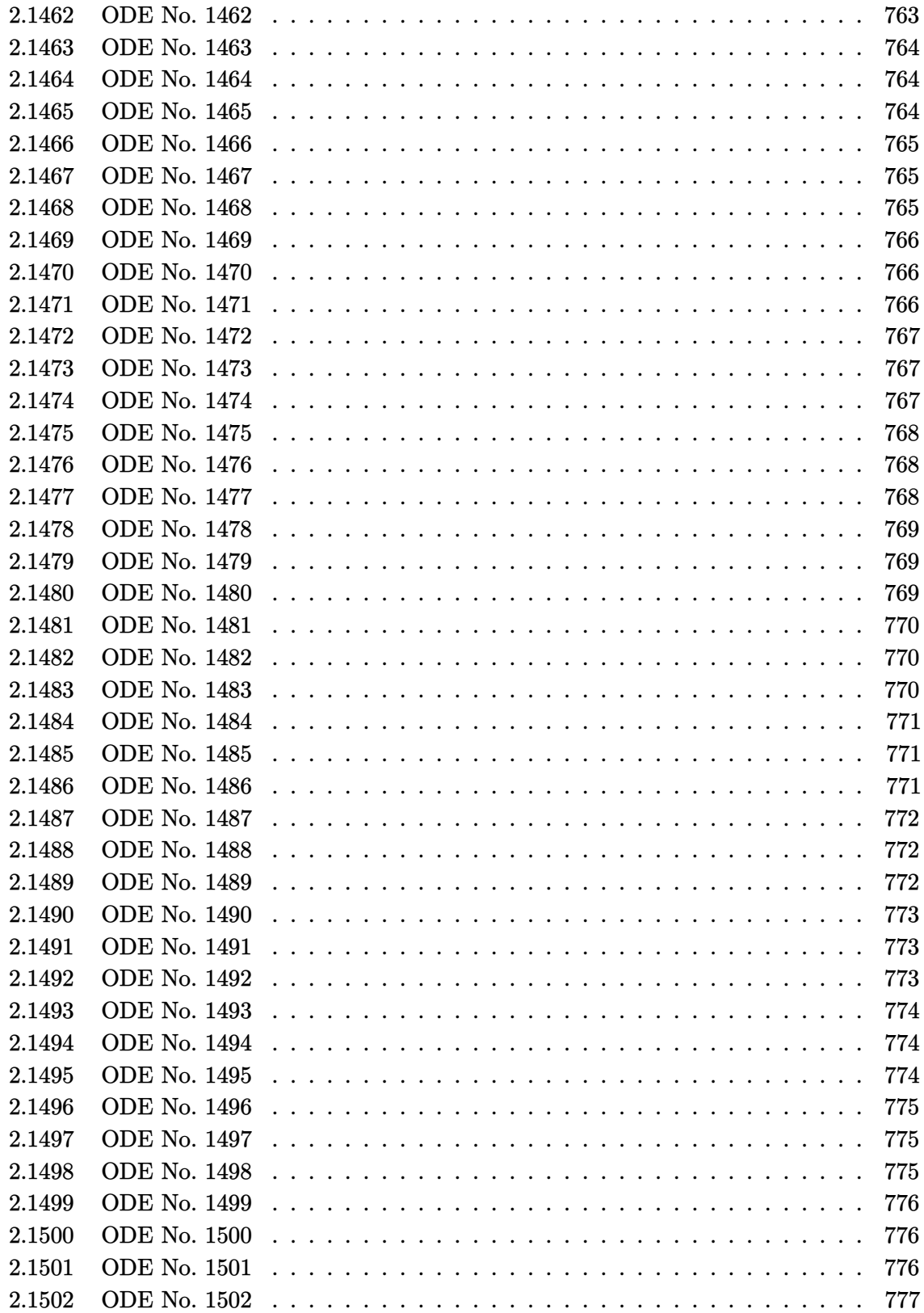

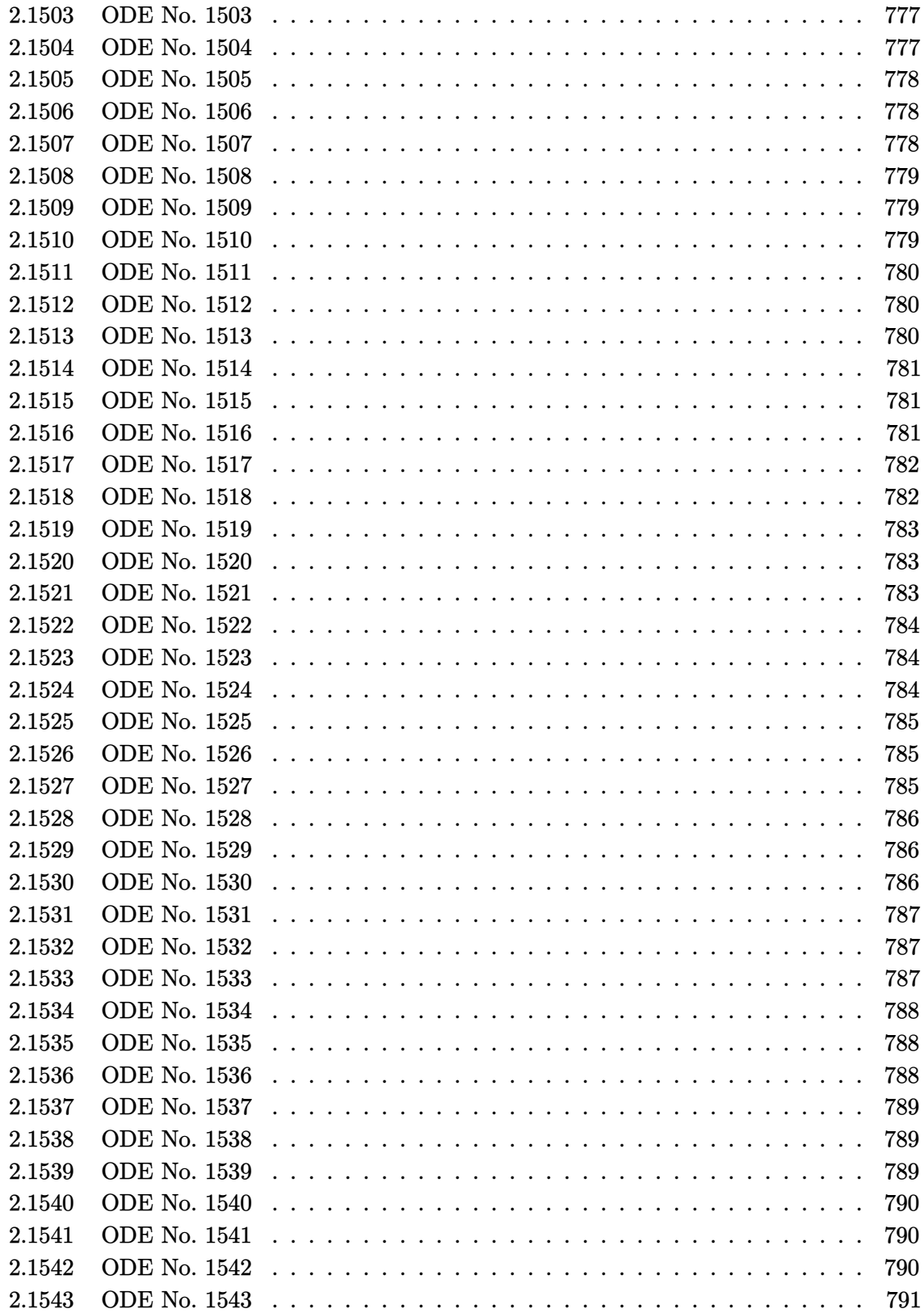

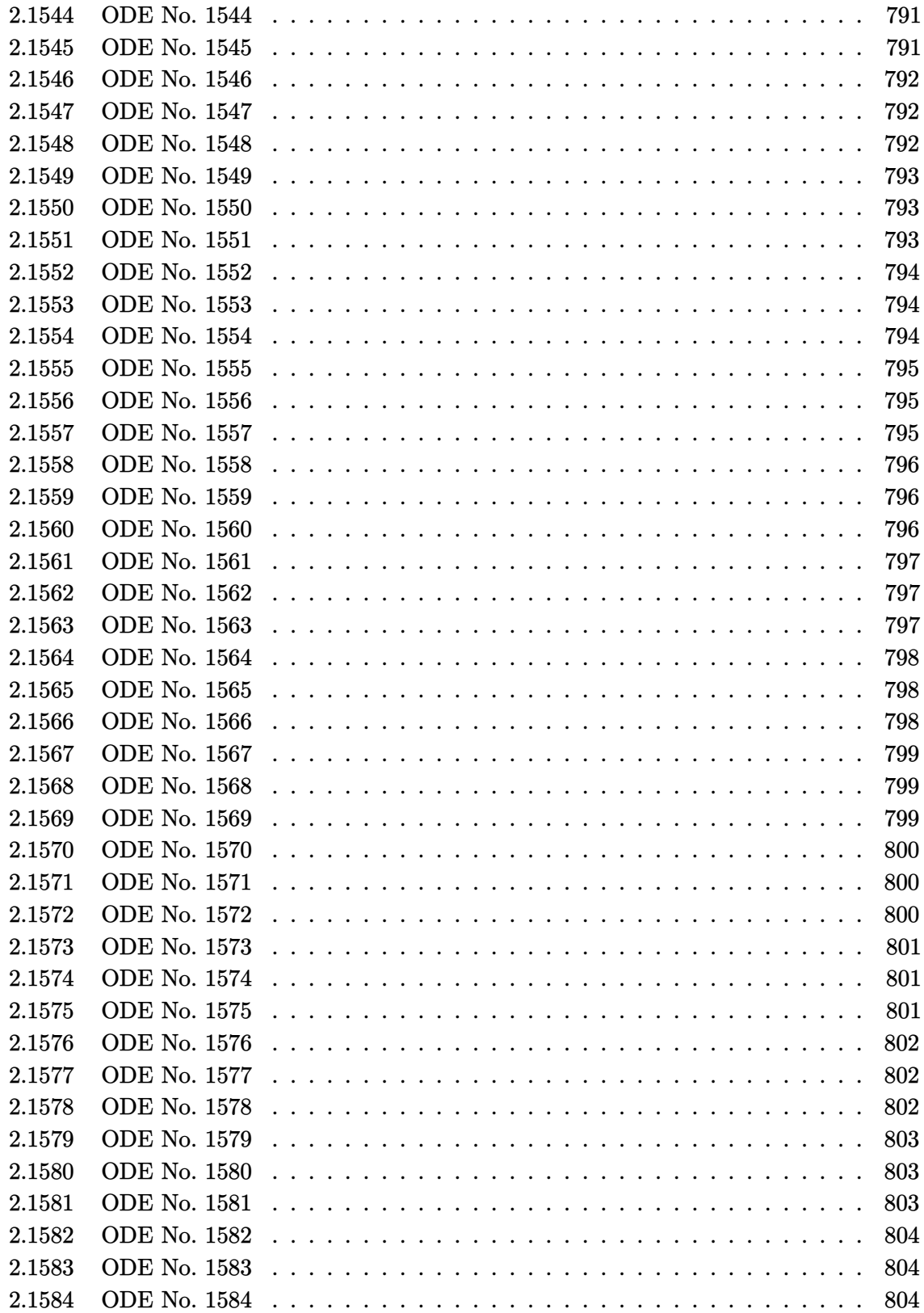

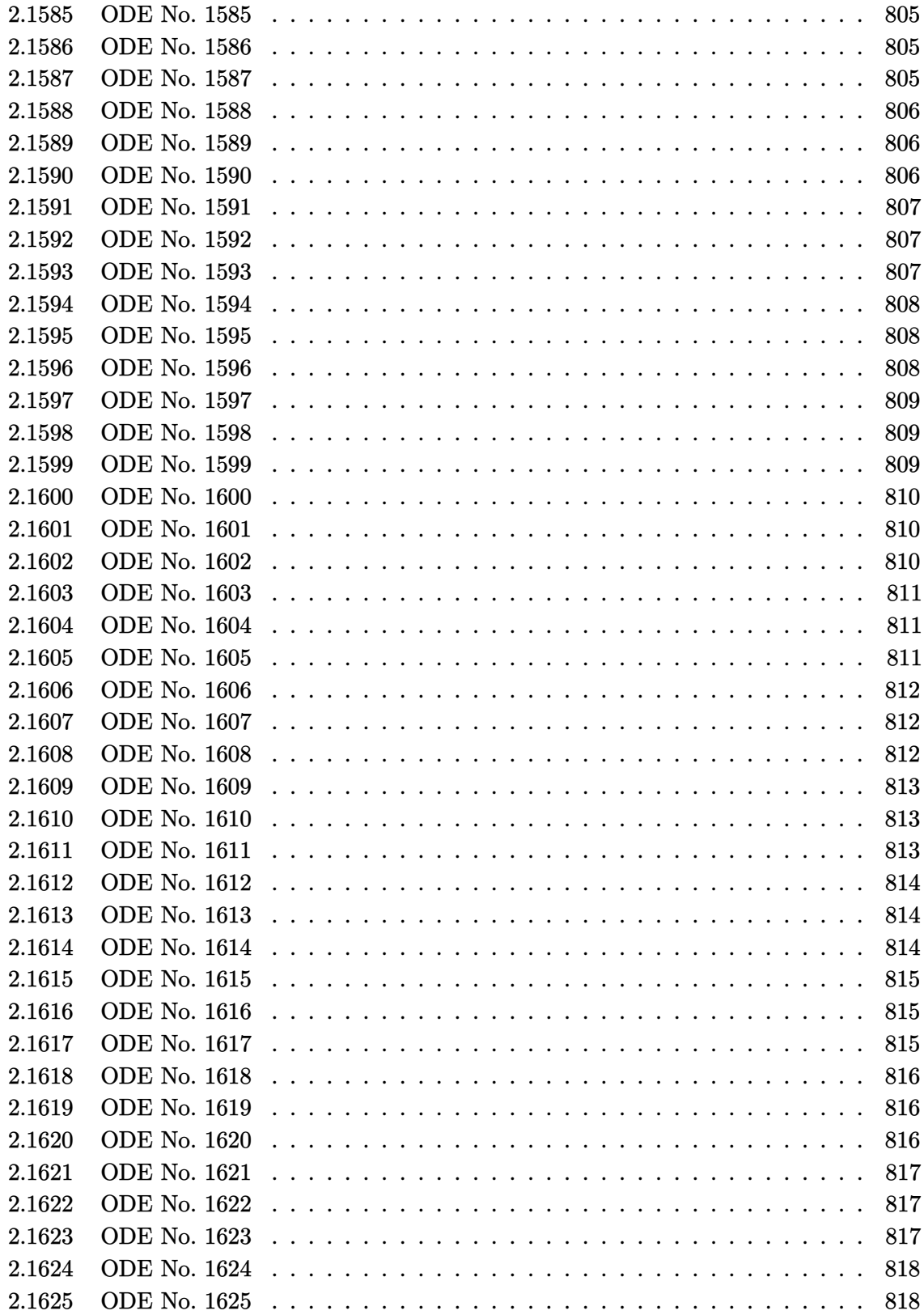

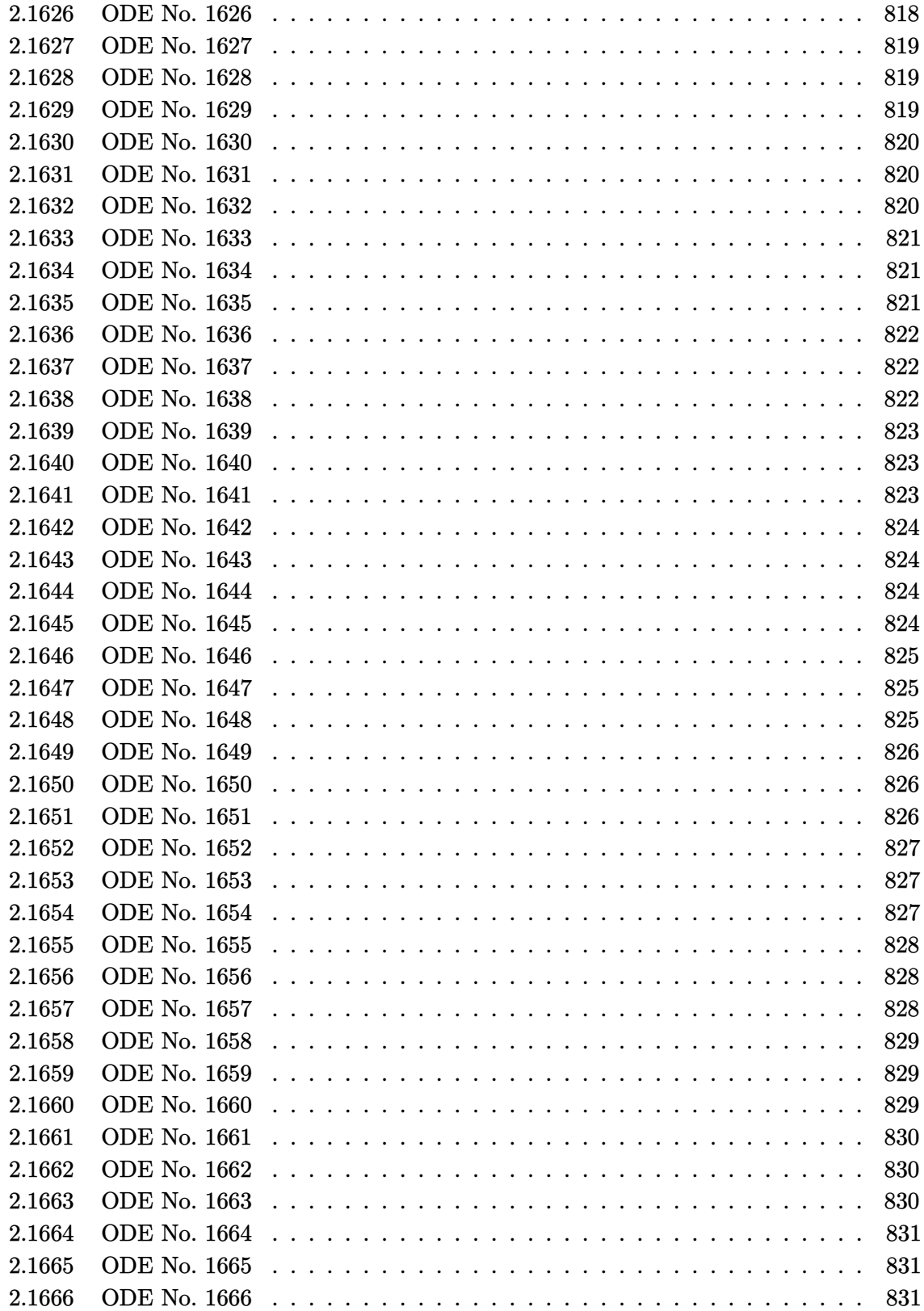

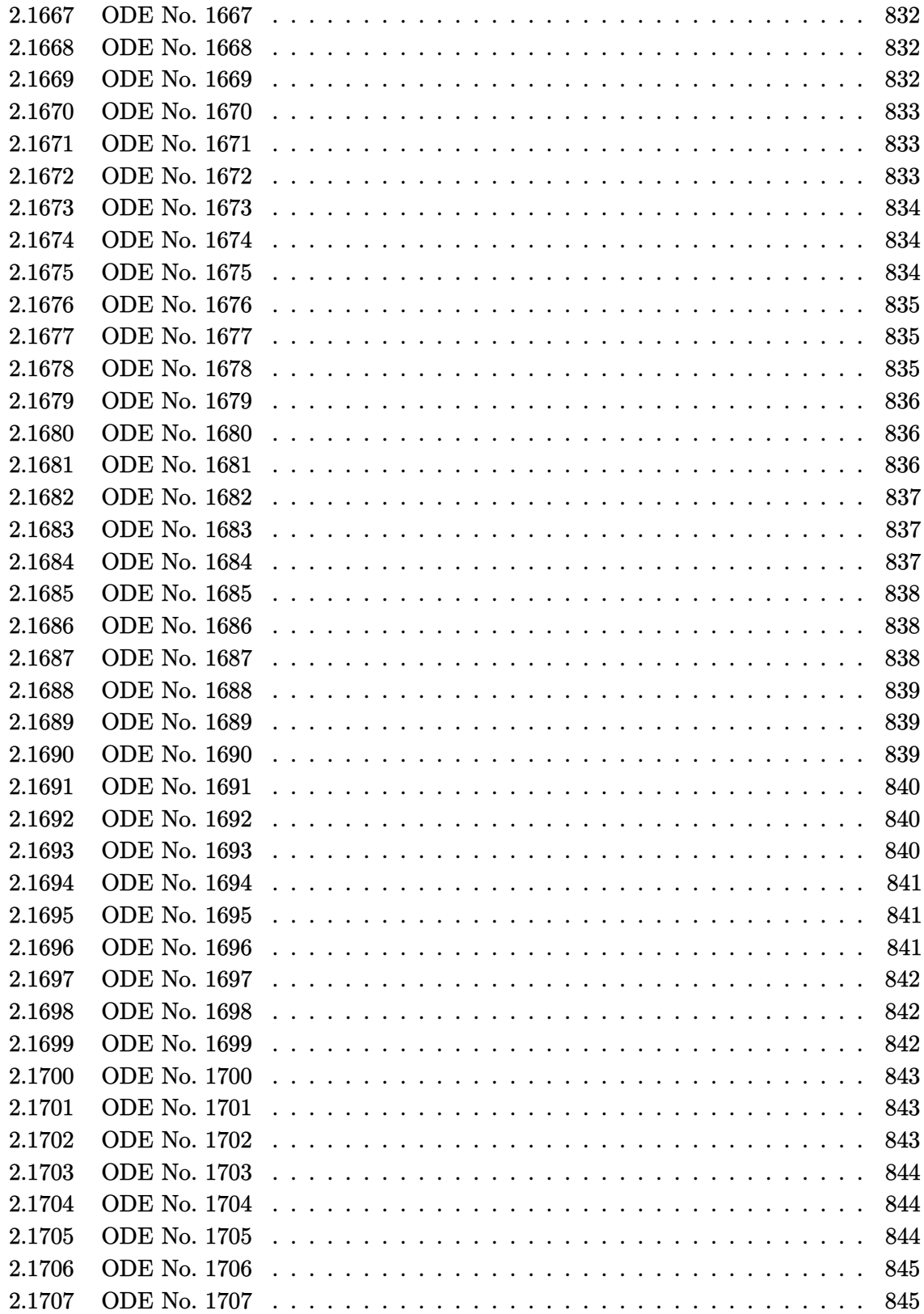

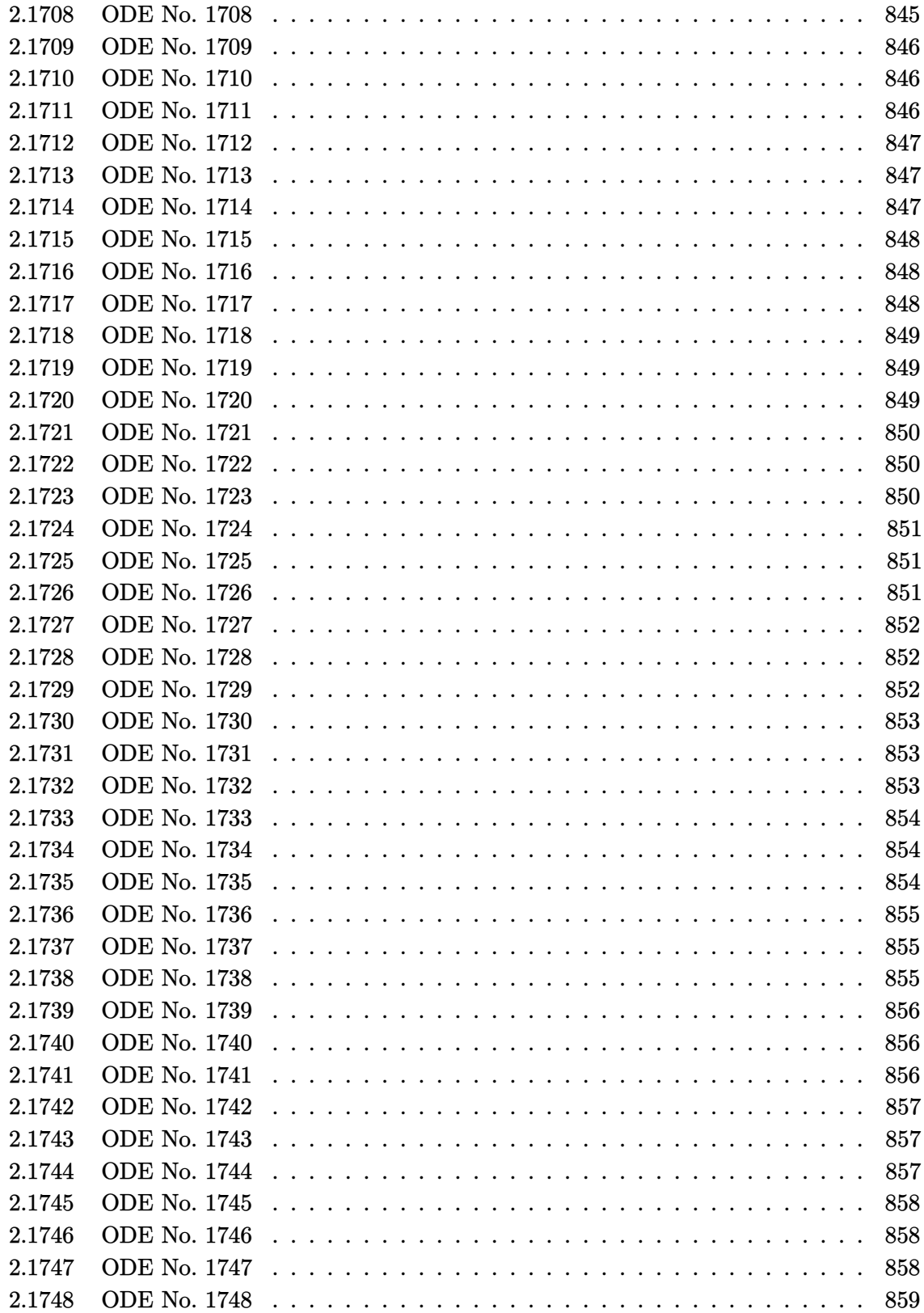

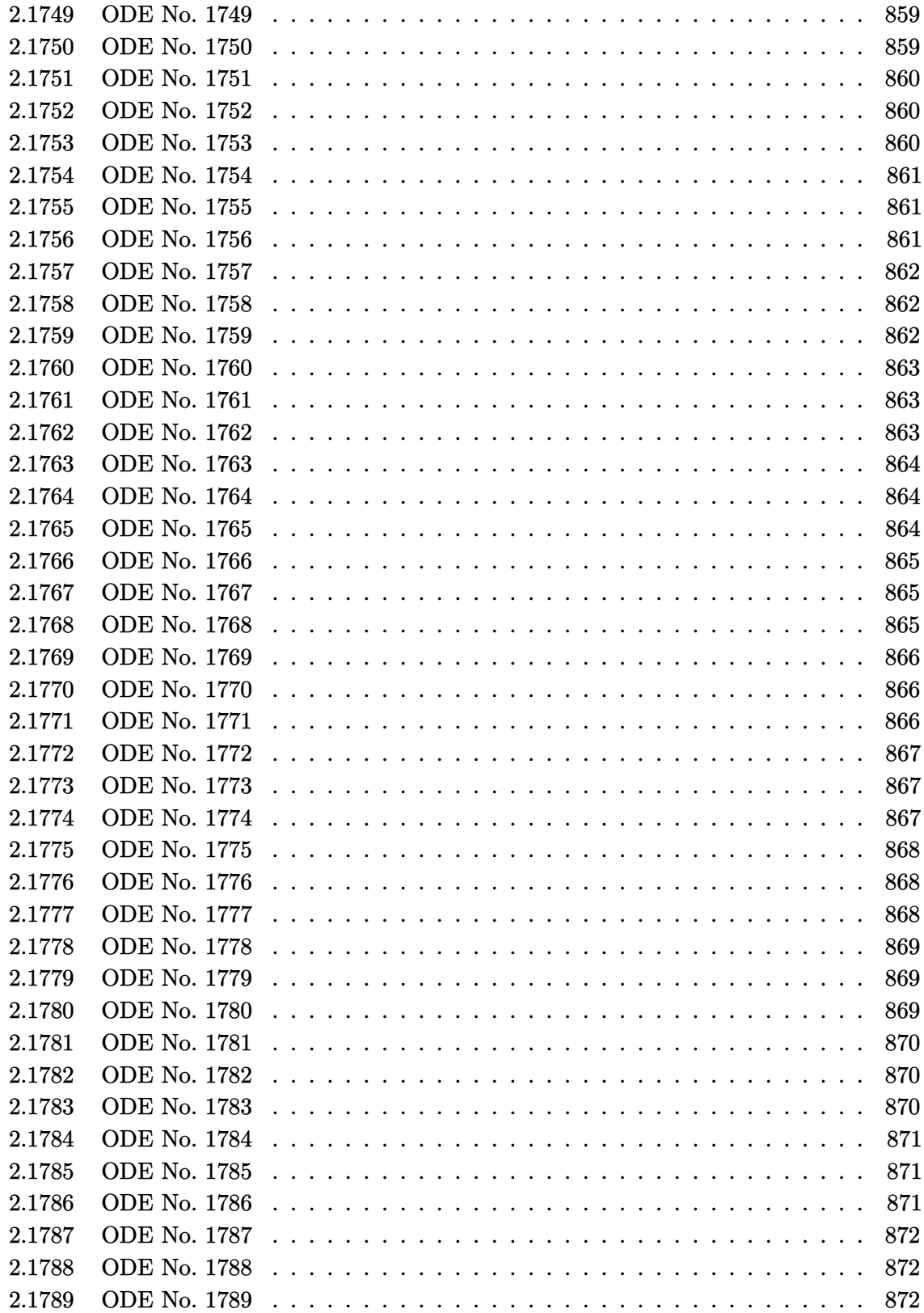

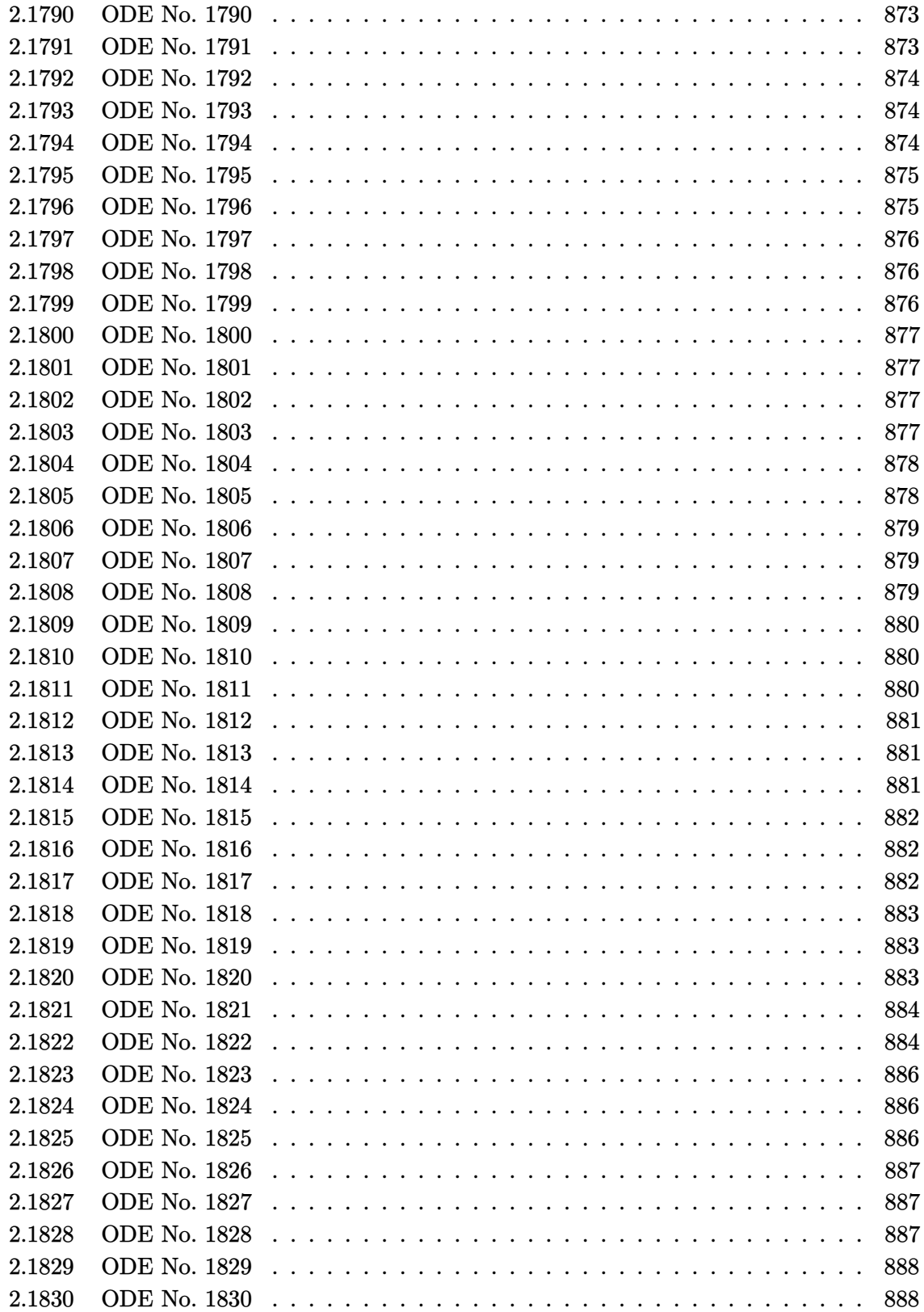

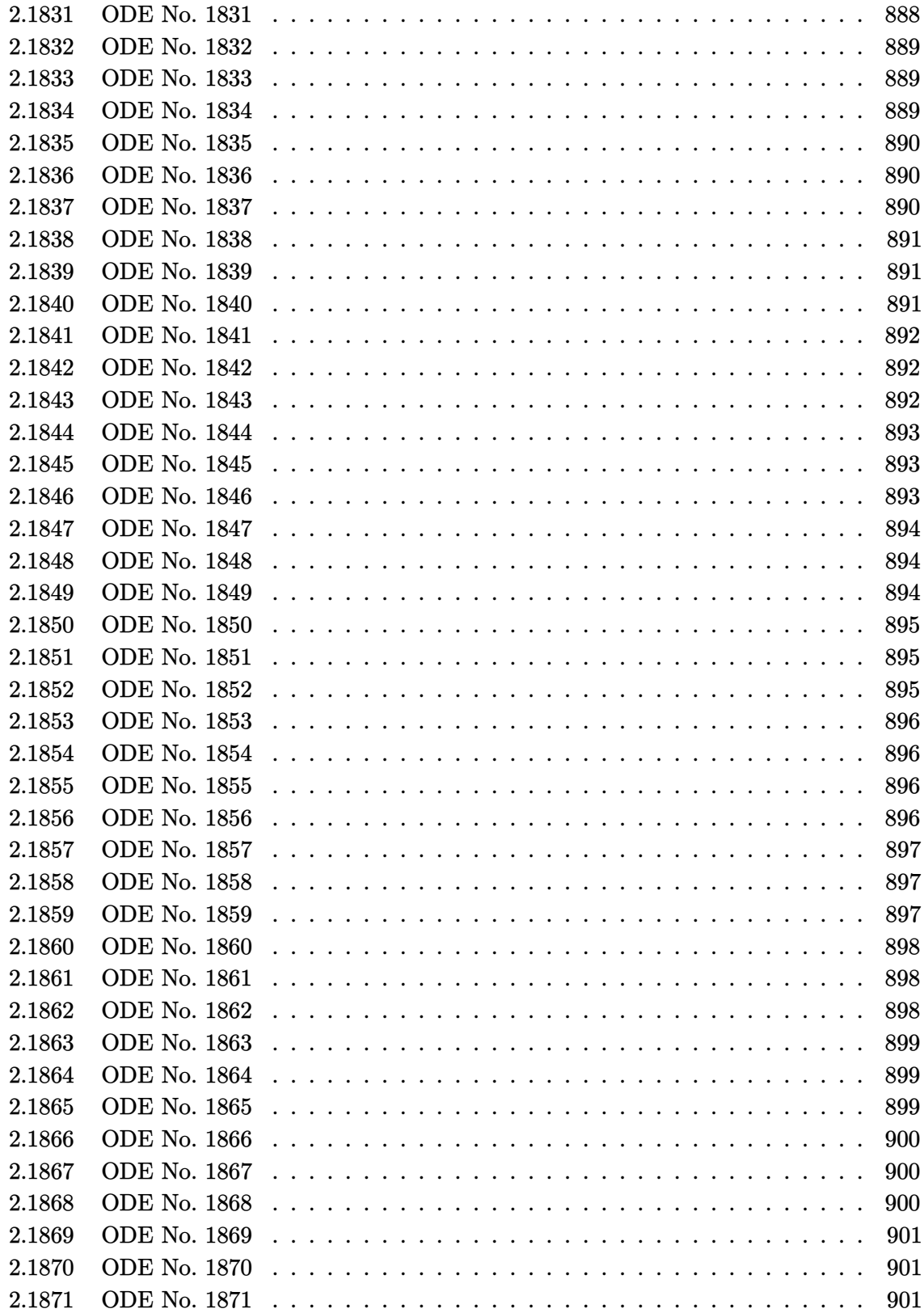

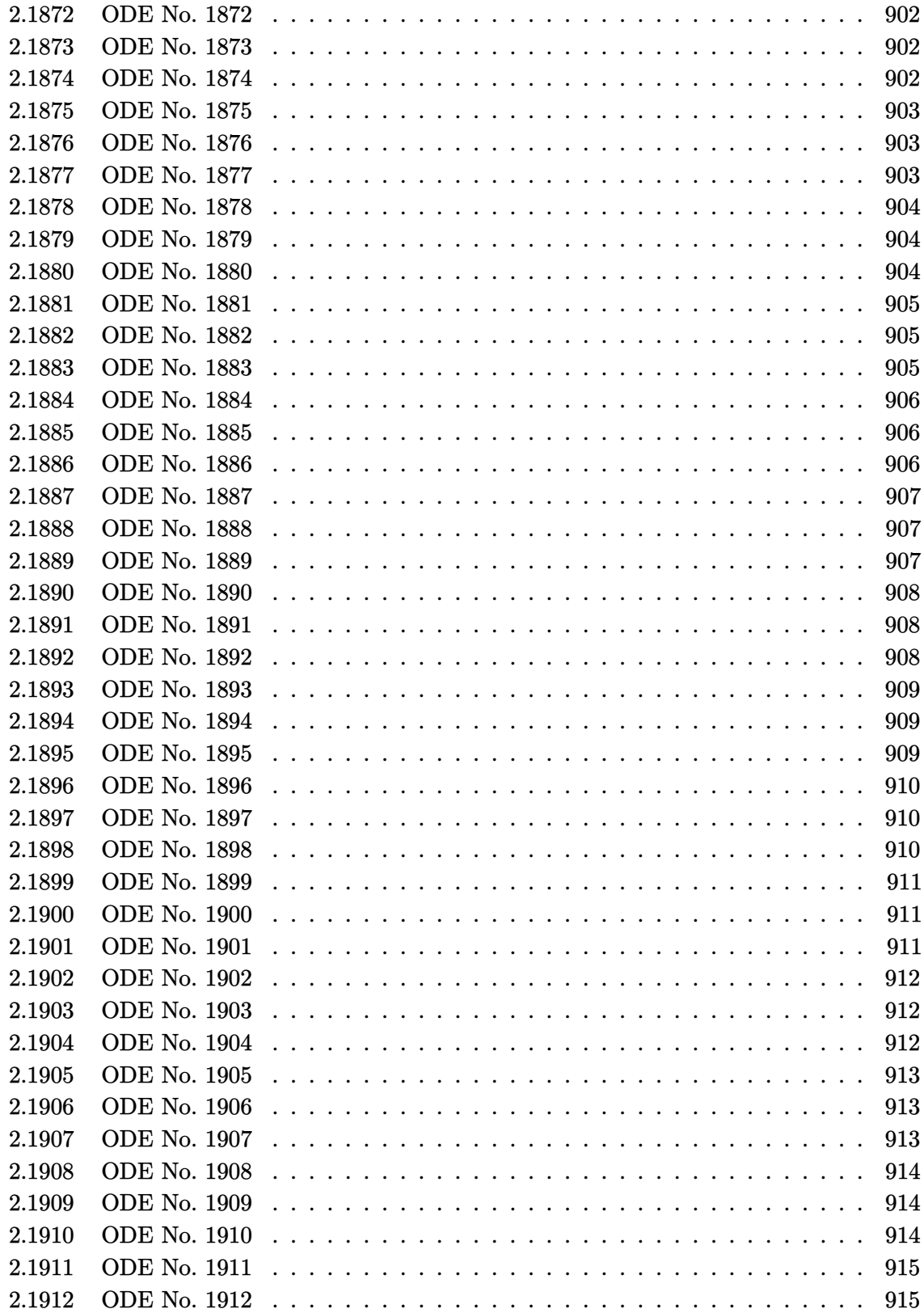

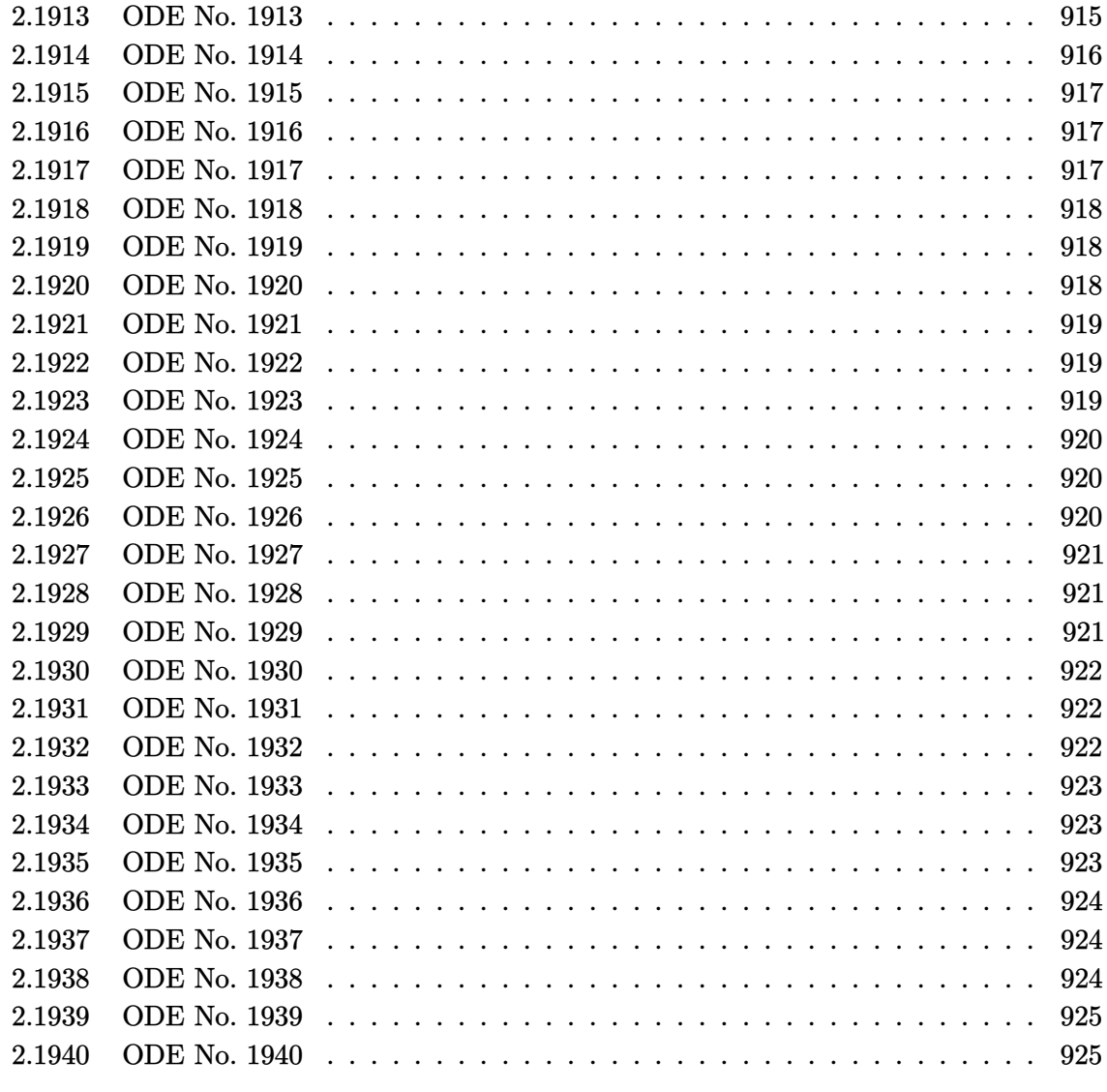

## **3 Appendix [926](#page-924-1)**

## **1 Introduction and summary of results**

This report gives the result of solving the 1,940 differential equations from Kamke book in Mathematica 11.2 and Maple 2017.3 on windows 7, 64 bit OS. The PC used is an Intel i7-3930k running at 3.20 GHz with 16 GB memory.

The command AboluteTiming[] was used in Mathematica to obtain the CPU time. In Maple the following commands were used for this purpose

```
t0 := \text{time}[\text{real}]():
timeOut := 5*60;
result_of_solve := timelimit(timeOut,dsolve(ode[i]));
cpu_time := time[real]( )-t0:
```
Both Maple and Mathematica had a CPU time limit of 5 minutes to complete each problem else the problem is considered not solved and marked as timed out.

When Mathematica returned DifferentialRoot as a solution to an ODE this was counted as not solved. Similarly, when Maple returned DESol this was also counted as not solved.

<span id="page-48-0"></span>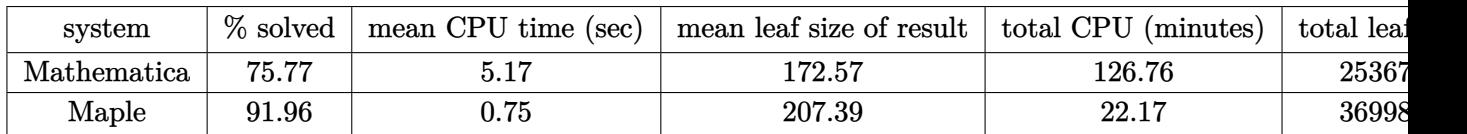

Table [1](#page-48-0) below summarizes the performance of each CAS system

Table 1: Summary of final results

Table [2](#page-48-1) summarizes the Kamke equations used

<span id="page-48-1"></span>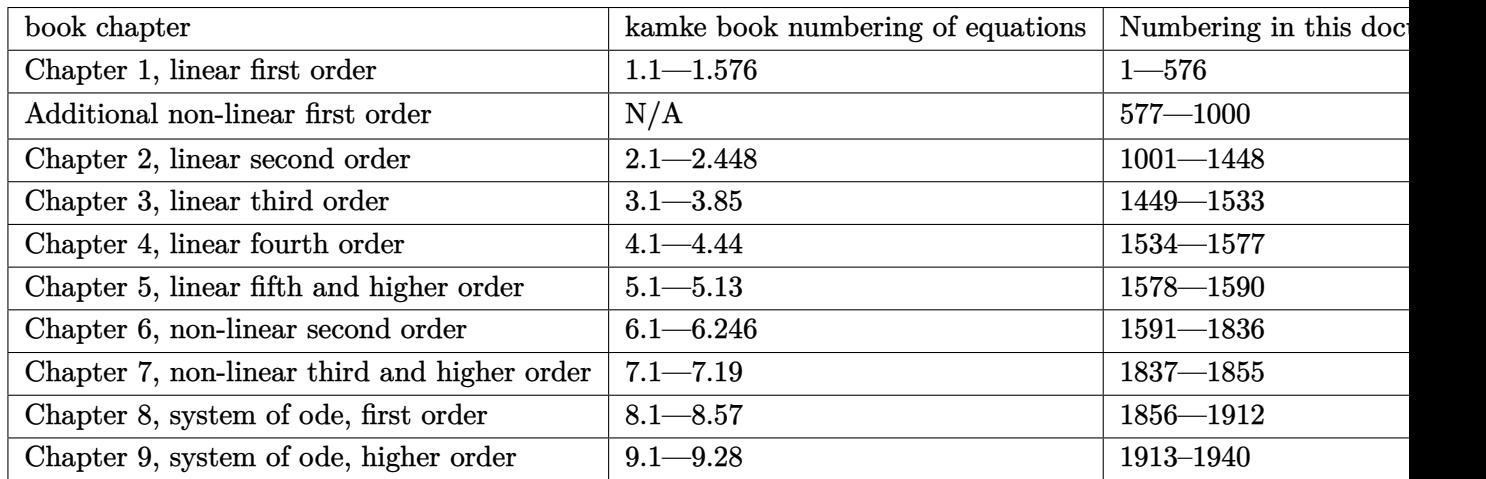

## Table 2: Kamke equation numbering

The following summarizes which equations are solved by each system

- **Not solved by Mathematica** 16, 22, 47, 48, 49, 50, 55, 56, 63, 66, 70, 74, 79, 80, 81, 82, 83, 86, 87, 110, 121, 127, 188, 202, 203, 205, 206, 219, 234, 237, 250, 253, 265, 266, 269, 331, 340, 365, 366, 367, 368, 370, 383, 385, 394, 395, 400, 402, 404, 413, 414, 416, 428, 429, 451, 452, 460, 461, 465, 467, 468, 470, 476, 479, 480, 482, 485, 487, 489, 494, 503, 504, 506, 508, 509, 510, 513, 515, 523, 524, 527, 528, 530, 531, 532, 533, 534, 535, 537, 538, 541, 542, 543, 544, 546, 550, 555, 561, 562, 566, 567, 570, 572, 575, 576, 592, 607, 608, 613, 620, 638, 639, 640, 672, 696, 701, 702, 703, 704, 706, 707, 710, 714, 730, 733, 735, 743, 745, 746, 747, 752, 759, 765, 766, 769, 776, 782, 783, 784, 785, 786, 788, 789, 790, 791, 792, 807, 835, 837, 854, 855, 862, 865, 885, 889, 892, 894, 909, 913, 915, 916, 917, 918, 919, 922, 923, 925, 929, 932, 942, 953, 961, 993, 996, 1000, 1015, 1019, 1026, 1027, 1028, 1029, 1030, 1031, 1032, 1038, 1072, 1073, 1074, 1075, 1076, 1077, 1080, 1081, 1082, 1083, 1084, 1085, 1099, 1126, 1128, 1156, 1157, 1177, 1205, 1212, 1216, 1219, 1232, 1233, 1236, 1248, 1261, 1263, 1268, 1270, 1278, 1303, 1306, 1323, 1329, 1330, 1341, 1343, 1348, 1362, 1367, 1372, 1373, 1398, 1402, 1403, 1406, 1407, 1408, 1413, 1418, 1419, 1427, 1439, 1440, 1441, 1442, 1443, 1444, 1445, 1450, 1457, 1458, 1459, 1460, 1461, 1462, 1463, 1470, 1471, 1472, 1473, 1474, 1476, 1482, 1484, 1487, 1489, 1500, 1505, 1506, 1507, 1510, 1515, 1516, 1520, 1526, 1527, 1529, 1530, 1531, 1540, 1541, 1542, 1543, 1544, 1547, 1552, 1569, 1572, 1573, 1574, 1575, 1576, 1578, 1581, 1583, 1586, 1590, 1593, 1595, 1596, 1598, 1599, 1601, 1603, 1605, 1606, 1608, 1609, 1610, 1611, 1612, 1613, 1614, 1615, 1616, 1617, 1618, 1619, 1620, 1621, 1622, 1623, 1624, 1625, 1626, 1627, 1628, 1629, 1631, 1633, 1634, 1635, 1636, 1637, 1638, 1639, 1640, 1642, 1643, 1644, 1645, 1648, 1649, 1652, 1656, 1658, 1659, 1660, 1662, 1663, 1664, 1665, 1666, 1667, 1672, 1673, 1675, 1677, 1678, 1680, 1681, 1682, 1684, 1685, 1686, 1688, 1690, 1691, 1692, 1693, 1695, 1696, 1702, 1704, 1705, 1706, 1708, 1709, 1710, 1711, 1713, 1719, 1720, 1721, 1729, 1732, 1734, 1735, 1737, 1738, 1739, 1742, 1746, 1751, 1755, 1757, 1760, 1761, 1762, 1776, 1777, 1779, 1780, 1787, 1788, 1789, 1797, 1798, 1801, 1802, 1806, 1807, 1809, 1811, 1813, 1815, 1816, 1817, 1818, 1819, 1820, 1821, 1823, 1825, 1827, 1831, 1832, 1833, 1834, 1836, 1837, 1838, 1839, 1840, 1841, 1844, 1845, 1848, 1850, 1851, 1853, 1854, 1855, 1875, 1880, 1885, 1890, 1893, 1894, 1905, 1911, 1912, 1915, 1916, 1917, 1918, 1919, 1920, 1921, 1922, 1925, 1926, 1927, 1928, 1929, 1932, 1933, 1934, 1935, 1936, 1937, 1939, 1940
- **Not solved by Maple** 47, 48, 49, 50, 55, 56, 74, 79, 82, 87, 110, 121, 202, 203, 205, 206, 219, 234, 237, 250, 253, 265, 269, 331, 340, 367, 368, 370, 383, 395, 460, 461, 480, 482, 485, 503, 506, 507, 510, 531, 537, 572, 575, 576, 733, 789, 790, 835, 837, 878, 885, 894, 909, 912, 920, 1015, 1019, 1026, 1028, 1030, 1031, 1038, 1072, 1073, 1075, 1076, 1077, 1081, 1157, 1205, 1212, 1216, 1234, 1236, 1278, 1408, 1439, 1440, 1441, 1443, 1457, 1458, 1459, 1460, 1461, 1462, 1463, 1473, 1474, 1476, 1484, 1489, 1510, 1515, 1531, 1540, 1541, 1542, 1543, 1581, 1582, 1586, 1593, 1595, 1596, 1598, 1599, 1606, 1608, 1609, 1617, 1619, 1623, 1625, 1628, 1634, 1642, 1643, 1645, 1649, 1675, 1685, 1698, 1702, 1704, 1705, 1706, 1721, 1729, 1732, 1734, 1735, 1737, 1738, 1739, 1751, 1757, 1761, 1788, 1789, 1797, 1801, 1802, 1807, 1811, 1835, 1851, 1854, 1855, 1890, 1905, 1921, 1922, 1927, 1928, 1940

**Solved by Mathematica but not by Maple** 507, 878, 912, 920, 1234, 1582, 1698, 1835

- **Solved by Maple but not by Mathematica** 16, 22, 63, 66, 70, 80, 81, 83, 86, 127, 188, 266, 365, 366, 385, 394, 400, 402, 404, 413, 414, 416, 428, 429, 451, 452, 465, 467, 468, 470, 476, 479, 487, 489, 494, 504, 508, 509, 513, 515, 523, 524, 527, 528, 530, 532, 533, 534, 535, 538, 541, 542, 543, 544, 546, 550, 555, 561, 562, 566, 567, 570, 592, 607, 608, 613, 620, 638, 639, 640, 672, 696, 701, 702, 703, 704, 706, 707, 710, 714, 730, 735, 743, 745, 746, 747, 752, 759, 765, 766, 769, 776, 782, 783, 784, 785, 786, 788, 791, 792, 807, 854, 855, 862, 865, 889, 892, 913, 915, 916, 917, 918, 919, 922, 923, 925, 929, 932, 942, 953, 961, 993, 996, 1000, 1027, 1029, 1032, 1074, 1080, 1082, 1083, 1084, 1085, 1099, 1126, 1128, 1156, 1177, 1219, 1232, 1233, 1248, 1261, 1263, 1268, 1270, 1303, 1306, 1323, 1329, 1330, 1341, 1343, 1348, 1362, 1367, 1372, 1373, 1398, 1402, 1403, 1406, 1407, 1413, 1418, 1419, 1427, 1442, 1444, 1445, 1450, 1470, 1471, 1472, 1482, 1487, 1500, 1505, 1506, 1507, 1516, 1520, 1526, 1527, 1529, 1530, 1544, 1547, 1552, 1569, 1572, 1573, 1574, 1575, 1576, 1578, 1583, 1590, 1601, 1603, 1605, 1610, 1611, 1612, 1613, 1614, 1615, 1616, 1618, 1620, 1621, 1622, 1624, 1626, 1627, 1629, 1631, 1633, 1635, 1636, 1637, 1638, 1639, 1640, 1644, 1648, 1652, 1656, 1658, 1659, 1660, 1662, 1663, 1664, 1665, 1666, 1667, 1672, 1673, 1677, 1678, 1680, 1681, 1682, 1684, 1686, 1688, 1690, 1691, 1692, 1693, 1695, 1696, 1708, 1709, 1710, 1711, 1713, 1719, 1720, 1742, 1746, 1755, 1760, 1762, 1776, 1777, 1779, 1780, 1787, 1798, 1806, 1809, 1813, 1815, 1816, 1817, 1818, 1819, 1820, 1821, 1823, 1825, 1827, 1831, 1832, 1833, 1834, 1836, 1837, 1838, 1839, 1840, 1841, 1844, 1845, 1848, 1850, 1853, 1875, 1880, 1885, 1893, 1894, 1911, 1912, 1915, 1916, 1917, 1918, 1919, 1920, 1925, 1926, 1929, 1932, 1933, 1934, 1935, 1936, 1937, 1939
- **Solved by both Maple and Mathematica** 1, 2, 3, 4, 5, 6, 7, 8, 9, 10, 11, 12, 13, 14, 15, 17, 18, 19, 20, 21, 23, 24, 25, 26, 27, 28, 29, 30, 31, 32, 33, 34, 35, 36, 37, 38, 39, 40, 41, 42, 43, 44, 45, 46, 51, 52, 53, 54, 57, 58, 59, 60, 61, 62, 64, 65, 67, 68, 69, 71, 72, 73, 75, 76, 77, 78, 84, 85, 88, 89, 90, 91, 92, 93, 94, 95, 96, 97, 98, 99, 100, 101, 102, 103, 104, 105, 106, 107, 108, 109, 111, 112, 113, 114, 115, 116, 117, 118, 119, 120, 122, 123, 124, 125, 126, 128, 129, 130, 131, 132, 133, 134, 135, 136, 137, 138, 139, 140, 141, 142, 143, 144, 145, 146, 147, 148, 149, 150, 151, 152, 153, 154, 155, 156, 157, 158, 159, 160, 161, 162, 163, 164, 165, 166, 167, 168, 169, 170, 171, 172, 173, 174, 175, 176, 177, 178, 179, 180, 181, 182, 183, 184, 185, 186, 187, 189, 190, 191, 192, 193, 194, 195, 196, 197, 198, 199, 200, 201, 204, 207, 208, 209, 210, 211, 212, 213, 214, 215, 216, 217, 218, 220, 221, 222, 223, 224, 225, 226, 227, 228, 229, 230, 231, 232, 233, 235, 236, 238, 239, 240, 241, 242, 243, 244, 245, 246, 247, 248, 249, 251, 252, 254, 255, 256, 257, 258, 259, 260, 261, 262, 263, 264, 267, 268, 270, 271, 272, 273, 274, 275, 276, 277, 278, 279, 280, 281, 282, 283, 284, 285, 286, 287, 288, 289, 290, 291, 292, 293, 294, 295, 296, 297, 298, 299, 300, 301, 302, 303, 304, 305, 306, 307, 308, 309, 310, 311, 312, 313, 314, 315, 316, 317, 318, 319, 320, 321, 322, 323, 324, 325, 326, 327, 328, 329, 330, 332, 333, 334, 335, 336, 337, 338, 339, 341, 342, 343, 344, 345, 346, 347, 348, 349, 350, 351, 352, 353, 354, 355, 356, 357, 358, 359, 360, 361, 362, 363, 364, 369, 371, 372, 373, 374, 375, 376, 377, 378, 379, 380, 381, 382, 384, 386, 387, 388, 389, 390, 391, 392, 393, 396, 397, 398, 399, 401, 403, 405, 406, 407, 408, 409, 410, 411, 412, 415, 417, 418, 419, 420, 421, 422, 423, 424, 425,

426, 427, 430, 431, 432, 433, 434, 435, 436, 437, 438, 439, 440, 441, 442, 443, 444, 445, 446, 447, 448, 449, 450, 453, 454, 455, 456, 457, 458, 459, 462, 463, 464, 466, 469, 471, 472, 473, 474, 475, 477, 478, 481, 483, 484, 486, 488, 490, 491, 492, 493, 495, 496, 497, 498, 499, 500, 501, 502, 505, 511, 512, 514, 516, 517, 518, 519, 520, 521, 522, 525, 526, 529, 536, 539, 540, 545, 547, 548, 549, 551, 552, 553, 554, 556, 557, 558, 559, 560, 563, 564, 565, 568, 569, 571, 573, 574, 577, 578, 579, 580, 581, 582, 583, 584, 585, 586, 587, 588, 589, 590, 591, 593, 594, 595, 596, 597, 598, 599, 600, 601, 602, 603, 604, 605, 606, 609, 610, 611, 612, 614, 615, 616, 617, 618, 619, 621, 622, 623, 624, 625, 626, 627, 628, 629, 630, 631, 632, 633, 634, 635, 636, 637, 641, 642, 643, 644, 645, 646, 647, 648, 649, 650, 651, 652, 653, 654, 655, 656, 657, 658, 659, 660, 661, 662, 663, 664, 665, 666, 667, 668, 669, 670, 671, 673, 674, 675, 676, 677, 678, 679, 680, 681, 682, 683, 684, 685, 686, 687, 688, 689, 690, 691, 692, 693, 694, 695, 697, 698, 699, 700, 705, 708, 709, 711, 712, 713, 715, 716, 717, 718, 719, 720, 721, 722, 723, 724, 725, 726, 727, 728, 729, 731, 732, 734, 736, 737, 738, 739, 740, 741, 742, 744, 748, 749, 750, 751, 753, 754, 755, 756, 757, 758, 760, 761, 762, 763, 764, 767, 768, 770, 771, 772, 773, 774, 775, 777, 778, 779, 780, 781, 787, 793, 794, 795, 796, 797, 798, 799, 800, 801, 802, 803, 804, 805, 806, 808, 809, 810, 811, 812, 813, 814, 815, 816, 817, 818, 819, 820, 821, 822, 823, 824, 825, 826, 827, 828, 829, 830, 831, 832, 833, 834, 836, 838, 839, 840, 841, 842, 843, 844, 845, 846, 847, 848, 849, 850, 851, 852, 853, 856, 857, 858, 859, 860, 861, 863, 864, 866, 867, 868, 869, 870, 871, 872, 873, 874, 875, 876, 877, 879, 880, 881, 882, 883, 884, 886, 887, 888, 890, 891, 893, 895, 896, 897, 898, 899, 900, 901, 902, 903, 904, 905, 906, 907, 908, 910, 911, 914, 921, 924, 926, 927, 928, 930, 931, 933, 934, 935, 936, 937, 938, 939, 940, 941, 943, 944, 945, 946, 947, 948, 949, 950, 951, 952, 954, 955, 956, 957, 958, 959, 960, 962, 963, 964, 965, 966, 967, 968, 969, 970, 971, 972, 973, 974, 975, 976, 977, 978, 979, 980, 981, 982, 983, 984, 985, 986, 987, 988, 989, 990, 991, 992, 994, 995, 997, 998, 999, 1001, 1002, 1003, 1004, 1005, 1006, 1007, 1008, 1009, 1010, 1011, 1012, 1013, 1014, 1016, 1017, 1018, 1020, 1021, 1022, 1023, 1024, 1025, 1033, 1034, 1035, 1036, 1037, 1039, 1040, 1041, 1042, 1043, 1044, 1045, 1046, 1047, 1048, 1049, 1050, 1051, 1052, 1053, 1054, 1055, 1056, 1057, 1058, 1059, 1060, 1061, 1062, 1063, 1064, 1065, 1066, 1067, 1068, 1069, 1070, 1071, 1078, 1079, 1086, 1087, 1088, 1089, 1090, 1091, 1092, 1093, 1094, 1095, 1096, 1097, 1098, 1100, 1101, 1102, 1103, 1104, 1105, 1106, 1107, 1108, 1109, 1110, 1111, 1112, 1113, 1114, 1115, 1116, 1117, 1118, 1119, 1120, 1121, 1122, 1123, 1124, 1125, 1127, 1129, 1130, 1131, 1132, 1133, 1134, 1135, 1136, 1137, 1138, 1139, 1140, 1141, 1142, 1143, 1144, 1145, 1146, 1147, 1148, 1149, 1150, 1151, 1152, 1153, 1154, 1155, 1158, 1159, 1160, 1161, 1162, 1163, 1164, 1165, 1166, 1167, 1168, 1169, 1170, 1171, 1172, 1173, 1174, 1175, 1176, 1178, 1179, 1180, 1181, 1182, 1183, 1184, 1185, 1186, 1187, 1188, 1189, 1190, 1191, 1192, 1193, 1194, 1195, 1196, 1197, 1198, 1199, 1200, 1201, 1202, 1203, 1204, 1206, 1207, 1208, 1209, 1210, 1211, 1213, 1214, 1215, 1217, 1218, 1220, 1221, 1222, 1223, 1224, 1225, 1226, 1227, 1228, 1229, 1230, 1231, 1235, 1237, 1238, 1239, 1240, 1241, 1242, 1243, 1244, 1245, 1246, 1247, 1249, 1250, 1251, 1252, 1253, 1254, 1255, 1256, 1257, 1258, 1259, 1260, 1262, 1264, 1265, 1266, 1267, 1269, 1271, 1272, 1273, 1274, 1275, 1276, 1277, 1279, 1280, 1281, 1282, 1283, 1284, 1285, 1286, 1287, 1288, 1289, 1290, 1291, 1292, 1293, 1294, 1295, 1296, 1297, 1298, 1299, 1300, 1301, 1302, 1304, 1305, 1307, 1308, 1309, 1310, 1311, 1312, 1313, 1314, 1315, 1316, 1317, 1318, 1319, 1320, 1321, 1322, 1324, 1325, 1326, 1327, 1328, 1331, 1332, 1333, 1334, 1335, 1336, 1337, 1338, 1339, 1340, 1342, 1344, 1345, 1346, 1347, 1349, 1350, 1351, 1352, 1353, 1354, 1355, 1356, 1357, 1358, 1359, 1360, 1361, 1363, 1364, 1365, 1366, 1368, 1369, 1370, 1371, 1374, 1375, 1376, 1377, 1378, 1379, 1380, 1381, 1382, 1383, 1384, 1385, 1386, 1387, 1388, 1389, 1390, 1391, 1392, 1393, 1394, 1395, 1396, 1397, 1399, 1400, 1401, 1404, 1405, 1409, 1410, 1411, 1412, 1414, 1415, 1416, 1417, 1420, 1421, 1422, 1423, 1424, 1425, 1426, 1428, 1429, 1430, 1431, 1432, 1433, 1434, 1435, 1436, 1437, 1438, 1446, 1447, 1448, 1449, 1451, 1452, 1453, 1454, 1455, 1456, 1464, 1465, 1466, 1467, 1468, 1469, 1475, 1477, 1478, 1479, 1480, 1481, 1483, 1485, 1486, 1488, 1490, 1491, 1492, 1493, 1494, 1495, 1496, 1497, 1498, 1499, 1501, 1502, 1503, 1504, 1508, 1509, 1511, 1512, 1513, 1514, 1517, 1518, 1519, 1521, 1522, 1523, 1524, 1525, 1528, 1532, 1533, 1534, 1535, 1536, 1537, 1538, 1539, 1545, 1546, 1548, 1549, 1550, 1551, 1553, 1554, 1555, 1556, 1557, 1558, 1559, 1560, 1561, 1562, 1563, 1564, 1565, 1566, 1567, 1568, 1570, 1571, 1577, 1579, 1580, 1584, 1585, 1587, 1588, 1589, 1591, 1592, 1594, 1597, 1600, 1602, 1604, 1607, 1630, 1632, 1641, 1646, 1647, 1650, 1651, 1653, 1654, 1655, 1657, 1661, 1668, 1669, 1670, 1671, 1674, 1676, 1679, 1683, 1687, 1689, 1694, 1697, 1699, 1700, 1701, 1703, 1707, 1712, 1714, 1715, 1716, 1717, 1718, 1722, 1723, 1724, 1725, 1726, 1727, 1728, 1730, 1731, 1733, 1736, 1740, 1741, 1743, 1744, 1745, 1747, 1748, 1749, 1750, 1752, 1753, 1754, 1756, 1758, 1759, 1763, 1764, 1765, 1766, 1767, 1768, 1769, 1770, 1771, 1772, 1773, 1774, 1775, 1778, 1781, 1782, 1783, 1784, 1785, 1786, 1790, 1791, 1792, 1793, 1794, 1795, 1796, 1799, 1800, 1803, 1804, 1805, 1808, 1810, 1812, 1814, 1822, 1824, 1826, 1828, 1829, 1830, 1842, 1843, 1846, 1847, 1849, 1852, 1856, 1857, 1858, 1859, 1860, 1861, 1862, 1863, 1864, 1865, 1866, 1867, 1868, 1869, 1870, 1871, 1872, 1873, 1874, 1876, 1877, 1878, 1879, 1881, 1882, 1883, 1884, 1886, 1887, 1888, 1889, 1891, 1892, 1895, 1896, 1897, 1898, 1899, 1900, 1901, 1902, 1903, 1904, 1906, 1907, 1908, 1909, 1910, 1913, 1914, 1923, 1924, 1930, 1931, 1938

**Both systems unable to solve** 47, 48, 49, 50, 55, 56, 74, 79, 82, 87, 110, 121, 202, 203, 205, 206, 219, 234, 237, 250, 253, 265, 269, 331, 340, 367, 368, 370, 383, 395, 460, 461, 480, 482, 485, 503, 506, 510, 531, 537, 572, 575, 576, 733, 789, 790, 835, 837, 885, 894, 909, 1015, 1019, 1026, 1028, 1030, 1031, 1038, 1072, 1073, 1075, 1076, 1077, 1081, 1157, 1205, 1212, 1216, 1236, 1278, 1408, 1439, 1440, 1441, 1443, 1457, 1458, 1459, 1460, 1461, 1462, 1463, 1473, 1474, 1476, 1484, 1489, 1510, 1515, 1531, 1540, 1541, 1542, 1543, 1581, 1586, 1593, 1595, 1596, 1598, 1599, 1606, 1608, 1609, 1617, 1619, 1623, 1625, 1628, 1634, 1642, 1643, 1645, 1649, 1675, 1685, 1702, 1704, 1705, 1706, 1721, 1729, 1732, 1734, 1735, 1737, 1738, 1739, 1751, 1757, 1761, 1788, 1789, 1797, 1801, 1802, 1807, 1811, 1851, 1854, 1855, 1890, 1905, 1921, 1922, 1927, 1928, 1940

## **2 Problems table lookup**

Final conclusion table for each equation is given by table [3](#page-53-0) below. Clicking on the problem opens a new page that shows the result and links to download each problem as well.

<span id="page-53-0"></span>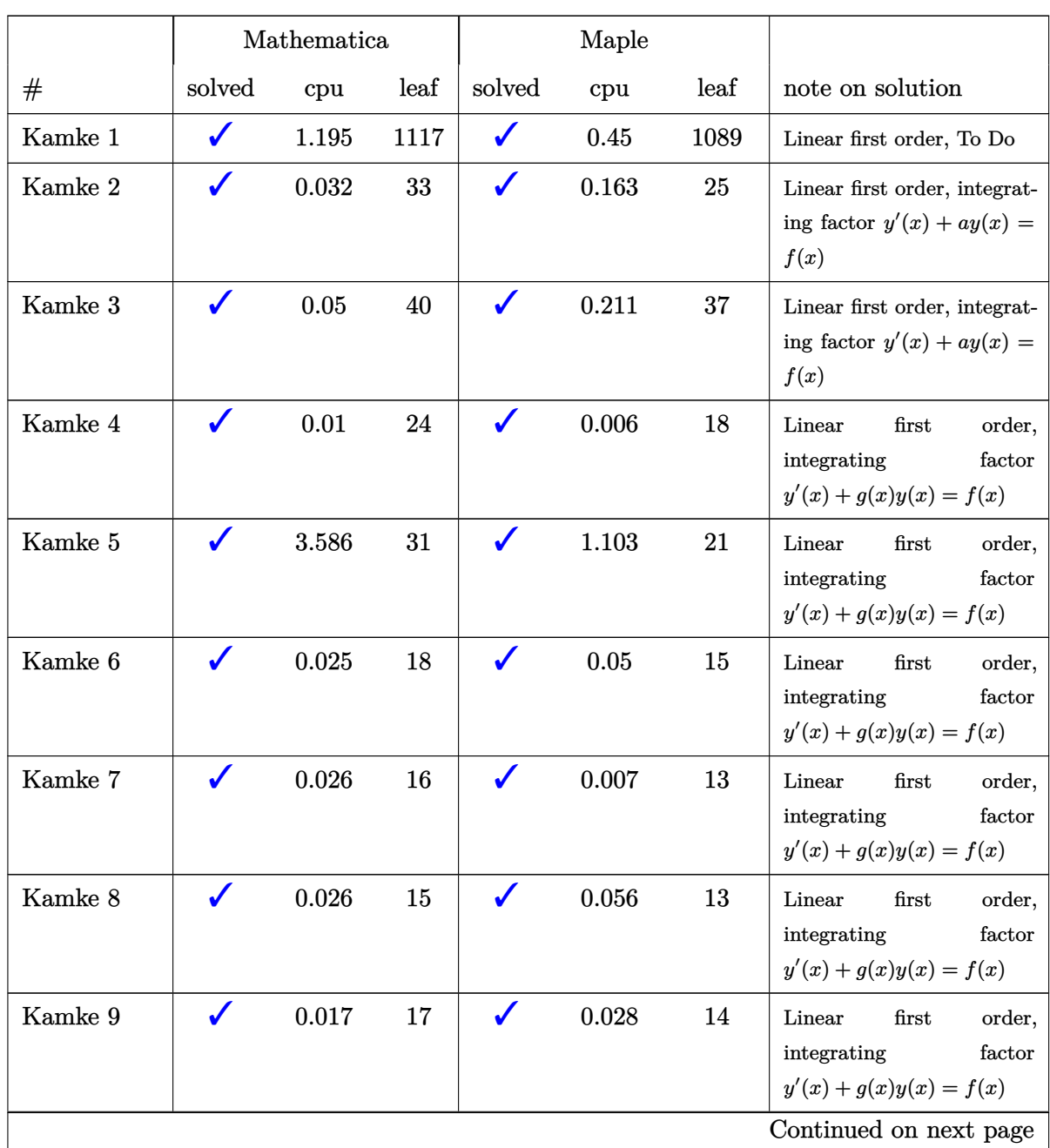

Table 3: Breakdown of results for each Kamke differential equation

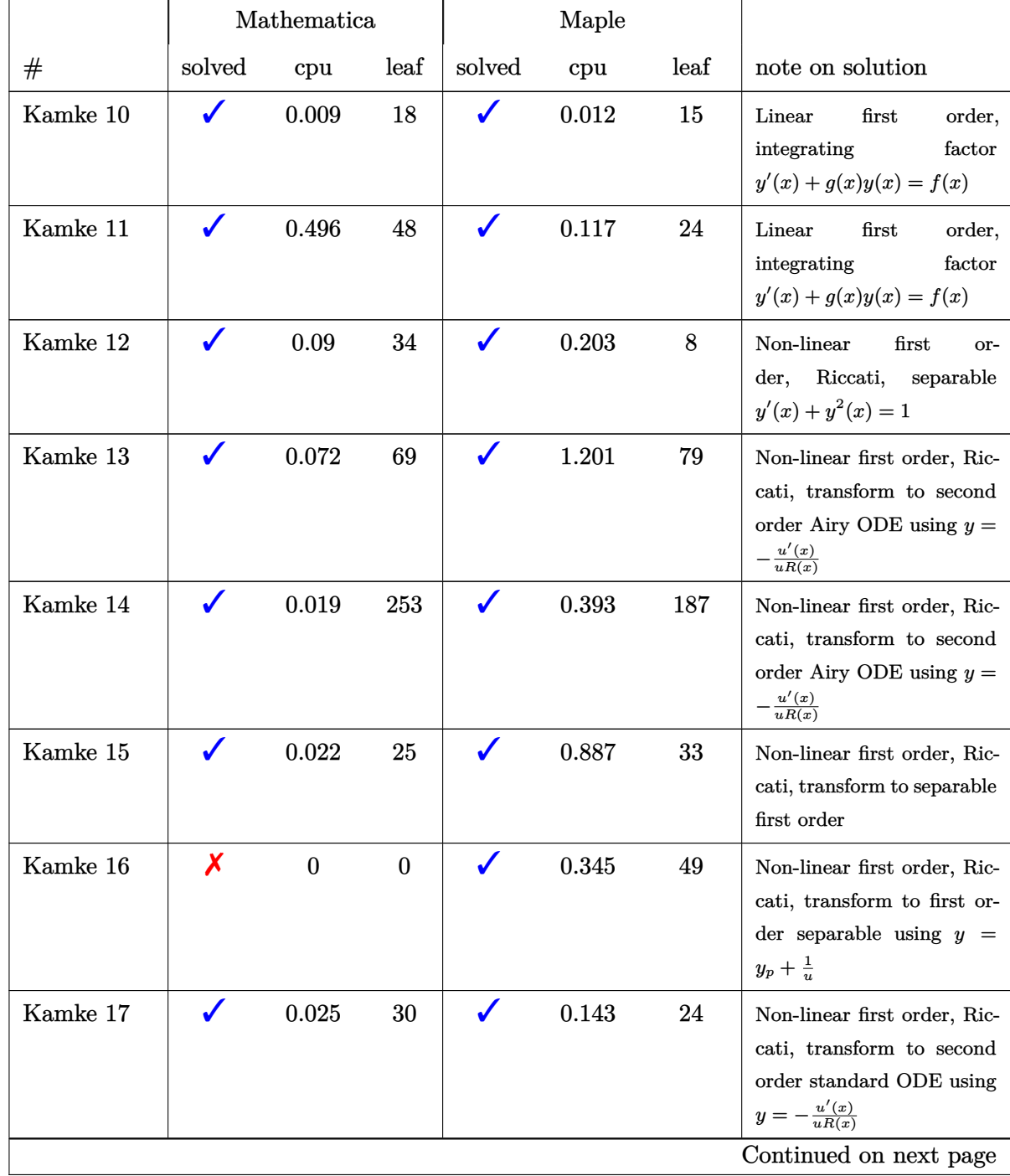

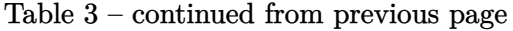

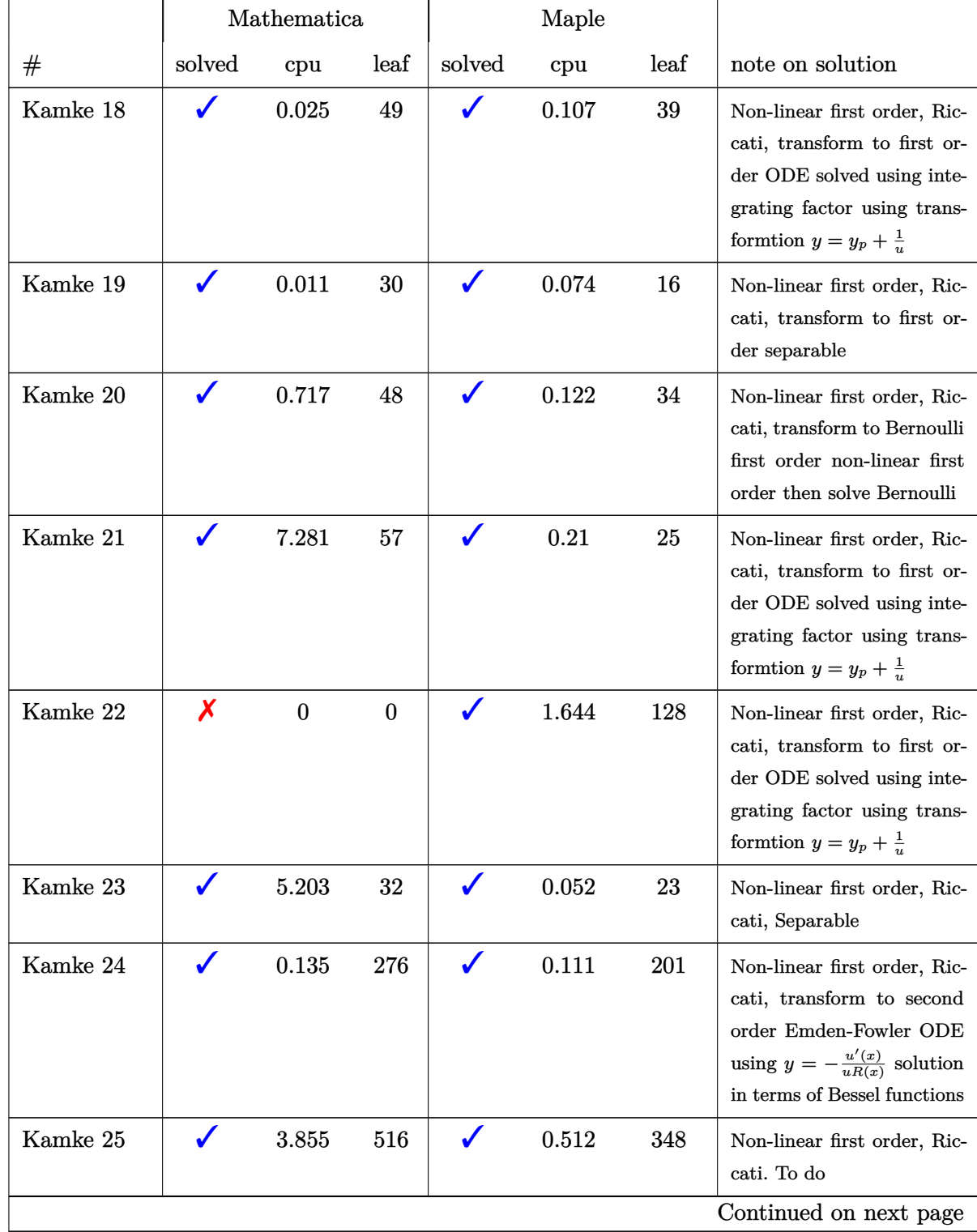

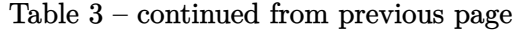

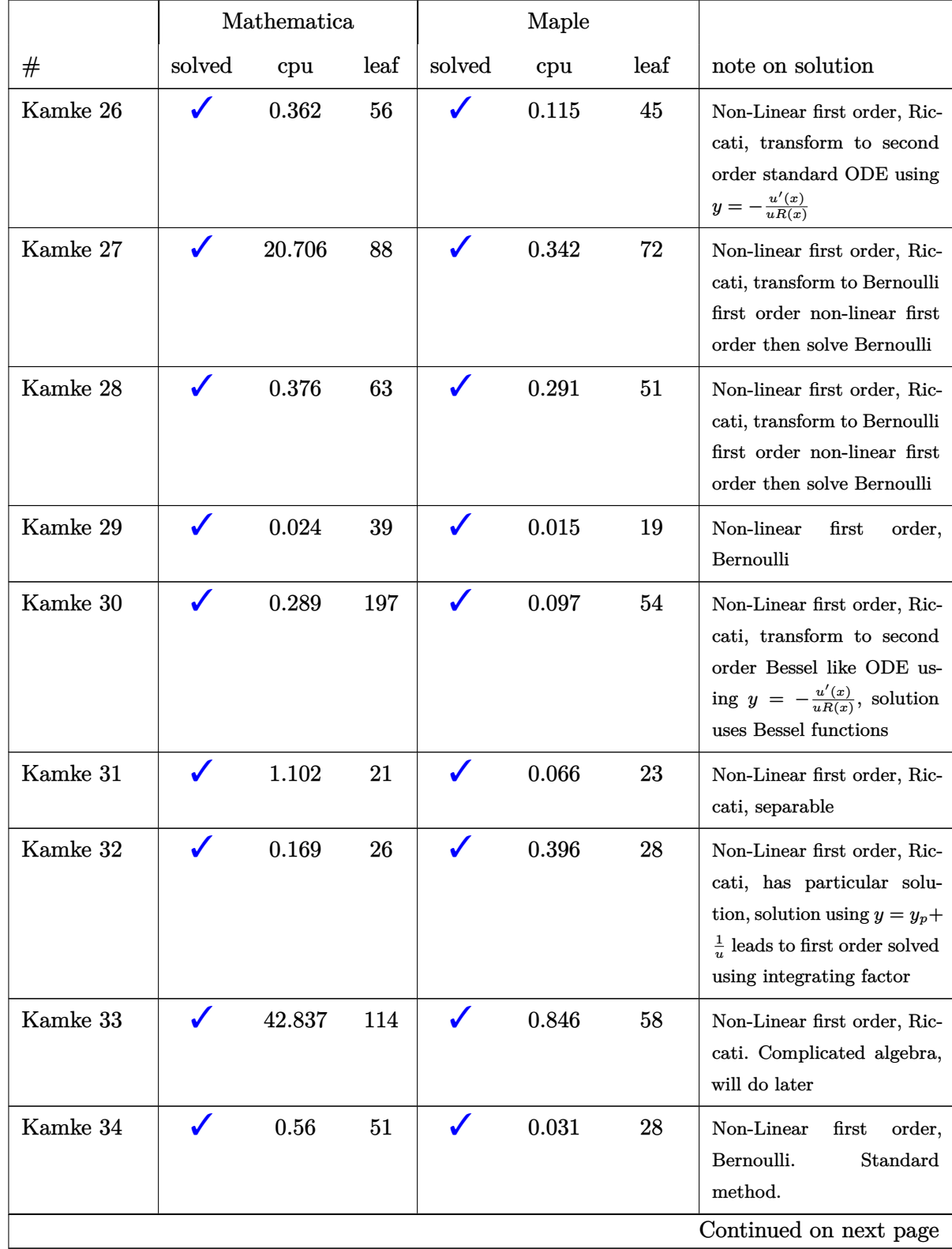

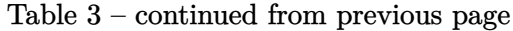

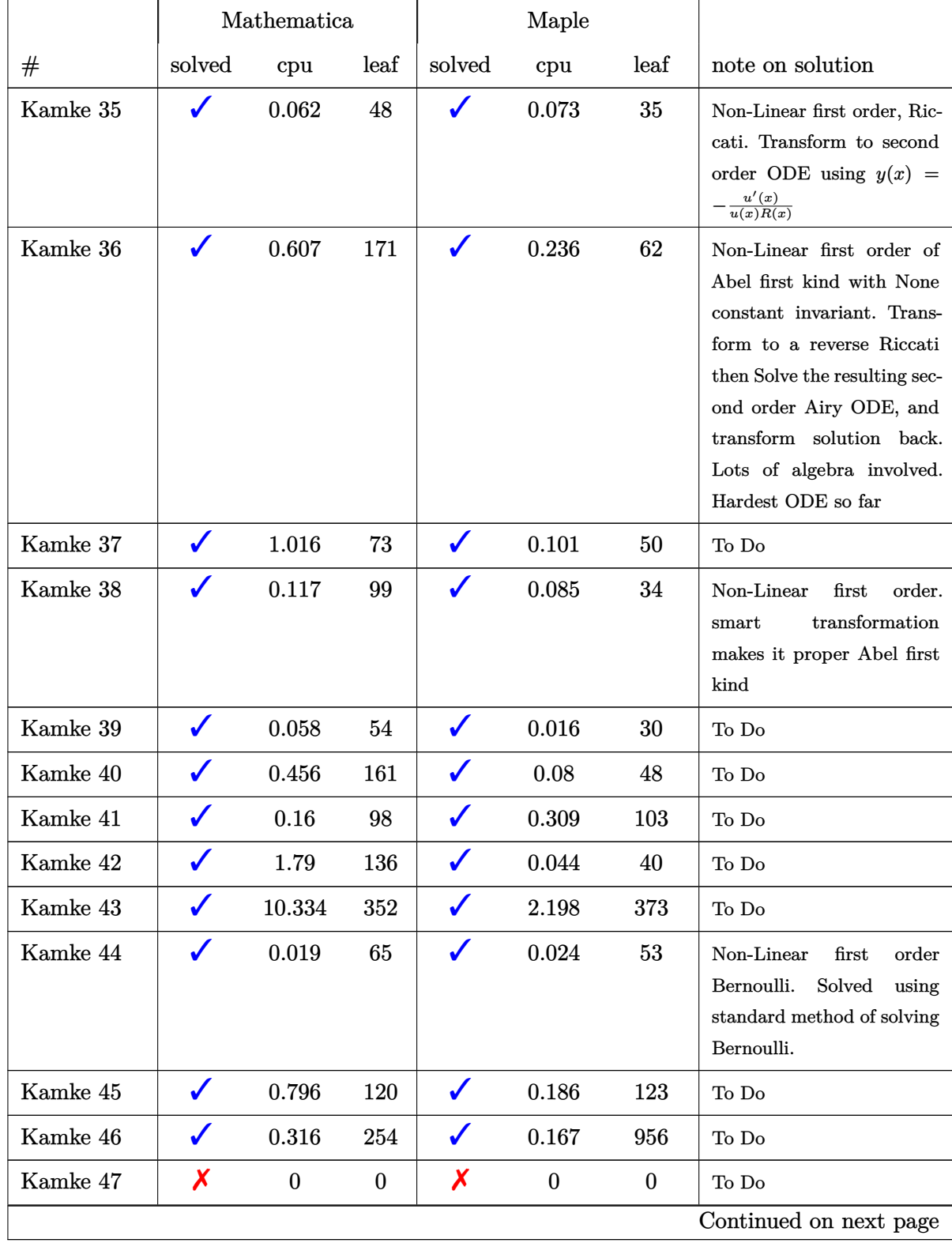

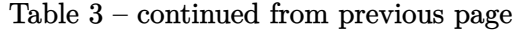

|              |              | Mathematica      |                  |              | Maple            |                  |                                                                                     |
|--------------|--------------|------------------|------------------|--------------|------------------|------------------|-------------------------------------------------------------------------------------|
| $^{\#}$      | solved       | cpu              | leaf             | solved       | cpu              | leaf             | note on solution                                                                    |
| Kamke 48     | Х            | $\boldsymbol{0}$ | $\boldsymbol{0}$ | Х            | $\boldsymbol{0}$ | $\boldsymbol{0}$ | To Do                                                                               |
| Kamke 49     | Х            | $\boldsymbol{0}$ | $\boldsymbol{0}$ | X            | $\mathbf{0}$     | $\boldsymbol{0}$ | To Do                                                                               |
| Kamke 50     | X            | $\boldsymbol{0}$ | $\boldsymbol{0}$ | X            | $\boldsymbol{0}$ | $\boldsymbol{0}$ | To Do                                                                               |
| Kamke 51     | ✓            | 0.864            | 322              | ✔            | 0.235            | 237              | To Do                                                                               |
| Kamke 52     | $\checkmark$ | 175.47           | 109              | ✔            | 0.271            | 61               | To Do                                                                               |
| Kamke 53     | $\checkmark$ | 105.501          | 95               |              | 0.07             | 281              | To Do                                                                               |
| Kamke 54     | $\checkmark$ | 0.163            | 74               | $\checkmark$ | 0.236            | 38               | To Do                                                                               |
| Kamke 55     | Х            | $\boldsymbol{0}$ | $\boldsymbol{0}$ | Х            | $\boldsymbol{0}$ | $\boldsymbol{0}$ | To Do                                                                               |
| Kamke 56     | X            | $\boldsymbol{0}$ | $\boldsymbol{0}$ | X            | $\boldsymbol{0}$ | $\boldsymbol{0}$ | To Do                                                                               |
| Kamke 57     | $\checkmark$ | 168.671          | 263              | $\checkmark$ | 0.138            | 31               | To Do                                                                               |
| Kamke 58     | $\checkmark$ | 0.24             | 114              | $\checkmark$ | 0.107            | 68               | To Do                                                                               |
| Kamke 59     | $\checkmark$ | 0.195            | 96               | $\checkmark$ | 0.076            | 26               | To Do                                                                               |
| Kamke 60     |              | 0.051            | 44               | $\checkmark$ | 0.018            | 29               | Non-Linear first order, sep-<br>arable.                                             |
| Kamke 61     | $\checkmark$ | 0.188            | 75               | $\checkmark$ | 0.015            | 50               | To Do                                                                               |
| Kamke 62     | ✔            | 4.176            | 36               | J            | 0.424            | 34               | Non-Linear first order, spe-<br>cial transformation makes<br>it exact differential. |
| Kamke 63     | X            | $\boldsymbol{0}$ | $\boldsymbol{0}$ |              | 6.707            | 35               | To $\mathrm{Do}$                                                                    |
| Kamke 64     |              | 0.193            | 90               |              | 0.109            | 124              | To Do                                                                               |
| Kamke 65     | ✔            | 1.679            | $312\,$          |              | $\,0.054\,$      | 47               | To $\mathrm{Do}$                                                                    |
| Kamke $66\,$ | X            | $\boldsymbol{0}$ | $\boldsymbol{0}$ |              | $0.126\,$        | 40               | To $\mathrm{Do}$                                                                    |
| Kamke 67     | $\checkmark$ | $\,0.065\,$      | 14               | $\checkmark$ | $\,0.015\,$      | 51               | To $\mathrm{Do}$                                                                    |
| Kamke 68     | $\checkmark$ | $\,0.942\,$      | 373              | $\checkmark$ | 0.072            | 77               | To $\mathrm{Do}$                                                                    |
| Kamke 69     | $\checkmark$ | 99.195           | $\mathbf{1}$     | $\checkmark$ | 0.213            | 111              | To $\mathrm{Do}$                                                                    |
| Kamke 70     | Х            | $\boldsymbol{0}$ | $\boldsymbol{0}$ | ✔            | 0.198            | 113              | To $\mathrm{Do}$                                                                    |
|              |              |                  |                  |              |                  |                  | Continued on next page                                                              |

Table 3 – continued from previous page

|          |                  | Mathematica      |                  |              | Maple            |                  |                                                                                                    |
|----------|------------------|------------------|------------------|--------------|------------------|------------------|----------------------------------------------------------------------------------------------------|
| $^{\#}$  | solved           | cpu              | leaf             | solved       | cpu              | leaf             | note on solution                                                                                                    |
| Kamke 71 | ✓                | 4.81             | 2237             | $\checkmark$ | 0.157            | 113              | To Do                                                                                                    |
| Kamke 72 | ✓                | 0.927            | 84               |              | 0.013            | 64               | To Do                                                                                                    |
| Kamke 73 |                  | 1.826            | 733              | ✔            | 0.43             | 91               | To Do                                                                                                    |
| Kamke 74 | X                | $\boldsymbol{0}$ | $\boldsymbol{0}$ | X            | $\boldsymbol{0}$ | $\boldsymbol{0}$ | To Do                                                                                                    |
| Kamke 75 | ✔                | 0.02             | 18               | ✔            | 0.192            | 20               | Non-Linear first order, Sep-<br>arable                                                                                                    |
| Kamke 76 |                  | 0.106            | 51               |              | 0.075            | 41               | Non-Linear first order, Sep-<br>arable, integral requires the<br>tangent half-angle substitu-<br>tion (Weierstrass substitu-<br>tion)                                                                                              |
| Kamke 77 |                  | 0.32             | 58               |              | 0.086            | 54               | Non-Linear<br>first<br>order,<br>transform to Separable,<br>becomes same as problem<br>76 above. Transform back<br>after soluion.                                                                                                  |
| Kamke 78 |                  | 0.922            | 86               |              | 2.266            | 89               | Non-Linear<br>first<br>order,<br>transform to Separable, in-<br>tegral requires the tangent<br>half-angle<br>substitution<br>(Weierstrass<br>substitu-<br>tion). Kamke calls this<br>d'Alembertsche differential<br>$\it equation$ |
| Kamke 79 | X                | $\boldsymbol{0}$ | $\boldsymbol{0}$ | Х            | $\boldsymbol{0}$ | $\boldsymbol{0}$ | To $\mathrm{Do}$                                                                                                    |
| Kamke 80 | X                | $\boldsymbol{0}$ | $\boldsymbol{0}$ |              | 1.477            | 41               | To $\mathrm{Do}$                                                                                                    |
| Kamke 81 | X                | $\boldsymbol{0}$ | $\boldsymbol{0}$ | $\checkmark$ | 1.403            | 78               | To $\mathrm{Do}$                                                                                                    |
| Kamke 82 | X                | $\boldsymbol{0}$ | $\boldsymbol{0}$ | Х            | $\boldsymbol{0}$ | $\boldsymbol{0}$ | To $\mathrm{Do}$                                                                                                    |
| Kamke 83 | $\boldsymbol{x}$ | $\boldsymbol{0}$ | $\boldsymbol{0}$ | $\checkmark$ | 0.445            | 44               | To $\mathrm{Do}$                                                                                                    |
| Kamke 84 | ✔                | 11.049           | 108              | $\checkmark$ | 0.042            | 37               | To $\mathrm{Do}$                                                                                                    |
|          |                  |                  |                  |              |                  |                  | Continued on next page                                                                                                    |

Table 3 – continued from previous page

|          |        | Mathematica      |                  |              | Maple            |                  |                                                                                                    |
|----------|--------|------------------|------------------|--------------|------------------|------------------|----------------------------------------------------------------------------------------------------|
| $^{\#}$  | solved | cpu              | leaf             | solved       | cpu              | leaf             | note on solution                                                                                                    |
| Kamke 85 | ✓      | 201.532          | 160              | ✓            | 0.557            | 153              | To Do                                                                                                    |
| Kamke 86 | X      | $\boldsymbol{0}$ | $\boldsymbol{0}$ | ✓            | 0.657            | 52               | To Do                                                                                                    |
| Kamke 87 | X      | $\boldsymbol{0}$ | $\boldsymbol{0}$ | X            | $\boldsymbol{0}$ | $\boldsymbol{0}$ | To Do                                                                                                    |
| Kamke 88 |        | 0.304            | 2479             |              | 0.26             | 256              | Non-Linear first order, Ric-<br>cati, Solved using $y =$<br>$-\frac{u'}{uR(x)}$ substitution. Con-<br>vert to second order Bessel<br>ODE                       |
| Kamke 89 |        | 0.033            | 46               |              | 0.019            | 56               | Linear first order, separa-<br>ble. Integration tricky. re-<br>quires tangent half-angle<br>substitution                                                       |
| Kamke 90 | J      | 0.014            | 19               |              | 0.013            | 17               | Linear first order, separa-<br>ble. integrating factor                                                                                                    |
| Kamke 91 | ✓      | 0.007            | 13               | $\checkmark$ | 0.007            | 11               | To Do                                                                                                    |
| Kamke 92 |        | 0.012            | 14               |              | 0.007            | 12               | Linear first order, separa-<br>ble. integrating factor                                                                                                    |
| Kamke 93 |        | 0.02             | 14               |              | 0.018            | 12               | To Do                                                                                                    |
| Kamke 94 |        | 0.017            | 25               |              | 0.01             | 23               | Linear first order, separa-<br>ble. integrating factor                                                                                                    |
| Kamke 95 |        | 0.015            | 30               |              | 0.073            | 27               | Non-Linear first order, Ric-<br>cati, conversion to second<br>order linear Lienard ODE<br>using $y = \frac{u'}{uR}$ . Solution in<br>terms of Bessel functions |
| Kamke 96 |        | 0.023            | 33               |              | 0.052            | 11               | Non-Linear first order, Ric-<br>cati, but it is separable, so<br>easy to solve by direct inte-<br>gration                                                      |
|          |        |                  |                  |              |                  |                  | Continued on next page                                                                                                    |

Table 3 – continued from previous page

|           |        | Mathematica |      |        | Maple |      |                                                                                                    |
|-----------|--------|-------------|------|--------|-------|------|----------------------------------------------------------------------------------------------------|
| #         | solved | cpu         | leaf | solved | cpu   | leaf | note on solution                                                                                                    |
| Kamke 97  |        | 0.027       | 36   |        | 0.044 | 25   | Non-Linear first order, Ric-<br>cati, smart substitution<br>transfer it to separable first<br>order, so easy to solve by<br>direct integration                                                                                                    |
| Kamke 98  |        | 0.026       | 123  |        | 0.06  | 38   | To Do                                                                                                    |
| Kamke 99  |        | 0.019       | 243  |        | 0.129 | 171  | To $\mathrm{Do}$                                                                                                    |
| Kamke 100 |        | 0.009       | 133  |        | 0.085 | 59   | Non-Linear first order, Ric-<br>cati, conversion to second<br>order linear Lienard ODE<br>using $y = \frac{u'}{uR}$ . Solution in<br>terms of Bessel functions                                                                                                    |
| Kamke 101 |        | 0.01        | 18   |        | 0.012 | 16   | Non-Linear<br>first<br>or-<br>der, Bernoulli, standard<br>method of solving Bernoulli                                                                                                    |
| Kamke 102 |        | 0.021       | 30   |        | 0.049 | 22   | Non-Linear first order, Ric-<br>cati, but transformed us-<br>ing smart substitution $y =$<br>$xv$ to separable first order<br>which is easily solved                                                                                                    |
| Kamke 103 |        | 0.103       | 72   |        | 0.06  | 29   | Non-Linear first order, Ric-<br>cati, conversion to second<br>order linear Sturm-Lioville<br>ODE using $y = \frac{u'}{uR}$ , then<br>smart substitution $t = \frac{x^2}{2}$<br>is used to solve Sturm-<br>Lioville by converting it to<br>constant coefficients second<br>order ODE |
| Kamke 104 |        | 0.018       | 43   |        | 0.077 | 63   | Non-Linear<br>first<br>order,<br>Riccati, conversion using<br>smart transformation to<br>separable first order                                                                                                    |
|           |        |             |      |        |       |      | Continued on next page                                                                                                    |

Table 3 – continued from previous page

|           |              | Mathematica      |                  |              | Maple            |                  |                                                                                                    |
|-----------|--------------|------------------|------------------|--------------|------------------|------------------|----------------------------------------------------------------------------------------------------|
| #         | solved       | cpu              | leaf             | solved       | cpu              | leaf             | note on solution                                                                                                    |
| Kamke 105 | ✓            | 0.186            | 301              | ✔            | 0.336            | 844              | To Do                                                                                                    |
| Kamke 106 | $\checkmark$ | 0.04             | 40               | ✓            | 0.053            | 41               | To Do                                                                                                    |
| Kamke 107 | $\checkmark$ | 0.272            | 1286             | $\checkmark$ | 0.294            | 174              | To Do                                                                                                    |
| Kamke 108 |              | 0.012            | 15               |              | 0.022            | 13               | Non-Linear<br>first<br>order,<br>Bernoulli,<br>standard<br>method<br>$_{\rm of}$<br>solving<br>Bernoulli, leads to first<br>order separable           |
| Kamke 109 |              | 0.012            | 17               |              | 0.014            | 15               | Non-Linear<br>first<br>order,<br>Bernoulli,<br>standard<br>method<br>$_{\mathrm{of}}$<br>solving<br>Bernoulli, leads to first<br>order separable      |
| Kamke 110 | X            | $\boldsymbol{0}$ | $\boldsymbol{0}$ | X            | $\boldsymbol{0}$ | $\boldsymbol{0}$ | Non-Linear first order, Ric-<br>cati, has known particular<br>solution. Using $y = y_p + \frac{1}{u}$<br>convert it to first order sep-<br>arable ODE |
| Kamke 111 |              | 0.42             | 55               | $\checkmark$ | 0.144            | 54               | To Do                                                                                                    |
| Kamke 112 |              | 0.022            | 13               |              | 0.043            | 27               | $\operatorname{first}$<br>Non-Linear<br>order,<br>transformation<br>smart<br>$y(x) = xv(x)$ makes it<br>separable                                     |
| Kamke 113 |              | 0.024            | 16               |              | 0.032            | 33               | Non-Linear first order, very<br>similar to 112. Smart trans-<br>formation $y(x) = xv(x)$<br>makes it separable                                        |
| Kamke 114 |              | 0.021            | 12               |              | 2.558            | 28               | Non-Linear first order, very<br>similar to 113. Smart trans-<br>formation $y(x) = xv(x)$<br>makes it separable<br>Continued on next page              |

Table 3 – continued from previous page

|           |              | Mathematica      |                  |              | Maple            |                  |                                                                                                  |
|-----------|--------------|------------------|------------------|--------------|------------------|------------------|--------------------------------------------------------------------------------------------------|
| #         | solved       | cpu              | leaf             | solved       | cpu              | leaf             | note on solution                                                                                 |
| Kamke 115 | ✔            | 0.129            | 81               | $\checkmark$ | 0.247            | 49               | Non-Linear<br>first<br>order,<br>transformation<br>Smart<br>$y(x) = xv(x)$ makes it<br>separable |
| Kamke 116 | $\checkmark$ | 0.615            | 142              | $\checkmark$ | 0.243            | 86               | To $\mathrm{Do}$                                                                                 |
| Kamke 117 | $\checkmark$ | 0.026            | 21               | J            | 0.121            | 20               | To Do                                                                                            |
| Kamke 118 | $\checkmark$ | 0.011            | 13               | ✔            | 0.059            | 8                | To Do                                                                                            |
| Kamke 119 | $\checkmark$ | 0.031            | 17               | $\checkmark$ | 0.071            | 14               | To Do                                                                                            |
| Kamke 120 | $\checkmark$ | 0.054            | 20               | $\checkmark$ | 0.216            | 17               | To Do                                                                                            |
| Kamke 121 | X            | $\boldsymbol{0}$ | $\boldsymbol{0}$ | X            | $\boldsymbol{0}$ | $\boldsymbol{0}$ | To Do                                                                                            |
| Kamke 122 | $\checkmark$ | 0.08             | 19               | ✔            | 0.451            | 16               | To Do                                                                                            |
| Kamke 123 | ✓            | 0.06             | 19               | ✔            | 0.06             | 44               | To Do                                                                                            |
| Kamke 124 | $\checkmark$ | 0.028            | 16               | $\checkmark$ | 0.033            | 12               | To Do                                                                                            |
| Kamke 125 |              | 0.04             | 16               |              | 0.069            | 14               | To Do                                                                                            |
| Kamke 126 | $\checkmark$ | 19.954           | 84               | $\checkmark$ | 0.026            | 29               | To Do                                                                                            |
| Kamke 127 | Х            | $\boldsymbol{0}$ | $\mathbf{0}$     | ✔            | 0.137            | 39               | To Do                                                                                            |
| Kamke 128 | $\checkmark$ | 4.389            | 39               | $\checkmark$ | 0.318            | 33               | To Do                                                                                            |
| Kamke 129 | $\checkmark$ | 0.032            | 37               | $\checkmark$ | 0.033            | 33               | To Do                                                                                            |
| Kamke 130 |              | 0.007            | 21               |              | 0.008            | 15               | To $\mathrm{Do}$                                                                                 |
| Kamke 131 |              | 0.018            | 20               |              | 0.218            | 31               | To Do                                                                                            |
| Kamke 132 | ✔            | $\,0.012\,$      | 115              | ✔            | 0.031            | 153              | To $\mathrm{Do}$                                                                                 |
| Kamke 133 | $\checkmark$ | 0.007            | $22\,$           | $\checkmark$ | 0.011            | 16               | To $\mathrm{Do}$                                                                                 |
| Kamke 134 | $\checkmark$ | $\,0.012\,$      | 21               | $\checkmark$ | $\,0.012\,$      | 17               | To $\mathrm{Do}$                                                                                 |
| Kamke 135 | $\checkmark$ | 0.007            | 14               | $\checkmark$ | $\,0.005\,$      | 11               | To $\mathrm{Do}$                                                                                 |
| Kamke 136 | $\checkmark$ | 0.013            | 24               | $\checkmark$ | 0.018            | 18               | To $\mathrm{Do}$                                                                                 |
| Kamke 137 | $\checkmark$ | 0.009            | 16               | $\checkmark$ | $\,0.014\,$      | 14               | To $\mathrm{Do}$                                                                                 |
|           |              |                  |                  |              |                  |                  | Continued on next page                                                                           |

Table 3 – continued from previous page

|           |              | Mathematica |      |              | Maple     |      |                        |
|-----------|--------------|-------------|------|--------------|-----------|------|------------------------|
| #         | solved       | cpu         | leaf | solved       | cpu       | leaf | note on solution       |
| Kamke 138 | $\checkmark$ | 0.014       | 13   | ✓            | 0.069     | 11   | To Do                  |
| Kamke 139 | $\checkmark$ | 0.138       | 397  | $\checkmark$ | 0.157     | 219  | To Do                  |
| Kamke 140 | $\checkmark$ | 0.01        | 17   | ✓            | 0.049     | 20   | To $\mathrm{Do}$       |
| Kamke 141 | $\checkmark$ | 0.027       | 61   | ✔            | 0.076     | 51   | To $\mathrm{Do}$       |
| Kamke 142 | $\checkmark$ | 0.122       | 71   | ✓            | 0.114     | 52   | To Do                  |
| Kamke 143 | $\checkmark$ | 0.01        | 51   | ✔            | 0.079     | 41   | To Do                  |
| Kamke 144 | $\checkmark$ | 0.181       | 1588 | $\checkmark$ | 0.126     | 219  | To $\mathrm{Do}$       |
| Kamke 145 | $\checkmark$ | 0.675       | 239  | $\checkmark$ | 0.128     | 117  | To $\mathrm{Do}$       |
| Kamke 146 | $\checkmark$ | 0.787       | 73   | ✓            | 0.189     | 84   | To Do                  |
| Kamke 147 | $\checkmark$ | 0.943       | 279  | ✔            | 0.222     | 178  | To Do                  |
| Kamke 148 | $\checkmark$ | 0.013       | 20   | ✔            | 0.011     | 16   | To Do                  |
| Kamke 149 | $\checkmark$ | 0.012       | 27   | $\checkmark$ | 0.012     | 20   | To $\mathrm{Do}$       |
| Kamke 150 | ✓            | 0.008       | 25   | ✓            | 0.007     | 23   | To $\mathrm{Do}$       |
| Kamke 151 | $\checkmark$ | 0.6         | 161  | ✓            | 0.062     | 85   | To Do                  |
| Kamke 152 | $\checkmark$ | 0.253       | 39   | ✓            | 0.999     | 25   | To Do                  |
| Kamke 153 | $\checkmark$ | 0.017       | 21   | $\checkmark$ | 0.015     | 20   | To Do                  |
| Kamke 154 | ✔            | 0.015       | 18   | $\checkmark$ | 0.011     | 16   | To Do                  |
| Kamke 155 | $\checkmark$ | 0.018       | 47   | ✓            | 0.111     | 14   | To Do                  |
| Kamke 156 |              | 0.018       | 21   | J            | 0.033     | 20   | To Do                  |
| Kamke 157 |              | 0.092       | 32   | $\checkmark$ | 0.299     | 231  | To $\mathrm{Do}$       |
| Kamke 158 | $\checkmark$ | 0.038       | 31   |              | 0.018     | 22   | To Do                  |
| Kamke 159 | $\checkmark$ | 0.018       | 17   | $\checkmark$ | $0.137\,$ | 13   | To $\mathrm{Do}$       |
| Kamke 160 | $\checkmark$ | 0.021       | 27   | $\checkmark$ | 0.029     | 21   | To $\mathrm{Do}$       |
| Kamke 161 | $\checkmark$ | 0.015       | 34   |              | 0.015     | 27   | To $\mathrm{Do}$       |
| Kamke 162 | $\checkmark$ | 0.286       | 99   | $\checkmark$ | 0.219     | 58   | To $\mathrm{Do}$       |
|           |              |             |      |              |           |      | Continued on next page |

Table 3 – continued from previous page

|               |              | Mathematica |        |              | Maple    |      |                        |
|---------------|--------------|-------------|--------|--------------|----------|------|------------------------|
| #             | solved       | cpu         | leaf   | solved       | cpu      | leaf | note on solution       |
| Kamke 163     | $\checkmark$ | 0.014       | 43     | $\checkmark$ | 0.048    | 26   | To Do                  |
| Kamke 164     | $\checkmark$ | 0.086       | 76     | $\checkmark$ | 0.249    | 102  | To Do                  |
| Kamke 165     | $\checkmark$ | 0.018       | 22     | $\checkmark$ | 0.025    | 17   | To Do                  |
| Kamke 166     | ✔            | 0.077       | 63     | ✔            | 0.199    | 97   | To Do                  |
| Kamke 167     | $\checkmark$ | 0.023       | 29     | ✓            | 0.036    | 20   | To Do                  |
| Kamke 168     | ✔            | 0.099       | 99     | ✓            | 0.19     | 140  | To Do                  |
| Kamke 169     | $\checkmark$ | 2.903       | 110    | $\checkmark$ | 0.176    | 153  | To Do                  |
| Kamke 170     | ✔            | 0.022       | 22     | $\checkmark$ | 0.018    | 23   | To Do                  |
| Kamke 171     | $\checkmark$ | 0.01        | 17     | ✓            | 0.011    | 15   | To Do                  |
| Kamke 172     | ✔            | 0.042       | 27     | $\checkmark$ | 0.285    | 26   | To Do                  |
| Kamke 173     | $\checkmark$ | 0.017       | 25     | $\checkmark$ | 0.057    | 27   | To $\mathrm{Do}$       |
| Kamke 174     | $\checkmark$ | 0.008       | 17     | $\checkmark$ | 0.005    | 13   | To Do                  |
| Kamke 175     | ✔            | 0.022       | 23     | ✔            | 0.021    | 20   | To Do                  |
| Kamke 176     | $\checkmark$ | 0.131       | 73     | $\checkmark$ | 0.131    | 30   | To Do                  |
| Kamke 177     | $\checkmark$ | 0.018       | 20     | $\checkmark$ | 0.029    | 17   | To Do                  |
| Kamke 178     | $\checkmark$ | 0.079       | $52\,$ | $\checkmark$ | 0.178    | 63   | To Do                  |
| Kamke 179     | ✓            | 1.71        | 1619   | ✓            | 0.188    | 112  | To $\mathrm{Do}$       |
| Kamke 180     | $\checkmark$ | 0.135       | 104    |              | 0.083    | 58   | To $\mathrm{Do}$       |
| Kamke 181     | ✔            | 0.013       | 100    |              | 0.085    | 28   | To Do                  |
| Kamke 182     |              | 0.186       | 24     |              | 0.158    | 18   | To $\mathrm{Do}$       |
| Kamke 183     | $\checkmark$ | $0.016\,$   | 22     |              | 0.012    | 18   | To $\mathrm{Do}$       |
| Kamke 184     | $\checkmark$ | 1.619       | 612    | $\checkmark$ | 0.415    | 493  | To $\mathrm{Do}$       |
| Kamke 185     | $\checkmark$ | 0.493       | 106    | $\checkmark$ | 0.051    | 63   | To $\mathrm{Do}$       |
| Kamke $186\,$ | $\checkmark$ | 0.031       | 19     | ✔            | $0.05\,$ | 17   | To $\mathrm{Do}$       |
| Kamke 187     | $\checkmark$ | 0.074       | 154    | $\checkmark$ | 0.087    | 60   | To $\mathrm{Do}$       |
|               |              |             |        |              |          |      | Continued on next page |

Table 3 – continued from previous page

|               |              | Mathematica      |                  |              | Maple            |                  |                        |
|---------------|--------------|------------------|------------------|--------------|------------------|------------------|------------------------|
| #             | solved       | cpu              | leaf             | solved       | cpu              | leaf             | note on solution       |
| Kamke 188     | Х            | $\boldsymbol{0}$ | $\boldsymbol{0}$ | ✓            | 0.032            | 32               | To Do                  |
| Kamke 189     | $\checkmark$ | 108.645          | 90               | ✔            | 0.277            | 60               | To Do                  |
| Kamke 190     | $\checkmark$ | 0.051            | 44               | ✓            | 0.007            | 29               | To $\mathrm{Do}$       |
| Kamke 191     |              | 0.032            | 48               | ✔            | 0.019            | 16               | To $\mathrm{Do}$       |
| Kamke 192     | $\checkmark$ | 0.03             | 42               | ✔            | 0.019            | 36               | To Do                  |
| Kamke 193     | $\checkmark$ | 0.009            | 16               | ✔            | 0.008            | 14               | To Do                  |
| Kamke 194     | $\checkmark$ | 0.077            | 30               | $\checkmark$ | 0.023            | 23               | To $\mathrm{Do}$       |
| Kamke 195     | $\checkmark$ | 0.059            | 24               | $\checkmark$ | 0.124            | 28               | To $\mathrm{Do}$       |
| Kamke 196     | $\checkmark$ | 0.061            | 40               | ✓            | 0.166            | 29               | To Do                  |
| Kamke 197     | $\checkmark$ | 0.052            | 98               | ✔            | 0.123            | 237              | To Do                  |
| Kamke 198     | $\checkmark$ | 0.026            | 15               | $\checkmark$ | 0.015            | 13               | To Do                  |
| Kamke 199     | $\checkmark$ | 0.195            | 15               | $\checkmark$ | 0.191            | 102              | To $\mathrm{Do}$       |
| Kamke 200     |              | 0.052            | 59               | ✔            | 0.064            | 53               | To $\mathrm{Do}$       |
| Kamke 201     | $\checkmark$ | 0.078            | 38               | ✓            | 0.049            | 23               | To Do                  |
| Kamke 202     | X            | $\boldsymbol{0}$ | $\boldsymbol{0}$ | Х            | $\boldsymbol{0}$ | $\boldsymbol{0}$ | To Do                  |
| Kamke 203     | X            | $\boldsymbol{0}$ | $\boldsymbol{0}$ | X            | $\boldsymbol{0}$ | $\boldsymbol{0}$ | To Do                  |
| Kamke 204     | $\checkmark$ | 0.117            | 67               | $\checkmark$ | 0.335            | 92               | To $\mathrm{Do}$       |
| Kamke 205     | Х            | $\boldsymbol{0}$ | $\boldsymbol{0}$ | X            | $\boldsymbol{0}$ | $\boldsymbol{0}$ | To Do                  |
| Kamke 206     | Х            | $\boldsymbol{0}$ | $\boldsymbol{0}$ | Х            | $\boldsymbol{0}$ | $\boldsymbol{0}$ | To Do                  |
| Kamke 207     |              | 0.013            | 47               | $\checkmark$ | 0.024            | 37               | To $\mathrm{Do}$       |
| Kamke $208\,$ | $\checkmark$ | 0.083            | 120              |              | 0.08             | 106              | To Do                  |
| Kamke 209     | $\checkmark$ | 0.023            | 58               | $\checkmark$ | 0.012            | 21               | To $\mathrm{Do}$       |
| Kamke 210     | $\checkmark$ | 0.017            | 47               | $\checkmark$ | 0.023            | 33               | To $\mathrm{Do}$       |
| Kamke 211     | $\checkmark$ | 53.821           | $38\,$           |              | $\,0.035\,$      | 31               | To $\mathrm{Do}$       |
| Kamke 212     | $\checkmark$ | 30.002           | 92               | $\checkmark$ | $0.137\,$        | 30               | To $\mathrm{Do}$       |
|               |              |                  |                  |              |                  |                  | Continued on next page |

Table 3 – continued from previous page

|               |              | Mathematica      |                  |              | Maple            |                  |                        |
|---------------|--------------|------------------|------------------|--------------|------------------|------------------|------------------------|
| #             | solved       | cpu              | leaf             | solved       | cpu              | leaf             | note on solution       |
| Kamke 213     | $\checkmark$ | 0.144            | 71               | $\checkmark$ | 0.771            | 66               | To Do                  |
| Kamke 214     | $\checkmark$ | 0.155            | 78               | $\checkmark$ | 0.184            | 48               | To Do                  |
| Kamke 215     | $\checkmark$ | 0.162            | 80               | $\checkmark$ | 0.218            | 51               | To Do                  |
| Kamke 216     | ✓            | 0.14             | 82               | ✔            | 0.204            | 51               | To Do                  |
| Kamke 217     | $\checkmark$ | 0.02             | 29               | ✓            | 0.035            | 23               | To Do                  |
| Kamke 218     | $\checkmark$ | 0.105            | 232              | ✔            | 0.226            | 57               | To Do                  |
| Kamke 219     | X            | $\boldsymbol{0}$ | $\boldsymbol{0}$ | X            | $\boldsymbol{0}$ | $\boldsymbol{0}$ | To $\mathrm{Do}$       |
| Kamke 220     | $\checkmark$ | 0.015            | 57               | $\checkmark$ | 0.025            | 43               | To Do                  |
| Kamke 221     | $\checkmark$ | 0.019            | 30               | $\checkmark$ | 0.069            | 21               | To Do                  |
| Kamke 222     | ✔            | 0.079            | 65               | $\checkmark$ | 0.06             | 32               | To Do                  |
| Kamke 223     | $\checkmark$ | 0.026            | 55               | $\checkmark$ | 0.194            | 51               | To $\mathrm{Do}$       |
| Kamke 224     | $\checkmark$ | 0.019            | 29               | $\checkmark$ | 0.064            | 35               | To Do                  |
| Kamke 225     | $\checkmark$ | 0.017            | 26               | ✓            | 0.053            | 20               | To Do                  |
| Kamke 226     | $\checkmark$ | 0.017            | 28               | $\checkmark$ | 0.054            | 21               | To Do                  |
| Kamke 227     | $\checkmark$ | 0.013            | 71               | ✔            | 0.21             | 33               | To Do                  |
| Kamke 228     | $\checkmark$ | 0.308            | 1677             | $\checkmark$ | 0.405            | 271              | To Do                  |
| Kamke 229     | ✔            | 0.014            | 77               | ✓            | 0.206            | 32               | To $\mathrm{Do}$       |
| Kamke 230     | $\checkmark$ | 0.127            | 96               |              | 0.065            | 100              | To Do                  |
| Kamke 231     | ✔            | 3.371            | 252              |              | 0.258            | 178              | To Do                  |
| Kamke 232     |              | 0.01             | 46               |              | 0.019            | 39               | To $\mathrm{Do}$       |
| Kamke 233     | $\checkmark$ | 0.025            | 38               |              | 0.028            | 30               | To $\mathrm{Do}$       |
| Kamke 234     | X            | $\boldsymbol{0}$ | $\boldsymbol{0}$ | X            | $\boldsymbol{0}$ | $\boldsymbol{0}$ | To $\mathrm{Do}$       |
| Kamke 235     | $\checkmark$ | 0.074            | 33               | $\checkmark$ | 0.057            | 30               | To $\mathrm{Do}$       |
| Kamke $236\,$ | $\checkmark$ | 0.018            | 84               | ✔            | 0.071            | 141              | To $\mathrm{Do}$       |
| Kamke 237     | X            | $\boldsymbol{0}$ | $\boldsymbol{0}$ | X            | $\boldsymbol{0}$ | $\boldsymbol{0}$ | To $\mathrm{Do}$       |
|               |              |                  |                  |              |                  |                  | Continued on next page |

Table 3 – continued from previous page

|           |              | Mathematica      |                  |              | Maple            |                  |                        |
|-----------|--------------|------------------|------------------|--------------|------------------|------------------|------------------------|
| #         | solved       | cpu              | leaf             | solved       | cpu              | leaf             | note on solution       |
| Kamke 238 | ✔            | 0.049            | 176              | ✓            | 0.088            | 93               | To Do                  |
| Kamke 239 | $\checkmark$ | 0.031            | 54               | $\checkmark$ | 0.203            | 59               | To Do                  |
| Kamke 240 | $\checkmark$ | 0.011            | 39               | $\checkmark$ | 0.024            | 34               | To $\mathrm{Do}$       |
| Kamke 241 |              | 0.01             | 37               |              | 0.016            | 33               | To $\mathrm{Do}$       |
| Kamke 242 | $\checkmark$ | 0.016            | 60               | ✔            | 0.019            | 39               | To Do                  |
| Kamke 243 | $\checkmark$ | 15.04            | 451              | ✓            | 0.155            | 391              | To Do                  |
| Kamke 244 | $\checkmark$ | 15.005           | 457              | $\checkmark$ | 0.139            | 391              | To Do                  |
| Kamke 245 | ✔            | 0.459            | 1453             | $\checkmark$ | 0.367            | 31               | To Do                  |
| Kamke 246 | $\checkmark$ | 0.032            | 71               | ✓            | 0.077            | 63               | To Do                  |
| Kamke 247 | $\checkmark$ | 15.002           | 590              | ✔            | 0.261            | 517              | To Do                  |
| Kamke 248 | $\checkmark$ | 0.015            | 83               | $\checkmark$ | 0.025            | 75               | To Do                  |
| Kamke 249 | ✔            | 6.08             | 103              | $\checkmark$ | 0.221            | 232              | To Do                  |
| Kamke 250 | X            | $\boldsymbol{0}$ | $\boldsymbol{0}$ | Х            | $\boldsymbol{0}$ | $\boldsymbol{0}$ | To Do                  |
| Kamke 251 | $\checkmark$ | 0.013            | 57               | ✓            | 0.024            | 51               | To Do                  |
| Kamke 252 | $\checkmark$ | 14.806           | 501              | ✓            | 0.942            | 1338             | To Do                  |
| Kamke 253 | X            | $\boldsymbol{0}$ | $\boldsymbol{0}$ | X            | $\boldsymbol{0}$ | $\boldsymbol{0}$ | To Do                  |
| Kamke 254 | $\checkmark$ | 0.018            | 81               | $\checkmark$ | 0.034            | 59               | To $\mathrm{Do}$       |
| Kamke 255 | $\checkmark$ | 5.217            | 30               | ✔            | 0.266            | 74               | To Do                  |
| Kamke 256 |              | 0.021            | 21               |              | 0.056            | 31               | To Do                  |
| Kamke 257 |              | 0.424            | $39\,$           | ✓            | 0.122            | 98               | To $\mathrm{Do}$       |
| Kamke 258 | $\checkmark$ | 0.015            | 43               | ✔            | 0.024            | 33               | To Do                  |
| Kamke 259 | $\checkmark$ | 0.023            | 50               | ✓            | 0.031            | 51               | To $\mathrm{Do}$       |
| Kamke 260 | $\checkmark$ | $0.016\,$        | 74               | $\checkmark$ | $\,0.035\,$      | 59               | To $\mathrm{Do}$       |
| Kamke 261 | $\checkmark$ | 1.084            | $32\,$           | ✔            | 0.146            | 18               | To $\mathrm{Do}$       |
| Kamke 262 | $\checkmark$ | $0.07\,$         | 101              | $\checkmark$ | 0.371            | 65               | To $\mathrm{Do}$       |
|           |              |                  |                  |              |                  |                  | Continued on next page |

Table 3 – continued from previous page

|           |              | Mathematica      |                  |              | Maple            |                  |                        |
|-----------|--------------|------------------|------------------|--------------|------------------|------------------|------------------------|
| $^{\#}$   | solved       | cpu              | leaf             | solved       | cpu              | leaf             | note on solution       |
| Kamke 263 | $\checkmark$ | 0.044            | 120              | ✓            | 0.238            | 179              | To Do                  |
| Kamke 264 | $\checkmark$ | 0.403            | 680              | ✔            | 0.681            | 574              | To Do                  |
| Kamke 265 | X            | $\boldsymbol{0}$ | $\boldsymbol{0}$ | X            | $\boldsymbol{0}$ | $\boldsymbol{0}$ | To $\mathrm{Do}$       |
| Kamke 266 | X            | $\boldsymbol{0}$ | $\boldsymbol{0}$ | ✔            | 1.788            | 57               | To $\mathrm{Do}$       |
| Kamke 267 | $\checkmark$ | 0.039            | 36               | ✔            | 0.028            | 32               | To Do                  |
| Kamke 268 | $\checkmark$ | 1.064            | 140              | $\checkmark$ | 0.09             | 118              | To Do                  |
| Kamke 269 | X            | $\boldsymbol{0}$ | $\boldsymbol{0}$ | X            | $\boldsymbol{0}$ | $\boldsymbol{0}$ | To $\mathrm{Do}$       |
| Kamke 270 | $\checkmark$ | 4.31             | 326              | $\checkmark$ | 0.028            | 319              | To $\mathrm{Do}$       |
| Kamke 271 | $\checkmark$ | 1.818            | 372              | ✓            | 0.222            | 352              | To Do                  |
| Kamke 272 | $\checkmark$ | 1.787            | 39               | ✔            | 0.172            | 43               | To Do                  |
| Kamke 273 | $\checkmark$ | 0.021            | 294              | $\checkmark$ | 0.026            | 401              | To Do                  |
| Kamke 274 | $\checkmark$ | 0.141            | 396              | $\checkmark$ | 0.039            | 657              | To $\mathrm{Do}$       |
| Kamke 275 |              | 0.219            | 16               |              | 0.091            | 30               | To $\mathrm{Do}$       |
| Kamke 276 | $\checkmark$ | 0.137            | 61               | ✓            | 0.069            | 47               | To Do                  |
| Kamke 277 | $\checkmark$ | 0.024            | 53               | ✔            | 0.397            | 41               | To Do                  |
| Kamke 278 | $\checkmark$ | 0.267            | 32               | $\checkmark$ | 0.061            | 28               | To Do                  |
| Kamke 279 | ✔            | 1.852            | 106              | $\checkmark$ | 0.186            | 116              | To Do                  |
| Kamke 280 |              | 0.054            | 20               |              | 0.061            | 24               | To Do                  |
| Kamke 281 |              | 0.092            | 75               | J            | 0.092            | 55               | To Do                  |
| Kamke 282 |              | 0.208            | 1089             |              | 0.303            | 71               | To $\mathrm{Do}$       |
| Kamke 283 | $\checkmark$ | 0.065            | 497              |              | 0.072            | 407              | To Do                  |
| Kamke 284 | $\checkmark$ | 0.114            | 59               | $\checkmark$ | 0.142            | 21               | To $\mathrm{Do}$       |
| Kamke 285 | $\checkmark$ | 0.049            | 382              | $\checkmark$ | 0.086            | 432              | To $\mathrm{Do}$       |
| Kamke 286 | $\checkmark$ | 0.367            | 3501             |              | 1.233            | 1337             | To $\mathrm{Do}$       |
| Kamke 287 | $\checkmark$ | 1.913            | 69               | $\checkmark$ | 0.081            | 56               | To $\mathrm{Do}$       |
|           |              |                  |                  |              |                  |                  | Continued on next page |

Table 3 – continued from previous page

|               | Mathematica  |             |      | Maple        |       |      |                        |
|---------------|--------------|-------------|------|--------------|-------|------|------------------------|
| $^{\#}$       | solved       | cpu         | leaf | solved       | cpu   | leaf | note on solution       |
| Kamke 288     | ✔            | 0.023       | 518  | ✓            | 0.034 | 579  | To Do                  |
| Kamke 289     | $\checkmark$ | 0.04        | 115  | $\checkmark$ | 0.04  | 115  | To Do                  |
| Kamke 290     | $\checkmark$ | 0.315       | 744  | $\checkmark$ | 0.109 | 1388 | To Do                  |
| Kamke 291     |              | 1.044       | 39   |              | 0.189 | 50   | To $\mathrm{Do}$       |
| Kamke 292     | $\checkmark$ | 63.265      | 760  | ✓            | 0.055 | 115  | To Do                  |
| Kamke 293     | ✔            | 0.11        | 661  | $\checkmark$ | 0.419 | 35   | To Do                  |
| Kamke 294     | $\checkmark$ | 0.042       | 65   | $\checkmark$ | 0.106 | 112  | To Do                  |
| Kamke 295     | ✔            | 0.063       | 30   | $\checkmark$ | 0.22  | 29   | To Do                  |
| Kamke 296     | $\checkmark$ | 0.613       | 88   | ✔            | 0.821 | 135  | To Do                  |
| Kamke 297     | $\checkmark$ | 0.062       | 216  | ✔            | 0.379 | 29   | To Do                  |
| Kamke 298     | $\checkmark$ | 0.011       | 72   | $\checkmark$ | 0.02  | 73   | To Do                  |
| Kamke 299     | $\checkmark$ | 0.022       | 328  | $\checkmark$ | 0.238 | 276  | To Do                  |
| Kamke 300     |              | 0.01        | 99   | ✔            | 0.022 | 83   | To Do                  |
| Kamke 301     | $\checkmark$ | 0.044       | 64   | ✓            | 0.249 | 25   | To Do                  |
| Kamke 302     | $\checkmark$ | 0.021       | 60   | ✓            | 0.192 | 133  | To Do                  |
| Kamke 303     | $\checkmark$ | 0.072       | 24   | $\checkmark$ | 0.191 | 34   | To Do                  |
| Kamke 304     | ✔            | 45.245      | 45   | ✔            | 0.283 | 44   | To $\mathrm{Do}$       |
| Kamke 305     | $\checkmark$ | 0.108       | 1211 |              | 0.026 | 21   | To Do                  |
| Kamke 306     |              | 0.055       | 201  |              | 0.42  | 231  | To Do                  |
| Kamke 307     |              | 0.023       | 149  | ✓            | 0.056 | 125  | To $\mathrm{Do}$       |
| Kamke $308\,$ | $\checkmark$ | 0.007       | 48   | ✔            | 0.025 | 37   | To Do                  |
| Kamke 309     | $\checkmark$ | 0.014       | 151  | $\checkmark$ | 0.045 | 113  | To $\mathrm{Do}$       |
| Kamke 310     | $\checkmark$ | 0.065       | 159  | $\checkmark$ | 0.168 | 125  | To $\mathrm{Do}$       |
| Kamke 311     | $\checkmark$ | $\,0.192\,$ | 2201 | $\checkmark$ | 0.104 | 50   | To $\mathrm{Do}$       |
| Kamke 312     | $\checkmark$ | 0.287       | 190  | $\checkmark$ | 1.678 | 240  | To $\mathrm{Do}$       |
|               |              |             |      |              |       |      | Continued on next page |

Table 3 – continued from previous page

|               | Mathematica  |                  |                  | Maple        |                  |                  |                        |
|---------------|--------------|------------------|------------------|--------------|------------------|------------------|------------------------|
| $^{\#}$       | solved       | cpu              | leaf             | solved       | cpu              | leaf             | note on solution       |
| Kamke 313     | ✔            | 0.094            | 520              | ✓            | 0.248            | 748              | To Do                  |
| Kamke 314     | $\checkmark$ | 0.052            | 164              | $\checkmark$ | 0.056            | 158              | To Do                  |
| Kamke 315     | $\checkmark$ | 0.134            | 331              | $\checkmark$ | 0.104            | 376              | To Do                  |
| Kamke 316     |              | 0.068            | 41               |              | 0.057            | 53               | To Do                  |
| Kamke 317     | $\checkmark$ | 0.364            | 23               | ✔            | 0.133            | 29               | To Do                  |
| Kamke 318     | $\checkmark$ | 0.161            | 2353             | $\checkmark$ | 0.022            | 28               | To Do                  |
| Kamke 319     | $\checkmark$ | 0.026            | 302              | $\checkmark$ | 0.039            | 35               | To Do                  |
| Kamke 320     | $\checkmark$ | 0.061            | 76               | $\checkmark$ | 0.1              | 78               | To Do                  |
| Kamke 321     | $\checkmark$ | 0.325            | 42               | ✔            | 0.18             | 42               | To Do                  |
| Kamke 322     | $\checkmark$ | 0.216            | 2097             | ✔            | 0.033            | 29               | To Do                  |
| Kamke 323     | $\checkmark$ | 0.05             | 484              | $\checkmark$ | 0.143            | 630              | To Do                  |
| Kamke 324     | $\checkmark$ | 0.056            | 672              | $\checkmark$ | 0.143            | 815              | To Do                  |
| Kamke 325     | ✔            | 0.063            | 133              | ✔            | 0.665            | 124              | To Do                  |
| Kamke 326     | $\checkmark$ | 5.326            | $\mathbf{1}$     | ✓            | 0.519            | 160              | To Do                  |
| Kamke 327     | $\checkmark$ | 0.431            | 575              | ✓            | 0.196            | 583              | To Do                  |
| Kamke 328     | $\checkmark$ | 0.13             | 35               | $\checkmark$ | 0.214            | 33               | To Do                  |
| Kamke 329     | ✓            | 0.43             | 97               | $\checkmark$ | 0.385            | 71               | To $\mathrm{Do}$       |
| Kamke 330     | $\checkmark$ | 46.946           | 49               | ✔            | 0.033            | 22               | To Do                  |
| Kamke 331     | Х            | $\boldsymbol{0}$ | $\boldsymbol{0}$ | Х            | $\boldsymbol{0}$ | $\boldsymbol{0}$ | To Do                  |
| Kamke 332     |              | 0.133            | 23               |              | 0.063            | 33               | To $\mathrm{Do}$       |
| Kamke $333\,$ | $\checkmark$ | 0.278            | 53               | ✔            | 0.185            | 32               | To Do                  |
| Kamke 334     | $\checkmark$ | 0.038            | 39               | ✔            | 0.1              | 19               | To $\mathrm{Do}$       |
| Kamke 335     | $\checkmark$ | $0.19\,$         | 75               | $\checkmark$ | $0.06\,$         | 50               | To $\mathrm{Do}$       |
| Kamke 336     | $\checkmark$ | 0.081            | 43               |              | 0.085            | 41               | To $\mathrm{Do}$       |
| Kamke 337     | $\checkmark$ | 0.062            | $52\,$           | $\checkmark$ | $0.302\,$        | 28               | To $\mathrm{Do}$       |
|               |              |                  |                  |              |                  |                  | Continued on next page |

Table 3 – continued from previous page
|               |              | Mathematica      |                  |              | Maple            |                  |                        |
|---------------|--------------|------------------|------------------|--------------|------------------|------------------|------------------------|
| $^{\#}$       | solved       | cpu              | leaf             | solved       | cpu              | leaf             | note on solution       |
| Kamke 338     | $\checkmark$ | 102.095          | $\mathbf{1}$     | ✓            | 1.892            | 129              | To Do                  |
| Kamke 339     | $\checkmark$ | 0.131            | 27               | $\checkmark$ | 0.466            | 27               | To Do                  |
| Kamke 340     | X            | $\boldsymbol{0}$ | $\boldsymbol{0}$ | X            | $\boldsymbol{0}$ | $\boldsymbol{0}$ | To $\mathrm{Do}$       |
| Kamke 341     | $\checkmark$ | 0.054            | 33               | ✓            | 0.318            | 33               | To $\mathrm{Do}$       |
| Kamke 342     | $\checkmark$ | 0.279            | 163              | $\checkmark$ | 0.156            | 17               | To Do                  |
| Kamke 343     | $\checkmark$ | 0.067            | 22               | ✓            | 0.151            | 27               | To Do                  |
| Kamke 344     | $\checkmark$ | 0.021            | 23               | $\checkmark$ | 0.119            | 19               | To Do                  |
| Kamke 345     | ✔            | 0.075            | 23               | $\checkmark$ | 0.293            | 36               | To Do                  |
| Kamke 346     | $\checkmark$ | 0.089            | 20               | ✓            | 0.678            | 19               | To Do                  |
| Kamke 347     | $\checkmark$ | 0.133            | 32               | ✔            | 1.312            | 16               | To Do                  |
| Kamke 348     | $\checkmark$ | 0.055            | 17               | $\checkmark$ | 0.223            | 15               | To Do                  |
| Kamke 349     | ✔            | 0.041            | 15               | $\checkmark$ | 0.175            | 17               | To Do                  |
| Kamke 350     | ✓            | 0.621            | 53               | ✓            | 1.27             | 226              | To Do                  |
| Kamke 351     | $\checkmark$ | 0.395            | 61               | ✓            | 0.677            | 55               | To Do                  |
| Kamke 352     | $\checkmark$ | 0.154            | 32               | ✓            | 0.543            | 33               | To Do                  |
| Kamke 353     | $\checkmark$ | 0.021            | 14               | $\checkmark$ | 0.642            | 12               | To Do                  |
| Kamke 354     | ✓            | 0.067            | 145              | $\checkmark$ | 0.137            | 108              | To $\mathrm{Do}$       |
| Kamke 355     | $\checkmark$ | 0.055            | 17               |              | 0.222            | 15               | To Do                  |
| Kamke 356     |              | 0.073            | 21               |              | 0.216            | 19               | To Do                  |
| Kamke 357     |              | 0.336            | $35\,$           | $\checkmark$ | 0.72             | 13               | To $\mathrm{Do}$       |
| Kamke $358\,$ | $\checkmark$ | 0.05             | 29               |              | 0.68             | 11               | To Do                  |
| Kamke 359     | $\checkmark$ | 0.061            | 42               | ✓            | $0.15\,$         | 28               | To $\mathrm{Do}$       |
| Kamke 360     | $\checkmark$ | 55.301           | 6218             | $\checkmark$ | 0.686            | 48               | To $\mathrm{Do}$       |
| Kamke 361     | $\checkmark$ | $\,0.354\,$      | 23               | ✔            | 0.358            | 22               | To $\mathrm{Do}$       |
| Kamke 362     | $\checkmark$ | 0.093            | $20\,$           | $\checkmark$ | $2.012\,$        | 23               | To $\mathrm{Do}$       |
|               |              |                  |                  |              |                  |                  | Continued on next page |

Table 3 – continued from previous page

|               |              | Mathematica      |                  |              | Maple            |                  |                        |
|---------------|--------------|------------------|------------------|--------------|------------------|------------------|------------------------|
| $^{\#}$       | solved       | cpu              | leaf             | solved       | cpu              | leaf             | note on solution       |
| Kamke 363     | ✓            | 0.046            | 28               | ✓            | 0.189            | 35               | To Do                  |
| Kamke 364     | $\checkmark$ | 0.079            | 27               | $\checkmark$ | 0.337            | 23               | To Do                  |
| Kamke 365     | X            | $\boldsymbol{0}$ | $\boldsymbol{0}$ | $\checkmark$ | 1.713            | 42               | To $\mathrm{Do}$       |
| Kamke 366     | X            | $\boldsymbol{0}$ | $\boldsymbol{0}$ | ✔            | 0.377            | 45               | To $\mathrm{Do}$       |
| Kamke 367     | Х            | $\boldsymbol{0}$ | $\boldsymbol{0}$ | Х            | $\boldsymbol{0}$ | $\boldsymbol{0}$ | To Do                  |
| Kamke 368     | X            | $\boldsymbol{0}$ | $\boldsymbol{0}$ | X            | $\boldsymbol{0}$ | $\boldsymbol{0}$ | To Do                  |
| Kamke 369     | $\checkmark$ | 0.052            | 99               | $\checkmark$ | 0.463            | 68               | To Do                  |
| Kamke 370     | X            | $\boldsymbol{0}$ | $\boldsymbol{0}$ | Х            | $\boldsymbol{0}$ | $\boldsymbol{0}$ | To Do                  |
| Kamke 371     | $\checkmark$ | 0.026            | 35               | ✓            | 0.229            | 20               | To Do                  |
| Kamke 372     | $\checkmark$ | 0.005            | 27               | $\checkmark$ | 0.108            | 232              | To Do                  |
| Kamke 373     | $\checkmark$ | 0.101            | 71               | $\checkmark$ | 5.012            | 49               | To Do                  |
| Kamke 374     | $\checkmark$ | 0.067            | 73               | $\checkmark$ | 0.089            | 85               | To Do                  |
| Kamke 375     |              | 0.047            | 68               | ✓            | 0.068            | 49               | To Do                  |
| Kamke 376     | $\checkmark$ | 0.339            | 110              | ✓            | 6.309            | 219              | To Do                  |
| Kamke 377     | $\checkmark$ | 0.005            | 17               | ✓            | 0.042            | 24               | To Do                  |
| Kamke 378     | $\checkmark$ | 0.005            | 13               | $\checkmark$ | 0.023            | 20               | To Do                  |
| Kamke 379     | ✓            | 0.005            | 15               |              | 0.02             | 22               | To $\mathrm{Do}$       |
| Kamke 380     | $\checkmark$ | 0.45             | 1445             |              | 0.096            | 619              | To Do                  |
| Kamke 381     |              | 0.462            | 1445             |              | 0.09             | 579              | To Do                  |
| Kamke 382     | ✓            | 0.313            | 186              | ✓            | 0.098            | 146              | To $\mathrm{Do}$       |
| Kamke $383\,$ | X            | $\boldsymbol{0}$ | $\boldsymbol{0}$ | X            | $\boldsymbol{0}$ | $\boldsymbol{0}$ | To Do                  |
| Kamke 384     | $\checkmark$ | 2.196            | 133              | $\checkmark$ | 0.099            | 50               | To $\mathrm{Do}$       |
| Kamke 385     | X            | $\boldsymbol{0}$ | $\boldsymbol{0}$ | $\checkmark$ | 0.711            | 169              | To $\mathrm{Do}$       |
| Kamke 386     | $\checkmark$ | 0.216            | 56               | ✔            | 0.892            | 27               | To $\mathrm{Do}$       |
| Kamke 387     | $\checkmark$ | $\rm 0.91$       | 133              | $\checkmark$ | 1.761            | 115              | To $\mathrm{Do}$       |
|               |              |                  |                  |              |                  |                  | Continued on next page |

Table 3 – continued from previous page

|           |              | Mathematica      |                  |              | Maple            |                  |                        |
|-----------|--------------|------------------|------------------|--------------|------------------|------------------|------------------------|
| $^{\#}$   | solved       | cpu              | leaf             | solved       | cpu              | leaf             | note on solution       |
| Kamke 388 | ✓            | 0.802            | 41               | ✓            | 0.21             | 223              | To Do                  |
| Kamke 389 | $\checkmark$ | 0.046            | 55               | $\checkmark$ | 3.801            | 71               | To Do                  |
| Kamke 390 | $\checkmark$ | 2.395            | 82               | $\checkmark$ | 1.667            | 281              | To $\mathrm{Do}$       |
| Kamke 391 |              | 0.006            | 29               |              | 0.059            | 22               | To $\mathrm{Do}$       |
| Kamke 392 | $\checkmark$ | 0.27             | 25               | ✔            | 3.054            | 50               | To Do                  |
| Kamke 393 | $\checkmark$ | 0.035            | 31               | $\checkmark$ | 0.284            | 77               | To Do                  |
| Kamke 394 | Х            | $\boldsymbol{0}$ | $\boldsymbol{0}$ | $\checkmark$ | 9.915            | 164              | To Do                  |
| Kamke 395 | X            | $\boldsymbol{0}$ | $\boldsymbol{0}$ | Х            | $\boldsymbol{0}$ | $\boldsymbol{0}$ | To Do                  |
| Kamke 396 | $\checkmark$ | 0.009            | 29               | ✔            | 0.065            | 20               | To Do                  |
| Kamke 397 | $\checkmark$ | 0.669            | 136              | ✔            | 0.977            | 128              | To Do                  |
| Kamke 398 | $\checkmark$ | 1.086            | 169              | $\checkmark$ | 2.724            | 137              | To Do                  |
| Kamke 399 | ✔            | 0.005            | 15               | $\checkmark$ | 0.021            | 22               | To Do                  |
| Kamke 400 | X            | $\boldsymbol{0}$ | $\boldsymbol{0}$ | ✓            | 0.398            | 74               | To Do                  |
| Kamke 401 | $\checkmark$ | 0.353            | 1093             | ✓            | 0.089            | 580              | To Do                  |
| Kamke 402 | X            | $\boldsymbol{0}$ | $\boldsymbol{0}$ | ✓            | 0.256            | 101              | To Do                  |
| Kamke 403 | $\checkmark$ | 0.325            | 116              | $\checkmark$ | 5.659            | 197              | To Do                  |
| Kamke 404 | X            | $\boldsymbol{0}$ | $\boldsymbol{0}$ |              | 0.62             | 389              | To $\mathrm{Do}$       |
| Kamke 405 | $\checkmark$ | 1.357            | 40               |              | 0.545            | 378              | To Do                  |
| Kamke 406 |              | 1.038            | 38               |              | 0.175            | 262              | To Do                  |
| Kamke 407 | ✔            | 0.018            | 41               | ✓            | 0.083            | 39               | To $\mathrm{Do}$       |
| Kamke 408 | $\checkmark$ | 1.066            | 163              | ✔            | 0.136            | 73               | To $\mathrm{Do}$       |
| Kamke 409 | $\checkmark$ | 30.838           | 39               | ✔            | 0.189            | 63               | To $\mathrm{Do}$       |
| Kamke 410 | $\checkmark$ | 31.465           | 40               | $\checkmark$ | 0.193            | 64               | To $\mathrm{Do}$       |
| Kamke 411 | $\checkmark$ | 1.132            | 180              | ✔            | $0.125\,$        | 65               | To $\mathrm{Do}$       |
| Kamke 412 | $\checkmark$ | 29.009           | $\mathbf{1}$     | $\checkmark$ | 0.125            | 146              | To $\mathrm{Do}$       |
|           |              |                  |                  |              |                  |                  | Continued on next page |

Table 3 – continued from previous page

|           |              | Mathematica      |                  |              | Maple     |                |                        |
|-----------|--------------|------------------|------------------|--------------|-----------|----------------|------------------------|
| $^{\#}$   | solved       | cpu              | leaf             | solved       | cpu       | leaf           | note on solution       |
| Kamke 413 | Х            | $\boldsymbol{0}$ | $\boldsymbol{0}$ | ✓            | 0.338     | 269            | To Do                  |
| Kamke 414 | X            | $\boldsymbol{0}$ | $\boldsymbol{0}$ | $\checkmark$ | 0.341     | 269            | To Do                  |
| Kamke 415 | $\checkmark$ | 0.235            | 133              | $\checkmark$ | 0.582     | 95             | To $\mathrm{Do}$       |
| Kamke 416 | X            | $\boldsymbol{0}$ | $\boldsymbol{0}$ |              | 0.118     | 136            | To Do                  |
| Kamke 417 | $\checkmark$ | 0.439            | 183              | ✓            | 0.063     | 35             | To Do                  |
| Kamke 418 | $\checkmark$ | 0.902            | 158              | $\checkmark$ | 0.097     | 42             | To Do                  |
| Kamke 419 | $\checkmark$ | 1.588            | 6977             | $\checkmark$ | 0.093     | 109            | To Do                  |
| Kamke 420 | ✔            | 1.85             | 9391             | $\checkmark$ | 0.147     | 689            | To Do                  |
| Kamke 421 | $\checkmark$ | 0.034            | 27               | ✔            | 0.065     | 32             | To Do                  |
| Kamke 422 | $\checkmark$ | 0.051            | 29               | $\checkmark$ | 0.066     | 30             | To Do                  |
| Kamke 423 | $\checkmark$ | 0.083            | 51               | $\checkmark$ | 0.074     | 44             | To Do                  |
| Kamke 424 | $\checkmark$ | 0.665            | 223              | $\checkmark$ | 0.308     | 193            | To Do                  |
| Kamke 425 | ✓            | 0.287            | 57               | ✓            | 0.069     | 45             | To Do                  |
| Kamke 426 | $\checkmark$ | 0.486            | 150              | ✓            | 0.084     | 51             | To Do                  |
| Kamke 427 | $\checkmark$ | 0.714            | 300              | ✓            | 0.07      | 60             | To Do                  |
| Kamke 428 | X            | $\boldsymbol{0}$ | $\boldsymbol{0}$ | $\checkmark$ | 0.144     | 66             | To Do                  |
| Kamke 429 | X            | $\boldsymbol{0}$ | $\boldsymbol{0}$ | ✔            | 0.144     | 72             | To $\mathrm{Do}$       |
| Kamke 430 | $\checkmark$ | 274.077          | 296              | ✔            | 2.235     | 1602           | To Do                  |
| Kamke 431 | ✓            | 0.044            | 103              |              | 0.452     | 62             | To Do                  |
| Kamke 432 |              | 2.016            | 49               | $\checkmark$ | 10.625    | 242            | To $\mathrm{Do}$       |
| Kamke 433 | $\checkmark$ | 0.605            | 22               | ✔            | $0.405\,$ | 34             | To Do                  |
| Kamke 434 | $\checkmark$ | 0.035            | 27               | ✓            | $0.03\,$  | $\overline{7}$ | To $\mathrm{Do}$       |
| Kamke 435 | $\checkmark$ | 0.041            | 55               | $\checkmark$ | 0.6       | 22             | To $\mathrm{Do}$       |
| Kamke 436 | $\checkmark$ | 0.038            | 26               |              | 5.81      | 61             | To $\mathrm{Do}$       |
| Kamke 437 | $\checkmark$ | 0.344            | 47               | $\checkmark$ | 0.128     | 36             | To $\mathrm{Do}$       |
|           |              |                  |                  |              |           |                | Continued on next page |

Table 3 – continued from previous page

|           |              | Mathematica      |                  |              | Maple            |                  |                        |
|-----------|--------------|------------------|------------------|--------------|------------------|------------------|------------------------|
| #         | solved       | cpu              | leaf             | solved       | cpu              | leaf             | note on solution       |
| Kamke 438 | $\checkmark$ | 0.008            | 21               | ✓            | 0.037            | 17               | To Do                  |
| Kamke 439 | $\checkmark$ | 0.016            | 49               | ✔            | 0.132            | 33               | To Do                  |
| Kamke 440 | $\checkmark$ | 0.007            | 19               | ✓            | 0.037            | 15               | To $\mathrm{Do}$       |
| Kamke 441 | $\checkmark$ | 0.08             | 59               | ✔            | 7.494            | 83               | To $\mathrm{Do}$       |
| Kamke 442 | $\checkmark$ | 0.01             | ${\bf 26}$       | ✔            | 0.04             | 21               | To Do                  |
| Kamke 443 | $\checkmark$ | 0.617            | 1921             | ✔            | 10.76            | 221              | To Do                  |
| Kamke 444 | $\checkmark$ | 0.167            | 73               | $\checkmark$ | $7.15\,$         | 120              | To $\mathrm{Do}$       |
| Kamke 445 | $\checkmark$ | 0.011            | 49               | $\checkmark$ | 0.074            | 35               | To $\mathrm{Do}$       |
| Kamke 446 | $\checkmark$ | 0.568            | 167              | ✓            | 0.134            | 57               | To Do                  |
| Kamke 447 | $\checkmark$ | 0.019            | 41               | ✔            | 0.057            | 33               | To Do                  |
| Kamke 448 | $\checkmark$ | 0.096            | 88               | $\checkmark$ | 301.962          | 166              | To Do                  |
| Kamke 449 | $\checkmark$ | 0.011            | 27               | $\checkmark$ | 0.045            | 23               | To $\mathrm{Do}$       |
| Kamke 450 | ✔            | 0.508            | 26               | ✓            | 1.02             | 51               | To $\mathrm{Do}$       |
| Kamke 451 | Х            | $\boldsymbol{0}$ | $\boldsymbol{0}$ | ✓            | 0.241            | 78               | To Do                  |
| Kamke 452 | X            | $\boldsymbol{0}$ | $\boldsymbol{0}$ | $\checkmark$ | 2.113            | 37               | To Do                  |
| Kamke 453 | $\checkmark$ | 0.875            | 369              | $\checkmark$ | 4.434            | 229              | To Do                  |
| Kamke 454 | ✔            | 0.18             | 113              | $\checkmark$ | 0.318            | 106              | To $\mathrm{Do}$       |
| Kamke 455 | $\checkmark$ | 0.46             | 123              |              | 1.044            | 66               | To Do                  |
| Kamke 456 | ✔            | 0.141            | 61               | ✔            | 0.998            | 33               | To Do                  |
| Kamke 457 | ✓            | 1.371            | 406              |              | 6.479            | 45               | To $\mathrm{Do}$       |
| Kamke 458 | $\checkmark$ | 0.076            | 139              |              | 0.08             | 90               | To Do                  |
| Kamke 459 | $\checkmark$ | 3.367            | 241              | $\checkmark$ | 1.371            | 65               | To $\mathrm{Do}$       |
| Kamke 460 | X            | $\boldsymbol{0}$ | $\boldsymbol{0}$ | X            | $\boldsymbol{0}$ | $\boldsymbol{0}$ | To $\mathrm{Do}$       |
| Kamke 461 | X            | $\boldsymbol{0}$ | $\boldsymbol{0}$ | Х            | $\boldsymbol{0}$ | $\boldsymbol{0}$ | To $\mathrm{Do}$       |
| Kamke 462 | $\checkmark$ | 0.02             | 43               | $\checkmark$ | 0.117            | 27               | To $\mathrm{Do}$       |
|           |              |                  |                  |              |                  |                  | Continued on next page |

Table 3 – continued from previous page

|               |              | Mathematica      |                  |              | Maple            |                  |                        |
|---------------|--------------|------------------|------------------|--------------|------------------|------------------|------------------------|
| $^{\#}$       | solved       | cpu              | leaf             | solved       | cpu              | leaf             | note on solution       |
| Kamke 463     | $\checkmark$ | 0.023            | 47               | ✓            | 0.29             | 50               | To Do                  |
| Kamke 464     | $\checkmark$ | 0.074            | 52               | $\checkmark$ | 2.278            | 70               | To Do                  |
| Kamke 465     | X            | $\boldsymbol{0}$ | $\boldsymbol{0}$ | $\checkmark$ | 0.164            | 210              | To $\mathrm{Do}$       |
| Kamke 466     | $\checkmark$ | 0.282            | 119              |              | 1.99             | 71               | To $\mathrm{Do}$       |
| Kamke 467     | Х            | $\boldsymbol{0}$ | $\boldsymbol{0}$ | ✔            | 0.132            | 148              | To Do                  |
| Kamke 468     | X            | $\boldsymbol{0}$ | $\boldsymbol{0}$ | ✓            | 0.145            | 181              | To Do                  |
| Kamke 469     | $\checkmark$ | 0.592            | 245              | $\checkmark$ | 0.303            | 264              | To Do                  |
| Kamke 470     | X            | $\boldsymbol{0}$ | $\boldsymbol{0}$ | $\checkmark$ | 0.925            | 87               | To Do                  |
| Kamke 471     | $\checkmark$ | 0.011            | 47               | ✔            | 0.078            | 33               | To Do                  |
| Kamke 472     | $\checkmark$ | 0.209            | 121              | ✔            | 2.295            | 121              | To Do                  |
| Kamke 473     | $\checkmark$ | 0.423            | 137              | $\checkmark$ | 3.27             | 71               | To Do                  |
| Kamke 474     | $\checkmark$ | 0.263            | 135              | $\checkmark$ | 1.901            | 152              | To Do                  |
| Kamke 475     | ✓            | 0.08             | 57               | ✓            | 2.297            | 67               | To Do                  |
| Kamke 476     | X            | $\boldsymbol{0}$ | $\boldsymbol{0}$ | ✓            | 0.89             | 87               | To Do                  |
| Kamke 477     | $\checkmark$ | 0.353            | 136              | $\checkmark$ | 0.979            | 622              | To Do                  |
| Kamke 478     | $\checkmark$ | 0.197            | 141              | $\checkmark$ | 0.36             | 88               | To $\mathrm{Do}$       |
| Kamke 479     | Х            | $\boldsymbol{0}$ | $\boldsymbol{0}$ | ✓            | 0.444            | 929              | To $\mathrm{Do}$       |
| Kamke $480\,$ | X            | $\boldsymbol{0}$ | $\boldsymbol{0}$ | X            | $\boldsymbol{0}$ | $\boldsymbol{0}$ | To Do                  |
| Kamke 481     | ✓            | 0.013            | 49               | ✔            | 0.083            | 35               | To Do                  |
| Kamke 482     | X            | $\boldsymbol{0}$ | $\boldsymbol{0}$ | X            | $\boldsymbol{0}$ | $\boldsymbol{0}$ | To $\mathrm{Do}$       |
| Kamke 483     | $\checkmark$ | 0.187            | 69               | ✔            | 0.148            | 103              | To Do                  |
| Kamke 484     | $\checkmark$ | 0.179            | 79               | ✔            | 0.148            | 115              | To $\mathrm{Do}$       |
| Kamke 485     | X            | $\boldsymbol{0}$ | $\boldsymbol{0}$ | X            | $\boldsymbol{0}$ | $\boldsymbol{0}$ | To $\mathrm{Do}$       |
| Kamke 486     | $\checkmark$ | 0.032            | 89               | ✔            | 0.311            | 54               | To $\mathrm{Do}$       |
| Kamke 487     | X            | $\boldsymbol{0}$ | $\boldsymbol{0}$ | $\checkmark$ | $0.81\,$         | 100              | To $\mathrm{Do}$       |
|               |              |                  |                  |              |                  |                  | Continued on next page |

Table 3 – continued from previous page

|               |              | Mathematica      |                  |              | Maple            |                  |                        |
|---------------|--------------|------------------|------------------|--------------|------------------|------------------|------------------------|
| $^{\#}$       | solved       | cpu              | leaf             | solved       | cpu              | leaf             | note on solution       |
| Kamke 488     | ✔            | 0.419            | 85               | ✓            | 1.032            | 111              | To Do                  |
| Kamke 489     | X            | $\boldsymbol{0}$ | $\boldsymbol{0}$ | $\checkmark$ | 4.255            | 551              | To Do                  |
| Kamke 490     | $\checkmark$ | 0.677            | 63               | $\checkmark$ | 1.035            | 145              | To $\mathrm{Do}$       |
| Kamke 491     |              | 1.181            | 65               |              | 1.466            | 195              | To Do                  |
| Kamke 492     | $\checkmark$ | 0.309            | 111              | ✔            | 3.062            | 122              | To Do                  |
| Kamke 493     | $\checkmark$ | 10.589           | 393              | $\checkmark$ | 1.814            | 111              | To Do                  |
| Kamke 494     | X            | $\boldsymbol{0}$ | $\boldsymbol{0}$ | $\checkmark$ | 0.338            | 161              | To Do                  |
| Kamke 495     | $\checkmark$ | 0.177            | 79               | $\checkmark$ | 4.303            | 61               | To Do                  |
| Kamke 496     | $\checkmark$ | 96.096           | 53               | ✔            | 0.603            | 130              | To Do                  |
| Kamke 497     | $\checkmark$ | 0.2              | 203              | ✔            | 1.111            | 203              | To Do                  |
| Kamke 498     | $\checkmark$ | 0.121            | 107              | $\checkmark$ | 1.844            | 99               | To Do                  |
| Kamke 499     | $\checkmark$ | 0.339            | 126              | $\checkmark$ | 0.361            | 189              | To Do                  |
| Kamke $500\,$ | ✓            | 1.528            | 86               | ✓            | 1.695            | 220              | To Do                  |
| Kamke 501     | $\checkmark$ | 37.135           | 613              | $\checkmark$ | 8.695            | 215              | To Do                  |
| Kamke 502     | $\checkmark$ | 2.006            | 71               | ✓            | 1.055            | 195              | To Do                  |
| Kamke 503     | X            | $\boldsymbol{0}$ | $\boldsymbol{0}$ | X            | $\boldsymbol{0}$ | $\boldsymbol{0}$ | To $\mathrm{Do}$       |
| Kamke 504     | X            | $\boldsymbol{0}$ | $\boldsymbol{0}$ | $\checkmark$ | 1.739            | 247              | To $\mathrm{Do}$       |
| Kamke 505     | $\checkmark$ | 0.02             | 73               | $\checkmark$ | 0.096            | 52               | To Do                  |
| Kamke 506     | Х            | $\boldsymbol{0}$ | $\boldsymbol{0}$ | Х            | $\boldsymbol{0}$ | $\boldsymbol{0}$ | To Do                  |
| Kamke 507     | ✓            | 32.699           | 408              | X            | $\boldsymbol{0}$ | $\boldsymbol{0}$ | To $\mathrm{Do}$       |
| Kamke 508     | X            | $\boldsymbol{0}$ | $\boldsymbol{0}$ | ✔            | 2.657            | 60               | To Do                  |
| Kamke 509     | X            | $\boldsymbol{0}$ | $\boldsymbol{0}$ | ✓            | 2.011            | 212              | To $\mathrm{Do}$       |
| Kamke 510     | X            | $\boldsymbol{0}$ | $\boldsymbol{0}$ | X            | $\boldsymbol{0}$ | $\boldsymbol{0}$ | To $\mathrm{Do}$       |
| Kamke 511     | $\checkmark$ | $2.015\,$        | 225              | ✔            | 9.744            | 199              | To $\mathrm{Do}$       |
| Kamke 512     | $\checkmark$ | 6.255            | 713              | $\checkmark$ | 10.134           | 135              | To $\mathrm{Do}$       |
|               |              |                  |                  |              |                  |                  | Continued on next page |

Table 3 – continued from previous page

|           |              | Mathematica      |                  |              | Maple            |                  |                        |
|-----------|--------------|------------------|------------------|--------------|------------------|------------------|------------------------|
| #         | solved       | cpu              | leaf             | solved       | cpu              | leaf             | note on solution       |
| Kamke 513 | Х            | $\boldsymbol{0}$ | $\boldsymbol{0}$ | $\checkmark$ | 5.087            | 1134             | To Do                  |
| Kamke 514 | $\checkmark$ | 17.754           | 605              | $\checkmark$ | 1.559            | 87               | To Do                  |
| Kamke 515 | X            | $\boldsymbol{0}$ | $\boldsymbol{0}$ | ✓            | 5.88             | 113              | To $\mathrm{Do}$       |
| Kamke 516 | $\checkmark$ | 4.262            | 229              | ✔            | 3.192            | 139              | To $\mathrm{Do}$       |
| Kamke 517 | $\checkmark$ | 4.472            | 253              | ✔            | 3.203            | 157              | To Do                  |
| Kamke 518 | $\checkmark$ | 0.919            | 236              | ✔            | 0.363            | 126              | To Do                  |
| Kamke 519 | $\checkmark$ | 2.265            | 473              | $\checkmark$ | 2.371            | 197              | To $\mathrm{Do}$       |
| Kamke 520 | $\checkmark$ | 237.16           | 3323             | $\checkmark$ | 0.276            | 245              | To $\mathrm{Do}$       |
| Kamke 521 | $\checkmark$ | 0.007            | 14               | ✓            | 0.066            | 33               | To Do                  |
| Kamke 522 | $\checkmark$ | 0.007            | 17               | ✔            | 0.079            | 44               | To Do                  |
| Kamke 523 | X            | $\boldsymbol{0}$ | $\boldsymbol{0}$ | $\checkmark$ | 0.092            | 231              | To Do                  |
| Kamke 524 | X            | $\boldsymbol{0}$ | $\boldsymbol{0}$ | $\checkmark$ | 0.218            | 270              | To $\mathrm{Do}$       |
| Kamke 525 | ✔            | 8.382            | 121              | ✓            | 0.19             | 122              | To $\mathrm{Do}$       |
| Kamke 526 | $\checkmark$ | 0.949            | 43               | ✓            | 0.077            | 32               | To $\mathrm{Do}$       |
| Kamke 527 | X            | $\boldsymbol{0}$ | $\boldsymbol{0}$ | $\checkmark$ | 1.056            | 43               | To Do                  |
| Kamke 528 | X            | $\boldsymbol{0}$ | $\boldsymbol{0}$ | $\checkmark$ | 0.219            | 86               | To Do                  |
| Kamke 529 | $\checkmark$ | 64.643           | 1484             | $\checkmark$ | 0.129            | 1251             | To $\mathrm{Do}$       |
| Kamke 530 | Х            | $\boldsymbol{0}$ | $\boldsymbol{0}$ | ✔            | 0.165            | 370              | To Do                  |
| Kamke 531 | X            | $\boldsymbol{0}$ | $\boldsymbol{0}$ | Х            | $\boldsymbol{0}$ | $\boldsymbol{0}$ | To Do                  |
| Kamke 532 | X            | $\boldsymbol{0}$ | $\boldsymbol{0}$ | $\checkmark$ | $0.37\,$         | 944              | To $\mathrm{Do}$       |
| Kamke 533 | X            | $\boldsymbol{0}$ | $\boldsymbol{0}$ |              | 0.04             | 76               | To Do                  |
| Kamke 534 | X            | $\boldsymbol{0}$ | $\boldsymbol{0}$ | $\checkmark$ | 0.163            | 84               | To $\mathrm{Do}$       |
| Kamke 535 | X            | $\boldsymbol{0}$ | $\boldsymbol{0}$ | $\checkmark$ | $0.139\,$        | 51               | To $\mathrm{Do}$       |
| Kamke 536 | $\checkmark$ | $\,0.028\,$      | 64               |              | 0.094            | 52               | To $\mathrm{Do}$       |
| Kamke 537 | X            | $\boldsymbol{0}$ | $\boldsymbol{0}$ | X            | $\boldsymbol{0}$ | $\boldsymbol{0}$ | To $\mathrm{Do}$       |
|           |              |                  |                  |              |                  |                  | Continued on next page |

Table 3 – continued from previous page

|               |              | Mathematica      |                  |              | Maple |      |                        |
|---------------|--------------|------------------|------------------|--------------|-------|------|------------------------|
| $^{\#}$       | solved       | cpu              | leaf             | solved       | cpu   | leaf | note on solution       |
| Kamke 538     | Х            | $\boldsymbol{0}$ | $\boldsymbol{0}$ | ✓            | 5.689 | 1532 | To Do                  |
| Kamke 539     | $\checkmark$ | 0.041            | 45               | $\checkmark$ | 0.451 | 32   | To Do                  |
| Kamke 540     | $\checkmark$ | 0.022            | 61               | $\checkmark$ | 0.147 | 109  | To $\mathrm{Do}$       |
| Kamke $541\,$ | X            | $\boldsymbol{0}$ | $\boldsymbol{0}$ |              | 1.383 | 103  | To $\mathrm{Do}$       |
| Kamke 542     | Х            | $\boldsymbol{0}$ | $\boldsymbol{0}$ | ✔            | 0.59  | 107  | To Do                  |
| Kamke 543     | X            | $\boldsymbol{0}$ | $\boldsymbol{0}$ | ✓            | 1.73  | 277  | To Do                  |
| Kamke 544     | X            | $\boldsymbol{0}$ | $\boldsymbol{0}$ | $\checkmark$ | 1.227 | 4201 | To Do                  |
| Kamke 545     | $\checkmark$ | 0.783            | 383              | $\checkmark$ | 0.365 | 144  | To Do                  |
| Kamke 546     | X            | $\boldsymbol{0}$ | $\boldsymbol{0}$ | ✔            | 0.211 | 171  | To Do                  |
| Kamke 547     | $\checkmark$ | 1.946            | 321              | ✔            | 0.46  | 118  | To Do                  |
| Kamke 548     | $\checkmark$ | 1.14             | 569              | $\checkmark$ | 0.592 | 250  | To Do                  |
| Kamke 549     | $\checkmark$ | 0.468            | 360              | $\checkmark$ | 0.285 | 553  | To Do                  |
| Kamke 550     | Х            | $\boldsymbol{0}$ | $\boldsymbol{0}$ | ✓            | 0.569 | 60   | To Do                  |
| Kamke 551     | $\checkmark$ | 0.409            | 79               | ✓            | 0.893 | 55   | To Do                  |
| Kamke 552     | ✔            | 0.198            | 39               | ✓            | 0.106 | 43   | To Do                  |
| Kamke 553     | $\checkmark$ | 0.201            | 51               | $\checkmark$ | 0.056 | 36   | To $\mathrm{Do}$       |
| Kamke 554     | ✓            | 0.13             | 44               | ✔            | 0.418 | 32   | To $\mathrm{Do}$       |
| Kamke 555     | X            | $\boldsymbol{0}$ | $\boldsymbol{0}$ | ✔            | 0.025 | 15   | To Do                  |
| Kamke 556     | ✔            | 7.632            | 50               |              | 0.485 | 581  | To Do                  |
| Kamke 557     |              | 0.019            | 37               | ✔            | 0.227 | 74   | To $\mathrm{Do}$       |
| Kamke 558     | $\checkmark$ | 0.869            | 369              | ✔            | 0.246 | 223  | To Do                  |
| Kamke 559     | $\checkmark$ | 0.354            | 126              | $\checkmark$ | 0.394 | 215  | To $\mathrm{Do}$       |
| Kamke 560     | $\checkmark$ | 24.656           | 86               | $\checkmark$ | 1.208 | 1120 | To $\mathrm{Do}$       |
| Kamke 561     | X            | $\boldsymbol{0}$ | $\boldsymbol{0}$ | ✔            | 2.638 | 50   | To $\mathrm{Do}$       |
| Kamke 562     | X            | $\boldsymbol{0}$ | $\boldsymbol{0}$ | $\checkmark$ | 0.171 | 3306 | To $\mathrm{Do}$       |
|               |              |                  |                  |              |       |      | Continued on next page |

Table 3 – continued from previous page

|               |              | Mathematica      |                  |              | Maple            |                  |                        |
|---------------|--------------|------------------|------------------|--------------|------------------|------------------|------------------------|
| $^{\#}$       | solved       | cpu              | leaf             | solved       | cpu              | leaf             | note on solution       |
| Kamke 563     | ✔            | 0.171            | 52               | ✓            | 0.157            | 66               | To Do                  |
| Kamke 564     | $\checkmark$ | 0.057            | 21               | $\checkmark$ | 0.024            | 32               | To Do                  |
| Kamke 565     | $\checkmark$ | 0.014            | 24               | $\checkmark$ | 0.18             | 17               | To $\mathrm{Do}$       |
| Kamke $566\,$ | X            | $\boldsymbol{0}$ | $\boldsymbol{0}$ |              | 0.077            | 16               | To $\mathrm{Do}$       |
| Kamke 567     | Х            | $\boldsymbol{0}$ | $\boldsymbol{0}$ | ✔            | 0.03             | 18               | To Do                  |
| Kamke 568     | $\checkmark$ | 0.056            | 27               | ✓            | 0.165            | 32               | To Do                  |
| Kamke 569     | $\checkmark$ | 0.044            | 59               | $\checkmark$ | 1.012            | 147              | To Do                  |
| Kamke 570     | X            | $\boldsymbol{0}$ | $\boldsymbol{0}$ | $\checkmark$ | 0.065            | 30               | To Do                  |
| Kamke 571     | $\checkmark$ | 0.125            | 67               | ✔            | 0.421            | 169              | To Do                  |
| Kamke 572     | X            | $\boldsymbol{0}$ | $\boldsymbol{0}$ | X            | $\boldsymbol{0}$ | $\boldsymbol{0}$ | To Do                  |
| Kamke 573     | $\checkmark$ | 0.015            | 42               | ✓            | 0.2              | 16               | To Do                  |
| Kamke 574     | $\checkmark$ | 0.016            | 62               | $\checkmark$ | 0.15             | 41               | To Do                  |
| Kamke 575     | Х            | $\boldsymbol{0}$ | $\boldsymbol{0}$ | Х            | $\boldsymbol{0}$ | $\boldsymbol{0}$ | To $\mathrm{Do}$       |
| Kamke 576     | X            | $\boldsymbol{0}$ | $\boldsymbol{0}$ | X            | $\boldsymbol{0}$ | $\boldsymbol{0}$ | To Do                  |
| Kamke 577     | $\checkmark$ | 17.245           | 141              | ✓            | 0.053            | 28               | To Do                  |
| Kamke 578     | $\checkmark$ | 22.408           | 88               | $\checkmark$ | 0.137            | 22               | To Do                  |
| Kamke 579     | ✓            | 17.894           | 162              |              | 0.135            | 35               | To $\mathrm{Do}$       |
| Kamke 580     | $\checkmark$ | 34.78            | 161              |              | 0.215            | 31               | To Do                  |
| Kamke 581     | ✔            | 52.427           | 107              |              | 0.102            | 32               | To Do                  |
| Kamke 582     |              | 23.817           | 103              | ✔            | 0.234            | 30               | To $\mathrm{Do}$       |
| Kamke $583\,$ | $\checkmark$ | 56.566           | 111              | ✔            | 0.154            | 31               | To Do                  |
| Kamke 584     | $\checkmark$ | 26.655           | 107              | $\checkmark$ | 0.072            | 35               | To $\mathrm{Do}$       |
| Kamke 585     | $\checkmark$ | 166.81           | 141              | $\checkmark$ | 0.679            | 122              | To $\mathrm{Do}$       |
| Kamke 586     | $\checkmark$ | 181.076          | 395              | $\checkmark$ | 0.278            | 39               | To $\mathrm{Do}$       |
| Kamke 587     | $\checkmark$ | 264.88           | 109              | $\checkmark$ | $0.158\,$        | 29               | To $\mathrm{Do}$       |
|               |              |                  |                  |              |                  |                  | Continued on next page |

Table 3 – continued from previous page

|           |              | Mathematica      |                  |              | Maple    |      |                        |
|-----------|--------------|------------------|------------------|--------------|----------|------|------------------------|
| $^{\#}$   | solved       | cpu              | leaf             | solved       | cpu      | leaf | note on solution       |
| Kamke 588 | ✔            | 41.61            | 99               | ✓            | 0.133    | 53   | To Do                  |
| Kamke 589 | $\checkmark$ | 26.718           | 118              | $\checkmark$ | 0.161    | 38   | To Do                  |
| Kamke 590 | $\checkmark$ | 41.438           | 91               | $\checkmark$ | 0.155    | 28   | To $\mathrm{Do}$       |
| Kamke 591 | ✔            | 26.763           | 160              |              | 0.219    | 108  | To Do                  |
| Kamke 592 | X            | $\boldsymbol{0}$ | $\boldsymbol{0}$ | ✓            | 0.204    | 33   | To Do                  |
| Kamke 593 | $\checkmark$ | 38.131           | 149              | ✓            | 0.375    | 35   | To Do                  |
| Kamke 594 | $\checkmark$ | 24.728           | 188              | $\checkmark$ | 0.227    | 67   | To Do                  |
| Kamke 595 | ✔            | 25.745           | 127              | $\checkmark$ | 0.165    | 72   | To Do                  |
| Kamke 596 | $\checkmark$ | 252.776          | 103              | ✔            | 0.098    | 26   | To Do                  |
| Kamke 597 | $\checkmark$ | 36.2             | 112              | ✔            | 0.453    | 37   | To Do                  |
| Kamke 598 | $\checkmark$ | 0.11             | 35               | $\checkmark$ | 0.024    | 29   | To Do                  |
| Kamke 599 | $\checkmark$ | 30.937           | 92               | $\checkmark$ | 0.11     | 57   | To Do                  |
| Kamke 600 | ✓            | 28.752           | 119              | ✓            | 0.238    | 38   | To Do                  |
| Kamke 601 | $\checkmark$ | 43.971           | 116              | ✓            | 0.143    | 61   | To Do                  |
| Kamke 602 | $\checkmark$ | 249.048          | 111              | ✓            | 0.144    | 33   | To Do                  |
| Kamke 603 | $\checkmark$ | 22.77            | 102              | $\checkmark$ | 0.149    | 27   | To Do                  |
| Kamke 604 | ✓            | 31.68            | 97               |              | 0.163    | 30   | To $\mathrm{Do}$       |
| Kamke 605 | $\checkmark$ | 223.991          | 103              |              | 0.138    | 29   | To Do                  |
| Kamke 606 | ✔            | 84.612           | 180              |              | 0.944    | 34   | To Do                  |
| Kamke 607 | X            | $\boldsymbol{0}$ | $\boldsymbol{0}$ | ✔            | 0.102    | 22   | To $\mathrm{Do}$       |
| Kamke 608 | Х            | $\boldsymbol{0}$ | $\boldsymbol{0}$ |              | 0.213    | 40   | To Do                  |
| Kamke 609 | $\checkmark$ | 65.881           | 107              | $\checkmark$ | 0.182    | 22   | To $\mathrm{Do}$       |
| Kamke 610 | $\checkmark$ | 0.082            | 24               | $\checkmark$ | 0.014    | 20   | To $\mathrm{Do}$       |
| Kamke 611 | $\checkmark$ | 50.118           | 116              |              | 0.09     | 28   | To $\mathrm{Do}$       |
| Kamke 612 | $\checkmark$ | 60.557           | 169              | $\checkmark$ | $0.16\,$ | 27   | To $\mathrm{Do}$       |
|           |              |                  |                  |              |          |      | Continued on next page |

Table 3 – continued from previous page

|               |              | Mathematica      |                  |              | Maple       |      |                        |
|---------------|--------------|------------------|------------------|--------------|-------------|------|------------------------|
| $^{\#}$       | solved       | cpu              | leaf             | solved       | cpu         | leaf | note on solution       |
| Kamke 613     | Х            | $\boldsymbol{0}$ | $\boldsymbol{0}$ | ✓            | $\rm 0.112$ | 23   | To Do                  |
| Kamke 614     | $\checkmark$ | 91.371           | 144              | $\checkmark$ | 0.464       | 60   | To Do                  |
| Kamke 615     | $\checkmark$ | 20.792           | 74               | $\checkmark$ | 0.135       | 26   | To $\mathrm{Do}$       |
| Kamke 616     |              | 60.828           | 126              |              | 0.094       | 26   | To $\mathrm{Do}$       |
| Kamke 617     | $\checkmark$ | 285.052          | 302              | $\checkmark$ | 0.304       | 47   | To Do                  |
| Kamke 618     | ✔            | 0.102            | 25               | $\checkmark$ | 0.481       | 34   | To Do                  |
| Kamke 619     | $\checkmark$ | 270.489          | 195              | $\checkmark$ | 0.535       | 81   | To Do                  |
| Kamke 620     | X            | $\boldsymbol{0}$ | $\boldsymbol{0}$ | $\checkmark$ | 0.307       | 37   | To Do                  |
| Kamke 621     | $\checkmark$ | 0.104            | 445              | ✔            | 0.324       | 59   | To Do                  |
| Kamke 622     | $\checkmark$ | 0.479            | 140              | ✔            | 0.325       | 77   | To Do                  |
| Kamke 623     | $\checkmark$ | 0.22             | 77               | $\checkmark$ | 0.408       | 49   | To Do                  |
| Kamke 624     | $\checkmark$ | 55.363           | $\mathbf{1}$     | $\checkmark$ | 2.204       | 46   | To Do                  |
| Kamke 625     | ✓            | 0.322            | 67               | ✔            | 0.354       | 53   | To Do                  |
| Kamke 626     | $\checkmark$ | 0.253            | 88               | ✓            | 0.621       | 115  | To Do                  |
| Kamke 627     | ✓            | 1.08             | 25               | $\checkmark$ | 0.822       | 35   | To Do                  |
| Kamke 628     | $\checkmark$ | 0.086            | 32               | $\checkmark$ | 0.493       | 23   | To Do                  |
| Kamke 629     | ✓            | 0.806            | 38               |              | 0.226       | 62   | To $\mathrm{Do}$       |
| Kamke 630     | $\checkmark$ | 0.625            | 101              |              | 0.329       | 98   | To Do                  |
| Kamke 631     |              | 0.094            | 31               |              | 0.218       | 23   | To Do                  |
| Kamke 632     |              | 0.215            | 65               | ✔            | 0.266       | 54   | To $\mathrm{Do}$       |
| Kamke $633\,$ | $\checkmark$ | 0.244            | 85               | ✔            | 0.941       | 52   | To Do                  |
| Kamke 634     | $\checkmark$ | 0.191            | 31               | ✓            | 0.248       | 26   | To $\mathrm{Do}$       |
| Kamke 635     | $\checkmark$ | 0.128            | 33               | $\checkmark$ | 0.178       | 22   | To $\mathrm{Do}$       |
| Kamke 636     | $\checkmark$ | $\,0.054\,$      | 24               |              | 0.168       | 19   | To $\mathrm{Do}$       |
| Kamke 637     | $\checkmark$ | 16.155           | $53\,$           | $\checkmark$ | 3.133       | 84   | To $\mathrm{Do}$       |
|               |              |                  |                  |              |             |      | Continued on next page |

Table 3 – continued from previous page

|           |              | Mathematica      |                  |              | Maple     |      |                        |
|-----------|--------------|------------------|------------------|--------------|-----------|------|------------------------|
| $^{\#}$   | solved       | cpu              | leaf             | solved       | cpu       | leaf | note on solution       |
| Kamke 638 | Х            | $\boldsymbol{0}$ | $\boldsymbol{0}$ | ✓            | 0.171     | 35   | To Do                  |
| Kamke 639 | X            | $\boldsymbol{0}$ | $\boldsymbol{0}$ | $\checkmark$ | 0.201     | 48   | To Do                  |
| Kamke 640 | X            | $\boldsymbol{0}$ | $\boldsymbol{0}$ | $\checkmark$ | 0.332     | 47   | To Do                  |
| Kamke 641 | ✓            | 0.185            | 33               |              | 0.209     | 26   | To Do                  |
| Kamke 642 | ✓            | 0.141            | 95               | $\checkmark$ | 0.275     | 286  | To Do                  |
| Kamke 643 | $\checkmark$ | 0.123            | 31               | ✔            | 0.183     | 22   | To Do                  |
| Kamke 644 | $\checkmark$ | 0.286            | 34               | $\checkmark$ | 0.365     | 27   | To Do                  |
| Kamke 645 | ✓            | 0.053            | 20               | $\checkmark$ | 0.1       | 14   | To $\mathrm{Do}$       |
| Kamke 646 | ✓            | 0.191            | 35               |              | 0.258     | 23   | To Do                  |
| Kamke 647 | ✔            | 0.417            | 117              | ✔            | 0.355     | 460  | To Do                  |
| Kamke 648 | $\checkmark$ | 0.362            | 96               | $\checkmark$ | 0.669     | 41   | To Do                  |
| Kamke 649 | ✓            | 0.182            | 36               | $\checkmark$ | 0.21      | 27   | To Do                  |
| Kamke 650 |              | 0.248            | 39               | $\checkmark$ | 0.234     | 28   | To Do                  |
| Kamke 651 | ✔            | 0.034            | 15               | $\checkmark$ | 0.077     | 13   | To Do                  |
| Kamke 652 | ✓            | 2.002            | 103              | ✓            | 0.197     | 27   | To Do                  |
| Kamke 653 | $\checkmark$ | 0.187            | 31               | $\checkmark$ | 0.173     | 24   | To Do                  |
| Kamke 654 | ✓            | 0.18             | 37               |              | 0.25      | 23   | To $\mathrm{Do}$       |
| Kamke 655 | ✔            | 20.302           | 79               |              | 0.659     | 66   | To $\mathrm{Do}$       |
| Kamke 656 |              | 0.042            | 20               |              | 0.076     | 15   | To Do                  |
| Kamke 657 |              | $\,0.195\,$      | 37               |              | 0.213     | 26   | To $\mathrm{Do}$       |
| Kamke 658 | ✔            | 0.257            | 46               | ✔            | 0.306     | 28   | To $\mathrm{Do}$       |
| Kamke 659 | $\checkmark$ | $0.45\,$         | 51               | $\checkmark$ | 0.271     | 41   | To $\mathrm{Do}$       |
| Kamke 660 | $\checkmark$ | 0.273            | 42               | $\checkmark$ | 0.231     | 29   | To $\mathrm{Do}$       |
| Kamke 661 | ✔            | 0.465            | 54               |              | 0.221     | 39   | To $\mathrm{Do}$       |
| Kamke 662 | ✔            | 0.206            | 37               | $\checkmark$ | $0.214\,$ | 26   | To $\mathrm{Do}$       |
|           |              |                  |                  |              |           |      | Continued on next page |

Table 3 – continued from previous page

|               |              | Mathematica      |                  |              | Maple       |      |                        |
|---------------|--------------|------------------|------------------|--------------|-------------|------|------------------------|
| $^{\#}$       | solved       | cpu              | leaf             | solved       | cpu         | leaf | note on solution       |
| Kamke 663     | ✓            | 2.324            | 103              | $\checkmark$ | 0.183       | 27   | To Do                  |
| Kamke 664     | $\checkmark$ | 0.198            | 34               | $\checkmark$ | 0.194       | 25   | To Do                  |
| Kamke 665     | $\checkmark$ | 0.317            | 39               | $\checkmark$ | 0.532       | 28   | To $\mathrm{Do}$       |
| Kamke 666     |              | 0.073            | 29               |              | 0.165       | 24   | To $\mathrm{Do}$       |
| Kamke 667     | $\checkmark$ | 1.136            | 84               | $\checkmark$ | 0.236       | 82   | To Do                  |
| Kamke 668     | ✔            | 0.644            | 59               | $\checkmark$ | 0.754       | 58   | To Do                  |
| Kamke 669     | $\checkmark$ | 0.857            | 222              | $\checkmark$ | 0.22        | 72   | To Do                  |
| Kamke 670     | $\checkmark$ | 0.503            | 83               | $\checkmark$ | 0.365       | 70   | To Do                  |
| Kamke 671     | $\checkmark$ | 0.403            | 162              | $\checkmark$ | 0.233       | 237  | To Do                  |
| Kamke 672     | Х            | $\boldsymbol{0}$ | $\boldsymbol{0}$ | ✔            | 0.317       | 36   | To Do                  |
| Kamke 673     | $\checkmark$ | 0.101            | 23               | $\checkmark$ | 0.485       | 17   | To Do                  |
| Kamke 674     | $\checkmark$ | 0.242            | 32               | $\checkmark$ | 0.296       | 27   | To Do                  |
| Kamke 675     |              | 0.055            | 45               | $\checkmark$ | 0.074       | 37   | To Do                  |
| Kamke 676     | $\checkmark$ | 0.334            | 120              | $\checkmark$ | 0.543       | 43   | To Do                  |
| Kamke 677     | ✔            | 0.036            | 51               | $\checkmark$ | 0.053       | 48   | To Do                  |
| Kamke 678     | $\checkmark$ | 0.285            | 90               | $\checkmark$ | $\!0.314\!$ | 37   | To Do                  |
| Kamke 679     |              | 0.041            | 44               |              | 0.056       | 37   | To $\mathrm{Do}$       |
| Kamke 680     |              | 0.243            | 39               |              | 0.295       | 28   | To Do                  |
| Kamke 681     |              | 0.045            | 54               |              | 0.067       | 45   | To Do                  |
| Kamke 682     | ✔            | 0.128            | 33               |              | 0.331       | 28   | To $\mathrm{Do}$       |
| Kamke $683\,$ | $\checkmark$ | 0.655            | 72               | ✔            | 0.197       | 152  | To $\mathrm{Do}$       |
| Kamke 684     | $\checkmark$ | 0.026            | 18               | $\checkmark$ | 3.446       | 30   | To $\mathrm{Do}$       |
| Kamke 685     | $\checkmark$ | $0.04\,$         | 62               | $\checkmark$ | 0.187       | 48   | To $\mathrm{Do}$       |
| Kamke 686     | ✔            | 15.877           | 49               |              | 2.537       | 85   | To $\mathrm{Do}$       |
| Kamke 687     | $\checkmark$ | 0.069            | 111              | $\checkmark$ | 0.174       | 39   | To $\mathrm{Do}$       |
|               |              |                  |                  |              |             |      | Continued on next page |

Table 3 – continued from previous page

|               |              | Mathematica      |                  |              | Maple       |      |                        |
|---------------|--------------|------------------|------------------|--------------|-------------|------|------------------------|
| $^{\#}$       | solved       | cpu              | leaf             | solved       | cpu         | leaf | note on solution       |
| Kamke 688     | ✓            | 0.121            | 45               | ✓            | 0.098       | 42   | To Do                  |
| Kamke 689     | $\checkmark$ | 0.079            | 55               | $\checkmark$ | 0.062       | 25   | To Do                  |
| Kamke 690     | $\checkmark$ | 0.419            | 106              | $\checkmark$ | 0.342       | 40   | To $\mathrm{Do}$       |
| Kamke 691     |              | 0.09             | 21               |              | 0.719       | 17   | To $\mathrm{Do}$       |
| Kamke 692     | $\checkmark$ | 0.029            | 18               | ✔            | 2.707       | 30   | To Do                  |
| Kamke 693     | $\checkmark$ | 0.221            | 143              | $\checkmark$ | 0.134       | 40   | To Do                  |
| Kamke 694     | $\checkmark$ | 0.304            | 43               | $\checkmark$ | 0.309       | 30   | To Do                  |
| Kamke 695     | $\checkmark$ | 0.08             | 34               | $\checkmark$ | 0.061       | 39   | To Do                  |
| Kamke 696     | X            | $\boldsymbol{0}$ | $\boldsymbol{0}$ | ✔            | 0.073       | 32   | To Do                  |
| Kamke 697     | $\checkmark$ | 0.16             | 112              | ✔            | 0.118       | 40   | To Do                  |
| Kamke 698     | $\checkmark$ | 0.172            | 104              | $\checkmark$ | 0.093       | 34   | To Do                  |
| Kamke 699     | ✓            | 0.27             | 90               | $\checkmark$ | 0.302       | 36   | To Do                  |
| Kamke $700\,$ | ✓            | 0.069            | 72               | ✓            | 0.122       | 62   | To Do                  |
| Kamke 701     | Х            | $\boldsymbol{0}$ | $\boldsymbol{0}$ | ✓            | 6.424       | 71   | To Do                  |
| Kamke 702     | X            | $\boldsymbol{0}$ | $\boldsymbol{0}$ | ✔            | 0.1         | 35   | To Do                  |
| Kamke 703     | X            | $\boldsymbol{0}$ | $\boldsymbol{0}$ | $\checkmark$ | 0.531       | 44   | To Do                  |
| Kamke 704     | X            | $\boldsymbol{0}$ | $\boldsymbol{0}$ |              | 0.067       | 38   | To $\mathrm{Do}$       |
| Kamke 705     | $\checkmark$ | 0.063            | 30               |              | 0.21        | 24   | To Do                  |
| Kamke 706     | Х            | $\boldsymbol{0}$ | $\boldsymbol{0}$ |              | 0.517       | 65   | To Do                  |
| Kamke 707     | X            | $\boldsymbol{0}$ | $\boldsymbol{0}$ | ✔            | $\,0.555\,$ | 105  | To $\mathrm{Do}$       |
| Kamke 708     | $\checkmark$ | 0.341            | 82               |              | 37.689      | 229  | To Do                  |
| Kamke 709     | $\checkmark$ | 6.048            | 143              | $\checkmark$ | 0.301       | 39   | To $\mathrm{Do}$       |
| Kamke 710     | X            | $\boldsymbol{0}$ | $\boldsymbol{0}$ | $\checkmark$ | 2.651       | 31   | To $\mathrm{Do}$       |
| Kamke 711     | $\checkmark$ | 0.081            | 24               |              | 0.148       | 31   | To $\mathrm{Do}$       |
| Kamke 712     | $\checkmark$ | 0.317            | 102              | $\checkmark$ | 0.399       | 38   | To $\mathrm{Do}$       |
|               |              |                  |                  |              |             |      | Continued on next page |

Table 3 – continued from previous page

|           |              | Mathematica      |                  |              | Maple            |                  |                        |
|-----------|--------------|------------------|------------------|--------------|------------------|------------------|------------------------|
| $^{\#}$   | solved       | cpu              | leaf             | solved       | cpu              | leaf             | note on solution       |
| Kamke 713 | $\checkmark$ | 0.137            | 607              | ✓            | 0.453            | 86               | To Do                  |
| Kamke 714 | X            | $\boldsymbol{0}$ | $\boldsymbol{0}$ | $\checkmark$ | 2.726            | 96               | To Do                  |
| Kamke 715 | $\checkmark$ | 0.305            | 89               | $\checkmark$ | 0.298            | 39               | To $\mathrm{Do}$       |
| Kamke 716 |              | 6.285            | 133              |              | 0.354            | 37               | To $\mathrm{Do}$       |
| Kamke 717 | $\checkmark$ | 0.368            | 44               | ✓            | 0.42             | 33               | To Do                  |
| Kamke 718 | $\checkmark$ | 0.174            | 123              | $\checkmark$ | 0.082            | 44               | To Do                  |
| Kamke 719 | $\checkmark$ | 0.132            | 44               | $\checkmark$ | 0.265            | 57               | To Do                  |
| Kamke 720 | ✔            | 6.494            | 272              | $\checkmark$ | 0.26             | 48               | To Do                  |
| Kamke 721 | $\checkmark$ | 0.023            | 27               | ✔            | 0.092            | 19               | To Do                  |
| Kamke 722 | $\checkmark$ | 92.894           | 490              | ✔            | 0.355            | 70               | To Do                  |
| Kamke 723 | $\checkmark$ | 0.081            | 672              | $\checkmark$ | 0.083            | 856              | To Do                  |
| Kamke 724 | $\checkmark$ | 78.018           | 422              | $\checkmark$ | 0.056            | 18               | To Do                  |
| Kamke 725 | ✓            | 0.35             | 19               | ✔            | 0.964            | 25               | To Do                  |
| Kamke 726 | $\checkmark$ | 0.095            | 607              | $\checkmark$ | 0.315            | 83               | To Do                  |
| Kamke 727 | $\checkmark$ | 0.576            | 29               | ✓            | 0.515            | 25               | To Do                  |
| Kamke 728 | $\checkmark$ | 0.485            | 72               | $\checkmark$ | 0.351            | 50               | To Do                  |
| Kamke 729 | ✓            | 0.41             | 315              | ✔            | 0.11             | 404              | To $\mathrm{Do}$       |
| Kamke 730 | X            | $\boldsymbol{0}$ | $\boldsymbol{0}$ |              | 2.064            | 41               | To Do                  |
| Kamke 731 | ✓            | 0.347            | 42               |              | 0.182            | 42               | To Do                  |
| Kamke 732 | ✓            | 0.549            | 105              | ✓            | 0.396            | 43               | To $\mathrm{Do}$       |
| Kamke 733 | X            | $\boldsymbol{0}$ | $\boldsymbol{0}$ | X            | $\boldsymbol{0}$ | $\boldsymbol{0}$ | To Do                  |
| Kamke 734 | $\checkmark$ | 0.133            | 37               | ✔            | $0.154\,$        | 39               | To $\mathrm{Do}$       |
| Kamke 735 | X            | $\boldsymbol{0}$ | $\boldsymbol{0}$ | $\checkmark$ | 0.076            | 78               | To $\mathrm{Do}$       |
| Kamke 736 | $\checkmark$ | 0.119            | 30               |              | $0.2\,$          | 43               | To $\mathrm{Do}$       |
| Kamke 737 | $\checkmark$ | 0.037            | 36               | $\checkmark$ | 0.091            | 29               | To $\mathrm{Do}$       |
|           |              |                  |                  |              |                  |                  | Continued on next page |

Table 3 – continued from previous page

|           |              | Mathematica      |                  |              | Maple     |      |                        |
|-----------|--------------|------------------|------------------|--------------|-----------|------|------------------------|
| #         | solved       | cpu              | leaf             | solved       | cpu       | leaf | note on solution       |
| Kamke 738 | ✓            | 0.601            | 1200             | $\checkmark$ | 0.868     | 1054 | To Do                  |
| Kamke 739 | $\checkmark$ | 0.372            | 34               | $\checkmark$ | 0.181     | 35   | To Do                  |
| Kamke 740 | $\checkmark$ | 0.075            | 74               | $\checkmark$ | 0.107     | 72   | To $\mathrm{Do}$       |
| Kamke 741 | ✔            | 3.971            | 172              | $\checkmark$ | 1.056     | 246  | To $\mathrm{Do}$       |
| Kamke 742 | $\checkmark$ | 5.982            | 221              | $\checkmark$ | 1.905     | 239  | To Do                  |
| Kamke 743 | X            | $\boldsymbol{0}$ | $\boldsymbol{0}$ | $\checkmark$ | 0.509     | 264  | To Do                  |
| Kamke 744 | $\checkmark$ | 0.058            | 534              | $\checkmark$ | 0.224     | 621  | To Do                  |
| Kamke 745 | X            | $\boldsymbol{0}$ | $\boldsymbol{0}$ | $\checkmark$ | 0.074     | 78   | To Do                  |
| Kamke 746 | X            | $\boldsymbol{0}$ | $\boldsymbol{0}$ | $\checkmark$ | 0.485     | 232  | To Do                  |
| Kamke 747 | X            | $\boldsymbol{0}$ | $\boldsymbol{0}$ | ✔            | 0.564     | 75   | To Do                  |
| Kamke 748 | $\checkmark$ | 0.413            | 286              | $\checkmark$ | 0.106     | 404  | To Do                  |
| Kamke 749 | ✓            | 0.117            | 102              | $\checkmark$ | 0.155     | 192  | To Do                  |
| Kamke 750 | ✓            | 0.417            | 68               | $\checkmark$ | 0.325     | 49   | To Do                  |
| Kamke 751 | $\checkmark$ | 0.09             | 29               | $\checkmark$ | 0.118     | 26   | To Do                  |
| Kamke 752 | X            | $\boldsymbol{0}$ | $\boldsymbol{0}$ | $\checkmark$ | 1.526     | 723  | To Do                  |
| Kamke 753 | $\checkmark$ | 0.146            | 41               | $\checkmark$ | 0.186     | 38   | To $\mathrm{Do}$       |
| Kamke 754 |              | 0.034            | 47               |              | 0.02      | 26   | To $\mathrm{Do}$       |
| Kamke 755 |              | 0.222            | 2213             |              | 0.11      | 44   | To Do                  |
| Kamke 756 |              | 0.11             | 93               |              | 0.036     | 37   | To Do                  |
| Kamke 757 | ✔            | 0.036            | 33               |              | 0.068     | 26   | To $\mathrm{Do}$       |
| Kamke 758 | $\checkmark$ | 1.17             | 459              | ✔            | 0.238     | 41   | To Do                  |
| Kamke 759 | X            | $\boldsymbol{0}$ | $\boldsymbol{0}$ | $\checkmark$ | 0.655     | 305  | To $\mathrm{Do}$       |
| Kamke 760 | $\checkmark$ | 2.383            | 85               | $\checkmark$ | 1.388     | 137  | To $\mathrm{Do}$       |
| Kamke 761 | ✔            | $\rm 0.03$       | 26               |              | 0.066     | 18   | To $\mathrm{Do}$       |
| Kamke 762 | $\checkmark$ | 0.072            | 26               | $\checkmark$ | $0.114\,$ | 22   | To $\mathrm{Do}$       |
|           |              |                  |                  |              |           |      | Continued on next page |

Table 3 – continued from previous page

|           |              | Mathematica      |                  |              | Maple  |      |                        |
|-----------|--------------|------------------|------------------|--------------|--------|------|------------------------|
| #         | solved       | cpu              | leaf             | solved       | cpu    | leaf | note on solution       |
| Kamke 763 | ✓            | 0.071            | 21               | $\checkmark$ | 0.106  | 14   | To Do                  |
| Kamke 764 | $\checkmark$ | 0.11             | 46               | $\checkmark$ | 0.125  | 36   | To Do                  |
| Kamke 765 | X            | $\boldsymbol{0}$ | $\boldsymbol{0}$ | $\checkmark$ | 0.236  | 106  | To $\mathrm{Do}$       |
| Kamke 766 | X            | $\boldsymbol{0}$ | $\boldsymbol{0}$ |              | 0.258  | 89   | To Do                  |
| Kamke 767 | $\checkmark$ | 0.028            | 35               | $\checkmark$ | 0.069  | 26   | To Do                  |
| Kamke 768 | ✔            | 1.117            | 66               | $\checkmark$ | 0.127  | 26   | To Do                  |
| Kamke 769 | X            | $\boldsymbol{0}$ | $\boldsymbol{0}$ | $\checkmark$ | 0.49   | 251  | To Do                  |
| Kamke 770 | $\checkmark$ | 0.151            | 687              | $\checkmark$ | 0.141  | 1105 | To $\mathrm{Do}$       |
| Kamke 771 | $\checkmark$ | 0.035            | 48               | $\checkmark$ | 0.148  | 84   | To Do                  |
| Kamke 772 | $\checkmark$ | 0.069            | 21               | ✔            | 0.125  | 18   | To Do                  |
| Kamke 773 | $\checkmark$ | 0.079            | 59               | $\checkmark$ | 0.305  | 48   | To Do                  |
| Kamke 774 | ✓            | 0.032            | 46               | $\checkmark$ | 0.105  | 51   | To Do                  |
| Kamke 775 | ✓            | 0.107            | 943              | $\checkmark$ | 0.096  | 44   | To $\mathrm{Do}$       |
| Kamke 776 | X            | $\boldsymbol{0}$ | $\boldsymbol{0}$ | $\checkmark$ | 1.05   | 96   | To Do                  |
| Kamke 777 | ✔            | 0.143            | 34               | $\checkmark$ | 0.145  | 51   | To Do                  |
| Kamke 778 | $\checkmark$ | 0.092            | 95               | $\checkmark$ | 0.029  | 37   | To $\mathrm{Do}$       |
| Kamke 779 |              | 0.048            | 51               | $\checkmark$ | 0.105  | 50   | To $\mathrm{Do}$       |
| Kamke 780 |              | 0.027            | 15               | ✔            | 0.451  | 27   | To Do                  |
| Kamke 781 |              | 0.559            | 82               |              | 0.345  | 61   | To Do                  |
| Kamke 782 | Х            | $\boldsymbol{0}$ | $\boldsymbol{0}$ |              | 2.376  | 96   | To $\mathrm{Do}$       |
| Kamke 783 | X            | $\boldsymbol{0}$ | $\boldsymbol{0}$ |              | 0.311  | 75   | To Do                  |
| Kamke 784 | X            | $\boldsymbol{0}$ | $\boldsymbol{0}$ | $\checkmark$ | 30.444 | 24   | To $\mathrm{Do}$       |
| Kamke 785 | X            | $\boldsymbol{0}$ | $\boldsymbol{0}$ | $\checkmark$ | 88.591 | 24   | To $\mathrm{Do}$       |
| Kamke 786 | X            | $\boldsymbol{0}$ | $\boldsymbol{0}$ |              | 0.078  | 33   | To $\mathrm{Do}$       |
| Kamke 787 | $\checkmark$ | 36.827           | 488              | $\checkmark$ | 0.485  | 191  | To $\mathrm{Do}$       |
|           |              |                  |                  |              |        |      | Continued on next page |

Table 3 – continued from previous page

|               |              | Mathematica      |                  |              | Maple            |                  |                        |
|---------------|--------------|------------------|------------------|--------------|------------------|------------------|------------------------|
| #             | solved       | cpu              | leaf             | solved       | cpu              | leaf             | note on solution       |
| Kamke 788     | Х            | $\boldsymbol{0}$ | $\boldsymbol{0}$ | ✓            | 0.713            | 108              | To Do                  |
| Kamke 789     | Х            | $\boldsymbol{0}$ | $\boldsymbol{0}$ | X            | $\boldsymbol{0}$ | $\boldsymbol{0}$ | To Do                  |
| Kamke 790     | Х            | $\boldsymbol{0}$ | $\boldsymbol{0}$ | X            | $\boldsymbol{0}$ | $\boldsymbol{0}$ | To $\mathrm{Do}$       |
| Kamke 791     | X            | $\boldsymbol{0}$ | $\boldsymbol{0}$ | ✔            | 22.337           | 306              | To $\mathrm{Do}$       |
| Kamke 792     | Х            | $\boldsymbol{0}$ | $\boldsymbol{0}$ | ✔            | 0.711            | 112              | To Do                  |
| Kamke 793     | $\checkmark$ | 20.832           | 399              | $\checkmark$ | 0.182            | 32               | To Do                  |
| Kamke 794     | $\checkmark$ | 0.112            | 66               | $\checkmark$ | 3.16             | 32               | To $\mathrm{Do}$       |
| Kamke 795     | $\checkmark$ | 0.267            | 106              | $\checkmark$ | 0.028            | 37               | To $\mathrm{Do}$       |
| Kamke 796     | $\checkmark$ | 17.129           | 103              | ✓            | 1.164            | 143              | To Do                  |
| Kamke 797     | $\checkmark$ | 2.641            | 146              | ✔            | 0.446            | 252              | To Do                  |
| Kamke 798     | $\checkmark$ | 0.712            | 25               | $\checkmark$ | 0.148            | 30               | To Do                  |
| Kamke 799     | $\checkmark$ | 0.497            | $50\,$           | $\checkmark$ | 0.398            | 147              | To $\mathrm{Do}$       |
| Kamke 800     |              | 0.267            | 118              | ✓            | 0.027            | 41               | To $\mathrm{Do}$       |
| Kamke 801     | $\checkmark$ | 0.146            | 124              | ✔            | 0.069            | 63               | To Do                  |
| Kamke 802     | $\checkmark$ | 0.087            | 88               | $\checkmark$ | 0.119            | 27               | To Do                  |
| Kamke 803     | $\checkmark$ | 0.101            | 234              | $\checkmark$ | 0.488            | 65               | To Do                  |
| Kamke 804     | ✔            | 0.656            | 43               | $\checkmark$ | 1.263            | 38               | To $\mathrm{Do}$       |
| Kamke $805\,$ |              | 0.559            | 35               |              | 0.671            | 42               | To Do                  |
| Kamke 806     |              | 0.251            | 22               | J            | 0.699            | 22               | To Do                  |
| Kamke 807     | X            | $\boldsymbol{0}$ | $\boldsymbol{0}$ | ✓            | 0.719            | 43               | To $\mathrm{Do}$       |
| Kamke 808     | $\checkmark$ | 1.801            | 149              |              | 0.106            | 45               | To Do                  |
| Kamke 809     | $\checkmark$ | 0.239            | 118              | $\checkmark$ | 0.024            | 41               | To $\mathrm{Do}$       |
| Kamke 810     | $\checkmark$ | 0.019            | 18               | $\checkmark$ | 0.047            | 16               | To $\mathrm{Do}$       |
| Kamke 811     | $\checkmark$ | 2.527            | 29               |              | 2.411            | 32               | To $\mathrm{Do}$       |
| Kamke 812     | $\checkmark$ | 0.383            | 76               | $\checkmark$ | 0.272            | 30               | To $\mathrm{Do}$       |
|               |              |                  |                  |              |                  |                  | Continued on next page |

Table 3 – continued from previous page

|           |              | Mathematica      |                  |              | Maple            |                  |                        |
|-----------|--------------|------------------|------------------|--------------|------------------|------------------|------------------------|
| $^{\#}$   | solved       | cpu              | leaf             | solved       | cpu              | leaf             | note on solution       |
| Kamke 813 | ✔            | 0.566            | 64               | ✓            | 0.592            | 40               | To Do                  |
| Kamke 814 | $\checkmark$ | 0.018            | 70               | $\checkmark$ | 0.042            | 38               | To Do                  |
| Kamke 815 | $\checkmark$ | 18.185           | 100              | $\checkmark$ | 0.829            | 168              | To $\mathrm{Do}$       |
| Kamke 816 |              | 0.172            | 72               |              | 0.925            | 190              | To Do                  |
| Kamke 817 | $\checkmark$ | 0.428            | 59               | ✔            | 0.77             | 27               | To Do                  |
| Kamke 818 | $\checkmark$ | 0.083            | 34               | $\checkmark$ | 0.148            | 34               | To Do                  |
| Kamke 819 | $\checkmark$ | 0.266            | 63               | $\checkmark$ | 0.25             | 30               | To Do                  |
| Kamke 820 | $\checkmark$ | 0.378            | 59               | $\checkmark$ | 0.738            | 27               | To Do                  |
| Kamke 821 | $\checkmark$ | 0.18             | 1993             | ✔            | 0.159            | 27               | To Do                  |
| Kamke 822 | $\checkmark$ | 0.048            | 32               | ✔            | 0.127            | 25               | To Do                  |
| Kamke 823 | $\checkmark$ | 0.477            | 35               | $\checkmark$ | 0.139            | 38               | To Do                  |
| Kamke 824 | $\checkmark$ | 0.094            | 66               | $\checkmark$ | 0.424            | 61               | To Do                  |
| Kamke 825 | ✓            | 0.306            | 144              | ✔            | 0.111            | 48               | To Do                  |
| Kamke 826 | $\checkmark$ | 0.694            | 70               | ✓            | 0.343            | 51               | To Do                  |
| Kamke 827 | $\checkmark$ | 0.135            | 93               | ✓            | 0.243            | 49               | To Do                  |
| Kamke 828 | $\checkmark$ | 0.408            | 46               | $\checkmark$ | 0.297            | 54               | To Do                  |
| Kamke 829 | ✓            | 0.452            | 81               | $\checkmark$ | 0.312            | 34               | To $\mathrm{Do}$       |
| Kamke 830 | $\checkmark$ | 0.547            | 34               | ✔            | 0.141            | 38               | To Do                  |
| Kamke 831 |              | 5.101            | 79               |              | 0.369            | 35               | To Do                  |
| Kamke 832 |              | 3.631            | 2405             |              | 0.203            | 31               | To $\mathrm{Do}$       |
| Kamke 833 | $\checkmark$ | 0.14             | 87               |              | 0.183            | 49               | To Do                  |
| Kamke 834 | $\checkmark$ | 0.847            | 90               | ✓            | 0.347            | 60               | To $\mathrm{Do}$       |
| Kamke 835 | X            | $\boldsymbol{0}$ | $\boldsymbol{0}$ | X            | $\boldsymbol{0}$ | $\boldsymbol{0}$ | To $\mathrm{Do}$       |
| Kamke 836 | $\checkmark$ | 17.295           | 379              | ✔            | 0.229            | 73               | To $\mathrm{Do}$       |
| Kamke 837 | Х            | $\boldsymbol{0}$ | $\boldsymbol{0}$ | X            | $\boldsymbol{0}$ | $\boldsymbol{0}$ | To $\mathrm{Do}$       |
|           |              |                  |                  |              |                  |                  | Continued on next page |

Table 3 – continued from previous page

|           |              | Mathematica      |                  |              | Maple    |      |                        |
|-----------|--------------|------------------|------------------|--------------|----------|------|------------------------|
| #         | solved       | cpu              | leaf             | solved       | cpu      | leaf | note on solution       |
| Kamke 838 | $\checkmark$ | 0.033            | 29               | ✓            | 0.11     | 25   | To Do                  |
| Kamke 839 | $\checkmark$ | 0.084            | 28               | $\checkmark$ | 0.079    | 19   | To Do                  |
| Kamke 840 | $\checkmark$ | 0.099            | $\sqrt{28}$      | ✓            | 0.07     | 19   | To $\mathrm{Do}$       |
| Kamke 841 | $\checkmark$ | 1.474            | 208              | ✓            | 0.338    | 97   | To $\mathrm{Do}$       |
| Kamke 842 | $\checkmark$ | 0.152            | 44               | ✔            | 0.027    | 43   | To Do                  |
| Kamke 843 | $\checkmark$ | 0.139            | 44               | ✔            | 0.027    | 43   | To Do                  |
| Kamke 844 | $\checkmark$ | 19.83            | 386              | $\checkmark$ | 0.205    | 97   | To $\mathrm{Do}$       |
| Kamke 845 | $\checkmark$ | 5.833            | 218              | $\checkmark$ | 0.261    | 44   | To $\mathrm{Do}$       |
| Kamke 846 | ✓            | 1.56             | 174              | ✓            | 0.201    | 40   | To Do                  |
| Kamke 847 | $\checkmark$ | 0.422            | 69               | ✔            | 0.295    | 34   | To Do                  |
| Kamke 848 | $\checkmark$ | 0.126            | 91               | $\checkmark$ | 0.643    | 27   | To Do                  |
| Kamke 849 | $\checkmark$ | 0.381            | 73               | $\checkmark$ | 0.286    | 33   | To $\mathrm{Do}$       |
| Kamke 850 |              | 0.236            | 114              | ✓            | 1.313    | 32   | To $\mathrm{Do}$       |
| Kamke 851 | $\checkmark$ | 0.227            | 136              | ✔            | 0.073    | 42   | To Do                  |
| Kamke 852 | $\checkmark$ | 0.216            | 136              | $\checkmark$ | 0.075    | 42   | To Do                  |
| Kamke 853 | $\checkmark$ | 0.021            | 75               | $\checkmark$ | 0.044    | 63   | To Do                  |
| Kamke 854 | Х            | $\boldsymbol{0}$ | $\boldsymbol{0}$ | $\checkmark$ | 0.229    | 51   | To $\mathrm{Do}$       |
| Kamke 855 | X            | $\boldsymbol{0}$ | $\boldsymbol{0}$ |              | 0.214    | 51   | To Do                  |
| Kamke 856 | ✔            | 1.073            | 100              | J            | 0.307    | 65   | To Do                  |
| Kamke 857 |              | $0.4\,$          | 77               | ✔            | $0.29\,$ | 32   | To $\mathrm{Do}$       |
| Kamke 858 | $\checkmark$ | 0.222            | 136              |              | 0.073    | 42   | To Do                  |
| Kamke 859 | $\checkmark$ | 1.528            | 102              |              | 0.29     | 63   | To $\mathrm{Do}$       |
| Kamke 860 | $\checkmark$ | 0.175            | 35               | $\checkmark$ | 2.414    | 29   | To $\mathrm{Do}$       |
| Kamke 861 | $\checkmark$ | 2.047            | 137              |              | 0.187    | 26   | To $\mathrm{Do}$       |
| Kamke 862 | X            | $\boldsymbol{0}$ | $\boldsymbol{0}$ | $\checkmark$ | 0.231    | 27   | To $\mathrm{Do}$       |
|           |              |                  |                  |              |          |      | Continued on next page |

Table 3 – continued from previous page

|               |              | Mathematica      |                  |              | Maple            |                  |                        |
|---------------|--------------|------------------|------------------|--------------|------------------|------------------|------------------------|
| $^{\#}$       | solved       | cpu              | leaf             | solved       | cpu              | leaf             | note on solution       |
| Kamke 863     | $\checkmark$ | 0.04             | 26               | ✓            | 5.871            | 38               | To Do                  |
| Kamke 864     | $\checkmark$ | 0.047            | 98               | ✔            | 0.097            | 162              | To Do                  |
| Kamke 865     | X            | $\boldsymbol{0}$ | $\boldsymbol{0}$ | ✓            | 0.229            | 23               | To $\mathrm{Do}$       |
| Kamke 866     | $\checkmark$ | 0.565            | 85               | ✔            | 0.362            | 37               | To $\mathrm{Do}$       |
| Kamke 867     | $\checkmark$ | 0.082            | 75               | ✔            | 0.07             | 30               | To Do                  |
| Kamke 868     | $\checkmark$ | 0.062            | 77               | ✔            | 0.066            | 28               | To Do                  |
| Kamke 869     | $\checkmark$ | 0.041            | 42               | $\checkmark$ | 0.1              | 37               | To $\mathrm{Do}$       |
| Kamke 870     | ✔            | 1.887            | 32               | $\checkmark$ | 1.105            | 30               | To $\mathrm{Do}$       |
| Kamke 871     | ✓            | 0.03             | 22               | ✓            | 0.08             | 26               | To Do                  |
| Kamke 872     | $\checkmark$ | 0.051            | 92               | ✔            | 0.07             | 49               | To Do                  |
| Kamke 873     | $\checkmark$ | 0.719            | 48               | $\checkmark$ | 0.264            | 50               | To Do                  |
| Kamke 874     | $\checkmark$ | 0.1              | 95               | $\checkmark$ | 0.05             | 40               | To $\mathrm{Do}$       |
| Kamke $875\,$ |              | 0.33             | 213              | ✓            | 0.279            | 73               | To $\mathrm{Do}$       |
| Kamke 876     | $\checkmark$ | 0.021            | 89               | ✔            | 0.053            | 41               | To Do                  |
| Kamke 877     | $\checkmark$ | 0.019            | 47               | $\checkmark$ | 0.051            | 73               | To Do                  |
| Kamke 878     | $\checkmark$ | 0.338            | 128              | X            | $\boldsymbol{0}$ | $\boldsymbol{0}$ | To Do                  |
| Kamke 879     | ✔            | 0.174            | 109              | $\checkmark$ | 0.24             | 55               | To $\mathrm{Do}$       |
| Kamke $880\,$ |              | 0.171            | 126              |              | 0.085            | 41               | To Do                  |
| Kamke 881     |              | 0.021            | 57               | J            | 0.055            | 77               | To Do                  |
| Kamke 882     |              | 0.103            | 106              |              | 0.062            | 41               | To $\mathrm{Do}$       |
| Kamke 883     | $\checkmark$ | 1.638            | 159              |              | 0.753            | 352              | To Do                  |
| Kamke 884     | $\checkmark$ | 0.624            | 71               | $\checkmark$ | 0.379            | 107              | To $\mathrm{Do}$       |
| Kamke 885     | X            | $\boldsymbol{0}$ | $\boldsymbol{0}$ | X            | $\boldsymbol{0}$ | $\boldsymbol{0}$ | To $\mathrm{Do}$       |
| Kamke 886     | $\checkmark$ | 0.077            | 79               | ✔            | $\,0.035\,$      | 42               | To $\mathrm{Do}$       |
| Kamke 887     | $\checkmark$ | 0.029            | 91               | $\checkmark$ | 0.059            | 72               | To $\mathrm{Do}$       |
|               |              |                  |                  |              |                  |                  | Continued on next page |

Table 3 – continued from previous page

|           |              | Mathematica      |                  |              | Maple            |                  |                        |
|-----------|--------------|------------------|------------------|--------------|------------------|------------------|------------------------|
| $^{\#}$   | solved       | cpu              | leaf             | solved       | cpu              | leaf             | note on solution       |
| Kamke 888 | ✔            | 0.021            | 67               | $\checkmark$ | 0.063            | 79               | To Do                  |
| Kamke 889 | X            | $\boldsymbol{0}$ | $\boldsymbol{0}$ | $\checkmark$ | 1.322            | 49               | To Do                  |
| Kamke 890 | $\checkmark$ | 0.167            | 103              | $\checkmark$ | 1.057            | 34               | To Do                  |
| Kamke 891 | ✔            | 0.027            | 86               | $\checkmark$ | 0.065            | 56               | To Do                  |
| Kamke 892 | X            | $\boldsymbol{0}$ | $\boldsymbol{0}$ | $\checkmark$ | 0.653            | 40               | To Do                  |
| Kamke 893 | ✔            | 0.084            | 77               | $\checkmark$ | 0.034            | 41               | To Do                  |
| Kamke 894 | X            | $\boldsymbol{0}$ | $\boldsymbol{0}$ | X            | $\boldsymbol{0}$ | $\boldsymbol{0}$ | To $\mathrm{Do}$       |
| Kamke 895 | ✔            | 0.028            | 63               | $\checkmark$ | 0.068            | 79               | To $\mathrm{Do}$       |
| Kamke 896 | $\checkmark$ | 0.259            | 102              | $\checkmark$ | 0.832            | 63               | To Do                  |
| Kamke 897 | ✔            | 0.029            | 65               | $\checkmark$ | 0.086            | 87               | To Do                  |
| Kamke 898 | $\checkmark$ | 0.026            | 95               | $\checkmark$ | $0.05\,$         | 87               | To $\mathrm{Do}$       |
| Kamke 899 | ✔            | 0.106            | 101              | $\checkmark$ | 0.041            | 47               | To $\mathrm{Do}$       |
| Kamke 900 | ✓            | 0.105            | 381              | $\checkmark$ | 0.079            | 48               | To Do                  |
| Kamke 901 | $\checkmark$ | 0.164            | 29               | ✔            | 0.546            | 30               | To Do                  |
| Kamke 902 | ✔            | 0.118            | 195              | $\checkmark$ | 0.271            | 183              | To Do                  |
| Kamke 903 | ✓            | 0.056            | 19               | $\checkmark$ | 0.083            | 48               | To Do                  |
| Kamke 904 | ✓            | 0.065            | 23               | $\checkmark$ | 0.052            | 64               | To $\mathrm{Do}$       |
| Kamke 905 |              | 0.089            | 83               |              | 0.053            | 46               | To $\mathrm{Do}$       |
| Kamke 906 |              | 0.062            | 326              |              | 0.368            | 37               | To Do                  |
| Kamke 907 |              | 0.057            | 21               |              | 0.164            | $20\,$           | To $\mathrm{Do}$       |
| Kamke 908 | $\checkmark$ | 1.716            | $1003\,$         | $\checkmark$ | 0.458            | 1742             | To $\mathrm{Do}$       |
| Kamke 909 | X            | $\boldsymbol{0}$ | $\boldsymbol{0}$ | X            | $\boldsymbol{0}$ | $\boldsymbol{0}$ | To $\mathrm{Do}$       |
| Kamke 910 | $\checkmark$ | 0.1              | 95               | $\checkmark$ | 0.036            | 42               | To $\mathrm{Do}$       |
| Kamke 911 | $\checkmark$ | 4.025            | 53               |              | 0.587            | 30               | To $\mathrm{Do}$       |
| Kamke 912 | $\checkmark$ | 1.767            | 199              | X            | $\boldsymbol{0}$ | $\boldsymbol{0}$ | To $\mathrm{Do}$       |
|           |              |                  |                  |              |                  |                  | Continued on next page |

Table 3 – continued from previous page

|               |              | Mathematica      |                  |              | Maple            |                  |                        |
|---------------|--------------|------------------|------------------|--------------|------------------|------------------|------------------------|
| $^{\#}$       | solved       | cpu              | leaf             | solved       | cpu              | leaf             | note on solution       |
| Kamke 913     | Х            | $\boldsymbol{0}$ | $\boldsymbol{0}$ | ✓            | 0.075            | 43               | To Do                  |
| Kamke 914     | $\checkmark$ | 1.845            | 401              | $\checkmark$ | 3.481            | 71               | To Do                  |
| Kamke 915     | X            | $\boldsymbol{0}$ | $\boldsymbol{0}$ | $\checkmark$ | 0.075            | 43               | To $\mathrm{Do}$       |
| Kamke 916     | X            | $\boldsymbol{0}$ | $\boldsymbol{0}$ |              | 0.352            | 73               | To $\mathrm{Do}$       |
| Kamke 917     | Х            | $\boldsymbol{0}$ | $\boldsymbol{0}$ | ✔            | 0.24             | 38               | To Do                  |
| Kamke 918     | X            | $\boldsymbol{0}$ | $\boldsymbol{0}$ | ✓            | 1.508            | 41               | To Do                  |
| Kamke 919     | X            | $\boldsymbol{0}$ | $\boldsymbol{0}$ | $\checkmark$ | 0.232            | 61               | To Do                  |
| Kamke 920     | $\checkmark$ | 0.261            | 301              | Х            | $\boldsymbol{0}$ | $\boldsymbol{0}$ | To $\mathrm{Do}$       |
| Kamke 921     | $\checkmark$ | 3.076            | 47               | ✓            | 0.277            | 30               | To Do                  |
| Kamke 922     | Х            | $\boldsymbol{0}$ | $\boldsymbol{0}$ | ✔            | 0.257            | 47               | To Do                  |
| Kamke 923     | X            | $\boldsymbol{0}$ | $\boldsymbol{0}$ | $\checkmark$ | 0.296            | 36               | To Do                  |
| Kamke 924     | $\checkmark$ | 1.058            | 53               | $\checkmark$ | 0.154            | 46               | To Do                  |
| Kamke 925     | Х            | $\boldsymbol{0}$ | $\boldsymbol{0}$ | ✓            | 0.299            | 38               | To Do                  |
| Kamke 926     | $\checkmark$ | 0.03             | 77               | ✓            | 0.077            | 67               | To Do                  |
| Kamke 927     | $\checkmark$ | 0.154            | 100              | $\checkmark$ | 0.134            | 68               | To Do                  |
| Kamke 928     | $\checkmark$ | 1.527            | 22               | $\checkmark$ | 0.441            | 20               | To $\mathrm{Do}$       |
| Kamke 929     | X            | $\boldsymbol{0}$ | $\boldsymbol{0}$ | ✔            | 0.052            | 42               | To $\mathrm{Do}$       |
| Kamke 930     | $\checkmark$ | 1.771            | 38               |              | 0.664            | 36               | To Do                  |
| Kamke 931     | J            | 0.026            | 53               |              | 0.052            | 73               | To Do                  |
| Kamke 932     | X            | $\boldsymbol{0}$ | $\boldsymbol{0}$ | ✔            | 0.171            | 54               | To $\mathrm{Do}$       |
| Kamke $933\,$ | $\checkmark$ | 0.103            | 93               |              | $0.05\,$         | 39               | To Do                  |
| Kamke 934     | $\checkmark$ | $0.135\,$        | 101              | $\checkmark$ | 0.086            | 39               | To $\mathrm{Do}$       |
| Kamke 935     | $\checkmark$ | 21.91            | 117              | $\checkmark$ | 0.232            | 55               | To $\mathrm{Do}$       |
| Kamke 936     | $\checkmark$ | $0.126\,$        | 85               |              | 0.086            | 39               | To $\mathrm{Do}$       |
| Kamke 937     | $\checkmark$ | 0.029            | 57               | $\checkmark$ | $0.07\,$         | 79               | To $\mathrm{Do}$       |
|               |              |                  |                  |              |                  |                  | Continued on next page |

Table 3 – continued from previous page

|           |              | Mathematica      |                  | Maple        |       |      |                        |
|-----------|--------------|------------------|------------------|--------------|-------|------|------------------------|
| $^{\#}$   | solved       | cpu              | leaf             | solved       | cpu   | leaf | note on solution       |
| Kamke 938 | ✔            | 0.099            | 101              | ✓            | 0.041 | 39   | To Do                  |
| Kamke 939 | $\checkmark$ | 0.452            | 137              | $\checkmark$ | 0.146 | 70   | To Do                  |
| Kamke 940 | $\checkmark$ | 0.023            | 49               | $\checkmark$ | 0.058 | 63   | To $\mathrm{Do}$       |
| Kamke 941 | ✔            | 0.405            | 53               | ✓            | 0.061 | 35   | To $\mathrm{Do}$       |
| Kamke 942 | X            | $\boldsymbol{0}$ | $\boldsymbol{0}$ | ✓            | 0.663 | 43   | To Do                  |
| Kamke 943 | $\checkmark$ | 0.451            | 53               | ✓            | 0.065 | 40   | To Do                  |
| Kamke 944 | $\checkmark$ | 1.808            | 233              | $\checkmark$ | 0.097 | 47   | To Do                  |
| Kamke 945 | $\checkmark$ | 1.385            | 213              | $\checkmark$ | 0.079 | 41   | To Do                  |
| Kamke 946 | $\checkmark$ | 0.088            | 75               | ✔            | 0.187 | 85   | To Do                  |
| Kamke 947 | $\checkmark$ | 0.117            | 28               | ✔            | 0.288 | 44   | To Do                  |
| Kamke 948 | $\checkmark$ | 0.381            | 39               | $\checkmark$ | 0.209 | 68   | To Do                  |
| Kamke 949 | ✔            | 0.023            | 55               | $\checkmark$ | 0.058 | 81   | To Do                  |
| Kamke 950 | ✓            | 0.215            | 138              | ✔            | 0.109 | 42   | To Do                  |
| Kamke 951 | $\checkmark$ | 0.193            | 137              | ✓            | 0.095 | 41   | To Do                  |
| Kamke 952 | ✔            | 0.15             | 141              | $\checkmark$ | 0.382 | 62   | To Do                  |
| Kamke 953 | X            | $\boldsymbol{0}$ | $\boldsymbol{0}$ | $\checkmark$ | 0.416 | 145  | To Do                  |
| Kamke 954 | ✔            | 0.118            | 108              | $\checkmark$ | 0.095 | 53   | To $\mathrm{Do}$       |
| Kamke 955 | $\checkmark$ | 0.144            | 73               | ✔            | 0.113 | 101  | To Do                  |
| Kamke 956 |              | 0.232            | 28               |              | 0.096 | 79   | To Do                  |
| Kamke 957 |              | 0.222            | $\sqrt{28}$      | ✔            | 0.061 | 79   | To $\mathrm{Do}$       |
| Kamke 958 | $\checkmark$ | 0.089            | 80               | ✔            | 0.051 | 40   | To Do                  |
| Kamke 959 | $\checkmark$ | 0.048            | 20               | ✓            | 0.085 | 15   | To $\mathrm{Do}$       |
| Kamke 960 | $\checkmark$ | 0.041            | 14               | $\checkmark$ | 0.057 | 11   | To $\mathrm{Do}$       |
| Kamke 961 | X            | $\boldsymbol{0}$ | $\boldsymbol{0}$ | ✔            | 0.453 | 45   | To $\mathrm{Do}$       |
| Kamke 962 | $\checkmark$ | 7.264            | 1191             | $\checkmark$ | 2.286 | 79   | To $\mathrm{Do}$       |
|           |              |                  |                  |              |       |      | Continued on next page |

Table 3 – continued from previous page

|           |              | Mathematica |      | Maple        |           |      |                        |
|-----------|--------------|-------------|------|--------------|-----------|------|------------------------|
| $^{\#}$   | solved       | cpu         | leaf | solved       | cpu       | leaf | note on solution       |
| Kamke 963 | ✓            | 0.152       | 101  | ✓            | 0.251     | 39   | To Do                  |
| Kamke 964 | $\checkmark$ | 6.275       | 247  | $\checkmark$ | 3.786     | 80   | To Do                  |
| Kamke 965 | $\checkmark$ | 0.064       | 29   | $\checkmark$ | 0.075     | 26   | To $\mathrm{Do}$       |
| Kamke 966 |              | 0.557       | 292  |              | 0.749     | 50   | To $\mathrm{Do}$       |
| Kamke 967 | $\checkmark$ | 0.185       | 143  | ✓            | 0.1       | 91   | To Do                  |
| Kamke 968 | $\checkmark$ | 0.092       | 30   | ✓            | 0.088     | 22   | To Do                  |
| Kamke 969 | $\checkmark$ | 0.063       | 19   | $\checkmark$ | 0.093     | 15   | To Do                  |
| Kamke 970 | ✔            | 0.567       | 66   | $\checkmark$ | 0.879     | 181  | To Do                  |
| Kamke 971 | $\checkmark$ | 0.188       | 124  | ✔            | 0.332     | 86   | To Do                  |
| Kamke 972 | $\checkmark$ | 0.028       | 32   | ✔            | 0.11      | 27   | To Do                  |
| Kamke 973 | $\checkmark$ | 0.23        | 143  | $\checkmark$ | 0.39      | 136  | To Do                  |
| Kamke 974 | $\checkmark$ | 0.012       | 39   | $\checkmark$ | 0.045     | 57   | To Do                  |
| Kamke 975 |              | 0.013       | 47   | ✓            | 0.048     | 59   | To Do                  |
| Kamke 976 | $\checkmark$ | 0.107       | 101  | ✓            | 0.283     | 57   | To Do                  |
| Kamke 977 | $\checkmark$ | 0.255       | 135  | ✓            | 0.233     | 122  | To Do                  |
| Kamke 978 | $\checkmark$ | 0.087       | 58   | $\checkmark$ | 0.183     | 71   | To Do                  |
| Kamke 979 | ✓            | 0.014       | 37   |              | 0.053     | 57   | To $\mathrm{Do}$       |
| Kamke 980 | $\checkmark$ | 0.016       | 44   |              | 0.02      | 35   | To Do                  |
| Kamke 981 |              | 0.02        | 49   |              | 0.028     | 41   | To Do                  |
| Kamke 982 |              | 0.159       | 130  | ✓            | 0.468     | 145  | To $\mathrm{Do}$       |
| Kamke 983 | $\checkmark$ | 0.522       | 176  | ✔            | 0.317     | 233  | To $\mathrm{Do}$       |
| Kamke 984 | $\checkmark$ | 6.396       | 341  | $\checkmark$ | 0.308     | 40   | To $\mathrm{Do}$       |
| Kamke 985 | $\checkmark$ | 0.266       | 96   | $\checkmark$ | 0.045     | 43   | To $\mathrm{Do}$       |
| Kamke 986 | $\checkmark$ | $0.016\,$   | 41   | ✔            | 0.029     | 36   | To $\mathrm{Do}$       |
| Kamke 987 | $\checkmark$ | 0.101       | 34   | $\checkmark$ | $0.056\,$ | 22   | To $\mathrm{Do}$       |
|           |              |             |      |              |           |      | Continued on next page |

Table 3 – continued from previous page

|            |              | Mathematica      |                  | Maple        |       |      |                                                                                                    |
|------------|--------------|------------------|------------------|--------------|-------|------|----------------------------------------------------------------------------------------------------|
| $^{\#}$    | solved       | cpu              | leaf             | solved       | cpu   | leaf | note on solution                                                                                                    |
| Kamke 988  | ✓            | 0.286            | 77               | ✓            | 0.047 | 29   | To Do                                                                                                    |
| Kamke 989  | ✓            | 0.11             | 44               | $\checkmark$ | 0.047 | 29   | To Do                                                                                                    |
| Kamke 990  | ✓            | 0.477            | 48               | $\checkmark$ | 0.515 | 44   | To Do                                                                                                    |
| Kamke 991  |              | 0.26             | 75               | ✔            | 0.039 | 29   | To Do                                                                                                    |
| Kamke 992  | ✓            | 0.11             | 36               | $\checkmark$ | 0.043 | 25   | To Do                                                                                                    |
| Kamke 993  | X            | $\boldsymbol{0}$ | $\boldsymbol{0}$ | ✔            | 0.027 | 35   | To Do                                                                                                    |
| Kamke 994  | ✔            | 0.137            | 44               | $\checkmark$ | 0.027 | 43   | To Do                                                                                                    |
| Kamke 995  | ✔            | 0.018            | 17               | $\checkmark$ | 0.132 | 14   | To Do                                                                                                    |
| Kamke 996  | X            | $\boldsymbol{0}$ | $\boldsymbol{0}$ | ✓            | 0.074 | 15   | To Do                                                                                                    |
| Kamke 997  | ✔            | 0.033            | 18               | $\checkmark$ | 0.067 | 16   | To Do                                                                                                    |
| Kamke 998  | $\checkmark$ | 0.466            | 26               | $\checkmark$ | 0.575 | 27   | To Do                                                                                                    |
| Kamke 999  | ✓            | 0.026            | 24               | $\checkmark$ | 0.064 | 36   | To Do                                                                                                    |
| Kamke 1000 | X            | $\boldsymbol{0}$ | $\boldsymbol{0}$ | $\checkmark$ | 0.163 | 19   | To Do                                                                                                    |
| Kamke 1001 | ✔            | 0.005            | 12               | $\checkmark$ | 0.004 | 9    | Linear second order, ho-<br>mogeneous, constant coeffi-<br>cient. First problem. Direct<br>integration                      |
| Kamke 1002 | ✔            | 0.005            | 16               | ✔            | 0.005 | 13   | Linear second order, ho-<br>mogeneous, constant coeffi-<br>cient. Direct method                                             |
| Kamke 1003 |              | 0.145            | 29               |              | 0.082 | 26   | Linear second order, Non-<br>homogeneous, constant co-<br>efficient. variation of pa-<br>rameters                           |
| Kamke 1004 |              | 0.107            | 30               |              | 0.051 | 27   | Linear second order, Non-<br>homogeneous, constant co-<br>efficient. variation of pa-<br>rameters<br>Continued on next page |

Table 3 – continued from previous page

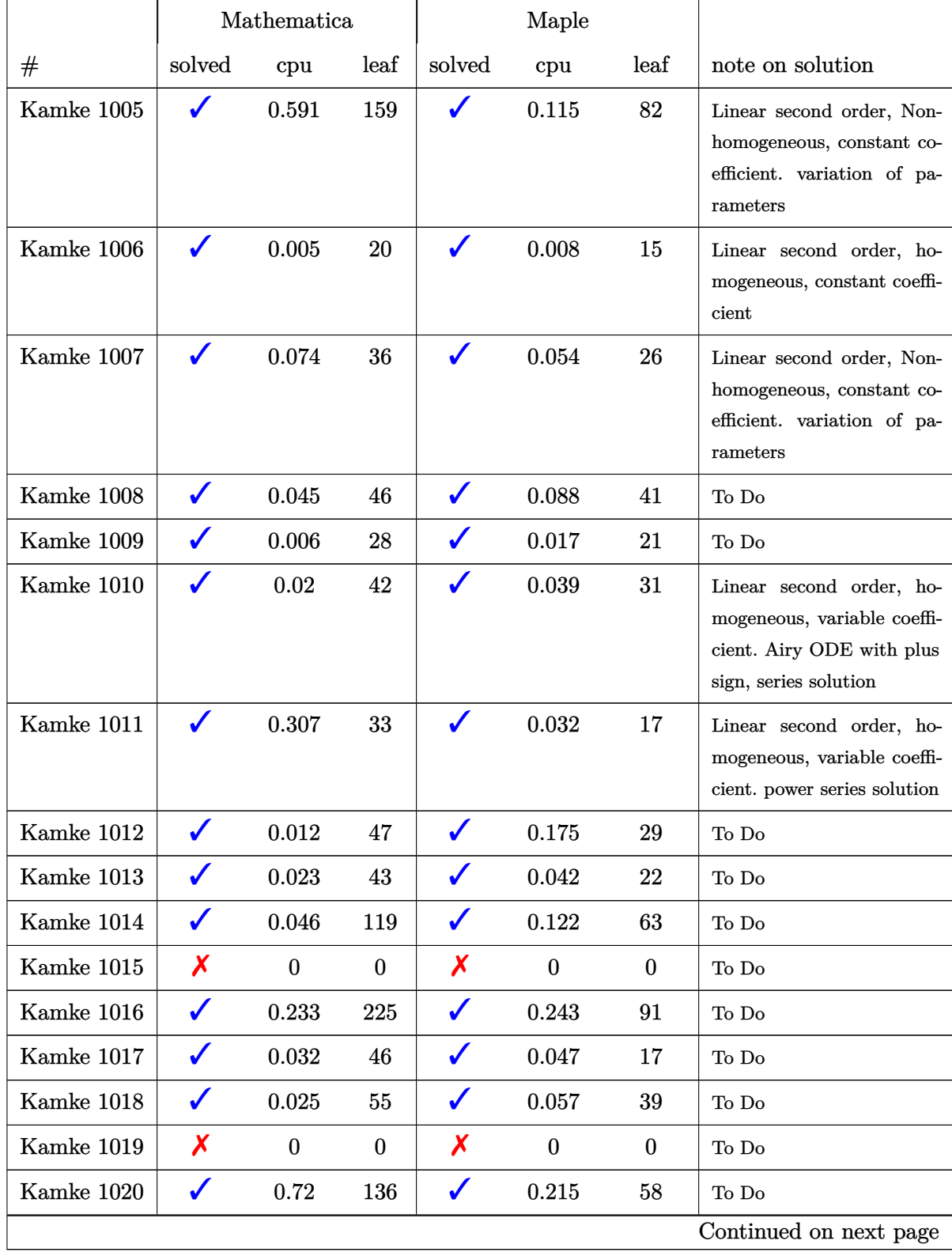

## Table 3 – continued from previous page

|                |              | Mathematica      |                  | Maple        |                  |                  |                                                                                                    |
|----------------|--------------|------------------|------------------|--------------|------------------|------------------|----------------------------------------------------------------------------------------------------|
| $^{\#}$        | solved       | cpu              | leaf             | solved       | cpu              | leaf             | note on solution                                                                                                    |
| Kamke 1021     | ✓            | 0.051            | 40               | $\checkmark$ | 0.299            | 39               | To Do                                                                                                    |
| Kamke 1022     | $\checkmark$ | 0.033            | 28               | $\checkmark$ | 0.239            | 21               | To Do                                                                                                    |
| Kamke 1023     | ✓            | 0.018            | 40               | $\checkmark$ | 0.229            | 29               | To Do                                                                                                    |
| Kamke 1024     | ✓            | 0.194            | 54               | $\checkmark$ | 0.149            | 30               | To Do                                                                                                    |
| Kamke 1025     | $\checkmark$ | 1.204            | 158              | $\checkmark$ | 0.243            | 102              | To Do                                                                                                    |
| Kamke 1026     | Х            | $\boldsymbol{0}$ | $\boldsymbol{0}$ | X            | $\boldsymbol{0}$ | $\boldsymbol{0}$ | To Do                                                                                                    |
| Kamke 1027     | X            | $\boldsymbol{0}$ | $\boldsymbol{0}$ | $\checkmark$ | 0.482            | 69               | To Do                                                                                                    |
| Kamke 1028     | X            | $\boldsymbol{0}$ | $\boldsymbol{0}$ | X            | $\boldsymbol{0}$ | $\boldsymbol{0}$ | To Do                                                                                                    |
| Kamke 1029     | X            | $\boldsymbol{0}$ | $\boldsymbol{0}$ | $\checkmark$ | 0.142            | 22               | To Do                                                                                                    |
| Kamke 1030     | X            | $\boldsymbol{0}$ | $\boldsymbol{0}$ | X            | $\mathbf{0}$     | $\boldsymbol{0}$ | To Do                                                                                                    |
| Kamke 1031     | X            | $\boldsymbol{0}$ | $\boldsymbol{0}$ | X            | $\boldsymbol{0}$ | $\boldsymbol{0}$ | To Do                                                                                                    |
| Kamke 1032     | X            | $\boldsymbol{0}$ | $\boldsymbol{0}$ | $\checkmark$ | 0.125            | 48               | To Do                                                                                                    |
| Kamke 1033     | ✔            | 0.019            | 37               | $\checkmark$ | 0.012            | 27               | Linear second order, ho-<br>mogeneous, variable coef-<br>ficient. smart substitution<br>turns it to second order<br>with constant coefficient |
| Kamke 1034     | ✔            | 0.013            | 20               | ✔            | 0.01             | 15               | Linear second order, ho-<br>mogeneous, variable coef-<br>ficient. smart substitution<br>turns it to second order<br>with constant coefficient |
| Kamke 1035     | ✓            | 0.006            | 47               |              | 0.014            | 41               | To $\mathrm{Do}$                                                                                                    |
| Kamke 1036     | $\checkmark$ | 0.543            | 150              | ✔            | 0.112            | 124              | To Do                                                                                                    |
| Kamke 1037     | $\checkmark$ | 0.053            | 74               | $\checkmark$ | 0.104            | 64               | To $\mathrm{Do}$                                                                                                    |
| Kamke 1038     | X            | $\boldsymbol{0}$ | $\boldsymbol{0}$ | Х            | $\boldsymbol{0}$ | $\boldsymbol{0}$ | To $\mathrm{Do}$                                                                                                    |
| Kamke $1039\,$ | ✔            | 0.013            | 41               | ✔            | $0.017\,$        | 25               | To $\mathrm{Do}$                                                                                                    |
|                |              |                  |                  |              |                  |                  | Continued on next page                                                                                                    |

Table 3 – continued from previous page

|                |              | Mathematica |        | Maple        |          |      |                                                                                         |
|----------------|--------------|-------------|--------|--------------|----------|------|-----------------------------------------------------------------------------------------|
| $^{\#}$        | solved       | cpu         | leaf   | solved       | cpu      | leaf | note on solution                                                                        |
| Kamke 1040     | ✔            | 0.084       | 45     | $\checkmark$ | 0.045    | 33   | To Do                                                                                   |
| Kamke 1041     | ✓            | 0.01        | 47     | $\checkmark$ | 0.08     | 41   | To $Do$                                                                                 |
| Kamke 1042     | ✔            | 0.009       | 53     | $\checkmark$ | 0.075    | 41   | To Do                                                                                   |
| Kamke 1043     | ✔            | 0.06        | 54     | $\checkmark$ | 0.255    | 39   | Linear second order, ho-<br>mogeneous, variable coeffi-<br>cient. power series solution |
| Kamke $1044\,$ | ✓            | 0.01        | 39     | $\checkmark$ | 0.077    | 35   | To $\mathrm{Do}$                                                                        |
| Kamke 1045     |              | 0.035       | 39     |              | 0.01     | 21   | To Do                                                                                   |
| Kamke 1046     |              | 0.008       | 31     | $\checkmark$ | 0.08     | 31   | To Do                                                                                   |
| Kamke 1047     |              | 0.016       | 20     |              | 0.034    | 16   | Linear second order, ho-<br>mogeneous, variable coeffi-<br>cient. power series solution |
| Kamke 1048     | ✓            | 0.012       | 37     | $\checkmark$ | 0.079    | 37   | To $Do$                                                                                 |
| Kamke 1049     | ✔            | 0.073       | 105    |              | 0.193    | 66   | To Do                                                                                   |
| Kamke 1050     | ✓            | 0.014       | 18     | $\checkmark$ | 0.029    | 14   | To Do                                                                                   |
| Kamke 1051     | ✔            | 0.041       | 34     | $\checkmark$ | 0.039    | 27   | To Do                                                                                   |
| Kamke 1052     | ✓            | 0.023       | 67     | $\checkmark$ | 0.095    | 58   | To Do                                                                                   |
| Kamke 1053     | ✔            | 0.033       | 56     |              | 0.048    | 35   | To Do                                                                                   |
| Kamke 1054     | ✓            | 0.056       | 132    | $\checkmark$ | 0.051    | 98   | To Do                                                                                   |
| Kamke 1055     |              | 0.239       | 305    | ✔            | 0.24     | 262  | To Do                                                                                   |
| Kamke 1056     | $\checkmark$ | 0.052       | 51     | $\checkmark$ | 0.13     | 48   | To Do                                                                                   |
| Kamke 1057     | $\checkmark$ | 0.836       | 43     | $\checkmark$ | 0.22     | 50   | To $\mathrm{Do}$                                                                        |
| Kamke 1058     | $\checkmark$ | 0.897       | 43     |              | 0.138    | 29   | To $Do$                                                                                 |
| Kamke $1059$   | $\checkmark$ | 0.071       | 49     |              | 0.084    | 56   | To $\mathrm{Do}$                                                                        |
| Kamke 1060     | $\checkmark$ | 0.039       | 81     | ✔            | 0.194    | 81   | To $\mathrm{Do}$                                                                        |
| Kamke 1061     | $\checkmark$ | 0.101       | $45\,$ | $\checkmark$ | $0.09\,$ | 28   | To $\mathrm{Do}$                                                                        |
|                |              |             |        |              |          |      | Continued on next page                                                                  |

Table 3 – continued from previous page

|            |              | Mathematica      |                  | Maple        |                  |                  |                        |
|------------|--------------|------------------|------------------|--------------|------------------|------------------|------------------------|
| $^{\#}$    | solved       | cpu              | leaf             | solved       | cpu              | leaf             | note on solution       |
| Kamke 1062 | ✓            | 0.031            | 30               | ✓            | 0.029            | 19               | To $\mathrm{Do}$       |
| Kamke 1063 | $\checkmark$ | 0.05             | 28               | $\checkmark$ | 0.347            | 61               | To Do                  |
| Kamke 1064 | $\checkmark$ | 0.685            | 502              | $\checkmark$ | 0.297            | 125              | To Do                  |
| Kamke 1065 | ✔            | 0.178            | 83               |              | 0.265            | 60               | To Do                  |
| Kamke 1066 | $\checkmark$ | 0.038            | 18               | $\checkmark$ | 0.075            | 15               | To Do                  |
| Kamke 1067 | ✓            | 0.036            | 21               | $\checkmark$ | 0.051            | 17               | To Do                  |
| Kamke 1068 | $\checkmark$ | 0.149            | 20               | $\checkmark$ | 0.246            | 45               | To Do                  |
| Kamke 1069 | $\checkmark$ | 0.039            | 19               | $\checkmark$ | 0.105            | 15               | To $\mathrm{Do}$       |
| Kamke 1070 | $\checkmark$ | 0.355            | 129              | $\checkmark$ | 0.196            | 60               | To Do                  |
| Kamke 1071 | $\checkmark$ | 0.089            | 43               | ✔            | 0.063            | 24               | To Do                  |
| Kamke 1072 | X            | $\boldsymbol{0}$ | $\boldsymbol{0}$ | X            | $\boldsymbol{0}$ | $\boldsymbol{0}$ | To Do                  |
| Kamke 1073 | X            | $\boldsymbol{0}$ | $\boldsymbol{0}$ | Х            | $\boldsymbol{0}$ | $\boldsymbol{0}$ | To Do                  |
| Kamke 1074 | X            | $\boldsymbol{0}$ | $\boldsymbol{0}$ | $\checkmark$ | 0.031            | 21               | To $\mathrm{Do}$       |
| Kamke 1075 | X            | $\boldsymbol{0}$ | $\boldsymbol{0}$ | X            | $\boldsymbol{0}$ | $\boldsymbol{0}$ | To Do                  |
| Kamke 1076 | X            | $\boldsymbol{0}$ | $\boldsymbol{0}$ | X            | $\boldsymbol{0}$ | $\boldsymbol{0}$ | To Do                  |
| Kamke 1077 | X            | $\boldsymbol{0}$ | $\boldsymbol{0}$ | X            | $\boldsymbol{0}$ | $\boldsymbol{0}$ | To $\mathrm{Do}$       |
| Kamke 1078 | $\checkmark$ | 0.072            | 68               | $\checkmark$ | 0.033            | 33               | To $\mathrm{Do}$       |
| Kamke 1079 | $\checkmark$ | 0.265            | 135              |              | 0.023            | 37               | To Do                  |
| Kamke 1080 | Х            | $\boldsymbol{0}$ | $\boldsymbol{0}$ |              | 0.355            | 74               | To Do                  |
| Kamke 1081 | X            | $\boldsymbol{0}$ | $\boldsymbol{0}$ | X            | $\boldsymbol{0}$ | $\boldsymbol{0}$ | To $\mathrm{Do}$       |
| Kamke 1082 | X            | $\boldsymbol{0}$ | $\boldsymbol{0}$ | $\checkmark$ | 0.153            | 74               | To Do                  |
| Kamke 1083 | X            | $\boldsymbol{0}$ | $\boldsymbol{0}$ | $\checkmark$ | 0.108            | 31               | To $\mathrm{Do}$       |
| Kamke 1084 | X            | $\boldsymbol{0}$ | $\boldsymbol{0}$ | $\checkmark$ | 0.088            | 20               | To $\mathrm{Do}$       |
| Kamke 1085 | X            | $\boldsymbol{0}$ | $\boldsymbol{0}$ |              | 0.081            | 24               | To $\mathrm{Do}$       |
| Kamke 1086 | $\checkmark$ | 0.006            | 42               | $\checkmark$ | 0.031            | 29               | To $\mathrm{Do}$       |
|            |              |                  |                  |              |                  |                  | Continued on next page |

Table 3 – continued from previous page

|                |        | Mathematica      |                  | Maple        |          |      |                                                                                                    |
|----------------|--------|------------------|------------------|--------------|----------|------|----------------------------------------------------------------------------------------------------|
| #              | solved | cpu              | leaf             | solved       | cpu      | leaf | note on solution                                                                                                    |
| Kamke 1087     | ✔      | 0.01             | 36               |              | 0.103    | 33   | To $\mathrm{Do}$                                                                                                    |
| Kamke 1088     | ✓      | 0.115            | 97               | ✔            | 0.149    | 31   | To Do                                                                                                    |
| Kamke $1089\,$ |        | 0.048            | 63               | $\checkmark$ | 0.054    | 58   | To Do                                                                                                    |
| Kamke 1090     | ✔      | 0.035            | 45               | ✔            | 0.053    | 40   | To Do                                                                                                    |
| Kamke 1091     | ✔      | 0.029            | 41               | ✔            | 0.046    | 35   | To Do                                                                                                    |
| Kamke 1092     | ✔      | 0.098            | 53               |              | 0.059    | 29   | To Do                                                                                                    |
| Kamke $1093$   | ✓      | 0.006            | 13               |              | 0.007    | 10   | To Do                                                                                                    |
| Kamke 1094     | ✓      | 0.024            | 41               |              | 0.01     | 29   | To $\mathrm{Do}$                                                                                                    |
| Kamke 1095     |        | 0.009            | 30               | ✔            | 0.035    | 23   | To Do                                                                                                    |
| Kamke 1096     | ✔      | 0.014            | 55               | $\checkmark$ | 0.076    | 39   | To $\mathrm{Do}$                                                                                                    |
| Kamke 1097     | ✓      | 0.028            | 45               | $\checkmark$ | 0.012    | 31   | To Do                                                                                                    |
| Kamke 1098     | ✓      | 0.011            | 41               | $\checkmark$ | $0.01\,$ | 27   | To $\mathrm{Do}$                                                                                                    |
| Kamke 1099     | X      | $\boldsymbol{0}$ | $\boldsymbol{0}$ | $\checkmark$ | 0.055    | 25   | To Do                                                                                                    |
| Kamke 1100     | ✔      | 0.032            | 37               |              | 0.041    | 23   | Linear second order, non-<br>homogeneous, variable co-<br>efficient. Singularity, Frobe-<br>nius series solution and also<br>using smart transformation.<br>Variation of parameters. |
| Kamke 1101     |        | 0.024            | 52               |              | 0.035    | 29   | Linear second order, ho-<br>mogeneous, variable coef-<br>ficient. Singularity, Frobe-<br>nius series solution and also<br>using smart transformation<br>Continued on next page       |

Table 3 – continued from previous page

|                |              | Mathematica |      |              | Maple       |      |                                                                                                    |
|----------------|--------------|-------------|------|--------------|-------------|------|----------------------------------------------------------------------------------------------------|
| #              | solved       | cpu         | leaf | solved       | cpu         | leaf | note on solution                                                                                                    |
| Kamke 1102     | ✔            | 0.007       | 36   |              | 0.037       | 33   | Linear second order, ho-<br>mogeneous, variable coef-<br>ficient. Use smart trans-<br>formation to convert to<br>Emden-Fowler then<br>use<br>Power series solution |
| Kamke 1103     | ✓            | 0.028       | 56   |              | 0.011       | 33   | To Do                                                                                                    |
| Kamke 1104     | ✔            | 0.038       | 77   | ✔            | 0.015       | 41   | To Do                                                                                                    |
| Kamke 1105     |              | 0.024       | 54   |              | 0.053       | 39   | To Do                                                                                                    |
| Kamke 1106     |              | 0.056       | 165  |              | 0.109       | 71   | To Do                                                                                                    |
| Kamke 1107     | ✔            | 0.033       | 36   |              | 0.089       | 30   | To Do                                                                                                    |
| Kamke 1108     | ✓            | 0.039       | 33   | $\checkmark$ | 0.084       | 26   | To Do                                                                                                    |
| Kamke 1109     | ✓            | 0.061       | 45   | $\checkmark$ | 0.033       | 33   | To Do                                                                                                    |
| Kamke 1110     | ✓            | 0.046       | 36   |              | 0.05        | 23   | To Do                                                                                                    |
| Kamke 1111     | ✔            | 0.021       | 19   | ✔            | 0.026       | 13   | Linear second order, ho-<br>mogeneous, variable coeffi-<br>cient. Solved using Laplace<br>transform instead of series<br>method                                    |
| Kamke 1112     | $\checkmark$ | 0.029       | 30   |              | 0.034       | 22   | To Do                                                                                                    |
| Kamke 1113     | ✓            | 0.023       | 24   | ✔            | 0.064       | 17   | To Do                                                                                                    |
| Kamke 1114     |              | 0.084       | 39   |              | 0.069       | 34   | To Do                                                                                                    |
| Kamke 1115     | $\checkmark$ | $0.07\,$    | 63   | $\checkmark$ | 0.644       | 47   | To $\mathrm{Do}$                                                                                                    |
| Kamke 1116     | $\checkmark$ | $0.07\,$    | 38   |              | 0.092       | 31   | To $\mathrm{Do}$                                                                                                    |
| Kamke 1117     | $\checkmark$ | $0.105\,$   | 87   |              | 0.127       | 82   | To $\mathrm{Do}$                                                                                                    |
| Kamke 1118     | $\checkmark$ | 0.109       | 46   | ✔            | 0.112       | 39   | To $\mathrm{Do}$                                                                                                    |
| Kamke $1119\,$ | $\checkmark$ | 0.189       | 75   | $\checkmark$ | $\,0.046\,$ | 20   | To $\mathrm{Do}$                                                                                                    |
| Kamke 1120     | ✔            | 0.068       | 135  | $\checkmark$ | 0.219       | 109  | To $\mathrm{Do}$                                                                                                    |
|                |              |             |      |              |             |      | Continued on next page                                                                                                    |

Table 3 – continued from previous page

|              |              | Mathematica      |                  | Maple        |       |        |                        |
|--------------|--------------|------------------|------------------|--------------|-------|--------|------------------------|
| #            | solved       | cpu              | leaf             | solved       | cpu   | leaf   | note on solution       |
| Kamke 1121   | $\checkmark$ | 11.58            | 36               | $\checkmark$ | 0.029 | 23     | To Do                  |
| Kamke 1122   | $\checkmark$ | 11.3             | 44               | ✔            | 0.19  | 28     | To Do                  |
| Kamke 1123   | $\checkmark$ | 0.014            | 53               | ✓            | 0.057 | 45     | To $\mathrm{Do}$       |
| Kamke 1124   | $\checkmark$ | 0.09             | 65               | ✔            | 0.09  | 29     | To $\mathrm{Do}$       |
| Kamke 1125   | $\checkmark$ | 0.215            | 45               | ✔            | 0.053 | 36     | To Do                  |
| Kamke 1126   | Х            | $\boldsymbol{0}$ | $\bf{0}$         | ✔            | 0.043 | 19     | To Do                  |
| Kamke 1127   | $\checkmark$ | 0.044            | 25               | $\checkmark$ | 0.022 | 21     | To $\mathrm{Do}$       |
| Kamke 1128   | Х            | $\boldsymbol{0}$ | $\boldsymbol{0}$ | $\checkmark$ | 0.256 | 32     | To $\mathrm{Do}$       |
| Kamke 1129   | $\checkmark$ | 0.043            | 42               | ✓            | 0.041 | 30     | To Do                  |
| Kamke 1130   | $\checkmark$ | 0.013            | 46               | ✔            | 0.015 | 31     | To Do                  |
| Kamke 1131   | $\checkmark$ | 0.012            | 48               | $\checkmark$ | 0.086 | 33     | To Do                  |
| Kamke 1132   | $\checkmark$ | 0.012            | 44               | $\checkmark$ | 0.085 | 29     | To $\mathrm{Do}$       |
| Kamke 1133   | ✓            | 0.101            | 78               | ✓            | 0.122 | 37     | To $\mathrm{Do}$       |
| Kamke 1134   | $\checkmark$ | 0.1              | 44               | ✓            | 0.052 | 21     | To Do                  |
| Kamke 1135   | $\checkmark$ | 0.011            | 27               | $\checkmark$ | 0.013 | 17     | To Do                  |
| Kamke 1136   | $\checkmark$ | 0.023            | 23               | $\checkmark$ | 0.035 | 16     | To Do                  |
| Kamke 1137   | $\checkmark$ | 0.103            | 48               | $\checkmark$ | 0.061 | 25     | To Do                  |
| Kamke 1138   |              | 0.033            | 32               |              | 0.078 | 26     | To Do                  |
| Kamke 1139   | ✔            | 0.015            | 59               |              | 0.085 | 37     | To Do                  |
| Kamke 1140   | $\checkmark$ | 0.052            | 120              | ✓            | 0.026 | 66     | To $\mathrm{Do}$       |
| Kamke $1141$ | $\checkmark$ | 0.132            | 63               |              | 0.056 | 55     | To $\mathrm{Do}$       |
| Kamke 1142   | $\checkmark$ | 0.073            | 89               | $\checkmark$ | 0.123 | 53     | To $\mathrm{Do}$       |
| Kamke 1143   | $\checkmark$ | 0.048            | 70               | $\checkmark$ | 0.117 | $57\,$ | To $\mathrm{Do}$       |
| Kamke 1144   | $\checkmark$ | 0.049            | 69               |              | 0.092 | 60     | To $\mathrm{Do}$       |
| Kamke 1145   | $\checkmark$ | 0.435            | 301              | $\checkmark$ | 0.212 | 248    | To $\mathrm{Do}$       |
|              |              |                  |                  |              |       |        | Continued on next page |

Table 3 – continued from previous page

|            |              | Mathematica      |                  | Maple        |                  |                  |                        |
|------------|--------------|------------------|------------------|--------------|------------------|------------------|------------------------|
| $^{\#}$    | solved       | cpu              | leaf             | solved       | cpu              | leaf             | note on solution       |
| Kamke 1146 | $\checkmark$ | 0.028            | 18               | ✓            | 0.009            | 15               | To Do                  |
| Kamke 1147 | $\checkmark$ | 0.019            | 18               | $\checkmark$ | 0.009            | 15               | To Do                  |
| Kamke 1148 | $\checkmark$ | 0.011            | 42               | $\checkmark$ | 0.013            | 35               | To $\mathrm{Do}$       |
| Kamke 1149 |              | 0.07             | 95               | ✔            | 0.015            | 45               | To $\mathrm{Do}$       |
| Kamke 1150 | $\checkmark$ | 0.011            | 42               | ✓            | 0.078            | 27               | To Do                  |
| Kamke 1151 | $\checkmark$ | 0.021            | 88               | ✓            | 0.094            | 43               | To Do                  |
| Kamke 1152 | $\checkmark$ | 0.021            | 79               | $\checkmark$ | 0.263            | 53               | To Do                  |
| Kamke 1153 | $\checkmark$ | 0.037            | 44               | $\checkmark$ | 0.032            | 31               | To Do                  |
| Kamke 1154 | $\checkmark$ | 0.022            | 88               | ✓            | 0.135            | 57               | To Do                  |
| Kamke 1155 | $\checkmark$ | 0.062            | 116              | ✔            | 0.052            | 67               | To Do                  |
| Kamke 1156 | X            | $\boldsymbol{0}$ | $\boldsymbol{0}$ | $\checkmark$ | 0.147            | 71               | To Do                  |
| Kamke 1157 | Х            | $\boldsymbol{0}$ | $\boldsymbol{0}$ | X            | $\boldsymbol{0}$ | $\boldsymbol{0}$ | To Do                  |
| Kamke 1158 | $\checkmark$ | 16.902           | 37               | ✔            | 0.268            | 178              | To Do                  |
| Kamke 1159 | $\checkmark$ | 0.016            | 39               | ✓            | 0.015            | 19               | To Do                  |
| Kamke 1160 | $\checkmark$ | 0.011            | 30               | $\checkmark$ | 0.014            | 23               | To Do                  |
| Kamke 1161 | $\checkmark$ | 0.053            | 78               | $\checkmark$ | 0.013            | 31               | To Do                  |
| Kamke 1162 | ✓            | 0.064            | 18               | $\checkmark$ | 0.012            | 15               | To $\mathrm{Do}$       |
| Kamke 1163 | $\checkmark$ | 0.37             | 70               | ✔            | 0.119            | 49               | To Do                  |
| Kamke 1164 | ✔            | 0.024            | 30               |              | 0.031            | 23               | To Do                  |
| Kamke 1165 | $\checkmark$ | 0.086            | 26               | ✓            | 0.016            | 19               | To $\mathrm{Do}$       |
| Kamke 1166 | $\checkmark$ | 0.015            | 23               | ✔            | 0.016            | 21               | To Do                  |
| Kamke 1167 | $\checkmark$ | 0.09             | 130              | $\checkmark$ | 0.033            | 63               | To $\mathrm{Do}$       |
| Kamke 1168 | $\checkmark$ | 0.006            | 15               | $\checkmark$ | 0.009            | 11               | To $\mathrm{Do}$       |
| Kamke 1169 | $\checkmark$ | 0.076            | 103              | ✔            | 0.029            | 49               | To $\mathrm{Do}$       |
| Kamke 1170 | $\checkmark$ | 0.026            | 58               | $\checkmark$ | $\,0.042\,$      | 43               | To $\mathrm{Do}$       |
|            |              |                  |                  |              |                  |                  | Continued on next page |

Table 3 – continued from previous page

|            |              | Mathematica      |                  | Maple        |           |      |                        |
|------------|--------------|------------------|------------------|--------------|-----------|------|------------------------|
| #          | solved       | cpu              | leaf             | solved       | cpu       | leaf | note on solution       |
| Kamke 1171 | ✓            | 0.059            | 92               | ✔            | 0.133     | 49   | To Do                  |
| Kamke 1172 | $\checkmark$ | 0.072            | 145              | $\checkmark$ | 0.037     | 47   | To Do                  |
| Kamke 1173 | $\checkmark$ | 0.126            | 74               | $\checkmark$ | 0.094     | 37   | To $\mathrm{Do}$       |
| Kamke 1174 | ✔            | 0.024            | 32               |              | 0.047     | 25   | To $\mathrm{Do}$       |
| Kamke 1175 | $\checkmark$ | 0.19             | 33               | $\checkmark$ | 0.06      | 29   | To Do                  |
| Kamke 1176 | ✓            | 0.02             | 33               | ✔            | 0.034     | 15   | To Do                  |
| Kamke 1177 | X            | $\boldsymbol{0}$ | $\boldsymbol{0}$ | $\checkmark$ | 0.08      | 34   | To Do                  |
| Kamke 1178 | $\checkmark$ | 0.065            | 63               | $\checkmark$ | 0.03      | 23   | To Do                  |
| Kamke 1179 | $\checkmark$ | 0.023            | 38               | $\checkmark$ | 0.034     | 19   | To Do                  |
| Kamke 1180 | $\checkmark$ | 0.241            | 66               | ✔            | 0.052     | 49   | To Do                  |
| Kamke 1181 | $\checkmark$ | 0.053            | 27               | $\checkmark$ | 0.02      | 25   | To Do                  |
| Kamke 1182 | $\checkmark$ | 0.019            | 20               | $\checkmark$ | 0.015     | 20   | To Do                  |
| Kamke 1183 | ✔            | 0.032            | 27               | $\checkmark$ | 0.013     | 22   | To Do                  |
| Kamke 1184 | $\checkmark$ | 0.022            | 30               | $\checkmark$ | 0.028     | 25   | To Do                  |
| Kamke 1185 | ✓            | 0.042            | 65               | $\checkmark$ | 0.031     | 33   | To Do                  |
| Kamke 1186 | $\checkmark$ | 0.035            | 37               | $\checkmark$ | 0.028     | 36   | To Do                  |
| Kamke 1187 |              | 0.014            | 57               | $\checkmark$ | 0.018     | 53   | To $\mathrm{Do}$       |
| Kamke 1188 |              | 0.153            | 243              | ✔            | 0.177     | 114  | To Do                  |
| Kamke 1189 |              | 0.078            | 168              |              | 0.033     | 79   | To Do                  |
| Kamke 1190 | ✔            | 0.034            | 95               | ✔            | $0.102\,$ | 38   | To $\mathrm{Do}$       |
| Kamke 1191 | $\checkmark$ | 0.011            | 72               | ✔            | 0.017     | 23   | To $\mathrm{Do}$       |
| Kamke 1192 | $\checkmark$ | 11.859           | 34               | $\checkmark$ | $0.15\,$  | 51   | To $\mathrm{Do}$       |
| Kamke 1193 | $\checkmark$ | $\,0.055\,$      | 42               | $\checkmark$ | 0.039     | 38   | To $\mathrm{Do}$       |
| Kamke 1194 | $\checkmark$ | 0.065            | 66               |              | 0.054     | 48   | To $\mathrm{Do}$       |
| Kamke 1195 | $\checkmark$ | $0.03\,$         | 63               | $\checkmark$ | 0.121     | 93   | To $\mathrm{Do}$       |
|            |              |                  |                  |              |           |      | Continued on next page |

Table 3 – continued from previous page
|            |              | Mathematica      |                  |              | Maple            |                  |                        |
|------------|--------------|------------------|------------------|--------------|------------------|------------------|------------------------|
| #          | solved       | cpu              | leaf             | solved       | cpu              | leaf             | note on solution       |
| Kamke 1196 | ✓            | 0.033            | 34               | ✓            | 0.038            | 31               | To Do                  |
| Kamke 1197 | $\checkmark$ | 0.021            | 67               | $\checkmark$ | 0.046            | 43               | To Do                  |
| Kamke 1198 | $\checkmark$ | 0.034            | 41               | $\checkmark$ | 0.043            | 37               | To Do                  |
| Kamke 1199 |              | 0.014            | 41               |              | 0.02             | 35               | To $\mathrm{Do}$       |
| Kamke 1200 | $\checkmark$ | 0.024            | 45               | ✔            | 0.016            | 27               | To Do                  |
| Kamke 1201 | $\checkmark$ | 0.061            | 44               | ✓            | 0.02             | 34               | To Do                  |
| Kamke 1202 | $\checkmark$ | 0.016            | 21               | $\checkmark$ | 0.034            | 14               | To Do                  |
| Kamke 1203 | $\checkmark$ | 0.024            | 80               | $\checkmark$ | 0.023            | 28               | To Do                  |
| Kamke 1204 | $\checkmark$ | 0.023            | 84               | ✔            | 0.052            | 35               | To Do                  |
| Kamke 1205 | X            | $\boldsymbol{0}$ | $\boldsymbol{0}$ | X            | $\boldsymbol{0}$ | $\boldsymbol{0}$ | To Do                  |
| Kamke 1206 | $\checkmark$ | 0.124            | 102              | $\checkmark$ | 0.069            | 76               | To Do                  |
| Kamke 1207 | $\checkmark$ | 0.135            | 223              | $\checkmark$ | 0.232            | 110              | To Do                  |
| Kamke 1208 | ✓            | 0.06             | 49               | ✓            | 0.049            | 35               | To Do                  |
| Kamke 1209 | $\checkmark$ | 0.024            | 59               | ✔            | 0.061            | 41               | To Do                  |
| Kamke 1210 | ✔            | 0.301            | 231              | $\checkmark$ | 0.664            | 81               | To Do                  |
| Kamke 1211 | $\checkmark$ | 0.06             | 60               | $\checkmark$ | 0.067            | 36               | To $\mathrm{Do}$       |
| Kamke 1212 | X            | $\boldsymbol{0}$ | $\boldsymbol{0}$ | Х            | $\boldsymbol{0}$ | $\boldsymbol{0}$ | To $\mathrm{Do}$       |
| Kamke 1213 | $\checkmark$ | 0.094            | 54               | $\checkmark$ | 0.057            | 53               | To $\mathrm{Do}$       |
| Kamke 1214 | ✔            | 0.333            | 191              |              | 0.606            | 71               | To Do                  |
| Kamke 1215 | ✔            | 0.17             | 410              | ✓            | $0.198\,$        | 148              | To $\mathrm{Do}$       |
| Kamke 1216 | X            | $\boldsymbol{0}$ | $\boldsymbol{0}$ | X            | $\boldsymbol{0}$ | $\boldsymbol{0}$ | To $\mathrm{Do}$       |
| Kamke 1217 | $\checkmark$ | 0.158            | 29               | ✓            | 0.042            | 24               | To $\mathrm{Do}$       |
| Kamke 1218 | $\checkmark$ | 0.161            | 37               | $\checkmark$ | $\,0.042\,$      | 30               | To $\mathrm{Do}$       |
| Kamke 1219 | X            | $\boldsymbol{0}$ | $\boldsymbol{0}$ |              | $\,0.095\,$      | 69               | To $\mathrm{Do}$       |
| Kamke 1220 | $\checkmark$ | 200.107          | 61               | $\checkmark$ | $\rm 0.02$       | 40               | To $\mathrm{Do}$       |
|            |              |                  |                  |              |                  |                  | Continued on next page |

Table 3 – continued from previous page

|                |              | Mathematica      |                  |              | Maple            |                  |                        |
|----------------|--------------|------------------|------------------|--------------|------------------|------------------|------------------------|
| #              | solved       | cpu              | leaf             | solved       | cpu              | leaf             | note on solution       |
| Kamke 1221     | $\checkmark$ | 0.062            | 30               | $\checkmark$ | 0.027            | 35               | To Do                  |
| Kamke 1222     | $\checkmark$ | 0.022            | 30               | ✔            | 0.015            | 23               | To Do                  |
| Kamke 1223     | $\checkmark$ | 0.021            | 25               | ✓            | 0.017            | 39               | To $\mathrm{Do}$       |
| Kamke 1224     | $\checkmark$ | 0.02             | 30               | ✓            | 0.019            | 23               | To $\mathrm{Do}$       |
| Kamke 1225     | $\checkmark$ | 0.034            | 29               | ✔            | 0.04             | 23               | To Do                  |
| Kamke 1226     | $\checkmark$ | 0.02             | 30               |              | 0.046            | 25               | To Do                  |
| Kamke 1227     | $\checkmark$ | 0.036            | 21               | $\checkmark$ | 0.016            | 16               | To $\mathrm{Do}$       |
| Kamke 1228     | $\checkmark$ | 0.016            | 66               | $\checkmark$ | 0.099            | 53               | To $\mathrm{Do}$       |
| Kamke 1229     | $\checkmark$ | 0.045            | 33               | ✓            | 0.018            | 31               | To Do                  |
| Kamke 1230     | $\checkmark$ | 0.027            | 68               | ✔            | 0.147            | 36               | To Do                  |
| Kamke 1231     | $\checkmark$ | 0.081            | 56               | $\checkmark$ | 0.057            | 52               | To Do                  |
| Kamke 1232     | X            | $\boldsymbol{0}$ | $\boldsymbol{0}$ | ✔            | 0.309            | 409              | To $\mathrm{Do}$       |
| Kamke 1233     | X            | $\boldsymbol{0}$ | $\boldsymbol{0}$ | ✓            | 0.174            | 409              | To $\mathrm{Do}$       |
| Kamke 1234     | $\checkmark$ | 0.032            | 38               | X            | $\boldsymbol{0}$ | $\boldsymbol{0}$ | To Do                  |
| Kamke 1235     | $\checkmark$ | 0.032            | 50               | $\checkmark$ | 0.023            | 45               | To Do                  |
| Kamke 1236     | X            | $\boldsymbol{0}$ | $\boldsymbol{0}$ | X            | $\boldsymbol{0}$ | $\boldsymbol{0}$ | To Do                  |
| Kamke 1237     | $\checkmark$ | 0.012            | 27               | $\checkmark$ | 0.033            | 20               | To $\mathrm{Do}$       |
| Kamke 1238     | $\checkmark$ | 0.022            | 36               |              | 0.02             | 26               | To Do                  |
| Kamke 1239     | ✔            | 0.015            | 46               |              | 0.058            | 35               | To Do                  |
| Kamke 1240     | $\checkmark$ | 0.02             | 18               | ✓            | 0.044            | 15               | To $\mathrm{Do}$       |
| Kamke $1241\,$ | $\checkmark$ | 0.017            | 26               |              | 0.052            | 24               | To $\mathrm{Do}$       |
| Kamke 1242     | $\checkmark$ | 0.085            | 50               | $\checkmark$ | 0.078            | 41               | To $\mathrm{Do}$       |
| Kamke 1243     | $\checkmark$ | 0.033            | 41               | $\checkmark$ | $\,0.046\,$      | 21               | To $\mathrm{Do}$       |
| Kamke 1244     | $\checkmark$ | 0.032            | 32               |              | 0.083            | 27               | To $\mathrm{Do}$       |
| Kamke 1245     | $\checkmark$ | 0.024            | 32               | $\checkmark$ | 0.057            | 27               | To $\mathrm{Do}$       |
|                |              |                  |                  |              |                  |                  | Continued on next page |

Table 3 – continued from previous page

|            |              | Mathematica      |                  |              | Maple       |      |                        |
|------------|--------------|------------------|------------------|--------------|-------------|------|------------------------|
| $^{\#}$    | solved       | cpu              | leaf             | solved       | cpu         | leaf | note on solution       |
| Kamke 1246 | $\checkmark$ | 0.022            | 32               | ✓            | 0.186       | 28   | To Do                  |
| Kamke 1247 | $\checkmark$ | 0.239            | 87               | $\checkmark$ | 0.03        | 27   | To Do                  |
| Kamke 1248 | X            | $\boldsymbol{0}$ | $\boldsymbol{0}$ | $\checkmark$ | 0.265       | 134  | To Do                  |
| Kamke 1249 | $\checkmark$ | 0.195            | 190              |              | 0.081       | 134  | To Do                  |
| Kamke 1250 | $\checkmark$ | 0.058            | 38               | ✓            | 0.031       | 41   | To Do                  |
| Kamke 1251 | ✔            | 0.04             | 23               | $\checkmark$ | 0.043       | 20   | To Do                  |
| Kamke 1252 | $\checkmark$ | 0.182            | 131              | $\checkmark$ | 0.059       | 124  | To Do                  |
| Kamke 1253 | $\checkmark$ | 0.029            | 28               | $\checkmark$ | 0.009       | 16   | To Do                  |
| Kamke 1254 | $\checkmark$ | 0.103            | 52               | ✔            | 0.083       | 43   | To Do                  |
| Kamke 1255 | $\checkmark$ | 0.244            | 87               | ✔            | 0.023       | 42   | To Do                  |
| Kamke 1256 | $\checkmark$ | 0.025            | 26               | $\checkmark$ | 0.117       | 51   | To Do                  |
| Kamke 1257 | $\checkmark$ | 0.054            | 33               | $\checkmark$ | 0.256       | 27   | To Do                  |
| Kamke 1258 | ✔            | 0.182            | 130              | ✓            | 0.059       | 110  | To Do                  |
| Kamke 1259 | $\checkmark$ | 0.159            | 112              | ✓            | 0.064       | 92   | To Do                  |
| Kamke 1260 | $\checkmark$ | 0.21             | 65               | $\checkmark$ | 0.49        | 76   | To Do                  |
| Kamke 1261 | X            | $\boldsymbol{0}$ | $\boldsymbol{0}$ | $\checkmark$ | 0.247       | 105  | To Do                  |
| Kamke 1262 | $\checkmark$ | 39.567           | 45               |              | 0.25        | 53   | To $\mathrm{Do}$       |
| Kamke 1263 | X            | $\boldsymbol{0}$ | $\boldsymbol{0}$ | ✔            | 0.087       | 52   | To Do                  |
| Kamke 1264 | ✔            | 0.068            | 23               |              | 0.047       | 19   | To Do                  |
| Kamke 1265 | ✔            | 0.047            | $57\,$           | ✔            | 0.704       | 93   | To $\mathrm{Do}$       |
| Kamke 1266 | $\checkmark$ | 0.031            | 22               | ✔            | 0.012       | 19   | To Do                  |
| Kamke 1267 | $\checkmark$ | 0.415            | 154              | ✓            | 0.081       | 41   | To $\mathrm{Do}$       |
| Kamke 1268 | X            | $\boldsymbol{0}$ | $\boldsymbol{0}$ | $\checkmark$ | 0.123       | 39   | To $\mathrm{Do}$       |
| Kamke 1269 | $\checkmark$ | 0.098            | 59               |              | 0.096       | 40   | To $\mathrm{Do}$       |
| Kamke 1270 | X            | $\boldsymbol{0}$ | $\boldsymbol{0}$ | $\checkmark$ | $\,0.192\,$ | 46   | To $\mathrm{Do}$       |
|            |              |                  |                  |              |             |      | Continued on next page |

Table 3 – continued from previous page

|                |              | Mathematica      |                  |              | Maple            |                  |                        |
|----------------|--------------|------------------|------------------|--------------|------------------|------------------|------------------------|
| $^{\#}$        | solved       | cpu              | leaf             | solved       | cpu              | leaf             | note on solution       |
| Kamke 1271     | ✓            | 0.013            | 24               | $\checkmark$ | 0.009            | 14               | To Do                  |
| Kamke 1272     | ✔            | 0.014            | 28               | $\checkmark$ | 0.039            | 23               | To Do                  |
| Kamke 1273     | ✓            | 0.018            | 20               | $\checkmark$ | 0.081            | 17               | To $\mathrm{Do}$       |
| Kamke 1274     | ✓            | 0.045            | 38               | $\checkmark$ | 0.013            | 19               | To $\mathrm{Do}$       |
| Kamke 1275     |              | 0.04             | 97               |              | 0.164            | 53               | To Do                  |
| Kamke 1276     | ✔            | 0.064            | 55               | ✔            | 0.074            | 31               | To Do                  |
| Kamke 1277     | $\checkmark$ | 0.029            | 49               | $\checkmark$ | 0.064            | 27               | To Do                  |
| Kamke 1278     | X            | $\boldsymbol{0}$ | $\boldsymbol{0}$ | X            | $\boldsymbol{0}$ | $\boldsymbol{0}$ | To $\mathrm{Do}$       |
| Kamke 1279     | ✓            | 0.184            | 45               | $\checkmark$ | 0.334            | 32               | To Do                  |
| Kamke 1280     | ✔            | 0.042            | 52               | $\checkmark$ | 0.061            | 40               | To Do                  |
| Kamke 1281     | ✓            | 0.021            | 21               | $\checkmark$ | 0.051            | 15               | To Do                  |
| Kamke 1282     | ✔            | 0.024            | 32               | $\checkmark$ | 0.049            | 21               | To Do                  |
| Kamke 1283     | ✓            | 0.114            | 89               |              | 0.156            | 48               | To $\mathrm{Do}$       |
| Kamke 1284     | ✔            | 0.046            | 41               | $\checkmark$ | 0.023            | 41               | To Do                  |
| Kamke 1285     | ✓            | 0.341            | 119              | $\checkmark$ | 0.119            | 52               | To Do                  |
| Kamke 1286     | $\checkmark$ | 0.111            | 80               | $\checkmark$ | 0.023            | 32               | To Do                  |
| Kamke 1287     | ✔            | 0.02             | 51               | $\checkmark$ | 0.029            | $27\,$           | To $\mathrm{Do}$       |
| Kamke 1288     |              | 0.038            | 43               |              | 0.03             | 21               | To $\mathrm{Do}$       |
| Kamke $1289\,$ |              | 0.085            | 51               |              | 0.095            | 33               | To Do                  |
| Kamke 1290     |              | 0.174            | 103              |              | 0.022            | 47               | To $\mathrm{Do}$       |
| Kamke 1291     | $\checkmark$ | 0.083            | 82               |              | 0.075            | 62               | To Do                  |
| Kamke 1292     | $\checkmark$ | 0.042            | 53               | $\checkmark$ | 0.062            | 31               | To Do                  |
| Kamke 1293     | $\checkmark$ | $0.356\,$        | 44               | $\checkmark$ | $0.07\,$         | 33               | To $\mathrm{Do}$       |
| Kamke 1294     | ✔            | 0.223            | 44               |              | $0.07\,$         | 33               | To $\mathrm{Do}$       |
| Kamke 1295     | $\checkmark$ | $\,0.305\,$      | 229              | $\checkmark$ | 0.317            | 106              | To $\mathrm{Do}$       |
|                |              |                  |                  |              |                  |                  | Continued on next page |

Table 3 – continued from previous page

|            |              | Mathematica      |                  |              | Maple       |      |                        |
|------------|--------------|------------------|------------------|--------------|-------------|------|------------------------|
| $^{\#}$    | solved       | cpu              | leaf             | solved       | cpu         | leaf | note on solution       |
| Kamke 1296 | ✓            | 0.597            | 272              | ✔            | 0.359       | 150  | To Do                  |
| Kamke 1297 | $\checkmark$ | 0.038            | 52               | $\checkmark$ | 0.024       | 63   | To Do                  |
| Kamke 1298 | $\checkmark$ | 0.085            | 135              | $\checkmark$ | 0.144       | 124  | To $\mathrm{Do}$       |
| Kamke 1299 | ✔            | 0.015            | 19               |              | 0.019       | 27   | To $\mathrm{Do}$       |
| Kamke 1300 | $\checkmark$ | 0.059            | 39               | $\checkmark$ | 0.048       | 31   | To Do                  |
| Kamke 1301 | ✔            | 0.034            | 30               | ✔            | 0.024       | 19   | To Do                  |
| Kamke 1302 | $\checkmark$ | 0.087            | 165              | $\checkmark$ | 0.079       | 98   | To Do                  |
| Kamke 1303 | Х            | $\boldsymbol{0}$ | $\boldsymbol{0}$ | $\checkmark$ | 0.25        | 501  | To Do                  |
| Kamke 1304 | $\checkmark$ | 0.058            | 50               | $\checkmark$ | 0.039       | 38   | To Do                  |
| Kamke 1305 | $\checkmark$ | 0.086            | 47               | ✔            | 0.063       | 44   | To Do                  |
| Kamke 1306 | X            | $\boldsymbol{0}$ | $\boldsymbol{0}$ | $\checkmark$ | 0.255       | 69   | To Do                  |
| Kamke 1307 | $\checkmark$ | 0.106            | 44               | $\checkmark$ | 0.059       | 36   | To Do                  |
| Kamke 1308 | ✔            | 0.023            | 41               | $\checkmark$ | 0.02        | 40   | To Do                  |
| Kamke 1309 | $\checkmark$ | 0.101            | 77               | $\checkmark$ | 0.103       | 85   | To Do                  |
| Kamke 1310 | ✔            | 0.013            | 27               | $\checkmark$ | 0.013       | 20   | To Do                  |
| Kamke 1311 | $\checkmark$ | 0.144            | 61               | $\checkmark$ | 0.157       | 52   | To Do                  |
| Kamke 1312 |              | 0.026            | 26               | $\checkmark$ | 0.023       | 19   | To $\mathrm{Do}$       |
| Kamke 1313 |              | 0.226            | 75               | ✔            | 0.096       | 35   | To Do                  |
| Kamke 1314 |              | 0.205            | 75               |              | 0.084       | 33   | To Do                  |
| Kamke 1315 | ✔            | $0.03\,$         | 44               | ✔            | $\,0.022\,$ | 45   | To $\mathrm{Do}$       |
| Kamke 1316 | $\checkmark$ | 0.098            | 38               | ✔            | 0.044       | 18   | To Do                  |
| Kamke 1317 | $\checkmark$ | 0.133            | 38               | $\checkmark$ | 0.045       | 13   | To $\mathrm{Do}$       |
| Kamke 1318 | $\checkmark$ | 0.322            | 146              | $\checkmark$ | 0.145       | 122  | To $\mathrm{Do}$       |
| Kamke 1319 | $\checkmark$ | $0.115\,$        | 69               |              | 0.116       | 31   | To $\mathrm{Do}$       |
| Kamke 1320 | $\checkmark$ | 0.075            | 21               | $\checkmark$ | 0.052       | 17   | To $\mathrm{Do}$       |
|            |              |                  |                  |              |             |      | Continued on next page |

Table 3 – continued from previous page

|            |              | Mathematica      |                  |              | Maple       |      |                        |
|------------|--------------|------------------|------------------|--------------|-------------|------|------------------------|
| #          | solved       | cpu              | leaf             | solved       | cpu         | leaf | note on solution       |
| Kamke 1321 | $\checkmark$ | 0.029            | 17               | $\checkmark$ | 0.023       | 15   | To Do                  |
| Kamke 1322 | $\checkmark$ | 0.036            | 44               | ✔            | 0.03        | 44   | To Do                  |
| Kamke 1323 | X            | $\boldsymbol{0}$ | $\boldsymbol{0}$ | ✓            | 0.021       | 17   | To $\mathrm{Do}$       |
| Kamke 1324 | $\checkmark$ | 0.032            | 24               | ✔            | 0.031       | 18   | To $\mathrm{Do}$       |
| Kamke 1325 | $\checkmark$ | 0.284            | 52               | ✔            | 0.155       | 86   | To Do                  |
| Kamke 1326 | $\checkmark$ | 0.027            | 26               | ✔            | 0.029       | 22   | To Do                  |
| Kamke 1327 | $\checkmark$ | 0.204            | 105              | $\checkmark$ | 0.528       | 81   | To $\mathrm{Do}$       |
| Kamke 1328 | $\checkmark$ | 0.025            | 33               | $\checkmark$ | 0.03        | 27   | To $\mathrm{Do}$       |
| Kamke 1329 | X            | $\boldsymbol{0}$ | $\boldsymbol{0}$ | ✓            | 0.365       | 64   | To Do                  |
| Kamke 1330 | X            | $\boldsymbol{0}$ | $\boldsymbol{0}$ | ✓            | 1.19        | 1147 | To Do                  |
| Kamke 1331 | $\checkmark$ | 0.049            | 41               | $\checkmark$ | 0.029       | 19   | To Do                  |
| Kamke 1332 | $\checkmark$ | 0.027            | 21               | $\checkmark$ | 0.023       | 17   | To $\mathrm{Do}$       |
| Kamke 1333 | ✓            | 0.121            | 70               | ✓            | 0.081       | 45   | To $\mathrm{Do}$       |
| Kamke 1334 | $\checkmark$ | 0.225            | 89               | ✓            | 0.097       | 89   | To Do                  |
| Kamke 1335 | $\checkmark$ | 0.367            | 510              | $\checkmark$ | $\,0.064\,$ | 57   | To Do                  |
| Kamke 1336 | $\checkmark$ | 0.057            | 51               | $\checkmark$ | 0.052       | 44   | To Do                  |
| Kamke 1337 | $\checkmark$ | 0.092            | 53               | $\checkmark$ | 0.043       | 27   | To $\mathrm{Do}$       |
| Kamke 1338 |              | 0.074            | 40               |              | 0.037       | 27   | To Do                  |
| Kamke 1339 | ✔            | 0.289            | 66               | ✔            | 0.164       | 76   | To Do                  |
| Kamke 1340 | $\checkmark$ | 0.04             | 23               |              | 0.032       | 20   | To $\mathrm{Do}$       |
| Kamke 1341 | X            | $\boldsymbol{0}$ | $\boldsymbol{0}$ |              | 0.199       | 201  | To Do                  |
| Kamke 1342 | $\checkmark$ | 0.099            | 52               | ✓            | 0.031       | 31   | To $\mathrm{Do}$       |
| Kamke 1343 | X            | $\boldsymbol{0}$ | $\boldsymbol{0}$ | ✔            | $0.125\,$   | 58   | To $\mathrm{Do}$       |
| Kamke 1344 | $\checkmark$ | 0.606            | 100              |              | $\,0.054\,$ | 23   | To $\mathrm{Do}$       |
| Kamke 1345 | $\checkmark$ | 0.053            | 45               | $\checkmark$ | 0.057       | 25   | To $\mathrm{Do}$       |
|            |              |                  |                  |              |             |      | Continued on next page |

Table 3 – continued from previous page

|            |              | Mathematica      |                  |              | Maple |      |                        |
|------------|--------------|------------------|------------------|--------------|-------|------|------------------------|
| $^{\#}$    | solved       | cpu              | leaf             | solved       | cpu   | leaf | note on solution       |
| Kamke 1346 | $\checkmark$ | 0.107            | 37               | ✓            | 0.06  | 25   | To Do                  |
| Kamke 1347 | $\checkmark$ | 0.113            | 31               | $\checkmark$ | 0.033 | 19   | To Do                  |
| Kamke 1348 | X            | $\boldsymbol{0}$ | $\boldsymbol{0}$ | $\checkmark$ | 0.237 | 73   | To $\mathrm{Do}$       |
| Kamke 1349 | ✔            | 0.12             | 73               |              | 0.08  | 85   | To $\mathrm{Do}$       |
| Kamke 1350 | $\checkmark$ | 0.011            | 25               | ✓            | 0.012 | 21   | To Do                  |
| Kamke 1351 | $\checkmark$ | 0.041            | 44               | ✓            | 0.038 | 24   | To Do                  |
| Kamke 1352 | $\checkmark$ | 0.015            | 51               | $\checkmark$ | 0.047 | 43   | To Do                  |
| Kamke 1353 | $\checkmark$ | 0.135            | 77               | $\checkmark$ | 0.221 | 66   | To Do                  |
| Kamke 1354 | $\checkmark$ | 0.096            | 78               | ✓            | 0.336 | 33   | To Do                  |
| Kamke 1355 | $\checkmark$ | 0.142            | 57               | $\checkmark$ | 0.133 | 30   | To Do                  |
| Kamke 1356 | $\checkmark$ | 0.337            | 78               | $\checkmark$ | 0.088 | 29   | To Do                  |
| Kamke 1357 | $\checkmark$ | 0.785            | 264              | $\checkmark$ | 0.13  | 97   | To Do                  |
| Kamke 1358 | ✓            | 0.072            | 45               | ✔            | 0.049 | 20   | To Do                  |
| Kamke 1359 | $\checkmark$ | 0.126            | 84               | ✓            | 0.102 | 57   | To Do                  |
| Kamke 1360 | $\checkmark$ | 0.108            | 68               | ✓            | 0.084 | 47   | To Do                  |
| Kamke 1361 | $\checkmark$ | 0.595            | 36               | $\checkmark$ | 0.039 | 33   | To Do                  |
| Kamke 1362 | X            | $\boldsymbol{0}$ | $\boldsymbol{0}$ | ✓            | 0.256 | 109  | To $\mathrm{Do}$       |
| Kamke 1363 | $\checkmark$ | 0.899            | 211              |              | 0.148 | 161  | To Do                  |
| Kamke 1364 | ✔            | 0.181            | 29               |              | 0.115 | 25   | To Do                  |
| Kamke 1365 | ✓            | 0.104            | 66               | ✓            | 0.064 | 59   | To $\mathrm{Do}$       |
| Kamke 1366 | $\checkmark$ | 0.026            | 22               | ✔            | 0.01  | 17   | To Do                  |
| Kamke 1367 | X            | $\boldsymbol{0}$ | $\boldsymbol{0}$ | ✓            | 0.258 | 88   | To $\mathrm{Do}$       |
| Kamke 1368 | $\checkmark$ | $\rm 0.03$       | 92               | $\checkmark$ | 0.082 | 71   | To $\mathrm{Do}$       |
| Kamke 1369 | $\checkmark$ | 0.111            | 67               |              | 0.069 | 55   | To $\mathrm{Do}$       |
| Kamke 1370 | $\checkmark$ | 0.033            | $53\,$           | $\checkmark$ | 0.013 | 19   | To $\mathrm{Do}$       |
|            |              |                  |                  |              |       |      | Continued on next page |

Table 3 – continued from previous page

|                |              | Mathematica      |                  |              | Maple |      |                        |
|----------------|--------------|------------------|------------------|--------------|-------|------|------------------------|
| $^{\#}$        | solved       | cpu              | leaf             | solved       | cpu   | leaf | note on solution       |
| Kamke 1371     | $\checkmark$ | 0.024            | 48               | $\checkmark$ | 0.061 | 37   | To Do                  |
| Kamke 1372     | X            | $\boldsymbol{0}$ | $\boldsymbol{0}$ | $\checkmark$ | 0.303 | 110  | To Do                  |
| Kamke 1373     | Х            | $\boldsymbol{0}$ | $\boldsymbol{0}$ | $\checkmark$ | 0.237 | 84   | To Do                  |
| Kamke 1374     | $\checkmark$ | 0.039            | 26               | ✔            | 0.06  | 23   | To Do                  |
| Kamke 1375     | $\checkmark$ | 0.057            | 34               | ✓            | 0.077 | 29   | To Do                  |
| Kamke 1376     | $\checkmark$ | 0.109            | 82               | ✓            | 0.033 | 73   | To Do                  |
| Kamke 1377     | $\checkmark$ | 0.259            | 97               | $\checkmark$ | 0.129 | 83   | To $\mathrm{Do}$       |
| Kamke 1378     | ✔            | 0.06             | 56               | $\checkmark$ | 0.051 | 48   | To Do                  |
| Kamke $1379\,$ | $\checkmark$ | 0.085            | 71               | ✓            | 0.072 | 60   | To Do                  |
| Kamke 1380     | ✔            | 0.341            | 121              | $\checkmark$ | 0.1   | 67   | To Do                  |
| Kamke 1381     | $\checkmark$ | 0.815            | 371              | $\checkmark$ | 0.204 | 175  | To $\mathrm{Do}$       |
| Kamke 1382     | $\checkmark$ | 0.793            | 141              | $\checkmark$ | 0.141 | 104  | To Do                  |
| Kamke 1383     | ✓            | 0.155            | 44               | ✓            | 0.056 | 39   | To Do                  |
| Kamke 1384     | $\checkmark$ | 0.036            | 106              | ✔            | 0.269 | 73   | To Do                  |
| Kamke 1385     | $\checkmark$ | 0.021            | 70               | $\checkmark$ | 0.074 | 55   | To Do                  |
| Kamke 1386     | $\checkmark$ | 0.098            | 68               | $\checkmark$ | 0.074 | 58   | To Do                  |
| Kamke 1387     | ✔            | 0.042            | 45               | ✓            | 0.033 | 28   | To $\mathrm{Do}$       |
| Kamke 1388     |              | 0.339            | 109              | ✔            | 0.086 | 76   | To $\mathrm{Do}$       |
| Kamke 1389     | ✔            | 0.429            | 91               |              | 0.082 | 68   | To Do                  |
| Kamke 1390     |              | 0.045            | 49               |              | 0.038 | 25   | To $\mathrm{Do}$       |
| Kamke 1391     | $\checkmark$ | 0.066            | 27               |              | 0.03  | 20   | To $\mathrm{Do}$       |
| Kamke 1392     | $\checkmark$ | 106.83           | $\mathbf{1}$     | $\checkmark$ | 0.243 | 561  | To $\mathrm{Do}$       |
| Kamke 1393     | $\checkmark$ | 20.861           | $\mathbf{1}$     | $\checkmark$ | 0.176 | 299  | To $\mathrm{Do}$       |
| Kamke 1394     | $\checkmark$ | 0.058            | 73               |              | 0.133 | 79   | To $\mathrm{Do}$       |
| Kamke 1395     | $\checkmark$ | 0.166            | 49               | ✔            | 0.073 | 39   | To $\mathrm{Do}$       |
|                |              |                  |                  |              |       |      | Continued on next page |

Table 3 – continued from previous page

|              |              | Mathematica      |                  |              | Maple            |                  |                        |
|--------------|--------------|------------------|------------------|--------------|------------------|------------------|------------------------|
| #            | solved       | cpu              | leaf             | solved       | cpu              | leaf             | note on solution       |
| Kamke 1396   | $\checkmark$ | 1.601            | 199              | $\checkmark$ | 0.168            | 178              | To Do                  |
| Kamke 1397   | $\checkmark$ | 0.053            | 38               | ✔            | 0.081            | 30               | To Do                  |
| Kamke 1398   | X            | $\boldsymbol{0}$ | $\boldsymbol{0}$ | ✓            | 0.217            | 69               | To $\mathrm{Do}$       |
| Kamke 1399   | $\checkmark$ | 0.06             | 51               | ✔            | 0.069            | 34               | To $\mathrm{Do}$       |
| Kamke 1400   | $\checkmark$ | 0.092            | 58               | ✔            | 0.053            | 35               | To Do                  |
| Kamke 1401   | $\checkmark$ | 0.016            | 56               | ✔            | 0.059            | 45               | To Do                  |
| Kamke 1402   | X            | $\boldsymbol{0}$ | $\boldsymbol{0}$ | $\checkmark$ | 0.308            | 58               | To $\mathrm{Do}$       |
| Kamke 1403   | X            | $\boldsymbol{0}$ | $\boldsymbol{0}$ | $\checkmark$ | 0.914            | 298              | To $\mathrm{Do}$       |
| Kamke 1404   | $\checkmark$ | 0.026            | 25               | ✓            | 0.052            | 19               | To Do                  |
| Kamke 1405   | $\checkmark$ | 0.083            | 70               | ✔            | 0.086            | 42               | To Do                  |
| Kamke 1406   | X            | $\boldsymbol{0}$ | $\boldsymbol{0}$ | $\checkmark$ | 0.174            | 44               | To Do                  |
| Kamke 1407   | Х            | $\boldsymbol{0}$ | $\boldsymbol{0}$ | ✔            | 2.454            | 2597             | To $\mathrm{Do}$       |
| Kamke 1408   | X            | $\boldsymbol{0}$ | $\boldsymbol{0}$ | X            | $\boldsymbol{0}$ | $\boldsymbol{0}$ | To $\mathrm{Do}$       |
| Kamke 1409   | $\checkmark$ | 0.028            | 44               | ✓            | 0.023            | 39               | To Do                  |
| Kamke 1410   | $\checkmark$ | 0.147            | 405              | ✓            | 0.312            | 253              | To Do                  |
| Kamke 1411   | $\checkmark$ | 0.371            | 36               | $\checkmark$ | 0.025            | 27               | To Do                  |
| Kamke 1412   | $\checkmark$ | 0.018            | 29               | $\checkmark$ | 0.011            | 23               | To $\mathrm{Do}$       |
| Kamke 1413   | X            | $\boldsymbol{0}$ | $\boldsymbol{0}$ | ✔            | 0.058            | 12               | To Do                  |
| Kamke 1414   | ✔            | 1.259            | 127              | ✔            | 0.286            | 97               | To Do                  |
| Kamke 1415   | $\checkmark$ | 0.923            | 145              | $\checkmark$ | 0.169            | 36               | To $\mathrm{Do}$       |
| Kamke $1416$ | $\checkmark$ | 0.212            | 35               |              | 0.227            | 26               | To Do                  |
| Kamke 1417   | $\checkmark$ | 0.155            | 45               | ✓            | 0.292            | 31               | To $\mathrm{Do}$       |
| Kamke 1418   | X            | $\boldsymbol{0}$ | $\boldsymbol{0}$ | $\checkmark$ | 13.562           | 59               | To $\mathrm{Do}$       |
| Kamke 1419   | X            | $\boldsymbol{0}$ | $\boldsymbol{0}$ |              | 0.239            | 12               | To $\mathrm{Do}$       |
| Kamke 1420   | $\checkmark$ | 0.484            | 126              | $\checkmark$ | 0.368            | 123              | To $\mathrm{Do}$       |
|              |              |                  |                  |              |                  |                  | Continued on next page |

Table 3 – continued from previous page

|            |              | Mathematica      |                  |              | Maple            |                  |                        |
|------------|--------------|------------------|------------------|--------------|------------------|------------------|------------------------|
| $^{\#}$    | solved       | cpu              | leaf             | solved       | cpu              | leaf             | note on solution       |
| Kamke 1421 | $\checkmark$ | 0.246            | 65               | $\checkmark$ | 0.079            | 27               | To Do                  |
| Kamke 1422 | $\checkmark$ | 0.097            | 43               | $\checkmark$ | 0.265            | 50               | To Do                  |
| Kamke 1423 | $\checkmark$ | 0.076            | 61               | $\checkmark$ | 0.322            | 132              | To Do                  |
| Kamke 1424 | $\checkmark$ | 0.185            | 65               | ✔            | 0.325            | 120              | To Do                  |
| Kamke 1425 | $\checkmark$ | 0.808            | 194              | ✓            | 0.517            | 91               | To Do                  |
| Kamke 1426 | $\checkmark$ | 6.682            | 1362             | $\checkmark$ | 0.648            | 549              | To Do                  |
| Kamke 1427 | X            | $\boldsymbol{0}$ | $\boldsymbol{0}$ | $\checkmark$ | $1.825\,$        | 179              | To Do                  |
| Kamke 1428 | $\checkmark$ | 0.427            | 87               | $\checkmark$ | 0.358            | 183              | To Do                  |
| Kamke 1429 | $\checkmark$ | 0.063            | 51               | ✓            | 0.038            | 25               | To Do                  |
| Kamke 1430 | ✔            | 0.49             | 22               | $\checkmark$ | 0.399            | 101              | To Do                  |
| Kamke 1431 | $\checkmark$ | 0.209            | 64               | $\checkmark$ | 0.304            | 30               | To $\mathrm{Do}$       |
| Kamke 1432 | $\checkmark$ | 0.1              | 33               | ✔            | 0.047            | 22               | To Do                  |
| Kamke 1433 | $\checkmark$ | 0.256            | 35               | ✓            | 0.112            | 28               | To Do                  |
| Kamke 1434 | $\checkmark$ | 119.334          | $\mathbf{1}$     | ✔            | 0.732            | 517              | To Do                  |
| Kamke 1435 | $\checkmark$ | 0.157            | 61               | $\checkmark$ | 0.159            | 38               | To Do                  |
| Kamke 1436 | $\checkmark$ | 0.661            | 33               | $\checkmark$ | 0.317            | 113              | To Do                  |
| Kamke 1437 | $\checkmark$ | 0.303            | 36               | $\checkmark$ | 0.189            | 29               | To $\mathrm{Do}$       |
| Kamke 1438 | $\checkmark$ | 1.066            | 158              | ✔            | 0.212            | 102              | To Do                  |
| Kamke 1439 | X            | $\boldsymbol{0}$ | $\boldsymbol{0}$ | Х            | $\boldsymbol{0}$ | $\boldsymbol{0}$ | To Do                  |
| Kamke 1440 | Х            | $\boldsymbol{0}$ | $\boldsymbol{0}$ | X            | $\boldsymbol{0}$ | $\boldsymbol{0}$ | To $\mathrm{Do}$       |
| Kamke 1441 | X            | $\boldsymbol{0}$ | $\boldsymbol{0}$ | X            | $\boldsymbol{0}$ | $\boldsymbol{0}$ | To $\mathrm{Do}$       |
| Kamke 1442 | X            | $\boldsymbol{0}$ | $\boldsymbol{0}$ | $\checkmark$ | 0.074            | 30               | To $\mathrm{Do}$       |
| Kamke 1443 | X            | $\boldsymbol{0}$ | $\boldsymbol{0}$ | X            | $\boldsymbol{0}$ | $\boldsymbol{0}$ | To $\mathrm{Do}$       |
| Kamke 1444 | X            | $\boldsymbol{0}$ | $\boldsymbol{0}$ | ✔            | 0.014            | 37               | To $\mathrm{Do}$       |
| Kamke 1445 | X            | $\boldsymbol{0}$ | $\boldsymbol{0}$ | ✔            | $0.305\,$        | 20               | To $\mathrm{Do}$       |
|            |              |                  |                  |              |                  |                  | Continued on next page |

Table 3 – continued from previous page

|            |              | Mathematica      |                  |              | Maple            |                  |                        |
|------------|--------------|------------------|------------------|--------------|------------------|------------------|------------------------|
| #          | solved       | cpu              | leaf             | solved       | cpu              | leaf             | note on solution       |
| Kamke 1446 | $\checkmark$ | 0.058            | 26               | $\checkmark$ | 0.051            | 22               | To Do                  |
| Kamke 1447 | $\checkmark$ | 0.035            | 24               | ✔            | 0.053            | 20               | To Do                  |
| Kamke 1448 | $\checkmark$ | 0.368            | 142              | ✓            | 0.116            | 77               | To $\mathrm{Do}$       |
| Kamke 1449 | $\checkmark$ | 0.055            | 53               | ✔            | 0.04             | 47               | To $\mathrm{Do}$       |
| Kamke 1450 | Х            | $\boldsymbol{0}$ | $\boldsymbol{0}$ | ✔            | 0.437            | 1616             | To Do                  |
| Kamke 1451 | $\checkmark$ | 0.024            | 164              | ✔            | 0.123            | 114              | To Do                  |
| Kamke 1452 | $\checkmark$ | 0.008            | 52               | $\checkmark$ | 0.01             | 35               | To $\mathrm{Do}$       |
| Kamke 1453 | $\checkmark$ | 0.689            | 128              | $\checkmark$ | 0.135            | 122              | To $\mathrm{Do}$       |
| Kamke 1454 | $\checkmark$ | 0.01             | 79               | ✓            | 0.06             | 55               | To Do                  |
| Kamke 1455 | $\checkmark$ | 0.029            | 127              | ✔            | 0.161            | 71               | To Do                  |
| Kamke 1456 | $\checkmark$ | 0.038            | 183              | ✔            | 0.077            | 73               | To Do                  |
| Kamke 1457 | X            | $\boldsymbol{0}$ | $\boldsymbol{0}$ | Х            | $\boldsymbol{0}$ | $\boldsymbol{0}$ | To $\mathrm{Do}$       |
| Kamke 1458 | X            | $\boldsymbol{0}$ | $\boldsymbol{0}$ | X            | $\boldsymbol{0}$ | $\boldsymbol{0}$ | To $\mathrm{Do}$       |
| Kamke 1459 | X            | $\boldsymbol{0}$ | $\boldsymbol{0}$ | X            | $\boldsymbol{0}$ | $\boldsymbol{0}$ | To $\mathrm{Do}$       |
| Kamke 1460 | X            | $\boldsymbol{0}$ | $\boldsymbol{0}$ | X            | $\boldsymbol{0}$ | $\boldsymbol{0}$ | To Do                  |
| Kamke 1461 | Х            | $\boldsymbol{0}$ | $\boldsymbol{0}$ | X            | $\boldsymbol{0}$ | $\boldsymbol{0}$ | To Do                  |
| Kamke 1462 | Х            | $\boldsymbol{0}$ | $\boldsymbol{0}$ | Х            | $\boldsymbol{0}$ | $\boldsymbol{0}$ | To $\mathrm{Do}$       |
| Kamke 1463 | X            | $\boldsymbol{0}$ | $\boldsymbol{0}$ | X            | $\boldsymbol{0}$ | $\boldsymbol{0}$ | To Do                  |
| Kamke 1464 | ✔            | 0.006            | 34               | J            | 0.01             | 27               | To Do                  |
| Kamke 1465 | $\checkmark$ | 0.1              | 52               | ✓            | 0.1              | 214              | To $\mathrm{Do}$       |
| Kamke 1466 | $\checkmark$ | 0.017            | 34               |              | 0.023            | 27               | To Do                  |
| Kamke 1467 | $\checkmark$ | 0.007            | 84               | $\checkmark$ | 0.029            | 590              | To $\mathrm{Do}$       |
| Kamke 1468 | $\checkmark$ | $\,0.092\,$      | 57               | $\checkmark$ | 0.091            | 59               | To $\mathrm{Do}$       |
| Kamke 1469 | $\checkmark$ | 0.019            | 68               |              | 0.031            | 37               | To $\mathrm{Do}$       |
| Kamke 1470 | X            | $\boldsymbol{0}$ | $\boldsymbol{0}$ | $\checkmark$ | 0.093            | 36               | To $\mathrm{Do}$       |
|            |              |                  |                  |              |                  |                  | Continued on next page |

Table 3 – continued from previous page

|            |              | Mathematica      |                  |              | Maple            |                  |                        |
|------------|--------------|------------------|------------------|--------------|------------------|------------------|------------------------|
| $^{\#}$    | solved       | cpu              | leaf             | solved       | cpu              | leaf             | note on solution       |
| Kamke 1471 | Х            | $\boldsymbol{0}$ | $\boldsymbol{0}$ | ✓            | 0.223            | 36               | To Do                  |
| Kamke 1472 | X            | $\boldsymbol{0}$ | $\boldsymbol{0}$ | $\checkmark$ | 0.299            | 33               | To Do                  |
| Kamke 1473 | X            | $\boldsymbol{0}$ | $\boldsymbol{0}$ | X            | $\boldsymbol{0}$ | $\boldsymbol{0}$ | To $\mathrm{Do}$       |
| Kamke 1474 | X            | $\boldsymbol{0}$ | $\boldsymbol{0}$ | X            | $\boldsymbol{0}$ | $\boldsymbol{0}$ | To $\mathrm{Do}$       |
| Kamke 1475 | $\checkmark$ | 0.028            | 37               | ✓            | 0.022            | 23               | To Do                  |
| Kamke 1476 | Х            | $\boldsymbol{0}$ | $\boldsymbol{0}$ | X            | $\boldsymbol{0}$ | $\boldsymbol{0}$ | To Do                  |
| Kamke 1477 | $\checkmark$ | 0.18             | 43               | $\checkmark$ | 0.022            | 41               | To Do                  |
| Kamke 1478 | $\checkmark$ | 0.035            | 90               | $\checkmark$ | 0.134            | 48               | To $\mathrm{Do}$       |
| Kamke 1479 | $\checkmark$ | 0.158            | 153              | ✔            | 0.264            | 92               | To Do                  |
| Kamke 1480 | $\checkmark$ | 0.24             | 91               | ✔            | 0.282            | 35               | To Do                  |
| Kamke 1481 | $\checkmark$ | 1.139            | 340              | $\checkmark$ | 0.056            | 44               | To Do                  |
| Kamke 1482 | X            | $\boldsymbol{0}$ | $\boldsymbol{0}$ | $\checkmark$ | 0.451            | 1616             | To Do                  |
| Kamke 1483 | $\checkmark$ | 0.16             | 105              | ✓            | 0.288            | 37               | To $\mathrm{Do}$       |
| Kamke 1484 | X            | $\boldsymbol{0}$ | $\boldsymbol{0}$ | X            | $\boldsymbol{0}$ | $\boldsymbol{0}$ | To Do                  |
| Kamke 1485 | $\checkmark$ | 0.158            | 59               | $\checkmark$ | 0.411            | 51               | To Do                  |
| Kamke 1486 | $\checkmark$ | 0.191            | 63               | $\checkmark$ | 0.27             | 51               | To $\mathrm{Do}$       |
| Kamke 1487 | Х            | $\boldsymbol{0}$ | $\boldsymbol{0}$ | ✔            | 0.091            | 38               | To $\mathrm{Do}$       |
| Kamke 1488 | $\checkmark$ | 0.609            | 97               | ✔            | 0.638            | 135              | To Do                  |
| Kamke 1489 | Х            | $\boldsymbol{0}$ | $\boldsymbol{0}$ | Х            | $\boldsymbol{0}$ | $\boldsymbol{0}$ | To Do                  |
| Kamke 1490 | ✔            | 0.038            | 33               | ✓            | 0.072            | 18               | To $\mathrm{Do}$       |
| Kamke 1491 | $\checkmark$ | 0.051            | 102              | ✔            | 0.098            | 88               | To $\mathrm{Do}$       |
| Kamke 1492 | $\checkmark$ | 0.446            | 43               | ✔            | 0.123            | 39               | To $\mathrm{Do}$       |
| Kamke 1493 | $\checkmark$ | 8.328            | 868              | $\checkmark$ | 0.367            | 1033             | To $\mathrm{Do}$       |
| Kamke 1494 | $\checkmark$ | 0.033            | 43               | ✔            | 0.023            | 32               | To $\mathrm{Do}$       |
| Kamke 1495 | $\checkmark$ | $\rm 0.02$       | 24               | $\checkmark$ | 0.013            | 16               | To $\mathrm{Do}$       |
|            |              |                  |                  |              |                  |                  | Continued on next page |

Table 3 – continued from previous page

|            |              | Mathematica      |                  |              | Maple            |                  |                        |
|------------|--------------|------------------|------------------|--------------|------------------|------------------|------------------------|
| $^{\#}$    | solved       | cpu              | leaf             | solved       | cpu              | leaf             | note on solution       |
| Kamke 1496 | ✓            | 0.293            | 58               | ✓            | 0.028            | 57               | To Do                  |
| Kamke 1497 | $\checkmark$ | 0.54             | 127              | $\checkmark$ | 0.284            | 77               | To Do                  |
| Kamke 1498 | $\checkmark$ | 12.268           | 353              | $\checkmark$ | 0.291            | 53               | To $\mathrm{Do}$       |
| Kamke 1499 | ✔            | 0.262            | 91               |              | 0.298            | 25               | To $\mathrm{Do}$       |
| Kamke 1500 | Х            | $\boldsymbol{0}$ | $\boldsymbol{0}$ | ✔            | 0.247            | 55               | To Do                  |
| Kamke 1501 | $\checkmark$ | $0.21\,$         | 80               | ✓            | 0.258            | 37               | To Do                  |
| Kamke 1502 | $\checkmark$ | 0.093            | 98               | $\checkmark$ | 0.49             | 103              | To Do                  |
| Kamke 1503 | $\checkmark$ | 0.125            | 62               | $\checkmark$ | 0.031            | 67               | To Do                  |
| Kamke 1504 | $\checkmark$ | 0.122            | 41               | ✔            | 0.226            | 18               | To Do                  |
| Kamke 1505 | Х            | $\boldsymbol{0}$ | $\bf{0}$         | ✔            | 0.175            | 79               | To Do                  |
| Kamke 1506 | X            | $\boldsymbol{0}$ | $\boldsymbol{0}$ | $\checkmark$ | 0.063            | 43               | To Do                  |
| Kamke 1507 | X            | $\boldsymbol{0}$ | $\boldsymbol{0}$ | $\checkmark$ | 0.727            | 1211             | To Do                  |
| Kamke 1508 | $\checkmark$ | 0.98             | 143              | ✓            | 0.158            | 81               | To Do                  |
| Kamke 1509 | $\checkmark$ | 0.012            | 33               | ✓            | 0.06             | 29               | To Do                  |
| Kamke 1510 | X            | $\boldsymbol{0}$ | $\boldsymbol{0}$ | X            | $\boldsymbol{0}$ | $\boldsymbol{0}$ | To Do                  |
| Kamke 1511 | $\checkmark$ | 0.043            | 52               | $\checkmark$ | 0.035            | 49               | To Do                  |
| Kamke 1512 | ✓            | 0.043            | 29               | $\checkmark$ | 0.015            | 18               | To $\mathrm{Do}$       |
| Kamke 1513 | $\checkmark$ | 0.086            | 23               |              | 0.216            | 18               | To Do                  |
| Kamke 1514 |              | 0.82             | 97               |              | 0.525            | 135              | To Do                  |
| Kamke 1515 | X            | $\boldsymbol{0}$ | $\boldsymbol{0}$ | X            | $\boldsymbol{0}$ | $\boldsymbol{0}$ | To $\mathrm{Do}$       |
| Kamke 1516 | X            | $\boldsymbol{0}$ | $\boldsymbol{0}$ | ✔            | 0.497            | 188              | To Do                  |
| Kamke 1517 | $\checkmark$ | 0.449            | 1656             | ✓            | 0.531            | 866              | To $\mathrm{Do}$       |
| Kamke 1518 | $\checkmark$ | 0.268            | 96               | $\checkmark$ | 0.483            | 60               | To $\mathrm{Do}$       |
| Kamke 1519 | $\checkmark$ | 0.034            | 58               |              | 0.162            | 19               | To $\mathrm{Do}$       |
| Kamke 1520 | X            | $\boldsymbol{0}$ | $\boldsymbol{0}$ | ✔            | $\,0.549\,$      | 288              | To $\mathrm{Do}$       |
|            |              |                  |                  |              |                  |                  | Continued on next page |

Table 3 – continued from previous page

|            |              | Mathematica      |                  |              | Maple            |                  |                        |
|------------|--------------|------------------|------------------|--------------|------------------|------------------|------------------------|
| $^{\#}$    | solved       | cpu              | leaf             | solved       | cpu              | leaf             | note on solution       |
| Kamke 1521 | ✓            | 0.073            | 29               | ✓            | 0.469            | 28               | To Do                  |
| Kamke 1522 | $\checkmark$ | 0.024            | 42               | $\checkmark$ | 0.046            | 34               | To Do                  |
| Kamke 1523 | $\checkmark$ | 0.139            | 46               | $\checkmark$ | 0.475            | 23               | To $\mathrm{Do}$       |
| Kamke 1524 | ✔            | 0.206            | 96               |              | 0.551            | 98               | To $\mathrm{Do}$       |
| Kamke 1525 | $\checkmark$ | 0.519            | 101              | $\checkmark$ | 0.654            | 291              | To Do                  |
| Kamke 1526 | X            | $\boldsymbol{0}$ | $\boldsymbol{0}$ | ✓            | 0.253            | 19               | To Do                  |
| Kamke 1527 | X            | $\boldsymbol{0}$ | $\boldsymbol{0}$ | $\checkmark$ | 0.589            | 437              | To Do                  |
| Kamke 1528 | $\checkmark$ | 0.669            | 56               | $\checkmark$ | 0.221            | 71               | To $\mathrm{Do}$       |
| Kamke 1529 | X            | $\boldsymbol{0}$ | $\boldsymbol{0}$ | $\checkmark$ | 0.094            | 25               | To Do                  |
| Kamke 1530 | X            | $\boldsymbol{0}$ | $\boldsymbol{0}$ | ✔            | 0.26             | 113              | To Do                  |
| Kamke 1531 | X            | $\boldsymbol{0}$ | $\boldsymbol{0}$ | X            | $\boldsymbol{0}$ | $\boldsymbol{0}$ | To Do                  |
| Kamke 1532 | $\checkmark$ | 0.018            | 103              | $\checkmark$ | 0.109            | 58               | To Do                  |
| Kamke 1533 | ✓            | 0.019            | 106              | $\checkmark$ | 0.113            | 58               | To $\mathrm{Do}$       |
| Kamke 1534 | $\checkmark$ | 0.004            | 22               | $\checkmark$ | 0.028            | 21               | To Do                  |
| Kamke 1535 | ✔            | 1.376            | 168              | $\checkmark$ | 0.024            | 36               | To Do                  |
| Kamke 1536 | $\checkmark$ | 0.006            | 76               | $\checkmark$ | 0.015            | 50               | To $\mathrm{Do}$       |
| Kamke 1537 |              | 1.               | 93               | $\checkmark$ | 0.152            | 67               | To $\mathrm{Do}$       |
| Kamke 1538 |              | 0.276            | 41               | ✔            | 0.537            | 51               | To Do                  |
| Kamke 1539 |              | 0.008            | 44               |              | 0.034            | 35               | To Do                  |
| Kamke 1540 | X            | $\boldsymbol{0}$ | $\boldsymbol{0}$ | X            | $\boldsymbol{0}$ | $\boldsymbol{0}$ | To $\mathrm{Do}$       |
| Kamke 1541 | X            | $\boldsymbol{0}$ | $\boldsymbol{0}$ | X            | $\boldsymbol{0}$ | $\boldsymbol{0}$ | To Do                  |
| Kamke 1542 | X            | $\boldsymbol{0}$ | $\boldsymbol{0}$ | X            | $\boldsymbol{0}$ | $\boldsymbol{0}$ | To $\mathrm{Do}$       |
| Kamke 1543 | X            | $\boldsymbol{0}$ | $\boldsymbol{0}$ | X            | $\boldsymbol{0}$ | $\boldsymbol{0}$ | To $\mathrm{Do}$       |
| Kamke 1544 | X            | $\boldsymbol{0}$ | $\boldsymbol{0}$ | $\checkmark$ | 0.019            | 41               | To $\mathrm{Do}$       |
| Kamke 1545 | $\checkmark$ | 0.201            | 40               | $\checkmark$ | 0.143            | 27               | To $\mathrm{Do}$       |
|            |              |                  |                  |              |                  |                  | Continued on next page |

Table 3 – continued from previous page

|                |              | Mathematica      |                  |              | Maple       |      |                        |
|----------------|--------------|------------------|------------------|--------------|-------------|------|------------------------|
| $^{\#}$        | solved       | cpu              | leaf             | solved       | cpu         | leaf | note on solution       |
| Kamke 1546     | $\checkmark$ | 0.742            | 139              | ✓            | 0.059       | 73   | To Do                  |
| Kamke 1547     | X            | $\boldsymbol{0}$ | $\boldsymbol{0}$ | $\checkmark$ | 0.026       | 87   | To Do                  |
| Kamke 1548     | $\checkmark$ | 0.1              | $50\,$           | $\checkmark$ | 0.073       | 32   | To $\mathrm{Do}$       |
| Kamke 1549     | ✔            | 0.015            | 34               |              | 0.026       | 26   | To $\mathrm{Do}$       |
| Kamke 1550     | $\checkmark$ | 5.299            | 214              | ✓            | 2.543       | 157  | To Do                  |
| Kamke 1551     | $\checkmark$ | 0.484            | 84               | ✓            | 0.274       | 62   | To Do                  |
| Kamke 1552     | X            | $\boldsymbol{0}$ | $\boldsymbol{0}$ | $\checkmark$ | 0.076       | 89   | To Do                  |
| Kamke 1553     | $\checkmark$ | 0.026            | 29               | $\checkmark$ | 0.012       | 17   | To Do                  |
| Kamke $1554\,$ | $\checkmark$ | 0.026            | 27               | ✔            | 0.013       | 18   | To Do                  |
| Kamke 1555     | $\checkmark$ | 0.07             | 156              | ✔            | 0.193       | 61   | To Do                  |
| Kamke 1556     | $\checkmark$ | 0.026            | 27               | $\checkmark$ | 0.016       | 19   | To Do                  |
| Kamke 1557     | $\checkmark$ | 0.073            | 146              | $\checkmark$ | 0.146       | 61   | To Do                  |
| Kamke 1558     | ✓            | 0.174            | 222              | ✓            | 0.2         | 67   | To Do                  |
| Kamke 1559     | $\checkmark$ | 0.311            | 100              | ✓            | 0.191       | 33   | To Do                  |
| Kamke 1560     | $\checkmark$ | 0.029            | 27               | ✓            | 0.014       | 18   | To Do                  |
| Kamke 1561     | $\checkmark$ | 4.62             | 310              | $\checkmark$ | 0.288       | 69   | To Do                  |
| Kamke 1562     | ✓            | 1.21             | 140              | $\checkmark$ | 0.419       | 77   | To $\mathrm{Do}$       |
| Kamke 1563     | $\checkmark$ | 2.231            | 187              |              | 0.317       | 87   | To Do                  |
| Kamke 1564     | ✔            | 1.479            | 196              |              | 0.273       | 88   | To Do                  |
| Kamke 1565     | ✔            | 0.603            | 242              | J            | 0.463       | 71   | To $\mathrm{Do}$       |
| Kamke 1566     | $\checkmark$ | 0.714            | 237              | ✔            | 0.417       | 35   | To Do                  |
| Kamke 1567     | $\checkmark$ | $\,0.029\,$      | 27               | ✔            | 0.016       | 19   | To $\mathrm{Do}$       |
| Kamke 1568     | $\checkmark$ | 0.013            | 116              | $\checkmark$ | 0.035       | 89   | To $\mathrm{Do}$       |
| Kamke 1569     | X            | $\boldsymbol{0}$ | $\boldsymbol{0}$ | ✔            | $\,0.566\,$ | 63   | To $\mathrm{Do}$       |
| Kamke 1570     | $\checkmark$ | 0.161            | 213              | $\checkmark$ | $0.102\,$   | 49   | To $\mathrm{Do}$       |
|                |              |                  |                  |              |             |      | Continued on next page |

Table 3 – continued from previous page

|            |              | Mathematica      |                  |              | Maple            |                  |                        |
|------------|--------------|------------------|------------------|--------------|------------------|------------------|------------------------|
| $^{\#}$    | solved       | cpu              | leaf             | solved       | cpu              | leaf             | note on solution       |
| Kamke 1571 | ✔            | 0.097            | 389              | ✓            | 0.251            | 143              | To Do                  |
| Kamke 1572 | X            | $\boldsymbol{0}$ | $\boldsymbol{0}$ | $\checkmark$ | 0.487            | 35               | To Do                  |
| Kamke 1573 | X            | $\boldsymbol{0}$ | $\boldsymbol{0}$ | $\checkmark$ | 0.053            | 41               | To $\mathrm{Do}$       |
| Kamke 1574 | X            | $\boldsymbol{0}$ | $\boldsymbol{0}$ | $\checkmark$ | 0.902            | 252              | To Do                  |
| Kamke 1575 | X            | $\boldsymbol{0}$ | $\boldsymbol{0}$ | $\checkmark$ | 0.508            | 638              | To Do                  |
| Kamke 1576 | X            | $\boldsymbol{0}$ | $\boldsymbol{0}$ | $\checkmark$ | 0.032            | 67               | To Do                  |
| Kamke 1577 | $\checkmark$ | $1.25\,$         | 39               | $\checkmark$ | 0.012            | 21               | To Do                  |
| Kamke 1578 | X            | $\boldsymbol{0}$ | $\boldsymbol{0}$ | $\checkmark$ | 1.365            | 89               | To $\mathrm{Do}$       |
| Kamke 1579 | $\checkmark$ | 0.771            | 80               | $\checkmark$ | 0.452            | 69               | To Do                  |
| Kamke 1580 | $\checkmark$ | 1.042            | 111              | ✔            | 0.819            | 147              | To Do                  |
| Kamke 1581 | X            | $\boldsymbol{0}$ | $\boldsymbol{0}$ | X            | $\boldsymbol{0}$ | $\boldsymbol{0}$ | To Do                  |
| Kamke 1582 | $\checkmark$ | 0.698            | 528              | X            | $\boldsymbol{0}$ | $\boldsymbol{0}$ | To Do                  |
| Kamke 1583 | X            | $\boldsymbol{0}$ | $\boldsymbol{0}$ | $\checkmark$ | 0.036            | 40               | To $\mathrm{Do}$       |
| Kamke 1584 | $\checkmark$ | 3.071            | 207              | $\checkmark$ | 0.266            | 118              | To Do                  |
| Kamke 1585 | ✔            | 0.243            | 214              | ✓            | 0.039            | 679              | To Do                  |
| Kamke 1586 | X            | $\boldsymbol{0}$ | $\boldsymbol{0}$ | X            | $\boldsymbol{0}$ | $\boldsymbol{0}$ | To $\mathrm{Do}$       |
| Kamke 1587 | $\checkmark$ | 0.419            | 492              | $\checkmark$ | 0.522            | 174              | To $\mathrm{Do}$       |
| Kamke 1588 | $\checkmark$ | 13.64            | 103              | ✔            | 0.174            | 90               | To Do                  |
| Kamke 1589 |              | 0.048            | 662              |              | 9.182            | 4379             | To Do                  |
| Kamke 1590 | Х            | $\boldsymbol{0}$ | $\boldsymbol{0}$ |              | 2.682            | 553              | To $\mathrm{Do}$       |
| Kamke 1591 | $\checkmark$ | 0.04             | 26               |              | 0.028            | 12               | To Do                  |
| Kamke 1592 | $\checkmark$ | 0.028            | 14               | $\checkmark$ | 0.014            | 10               | To $\mathrm{Do}$       |
| Kamke 1593 | X            | $\boldsymbol{0}$ | $\boldsymbol{0}$ | X            | $\boldsymbol{0}$ | $\boldsymbol{0}$ | To $\mathrm{Do}$       |
| Kamke 1594 | $\checkmark$ | $0.53\,$         | 200              | $\checkmark$ | 0.119            | 59               | To $\mathrm{Do}$       |
| Kamke 1595 | X            | $\boldsymbol{0}$ | $\boldsymbol{0}$ | X            | $\boldsymbol{0}$ | $\boldsymbol{0}$ | To $\mathrm{Do}$       |
|            |              |                  |                  |              |                  |                  | Continued on next page |

Table 3 – continued from previous page

|                |              | Mathematica      |                  |              | Maple            |                  |                        |
|----------------|--------------|------------------|------------------|--------------|------------------|------------------|------------------------|
| $^{\#}$        | solved       | cpu              | leaf             | solved       | cpu              | leaf             | note on solution       |
| Kamke 1596     | X            | $\boldsymbol{0}$ | $\boldsymbol{0}$ | X            | $\boldsymbol{0}$ | $\boldsymbol{0}$ | To Do                  |
| Kamke 1597     | $\checkmark$ | 2.209            | 131              | $\checkmark$ | 0.03             | 21               | To Do                  |
| Kamke 1598     | X            | $\boldsymbol{0}$ | $\boldsymbol{0}$ | X            | $\boldsymbol{0}$ | $\boldsymbol{0}$ | To Do                  |
| Kamke $1599\,$ | X            | $\boldsymbol{0}$ | $\boldsymbol{0}$ | X            | $\boldsymbol{0}$ | $\boldsymbol{0}$ | To Do                  |
| Kamke 1600     | $\checkmark$ | 2.447            | 869              | $\checkmark$ | 0.102            | 89               | To Do                  |
| Kamke 1601     | X            | $\boldsymbol{0}$ | $\boldsymbol{0}$ | ✓            | 2.958            | 151              | To Do                  |
| Kamke 1602     | $\checkmark$ | 123.928          | 45               | $\checkmark$ | 0.29             | 73               | To Do                  |
| Kamke 1603     | X            | $\boldsymbol{0}$ | $\boldsymbol{0}$ | $\checkmark$ | 37.867           | 8411             | To $\mathrm{Do}$       |
| Kamke 1604     | $\checkmark$ | 0.067            | 32               | $\checkmark$ | 0.437            | 23               | To Do                  |
| Kamke 1605     | Х            | $\boldsymbol{0}$ | $\boldsymbol{0}$ | ✔            | 1.438            | 107              | To Do                  |
| Kamke 1606     | X            | $\boldsymbol{0}$ | $\boldsymbol{0}$ | X            | $\boldsymbol{0}$ | $\boldsymbol{0}$ | To Do                  |
| Kamke 1607     | $\checkmark$ | 0.123            | 79               | $\checkmark$ | 0.128            | 49               | To Do                  |
| Kamke 1608     | X            | $\boldsymbol{0}$ | $\boldsymbol{0}$ | X            | $\boldsymbol{0}$ | $\boldsymbol{0}$ | To $\mathrm{Do}$       |
| Kamke 1609     | X            | $\boldsymbol{0}$ | $\boldsymbol{0}$ | X            | $\boldsymbol{0}$ | $\boldsymbol{0}$ | To Do                  |
| Kamke 1610     | X            | $\boldsymbol{0}$ | $\boldsymbol{0}$ | $\checkmark$ | 0.292            | 92               | To Do                  |
| Kamke 1611     | X            | $\boldsymbol{0}$ | $\boldsymbol{0}$ | $\checkmark$ | 0.58             | 57               | To Do                  |
| Kamke $1612\,$ | X            | $\boldsymbol{0}$ | $\boldsymbol{0}$ |              | 1.341            | 57               | To Do                  |
| Kamke 1613     | X            | $\boldsymbol{0}$ | $\boldsymbol{0}$ |              | 0.026            | 27               | To Do                  |
| Kamke 1614     | Х            | $\boldsymbol{0}$ | $\boldsymbol{0}$ |              | 0.082            | 33               | To Do                  |
| Kamke 1615     | X            | $\boldsymbol{0}$ | $\boldsymbol{0}$ |              | 4.639            | 91               | To $\mathrm{Do}$       |
| Kamke 1616     | X            | $\boldsymbol{0}$ | $\boldsymbol{0}$ | ✔            | 1.328            | 63               | To Do                  |
| Kamke 1617     | X            | $\boldsymbol{0}$ | $\boldsymbol{0}$ | X            | $\boldsymbol{0}$ | $\boldsymbol{0}$ | To $\mathrm{Do}$       |
| Kamke 1618     | X            | $\boldsymbol{0}$ | $\boldsymbol{0}$ | $\checkmark$ | $1.735\,$        | 56               | To $\mathrm{Do}$       |
| Kamke 1619     | X            | $\boldsymbol{0}$ | $\boldsymbol{0}$ | Х            | $\boldsymbol{0}$ | $\boldsymbol{0}$ | To $\mathrm{Do}$       |
| Kamke 1620     | X            | $\boldsymbol{0}$ | $\boldsymbol{0}$ | $\checkmark$ | 0.119            | 291              | To $\mathrm{Do}$       |
|                |              |                  |                  |              |                  |                  | Continued on next page |

Table 3 – continued from previous page

|                |              | Mathematica      |                  |              | Maple            |                  |                        |
|----------------|--------------|------------------|------------------|--------------|------------------|------------------|------------------------|
| $^{\#}$        | solved       | cpu              | leaf             | solved       | cpu              | leaf             | note on solution       |
| Kamke 1621     | Х            | $\boldsymbol{0}$ | $\boldsymbol{0}$ | ✓            | 1.744            | 1088             | To Do                  |
| Kamke 1622     | Х            | $\boldsymbol{0}$ | $\boldsymbol{0}$ | ✔            | 0.629            | 817              | To Do                  |
| Kamke 1623     | X            | $\boldsymbol{0}$ | $\boldsymbol{0}$ | X            | $\boldsymbol{0}$ | $\boldsymbol{0}$ | To Do                  |
| Kamke 1624     | Х            | $\boldsymbol{0}$ | $\boldsymbol{0}$ | ✔            | 1.923            | 131              | To Do                  |
| Kamke 1625     | Х            | $\boldsymbol{0}$ | $\boldsymbol{0}$ | X            | $\boldsymbol{0}$ | $\boldsymbol{0}$ | To Do                  |
| Kamke 1626     | X            | $\boldsymbol{0}$ | $\boldsymbol{0}$ | $\checkmark$ | 0.24             | 48               | To Do                  |
| Kamke 1627     | X            | $\boldsymbol{0}$ | $\boldsymbol{0}$ | $\checkmark$ | 0.905            | 58               | To Do                  |
| Kamke 1628     | X            | $\boldsymbol{0}$ | $\boldsymbol{0}$ | Х            | $\boldsymbol{0}$ | $\boldsymbol{0}$ | To Do                  |
| Kamke 1629     | X            | $\boldsymbol{0}$ | $\boldsymbol{0}$ | ✓            | 0.041            | 38               | To Do                  |
| Kamke 1630     | $\checkmark$ | 11.553           | 1670             | ✔            | 0.702            | 783              | To Do                  |
| Kamke 1631     | X            | $\boldsymbol{0}$ | $\boldsymbol{0}$ | $\checkmark$ | 0.053            | 38               | To Do                  |
| Kamke 1632     | $\checkmark$ | 0.063            | 34               | $\checkmark$ | 0.108            | 23               | To $\mathrm{Do}$       |
| Kamke 1633     | X            | $\boldsymbol{0}$ | $\boldsymbol{0}$ | ✓            | 0.327            | 97               | To $\mathrm{Do}$       |
| Kamke 1634     | X            | $\boldsymbol{0}$ | $\boldsymbol{0}$ | X            | $\boldsymbol{0}$ | $\boldsymbol{0}$ | To Do                  |
| Kamke 1635     | Х            | $\boldsymbol{0}$ | $\boldsymbol{0}$ | $\checkmark$ | 0.195            | 79               | To Do                  |
| Kamke 1636     | Х            | $\boldsymbol{0}$ | $\boldsymbol{0}$ | $\checkmark$ | 1.023            | 59               | To Do                  |
| Kamke 1637     | Х            | $\boldsymbol{0}$ | $\boldsymbol{0}$ | $\checkmark$ | 0.581            | 58               | To $\mathrm{Do}$       |
| Kamke $1638\,$ | X            | $\boldsymbol{0}$ | $\boldsymbol{0}$ |              | 0.199            | 115              | To Do                  |
| Kamke 1639     | Х            | $\boldsymbol{0}$ | $\boldsymbol{0}$ |              | 3.523            | 56               | To Do                  |
| Kamke 1640     | X            | $\boldsymbol{0}$ | $\boldsymbol{0}$ |              | $\rm 0.2$        | 70               | To $\mathrm{Do}$       |
| Kamke 1641     | $\checkmark$ | 2.069            | 57               |              | 0.053            | 29               | To Do                  |
| Kamke 1642     | X            | $\boldsymbol{0}$ | $\boldsymbol{0}$ | X            | $\boldsymbol{0}$ | $\boldsymbol{0}$ | To $\mathrm{Do}$       |
| Kamke 1643     | X            | $\boldsymbol{0}$ | $\boldsymbol{0}$ | X            | $\boldsymbol{0}$ | $\boldsymbol{0}$ | To $\mathrm{Do}$       |
| Kamke 1644     | X            | $\boldsymbol{0}$ | $\boldsymbol{0}$ | ✔            | $0.556\,$        | 56               | To $\mathrm{Do}$       |
| Kamke 1645     | X            | $\boldsymbol{0}$ | $\boldsymbol{0}$ | X            | $\boldsymbol{0}$ | $\boldsymbol{0}$ | To $\mathrm{Do}$       |
|                |              |                  |                  |              |                  |                  | Continued on next page |

Table 3 – continued from previous page

|                |              | Mathematica      |                  |              | Maple            |                  |                        |
|----------------|--------------|------------------|------------------|--------------|------------------|------------------|------------------------|
| #              | solved       | cpu              | leaf             | solved       | cpu              | leaf             | note on solution       |
| Kamke 1646     | $\checkmark$ | 10.826           | 262              | ✓            | 0.174            | 94               | To Do                  |
| Kamke 1647     | $\checkmark$ | 52.178           | 59               | ✔            | 0.559            | 60               | To Do                  |
| Kamke 1648     | X            | $\boldsymbol{0}$ | $\boldsymbol{0}$ | ✓            | 1.788            | 205              | To $\mathrm{Do}$       |
| Kamke 1649     | Х            | $\boldsymbol{0}$ | $\boldsymbol{0}$ | Х            | $\boldsymbol{0}$ | $\boldsymbol{0}$ | To $\mathrm{Do}$       |
| Kamke 1650     | $\checkmark$ | 0.022            | 19               | ✔            | 0.288            | 16               | To Do                  |
| Kamke 1651     | $\checkmark$ | 0.28             | 414              | ✔            | 0.185            | 31               | To Do                  |
| Kamke 1652     | X            | $\boldsymbol{0}$ | $\boldsymbol{0}$ | $\checkmark$ | 0.329            | 36               | To $\mathrm{Do}$       |
| Kamke 1653     | $\checkmark$ | 0.069            | 75               | $\checkmark$ | 0.143            | 41               | To $\mathrm{Do}$       |
| Kamke 1654     | $\checkmark$ | 0.308            | 308              | ✓            | 0.194            | 38               | To Do                  |
| Kamke 1655     | ✔            | 0.889            | 350              | $\checkmark$ | 0.231            | 84               | To Do                  |
| Kamke 1656     | X            | $\boldsymbol{0}$ | $\boldsymbol{0}$ | $\checkmark$ | 0.804            | 771              | To Do                  |
| Kamke 1657     | $\checkmark$ | 0.154            | 33               | $\checkmark$ | 0.281            | 35               | To $\mathrm{Do}$       |
| Kamke 1658     | X            | $\boldsymbol{0}$ | $\boldsymbol{0}$ | ✓            | 0.146            | 115              | To $\mathrm{Do}$       |
| Kamke 1659     | X            | $\boldsymbol{0}$ | $\boldsymbol{0}$ | ✔            | 0.097            | 60               | To Do                  |
| Kamke 1660     | X            | $\boldsymbol{0}$ | $\boldsymbol{0}$ | $\checkmark$ | 0.86             | 125              | To Do                  |
| Kamke 1661     | $\checkmark$ | 0.031            | 90               | $\checkmark$ | 0.089            | 51               | To Do                  |
| Kamke 1662     | Х            | $\boldsymbol{0}$ | $\boldsymbol{0}$ | $\checkmark$ | 0.401            | 56               | To $\mathrm{Do}$       |
| Kamke $1663\,$ | X            | $\boldsymbol{0}$ | $\boldsymbol{0}$ |              | 0.948            | 125              | To Do                  |
| Kamke 1664     | Х            | $\boldsymbol{0}$ | $\boldsymbol{0}$ |              | 3.003            | 155              | To Do                  |
| Kamke 1665     | X            | $\boldsymbol{0}$ | $\boldsymbol{0}$ | $\checkmark$ | 0.605            | 84               | To $\mathrm{Do}$       |
| Kamke 1666     | X            | $\boldsymbol{0}$ | $\boldsymbol{0}$ |              | 0.973            | 93               | To Do                  |
| Kamke 1667     | X            | $\boldsymbol{0}$ | $\boldsymbol{0}$ | ✓            | 1.575            | 121              | To $\mathrm{Do}$       |
| Kamke 1668     | $\checkmark$ | 0.072            | 46               | $\checkmark$ | 0.172            | 24               | To $\mathrm{Do}$       |
| Kamke 1669     | $\checkmark$ | 137.104          | 74               |              | 0.129            | 32               | To $\mathrm{Do}$       |
| Kamke 1670     | $\checkmark$ | 83.969           | 49               | $\checkmark$ | 0.414            | 35               | To $\mathrm{Do}$       |
|                |              |                  |                  |              |                  |                  | Continued on next page |

Table 3 – continued from previous page

|            |              | Mathematica      |                  |              | Maple            |                  |                        |
|------------|--------------|------------------|------------------|--------------|------------------|------------------|------------------------|
| $^{\#}$    | solved       | cpu              | leaf             | solved       | cpu              | leaf             | note on solution       |
| Kamke 1671 | $\checkmark$ | 0.036            | 59               | ✓            | 0.095            | 35               | To Do                  |
| Kamke 1672 | X            | $\boldsymbol{0}$ | $\boldsymbol{0}$ | $\checkmark$ | 0.997            | 65               | To Do                  |
| Kamke 1673 | X            | $\boldsymbol{0}$ | $\boldsymbol{0}$ | $\checkmark$ | 0.814            | 60               | To $\mathrm{Do}$       |
| Kamke 1674 | $\checkmark$ | 0.062            | 69               | ✔            | 0.084            | 25               | To Do                  |
| Kamke 1675 | X            | $\boldsymbol{0}$ | $\boldsymbol{0}$ | X            | $\boldsymbol{0}$ | $\boldsymbol{0}$ | To Do                  |
| Kamke 1676 | $\checkmark$ | 51.731           | 117              | ✓            | 0.29             | 72               | To Do                  |
| Kamke 1677 | X            | $\boldsymbol{0}$ | $\boldsymbol{0}$ | $\checkmark$ | 1.937            | 101              | To Do                  |
| Kamke 1678 | X            | $\boldsymbol{0}$ | $\boldsymbol{0}$ | $\checkmark$ | 0.289            | 60               | To Do                  |
| Kamke 1679 | $\checkmark$ | 0.085            | 33               | ✔            | 0.157            | 27               | To Do                  |
| Kamke 1680 | Х            | $\boldsymbol{0}$ | $\bf{0}$         | ✔            | 0.626            | 103              | To Do                  |
| Kamke 1681 | X            | $\boldsymbol{0}$ | $\boldsymbol{0}$ | $\checkmark$ | 0.06             | 31               | To Do                  |
| Kamke 1682 | X            | $\boldsymbol{0}$ | $\boldsymbol{0}$ | $\checkmark$ | 0.641            | 94               | To Do                  |
| Kamke 1683 | $\checkmark$ | 0.077            | 25               | ✓            | 0.062            | 23               | To Do                  |
| Kamke 1684 | Х            | $\boldsymbol{0}$ | $\boldsymbol{0}$ | ✓            | 1.661            | 100              | To Do                  |
| Kamke 1685 | Х            | $\boldsymbol{0}$ | $\boldsymbol{0}$ | Х            | $\boldsymbol{0}$ | $\boldsymbol{0}$ | To Do                  |
| Kamke 1686 | X            | $\boldsymbol{0}$ | $\boldsymbol{0}$ | $\checkmark$ | 1.169            | 128              | To Do                  |
| Kamke 1687 | $\checkmark$ | 0.07             | 83               | ✔            | 0.135            | 21               | To $\mathrm{Do}$       |
| Kamke 1688 | X            | $\boldsymbol{0}$ | $\boldsymbol{0}$ |              | 0.118            | 32               | To Do                  |
| Kamke 1689 | ✔            | 0.683            | 259              |              | 0.164            | 37               | To Do                  |
| Kamke 1690 | X            | $\boldsymbol{0}$ | $\boldsymbol{0}$ | ✔            | 0.908            | 99               | To $\mathrm{Do}$       |
| Kamke 1691 | X            | $\boldsymbol{0}$ | $\boldsymbol{0}$ | ✔            | 1.253            | 254              | To $\mathrm{Do}$       |
| Kamke 1692 | X            | $\boldsymbol{0}$ | $\boldsymbol{0}$ | ✓            | 4.051            | 156              | To $\mathrm{Do}$       |
| Kamke 1693 | X            | $\boldsymbol{0}$ | $\boldsymbol{0}$ | $\checkmark$ | $0.31\,$         | 68               | To $\mathrm{Do}$       |
| Kamke 1694 | $\checkmark$ | 0.199            | 111              | ✔            | $0.146\,$        | 54               | To $\mathrm{Do}$       |
| Kamke 1695 | X            | $\boldsymbol{0}$ | $\boldsymbol{0}$ | $\checkmark$ | 0.662            | 103              | To $\mathrm{Do}$       |
|            |              |                  |                  |              |                  |                  | Continued on next page |

Table 3 – continued from previous page

|            |              | Mathematica      |                  |              | Maple            |                  |                        |
|------------|--------------|------------------|------------------|--------------|------------------|------------------|------------------------|
| $^{\#}$    | solved       | cpu              | leaf             | solved       | cpu              | leaf             | note on solution       |
| Kamke 1696 | X            | $\boldsymbol{0}$ | $\boldsymbol{0}$ | ✓            | 0.544            | 100              | To Do                  |
| Kamke 1697 | $\checkmark$ | 0.066            | 68               | $\checkmark$ | 0.051            | 39               | To Do                  |
| Kamke 1698 | $\checkmark$ | 0.042            | 63               | X            | $\boldsymbol{0}$ | $\boldsymbol{0}$ | To Do                  |
| Kamke 1699 | ✔            | 0.038            | 32               | $\checkmark$ | 0.112            | 33               | To Do                  |
| Kamke 1700 | $\checkmark$ | 0.084            | 44               | $\checkmark$ | 0.392            | 86               | To Do                  |
| Kamke 1701 | ✔            | 0.193            | 79               | $\checkmark$ | 0.354            | 42               | To Do                  |
| Kamke 1702 | X            | $\boldsymbol{0}$ | $\boldsymbol{0}$ | X            | $\boldsymbol{0}$ | $\boldsymbol{0}$ | To Do                  |
| Kamke 1703 | $\checkmark$ | 0.098            | 63               | $\checkmark$ | 0.081            | 21               | To Do                  |
| Kamke 1704 | X            | $\boldsymbol{0}$ | $\boldsymbol{0}$ | X            | $\boldsymbol{0}$ | $\boldsymbol{0}$ | To Do                  |
| Kamke 1705 | X            | $\boldsymbol{0}$ | $\boldsymbol{0}$ | Х            | $\boldsymbol{0}$ | $\boldsymbol{0}$ | To Do                  |
| Kamke 1706 | X            | $\boldsymbol{0}$ | $\boldsymbol{0}$ | X            | $\boldsymbol{0}$ | $\boldsymbol{0}$ | To Do                  |
| Kamke 1707 | $\checkmark$ | 0.076            | 28               | $\checkmark$ | 0.09             | 39               | To Do                  |
| Kamke 1708 | X            | $\boldsymbol{0}$ | $\boldsymbol{0}$ | $\checkmark$ | 1.063            | 73               | To $\mathrm{Do}$       |
| Kamke 1709 | X            | $\boldsymbol{0}$ | $\boldsymbol{0}$ | $\checkmark$ | 2.107            | 84               | To Do                  |
| Kamke 1710 | X            | $\boldsymbol{0}$ | $\boldsymbol{0}$ | $\checkmark$ | 3.097            | 91               | To Do                  |
| Kamke 1711 | X            | $\boldsymbol{0}$ | $\boldsymbol{0}$ | $\checkmark$ | 0.57             | 81               | To Do                  |
| Kamke 1712 | $\checkmark$ | 10.792           | 57               | ✔            | 0.104            | 61               | To Do                  |
| Kamke 1713 | X            | $\boldsymbol{0}$ | $\boldsymbol{0}$ |              | 0.336            | 54               | To Do                  |
| Kamke 1714 | ✔            | 0.067            | 25               |              | 0.072            | 68               | To Do                  |
| Kamke 1715 | ✔            | 0.034            | 26               |              | 0.055            | 25               | To $\mathrm{Do}$       |
| Kamke 1716 | $\checkmark$ | 0.688            | 172              | ✔            | 0.266            | 68               | To Do                  |
| Kamke 1717 | $\checkmark$ | 1.957            | 49               | $\checkmark$ | 0.333            | 107              | To $\mathrm{Do}$       |
| Kamke 1718 | $\checkmark$ | 1.638            | 396              | $\checkmark$ | 0.317            | 133              | To $\mathrm{Do}$       |
| Kamke 1719 | X            | $\boldsymbol{0}$ | $\boldsymbol{0}$ |              | 0.592            | 70               | To $\mathrm{Do}$       |
| Kamke 1720 | X            | $\boldsymbol{0}$ | $\boldsymbol{0}$ | $\checkmark$ | $0.376\,$        | 173              | To $\mathrm{Do}$       |
|            |              |                  |                  |              |                  |                  | Continued on next page |

Table 3 – continued from previous page

|            |              | Mathematica      |                  |              | Maple            |                  |                        |
|------------|--------------|------------------|------------------|--------------|------------------|------------------|------------------------|
| $^{\#}$    | solved       | cpu              | leaf             | solved       | cpu              | leaf             | note on solution       |
| Kamke 1721 | X            | $\boldsymbol{0}$ | $\boldsymbol{0}$ | X            | $\boldsymbol{0}$ | $\boldsymbol{0}$ | To Do                  |
| Kamke 1722 | $\checkmark$ | 2.118            | 797              | $\checkmark$ | 0.423            | 98               | To Do                  |
| Kamke 1723 | $\checkmark$ | 0.899            | 227              | $\checkmark$ | 0.129            | 16               | To Do                  |
| Kamke 1724 |              | 0.237            | 24               |              | 0.662            | 21               | To $\mathrm{Do}$       |
| Kamke 1725 | $\checkmark$ | 0.368            | 59               | ✔            | 0.638            | 105              | To Do                  |
| Kamke 1726 | $\checkmark$ | 0.769            | 73               | $\checkmark$ | 0.125            | 39               | To Do                  |
| Kamke 1727 | $\checkmark$ | 0.19             | 129              | $\checkmark$ | 0.441            | 823              | To Do                  |
| Kamke 1728 | $\checkmark$ | 0.007            | 31               | $\checkmark$ | 0.039            | 24               | To Do                  |
| Kamke 1729 | X            | $\boldsymbol{0}$ | $\boldsymbol{0}$ | X            | $\boldsymbol{0}$ | $\boldsymbol{0}$ | To Do                  |
| Kamke 1730 | $\checkmark$ | 0.51             | 77               | $\checkmark$ | 0.104            | 53               | To Do                  |
| Kamke 1731 | $\checkmark$ | 1.44             | 351              | $\checkmark$ | 0.106            | 61               | To Do                  |
| Kamke 1732 | X            | $\boldsymbol{0}$ | $\boldsymbol{0}$ | X            | $\boldsymbol{0}$ | $\boldsymbol{0}$ | To Do                  |
| Kamke 1733 | $\checkmark$ | 2.787            | 437              | ✔            | 0.109            | 71               | To $\mathrm{Do}$       |
| Kamke 1734 | X            | $\boldsymbol{0}$ | $\boldsymbol{0}$ | X            | $\boldsymbol{0}$ | $\boldsymbol{0}$ | To Do                  |
| Kamke 1735 | X            | $\boldsymbol{0}$ | $\boldsymbol{0}$ | X            | $\mathbf{0}$     | $\boldsymbol{0}$ | To Do                  |
| Kamke 1736 | $\checkmark$ | 8.804            | 285              | $\checkmark$ | 0.105            | 49               | To Do                  |
| Kamke 1737 | Х            | $\boldsymbol{0}$ | $\boldsymbol{0}$ | X            | $\boldsymbol{0}$ | $\boldsymbol{0}$ | To $\mathrm{Do}$       |
| Kamke 1738 | Х            | $\boldsymbol{0}$ | $\boldsymbol{0}$ | X            | $\boldsymbol{0}$ | $\boldsymbol{0}$ | To Do                  |
| Kamke 1739 | Х            | $\boldsymbol{0}$ | $\boldsymbol{0}$ | Х            | $\boldsymbol{0}$ | $\boldsymbol{0}$ | To Do                  |
| Kamke 1740 | ✓            | 0.027            | 16               |              | 0.037            | 13               | To $\mathrm{Do}$       |
| Kamke 1741 | $\checkmark$ | 0.098            | 17               | ✔            | 0.089            | 34               | To Do                  |
| Kamke 1742 | X            | $\boldsymbol{0}$ | $\boldsymbol{0}$ | ✓            | 0.203            | 60               | To $\mathrm{Do}$       |
| Kamke 1743 | $\checkmark$ | 23.178           | 2761             | $\checkmark$ | 0.12             | 71               | To $\mathrm{Do}$       |
| Kamke 1744 | $\checkmark$ | $1.012\,$        | 173              | $\checkmark$ | $0.42\,$         | 823              | To $\mathrm{Do}$       |
| Kamke 1745 | $\checkmark$ | $\,0.325\,$      | 204              | $\checkmark$ | 0.617            | 117              | To $\mathrm{Do}$       |
|            |              |                  |                  |              |                  |                  | Continued on next page |

Table 3 – continued from previous page

|                |              | Mathematica      |                  |              | Maple            |                  |                        |
|----------------|--------------|------------------|------------------|--------------|------------------|------------------|------------------------|
| $^{\#}$        | solved       | cpu              | leaf             | solved       | cpu              | leaf             | note on solution       |
| Kamke 1746     | X            | $\boldsymbol{0}$ | $\boldsymbol{0}$ | $\checkmark$ | 0.621            | 207              | To Do                  |
| Kamke 1747     | ✓            | 0.028            | 20               | $\checkmark$ | 0.02             | 17               | To Do                  |
| Kamke 1748     | ✓            | 0.1              | 43               | $\checkmark$ | 0.139            | 67               | To Do                  |
| Kamke 1749     | ✔            | 0.559            | 181              |              | 0.342            | 57               | To Do                  |
| Kamke 1750     | $\checkmark$ | 4.734            | 2281             | $\checkmark$ | 0.405            | 87               | To Do                  |
| Kamke 1751     | Х            | $\boldsymbol{0}$ | $\boldsymbol{0}$ | Х            | $\boldsymbol{0}$ | $\boldsymbol{0}$ | To Do                  |
| Kamke 1752     | $\checkmark$ | 0.134            | 26               | $\checkmark$ | 0.124            | 33               | To Do                  |
| Kamke 1753     | ✔            | 0.337            | 43               | $\checkmark$ | 0.146            | 147              | To Do                  |
| Kamke 1754     | ✓            | 0.034            | 17               | $\checkmark$ | 0.044            | 15               | To Do                  |
| Kamke 1755     | Х            | $\boldsymbol{0}$ | $\boldsymbol{0}$ | ✔            | 0.357            | 418              | To Do                  |
| Kamke 1756     | ✔            | 0.337            | 111              | $\checkmark$ | 0.152            | 75               | To Do                  |
| Kamke 1757     | X            | $\boldsymbol{0}$ | $\boldsymbol{0}$ | X            | $\boldsymbol{0}$ | $\boldsymbol{0}$ | To $\mathrm{Do}$       |
| Kamke 1758     | ✔            | 0.06             | 31               | $\checkmark$ | 0.066            | 42               | To Do                  |
| Kamke 1759     | $\checkmark$ | 0.036            | 18               | ✔            | 0.034            | 31               | To $\mathrm{Do}$       |
| Kamke 1760     | X            | $\boldsymbol{0}$ | $\boldsymbol{0}$ | $\checkmark$ | 0.084            | 114              | To Do                  |
| Kamke 1761     | X            | $\boldsymbol{0}$ | $\boldsymbol{0}$ | X            | $\boldsymbol{0}$ | $\boldsymbol{0}$ | To Do                  |
| Kamke 1762     | X            | $\boldsymbol{0}$ | $\boldsymbol{0}$ | $\checkmark$ | 0.944            | 108              | To $\mathrm{Do}$       |
| Kamke $1763$   | $\checkmark$ | 0.15             | 33               |              | 0.06             | 148              | To Do                  |
| Kamke 1764     | ✔            | 0.066            | 37               |              | 0.197            | 18               | To Do                  |
| Kamke 1765     | ✔            | 0.131            | 24               |              | 0.036            | 27               | To $\mathrm{Do}$       |
| Kamke $1766$   | $\checkmark$ | 0.047            | 21               | $\checkmark$ | $\,0.042\,$      | 64               | To $\mathrm{Do}$       |
| Kamke 1767     | $\checkmark$ | 0.083            | 54               | $\checkmark$ | 0.373            | 50               | To $\mathrm{Do}$       |
| Kamke 1768     | $\checkmark$ | 0.119            | 79               | $\checkmark$ | 0.063            | 43               | To $\mathrm{Do}$       |
| Kamke 1769     | $\checkmark$ | 0.047            | 18               | ✔            | 0.043            | 21               | To $\mathrm{Do}$       |
| Kamke $1770\,$ | $\checkmark$ | 0.812            | $22\,$           | $\checkmark$ | 0.067            | 26               | To $\mathrm{Do}$       |
|                |              |                  |                  |              |                  |                  | Continued on next page |

Table 3 – continued from previous page

|                |              | Mathematica      |                  |              | Maple            |                  |                        |
|----------------|--------------|------------------|------------------|--------------|------------------|------------------|------------------------|
| $^{\#}$        | solved       | cpu              | leaf             | solved       | cpu              | leaf             | note on solution       |
| Kamke 1771     | ✓            | 0.085            | 20               | $\checkmark$ | 0.201            | 22               | To Do                  |
| Kamke 1772     | ✓            | 0.989            | 36               | $\checkmark$ | 0.164            | 37               | To Do                  |
| Kamke 1773     | $\checkmark$ | 0.195            | 44               | $\checkmark$ | 0.045            | 30               | To $\mathrm{Do}$       |
| Kamke 1774     | ✔            | 1.426            | 92               | $\checkmark$ | 0.303            | 136              | To Do                  |
| Kamke 1775     | $\checkmark$ | 0.135            | 24               | $\checkmark$ | 0.11             | 31               | To Do                  |
| Kamke 1776     | Х            | $\boldsymbol{0}$ | $\boldsymbol{0}$ | ✔            | 0.35             | 49               | To Do                  |
| Kamke 1777     | X            | $\boldsymbol{0}$ | $\boldsymbol{0}$ | $\checkmark$ | 0.714            | 79               | To $\mathrm{Do}$       |
| Kamke 1778     | $\checkmark$ | 0.964            | 75               | $\checkmark$ | 0.562            | 245              | To $\mathrm{Do}$       |
| Kamke 1779     | X            | $\boldsymbol{0}$ | $\boldsymbol{0}$ | $\checkmark$ | 0.585            | 112              | To Do                  |
| Kamke 1780     | X            | $\boldsymbol{0}$ | $\boldsymbol{0}$ | $\checkmark$ | 0.639            | 160              | To Do                  |
| Kamke 1781     | $\checkmark$ | 0.084            | 14               | $\checkmark$ | 0.062            | 11               | To Do                  |
| Kamke 1782     | ✓            | 0.09             | 93               | $\checkmark$ | 0.056            | 33               | To $\mathrm{Do}$       |
| Kamke 1783     | ✔            | 1.466            | 24               |              | 0.189            | 23               | To $\mathrm{Do}$       |
| Kamke 1784     | $\checkmark$ | 0.296            | 72               | ✔            | 0.643            | 82               | To Do                  |
| Kamke 1785     | ✔            | 0.381            | 95               | $\checkmark$ | 0.421            | 83               | To Do                  |
| Kamke 1786     | $\checkmark$ | 1.055            | 87               | $\checkmark$ | 0.218            | 42               | To Do                  |
| Kamke 1787     | Х            | $\boldsymbol{0}$ | $\boldsymbol{0}$ | $\checkmark$ | 0.315            | 80               | To $\mathrm{Do}$       |
| Kamke 1788     | X            | $\boldsymbol{0}$ | $\boldsymbol{0}$ | X            | $\boldsymbol{0}$ | $\mathbf{0}$     | To $\mathrm{Do}$       |
| Kamke $1789\,$ | Х            | $\boldsymbol{0}$ | $\boldsymbol{0}$ | Х            | $\boldsymbol{0}$ | $\boldsymbol{0}$ | To Do                  |
| Kamke 1790     | ✔            | 23.799           | 182              |              | 0.287            | 119              | To $\mathrm{Do}$       |
| Kamke 1791     | $\checkmark$ | 23.863           | 164              |              | 0.41             | 90               | To Do                  |
| Kamke 1792     | $\checkmark$ | 27.964           | 222              | $\checkmark$ | 1.03             | 194              | To $\mathrm{Do}$       |
| Kamke 1793     | $\checkmark$ | 1.432            | 113              | $\checkmark$ | 0.073            | 40               | To $\mathrm{Do}$       |
| Kamke 1794     | $\checkmark$ | 1.327            | 98               |              | 0.099            | 46               | To $\mathrm{Do}$       |
| Kamke 1795     | $\checkmark$ | 0.341            | 103              | $\checkmark$ | 1.237            | 529              | To $\mathrm{Do}$       |
|                |              |                  |                  |              |                  |                  | Continued on next page |

Table 3 – continued from previous page

|            | Mathematica  |                  |                  | Maple        |                  |                  |                        |
|------------|--------------|------------------|------------------|--------------|------------------|------------------|------------------------|
| #          | solved       | cpu              | leaf             | solved       | cpu              | leaf             | note on solution       |
| Kamke 1796 | $\checkmark$ | 0.341            | 65               | ✓            | 0.256            | 51               | To Do                  |
| Kamke 1797 | X            | $\boldsymbol{0}$ | $\boldsymbol{0}$ | X            | $\boldsymbol{0}$ | $\boldsymbol{0}$ | To Do                  |
| Kamke 1798 | X            | $\boldsymbol{0}$ | $\boldsymbol{0}$ | $\checkmark$ | 0.263            | 166              | To $\mathrm{Do}$       |
| Kamke 1799 | $\checkmark$ | 1.911            | 58               | ✔            | 0.155            | 46               | To $\mathrm{Do}$       |
| Kamke 1800 | $\checkmark$ | 0.511            | 78               | ✓            | 0.056            | 60               | To Do                  |
| Kamke 1801 | X            | $\boldsymbol{0}$ | $\boldsymbol{0}$ | X            | $\boldsymbol{0}$ | $\boldsymbol{0}$ | To Do                  |
| Kamke 1802 | X            | $\boldsymbol{0}$ | $\boldsymbol{0}$ | X            | $\boldsymbol{0}$ | $\boldsymbol{0}$ | To Do                  |
| Kamke 1803 | $\checkmark$ | 21.168           | 9968             | $\checkmark$ | 2.592            | 115620           | To $\mathrm{Do}$       |
| Kamke 1804 | $\checkmark$ | 3.131            | 415              | ✓            | 0.038            | 31               | To Do                  |
| Kamke 1805 | $\checkmark$ | 2.647            | 436              | ✔            | 0.05             | 34               | To Do                  |
| Kamke 1806 | X            | $\boldsymbol{0}$ | $\boldsymbol{0}$ | $\checkmark$ | 5.29             | 819              | To Do                  |
| Kamke 1807 | X            | $\boldsymbol{0}$ | $\boldsymbol{0}$ | X            | $\boldsymbol{0}$ | $\boldsymbol{0}$ | To Do                  |
| Kamke 1808 | $\checkmark$ | 104.67           | 155              | ✔            | 0.146            | 72               | To Do                  |
| Kamke 1809 | X            | $\boldsymbol{0}$ | $\boldsymbol{0}$ | ✓            | 0.776            | 336              | To Do                  |
| Kamke 1810 | $\checkmark$ | 0.111            | 1881             | ✓            | 0.139            | 91               | To Do                  |
| Kamke 1811 | X            | $\boldsymbol{0}$ | $\boldsymbol{0}$ | X            | $\boldsymbol{0}$ | $\boldsymbol{0}$ | To $\mathrm{Do}$       |
| Kamke 1812 | $\checkmark$ | 0.029            | 29               | ✓            | 0.042            | 19               | To $\mathrm{Do}$       |
| Kamke 1813 | X            | $\boldsymbol{0}$ | $\boldsymbol{0}$ |              | 0.424            | 138              | To Do                  |
| Kamke 1814 | ✓            | 13.818           | 116              |              | 0.207            | 87               | To Do                  |
| Kamke 1815 | X            | $\boldsymbol{0}$ | $\boldsymbol{0}$ | J            | 0.882            | 71               | To $\mathrm{Do}$       |
| Kamke 1816 | X            | $\boldsymbol{0}$ | $\boldsymbol{0}$ | ✔            | 1.231            | 46               | To Do                  |
| Kamke 1817 | X            | $\boldsymbol{0}$ | $\boldsymbol{0}$ | ✓            | 0.295            | 40               | To $\mathrm{Do}$       |
| Kamke 1818 | X            | $\boldsymbol{0}$ | $\boldsymbol{0}$ | $\checkmark$ | 0.443            | 66               | To $\mathrm{Do}$       |
| Kamke 1819 | X            | $\boldsymbol{0}$ | $\boldsymbol{0}$ | ✔            | 0.072            | 42               | To $\mathrm{Do}$       |
| Kamke 1820 | X            | $\boldsymbol{0}$ | $\boldsymbol{0}$ | $\checkmark$ | 1.211            | 88               | To $\mathrm{Do}$       |
|            |              |                  |                  |              |                  |                  | Continued on next page |

Table 3 – continued from previous page

|                | Mathematica  |                  |                  | Maple        |                  |                  |                        |
|----------------|--------------|------------------|------------------|--------------|------------------|------------------|------------------------|
| #              | solved       | cpu              | leaf             | solved       | cpu              | leaf             | note on solution       |
| Kamke 1821     | Х            | $\boldsymbol{0}$ | $\boldsymbol{0}$ | ✓            | 2.023            | 54               | To Do                  |
| Kamke 1822     | $\checkmark$ | 1.124            | 369              | $\checkmark$ | 1.39             | 291              | To Do                  |
| Kamke 1823     | X            | $\boldsymbol{0}$ | $\boldsymbol{0}$ | $\checkmark$ | 0.446            | 289              | To $\mathrm{Do}$       |
| Kamke $1824\,$ | $\checkmark$ | 0.378            | 347              |              | 0.899            | 96               | To $\mathrm{Do}$       |
| Kamke 1825     | X            | $\boldsymbol{0}$ | $\boldsymbol{0}$ | ✔            | 0.993            | 49               | To Do                  |
| Kamke 1826     | $\checkmark$ | 0.828            | 119              | $\checkmark$ | 0.414            | 173              | To Do                  |
| Kamke 1827     | X            | $\boldsymbol{0}$ | $\boldsymbol{0}$ | $\checkmark$ | 13.97            | 81               | To Do                  |
| Kamke 1828     | $\checkmark$ | 0.011            | 32               | $\checkmark$ | 0.676            | 59               | To Do                  |
| Kamke 1829     | $\checkmark$ | 0.007            | 24               | ✔            | 0.451            | 32               | To Do                  |
| Kamke 1830     | $\checkmark$ | 0.028            | 24               | ✔            | 0.635            | 304              | To Do                  |
| Kamke 1831     | X            | $\boldsymbol{0}$ | $\boldsymbol{0}$ | $\checkmark$ | 1.186            | 163              | To Do                  |
| Kamke 1832     | Х            | $\boldsymbol{0}$ | $\boldsymbol{0}$ | $\checkmark$ | 1.023            | 117              | To Do                  |
| Kamke 1833     | Х            | $\boldsymbol{0}$ | $\boldsymbol{0}$ | ✓            | 3.854            | 145              | To Do                  |
| Kamke 1834     | X            | $\boldsymbol{0}$ | $\boldsymbol{0}$ | ✓            | 0.509            | 82               | To Do                  |
| Kamke 1835     | $\checkmark$ | 0.129            | 131              | X            | $\boldsymbol{0}$ | $\boldsymbol{0}$ | To Do                  |
| Kamke 1836     | X            | $\boldsymbol{0}$ | $\boldsymbol{0}$ | $\checkmark$ | 0.507            | 100              | To Do                  |
| Kamke 1837     | X            | $\boldsymbol{0}$ | $\boldsymbol{0}$ | ✓            | 0.378            | 95               | To $\mathrm{Do}$       |
| Kamke 1838     | Х            | $\boldsymbol{0}$ | $\boldsymbol{0}$ |              | 0.635            | 73               | To Do                  |
| Kamke 1839     | Х            | $\boldsymbol{0}$ | $\boldsymbol{0}$ |              | 0.905            | 116              | To Do                  |
| Kamke 1840     | X            | $\boldsymbol{0}$ | $\boldsymbol{0}$ | ✔            | 0.991            | 129              | To $\mathrm{Do}$       |
| Kamke 1841     | X            | $\boldsymbol{0}$ | $\boldsymbol{0}$ |              | 0.595            | 60               | To Do                  |
| Kamke 1842     | $\checkmark$ | 0.181            | 282              | ✓            | 0.696            | 190              | To $\mathrm{Do}$       |
| Kamke 1843     | $\checkmark$ | $3.106\,$        | 409              | $\checkmark$ | 0.335            | 77               | To $\mathrm{Do}$       |
| Kamke 1844     | X            | $\boldsymbol{0}$ | $\boldsymbol{0}$ | ✔            | $\,0.346\,$      | 17               | To $\mathrm{Do}$       |
| Kamke 1845     | Х            | $\boldsymbol{0}$ | $\boldsymbol{0}$ | ✔            | 0.277            | 22               | To $\mathrm{Do}$       |
|                |              |                  |                  |              |                  |                  | Continued on next page |

Table 3 – continued from previous page

|              | Mathematica  |                  |                  | Maple        |                  |                  |                        |
|--------------|--------------|------------------|------------------|--------------|------------------|------------------|------------------------|
| #            | solved       | cpu              | leaf             | solved       | cpu              | leaf             | note on solution       |
| Kamke 1846   | $\checkmark$ | 0.045            | 51               | $\checkmark$ | 0.014            | 28               | To Do                  |
| Kamke 1847   | $\checkmark$ | 0.13             | 95               | ✔            | 0.331            | 49               | To Do                  |
| Kamke 1848   | X            | $\boldsymbol{0}$ | $\boldsymbol{0}$ | ✓            | 1.273            | 789              | To $\mathrm{Do}$       |
| Kamke 1849   | $\checkmark$ | 0.697            | 415              | ✔            | 0.233            | 197              | To $\mathrm{Do}$       |
| Kamke 1850   | Х            | $\boldsymbol{0}$ | $\boldsymbol{0}$ | ✓            | 1.667            | 164              | To Do                  |
| Kamke 1851   | Х            | $\boldsymbol{0}$ | $\boldsymbol{0}$ | X            | $\boldsymbol{0}$ | $\boldsymbol{0}$ | To Do                  |
| Kamke 1852   | $\checkmark$ | 0.037            | 28               | $\checkmark$ | 0.257            | 28               | To $\mathrm{Do}$       |
| Kamke 1853   | Х            | $\boldsymbol{0}$ | $\boldsymbol{0}$ | $\checkmark$ | 0.875            | 110              | To $\mathrm{Do}$       |
| Kamke 1854   | X            | $\boldsymbol{0}$ | $\boldsymbol{0}$ | X            | $\boldsymbol{0}$ | $\boldsymbol{0}$ | To Do                  |
| Kamke 1855   | X            | $\boldsymbol{0}$ | $\boldsymbol{0}$ | Х            | $\boldsymbol{0}$ | $\boldsymbol{0}$ | To Do                  |
| Kamke 1856   | $\checkmark$ | 0.006            | 22               | $\checkmark$ | 0.067            | 19               | To Do                  |
| Kamke 1857   | $\checkmark$ | 0.129            | 39               | $\checkmark$ | $0.05\,$         | 35               | To $\mathrm{Do}$       |
| Kamke 1858   |              | 0.042            | 158              | ✓            | 0.059            | 65               | To $\mathrm{Do}$       |
| Kamke 1859   | $\checkmark$ | 0.006            | 43               | ✔            | 0.041            | 37               | To Do                  |
| Kamke 1860   | $\checkmark$ | 0.052            | 362              | ✔            | 0.083            | 177              | To Do                  |
| Kamke 1861   | $\checkmark$ | 0.014            | 145              | $\checkmark$ | 0.116            | 152              | To Do                  |
| Kamke 1862   | ✔            | 0.102            | 46               | $\checkmark$ | 0.042            | 39               | To $\mathrm{Do}$       |
| Kamke 1863   | $\checkmark$ | 0.012            | 72               |              | 0.04             | 35               | To Do                  |
| Kamke 1864   | ✔            | 0.021            | 52               | ✔            | 0.043            | 44               | To Do                  |
| Kamke 1865   | $\checkmark$ | 1.324            | 926              | $\checkmark$ | 0.142            | 224              | To $\mathrm{Do}$       |
| Kamke $1866$ | $\checkmark$ | 0.03             | 47               |              | 0.039            | 39               | To Do                  |
| Kamke 1867   | $\checkmark$ | 0.089            | 45               | $\checkmark$ | 0.039            | 42               | To $\mathrm{Do}$       |
| Kamke 1868   | $\checkmark$ | 0.049            | 76               | $\checkmark$ | 0.077            | 64               | To $\mathrm{Do}$       |
| Kamke 1869   | $\checkmark$ | 0.246            | 84               |              | 0.064            | 51               | To $\mathrm{Do}$       |
| Kamke 1870   | $\checkmark$ | 0.317            | 71               | $\checkmark$ | 0.113            | 47               | To $\mathrm{Do}$       |
|              |              |                  |                  |              |                  |                  | Continued on next page |

Table 3 – continued from previous page

|            | Mathematica  |                  |                  | Maple        |                  |                  |                        |
|------------|--------------|------------------|------------------|--------------|------------------|------------------|------------------------|
| $^{\#}$    | solved       | cpu              | leaf             | solved       | cpu              | leaf             | note on solution       |
| Kamke 1871 | ✓            | 0.176            | 79               | ✔            | 0.082            | 62               | To Do                  |
| Kamke 1872 | ✓            | 0.063            | 76               | $\checkmark$ | 0.069            | 65               | To Do                  |
| Kamke 1873 | ✓            | 0.048            | 104              | $\checkmark$ | 0.068            | 52               | To Do                  |
| Kamke 1874 | ✓            | 0.141            | 105              |              | 0.481            | 57               | To $\mathrm{Do}$       |
| Kamke 1875 | X            | $\boldsymbol{0}$ | $\boldsymbol{0}$ | $\checkmark$ | 1.347            | 1447             | To Do                  |
| Kamke 1876 | ✔            | 0.109            | 41               | $\checkmark$ | 0.142            | 18               | To Do                  |
| Kamke 1877 | $\checkmark$ | 0.006            | 31               | $\checkmark$ | 0.038            | 31               | To Do                  |
| Kamke 1878 | ✔            | 0.013            | 39               | $\checkmark$ | 0.063            | 39               | To Do                  |
| Kamke 1879 | ✓            | 0.135            | 58               |              | 0.057            | 54               | To Do                  |
| Kamke 1880 | Х            | $\boldsymbol{0}$ | $\boldsymbol{0}$ | ✔            | 0.084            | 23               | To Do                  |
| Kamke 1881 | ✔            | 0.064            | 44               | $\checkmark$ | 0.03             | 48               | To Do                  |
| Kamke 1882 | ✔            | 0.507            | 199              | $\checkmark$ | 0.086            | 99               | To Do                  |
| Kamke 1883 | ✓            | 0.557            | 170              | ✔            | 0.116            | 80               | To Do                  |
| Kamke 1884 | ✔            | 0.223            | 116              | $\checkmark$ | 0.11             | 69               | To Do                  |
| Kamke 1885 | X            | $\boldsymbol{0}$ | $\boldsymbol{0}$ | $\checkmark$ | 0.113            | 47               | To Do                  |
| Kamke 1886 | $\checkmark$ | 0.022            | 103              | $\checkmark$ | 0.08             | 49               | To Do                  |
| Kamke 1887 | ✔            | 0.586            | 5647             | $\checkmark$ | 0.143            | 360              | To $\mathrm{Do}$       |
| Kamke 1888 |              | 25.969           | $\mathbf{1}$     |              | 0.252            | 457              | To Do                  |
| Kamke 1889 |              | 0.115            | 151              |              | 0.056            | 60               | To Do                  |
| Kamke 1890 | X            | $\boldsymbol{0}$ | $\boldsymbol{0}$ | X            | $\boldsymbol{0}$ | $\boldsymbol{0}$ | To $Do$                |
| Kamke 1891 | $\checkmark$ | 0.499            | 200              | $\checkmark$ | 0.059            | 64               | To Do                  |
| Kamke 1892 | $\checkmark$ | 0.431            | 3522             | $\checkmark$ | 0.155            | 463              | To $\mathrm{Do}$       |
| Kamke 1893 | X            | $\boldsymbol{0}$ | $\boldsymbol{0}$ | $\checkmark$ | 1.248            | 1579             | To $Do$                |
| Kamke 1894 | X            | $\boldsymbol{0}$ | $\boldsymbol{0}$ |              | 1.013            | 1056             | To $\mathrm{Do}$       |
| Kamke 1895 | $\checkmark$ | 0.465            | 6816             | $\checkmark$ | 0.253            | 1008             | To $\mathrm{Do}$       |
|            |              |                  |                  |              |                  |                  | Continued on next page |

Table 3 – continued from previous page

|                | Mathematica  |                  |                  | Maple        |                  |                  |                        |
|----------------|--------------|------------------|------------------|--------------|------------------|------------------|------------------------|
| $^{\#}$        | solved       | cpu              | leaf             | solved       | cpu              | leaf             | note on solution       |
| Kamke 1896     | ✔            | 0.21             | 246              | $\checkmark$ | 0.068            | 67               | To Do                  |
| Kamke 1897     | $\checkmark$ | $0.12\,$         | 118              | $\checkmark$ | 0.174            | 86               | To Do                  |
| Kamke 1898     | $\checkmark$ | 0.04             | 246              | $\checkmark$ | 0.077            | 71               | To Do                  |
| Kamke 1899     | ✓            | 0.013            | 93               | $\checkmark$ | 0.089            | 52               | To Do                  |
| Kamke 1900     | $\checkmark$ | 0.011            | 88               | $\checkmark$ | 0.087            | 50               | To Do                  |
| Kamke 1901     | ✔            | 0.011            | 93               | $\checkmark$ | 0.076            | 43               | To Do                  |
| Kamke 1902     | $\checkmark$ | 0.016            | 109              | $\checkmark$ | 0.07             | 51               | To $\mathrm{Do}$       |
| Kamke 1903     | $\checkmark$ | 0.099            | 736              | $\checkmark$ | 0.163            | 299              | To Do                  |
| Kamke 1904     | $\checkmark$ | 0.073            | 1084             | $\checkmark$ | 0.098            | 257              | To Do                  |
| Kamke $1905\,$ | Х            | $\boldsymbol{0}$ | $\boldsymbol{0}$ | X            | $\boldsymbol{0}$ | $\boldsymbol{0}$ | To Do                  |
| Kamke 1906     | $\checkmark$ | 0.056            | 177              | $\checkmark$ | 0.082            | 120              | To $\mathrm{Do}$       |
| Kamke 1907     | $\checkmark$ | 0.014            | 157              | $\checkmark$ | 0.067            | 66               | To $\mathrm{Do}$       |
| Kamke 1908     | ✓            | 0.047            | 551              | $\checkmark$ | 0.726            | 1213             | To Do                  |
| Kamke 1909     | $\checkmark$ | 0.063            | 1630             | ✔            | $27.45\,$        | 33085            | To Do                  |
| Kamke 1910     | ✔            | 0.011            | 39               | $\checkmark$ | 0.098            | 37               | To Do                  |
| Kamke 1911     | X            | $\boldsymbol{0}$ | $\boldsymbol{0}$ | $\checkmark$ | 0.155            | 309              | To Do                  |
| Kamke 1912     | X            | $\boldsymbol{0}$ | $\boldsymbol{0}$ | $\checkmark$ | 2.662            | 2956             | To $\mathrm{Do}$       |
| Kamke 1913     | $\checkmark$ | 0.052            | 52               | $\checkmark$ | 0.146            | 57               | To $\mathrm{Do}$       |
| Kamke 1914     |              | 0.701            | 198              |              | 0.497            | 92               | To Do                  |
| Kamke 1915     | Х            | $\boldsymbol{0}$ | $\boldsymbol{0}$ |              | 10.175           | 147              | To $\mathrm{Do}$       |
| Kamke 1916     | X            | $\boldsymbol{0}$ | $\boldsymbol{0}$ |              | 0.683            | 180              | To $\mathrm{Do}$       |
| Kamke 1917     | X            | $\boldsymbol{0}$ | $\boldsymbol{0}$ | $\checkmark$ | 0.932            | 109              | To $\mathrm{Do}$       |
| Kamke 1918     | X            | $\boldsymbol{0}$ | $\boldsymbol{0}$ | $\checkmark$ | 1.995            | 182              | To $\mathrm{Do}$       |
| Kamke 1919     | X            | $\boldsymbol{0}$ | $\boldsymbol{0}$ |              | 3.04             | 200              | To $\mathrm{Do}$       |
| Kamke 1920     | X            | $\boldsymbol{0}$ | $\boldsymbol{0}$ | $\checkmark$ | 3.084            | 202              | To $\mathrm{Do}$       |
|                |              |                  |                  |              |                  |                  | Continued on next page |

Table 3 – continued from previous page

|              | Mathematica  |                  |                  | Maple        |                  |                  |                  |
|--------------|--------------|------------------|------------------|--------------|------------------|------------------|------------------|
| #            | solved       | cpu              | leaf             | solved       | cpu              | leaf             | note on solution |
| Kamke 1921   | X            | $\mathbf{0}$     | $\boldsymbol{0}$ | X            | $\boldsymbol{0}$ | $\boldsymbol{0}$ | To Do            |
| Kamke 1922   | X            | $\overline{0}$   | $\boldsymbol{0}$ | X            | $\mathbf{0}$     | $\boldsymbol{0}$ | To Do            |
| Kamke 1923   | $\checkmark$ | 0.014            | 39               | $\checkmark$ | 0.044            | 35               | To Do            |
| Kamke $1924$ | $\checkmark$ | 0.077            | 179              | $\checkmark$ | 0.359            | 180              | To Do            |
| Kamke 1925   | X            | $\boldsymbol{0}$ | $\boldsymbol{0}$ | $\checkmark$ | 0.308            | 194              | To $\mathrm{Do}$ |
| Kamke 1926   | X            | $\overline{0}$   | $\mathbf{0}$     | $\checkmark$ | 0.174            | 96               | To $\mathrm{Do}$ |
| Kamke 1927   | X            | $\boldsymbol{0}$ | $\boldsymbol{0}$ | X            | $\mathbf{0}$     | $\boldsymbol{0}$ | To Do            |
| Kamke 1928   | X            | $\boldsymbol{0}$ | $\boldsymbol{0}$ | X            | $\boldsymbol{0}$ | $\boldsymbol{0}$ | To Do            |
| Kamke 1929   | X            | $\boldsymbol{0}$ | $\boldsymbol{0}$ | $\checkmark$ | 3.917            | 116              | To Do            |
| Kamke 1930   | $\checkmark$ | 0.053            | 127              | $\checkmark$ | 0.055            | 45               | To Do            |
| Kamke 1931   | $\checkmark$ | 5.638            | 1461             | $\checkmark$ | 0.861            | 1117             | To $\mathrm{Do}$ |
| Kamke 1932   | X            | $\boldsymbol{0}$ | $\boldsymbol{0}$ | $\checkmark$ | 1.207            | 383              | To Do            |
| Kamke 1933   | X            | $\overline{0}$   | $\boldsymbol{0}$ | $\checkmark$ | 2.476            | 17738            | To $\mathrm{Do}$ |
| Kamke 1934   | X            | $\boldsymbol{0}$ | $\boldsymbol{0}$ | $\checkmark$ | 1.379            | 377              | To Do            |
| Kamke 1935   | X            | $\boldsymbol{0}$ | $\boldsymbol{0}$ | $\checkmark$ | 2.278            | 741              | To Do            |
| Kamke 1936   | X            | $\boldsymbol{0}$ | $\boldsymbol{0}$ | $\checkmark$ | 0.791            | 704              | To $\mathrm{Do}$ |
| Kamke 1937   | X            | $\mathbf{0}$     | $\boldsymbol{0}$ | ✔            | 0.799            | 240              | To $\mathrm{Do}$ |
| Kamke 1938   | $\checkmark$ | 0.01             | 137              | $\checkmark$ | 0.132            | 101              | To Do            |
| Kamke 1939   | X            | $\boldsymbol{0}$ | $\boldsymbol{0}$ | $\checkmark$ | 1.619            | 899              | To Do            |
| Kamke 1940   | X            | $\boldsymbol{0}$ | $\boldsymbol{0}$ | X            | $\boldsymbol{0}$ | $\boldsymbol{0}$ | To $\mathrm{Do}$ |

Table 3 – continued from previous page

### **2.1 ODE No. 1**

$$
y'(x) - \frac{1}{\sqrt{a0 + a1x + a2x^2 + a3x^3 + a4x^4}} = 0
$$

 $\blacklozenge$  **Mathematica** : cpu = 1.19496 (sec), leaf count = 1117

$$
\left\{\left\{y(x)\to c_1-\frac{2F\left(\sin^{-1}\left(\sqrt{\frac{(x-\text{Root}\left[a4\#1^4+a3\#1^3+a2\#1^2+a1\#1+a0\&{,}1\right]\right)\left(\text{Root}\left[a4\#1^4+a3\#1^3+a2\#1^2+a1\#1+a0\&{,}2\right]\right)\left(\text{Root}\left[a4\#1^4+a3\#1^3+a2\#1^2+a1\#1+a0\&{,}1\right]-\text{Root}\left[a4\#1^4+a3\#1^3+a2\#1^2+a1\#1+a0\&{,}1\right]\right)\right]}{u(x)\to c_1}+\frac{2F\left(\sin^{-1}\left(\sqrt{\frac{(x-\text{Root}\left[a4\#1^4+a3\#1^3+a2\#1^2+a1\#1+a0\&{,}1\right]\right)\left(\text{Root}\left[a4\#1^4+a3\#1^3+a2\#1^2+a1\#1+a0\&{,}1\right]\right)\left(\text{Root}\left[a4\#1^4+a3\#1^3+a2\#1^2+a1\#1+a0\&{,}1\right]\right)}{u(x)\to c_1}+\frac{2F\left(\sin^{-1}\left(\sqrt{\frac{(x-\text{Root}\left[a4\#1^4+a3\#1^3+a2\#1^2+a1\#1+a0\&{,}1\right]\right)\left(\text{Root}\left[a4\#1^4+a3\#1^3+a2\#1^2+a1\#1+a0\&{,}1\right]\right)}{u(x)\to c_1}+\frac{2F\left(\sin^{-1}\left(\sqrt{\frac{(x-\text{Root}\left[a4\#1^4+a3\#1^3+a2\#1^2+a1\#1+a0\&{,}1\right]\right)\left(\text{Root}\left[a4\#1^4+a3\#1^3+a2\#1^2+a1\#1+a0\&{,}1\right]\right)\left(\text{Root}\left[a4\#1^4+a3\#1^3+a2\#1^2+a1\#1+a0\&{,}1\right]\right)}{u(x)\to c_1}+\frac{2F\left(\sin^{-1}\left(\sqrt{\frac{(x-\text{Root}\left[a4\#1^4+a3\#1^3+a2\#1^2+a1\#1+a0\&{,}1\right]\right)}{u(x)\to c_1}+\left(\text{Root}\left[a4\#1^
$$

◆ **Maple** : cpu =  $0.45$  (sec), leaf count =  $1089$ 

$$
\begin{cases}\ny(x) = 2 \frac{(-RootOf(a_4 \_Z^4 + a_3 \_Z^3 + a_2 \_Z^2 + a_1 \_Z + a_3 \_Z^3 + a_2 \_Z^2 + a_1 \_Z + a_3 \_Z^3 + a_2 \_Z^3 + a_3 \_Z^3 + a_3 \_Z^3 +
$$

To Do.

#### **2.2 ODE No. 2**

$$
ay(x) + c(-e^{bx}) + y'(x) = 0
$$

 $\blacklozenge$  **Mathematica** : cpu = 0.0323651 (sec), leaf count = 33

$$
\left\{ \left\{ y(x) \to \frac{e^{-ax}(ce^{x(a+b)} + c_1(a+b))}{a+b} \right\} \right\}
$$

 $\blacktriangle$  **Maple** : cpu = 0.163 (sec), leaf count = 25

$$
\left\{ y(x) = \left( \frac{ce^{(a+b)x}}{a+b} + \_C t \right) e^{-ax} \right\}
$$
  
Hand solution

$$
\frac{dy}{dx} + ay(x) = ce^{bx} \tag{1}
$$

Integrating factor  $\mu = e^{\int a dx} = e^{ax}$ . Hence (1) becomes

$$
\frac{d}{dx}(\mu y(x)) = \mu ce^{bx}
$$

$$
\mu y(x) = \int \mu ce^{bx} dx + C
$$

Replacing  $\mu$  by  $e^{ax}$ 

$$
y(x) = ce^{-ax} \int e^{(a+b)x} dx + Ce^{-ax}
$$

$$
= ce^{-ax} \frac{e^{(a+b)x}}{a+b} + Ce^{-ax}
$$

$$
= \frac{ce^{(a+b)x-ax}}{a+b} + Ce^{-ax}
$$

Can be reduced to

$$
y(x) = c \frac{e^{bx}}{a+b} + Ce^{-ax}
$$

# **2.3 ODE No. 3**

$$
ay(x) - b\sin(cx) + y'(x) = 0
$$

 $\blacklozenge$  **Mathematica** : cpu = 0.0497953 (sec), leaf count = 40

$$
\left\{ \left\{ y(x) \rightarrow \frac{b(a\sin(cx) - c\cos(cx))}{a^2 + c^2} + c_1e^{-ax} \right\} \right\}
$$

 $\blacklozenge$  **Maple** : cpu = 0.211 (sec), leaf count = 37

$$
\left\{ y(x) = e^{-ax} - C1 + \frac{b(\sin (cx) a - c \cos (cx))}{a^2 + c^2} \right\}
$$
  
Hand solution

$$
\frac{dy}{dx} + ay(x) = b\sin(cx) \tag{1}
$$

Integrating factor  $\mu = e^{\int a dx} = e^{ax}$ . Hence (1) becomes

$$
\frac{d}{dx}(\mu y(x)) = \mu b \sin (cx)
$$

$$
\mu y(x) = b \int \mu \sin (cx) dx + C
$$

Replacing  $\mu$  by  $e^{ax}$ 

$$
y(x) = be^{-ax} \int e^{ax} \sin(cx) dx + Ce^{-ax}
$$
 (2)

Using  $\sin (cx) = \frac{e^{icx} - e^{-icx}}{2i}$  $\frac{-e^{-i\epsilon x}}{2i}$  then

$$
\int e^{ax} \sin (cx) dx = \int \frac{e^{(ic+a)x} - e^{(-ic+a)x}}{2i} dx
$$
  
\n
$$
= \frac{1}{2i} \left( \frac{e^{(ic+a)x}}{ic+a} - \frac{e^{(-ic+a)x}}{-ic+a} \right)
$$
  
\n
$$
= \frac{1}{2i} e^{ax} \left( \frac{e^{icx}}{ic+a} - \frac{e^{-icx}}{-ic+a} \right)
$$
  
\n
$$
= \frac{1}{2i} e^{ax} \left( \frac{e^{icx}(-ic+a) - e^{-icx}(ic+a)}{(ic+a)(-ic+a)} \right)
$$
  
\n
$$
= \frac{1}{2i} e^{ax} \left( \frac{-ic(e^{icx} + e^{-icx}) - ie^{-icx} - ae^{-icx}}{(c^2 + a^2)} \right)
$$
  
\n
$$
= \frac{1}{2i} e^{ax} \left( \frac{-ic(e^{icx} + e^{-icx}) + a(e^{icx} - e^{-icx})}{(c^2 + a^2)} \right)
$$
  
\n
$$
= \frac{e^{ax}}{(c^2 + a^2)} \left( \frac{-ic(e^{icx} + e^{-icx}) + a(e^{icx} - e^{-icx})}{2i} \right)
$$
  
\n
$$
= \frac{e^{ax}}{(c^2 + a^2)} (-c \cos cx + a \sin cx)
$$

Therefore (2) becomes

$$
y(x) = be^{-ax} \left[ \frac{e^{ax}}{(c^2 + a^2)} (-c \cos cx + a \sin cx) \right] + Ce^{-ax}
$$
  
=  $\frac{b}{(c^2 + a^2)} (-c \cos cx + a \sin cx) + Ce^{-ax}$ 

### **2.4 ODE No. 4**

$$
-e^{-x^2}x + y'(x) + 2xy(x) = 0
$$

 $\blacklozenge$  **Mathematica** : cpu = 0.00998446 (sec), leaf count = 24

$$
\left\{ \left\{ y(x) \rightarrow \frac{1}{2} e^{-x^2} (2c_1 + x^2) \right\} \right\}
$$

 $\blacklozenge$  **Maple** : cpu = 0.006 (sec), leaf count = 18

$$
\left\{y(x) = \left(\frac{x^2}{2} + \_C1\right)e^{-x^2}\right\}
$$
  
Hand solution  

$$
\frac{dy}{dx} + 2xy(x) = e^{-x^2}x
$$
 (1)

Integrating factor  $\mu = e^{\int 2xdx} = e^{x^2}$ . Hence (1) becomes

$$
\frac{d}{dx}\left(e^{x^2}y(x)\right) = e^{x^2}e^{-x^2}x
$$

$$
\frac{d}{dx}\left(e^{x^2}y(x)\right) = x
$$

Integrating both sides

$$
e^{x^2}y(x) = \frac{x^2}{2} + C
$$

$$
y(x) = e^{-x^2}\left(\frac{x^2}{2} + C\right)
$$

**2.5 ODE No. 5**

$$
y'(x) + y(x)\cos(x) - e^{2x} = 0
$$

 $\blacklozenge$  **Mathematica** : cpu = 3.58577 (sec), leaf count = 31

$$
\left\{ \left\{ y(x) \to e^{-\sin(x)} \left( \int_1^x e^{2K[1]+\sin(K[1])} dK[1] + c_1 \right) \right\} \right\}
$$

 $\blacklozenge$  **Maple** : cpu = 1.103 (sec), leaf count = 21

$$
\left\{ y(x) = e^{-\sin(x)} \bigg( \int e^{2x + \sin(x)} dx + \_ Ct \bigg) \right\}
$$

# **Hand solution**

$$
\frac{dy}{dx} + y(x)\cos(x) = e^{2x} \tag{1}
$$

Integrating factor  $\mu = e^{\int \cos(x) dx} = e^{\sin(x)}$ . Hence (1) becomes

$$
\frac{d}{dx}\Big(e^{\sin(x)}y(x)\Big) = e^{\sin(x)}e^{2x}
$$

Integrating both sides

$$
e^{\sin(x)}y(x) = \int e^{\sin(x)}e^{2x} + C
$$

$$
y(x) = e^{-\sin(x)} \int e^{2x + \sin(x)} + Ce^{-\sin(x)}
$$

### **2.6 ODE No. 6**

$$
y'(x) + y(x)\cos(x) - \frac{1}{2}\sin(2x) = 0
$$

 $\blacklozenge$  **Mathematica** : cpu = 0.0245693 (sec), leaf count = 18

$$
\left\{ \left\{ y(x) \to c_1 e^{-\sin(x)} + \sin(x) - 1 \right\} \right\}
$$

 $\blacklozenge$  **Maple** : cpu = 0.05 (sec), leaf count = 15

$$
\left\{y(x) = \sin(x) - 1 + e^{-\sin(x)} - C1\right\}
$$
  
Hand solution  

$$
\frac{dy}{dx} + y(x)\cos(x) = \frac{1}{2}\sin(2x)
$$
 (1)

Integrating factor  $\mu = e^{\int \cos dx} = e^{\sin(x)}$ . Therefore (1) becomes 2

$$
\frac{d}{dx}\left(e^{\sin(x)}y(x)\right) = \frac{1}{2}e^{\sin(x)}\sin(2x)
$$

Integrating

$$
e^{\sin(x)}y(x) = \frac{1}{2}\int e^{\sin(x)}\sin(2x) + C
$$

$$
y(x) = \frac{e^{-\sin(x)}}{2}\int e^{\sin(x)}\sin(2x) + e^{-\sin(x)}C
$$

But  $e^{\sin(x)}\sin(2x)$  can be integrated by parts which gives  $e^{\sin(x)}(-2+2\sin(x))$ . Hence the above becomes

$$
y(x) = \frac{e^{-\sin(x)}}{2} \left( e^{\sin(x)} (-2 + 2\sin(x)) \right) + e^{-\sin(x)} C
$$
  
= -1 + \sin(x) + e^{-\sin(x)} C

### **2.7 ODE No. 7**

$$
y'(x) + y(x)\cos(x) - e^{-\sin(x)} = 0
$$

 $\blacklozenge$  **Mathematica** : cpu = 0.0258166 (sec), leaf count = 16

$$
\left\{ \left\{ y(x) \to (c_1 + x) e^{-\sin(x)} \right\} \right\}
$$

 $\blacklozenge$  **Maple** : cpu = 0.007 (sec), leaf count = 13

$$
\left\{y(x) = (x + \_C t) e^{-\sin(x)}\right\}
$$
  
Hand solution  

$$
\frac{dy}{dx} + y(x)\cos(x) = e^{-\sin(x)}
$$
 (1)

Integrating factor  $\mu = e^{\int \cos dx} = e^{\sin x}$ . Hence (1) becomes

$$
\frac{d}{dx}(\mu y(x)) = \mu e^{-\sin(x)}
$$

Replacing  $\mu$  by  $e^{\sin x}$  and integrating both sides

$$
e^{\sin x}y(x) = \int e^{\sin x}e^{-\sin(x)}dx + C
$$

$$
e^{\sin x}y(x) = \int dx + C
$$

$$
e^{\sin x}y(x) = x + C
$$

$$
y(x) = xe^{-\sin x} + Ce^{-\sin(x)}
$$
# **2.8 ODE No. 8**

$$
y'(x) + y(x) \tan(x) - \sin(2x) = 0
$$

 $\blacklozenge$  **Mathematica** : cpu = 0.0259315 (sec), leaf count = 15

$$
\{\{y(x) \to \cos(x) (c_1 - 2\cos(x))\}\}\
$$

 $\blacklozenge$  **Maple** : cpu = 0.056 (sec), leaf count = 13

$$
\{y(x) = \cos(x)(-2\cos(x) + C/1)\}
$$
  
Hand solution  

$$
\frac{dy}{dx} + y(x)\tan(x) = \sin(2x)
$$
 (1)

Integrating factor  $\mu = e^{\int \tan dx} = e^{-\ln(\cos(x))} = \frac{1}{\cos(x)}$  $\frac{1}{\cos(x)}$ . Hence (1) becomes

$$
\frac{d}{dx}\left(y(x)\frac{1}{\cos(x)}\right) = \frac{1}{\cos(x)}\sin(2x)
$$

Integrating both sides

$$
y(x) \frac{1}{\cos(x)} = \int \frac{1}{\cos(x)} \sin(2x) dx + C
$$

$$
y(x) = \cos(x) \int \frac{\sin(2x)}{\cos(x)} dx + C \cos(x)
$$

But  $\sin(2x) = 2\sin(x)\cos(x)$  hence

$$
y(x) = \cos(x) \int \frac{2\sin(x)\cos(x)}{\cos(x)} dx + C\cos(x)
$$

$$
= 2\cos(x) \int \sin(x) dx + C\cos(x)
$$

$$
= -2\cos^{2}(x) + C\cos(x)
$$

### **2.9 ODE No. 9**

$$
y'(x) - y(x)(a + \sin(\log(x)) + \cos(\log(x))) = 0
$$

 $\blacklozenge$  **Mathematica** : cpu = 0.0173847 (sec), leaf count = 17

$$
\left\{ \left\{ y(x) \to c_1 e^{x(a + \sin(\log(x)))} \right\} \right\}
$$

 $\blacktriangle$  **Maple** : cpu = 0.028 (sec), leaf count = 14

$$
\left\{y(x) = \_{C1} e^{x(\sin(\ln(x)) + a)}\right\}
$$
  
Hand solution  

$$
\frac{dy}{dx} - y(x) [a + \sin(\log(x)) + \cos(\log(x))] = 0
$$
 (1)

 $\text{Integrating factor } \mu = e^{-\int a - \sin(\log(x)) - \cos(\log(x)) dx} = e^{-ax}e^{-\int \sin(\log(x)) + \cos(\log(x)) dx}.$  To inte- $\int \sin\left(\log(x)\right) + \cos\left(\log(x)\right) dx$ , let  $r = \log(x)$ ,  $\frac{dr}{dx} = \frac{1}{x}$  $\frac{1}{x}$ , then  $dx = xdr$ , But  $x = e^r$ , hence the integral becomes

$$
\int \sin(\log(x)) + \cos(\log(x)) dx = \int [\sin(r) + \cos(r)] e^r dr
$$

$$
= \int e^r \sin(r) dr + \int e^r \cos(r) dr \qquad (2)
$$

Integrating by parts  $\int e^r \cos(r) dr$ ,  $\int u dv = uv - \int v du$ , Let  $u = e^r \rightarrow du = e^r$  and  $dv =$  $\cos(r) \rightarrow v = \sin(r)$ , hence (2) becomes

$$
\int e^r \sin(r) dr + \int e^r \cos(r) dr = \int e^r \sin(r) dr + e^r \sin(r) - \int \sin(r) e^r dr
$$

$$
= e^r \sin(r)
$$

Therefore, substituting back  $r = \log(x)$  gives

$$
\int \sin(\log(x)) + \cos(\log(x)) dx = e^{\log(x)} \sin(\log(x))
$$

$$
= x \sin(\log(x))
$$

Hence the integration factor is

$$
\mu = e^{-ax}e^{-\int \sin(\log(x)) + \cos(\log(x))dx}
$$

$$
= e^{-ax}e^{-x\sin(\log(x))}
$$

Therefore (1) becomes

$$
\frac{d}{dx}(\mu y(x)) = 0
$$

Integrating

$$
y(x) e^{-ax} e^{-x \sin(\log(x))} = C
$$
  

$$
y(x) = Ce^{ax} e^{x \sin(\log(x))}
$$
  

$$
= Ce^{ax + x \sin(\log(x))}
$$
  

$$
= Ce^{x(a + \sin(\log(x)))}
$$

**2.10 ODE No. 10**

$$
y(x)f'(x) - f(x)f'(x) + y'(x) = 0
$$

 $\blacklozenge$  **Mathematica** : cpu = 0.00920306 (sec), leaf count = 18

$$
\left\{ \left\{ y(x) \to c_1 e^{-f(x)} + f(x) - 1 \right\} \right\}
$$

 $\blacklozenge$  **Maple** : cpu = 0.012 (sec), leaf count = 15

$$
\left\{y(x) = f(x) - 1 + e^{-f(x)} - C1\right\}
$$
  
Hand solution  

$$
\frac{dy}{dx} + y(x)\frac{df}{dx} = f(x)\frac{df}{dx}
$$
 (1)

Integrating factor  $\mu = e^{\int \frac{df}{dx} dx} = e^f$ . Therefore (1) becomes

$$
\frac{d}{dx}\left(e^f y(x)\right) = e^f f(x) \frac{df}{dx}
$$

Integrating

$$
e^{f} y(x) = \int e^{f} f(x) \frac{df}{dx} dx + C
$$

$$
y(x) = e^{-f} \int e^{f} f df + e^{-f} C
$$

But  $\int e^{f} f df$  is the same as  $\int e^{x} x dx$  which by integration by parts gives  $e^{x}(x-1)$  or in terms of  $f$ , gives  $e^f(f-1)$ . Hence the above becomes

$$
y(x) = e^{-f} \left( e^f(f-1) \right) + e^{-f}C
$$

$$
= f - 1 + e^{-f}C
$$

#### **2.11 ODE No. 11**

$$
f(x)y(x) - g(x) + y'(x) = 0
$$

 $\blacklozenge$  **Mathematica** : cpu = 0.495627 (sec), leaf count = 48

$$
\left\{ \left\{ y(x) \to e^{\int_1^x -f(K[1]) dK[1]} \left( \int_1^x g(K[2]) e^{-\int_1^{K[2]} -f(K[1]) dK[1]} dK[2] + c_1 \right) \right\} \right\}
$$

 $\blacklozenge$  **Maple** : cpu = 0.117 (sec), leaf count = 24

$$
\left\{ y(x) = \left( \int g(x) e^{\int f(x) dx} dx + C1 \right) e^{\int -f(x) dx} \right\}
$$
  
Hand solution  

$$
\frac{dy}{dx} + y(x) f(x) = g(x)
$$
 (1)

Integrating factor  $\mu = e^{\int f(x)dx}$ . Therefore (1) becomes

$$
\frac{d}{dx}\Big(e^{\int f(x)dx}y(x)\Big)=e^{\int f(x)dx}g(x)
$$

Integrating

$$
e^{\int f(x)dx}y(x) = \int e^{\int f(x)dx}g(x) dx + C
$$
  

$$
y(x) = e^{-\int f(x)dx} \int e^{\int f(x)dx}g(x) dx + e^{-\int f(x)dx}C
$$
  

$$
= \left(\int e^{\int f(x)dx}g(x) dx + C\right) e^{-\int f(x)dx}
$$

### **2.12 ODE No. 12**

$$
y'(x) + y(x)^2 - 1 = 0
$$

 $\blacklozenge$  **Mathematica** : cpu = 0.0895491 (sec), leaf count = 34

$$
\left\{ \left\{ y(x) \rightarrow \frac{e^{2x} - e^{2c_1}}{e^{2c_1} + e^{2x}} \right\} \right\}
$$

 $\blacklozenge$  **Maple** : cpu = 0.203 (sec), leaf count = 8

$$
\{y(x) = \tanh(x + \_C I)\}
$$
  
Hand solution

$$
\frac{dy}{dx} + y^2(x) - 1 = 0
$$

$$
\frac{dy}{dx} = 1 - y^2(x)
$$
(1)

This is separable. Hence

$$
\frac{dy}{dx}\frac{1}{1-y^{2}}\frac{1}{(x)} = 1
$$

$$
\frac{dy}{1-y^{2}}\frac{1}{(x)} = dx
$$

Integrating

$$
\int \frac{dy}{1 - y^2(x)} = x + C
$$

Using  $\int \frac{1}{a+by^2} dy =$  $\sqrt{-\frac{a}{b}}\tanh^{-1}\left(\frac{y}{\sqrt{\frac{-a}{b}}} \right)$ !  $\frac{1}{a} \sqrt{\frac{b}{b}}$  and since  $a = 1, b = -1$ , then  $\int \frac{dy}{1-y^2(x)} = \tanh^{-1}(y)$ and the above becomes

$$
\tanh^{-1}(y) = x + C
$$

Therefore

$$
y = \tanh(x + C) \tag{2}
$$

In terms of exponential, since  $\tanh(u) = \frac{e^u - e^{-u}}{e^u + e^{-u}}$  $\frac{e^u - e^{-u}}{e^u + e^{-u}}$  then (2) can also be written as

$$
y = \frac{e^{x+C} - e^{-(x+C)}}{e^{x+C} + e^{-(x+C)}} = \frac{e^x e^C - e^{-x} e^{-C}}{e^x e^C + e^{-x} e^{-C}}
$$

Multiplying numerator and denominator by  $e^{-C}e^x$ 

$$
y = \frac{e^{2x} - e^{-2C}}{e^{2x} + e^{-2C}}
$$

To get same answer as Mathematica, since *C* is constant, let  $C_1 = -C$ , then

$$
y = \frac{e^{2x} - e^{2C_1}}{e^{2x} + e^{2C_1}}
$$

### **2.13 ODE No. 13**

$$
-ax - b + y'(x) + y(x)^2 = 0
$$

 $\blacklozenge$  **Mathematica** : cpu = 0.0715606 (sec), leaf count = 69

$$
\left\{\left\{y(x)\to \frac{\sqrt[3]{a}\left(c_1\mathrm{Ai}'\left(\frac{b+ax}{a^{2/3}}\right)+\mathrm{Bi}'\left(\frac{b+ax}{a^{2/3}}\right)\right)}{c_1\mathrm{Ai}\left(\frac{b+ax}{a^{2/3}}\right)+\mathrm{Bi}\left(\frac{b+ax}{a^{2/3}}\right)}\right\}\right\}
$$

 $\blacklozenge$  **Maple** : cpu = 1.201 (sec), leaf count = 79

$$
\left\{y(x) = -i\sqrt[3]{-ia}\left(\text{Ai}^{(1)}\left(-(ax+b)(-ia)^{-\frac{2}{3}}\right)\_C1+\text{Bi}^{(1)}\left(-(ax+b)(-ia)^{-\frac{2}{3}}\right)\right)\left(\text{Ai}\left(-(ax+b)(-ia)^{-\frac{2}{3}}\right)\_C1\right\}
$$
  
Hand solution

$$
y'(x) + y2(x) - ax - b = 0
$$
  

$$
y'(x) = b + ax - y2(x)
$$
 (1)

This is Riccati first order non-linear ODE of the form

$$
y'(x) = P(x) + Q(x)y + R(x)y^{2}(x)
$$
\n(2)

where in this case  $Q(x) = 0, R(x) = -1, P(x) = b + ax$ . We can solve this in two ways. If we know one particular solution  $y_p(x)$  for (1) then we use the substitution  $y = y_p + \frac{1}{y}$  $\frac{1}{u}$  and convert (1) to new associated linear ODE of the form  $u' + (Q(x) + 2R(x)) y_p + R(x) = 0$ . If we do not know a particular solution, then we use the standard substitution  $y = \frac{-u'}{uR(x)} = \frac{u'}{u}$ *u* since  $R(x) = -1$  and this is what we will do here.

Since  $u' = yu$  then

$$
u'' = yu' + y'u
$$
  
=  $y(yu) + (b + ax - y^2) u$   
=  $y^2u + (b + ax) u - y^2u$   
=  $(b + ax) u$ 

So we have new second order ODE

$$
u'' - (b + ax) u = 0 \tag{3}
$$

which we solve for *u*. This ODE is of the form  $u'' - q(x) u = 0$  which has solutions in terms of Airy function of first  $Ai(x)$  and second kind  $Bi(x)$ , where

$$
Ai(x) = \frac{1}{\pi} \int_0^\infty \cos\left(\frac{t^3}{3} + xt\right) dt
$$
  

$$
Bi(x) = \frac{1}{\pi} \int_0^\infty \exp\left(-\frac{t^3}{3} + xt\right) + \sin\left(\frac{t^3}{3} + xt\right) dt
$$

Therefore the solution to (3) is

$$
u(x) = c_1 Ai\left(\frac{b+ax}{a^{\frac{2}{3}}}\right) + c_2 Bi\left(\frac{b+ax}{a^{\frac{2}{3}}}\right)
$$

We need to find  $u'(x)$  now. Using  $Ai'(x)$ ,  $Bi'(x)$  for derivative of Airy functions of first and second kind, then

$$
u'(x) = c_1 Ai' \left(\frac{b+ax}{a^{\frac{2}{3}}}\right) a^{\frac{1}{3}} + c_2 Bi' \left(\frac{b+ax}{a^{\frac{2}{3}}}\right) a^{\frac{1}{3}}
$$

Therefore since  $u' = yu$  then

$$
y = \frac{u'}{u}
$$
  
= 
$$
\frac{c_1 A' i \left(\frac{b+ax}{a^{\frac{2}{3}}}\right) a^{\frac{1}{3}} + c_2 Bi' \left(\frac{b+ax}{a^{\frac{2}{3}}}\right) a^{\frac{1}{3}}}{c_1 Ai \left(\frac{b+ax}{a^{\frac{2}{3}}}\right) + c_2 Bi \left(\frac{b+ax}{a^{\frac{2}{3}}}\right)}
$$

Let  $C_1 = \frac{c_1}{c_2}$  $\frac{c_1}{c_2}$  then the above can be written as

$$
y = \frac{C_1 A' i \left(\frac{b+ax}{a^{\frac{2}{3}}}\right) a^{\frac{1}{3}} + Bi'\left(\frac{b+ax}{a^{\frac{2}{3}}}\right) a^{\frac{1}{3}}}{C_1 Ai\left(\frac{b+ax}{a^{\frac{2}{3}}}\right) + Bi\left(\frac{b+ax}{a^{\frac{2}{3}}}\right)}
$$

Reference: [Airy function](https://en.wikipedia.org/wiki/Airy_function)

### **2.14 ODE No. 14**

$$
ax^m + y'(x) + y(x)^2 = 0
$$

 $\blacklozenge$  **Mathematica** : cpu = 0.0189552 (sec), leaf count = 253

$$
\left\{\left\{y(x)\to -\frac{-i\sqrt{-a}x^{\frac{m}{2}+1}\Big(c_1\Big(J_{-\frac{m+3}{m+2}}\Big(\frac{2i\sqrt{-a}x^{\frac{m}{2}+1}}{m+2}\Big)-J_{\frac{m+1}{m+2}}\Big(\frac{2i\sqrt{-a}x^{\frac{m}{2}+1}}{m+2}\Big)\Big)+2J_{\frac{1}{m+2}-1}\Big(\frac{2i\sqrt{-a}x^{\frac{m}{2}+1}}{m+2}\Big)\Big)-c_1J_{-\frac{1}{m+2}-1}\Big(\frac{2i\sqrt{-a}x^{\frac{m}{2}+1}}{m+2}\Big)\Big)-c_1J_{-\frac{1}{m+2}-1}\Big(\frac{2i\sqrt{-a}x^{\frac{m}{2}+1}}{m+2}\Big)\Big)\right\}
$$

 $\blacklozenge$  **Maple** : cpu = 0.393 (sec), leaf count = 187

$$
\left\{ y(x) = \frac{1}{x} \left( -J_{\frac{3+m}{m+2}} \left( 2\frac{\sqrt{a}x^{m/2+1}}{m+2} \right) \sqrt{a}x^{\frac{m}{2}+1} - CI - Y_{\frac{3+m}{m+2}} \left( 2\frac{\sqrt{a}x^{m/2+1}}{m+2} \right) \sqrt{a}x^{\frac{m}{2}+1} + -C I J_{(m+2)^{-1}} \left( 2\frac{\sqrt{a}x^{m/2+1}}{m+2} \right) \right) \right\}
$$
  
Hand solution

$$
y'(x) + y2(x) + axm = 0
$$
  

$$
y'(x) = -axm - y2(x)
$$
 (1)

This is Riccati first order non-linear ODE of the form

$$
y'(x) = P(x) + Q(x)y + R(x)y^{2}(x)
$$
\n(2)

where in this case  $Q(x) = 0, R(x) = -1, P(x) = -ax^m$ . We can solve this in two ways. If we know one particular solution  $y_p(x)$  for (1) then we use the substitution  $y = y_p + \frac{1}{u}$  $\frac{1}{u}$  and convert (1) to new associated linear ODE of the form  $u' + (Q(x) + 2R(x)) y_p + R(x) = 0$ . If we do not know a particular solution, then we use the standard substitution  $y = \frac{-u'}{uR(x)} = \frac{u'}{u}$ *u* since  $R(x) = -1$  and this is what we will do here.

Since  $u' = yu$  then

$$
u'' = yu' + y'u
$$
  
=  $y(yu) + (-ax^m - y^2) u$   
=  $y^2u - ax^mu - y^2u$   
=  $-ax^mu$ 

So we have new second order ODE

$$
u'' + ax^m u = 0 \tag{3}
$$

which we solve for *u*. This is Airy ODE but with a positive sign. Of the form  $u'' + q(x) u = 0$ . Recall that the solution to  $u'' - axu = 0$  is

$$
u=c_1Ai\Bigl(a^{\frac{1}{3}}x\Bigr)+c_2Bi\Bigl(a^{\frac{1}{3}}x\Bigr)
$$

When *x* has power on it (there are restriction on what values the power can take), the solution is written in terms of Bessel functions. The solution to  $u'' - ax^m u = 0$  is

$$
u = c_1 \sqrt{x} BesselI\left(\frac{1}{m+2}, \frac{2\sqrt{a}x^{\frac{m+1}{2}}}{m+2}\right) + c_2 \sqrt{x} BesselK\left(\frac{1}{m+2}, \frac{2\sqrt{a}x^{\frac{m+1}{2}}}{m+2}\right)
$$

When the sign is positive, the solution to  $u'' + ax^m u = 0$  is

$$
u(x) = c_1 \sqrt{x} BesselJ\left(\frac{1}{m+2}, \frac{2\sqrt{a}x^{\frac{m+1}{2}}}{m+2}\right) + c_2 \sqrt{x} BesselY\left(\frac{1}{m+2}, \frac{2\sqrt{a}x^{\frac{m+1}{2}}}{m+2}\right) \tag{4}
$$

We need to find  $u'(x)$  now. From  $(4)$ 

$$
\frac{d}{dx}\left[c_1\sqrt{xBesselJ}\left(\frac{1}{m+2},\frac{2\sqrt{a}x^{\frac{m+1}{2}}}{m+2}\right)\right] = c_1 \frac{BesselJ\left(\frac{1}{m+2},\frac{2\sqrt{a}x^{\frac{m+1}{2}}}{m+2}\right) - \sqrt{a}x^{\frac{m+1}{2}}BesselJ\left(\frac{m+3}{m+2},\frac{2\sqrt{a}x^{\frac{m+1}{2}}}{m+2}\right)}{\sqrt{x}}
$$

And

$$
\frac{d}{dx}\left[c_2\sqrt{xBesselY}\left(\frac{1}{m+2},\frac{2\sqrt{a}x^{\frac{m+1}{2}}}{m+2}\right)\right] = c_2 \frac{BesselY\left(\frac{1}{m+2},\frac{2\sqrt{a}x^{\frac{m+1}{2}}}{m+2}\right) - \sqrt{a}x^{\frac{m+1}{2}}BesselY\left(\frac{m+3}{m+2},\frac{2\sqrt{a}x^{\frac{m+1}{2}}}{m+2}\right)}{\sqrt{x}}
$$

Therefore

$$
u'(x) = c_1 \frac{BesselJ\left(\frac{1}{m+2}, \frac{2\sqrt{a}x^{\frac{m+1}{2}}}{m+2}\right) - \sqrt{a}x^{\frac{m+1}{2}}BesselJ\left(\frac{m+3}{m+2}, \frac{2\sqrt{a}x^{\frac{m+1}{2}}}{m+2}\right)}{\sqrt{x}}
$$

$$
+ c_2 \frac{BesselY\left(\frac{1}{m+2}, \frac{2\sqrt{a}x^{\frac{m+1}{2}}}{m+2}\right) - \sqrt{a}x^{\frac{m+1}{2}}BesselY\left(\frac{m+3}{m+2}, \frac{2\sqrt{a}x^{\frac{m+1}{2}}}{m+2}\right)}{\sqrt{x}}
$$

Since  $u' = yu$  then

$$
y = \frac{u'}{u}
$$
\n
$$
BesselJ\left(\frac{1}{m+2}, \frac{2\sqrt{a}x^{\frac{m+1}{2}}}{n+2}\right) - \sqrt{a}x^{\frac{m+1}{2}}BesselJ\left(\frac{m+3}{m+2}, \frac{2\sqrt{a}x^{\frac{m+1}{2}}}{n+2}\right)
$$
\n
$$
= \frac{c_1}{\sqrt{x}}
$$
\n
$$
= \frac{c_1}{\sqrt{x}}
$$
\n
$$
= \frac{c_1}{\sqrt{x}}
$$
\n
$$
BesselJ\left(\frac{1}{m+2}, \frac{2\sqrt{a}x^{\frac{m+1}{2}}}{n+2}\right) - \sqrt{a}x^{\frac{m+1}{2}}BesselJ\left(\frac{1}{m+2}, \frac{2\sqrt{a}x^{\frac{m+1}{2}}}{n+2}\right) + c_2\sqrt{x}BesselJ\left(\frac{1}{m+2}, \frac{2\sqrt{a}x^{\frac{m+1}{2}}}{n+2}\right)
$$
\n
$$
= \frac{c_1}{\sqrt{x}}
$$
\n
$$
BesselJ\left(\frac{1}{m+2}, \frac{2\sqrt{a}x^{\frac{m+1}{2}}}{n+2}\right) - \sqrt{a}x^{\frac{m+1}{2}}BesselJ\left(\frac{1}{m+2}, \frac{2\sqrt{a}x^{\frac{m+1}{2}}}{n+2}\right) + c_2\sqrt{x}BesselJ\left(\frac{1}{m+2}, \frac{2\sqrt{a}x^{\frac{m+1}{2}}}{n+2}\right) - \sqrt{a}x^{\frac{m+1}{2}}BesselJ\left(\frac{m+3}{m+2}, \frac{2\sqrt{a}x^{\frac{m+1}{2}}}{n+2}\right)
$$
\n
$$
\sqrt{x}
$$
\n
$$
c_1\sqrt{x}BesselJ\left(\frac{1}{m+2}, \frac{2\sqrt{a}x^{\frac{m+1}{2}}}{n+2}\right) - \sqrt{a}x^{\frac{m+1}{2}}BesselJ\left(\frac{1}{m+2}, \frac{2\sqrt{a}x^{\frac{m+1}{2}}}{n+2}\right) + c_2\sqrt{x}BesselJ\left(\frac{1}{m+2}, \frac{2\sqrt{a}x^{\frac{m+1}{2}}}{n+2}\right)
$$
\n

Let  $C_1 = \frac{c_1}{c_2}$  $\frac{c_1}{c_2}$  then the above can be written as

$$
y=\frac{1}{x}\frac{C_{1}\left[BesselJ\left(\frac{1}{m+2},\frac{2\sqrt{a}x^{\frac{m+1}{2}}}{m+2}\right)-\sqrt{a}x^{\frac{m+1}{2}}BesselJ\left(\frac{m+3}{m+2},\frac{2\sqrt{a}x^{\frac{m+1}{2}}}{m+2}\right)\right]+BesselV\left(\frac{1}{m+2},\frac{2\sqrt{a}x^{\frac{m+1}{2}}}{m+2}\right)-\sqrt{a}x^{\frac{m+1}{2}}BesselV\left(\frac{m+3}{m+2},\frac{2\sqrt{a}x^{\frac{m+1}{2}}}{m+2}\right)\right)}{C_{1}BesselJ\left(\frac{1}{m+2},\frac{2\sqrt{a}x^{\frac{m+1}{2}}}{m+2}\right)+BesselV\left(\frac{1}{m+2},\frac{2\sqrt{a}x^{\frac{m+1}{2}}}{m+2}\right)}
$$

**2.15 ODE No. 15**

$$
x^{4} - 2x^{2}y(x) + y'(x) + y(x)^{2} - 2x - 1 = 0
$$

 $\blacklozenge$  **Mathematica** : cpu = 0.0215375 (sec), leaf count = 25

$$
\left\{ \left\{ y(x) \to -\frac{2}{2c_1 e^{2x} + 1} + x^2 + 1 \right\} \right\}
$$

 $\sqrt{\text{ Maple}}$ : cpu = 0.887 (sec), leaf count = 33

$$
\left\{ y(x) = \frac{-C1 (x^{2} + 1) (e^{x})^{2} - x^{2} + 1}{(e^{x})^{2} - C1 - 1} \right\}
$$
  
Hand solution

$$
x^{4} - 2x^{2}y(x) + y'(x) + y^{2}(x) - 2x - 1 = 0
$$
  

$$
y'(x) = -x^{4} + 2x + 1 + 2x^{2}y(x) - y^{2}(x)
$$
 (1)

This is Riccati first order non-linear ODE of the form

$$
y'(x) = P(x) + Q(x)y + R(x)y^{2}(x)
$$
\n(2)

where in this case  $Q(x) = 2x^2, R(x) = -1, P(x) = -x^4 + 2x + 1.$ Let  $u = y - x^2$  or  $y = u + x^2$  then

$$
u' = y' - 2x
$$
  
=  $(-x^4 + 2x + 1 + 2x^2y - y^2) - 2x$   
=  $(-x^4 + 2x + 1 + 2x^2(u + x^2) - (u + x^2)^2) - 2x$   
=  $(-x^4 + 2x + 1 + 2x^2u + 2x^4 - (u^2 + x^4 + 2ux^2)) - 2x$   
=  $-x^4 + 2x + 1 + 2x^2u + 2x^4 - u^2 - x^4 - 2ux^2 - 2x$   
=  $1 - u^2$ 

Hence

$$
u'=1-u^2
$$

This is separable

$$
\frac{du}{dx} = 1 - u^2
$$

$$
\frac{du}{1 - u^2} = dx
$$

Integrating both sides

$$
\tanh^{-1}(u) = x + C
$$

$$
u(x) = \tanh(x + C)
$$

$$
= \frac{e^{x+C} - e^{-x-C}}{e^{x+C} + e^{-x-C}}
$$

$$
= \frac{e^x e^C - e^{-x} e^{-C}}{e^x e^C + e^{-x} e^{-C}}
$$

Multiplying numerator and denominator by  $e^{-C}e$ *x*

$$
u(x) = \frac{e^{2x} - e^{-2C}}{e^{2x} + e^{-2C}}
$$

Let  $e^{-2C} = C_1$ 

$$
u(x) = \frac{e^{2x} - C_1}{e^{2x} + C_1}
$$

Since  $u = y - x^2$  then

$$
y = u + x2
$$
  
=  $\frac{e^{2x} - C_1}{e^{2x} + C_1} + x^2$   
=  $\frac{e^{2x} - C_1 + x^2 e^{2x} + x^2 C_1}{e^{2x} + C_1}$ 

To obtain same solution as Maple, we divide by *C*<sup>1</sup>

$$
y = \frac{\frac{1}{C_1}e^{2x} - 1 + \frac{1}{C_1}x^2e^{2x} + x^2}{\frac{1}{C_1}e^{2x} + 1}
$$

Let  $\frac{1}{C_1} = -C$  then

$$
y = \frac{-Ce^{2x} - 1 - Cx^2e^{2x} + x^2}{-Ce^{2x} + 1}
$$

$$
= \frac{Ce^{2x} + 1 + Cx^2e^{2x} - x^2}{Ce^{2x} - 1}
$$

Which now agrees with the Maple solution form. Mathematica solution also verified to be correct.

#### **2.16 ODE No. 16**

$$
f(x)(xy(x) - 1) + y'(x) + y(x)^{2} = 0
$$

 $\chi$  Mathematica : cpu = 21.1718 (sec), leaf count = 0, could not solve DSolve[y[x]^2 + f[x]\*(-1 + x\*y[x]) + Derivative[1][y][x] == 0, y[x], x]  $\blacklozenge$  **Maple** : cpu = 0.345 (sec), leaf count = 49

$$
\left\{ y(x) = 1 e^{\int \frac{-x^2 f(x) - 2}{x} dx} \left( -C \frac{C1}{x} + \int e^{\int \frac{-x^2 f(x) - 2}{x} dx} dx \right)^{-1} + x^{-1} \right\}
$$
  
Hand solution

$$
y' + y2 + (xy - 1) f = 0
$$
  

$$
y'(x) = (-xy + 1) f - y2
$$
 (1)

This is Riccati first order non-linear ODE of the form. We can see a particular solution is  $y_p = \frac{1}{x}$  $\frac{1}{x}$ , therefore, we use the substitution

$$
y(x) = y_p(x) + \frac{1}{u(x)}
$$

$$
= \frac{1}{x} + \frac{1}{u}
$$

Hence

$$
y'(x) = y'_p(x) - \frac{u'(x)}{u^2(x)}
$$
  
= 
$$
\frac{-1}{x^2} - \frac{u'(x)}{u^2(x)}
$$
 (2)

Equating (1) and (2) gives

$$
(-xy+1) f - y^2 = \frac{-1}{x^2} - \frac{u'}{u^2}
$$

$$
(-x(\frac{1}{x} + \frac{1}{u}) + 1) f - (\frac{1}{x} + \frac{1}{u})^2 = \frac{-1}{x^2} - \frac{u'}{u^2}
$$

$$
((-1 - \frac{x}{u}) + 1) f - (\frac{1}{x^2} + \frac{1}{u^2} + \frac{2}{xu}) = \frac{-1}{x^2} - \frac{u'}{u^2}
$$

$$
-\frac{x}{u} f - (\frac{1}{x^2} + \frac{1}{u^2} + \frac{2}{xu}) = \frac{-1}{x^2} - \frac{u'}{u^2}
$$

$$
-\frac{x}{u} f - \frac{1}{x^2} - \frac{1}{u^2} - \frac{2}{xu} = \frac{-1}{x^2} - \frac{u'}{u^2}
$$

$$
-xuf - 1 - \frac{2u}{x} = -u'
$$

$$
u' = xuf + 1 + \frac{2u}{x}
$$

Hence

$$
u'-\left(xf+\frac{2}{x}\right)u=1
$$

Integrating factor is  $\mu = e^{\int (xf + \frac{2}{x})dx}$ , hence the solution is

$$
d(\mu u)=\mu
$$

Integrating both sides

$$
\mu u = \int \mu dx + C
$$
  
\n
$$
u = e^{-\int (xf + \frac{2}{x})dx} \int e^{\int (xf + \frac{2}{x})dx} dx + Ce^{-\int (xf + \frac{2}{x})dx}
$$
  
\n
$$
= e^{-\int (xf + \frac{2}{x})dx} \left( \int e^{\int (xf + \frac{2}{x})dx} dx + C \right)
$$

Hence

$$
y = y_p + \frac{1}{u}
$$
  
=  $\frac{1}{x} + \frac{1}{e^{-\int (xf + \frac{2}{x})dx} \left( \int e^{\int (xf + \frac{2}{x})dx} dx + C \right)}$ 

Hence

$$
y(x) = \frac{1}{x} + e^{\int (xf + \frac{2}{x})dx} \left( \int e^{\int (xf + \frac{2}{x})dx} dx + C \right)^{-1}
$$

### **2.17 ODE No. 17**

$$
y'(x) - y(x)^2 - 3y(x) + 4 = 0
$$

 $\blacklozenge$  **Mathematica** : cpu = 0.0247082 (sec), leaf count = 30

$$
\left\{ \left\{ y(x) \rightarrow \frac{-4e^{5(c_1+x)} - 1}{e^{5(c_1+x)} - 1} \right\} \right\}
$$

 $\blacklozenge$  **Maple** : cpu = 0.143 (sec), leaf count = 24

$$
\left\{y(x) = \frac{-4e^{5x} - C1 - 1}{-1 + e^{5x} - C1}\right\}
$$
  
Hand solution

$$
y'-y^2-3y+4=0
$$
  

$$
y'=3y-4+y^2
$$
 (1)

This is Riccati first order non-linear ODE of the form. The general form is

$$
y' = P(x) + Q(x) y + R(x) y2
$$

Where  $P(x) = -4$ ,  $Q(x) = 3$ ,  $R(x) = 1$ . Using the substitution  $y = -\frac{u'}{uR(x)} = \frac{-u'}{u}$  $\frac{u'}{u}$  then

$$
u' = -yu
$$
  
\n
$$
u'' = -yu' - y'u
$$
  
\n
$$
= -y(-yu) - (3y - 4 + y^2) u
$$
  
\n
$$
= y^2u - 3(-\frac{u'}{u})u + 4u - y^2u
$$
  
\n
$$
= 3u' + 4u
$$

Hence

 $u'' - 3u' - 4u = 0$ 

This is standard second order ODE. The characteristic equation is  $\lambda^2 - 3\lambda - 4 = 0$ , with roots  $\frac{-b \pm \sqrt{b^2 - 4ac}}{2a} = \frac{3 \pm \sqrt{9 + 16}}{2} = \frac{3 \pm 5}{2} = \{4, -1\}$ , hence

$$
u(x) = c_1 e^{4x} + c_2 e^{-x}
$$

And

$$
u'(x) = c_1 4e^{4x} - c_2 e^{-x}
$$

Since  $y = \frac{-u'}{u}$  $\frac{u'}{u}$  then

$$
y(x) = \frac{-c_1 4e^{4x} + c_2 e^{-x}}{c_1 e^{4x} + c_2 e^{-x}}
$$

$$
= \frac{-\frac{c_1}{c_2} 4e^{4x} + e^{-x}}{\frac{c_1}{c_2} e^{4x} + e^{-x}}
$$

Let  $\frac{c_1}{c_2} = C_1$  then

$$
y(x) = \frac{-4C_1e^{4x} + e^{-x}}{C_1e^{4x} + e^{-x}}
$$

Dividing by  $e^{-x}$ 

$$
y(x) = \frac{-4C_1e^{5x} + 1}{C_1e^{5x} + 1}
$$

This is the same result given by CAS. To see it better, let  $C_2 = -C_1$  then the above becomes

$$
y(x) = \frac{4C_2e^{5x} + 1}{-C_2e^{5x} + 1}
$$

$$
= -\frac{4C_2e^{5x} + 1}{C_2e^{5x} - 1}
$$

### **2.18 ODE No. 18**

$$
y'(x) - y(x)^2 - xy(x) - x + 1 = 0
$$

 $\blacklozenge$  **Mathematica** : cpu = 0.0250423 (sec), leaf count = 49

$$
\left\{ \left\{ y(x) \rightarrow \frac{2e^{\frac{1}{2}(x-2)^2}}{2e^2c_1 - \sqrt{2\pi}\mathrm{erfi}\left(\frac{x-2}{\sqrt{2}}\right)} - 1 \right\} \right\}
$$

 $\blacklozenge$  **Maple** : cpu = 0.107 (sec), leaf count = 39

$$
\left\{y(x) = -1 + \frac{1}{-CI + \frac{i}{2}\sqrt{\pi}e^{-2}\sqrt{2}Erf(\frac{i}{2}\sqrt{2}(x-2))}e^{\frac{x(x-4)}{2}}\right\}
$$
  
Hand solution

$$
y'-y^2 - xy - x + 1 = 0
$$
  

$$
y' = x - 1 + xy + y^2
$$
 (1)

This is Riccati first order non-linear ODE of the form. The general form is

$$
y' = P(x) + Q(x) y + R(x) y^2
$$

Where  $P(x) = x - 1, Q(x) = x, R(x) = 1$ . We see that  $y_p = -1$  is a particular solution, therefore we use the substitution  $y = y_p + \frac{1}{u}$  $\frac{1}{u}$ , hence  $y' = -\frac{u'}{u^2}$  and equating this to (1) we obtain

$$
-\frac{u'}{u^2} = x - 1 + xy + y^2
$$
  
=  $x - 1 + x \left( -1 + \frac{1}{u} \right) + \left( -1 + \frac{1}{u} \right)^2$   
=  $x - 1 - x + \frac{x}{u} + \left( 1 + \frac{1}{u^2} - \frac{2}{u} \right)$   
=  $\frac{x}{u} + \frac{1}{u^2} - \frac{2}{u}$ 

Hence

$$
u' = -u^2 \left(\frac{x}{u} + \frac{1}{u^2} - \frac{2}{u}\right)
$$
  
=  $-xu - 1 + 2u$   
 $u' + xu - 2u = -1$   
 $u' + u(x - 2) = -1$ 

Integration factor is  $e^{\int (x-2)dx} = e^{\frac{x^2}{2}-2x} = e^{\frac{1}{2}x(x-4)}$ , therefore

$$
d\left(e^{\frac{1}{2}x(x-4)}u\right) = -e^{\frac{1}{2}x(x-4)}
$$

Integrating both sides

$$
e^{\frac{1}{2}x(x-4)}u = -\int e^{\frac{1}{2}x(x-4)} + C
$$

But

$$
\int e^{\frac{1}{2}x(x-4)} = \frac{1}{e^2} \sqrt{\frac{\pi}{2}} \operatorname{erfi}\left(\frac{x-2}{\sqrt{2}}\right)
$$

Hence

$$
u(x) = e^{\frac{-1}{2}x(x-4)} \left( \frac{-1}{e^2} \sqrt{\frac{\pi}{2}} \operatorname{erfi} \left( \frac{x-2}{\sqrt{2}} \right) + C \right)
$$

Since  $y = y_p + \frac{1}{y}$  $\frac{1}{u}$  then

$$
y = -1 + \frac{1}{e^{\frac{-1}{2}x(x-4)\left(-\frac{1}{2}\sqrt{\frac{\pi}{2}}\operatorname{erfi}\left(\frac{x-2}{\sqrt{2}}\right) + C\right)}}
$$

Or

$$
y = \frac{e^{\frac{1}{2}x(x-4)}}{C - \frac{1}{e^2}\sqrt{\frac{\pi}{2}}\,\text{erfi}\left(\frac{x-2}{\sqrt{2}}\right)} - 1
$$

## **2.19 ODE No. 19**

$$
y'(x) - (y(x) + x)^2 = 0
$$

 $\blacklozenge$  **Mathematica** : cpu = 0.0107691 (sec), leaf count = 30

$$
\left\{ \left\{ y(x) \to \frac{1}{c_1 e^{2ix} - \frac{i}{2}} - x - i \right\} \right\}
$$

 $\sqrt{\text{ Maple}}$  : cpu = 0.074 (sec), leaf count = 16

$$
\{y(x) = -x - \tan(-x + \_C I)\}\
$$
  
Hand solution

$$
y' - (y + x)^2 = 0
$$
  

$$
y' = (y + x)^2
$$
 (1)

This is Riccati first order non-linear ODE of the form. Let  $u = y + x$ , then  $u' = y' + 1$  and (1) becomes

$$
u' - 1 = u2
$$

$$
u' = 1 + u2
$$

This is separable

$$
\frac{du}{dx}\frac{1}{1+u^2} = 1
$$

$$
\int \frac{du}{1+u^2} = \int dx
$$

$$
\tan^{-1} u = x + C
$$

$$
u = \tan(x + C)
$$

Since  $u = y + x$  then

$$
y = \tan(x + C) - x
$$

**2.20 ODE No. 20**

$$
(x2 + 1) y(x) + y'(x) - y(x)2 - 2x = 0
$$

 $\blacklozenge$  **Mathematica** : cpu = 0.716725 (sec), leaf count = 48

$$
\left\{ \left\{ y(x) \to \frac{e^{\frac{x^3}{3} + x}}{c_1 - \int_1^x e^{\frac{K[1]^3}{3} + K[1]} dK[1]} + x^2 + 1 \right\} \right\}
$$

 $\blacklozenge$  **Maple** : cpu = 0.122 (sec), leaf count = 34

$$
\left\{ y(x) = x^2 + 1 + 1e^{\frac{x^3}{3} + x} \left( \int_0^{\infty} C t - \int e^{\frac{x^3}{3} + x} dx \right)^{-1} \right\}
$$
  
Hand solution

$$
(x2 + 1) y + y' - y2 - 2x = 0
$$
  
y' = -(x<sup>2</sup> + 1) y + y<sup>2</sup> + 2x (1)

This is Riccati first order non-linear ODE of the form of the general form  $y' = P(x) + Q(x) y +$  $R(x) y<sup>2</sup>$  where  $P(x) = 2x, Q(x) = -(x<sup>2</sup> + 1), R(x) = 1$ . We can convert this to Bernoulli first order ODE in  $u(x)$ , which is little easier to solve by using  $u = y - x^2 - 1$ . The difference between Bernoulli and Riccati is that the term  $P(x) = 0$  in Bernoulli. If  $P(x) \neq 0$  and  $R(x) \neq 0$  then it is called Riccati.

Using  $u = y - x^2 - 1$  gives

$$
u' = y' - 2x
$$
  
\n
$$
u' = [-(x^{2} + 1) y + y^{2} + 2x] - 2x
$$
  
\n
$$
= -(x^{2} + 1) (u + x^{2} + 1) + (u + x^{2} + 1)^{2}
$$
  
\n
$$
= (u + x^{2} + 1) [(u + x^{2} + 1) - (x^{2} + 1)]
$$
  
\n
$$
= (u + x^{2} + 1) u
$$
  
\n
$$
= u^{2} + u(1 + x^{2})
$$

We see now this is Bernoulli since  $P(x) = 0$ . To solve Bernoulli we always start by dividing by *u* <sup>2</sup> giving

$$
\frac{u'}{u^2} = 1 + \frac{1}{u}\big(1 + x^2\big)
$$

Next we let  $v = \frac{1}{u}$  $\frac{1}{u}$ , hence  $v' = -\frac{u'}{u^2}$  therefore the above becomes

$$
-v' = 1 + v(1 + x2)
$$
  

$$
v' + v(1 + x2) = -1
$$

 $\text{Integrating factor is } e^{\int (1+x^2) dx} = e^{\left(x+\frac{x^3}{2}\right)}$  $\left( \frac{x^3}{2} \right)_\gamma$  therefore

$$
d\left(e^{\left(x+\frac{x^3}{2}\right)}v\right) = -e^{\left(x+\frac{x^3}{2}\right)}
$$

Integrating

$$
e^{(x+\frac{x^3}{2})}v = -\int e^{(x+\frac{x^3}{2})}dx + C
$$

$$
v(x) = e^{-(x+\frac{x^3}{2})}\left(C - \int e^{(x+\frac{x^3}{2})}dx\right)
$$

Therefore

$$
u = \frac{1}{v} = \frac{e^{\left(x + \frac{x^3}{2}\right)}}{\left(C - \int e^{\left(x + \frac{x^3}{2}\right)} dx\right)}
$$

And since  $u = y - x^2 - 1$  then

$$
y(x) = u + 1 + x^{2}
$$
  
= 
$$
\frac{e^{(x + \frac{x^{3}}{2})}}{(C - \int e^{(x + \frac{x^{3}}{2})} dx} + 1 + x^{2}
$$

# **2.21 ODE No. 21**

$$
y'(x) - y(x)^2 + y(x)\sin(x) - \cos(x) = 0
$$

 $\blacklozenge$  **Mathematica** : cpu = 7.28133 (sec), leaf count = 57

$$
\left\{ \left\{ y(x) \to \frac{c_1 \sin(x) \left( \int_1^x e^{-\cos(K[1])} dK[1] \right) + c_1(-e^{-\cos(x)}) + \sin(x)}{c_1 \int_1^x e^{-\cos(K[1])} dK[1] + 1} \right\} \right\}
$$

 $\blacklozenge$  **Maple** : cpu = 0.21 (sec), leaf count = 25

$$
\left\{ y(x) = -\frac{e^{-\cos(x)}}{-Ct + \int e^{-\cos(x)} dx} + \sin(x) \right\}
$$
  
Hand solution

$$
y' - y2 + y \sin (x) - \cos (x) = 0
$$
  

$$
y' = y2 - y \sin (x) + \cos (x)
$$
 (1)

This is Riccati first order non-linear ODE of the form of the general form  $y' = P(x) + Q(x) y +$  $R(x) y^2$  where  $P(x) = \cos(x)$ ,  $Q(x) = -\sin(x)$ ,  $R(x) = 1$ . It is best to first try to spot a particular solution  $y_p$  and use the transformation  $y = y_p + \frac{1}{u}$  $\frac{1}{u}$  otherwise we use  $y = -\frac{u'}{yR(x)}$ *yR*(*x*) transformation. For this problem

$$
y_p=\sin{(x)}
$$

Therefore

$$
y = \sin x + \frac{1}{u}
$$

$$
y' = \cos x - \frac{u'}{u^2}
$$

Equating this to (1) gives

$$
y^{2} - y \sin (x) + \cos (x) = \cos x - \frac{u'}{u^{2}}
$$

$$
\left(\sin x + \frac{1}{u}\right)^{2} - \left(\sin x + \frac{1}{u}\right) \sin x + \cos x = \cos x - \frac{u'}{u^{2}}
$$

$$
\sin^{2} x + \frac{1}{u^{2}} + \frac{2}{u} \sin x - \sin^{2} x - \frac{1}{u} \sin x = -\frac{u'}{u^{2}}
$$

$$
\frac{1}{u^{2}} + \frac{1}{u} \sin x = -\frac{u'}{u^{2}}
$$

$$
1 + u \sin x = -u'
$$

$$
u' + u \sin x = -1
$$

Integrating factor is  $e^{\int \sin x} = e^{-\cos x}$ , hence

$$
d(e^{-\cos x}u) = -e^{-\cos x}
$$

Integrating both sides

$$
e^{-\cos x}u = -\int e^{-\cos x}dx + C
$$

$$
u = e^{\cos x} \left(C - \int e^{-\cos x}dx\right)
$$

Since  $y = \sin x + \frac{1}{y}$  $\frac{1}{u}$  then

$$
y = \sin x + \frac{e^{-\cos x}}{C - \int e^{-\cos x} dx}
$$

Or letting  $C_1 = -C$  to make match Maple form, we obtain

$$
y = -\frac{e^{-\cos x}}{C_1 + \int e^{-\cos x} dx} + \sin x
$$

### **2.22 ODE No. 22**

$$
y'(x) - y(x)^2 - y(x)\sin(2x) - \cos(2x) = 0
$$

 $\chi$  Mathematica : cpu = 300.736 (sec), leaf count = 0, timed out \$Aborted

 $\sqrt{\phantom{a}}$  **Maple** : cpu = 1.644 (sec), leaf count = 128

$$
\left\{ y(x) = 2 \frac{\sin (2 x)}{\sqrt{2 \cos (2 x) + 2}} \left( \begin{array}{c} \text{C1 (cos (2 x) + 1) } \text{HeunCPrime} \end{array} \left( 1, 1/2, -1/2, -1, \frac{7}{8}, 1/2 \cos (2 x) + 1/2 \right) + \text{HeunCPrime} \right)
$$
  
Hand solution

$$
y' - y2 - y\sin(2x) - \cos(2x) = 0
$$
  

$$
y' = y2 + y\sin(2x) + \cos(2x)
$$
 (1)

This is Riccati first order non-linear ODE of the form of the general form  $y' = P(x) + Q(x) y +$  $R(x) y^2$  where  $P(x) = \cos(2x)$ ,  $Q(x) = \sin(2x)$ ,  $R(x) = 1$ . It is best to first try to spot a particular solution  $y_p$  and use the transformation  $y = y_p + \frac{1}{u}$  $\frac{1}{u}$  otherwise we use  $y = -\frac{u'}{yR(x)}$ *yR*(*x*) transformation. For this problem

$$
y_p=\tan{(x)}
$$

To verify, since  $y_p' = \frac{1}{\cos^2 x}$  then plugging this particular in (1) gives

$$
\frac{1}{\cos^2 x} - \tan^2(x) - \tan(x)\sin(2x) - \cos(2x) = 0
$$

But  $\cos(2x) = \cos^2 x - \sin^2 x$  and  $\sin(2x) = 2\sin x \cos x$  and  $\tan(x) = \frac{\sin x}{\cos x}$  $\frac{\sin x}{\cos x}$  therefore the above becomes

$$
\frac{1}{\cos^2 x} - \frac{\sin^2 x}{\cos^2 x} - \frac{\sin x}{\cos x} (2 \sin x \cos x) - (\cos^2 x - \sin^2 x) = 0
$$

$$
\frac{1}{\cos^2 x} - \frac{\sin^2 x}{\cos^2 x} - 2 \sin^2 x - \cos^2 x + \sin^2 x = 0
$$

$$
\frac{1}{\cos^2 x} - \frac{\sin^2 x}{\cos^2 x} - \sin^2 x - \cos^2 x = 0
$$

$$
\frac{1}{\cos^2 x} - \frac{\sin^2 x}{\cos^2 x} - 1 = 0
$$

$$
\frac{1 - \sin^2 x}{\cos^2 x} - 1 = 0
$$

$$
\frac{\cos^2 x}{\cos^2 x} - 1 = 0
$$

$$
1 - 1 = 0
$$

$$
0 = 0
$$

Therefore we, we can use  $y = y_p + \frac{1}{y}$ *u*

$$
y = \tan x + \frac{1}{u}
$$

$$
y' = \frac{1}{\cos^2 x} - \frac{u'}{u^2}
$$

Equating this to (1) gives

$$
-\frac{u'}{u^2} = y^2 + y\sin(2x) + \cos(2x)
$$
  

$$
-\frac{u'}{u^2} = -\frac{1}{\cos^2 x} + \left(\tan x + \frac{1}{u}\right)^2 + \left(\tan x + \frac{1}{u}\right)\sin(2x) + \cos(2x)
$$

Using  $\sin(2x) = 2\sin x \cos x$  and  $\cos 2x = \cos^2 x - \sin^2 x$  then above becomes

$$
-\frac{u'}{u^2} = -\frac{1}{\cos^2 x} + (\tan^2 x + \frac{1}{u^2} + \frac{2}{u} \tan x) + (\frac{\sin x}{\cos x} + \frac{1}{u}) 2 \sin x \cos x + (\cos^2 x - \sin^2 x)
$$
  
\n
$$
u' = \frac{u^2}{\cos^2 x} - (u^2 \frac{\sin^2 x}{\cos^2 x} + 1 + 2u \frac{\sin x}{\cos x}) - (u^2 \frac{\sin x}{\cos x} + u) 2 \sin x \cos x - u^2 \cos^2 x + u^2 \sin^2 x
$$
  
\n
$$
= \frac{u^2}{\cos^2 x} - u^2 \frac{\sin^2 x}{\cos^2 x} - 1 - 2u \frac{\sin x}{\cos x} - 2u^2 \frac{\sin x}{\cos x} \sin x \cos x - 2u \sin x \cos x - u^2 \cos^2 x + u^2 \sin^2 x
$$
  
\n
$$
= \frac{u^2}{\cos^2 x} - u^2 \frac{\sin^2 x}{\cos^2 x} - 1 - 2u \frac{\sin x}{\cos x} - 2u^2 \sin^2 x - 2u \sin x \cos x - u^2 \cos^2 x + u^2 \sin^2 x
$$
  
\n
$$
= \frac{u^2}{\cos^2 x} - u^2 \frac{\sin^2 x}{\cos^2 x} - 1 - 2u \frac{\sin x}{\cos x} - u^2 \sin^2 x - 2u \sin x \cos x - u^2 \cos^2 x + u^2 \sin^2 x
$$
  
\n
$$
= u^2 \left( \frac{1}{\cos^2 x} - \frac{\sin^2 x}{\cos^2 x} - ( \sin^2 x + \cos^2 x) \right) - 1 + u \left( -2 \frac{\sin x}{\cos x} - 2 \sin x \cos x \right)
$$
  
\n
$$
= u^2 \left( \frac{1 - \sin^2 x}{\cos^2 x} - 1 \right) - 1 + u \left( -2 \frac{\sin x}{\cos x} - 2 \sin x \cos x \right)
$$
  
\n
$$
= u^2 \left( \frac{\cos^2 x}{\cos^2 x} - 1 \right) - 1 + u \left( -2 \frac{\sin x}{\cos x} - 2 \sin x \cos x \right)
$$
  
\n
$$
= -1 +
$$

Hence

$$
u' + 2u(\tan x + \sin x \cos x) = -1
$$

Integrating factor is  $e^{2\int \tan x + \sin x \cos x dx}$ . But

$$
\int \tan x dx = -\ln(\cos x)
$$

And  $\overline{\mathcal{L}}$ 

$$
\int \sin x \cos x dx = \frac{-1}{2} \cos^2 x
$$

Hence  $\mu = e^{-2\ln \cos x} e^{-\cos^2 x} = \frac{1}{\cos^2 x} e^{-\cos^2 x}$ , therefore

$$
d\left(\frac{1}{\cos^2 x}e^{-\cos^2 x}u\right) = \frac{-1}{\cos^2 x}e^{-\cos^2 x}
$$

Integrating both sides

$$
\frac{1}{\cos^2 x} e^{-\cos^2 x} u = -\int \frac{e^{-\cos^2 x}}{\cos^2 x} dx + C
$$

$$
u = \cos^2 x e^{\cos^2 x} \left( C - \int \frac{e^{-\cos^2 x}}{\cos^2 x} dx \right)
$$

Since  $y = \tan x + \frac{1}{y}$  $\frac{1}{u}$  then

$$
y = \tan x + \frac{1}{\cos^2 x e^{\cos^2 x} \left( C - \int \frac{e^{-\cos^2 x}}{\cos^2 x} dx \right)}
$$

$$
= \tan x + \frac{e^{-\cos^2 x}}{\cos^2 x} \left( C - \int \frac{e^{-\cos^2 x}}{\cos^2 x} dx \right)^{-1}
$$

I do not know how Maple came up with the solution involving HeunC functions since  $\int e^{-\cos^2 x}$  $\frac{1}{\cos^2 x} dx$  has no closed form solution. I should ask CAS experts about this.

Below is screen shot from Kamke book of the solution it gives, which matches the above result

1.22  $y'-y^2-y \sin 2x - \cos 2x = 0$ ; Riccatische DGI.  $\bigotimes$  Solation is Rine Lösung ist  $y = tg x$ ; die andern Lösungen kann man nun nach  $y = \text{tg } x + \frac{e^{-\cos^2 x}}{\cos^2 x} \Big( C - \int \frac{e^{-\cos^2 x}}{\cos^2 x} dx \Big)^{-1}$ .<br>, Diff. Equations, S. 47, 355. you can result thin Morris-Brown, Diff. Equations, S. 47, 355.

#### **2.23 ODE No. 23**

$$
ay(x)^2 - b + y'(x) = 0
$$

 $\blacklozenge$  **Mathematica** : cpu = 5.2031 (sec), leaf count = 32

$$
\left\{ \left\{ y(x) \rightarrow \frac{\sqrt{b}\tanh\left(\sqrt{a}\sqrt{b}(c_1+x)\right)}{\sqrt{a}} \right\} \right\}
$$

 $\sqrt{\text{Maple}}$  : cpu = 0.052 (sec), leaf count = 23

$$
\left\{ y(x) = \frac{1}{a} \tanh\left(\sqrt{ab}(x + \_C t)\right) \sqrt{ab} \right\}
$$
  
Hand solution

$$
y' + ay2 - b = 0
$$

$$
\frac{dy}{dx} = b - ay2
$$

Separable,

$$
\frac{dy}{b - ay^2} = dx
$$

$$
\int \frac{dy}{b - ay^2} = \int dx
$$

But

$$
\int \frac{dy}{b-ay^2} = \frac{1}{\sqrt{ab}} \tanh^{-1} \left( \sqrt{\frac{a}{b}} y \right)
$$

Hence

$$
\frac{1}{\sqrt{ab}} \tanh^{-1} \left( \sqrt{\frac{a}{b}} y \right) = x + C
$$

$$
\tanh^{-1} \left( \sqrt{\frac{a}{b}} y \right) = \sqrt{ab} (x + C)
$$

$$
\sqrt{\frac{a}{b}} y = \tanh \left( \sqrt{ab} (x + C) \right)
$$

$$
y = \sqrt{\frac{b}{a}} \tanh \left( \sqrt{ab} (x + C) \right)
$$

# **2.24 ODE No. 24**

$$
ay(x)^2 - bx^{\nu} + y'(x) = 0
$$

 $\blacklozenge$  **Mathematica** : cpu = 0.134876 (sec), leaf count = 276

$$
\left\{\left\{y(x)\to -\frac{\sqrt{-a}\sqrt{b}x^{\frac{\nu}{2}+1}\Big(c_1\Big(J_{\frac{\nu+1}{\nu+2}}\Big(\frac{2\sqrt{-a}\sqrt{b}x^{\frac{\nu}{2}+1}}{\nu+2}\Big)-J_{-\frac{\nu+3}{\nu+2}}\Big(\frac{2\sqrt{-a}\sqrt{b}x^{\frac{\nu}{2}+1}}{\nu+2}\Big)\Big)-2J_{\frac{1}{\nu+2}-1}\Big(\frac{2\sqrt{-a}\sqrt{b}x^{\frac{\nu}{2}+1}}{\nu+2}\Big)\Big)-c_1J_{-\frac{1}{\nu+2}}\Big(\frac{2\sqrt{-a}\sqrt{b}x^{\frac{\nu}{2}+1}}{\nu+2}\Big)-J_{-\frac{1}{\nu+2}}\Big(\frac{2\sqrt{-a}\sqrt{b}x^{\frac{\nu}{2}+1}}{\nu+2}\Big)\Big)-c_1J_{-\frac{1}{\nu+2}}\Big(\frac{2\sqrt{-a}\sqrt{b}x^{\frac{\nu}{2}+1}}{\nu+2}\Big)\Big)\right\}
$$

◆ **Maple** : cpu =  $0.111$  (sec), leaf count =  $201$ 

$$
\left\{ y(x) = \frac{1}{ax} \left( -\sqrt{-ab} \left( J_{\frac{3+\nu}{\nu+2}} \left( 2 \frac{\sqrt{-ab} x^{\nu/2+1}}{\nu+2} \right) - C \mathbf{1} + Y_{\frac{3+\nu}{\nu+2}} \left( 2 \frac{\sqrt{-ab} x^{\nu/2+1}}{\nu+2} \right) \right) x^{\frac{\nu}{2}+1} + -C \mathbf{1} J_{(\nu+2)^{-1}} \left( 2 \frac{\sqrt{-ab} x^{\nu/2+1}}{\nu+2} \right) \right) \right\}
$$

$$
y' + ay2 - bxv = 0
$$
  
\n
$$
y' = bxv - ay2
$$
  
\n
$$
= P(x) + Q(x)y + R(x)y2
$$
\n(1)

This is Riccati first order non-linear ODE with  $P(x) = bx^v$ ,  $Q(x) = 0$ ,  $R(x) = -a$ . Using the standard substitution

$$
y = -\frac{u'}{uR(x)} = \frac{u'}{au}
$$

Hence

$$
y' = \frac{u''}{au} - \frac{(u')^2}{au^2}
$$

Therefore (1) becomes

$$
\frac{u''}{au} - \frac{(u')^2}{au^2} = bx^v - ay^2
$$

$$
= bx^v - a\left(\frac{u'}{au}\right)^2
$$

$$
= bx^v - \frac{(u')^2}{au^2}
$$

Hence

$$
u'' = bx^{v}
$$

$$
u'' - abx^{v}u = 0
$$

This is an Emden-Fowler equation, of the general form  $u'' = Ax^n u^m$ , where here  $m = 1$  and  $n = v$  and  $A = ab$ .

For any *n*, the solution uses Bessel functions and modified Bessel functions of first and second kind. From Handbook of exact solutions for ODE, page 237, equation 2.1.2.7 we see the solution is given as

$$
u = \begin{cases} C_1\sqrt{x}J_{\frac{1}{2q}}\left(\frac{\sqrt{-ab}}{q}x^q\right) + C_2\sqrt{x}Y_{\frac{1}{2q}}\left(\frac{\sqrt{-ab}}{q}x^q\right) & ab < 0\\ C_1\sqrt{x}I_{\frac{1}{2q}}\left(\frac{\sqrt{ab}}{q}x^q\right) + C_2\sqrt{x}K_{\frac{1}{2q}}\left(\frac{\sqrt{ab}}{q}x^q\right) & ab > 0 \end{cases}
$$

Where  $q = \frac{n+1}{2}$  $\frac{+1}{2}$ . *J* is Bessel function of first kind and *Y* is Bessel function of second kind. *I* is modified Besself function of first kind and *K* is modified Besself function of second kind. To find *y* we now use  $y = \frac{u'}{du}$  $\frac{u'}{au}$ . Derivative of Bessel functions is given by

$$
J'_{m}(x) = \frac{1}{2}(J_{m-1}(x) - J_{m+1}(x))
$$
  
\n
$$
Y'_{m}(x) = \frac{1}{2}(Y_{m-1}(x) - Y_{m+1}(x))
$$
  
\n
$$
I'_{m}(x) = \frac{1}{2}(I_{m-1}(x) + I_{m+1}(x))
$$
  
\n
$$
K'_{m}(x) = -\frac{1}{2}(K_{m-1}(x) + K_{m+1}(x))
$$

Using these, then

$$
u'=\begin{cases} \begin{array}{c} C_1\bigg[\frac{1}{2\sqrt{x}}J_{\frac{1}{2q}}\big(\frac{\sqrt{-ab}}{q}x^q\big)+\sqrt{x}J'_{\frac{1}{2q}}\big(\frac{\sqrt{-ab}}{q}x^q\big)\bigg]+C_2\bigg[\frac{1}{2\sqrt{x}}Y_{\frac{1}{2q}}\big(\frac{\sqrt{-ab}}{q}x^q\big)+\sqrt{x}Y'_{\frac{1}{2q}}\big(\frac{\sqrt{-ab}}{q}x^q\big)\bigg] \end{array} &ab<0 \\ \begin{array}{c} C_1\bigg[\frac{1}{2\sqrt{x}}I_{\frac{1}{2q}}\big(\frac{\sqrt{ab}}{q}x^q\big)+\sqrt{x}I'_{\frac{1}{2q}}\big(\frac{\sqrt{ab}}{q}x^q\big)\bigg]+C_2\bigg[\frac{1}{2\sqrt{x}}K_{\frac{1}{2q}}\big(\frac{\sqrt{ab}}{q}x^q\big)+\sqrt{x}K'_{\frac{1}{2q}}\big(\frac{\sqrt{ab}}{q}x^q\big)\bigg] \end{array} &ab>0 \end{cases}
$$

Hence for  $ab < 0$ 

$$
y = \frac{u'}{au}
$$
  
\n
$$
= \frac{C_1 \left[ \frac{1}{2\sqrt{x}} J_{\frac{1}{2q}} \left( \frac{\sqrt{-ab}}{q} x^q \right) + \sqrt{x} J'_{\frac{1}{2q}} \left( \frac{\sqrt{-ab}}{q} x^q \right) \right] + C_2 \left[ \frac{1}{2\sqrt{x}} Y_{\frac{1}{2q}} \left( \frac{\sqrt{-ab}}{q} x^q \right) + \sqrt{x} Y'_{\frac{1}{2q}} \left( \frac{\sqrt{-ab}}{q} x^q \right) \right]}{aC_1 \sqrt{x} J_{\frac{1}{2q}} \left( \frac{\sqrt{-ab}}{q} x^q \right) + aC_2 \sqrt{x} Y_{\frac{1}{2q}} \left( \frac{\sqrt{-ab}}{q} x^q \right)}
$$
  
\n
$$
= \frac{\sqrt{x} C_1 \left[ \frac{1}{2x} J_{\frac{1}{2q}} \left( \frac{\sqrt{-ab}}{q} x^q \right) + J'_{\frac{1}{2q}} \left( \frac{\sqrt{-ab}}{q} x^q \right) \right] + \sqrt{x} C_2 \left[ \frac{1}{2x} Y_{\frac{1}{2q}} \left( \frac{\sqrt{-ab}}{q} x^q \right) + Y'_{\frac{1}{2q}} \left( \frac{\sqrt{-ab}}{q} x^q \right) \right]}{aC_1 \sqrt{x} J_{\frac{1}{2q}} \left( \frac{\sqrt{-ab}}{q} x^q \right) + aC_2 \sqrt{x} Y_{\frac{1}{2q}} \left( \frac{\sqrt{-ab}}{q} x^q \right)}
$$
  
\n
$$
= \frac{C_1 \left[ \frac{1}{2x} J_{\frac{1}{2q}} \left( \frac{\sqrt{-ab}}{q} x^q \right) + J'_{\frac{1}{2q}} \left( \frac{\sqrt{-ab}}{q} x^q \right) \right] + C_2 \left[ \frac{1}{2x} Y_{\frac{1}{2q}} \left( \frac{\sqrt{-ab}}{q} x^q \right) + Y'_{\frac{1}{2q}} \left( \frac{\sqrt{-ab}}{q} x^q \right) \right]}{aC_1 J_{\frac{1}{2q}} \left( \frac{\sqrt{-ab}}{q} x^q \right) + aC_2 Y_{\frac{1}{2q}} \left( \frac{\sqrt{-ab}}{q} x^q \right)}
$$

Using derivatives the above becomes

$$
y=\frac{C_1\Big[\frac{1}{2x}J_{\frac{1}{2q}}\Big(\frac{\sqrt{-ab}}{q}x^q\Big)+\frac{1}{2}\Big(J_{\frac{1}{2q}-1}\Big(\frac{\sqrt{-ab}}{q}x^q\Big)-J_{\frac{1}{2q}+1}\Big(\frac{\sqrt{-ab}}{q}x^q\Big)\Big)\Big]}{aC_1J_{\frac{1}{2q}}\Big(\frac{\sqrt{-ab}}{q}x^q\Big)+aC_2Y_{\frac{1}{2q}}\Big(\frac{\sqrt{-ab}}{q}x^q\Big)}\\+\frac{C_2\Big[\frac{1}{2x}Y_{\frac{1}{2q}}\Big(\frac{\sqrt{-ab}}{q}x^q\Big)+\frac{1}{2}\Big(Y_{\frac{1}{2q}-1}\Big(\frac{\sqrt{-ab}}{q}x^q\Big)-Y_{\frac{1}{2q}+1}\Big(\frac{\sqrt{-ab}}{q}x^q\Big)\Big)\Big]}{aC_1J_{\frac{1}{2q}}\Big(\frac{\sqrt{-ab}}{q}x^q\Big)+aC_2Y_{\frac{1}{2q}}\Big(\frac{\sqrt{-ab}}{q}x^q\Big)}\Big)}
$$

Similar result can be found for *ab >* 0

**2.25 ODE No. 25**

 $ay(x)^2 - bx^{2\nu} - cx^{\nu-1} + y'(x) = 0$ 

 $\blacklozenge$  **Mathematica** : cpu = 3.85522 (sec), leaf count = 516

$$
\left\{\left\{y(x) \to -\frac{x^{\nu}\left(\sqrt{b}c_{1}(\nu+1)\sqrt{(\nu+1)^{2}}U\left(\frac{1}{2}\left(\frac{\sqrt{a}c}{\sqrt{b}\sqrt{(\nu+1)^{2}}}+\frac{\nu}{\nu+1}\right),\frac{\nu}{\nu+1},\frac{2\sqrt{a}\sqrt{b}x^{\nu+1}}{\sqrt{(\nu+1)^{2}}}\right)+c_{1}\left(\sqrt{a}c(\nu+1)+\sqrt{b}\sqrt{(\nu+1)^{2}}\right)\right)}{2\sqrt{a}(\nu+1)^{2}\left(c_{1}U\left(\frac{1}{2}\right)\right)}\right\}
$$

◆ **Maple** : cpu =  $0.512$  (sec), leaf count =  $348$ 

$$
\begin{cases} y(x) = -\frac{1}{2ax} \left( \left( (-\nu - 2) \, b^{\frac{3}{2}} + \sqrt{a} bc \right) M_{-\frac{1}{2\nu+2} \left( (-2\nu - 2) \sqrt{b} + \sqrt{a} c \right) \frac{1}{\sqrt{b}}, (2\nu + 2)^{-1}} \left( 2 \, \frac{\sqrt{a} \sqrt{b} x^{\nu+1}}{\nu+1} \right) + 2 \, b^{3/2} \_ C1 \left( \nu + 1 \right) \right) \end{cases}
$$
  
Hand solution

$$
y' + ay2 - bx2v - cxv-1 = 0
$$
  

$$
y' = bxv + cxv-1 - ay2
$$
  

$$
= P(x) + Q(x)y + R(x)y2
$$
 (1)

This is Riccati first order non-linear ODE with  $P(x) = bx^v + cx^{v-1}$ ,  $Q(x) = 0$ ,  $R(x) = -a$ . Need to do this later.

# **2.26 ODE No. 26**

$$
y'(x) - (Ay(x) - a)(By(x) - b) = 0
$$

 $\blacklozenge$  **Mathematica** : cpu = 0.361935 (sec), leaf count = 56

$$
\left\{ \left\{ y(x) \rightarrow \frac{ae^{Ab(c_1+x)} - be^{aB(c_1+x)}}{Ae^{Ab(c_1+x)} - Be^{aB(c_1+x)}} \right\} \right\}
$$

 $\blacklozenge$  **Maple** : cpu = 0.115 (sec), leaf count = 45

$$
\left\{ y(x) = \frac{e^{(x+(-C1)(Ab - aB)}a - b}{e^{(x+(-C1)(Ab - aB)}A - B)} \right\}
$$
  
Hand solution

$$
y' - (Ay - a)(By - b) = 0
$$
  

$$
y' = (Ay - a)(By - b)
$$
  

$$
= ab - y(Ab + Ba) + ABy^{2}
$$
 (1)

This is Riccati first order non-linear ODE with  $P(x) = ab, Q(x) = -(Ab + Ba), R(x) = AB$ . Let  $y = -\frac{u'}{uR(x)} = -\frac{u'}{ABu}$ , hence

$$
y' = \frac{-u''}{ABu} - \frac{(u')^2}{ABu^2}
$$

Comparing to (1) results in

$$
\frac{-u''}{ABu} - \frac{(u')^2}{ABu^2} = ab - y(Ab + Ba) + ABy^2
$$

$$
= ab - \left(-\frac{u'}{ABu}\right)(Ab + Ba) + AB\left(-\frac{u'}{ABu}\right)^2
$$

$$
= ab + \frac{u'}{ABu}(Ab + Ba) + AB\frac{(u')^2}{(ABu)^2}
$$

$$
= ab + \frac{u'}{ABu}(Ab + Ba) + \frac{(u')^2}{ABu^2}
$$

Hence

$$
\frac{-u''}{ABu} = ab + \frac{u'}{ABu}(Ab + Ba)
$$

$$
-u'' = ABabu + u'(Ab + Ba)
$$

$$
u'' + u'(Ab + Ba) + u(ABab) = 0
$$

This is second order ODE with constant coefficient. Solution is

$$
u = c_1 e^{-aBx} + c_2 e^{-Abx}
$$

Therefore

$$
u' = -aBc_1e^{-aBx} - c_2Abe^{-Abx}
$$

And therefore the solution is

$$
y = -\frac{u'}{ABu} = -\frac{1}{AB} \frac{-aBc_1e^{-aBx} - c_2Abe^{-Abx}}{c_1e^{-aBx} + c_2e^{-Abx}}
$$

$$
= \frac{aBc_1e^{-aBx} + c_2Abe^{-Abx}}{AB(c_1e^{-aBx} + c_2e^{-Abx})}
$$

Dividing by  $c_2$  and letting  $c = \frac{c_1}{c_2}$ *c*2

$$
y = \frac{aBce^{-aBx} + Abe^{-Abx}}{AB\left(ce^{-aBx} + e^{-Abx}\right)}
$$

✞ ☎

 $\begin{pmatrix} 1 & 0 & 0 \\ 0 & 0 & 0 \\ 0 & 0 & 0 \\ 0 & 0 & 0 \\ 0 & 0 & 0 \\ 0 & 0 & 0 \\ 0 & 0 & 0 & 0 \\ 0 & 0 & 0 & 0 \\ 0 & 0 & 0 & 0 \\ 0 & 0 & 0 & 0 \\ 0 & 0 & 0 & 0 & 0 \\ 0 & 0 & 0 & 0 & 0 \\ 0 & 0 & 0 & 0 & 0 & 0 \\ 0 & 0 & 0 & 0 & 0 & 0 \\ 0 & 0 & 0 & 0 & 0 & 0 & 0 \\ 0 & 0 & 0 & 0 & 0 & 0 & 0 \\ 0 &$ 

Verification

```
eq:=diff(y(x),x)-(A*y(x)-a)*(B*y(x)-b) = 0;
sol:= (a*B*_{C1}*exp(-a*B*x)+A*b*exp(-A*b*x))/(A*B*(_{C1}*exp(-a*B*x)+exp(-A*b*x)))odetest(y(x)=sol,eq);
0
```
### **2.27 ODE No. 27**

$$
ay(x)(y(x) - x) + y'(x) - 1 = 0
$$

 $\blacklozenge$  **Mathematica** : cpu = 20.7062 (sec), leaf count = 88

$$
\left\{\left\{y(x) \to \frac{\sqrt{2\pi}c_1x \text{erf}\left(\frac{\sqrt{a}x}{\sqrt{2}}\right) + \frac{2\left(c_1e^{-\frac{ax^2}{2}}+ax\right)}{\sqrt{a}}}{\sqrt{2\pi}c_1\text{erf}\left(\frac{\sqrt{a}x}{\sqrt{2}}\right) + 2\sqrt{a}}\right\}\right\}
$$

 $\blacklozenge$  **Maple** : cpu = 0.342 (sec), leaf count = 72

$$
\left\{ y(x) = 1 \left( 2\sqrt{a}e^{-1/2ax^2} + x \left( \sqrt{\pi}Erf\left(\frac{\sqrt{2}x}{2}\sqrt{a}\right)\sqrt{2}a + 2a^{3/2} - C1 \right) \right) \left( \sqrt{\pi}Erf\left(\frac{\sqrt{2}x}{2}\sqrt{a}\right)\sqrt{2}a + 2a^{3/2} - C1 \right) \right\}
$$
  
Hand solution

$$
y' + ay(y - x) - 1 = 0
$$
  

$$
y' = 1 - (ay^{2} - ayx)
$$
  

$$
= 1 + ayx - ay^{2}
$$
 (1)

This is Riccati first order non-linear ODE  $y' = P(x) + A(x) y + R(x) y^2$  with  $P(x) = 1, Q(x) = 1$  $-ax, R(x) = -a$ . We can convert Riccati to Bernoulli which is easier to solve using the substitution  $u = y - x$ 

$$
u' = y' - 1
$$
  
=  $(1 + ayx - ay^2) - 1$   
=  $(1 + a(u + x) x - a(u + x)^2) - 1$   
=  $1 + aux + ax^2 - a(u^2 + x^2 + 2ux) - 1$   
=  $1 + aux + ax^2 - au^2 - ax^2 - 2aux - 1$   
=  $-aux - au^2$   
 $u' = -aux - au^2$ 

This is of the form  $u' = P(x) + Q(x)u + R(x)u^2$  and since  $P(x) = 0$  then it is Bernoulli differential equation. (when  $P(x) \neq 0$  and  $R(x) \neq 0$  it is Riccati). To solve Bernoulli we always start by dividing by *u* 2

$$
\frac{u'}{u^2}=-\frac{ax}{u}-a
$$

Then we let  $\zeta = \frac{1}{u}$  $\frac{1}{u}$ , hence  $\zeta' = -\frac{u'}{u^2}$ , therefore the above becomes

$$
-\zeta' = -ax\zeta - a
$$

$$
\zeta' - ax\zeta = a
$$

 $\text{Integrating factor is } e^{-\int axdx} = e^{-a\frac{x^2}{2}}, \text{ hence } d\left(e^{-a\frac{x^2}{2}}\zeta\right) = ae^{-a\frac{x^2}{2}}.$  Integrating both sides gives

$$
e^{-a\frac{x^2}{2}}\zeta=a\int e^{-a\frac{x^2}{2}}dx+C
$$

But

$$
\int e^{-a\frac{x^2}{2}} dx = \sqrt{\frac{\pi}{2a}} \operatorname{erf}\left(\sqrt{\frac{a}{2}}x\right)
$$

Therefore

$$
e^{-a\frac{x^2}{2}}\zeta = a\sqrt{\frac{\pi}{2a}} \operatorname{erf}\left(\sqrt{\frac{a}{2}}x\right) + C
$$

$$
\zeta = e^{a\frac{x^2}{2}} \left(a\sqrt{\frac{\pi}{2a}} \operatorname{erf}\left(\sqrt{\frac{a}{2}}x\right) + C\right)
$$

Hence

$$
u = \frac{1}{\zeta}
$$
  
=  $e^{-a\frac{x^2}{2}} \left( a \sqrt{\frac{\pi}{2a}} \operatorname{erf} \left( \sqrt{\frac{a}{2}} x \right) + C \right)^{-1}$ 

Since  $u = y - x$  then

$$
y = u + x
$$
  
=  $e^{-a\frac{x^2}{2}} \left( a \sqrt{\frac{\pi}{2a}} \operatorname{erf} \left( \sqrt{\frac{a}{2}} x \right) + C \right)^{-1} + x$   
=  $\frac{e^{-a\frac{x^2}{2}}}{\sqrt{\frac{a\pi}{2}} \operatorname{erf} \left( \sqrt{\frac{a}{2}} x \right) + C} + x$ 

Verification

 $\sqrt{2}$   $\sqrt{2}$   $\sqrt{2$  $eq:=diff(y(x),x)+a*y(x)*(y(x)-x)-1 = 0;$  $sol:=exp(-a*x^2/2)/(sqrt(a*Pi/2)*erf(sqrt(a/2)*x)+_C1)+x;$  $odetect(y(x)=sol,eq);$ 0

 $\begin{pmatrix} 1 & 0 & 0 \\ 0 & 0 & 0 \\ 0 & 0 & 0 \\ 0 & 0 & 0 \\ 0 & 0 & 0 \\ 0 & 0 & 0 \\ 0 & 0 & 0 \\ 0 & 0 & 0 \\ 0 & 0 & 0 & 0 \\ 0 & 0 & 0 & 0 \\ 0 & 0 & 0 & 0 \\ 0 & 0 & 0 & 0 & 0 \\ 0 & 0 & 0 & 0 & 0 \\ 0 & 0 & 0 & 0 & 0 \\ 0 & 0 & 0 & 0 & 0 & 0 \\ 0 & 0 & 0 & 0 & 0 & 0 \\ 0 & 0 & 0 & 0 & 0 & 0 & 0 \\ 0 &$ 

### **2.28 ODE No. 28**

$$
x^3(-y(x)) + y'(x) + xy(x)^2 - 2x = 0
$$

 $\blacklozenge$  **Mathematica** : cpu = 0.375703 (sec), leaf count = 63

$$
\left\{\left\{y(x) \to \frac{2c_1x^2 + \sqrt{\pi}x^2 \text{erf}\left(\frac{x^2}{2}\right) + 2e^{-\frac{x^4}{4}}}{2c_1 + \sqrt{\pi}\text{erf}\left(\frac{x^2}{2}\right)}\right\}\right\}
$$

 $\blacklozenge$  **Maple** : cpu = 0.291 (sec), leaf count = 51

$$
\left\{ y(x) = \frac{1}{\sqrt{\pi}} \left( \sqrt{\pi} Erf\left(\frac{x^2}{2}\right) \right) - C1 x^2 + x^2 \sqrt{\pi} + 2 e^{-1/4x^4} \right) \left( Erf\left(\frac{x^2}{2}\right) \right) - C1 + 1 \right\}^{-1}
$$
\nHand solution

$$
y' - yx3 + xy2 - 2x = 0
$$
  
\n
$$
y' = 2x + yx3 - xy2
$$
  
\n
$$
= P(x) + Q(x)y + R(x)y2
$$
\n(1)

This is Riccati first order non-linear ODE with  $P(x) = 2x, Q(x) = x^3, R(x) = -x$ . We can convert Riccati to Bernoulli which is easier to solve using the substitution  $u = x^2 - y$  or  $y = x^2 - u$ 

$$
u' = 2x - y'
$$
  
= 2x - (2x + yx<sup>3</sup> - xy<sup>2</sup>)  
= 2x - (2x + (x<sup>2</sup> - u) x<sup>3</sup> - x(x<sup>2</sup> - u)<sup>2</sup>)  
= 2x - (2x + (x<sup>5</sup> - ux<sup>3</sup>) - x(x<sup>4</sup> + u<sup>2</sup> - 2x<sup>2</sup>u))  

$$
u' = 2x - (2x + (x5 - ux3) - (x5 + xu2 - 2x3u))
$$
  
= 2x - 2x - (x<sup>5</sup> - ux<sup>3</sup>) + (x<sup>5</sup> + xu<sup>2</sup> - 2x<sup>3</sup>u)  
= -x<sup>5</sup> + ux<sup>3</sup> + x<sup>5</sup> + xu<sup>2</sup> - 2x<sup>3</sup>u  
= -ux<sup>3</sup> + xu<sup>2</sup>

This is of the form  $u' = P(x) + Q(x)u + R(x)u^2$  and since  $P(x) = 0$  then it is Bernoulli differential equation. (when  $P(x) \neq 0$  and  $R(x) \neq 0$  it is Riccati). To solve Bernoulli we always start by dividing by *u* 2

$$
\frac{u'}{u^2}=-\frac{1}{u}x^3+x
$$

Then we let  $\zeta = -\frac{1}{u}$  $\frac{1}{u}$ , hence  $\zeta' = \frac{u'}{u^2}$ , therefore the above becomes

$$
\zeta' = x^3 \zeta + x
$$

$$
\zeta' - x^3 \zeta = x
$$

 $\text{Integrating factor is } e^{-\int x^3 dx} = e^{-\frac{x^4}{4}}, \text{ hence}$ 

$$
d\bigg(e^{-\frac{x^4}{4}}\zeta\bigg)=xe^{-\frac{x^4}{4}}
$$

Integrating both sides gives

$$
e^{-\frac{x^4}{4}}\zeta=\int xe^{-\frac{x^4}{4}}dx+C
$$

 $\int xe^{-\frac{x^4}{4}} dx =$ √ *π*  $\frac{\sqrt{\pi}}{2} \, \mathrm{erf}\left(\frac{x^2}{2}\right)$  $\left(\frac{x^2}{2}\right)$ , hence from above

$$
e^{-\frac{x^4}{4}}\zeta = \frac{\sqrt{\pi}}{2} \operatorname{erf}\left(\frac{x^2}{2}\right) + C
$$

$$
\zeta = e^{\frac{x^4}{4}} \left(\frac{\sqrt{\pi}}{2} \operatorname{erf}\left(\frac{x^2}{2}\right) + C\right)
$$

Since  $\zeta = -\frac{1}{u}$  $\frac{1}{u}$  then

$$
u = -e^{-\frac{x^4}{4}} \left(\frac{\sqrt{\pi}}{2} \operatorname{erf}\left(\frac{x^2}{2}\right) + C\right)^{-1}
$$

And since  $y = x^2 - u$  then

$$
y = x^{2} + e^{-\frac{x^{4}}{4}} \left(\frac{\sqrt{\pi}}{2} \operatorname{erf}\left(\frac{x^{2}}{2}\right) + C\right)^{-1}
$$

$$
= x^{2} + \frac{e^{-\frac{x^{4}}{4}}}{\frac{\sqrt{\pi}}{2} \operatorname{erf}\left(\frac{x^{2}}{2}\right) + C}
$$

Verification

$$
eq:=diff(y(x),x)+x*y(x)^2-x^3*y(x)-2*x=0;
$$
  
sol:=x^2+ exp(-x^4/4)/(-C1+ sqrt(Pi)/2\*erf(x^2/2));  
odetest(y(x)=sol,eq);  
0

 $\overline{\phantom{a}}$   $\overline{\phantom{a}}$   $\overline{\$ 

## **2.29 ODE No. 29**

$$
y'(x) - xy(x)^2 - 3xy(x) = 0
$$

 $\blacklozenge$  **Mathematica** : cpu = 0.0239502 (sec), leaf count = 39

$$
\left\{ \left\{ y(x) \to -\frac{3e^{3c_1 + \frac{3x^2}{2}}}{e^{3c_1 + \frac{3x^2}{2}} - 1} \right\} \right\}
$$

 $\blacklozenge$  **Maple** : cpu = 0.015 (sec), leaf count = 19

$$
\left\{ y(x) = 3\left(-1 + 3e^{-3/2x^2} - Ct\right)^{-1} \right\}
$$
  
Hand solution

$$
y' - xy2 - 3xy = 0
$$
  
\n
$$
y' = 3xy + xy2
$$
  
\n
$$
= P(x) + Q(x)y + R(x)y2
$$
\n(1)

This is Bernoulli first order non-linear ODE since  $P(x) = 0$ . To solve Bernoulli we always start by dividing by *y* 2

$$
\frac{y'}{y^2} = \frac{3x}{y} + x
$$

Then we let  $u = \frac{1}{u}$  $\frac{1}{y}$ , hence  $u' = \frac{-y'}{y^2}$  $\frac{-y}{y^2}$ , therefore the above becomes

$$
-u' = 3xu + x
$$

$$
u' + 3ux = -x
$$

 $\text{Integrating factor is } e^{\int 3xdx} = e^{\frac{3x^2}{2}}, \text{ hence}$ 

$$
d\bigg(e^{\frac{3x^2}{2}}u\bigg)=-xe^{\frac{3x^2}{2}}
$$

Integrating both sides gives

$$
e^{\frac{3x^2}{2}}u = \int -xe^{\frac{3x^2}{2}}dx + C
$$

$$
= -\frac{1}{3}e^{\frac{3x^2}{2}} + C
$$

Hence from above

$$
u=e^{\frac{-3x^2}{2}}\biggl(-\frac{1}{3}e^{\frac{3x^2}{2}}+C\biggr)
$$

And since  $y = \frac{1}{y}$  $\frac{1}{u}$  then

$$
y = \frac{e^{\frac{3x^2}{2}}}{C - \frac{1}{3}e^{\frac{3x^2}{2}}}
$$

Verification

```
✞ ☎
eq:=diff(y(x),x)-x*y(x)^2-3*x*y(x) = 0;
sol:=exp(3*x^2/2)/(_C1- 1/3*exp(3*x^2/2));
odetest(y(x)=sol,eq);
0
```
**2.30 ODE No. 30**

$$
x^{-a-1}y(x)^2 - x^a + y'(x) = 0
$$

 $\left( \begin{array}{cc} \text{ } & \text{ } \\ \text{ } & \text{ } \end{array} \right)$ 

 $\blacklozenge$  **Mathematica** : cpu = 0.289385 (sec), leaf count = 197

$$
\left\{\left\{y(x)\to \frac{x^a\left((-1)^ac_1\sqrt{x}\Gamma(a+1)I_{a-1}\left(2\sqrt{x}\right)+(-1)^{a+1}ac_1\Gamma(a+1)I_a\left(2\sqrt{x}\right)+(-1)^ac_1\sqrt{x}\Gamma(a+1)I_{a+1}\left(2\sqrt{x}\right)-2\left((-1)^ac_1\Gamma(a+1)I_a\left(2\sqrt{x}\right)+\Gamma(1-a)\right)\right)}{2\left((-1)^ac_1\Gamma(a+1)I_a\left(2\sqrt{x}\right)+\Gamma(1-a)\right)}\right\}
$$

 $\blacklozenge$  **Maple** : cpu = 0.097 (sec), leaf count = 54

$$
\left\{ y(x) = x^{a+1} \left( -K_{a+1} (2 \sqrt{x}) \_C I + I_{a+1} (2 \sqrt{x}) \right) \frac{1}{\sqrt{x}} \left( K_a (2 \sqrt{x}) \_C I + I_a (2 \sqrt{x}) \right)^{-1} \right\}
$$
  
Hand solution

$$
y' + x^{-a-1}y^{2} - x^{a} = 0
$$
  
\n
$$
y' = x^{a} - x^{-a-1}y^{2}
$$
  
\n
$$
= P(x) + Q(x)y + R(x)y^{2}
$$
\n(1)

This is Ricatti first order non-linear ODE. Using standard transformation

$$
y = -\frac{u'}{uR(x)} = x^{a+1}\frac{u'}{u}
$$

Hence

$$
y' = (a+1) x^{a} \frac{u'}{u} + x^{a+1} \frac{u''}{u} - x^{a+1} \frac{(u')^{2}}{u^{2}}
$$
Comparing to (1) gives

$$
x^{a} - x^{-a-1}y^{2} = (a+1) x^{a} \frac{u'}{u} + x^{a+1} \frac{u''}{u} - x^{a+1} \frac{(u')^{2}}{u^{2}}
$$
  
\n
$$
x^{a} - x^{-a-1} \left(x^{a+1} \frac{u'}{u}\right)^{2} = (a+1) x^{a} \frac{u'}{u} + x^{a+1} \frac{u''}{u} - x^{a+1} \frac{(u')^{2}}{u^{2}}
$$
  
\n
$$
1 - \frac{x^{-a-1}}{x^{a}} x^{2a+2} \frac{(u')^{2}}{u^{2}} = (a+1) \frac{u'}{u} + x \frac{u''}{u} - x \frac{(u')^{2}}{u^{2}}
$$
  
\n
$$
1 - x \frac{(u')^{2}}{u^{2}} = (a+1) \frac{u'}{u} + x \frac{u''}{u} - x \frac{(u')^{2}}{u^{2}}
$$
  
\n
$$
1 = (a+1) \frac{u'}{u} + x \frac{u''}{u}
$$
  
\n
$$
xu'' + (1+a) u' - u = 0
$$
  
\n(2)

In standard form  $u'' + \frac{1}{x}$  $\frac{1}{x}(1+a)u'-\frac{1}{x}$  $\frac{1}{x}u = 0$  or  $u'' + p(x) (1 + a) u' + q(x) u = 0$ . We see that  $p(x)$ is not analytic at  $x = 0$  (the expansion point). So we can't use power series solution, and will use Forbenius series. Power series, which is  $u = \sum_{n=0}^{\infty} c_n x^n$  is used when the expansion point is not singular point. (i.e.  $p(x)$  and  $q(x)$  are analytic there). Forbenius series  $u = x^r \sum_{n=0}^{\infty} c_n x^n$ is used when there is a removable singular point (called also regular singular point), as in this case. Starting with

$$
u = x^r \sum_{n=0}^{\infty} c_n x^n = \sum_{n=0}^{\infty} c_n x^{n+r}
$$

Hence

$$
u' = \sum_{n=0}^{\infty} (n+r) c_n x^{n+r-1}
$$
  

$$
u'' = \sum_{n=0}^{\infty} (n+r) (n+r-1) c_n x^{n+r-2}
$$

Substituting in (2) gives

$$
x\sum_{n=0}^{\infty} (n+r) (n+r-1) c_n x^{n+r-2} + (1+a) \sum_{n=0}^{\infty} (n+r) c_n x^{n+r-1} - \sum_{n=0}^{\infty} c_n x^{n+r} = 0
$$
  

$$
\sum_{n=0}^{\infty} (n+r) (n+r-1) c_n x^{n+r-1} + (1+a) \sum_{n=0}^{\infty} (n+r) c_n x^{n+r-1} - \sum_{n=0}^{\infty} c_n x^{n+r} = 0
$$

Dividing out  $x^r$ 

$$
\sum_{n=0}^{\infty} (n+r)(n+r-1)c_n x^{n-1} + (1+a) \sum_{n=0}^{\infty} (n+r)c_n x^{n-1} - \sum_{n=0}^{\infty} c_n x^n = 0
$$

Each term should have  $x^{n-1}$  in it. So we adjust the last term

$$
\sum_{n=0}^{\infty} (n+r)(n+r-1)c_n x^{n-1} + (1+a) \sum_{n=0}^{\infty} (n+r)c_n x^{n-1} - \sum_{n=1}^{\infty} c_{n-1} x^{n-1} = 0
$$

Expanding the second term

$$
\sum_{n=0}^{\infty} (n+r)(n+r-1)c_n x^{n-1} + \sum_{n=0}^{\infty} (n+r)c_n x^{n-1} + \sum_{n=0}^{\infty} a(n+r)c_n x^{n-1} - \sum_{n=1}^{\infty} c_{n-1} x^{n-1} = 0
$$

Hence for  $n=0$ 

$$
(n+r)(n+r-1)c_nx^{n-1} + (n+r)c_nx^{n-1} + a(n+r)c_nx^{n-1} = 0
$$
  

$$
r(r-1)c_0 + rc_0 + arc_0 = 0
$$

Since  $c_0 \neq 0$  then

$$
r(r-1) + r + ar = 0
$$

Hence  $r = -a$  or  $r = 0$ . Now for  $n \ge 1$ 

$$
(n+r)(n+r-1)c_nx^{n-1} + (n+r)c_nx^{n-1} + a(n+r)c_nx^{n-1} - c_{n-1}x^{n-1} = 0
$$
  
\n
$$
(n+r)(n+r-1)c_n + (n+r)c_n + a(n+r)c_n - c_{n-1} = 0
$$
  
\n
$$
((n+r)(n+r-1) + (n+r) + a(n+r))c_n = c_{n-1}
$$
  
\n
$$
c_n = \frac{c_{n-1}}{(n+r)(n+r-1) + (n+r)}
$$

For  $r = 0$ , we obtain

$$
c_n = \frac{c_{n-1}}{n(n-1) + n + an} \tag{3}
$$

For  $r = -a$ 

$$
c_n = \frac{c_{n-1}}{(n-a)(n-a-1) + (n-a) + a(n-a)} \tag{4}
$$

There are two solutions. Looking at  $(3)$  for now, for  $n = 1$ 

$$
c_1 = \frac{c_0}{1 + a}
$$

For  $n=2$ 

$$
c_2 = \frac{c_1}{4 + 2a} = \frac{c_0}{1 + a} \frac{1}{2(2 + a)}
$$

For  $n=3$ 

$$
c_3 = \frac{c_2}{3(2) + 3 + 3a} = \frac{c_2}{3(3 + a)} = \frac{c_0}{1 + a} \frac{1}{2(2 + a)} \frac{1}{3(3 + a)}
$$

And so on. Since the solution is assumed to be  $x^r \sum_{n=0}^{\infty} c_n x^n$  and we are looking at case  $r = 0$ then

$$
u_{r=0}(x) = \sum_{n=1}^{\infty} c_n x^n
$$
  
= c<sub>0</sub> + c<sub>1</sub>x + c<sub>2</sub>x<sup>2</sup> + ...  
= c<sub>0</sub>x<sup>0</sup> +  $\frac{c_0}{1 + a}x + \frac{c_0}{1 + a} \frac{1}{2(2 + a)}x^2 + \frac{c_0}{1 + a} \frac{1}{2(2 + a)} \frac{1}{3(3 + a)}x^3 + ...$   
= c<sub>0</sub> $\left(x^0 + \frac{1}{1 + a}x + \frac{1}{(1 + a)} \frac{1}{2(2 + a)}x^2 + \frac{1}{(1 + a)} \frac{1}{2(2 + a)} \frac{1}{3(3 + a)}x^3 + ... \right)$ (5)

Since

$$
\Gamma(n) = (n-1)!
$$

and

$$
a(1+a)(2+a)\cdots(n+a) = \frac{\Gamma(a+n+1)}{\Gamma(a)}
$$

Then

$$
(1+a)(2+a)\cdots(n+a) = \frac{\Gamma(a+n+1)}{a\Gamma(a)}
$$

And (5) can now be written as

$$
y_{r=0}(x) = c_0 \sum_{n=1}^{\infty} \frac{1}{n!} \frac{a \Gamma(a)}{\Gamma(a+n+1)} x^n
$$
 (6)

But modified Bessel function of first kind is

BesselI 
$$
(a, z) = \sum_{n=0}^{\infty} \frac{1}{n!} \frac{1}{\Gamma(a+n+1)} \left(\frac{z}{2}\right)^{2n+a}
$$

So if we let  $z = 2\sqrt{x}$  we obtain

BesselI 
$$
(a, 2\sqrt{x}) = \sum_{n=0}^{\infty} \frac{1}{n!} \frac{1}{\Gamma(a+n+1)} \left(\frac{2\sqrt{x}}{2}\right)^{2n+a}
$$
  

$$
= \sum_{n=0}^{\infty} \frac{1}{n!} \frac{1}{\Gamma(a+n+1)} (\sqrt{x})^{2n} (\sqrt{x})^a
$$

$$
= \sum_{n=0}^{\infty} \frac{1}{n!} \frac{1}{\Gamma(a+n+1)} x^n (\sqrt{x})^a
$$

Hence

$$
\frac{1}{\sqrt{x^a}} \text{BesselI}\left(a, 2\sqrt{x}\right) = \sum_{n=0}^{\infty} \frac{1}{n!} \frac{1}{\Gamma\left(a+n+1\right)} x^n \tag{7}
$$

If we now compare (6) and (7), we see that if we set  $c_0$ , which is arbitrary, to be  $c_0 = \frac{1}{a \Gamma(b)}$  $\frac{1}{a\Gamma(a)},$ then we obtain

$$
u_{r=0}(x) = \frac{1}{a\Gamma(a)} \sum_{n=0}^{\infty} \frac{1}{n!} \frac{a\Gamma(a)}{\Gamma(a+n+1)} x^n
$$

$$
= \sum_{n=0}^{\infty} \frac{1}{n!} \frac{1}{\Gamma(a+n+1)} x^n
$$

But this is (7). Hence we found the first solution, which is

$$
u_{r=0}(x) = \frac{1}{\sqrt{x^a}} \text{BesselI}(a, 2\sqrt{x})
$$
\n(8)

The above was for  $r = 0$ . Now we find the second solution for  $r = -a$ . From (4)

$$
c_n = \frac{c_{n-1}}{(n-a)(n-a-1) + (n-a) + a(n-a)}
$$

For  $n=1$ 

$$
c_1 = \frac{c_0}{-a(1-a) + (1-a) + a(1-a)} = \frac{c_0}{(1-a)}
$$

For  $n=2$ 

$$
c_2 = \frac{c_1}{(2-a)(1-a) + (2-a) + a(2-a)} = \frac{c_1}{4-2a} = \frac{c_0}{(1-a)} \frac{1}{2(2-a)}
$$

For  $n=3$ 

$$
c_3 = \frac{c_2}{(3-a)(2-a) + (3-a) + a(3-a)} = \frac{c_2}{3(3-a)} = \frac{c_0}{(1-a)} \frac{1}{2(2-a)} \frac{1}{3(3-a)}
$$

And so on. Since the solution is assumed to be  $x^r \sum_{n=0}^{\infty} c_n x^n$  then

$$
u_{r=-a} = x^{-a} \sum_{n=0}^{\infty} c_n x^n
$$
  
= 
$$
\sum_{n=0}^{\infty} c_n x^{n-a}
$$
  
= 
$$
c_0 x^{-a} \sum_{n=0}^{\infty} \frac{1}{n!} \left( \frac{1}{(1-a)} \frac{1}{(2-a)} \frac{1}{(3-a)} \cdots \frac{1}{(n-a)} \right) x^{n-a}
$$

But as we found above, we obtain that  $(1 - a) (2 - a) \cdots (n - a) = \frac{\Gamma(-a+n+1)}{-a\Gamma(-a)}$ , therefore

$$
u_{r=-a} = c_0 \sum_{n=0}^{\infty} \frac{1}{n!} \frac{-a\Gamma(-a)}{\Gamma(-a+n+1)} x^{n-a}
$$

Modified Bessel function of second kind is BesselK  $(a, z) = \frac{\pi}{2}$ 2 1  $\frac{1}{\sin(a\pi)}(\text{BesselI}(-a,z)-\text{BesselI}(a,z)).$ The above should result in  $\frac{1}{\sqrt{x^a}}$  BesselK  $(a, 2\sqrt{x})$  for  $z = 2\sqrt{x}$  by setting  $c_0$  to appropriate arbitrary value. I need to work out this final manipulation later. Hence we find  $u_{r=-a}(x) = \frac{1}{\sqrt{x^a}}$  BesselK  $(a, 2\sqrt{x})$ . Therefore, the solution is

$$
u=C_1 \frac{1}{\sqrt{x^a}}\ \text{BesselI}\left(a, 2\sqrt{x}\right)+C_2 \frac{1}{\sqrt{x^a}}\ \text{BesselK}\left(a, 2\sqrt{x}\right)
$$

But

$$
\frac{d}{dx}\frac{1}{\sqrt{x^a}}\text{BesselI}(a,2\sqrt{x}) = \frac{1}{\sqrt{x^{1+a}}} \text{BesselI}(1+a,2\sqrt{x})
$$

$$
\frac{d}{dx}\frac{1}{\sqrt{x^a}}\text{BesselI}(a,2\sqrt{x}) = -\frac{1}{\sqrt{x^{1+a}}} \text{BesselK}(1+a,2\sqrt{x})
$$

Hence

$$
u' = C_1 \frac{1}{\sqrt{x^{1+a}}} \operatorname{BesselI} \left(1+a, 2\sqrt{x}\right) - C_2 \frac{1}{\sqrt{x^{1+a}}} \operatorname{BesselK} \left(1+a, 2\sqrt{x}\right)
$$

And from  $y = x^{a+1} \frac{u'}{u}$ *u*

$$
y=x^{1+a}\frac{C_1\frac{1}{\sqrt{x^{1+a}}}\operatorname{BesselI}\left(1+a,2\sqrt{x}\right)-C_2\frac{1}{\sqrt{x^{1+a}}}\operatorname{BesselK}\left(1+a,2\sqrt{x}\right)}{C_1\frac{1}{\sqrt{x^a}}\operatorname{BesselI}\left(a,2\sqrt{x}\right)+C_2\frac{1}{\sqrt{x^a}}\operatorname{BesselK}\left(a,2\sqrt{x}\right)}
$$

Let  $C = \frac{C_2}{C_1}$  $rac{C_2}{C_1}$  hence

$$
y = x^{1+a}\frac{\frac{1}{\sqrt{x^{1+a}}}\text{BesselI}\left(1+a,2\sqrt{x}\right)-C\frac{1}{\sqrt{x^{1+a}}}\text{BesselK}\left(1+a,2\sqrt{x}\right)}{\frac{1}{\sqrt{x^a}}\text{BesselI}\left(a,2\sqrt{x}\right)+C\frac{1}{\sqrt{x^a}}\text{BesselK}\left(a,2\sqrt{x}\right)}
$$

Or

$$
y = x^{1+a} \frac{x^{-\frac{1}{2}} \text{BesselI} (1+a, 2\sqrt{x}) - Cx^{-\frac{1}{2}} \text{BesselK} (1+a, 2\sqrt{x})}{\text{BesselI} (a, 2\sqrt{x}) + C \text{BesselK} (a, 2\sqrt{x})}
$$

$$
= \frac{x^{\frac{1}{2}+a} \text{BesselI} (1+a, 2\sqrt{x}) - Cx^{\frac{1}{2}+a} \text{BesselK} (1+a, 2\sqrt{x})}{\text{BesselI} (a, 2\sqrt{x}) + C \text{BesselK} (a, 2\sqrt{x})}
$$

✞ ☎

Verification

```
eq:=diff(y(x),x)+x^(-a-1)*y(x)^2-x^a = 0;
num:=x^(1/2+a)*BesselI(1+a,2*sqrt(x))-C1*x^(1/2+a)*BesselK(1+a,2*sqrt(x));den:=BesselI(a,2*sqrt(x))+_C1*BesselK(a,2*sqrt(x));
my_sol:=num/den;
odetect(y(x)=my_sol,eq);0
```
 $\begin{pmatrix} 1 & 0 & 0 \\ 0 & 0 & 0 \\ 0 & 0 & 0 \\ 0 & 0 & 0 \\ 0 & 0 & 0 \\ 0 & 0 & 0 \\ 0 & 0 & 0 & 0 \\ 0 & 0 & 0 & 0 \\ 0 & 0 & 0 & 0 \\ 0 & 0 & 0 & 0 \\ 0 & 0 & 0 & 0 & 0 \\ 0 & 0 & 0 & 0 & 0 \\ 0 & 0 & 0 & 0 & 0 & 0 \\ 0 & 0 & 0 & 0 & 0 & 0 \\ 0 & 0 & 0 & 0 & 0 & 0 & 0 \\ 0 & 0 & 0 & 0 & 0 & 0 & 0 \\ 0 &$ 

## **2.31 ODE No. 31**

$$
y'(x) - ax^n(y(x)^2 + 1) = 0
$$

 $\blacklozenge$  **Mathematica** : cpu = 1.10159 (sec), leaf count = 21

$$
\left\{ \left\{ y(x) \to \tan \left( \frac{ax^{n+1}}{n+1} + c_1 \right) \right\} \right\}
$$

 $\blacklozenge$  **Maple** : cpu = 0.066 (sec), leaf count = 23

$$
\left\{ y(x) = \tan \left( \frac{a(x^{n+1} + (n+1) - C1)}{n+1} \right) \right\}
$$
  
Hand solution

$$
y' - ax^n(y^2 + 1) = 0
$$
  
\n
$$
y' = ax^n + ax^n y^2
$$
  
\n
$$
= P(x) + Q(x) y + R(x) y^2
$$
\n(1)

This is Ricatti first order non-linear ODE.  $P(x) = ax^n, Q(x) = 0, R(x) = ax^n$ . But this is separable also. Hence

$$
\frac{y'}{(y^2+1)} = ax^n
$$

$$
\frac{dy}{(y^2+1)} = ax^n dx
$$

Integrating

$$
\arctan(y(x)) = a \frac{x^{n+1}}{n+1} + C
$$

Or

$$
y(x) = \tan\left(a\frac{x^{n+1}}{n+1} + C\right)
$$

✞ ☎

 $\left( \begin{array}{cc} \bullet & \bullet & \bullet \\ \bullet & \bullet & \bullet \end{array} \right)$ 

Verification

```
restart;
eq:=diff(y(x),x)-a*x^n*(y(x)^2+1) = 0;
sol:=tan(a*x^(n+1)/(n+1)+C1);odetest(y(x)=sol,eq);
0
```

$$
y'(x) + y(x)^2 \sin(x) - 2 \tan(x) \sec(x) = 0
$$

 $\blacklozenge$  **Mathematica** : cpu = 0.169157 (sec), leaf count = 26

$$
\left\{ \left\{ y(x) \rightarrow \frac{\sec(x) (c_1 - 2 \cos^3(x))}{c_1 + \cos^3(x)} \right\} \right\}
$$

 $\sqrt{\text{ Maple}}$  : cpu = 0.396 (sec), leaf count = 28

$$
\left\{ y(x) = \frac{-2(\cos(x))^3 \cdot C1 - 2}{\left( (\cos(x))^3 \cdot C1 - 2 \right) \cos(x)} \right\}
$$
  
Hand solution

$$
y' + y^2 \sin(x) - 2 \frac{\sin x}{\cos^2 x} = 0
$$
  

$$
y' = 2 \frac{\sin x}{\cos^2 x} - y^2 \sin(x)
$$
  

$$
= P(x) + Q(x) y + R(x) y^2
$$
 (1)

This is Ricatti first order non-linear ODE.  $P(x) = 2 \frac{\sin x}{\cos^2 x}$ ,  $Q(x) = 0$ ,  $R(x) = -\sin(x)$ . A particular solution is  $y_p = \frac{1}{\cos^2 y}$  $\frac{1}{\cos x}$ , therefore the solution is

$$
y = y_p + \frac{1}{u}
$$

$$
y = \frac{1}{\cos x} + \frac{1}{u}
$$

Hence

$$
y' = \frac{\sin x}{\cos^2 x} - \frac{u'}{u^2}
$$

Equating this to RHS of (1) gives

$$
\frac{\sin x}{\cos^2 x} - \frac{u'}{u^2} = 2 \frac{\sin x}{\cos^2 x} - y^2 \sin(x)
$$
  
=  $2 \frac{\sin x}{\cos^2 x} - \left(\frac{1}{\cos x} + \frac{1}{u}\right)^2 \sin(x)$   
=  $2 \frac{\sin x}{\cos^2 x} - \left(\frac{1}{\cos^2 x} + \frac{1}{u^2} + \frac{2}{u \cos x}\right) \sin(x)$ 

Hence

$$
-\frac{u'}{u^{2}} = -\frac{\sin x}{\cos^{2} x} + 2\frac{\sin x}{\cos^{2} x} - \frac{\sin (x)}{\cos^{2} x} - \frac{\sin (x)}{u^{2}} - \frac{2\sin (x)}{u\cos x}
$$

$$
= -\frac{\sin (x)}{u^{2}} - \frac{2\sin (x)}{u\cos x}
$$

Or

$$
u' = \sin(x) + \frac{2u\sin(x)}{\cos x}
$$

$$
u' - 2u\tan(x) = \sin(x)
$$

Integrating factor is  $e^{-2 \int \tan x dx} = e^{2 \ln(\cos x)} = \cos^2(x)$ . Hence the above becomes

$$
d(u\cos^2 x) = \cos^2(x)\sin(x)
$$

Integrating both sides

$$
u\cos^2 x = \int \cos^2(x)\sin(x) dx + C
$$

$$
= \frac{-1}{3}\cos^3(x) + C
$$

Hence

$$
u = \frac{-1}{3}\cos(x) + \frac{C}{\cos^2 x}
$$

Therefore

$$
y = y_p + \frac{1}{u}
$$
  
=  $\frac{1}{\cos x} + \frac{1}{\frac{-1}{3}\cos(x) + \frac{C}{\cos^2 x}}$   
=  $\frac{1}{\cos x} + \frac{3\cos^2 x}{3C - \cos^3(x)}$ 

Let  $3C = C_1$ 

$$
y = \frac{1}{\cos x} + \frac{3\cos^2 x}{C_2 - \cos^3(x)}
$$

✞ ☎

 $\overline{\phantom{a}}$   $\overline{\phantom{a}}$   $\overline{\$ 

## Verification

```
restart;
ode:=diff(y(x),x)+y(x)^2*sin(x)-2*sin(x)/cos(x)^2 = 0;my\_sol:=1/cos(x)+3*cos(x)^2/(C1-cos(x)^3);odetest(y(x)=my_sol,ode);
0
```
### **2.33 ODE No. 33**

$$
-\frac{y(x)^{2}f'(x)}{g(x)} + \frac{g'(x)}{f(x)} + y'(x) = 0
$$

 $\blacklozenge$  **Mathematica** : cpu = 42.8365 (sec), leaf count = 114

Solve 
$$
\left[c_1 = \int_1^{y(x)} \left(\frac{1}{(f(x)K[2]+g(x))^2} - \int_1^x \frac{2(K[2]f'(K[1])+g'(K[1]))}{(K[2]f(K[1])+g(K[1]))^3} dK[1]\right) dK[2] + \int_1^x \frac{g(K[1])g'(K[1])}{f(K[1])g(K[1])} dK[2] \right]
$$

 $\sqrt{\text{ Maple}}$  : cpu = 0.846 (sec), leaf count = 58

$$
\left\{y(x) = \frac{1}{(f(x))^2} \left(-f(x) g(x) \int \frac{\frac{d}{dx} f(x)}{g(x) (f(x))^2} dx - g(x) f(x) \right) - C1 - 1\right) \left(-C1 + \int \frac{\frac{d}{dx} f(x)}{g(x) (f(x))^2} dx\right)^{-1}\right\}
$$
  
Hand solution

$$
-\frac{f'}{g}y^2 + \frac{g'}{f} + y' = 0
$$
  

$$
y' = -\frac{g'}{f} + \frac{f'}{g}y^2
$$
  

$$
= P(x) + Q(x)y + R(x)y^2
$$
 (1)

This is Ricatti first order non-linear ODE.  $P(x) = -\frac{g'}{f}$  $\frac{g'}{f}, Q(x) = 0, R(x) = \frac{f'}{g}$ *g* . To do.

**2.34 ODE No. 34**

$$
f(x)y(x)^{2} + g(x)y(x) + y'(x) = 0
$$

 $\blacklozenge$  **Mathematica** : cpu = 0.560091 (sec), leaf count = 51

$$
\left\{\left\{y(x)\to \frac{e^{\int_1^x -g(K[1])\,dK[1]}}{c_1-\int_1^x f(K[2])\left(-e^{\int_1^{K[2]}-g(K[1])\,dK[1]}\right)\,dK[2]}\right\}\right\}
$$

 $\sqrt{\text{ Maple}}$  : cpu = 0.031 (sec), leaf count = 28

$$
\left\{ y(x) = \frac{e^{\int -g(x) dx}}{\int e^{\int -g(x) dx} f(x) dx + \_ C1} \right\}
$$

## **Hand solution**

$$
y^{2} f + gy + y' = 0
$$
  
\n
$$
y' = -gy - y^{2} f
$$
  
\n
$$
= P(x) + Q(x) y + R(x) y^{2}
$$
\n(1)

This is Bernoulli first order non-linear ODE.  $P(x) = 0, Q(x) = -g, R(x) = f$ . First step is to divide by *y* 2

$$
\frac{y'}{y^2} = -g\frac{1}{y} - f\tag{2}
$$

Let  $u=\frac{1}{u}$  $\frac{1}{y}$ , then  $u' = \frac{-y'}{y^2}$  $\frac{-y}{y^2}$  and (2) becomes

$$
-u' = -gu - f
$$

$$
u' - gu = f
$$

Integrating factor is  $e^{-\int g dx}$  hence

$$
d(e^{-\int gdx}u) = fe^{-\int gdx}
$$

$$
e^{-\int gdx}u = \int fe^{-\int gdx}dx + C
$$

$$
u = e^{\int gdx}(\int fe^{-\int gdx}dx + C)
$$

Hence

$$
y = \frac{1}{e^{\int g dx} \left( \int f e^{-\int g dx} + C \right)}
$$

$$
= \frac{e^{-\int g dx}}{\int f e^{-\int g dx} dx + C}
$$

Let  $\beta = e^{-\int g dx}$  then

$$
y = \frac{\beta}{\int f \beta dx + C}
$$

✞ ☎

Verification

```
restart;
eq:=diff(y(x),x)+f(x)*y(x)^2+g(x)*y(x) = 0;
beta:=exp(-Int(g(x),x)):
my_sol:=beta/(Int(f(x)*beta,x)+_C1);
odetest(y(x)=my_sol,eq);
0
```
 $\begin{pmatrix} 1 & 0 & 0 \\ 0 & 0 & 0 \\ 0 & 0 & 0 \\ 0 & 0 & 0 \\ 0 & 0 & 0 \\ 0 & 0 & 0 \\ 0 & 0 & 0 & 0 \\ 0 & 0 & 0 & 0 \\ 0 & 0 & 0 & 0 \\ 0 & 0 & 0 & 0 \\ 0 & 0 & 0 & 0 & 0 \\ 0 & 0 & 0 & 0 & 0 \\ 0 & 0 & 0 & 0 & 0 & 0 \\ 0 & 0 & 0 & 0 & 0 & 0 \\ 0 & 0 & 0 & 0 & 0 & 0 & 0 \\ 0 & 0 & 0 & 0 & 0 & 0 & 0 \\ 0 &$ 

# **2.35 ODE No. 35**

$$
f(x) (2ay(x) + b + y(x)^{2}) + y'(x) = 0
$$

 $\blacklozenge$  **Mathematica** : cpu = 0.0624036 (sec), leaf count = 48

$$
\left\{ \left\{ y(x) \to \sqrt{b-a^2} \tan \left( \sqrt{b-a^2} \left( \int_1^x -f(K[1]) dK[1] + c_1 \right) \right) - a \right\} \right\}
$$

 $\blacklozenge$  **Maple** : cpu = 0.073 (sec), leaf count = 35

$$
\left\{y(x) = \tanh\left(\sqrt{a^2 - b} \left(\frac{-Ct + \int f(x) dx}{\ln a \cdot b}\right)\right) \sqrt{a^2 - b} - a\right\}
$$
  
Hand solution

$$
y'(x) + f(x) (2ay(x) + b + y2(x)) = 0
$$
  

$$
y'(x) = -2af(x) y(x) - bf(x) - f(x) y2(x)
$$
  

$$
= P(x) + Q(x) y + R(x) y2
$$
 (1)

This is Riccati first order non-linear ODE.  $P(x) = -bf(x)$ ,  $Q(x) = -2af(x)$ ,  $R(x) = -f(x)$ . Let

$$
y(x) = -\frac{u'(x)}{u(x) R(x)} = \frac{u'(x)}{u(x) f(x)}
$$

Hence

$$
y'(x) = \frac{u''(x)}{u(x) \, f\left(x\right)} - \frac{\left(u'(x)\right)^2}{u^2\left(x\right) \, f\left(x\right)} - \frac{u'(x) \, f'(x)}{u\left(x\right) \, f^2\left(x\right)}
$$

Equating this to RHS of (1) gives

$$
\frac{u''(x)}{u(x) f(x)} - \frac{(u'(x))^2}{u^2(x) f(x)} - \frac{u'(x) f'(x)}{u(x) f^2(x)} = -2af(x) y(x) - bf(x) - f(x) y^2(x)
$$

$$
= -2af(x) \left[ \frac{u'(x)}{u(x) f(x)} \right] - bf(x) - f(x) \left[ \frac{u'(x)}{u(x) f(x)} \right]^2
$$

$$
= -2a \frac{u'(x)}{u(x)} - bf(x) - \frac{u'(x)^2}{u^2(x) f(x)}
$$

Simplifying

$$
u''(x) - \frac{(u'(x))^2}{u(x)} - \frac{u'(x) f'(x)}{f(x)} = -2au'(x) f(x) - u(x) bf^2(x) - \frac{u'(x)^2}{u(x)}
$$

$$
u''(x) - \frac{u'(x) f'(x)}{f(x)} = -2au'(x) f(x) - u(x) bf^2(x)
$$

$$
u''(x) + u'(x) \left( -\frac{f'(x)}{f(x)} + 2af(x) \right) + u(x) bf^2(x) = 0
$$

Second order ODE with variable coefficients. Since coefficients are variables and not constants, a power series method is the standard way to continue. When I tried solving this now pretending the coefficients are constants in time, using the standard auxiliary equation method, the solution did verify OK. I need to look more into this. For now, this is solved using standard method for solving second order ODE with constant coefficients.

$$
u(x) = C_1 \exp\left(\frac{\int f(x) \sqrt{-b} dx \left(\sqrt{\frac{b-a^2}{b}}b + a\sqrt{-b}\right)}{b}\right) + C_2 \exp\left(\frac{\int f(x) \sqrt{-b} dx \left(-\sqrt{\frac{b-a^2}{b}}b + a\sqrt{-b}\right)}{b}\right)
$$

Hence

$$
u'(x) = \frac{C_1 f(x) \sqrt{-b}}{b} \left( \sqrt{\frac{-a^2 + b}{b}} b + \sqrt{-b}a \right) e^{\frac{\int f(x) \sqrt{-b} dx}{b} \left( \sqrt{\frac{-a^2 + b}{b}} b + \sqrt{-b}a \right)}
$$

$$
+ \frac{C_2 f(x) \sqrt{-b}}{b} \left( -\sqrt{\frac{-a^2 + b}{b}} b + \sqrt{-b}a \right) e^{\frac{\int f(x) \sqrt{-b} dx}{b} \left( -\sqrt{\frac{-a^2 + b}{b}} b + \sqrt{-b}a \right)}
$$

Therefore

$$
y = \frac{u'(x)}{u(x) f(x)}
$$
  
= 
$$
\frac{\frac{C_1 f(x) \sqrt{-b}}{b} \left(\sqrt{\frac{-a^2 + b}{b}}b + \sqrt{-b}a\right) e^{-\frac{\int f(x) \sqrt{-b} dx}{b} \left(\sqrt{\frac{-a^2 + b}{b}}b + \sqrt{-b}a\right)} + \frac{C_2 f(x) \sqrt{-b}}{b} \left(-\sqrt{\frac{-a^2 + b}{b}}b + \sqrt{-b}a\right) e^{-\frac{\int f(x) \sqrt{-b} dx}{b} \left(-\sqrt{\frac{-a^2 + b}{b}}b + \sqrt{-b}a\right)}{b}}
$$
  

$$
f(x) \left[C_1 \exp\left(\frac{\int f(x) \sqrt{-b} dx \left(\sqrt{\frac{b-a^2}{b}}b + a\sqrt{-b}\right)}{b}\right) + C_2 \exp\left(\frac{\int f(x) \sqrt{-b} dx \left(-\sqrt{\frac{b-a^2}{b}}b + a\sqrt{-b}\right)}{b}\right)\right]
$$

Verification

```
restart;
book:=diff(y(x),x)+f(x)*(2*a*y(x)+b+y(x)^2)=0;
eqU:=diff(u(x),x$2)+diff(u(x),x)*(- diff(f(x),x)/f(x)+2*a*f(x))+u(x)*f(x)^2*b=0;
solU:=dsolve(eqU,u(x));
```
 $\sqrt{2}$   $\sqrt{2}$   $\sqrt{2$ 

```
my_sol:=diff(rhs(solU),x)/(rhs(solU)*f(x));
odetest(y(x)=my_sol,book);
0
```
**2.36 ODE No. 36**

$$
axy(x)^{2} + y'(x) + y(x)^{3} = 0
$$

 $\left($   $\left($   $\right)$   $\left($   $\left($   $\right)$   $\left($   $\left($   $\right)$   $\left($   $\left($   $\right)$   $\left($   $\left($   $\right)$   $\left($   $\left($   $\right)$   $\left($   $\left($   $\right)$   $\left($   $\left($   $\right)$   $\left($   $\left($   $\right)$   $\left($   $\left($   $\right)$   $\left($   $\left($   $\right)$   $\left($   $\left($   $\right)$   $\left($ 

 $\blacklozenge$  **Mathematica** : cpu = 0.606976 (sec), leaf count = 171

Solve 
$$
\left[\frac{(-1)^{2/3} \sqrt[3]{2} a^{2/3} x \text{Ai}\left(-\frac{\sqrt[3]{-\frac{1}{2}} \sqrt[3]{a} (ax^2y(x)-2)}{2y(x)}\right) - 2\text{Ai}'\left(-\frac{\sqrt[3]{-\frac{1}{2}} \sqrt[3]{a} (ax^2y(x)-2)}{2y(x)}\right)}{(-1)^{2/3} \sqrt[3]{2} a^{2/3} x \text{Bi}\left(-\frac{\sqrt[3]{-\frac{1}{2}} \sqrt[3]{a} (ax^2y(x)-2)}{2y(x)}\right) - 2\text{Bi}'\left(-\frac{\sqrt[3]{-\frac{1}{2}} \sqrt[3]{a} (ax^2y(x)-2)}{2y(x)}\right)} + c_1 = 0, y(x)\right]
$$

 $\blacktriangle$  **Maple** : cpu = 0.236 (sec), leaf count = 62

$$
\begin{cases}\ny(x) = 2 \frac{a}{a^2x^2 + 2 \text{ RootOf}\left(\sqrt[3]{-2a^2Bi}(-Z) - C1 x + \sqrt[3]{-2a^2xAi}(-Z) + 2 Bi^{(1)}(-Z) - C1 + 2 Ai^{(1)}(-Z)\right)\sqrt[3]{-2a^2xAi}(-Z)} \\
\text{Hand solution} \\
y'(x) = -axy^2 - y^3\n\end{cases}
$$
\n(1)

This is Abel first order non-linear. The general form is of Abel first kind is

$$
y'(x) = f_0(x) + f_1(x) y(x) + f_2(x) y^2(x) + f_3(x) y^3(x)
$$

In this case,  $f_0(x) = 0, f_1(x) = 0, f_2(x) = -ax, f_3(x) = -1.$  Note  $\left(\frac{f_3}{f_2}\right)$ *f*2  $\Big)' = \left(\frac{1}{ax}\right)' = -\frac{1}{a}$  $\frac{1}{a}$ . While Abel second kind has the form

$$
(y+g(x)) y'(x) = f_0(x) + f_1(x) y(x) + f_2(x) y^2(x)
$$

For  $g(x) \neq 0$ .

Looking at (1) again, using the transformation suggested in Kamke  $u = \frac{1}{y} - \frac{1}{2}$  $\frac{1}{2}ax^2$  or  $y=$  $\frac{1}{u+\frac{1}{2}ax^2}$ Then

$$
y'=\frac{-u'-ax}{\left(u+\frac{1}{2}ax^2\right)^2}
$$

Equating the above to the RHS of (1) gives

−

$$
\frac{-u' - ax}{(u + \frac{1}{2}ax^2)^2} = -ax\left(\frac{1}{u + \frac{1}{2}ax^2}\right)^2 - \left(\frac{1}{u + \frac{1}{2}ax^2}\right)^3
$$

$$
-u' - ax = -ax - \frac{1}{u + \frac{1}{2}ax^2}
$$

$$
\frac{du}{dx} = \frac{1}{u + \frac{1}{2}ax^2}
$$

Writing as

$$
\frac{dx}{du} = u + \frac{1}{2}ax^2\tag{2}
$$

This can now be viewed as reverse Riccati in *x*. Using the standard transformation

$$
x = -\frac{z'}{z\left(\frac{1}{2}a\right)} = -\frac{2z'}{az} \tag{3}
$$

Hence

$$
\frac{dx}{du} = -\frac{2}{a} \left( \frac{z''}{z} - \frac{(z')^2}{z^2} \right)
$$

Equating this to RHS of (2) gives a second order Airy ODE where the dependent variable is *z* and the independent variable is *u*

$$
-\frac{2}{a}\left(\frac{z''}{z} - \frac{(z')^2}{z^2}\right) = u + \frac{1}{2}a\left(-\frac{2z'}{az}\right)^2
$$

$$
-\frac{2}{a}\frac{z''}{z} + \frac{2}{a}\frac{(z')^2}{z^2} = u + \frac{1}{2}a\frac{4(z')^2}{a^2z^2}
$$

$$
-\frac{2}{a}\frac{z''}{z} + \frac{2}{a}\frac{(z')^2}{z^2} = u + \frac{2}{a}\frac{(z')^2}{z^2}
$$

$$
-\frac{2}{a}\frac{z''}{z} = u
$$

$$
z''(u) + \frac{a}{2}uz(u) = 0
$$

This is Airy ODE whose solution is found using power series method. The solution is

$$
z(u) = C_1 \text{AiryAI}\left(-\frac{1}{2}2^{\frac{2}{3}}a^{\frac{1}{3}}u\right) + C_2 \text{AiryBI}\left(-\frac{1}{2}2^{\frac{2}{3}}a^{\frac{1}{3}}u\right)
$$
(4)

We now go back to (3) and find *x*

$$
x=-\frac{2z'}{az}
$$

Since

$$
\frac{d}{du} \text{ AiryAI}\left(-\frac{1}{2} 2^{\frac{2}{3}} a^{\frac{1}{3}} u\right) = -\frac{1}{2} 2^{\frac{2}{3}} a^{\frac{1}{3}} \text{ AiryAI}\left(1, -\frac{1}{2} 2^{\frac{2}{3}} a^{\frac{1}{3}} u\right)
$$

$$
\frac{d}{du} \text{ AiryBI}\left(-\frac{1}{2} 2^{\frac{2}{3}} a^{\frac{1}{3}} u\right) = -\frac{1}{2} 2^{\frac{2}{3}} a^{\frac{1}{3}} \text{ AiryBI}\left(1, -\frac{1}{2} 2^{\frac{2}{3}} a^{\frac{1}{3}} u\right)
$$

Then

$$
x=-\frac{2}{a}\frac{-C_{1}\frac{1}{2}2^{\frac{2}{3}}a^{\frac{1}{3}}\operatorname{AiryAI}\left(1,-\frac{1}{2}2^{\frac{2}{3}}a^{\frac{1}{3}}u\right)-C_{2}\frac{1}{2}2^{\frac{2}{3}}a^{\frac{1}{3}}\operatorname{AiryBI}\left(1,-\frac{1}{2}2^{\frac{2}{3}}a^{\frac{1}{3}}u\right)}{C_{1}\operatorname{AiryAI}\left(-\frac{1}{2}2^{\frac{2}{3}}a^{\frac{1}{3}}u\right)+C_{2}\operatorname{AiryBI}\left(-\frac{1}{2}2^{\frac{2}{3}}a^{\frac{1}{3}}u\right)}
$$

Therefore  $\frac{dx}{du}$  is now found from above. Once we find  $\frac{dx}{du}$  then  $\frac{du}{dx}$  is also found. Using  $\frac{du}{dx} = \frac{1}{u + \frac{1}{2}ax^2}$  now  $u(x)$  is found. Once  $u(x)$  is found then  $y(x)$  is found from the original transformation  $y = \frac{1}{u + \frac{1}{2}ax^2}$ . This is all now just algebra.

## **2.37 ODE No. 37**

$$
-ae^{x}y(x)^{2} + y'(x) - y(x)^{3} = 0
$$

 $\blacklozenge$  **Mathematica** : cpu = 1.01565 (sec), leaf count = 73

Solve 
$$
\left[-iae^{x} = \frac{2e^{-\frac{(ae^{x}y(x)+1)^{2}}{2y(x)^{2}}}}{2c_{1} - i\sqrt{2\pi} \text{erf}\left(\frac{ae^{x}y(x)+1}{\sqrt{2}y(x)}\right)}, y(x)\right]
$$

 $\blacklozenge$  **Maple** : cpu = 0.101 (sec), leaf count = 50

$$
\left\{ -C1 + \frac{1}{e^x a} e^{-\frac{\left(e^x a + (y(x))^{-1}\right)^2}{2}} + \frac{\sqrt{2}\sqrt{\pi}}{2} Erf\left(\frac{\left(e^x a + (y(x))^{-1}\right)\sqrt{2}}{2}\right) = 0 \right\}
$$

**2.38 ODE No. 38**

$$
-ay(x)^3 - \frac{b}{x^{3/2}} + y'(x) = 0
$$

 $\blacklozenge$  **Mathematica** : cpu = 0.117269 (sec), leaf count = 99

Solve 
$$
\left[-2\text{RootSum}\left[-2\#1^3 + \#1\sqrt[3]{-\frac{1}{ab^2}} - 2\&\right, \frac{\log\left(y(x)\sqrt[3]{\frac{ax^{3/2}}{b}} - \#1\right)}{\sqrt[3]{-\frac{1}{ab^2}} - 6\#1^2}\&\right] = \frac{ax\log(x)}{\left(\frac{ax^{3/2}}{b}\right)^{2/3}} + c_1, y(x)\right]
$$

 $\sqrt{\text{Maple}}$  : cpu = 0.085 (sec), leaf count = 34

$$
\left\{y(x) = RootOf\left(-\ln\left(x\right) + \_CI + 2\int^{-Z} \left(2\,a\_\,a^3 + \_\,a + 2\,b\right)^{-1} d\_\,a\right)\frac{1}{\sqrt{x}}\right\}
$$
  
Hand solution

$$
y'(x) = ay^3 + bx^{-\frac{3}{2}}\tag{1}
$$

This can be transformed to Abel first order non-linear ode as follows. Let  $y(x) = x^{-\frac{1}{2}}\eta(\xi)$ where  $\xi = \ln x$  hence

$$
\frac{dy}{dx} = -\frac{1}{2}x^{-\frac{3}{2}}\eta(\xi) + x^{-\frac{1}{2}}\frac{d\eta}{d\xi}\frac{d\xi}{dx}
$$

$$
= -\frac{1}{2}x^{-\frac{3}{2}}\eta(\xi) + x^{-\frac{1}{2}}\frac{d\eta}{d\xi}\frac{1}{x}
$$

$$
= -\frac{1}{2}x^{-\frac{3}{2}}\eta(\xi) + x^{-\frac{3}{2}}\frac{d\eta}{d\xi}
$$

Substituting in (1) gives

$$
-\frac{1}{2}x^{-\frac{3}{2}}\eta(\xi) + x^{-\frac{3}{2}}\frac{d\eta}{d\xi} = a\left(x^{-\frac{1}{2}}\eta(\xi)\right)^3 + bx^{-\frac{3}{2}}
$$

$$
-\frac{1}{2}x^{-\frac{3}{2}}\eta(\xi) + x^{-\frac{3}{2}}\frac{d\eta}{d\xi} = ax^{-\frac{3}{2}}\eta^3(\xi) + bx^{-\frac{3}{2}}
$$

$$
-\frac{1}{2}\eta + \eta' = a\eta^3 + b
$$

$$
\eta' = b + \frac{1}{2}\eta + a\eta^3
$$

This is Abel first kind. In general form it is

$$
\eta' = f_0 + f_1 \eta + f_2 \eta^2 + f_3 \eta^3
$$

Where in this case  $f_0 = b, f_1 = \frac{1}{2}$  $\frac{1}{2}$ ,  $f_2 = 0$ ,  $f_3 = a$ . Using Maple, the solution to the above is (I need to learn how to solve Able by hand more) is implicit, given as

$$
\eta = \xi - \int^{\eta(\xi)} \frac{1}{b + \frac{1}{2}z + az^3} dz + C
$$

Where *C* is constant of integration. Hence, since  $y(x) = x^{-\frac{1}{2}}\eta(\xi)$ , then  $\eta(\xi) = \sqrt{xy}$  and the above becomes

$$
\sqrt{xy} = \ln x - \int^{\sqrt{xy}} \frac{1}{b + \frac{1}{2}z + az^3} dz + C
$$

$$
y(x) = \left(\ln x - \int^{\sqrt{xy}} \frac{1}{b + \frac{1}{2}z + az^3} dz + C\right) \frac{1}{\sqrt{x}}
$$

DId not verify. Need to look more into this later.

# **2.39 ODE No. 39**

$$
-a0 - a1y(x) - a2y(x)^{2} - a3y(x)^{3} + y'(x) = 0
$$

 $\blacklozenge$  **Mathematica** : cpu = 0.0579837 (sec), leaf count = 54

Solve 
$$
\left[c_1 + x = \text{RootSum}\left[\#1^3a3 + \#1^2a2 + \#1a1 + a0\&,\frac{\log(y(x) - \#1)}{3\#1^2a3 + 2\#1a2 + a1}\&\right], y(x)\right]
$$

 $\sqrt{\text{ Maple}}$  : cpu = 0.016 (sec), leaf count = 30

$$
\left\{ x - \int_{0}^{y(x)} \left( \frac{a^3 a^3 - a^2 a^2 + \ldots a a^1 + a^0}{x^2 + a^2 + a^2} \right)^{-1} d \ldots a + \ldots C1 = 0 \right\}
$$

## **2.40 ODE No. 40**

$$
3ay(x)^3 + 6axy(x)^2 + y'(x) = 0
$$

 $\blacklozenge$  **Mathematica** : cpu = 0.455891 (sec), leaf count = 161

Solve 
$$
\begin{bmatrix} \sqrt[3]{-3} \sqrt[3]{a}x \text{Ai}\left(\frac{(-1)^{2/3}(3ax^2y(x)-1)}{\sqrt[3]{3}\sqrt[3]{a}y(x)}\right) + \text{Ai}'\left(\frac{(-1)^{2/3}(3ax^2y(x)-1)}{\sqrt[3]{3}\sqrt[3]{a}y(x)}\right) \\ \sqrt[3]{-3} \sqrt[3]{a}x \text{Bi}\left(\frac{(-1)^{2/3}(3ax^2y(x)-1)}{\sqrt[3]{3}\sqrt[3]{a}y(x)}\right) + \text{Bi}'\left(\frac{(-1)^{2/3}(3ax^2y(x)-1)}{\sqrt[3]{3}\sqrt[3]{a}y(x)}\right) + c_1 = 0, y(x) \end{bmatrix}
$$

$$
ext{Maple : cpu = 0.08 (sec), leaf count = 48}
$$

$$
\left\{ y(x) = \left(3 \, ax^2 + RootOf\left(\sqrt[3]{-3 \, a} \text{Bi}(\_Z) \_CI x + \sqrt[3]{-3 \, a} x \text{Ai}(\_Z) + \text{Bi}^{(1)}(\_Z) \_CI + \text{Ai}^{(1)}(\_Z)\right) \sqrt[3]{-3 \, a} \right)^{-1} \right\}
$$

# **2.41 ODE No. 41**

$$
axy(x)^3 + by(x)^2 + y'(x) = 0
$$

 $\blacklozenge$  **Mathematica** : cpu = 0.160415 (sec), leaf count = 98

Solve 
$$
\begin{bmatrix} b^2 \left( \frac{2 \tan^{-1} \left( \frac{-2 a x y(x) - b}{b \sqrt{-\frac{4 a}{b^2} - 1}} \right)}{\sqrt{-\frac{4 a}{b^2} - 1}} - \log \left( \frac{a x^2 y(x)^2 + b x y(x) - 1}{a x^2 y(x)^2} \right) \right) \\ a \end{bmatrix} + c_1, y(x)
$$

 $\blacklozenge$  **Maple** : cpu = 0.309 (sec), leaf count = 103

$$
\begin{cases} y(x) = \frac{1}{x} e^{RootOf(2\sqrt{b^2 + 4ab}Artanh(\frac{2ae^{-Z} + b}{\sqrt{b^2 + 4a}}) - \ln(x^2(ae^2 - z + be^{-Z} - 1))b^2 + 2\_CIb^2 + 2\_Zb^2 - 4\ln(x^2(ae^2 - z + be^{-Z} - 1))a + 8a\_CIb^2 + 2\_Zb^2 - 4\ln(x^2(ae^2 - z + be^{-Z} - 1))a + 8a\_CIb^2 + 2\_Zb^2 - 4\ln(x^2(ae^2 - z + be^{-Z} - 1))a + 8a\_CIb^2 + 2\_Zb^2 - 4\ln(x^2(ae^2 - z + be^{-Z} - 1))a + 8a\_CIb^2 + 2\_Zb^2 - 4\ln(x^2(ae^2 - z + be^{-Z} - 1))a + 8a\_CIb^2 + 2\_Zb^2 - 4\ln(x^2(ae^2 - z + be^{-Z} - 1))a + 8a\_CIb^2 + 2\_Zb^2 - 4\ln(x^2(ae^2 - z + be^{-Z} - 1))a + 8a\_CIb^2 + 2\_Zb^2 - 4\ln(x^2(ae^2 - z + be^{-Z} - 1))a + 8a\_CIb^2 + 2\_Zb^2 - 4\ln(x^2(ae^2 - z + be^{-Z} - 1))a + 8a\_CIb^2 + 2\_Zb^2 - 4\ln(x^2(ae^2 - z + be^{-Z} - 1))a + 8a\_CIb^2 + 2\_Zb^2 - 4\ln(x^2(ae^2 - z + be^{-Z} - 1))a + 8a\_CIb^2 + 2\_Zb^2 - 4\ln(x^2(ae^2 - z + be^{-Z} - 1))a + 8a\_CIb^2 + 2\_Zb^2 - 4\ln(x^2(ae^2 - z + be^{-Z} - 1))a + 8a\_CIb^2 + 2\_Zb^2 - 4\ln(x^2(ae^2 - z + be^{-Z} - 1))a + 8a\_CIb^2 + 2\ln(x^2(ae^2 - z + be^{-Z} - 1))a + 8a\_CIb^2 + 2\ln(x^2(ae^2 - z + be^{-Z} - 1))a + 8a\_CIb^2 + 2\ln(x^2(ae^2 - z + be^{-Z} - 1))a + 8a\_CI
$$

**2.42 ODE No. 42**

$$
y'(x) - x(x+2)y(x)^3 - (x+3)y(x)^2 = 0
$$

 $\blacklozenge$  **Mathematica** : cpu = 1.78985 (sec), leaf count = 136

Solve 
$$
\left[c_1 = -\frac{i\left(x \sinh\left(\frac{1}{2}\sqrt{\frac{2}{y(x)} + x(x+2)}\right) + \sqrt{\frac{2}{y(x)} + x(x+2)}\cosh\left(\frac{1}{2}\sqrt{\frac{2}{y(x)} + x(x+2)}\right)\right)}{\sqrt{\frac{2}{y(x)} + x(x+2)}\sinh\left(\frac{1}{2}\sqrt{\frac{2}{y(x)} + x(x+2)}\right) + x\cosh\left(\frac{1}{2}\sqrt{\frac{2}{y(x)} + x(x+2)}\right)}, y(x)\right]
$$

 $\blacktriangle$  **Maple** : cpu = 0.044 (sec), leaf count = 40

$$
\left\{ -C1 + Artanh\left(x\sqrt{y(x)}\frac{1}{\sqrt{x(x+2)y(x)+2}}\right) + \frac{1}{2}\sqrt{x(x+2)y(x)+2}\frac{1}{\sqrt{y(x)}} = 0 \right\}
$$

## **2.43 ODE No. 43**

$$
y(x)^3 (4a^2x + 3ax^2 + b) + y'(x) + 3xy(x)^2 = 0
$$

 $\blacklozenge$  **Mathematica** : cpu = 10.3341 (sec), leaf count = 352

Solve 
$$
\left[c_{1} = \frac{\left(3x - a\left(\sqrt{4 - \frac{3b}{a^{3}}} - 2\right)\right)J_{\frac{1}{2}\sqrt{4 - \frac{3b}{a^{3}}}}\left(-\frac{1}{2}i\sqrt{\frac{3(b + ax(4a + 3x))y(x) - 6a}{a^{3}y(x)}}\right) - ia\sqrt{\frac{3y(x)(ax(4a + 3x) + b) - 6a}{a^{3}y(x)}}J_{\frac{1}{2}\sqrt{4 - \frac{3b}{a^{3}}}}J_{\frac{1}{2}\sqrt{4 - \frac{3b}{a^{3}}}}\right]
$$
\n
$$
\left(a\left(\sqrt{4 - \frac{3b}{a^{3}}} - 2\right) - 3x\right)Y_{\frac{1}{2}\sqrt{4 - \frac{3b}{a^{3}}}}\left(-\frac{1}{2}i\sqrt{\frac{3(b + ax(4a + 3x))y(x) - 6a}{a^{3}y(x)}}\right) + ia\sqrt{\frac{3y(x)(ax(4a + 3x) + b) - 6a}{a^{3}y(x)}}Y_{\frac{1}{2}\sqrt{4 - \frac{3b}{a^{3}}y(x)}}\right]
$$

 $\blacklozenge$  **Maple** : cpu = 2.198 (sec), leaf count = 373

$$
\left\{-C1+1\Biggl(-K_{\frac{1}{2}\sqrt{\frac{4a^{3}-3b}{a^{3}}}+1}\Biggl(-\frac{\sqrt{3}}{2}\sqrt{\frac{4\,y\,(x)\,a^{2}x+3\,ax^{2}y\,(x)+by\,(x)-2\,a}{a^{3}y\,(x)}}\Biggr)\sqrt{3}\sqrt{\frac{4\,y\,(x)\,a^{2}x+3\,ax^{2}y\,(x)+by\,(x)-2\,a}{a^{3}y\,(x)}}\right\}
$$

## **2.44 ODE No. 44**

$$
2ax^3y(x)^3 + y'(x) + 2xy(x) = 0
$$

 $\blacklozenge$  **Mathematica** : cpu = 0.0186058 (sec), leaf count = 65

$$
\left\{ \left\{ y(x) \to -\frac{1}{\sqrt{c_1 e^{2x^2} - \frac{1}{2} a (2x^2 + 1)}} \right\}, \left\{ y(x) \to \frac{1}{\sqrt{c_1 e^{2x^2} - \frac{1}{2} a (2x^2 + 1)}} \right\} \right\}
$$

 $\blacklozenge$  **Maple** : cpu = 0.024 (sec), leaf count = 53

$$
\left\{ y(x) = -2 \frac{1}{\sqrt{-4ax^2 + 4e^{2x^2} - C1 - 2a}}, y(x) = 2 \frac{1}{\sqrt{-4ax^2 + 4e^{2x^2} - C1 - 2a}} \right\}
$$
  
Hand solution  

$$
y' = -2xy - 2ax^3y^3
$$
 (1)

This is of the form  $y' = f_0 + f_1y + f_2y^2 + f_3y^3$  where  $f_0 = 0, f_2 = 0$ . Hence this is Bernoulli first order non-linear ODE. We start by diving by *y* 3

$$
\frac{y'}{y^3} = -2x\frac{1}{y^2} - 2ax^3
$$

Let  $u=\frac{1}{u^2}$  $\frac{1}{y^2}$ , hence  $u' = -2\frac{y'}{y^3}$  $\frac{y}{y^3}$  and the above becomes

$$
-\frac{1}{2}u' = -2xu - 2ax^3
$$

$$
u' - 4xu = 4ax^3
$$

Integrating factor is  $e^{-4 \int x dx} = e^{-2x^2}$  hence

$$
\frac{d}{dx}\left(e^{-2x^2}u\right) = 4ax^3e^{-2x^2}
$$

Integrating

$$
e^{-2x^2}u = 4a \int x^3 e^{-2x^2} dx + C
$$

$$
= 4a \left(\frac{-1}{8}(2x^2 + 1) e^{-2x^2}\right) + C
$$

Therefore

$$
u = -\frac{1}{2}a(2x^2 + 1) + Ce^{2x^2}
$$

Hence

$$
y^{2} = \frac{1}{u} = \frac{1}{-\frac{1}{2}a(2x^{2}+1) + Ce^{2x^{2}}}
$$

Or

$$
y = \pm \frac{\sqrt{2}}{\sqrt{-a(2x^2+1)+Ce^{2x^2}}}
$$

Verification

✞ ☎ ode:=2\*a\*x^3\*y(x)^3+diff(y(x),x)+2\*x\*y(x)=0; my\_sol:=sqrt(2)/sqrt(-a\*(2\*x^2+1)+\_C1\*exp(2\*x^2)); odetest(y(x)=my\_sol,ode); 0 my\_sol:=-sqrt(2)/sqrt(-a\*(2\*x^2+1)+\_C1\*exp(2\*x^2)); odetest(y(x)=my\_sol,ode); 0

# **2.45 ODE No. 45**

$$
2y(x)^3\left(a^2x^3 - b^2x\right) + 3by(x)^2 + y'(x) = 0
$$

 $\begin{pmatrix} 1 & 0 & 0 \\ 0 & 0 & 0 \\ 0 & 0 & 0 \\ 0 & 0 & 0 \\ 0 & 0 & 0 \\ 0 & 0 & 0 \\ 0 & 0 & 0 \\ 0 & 0 & 0 \\ 0 & 0 & 0 & 0 \\ 0 & 0 & 0 & 0 \\ 0 & 0 & 0 & 0 \\ 0 & 0 & 0 & 0 & 0 \\ 0 & 0 & 0 & 0 & 0 \\ 0 & 0 & 0 & 0 & 0 \\ 0 & 0 & 0 & 0 & 0 & 0 \\ 0 & 0 & 0 & 0 & 0 & 0 \\ 0 & 0 & 0 & 0 & 0 & 0 & 0 \\ 0 &$ 

 $\blacklozenge$  **Mathematica** : cpu = 0.79557 (sec), leaf count = 120

Solve 
$$
\left[ \sqrt[4]{\frac{(bxy(x) - 1)^2}{a^2x^4y(x)^2} - 1} \left( \frac{(bxy(x) - 1) \, _2F_1\left(\frac{1}{2}, \frac{3}{4}; \frac{3}{2}; \frac{(bxy(x) - 1)^2}{a^2x^4y(x)^2}\right)}{2ax^2y(x)\sqrt[4]{1 - \frac{(bxy(x) - 1)^2}{a^2x^4y(x)^2}}} + \frac{ax}{b} \right) + c_1 = 0, y(x)
$$

 $\blacklozenge$  **Maple** : cpu = 0.186 (sec), leaf count = 123

$$
\left\{-C1+1\sqrt[4]{\left(\frac{ax}{b}+\left(\frac{b^2y\left(x\right)}{a}-\frac{b}{ax}\right)^{-1}\right)^2-1}\left(\frac{b^2y\left(x\right)}{a}-\frac{b}{ax}\right)^{-1}\frac{1}{\sqrt{\frac{ax}{b}+\left(\frac{b^2y\left(x\right)}{a}-\frac{b}{ax}\right)^{-1}}}-\int^{\frac{ax^2y\left(x\right)}{bxy\left(x\right)-1}}1\sqrt[4]{\frac{a^2}{a^2-1}}\right)\right\}
$$

**2.46 ODE No. 46**

$$
-x^{-a}y(x) + ax^{-a-1} - x^{-2a} - x^{a}y(x)^{3} + y'(x) + 3y(x)^{2} = 0
$$

 $\blacklozenge$  **Mathematica** : cpu = 0.3157 (sec), leaf count = 254

$$
\left\{\left(y(x) \to x^{-a} - \frac{e^{\frac{2x^{1-a}}{a-1}}}{\sqrt{c_1 - \frac{2x \left(\frac{4^{a+1}}{a-1}x\left(\frac{x^{1-a}}{1-a}\right)^\frac{2}{a-1}\Gamma\left(-\frac{2}{a-1}, -\frac{4x^{1-a}}{a-1}\right) + e^{\frac{4x^{1-a}}{a-1}}x^a\right)}}{a+1}\right\}, \left\{y(x) \to \frac{e^{\frac{2x}{a}}}{\sqrt{c_1 - \frac{2x \left(\frac{4^{a+1}}{a-1}x\left(\frac{x^{1-a}}{1-a}\right)^\frac{2}{a-1}, -\frac{4x^{1-a}}{a-1}\right) + e^{\frac{4x^{1-a}}{a-1}}x^a\right)}}{c_1 - \frac{2x \left(\frac{4^{a+1}}{a-1}x\left(\frac{x^{1-a}}{1-a}\right)^\frac{2}{a-1}, -\frac{4x^{1-a}}{a-1}\right) + e^{\frac{4x^{1-a}}{a-1}}x^a\right)}}{c_1 - \frac{2x \left(\frac{4x^{1-a}}{a-1}x\left(\frac{x^{1-a}}{1-a}\right)^\frac{2}{a-1}, -\frac{4x^{1-a}}{a-1}\right) + e^{\frac{4x^{1-a}}{a-1}}x^a\right)}}{c_1 - \frac{2x \left(\frac{4x^{1-a}}{a-1}x\left(\frac{x^{1-a}}{1-a}\right)^\frac{2}{a-1}, -\frac{4x^{1-a}}{a-1}\right) + e^{\frac{4x^{1-a}}{a-1}}x^a\right)}}{c_1 - \frac{2x \left(\frac{4x^{1-a}}{a-1}x\left(\frac{x^{1-a}}{1-a}\right)^\frac{2}{a-1}, -\frac{4x^{1-a}}{a-1}\right) + e^{\frac{4x^{1-a}}{a-1}}x^a\right)}}{c_1 - \frac{2x \left(\frac{4x^{1-a}}{a-1}x\left(\frac{x^{1-a}}{1-a}\right)^\frac{2}{a-1}, -\frac{4x^{1-a}}{a-1}\right) + e^{\frac{4x^{1-a}}{a-1}}x^a\right)}}{c_1 - \frac{2x \left(\frac{4x^{1-a}}{a-1}x\left(\frac{x^{1-a}}{1-a}\
$$

 $\sqrt{\text{Maple}}$ : cpu = 0.167 (sec), leaf count = 956

$$
\begin{cases} y(x) = -1e^{2\frac{x}{(a-1)x^{a}}} \frac{x}{\sqrt{-C1 - 2\frac{1}{1-a}2^{-2\frac{a}{1-a}-2(1-a)^{-1}}\left((1-a)^{-1}\right)^{-\frac{a}{1-a}-(1-a)^{-1}}\left(-\frac{(a-1)(1-a)}{(a+1)(-3+a)}2^{-3+2\frac{a}{1-a}+2(1-a)}\right)}} \end{cases}
$$

<sup>−</sup>1+2 (*a*−1)−<sup>1</sup>

#### **2.47 ODE No. 47**

$$
-a(x^{n}-x)y(x)^{3} + y'(x) - y(x)^{2} = 0
$$

 $\chi$  Mathematica : cpu = 34.2032 (sec), leaf count = 0, could not solve DSolve[-y[x]^2 - a\*(-x + x^n)\*y[x]^3 + Derivative[1][y][x] == 0, y[x], x]  $\boldsymbol{\chi}$  **Maple** : cpu = 0. (sec), leaf count = 0, could not solve dsolve(diff(y(x),x)-a\*(x^n-x)\*y(x)^3-y(x)^2 = 0,y(x))

#### **2.48 ODE No. 48**

$$
y(x)^3 \left( -(ax^n + bx) \right) - cy(x)^2 + y'(x) = 0
$$

 $\chi$  Mathematica : cpu = 38.0406 (sec), leaf count = 0, could not solve DSolve[-(c\*y[x]^2) - (b\*x + a\*x^n)\*y[x]^3 + Derivative[1][y][x] == 0, y[x], x]  $\boldsymbol{\chi}$  **Maple** : cpu = 0. (sec), leaf count = 0, could not solve dsolve(diff(y(x),x)-(a\*x^n+b\*x)\*y(x)^3-c\*y(x)^2 = 0,y(x))

#### **2.49 ODE No. 49**

$$
ay(x)^{3}\phi'(x) + \frac{(2a+1)y(x)\phi''(x)}{\phi'(x)} + 6a\phi(x)y(x)^{2} + 2a + y'(x) + 2 = 0
$$

 $\chi$  Mathematica : cpu = 29.4264 (sec), leaf count = 0, could not solve DSolve[2 + 2\*a + 6\*a\*phi[x]\*y[x]^2 + a\*y[x]^3\*Derivative[1][phi][x] + Derivative[1][y][x] +  $\boldsymbol{\chi}$  **Maple** : cpu = 0. (sec), leaf count = 0, could not solve  $dsolve(diff(y(x),x)+a*diff(phi(x),x)*y(x)^3+6*a*phi(x)*y(x)^2+(2*a+1)*y(x)*diff(diff(phi(x),x))$ 

### **2.50 ODE No. 50**

$$
-f0(x) - f1(x)y(x) - f2(x)y(x)^{2} - f3(x)y(x)^{3} + y'(x) = 0
$$

 $\chi$  Mathematica : cpu = 135.783 (sec), leaf count = 0, could not solve DSolve[-f0[x] - f1[x]\*y[x] - f2[x]\*y[x]^2 - f3[x]\*y[x]^3 + Derivative[1][y][x] == 0, y[x], x  $\boldsymbol{\chi}$  **Maple** : cpu = 0. (sec), leaf count = 0, could not solve dsolve(diff(y(x),x)-f3(x)\*y(x)^3-f2(x)\*y(x)^2-f1(x)\*y(x)-f0(x) = 0,y(x))

#### **2.51 ODE No. 51**

$$
-h(x)(y(x)-f(x))(y(x)-g(x))\left(y(x)-\frac{af(x)+bg(x)}{a+b}\right)-\frac{f'(x)(y(x)-g(x))}{f(x)-g(x)}-\frac{(y(x)-f(x))g'(x)}{g(x)-f(x)}+y'(x)=0
$$

 $\blacklozenge$  **Mathematica** : cpu = 0.864297 (sec), leaf count = 322

Solve 
$$
\left[-\frac{1}{3}(a-b)^{2/3}(2a+b)^{2/3}(a+2b)^{2/3}\text{RootSum}\right] \neq 1^3(a-b)^{2/3}(2a+b)^{2/3}(a+2b)^{2/3}-3 \neq 1a^2-3 \neq 1ab-3 \neq 1a^2-3 \neq 1a^2-3 \
$$

 $\blacklozenge$  **Maple** : cpu = 0.235 (sec), leaf count = 237

$$
\left\{ y(x) = \frac{1}{9a^3 + 18a^2b + 18ab^2 + 9b^3} \left( 2\left(a + 2b\right)\left(a - b\right) \left(f(x) - g(x)\right) \left(b/2 + a\right) RootOf\left(-27 \int^{-2} \frac{1}{\left(2 - a a^2 - 1\right)\left(a + 2b\right)\left(a - b\right) \left(f(x) - g(x)\right) \left(b/2 + a\right) RootOf\left(-27 \int^{-2} \frac{1}{\left(2 - a a^2 - 1\right)\left(a + 2b\right)\left(a + 2b\right) \left(a - b\right) \left(f(x) - g(x)\right) \left(b/2 + a\right) RootOf\left(-27 \int^{-2} \frac{1}{\left(2 - a a^2 - 1\right)\left(a + 2b\right)\left(a + 2b\right) \left(a - b\right) \left(f(x) - g(x)\right) \left(b/2 + a\right) RootOf\left(-27 \int^{-2} \frac{1}{\left(2 - a a^2 - 1\right)\left(a + 2b\right)\left(a + 2b\right) \left(a + 2b\right) \left(a - b\right) \left(f(x) - g(x)\right) \left(b/2 + a\right) RootOf\left(-27 \int^{-2} \frac{1}{\left(2 - a a^2 - 1\right)\left(a + 2b\right)\left(a + 2b\right) \left(a + 2b\right) \left(a - b\right) \left(f(x) - g(x)\right) \left(b/2 + a\right) RootOf\left(-27 \int^{-2} \frac{1}{\left(2 - a a^2 - 1\right)\left(a + 2b\right)\left(a + 2b\right) \left(a + 2b\right) \left(a - b\right) \left(f(x) - g(x)\right) \left(b/2 + a\right) RootOf\left(-27 \int^{-2} \frac{1}{\left(2 - a a^2 - 1\right)\left(a + 2b\right)\left(a + 2b\right) \left(a + 2b\right) \left(a + 2b\right) \left(a - b\right) \left(f(x) - g(x)\right) \left(b/2 + a\right) RootOf\left(-27 \int^{-2} \frac{1}{\left(2 - a a^2 - 1\right)\left(a + 2b\right)\left(a + 2b\right) \left(a + 2b\right) \left(a + 2b\right) \left(a - b\right
$$

**2.52 ODE No. 52**

$$
-ay(x)^n - bx^{\frac{n}{1-n}} + y'(x) = 0
$$

 $\blacklozenge$  **Mathematica** : cpu = 175.47 (sec), leaf count = 109

Solve 
$$
\left[\int_{1}^{x} bK[2]^{\frac{n}{1-n}} \left(\frac{aK[2]^{\frac{n}{n-1}}}{b}\right)^{\frac{1}{n}} dK[2] + c_{1} = \int_{1}^{y(x) \left(\frac{ax^{\frac{n}{n-1}}}{b}\right)^{\frac{1}{n}}}\frac{1}{-K[1]\left(\frac{(-1)^{n}(n-1)^{-n}b^{1-n}}{a}\right)^{\frac{1}{n}} + K[1]^{n} + 1} dK[1] \right]
$$

 $\blacktriangle$  **Maple** : cpu = 0.271 (sec), leaf count = 61

$$
\left\{-\int_{-b}^{y(x)} 1 x^{\frac{n}{n-1}} \Big((ax(n-1)\_{a}^{n} + a)x^{\frac{n}{n-1}} + b(n-1)x\Big)^{-1} d_{a}(n-1) + \ln(x) - C1 = 0\right\}
$$

**2.53 ODE No. 53**

$$
f(x)^{1-n}g'(x)y(x)^n\left(-(ag(x)+b)^{-n}\right)-\frac{y(x)f'(x)}{f(x)}-f(x)g'(x)+y'(x)=0
$$

 $\blacklozenge$  **Mathematica** : cpu = 105.501 (sec), leaf count = 95

Solve 
$$
\left[\frac{f(x)(ag(x)+b)\log(ag(x)+b) (f(x)^{-n}(ag(x)+b)^{-n})^{\frac{1}{n}}}{a} + c_1 = \int_1^{y(x)(f(x)^{-n}(ag(x)+b)^{-n})^{\frac{1}{n}}} \frac{1}{-(a^n)^{\frac{1}{n}} K[1] + c_1} \right]
$$

 $\blacklozenge$  **Maple** : cpu = 0.07 (sec), leaf count = 281

$$
\begin{cases}\n y(x) = \frac{(ag(x) + b) f(x)}{a} RootOf\left(-\int_{-\frac{a}{a}}^{\frac{a}{a}} \frac{\left(\left(\frac{d}{dx}g(x)\right)(ag(x) + b)^{-n}(f(x))^{1-n}\right)^{-n-1}(f(x)\frac{d}{dx}g(x))^{-2n+1}\left(\frac{a}{a}\right)^{-n}\right)}{a}\n\end{cases}
$$

## **2.54 ODE No. 54**

$$
-a^n f(x)^{1-n} g'(x) y(x)^n - \frac{y(x)f'(x)}{f(x)} - f(x)g'(x) + y'(x) = 0
$$

 $\blacklozenge$  **Mathematica** : cpu = 0.16318 (sec), leaf count = 74

Solve 
$$
\left[f(x)g(x) (a^n f(x)^{-n})^{\frac{1}{n}} + c_1 = y(x) (a^n f(x)^{-n})^{\frac{1}{n}} {}_2F_1\left(1, \frac{1}{n}; 1 + \frac{1}{n}; -((a^n f(x)^{-n})^{\frac{1}{n}} y(x))^n\right), y(x)\right]
$$

 $\sqrt{\text{Maple}}$  : cpu = 0.236 (sec), leaf count = 38

$$
\left\{\frac{ay(x)}{nf(x)}LerchPhi\left(-\left(\frac{ay(x)}{f(x)}\right)^n, 1, n^{-1}\right) - ag(x) + \_C1 = 0\right\}
$$

### **2.55 ODE No. 55**

$$
-f(x)y(x)^n - g(x)y(x) - h(x) + y'(x) = 0
$$

 $\chi$  Mathematica : cpu = 4.14723 (sec), leaf count = 0, could not solve DSolve[-h[x] - g[x]\*y[x] - f[x]\*y[x]^n + Derivative[1][y][x] == 0, y[x], x]  $\boldsymbol{\times}$  **Maple** : cpu = 0. (sec), leaf count = 0, could not solve dsolve(diff(y(x),x)-f(x)\*y(x)^n-g(x)\*y(x)-h(x) = 0,y(x))

### **2.56 ODE No. 56**

$$
-f(x)y(x)^{a} - g(x)y(x)^{b} + y'(x) = 0
$$

 $\boldsymbol{\chi}$  Mathematica : cpu = 2.48264 (sec), leaf count = 0, could not solve DSolve[-(f[x]\*y[x]^a) - g[x]\*y[x]^b + Derivative[1][y][x] == 0, y[x], x]  $\boldsymbol{\times}$  **Maple** : cpu = 0. (sec), leaf count = 0, could not solve dsolve(diff(y(x),x)-f(x)\*y(x)^a-g(x)\*y(x)^b = 0,y(x))

**2.57 ODE No. 57**

$$
y'(x)-\sqrt{|y(x)|}=0
$$

 $\blacklozenge$  **Mathematica** : cpu = 168.671 (sec), leaf count = 263

$$
\left\{\left\{y(x) \to \text{InverseFunction}\left[ \frac{2 \ 2^{3/4} (1 - \#1) \sqrt[4]{1 + \frac{i(1 - \Re(\#1))}{|\Im(\#1)|}} (i |\Im(\#1) | - \Re(\#1) + 1) \ _2F_1\left(\frac{1}{4}, \frac{3}{4}; \frac{7}{4}; \frac{i(\#1^* + \#1 - 2)}{4 |\Im(\#1)|}\right)}{3 \left(\Im(\#1)^2 + (1 - \Re(\#1))^2\right)}\right\}
$$

 $\blacktriangle$  **Maple** : cpu = 0.138 (sec), leaf count = 31

$$
\left\{ x - \begin{cases} -2\sqrt{-y(x)} & y(x) \le 0 \\ 2\sqrt{y(x)} & 0 < y(x) \end{cases} + \_C1 = 0 \right\}
$$

**2.58 ODE No. 58**

$$
a(-\sqrt{y(x)}) - bx + y'(x) = 0
$$

 $\blacklozenge$  **Mathematica** : cpu = 0.240381 (sec), leaf count = 114

Solve 
$$
\begin{bmatrix} a^2 \log \left( a^2 \left( \sqrt{\frac{a^2 y(x)}{b^2 x^2} - \frac{2y(x)}{bx^2} + 1} \right) \right) + 2a^2 \log(x) + \frac{2a^3 \tanh^{-1} \left( \frac{a^2 - 4b \sqrt{\frac{a^2 y(x)}{b^2 x^2}}}{\sqrt{a^2 + 8b}} \right)}{\sqrt{a^2 + 8b}} + 2bc_1 = 0, y(x) \end{bmatrix}
$$

 $\blacktriangle$  **Maple** : cpu = 0.107 (sec), leaf count = 68

$$
\left\{-\frac{1}{2}\ln\left(\sqrt{y\left(x\right)}ax+bx^{2}-2y(x)\right)+a\sqrt{y\left(x\right)}Ar\tanh\left(1\left(a\sqrt{y\left(x\right)}+2\,bx\right)\frac{1}{\sqrt{y\left(x\right)\left(a^{2}+8\,b\right)}}\right)\frac{1}{\sqrt{y\left(x\right)\left(a^{2}+8\,b\right)}}\right\}
$$

# **2.59 ODE No. 59**

$$
a\left(-\sqrt{y(x)^2+1}\right)-b+y'(x)=0
$$

 $\blacklozenge$  **Mathematica** : cpu = 0.195319 (sec), leaf count = 96

$$
\left\{\left\{y(x)\to \text{InverseFunction}\left[\frac{b\tan^{-1}\left(\frac{\#1b}{\sqrt{\#1^2+1}\sqrt{a^2-b^2}}\right)}{\sqrt{a^2-b^2}}-\frac{b\tan^{-1}\left(\frac{\#1a}{\sqrt{a^2-b^2}}\right)}{\sqrt{a^2-b^2}}+\sinh^{-1}(\#1)\right\}\right\}\left[c_1+x\right]\right\}
$$

 $\blacklozenge$  **Maple** : cpu = 0.076 (sec), leaf count = 26

$$
\left\{ x - \int_{0}^{y(x)} \left( a \sqrt{a^{2} + 1} + b \right)^{-1} d_{-} a + \left( c1 = 0 \right) \right\}
$$

**2.60 ODE No. 60**

$$
y'(x) - \frac{\sqrt{y(x)^2 - 1}}{\sqrt{x^2 - 1}} = 0
$$

 $\blacklozenge$  **Mathematica** : cpu = 0.05088 (sec), leaf count = 44

$$
\left\{ \left\{ y(x) \to \frac{1}{2} e^{-c_1} \left( \left( e^{2c_1} - 1 \right) \sqrt{x^2 - 1} + \left( e^{2c_1} + 1 \right) x \right) \right\} \right\}
$$

 $\blacklozenge$  **Maple** : cpu = 0.018 (sec), leaf count = 29

$$
\left\{\ln\left(x+\sqrt{x^2-1}\right)-\ln\left(y(x)+\sqrt{(y(x))^2-1}\right)+\_C1=0\right\}
$$
  
Hand solution  

$$
y'=\pm\frac{\sqrt{y^2-1}}{\sqrt{x^2-1}}
$$
 (1)

Separable. For the positive case

$$
\frac{dy}{dx} \frac{1}{\sqrt{y^2 - 1}} = \frac{1}{\sqrt{x^2 - 1}}
$$

$$
\frac{dy}{(y^2 - 1)^{\frac{1}{2}}} = \frac{dx}{(x^2 - 1)^{\frac{1}{2}}}
$$

Integrating

$$
\int \frac{dy}{(y^2 - 1)^{\frac{1}{2}}} = \int \frac{dx}{(x^2 - 1)^{\frac{1}{2}}} + C
$$
  
But  $\int \frac{dy}{(y^2 - 1)^{\frac{1}{2}}} = \tanh^{-1} \frac{y}{(y^2 - 1)^{\frac{1}{2}}} = \ln (y + \sqrt{y^2 - 1}),$  hence  

$$
\ln (y + \sqrt{y^2 - 1}) = \ln (x + \sqrt{x^2 - 1}) + C
$$

For the negative case

$$
\frac{dy}{dx} \frac{1}{\sqrt{y^2 - 1}} = -\frac{1}{\sqrt{x^2 - 1}}
$$

$$
\frac{dy}{(y^2 - 1)^{\frac{1}{2}}} = -\frac{dx}{(x^2 - 1)^{\frac{1}{2}}}
$$

Integrating

$$
\int \frac{dy}{(y^2 - 1)^{\frac{1}{2}}} = -\int \frac{dx}{(x^2 - 1)^{\frac{1}{2}}} + C
$$
  
But  $\int \frac{dy}{(y^2 - 1)^{\frac{1}{2}}} = \tanh^{-1} \frac{y}{(y^2 - 1)^{\frac{1}{2}}} = \ln (y + \sqrt{y^2 - 1}),$  hence  

$$
\ln (y + \sqrt{y^2 - 1}) = -\ln (x + \sqrt{x^2 - 1}) + C
$$

Therefore

$$
\ln\left(y+\sqrt{y^2-1}\right)=\pm\ln\left(x+\sqrt{x^2-1}\right)+C
$$

**2.61 ODE No. 61**

$$
y'(x) - \frac{\sqrt{x^2 - 1}}{\sqrt{y(x)^2 - 1}} = 0
$$

 $\blacklozenge$  **Mathematica** : cpu = 0.188285 (sec), leaf count = 75

$$
\left\{ \left\{ y(x) \to \text{InverseFunction}\left[ \frac{1}{2} \# 1 \sqrt{\#1^2 - 1} - \frac{1}{2} \log \left( \sqrt{\#1^2 - 1} + \# 1 \right) \& \right] \left[ c_1 + \frac{1}{2} \sqrt{x^2 - 1} x - \frac{1}{2} \log \left( \sqrt{x^2 - 1} \right) \right] \right\}
$$

 $\blacklozenge$  **Maple** : cpu = 0.015 (sec), leaf count = 50

$$
\left\{ -C1 + x\sqrt{x^2 - 1} - \ln\left(x + \sqrt{x^2 - 1}\right) - y(x)\sqrt{(y(x))^2 - 1} + \ln\left(y(x) + \sqrt{(y(x))^2 - 1}\right) = 0 \right\}
$$

# **2.62 ODE No. 62**

$$
y'(x) - \frac{y(x) - x^2\sqrt{x^2 - y(x)^2}}{xy(x)\sqrt{x^2 - y(x)^2} + x} = 0
$$

 $\checkmark$  Mathematica : cpu = 4.17572 (sec), leaf count = 36

Solve 
$$
\left[2 \tan^{-1} \left(\frac{y(x)}{\sqrt{x^2 - y(x)^2}}\right) + x^2 + y(x)^2 = 2c_1, y(x)\right]
$$

 $\blacklozenge$  **Maple** : cpu = 0.424 (sec), leaf count = 34

$$
\left\{\frac{\left(y(x)\right)^2}{2} + \arctan\left(y(x)\frac{1}{\sqrt{x^2 - \left(y(x)\right)^2}}\right) + \frac{x^2}{2} - C_1 = 0\right\}
$$
\nHand solution

\n
$$
y' = \frac{y - x^2\sqrt{x^2 - y^2}}{xy\sqrt{x^2 - y^2} + x}
$$
\n(1)

Let  $y = ux$  then  $y' = u + xu'$  therefore

$$
u + xu' = \frac{y - x^2 \sqrt{x^2 - y^2}}{xy \sqrt{x^2 - y^2} + x}
$$
  
= 
$$
\frac{ux - x^2 \sqrt{x^2 - (ux)^2}}{x (ux) \sqrt{x^2 - (ux)^2} + x}
$$
  
= 
$$
\frac{ux - x^3 \sqrt{1 - u^2}}{x^3 u \sqrt{1 - u^2} + x}
$$
  
= 
$$
\frac{u - x^2 \sqrt{1 - u^2}}{x^2 u \sqrt{1 - u^2} + 1}
$$

Hence

$$
u\left(x^2u\sqrt{1-u^2}+1\right)+xu'\left(x^2u\sqrt{1-u^2}+1\right) = u-x^2\sqrt{1-u^2}
$$
  

$$
x^2u^2\sqrt{1-u^2}+u+u'\left(x^3u\sqrt{1-u^2}+x\right) = u-x^2\sqrt{1-u^2}
$$
  

$$
x^2u^2\sqrt{1-u^2}+u'\left(x^3u\sqrt{1-u^2}+x\right) = -x^2\sqrt{1-u^2}
$$
  

$$
xu^2\sqrt{1-u^2}+u'\left(x^2u\sqrt{1-u^2}+1\right) = -x\sqrt{1-u^2}
$$
  

$$
xu^2+u'\left(x^2u+\frac{1}{\sqrt{1-u^2}}\right) = -x
$$
  

$$
x(1+u^2)+u'\left(x^2u+\frac{1}{\sqrt{1-u^2}}\right) = 0
$$

Hence

$$
x(1+u^2) dx + \left(x^2 u + \frac{1}{\sqrt{1-u^2}}\right) du = 0
$$
 (2)

Let 
$$
M = x(1 + u^2)
$$
,  $N = \left(x^2u + \frac{1}{\sqrt{1 - u^2}}\right)$ .  
\n
$$
\frac{\partial M}{\partial u} = 2xu
$$
\n
$$
\frac{\partial N}{\partial x} = 2xu
$$

Therefore (2) is exact. Let

$$
x(1+u^2) dx + \left(x^2u + \frac{1}{\sqrt{1-u^2}}\right) du = dU
$$

Since  $dU = \frac{\partial U}{\partial x} dx + \frac{\partial U}{\partial u} du$ . Comparing with the above, we see that

$$
\frac{\partial U}{\partial x} = x(1 + u^2) \tag{3}
$$

$$
\frac{\partial U}{\partial u} = x^2 u + \frac{1}{\sqrt{1 - u^2}}\tag{4}
$$

From (3)

$$
U = \int x(1 + u^2) dx
$$
  
=  $\frac{x^2}{2}(1 + u^2) + f(u)$  (5)

From (4)

$$
\frac{d}{\partial u} \left( \frac{x^2}{2} (1 + u^2) + f(u) \right) = x^2 u + \frac{1}{\sqrt{1 - u^2}}
$$

$$
x^2 u + f'(u) = x^2 u + \frac{1}{\sqrt{1 - u^2}}
$$

$$
f'(u) = \frac{1}{\sqrt{1 - u^2}}
$$

Therefore

$$
f(u) = \arcsin\left(u\right)
$$

From (5) we find

$$
U(x, u) = \frac{x^2}{2}(1 + u^2) + \arcsin(u)
$$

Since  $dU=0$  then

$$
\frac{x^2}{2}(1+u^2) + \arcsin(u) = C
$$

$$
\frac{x^2}{2}(1+u^2) + \arcsin(u) - C = 0
$$

Since  $y = ux$  then the above can be written as

 $\overline{a}$ 

$$
\frac{x^2}{2}\left(1+\left(\frac{y}{x}\right)^2\right) + \arcsin\left(\frac{y}{x}\right) - C = 0
$$

$$
\frac{x^2}{2}\left(\frac{x^2+y^2}{x^2}\right) + \arcsin\left(\frac{y}{x}\right) - C = 0
$$

$$
\frac{1}{2}(x^2+y^2) + \arcsin\left(\frac{y}{x}\right) - C = 0
$$

$$
\arcsin\left(\frac{y}{x}\right) = C - \frac{1}{2}(x^2+y^2)
$$

Hence

$$
\frac{y}{x} = \sin\left(C - \frac{1}{2}(x^2 + y^2)\right)
$$

$$
y(x) = x \sin\left(C - \frac{1}{2}(x^2 + y^2)\right)
$$

**2.63 ODE No. 63**

$$
y'(x) - \frac{y(x)^2 + 1}{(x+1)^{3/2} |y(x) + \sqrt{y(x) + 1}|} = 0
$$

 $\chi$  Mathematica : cpu = 300.825 (sec), leaf count = 0, timed out \$Aborted

 $\blacklozenge$  **Maple** : cpu = 6.707 (sec), leaf count = 35

$$
\left\{-2\frac{1}{\sqrt{1+x}} - \int_{-\infty}^{y(x)} \frac{1}{-a^2+1} \Big|_{-\infty}^{\infty} a + \sqrt{a+1} \Big|_{-\infty}^{\infty} a + \frac{C}{a} = 0\right\}
$$

**2.64 ODE No. 64**

$$
y'(x) - \sqrt{\frac{ay(x)^{2} + by(x) + c}{ax^{2} + bx + c}} = 0
$$

 $\blacklozenge$  **Mathematica** : cpu = 0.193224 (sec), leaf count = 90

$$
\left\{ \left\{ y(x) \rightarrow \frac{e^{-\sqrt{a}c_1} \left(2\sqrt{a} \left(e^{2\sqrt{a}c_1}-1\right)\sqrt{x(ax+b)+c}+b \left(e^{\sqrt{a}c_1}-1\right){}^2+2ax \left(e^{2\sqrt{a}c_1}+1\right)\right)}{4a} \right\} \right\}
$$

 $\blacklozenge$  **Maple** : cpu = 0.109 (sec), leaf count = 124

$$
\left\{-1\sqrt{\frac{a\left(y\left(x\right)\right)^{2}+by\left(x\right)+c}{ax^{2}+bx+c}}\sqrt{ax^{2}+bx+c}\ln\left(\frac{1}{2}\left(2\sqrt{ax^{2}+bx+c}\sqrt{a}+2\,ax+b\right)\frac{1}{\sqrt{a}}\right)\frac{1}{\sqrt{a\left(y\left(x\right)\right)^{2}+by\left(x\right)+b}}\right\}
$$

**2.65 ODE No. 65**

$$
y'(x)-\sqrt{\frac{y(x)^3+1}{x^3+1}}=0
$$

 $\blacklozenge$  **Mathematica** : cpu = 1.6787 (sec), leaf count = 312

 *y*(*x*) → InverseFunction *i*(#1 + 1)r 1 + <sup>6</sup>*<sup>i</sup>* <sup>√</sup> 3−3*i* (#1+1)r<sup>2</sup> <sup>3</sup> − 4*i* <sup>√</sup> 3+3*i* (#1+1) *F i*sinh−<sup>1</sup> q − <sup>6</sup>*<sup>i</sup>* 3*i*+ √ <sup>3</sup> √ #1+1 ! | 3*i*+ √ 3 3*i*− √ 3 q − √ *i* 3+3*i* p #1 <sup>2</sup> − #1 + 1

 $\blacklozenge$  **Maple** : cpu = 0.054 (sec), leaf count = 47

$$
\left\{ \int_{-\infty}^{y(x)} \frac{1}{\sqrt{-a^3+1}} d_{-}a + \int_{-\infty}^{x} d_{-}y \frac{\left(y(x)\right)^3+1}{-a^3+1} \frac{1}{\sqrt{\left(y(x)\right)^3+1}} d_{-}a + \frac{C_1}{2} = 0 \right\}
$$

**2.66 ODE No. 66**

$$
y'(x) - \frac{\sqrt{|(1-y(x))y(x)(1-ay(x))|}}{\sqrt{|(1-x)x(1-ax)|}} = 0
$$

 $\boldsymbol{\chi}$  Mathematica : cpu = 300.001 (sec), leaf count = 0, timed out \$Aborted

 $\blacktriangle$  **Maple** : cpu = 0.126 (sec), leaf count = 40

$$
\left\{ \int \frac{1}{\sqrt{|x(x-1)(ax-1)|}} dx - \int^{y(x)} \frac{1}{\sqrt{|a(-a-1)(-aa-1)|}} da + Ct = 0 \right\}
$$

**2.67 ODE No. 67**

$$
y'(x) - \frac{\sqrt{1 - y(x)^4}}{\sqrt{1 - x^4}} = 0
$$

 $\blacklozenge$  **Mathematica** : cpu = 0.0646598 (sec), leaf count = 14

$$
\{\{y(x) \to \text{sn}(c_1 + F(\sin^{-1}(x) | -1) | -1)\}\}\
$$

 $\blacklozenge$  **Maple** : cpu = 0.015 (sec), leaf count = 51

$$
\left\{EllipticF(x,i)\sqrt{-x^2+1}\sqrt{x^2+1}\frac{1}{\sqrt{-x^4+1}} - \int^{y(x)} \frac{1}{\sqrt{-a^4+1}}d_a a + \_C1 = 0\right\}
$$

**2.68 ODE No. 68**

$$
y'(x) - \sqrt{\frac{ay(x)^4 + by(x)^2 + 1}{ax^4 + bx^2 + 1}} = 0
$$

 $\blacklozenge$  **Mathematica** : cpu = 0.942037 (sec), leaf count = 373

$$
\left\{\left\{y(x)\to\text{InverseFunction}\left[-\frac{i\sqrt{\frac{2\#1^2a+\sqrt{b^2-4a}+b}{\sqrt{b^2-4a}+b}}\sqrt{\frac{2\#1^2a}{b-\sqrt{b^2-4a}}+1}F\left(i\sinh^{-1}\left(\sqrt{2}\sqrt{\frac{a}{b+\sqrt{b^2-4a}}} \#1\right)|\frac{b+\sqrt{b^2-4a}}{b-\sqrt{b^2-4a}}\right)\sqrt{b+\sqrt{b^2-4a}}\right]} - \sqrt{2}\sqrt{\frac{a}{\sqrt{b^2-4a}+b}}\sqrt{\frac{a}{\sqrt{b^2-4a}+b}}\sqrt{\frac{a}{\sqrt{b^2-4a}+b}}\sqrt{\frac{a}{\sqrt{b^2-4a}+b}}\sqrt{\frac{a}{\sqrt{b^2-4a}+b}}\sqrt{\frac{a}{\sqrt{b^2-4a}+b}}}\sqrt{b+\sqrt{b^2-4a}}\right)\right\}
$$

 $\blacklozenge$  **Maple** : cpu = 0.072 (sec), leaf count = 77

$$
\left\{\int_{-\infty}^{y(x)} \frac{1}{\sqrt{-a^4 a + a^2 b + 1}} d_a a + \int_{-\infty}^x \frac{a (y(x))^4 + b (y(x))^2 + 1}{-a^4 a + a^2 b + 1} \frac{1}{\sqrt{a (y(x))^4 + b (y(x))^2 + 1}} d_a a + \frac{C_1}{C_1}\right\}
$$

## **2.69 ODE No. 69**

 $y'(x) - \sqrt{(a0 + a1x + a2x^2 + a3x^3 + a4x^4)(b0 + b1y(x) + b2y(x)^2 + b3y(x)^3 + b4y(x)^4)} = 0$  $\blacklozenge$  **Mathematica** : cpu = 99.1945 (sec), leaf count = 1

#### \$Aborted

 $\blacklozenge$  **Maple** : cpu = 0.213 (sec), leaf count = 111

$$
\left\{\int_{-\infty}^{y(x)} \frac{1}{\sqrt{-a^4b4 + a^3b3 + a^2b2 + a^2b2 + a^2b4 + b^0}} a_a a + \int_{-\infty}^x \sqrt{(b4 (y(x))^4 + b3 (y(x))^3 + b^2 (y(x))^2 + b^1)} \right\}
$$

**2.70 ODE No. 70**

$$
y'(x) - \sqrt{\frac{a0 + a1x + a2x^2 + a3x^3 + a4x^4}{b0 + b1y(x) + b2y(x)^2 + b3y(x)^3 + b4y(x)^4}} = 0
$$

 $\chi$  Mathematica : cpu = 300.054 (sec), leaf count = 0, timed out

\$Aborted

 $\blacklozenge$  **Maple** : cpu = 0.198 (sec), leaf count = 113

$$
\left\{\int_{0}^{y(x)} \sqrt{-a^4b4 + a^3b3 + a^2b2 + a^2b1 + b0}d_a a + \int_{0}^{x} -\sqrt{\frac{-a^4a4 + a^3a3 + a^2a2 + a^2a1 + a0}{b4 (y(x))^4 + b3 (y(x))^3 + b2 (y(x))^2 + b1 y(x)}}\right\}
$$

**2.71 ODE No. 71**

$$
y'(x) - \sqrt{\frac{b0 + b1y(x) + b2y(x)^2 + b3y(x)^3 + b4y(x)^4}{a0 + a1x + a2x^2 + a3x^3 + a4x^4}} = 0
$$

 $\blacklozenge$  **Mathematica** : cpu = 4.81031 (sec), leaf count = 2237

$$
\text{Solve}\left[\frac{2F\left(\sin^{-1}\left(\sqrt{\frac{(x-\text{Root}\left[a4\#1^{4}+a3\#1^{3}+a2\#1^{2}+a1\#1+a0\&{,}1\right]\right)\left(\text{Root}\left[a4\#1^{4}+a3\#1^{3}+a2\#1^{2}+a1\#1+a0\&{,}2\right]-\text{Root}\left[a4\#1^{4}+a3\#1^{2}+a1\#1+a0\&{,}2\right]\right)}{\left((x-\text{Root}\left[a4\#1^{4}+a3\#1^{2}+a1\#1+a0\&{,}2\right]\right)\left(\text{Root}\left[a4\#1^{4}+a3\#1^{3}+a2\#1^{2}+a1\#1+a0\&{,}1\right]-\text{Root}\left[a4\#1^{4}+a3\#1^{2}+a1\#1+a0\&{,}2\right]\right)}{\left((x-\text{Root}\left[a4\#1^{4}+a3\#1^{2}+a1\#1+a0\&{,}2\right]\right)\left(\text{Root}\left[a4\#1^{4}+a3\#1^{3}+a2\#1^{2}+a1\#1+a0\&{,}1\right]-\text{Root}\left[a4\#1^{4}+a3\#1^{2}+a1\#1+a0\&{,}2\right]\right)}{\left((x-\text{Root}\left[a4\#1^{4}+a3\#1^{2}+a1\#1+a0\&{,}2\right]\right)\left(\text{Root}\left[a4\#1^{4}+a3\#1^{2}+a1\#1+a0\&{,}1\right]\right)}{\left((x-\text{Root}\left[a4\#1^{4}+a3\#1^{2}+a1\#1+a0\&{,}2\right]\right)\left(\text{Root}\left[a4\#1^{4}+a3\#1^{2}+a1\#1+a0\&{,}1\right]\right)}{\left((x-\text{Root}\left[a4\#1^{4}+a3\#1^{2}+a1\#1+a0\&{,}2\right]\right)\left(\text{Root}\left[a4\#1^{4}+a3\#1^{3}+a2\#1^{2}+a1\#1+a0\&{,}1\right]\right)}{\left((x-\text{Root}\left[a4\#1^{4}+a3\#1^{2}+a1\#1+a0\&{,
$$

◆ **Maple** : cpu =  $0.157$  (sec), leaf count =  $113$ 

$$
\left\{\int_{-\frac{a^4b4 + a^3b3 + a^2b2 + a^2b4 + b0}{a^4b4 + a^3b3 + a^2b2 + a^2b4 + b0}} d_a + \int_{-\frac{a^4a4 + a^3a3 + a^2a2 + a0}{a^4b4 + a^3b4 + a^2b4 + a^3b4 + a^2b4}} d_a + \int_{-\frac{a^4b4 + a^3b4 + a^2b4 + a0}{a^4b4 + a^3b4 + a^2b4 + a^3b4 + a^2b4}} d_a + \int_{-\frac{a^4b4 + a^3b4 + a0}{a^4b4 + a^3b4 + a^2b4 + a^3b4 + a^2b4}} d_a + \int_{-\frac{a^4b4 + a^3b4 + a0}{a^4b4 + a^3b4 + a^2b4 + a^3b4 + a^2b4}} d_b + \int_{-\frac{a^4b4 + a0}{a^4b4 + a^3b4 + a^2b4 + a^3b4 + a^2b4 + a^2b4 + a^2b4 + a^2b4 + a^2b4 + a^2b4 + a^2b4 + a^2b4 + a^2b4 + a^2b4 + a^2b4 + a
$$

**2.72 ODE No. 72**

$$
y'(x) - R1\left(x, \sqrt{a0 + a1x + a2x^2 + a3x^3 + a4x^4}\right) R2\left(y(x), \sqrt{b0 + b1y(x) + b2y(x)^2 + b3y(x)^3 + b4y(x)^4}\right) = 0
$$
  
 **Mathematica**:  $\text{cpu} = 0.927387 \text{ (sec)}$ ,  $\text{leaf count} = 84$ 

$$
\left\{\left\{y(x)\rightarrow \text{InverseFunction}\left[\int_{1}^{\#1}\frac{1}{\text{R2}\left(K[1],\sqrt{\text{b}1K[1]+\text{b}2K[1]^2+\text{b}3K[1]^3+\text{b}4K[1]^4+\text{b}0}\right)}\,dK[1]\&\right]\left[\int_{1}^{x}\text{R1}\left(\int_{1}^{\#1}\text{R2}\left(\int_{1}^{\#1}\text{R1}\right)\,d\left(\int_{1}^{\#1}\text{R2}\left(\int_{1}^{\#1}\text{R2}\right)\,d\left(\int_{1}^{\#1}\text{R2}\left(\int_{1}^{\#1}\text{R2}\right)\,d\left(\int_{1}^{\#1}\text{R2}\left(\int_{1}^{\#1}\text{R2}\right)\,d\left(\int_{1}^{\#1}\text{R2}\left(\int_{1}^{\#1}\text{R2}\right)\,d\left(\int_{1}^{\#1}\text{R2}\right)\,d\left(\int_{1}^{\#1}\text{R2}\right)\,d\left(\int_{1}^{\#1}\text{R2}\left(\int_{1}^{\#1}\text{R2}\right)\,d\left(\int_{1}^{\#1}\text{R2}\right)\,d\left(\int_{1}^{\#1}\text{R2}\left(\int_{1}^{\#1}\text{R2}\right)\,d\left(\int_{1}^{\#1}\text{R2}\right)\,d\left(\int_{1}^{\#1}\text{R2}\right)\,d\left(\int_{1}^{\#1}\text{R2}\right)\,d\left(\int_{1}^{\#1}\text{R2}\left(\int_{1}^{\#1}\text{R2}\right)\,d\left(\int_{1}^{\#1}\text{R2}\right)\,d\left(\int_{1}^{\#1}\text{R2}\right)\,d\left(\int_{1}^{\#1}\text{R2}\left(\int_{1}^{\#1}\text{R2}\right)\,d\left(\int_{1}^{\#1}\text{R2}\right)\,d\left(\int_{1}^{\#1}\text{R2}\right)\,d\left(\int_{1}^{\#1}\text{R2}\right)\,d\left(\int_{1}^{\#1}\text{R2}\left(\int_{1}^{\#1}\text{R2}\right)\,d\left(\int_{1}^{\#1}\text{R2}\right)\,d\left(\int_{1}^{\#1}\text{R2}\right
$$

◆ **Maple** : cpu =  $0.013$  (sec), leaf count =  $64$ 

$$
\left\{\int R1\left(x,\sqrt{a4x^4+a3x^3+a2x^2+a1x+a0}\right)dx-\int^{y(x)}\left(R2\left(-a,\sqrt{-a^4b4+{-a^3b3+{-a^2b2+{-a^2b^2}}}+a\right)\right)dx\right\}
$$

### **2.73 ODE No. 73**

$$
y'(x) - \left(\frac{a0 + a1x + a2x^2 + a3x^3}{a0 + a1y(x) + a2y(x)^2 + a3y(x)^3}\right)^{2/3} = 0
$$

 $\blacklozenge$  **Mathematica** : cpu = 1.8261 (sec), leaf count = 733

Solve 
$$
\left[\frac{3(a0+y(x)(a1+y(x)(a2+a3y(x))))^{2/3} (y(x)-{\rm Root}[\#1^{3}a3+\#1^{2}a2+\#1a1+a0\&,1]) F_{1}(\frac{5}{3};-\frac{2}{3},-\frac{2}{3};\frac{2}{3};\frac{2
$$

 $\blacklozenge$  **Maple** : cpu = 0.43 (sec), leaf count = 91

$$
\left\{\int_{0}^{y(x)}\left(-a^3a^3 + a^2a^2 + a a a a a + a 0\right)^{\frac{2}{3}}d_{-}a + \int_{0}^{x} -\left(\frac{a^3a^3 - a^2a^2 + a a a a + a 0}{a^3 (y(x))^3 + a^2 (y(x))^2 + a a^2 (y(x)) + a 0}\right)^{\frac{2}{3}}\left(a^3(y(x))\right)^{\frac{2}{3}}\right\}
$$

## **2.74 ODE No. 74**

$$
y'(x) - f(x)(y(x) - g(x))\sqrt{(y(x) - a)(y(x) - b)} = 0
$$

 $\chi$  Mathematica : cpu = 3.22816 (sec), leaf count = 0, could not solve DSolve[-(f[x]\*Sqrt[(-a + y[x])\*(-b + y[x])]\*(-g[x] + y[x])) + Derivative[1][y][x] == 0, y[x]  $\boldsymbol{\times}$  **Maple** : cpu = 0. (sec), leaf count = 0, could not solve dsolve(diff(y(x),x)-f(x)\*(y(x)-g(x))\*((y(x)-a)\*(y(x)-b))^(1/2) = 0,y(x))

**2.75 ODE No. 75**

$$
y'(x) - e^{x - y(x)} + e^x = 0
$$

 $\blacklozenge$  **Mathematica** : cpu = 0.0202831 (sec), leaf count = 18

$$
\{\{y(x)\to \log\left(e^{c_1-e^x}+1\right)\}\}
$$

 $\sqrt{\text{Maple}}$  : cpu = 0.192 (sec), leaf count = 20

$$
\left\{y(x) = -e^x + \ln\left(-1 + e^{e^x - Ct}\right) - Ct\right\}
$$
  
Hand solution

$$
y' = e^{x-y} - e^x
$$

$$
y' = e^x (e^{-y} - 1)
$$

$$
\frac{1}{e^{-y} - 1} dy = e^x dx
$$
 (1)

Integrating both sides.  $\int \frac{1}{e^{-y}-1} dy$ . Let  $e^{-y} = u$ , then  $\frac{du}{dy} = -e^{-y} = -u$ . Hence  $dy = -\frac{du}{u}$  $\frac{du}{u}$  , therefore the integral becomes

$$
\int \frac{1}{u-1} \left( -\frac{du}{u} \right) = -\int \frac{1}{u(u-1)} du
$$
  
But  $\frac{1}{u(u-1)} = -\left(\frac{1}{u} - \frac{1}{u-1}\right)$ , hence  

$$
-\int \frac{1}{u(u-1)} du = \int \left(\frac{1}{u} - \frac{1}{u-1}\right) du
$$

$$
= \ln u - \ln(u-1)
$$

$$
= \ln e^{-y} - \ln(e^{-y} - 1)
$$

$$
= -(\ln(e^{-y} - 1) - \ln e^{-y})
$$

But  $\ln x - \ln y = \ln \left( \frac{x}{y} \right)$  $\left(\frac{x}{y}\right)$  and the above becomes

$$
\int \frac{1}{e^{-y} - 1} dy = -\left[\ln\left(\frac{e^{-y} - 1}{e^{-y}}\right)\right]
$$

$$
= -\ln(1 - e^y)
$$

Back to (1), when we integrate both sides, and since  $\int e^x dx = e^x + C$ 

$$
-\ln(1 - e^y) = e^x + C
$$

$$
\ln(1 - e^y) = -e^x + C_1
$$

Hence

$$
1 - ey = \exp(-ex + C1)
$$

$$
ey = 1 - \exp(-ex + C1)
$$

Taking logs

$$
y = \ln\left(1 - \exp\left(-e^x + C_1\right)\right)
$$

Let  $e^{C_1} = C_2$  then

$$
y = \ln\left(1 - C_2 e^{-e^x}\right)
$$

✞ ☎

 $\begin{pmatrix} 1 & 0 & 0 \\ 0 & 0 & 0 \\ 0 & 0 & 0 \\ 0 & 0 & 0 \\ 0 & 0 & 0 \\ 0 & 0 & 0 \\ 0 & 0 & 0 & 0 \\ 0 & 0 & 0 & 0 \\ 0 & 0 & 0 & 0 \\ 0 & 0 & 0 & 0 \\ 0 & 0 & 0 & 0 & 0 \\ 0 & 0 & 0 & 0 & 0 \\ 0 & 0 & 0 & 0 & 0 & 0 \\ 0 & 0 & 0 & 0 & 0 & 0 \\ 0 & 0 & 0 & 0 & 0 & 0 & 0 \\ 0 & 0 & 0 & 0 & 0 & 0 & 0 \\ 0 &$ 

Verification

```
ode:=diff(y(x),x)=exp(x-y(x))-exp(x);my_sol:=log(1-_C1*exp(-exp(x)));
odetest(y(x)=my_sol,ode);
0
```
# **2.76 ODE No. 76**

$$
-a\cos(y(x)) + b + y'(x) = 0
$$

 $\blacklozenge$  **Mathematica** : cpu = 0.106016 (sec), leaf count = 51

$$
\left\{ \left\{ y(x) \to 2 \tan^{-1} \left( \frac{(a-b) \tanh \left( \frac{1}{2} \sqrt{a^2 - b^2} (x - c_1) \right)}{\sqrt{a^2 - b^2}} \right) \right\} \right\}
$$

 $\blacklozenge$  **Maple** : cpu = 0.075 (sec), leaf count = 41

$$
\left\{ y(x) = 2 \arctan \left( \frac{\tanh \left( 1/2 \sqrt{a^2 - b^2} (x + \_C I) \right) \sqrt{a^2 - b^2}}{a + b} \right) \right\}
$$
  
Hand solution

$$
y' = a\cos y + b
$$

This is separable.

$$
\frac{dy}{a\cos y + b} = dx
$$

$$
\int \frac{dy}{a\cos y + b} = x + C
$$
 (1)

Using standard Tangent half-angle substitution, let  $t = \tan \frac{y}{2}$ ,  $\cos y = \frac{1-t^2}{1+t^2}$  $\frac{1-t^2}{1+t^2}, dy = \frac{2}{1+t^2}$  $\frac{2}{1+t^2}dt$ , then the integral becomes

$$
\int \frac{dy}{a \cos y + b} = \int \frac{2}{1 + t^2} \frac{1}{\left(a \frac{1 - t^2}{1 + t^2} + b\right)} dt
$$
  
=  $2 \int \frac{1 + t^2}{\left(1 + t^2\right) \left(a \left(1 - t^2\right) + b \left(1 + t^2\right)\right)} dt$   
=  $2 \int \frac{dt}{a - at^2 + b + bt^2}$   
=  $2 \int \frac{dt}{\left(a + b\right) + t^2 \left(b - a\right)}$   
=  $2 \int \frac{dt}{\left(a + b\right) \left(1 + \frac{t^2(b - a)}{\left(a + b\right)}\right)}$   
=  $\frac{2}{a + b} \int \frac{dt}{\left(1 + \frac{t^2(b - a)}{\left(a + b\right)}\right)}$ 

Let  $z^2 = \frac{t^2(b-a)}{(a+b)}$  $\frac{a(b-a)}{(a+b)}$ , or  $z = \frac{t\sqrt{a+b}}{\sqrt{a}}$ √ *b*−*a*  $\frac{d\phi - a}{dt}$ , then  $\frac{dz}{dt} =$ √ √ *b*−*a*  $\frac{b-a}{a+b}$  and the above integral becomes

$$
\frac{2}{a+b} \int \frac{dt}{\left(1 + \frac{t^2(b-a)}{(a+b)}\right)} = \frac{2}{a+b} \int \frac{\sqrt{a+b}}{\sqrt{b-a}} \frac{dz}{(1+z^2)}
$$

$$
= \frac{2}{a+b} \frac{\sqrt{a+b}}{\sqrt{b-a}} \int \frac{dz}{(1+z^2)}
$$

$$
= \frac{2}{\sqrt{a+b}} \frac{1}{\sqrt{b-a}} \int \frac{dz}{(1+z^2)}
$$

$$
= \frac{2}{\sqrt{(a+b)(b-a)}} \int \frac{dz}{(1+z^2)}
$$

$$
= \frac{2}{\sqrt{b^2 - a^2}} \int \frac{dz}{(1+z^2)}
$$

Now,  $\int \frac{dz}{(1+z^2)}$  $\frac{dz}{(1+z^2)} = \arctan{(z)}$ , hence

$$
\frac{2}{\sqrt{b^2 - a^2}} \int \frac{dz}{(1 + z^2)} = \frac{2}{\sqrt{b^2 - a^2}} \arctan(z)
$$

$$
= \frac{2}{\sqrt{b^2 - a^2}} \arctan\left(\frac{t\sqrt{b - a}}{\sqrt{a + b}}\right)
$$

But  $t = \tan \frac{y}{2}$  therefore

$$
\frac{2}{\sqrt{b^2-a^2}}\arctan\left(\frac{t\sqrt{b-a}}{\sqrt{a+b}}\right)=\frac{2}{\sqrt{b^2-a^2}}\arctan\left(\frac{\tan\left(\frac{y}{2}\right)\sqrt{b-a}}{\sqrt{a+b}}\right)
$$

Going back to (1)
$$
\int \frac{dy}{a \cos y + b} = x + C
$$
  
\n
$$
\frac{2}{\sqrt{b^2 - a^2}} \arctan \left( \frac{\tan \left(\frac{y}{2}\right) \sqrt{b - a}}{\sqrt{a + b}} \right) = x + C
$$
  
\n
$$
\arctan \left( \frac{\tan \left(\frac{y}{2}\right) \sqrt{b - a}}{\sqrt{a + b}} \right) = \frac{1}{2} \sqrt{b^2 - a^2} (x + C)
$$
  
\n
$$
\frac{\tan \left(\frac{y}{2}\right) \sqrt{b - a}}{\sqrt{a + b}} = \tan \left( \frac{1}{2} \sqrt{b^2 - a^2} (x + C) \right)
$$
  
\n
$$
\tan \left(\frac{y}{2}\right) = \frac{\sqrt{a + b}}{\sqrt{b - a}} \tan \left( \frac{1}{2} \sqrt{b^2 - a^2} (x + C) \right)
$$
  
\n
$$
\frac{y}{2} = \arctan \left( \frac{(a + b)}{\sqrt{(a + b)(b - a)}} \tan \left( \frac{1}{2} \sqrt{b^2 - a^2} (x + C) \right) \right)
$$
  
\n
$$
= \arctan \left( \frac{(a + b)}{\sqrt{b^2 - a^2}} \tan \left( \frac{1}{2} \sqrt{b^2 - a^2} (x + C) \right) \right)
$$
  
\n
$$
y = 2 \arctan \left( \frac{a + b}{\sqrt{b^2 - a^2}} \tan \left( \frac{1}{2} \sqrt{b^2 - a^2} (x + C) \right) \right)
$$

Verification

✞ ☎  $ode:=diff(y(x),x)=a*cos(y(x))+b;$ my\_sol:=2\*arctan(  $(a+b)/sqrt(b^2-a^2) * tan(1/2*sqrt(b^2-a^2)*(x+_C1)))$ ; odetest(y(x)=my\_sol,ode); 0

## **2.77 ODE No. 77**

$$
y'(x) - \cos(ay(x) + bx) = 0
$$

 $\left($   $\left($   $\right)$   $\left($   $\left($   $\right)$   $\left($   $\left($   $\right)$   $\left($   $\left($   $\right)$   $\left($   $\left($   $\right)$   $\left($   $\left($   $\right)$   $\left($   $\left($   $\right)$   $\left($   $\left($   $\right)$   $\left($   $\left($   $\right)$   $\left($   $\left($   $\right)$   $\left($   $\left($   $\right)$   $\left($   $\left($   $\right)$   $\left($ 

 $\blacklozenge$  **Mathematica** : cpu = 0.319637 (sec), leaf count = 58

$$
\left\{\left\{y(x) \to \frac{2 \tan^{-1}\left(\frac{(a+b)\tanh\left(\frac{1}{2}\sqrt{a^2-b^2}(x-c_1)\right)}{\sqrt{a^2-b^2}}\right) - bx}{a}\right\}\right\}
$$

 $\blacklozenge$  **Maple** : cpu = 0.086 (sec), leaf count = 54

$$
\left\{ y(x) = \frac{1}{a} \left( -bx + 2 \arctan\left( \frac{\tanh\left(1/2\sqrt{a^2 - b^2}(x - \frac{C1}{a})\right)\sqrt{a^2 - b^2}}{a - b} \right) \right) \right\}
$$

## **Hand solution**

 $y' = \cos(ay + bx)$ 

This is separable after transformation of  $u = ay + bx$ , hence  $u' = ay' + b$  or  $y' = \frac{1}{a}$  $\frac{1}{a}(u'-b).$ Therefore the above becomes

$$
\frac{1}{a}(u'-b) = \cos(u)
$$

$$
u' = a\cos u + b
$$

$$
\frac{du}{a\cos u + b} = dx
$$

This is the same as Kamke 76 (the problem before this), which we solved using half angle tan transformation, and the answer is

$$
u = 2 \arctan\left(\frac{a+b}{\sqrt{b^2 - a^2}} \tan\left(\frac{1}{2}\sqrt{b^2 - a^2}(x+C)\right)\right)
$$

Since  $u = ay + bx$  then  $y = \frac{u - bx}{a}$  $\frac{-bx}{a}$ , hence

$$
y = \frac{1}{a} \left( 2 \arctan\left( \frac{a+b}{\sqrt{b^2 - a^2}} \tan\left( \frac{1}{2} \sqrt{b^2 - a^2} (x + C) \right) \right) - bx \right)
$$

Verification

```
✞ ☎
ode:=diff(y(x),x)=cos(a*y(x)+b*x);my\_sol:=(1/a)*(2*arctan(-(a+b)/sqrt(b^2-a^2) * tan(1/2*sqrt(b^2-a^2)*(x+_C1)))-b*x);odetest(y(x)=my_sol,ode);
0
```
 $\begin{pmatrix} 1 & 0 & 0 \\ 0 & 0 & 0 \\ 0 & 0 & 0 \\ 0 & 0 & 0 \\ 0 & 0 & 0 \\ 0 & 0 & 0 \\ 0 & 0 & 0 & 0 \\ 0 & 0 & 0 & 0 \\ 0 & 0 & 0 & 0 \\ 0 & 0 & 0 & 0 & 0 \\ 0 & 0 & 0 & 0 & 0 \\ 0 & 0 & 0 & 0 & 0 \\ 0 & 0 & 0 & 0 & 0 & 0 \\ 0 & 0 & 0 & 0 & 0 & 0 \\ 0 & 0 & 0 & 0 & 0 & 0 & 0 \\ 0 & 0 & 0 & 0 & 0 & 0 & 0 \\$ 

## **2.78 ODE No. 78**

$$
a\sin(\alpha y(x) + \beta x) + b + y'(x) = 0
$$

 $\blacklozenge$  **Mathematica** : cpu = 0.921878 (sec), leaf count = 86

$$
\left\{\left\{y(x) \to \frac{2 \tan^{-1} \left(\frac{\sqrt{(\beta-\alpha b)^2 - a^2 \alpha^2} \tan \left(\frac{1}{2}(c_1-x)\sqrt{(\beta-\alpha b)^2 - a^2 \alpha^2}\right) - a\alpha}{\alpha b - \beta}\right) - \beta x}{\alpha}\right\}\right\}
$$

 $\blacklozenge$  **Maple** : cpu = 2.266 (sec), leaf count = 89

$$
\begin{cases}\n y(x) = \frac{1}{\alpha} \left( -\beta x + 2 \arctan \left( \frac{-\tan \left( 1/2 \sqrt{(-a^2 + b^2) \alpha^2 - 2 \alpha b \beta + \beta^2} (x - \frac{CI)}{\alpha} \right) \sqrt{(-a^2 + b^2) \alpha^2 - 2 \alpha b \beta + CI}}{b\alpha - \beta} \right)\n\end{cases}
$$
\nHand solution

\n
$$
y' = -a \sin (\alpha y + \beta x) - b
$$

This is separable after transformation of  $u = \alpha y + \beta x$ , hence  $u' = \alpha y' + \beta$  or  $y' = \frac{1}{\alpha}$  $\frac{1}{\alpha}(u'-\beta).$ Therefore the above becomes

$$
\frac{1}{\alpha}(u'-\beta) = -a\sin(u) - b
$$

$$
u' = -\alpha(a\sin(u) + b) + \beta
$$

$$
\frac{du}{\beta - \alpha(a\sin(u) + b)} = dx
$$
(1)

Using half angle tan transformation where  $\tan\left(\frac{u}{2}\right)$  $(\frac{u}{2})=t, \sin{(u)}=\frac{2t}{t^2+1}, du=\frac{2}{1+t}$  $\frac{2}{1+t^2}dt$  then

$$
\int \frac{du}{\beta - \alpha (a \sin(u) + b)} = \int \frac{2}{1 + t^2} \frac{dt}{\beta - \alpha (a \frac{2t}{t^2 + 1} + b)}
$$
\n
$$
= 2 \int \frac{dt}{\beta (t^2 + 1) - \alpha (a2t + b(t^2 + 1))}
$$
\n
$$
= 2 \int \frac{dt}{t\beta^2 + \beta - (\alpha a2t + t^2\alpha b + \alpha b)}
$$
\n
$$
= 2 \int \frac{dt}{(\beta - \alpha b) \left(\frac{t\beta^2 - \alpha a2t - t^2\alpha b}{(\beta - \alpha b)} + 1\right)}
$$
\n
$$
= \frac{2}{(\beta - \alpha b)} \int \frac{dt}{\frac{t\beta^2 - \alpha a2t - t^2\alpha b}{(\beta - \alpha b)} + 1}
$$
\n
$$
= \frac{2}{(\beta - \alpha b)} \frac{-(\alpha b - \beta)}{\sqrt{\alpha^2 a^2 - (\alpha^2 b^2 + \beta^2 - 2\alpha b\beta)}} \tanh^{-1} \left(\frac{t + \frac{a\alpha}{b\alpha - \beta}(b\alpha - \beta)}{\sqrt{\alpha^2 a^2 - (\alpha^2 b^2 + \beta^2 - 2\alpha b\beta)}}\right)
$$
\n
$$
= \frac{2}{\sqrt{\alpha^2 a^2 - (\alpha^2 b^2 + \beta^2 - 2\alpha b\beta)}} \tanh^{-1} \left(\frac{t(b\alpha - \beta) + a\alpha}{\sqrt{\alpha^2 a^2 - (\alpha^2 b^2 + \beta^2 - 2\alpha b\beta)}}\right)
$$

But  $t = \tan\left(\frac{u}{2}\right)$  $\frac{u}{2}$ ) therefore

$$
\int \frac{du}{\beta - \alpha (a \sin(u) + b)} = \frac{2}{\sqrt{\alpha^2 a^2 - (\alpha^2 b^2 + \beta^2 - 2\alpha b \beta)}} \tanh^{-1} \left( \frac{\tan(\frac{u}{2}) (b\alpha - \beta) + a\alpha}{\sqrt{\alpha^2 a^2 - (\alpha^2 b^2 + \beta^2 - 2\alpha b \beta)}} \right)
$$

But  $u = \alpha y + \beta x$ , and the above becomes

$$
\int \frac{du}{\beta - \alpha \left( a \sin(u) + b \right)} = \frac{2 \tanh^{-1} \left( \frac{\tan\left( \frac{\alpha y + \beta x}{2} \right) (b \alpha - \beta) + a \alpha}{\sqrt{\alpha^2 a^2 - (\alpha^2 b^2 + \beta^2 - 2 \alpha b \beta)}} \right)}{\sqrt{\alpha^2 a^2 - (\alpha^2 b^2 + \beta^2 - 2 \alpha b \beta)}}
$$

Back to (1), therefore after integrating both sides

$$
\frac{2 \tanh^{-1} \left( \frac{\tan \left( \frac{\alpha y + \beta x}{2} \right) (b \alpha - \beta) + a \alpha}{\sqrt{\alpha^2 a^2 - (\alpha^2 b^2 + \beta^2 - 2 \alpha b \beta)}} \right)}{\sqrt{\alpha^2 a^2 - (\alpha^2 b^2 + \beta^2 - 2 \alpha b \beta)}} = x + C
$$

Let

$$
A = \sqrt{\alpha^2 a^2 - (\alpha^2 b^2 + \beta^2 - 2\alpha b \beta)}
$$

Then

$$
\tanh^{-1}\left(\frac{\tan\left(\frac{\alpha y+\beta x}{2}\right)(b\alpha-\beta)+a\alpha}{A}\right) = \frac{1}{2}A(x+C)
$$

$$
\frac{\tan\left(\frac{\alpha y+\beta x}{2}\right)(b\alpha-\beta)+a\alpha}{A} = \tanh\left(\frac{1}{2}A(x+C)\right)
$$

$$
\tan\left(\frac{\alpha y+\beta x}{2}\right)(b\alpha-\beta)+a\alpha = A\tanh\left(\frac{1}{2}A(x+C)\right)
$$

$$
\tan\left(\frac{\alpha y+\beta x}{2}\right) = \frac{A}{(b\alpha-\beta)}\tanh\left(\frac{1}{2}A(x+C)\right) - \frac{a\alpha}{(b\alpha-\beta)}
$$

$$
\frac{\alpha y+\beta x}{2} = \arctan\left(\frac{A}{(b\alpha-\beta)}\tanh\left(\frac{1}{2}A(x+C)\right) - \frac{a\alpha}{(b\alpha-\beta)}\right)
$$

$$
y = \frac{2}{\alpha}\arctan\left(\frac{A}{(b\alpha-\beta)}\tanh\left(\frac{1}{2}A(x+C)\right) - \frac{a\alpha}{(b\alpha-\beta)}\right) - \frac{\beta x}{\alpha}
$$

Verification

✞ ☎ ode:=diff(y(x),x)=-a\*sin(alpha\*y(x)+beta\*x)-b; A0:=sqrt(alpha^2\*a^2-(alpha^2\*b^2+beta^2-2\*alpha\*b\*beta)); B0:=(alpha\*b-beta); my\_sol:=2/alpha\*arctan(A0/B0\*tanh((1/2)\*A0\*(x+\_C1))-a\*alpha/(B0))-beta\*x/alpha; odetest(y(x)=my\_sol,ode); 0

 $\overline{\phantom{a}}$   $\overline{\phantom{a}}$   $\overline{\$ 

## **2.79 ODE No. 79**

$$
f(x)\cos(ay(x)) + g(x)\sin(ay(x)) + h(x) + y'(x) = 0
$$

 $\chi$  Mathematica : cpu = 25.3884 (sec), leaf count = 0, could not solve

DSolve[Cos[a\*y[x]]\*f[x] + h[x] + g[x]\*Sin[a\*y[x]] + Derivative[1][y][x] == 0, y[x], x]

 $\boldsymbol{\chi}$  **Maple** : cpu = 0. (sec), leaf count = 0, could not solve

dsolve(diff(y(x),x)+f(x)\*cos(a\*y(x))+g(x)\*sin(a\*y(x))+h(x) = 0,y(x))

#### **2.80 ODE No. 80**

$$
\big(1-f'(x)\big)\cos(y(x))-f'(x)+f(x)\sin(y(x))+y'(x)-1=0
$$

 $\chi$  Mathematica : cpu = 24.0714 (sec), leaf count = 0, could not solve

DSolve[-1 + f[x]\*Sin[y[x]] + Cos[y[x]]\*(1 - Derivative[1][f][x]) - Derivative[1][f][x] + Der  $\blacklozenge$  **Maple** : cpu = 1.477 (sec), leaf count = 41

$$
\left\{ y(x) = 2 \arctan \left( \frac{-e^{\int f(x) dx} + \int e^{\int f(x) dx} dx f(x) + f(x) - CI}{-CI + \int e^{\int f(x) dx} dx} \right) \right\}
$$

**2.81 ODE No. 81**

$$
y'(x) + 2\tan(x)\tan(y(x)) - 1 = 0
$$

 $\chi$  Mathematica : cpu = 43.5637 (sec), leaf count = 0, could not solve DSolve[-1 + 2\*Tan[x]\*Tan[y[x]] + Derivative[1][y][x] == 0, y[x], x]  $\sqrt{\text{Maple}}$  : cpu = 1.403 (sec), leaf count = 78

$$
\left\{-C1+\tan\left(x\right)\frac{1}{\sqrt[4]{\frac{\left(1+\left(\tan\left(y(x)\right)\right)^{2}\right)\left(1+\left(\tan\left(x\right)\right)^{2}\right)}{\left(\tan\left(y(x)\right)\tan\left(x\right)-1\right)^{2}}}}+\frac{\tan\left(y(x)\right)+\tan\left(x\right)}{2\tan\left(y\left(x\right)\right)\tan\left(x\right)-2}{}_{2}F_{1}\left(\frac{1}{2},\frac{5}{4};\frac{3}{2};-\frac{\left(\tan\left(y(x)\right)+\tan\left(x\right)\right)^{2}\right)}{\left(\tan\left(y(x)\right)\tan\left(x\right)-1\right)}\right\}
$$

## **2.82 ODE No. 82**

$$
-a(\tan^2(y(x)) + 1) + y'(x) + \tan(x)\tan(y(x)) = 0
$$

 $\chi$  Mathematica : cpu = 50.5929 (sec), leaf count = 0, could not solve DSolve[Tan[x]\*Tan[y[x]] - a\*(1 + Tan[y[x]]^2) + Derivative[1][y][x] == 0, y[x], x]  $\boldsymbol{\chi}$  **Maple** : cpu = 0. (sec), leaf count = 0, could not solve dsolve(diff(y(x),x)-a\*(1+tan(y(x))^2)+tan(y(x))\*tan(x) = 0,y(x))

## **2.83 ODE No. 83**

$$
y'(x) - \tan(xy(x)) = 0
$$

 $\chi$  Mathematica : cpu = 40.3984 (sec), leaf count = 0, could not solve DSolve[ $-Tan[x*y[x]] + Derivative[1][y][x] == 0, y[x], x]$ 

 $\sqrt{\text{Maple}}$  : cpu = 0.445 (sec), leaf count = 44

$$
\left\{ y(x) = -iRootOf\left(-Erf\left(\frac{(-x + -Z)\sqrt{2}}{2}\right)\sqrt{\pi} - Erf\left(\frac{\sqrt{2}(x + -Z)}{2}\right)\sqrt{\pi} + \sqrt{2}\_CI\right) \right\}
$$

**2.84 ODE No. 84**

$$
y'(x) - f(ax + by(x)) = 0
$$

 $\blacklozenge$  **Mathematica** : cpu = 11.0486 (sec), leaf count = 108

Solve 
$$
\left[c_1 = \int_1^{y(x)} \left(-\int_1^x \frac{ab^2 f'(aK[1]+bK[2])}{(b f(aK[1]+bK[2])+a)^2} dK[1] - \frac{b}{b f(bK[2]+ax)+a}\right) dK[2] + \int_1^x \frac{b f(aK[1]+b y(x))}{b f(aK[1]+b y(x))} dK[2] + \int_1^x \frac{b f(aK[1]+b y(x))}{b f(aK[1]+b y(x))} dK[2] + \int_1^x \frac{b f(aK[1]+b y(x))}{b f(aK[1]+b y(x))} dK[2] \right]
$$

 $\sqrt{\text{Maple}}$  : cpu = 0.042 (sec), leaf count = 37

$$
\left\{ y(x) = \frac{RootOf\left(\int_{0}^{-Z}(f(\underline{\hspace{0.3cm}}ab) b + a)^{-1} d\_ab - x + \underline{\hspace{0.3cm}}C1\right) b - ax}{b} \right\}
$$

**2.85 ODE No. 85**

$$
y'(x) - x^{a-1}y(x)^{1-b} f\left(\frac{x^a}{a} + \frac{y(x)^b}{b}\right) = 0
$$

 $\blacklozenge$  **Mathematica** : cpu = 201.532 (sec), leaf count = 160

Solve 
$$
\left[c_{1} = \int_{1}^{y(x)} \left(-\int_{1}^{x} \frac{K[1]^{a-1}K[2]^{b-1}f'\left(\frac{K[1]^{a}}{a} + \frac{K[2]^{b}}{b}\right)}{\left(f\left(\frac{K[1]^{a}}{a} + \frac{K[2]^{b}}{b}\right) + 1\right)^{2}} dK[1] - \frac{K[2]^{b-1}}{f\left(\frac{K[2]^{b}}{b} + \frac{x^{a}}{a}\right) + 1}\right) dK[2] + \int_{1}^{x} \frac{K[1]^{a-1}}{f\left(\frac{K[1]^{a}}{a} + \frac{K[2]^{b}}{b}\right)^{2}} dK[1] dK[2] + \int_{1}^{x} \frac{K[1]^{a-1}K[2]^{b-1}}{f\left(\frac{K[1]^{a}}{a} + \frac{K[2]^{b}}{b}\right)^{2}} dK[1] dK[2] + \int_{1}^{x} \frac{K[1]^{a-1}K[2]^{b-1}K[2]^{b-1}}{f\left(\frac{K[1]^{a}}{a} + \frac{K[2]^{b}}{b}\right)^{2}} dK[1] dK[2] + \int_{1}^{x} \frac{K[1]^{a-1}K[2]^{b-1}K[2]^{b-1}}{f\left(\frac{K[1]^{a}}{a} + \frac{K[2]^{b}}{b}\right)^{2}} dK[1] dK[2] + \int_{1}^{x} \frac{K[2]^{a-1}K[2]^{b-1}K[2]^{b-1}K[2]^{b-1}K[2]^{b-1}}{f\left(\frac{K[2]^{a}}{a} + \frac{K[2]^{b}}{b}\right)^{2}} dK[1] dK[2] + \int_{1}^{x} \frac{K[2]^{a-1}K[2]^{b-1}K[2]^{b-1}K[2]^{b-1}K[2]^{b-1}K[2]^{b-1}}{f\left(\frac{K[2]^{a}}{a} + \frac{K[2]^{b}}{b}\right)^{2}} dK[1] dK[2] + \int_{1}^{x} \frac{K[2]^{a-1}K[2]^{b-1}K[2]^{b-1}K[2]^{b-1}K
$$

 $\blacklozenge$  **Maple** : cpu = 0.557 (sec), leaf count = 153

$$
\left\{ y(x) = \sqrt[b]{-\frac{1}{a}\left(-RootOf\left(\int_{0}^{-Z}\left(\left(\sqrt[b]{-b+...a}\right)^{-b}\left(\sqrt[a]{a}\right)^{a} f\left(\frac{\left(\sqrt[a]{a}\right)^{a}b + \left(\sqrt[b]{-b+...a}\right)^{b}a}{ab}\right)\right)\right)\right)} - a - \left(\sqrt[b]{-b+...a}\right)^{b}\right\}
$$

**2.86 ODE No. 86**

$$
y'(x) - \frac{y(x) - xf(ay(x)^2 + x^2)}{ay(x)f(ay(x)^2 + x^2) + x} = 0
$$

 $\chi$  **Mathematica** : cpu = 299.998 (sec), leaf count = 0, timed out

\$Aborted

 $\sqrt{\text{Maple}}$  : cpu = 0.657 (sec), leaf count = 52

$$
\left\{1\arctan\left(x\sqrt{a}\frac{1}{\sqrt{a^2(y(x))^2}}\right)\frac{1}{\sqrt{a}}-\frac{1}{2}\int^{(y(x))^2+\frac{x^2}{a}}\frac{f(-a a)}{-a}d_{a}-C1=0\right\}
$$

**2.87 ODE No. 87**

$$
y'(x) - \frac{cx^{a}y(x)^{b} + ay(x)f(x^{c}y(x))}{bx f(x^{c}y(x)) - x^{a}y(x)^{b}} = 0
$$

 $\boldsymbol{\chi}$  Mathematica : cpu = 15.8005 (sec), leaf count = 0, could not solve DSolve[-((a\*f[x^c\*y[x]]\*y[x] + c\*x^a\*y[x]^b)/(b\*x\*f[x^c\*y[x]] - x^a\*y[x]^b)) + Derivative[1]  $\boldsymbol{\chi}$  **Maple** : cpu = 0. (sec), leaf count = 0, could not solve dsolve(diff(y(x),x)-(y(x)\*a\*f(x^c\*y(x))+c\*x^a\*y(x)^b)/(x\*b\*f(x^c\*y(x))-x^a\*y(x)^b) = 0,y(x))

## **2.88 ODE No. 88**

$$
-ce^{-2ax} - 4ay(x) - b + 2y'(x) - 3y(x)^2 = 0
$$

 $\blacklozenge$  **Mathematica** : cpu = 0.303826 (sec), leaf count = 2479

$$
\begin{cases} \left\{\int\limits_{2a} \frac{3^{\frac{a+\sqrt{4a^2-3b}}{2a}}4^{\frac{\sqrt{4a^4-3a^2b}}{a^2}}a^{\frac{\sqrt{4a^4-3a^2b}}{a^2}+1}b^{\frac{a+\sqrt{4a^2-3b}}{2a}}c^{\frac{a+\sqrt{4a^2-3b}}{2a}}J_{\frac{\sqrt{4a^4-3a^2b}}{2a^2}-1}\right(\frac{\sqrt{3}\sqrt{b}\sqrt{c}\sqrt{\frac{e^{-2ax}}{b}}}{2a})\Gamma\left(\frac{\sqrt{4a^4-3a^2b}}{2a^2}+ \frac{\sqrt{4a^4-3a^2b}}{2a^2}\right)\Gamma\left(\frac{\sqrt{4a^4-3a^2b}}{2a^2}+ \frac{\sqrt{4a^4-3a^2b}}{2a^2}\right)\Gamma\left(\frac{\sqrt{4a^4-3a^2b}}{2a^2}+ \frac{\sqrt{4a^4-3a^2b}}{2a^2}\right)\Gamma\left(\frac{\sqrt{4a^4-3a^2b}}{2a^2}+ \frac{\sqrt{4a^4-3a^2b}}{2a^2}\right)\Gamma\left(\frac{\sqrt{4a^4-3a^2b}}{2a^2}+ \frac{\sqrt{4a^4-3a^2b}}{2a^2}\right)\Gamma\left(\frac{\sqrt{4a^4-3a^2b}}{2a^2}+ \frac{\sqrt{4a^4-3a^2b}}{2a^2}\right)\Gamma\left(\frac{\sqrt{4a^4-3a^2b}}{2a^2}+ \frac{\sqrt{4a^4-3a^2b}}{2a^2}\right)\Gamma\left(\frac{\sqrt{4a^4-3a^2b}}{2a^2}+ \frac{\sqrt{4a^4-3a^2b}}{2a^2}\right)\Gamma\left(\frac{\sqrt{4a^4-3a^2b}}{2a^2}+ \frac{\sqrt{4a^4-3a^2b}}{2a^2}\right)\Gamma\left(\frac{\sqrt{4a^4-3a^2b}}{2a^2}+ \frac{\sqrt{4a^4-3a^2b}}{2a^2}\right)\Gamma\left(\frac{\sqrt{4a^4-3a^2b}}{2a^2}+ \frac{\sqrt{4a^4-3a^2b}}{2a^2}\right)\Gamma\left(\frac{\sqrt{4a^4-3a^2b}}{
$$

 $\blacklozenge$  **Maple** : cpu = 0.26 (sec), leaf count = 256

$$
\begin{cases} y(x) = 1 \bigg( -e^{-ax} \bigg( Y_{-\frac{1}{2a}} \big( \sqrt{4a^2 - 3b} - 2a \big) \bigg( \frac{e^{-ax} \sqrt{3}}{2a} \sqrt{c} \bigg) - C1 + J_{-\frac{1}{2a}} \big( \sqrt{4a^2 - 3b} - 2a \big) \bigg( \frac{e^{-ax} \sqrt{3}}{2a} \sqrt{c} \bigg) \bigg) \sqrt{3} \sqrt{c} - \bigg( Y_{-\frac{1}{2a}} \big( \sqrt{4a^2 - 3b} - 2a \big) \bigg( \sqrt{4a^2 - 3b} - 2a \big) \bigg) \sqrt{3} \sqrt{c} - \bigg( Y_{-\frac{1}{2a}} \big( \sqrt{4a^2 - 3b} - 2a \big) \bigg( \sqrt{4a^2 - 3b} - 2a \big) \bigg( \sqrt{4a^2 - 3b} - 2a \big) \bigg) \sqrt{3} \sqrt{c} - \bigg( Y_{-\frac{1}{2a}} \big( \sqrt{4a^2 - 3b} - 2a \big) \bigg( \sqrt{4a^2 - 3b} - 2a \big) \bigg( \sqrt{4a^2 - 3b} - 2a
$$

2 *a*

This is of the form  $y' = f_0 + f_1y + f_2y^2$  with  $f_0 = \frac{1}{2}$  $\frac{1}{2}b + \frac{1}{2}$  $\frac{1}{2}ce^{-2ax}$ ,  $f_1 = 2a$ ,  $f_3 = \frac{3}{2}$  $\frac{3}{2}$ . Hence it is Riccati non-linear first order. Transforming to second order ODE using

$$
y = -\frac{u'}{uf_2}
$$

$$
= \frac{-2}{3}\frac{u'}{u}
$$

Hence  $y' = \frac{-2}{3}$  $\frac{1-2}{3}\left(\frac{u''}{u}-\frac{(u')^2}{u^2}\right)$  $\frac{(u')^2}{u^2}$  and equating this to RHS of the ODE gives

$$
\frac{-2}{3}\left(\frac{u''}{u} - \frac{(u')^2}{u^2}\right) = \frac{1}{2}b + \frac{1}{2}ce^{-2ax} + 2a\left(\frac{-2}{3}\frac{u'}{u}\right) + \frac{3}{2}\left(\frac{-2}{3}\frac{u'}{u}\right)^2
$$

$$
\frac{-2}{3}\frac{u''}{u} + \frac{2}{3}\frac{(u')^2}{u^2} = \frac{1}{2}b + \frac{1}{2}ce^{-2ax} - \frac{4}{3}a\frac{u'}{u} + \frac{2}{3}\frac{(u')^2}{u^2}
$$

$$
\frac{-2}{3}\frac{u''}{u} = \frac{1}{2}b + \frac{1}{2}ce^{-2ax} - \frac{4}{3}a\frac{u'}{u}
$$

$$
\frac{u''}{u} = -\frac{3}{4}b - \frac{3}{4}ce^{-2ax} + 2a\frac{u'}{u}
$$

$$
u'' = -\left(\frac{3}{4}b + \frac{3}{4}ce^{-2ax}\right)u + 2au'
$$

$$
u'' - 2au' + \frac{3}{4}(b + ce^{-2ax})u = 0
$$

This is second order linear ODE with varying coefficient. Solved using power series method giving solutions using special functions (Bessel functions). Let *A* =  $\sqrt{4a^2-3b}$  $a^{2-3b}$ ,  $B=$ √ 3*ce*−*ax a* then

$$
u(x) = C_1 e^{ax} \text{ BesselJ}\left(-\frac{1}{2}\frac{\sqrt{4a^2 - 3b}}{a}, \frac{1}{2}\frac{\sqrt{3c}e^{-ax}}{a}\right) + C_2 e^{ax} \text{ BesselY}\left(-\frac{1}{2}\frac{\sqrt{4a^2 - 3b}}{a}, \frac{1}{2}\frac{\sqrt{3c}e^{-ax}}{a}\right)
$$

But

$$
u'(x) = C_1 a \exp(ax) \text{BesselJ} \left( -1/2 \frac{\sqrt{4 a^2 - 3 b}}{a}, 1/2 \frac{\sqrt{3} \sqrt{c} \exp(-ax)}{a} \right)
$$
  

$$
-1/2 C_1 \exp(ax) \left( -\text{BesselJ} \left( -1/2 \frac{\sqrt{4 a^2 - 3 b}}{a} + 1, 1/2 \frac{\sqrt{3} \sqrt{c} \exp(-ax)}{a} \right) -1/3 \frac{\sqrt{3} \sqrt{4 a^2 - 3 b}}{\sqrt{c} \exp(-ax)} \text{BesselJ} \left( -1/2 \frac{\sqrt{4 a^2 - 3 b}}{a}, 1/2 \frac{\sqrt{3} \sqrt{c} \exp(-ax)}{a} \right) \right)
$$
  

$$
+ C_2 a \exp(ax) \text{BesselY} \left( -1/2 \frac{\sqrt{4 a^2 - 3 b}}{a}, 1/2 \frac{\sqrt{3} \sqrt{c} \exp(-ax)}{a} \right)
$$
  

$$
-1/2 C_1 \exp(ax) \left( -\text{BesselY} \left( -1/2 \frac{\sqrt{4 a^2 - 3 b}}{a} + 1, 1/2 \frac{\sqrt{3} \sqrt{c} \exp(-ax)}{a} \right) -1/3 \frac{\sqrt{3} \sqrt{4 a^2 - 3 b}}{\sqrt{c} \exp(-ax)} \text{BesselY} \left( -1/2 \frac{\sqrt{4 a^2 - 3 b}}{a}, 1/2 \frac{\sqrt{3} \sqrt{c} \exp(-ax)}{a} \right) \right)
$$

Hence from  $y = \frac{-2}{3}$ 3  $u'$  $\frac{u'}{u}$  the solution is now found.

Verification

 $ode:=2*diff(y(x),x)-3*y(x)^2-4*axy(x)=b+c*exp(-2*ax);$  $uode:=diff(u(x),x$2)-2*a*diff(u(x),x)+3/4*(b+c*(exp(-2*a*x)))*u(x)=0;$ uSol:=dsolve(uode,u(x)); my\_sol:=(-2/3)\*diff(rhs(uSol),x)/rhs(uSol); odetest(y(x)=my\_sol,ode); 0

**2.89 ODE No. 89**

$$
xy'(x) - \sqrt{a^2 - x^2} = 0
$$

 $\begin{pmatrix} 1 & 0 & 0 \\ 0 & 0 & 0 \\ 0 & 0 & 0 \\ 0 & 0 & 0 \\ 0 & 0 & 0 \\ 0 & 0 & 0 \\ 0 & 0 & 0 & 0 \\ 0 & 0 & 0 & 0 \\ 0 & 0 & 0 & 0 \\ 0 & 0 & 0 & 0 \\ 0 & 0 & 0 & 0 & 0 \\ 0 & 0 & 0 & 0 & 0 \\ 0 & 0 & 0 & 0 & 0 & 0 \\ 0 & 0 & 0 & 0 & 0 & 0 \\ 0 & 0 & 0 & 0 & 0 & 0 & 0 \\ 0 & 0 & 0 & 0 & 0 & 0 & 0 \\ 0 &$ 

✞ ☎

 $\blacklozenge$  **Mathematica** : cpu = 0.0331721 (sec), leaf count = 46

$$
\left\{ \left\{ y(x) \to \sqrt{a^2 - x^2} - a \log \left( a \left( \sqrt{a^2 - x^2} + a \right) \right) + a \log(x) + c_1 \right\} \right\}
$$

 $\sqrt{\text{Maple}}$  : cpu = 0.019 (sec), leaf count = 56

$$
\left\{y(x) = \sqrt{a^2 - x^2} - a^2 \ln\left(\frac{1}{x}\left(2a^2 + 2\sqrt{a^2}\sqrt{a^2 - x^2}\right)\right)\frac{1}{\sqrt{a^2}} + \_C1\right\}
$$
  
Hand solution

$$
xy'=\pm\sqrt{a^2-x^2}
$$

This is separable.  $y' = \frac{\pm \sqrt{a^2 - x^2}}{x}$  $rac{u^2-x^2}{x}$  or  $dy = \frac{\pm \sqrt{a^2-x^2}}{x}$  $\frac{u^2-x^2}{x}dx$ . Hence

$$
y = \pm \int \frac{\sqrt{a^2 - x^2}}{x} dx + C
$$

Let  $x = a \sin u$ , then  $dx = a \cos(u) du$  and the integral becomes

$$
\int \frac{\sqrt{a^2 - x^2}}{x} dx = \int \frac{\sqrt{a^2 - a^2 \sin^2 u}}{a \sin u} a \cos(u) du
$$
  
= 
$$
\int \frac{a \sqrt{1 - \sin^2 u}}{a \sin u} a \cos(u) du
$$
  
= 
$$
a \int \frac{\cos u}{\sin u} \cos(u) du
$$
  
= 
$$
a \int \frac{\cos^2 u}{\sin u} du
$$
  
= 
$$
a \int \frac{1 - \sin^2 u}{\sin u} du
$$
  
= 
$$
a \left( \int \frac{1}{\sin u} du - \int \sin u du \right)
$$
  
= 
$$
a \left( \int \frac{1}{\sin u} du + \cos u \right)
$$
 (1)

For  $\int \frac{1}{\sin x}$  $\frac{1}{\sin u} du$ , using half tan angle, let  $t = \tan \left( \frac{u}{2} \right)$  $\frac{u}{2}$ ),  $du = \frac{2}{1+}$  $\frac{2}{1+t^2}dt$ ,  $\sin u = \frac{2t}{1+t}$  $\frac{2t}{1+t^2}$ , therefore

$$
\int \frac{1}{\sin u} du = \int \frac{1+t^2}{2t} \frac{2}{1+t^2} dt
$$

$$
= \int \frac{1}{t} dt
$$

$$
= \ln(t)
$$

Hence  $\int \frac{1}{\sin n}$  $\frac{1}{\sin u} du = \ln \left( \tan \left( \frac{u}{2} \right) \right)$  $\left(\frac{u}{2}\right)$  and from  $\left(1\right)$ 

$$
\int \frac{\sqrt{a^2 - x^2}}{x} dx = a \left( \int \frac{1}{\sin u} du + \cos u \right)
$$

$$
= a \left( \ln \left( \tan \left( \frac{u}{2} \right) \right) + \cos u \right)
$$

But  $x = a \sin u$ , hence  $u = \arcsin \left(\frac{x}{a}\right)$  $\left(\frac{x}{a}\right)$  and the integral becomes

$$
\int \frac{\sqrt{a^2 - x^2}}{x} dx = a \left[ \ln \left( \tan \left( \frac{\arcsin \left( \frac{x}{a} \right)}{2} \right) \right) + \cos \left( \arcsin \left( \frac{x}{a} \right) \right) \right]
$$

Hence the solution is

$$
y = \pm a \left[ \ln \left( \tan \left( \frac{\arcsin\left( \frac{x}{a} \right)}{2} \right) \right) + \cos \left( \arcsin\left( \frac{x}{a} \right) \right) \right] + C
$$

Maple do not verify the above, but I do not see what is wrong with the solution. Will investigate more later.

## **2.90 ODE No. 90**

$$
xy'(x) + y(x) - x\sin(x) = 0
$$

 $\blacklozenge$  **Mathematica** : cpu = 0.0143858 (sec), leaf count = 19

$$
\left\{ \left\{ y(x) \to \frac{c_1 + \sin(x) - x \cos(x)}{x} \right\} \right\}
$$

 $\blacktriangle$  **Maple** : cpu = 0.013 (sec), leaf count = 17

$$
\left\{y(x) = \frac{\sin (x) - \cos (x) x + \_C1}{x}\right\}
$$
  
Hand solution

 $xy' + y = x \sin x$ 

Linear first order, exact, separable.  $y' + \frac{y}{x} = \sin x$ , integrating factor  $\mu = e^{\int \frac{1}{x} dx} = x$ , hence

$$
d(\mu y) = \mu \sin x
$$

$$
xy = \int x \sin x dx + C
$$

Using integration by parts.  $\int u dv = uv - \int v du$ . Let  $u = x, dv = \sin x$ , hence  $du = 1, v =$ − cos *x*, therefore

$$
\int x \sin x dx = -x \cos x + \int \cos x
$$

$$
= -x \cos x + \sin x
$$

Hence

$$
xy = -x\cos x + \sin x + C
$$

$$
y = \frac{\sin x}{x} - \cos x + \frac{C}{x}
$$

✞ ☎

 $\overline{\phantom{a}}$   $\overline{\phantom{a}}$   $\overline{\$ 

Verification

restart;  $ode:=x*diff(y(x),x)+y(x)=x*sin(x);$  $my\_sol:=sin(x)/x-cos(x)+C1/x;$ odetest(y(x)=my\_sol,ode); 0

# **2.91 ODE No. 91**

$$
xy'(x) - y(x) - \frac{x}{\log(x)} = 0
$$

 $\blacklozenge$  **Mathematica** : cpu = 0.00668255 (sec), leaf count = 13

$$
\{\{y(x) \to x(c_1 + \log(\log(x)))\}\}\
$$

 $\blacklozenge$  **Maple** : cpu = 0.007 (sec), leaf count = 11

$$
\{y(x) = (\ln(\ln(x)) + \_C1)x\}
$$

**2.92 ODE No. 92**

$$
x^{2}(-\sin(x))+xy'(x)-y(x)=0
$$

 $\blacklozenge$  **Mathematica** : cpu = 0.0124823 (sec), leaf count = 14

$$
\{\{y(x) \to x(c_1 - \cos(x))\}\}\
$$

 $\blacktriangle$  **Maple** : cpu = 0.007 (sec), leaf count = 12

$$
{y(x) = x(-\cos(x) + \_C t)}
$$
  
Hand solution

$$
xy' - y = x^2 \sin x
$$

Linear first order, exact, separable.  $y' - \frac{y}{x} = x \sin x$ , integrating factor  $\mu = e^{\int -\frac{1}{x} dx} = e^{-\ln x} =$ 1  $\frac{1}{x}$ , hence

$$
d(\mu y) = \mu \sin x
$$

$$
\frac{1}{x}y = \int \sin x dx + C
$$

$$
y = x(C - \cos x)
$$

✞ ☎

Verification

```
restart;
ode:=x*diff(y(x),x)-y(x)=x^2*sin(x);
my\_sol:=x*(-C1-cos(x));odetect(y(x)=my_sol,ode);0
```
#### **2.93 ODE No. 93**

$$
xy'(x) - y(x) - \frac{x \cos(\log(\log(x)))}{\log(x)} = 0
$$

 $\left( \begin{array}{cc} \text{ } & \text{ } \\ \text{ } & \text{ } \end{array} \right)$ 

 $\blacklozenge$  **Mathematica** : cpu = 0.0196627 (sec), leaf count = 14

$$
\{\{y(x) \to x(c_1 + \sin(\log(\log(x))))\}\}\
$$

 $\blacklozenge$  **Maple** : cpu = 0.018 (sec), leaf count = 12

$$
\{y(x) = x(\sin(\ln(\ln(x)))) + \_C1)\}\
$$

**2.94 ODE No. 94**

$$
ay(x) + bx^n + xy'(x) = 0
$$

 $\blacklozenge$  **Mathematica** : cpu = 0.0165009 (sec), leaf count = 25

$$
\left\{ \left\{ y(x) \to c_1 x^{-a} - \frac{bx^n}{a+n} \right\} \right\}
$$

 $\blacklozenge$  **Maple** : cpu = 0.01 (sec), leaf count = 23

$$
\left\{ y(x) = -\frac{bx^n}{n+a} + x^{-a} \_C1 \right\}
$$
  
Hand solution

$$
xy' + ay + bx^n = 0
$$

Linear first order, exact, separable.  $y' + \frac{ay}{x} = -bx^{n-1}$ , integrating factor  $\mu = e^{\int \frac{a}{x} dx} = e^{a \ln x} =$ *x a* , hence

$$
d(\mu y) = -\mu bx^{n-1}
$$

$$
x^a y = -\int bx^{a+n-1} + C
$$

If  $a = -n$  then

$$
x^{a}y = -\int bx^{-1} + C
$$

$$
y = -x^{-a}b \ln(x) + x^{-a}C
$$

$$
= x^{-a}(C - b\ln x)
$$

If  $a \neq -n$  then

$$
x^{a}y = -\frac{bx^{a+n}}{a+n} + C
$$

$$
y = -b\frac{x^{n}}{a+n} + Cx^{-a}
$$

✞ ☎

Verification

```
restart;
ode:=x*diff(y(x),x)+a*y(x)+b*x^n=0;s1:=x^(-a)*(C1-b*ln(x));s2:=-b*(x^n/(a+n))+C1*x^(-a);odetest(y(x)=s2,ode);
0
```
## **2.95 ODE No. 95**

$$
x^2 + xy'(x) + y(x)^2 = 0
$$

 $\begin{pmatrix} 1 & 0 & 0 \\ 0 & 0 & 0 \\ 0 & 0 & 0 \\ 0 & 0 & 0 \\ 0 & 0 & 0 \\ 0 & 0 & 0 \\ 0 & 0 & 0 & 0 \\ 0 & 0 & 0 & 0 \\ 0 & 0 & 0 & 0 \\ 0 & 0 & 0 & 0 \\ 0 & 0 & 0 & 0 & 0 \\ 0 & 0 & 0 & 0 & 0 \\ 0 & 0 & 0 & 0 & 0 & 0 \\ 0 & 0 & 0 & 0 & 0 & 0 \\ 0 & 0 & 0 & 0 & 0 & 0 & 0 \\ 0 & 0 & 0 & 0 & 0 & 0 & 0 \\ 0 &$ 

 $\blacklozenge$  **Mathematica** : cpu = 0.0146751 (sec), leaf count = 30

$$
\left\{ \left\{ y(x) \rightarrow -\frac{x(c_1J_1(x) + Y_1(x))}{c_1J_0(x) + Y_0(x)} \right\} \right\}
$$

 $\blacktriangle$  **Maple** : cpu = 0.073 (sec), leaf count = 27

$$
\left\{y(x) = -\frac{(-CI Y_1(x) + J_1(x)) x}{-CI Y_0(x) + J_0(x)}\right\}
$$
  
Hand solution  

$$
xy' + y^2 + x^2 = 0
$$

This is Riccati first order non-linear. Writing it in standard form and for  $x \neq 0$ 

$$
y' = -x - \frac{1}{x}y^2
$$
  
= f<sub>0</sub> + f<sub>1</sub>y + f<sub>2</sub>y<sup>2</sup> (1)

Where  $f_0 = -x, f_1 = 0, f_2 = -\frac{1}{x}$  $\frac{1}{x}$ . Using standard substitution  $y = \frac{-u'}{uf_2}$  $\frac{-u'}{u f_2}$  changes the ODE to second order linear ODE

$$
y = \frac{xu'}{u} \tag{2}
$$

Hence

$$
y' = \frac{u'}{u} + x\frac{u''}{u} - \frac{x(u')^2}{u^2}
$$

Equating this to RHS of (1) gives

$$
\frac{u'}{u} + x\frac{u''}{u} - \frac{x(u')^2}{u^2} = -x - \frac{1}{x}\left(\frac{xu'}{u}\right)^2
$$

$$
\frac{u'}{u} + x\frac{u''}{u} = -x
$$

$$
u'' + \frac{1}{x}u' + u = 0
$$

This is Lienard ODE. Since it is not constant coefficient ODE, the solution will be in Bessel functions, using Power series method. The solution is

$$
u = C_1 \text{BesselJ}(0, x) + C_2 \text{BesselY}(0, x)
$$

But  $\frac{d}{dx}$  BesselJ  $(0, x) = -$  BesselJ  $(1, x)$  and  $\frac{d}{dx}$  BesselY  $(0, x) = -$  BesselY  $(1, x)$ , hence

$$
u'(x) = -C_1 \operatorname{BesselJ}(1, x) - C_2 \operatorname{BesselY}(1, x)
$$

And from (2) the solution is

$$
y = \frac{xu'}{u}
$$
  
=  $x \frac{[-C_1 \text{BesselJ}(1, x) - C_2 \text{BesselY}(1, x)]}{C_1 \text{BesselJ}(0, x) + C_2 \text{BesselY}(0, x)}$   
=  $-x \frac{C_1 \text{BesselJ}(1, x) + C_2 \text{BesselY}(1, x)}{C_1 \text{BesselJ}(0, x) + C_2 \text{BesselY}(0, x)}$ 

Let  $C = \frac{C_1}{C_2}$  $rac{C_1}{C_2}$  then

$$
y = -x \frac{C \text{ BesselJ} (1, x) + \text{BesselY} (1, x)}{C \text{ BesselJ} (0, x) + \text{BesselY} (0, x)}
$$

✞ ☎

Verification

```
restart;
ode:=x*diff(y(x),x)+y(x)^2+x^2=0;
my\_sol:=-x*(-C1*BesselJ(1, x)+BesselY(1,x))/(C1*BesselJ(0, x)+BesselY(0,x));odetest(y(x)=my_sol,ode);
0
```
**2.96 ODE No. 96**

$$
xy'(x) - y(x)^2 + 1 = 0
$$

 $\left( \begin{array}{cc} \text{ } & \text{ } \\ \text{ } & \text{ } \end{array} \right)$ 

 $\blacklozenge$  **Mathematica** : cpu = 0.0229333 (sec), leaf count = 33

$$
\left\{ \left\{ y(x) \to \frac{1 - e^{2c_1} x^2}{e^{2c_1} x^2 + 1} \right\} \right\}
$$

 $\blacktriangle$  **Maple** : cpu = 0.052 (sec), leaf count = 11

$$
{y(x) = -\tanh (\ln (x) + _C1)}
$$
  
Hand solution

$$
xy'-y^2+1=0
$$

This is Riccati first order non-linear. But it is separable. Hence

$$
y' = \frac{y^2 - 1}{x} \tag{1}
$$

Hence

$$
\frac{dy}{dx} = \frac{y^2 - 1}{x}
$$

$$
\frac{dy}{y^2 - 1} = \frac{dx}{x}
$$

Integrating

$$
-\tanh^{-1}(y) = \ln x + C
$$

$$
y = -\tanh(\ln x + C)
$$

✞ ☎

Verification

```
restart;
ode:=x*diff(y(x),x)-y(x)^2+1=0;
my\_sol:=-tanh(ln(x)+C1);odetest(y(x)=my_sol,ode);
0
```
# **2.97 ODE No. 97**

$$
ay(x)^{2} + bx^{2} + xy'(x) - y(x) = 0
$$

 $\left($   $\left($   $\right)$   $\left($   $\left($   $\right)$   $\left($   $\left($   $\right)$   $\left($   $\left($   $\right)$   $\left($   $\left($   $\right)$   $\left($   $\left($   $\right)$   $\left($   $\left($   $\right)$   $\left($   $\left($   $\right)$   $\left($   $\left($   $\right)$   $\left($   $\left($   $\right)$   $\left($   $\left($   $\right)$   $\left($   $\left($   $\right)$   $\left($ 

 $\blacklozenge$  **Mathematica** : cpu = 0.0274837 (sec), leaf count = 36

$$
\left\{ \left\{ y(x) \to -\frac{\sqrt{b}x \tan\left(\sqrt{a}\sqrt{b}(x-c_1)\right)}{\sqrt{a}} \right\} \right\}
$$

 $\blacktriangle$  **Maple** : cpu = 0.044 (sec), leaf count = 25

$$
\left\{y(x) = -\frac{x}{a}\tan\left(\sqrt{ab}(x + \_C1)\right)\sqrt{ab}\right\}
$$
  
Hand solution

$$
ay^2 + bx^2 + xy' - y = 0
$$

This is Riccati first order non-linear. Let  $y = ux$ , hence the above becomes

$$
au2x2 + bx2 + x(u'x + u) - ux = 0
$$
  

$$
au2x + bx + u'x = 0
$$
  

$$
au2 + b + u' = 0
$$
  

$$
u' = -au2 - b
$$

Which is separable, Hence

$$
\frac{du}{au^2 + b} = -dx
$$

Integrating

$$
\frac{1}{\sqrt{ab}} \arctan\left(\frac{au}{\sqrt{ab}}\right) = -x + C
$$

$$
\frac{au}{\sqrt{ab}} = \tan\left(\sqrt{ab}(-x + C)\right)
$$

$$
u = \frac{\sqrt{ab}}{a} \tan\left(\sqrt{ab}(-x + C)\right)
$$

Therefore

$$
y = ux
$$
  
=  $x \frac{\sqrt{ab}}{a} \tan \left( \sqrt{ab}(-x+C) \right)$ 

✞ ☎

 $\overline{\phantom{a}}$   $\overline{\phantom{a}}$   $\overline{\$ 

## Verification

```
restart;
ode:=a*y(x)^2+b*x^2+x*diff(y(x),x)-y(x)=0;
my_sol:=x*sqrt(a*b)/a*tan(sqrt(a*b)*(-x+_C1));
odetest(y(x)=my_sol,ode);
0
```
**2.98 ODE No. 98**

$$
ay(x)^{2} + cx^{2b} - by(x) + xy'(x) = 0
$$

 $\blacklozenge$  **Mathematica** : cpu = 0.0262253 (sec), leaf count = 123

$$
\left\{\left\{y(x)\to \frac{\sqrt{-c}x^b\left(c_1\sin\left(\frac{\sqrt{-a}\sqrt{-c}x^b}{b}\right)-\cos\left(\frac{\sqrt{-a}\sqrt{-c}x^b}{b}\right)\right)}{\sqrt{-a}\left(\sin\left(\frac{\sqrt{-a}\sqrt{-c}x^b}{b}\right)+c_1\cos\left(\frac{\sqrt{-a}\sqrt{-c}x^b}{b}\right)\right)}\right\}\right\}
$$

 $\sqrt{\text{Maple}}$  : cpu = 0.06 (sec), leaf count = 38

$$
\left\{ y(x) = -\frac{1}{x^{-b}} \tan \left( \frac{1}{b} \left( \sqrt{c} x^b \sqrt{a} + b \right) - C I \right) \right) \sqrt{c} \frac{1}{\sqrt{a}} \right\}
$$

**2.99 ODE No. 99**

$$
ay(x)^2 - by(x) - cx^{\beta} + xy'(x) = 0
$$

 $\blacklozenge$  **Mathematica** : cpu = 0.0186474 (sec), leaf count = 243

$$
\left\{\left\{y(x)\to -\frac{\sqrt{-a}\sqrt{c}x^{\beta/2}\left(c_1\left(J_{1-\frac{b}{\beta}}\left(\frac{2\sqrt{-a}\sqrt{c}x^{\beta/2}}{\beta}\right)-J_{-\frac{b+\beta}{\beta}}\left(\frac{2\sqrt{-a}\sqrt{c}x^{\beta/2}}{\beta}\right)\right)-2J_{\frac{b}{\beta}-1}\left(\frac{2\sqrt{-a}\sqrt{c}x^{\beta/2}}{\beta}\right)\right)-bc_1J_{-\frac{b}{\beta}}\left(\frac{2\sqrt{-a}\sqrt{c}x^{\beta/2}}{\beta}\right)-\left(2J_{\frac{b}{\beta}}\left(\frac{2\sqrt{-a}\sqrt{c}x^{\beta/2}}{\beta}\right)+c_1J_{-\frac{b}{\beta}}\left(\frac{2\sqrt{-a}\sqrt{c}x^{\beta/2}}{\beta}\right)\right)\right\}
$$

 $\blacklozenge$  **Maple** : cpu = 0.129 (sec), leaf count = 171

$$
\left\{y(x)=\frac{1}{a}\left(-\sqrt{-ac}\left(Y_{\frac{b+\beta}{\beta}}\left(2\frac{\sqrt{-ac}x^{\beta/2}}{\beta}\right)-C1+J_{\frac{b+\beta}{\beta}}\left(2\frac{\sqrt{-ac}x^{\beta/2}}{\beta}\right)\right)x^{\frac{\beta}{2}}+b\left(Y_{\frac{b}{\beta}}\left(2\frac{\sqrt{-ac}x^{\beta/2}}{\beta}\right)-C1+J_{\frac{b+\beta}{\beta}}\left(2\frac{\sqrt{-ac}x^{\beta/2}}{\beta}\right)\right)\right\}
$$

**2.100 ODE No. 100**

$$
a + xy'(x) + xy(x)^2 = 0
$$

 $\blacklozenge$  **Mathematica** : cpu = 0.00914194 (sec), leaf count = 133

$$
\left\{\left\{y(x)\to \frac{i\sqrt{-a}(c_1-2)\sqrt{x}J_0\left(2i\sqrt{-a}\sqrt{x}\right)+c_1\left(J_1\left(2i\sqrt{-a}\sqrt{x}\right)-i\sqrt{-a}\sqrt{x}J_2\left(2i\sqrt{-a}\sqrt{x}\right)\right)}{2\left(c_1-1\right)xJ_1\left(2i\sqrt{-a}\sqrt{x}\right)}\right\}\right\}
$$

 $\blacklozenge$  **Maple** : cpu = 0.085 (sec), leaf count = 59

$$
\left\{ y(x) = 1\sqrt{a} \left( J_0(2\sqrt{a}\sqrt{x}) \_CI + Y_0(2\sqrt{a}\sqrt{x}) \right) \frac{1}{\sqrt{x}} \left( \_CI J_1(2\sqrt{a}\sqrt{x}) + Y_1(2\sqrt{a}\sqrt{x}) \right)^{-1} \right\}
$$

## **Hand solution**

$$
xy' + xy2 + a = 0
$$

$$
y' = -\frac{a}{x} - y2
$$

This is Riccati first order non-linear. Let  $y = -\frac{u'}{uR} = \frac{u'}{u}$  $\frac{u'}{u}$ , hence  $y' = \frac{u''}{u} - \frac{(u')^2}{u^2}$ . Equating this to RHS of the above gives

$$
\frac{u''}{u} - \frac{(u')^2}{u^2} = -\frac{a}{x} - \left(\frac{u'}{u}\right)^2
$$

$$
\frac{u''}{u} = -\frac{a}{x}
$$

$$
u'' + \frac{a}{x}u = 0
$$

This is linear second order, an Emden Fowler ODE, with removal singularity. Solved using power series method. The solution is

$$
u = C_1 \sqrt{x} \text{ BesselJ} (1, 2\sqrt{ax}) + C_2 \sqrt{x} \text{ BesselY} (1, 2\sqrt{ax})
$$

But

$$
\frac{d}{dx} \text{ BesselJ} \left(1, 2\sqrt{ax}\right) = \frac{\sqrt{a}}{\sqrt{x}} \bigg( \text{BesselJ} \left(0, 2\sqrt{ax}\right) - \frac{1}{2} \frac{1}{\sqrt{ax}} \text{ BesselJ} \left(1, 2\sqrt{ax}\right) \bigg)
$$

And

$$
\frac{d}{dx} \text{BesselY} (1, 2\sqrt{ax}) = \frac{\sqrt{a}}{\sqrt{x}} \left( \text{BesselY} (0, 2\sqrt{ax}) - \frac{1}{2} \frac{1}{\sqrt{ax}} \text{BesselY} (1, 2\sqrt{ax}) \right)
$$

Therefore,

$$
u' = C_1 \left( \frac{1}{2\sqrt{x}} \text{BesselJ} \left( 1, 2\sqrt{a}\sqrt{x} \right) + \sqrt{x} \frac{\sqrt{a}}{\sqrt{x}} \left( \text{BesselJ} \left( 0, 2\sqrt{a}\sqrt{x} \right) - \frac{1}{2} \frac{1}{\sqrt{ax}} \text{BesselJ} \left( 1, 2\sqrt{a}\sqrt{x} \right) \right) \right)
$$
  
+ 
$$
C_2 \left( \frac{1}{2\sqrt{x}} \text{BesselY} \left( 1, 2\sqrt{a}\sqrt{x} \right) + \sqrt{x} \frac{\sqrt{a}}{\sqrt{x}} \left( \text{BesselY} \left( 0, 2\sqrt{ax} \right) - \frac{1}{2} \frac{1}{\sqrt{ax}} \text{BesselY} \left( 1, 2\sqrt{a}\sqrt{x} \right) \right) \right)
$$

Which is simplified to

$$
u' = C_1 \sqrt{a} \text{ BesselJ} (0, 2\sqrt{a}\sqrt{x}) + C_2 \sqrt{a} \text{ BesselY} (0, 2\sqrt{a}\sqrt{x})
$$

Therefore, from  $y = \frac{u'}{u}$  $\frac{u'}{u}$ , the solution is

$$
y=\frac{C_1\sqrt{a}\text{BesselJ}\left(0,2\sqrt{a}\sqrt{x}\right)+C_2\sqrt{a}\text{BesselY}\left(0,2\sqrt{a}\sqrt{x}\right)}{C_1\sqrt{x}\text{BesselJ}\left(1,2\sqrt{a}\sqrt{x}\right)+C_2\sqrt{x}\text{BesselY}\left(1,2\sqrt{a}\sqrt{x}\right)}
$$

Let  $C = \frac{C_1}{C_2}$  $\frac{C_1}{C_2}$ , hence

$$
y = \frac{C\sqrt{a} \text{ BesselJ}(0, 2\sqrt{a}\sqrt{x}) + \sqrt{a} \text{ BesselY}(0, 2\sqrt{a}\sqrt{x})}{C\sqrt{x} \text{ BesselJ}(1, 2\sqrt{a}\sqrt{x}) + \sqrt{x} \text{ BesselY}(1, 2\sqrt{a}\sqrt{x})}
$$

Verification

```
restart;
ode:=x*diff(y(x),x)+x*y(x)^2+a=0;num:=_C1*sqrt(a)*BesselJ(0,2*sqrt(a)*sqrt(x))+sqrt(a)*BesselY(0,2*sqrt(a)*sqrt(x));
den:=_C1*sqrt(x)*BesselJ(1,2*sqrt(a)*sqrt(x))+sqrt(x)*BesselY(1,2*sqrt(a)*sqrt(x));
my_solution:=num/den;
odetect(y(x)=my_solution,ode);0
```
✞ ☎

#### **2.101 ODE No. 101**

$$
xy'(x) + xy(x)^2 - y(x) = 0
$$

 $\begin{pmatrix} 1 & 0 & 0 \\ 0 & 0 & 0 \\ 0 & 0 & 0 \\ 0 & 0 & 0 \\ 0 & 0 & 0 \\ 0 & 0 & 0 \\ 0 & 0 & 0 \\ 0 & 0 & 0 \\ 0 & 0 & 0 & 0 \\ 0 & 0 & 0 & 0 \\ 0 & 0 & 0 & 0 \\ 0 & 0 & 0 & 0 & 0 \\ 0 & 0 & 0 & 0 & 0 \\ 0 & 0 & 0 & 0 & 0 \\ 0 & 0 & 0 & 0 & 0 & 0 \\ 0 & 0 & 0 & 0 & 0 & 0 \\ 0 & 0 & 0 & 0 & 0 & 0 & 0 \\ 0 &$ 

 $\blacklozenge$  **Mathematica** : cpu = 0.00955024 (sec), leaf count = 18

$$
\left\{ \left\{ y(x) \to \frac{2x}{2c_1 + x^2} \right\} \right\}
$$

 $\sqrt{\text{Maple}}$  : cpu = 0.012 (sec), leaf count = 16

$$
\left\{y(x) = 2 \frac{x}{x^2 + 2 \_ C t}\right\}
$$
  
Hand solution

$$
xy' + xy^{2} - y = 0
$$
  

$$
y' = \frac{1}{x}y - y^{2}
$$
 (1)

This is of the form  $y' = f_0 + f_1y + f_2y^2$  with  $f_0 = 0, f_1 = \frac{1}{x}$  $\frac{1}{x}$ ,  $f_2 = -1$ . Since  $f_0 = 0$  this is Bernoulli differential equation. We always start by dividing by *y* 2

$$
\frac{y'}{y^2} = \frac{1}{x} \frac{1}{y} - 1
$$

Then  $u=\frac{1}{u}$  $\frac{1}{y}$  or  $y=\frac{1}{u}$  $\frac{1}{u}$ , therefore  $y' = -\frac{u'}{u^2}$ . Equating this to RHS of (1) gives

$$
-\frac{u'}{u^2}u^2 = \frac{1}{x}u - 1
$$

$$
-u' = \frac{u}{x} - 1
$$

$$
u' + \frac{u}{x} = 1
$$

Integrating factor is  $e^{\int \frac{1}{x} dx} = x$  and the above becomes

$$
d(xu)=x
$$

Integrating

$$
xu = \frac{x^2}{2} + C
$$

$$
u = \frac{x}{2} + \frac{C}{x}
$$

$$
= \frac{x^2 + 2C}{2x}
$$

Hence

$$
y = \frac{1}{u}
$$

$$
= \frac{2x}{x^2 + 2C}
$$

✞ ☎

Verification

```
restart;
ode:=x*diff(y(x),x)+x*y(x)^2-y=0;my\_solution:=2*x/(x^2+2*C1);odetest(y(x)=my_solution,ode);
0
```
**2.102 ODE No. 102**

$$
-ax^3 + xy'(x) + xy(x)^2 - y(x) = 0
$$

 $\left( \begin{array}{cc} \bullet & \bullet & \bullet \\ \bullet & \bullet & \bullet \end{array} \right)$ 

 $\blacklozenge$  **Mathematica** : cpu = 0.0207206 (sec), leaf count = 30

$$
\left\{ \left\{ y(x) \to \sqrt{a}x \tanh\left(\frac{1}{2}\sqrt{a}(2c_1+x^2)\right) \right\} \right\}
$$

 $\blacklozenge$  **Maple** : cpu = 0.049 (sec), leaf count = 22

$$
\left\{ y(x) = \tanh\left(\frac{x^2 + 2 - C1}{2}\sqrt{a}\right)x\sqrt{a}\right\}
$$
  
Hand solution

$$
xy' + xy^2 - y - ax^3 = 0
$$

This is Riccati non-linear first order. But using the transformation  $y = xv$  it is transformed to easily solved ODE

$$
y'=v+xv'
$$

Therefore the ODE becomes

$$
x(v + xv') + x(xv)2 - xv - ax3 = 0
$$
  
\n
$$
xv + x2v' + x3v2 - xv - ax3 = 0
$$
  
\n
$$
x2v' + x3v2 - ax3 = 0
$$
  
\n
$$
v' + xv2 - ax = 0
$$
  
\n
$$
\frac{dv}{dx} = x(a - v2)
$$
  
\n
$$
\frac{dv}{a - v2} = xdx
$$

Integrating

$$
\frac{1}{\sqrt{a}} \tanh^{-1} \left( \frac{v}{\sqrt{a}} \right) = \frac{x^2}{2} + C
$$
  
\n
$$
\tanh^{-1} \left( \frac{v}{\sqrt{a}} \right) = \sqrt{a} \left( \frac{x^2}{2} + C \right)
$$
  
\n
$$
\frac{v}{\sqrt{a}} = \tanh \left( \sqrt{a} \left( \frac{x^2}{2} + C \right) \right)
$$
  
\n
$$
v = \sqrt{a} \tanh \left( \sqrt{a} \left( \frac{x^2}{2} + C \right) \right)
$$

Therefore

$$
y = xv
$$
  
=  $x\sqrt{a} \tanh\left(\sqrt{a}\left(\frac{x^2}{2} + C\right)\right)$ 

✞ ☎

 $\begin{pmatrix} 1 & 0 & 0 \\ 0 & 0 & 0 \\ 0 & 0 & 0 \\ 0 & 0 & 0 \\ 0 & 0 & 0 \\ 0 & 0 & 0 \\ 0 & 0 & 0 \\ 0 & 0 & 0 \\ 0 & 0 & 0 & 0 \\ 0 & 0 & 0 & 0 \\ 0 & 0 & 0 & 0 \\ 0 & 0 & 0 & 0 & 0 \\ 0 & 0 & 0 & 0 & 0 \\ 0 & 0 & 0 & 0 & 0 \\ 0 & 0 & 0 & 0 & 0 & 0 \\ 0 & 0 & 0 & 0 & 0 & 0 \\ 0 & 0 & 0 & 0 & 0 & 0 & 0 \\ 0 &$ 

Verification

```
restart;
ode:=x*diff(y(x),x)+x*y(x)^2-y(x)-a*x^3=0;
my_solution:=x*sqrt(a)*tanh(sqrt(a)*(x^2/2+_C1));
odetest(y(x)=my_solution,ode);
0
```
# **2.103 ODE No. 103**

$$
-x^3 - (2x^2 + 1) y(x) + xy'(x) + xy(x)^2 = 0
$$

 $\blacklozenge$  **Mathematica** : cpu = 0.103325 (sec), leaf count = 72

$$
\left\{ \left\{ y(x) \to \frac{x\left( \left( 1+\sqrt{2} \right) e^{\sqrt{2}x^2} - \left( \sqrt{2} - 1 \right) e^{2\sqrt{2}c_1} \right) }{e^{2\sqrt{2}c_1} + e^{\sqrt{2}x^2}} \right\} \right\}
$$

 $\blacklozenge$  **Maple** : cpu = 0.06 (sec), leaf count = 29

$$
\left\{ y(x) = \frac{\sqrt{2}x}{2} \left( \sqrt{2} + 2 \tanh \left( 1/2 \left( x^2 + 2 \right) - C1 \right) \sqrt{2} \right) \right) \right\}
$$
  
Hand solution

$$
xy' - xy^2 - (2x^2 + 1)y - x^3 = 0
$$

This is Riccati non-linear first order. Converting it to standard form

$$
y' = x2 + \frac{(2x2 + 1)}{x}y + y2
$$
  
= f<sub>0</sub> + f<sub>1</sub>y + f<sub>2</sub>y<sup>2</sup> (1)

Using standard transformation  $y = -\frac{u'}{u f}$  $\frac{u'}{uf_2} = -\frac{u'}{u}$  $\frac{u'}{u}$ , therefore

$$
y'=-\frac{u''}{u}+\frac{\left(u'\right)^2}{u^2}
$$

Equating the above to RHS of (1) gives

$$
-\frac{u''}{u} + \frac{(u')^2}{u^2} = x^2 - \frac{(2x^2 + 1)}{x} \frac{u'}{u} + \left(-\frac{u'}{u}\right)^2
$$

$$
-\frac{u''}{u} = x^2 - \frac{(2x^2 + 1)}{x} \frac{u'}{u}
$$

$$
-u'' = ux^2 - \frac{(2x^2 + 1)}{x}u'
$$

$$
-u'' + \frac{(2x^2 + 1)}{x}u' - ux^2 = 0
$$

$$
xu'' - (2x^2 + 1)u' + ux^3 = 0
$$
(2)

This is second order linear ODE (Sturm-Liouville). Using the transformation  $t = \frac{x^2}{2}$  $\frac{c^2}{2}$ , then  $\frac{dt}{dx} = x$  and

$$
\frac{du}{dx} = \frac{du}{dt}\frac{dt}{dx} = x\frac{du}{dt} = \sqrt{2t}\frac{du}{dt}
$$

And

$$
\frac{d^2u}{dx^2} = \frac{d}{dx}\left(\frac{du}{dx}\right)
$$

$$
= \frac{d}{dx}\left(x\frac{du}{dt}\right)
$$

$$
= \frac{du}{dt} + x\frac{d^2u}{dt^2}\frac{dt}{dx}
$$

$$
= \frac{du}{dt} + x\frac{d^2u}{dt^2}
$$

$$
= \frac{du}{dt} + x^2\frac{d^2u}{dt^2}
$$

$$
= \frac{du}{dt} + 2t\frac{d^2u}{dt^2}
$$

Hence (2) can be written as

$$
\sqrt{2t} \left( \frac{du}{dt} + 2t \frac{d^2u}{dt^2} \right) - (2(2t) + 1) \sqrt{2t} \frac{du}{dt} + u(2t)^{\frac{3}{2}} = 0
$$
  

$$
\sqrt{2t} \frac{du}{dt} + \sqrt{2t} 2t \frac{d^2u}{dt^2} - (4t + 1) \sqrt{2t} \frac{du}{dt} + u(\sqrt{2t})^3 = 0
$$
  

$$
\frac{du}{dt} + 2t \frac{d^2u}{dt^2} - (4t + 1) \frac{du}{dt} + 2tu = 0
$$
  

$$
\frac{du}{dt} + 2t \frac{d^2u}{dt^2} - 4t \frac{du}{dt} - \frac{du}{dt} + 2tu = 0
$$
  

$$
2t \frac{d^2u}{dt^2} - 4t \frac{du}{dt} + 2tu = 0
$$
  

$$
2t \left( \frac{d^2u}{dt^2} - 2 \frac{du}{dt} + u \right) = 0
$$

Hence

$$
\frac{d^2u}{dt^2} - 2\frac{du}{dt} + u = 0
$$

This is linear second order with constant coefficients. The indicial equation is  $\lambda^2 - 2\lambda + 1 = 0$ with roots  $\lambda = \frac{-b \pm \sqrt{b^2 - 4ac}}{2a} = \frac{2 \pm \sqrt{4-4}}{2} = 1$  double root. Hence

$$
u(t) = Ae^t + tBe^t
$$

Since  $t = \frac{x^2}{2}$  $\frac{c^2}{2}$  then

$$
u(x) = Ae^{\frac{x^2}{2}} + \frac{x^2}{2}Be^{\frac{x^2}{2}}
$$

But  $y = -\frac{u'}{u}$  $\frac{u'}{u}$  therefore

$$
u' = Axe^{\frac{x^2}{2}} + \left(xBe^{\frac{x^2}{2}} + \frac{x^2}{2}xBe^{\frac{x^2}{2}}\right)
$$

$$
= Axe^{\frac{x^2}{2}} + xBe^{\frac{x^2}{2}} + \frac{x^3}{2}Be^{\frac{x^2}{2}}
$$

Hence

$$
y=-\frac{Axe^{\frac{x^2}{2}}+xBe^{\frac{x^2}{2}}+\frac{x^3}{2}Be^{\frac{x^2}{2}}}{Ae^{\frac{x^2}{2}}+\frac{x^2}{2}Be^{\frac{x^2}{2}}}=-\frac{Axe^{\frac{x^2}{2}}+B\left(xe^{\frac{x^2}{2}}+\frac{x^3}{2}e^{\frac{x^2}{2}}\right)}{Ae^{\frac{x^2}{2}}+\frac{x^2}{2}Be^{\frac{x^2}{2}}}
$$

Let  $C = \frac{A}{B}$ *B*

$$
y = -\frac{xe^{\frac{x^2}{2}}(C+1+\frac{x^2}{2})}{e^{\frac{x^2}{2}}(C+\frac{x^2}{2})}
$$
  
= 
$$
-\frac{x(C+1+\frac{x^2}{2})}{C+\frac{x^2}{2}}
$$
  
= 
$$
-\frac{x(2C+2+x^2)}{2C+x^2}
$$
  
= 
$$
-\frac{x(C_1+2+x^2)}{C_1+x^2}
$$

Verification

```
✞ ☎
restart;
ode:=x*diff(y(x),x)-x*y(x)^2-(2*x^2+1)*y(x)-x^3;
my\_solution:=-(x*(-C1+2+x^2))/(C1+x^2);odetest(y(x)=my_solution,ode);
0
```
## **2.104 ODE No. 104**

$$
axy(x)^{2} + bx + xy'(x) + 2y(x) = 0
$$

 $\left( \begin{array}{cc} \text{ } & \text{ } \\ \text{ } & \text{ } \end{array} \right)$ 

 $\blacklozenge$  **Mathematica** : cpu = 0.0177441 (sec), leaf count = 43

$$
\left\{ \left\{ y(x) \to -\sqrt{\frac{b}{a}} \tan \left( ax \sqrt{\frac{b}{a}} - c_1 \right) - \frac{1}{ax} \right\} \right\}
$$

 $\blacktriangle$  **Maple** : cpu = 0.077 (sec), leaf count = 63

$$
\left\{ y(x) = -\frac{1}{a} \left( -\frac{1}{x} \left( i \sqrt{a} \sqrt{b} x - 1 \right) + 1 e^{-2 i x \sqrt{a} \sqrt{b}} \left( \sqrt{c} 1 - \frac{i}{2} e^{-2 i x \sqrt{a} \sqrt{b}} \frac{1}{\sqrt{a}} \frac{1}{\sqrt{b}} \right)^{-1} \right) \right\}
$$
  
Hand solution

 $xy' + axy^2 + 2y + bx = 0$ This is Riccati non-linear first order. Converting it to standard form

$$
y' = -b - \frac{2}{x}y - ay^2
$$
  
=  $f_0 + f_1y + f_2y^2$  (1)

Using transformation suggested by Kamke  $y = u(x) - \frac{1}{ax}$  $\frac{1}{ax}$  then  $y' = u' + \frac{1}{ax^2}$ . Equating this to RHS of (1) gives

$$
u' + \frac{1}{ax^2} = -b - \frac{2}{x} \left( u - \frac{1}{ax} \right) - a \left( u - \frac{1}{ax} \right)^2
$$
  
= -b - \frac{2}{x}u + \frac{2}{ax^2} - a \left( u^2 + \frac{1}{a^2x^2} - \frac{2u}{ax} \right)  
= -b - \frac{2}{x}u + \frac{2}{ax^2} - au^2 - \frac{1}{ax^2} + \frac{2u}{x}

Hence

$$
u' = -b - au^2
$$

$$
\frac{du}{dx} = -b - au^2
$$

This is separable

$$
\frac{du}{b+au^2} = -dx
$$

Integrating

$$
\int \frac{du}{b+au^2} = -x + C
$$

$$
\frac{1}{\sqrt{ba}} \arctan\left(\frac{au}{\sqrt{ba}}\right) = -x + C
$$

$$
\arctan\left(\frac{au}{\sqrt{ba}}\right) = -\sqrt{ba}x + C
$$

$$
u = \frac{\sqrt{ba}}{a} \tan\left(-\sqrt{ba}x + C\right)
$$

Hence

$$
y = u - \frac{1}{ax}
$$

$$
= \frac{\sqrt{ba}}{a} \tan \left( -\sqrt{ba}x + C \right) - \frac{1}{ax}
$$

Verification

```
restart;
ode:=x*diff(y(x),x)+a*x*y(x)^2+2*y(x)+b*x = 0;
my_solution:=sqrt(b*a)/a*tan(-sqrt(b*a)*x+_C1)-1/(a*x);
odetest(y(x)=my_solution,ode);
0
```
## **2.105 ODE No. 105**

$$
axy(x)^{2} + by(x) + cx + d + xy'(x) = 0
$$

 $\begin{pmatrix} 1 & 0 & 0 \\ 0 & 0 & 0 \\ 0 & 0 & 0 \\ 0 & 0 & 0 \\ 0 & 0 & 0 \\ 0 & 0 & 0 \\ 0 & 0 & 0 & 0 \\ 0 & 0 & 0 & 0 \\ 0 & 0 & 0 & 0 \\ 0 & 0 & 0 & 0 \\ 0 & 0 & 0 & 0 & 0 \\ 0 & 0 & 0 & 0 & 0 \\ 0 & 0 & 0 & 0 & 0 & 0 \\ 0 & 0 & 0 & 0 & 0 & 0 \\ 0 & 0 & 0 & 0 & 0 & 0 & 0 \\ 0 & 0 & 0 & 0 & 0 & 0 & 0 \\ 0 &$ 

✞ ☎

 $\blacklozenge$  **Mathematica** : cpu = 0.185737 (sec), leaf count = 301

$$
\left\{\left\{y(x)\rightarrow -\frac{i\left(\sqrt{c}c_{1}U\left(\frac{1}{2}\left(b+\frac{i\sqrt{ad}}{\sqrt{c}}\right),b,2i\sqrt{a}\sqrt{c}x\right)+c_{1}\left(b\sqrt{c}+i\sqrt{ad}\right)U\left(\frac{1}{2}\left(b+\frac{i\sqrt{ad}}{\sqrt{c}}+2\right),b+1,2i\sqrt{a}\sqrt{c}x\right)+\sqrt{a}\left(c_{1}U\left(\frac{1}{2}\left(b+\frac{i\sqrt{ad}}{\sqrt{c}}\right),b,2i\sqrt{a}\sqrt{c}x\right)+L_{-\frac{b}{2}-\frac{i\sqrt{ad}}{2\sqrt{c}}}\right)\right\}\right\}
$$

◆ **Maple** : cpu =  $0.336$  (sec), leaf count =  $844$ 

$$
\left\{ y(x) = -4c^2 \left( -1/4 \_ C1 \left( a^3 c^2 d^2 + a^2 b^2 c^3 - 2 \left( -ac \right)^{3/2} abcd - 2 \left( -ac \right)^{5/2} bd \right) U \left( 1/2 \frac{\left( -ac \right)^{3/2} d + \left( 2 \sqrt{-ac} d - a^2 \right)^{3/2} d^2}{c^2 a^2} \right) \right\}
$$

## **2.106 ODE No. 106**

$$
\frac{1}{2}(a-b)y(x) + x^{a}y(x)^{2} + x^{b} + xy'(x) = 0
$$

 $\blacklozenge$  **Mathematica** : cpu = 0.0398361 (sec), leaf count = 40

$$
\left\{ \left\{ y(x) \to -x^{\frac{b-a}{2}} \tan \left( \frac{2x^{\frac{a+b}{2}}}{a+b} - c_1 \right) \right\} \right\}
$$

 $\blacklozenge$  **Maple** : cpu = 0.053 (sec), leaf count = 41

$$
\left\{ y(x) = -1 \tan \left( \frac{1}{a+b} \left( 2 x^{a/2+b/2} + \_ C 1 (a+b) \right) \right) \left( x^{\frac{a}{2} - \frac{b}{2}} \right)^{-1} \right\}
$$

# **2.107 ODE No. 107**

$$
ax^{\alpha}y(x)^{2} + by(x) - cx^{\beta} + xy'(x) = 0
$$

 $\blacklozenge$  **Mathematica** : cpu = 0.271771 (sec), leaf count = 1286

$$
\left\{\left\{y(x)\rightarrow \frac{x^{-\alpha}\left((-1)^{\frac{b}{\alpha+\beta}}\sqrt{a\alpha}(\alpha+\beta)^{\frac{2b}{\alpha+\beta}}\sqrt{c}x^{\alpha+\beta}I_{\frac{b+\beta}{\alpha+\beta}}\left(\frac{2\sqrt{a}\sqrt{c}\sqrt{x^{\alpha+\beta}}}{\sqrt{(\alpha+\beta)^2}}\right)c_1\Gamma\left(\frac{b+\beta}{\alpha+\beta}\right)\left((\alpha+\beta)^2\right)^{\frac{\alpha}{\alpha+\beta}}+(-1)^{\frac{b}{\alpha+\beta}}\sqrt{a}\beta\right)\right\}
$$

 $\blacklozenge$  **Maple** : cpu = 0.294 (sec), leaf count = 174

$$
\left\{y(x) = -\frac{x^{1-\alpha}}{ax}\left(Y_{\frac{b+\beta}{\alpha+\beta}}\left(2\frac{\sqrt{-ac}x^{\alpha/2+\beta/2}}{\alpha+\beta}\right) - C1 + J_{\frac{b+\beta}{\alpha+\beta}}\left(2\frac{\sqrt{-ac}x^{\alpha/2+\beta/2}}{\alpha+\beta}\right)\right)x^{\frac{\alpha}{2}+\frac{\beta}{2}}\sqrt{-ac}\left(Y_{\frac{b-\alpha}{\alpha+\beta}}\left(2\frac{\sqrt{-ac}x^{\alpha/2+\beta/2}}{\alpha+\beta}\right) - C1 + J_{\frac{b+\beta}{\alpha+\beta}}\left(2\frac{\sqrt{-ac}x^{\alpha/2+\beta/2}}{\alpha+\beta}\right)\right)x^{\frac{\alpha}{2}+\frac{\beta}{2}}\sqrt{-ac}\left(Y_{\frac{b-\alpha}{\alpha+\beta}}\left(2\frac{\sqrt{-ac}x^{\alpha/2+\beta/2}}{\alpha+\beta}\right) - C1 + J_{\frac{b+\beta}{\alpha+\beta}}\left(2\frac{\sqrt{-ac}x^{\alpha/2+\beta/2}}{\alpha+\beta}\right)\right)\right\}
$$

## **2.108 ODE No. 108**

$$
xy'(x) + y(x) + y(x)^{2}(-\log(x)) = 0
$$

 $\blacklozenge$  **Mathematica** : cpu = 0.0118983 (sec), leaf count = 15

$$
\left\{ \left\{ y(x) \to \frac{1}{c_1 x + \log(x) + 1} \right\} \right\}
$$

 $\blacklozenge$  **Maple** : cpu = 0.022 (sec), leaf count = 13

$$
\left\{ y(x) = \left(1 + \_C1 x + \ln(x)\right)^{-1} \right\}
$$
  
Hand solution

 $xy' + axy^2 + 2y + bx = 0$ This is Riccati non-linear first order. Converting it to standard form

$$
xy' - y^2 \ln x + y = 0
$$
  
\n
$$
y' = -\frac{1}{x}y + y^2 \frac{\ln x}{x}
$$
  
\n
$$
= f_0 + f_1y + f_2y^2
$$
\n(1)

This is Bernoulli non-linear first order ODE since  $f_0 = 0$ . Dividing by  $y^2$  gives

$$
\frac{y'}{y^2} = -\frac{1}{x}\frac{1}{y} + \frac{\ln x}{x}
$$

Let  $u=\frac{1}{u}$  $\frac{1}{y}$ , hence  $u' = -\frac{y'}{y^2}$  $\frac{y}{y^2}$ , and the above becomes

$$
-u' = -\frac{1}{x}u + \frac{\ln x}{x}
$$

$$
u' - \frac{1}{x}u = -\frac{\ln x}{x}
$$

Integrating factor is  $\mu = e^{\int -\frac{1}{x} dx} = e^{-\ln x} = \frac{1}{x}$  $\frac{1}{x}$ , hence

$$
d(\mu u) = -\mu \frac{\ln x}{x}
$$

Integrating

$$
\frac{1}{x}u = -\int \frac{1}{x^2} \ln x dx + C
$$

$$
= -\left(-\frac{\ln x}{x} - \frac{1}{x}\right) + C
$$

Therefore

$$
u = \ln x + 1 + Cx
$$

Since  $u=\frac{1}{u}$  $\frac{1}{y}$  then

$$
y = \frac{1}{\ln x + 1 + Cx}
$$

✞ ☎

 $\begin{pmatrix} 1 & 0 & 0 \\ 0 & 0 & 0 \\ 0 & 0 & 0 \\ 0 & 0 & 0 \\ 0 & 0 & 0 \\ 0 & 0 & 0 \\ 0 & 0 & 0 & 0 \\ 0 & 0 & 0 & 0 \\ 0 & 0 & 0 & 0 \\ 0 & 0 & 0 & 0 & 0 \\ 0 & 0 & 0 & 0 & 0 \\ 0 & 0 & 0 & 0 & 0 \\ 0 & 0 & 0 & 0 & 0 & 0 \\ 0 & 0 & 0 & 0 & 0 & 0 \\ 0 & 0 & 0 & 0 & 0 & 0 & 0 \\ 0 & 0 & 0 & 0 & 0 & 0 & 0 \\$ 

Verification

```
restart;
ode:=x*diff(y(x),x)-y(x)^2*ln(x)+y(x)=0;
my\_solution:=1/(ln(x)+1+ _C1*x);odetest(y(x)=my_solution,ode);
0
```
## **2.109 ODE No. 109**

$$
xy'(x) - y(x)(2y(x)\log(x) - 1) = 0
$$

 $\blacklozenge$  **Mathematica** : cpu = 0.0115921 (sec), leaf count = 17

$$
\left\{ \left\{ y(x) \to \frac{1}{c_1 x + 2 \log(x) + 2} \right\} \right\}
$$

 $\blacklozenge$  **Maple** : cpu = 0.014 (sec), leaf count = 15

$$
\left\{y(x) = (2 + \_CI x + 2 \ln(x))^{-1}\right\}
$$
  
Hand solution

 $xy' + axy^2 + 2y + bx = 0$ This is Riccati non-linear first order. Converting it to standard form

$$
xy' - y(2y \ln x - 1) = 0
$$
  
\n
$$
xy' = y(2y \ln x - 1)
$$
  
\n
$$
y' = -\frac{1}{x}y + y^2 \frac{2}{x} \ln x
$$
  
\n
$$
y' = f_0 + f_1y + f_2y^2
$$
\n(1)

This is Bernoulli non-linear first order ODE since  $f_0 = 0$ . Dividing by  $y^2$  gives

$$
\frac{y'}{y^2} = -\frac{1}{x}\frac{1}{y} + \frac{2}{x}\ln x
$$

Putting  $u=\frac{1}{u}$  $\frac{1}{y}$ , hence  $u' = -\frac{y'}{y^2}$  $\frac{y}{y^2}$ , and the above becomes

$$
-u' = -\frac{1}{x}u + 2\frac{\ln x}{x}
$$

$$
-u' + \frac{1}{x}u = 2\frac{\ln x}{x}
$$

$$
u' - \frac{1}{x}u = -2\frac{\ln x}{x}
$$

Integrating factor is  $\mu = e^{\int -\frac{1}{x} dx} = e^{-\ln x} = \frac{1}{x}$  $\frac{1}{x}$ , hence

$$
d(\mu u) = -2\mu \frac{\ln x}{x}
$$

$$
d\left(\frac{1}{x}u\right) = -2\frac{\ln x}{x^2}
$$

Integrating

$$
\frac{1}{x}u = -2\int \frac{1}{x^2} \ln x dx + C
$$

$$
= -2\left(-\frac{\ln x}{x} - \frac{1}{x}\right) + C
$$

Therefore

$$
u = -2x\left(-\frac{\ln x}{x} - \frac{1}{x}\right) + Cx
$$

$$
= 2(\ln x + 1) + Cx
$$

Since  $u=\frac{1}{u}$  $\frac{1}{y}$  then

$$
y = \frac{1}{2\left(\ln x + 1\right) + Cx}
$$

✞ ☎

 $\begin{pmatrix} 1 & 0 & 0 \\ 0 & 0 & 0 \\ 0 & 0 & 0 \\ 0 & 0 & 0 \\ 0 & 0 & 0 \\ 0 & 0 & 0 \\ 0 & 0 & 0 & 0 \\ 0 & 0 & 0 & 0 \\ 0 & 0 & 0 & 0 \\ 0 & 0 & 0 & 0 \\ 0 & 0 & 0 & 0 & 0 \\ 0 & 0 & 0 & 0 & 0 \\ 0 & 0 & 0 & 0 & 0 & 0 \\ 0 & 0 & 0 & 0 & 0 & 0 \\ 0 & 0 & 0 & 0 & 0 & 0 & 0 \\ 0 & 0 & 0 & 0 & 0 & 0 & 0 \\ 0 &$ 

Verification

```
restart;
ode:=x*diff(y(x),x)-y(x)*(2*y(x)*ln(x)-1)=0;
my\_solution:=1/(2*(ln(x)+1)+C1*x);odetest(y(x)=my_solution,ode);
0
```
## **2.110 ODE No. 110**

$$
f(x) (y(x)^{2} - x^{2}) + xy'(x) = 0
$$

 $\chi$  Mathematica : cpu = 17.4449 (sec), leaf count = 0, could not solve

DSolve[f[x]\*(-x^2 + y[x]^2) + x\*Derivative[1][y][x] == 0, y[x], x]

 $\boldsymbol{\chi}$  **Maple** : cpu = 0. (sec), leaf count = 0, could not solve

dsolve(x\*diff(y(x),x)+f(x)\*(y(x)^2-x^2) = 0,y(x))

# **Hand solution**

 $xy' + axy^2 + 2y + bx = 0$ This is Riccati non-linear first order. Converting it to standard form

$$
xy' + f(x) (y2 - x2) - y = 0
$$
  

$$
xy' = -f(y2 - x2) + y
$$
  

$$
y' = -\frac{f}{x}y2 + fx + \frac{1}{x}y
$$
 (1)

This is Riccati non-linear first order oder. There are two particular solutions  $y_p = \pm x$ . Using  $y_p = x$ , then using the transformation  $y = y_p + \frac{1}{y}$  $\frac{1}{u}$ , gives  $y' = 1 - \frac{u'}{u^2}$  and (1) becomes

$$
1 - \frac{u'}{u^2} = -\frac{f}{x} \left( x + \frac{1}{u} \right)^2 + fx + \frac{1}{x} \left( x + \frac{1}{u} \right)
$$
  
=  $-\frac{f}{x} \left( x^2 + \frac{1}{u^2} + 2\frac{x}{u} \right) + fx + \left( 1 + \frac{1}{ux} \right)$   
=  $-fx - \frac{f}{x} \frac{1}{u^2} - 2\frac{f}{u} + fx + 1 + \frac{1}{ux}$   
=  $-\frac{f}{x} \frac{1}{u^2} - 2\frac{f}{u} + 1 + \frac{1}{ux}$ 

Hence

$$
u^{2} - u' = -\frac{f}{x} - 2fu + u^{2} + \frac{u}{x}
$$

$$
-u' = -\frac{f}{x} - 2fu + \frac{u}{x}
$$

$$
-u' - \frac{u}{x} + 2fu = \frac{-f}{x}
$$

$$
u' + \frac{u}{x} - 2fu = \frac{-f}{x}
$$

$$
u' + u\left(\frac{1}{x} - 2f\right) = \frac{-f}{x}
$$

Integrating factor is  $\mu = e^{\int \frac{1}{x} - 2f} = e^{\ln x} e^{-2 \int f dx} = x e^{-2 \int f dx}$ , hence

$$
d(\mu u) = -\mu \frac{f}{x}
$$

$$
d\left(xe^{-2\int fdx}u\right) = -\left(xe^{-2\int fdx}\right)\frac{f}{x}
$$

$$
d\left(xe^{-2\int fdx}u\right) = -f\left(e^{-2\int fdx}\right)
$$

Integrating

$$
xe^{-2\int fdx}u = -\int f(e^{-2\int fdx}) + C
$$
  

$$
u = -\frac{1}{x}e^{2\int fdx} \int f(e^{-2\int fdx}) + C\frac{1}{x}e^{2\int fdx}
$$

Since  $u=\frac{1}{u}$  $\frac{1}{y}$  then

$$
y = \frac{1}{-\frac{1}{x}e^{2\int f dx \int f(e^{-2\int f dx}) + C\frac{1}{x}e^{2\int f dx}}
$$

$$
= \frac{xe^{-2\int f dx}}{-\int f e^{-2\int f dx} dx + C}
$$

Verification (Maple does not verify it, need to look more into this)

```
✞ ☎
ode:=x*diff(y(x),x)+f(x)*(y(x)^2-x^2) =0;
dsolve(ode,y(x));
fint:=Int(f(x),x);my_solution:=x*exp(-2*fint)/(-Int(f*exp(-2*fint),x)+_C1);
odetest(y(x)=my_solution,ode);
not zero
```
 $\left($   $\left($   $\right)$   $\left($   $\left($   $\right)$   $\left($   $\left($   $\right)$   $\left($   $\left($   $\right)$   $\left($   $\left($   $\right)$   $\left($   $\left($   $\right)$   $\left($   $\left($   $\right)$   $\left($   $\left($   $\right)$   $\left($   $\left($   $\right)$   $\left($   $\left($   $\right)$   $\left($   $\left($   $\right)$   $\left($   $\left($   $\right)$   $\left($ 

# **2.111 ODE No. 111**

$$
xy'(x) + y(x)^3 + 3xy(x)^2 = 0
$$

 $\blacklozenge$  **Mathematica** : cpu = 0.420499 (sec), leaf count = 55

Solve 
$$
\left[-3x = \frac{2e^{\frac{1}{2}(\frac{1}{y(x)}-3x)^2}}{2c_1 + \sqrt{2\pi}\mathrm{erfi}\left(\frac{\frac{1}{y(x)}-3x}{\sqrt{2}}\right)}, y(x)\right]
$$

 $\blacktriangle$  **Maple** : cpu = 0.144 (sec), leaf count = 54

$$
\left\{ -C1 - \frac{\frac{i}{3}}{x} e^{\frac{(3 \, xy(x) - 1)^2}{2 \, (y(x))^2}} + \frac{\sqrt{\pi} \sqrt{2}}{2} Erf\!\left(\frac{(-i + 3 \, iy(x) \, x) \sqrt{2}}{2 \, y \, (x)}\right) = 0 \right\}
$$

## **2.112 ODE No. 112**

$$
-\sqrt{x^2 + y(x)^2} + xy'(x) - y(x) = 0
$$

 $\blacklozenge$  **Mathematica** : cpu = 0.0224581 (sec), leaf count = 13

$$
\{\{y(x)\to x\sinh\left(c_1+\log(x)\right)\}\}\
$$

 $\blacklozenge$  **Maple** : cpu = 0.043 (sec), leaf count = 27

$$
\left\{\frac{1}{x^2}\sqrt{(y(x))^2 + x^2} + \frac{y(x)}{x^2} - CI = 0\right\}
$$
  
Hand solution  

$$
xy' = \sqrt{x^2 + y^2} + y
$$

Let  $y = xv$ , then  $y' = v + xv'$  and the above becomes

$$
x(v + xv') = \sqrt{x^2 + (xv)^2} + xv
$$

$$
x(v + xv') = x\sqrt{1 + v^2} + xv
$$

$$
(v + xv') = \sqrt{1 + v^2} + v
$$

$$
xv' = \sqrt{1 + v^2}
$$

Separable.

$$
\frac{dv}{\sqrt{1+v^2}} = \frac{1}{x}dx
$$

Integrating

$$
\operatorname{arcsinh}(v) = \ln x + C
$$

$$
v = \sinh(\ln x + C)
$$

Since  $y = xv$  then

$$
y = x \sinh(\ln x + C)
$$

Verification

```
✞ ☎
ode:=x*diff(y(x),x)=sqrt(x^2+y(x)^2)+y(x);
y0:=x*sinh(ln(x)+C1);odetect(y(x)=y0,ode) assuming x>= 0;0
```
## **2.113 ODE No. 113**

$$
a\sqrt{x^2 + y(x)^2} + xy'(x) - y(x) = 0
$$

 $\left( \begin{array}{cc} \bullet & \bullet & \bullet \\ \bullet & \bullet & \bullet \end{array} \right)$ 

 $\blacklozenge$  **Mathematica** : cpu = 0.023683 (sec), leaf count = 16

 $\{ \{ y(x) \to x \sinh (c_1 - a \log(x)) \} \}$ 

 $\blacklozenge$  **Maple** : cpu = 0.032 (sec), leaf count = 33

$$
\left\{\frac{x^a}{x}\sqrt{(y(x))^2 + x^2} + \frac{x^a y(x)}{x} - Ct = 0\right\}
$$
  
Hand solution  

$$
xy' = -a\sqrt{x^2 + y^2} + y
$$

Let  $y = xv$ , then  $y' = v + xv'$  and the above becomes

$$
x(v + xv') = -a\sqrt{x^2 + (xv)^2} + xv
$$

$$
x(v + xv') = -ax\sqrt{1 + v^2} + xv
$$

$$
(v + xv') = -a\sqrt{1 + v^2} + v
$$

$$
xv' = -a\sqrt{1 + v^2}
$$

Separable.

$$
\frac{dv}{\sqrt{1+v^2}} = -\frac{a}{x}dx
$$

Integrating

$$
\operatorname{arcsinh}(v) = -a \ln x + C
$$

$$
v = \sinh(C - a \ln x)
$$

Since  $y = xv$  then

$$
y = x \sinh(C - a \ln x)
$$

Verification

```
✞ ☎
ode:=x*diff(y(x),x)=-a*sqrt(x^2+y(x)^2)+y(x);y0:=x*sinh(_C1-a*ln(x));
odetest(y(x)=y0, ode) assuming x \geq 0;
0
```
# **2.114 ODE No. 114**

 $-x\sqrt{x^2+y(x)^2}+xy'(x)-y(x)=0$ 

 $\left($   $\left($   $\right)$   $\left($   $\left($   $\right)$   $\left($   $\left($   $\right)$   $\left($   $\left($   $\right)$   $\left($   $\left($   $\right)$   $\left($   $\left($   $\right)$   $\left($   $\left($   $\right)$   $\left($   $\left($   $\right)$   $\left($   $\left($   $\right)$   $\left($   $\left($   $\right)$   $\left($   $\left($   $\right)$   $\left($   $\left($   $\right)$   $\left($ 

 $\blacklozenge$  **Mathematica** : cpu = 0.0208489 (sec), leaf count = 12

$$
\{\{y(x) \to x\sinh\left(c_1 + x\right)\}\}\
$$

◆ **Maple** : cpu =  $2.558$  (sec), leaf count =  $28$ 

$$
\left\{\ln\left(\sqrt{(y(x))^{2}+x^{2}}+y(x)\right)-x-\ln(x)-C1=0\right\}
$$
# **Hand solution**

$$
xy'=x\sqrt{x^2+y^2}+y
$$

Let  $y = xv$ , then  $y' = v + xv'$  and the above becomes

$$
x(v + xv') = x\sqrt{x^2 + (xv)^2} + xv
$$

$$
(v + xv') = x\sqrt{1 + v^2} + v
$$

$$
xv' = x\sqrt{1 + v^2}
$$

$$
v' = \sqrt{1 + v^2}
$$

Separable.

$$
\frac{dv}{\sqrt{1+v^2}} = dx
$$

Integrating

$$
\operatorname{arcsinh}(v) = x + C
$$

$$
v = \sinh(x + C)
$$

Since  $y = xv$  then

$$
y = x \sinh(x + C)
$$

✞ ☎

 $\begin{pmatrix} 1 & 0 & 0 \\ 0 & 0 & 0 \\ 0 & 0 & 0 \\ 0 & 0 & 0 \\ 0 & 0 & 0 \\ 0 & 0 & 0 \\ 0 & 0 & 0 & 0 \\ 0 & 0 & 0 & 0 \\ 0 & 0 & 0 & 0 \\ 0 & 0 & 0 & 0 \\ 0 & 0 & 0 & 0 & 0 \\ 0 & 0 & 0 & 0 & 0 \\ 0 & 0 & 0 & 0 & 0 & 0 \\ 0 & 0 & 0 & 0 & 0 & 0 \\ 0 & 0 & 0 & 0 & 0 & 0 & 0 \\ 0 & 0 & 0 & 0 & 0 & 0 & 0 \\ 0 &$ 

Verification

```
ode:=x*diff(y(x),x)=x*sqrt(x^2+y(x)^2)+y(x);y0:=x*sinh(x+_C1);
odetest(y(x)=y0,ode) assuming x>0;
0
```
# **2.115 ODE No. 115**

$$
-x(y(x) - x)\sqrt{x^2 + y(x)^2} + xy'(x) - y(x) = 0
$$

 $\blacklozenge$  **Mathematica** : cpu = 0.128875 (sec), leaf count = 81

$$
\left\{\left\{y(x) \to \frac{x\left(-2e^{\frac{2c_1+x^2}{\sqrt{2}}} + e^{\sqrt{2}(2c_1+x^2)} - 1\right)}{2e^{\frac{2c_1+x^2}{\sqrt{2}}} + e^{\sqrt{2}(2c_1+x^2)} - 1}\right\}\right\}
$$

 $\blacklozenge$  **Maple** : cpu = 0.247 (sec), leaf count = 49

$$
\left\{\ln\left(2\frac{x\left(\sqrt{2(y(x))^{2}+2x^{2}}+y(x)+x\right)}{y(x)-x}\right)+\frac{\sqrt{2}x^{2}}{2}-\ln(x)-C1=0\right\}
$$
\nHand solution

\n
$$
xy'=x(y-x)\sqrt{y^{2}-x^{2}}+y
$$

Let  $y = xu$ , then  $y' = u + xu'$  and the above becomes

$$
x(u + xu') = x(xu - x)\sqrt{(xu)^2 - x^2} + xu
$$

$$
(u + xu') = (xu - x)\sqrt{(xu)^2 - x^2} + u
$$

$$
xu' = (xu - x)x\sqrt{u^2 - 1}
$$

$$
u' = x(u - 1)\sqrt{u^2 - 1}
$$

Separable.

$$
\frac{du}{(u-1)\sqrt{u^2-1}} = xdx
$$

$$
\frac{-u-1}{\sqrt{u^2-1}} = \frac{x^2}{2} + C
$$

But  $y = xu$ , hence

$$
\frac{-\frac{y}{x} - 1}{\sqrt{\left(\frac{y}{x}\right)^2 - 1}} = \frac{x^2}{2} + C
$$

Let  $\frac{y}{x} = z$ 

$$
\frac{-z-1}{\sqrt{z^2-1}} = \frac{x^2}{2} + C
$$

$$
-z - 1 = \sqrt{z^2 - 1} \left(\frac{x^2}{2} + C\right)
$$

$$
(-z - 1)^2 = (z^2 - 1) \left(\frac{x^2}{2} + C\right)^2
$$

$$
z^2 + 1 + 2z = z^2 \left(\frac{x^2}{2} + C\right)^2 - \left(\frac{x^2}{2} + C\right)^2
$$

$$
z^2 \left(1 - \left(\frac{x^2}{2} + C\right)^2\right) + 2z + 1 + \left(\frac{x^2}{2} + C\right)^2 = 0
$$

Solving for *z* (quadratic formula, some conditions apply), one of the solutions is

$$
z = \frac{4Cx^2 + 4C^2 + x^4 + 4}{4Cx^2 + 4C^2 + x^4 - 4}
$$

Hence

$$
y = x\frac{4Cx^2 + 4C^2 + x^4 + 4}{4Cx^2 + 4C^2 + x^4 - 4}
$$

Need to work on verification. Kamke gives the final solution as

$$
y = x \frac{-2Cx^2 + C^2 + x^4 + 4}{-2Cx^2 + C^2 + x^4 - 4}
$$

I am not sure where my error now is. Need to look at this again.

### **2.116 ODE No. 116**

$$
-x\sqrt{(y(x)^{2}-4x^{2})(y(x)^{2}-x^{2})} + xy'(x) - y(x) = 0
$$

 $\blacklozenge$  **Mathematica** : cpu = 0.615195 (sec), leaf count = 142

Solve 
$$
\left[\frac{2\sqrt{\frac{y(x)+x}{2x-y(x)}}\sqrt{\frac{y(x)+2x}{2x-y(x)}}\left(\frac{y(x)}{x}-2\right)^{3/2}\sqrt{\frac{1}{\frac{y(x)}{x}-2}+1}F\left(\sin^{-1}\left(\sqrt{\frac{x+y(x)}{4x-2y(x)}}\right)\right)-8\right)}{\sqrt{\frac{y(x)+x}{x}}\sqrt{\frac{y(x)}{x}-1}\sqrt{\frac{y(x)}{x}+2}}=c_1+\frac{x^2}{2},y(x)\right]
$$

 $\blacktriangle$  **Maple** : cpu = 0.243 (sec), leaf count = 86

$$
\left\{\int_{-b}^{x} \left\{\int_{-b}^{x} \left(-a\sqrt{4-a^{4}-5-a^{2}\left(y\left(x\right)\right)^{2}+\left(y\left(x\right)\right)^{4}}+y(x)\right)\frac{1}{\sqrt{4-a^{4}-5-a^{2}\left(y\left(x\right)\right)^{2}+\left(y\left(x\right)\right)^{4}}}\right. d_{-a}+ \int_{-b}^{y(x)} -b_{-b} \frac{1}{\sqrt{4-a^{4}-5-a^{2}\left(y\left(x\right)\right)^{2}+\left(y\left(x\right)\right)^{4}}}\right. d_{-a}+b_{-b} \frac{1}{\sqrt{4-a^{4}-5-a^{2}\left(y\left(x\right)\right)^{2}+\left(y\left(x\right)\right)^{4}}}\right)\right\}
$$

4 \_*b*

**2.117 ODE No. 117**

$$
xy'(x) + x\left(-e^{\frac{y(x)}{x}}\right) - y(x) - x = 0
$$

 $\blacklozenge$  **Mathematica** : cpu = 0.0264595 (sec), leaf count = 21

$$
\left\{ \left\{ y(x) \to -x \log \left( \frac{e^{-c_1}}{x} - 1 \right) \right\} \right\}
$$

 $\blacklozenge$  **Maple** : cpu = 0.121 (sec), leaf count = 20

$$
\left\{ y(x) = \left( \ln \left( -\frac{x}{-1 + xe^{-Ct}} \right) + Ct \right) x \right\}
$$

**2.118 ODE No. 118**

 $xy'(x) - y(x) \log(y(x)) = 0$ 

 $\blacklozenge$  **Mathematica** : cpu = 0.0113233 (sec), leaf count = 13

$$
\left\{ \left\{ y(x) \to e^{e^{c_1}x} \right\} \right\}
$$

 $\blacktriangle$  **Maple** : cpu = 0.059 (sec), leaf count = 8

$$
\left\{ y(x) = e^{-C1 x} \right\}
$$

**2.119 ODE No. 119**

$$
xy'(x) - y(x)(\log(xy(x)) - 1) = 0
$$

 $\blacklozenge$  **Mathematica** : cpu = 0.0306596 (sec), leaf count = 17

$$
\left\{ \left\{ y(x) \to \frac{e^{e^{c_1}x}}{x} \right\} \right\}
$$

 $\blacktriangle$  **Maple** : cpu = 0.071 (sec), leaf count = 14

$$
\left\{y(x) = \frac{1}{x}e^{-CT}\right\}
$$

### **2.120 ODE No. 120**

$$
xy'(x) - y(x)\left(x\log\left(\frac{x^2}{y(x)}\right) + 2\right) = 0
$$

 $\blacklozenge$  **Mathematica** : cpu = 0.054204 (sec), leaf count = 20

$$
\left\{ \left\{ y(x) \to x^2 e^{-2c_1 e^{-x}} \right\} \right\}
$$

 $\blacktriangle$  **Maple** : cpu = 0.216 (sec), leaf count = 17

$$
\left\{ y(x) = x^2 \left( e^{\frac{-Ct}{e^x}} \right)^{-1} \right\}
$$

## **2.121 ODE No. 121**

$$
xy'(x) - \sin(x - y(x)) = 0
$$

 $\chi$  Mathematica : cpu = 3.29359 (sec), leaf count = 0, could not solve DSolve $[-Sin[x - y[x]] + x*Derivative[1][y][x] == 0, y[x], x]$  $\boldsymbol{\chi}$  **Maple** : cpu = 0. (sec), leaf count = 0, could not solve dsolve $(x * diff(y(x), x) - sin(x-y(x)) = 0, y(x))$ 

## **2.122 ODE No. 122**

$$
\cos(y(x))(\sin(y(x)) - 3x^2 \cos(y(x))) + xy'(x) = 0
$$

 $\blacklozenge$  **Mathematica** : cpu = 0.0798725 (sec), leaf count = 19

$$
\left\{\left\{y(x)\to \tan^{-1}\left(\frac{c_1}{2x}+x^2\right)\right\}\right\}
$$

 $\blacktriangle$  **Maple** : cpu = 0.451 (sec), leaf count = 16

$$
\left\{y(x)=\arctan\left(\frac{x^3+2\_C1}{x}\right)\right\}
$$

# **2.123 ODE No. 123**

$$
xy'(x) - y(x) - x\sin\left(\frac{y(x)}{x}\right) = 0
$$

 $\blacklozenge$  **Mathematica** : cpu = 0.060316 (sec), leaf count = 19

$$
\left\{ \left\{ y(x) \to 2x \cot^{-1} \left( \frac{e^{-c_1}}{x} \right) \right\} \right\}
$$

 $\blacklozenge$  **Maple** : cpu = 0.06 (sec), leaf count = 44

$$
\left\{ y(x) = \arctan\left(2 \frac{C1 x}{C1^2 x^2 + 1}, \frac{-C1^2 x^2 + 1}{C1^2 x^2 + 1}\right) x \right\}
$$

### **2.124 ODE No. 124**

$$
xy'(x) - y(x) + x\cos\left(\frac{y(x)}{x}\right) + x = 0
$$

 $\blacklozenge$  **Mathematica** : cpu = 0.0284619 (sec), leaf count = 16

$$
\{\{y(x) \to 2x \tan^{-1}(c_1 - \log(x))\}\}\
$$

 $\blacktriangle$  **Maple** : cpu = 0.033 (sec), leaf count = 12

$$
\{y(x) = -2 \arctan (\ln (x) + \_C1) x\}
$$

# **2.125 ODE No. 125**

$$
xy'(x) - y(x) + x \tan\left(\frac{y(x)}{x}\right) = 0
$$

 $\blacklozenge$  **Mathematica** : cpu = 0.0401807 (sec), leaf count = 16

$$
\left\{ \left\{ y(x) \to x \sin^{-1} \left( \frac{e^{c_1}}{x} \right) \right\} \right\}
$$

 $\blacklozenge$  **Maple** : cpu = 0.069 (sec), leaf count = 14

$$
\left\{ y(x) = \arcsin\left(\frac{1}{-C1 x}\right) x \right\}
$$

# **2.126 ODE No. 126**

$$
xy'(x) - y(x)f(xy(x)) = 0
$$

 $\blacklozenge$  **Mathematica** : cpu = 19.954 (sec), leaf count = 84

Solve" *c*<sup>1</sup> = Z *<sup>y</sup>*(*x*) 1 − Z *<sup>x</sup>* 1 *f* 0 (*K*[1]*K*[2]) (*f*(*K*[1]*K*[2]) + 1)<sup>2</sup> *dK*[1] − 1 *<sup>K</sup>*[2]*f*(*xK*[2]) + *<sup>K</sup>*[2] *dK*[2] + <sup>Z</sup> *<sup>x</sup>* 1 *f*(*y*(*x*)*K*[1]) *<sup>K</sup>*[1]*f*(*y*(*x*)*K*[1]) + *<sup>K</sup>*[1] *dK*[1]*, y*(*x*)

 $\blacklozenge$  **Maple** : cpu = 0.026 (sec), leaf count = 29

$$
\left\{ y(x) = \frac{1}{x} RootOf\left(-\ln(x) + \_CI + \int^{-Z} \frac{1}{-a(1+f(-a))} d\_a \right) \right\}
$$

### **2.127 ODE No. 127**

$$
xy'(x) - y(x)f\left(x^a y(x)^b\right) = 0
$$

 $\chi$  **Mathematica** : cpu = 300.003 (sec), leaf count = 0, timed out

\$Aborted

 $\blacktriangle$  **Maple** : cpu = 0.137 (sec), leaf count = 39

$$
\left\{ \int_{-b}^{y(x)} \frac{1}{(f(x^a \_a^b) b + a) \_a} d_a - \frac{\ln(x)}{b} - Ct = 0 \right\}
$$

### **2.128 ODE No. 128**

$$
-f(x)g(x^{a}y(x)) + ay(x) + xy'(x) = 0
$$

 $\blacklozenge$  **Mathematica** : cpu = 4.38897 (sec), leaf count = 39

Solve 
$$
\left[\int_1^x K[2]^{a-1} f(K[2]) dK[2] + c_1 = \int_1^{x^a y(x)} \frac{1}{g(K[1])} dK[1], y(x)\right]
$$

 $\sqrt{\text{ Maple}}$ : cpu = 0.318 (sec), leaf count = 33

$$
\left\{ y(x) = \frac{RootOf(-\int x^{a-1} f(x) dx + \int^{-Z} (g(-a))^{-1} d_- a + \int CI)}{x^a} \right\}
$$

## **2.129 ODE No. 129**

$$
(x+1)y'(x) + y(x)(y(x) - x) = 0
$$

 $\blacklozenge$  **Mathematica** : cpu = 0.0315872 (sec), leaf count = 37

$$
\left\{ \left\{ y(x) \to -\frac{e^{x+1}}{e(e^x - c_1(x+1)) - (x+1)\mathrm{Ei}(x+1)} \right\} \right\}
$$

 $\blacklozenge$  **Maple** : cpu = 0.033 (sec), leaf count = 33

$$
\left\{ y(x) = \frac{e^x}{-e^{-1}(1+x) E i (1, -1-x) - e^x + \_ C i (1+x)} \right\}
$$

**2.130 ODE No. 130**

$$
-2x^3 + 2xy'(x) - y(x) = 0
$$

 $\blacklozenge$  **Mathematica** : cpu = 0.00712988 (sec), leaf count = 21

$$
\left\{ \left\{ y(x) \to c_1\sqrt{x} + \frac{2x^3}{5} \right\} \right\}
$$

 $\blacktriangle$  **Maple** : cpu = 0.008 (sec), leaf count = 15

$$
\left\{y(x)=\frac{2\,x^3}{5}+\sqrt{x}\_CI\right\}
$$

# **2.131 ODE No. 131**

$$
(2x+1)y'(x) - 4e^{-y(x)} + 2 = 0
$$

 $\blacklozenge$  **Mathematica** : cpu = 0.0178772 (sec), leaf count = 20

$$
\left\{ \left\{ y(x) \to \log \left( \frac{e^{c_1}}{2x+1} + 2 \right) \right\} \right\}
$$

 $\blacktriangle$  **Maple** : cpu = 0.218 (sec), leaf count = 31

$$
\left\{ y(x) = -\ln\left(\frac{2x+1}{-1+(4x+2)e^{2-Ct}}\right) - 2-Ct \right\}
$$

# **2.132 ODE No. 132**

$$
3xy'(x) - y(x) - 3xy(x)^4 \log(x) = 0
$$

 $\blacklozenge$  **Mathematica** : cpu = 0.0124957 (sec), leaf count = 115

$$
\left\{ \left\{ y(x) \to \frac{(-2)^{2/3} \sqrt[3]{x}}{\sqrt[3]{4c_1 + 3x^2 - 6x^2 \log(x)}} \right\}, \left\{ y(x) \to \frac{2^{2/3} \sqrt[3]{x}}{\sqrt[3]{4c_1 + 3x^2 - 6x^2 \log(x)}} \right\}, \left\{ y(x) \to -\frac{\sqrt[3]{-1} 2^{2/3} \sqrt[3]{x}}{\sqrt[3]{4c_1 + 3x^2 - 6x^2 \log(x)}} \right\}
$$

 $\blacklozenge$  **Maple** : cpu = 0.031 (sec), leaf count = 153

$$
\left\{y(x) = \frac{1}{6x^2 \ln(x) - 3x^2 - 4 \cdot C} \sqrt[3]{-4x (6x^2 \ln(x) - 3x^2 - 4 \cdot C)}\right\}, y(x) = \frac{i\sqrt{3} - 1}{12x^2 \ln(x) - 6x^2 - 8 \cdot C} \sqrt[3]{-1}
$$

# **2.133 ODE No. 133**

$$
x^2y'(x) + y(x) - x = 0
$$

 $\blacklozenge$  **Mathematica** : cpu = 0.00749435 (sec), leaf count = 22

$$
\left\{ \left\{ y(x) \to e^{\frac{1}{x}} \left( c_1 - \mathrm{Ei} \left( -\frac{1}{x} \right) \right) \right\} \right\}
$$

 $\blacktriangle$  **Maple** : cpu = 0.011 (sec), leaf count = 16

$$
\left\{ y(x) = (Ei(1, x^{-1}) + \_C1) e^{x^{-1}} \right\}
$$

**2.134 ODE No. 134**

$$
x^{2}y'(x) + e^{x - \frac{1}{x}}x^{2} - y(x) = 0
$$

 $\blacklozenge$  **Mathematica** : cpu = 0.0117684 (sec), leaf count = 21

$$
\left\{ \left\{ y(x) \to e^{-1/x} (c_1 - e^x) \right\} \right\}
$$

 $\blacktriangle$  **Maple** : cpu = 0.012 (sec), leaf count = 17

$$
\left\{ y(x) = (-e^x + \_C1) e^{-x^{-1}} \right\}
$$

**2.135 ODE No. 135**

$$
x^2y'(x) - (x-1)y(x) = 0
$$

 $\blacklozenge$  **Mathematica** : cpu = 0.00718364 (sec), leaf count = 14

$$
\left\{ \left\{ y(x) \to c_1 e^{\frac{1}{x}} x \right\} \right\}
$$

 $\blacktriangle$  **Maple** : cpu = 0.005 (sec), leaf count = 11

$$
\left\{ y(x) = \_C1 \ x \mathrm{e}^{x^{-1}} \right\}
$$

**2.136 ODE No. 136**

$$
x^{2}y'(x) + x^{2} + xy(x) + y(x)^{2} = 0
$$

 $\blacklozenge$  **Mathematica** : cpu = 0.013272 (sec), leaf count = 24

$$
\left\{ \left\{ y(x) \to \frac{x(-c_1 + \log(x) - 1)}{c_1 - \log(x)} \right\} \right\}
$$

 $\blacklozenge$  **Maple** : cpu = 0.018 (sec), leaf count = 18

$$
\left\{ y(x) = -\frac{x(\ln(x) + \_C1 - 1)}{\ln(x) + \_C1} \right\}
$$

**2.137 ODE No. 137**

$$
x^2y'(x) - xy(x) - y(x)^2 = 0
$$

 $\blacklozenge$  **Mathematica** : cpu = 0.00925938 (sec), leaf count = 16

$$
\left\{ \left\{ y(x) \to \frac{x}{c_1 - \log(x)} \right\} \right\}
$$

 $\blacktriangle$  **Maple** : cpu = 0.014 (sec), leaf count = 14

$$
\left\{ y(x) = \frac{x}{-\ln(x) + \_C1} \right\}
$$

**2.138 ODE No. 138**

$$
x^{2}y'(x) - x^{2} - xy(x) - y(x)^{2} = 0
$$

 $\blacklozenge$  **Mathematica** : cpu = 0.0144866 (sec), leaf count = 13

$$
\{\{y(x)\to x\tan\left(c_1+\log(x)\right)\}\}\
$$

 $\blacktriangle$  **Maple** : cpu = 0.069 (sec), leaf count = 11

$$
\{y(x) = \tan(\ln(x) + \_C1)x\}
$$

**2.139 ODE No. 139**

$$
ax^{k} - (b-1)b + x^{2}(y'(x) + y(x)^{2}) = 0
$$

 $\blacklozenge$  **Mathematica** : cpu = 0.138293 (sec), leaf count = 397

$$
\left\{\left\{y(x)\to \frac{-\sqrt{a}c_1x^k\Gamma\left(\frac{-2b+k+1}{k}\right)J_{\frac{-2b+k+1}{k}}\left(\frac{2\sqrt{a}\sqrt{x^k}}{k}\right)+\sqrt{a}c_1x^k\Gamma\left(\frac{-2b+k+1}{k}\right)J_{-\frac{2b+k-1}{k}}\left(\frac{2\sqrt{a}\sqrt{x^k}}{k}\right)+c_1\sqrt{x^k}\Gamma\left(\frac{-2b+k+1}{k}\right)J_{-\frac{2b+k+1}{k}}\right)}{2x\sqrt{x^k}\left(c_1\Gamma\left(\frac{-2b+k+1}{k}\right)J_{-\frac{2b+k+1}{k}}\left(\frac{-2b+k+1}{k}\right)J_{-\frac{2b+k+1}{k}}\right)}\right\}
$$

 $\blacktriangle$  **Maple** : cpu = 0.157 (sec), leaf count = 219

$$
\left\{y(x)=\frac{1}{2\,x}\Biggl(-2\,J_{\frac{\sqrt{(-1+2\,b)^2}+k}{k}}\Biggl(2\,\frac{\sqrt{a}x^{k/2}}{k}\Biggr)\sqrt{a}x^{k/2}-2\,\sqrt{a}x^{k/2}Y_{\frac{\sqrt{(-1+2\,b)^2}+k}{k}}\Biggl(2\,\frac{\sqrt{a}x^{k/2}}{k}\Biggr)\_Cl\,+\,2\,(1/2+(b-1/2))\right\}
$$

**2.140 ODE No. 140**

$$
x^{2}(y'(x) + y(x)^{2}) + 4xy(x) + 2 = 0
$$

 $\blacklozenge$  **Mathematica** : cpu = 0.0103777 (sec), leaf count = 17

$$
\left\{ \left\{ y(x) \to \frac{1}{c_1 + x} - \frac{2}{x} \right\} \right\}
$$

 $\blacktriangle$  **Maple** : cpu = 0.049 (sec), leaf count = 20

$$
\left\{ y(x) = \frac{-2 \cdot C1 + x}{x \cdot (-x + \cdot C1)} \right\}
$$

# **2.141 ODE No. 141**

$$
axy(x) + b + x^{2}(y'(x) + y(x)^{2}) = 0
$$

 $\blacklozenge$  **Mathematica** : cpu = 0.0274719 (sec), leaf count = 61

$$
\left\{ \left\{ y(x) \to \frac{\sqrt{a^2 - 2a - 4b + 1} \left( 1 - \frac{2c_1}{x^{\sqrt{a^2 - 2a - 4b + 1}} + c_1} \right) - a + 1}{2x} \right\} \right\}
$$

 $\blacklozenge$  **Maple** : cpu = 0.076 (sec), leaf count = 51

$$
\left\{ y(x) = \frac{1}{2x} \left( -\tanh\left(\frac{-\ln(x) + C1}{2}\sqrt{a^2 - 2a - 4b + 1}\right) \sqrt{a^2 - 2a - 4b + 1} - a + 1 \right) \right\}
$$

### **2.142 ODE No. 142**

$$
-ax^2y(x) + ax + x^2(y'(x) - y(x)^2) + 2 = 0
$$

 $\blacklozenge$  **Mathematica** : cpu = 0.122143 (sec), leaf count = 71

$$
\left\{ \left\{ y(x) \rightarrow \frac{a^3c_1 + e^{ax}(-a^3x^3 + a^2x^2 - 2ax + 2)}{x(a^3c_1 + e^{ax}(a^2x^2 - 2ax + 2))} \right\} \right\}
$$

 $\blacklozenge$  **Maple** : cpu = 0.114 (sec), leaf count = 52

$$
\left\{ y(x) = \frac{-(ax-1)\left(a^2x^2+2\right)e^{ax}+C1}{x\left((a^2x^2-2ax+2)e^{ax}+C1\right)} \right\}
$$

#### **2.143 ODE No. 143**

$$
x^2\big(ay(x)^2+y'(x)\big)-b=0
$$

 $\blacklozenge$  **Mathematica** : cpu = 0.0102027 (sec), leaf count = 51

$$
\left\{\left\{y(x)\to -\frac{\sqrt{4ab+1}\left(\frac{2c_1}{x^{\sqrt{4ab+1}}+c_1}-1\right)-1}{2ax}\right\}\right\}
$$

 $\blacktriangle$  **Maple** : cpu = 0.079 (sec), leaf count = 41

$$
\left\{y(x)=\frac{1}{2\,ax}\bigg(-\tanh\left(\frac{-\ln\left(x\right)+\_CI}{2}\sqrt{4\,ab+1}\right)\sqrt{4\,ab+1}+1\bigg)\right\}
$$

# **2.144 ODE No. 144**

$$
x^2\big(ay(x)^2+y'(x)\big)+bx^\alpha+c=0
$$

 $\blacklozenge$  **Mathematica** : cpu = 0.181345 (sec), leaf count = 1588

$$
\left\{\left(y\right)\to\frac{a^{\frac{\sqrt{\alpha^2(1-4ac)}}{\alpha^2}}\alpha^{\frac{2i\sqrt{4ac-1}}{\alpha}+1}(x^{\alpha})^{\frac{\sqrt{\alpha^2(1-4ac)}}{\alpha^2}+\frac{1}{2}}J_{-\frac{\sqrt{\alpha^2(1-4ac)}}{\alpha^2}}\left(\frac{2\sqrt{a}\sqrt{b}\sqrt{x^{\alpha}}}{\alpha}\right)c_1\Gamma\left(1-\frac{\sqrt{1-4ac}}{\alpha}\right)b^{\frac{\sqrt{\alpha^2(1-4ac)}}{\alpha^2}}+a^{\frac{\sqrt{\alpha^2(1-4ac)}}{\alpha^2}+\frac{1}{2}}\right\}
$$

 $\blacklozenge$  **Maple** : cpu = 0.126 (sec), leaf count = 219

$$
\left\{y(x)=\frac{1}{2\,a x}\Bigg(-2\left(Y_{\frac{\sqrt{-4\,ac+1}+\alpha}{\alpha}}\Bigg(2\,\frac{\sqrt{a b} x^{\alpha/2}}{\alpha}\Bigg)\_Cl+J_{\frac{\sqrt{-4\,ac+1}+\alpha}{\alpha}}\Bigg(2\,\frac{\sqrt{a b} x^{\alpha/2}}{\alpha}\Bigg)\right)\sqrt{a b} x^{\alpha/2}+(\sqrt{-4\,ac+1}+1)
$$

# **2.145 ODE No. 145**

$$
-ax^2y(x)^2 + ay(x)^3 + x^2y'(x) = 0
$$

 $\blacklozenge$  **Mathematica** : cpu = 0.674738 (sec), leaf count = 239

Solve 
$$
\begin{bmatrix}\n\frac{\text{Ai}'\left(\frac{2ay(x)x^2+x+a(ax^3+2)y(x)^2}{2\sqrt[3]{2}a^{4/3}xy(x)^2}\right) - \frac{(axy(x)+1)\text{Ai}\left(\frac{2ay(x)x^2+x+a(ax^3+2)y(x)^2}{2\sqrt[3]{2}a^{4/3}xy(x)^2}\right)}{2^{2/3}a^{2/3}y(x)} + c_1 = 0, y(x) \\
\frac{\text{Bi}'\left(\frac{2ay(x)x^2+x+a(ax^3+2)y(x)^2}{2\sqrt[3]{2}a^{4/3}xy(x)^2}\right) - \frac{(axy(x)+1)\text{Bi}\left(\frac{2ay(x)x^2+x+a(ax^3+2)y(x)^2}{2\sqrt[3]{2}a^{4/3}xy(x)^2}\right)}{2^{2/3}a^{2/3}y(x)} + c_1 = 0, y(x)\n\end{bmatrix}
$$

 $\blacklozenge$  **Maple** : cpu = 0.128 (sec), leaf count = 117

$$
\left\{ y(x) = -\left( ax + (-2a)^{\frac{2}{3}} RootOf\left( Bi\left(\frac{1}{x}(-Z^2\sqrt[3]{-2ax} - 1) \frac{1}{\sqrt[3]{-2a}}\right) - Ci \right) - Z + \right. \\ \left. -Z Ai\left(\frac{1}{x}(-Z^2\sqrt[3]{-2ax} - 1) \frac{1}{\sqrt[3]{-2ax}}\right) - C\left(\frac{1}{x}(-Z^2\sqrt[3]{-2ax} - 1) \frac{1}{\sqrt[3]{-2ax}}\right) \right\}
$$

# **2.146 ODE No. 146**

$$
ay(x)^{2} + x^{2}y'(x) + xy(x)^{3} = 0
$$

 $\blacklozenge$  **Mathematica** : cpu = 0.786534 (sec), leaf count = 73

Solve 
$$
\left[-\frac{ia}{x} = \frac{2e^{-\frac{(ay(x)+x)^2}{2x^2y(x)^2}}}{2c_1 - i\sqrt{2\pi}\mathrm{erf}\left(\frac{ay(x)+x}{\sqrt{2}xy(x)}\right)}, y(x)\right]
$$

 $\blacktriangle$  **Maple** : cpu = 0.189 (sec), leaf count = 84

$$
\left\{ \frac{1}{2} \left( a\sqrt{\pi} \sqrt{2} Erf \left( \frac{\sqrt{2}(ay(x)+x)}{2xy(x)} \right) e^{\frac{(ay(x)+x)^2}{2x^2(y(x))^2}} + 2x \right) e^{-\frac{((x+a)y(x)+x)((a-x)y(x)+x)}{2x^2(y(x))^2}} + \_ C1 = 0 \right\}
$$

### **2.147 ODE No. 147**

$$
ax^2y(x)^3 + by(x)^2 + x^2y'(x) = 0
$$

 $\blacklozenge$  **Mathematica** : cpu = 0.943159 (sec), leaf count = 279

Solve 
$$
\frac{\left[\frac{(by(x)+x)\text{Ai}\left(\frac{x^2+2by(x)x+\left(b^2-2ax^3\right)y(x)^2}{2\sqrt[3]{2}a^{2/3}b^{2/3}x^2y(x)^2}\right)}{2^{2/3}\sqrt[3]{a}\sqrt[3]{b}xy(x)} + \text{Ai}'\left(\frac{x^2+2by(x)x+\left(b^2-2ax^3\right)y(x)^2}{2\sqrt[3]{2}a^{2/3}b^{2/3}x^2y(x)^2}\right)}{2^{2/3}\sqrt[3]{a}\sqrt[3]{b}xy(x)} + c_1 = 0, y(x)\right]}{\frac{(by(x)+x)\text{Bi}\left(\frac{x^2+2by(x)x+\left(b^2-2ax^3\right)y(x)^2}{2\sqrt[3]{2}a^{2/3}b^{2/3}x^2y(x)^2}\right)}{2^{2/3}\sqrt[3]{a}\sqrt[3]{b}xy(x)} + \text{Bi}'\left(\frac{x^2+2by(x)x+\left(b^2-2ax^3\right)y(x)^2}{2\sqrt[3]{2}a^{2/3}b^{2/3}x^2y(x)^2}\right)}
$$

 $\blacklozenge$  **Maple** : cpu = 0.222 (sec), leaf count = 178

$$
\left\{ y(x) = -\sqrt[3]{2}abx \left( \sqrt[3]{2}ab^2 - 2\left( a^2b^2 \right)^{2/3} RootOf \left( Bi \left( -1/2 \frac{a2^{2/3}x - 2 \frac{Z^2 \sqrt[3]{a^2 b^2}}{\sqrt[3]{a^2 b^2}} \right)}{\sqrt[3]{a^2 b^2}} \right) - \frac{C1}{2} + \frac{Z}{2}Ai \left( -1/2 \frac{a2^{2/3}x - 2 \frac{Z^2 \sqrt[3]{a^2 b^2}}{\sqrt[3]{a^2 b^2}}}{\sqrt[3]{a^2 b^2}} \right) \right\}
$$

**2.148 ODE No. 148**

 $(x^2+1)y'(x) + xy(x) - 1 = 0$ 

 $\blacklozenge$  **Mathematica** : cpu = 0.0132848 (sec), leaf count = 20

$$
\left\{ \left\{ y(x) \to \frac{c_1 + \sinh^{-1}(x)}{\sqrt{x^2 + 1}} \right\} \right\}
$$

 $\blacklozenge$  **Maple** : cpu = 0.011 (sec), leaf count = 16

$$
\left\{ y(x) = (Arcsinh(x) + \_C1)\frac{1}{\sqrt{x^2 + 1}} \right\}
$$

#### **2.149 ODE No. 149**

$$
(x2 + 1) y'(x) - x(x2 + 1) + xy(x) = 0
$$

 $\blacklozenge$  **Mathematica** : cpu = 0.0122314 (sec), leaf count = 27

$$
\left\{ \left\{ y(x) \to \frac{c_1}{\sqrt{x^2 + 1}} + \frac{1}{3} (x^2 + 1) \right\} \right\}
$$

 $\blacklozenge$  **Maple** : cpu = 0.012 (sec), leaf count = 20

$$
\left\{ y(x) = \frac{x^2}{3} + \frac{1}{3} + \_C1 \frac{1}{\sqrt{x^2 + 1}} \right\}
$$

**2.150 ODE No. 150**

 $(x^2 + 1) y'(x) - 2x^2 + 2xy(x) = 0$ 

 $\blacklozenge$  **Mathematica** : cpu = 0.00838134 (sec), leaf count = 25

$$
\left\{ \left\{ y(x) \rightarrow \frac{3c_1 + 2x^3}{3x^2 + 3} \right\} \right\}
$$

 $\sqrt{\text{ Maple}}$  : cpu = 0.007 (sec), leaf count = 23

$$
\left\{y(x) = \frac{2x^3 + 3 \_C1}{3x^2 + 3}\right\}
$$

### **2.151 ODE No. 151**

$$
(x^{2}+1) y'(x) + (2xy(x) - 1) (y(x)^{2} + 1) = 0
$$

 $\blacklozenge$  **Mathematica** : cpu = 0.600347 (sec), leaf count = 161

Solve 
$$
\begin{bmatrix} c_1 = \frac{i\left(x\left(\sqrt[4]{\frac{(x^2+1)(y(x)^2+1)}{(xy(x)-1)^2}}\right)F_1\left(\frac{1}{2},\frac{5}{4};\frac{3}{2};-\frac{(x+y(x))^2}{(xy(x)-1)^2}\right)-2\right)+y(x)\left(\sqrt[4]{\frac{(x^2+1)(y(x)^2+1)}{(xy(x)-1)^2}}\right)F_1\left(\frac{1}{2},\frac{5}{4};\frac{3}{2};-\frac{(x+y(x))^2}{(xy(x)-1)^2}\right)}{2(xy(x)-1)\sqrt[4]{-\frac{(x^2+1)(y(x)^2+1)}{(xy(x)-1)^2}}} \end{bmatrix}
$$

 $\sqrt{\text{ Maple}}$  : cpu = 0.062 (sec), leaf count = 85

$$
\left\{ -C1 + x \frac{1}{\sqrt{\left(x^{-1} + x^2 \left(\frac{y(x)x^4}{x^2 + 1} - \frac{x^3}{x^2 + 1}\right)^{-1}\right)^2 + 1}} + \frac{y(x) + x}{2xy(x) - 2} \cdot F_1\left(\frac{1}{2}, \frac{5}{4}; \frac{3}{2}; -\frac{(y(x) + x)^2}{(xy(x) - 1)^2}\right) = 0 \right\}
$$

# **2.152 ODE No. 152**

$$
(x2 + 1) y'(x) - x(x2 + 1) cos2(y(x)) + x sin(y(x)) cos(y(x)) = 0
$$

 $\blacklozenge$  **Mathematica** : cpu = 0.25271 (sec), leaf count = 39

$$
\left\{ \left\{ y(x) \to \tan^{-1} \left( \frac{-6c_1 \sqrt{x^2 + 1} + x^4 + 2x^2 + 1}{3x^2 + 3} \right) \right\} \right\}
$$

 $\blacktriangle$  **Maple** : cpu = 0.999 (sec), leaf count = 25

$$
\left\{ y(x) = \arctan \left( \frac{1}{3} \left( \left( x^2 + 1 \right)^{\frac{3}{2}} + 3 \right) - C1 \right) \frac{1}{\sqrt{x^2 + 1}} \right) \right\}
$$

**2.153 ODE No. 153**

 $a + (x^2 - 1) y'(x) - xy(x) = 0$ 

 $\blacklozenge$  **Mathematica** : cpu = 0.0171825 (sec), leaf count = 21

$$
\left\{ \left\{ y(x) \to ax + c_1 \sqrt{x^2 - 1} \right\} \right\}
$$

 $\blacktriangle$  **Maple** : cpu = 0.015 (sec), leaf count = 20

$$
\left\{y(x) = \sqrt{x-1}\sqrt{1+x}\_CI + ax\right\}
$$

### **2.154 ODE No. 154**

$$
(x2 - 1) y'(x) + 2xy(x) - cos(x) = 0
$$

 $\blacklozenge$  **Mathematica** : cpu = 0.0146847 (sec), leaf count = 18

$$
\left\{ \left\{ y(x) \to \frac{c_1 + \sin(x)}{x^2 - 1} \right\} \right\}
$$

 $\blacklozenge$  **Maple** : cpu = 0.011 (sec), leaf count = 16

$$
\left\{y(x) = \frac{\sin(x) + C1}{x^2 - 1}\right\}
$$

# **2.155 ODE No. 155**

$$
(x2 - 1) y'(x) + y(x)2 - 2xy(x) + 1 = 0
$$

 $\blacklozenge$  **Mathematica** : cpu = 0.0184058 (sec), leaf count = 47

$$
\left\{ \left\{ y(x) \to \frac{2c_1x + x\log(1-x) - x\log(x+1) + 2}{2c_1 + \log(1-x) - \log(x+1)} \right\} \right\}
$$

 $\blacktriangle$  **Maple** : cpu = 0.111 (sec), leaf count = 14

$$
\left\{y(x) = x + (-CI - Artanh(x))^{-1}\right\}
$$

**2.156 ODE No. 156**

$$
(x2 - 1) y'(x) - y(x)(y(x) - x) = 0
$$

 $\blacklozenge$  **Mathematica** : cpu = 0.0179594 (sec), leaf count = 21

$$
\left\{ \left\{ y(x) \to \frac{1}{c_1 \sqrt{x^2 - 1} + x} \right\} \right\}
$$

 $\blacklozenge$  **Maple** : cpu = 0.033 (sec), leaf count = 20

$$
\left\{ y(x) = \left( \sqrt{x-1}\sqrt{1+x} \cdot C1 + x \right)^{-1} \right\}
$$

#### **2.157 ODE No. 157**

$$
a\bigl(y(x)^2-2xy(x)+1\bigr)+\bigl(x^2-1\bigr)\,y'(x)=0
$$

 $\blacklozenge$  **Mathematica** : cpu = 0.0917957 (sec), leaf count = 32

$$
\left\{ \left\{ y(x) \rightarrow \frac{c_1 P_a(x) + Q_a(x)}{c_1 P_{a-1}(x) + Q_{a-1}(x)} \right\} \right\}
$$

 $\blacklozenge$  **Maple** : cpu = 0.299 (sec), leaf count = 231

$$
\begin{cases}\ny(x) = \frac{1}{4 a (1+x)} \left(8 - C t (1+x) ((a-1/2)x - a/2 + 1/2) \text{ HeunC} \left(0, -2 a + 1, 0, 0, a^2 - a + 1/2, 2 (1+x)^{-1} \right)\right.\n\end{cases}
$$

# **2.158 ODE No. 158**

$$
axy(x)^{2} + (x^{2} - 1) y'(x) + xy(x) = 0
$$

 $\blacklozenge$  **Mathematica** : cpu = 0.0379568 (sec), leaf count = 31

$$
\left\{ \left\{ y(x) \to -\frac{e^{c_1}}{ae^{c_1} - \sqrt{x^2 - 1}} \right\} \right\}
$$

 $\blacklozenge$  **Maple** : cpu = 0.018 (sec), leaf count = 22

$$
\left\{ y(x) = \left( \sqrt{x-1}\sqrt{1+x} \cdot \mathcal{C}1 - a \right)^{-1} \right\}
$$

**2.159 ODE No. 159**

$$
(x^2 - 1) y'(x) - 2xy(x) \log(y(x)) = 0
$$

 $\blacklozenge$  **Mathematica** : cpu = 0.0182218 (sec), leaf count = 17

$$
\left\{ \left\{ y(x) \to e^{e^{c_1}(x^2-1)} \right\} \right\}
$$

 $\blacklozenge$  **Maple** : cpu = 0.137 (sec), leaf count = 13

$$
\left\{ y(x) = e^{-C_1 (x-1)(1+x)} \right\}
$$

#### **2.160 ODE No. 160**

$$
(x2 - 4) y'(x) + (x + 2)y(x)2 - 4y(x) = 0
$$

 $\blacklozenge$  **Mathematica** : cpu = 0.0211657 (sec), leaf count = 27

$$
\left\{ \left\{ y(x) \to \frac{2-x}{(x+2) (c_1 - \log(x+2))} \right\} \right\}
$$

 $\blacktriangle$  **Maple** : cpu = 0.029 (sec), leaf count = 21

$$
\left\{ y(x) = \frac{x-2}{(x+2)(\ln(x+2) + \_ C1)} \right\}
$$

# **2.161 ODE No. 161**

$$
(x2 - 5x + 6) y'(x) + x2 + 3xy(x) - 8y(x) = 0
$$

 $\blacklozenge$  **Mathematica** : cpu = 0.014837 (sec), leaf count = 34

$$
\left\{ \left\{ y(x) \to \frac{-12c_1 - 3x^4 + 8x^3}{12(x-3)(x-2)^2} \right\} \right\}
$$

 $\blacklozenge$  **Maple** : cpu = 0.015 (sec), leaf count = 27

$$
\left\{ y(x) = \frac{1}{(x-3)(x-2)^2} \left( -\frac{x^4}{4} + \frac{2x^3}{3} + \_ C1 \right) \right\}
$$

### **2.162 ODE No. 162**

$$
k(-a + y(x) + x)(-b + y(x) + x) + (x - a)(x - b)y'(x) + y(x)^{2} = 0
$$

 $\blacklozenge$  **Mathematica** : cpu = 0.286209 (sec), leaf count = 99

$$
\left\{ \left\{ y(x) \to \frac{1}{2} \left( \sqrt{-\frac{k^2(a-b)^2}{(k+1)^2}} \tan \left( \frac{(k+1)\sqrt{-\frac{k^2(a-b)^2}{(k+1)^2}} (\log(x-b) - \log(x-a))}{2(a-b)} + c_1 \right) + \frac{k(a+b-2x)}{k+1} \right) \right\} \right\}
$$

 $\blacktriangle$  **Maple** : cpu = 0.219 (sec), leaf count = 58

$$
\left\{ y(x) = \frac{k((a-x)(a-x)^{k} + \_C I (b-x)^{k}(b-x))}{(k+1)(\_C I (b-x)^{k} + (a-x)^{k})} \right\}
$$

## **2.163 ODE No. 163**

$$
2a^2x + 2x^2y'(x) - 2y(x)^2 - xy(x) = 0
$$

 $\blacklozenge$  **Mathematica** : cpu = 0.0135459 (sec), leaf count = 43

$$
\left\{ \left\{ y(x) \to -\sqrt{-a^2} \sqrt{x} \tan \left( \frac{2\sqrt{-a^2}}{\sqrt{x}} - c_1 \right) \right\} \right\}
$$

 $\blacklozenge$  **Maple** : cpu = 0.048 (sec), leaf count = 26

$$
\left\{ y(x) = i \tan \left( 1 \left( \frac{-C1 \sqrt{x} - 2 i a}{\sqrt{x}} \right) \sqrt{x} a \right) \right\}
$$

# **2.164 ODE No. 164**

$$
2a^2x + 2x^2y'(x) - 2y(x)^2 - 3xy(x) = 0
$$

 $\blacklozenge$  **Mathematica** : cpu = 0.0860549 (sec), leaf count = 76

$$
\left\{\left\{y(x)\rightarrow \frac{4a^2c_1\sqrt{x}+2ac_1x+2a\sqrt{x}e^{\frac{4a}{\sqrt{x}}}-xe^{\frac{4a}{\sqrt{x}}}}{2e^{\frac{4a}{\sqrt{x}}}-4ac_1}\right\}\right\}
$$

 $\blacklozenge$  **Maple** : cpu = 0.249 (sec), leaf count = 102

$$
\left\{ y(x) = 1 \left( \left( -2x - C1 \sqrt{-\frac{a^2}{x}} - x \right) \sin \left( 2\sqrt{-\frac{a^2}{x}} \right) - x \left( -C1 - 2\sqrt{-\frac{a^2}{x}} \right) \cos \left( 2\sqrt{-\frac{a^2}{x}} \right) \right) \left( 2\cos \left( 2\sqrt{-\frac{a^2}{x}} \right) \right) \right\}
$$

2

#### **2.165 ODE No. 165**

$$
x(2x-1)y'(x) + y(x)^{2} - (4x+1)y(x) + 4x = 0
$$

 $\blacklozenge$  **Mathematica** : cpu = 0.0179297 (sec), leaf count = 22

$$
\left\{ \left\{ y(x) \to \frac{x(2x-1)}{x-c_1} + 1 \right\} \right\}
$$

 $\blacktriangle$  **Maple** : cpu = 0.025 (sec), leaf count = 17

$$
\left\{ y(x) = \frac{2x^2 - C1}{x + C1} \right\}
$$

# **2.166 ODE No. 166**

$$
2(x-1)xy'(x) + (x-1)y(x)^{2} - x = 0
$$

 $\blacklozenge$  **Mathematica** : cpu = 0.077096 (sec), leaf count = 63

$$
\left\{\left\{y(x) \to -\frac{2\left(\pi G_{2,2}^{2,0}\left(x\left|\begin{array}{c}\frac{1}{2},\frac{3}{2}\\0,1\end{array}\right.\right) + c_1(K(x) - E(x))\right)}{\pi G_{2,2}^{2,0}\left(x\left|\begin{array}{c}\frac{1}{2},\frac{3}{2}\\0,0\end{array}\right.\right) + 2c_1E(x)\right\}\right\}
$$

 $\blacklozenge$  **Maple** : cpu = 0.199 (sec), leaf count = 97

$$
\left\{y(x) = \frac{x}{2x-2}\left(LegendreQ\left(-\frac{1}{2},1,\frac{2-x}{x}\right)\right)\_CI - LegendreQ\left(\frac{1}{2},1,\frac{2-x}{x}\right)\_CI + LegendreP\left(-\frac{1}{2},1,\frac{2-x}{x}\right)\right\}
$$

# **2.167 ODE No. 167**

$$
3x^2y'(x) - x^2 - 3xy(x) - 7y(x)^2 = 0
$$

 $\blacklozenge$  **Mathematica** : cpu = 0.0233912 (sec), leaf count = 29

$$
\left\{ \left\{ y(x) \rightarrow \frac{x \tan \left( \frac{1}{3} \sqrt{7} (3c_1 + \log(x)) \right)}{\sqrt{7}} \right\} \right\}
$$

 $\blacklozenge$  **Maple** : cpu = 0.036 (sec), leaf count = 20

$$
\left\{ y(x) = \frac{x\sqrt{7}}{7} \tan \left( \frac{(\ln(x) + \frac{-C1}{\sqrt{7}})}{3} \right) \right\}
$$

**2.168 ODE No. 168**

$$
3(x2 - 4) y'(x) + y(x)2 - xy(x) - 3 = 0
$$

 $\blacklozenge$  **Mathematica** : cpu = 0.0991429 (sec), leaf count = 99

$$
\left\{\left\{y(x) \to \frac{-2c_1 x P_{-\frac{1}{6}}^{\frac{1}{3}}(\frac{x}{2}) + 3c_1 P_{\frac{5}{6}}^{\frac{1}{3}}(\frac{x}{2}) - 2x Q_{-\frac{1}{6}}^{\frac{1}{3}}(\frac{x}{2}) + 3Q_{\frac{5}{6}}^{\frac{1}{3}}(\frac{x}{2})}{c_1 P_{-\frac{1}{6}}^{\frac{1}{3}}(\frac{x}{2}) + Q_{-\frac{1}{6}}^{\frac{1}{3}}(\frac{x}{2})}\right\}\right\}
$$

 $\blacktriangle$  **Maple** : cpu = 0.19 (sec), leaf count = 140

$$
\left\{ y(x) = -3(x+2) \left( \text{HeunC} \left( 0, 4/3, -1/3, 0, \frac{25}{36}, 4(x+2)^{-1} \right) \right) - C_1 - 1/3(-x/4 - 1/2)^{4/3} \text{HeunC} \left( 0, -4/3, -1/3, -1/3 \right) \right\}
$$

#### **2.169 ODE No. 169**

$$
(ax + b)^2 y'(x) + y(x)^3 (ax + b) + cy(x)^2 = 0
$$

 $\blacklozenge$  **Mathematica** : cpu = 2.90266 (sec), leaf count = 110

Solve 
$$
\left[-\frac{c}{\sqrt{-a(ax+b)^2}} = \frac{2 \exp \left(-\frac{(a(ax+b)+cy(x))^2}{2ay(x)^2(ax+b)^2}\right)}{2c_1 - \sqrt{2\pi} \mathrm{erfi}\left(\frac{a(ax+b)+cy(x)}{\sqrt{2}y(x)\sqrt{-a(ax+b)^2}}\right)}, y(x)\right]
$$

 $\blacklozenge$  **Maple** : cpu = 0.176 (sec), leaf count = 153

$$
\left\{\frac{1}{2}\left(\left(\sqrt{2}\sqrt{\pi}Erf\left(\frac{\sqrt{2}(cy(x)+a(ax+b))}{2(ax+b) y(x)}\frac{1}{\sqrt{a}}\right)e^{\frac{(cy(x)+a(ax+b))^2}{2(y(x))^2(ax+b)^2a}}ac+2\,a^{3/2}(ax+b)\right)e^{-\frac{((-ax-b+c)y(x)+a(ax+b))((ax+b+c)y(x))}{2(y(x))^2(ax+b)^2a}}\right\}
$$

# **2.170 ODE No. 170**

$$
-x^4 + x^3y'(x) - y(x)^2 = 0
$$

 $\blacklozenge$  **Mathematica** : cpu = 0.0223909 (sec), leaf count = 22

$$
\left\{ \left\{ y(x) \to \frac{x^2(c_1 + \log(x) - 1)}{c_1 + \log(x)} \right\} \right\}
$$

 $\blacklozenge$  **Maple** : cpu = 0.018 (sec), leaf count = 23

$$
\left\{y(x) = \frac{x^2(\ln(x) - CI - 1)}{\ln(x) - CI}\right\}
$$

# **2.171 ODE No. 171**

$$
x^3y'(x) - x^2y(x) - y(x)^2 = 0
$$

 $\blacklozenge$  **Mathematica** : cpu = 0.0102875 (sec), leaf count = 17

$$
\left\{ \left\{ y(x) \to \frac{x^2}{c_1 x + 1} \right\} \right\}
$$

 $\blacktriangle$  **Maple** : cpu = 0.011 (sec), leaf count = 15

$$
\left\{ y(x) = \frac{x^2}{\underline{\hspace{1cm}}} \right\}
$$

### **2.172 ODE No. 172**

$$
x^{4}(-y(x)^{2}) + x^{3}y'(x) + x^{2}y(x) + 20 = 0
$$

 $\blacklozenge$  **Mathematica** : cpu = 0.0424635 (sec), leaf count = 27

$$
\left\{ \left\{ y(x) \to \frac{4 - 5c_1 x^9}{c_1 x^{11} + x^2} \right\} \right\}
$$

 $\blacktriangle$  **Maple** : cpu = 0.285 (sec), leaf count = 26

$$
\left\{ y(x) = \frac{5 x^9 + 4 \_ C1}{(-x^9 + \_ C1) x^2} \right\}
$$

# **2.173 ODE No. 173**

$$
x^{6}(-y(x)^{2}) + x^{3}y'(x) - (2x - 3)x^{2}y(x) + 3 = 0
$$

 $\blacklozenge$  **Mathematica** : cpu = 0.0174059 (sec), leaf count = 25

$$
\left\{ \left\{ y(x) \to \frac{\frac{1}{c_1 e^{4x} + \frac{1}{4}} - 3}{x^3} \right\} \right\}
$$

 $\blacklozenge$  **Maple** : cpu = 0.057 (sec), leaf count = 27

$$
\left\{ y(x) = \frac{-3(e^{x})^{4} - C1 - 3}{x^{3} ((e^{x})^{4} - C1 - 3)} \right\}
$$

# **2.174 ODE No. 174**

$$
\left( x^{2}+1\right) xy^{\prime}(x)+x^{2}y(x)=0
$$

 $\blacklozenge$  **Mathematica** : cpu = 0.00814903 (sec), leaf count = 17

$$
\left\{ \left\{ y(x) \to \frac{c_1}{\sqrt{x^2 + 1}} \right\} \right\}
$$

 $\blacktriangle$  **Maple** : cpu = 0.005 (sec), leaf count = 13

$$
\left\{ y(x) = \_C1 \frac{1}{\sqrt{x^2 + 1}} \right\}
$$

### **2.175 ODE No. 175**

$$
ax^{3} + (x^{2} - 1)xy'(x) - (2x^{2} - 1) y(x) = 0
$$

 $\blacklozenge$  **Mathematica** : cpu = 0.0218895 (sec), leaf count = 23

$$
\left\{ \left\{ y(x) \to x\left( a + c_1\sqrt{1-x^2} \right) \right\} \right\}
$$

 $\blacklozenge$  **Maple** : cpu = 0.021 (sec), leaf count = 20

$$
\left\{y(x) = x\left(\sqrt{x-1}\sqrt{1+x}\_CI + a\right)\right\}
$$

## **2.176 ODE No. 176**

$$
(x2 - 1) xy'(x) + (x2 - 1) y(x)2 - x2 = 0
$$

 $\blacklozenge$  **Mathematica** : cpu = 0.131262 (sec), leaf count = 73

$$
\left\{\left\{y(x) \to -\frac{2\left(\pi G_{2,2}^{2,0}\left(x^2\left|\begin{array}{c} \frac{1}{2},\frac{3}{2} \\ 0,1\end{array}\right) + c_1\left(K(x^2) - E(x^2)\right)\right)}{\pi G_{2,2}^{2,0}\left(x^2\left|\begin{array}{c} \frac{1}{2},\frac{3}{2} \\ 0,0\end{array}\right) + 2c_1E\left(x^2\right)}\right\}\right\}
$$

 $\blacktriangle$  **Maple** : cpu = 0.131 (sec), leaf count = 30

$$
\left\{y(x) = \frac{-C1 \; EllipticCE(x) + EllipticE(x) - EllipticK(x)}{-C1 \; EllipticCE(x) - _C1 \; EllipticCK(x) + EllipticE(x)}\right\}
$$

# **2.177 ODE No. 177**

$$
(x-1)x^{2}y'(x) - (x-2)xy(x) - y(x)^{2} = 0
$$

 $\blacklozenge$  **Mathematica** : cpu = 0.0176343 (sec), leaf count = 20

$$
\left\{ \left\{ y(x) \to \frac{x^2}{c_1(-x) + c_1 + 1} \right\} \right\}
$$

 $\blacktriangle$  **Maple** : cpu = 0.029 (sec), leaf count = 17

$$
\left\{y(x) = \frac{x^2}{1 + \_C1 \ (x - 1)}\right\}
$$

## **2.178 ODE No. 178**

$$
2(x^{2}-1) xy'(x) + 2(x^{2}-1) y(x)^{2} - (3x^{2}-5) y(x) + x^{2} - 3 = 0
$$

 $\blacklozenge$  **Mathematica** : cpu = 0.0786962 (sec), leaf count = 52

$$
\left\{ \left\{ y(x) \to \frac{\sqrt{x}}{c_1\sqrt{1-x^2} - 2\sqrt{1-\frac{1}{x^2}xF\left(\sin^{-1}\left(\frac{1}{\sqrt{x}}\right)\right| - 1)} + 1 \right\} \right\}
$$

 $\blacklozenge$  **Maple** : cpu = 0.178 (sec), leaf count = 63

$$
\left\{ y(x) = 1 - 2 \frac{\sqrt{x}}{\sqrt{x - 1}\sqrt{1 + x}} \left( -C1 - 2 \frac{EllipticF(\sqrt{1 + x}, 1/2\sqrt{2})\sqrt{-x}\sqrt{-2x + 2}\sqrt{2}}{\sqrt{2x - 2}\sqrt{x}} \right)^{-1} \right\}
$$

# **2.179 ODE No. 179**

$$
3x(x^{2}-1) y'(x) - (x^{2}+1) y(x) + xy(x)^{2} - 3x = 0
$$

 $\blacklozenge$  **Mathematica** : cpu = 1.71012 (sec), leaf count = 1619

 *y*(*x*) → *e* −2 R *<sup>x</sup>* <sup>1</sup> Root-125*K*[1]8−164*K*[1]6+70*K*[1]4−20*K*[1]2+ 1296*K*[1]12−5184*K*[1]10+7776*K*[1]8−5184*K*[1]6+1296*K*[1]<sup>4</sup> #1 <sup>4</sup>+ −3456*K*[1]11+12096*K*[1]9−15552*K*[1]7+8640*K*[1]5−1728*K*[1]<sup>3</sup>

 $\blacklozenge$  **Maple** : cpu = 0.188 (sec), leaf count = 112

$$
\left\{ y(x) = 35 \frac{1}{\sqrt[3]{x} \left(8 \cdot 2F_1(5/6, 7/6; 4/3; x^2) x^{2/3} \right)} \frac{1}{C \cdot C \cdot T + 8 \cdot 2F_1(1/2, 5/6; 2/3; x^2)} \right\} \left( -C \cdot \left( \frac{8 x^2}{7} - \frac{16}{35} \right) x F_1(5/6, 7/6; x^2) \right)
$$

### **2.180 ODE No. 180**

$$
(xy'(x) - y(x)) (ax2 + bx + c) + x2 - y(x)2 = 0
$$

 $\blacklozenge$  **Mathematica** : cpu = 0.135358 (sec), leaf count = 104

$$
\left\{\left\{\n\begin{aligned}\ny(x) \to -\frac{x\left(\exp\left(\frac{4\tan^{-1}\left(\frac{2ax+b}{\sqrt{4ac-b^2}}\right)}{\sqrt{4ac-b^2}}+2c_1\right)-1\right)}{\exp\left(\frac{4\tan^{-1}\left(\frac{2ax+b}{\sqrt{4ac-b^2}}\right)}{\sqrt{4ac-b^2}}+2c_1\right)+1\end{aligned}\right\}\right\}
$$

 $\sqrt{\text{Maple}}$ : cpu = 0.083 (sec), leaf count = 58

$$
\left\{ y(x) = -\tanh\left(1\left(\frac{-C1\sqrt{4ac - b^2} + 2\arctan\left(\frac{2ax + b}{\sqrt{4ac - b^2}}\right)\right)\frac{1}{\sqrt{4ac - b^2}}\right)x\right\}
$$

### **2.181 ODE No. 181**

$$
a + x^4(y'(x) + y(x)^2) = 0
$$

 $\blacklozenge$  **Mathematica** : cpu = 0.0128941 (sec), leaf count = 100

$$
\left\{\left\{y(x)\to \frac{(x+i\sqrt{-a}c_1)\cosh\left(\frac{\sqrt{-a}}{x}\right)-\left(\sqrt{-a}+ic_1x\right)\sinh\left(\frac{\sqrt{-a}}{x}\right)}{x^2\left(\cosh\left(\frac{\sqrt{-a}}{x}\right)-ic_1\sinh\left(\frac{\sqrt{-a}}{x}\right)\right)}\right\}\right\}
$$

 $\sqrt{\text{ Maple}}$  : cpu = 0.085 (sec), leaf count = 28

$$
\left\{ y(x) = \frac{1}{x^2} \left( -\tan\left(\frac{-C1 x - 1}{x} \sqrt{a}\right) \sqrt{a} + x \right) \right\}
$$

# **2.182 ODE No. 182**

$$
(x3 - 1) xy'(x) + x2 - 2xy(x)2 + y(x) = 0
$$

 $\blacklozenge$  **Mathematica** : cpu = 0.186305 (sec), leaf count = 24

$$
\left\{ \left\{ y(x) \to \frac{x(2c_1x+1)}{2c_1+x^2} \right\} \right\}
$$

 $\blacktriangle$  **Maple** : cpu = 0.158 (sec), leaf count = 18

$$
\left\{ y(x) = \frac{x(x + \_C1)}{\_C1 x^2 + 1} \right\}
$$

**2.183 ODE No. 183**

$$
(2x^4 - x) y'(x) - 2(x^3 - 1) y(x) = 0
$$

 $\blacklozenge$  **Mathematica** : cpu = 0.0157509 (sec), leaf count = 22

$$
\left\{ \left\{ y(x) \to \frac{c_1 x^2}{\sqrt[3]{1 - 2x^3}} \right\} \right\}
$$

 $\blacklozenge$  **Maple** : cpu = 0.012 (sec), leaf count = 18

$$
\left\{ y(x) = \_C1 \ x^2 \frac{1}{\sqrt[3]{2 \, x^3 - 1}} \right\}
$$

### **2.184 ODE No. 184**

$$
(y'(x) + y(x)^{2}) (ax^{2} + bx + c)^{2} + A = 0
$$

 $\blacklozenge$  **Mathematica** : cpu = 1.61932 (sec), leaf count = 612

$$
\left\{\left(y(x) \to \frac{b^2c_1\left(-\exp\left(\frac{2\sqrt{4ac-b^2}\sqrt{1-\frac{4A}{b^2-4ac}}\tan^{-1}\left(\frac{2ax+b}{\sqrt{4ac-b^2}}\right)}{\sqrt{b^2-4ac}}\right)\right) + bc_1\sqrt{b^2-4ac}\sqrt{1-\frac{4A}{b^2-4ac}}\exp\left(\frac{2\sqrt{4ac-b^2}\sqrt{1-\frac{4A}{b^2-4ac}}}{\sqrt{b^2-4ac}}\right)\right)\right\}
$$

 $\blacklozenge$  **Maple** : cpu = 0.415 (sec), leaf count = 493

$$
\left\{ y(x) = 2 \frac{a}{\sqrt{-4ac + b^2} \left(2 \, ax + b + i \sqrt{4ac - b^2}\right) \left(i \sqrt{4ac - b^2} - 2 \, ax - b\right)} \right\} \left(-C1 \left(i \sqrt{\frac{-4 \, ac + b^2 - 4 \, A}{a^2}} a \sqrt{4ac - b^2} - 2 \, ax - b\right) \right)
$$

$$
x^{7}y'(x) + 5x^{3}y(x)^{2} + 2(x^{2} + 1) y(x)^{3} = 0
$$

 $\blacklozenge$  **Mathematica** : cpu = 0.4931 (sec), leaf count = 106

Solve 
$$
c_1 = \frac{i \sqrt[4]{\frac{x^4}{y(x)^2} + \frac{1}{x^2} + \frac{2x}{y(x)} + 1} (x^3 + y(x)) \, _2F_1\left(\frac{1}{2}, \frac{5}{4}; \frac{3}{2}; -\frac{(x^3 + y(x))^2}{x^2 y(x)^2}\right)}{2xy(x)} + ix}{\sqrt[4]{-\frac{(x^3 + y(x))^2}{x^2 y(x)^2} - 1}}, y(x)
$$

 $\sqrt{\text{Maple}}$  : cpu = 0.051 (sec), leaf count = 63

$$
\left\{ -C1 + x \frac{1}{\sqrt[4]{\left(x^{-1} + \frac{x^2}{y(x)}\right)^2 + 1}} + \frac{x^3 + y(x)}{2xy(x)}{}_2F_1(\frac{1}{2}, \frac{5}{4}; \frac{3}{2}; -\frac{(x^3 + y(x))^2}{x^2(y(x))^2}) = 0 \right\}
$$

 $\ddot{\phantom{0}}$ 

### **2.186 ODE No. 186**

$$
-(n-1)x^{n-1}y(x) + x^{2n-2} + x^{n}y'(x) + y(x)^{2} = 0
$$

 $\blacklozenge$  **Mathematica** : cpu = 0.0311517 (sec), leaf count = 19

$$
\{\{y(x)\rightarrow x^{n-1}\tan\left(c_1-\log(x)\right)\}\}
$$

 $\blacktriangle$  **Maple** : cpu = 0.05 (sec), leaf count = 17

$$
\{y(x) = \tan(-\ln(x) + \_C1)x^{n-1}\}
$$

**2.187 ODE No. 187**

$$
-ay(x)^2 - bx^{2n-2} + x^n y'(x) = 0
$$

 $\blacklozenge$  **Mathematica** : cpu = 0.0738728 (sec), leaf count = 154

$$
\left\{\left\{y(x)\to \frac{x^{n-1}\left(c_1\left(\sqrt{a}\sqrt{b}\sqrt{\frac{(n-1)^2}{ab}-4}+n-1\right)+\left(-\sqrt{a}\sqrt{b}\sqrt{\frac{(n-1)^2}{ab}-4}+n-1\right)x^{\sqrt{a}\sqrt{b}\sqrt{\frac{(n-1)^2}{ab}-4}}\right)}{2a\left(x^{\sqrt{a}\sqrt{b}\sqrt{\frac{(n-1)^2}{ab}-4}}+c_1\right)}\right\}\right\}
$$

 $\sqrt{\text{ Maple}}$  : cpu = 0.087 (sec), leaf count = 60

$$
\left\{y(x) = \frac{x^{n-1}}{2a} \left(-\sqrt{4ab - n^2 + 2n - 1} \tan\left(\frac{-\ln(x) + C1}{2}\sqrt{4ab - n^2 + 2n - 1}\right) + n - 1\right)\right\}
$$

### **2.188 ODE No. 188**

$$
-ay(x)^3 - bnx^3 + x^{2n+1}y'(x) = 0
$$

 $\chi$  Mathematica : cpu = 21.1318 (sec), leaf count = 0, could not solve

DSolve[-(b\*n\*x^3) - a\*y[x]^3 + x^(1 + 2\*n)\*Derivative[1][y][x] == 0, y[x], x]

 $\blacklozenge$  **Maple** : cpu = 0.032 (sec), leaf count = 32

$$
\left\{ y(x) = RootOf\left(-\ln(x) + \_CI + \int^{-Z} (\_a^3 a - n \_a + b)^{-1} d\_a \right) x^n \right\}
$$

**2.189 ODE No. 189**

$$
-ay(x)^{n} - bx^{(m+1)n} + x^{m(n-1)+n}y'(x) = 0
$$

 $\blacklozenge$  **Mathematica** : cpu = 108.645 (sec), leaf count = 90

Solve 
$$
\left[bx^{m+1}\log(x)\left(\frac{ax^{-(m+1)n}}{b}\right)^{\frac{1}{n}}+c_1=\int_1^{y(x)\left(\frac{ax^{-(m+1)n}}{b}\right)^{\frac{1}{n}}}\frac{1}{-K[1]\left(\frac{b^{1-n}(m+1)^n}{a}\right)^{\frac{1}{n}}+K[1]^n+1}dK[1],y(x)\right]
$$

 $\blacktriangle$  **Maple** : cpu = 0.277 (sec), leaf count = 60

$$
\left\{\int_{-b}^{y(x)} -\frac{x^{mn}x^n}{x^n (x^mxb - (m+1)\_a)x^{mn} + x^mxa\_a^n} d_a + \ln(x) - C1 = 0\right\}
$$

#### **2.190 ODE No. 190**

$$
\sqrt{x^2 - 1}y'(x) - \sqrt{y(x)^2 - 1} = 0
$$

 $\blacklozenge$  **Mathematica** : cpu = 0.0506717 (sec), leaf count = 44

$$
\left\{ \left\{ y(x) \to \frac{1}{2} e^{-c_1} \left( \left( e^{2c_1} - 1 \right) \sqrt{x^2 - 1} + \left( e^{2c_1} + 1 \right) x \right) \right\} \right\}
$$

 $\blacklozenge$  **Maple** : cpu = 0.007 (sec), leaf count = 29

$$
\left\{\ln\left(x+\sqrt{x^{2}-1}\right)-\ln\left(y(x)+\sqrt{(y(x))^{2}-1}\right)+\_CI=0\right\}
$$

# **2.191 ODE No. 191**

$$
\sqrt{1-x^2}y'(x) - y(x)\sqrt{y(x)^2 - 1} = 0
$$

 $\blacklozenge$  **Mathematica** : cpu = 0.0315155 (sec), leaf count = 48

$$
\left\{ \left\{ y(x) \to -\cot\left(c_1 + \sin^{-1}(x)\right) \sqrt{\sec^2\left(c_1 + \sin^{-1}(x)\right)} \right\}, \left\{ y(x) \to \cot\left(c_1 + \sin^{-1}(x)\right) \sqrt{\sec^2\left(c_1 + \sin^{-1}(x)\right)} \right\} \right\}
$$

 $\blacklozenge$  **Maple** : cpu = 0.019 (sec), leaf count = 16

$$
\left\{\arcsin(x) + \arctan\left(\frac{1}{\sqrt{(y(x))^{2} - 1}}\right) + \_C1 = 0\right\}
$$

**2.192 ODE No. 192**

$$
\sqrt{a^2 + x^2}y'(x) - \sqrt{a^2 + x^2} + y(x) + x = 0
$$

 $\blacklozenge$  **Mathematica** : cpu = 0.029563 (sec), leaf count = 42

$$
\left\{ \left\{ y(x) \rightarrow \frac{a^2 \log \left( \sqrt{a^2 + x^2} + x \right) + c_1}{\sqrt{a^2 + x^2} + x} \right\} \right\}
$$

 $\sqrt{\text{ Maple}}$ : cpu = 0.019 (sec), leaf count = 36

$$
\left\{ y(x) = 1 \left( a^2 \ln \left( x + \sqrt{a^2 + x^2} \right) + \_ C t \right) \left( x + \sqrt{a^2 + x^2} \right)^{-1} \right\}
$$

**2.193 ODE No. 193**

$$
-ax(\log(x) + 1) + x \log(x)y'(x) + y(x) = 0
$$

 $\blacklozenge$  **Mathematica** : cpu = 0.00870357 (sec), leaf count = 16

$$
\left\{ \left\{ y(x) \to ax + \frac{c_1}{\log(x)} \right\} \right\}
$$

 $\blacklozenge$  **Maple** : cpu = 0.008 (sec), leaf count = 14

$$
\left\{ y(x) = ax + \frac{-C1}{\ln(x)} \right\}
$$

# **2.194 ODE No. 194**

$$
x \log(x) y'(x) - y(x) (2 \log^{2}(x) + 1) - y(x)^{2} \log(x) - \log^{3}(x) = 0
$$

 $\blacklozenge$  **Mathematica** : cpu = 0.0773305 (sec), leaf count = 30

$$
\left\{ \left\{ y(x) \to -\frac{\log(x) (2c_1 + \log^2(x) + 2)}{2c_1 + \log^2(x)} \right\} \right\}
$$

 $\blacklozenge$  **Maple** : cpu = 0.023 (sec), leaf count = 23

$$
\left\{ y(x) = -\frac{\ln(x) \left( (\ln(x))^{2} + C I + 2 \right)}{(\ln(x))^{2} + C I} \right\}
$$

### **2.195 ODE No. 195**

$$
\sin(x)y'(x) + y(x)^2(-\sin^2(x)) + y(x)(\cos(x) - 3\sin(x)) + 4 = 0
$$

 $\blacklozenge$  **Mathematica** : cpu = 0.0591586 (sec), leaf count = 24

$$
\left\{ \left\{ y(x) \to \left( \frac{1}{c_1 e^{5x} + \frac{1}{5}} - 4 \right) \csc(x) \right\} \right\}
$$

 $\blacktriangle$  **Maple** : cpu = 0.124 (sec), leaf count = 28

$$
\left\{ y(x) = \frac{-4(e^{x})^{5} - C1 - 4}{\sin (x) ((e^{x})^{5} - C1 - 4)} \right\}
$$

### **2.196 ODE No. 196**

$$
\cos(x)y'(x) + y(x) + (\sin(x) + 1)\cos(x) = 0
$$

 $\blacklozenge$  **Mathematica** : cpu = 0.0605675 (sec), leaf count = 40

$$
\left\{ \left\{ y(x) \rightarrow e^{-2\tanh^{-1}(\tan\left(\frac{x}{2}\right))}\left(c_1+\sin(x)+4\log\left(\cos\left(\frac{x}{2}\right)-\sin\left(\frac{x}{2}\right)\right)\right) \right\} \right\}
$$

 $\blacklozenge$  **Maple** : cpu = 0.166 (sec), leaf count = 29

$$
\left\{ y(x) = \frac{\sin (x) + 2 \ln (\cos (x)) - 2 \ln (\sec (x) + \tan (x)) + C \ln (x)}{\sec (x) + \tan (x)} \right\}
$$

# **2.197 ODE No. 197**

$$
\cos(x)y'(x) - y(x)^4 - y(x)\sin(x) = 0
$$

 $\blacklozenge$  **Mathematica** : cpu = 0.0518102 (sec), leaf count = 98

$$
\left\{ \left\{ y(x) \rightarrow \frac{1}{\sqrt[3]{c_1 \cos^3(x) - \sin(x) - 2\sin(x) \cos^2(x)}} \right\}, \left\{ y(x) \rightarrow -\frac{\sqrt[3]{-1}}{\sqrt[3]{c_1 \cos^3(x) - \sin(x) - 2\sin(x) \cos^2(x)}} \right\}, \left\{ y(x) \rightarrow -\frac{\sqrt[3]{-1}}{\sqrt[3]{c_1 \cos^3(x) - \sin(x) - 2\sin(x) \cos^2(x)}} \right\}
$$

 $\blacklozenge$  **Maple** : cpu = 0.123 (sec), leaf count = 237

$$
\left\{ y(x) = \frac{1}{-C1 (\sin (x))^{4} + 2 \cos (x) (\sin (x))^{3} - 2-C1 (\sin (x))^{2} - 3 \cos (x) \sin (x) + C1} \sqrt[3]{\cos (x) (-C1 (\sin (x)))^{2} - 3 \cos (x) \sin (x)} \right\}
$$

## **2.198 ODE No. 198**

$$
\sin(x)\cos(x)y'(x) - y(x) - \sin^3(x) = 0
$$

 $\blacklozenge$  **Mathematica** : cpu = 0.0256106 (sec), leaf count = 15

$$
\{\{y(x)\to c_1\tan(x)-\sin(x)\}\}\
$$

 $\blacklozenge$  **Maple** : cpu = 0.015 (sec), leaf count = 13

$$
\{y(x) = \tan(x) (-C1 - \cos(x))\}
$$

**2.199 ODE No. 199**

$$
\sin(2x)y'(x) + \sin(2y(x)) = 0
$$

 $\blacklozenge$  **Mathematica** : cpu = 0.195311 (sec), leaf count = 15

$$
\{\{y(x)\to \cot^{-1}\left(e^{-2c_1}\tan(x)\right)\}\}
$$

 $\blacklozenge$  **Maple** : cpu = 0.191 (sec), leaf count = 102

$$
\left\{y(x) = \frac{1}{2}\arctan\left(2\frac{-C1(2\sin(2x) + \sin(4x))}{-C1^2\cos(4x) + C1^2 + 4\cos(2x) + \cos(4x) + 3}, \frac{-C1^2\cos(4x) - C1^2 + 4\cos(2x)}{-C1^2\cos(4x) - C1^2 - 4\cos(2x)}\right\}
$$

### **2.200 ODE No. 200**

$$
Ax(a\sin^2(x) + c) + y'(x)(a\sin^2(x) + b) + ay(x)\sin(2x) = 0
$$

 $\blacklozenge$  **Mathematica** : cpu = 0.0524883 (sec), leaf count = 59

$$
\left\{ \left\{ y(x) \to \frac{2aAx^2 - 2aAx\sin(2x) - aA\cos(2x) + 4Acx^2 + 4c_1}{4a\cos(2x) - 4(a+2b)} \right\} \right\}
$$

 $\blacklozenge$  **Maple** : cpu = 0.064 (sec), leaf count = 53

$$
\left\{y(x) = \frac{-A\cos(2x)a - 2A\sin(2x)ax + 2x^2(a + 2c)A - 8_C1}{4a\cos(2x) - 4a - 8b}\right\}
$$

**2.201 ODE No. 201**

$$
-y(x)f'(x) + 2f(x)y'(x) + 2f(x)y(x)^{2} - 2f(x)^{2} = 0
$$

 $\blacklozenge$  **Mathematica** : cpu = 0.0778275 (sec), leaf count = 38

$$
\left\{ \left\{ y(x) \to i\sqrt{f(x)} \tan \left( c_1 + i \int_1^x -\sqrt{f(K[1])} \, dK[1] \right) \right\} \right\}
$$

 $\sqrt{\text{Maple}}$  : cpu = 0.049 (sec), leaf count = 23

$$
\left\{ y(x) = i \tan \left( -i \int \sqrt{f(x)} \, dx + \_ C t \right) \sqrt{f(x)} \right\}
$$

**2.202 ODE No. 202**

$$
f(x)y'(x) + g(x)\text{tg}(y(x)) + h(x) = 0
$$

 $\boldsymbol{\chi}$  Mathematica : cpu = 20.5533 (sec), leaf count = 0, could not solve

DSolve[h[x] + g[x]\*tg[y[x]] + f[x]\*Derivative[1][y][x] == 0, y[x], x]

 $\boldsymbol{\times}$  **Maple** : cpu = 0. (sec), leaf count = 0, could not solve

dsolve(f(x)\*diff(y(x),x)+g(x)\*tg(y(x))+h(x) = 0,y(x))

### **2.203 ODE No. 203**

$$
x^3 + y(x)y'(x) + y(x) = 0
$$

 $\chi$  Mathematica : cpu = 3.43876 (sec), leaf count = 0, could not solve DSolve $[x^3 + y[x] + y[x]*$ Derivative $[1][y][x] == 0, y[x], x]$  $\boldsymbol{\chi}$  **Maple** : cpu = 0. (sec), leaf count = 0, could not solve dsolve(y(x)\*diff(y(x),x)+y(x)+x^3 = 0,y(x))

#### **2.204 ODE No. 204**

$$
ay(x) + y(x)y'(x) + x = 0
$$

 $\blacklozenge$  **Mathematica** : cpu = 0.116998 (sec), leaf count = 67

Solve 
$$
\left[ \frac{1}{2} \log \left( \frac{axy(x) + x^2 + y(x)^2}{x^2} \right) + \log(x) = \frac{a \tan^{-1} \left( \frac{a + \frac{2y(x)}{x}}{\sqrt{4 - a^2}} \right)}{\sqrt{4 - a^2}} + c_1, y(x) \right]
$$

 $\blacktriangle$  **Maple** : cpu = 0.335 (sec), leaf count = 92

$$
\begin{cases} y(x) = RootOf\left(-Z^2 - e^{RootOf\left(x^2\left(\left(\tanh\left(\frac{2-CI + Z + 2\ln(x)}{2a}\sqrt{(a-2)(a+2)}\right)\right)^2 a^2 - 4\left(\tanh\left(1/2\frac{\sqrt{(a-2)(a+2)}(2-CI + Z + 2\ln(x))}{a}\right)\right)\right)\right)}{(\tanh\left(\frac{2}{a}\right)\sqrt{(a-2)(a+2)}\right)}\right) \end{cases}
$$

**2.205 ODE No. 205**

$$
\frac{1}{4}(a^2 - 1)x + ay(x) + bx^n + y(x)y'(x) = 0
$$

 $\boldsymbol{\chi}$  Mathematica : cpu = 26.8812 (sec), leaf count = 0, could not solve DSolve $[((-1 + a^2)*x)/4 + bx^2n + a*y[x] + y[x]*Derivative[1][y][x] == 0, y[x], x]$  $\boldsymbol{\chi}$  **Maple** : cpu = 0. (sec), leaf count = 0, could not solve dsolve(y(x)\*diff(y(x),x)+a\*y(x)+1/4\*(a^2-1)\*x+b\*x^n = 0,y(x))

### **2.206 ODE No. 206**

$$
ay(x) - 2a + be^{x} + y(x)y'(x) = 0
$$

 $\chi$  Mathematica : cpu = 30.0755 (sec), leaf count = 0, could not solve DSolve[-2\*a + b\*E^x + a\*y[x] + y[x]\*Derivative[1][y][x] == 0, y[x], x]  $\boldsymbol{\times}$  **Maple** : cpu = 0. (sec), leaf count = 0, could not solve dsolve(y(x)\*diff(y(x),x)+a\*y(x)+b\*exp(x)-2\*a = 0,y(x))

**2.207 ODE No. 207**

$$
y(x)y'(x) + y(x)^2 + 4x(x+1) = 0
$$

 $\blacklozenge$  **Mathematica** : cpu = 0.0126922 (sec), leaf count = 47

$$
\left\{ \left\{ y(x) \rightarrow -\sqrt{c_1 e^{-2x} - 4x^2} \right\}, \left\{ y(x) \rightarrow \sqrt{c_1 e^{-2x} - 4x^2} \right\} \right\}
$$

 $\blacklozenge$  **Maple** : cpu = 0.024 (sec), leaf count = 37

$$
\left\{ y(x) = \sqrt{e^{-2x} - C1 - 4x^2}, y(x) = -\sqrt{e^{-2x} - C1 - 4x^2} \right\}
$$

**2.208 ODE No. 208**

$$
ay(x)^{2} - b\cos(c+x) + y(x)y'(x) = 0
$$

 $\blacklozenge$  **Mathematica** : cpu = 0.0831191 (sec), leaf count = 120

$$
\left\{ \left\{ y(x) \to -\frac{\sqrt{e^{-2ax} \left( 4a^2 c_1 + 2be^{2ax} \sin(c+x) + c_1 \right) + 4ab \cos(c+x)}}{\sqrt{4a^2 + 1}} \right\}, \left\{ y(x) \to \frac{\sqrt{e^{-2ax} \left( 4a^2 c_1 + 2be^{2ax} \sin(c+x) + c_1 \right) + 4ab \cos(c+x)}}{\sqrt{4a^2 + 1}} \right\}
$$

 $\blacklozenge$  **Maple** : cpu = 0.08 (sec), leaf count = 106

$$
\left\{ y(x) = \frac{1}{4a^2 + 1} \sqrt{16 (a^2 + 1/4)^2 \cdot C1 e^{-2ax} + 16 (a^2 + 1/4) (\cos(x + c) a + 1/2 \sin(x + c)) b}, y(x) = -\frac{1}{4a^2 + 1/4} \sqrt{16 (a^2 + 1/4)^2 \cdot C1 e^{-2ax} + 16 (a^2 + 1/4) (\cos(x + c) a + 1/2 \sin(x + c)) b}, y(x) = -\frac{1}{4a^2 + 1/4} \sqrt{16 (a^2 + 1/4)^2 \cdot C1 e^{-2ax} + 16 (a^2 + 1/4) (\cos(x + c) a + 1/2 \sin(x + c)) b}, y(x) = -\frac{1}{4a^2 + 1/4} \sqrt{16 a^2 + 1/4} \sqrt{16 a^2 + 1/
$$

**2.209 ODE No. 209**

$$
y(x)y'(x) - \sqrt{ay(x)^2 + b} = 0
$$

 $\blacklozenge$  **Mathematica** : cpu = 0.0234811 (sec), leaf count = 58

$$
\left\{ \left\{ y(x) \to -\frac{\sqrt{a^2 (c_1+x)^2 - b}}{\sqrt{a}} \right\}, \left\{ y(x) \to \frac{\sqrt{a^2 (c_1+x)^2 - b}}{\sqrt{a}} \right\} \right\}
$$

 $\blacklozenge$  **Maple** : cpu = 0.012 (sec), leaf count = 21

$$
\left\{ x - \frac{1}{a} \sqrt{a (y(x))^{2} + b} + \_C1 = 0 \right\}
$$

### **2.210 ODE No. 210**

$$
y(x)y'(x) + xy(x)^{2} - 4x = 0
$$

 $\blacklozenge$  **Mathematica** : cpu = 0.017322 (sec), leaf count = 47

$$
\left\{ \left\{ y(x) \rightarrow -\sqrt{e^{2c_1-x^2}+4} \right\}, \left\{ y(x) \rightarrow \sqrt{e^{2c_1-x^2}+4} \right\} \right\}
$$

 $\blacktriangle$  **Maple** : cpu = 0.023 (sec), leaf count = 33

$$
\left\{ y(x) = \sqrt{e^{-x^2} - C1 + 4}, y(x) = -\sqrt{e^{-x^2} - C1 + 4} \right\}
$$

## **2.211 ODE No. 211**

$$
y(x)y'(x) - xe^{\frac{x}{y(x)}} = 0
$$

 $\blacklozenge$  **Mathematica** : cpu = 53.8209 (sec), leaf count = 38

Solve 
$$
\left[c_1 = \int_1^{\frac{y(x)}{x}} \frac{K[1]}{K[1]^2 - e^{\frac{1}{K[1]}}} dK[1] + \log(x), y(x)\right]
$$

 $\blacktriangle$  **Maple** : cpu = 0.035 (sec), leaf count = 31

$$
\left\{ y(x) = RootOf\left(-\int_{-\frac{a}{-a^{2} + e^{-a^{-1}}}x}^{-\frac{a}{-a}} d_{-a} + \ln(x) + C1 \right)x \right\}
$$

# **2.212 ODE No. 212**

$$
g(x)f(x^{2} + y(x)^{2}) + y(x)y'(x) + x = 0
$$

 $\blacklozenge$  **Mathematica** : cpu = 30.0019 (sec), leaf count = 92

Solve" *c*<sup>1</sup> = Z *<sup>y</sup>*(*x*) 1 *K*[2] *f* (*K*[2]<sup>2</sup> + *x* 2) − Z *<sup>x</sup>* 1 − 2*K*[1]*K*[2]*f* 0 *K*[1]<sup>2</sup> + *K*[2]<sup>2</sup> *f* (*K*[1]<sup>2</sup> + *K*[2]2) 2 *dK*[1]! *dK*[2] + <sup>Z</sup> *<sup>x</sup>* 1 *K*[1] *f* (*K*[1]<sup>2</sup> + *y*(*x*) 2)

 $\blacktriangle$  **Maple** : cpu = 0.137 (sec), leaf count = 30

$$
\left\{ \int_{-b}^{y(x)} \frac{a}{f(-a^2 + x^2)} d\mu a + \int g(x) dx - C I = 0 \right\}
$$

### **2.213 ODE No. 213**

$$
(y(x) + 1)y'(x) - y(x) - x = 0
$$

 $\blacklozenge$  **Mathematica** : cpu = 0.143753 (sec), leaf count = 71

Solve 
$$
\left[ \frac{1}{2} \log \left( \frac{x^2 - y(x)^2 + (x - 3)y(x) - x - 1}{(x - 1)^2} \right) + \log(1 - x) = c_1 + \frac{\tanh^{-1} \left( \frac{y(x) + 2x - 1}{\sqrt{5}(y(x) + 1)} \right)}{\sqrt{5}}, y(x) \right]
$$

 $\blacktriangle$  **Maple** : cpu = 0.771 (sec), leaf count = 66

$$
\left\{-\frac{1}{2}\ln\left(\frac{(y(x))^{2} + (-x+3)y(x) - x^{2} + x + 1}{(x-1)^{2}}\right) - \frac{\sqrt{5}}{5}Ar\tanh\left(\frac{(-2y(x) - 3 + x)\sqrt{5}}{5x - 5}\right) - \ln(x-1) - C1 = 0\right\}
$$

### **2.214 ODE No. 214**

$$
(y(x) + x - 1)y'(x) - y(x) + 2x + 3 = 0
$$

 $\blacklozenge$  **Mathematica** : cpu = 0.154587 (sec), leaf count = 78

Solve 
$$
\left[2\sqrt{2} \tan^{-1}\left(\frac{-y(x) + 2x + 3}{\sqrt{2}(y(x) + x - 1)}\right) = 3c_1 + 2\log\left(\frac{6x^2 + 3y(x)^2 - 10y(x) + 8x + 11}{(3x + 2)^2}\right) + 4\log(3x + 2), y(x)\right]
$$

 $\blacklozenge$  **Maple** : cpu = 0.184 (sec), leaf count = 48

$$
\left\{y(x)=\frac{5}{3}+\frac{\left(-3\,x-2\right)\sqrt{2}\tan\left(RootOf\left(\sqrt{2}\ln\left(2\left(\left(\tan\left(\underline{-Z}\right)\right)^2+1\right)\left(3\,x+2\right)^2\right)+2\sqrt{2}\underline{-C1-2}\underline{-Z}\right)\right)}{3}\right\}
$$
# **2.215 ODE No. 215**

$$
(y(x) + 2x - 2)y'(x) - y(x) + x + 1 = 0
$$

 $\blacklozenge$  **Mathematica** : cpu = 0.161552 (sec), leaf count = 80

Solve 
$$
\left[6\sqrt{3}\tan^{-1}\left(\frac{4-3y(x)}{\sqrt{3}(y(x)+2x-2)}\right)\right]
$$
 =  $2c_1 + 3\log\left(\frac{3x^2+3y(x)^2+3(x-3)y(x)-6x+7}{(1-3x)^2}\right)$  +  $6\log(3x-1)$ ,

 $\blacktriangle$  **Maple** : cpu = 0.218 (sec), leaf count = 51

$$
\left\{ y(x) = \frac{3}{2} - \frac{x}{2} + \frac{\sqrt{3}(3x-1)}{6} \tan \left( R \omega t O f \left( \sqrt{3} \ln \left( \frac{\left(3 \left(\tan \left(\frac{-z}{2}\right)\right)^2 + 3\right) (3x-1)^2}{4} \right) + 2 \sqrt{3} \right) C 1 + 6 \right) - \frac{1}{2} \right) \right\}
$$

### **2.216 ODE No. 216**

$$
(y(x) - 2x + 1)y'(x) + y(x) + x = 0
$$

 $\blacklozenge$  **Mathematica** : cpu = 0.140369 (sec), leaf count = 82

Solve 
$$
\left[6\sqrt{3}\tan^{-1}\left(\frac{3y(x)+1}{\sqrt{3}(-y(x)+2x-1)}\right)\right]
$$
 =  $2c_1 + 3\log\left(\frac{3x^2+3y(x)^2-3(x-1)y(x)-3x+1}{(1-3x)^2}\right)$  +  $6\log(3x-1)$ 

 $\blacktriangle$  **Maple** : cpu = 0.204 (sec), leaf count = 51

$$
\left\{ y(x) = \frac{(-3x+1)\sqrt{3}}{6} \tan \left( RootOf\left(\sqrt{3} \ln \left(\frac{\left(3(\tan (-Z))^{2}+3\right)(3x-1)^{2}}{4}\right) + 2\sqrt{3} \right) C1 + 6\right) - z \right\} + \frac{x}{2} - 1 \right\}
$$

**2.217 ODE No. 217**

$$
(y(x) - x^2) y'(x) - x = 0
$$

 $\blacklozenge$  **Mathematica** : cpu = 0.0201065 (sec), leaf count = 29

$$
\left\{ \left\{ y(x) \to \frac{1}{2} \Big( W \Big( -e^{c_1 - 2x^2 - 1} \Big) + 1 \Big) + x^2 \right\} \right\}
$$

 $\blacktriangle$  **Maple** : cpu = 0.035 (sec), leaf count = 23

$$
\left\{ y(x) = x^2 + \frac{\text{lambert } W \left( -4 \_ C 1 e^{-2 \cdot x^2 - 1} \right)}{2} + \frac{1}{2} \right\}
$$

## **2.218 ODE No. 218**

$$
(y(x) - x^2) y'(x) + 4xy(x) = 0
$$

 $\blacklozenge$  **Mathematica** : cpu = 0.104628 (sec), leaf count = 232

$$
\left\{\left\{y(x) \to x^2 \left(1 + \frac{2 - 2i}{\sqrt{x^2 \sinh\left(\frac{2c_1}{9}\right) + x^2 \cosh\left(\frac{2c_1}{9}\right) - i} - (1 - i)\right)}\right\}, \left\{y(x) \to x^2 \left(1 + \frac{2 - 2i}{(-1 + i) - \frac{i\sqrt{2}}{\sqrt{x^2 \sinh\left(\frac{2c_1}{9}\right) + x^2 \cosh\left(\frac{2c_1}{9}\right) + x^2 \cosh\left(\frac{2c_1}{9}\right) - i} - (1 - i)\right)\right\}\right\}
$$

 $\blacklozenge$  **Maple** : cpu = 0.226 (sec), leaf count = 57

$$
\left\{ y(x) = -\frac{C1}{2} \sqrt{\_C1^2 - 4x^2} + \frac{C1^2}{2} - x^2, y(x) = \frac{C1}{2} \sqrt{\_C1^2 - 4x^2} + \frac{C1^2}{2} - x^2 \right\}
$$

### **2.219 ODE No. 219**

$$
-f0(x) - f1(x)y(x) - f2(x)y(x)^{2} + (g(x) + y(x))y'(x) = 0
$$

 $\boldsymbol{\chi}$  **Mathematica** : cpu = 301.144 (sec), leaf count = 0, timed out

#### \$Aborted

 $\boldsymbol{\times}$  **Maple** : cpu = 0. (sec), leaf count = 0, could not solve

dsolve((y(x)+g(x))\*diff(y(x),x)-f2(x)\*y(x)^2-f1(x)\*y(x)-f0(x) = 0,y(x))

### **2.220 ODE No. 220**

$$
-x^3 + 2y(x)y'(x) - xy(x)^2 = 0
$$

 $\blacklozenge$  **Mathematica** : cpu = 0.0148508 (sec), leaf count = 57

$$
\left\{ \left\{ y(x) \to -\sqrt{c_1 e^{\frac{x^2}{2}} - x^2 - 2} \right\}, \left\{ y(x) \to \sqrt{c_1 e^{\frac{x^2}{2}} - x^2 - 2} \right\} \right\}
$$

 $\blacktriangle$  **Maple** : cpu = 0.025 (sec), leaf count = 43

$$
\left\{ y(x) = \sqrt{e^{\frac{x^2}{2}} - C1 - x^2 - 2}, y(x) = -\sqrt{e^{\frac{x^2}{2}} - C1 - x^2 - 2} \right\}
$$

# **2.221 ODE No. 221**

$$
(2y(x) + x + 1)y'(x) - 2y(x) - x + 1 = 0
$$

 $\blacklozenge$  **Mathematica** : cpu = 0.0190394 (sec), leaf count = 30

$$
\left\{ \left\{ y(x) \to \frac{1}{6} \left( 4W \left( -e^{c_1 + \frac{9x}{4} - 1} \right) - 3x + 1 \right) \right\} \right\}
$$

 $\blacktriangle$  **Maple** : cpu = 0.069 (sec), leaf count = 21

$$
\left\{ y(x) = -\frac{x}{2} + \frac{2}{3} \text{lmbert } W\left(\frac{e^{-\frac{1}{4}} - CI}{4} e^{\frac{9}{4}x} \right) + \frac{1}{6} \right\}
$$

**2.222 ODE No. 222**

$$
(2y(x) + x + 7)y'(x) - y(x) + 2x + 4 = 0
$$

 $\blacklozenge$  **Mathematica** : cpu = 0.0786614 (sec), leaf count = 65

Solve 
$$
\left[5c_1 + 2\log\left(\frac{4(x^2 + y(x)^2 + 4y(x) + 6x + 13)}{5(x+3)^2}\right) + 2\tan^{-1}\left(\frac{y(x) - 2(x+2)}{2y(x) + x + 7}\right) + 4\log(x+3) = 0, y(x)\right]
$$

 $\blacktriangle$  **Maple** : cpu = 0.06 (sec), leaf count = 32

$$
\left\{ y(x) = -2 + (-x - 3) \tan \left( RootOf\left( \ln \left( (\cos (\_ Z))^{-2} \right) - \_ Z + 2 \ln (x + 3) + 2 \_ C1 \right) \right) \right\}
$$

#### **2.223 ODE No. 223**

$$
(2y(x) - x)y'(x) - y(x) - 2x = 0
$$

 $\blacklozenge$  **Mathematica** : cpu = 0.0262915 (sec), leaf count = 55

$$
\left\{ \left\{ y(x) \to \frac{1}{2} \left( x - \sqrt{5x^2 - 4e^{c_1}} \right) \right\}, \left\{ y(x) \to \frac{1}{2} \left( \sqrt{5x^2 - 4e^{c_1}} + x \right) \right\} \right\}
$$

 $\blacktriangle$  **Maple** : cpu = 0.194 (sec), leaf count = 51

$$
\left\{ y(x) = \frac{1}{2\sqrt{C}} \left( -C_1 x - \sqrt{5\sqrt{C_1^2 x^2 + 4}} \right), y(x) = \frac{1}{2\sqrt{C_1}} \left( -C_1 x + \sqrt{5\sqrt{C_1^2 x^2 + 4}} \right) \right\}
$$

### **2.224 ODE No. 224**

$$
(2y(x) - 6x)y'(x) - y(x) + 3x + 2 = 0
$$

 $\blacklozenge$  **Mathematica** : cpu = 0.0191462 (sec), leaf count = 29

$$
\left\{ \left\{ y(x) \to 3x - \frac{2}{5} \left( W \left( -e^{c_1 + \frac{25x}{4} - 1} \right) + 1 \right) \right\} \right\}
$$

 $\blacklozenge$  **Maple** : cpu = 0.064 (sec), leaf count = 35

$$
\left\{ y(x) = \frac{1}{5} e^{-\operatorname{lambert} W \left(-\frac{e^{-1}}{2} e^{\frac{25 x}{4}} e^{-\frac{25}{4} \cdot \frac{C1}{4}}\right) + \frac{25 x}{4} - 1 - \frac{25 C1}{4}} + 3 x - \frac{2}{5} \right\}
$$

# **2.225 ODE No. 225**

$$
(4y(x) + 2x + 3)y'(x) - 2y(x) - x - 1 = 0
$$

 $\blacklozenge$  **Mathematica** : cpu = 0.0172241 (sec), leaf count = 26

$$
\left\{ \left\{ y(x) \to \frac{1}{8} \big( W(-e^{c_1+8x-1}) - 4x - 5 \big) \right\} \right\}
$$

 $\blacklozenge$  **Maple** : cpu = 0.053 (sec), leaf count = 20

$$
\left\{y(x)=-\frac{x}{2}+\frac{lmbert W\left(e^{5}(e^{x})^{8}-CI\right)}{8}-\frac{5}{8}\right\}
$$

#### **2.226 ODE No. 226**

$$
(4y(x) - 2x - 3)y'(x) + 2y(x) - x - 1 = 0
$$

 $\blacklozenge$  **Mathematica** : cpu = 0.0171908 (sec), leaf count = 28

$$
\left\{ \left\{ y(x) \to \frac{1}{8} (-W(-e^{c_1+8x-1}) + 4x + 5) \right\} \right\}
$$

 $\blacktriangle$  **Maple** : cpu = 0.054 (sec), leaf count = 21

$$
\left\{ y(x) = \frac{x}{2} - \frac{lambert W(-e^5(e^x)^8 - C1)}{8} + \frac{5}{8} \right\}
$$

# **2.227 ODE No. 227**

$$
(4y(x) - 3x - 5)y'(x) - 3y(x) + 7x + 2 = 0
$$

 $\blacklozenge$  **Mathematica** : cpu = 0.012743 (sec), leaf count = 71

$$
\left\{ \left\{ y(x) \to \frac{1}{4} \left( -i\sqrt{-16c_1 + 19x^2 - 14x - 25} + 3x + 5 \right) \right\}, \left\{ y(x) \to \frac{1}{4} \left( i\sqrt{-16c_1 + 19x^2 - 14x - 25} + 3x + 5 \right) \right\}
$$

 $\blacklozenge$  **Maple** : cpu = 0.21 (sec), leaf count = 33

$$
\left\{ y(x) = \frac{1}{76 \_ CI} \left( -\sqrt{4 - 6859 \left( x - \frac{7}{19} \right)^2 \_ CI^2 + (57 x + 95) \_ CI} \right) \right\}
$$

# **2.228 ODE No. 228**

$$
(4y(x) + 11x - 11)y'(x) - 25y(x) - 8x + 62 = 0
$$

 $\blacklozenge$  **Mathematica** : cpu = 0.30765 (sec), leaf count = 1677

$$
\left\{\left(y(x) \to \frac{1}{4} \left( \frac{y(x) \to 1}{\sqrt[3]{-6561 \cosh\left(\frac{3c_1}{4}\right) x^4 - 6561 \sinh\left(\frac{3c_1}{4}\right) x^4 + 2916 \cosh\left(\frac{3c_1}{4}\right) x^3 + 2916 \sinh\left(\frac{3c_1}{4}\right) x^3 + 162 \cosh\left(\frac{3c_1}{8}\right) x^2 - 486 \cosh\left(\frac{3c_1}{4}\right) x^2 + 162 \cosh\left(\frac{3c_1}{4}\right) x^3 + 162 \cosh\left(\frac{3c_1}{4}\right) x^2 - 486 \cosh\left(\frac{3c_1}{4}\right) x^2 + 162 \cosh\left(\frac{3c_1}{4}\right) x^3 + 162 \cosh\left(\frac{3c_1}{4}\right) x^2 - 162 \cosh\left(\frac{3c_1}{4}\right) x^2 + 162 \cosh\left(\frac{3c_1}{4}\right) x^2 - 162 \cosh\left(\frac{3c_1}{4}\right) x^2 + 162 \cosh\left(\frac{3c_1}{4}\right) x^2 - 162 \cosh\left(\frac{3c_1}{4}\right) x^2 + 162 \cosh\left(\frac{3c_1}{4}\right) x^2 - 162 \cosh\left(\frac{3c_1}{4}\right) x^2 + 162 \cosh\left(\frac{3c_1}{4}\right) x^2 - 162 \cosh\left(\frac{3c_1}{4}\right) x^2 - 162 \cosh\left(\frac{3c_1}{4}\right) x^2 - 162 \cosh\left(\frac{3c_1}{4}\right) x^2 - 162 \cosh\left(\frac{3c_1}{4}\right) x^2 - 162 \cosh\left(\frac{3c_1}{4}\right) x^2 - 162 \cosh\left(\frac{3c_1}{4}\right) x^2 - 162 \cosh\left(\frac{3c_1}{4}\right) x^2 - 162 \cosh\left(\frac{3c_1}{4}\right) x^2 - 162 \cosh\left(\frac{3c_1}{4}\right) x^2 - 162 \cosh\left(\frac{3c_1}{4}\right
$$

 $\blacklozenge$  **Maple** : cpu = 0.405 (sec), leaf count = 271

$$
\left\{ y(x) = 1 \left( (-76 x + 28) \sqrt[3]{64 - 8748 (9 x - 1)^2 \cdot \_C 1 + 108 \sqrt{43046721} \sqrt{(x - 1/9)^2 \cdot \_C 1 \left( -\frac{32}{177147} + (x - 1/9)^2 \right)} \right)} \right\}
$$

# **2.229 ODE No. 229**

$$
(12y(x) - 5x - 8)y'(x) - 5y(x) + 2x + 3 = 0
$$

 $\blacklozenge$  **Mathematica** : cpu = 0.0136908 (sec), leaf count = 77

$$
\left\{ \left\{ y(x) \to \frac{1}{12} \Big( -i\sqrt{-16 (9c_1 + 4) - x^2 - 8x} + 5x + 8 \Big) \right\}, \left\{ y(x) \to \frac{1}{12} \Big( i\sqrt{-16 (9c_1 + 4) - x^2 - 8x} + 5x + 8 \Big) \right\}
$$

 $\blacklozenge$  **Maple** : cpu = 0.206 (sec), leaf count = 32

$$
\left\{ y(x) = \frac{1}{12 \cdot C I} \left( -\sqrt{(x+4)^2 \cdot C I^2 + 24} + (5 x + 8) \cdot C I \right) \right\}
$$

**2.230 ODE No. 230**

$$
ay(x)y'(x) + by(x)^{2} + f(x) = 0
$$

 $\blacklozenge$  **Mathematica** : cpu = 0.126968 (sec), leaf count = 96

$$
\left\{ \left\{ y(x) \to -e^{-\frac{bx}{a}} \sqrt{2 \int_1^x -\frac{f(K[1])e^{\frac{2bK[1]}{a}}}{a} dK[1] + c_1} \right\}, \left\{ y(x) \to e^{-\frac{bx}{a}} \sqrt{2 \int_1^x -\frac{f(K[1])e^{\frac{2bK[1]}{a}}}{a} dK[1] + c_1} \right\} \right\}
$$

 $\blacktriangle$  **Maple** : cpu = 0.065 (sec), leaf count = 100

$$
\left\{ y(x) = \frac{1}{a} \sqrt{e^{2 \frac{bx}{a}} a \left( a \sqrt{C1 - 2 \int \left( e^{\frac{bx}{a}} \right)^2 f(x) \, dx \right)} \right. \left( e^{2 \frac{bx}{a}} \right)^{-1}, \, y(x) = -\frac{1}{a} \sqrt{e^{2 \frac{bx}{a}} a \left( a \sqrt{C1 - 2 \int \left( e^{\frac{bx}{a}} \right)^2 f(x) \, dx} \right)}
$$

### **2.231 ODE No. 231**

$$
y'(x)(ay(x) + bx + c) + \alpha y(x) + \beta x + \gamma = 0
$$

 $\blacklozenge$  **Mathematica** : cpu = 3.37099 (sec), leaf count = 252

Solve  

$$
\frac{\left[\left(\alpha-b\right)^2\left(-\frac{\left(\alpha y(x)+b x+c\right)^2\left(-\frac{\left(\alpha (b x+c)-a (\beta x+\gamma )\right) \left(a (\alpha-b) y(x)+a (\beta x+\gamma )+b^2(-x)-b c\right)}{\left(\alpha y(x)+b x+c\right)^2}+a \beta-\alpha b\right)\right)}{(\alpha (b x+c)-a (\beta x+\gamma ))^2}-\frac{2 \tan ^{-1}\left(\frac{2 a (\beta x+\gamma)-2 a}{\alpha y(x)+b x+c}\right)}{\sqrt{\frac{4 (\alpha \beta-\alpha b)}{(\alpha-b)^2}}} {2 (a \beta-\alpha b)}\right)}{2 (a \beta-\alpha b)}
$$

◆ **Maple** : cpu =  $0.258$  (sec), leaf count =  $178$ 

$$
\left\{ y(x) = \frac{1}{-a\beta + b\alpha} \left( -b\gamma + \beta c + \frac{x(a\beta - b\alpha) + a\gamma - \alpha c}{2a} \left( \sqrt{4 a\beta - \alpha^2 - 2 b\alpha - b^2} \tan \left( RootOf \left( \sqrt{4 a\beta - \alpha^2 - 2 b\alpha} \right) \right) \right) \right\}
$$

## **2.232 ODE No. 232**

$$
x^2 + xy(x)y'(x) + y(x)^2 = 0
$$

 $\blacklozenge$  **Mathematica** : cpu = 0.0100309 (sec), leaf count = 46

$$
\left\{ \left\{ y(x) \to -\frac{\sqrt{c_1 - \frac{x^4}{2}}}{x} \right\}, \left\{ y(x) \to \frac{\sqrt{c_1 - \frac{x^4}{2}}}{x} \right\} \right\}
$$

 $\blacklozenge$  **Maple** : cpu = 0.019 (sec), leaf count = 39

$$
\left\{ y(x) = -\frac{1}{2x} \sqrt{-2x^4 + 4 \cdot C \cdot I}, y(x) = \frac{1}{2x} \sqrt{-2x^4 + 4 \cdot C \cdot I} \right\}
$$

**2.233 ODE No. 233**

$$
ax^{3}\cos(x) + xy(x)y'(x) - y(x)^{2} = 0
$$

 $\blacklozenge$  **Mathematica** : cpu = 0.0249268 (sec), leaf count = 38

$$
\left\{ \left\{ y(x) \to -x\sqrt{c_1 - 2a\sin(x)} \right\}, \left\{ y(x) \to x\sqrt{c_1 - 2a\sin(x)} \right\} \right\}
$$

 $\sqrt{\text{ Maple}}$  : cpu = 0.028 (sec), leaf count = 30

$$
\left\{ y(x) = \sqrt{-2\sin(x) a + \_C1} x, y(x) = -\sqrt{-2\sin(x) a + \_C1} x \right\}
$$

## **2.234 ODE No. 234**

$$
x^3 - 2x^2 + xy(x)y'(x) + xy(x) - y(x)^2 = 0
$$

 $\chi$  Mathematica : cpu = 29.8171 (sec), leaf count = 0, could not solve

DSolve[-2\*x^2 + x^3 + x\*y[x] - y[x]^2 + x\*y[x]\*Derivative[1][y][x] == 0, y[x], x]

 $\boldsymbol{\chi}$  **Maple** : cpu = 0. (sec), leaf count = 0, could not solve

dsolve(x\*y(x)\*diff(y(x),x)-y(x)^2+x\*y(x)+x^3-2\*x^2 = 0,y(x))

### **2.235 ODE No. 235**

$$
(a+xy(x))y'(x)+by(x)=0
$$

 $\blacklozenge$  **Mathematica** : cpu = 0.0739973 (sec), leaf count = 33

Solve 
$$
\left[x = \frac{e^{-\frac{y(x)}{b}}\left(bc_1 - a\mathrm{Ei}\left(\frac{y(x)}{b}\right)\right)}{b}, y(x)\right]
$$

 $\blacktriangle$  **Maple** : cpu = 0.057 (sec), leaf count = 30

$$
\left\{ -C1 + \left(e^{\frac{y(x)}{b}}bx - aEi\left(1, -\frac{y(x)}{b}\right)\right)^{-1} = 0\right\}
$$

#### **2.236 ODE No. 236**

$$
x(y(x) + 4)y'(x) - y(x)^{2} - 2y(x) - 2x = 0
$$

 $\blacklozenge$  **Mathematica** : cpu = 0.0184004 (sec), leaf count = 84

$$
\left\{\left\{y(x) \to \frac{1}{\frac{1}{x+4} - \frac{\sqrt{x}}{(x+4)^{3/2}\sqrt{c_1 - \frac{4}{x+4}}}} - 4\right\}, \left\{y(x) \to \frac{1}{\frac{\sqrt{x}}{(x+4)^{3/2}\sqrt{c_1 - \frac{4}{x+4}}} + \frac{1}{x+4}} - 4\right\}\right\}
$$

 $\blacktriangle$  **Maple** : cpu = 0.071 (sec), leaf count = 141

$$
\left\{ y(x) = 1 \left( -(x+4)^{\frac{3}{2}} \sqrt{\frac{-C1 (x+4) - 4}{x+4}} x - 16 \sqrt{x} - 4 x^{3/2} \right) \left( -(x+4)^{\frac{3}{2}} \sqrt{\frac{-C1 (x+4) - 4}{x+4}} + 4 \sqrt{x} + x^{\frac{3}{2}} \right) \right\}
$$

#### **2.237 ODE No. 237**

$$
x(a + y(x))y'(x) + by(x) + cx = 0
$$

 $\chi$  Mathematica : cpu = 9.01219 (sec), leaf count = 0, could not solve DSolve[c\*x + b\*y[x] + x\*(a + y[x])\*Derivative[1][y][x] == 0, y[x], x]  $\boldsymbol{\times}$  **Maple** : cpu = 0. (sec), leaf count = 0, could not solve dsolve(x\*(y(x)+a)\*diff(y(x),x)+b\*y(x)+c\*x = 0,y(x))

#### **2.238 ODE No. 238**

$$
(a + x(y(x) + x))y'(x) - b - y(x)(y(x) + x) = 0
$$

 $\blacklozenge$  **Mathematica** : cpu = 0.0487451 (sec), leaf count = 176

$$
\left\{\left\{y(x) \to -\frac{\frac{a}{a^2 + ax^2 + bx^2} - \frac{1}{(a^2 + ax^2 + bx^2)^{3/2} \sqrt{c_1 - \frac{1}{(a+b)(a^2 + ax^2 + bx^2)}}}}{x}, \left\{y(x) \to -\frac{\frac{x}{(a^2 + ax^2 + bx^2)^{3/2} \sqrt{c_1 - \frac{x}{(a+b)(a^2 + ax^2 + bx^2)}}}}{x}\right\}\right\}
$$

 $\sqrt{\text{Maple}}$  : cpu = 0.088 (sec), leaf count = 93

$$
\left\{ y(x) = \frac{1}{-a^2 + \_ C1} \left( -abx - \_ C1 x + \sqrt{\_ C1 \ (a+b) \ (ax^2 + bx^2 + a^2 - \_ C1)} \right), y(x) = \frac{1}{a^2 - \_ C1} \left( abx + \_ C1 \right)
$$

#### **2.239 ODE No. 239**

$$
(xy(x) - x2) y'(x) - 2x2 - 3xy(x) + y(x)2 = 0
$$

 $\blacklozenge$  **Mathematica** : cpu = 0.0307492 (sec), leaf count = 54

$$
\left\{ \left\{ y(x) \to x - \frac{\sqrt{e^{2c_1} + 2x^4}}{x} \right\}, \left\{ y(x) \to \frac{\sqrt{e^{2c_1} + 2x^4}}{x} + x \right\} \right\}
$$

 $\sqrt{\text{Maple}}$ : cpu = 0.203 (sec), leaf count = 59

$$
\left\{ y(x) = \frac{1}{-C1 x} \left( x^2 - C1 - \sqrt{2 x^4 - C1^2 + 1} \right), y(x) = \frac{1}{-C1 x} \left( x^2 - C1 + \sqrt{2 x^4 - C1^2 + 1} \right) \right\}
$$

## **2.240 ODE No. 240**

$$
ax + 2xy(x)y'(x) - y(x)^2 = 0
$$

 $\blacklozenge$  **Mathematica** : cpu = 0.0107556 (sec), leaf count = 39

$$
\left\{ \left\{ y(x) \to -\sqrt{x (c_1 - a \log(x))} \right\}, \left\{ y(x) \to \sqrt{x (c_1 - a \log(x))} \right\} \right\}
$$

 $\blacktriangle$  **Maple** : cpu = 0.024 (sec), leaf count = 34

$$
\left\{ y(x) = \sqrt{-ax \ln(x) + C1 x}, y(x) = -\sqrt{-x (a \ln(x) - C1)} \right\}
$$

### **2.241 ODE No. 241**

$$
ax^2 + 2xy(x)y'(x) - y(x)^2 = 0
$$

 $\blacklozenge$  **Mathematica** : cpu = 0.0104785 (sec), leaf count = 37

$$
\left\{ \left\{ y(x) \to -\sqrt{x (c_1 - ax)} \right\}, \left\{ y(x) \to \sqrt{x (c_1 - ax)} \right\} \right\}
$$

 $\blacklozenge$  **Maple** : cpu = 0.016 (sec), leaf count = 33

$$
\left\{ y(x) = \sqrt{-ax^2 + \_C1 x}, y(x) = -\sqrt{-ax^2 + \_C1 x} \right\}
$$

#### **2.242 ODE No. 242**

$$
2xy(x)y'(x) + 2y(x)^2 + 1 = 0
$$

 $\blacklozenge$  **Mathematica** : cpu = 0.0156767 (sec), leaf count = 60

$$
\left\{ \left\{ y(x) \to -\frac{\sqrt{e^{4c_1} - x^2}}{\sqrt{2}x} \right\}, \left\{ y(x) \to \frac{\sqrt{e^{4c_1} - x^2}}{\sqrt{2}x} \right\} \right\}
$$

 $\blacklozenge$  **Maple** : cpu = 0.019 (sec), leaf count = 39

$$
\left\{ y(x) = -\frac{1}{2x} \sqrt{-2x^2 + 4 \cdot C \cdot I}, y(x) = \frac{1}{2x} \sqrt{-2x^2 + 4 \cdot C \cdot I} \right\}
$$

# **2.243 ODE No. 243**

$$
x(2y(x) + x - 1)y'(x) - y(x)(y(x) + 2x + 1) = 0
$$

 $\blacklozenge$  **Mathematica** : cpu = 15.0399 (sec), leaf count = 451

$$
\left\{\left\{y(x)\to -\frac{\sqrt[3]{2}x}{\sqrt[3]{-27{c_1^2}x^2+\sqrt{108{c_1^3}x^3+\left(27{c_1^2}x-27{c_1^2}x^2\right){}^2}+27{c_1^2}x}+\frac{\sqrt[3]{-27{c_1^2}x^2+\sqrt{108{c_1^3}x^3+\left(27{c_1^2}x-27{c_1^2}x^2\right){}^2}+27{c_1^2}x^2}}{3\sqrt[3]{2}c_1}+\frac{\sqrt[3]{\frac{1}{2}x^2+\sqrt{108{c_1^3}x^3+\left(27{c_1^2}x-27{c_1^2}x^2\right){}^2}+27{c_1^2}x^2}}{3\sqrt[3]{2}c_1}+\frac{\sqrt[3]{\frac{1}{2}x^2+\sqrt{108{c_1^3}x^3+\left(27{c_1^2}x-27{c_1^2}x^2\right){}^2}+27{c_1^2}x^2}}{3\sqrt[3]{2}c_1}+\frac{\sqrt[3]{\frac{1}{2}x^2+\sqrt{108{c_1^3}x^3+\left(27{c_1^2}x-27{c_1^2}x^2\right){}^2}+27{c_1^2}x^2}}{3\sqrt[3]{2}c_1}+\frac{\sqrt[3]{\frac{1}{2}x^2+\sqrt{108{c_1^3}x^3+\left(27{c_1^2}x-27{c_1^2}x^2\right){}^2}+27{c_1^2}x^2}}{3\sqrt[3]{2}c_1}+\frac{\sqrt[3]{\frac{1}{2}x^2+\sqrt{108{c_1^3}x^3+\left(27{c_1^2}x-27{c_1^2}x^2\right){}^2}+27{c_1^2}x^2}}{3\sqrt[3]{2}c_1}+\frac{\sqrt[3]{\frac{1}{2}x^2+\sqrt{108{c_1^3}x^3+\left(27{c_1^2}x-27{c_1^2}x^2\right){}^2}+27{c_1^2}x^2}}{3\sqrt[3]{2}c_1}+\frac{\sqrt
$$

 $\blacklozenge$  **Maple** : cpu = 0.155 (sec), leaf count = 391

$$
\left\{ y(x) = \frac{1}{80 - C1} \left( -3 \left( x \left( \sqrt{5} \sqrt{\frac{80 (x - 1)^2 - C1 - x}{-C1}} + 20 x - 20 \right) - C1^2 \right)^{2/3} \left( 1 + i \sqrt{3} \right) \sqrt[3]{5} + 3 \left( x \left( i \sqrt{3} - 1 \right) \sqrt[3]{5} \right) \right) \right\}
$$

### **2.244 ODE No. 244**

$$
x(2y(x) - x - 1)y'(x) + (-y(x) + 2x - 1)y(x) = 0
$$

 $\blacklozenge$  **Mathematica** : cpu = 15.0049 (sec), leaf count = 457

$$
\left\{\left\{y(x)\rightarrow -\frac{\sqrt[3]{2x}}{\sqrt[3]{27c_1^2x^2+\sqrt{(27c_1^2x^2+27c_1^2x)^2-108c_1^3x^3}+27c_1^2x}}-\frac{\sqrt[3]{27c_1^2x^2+\sqrt{(27c_1^2x^2+27c_1^2x)^2-108c_1^3x^3}}\right\}
$$

 $\blacklozenge$  **Maple** : cpu = 0.139 (sec), leaf count = 391

$$
\left\{ y(x) = \frac{3}{80 - C1} \left( \left( x \left( \sqrt{5} \sqrt{\frac{80 (1 + x)^2 - C1 - x}{C1}} - 20 x - 20 \right) - C1^2 \right)^{\frac{2}{3}} \left( i \sqrt{3} - 1 \right)^{\frac{3}{3}} \sqrt{5} - \left( x \left( 1 + i \sqrt{3} \right) 5^{\frac{2}{3}} + 20 x \right)^{\frac{2}{3}} \right)
$$

### **2.245 ODE No. 245**

$$
(4x3 + 2xy(x)) y'(x) + 112x2y(x) + y(x)2 = 0
$$

 $\blacklozenge$  **Mathematica** : cpu = 0.459141 (sec), leaf count = 1453

 $\int \left\{ \int y(x) \rightarrow \text{Root} \left[ -1521681143169024 \# 1x^{22} - 697437190619136 \# 1^2x^{20} - 145299414712320 \# 1^3x^{18} - 1816242688 \# 1^2x^{20} \right] \right\}$ 

 $\blacklozenge$  **Maple** : cpu = 0.367 (sec), leaf count = 31

$$
\left\{ y(x) = \frac{-C1}{x^{28} (RootOf (x^{30} - 24x^{30} - 24x^{30} - C1))^{330}} \right\}
$$

**2.246 ODE No. 246**

$$
x(3y(x) + 2x)y'(x) + 3(y(x) + x)^2 = 0
$$

 $\blacklozenge$  **Mathematica** : cpu = 0.0322499 (sec), leaf count = 71

$$
\left\{ \left\{ y(x) \to -\frac{\sqrt{6e^{4c_1} - 2x^4} + 4x^2}{6x} \right\}, \left\{ y(x) \to \frac{\sqrt{6e^{4c_1} - 2x^4} - 4x^2}{6x} \right\} \right\}
$$

 $\blacklozenge$  **Maple** : cpu = 0.077 (sec), leaf count = 63

$$
\left\{ y(x) = \frac{1}{6\sqrt{1-x}} \left( -4x^2 \sqrt{1-x^2} - \sqrt{1-x^2} - \frac{1}{6}x^2 + 6 \right), y(x) = \frac{1}{6\sqrt{1-x}} \left( -4x^2 \sqrt{1-x^2} - \sqrt{1-x^2} - \frac{1}{6}x^2 + 6 \right) \right\}
$$

#### **2.247 ODE No. 247**

$$
-7x^2 + (3x + 2)(y(x) - 2x - 1)y'(x) + xy(x) - y(x)^2 - 9x - 3 = 0
$$

 $\blacklozenge$  **Mathematica** : cpu = 15.0016 (sec), leaf count = 590

$$
\left\{\left\{y(x)\to \frac{x\left(\sqrt[3]{-2e^{2c_1}(3x+2)+2\sqrt{e^{2c_1}(3x+2)^2\left(e^{2c_1}-(3x+2)^2\right)}+27x^3+54x^2+36x+8}+12\right)+\left(-2e^{2c_1}(3x+2)+2\sqrt{e^{2c_1}(3x+2)^2\left(e^{2c_1}-(3x+2)+2\sqrt{e^{2c_1}(3x+2)^2\left(e^{2c_1}-(3x+2)+2\sqrt{e^{2c
$$

◆ **Maple** : cpu =  $0.261$  (sec), leaf count =  $517$ 

$$
\begin{cases} y(x) = -\frac{1}{3} + \frac{3x+2}{6} \Bigg( 7 \Bigg( -\frac{1}{4} \sqrt[3]{2(3x+2) - C1 - 27(3x+2)^3 - C1^3 + 2\sqrt{-27(3x+2)^4 - C1^4 + (3x+2)^4}} \Bigg) \Bigg) \Bigg) \end{cases}
$$

### **2.248 ODE No. 248**

$$
(x2 + 6xy(x) + 3) y'(x) + 3y(x)2 + 2xy(x) + 2x = 0
$$

 $\blacklozenge$  **Mathematica** : cpu = 0.0154072 (sec), leaf count = 83

$$
\left\{ \left\{ y(x) \rightarrow -\frac{\sqrt{36c_1x + x^4 - 12x^3 + 6x^2 + 9} + x^2 + 3}{6x} \right\}, \left\{ y(x) \rightarrow -\frac{-\sqrt{36c_1x + x^4 - 12x^3 + 6x^2 + 9} + x^2 + 3}{6x} \right\}
$$

 $\blacklozenge$  **Maple** : cpu = 0.025 (sec), leaf count = 75

$$
\left\{ y(x) = \frac{1}{6x} \left( -x^2 - 3 - \sqrt{x^4 - 12x^3 - 12 \cdot \frac{C1}{x} + 6x^2 + 9} \right), y(x) = \frac{1}{6x} \left( -x^2 - 3 + \sqrt{x^4 - 12x^3 - 12 \cdot \frac{C1}{x} + 1} \right)
$$

#### **2.249 ODE No. 249**

$$
y'(x) (axy(x) + bx^{n}) + \alpha y(x)^{3} + \beta y(x)^{2} = 0
$$

 $\blacklozenge$  **Mathematica** : cpu = 6.07988 (sec), leaf count = 103

Solve 
$$
\left[\frac{\frac{(a(-n)+a+\alpha y(x))y(x)^{\frac{a-a n}{\beta}-1}(\alpha y(x)+\beta)^{\frac{a(n-1)}{\beta}}}{a(n-1)+\beta}-\frac{ax^{1-n}\exp\left(-\frac{a(n-1)(\log(y(x))-\log(\alpha y(x)+\beta))}{\beta}\right)}{b}}{a^2(n-1)^2}=c_1,y(x)\right]
$$

 $\blacklozenge$  **Maple** : cpu = 0.221 (sec), leaf count = 232

$$
\left\{ y(x) = \beta \left( \text{eval}\left( \text{RootOf}\left(-x^{1-n} - \frac{1}{2}\frac{a(n-1)}{\beta}a^2\beta n + \frac{1}{2}\frac{1}{2}a^2bn^2 + x^{1-n} - \frac{1}{2}\frac{a(n-1)}{\beta}a^2\beta - x^{1-n} - \frac{1}{2}\frac{a(n-1)}{\beta}a\beta^2 - \frac{1}{2}\frac{1}{2}\frac{1}{2
$$

#### **2.250 ODE No. 250**

$$
y'(x) (ax + Ax^2 + by(x) + Bxy(x) + c) + Axy(x) + \alpha x - By(x)^2 + \beta y(x) + \gamma = 0
$$

 $\chi$  Mathematica : cpu = 301.34 (sec), leaf count = 0, timed out

### \$Aborted

 $\boldsymbol{\times}$  **Maple** : cpu = 0. (sec), leaf count = 0, could not solve

$$
dsolve((B*xx* y(x)+A*x^2+a*x+b*y(x)+c)*diff(y(x),x)-B*g(x)^2+A*x*y(x)+alpha*x+beta*y(x)+gamma
$$

#### **2.251 ODE No. 251**

$$
(x^{2}y(x) - 1) y'(x) + xy(x)^{2} - 1 = 0
$$

 $\blacklozenge$  **Mathematica** : cpu = 0.0131408 (sec), leaf count = 57

$$
\left\{ \left\{ y(x) \to \frac{1 - \sqrt{c_1 x^2 + 2x^3 + 1}}{x^2} \right\}, \left\{ y(x) \to \frac{\sqrt{c_1 x^2 + 2x^3 + 1} + 1}{x^2} \right\} \right\}
$$

 $\blacklozenge$  **Maple** : cpu = 0.024 (sec), leaf count = 51

$$
\left\{ y(x) = \frac{1}{x^2} \Big( 1 - \sqrt{-2x^2 - C1 + 2x^3 + 1} \Big), y(x) = \frac{1}{x^2} \Big( 1 + \sqrt{-2x^2 - C1 + 2x^3 + 1} \Big) \right\}
$$

**2.252 ODE No. 252**

$$
(x^{2}y(x) - 1) y'(x) - xy(x)^{2} + 1 = 0
$$

 $\blacklozenge$  **Mathematica** : cpu = 14.8064 (sec), leaf count = 501

$$
\left\{\left\{y(x) \to \frac{\sqrt[3]{-(1-6c_1)^2x^3 + \sqrt{(6c_1-1)^3(6c_1x^6+(2-12c_1)x^3+6c_1-1)}+36c_1^2-12c_1+1}}{6c_1-1} - \frac{\sqrt[3]{-(1-6c_1x^6+16c_1x^6+16c_1x^
$$

 $\sqrt{\text{Maple}}$  : cpu = 0.942 (sec), leaf count = 1338

$$
\left\{ y(x) = 1 \left( \left( (-\_C1 + 80) x^7 - 160 x^4 + 80 x \right) \sqrt[3]{4} \sqrt[3]{ \left( -80 + \left( -C1 - 80 \right) x^6 + 160 x^3 \right)^2 \right) \left( -C1 \left( -\frac{1}{4} + \sqrt{\frac{-60}{-120}} \right) \right)} \right\}
$$

**2.253 ODE No. 253**

$$
(x^{2}y(x) - 1) y'(x) + 8xy(x)^{2} - 8 = 0
$$

 $\chi$  Mathematica : cpu = 20.9999 (sec), leaf count = 0, could not solve DSolve[-8 + 8\*x\*y[x]^2 +  $(-1 + x^2*y[x])*$ Derivative[1][y][x] == 0, y[x], x]  $\boldsymbol{\times}$  **Maple** : cpu = 0. (sec), leaf count = 0, could not solve dsolve( $(x^2*y(x)-1)*diff(y(x),x)+8*x*y(x)^2-8 = 0,y(x)$ )

## **2.254 ODE No. 254**

$$
x^{2}y(x)^{3} + x(xy(x) - 2)y'(x) + xy(x)^{2} - 2y(x) = 0
$$

 $\blacklozenge$  **Mathematica** : cpu = 0.0179818 (sec), leaf count = 81

$$
\left\{ \left\{ y(x) \to \frac{2}{\sqrt{-\frac{1}{x^3}}x^2\sqrt{-x\left(4c_1 - 4\log(x) + 1\right)} + x} \right\}, \left\{ y(x) \to \frac{2}{\left(-\frac{1}{x^3}\right)^{3/2}x^5\sqrt{-x\left(4c_1 - 4\log(x) + 1\right)} + x} \right\} \right\}
$$

 $\blacklozenge$  **Maple** : cpu = 0.034 (sec), leaf count = 59

$$
\left\{ y(x) = \frac{1}{(-2 \ln(x) + 2 - C1)x} \left( -1 + \sqrt{1 - 4 \ln(x) + 4 - C1} \right), y(x) = \frac{1}{(2 \ln(x) - 2 - C1)x} \left( 1 + \sqrt{1 - 4 \ln(x)} \right)
$$

#### **2.255 ODE No. 255**

$$
x(xy(x) - 3)y'(x) + xy(x)^{2} - y(x) = 0
$$

 $\blacklozenge$  **Mathematica** : cpu = 5.21739 (sec), leaf count = 30

$$
\left\{\left\{y(x) \to -\frac{3W\left(e^{\frac{9c_1}{2^{2/3}}-1}x^{2/3}\right)}{x}\right\}\right\}
$$

 $\blacklozenge$  **Maple** : cpu = 0.266 (sec), leaf count = 74

$$
\left\{y(x)=-3\,\frac{\text{lambert}\,W\Big(2/3\,\sqrt[3]{-1/8\,x^2}\_C1\Big)}{x}, y(x)=-3\,\frac{\text{lambert}\,W\Big(-1/3\,\sqrt[3]{-1/8\,x^2}\_C1\,\big(1+i\sqrt{3}\big)\Big)}{x}, y(x)=-\frac{1}{3}\,\frac{\text{ambert}\,W\Big(-1/3\,\sqrt[3]{-1/8\,x^2}\_C1\,\big(1+i\sqrt{3}\big)\Big)}{x}, y(x)=-\frac{1}{3}\,\frac{\text{ambert}\,W\Big(2/3\,\sqrt[3]{-1/8\,x^2}\_C1\Big)}{x}, y(x)=-\frac{1}{3}\,\frac{\text{ambert}\,W\Big(2/3\,\sqrt[3]{-1/8\,x^2}\_C1\Big)}{x}, y(x)=-\frac{1}{3}\,\frac{\text{ambert}\,W\Big(2/3\,\sqrt[3]{-1/8\,x^2}\_C1\Big)}{x}
$$

**2.256 ODE No. 256**

 $x^2(y(x) - 1)y'(x) + (x - 1)y(x) = 0$ 

 $\blacklozenge$  **Mathematica** : cpu = 0.020925 (sec), leaf count = 21

$$
\left\{ \left\{ y(x) \to -W\Big(x\Big(-e^{\frac{1}{x}-c_1}\Big)\Big) \right\} \right\}
$$

 $\blacklozenge$  **Maple** : cpu = 0.056 (sec), leaf count = 31

$$
\left\{ y(x) = e^{\frac{-C1 x + x \ln(x) - \text{lambert } W\left(-x e^{-C1 + x^{-1}}\right) x + 1}{x}} \right\}
$$

### **2.257 ODE No. 257**

$$
x(x^{4} + xy(x) - 1) y'(x) - y(x) (-x^{4} + xy(x) - 1) = 0
$$

 $\blacklozenge$  **Mathematica** : cpu = 0.424211 (sec), leaf count = 39

Solve 
$$
\left[ \frac{x\left(c_1 - 2\log\left(\frac{1}{1 - xy(x)}\right) - 2\right)}{y(x)} + 2x^2 + \frac{y(x)}{x} = 0, y(x) \right]
$$

 $\blacklozenge$  **Maple** : cpu = 0.122 (sec), leaf count = 98

$$
\left\{ y(x) = \frac{-C1 + e^{RootOf(-2 \times x^4(e^{-Z})^2 + 2x^4(e^{-Z})^2 - 2e^{-Z} - C1x^4 + (e^{-Z})^2 - 2e^{-Z} - C1 + C1^2)}{xe^{RootOf(-2 \times x^4(e^{-Z})^2 + 2x^4(e^{-Z})^2 - 2e^{-Z} - C1x^4 + (e^{-Z})^2 - 2e^{-Z} - C1 + C1^2)}} \right\}
$$

#### **2.258 ODE No. 258**

$$
-2x^3 + 2x^2y(x)y'(x) - x^2 + y(x)^2 = 0
$$

 $\blacklozenge$  **Mathematica** : cpu = 0.0147055 (sec), leaf count = 43

$$
\left\{ \left\{ y(x) \to -\sqrt{c_1 e^{\frac{1}{x}} + x^2} \right\}, \left\{ y(x) \to \sqrt{c_1 e^{\frac{1}{x}} + x^2} \right\} \right\}
$$

 $\blacklozenge$  **Maple** : cpu = 0.024 (sec), leaf count = 33

$$
\left\{ y(x) = \sqrt{e^{x^{-1}} - C1 + x^2}, y(x) = -\sqrt{e^{x^{-1}} - C1 + x^2} \right\}
$$

**2.259 ODE No. 259**

$$
2x^2y(x)y'(x) - e^{x - \frac{1}{x}}x^2 - y(x)^2 = 0
$$

 $\blacklozenge$  **Mathematica** : cpu = 0.0228497 (sec), leaf count = 50

$$
\left\{ \left\{ y(x) \rightarrow -e^{-\frac{1}{2}/x} \sqrt{c_1 + e^x} \right\}, \left\{ y(x) \rightarrow e^{-\frac{1}{2}/x} \sqrt{c_1 + e^x} \right\} \right\}
$$

 $\blacktriangle$  **Maple** : cpu = 0.031 (sec), leaf count = 51

$$
\left\{ y(x) = \sqrt{e^{-x^{-1}} - C1 + e^{\frac{x^2 - 1}{x}}}, y(x) = -\sqrt{e^{-x^{-1}} - C1 + e^{\frac{x^2 - 1}{x}}} \right\}
$$

**2.260 ODE No. 260**

$$
(2x2y(x) + x) y'(x) - x2y(x)3 + 2xy(x)2 + y(x) = 0
$$

 $\blacklozenge$  **Mathematica** : cpu = 0.0159413 (sec), leaf count = 74

$$
\left\{\left\{y(x) \to \frac{x}{\sqrt{x(c_1-2\log(x)+4)}} - 2x^2\right\}, \left\{y(x) \to -\frac{x}{\sqrt{x(c_1-2\log(x)+4)}} + 2x^2\right\}\right\}
$$

 $\sqrt{\text{Maple}}$ : cpu = 0.035 (sec), leaf count = 59

$$
\left\{ y(x) = \frac{1}{(2 \ln(x) - 2 - C1)x} \left( -2 + \sqrt{4 - 2 \ln(x) + 2 - C1} \right), y(x) = \frac{1}{(-2 \ln(x) + 2 - C1)x} \left( 2 + \sqrt{4 - 2 \ln(x)} \right)
$$

### **2.261 ODE No. 261**

$$
(2x^2y(x) - x) y'(x) - 2xy(x)^2 - y(x) = 0
$$

 $\blacklozenge$  **Mathematica** : cpu = 1.08445 (sec), leaf count = 32

$$
\left\{\left\{y(x) \to -\frac{1}{2xW\left(\frac{9c_1}{x^2}\right)^{-1}}\right\}\right\}
$$

◆ **Maple** :  $cpu = 0.146$  (sec), leaf count = 18

$$
\left\{ y(x) = -\frac{1}{2x} \left( \text{lmbert } W \left( -\frac{C1}{2x^2} \right) \right)^{-1} \right\}
$$

### **2.262 ODE No. 262**

$$
2x3 + (2x2y(x) - x3) y'(x) - 4xy(x)2 + y(x)3 = 0
$$

 $\blacklozenge$  **Mathematica** : cpu = 0.0696845 (sec), leaf count = 101

$$
\left\{ \left\{ y(x) \to \frac{2x^3 - \sqrt{e^{2c_1}x^2(e^{2c_1} - 3x^2)}}{e^{2c_1} + x^2} \right\}, \left\{ y(x) \to \frac{\sqrt{e^{2c_1}x^2(e^{2c_1} - 3x^2)} + 2x^3}{e^{2c_1} + x^2} \right\} \right\}
$$

 $\sqrt{\text{Maple}}$  : cpu = 0.371 (sec), leaf count = 65

$$
\left\{ y(x) = \frac{x}{x^2 - C1 - 1} \left( 2x^2 - C1 - \sqrt{3x^2 - C1 + 1} \right), y(x) = \frac{x}{x^2 - C1 - 1} \left( 2x^2 - C1 + \sqrt{3x^2 - C1 + 1} \right) \right\}
$$

#### **2.263 ODE No. 263**

$$
2x^3 + 3x^2y(x)^2 + y(x)y'(x) + 7 = 0
$$

 $\blacklozenge$  **Mathematica** : cpu = 0.0436029 (sec), leaf count = 120

$$
\left\{ \left\{ y(x) \to -\frac{1}{3} \sqrt{9c_1 e^{-2x^3} + \frac{20 \ 2^{2/3} e^{-2x^3} x \Gamma\left(\frac{1}{3}, -2x^3\right)}{\sqrt[3]{-x^3}} - 6x \right\}, \left\{ y(x) \to \sqrt{c_1 e^{-2x^3} + \frac{20 \ 2^{2/3} e^{-2x^3} x \Gamma\left(\frac{1}{3}, -2x^3\right)}{9 \sqrt[3]{-x^3}}} \right\}
$$

Ì

 $\blacklozenge$  **Maple** : cpu = 0.238 (sec), leaf count = 179

$$
\left\{ y(x) = -\frac{2^{\frac{2}{3}}\sqrt{3}}{18\,\Gamma\left( 2/3 \right)} \sqrt{-80\,\sqrt[3]{-x^3}\Gamma\left( 2/3 \right)\sqrt[3]{2} \left( \frac{9\,\Gamma\left( 2/3 \right)\sqrt[3]{2} \left( -3/2\,\mathrm{e}^{-2\,x^3} \_C1 + x \right)\sqrt[3]{-x^3}}{40} + \mathrm{e}^{-2\,x^3} x \left( \pi\sqrt{3} - 3/2\right) \right)^{1/2} \right\}
$$

#### **2.264 ODE No. 264**

$$
2x(x^3y(x) + 1) y'(x) + y(x) (3x^3y(x) - 1) = 0
$$

 $\blacklozenge$  **Mathematica** : cpu = 0.402676 (sec), leaf count = 680

$$
\left\{ \left\{ y(x) \to \text{Root}\left[81\#1^{7}e^{\frac{21c_1}{2}}x^{12} + 756\#1^{6}e^{\frac{21c_1}{2}}x^{9} + 2646\#1^{5}e^{\frac{21c_1}{2}}x^{6} + 4116\#1^{4}e^{\frac{21c_1}{2}}x^{3} + 2401\#1^{3}e^{\frac{21c_1}{2}} - x^{3/2}8x^{2} + 4116\#1^{4}e^{\frac{21c_1}{2}}x^{2} + 2401\#1^{3}e^{\frac{21c_1}{2}} - x^{3/2}8x^{2} + 4116\#1^{4}e^{\frac{21c_1}{2}}x^{3} + 2401\#1^{3}e^{\frac{21c_1}{2}} - x^{3/2}8x^{2} + 4116\#1^{4}e^{\frac{21c_1}{2}}x^{3} + 2401\#1^{3}e^{\frac{21c_1}{2}} - x^{3/2}8x^{2} + 4116\#1^{4}e^{\frac{21c_1}{2}}x^{3} + 2401\#1^{3}e^{\frac{21c_1}{2}} - x^{3/2}8x^{2} + 4116\#1^{4}e^{\frac{21c_1}{2}}x^{3} + 2401\#1^{3}e^{\frac{21c_1}{2}} - x^{3/2}8x^{2} + 4116\#1^{4}e^{\frac{21c_1}{2}}x^{3} + 2401\#1^{3}e^{\frac{21c_1}{2}} - x^{3/2}8x^{2} + 4116\#1^{4}e^{\frac{21c_1}{2}}x^{3} + 2401\#1^{3}e^{\frac{21c_1}{2}} - x^{3/2}8x^{2} + 4116\#1^{4}e^{\frac{21c_1}{2}}x^{3} + 2401\#1^{3}e^{\frac{21c_1}{2}} - x^{3/2}8x^{2} + 4116\#1^{4}e^{\frac{21c_1}{2}}x^{3} + 2401\#1^{3}e^{\frac{21c_1}{2}} - x^{3/2}8x
$$

◆ **Maple** : cpu =  $0.681$  (sec), leaf count =  $574$ 

$$
\left\{y(x)=\frac{-40353607\left(RootOf(9\,x^7\_Z^{98}-49\_C1\_Z^{42}+14\_C1\_Z^{21}-\_C1\right)\right)^{91}\_C1+756315\left(RootOf(9\,x^7\_Z^{98}-49\_C1\_Z^{42}+14\_C1\_Z^{21}-\_C1\right)\right)^{7}\left(5764801\_C1\right.\left(RootOf(9\,x^7\_Z^{98}-49\_C1\_Z^{42}+14\_C1\_Z^{21}-\_C1\right)\right)^{7}\right\}
$$

**2.265 ODE No. 265**

$$
2(n+1)^{2}x^{n-1}\left(x^{n^{2}}y(x)^{2}-1\right)+\left(x^{n(n+1)}y(x)-1\right)y'(x)=0
$$

 $\chi$  Mathematica : cpu = 299.997 (sec), leaf count = 0, timed out

### \$Aborted

 $\boldsymbol{\chi}$  **Maple** : cpu = 0. (sec), leaf count = 0, could not solve

dsolve((x^(n\*(n+1))\*y(x)-1)\*diff(y(x),x)+2\*(n+1)^2\*x^(n-1)\*(x^(n^2)\*y(x)^2-1) = 0,y(x))

#### **2.266 ODE No. 266**

$$
\sqrt{x^2+1}(y(x)-x)y'(x)-a\sqrt{(y(x)^2+1)^3}=0
$$

 $\chi$  **Mathematica** : cpu = 300.043 (sec), leaf count = 0, timed out

\$Aborted

 $\sqrt{\text{ Maple}}$  : cpu = 1.788 (sec), leaf count = 57

p

$$
\left\{ y(x) = \tan \left( RootOf\left( -\arctan(x) + \int^{-\arctan(x) + \_Z} -\frac{1}{2a^2 + \cos(2-a) - 1} \left( \cos(2-a) - 1 - \sqrt{-2a^2 \left( \cos(2-a) + \frac{1}{2a^2 + \cos(2-a)} \right) \right) \right) \right\}
$$

**2.267 ODE No. 267**

 $y(x)\sin^2(x)y'(x) + y(x)^2\sin(x)\cos(x) - 1 = 0$ 

 $\blacklozenge$  **Mathematica** : cpu = 0.039039 (sec), leaf count = 36

$$
\left\{ \left\{ y(x) \rightarrow -\sqrt{c_1 + 2x} \csc(x) \right\}, \left\{ y(x) \rightarrow \sqrt{c_1 + 2x} \csc(x) \right\} \right\}
$$

 $\blacklozenge$  **Maple** : cpu = 0.028 (sec), leaf count = 32

$$
\left\{ y(x) = \frac{1}{\sin(x)} \sqrt{2x + C1}, y(x) = -\frac{1}{\sin(x)} \sqrt{2x + C1} \right\}
$$

**2.268 ODE No. 268**

$$
f(x)y(x)y'(x) + g(x)y(x)^{2} + h(x) = 0
$$

 $\blacklozenge$  **Mathematica** : cpu = 1.06397 (sec), leaf count = 140

$$
\left\{\left\{y(x)\to -e^{\int_1^x-\frac{g(K[1])}{f(K[1])} \, dK[1]}\sqrt{2\int_1^x-\frac{h(K[2])\exp\left(-2\int_1^K[2]-\frac{g(K[1])}{f(K[1])} \, dK[1]\right)}{f(K[2])} \, dK[2]+c_1}\right\},\left\{y(x)\to e^{\int_1^x-\frac{g(K[1])}{f(K[1])} \, dK[2]+c_1}\right\}
$$

 $\blacklozenge$  **Maple** : cpu = 0.09 (sec), leaf count = 118

$$
\left\{y(x)=1\sqrt{e^{2\int \frac{g(x)}{f(x)}dx}\left(-2\int \frac{h(x)}{f(x)}\left(e^{\int \frac{g(x)}{f(x)}dx}\right)^2dx+...C1)}\right)\left(e^{2\int \frac{g(x)}{f(x)}dx}\right)^{-1}, y(x)=-1\sqrt{e^{2\int \frac{g(x)}{f(x)}dx}\left(-2\int \frac{h(x)}{f(x)}dx\right)^{-1}}\right\}
$$

#### **2.269 ODE No. 269**

 $-f0(x) - f1(x)y(x) - f2(x)y(x)^{2} - f3(x)y(x)^{3} + y'(x)(g0(x) + g1(x)y(x)) = 0$ 

 $\boldsymbol{\chi}$  Mathematica : cpu = 493.844 (sec), leaf count = 0, timed out

#### \$Aborted

 $\boldsymbol{\chi}$  **Maple** : cpu = 0. (sec), leaf count = 0, could not solve

dsolve((g1(x)\*y(x)+g0(x))\*diff(y(x),x)-f1(x)\*y(x)-f2(x)\*y(x)^2-f3(x)\*y(x)^3-f0(x) = 0,y(x))

**2.270 ODE No. 270**

$$
x^{2} + (y(x)^{2} - x) y'(x) - y(x) = 0
$$

 $\blacklozenge$  **Mathematica** : cpu = 4.30963 (sec), leaf count = 326

$$
\left\{ \left\{ y(x) \rightarrow -\frac{\sqrt[3]{2} \left(\sqrt{(6c_1-4)x^3+9c_1^2+x^6}+3c_1+x^3\right){}^{2/3}+2x}{2^{2/3} \sqrt[3]{\sqrt{(6c_1-4)x^3+9c_1^2+x^6}+3c_1+x^3}} \right\}, \left\{ y(x) \rightarrow \frac{2^{2/3} (1-i\sqrt{3}) \left(\sqrt{(6c_1-4)x^3+9c_1^2+x^6}+3c_1+x^3\right){}^{2/3}+2x}{4 \sqrt[3]{\sqrt{(6c_1-4)x^3+9c_1^2+x^6}+3c_1+x^3}} \right\}
$$

 $\blacklozenge$  **Maple** : cpu = 0.028 (sec), leaf count = 319

$$
\left\{ y(x) = \frac{1}{2} \left( \left( -4x^3 - 12 \right) - C1 + 4\sqrt{x^6 + (6 - C1 - 4)x^3 + 9 \right) - C1^2} \right)^{\frac{2}{3}} + 4x \right\} \frac{1}{\sqrt[3]{-4x^3 - 12 \left( -C1 + 4\sqrt{x^6 + (6 - C1 - 4)x^3 + 9 \right) - C1^2}}}
$$

### **2.271 ODE No. 271**

$$
(x2 + y(x)2) y'(x) + 2x(y(x) + 2x) = 0
$$

 $\blacklozenge$  **Mathematica** : cpu = 1.8182 (sec), leaf count = 372

$$
\left\{ \left\{ y(x) \rightarrow \frac{\sqrt[3]{\sqrt{-8e^{3c_1}x^3 + e^{6c_1} + 20x^6} + e^{3c_1} - 4x^3}}{\sqrt[3]{2}} - \frac{\sqrt[3]{2x^2}}{\sqrt[3]{\sqrt{-8e^{3c_1}x^3 + e^{6c_1} + 20x^6} + e^{3c_1} - 4x^3}} \right\}, \left\{ y(x) \rightarrow \frac{i2x^2}{\sqrt[3]{\sqrt{-8e^{3c_1}x^3 + e^{6c_1} + 20x^6} + e^{3c_1} - 4x^3}} \right\}
$$

 $\blacklozenge$  **Maple** : cpu = 0.222 (sec), leaf count = 352

$$
\left\{ y(x) = 1 \left( \frac{1}{2} \sqrt[3]{4 - 16x^3 \cdot C1^{3/2} + 4\sqrt{20 \cdot C1^3 x^6 - 8x^3 \cdot C1^{3/2} + 1}} - 2 \cdot \frac{x^2 \cdot C1}{\sqrt[3]{4 - 16x^3 \cdot C1^{3/2} + 4\sqrt{20 \cdot C1^3 x^6}} \right) \right\}
$$

## **2.272 ODE No. 272**

$$
(x2 + y(x)2) y'(x) – y(x)2 = 0
$$

 $\blacklozenge$  **Mathematica** : cpu = 1.78659 (sec), leaf count = 39

Solve 
$$
\left[\log\left(\frac{y(x)}{x}\right) + \frac{2\tan^{-1}\left(\frac{2y(x)}{x} - 1\right)}{\sqrt{3}} + \log(x) = c_1, y(x)\right]
$$

 $\blacktriangle$  **Maple** : cpu = 0.172 (sec), leaf count = 43

$$
\left\{y(x) = e^{\frac{2\sqrt{3}}{3}RootOf(-\sqrt{3}xe^{-Ct}+3\tan(-Z)xe^{-Ct}+2\sqrt{3}e^{2/3\sqrt{3}-Z})-Ct}\right\}
$$

### **2.273 ODE No. 273**

$$
(a + x2 + y(x)2) y'(x) + 2xy(x) = 0
$$

 $\blacklozenge$  **Mathematica** : cpu = 0.0205615 (sec), leaf count = 294

$$
\left\{\left\{y(x)\to \frac{\sqrt[3]{2}\left(\sqrt{4(a+x^2)^3+9c_1^2}+3c_1\right){}^{2/3}-2a-2x^2}{2^{2/3}\sqrt[3]{\sqrt{4(a+x^2)^3+9c_1^2}+3c_1}}\right\},\left\{y(x)\to \frac{\left(1+i\sqrt{3}\right)(a+x^2)}{2^{2/3}\sqrt[3]{\sqrt{4(a+x^2)^3+9c_1^2}+3c_1}}+\frac{i\left(\sqrt{3}\right)^2}{2^{2/3}\sqrt[3]{\sqrt{4(a+x^2)^3+9c_1^2}+3c_1}}\right\}
$$

◆ **Maple** :  $cpu = 0.026$  (sec), leaf count =  $401$ 

$$
\left\{ y(x) = \frac{1}{2} \left( \left( -12 \right) - C1 + 4 \sqrt{4 x^6 + 12 x^4 + 12 x^2 + 4 x^3 + 9} - C1^2 \right)^{\frac{2}{3}} - 4 x^2 - 4 x^3 \right) \frac{1}{\sqrt[3]{-12 \cdot C} - C1 + 4 \sqrt{4 x^6 + 12 x^2 + 12 x^2 + 12 x^2 + 12 x^3}}
$$

### **2.274 ODE No. 274**

$$
(a + x2 + y(x)2) y'(x) + b + x2 + 2xy(x) = 0
$$

 $\blacklozenge$  **Mathematica** : cpu = 0.140542 (sec), leaf count = 396

$$
\left\{\left\{y(x) \to \frac{\sqrt[3]{2}\left(\sqrt{4(a+x^2)^3 + (3bx - 3c_1 + x^3)^2} - 3bx + 3c_1 - x^3\right)^{2/3} - 2a - 2x^2}{2^{2/3}\sqrt[3]{\sqrt{4(a+x^2)^3 + (3bx - 3c_1 + x^3)^2} - 3bx + 3c_1 - x^3}}\right\}, \left\{y(x) \to \frac{\sqrt[3]{a^2 + 3a^2 - 3b^2}}{2^{2/3}\sqrt[3]{\sqrt[3]{4(a+x^2)^3 + (3bx - 3c_1 + x^3)^2} - 3bx + 3c_1 - x^3}}\right\}, \left\{\frac{1}{2}\right\}
$$

 $\blacklozenge$  **Maple** : cpu = 0.039 (sec), leaf count = 657

 *<sup>y</sup>*(*x*) = <sup>1</sup> 2 −4 *x* <sup>3</sup> <sup>−</sup> <sup>12</sup> *bx* <sup>−</sup> <sup>12</sup> \_*C1* + 4 <sup>q</sup> 5 *x* <sup>6</sup> + (12 *a* + 6 *b*) *x* <sup>4</sup> + 6 *x* <sup>3</sup>\_*C1* + (12 *a* <sup>2</sup> + 9 *b* <sup>2</sup>) *x* <sup>2</sup> + 18 *bx*\_*C1* + 4 *a*

# **2.275 ODE No. 275**

$$
(x2 + y(x)2 + x) y'(x) – y(x) = 0
$$

 $\blacklozenge$  **Mathematica** : cpu = 0.218677 (sec), leaf count = 16

Solve 
$$
\left[ c_1 + \tan^{-1} \left( \frac{x}{y(x)} \right) = y(x), y(x) \right]
$$

 $\blacktriangle$  **Maple** : cpu = 0.091 (sec), leaf count = 30

$$
\left\{ -C1 + \frac{(ix + y(x)) e^{-2iy(x)}}{2iy(x) + 2x} = 0 \right\}
$$

**2.276 ODE No. 276**

$$
\left( y(x)^2 - x^2 \right) y'(x) + 2xy(x) = 0
$$

 $\blacklozenge$  **Mathematica** : cpu = 0.137059 (sec), leaf count = 61

$$
\left\{ \left\{ y(x) \to \frac{1}{2} \Big( e^{c_1} - \sqrt{e^{2c_1} - 4x^2} \Big) \right\}, \left\{ y(x) \to \frac{1}{2} \Big( \sqrt{e^{2c_1} - 4x^2} + e^{c_1} \Big) \right\} \right\}
$$

 $\blacklozenge$  **Maple** : cpu = 0.069 (sec), leaf count = 47

$$
\left\{ y(x) = \frac{1}{2\sqrt{C}} \left( 1 + \sqrt{-4 \sqrt{C}} \frac{C T^2 x^2 + 1}{2} \right), y(x) = \frac{1}{2\sqrt{C}} \left( 1 - \sqrt{-4 \sqrt{C}} \frac{C T^2 x^2 + 1}{2} \right) \right\}
$$

## **2.277 ODE No. 277**

$$
(x4 + y(x)2) y'(x) - 4x3 y(x) = 0
$$

 $\blacklozenge$  **Mathematica** : cpu = 0.023994 (sec), leaf count = 53

$$
\left\{ \left\{ y(x) \to \frac{1}{2} \left( c_1 - \sqrt{c_1^2 + 4x^4} \right) \right\}, \left\{ y(x) \to \frac{1}{2} \left( \sqrt{c_1^2 + 4x^4} + c_1 \right) \right\} \right\}
$$

 $\blacktriangle$  **Maple** : cpu = 0.397 (sec), leaf count = 41

$$
\left\{ y(x) = -\frac{1}{2}\sqrt{4x^4 + C^2} + \frac{C^2}{2}, y(x) = \frac{1}{2}\sqrt{4x^4 + C^2} + \frac{C^2}{2} \right\}
$$

**2.278 ODE No. 278**

 $y'(x)(y(x)^2 + 4\sin(x)) - \cos(x) = 0$ 

 $\blacklozenge$  **Mathematica** : cpu = 0.267154 (sec), leaf count = 32

Solve 
$$
\left[ -\frac{1}{32} e^{-4y(x)} (8y(x)^2 + 4y(x) + 32\sin(x) + 1) = c_1, y(x) \right]
$$

 $\sqrt{\text{ Maple}}$  : cpu = 0.061 (sec), leaf count = 28

$$
\left\{\frac{\left(-8\left(y(x)\right)^2 - 4\,y(x) - 32\,\sin\left(x\right) - 1\right)e^{-4\,y(x)}}{32} + \_ C1 = 0\right\}
$$

## **2.279 ODE No. 279**

$$
(y(x)^{2} + 2y(x) + x) y'(x) + y(x)^{2}(y(x) + x)^{2} + y(x)(y(x) + 1) = 0
$$

 $\blacklozenge$  **Mathematica** : cpu = 1.85216 (sec), leaf count = 106

$$
\left\{ \left\{ y(x) \to -\frac{\sqrt{(c_1x-x^2+1)^2+4(x-c_1)}-c_1x+x^2-1}{2(x-c_1)} \right\}, \left\{ y(x) \to \frac{\sqrt{(c_1x-x^2+1)^2+4(x-c_1)}+c_1x-1}{2(x-c_1)} \right\} \right\}
$$

◆ **Maple** : cpu =  $0.186$  (sec), leaf count =  $116$ 

$$
\left\{ y(x) = \frac{1}{-2\sqrt{C_1 + 4x}} \left( -2x^2 + \sqrt{4x^4 - 4x^3}\sqrt{C_1 + \left( -\frac{C_1^2 - 8}{2x^2} + \left( 4\sqrt{C_1 + 16} \right)x - 8\sqrt{C_1 + 4} + \cdots \right)} \right) \right\}
$$

### **2.280 ODE No. 280**

$$
(y(x) + x)^2 y'(x) - a^2 = 0
$$

 $\blacklozenge$  **Mathematica** : cpu = 0.0537573 (sec), leaf count = 20

Solve 
$$
\left[a \tan^{-1} \left(\frac{y(x) + x}{a}\right) + c_1 = y(x), y(x)\right]
$$

 $\blacktriangle$  **Maple** : cpu = 0.061 (sec), leaf count = 24

$$
\{y(x) = aRootOf(\tan (\_Z) a - Z a + \_C 1 - x) - \_C 1\}
$$

**2.281 ODE No. 281**

$$
(-x2 + 2xy(x) + y(x)2) y'(x) + x2 + 2xy(x) – y(x)2 = 0
$$

 $\blacklozenge$  **Mathematica** : cpu = 0.0924693 (sec), leaf count = 75

$$
\left\{ \left\{ y(x) \to \frac{1}{2} \Big( e^{c_1} - \sqrt{4e^{c_1}x + e^{2c_1} - 4x^2} \Big) \right\}, \left\{ y(x) \to \frac{1}{2} \Big( \sqrt{4e^{c_1}x + e^{2c_1} - 4x^2} + e^{c_1} \Big) \right\} \right\}
$$

 $\blacktriangle$  **Maple** : cpu = 0.092 (sec), leaf count = 55

$$
\left\{ y(x) = \frac{1}{2\sqrt{C}} \left( 1 + \sqrt{-4 \sqrt{-4 \sqrt{C}} \cdot 2 + 4 \sqrt{C}} \cdot 2 + 1 \right), y(x) = \frac{1}{2\sqrt{C}} \left( 1 - \sqrt{-4 \sqrt{-4 \sqrt{C}} \cdot 2 + 4 \sqrt{C}} \cdot 2 + 1 \right) \right\}
$$

#### **2.282 ODE No. 282**

$$
(y(x) + 3x - 1)2y'(x) - (2y(x) - 1)(4y(x) + 6x - 3) = 0
$$

 $\blacklozenge$  **Mathematica** : cpu = 0.208113 (sec), leaf count = 1089

$$
\left\{\left\{y(x)+\frac{1}{6}\left(12x+4e^{c_1}-\sqrt{36x^2-12x+16e^{2c_1}+16e^{c_1}(6x-1)+3\ 2^{2/3}\sqrt[3]{-e^{c_1}(6x-1)^4(6x+e^{c_1}-1)}+1}\right)\right\}
$$

 $\blacktriangle$  **Maple** : cpu = 0.303 (sec), leaf count = 71

$$
\left\{3\ln\left(\frac{-6y(x)+3}{6x-1}\right)-\ln\left(\frac{-6y(x)+4-6x}{6x-1}\right)-3\ln\left(\frac{-6y(x)+18x}{6x-1}\right)-\ln(6x-1)-C1=0\right\}
$$

# **2.283 ODE No. 283**

$$
3(y(x)^{2} - x^{2}) y'(x) + 2y(x)^{3} - 6x(x+1)y(x) - 3e^{x} = 0
$$

 $\blacklozenge$  **Mathematica** : cpu = 0.0647782 (sec), leaf count = 497

$$
\left\{\left\{y(x) \to -\frac{e^{-2x}\sqrt[3]{\sqrt{e^{8x}(-2c_1e^{3x}+c_1^2-4e^{4x}x^6+e^{6x})}+c_1e^{4x}-e^{7x}}}{\sqrt[3]{2}} - \frac{\sqrt[3]{2}e^{2x}x^2}{\sqrt[3]{\sqrt{e^{8x}(-2c_1e^{3x}+c_1^2-4e^{4x}x^6+e^{6x})}}}\right\}
$$

◆ **Maple** : cpu =  $0.072$  (sec), leaf count =  $407$ 

$$
\begin{cases} y(x) = \frac{1}{2e^{2x}} \left( 4x^2 (e^{2x})^2 + \left( \left( 4e^{3x} - 4 \angle C1 + 4\sqrt{-4x^6 (e^{2x})^2 + (e^{3x})^2 - 2e^{3x} \angle C1 + \angle C1^2} \right) (e^{2x})^2 \right)^{\frac{2}{3}} \right) \end{cases}
$$

**2.284 ODE No. 284**

$$
(x^2 + 4y(x)^2) y'(x) - xy(x) = 0
$$

 $\blacklozenge$  **Mathematica** : cpu = 0.114122 (sec), leaf count = 59

$$
\left\{\left\{y(x) \to -\frac{x}{2\sqrt{W\left(\frac{1}{4}e^{-\frac{c_1}{2}}x^2\right)}}\right\}, \left\{y(x) \to \frac{x}{2\sqrt{W\left(\frac{1}{4}e^{-\frac{c_1}{2}}x^2\right)}}\right\}\right\}
$$

 $\blacktriangle$  **Maple** : cpu = 0.142 (sec), leaf count = 21

$$
\left\{ y(x) = e^{\frac{1}{2} \operatorname{lambert} W \left( \frac{\left( e^{-Ct} \right)^2 x^2}{4} \right) - Ct} \right\}
$$

# **2.285 ODE No. 285**

$$
(3x2 + 2xy(x) + 4y(x)2) y'(x) + 2x2 + 6xy(x) + y(x)2 = 0
$$

 $\blacklozenge$  **Mathematica** : cpu = 0.0491527 (sec), leaf count = 382

$$
\left\{\left\{y(x) \to \frac{1}{4} \left(\sqrt[3]{2 \sqrt{4e^{3c_1}x^3 + 16e^{6c_1} + 333x^6} + 8e^{3c_1} + x^3} - \frac{11x^2}{\sqrt[3]{2 \sqrt{4e^{3c_1}x^3 + 16e^{6c_1} + 333x^6} + 8e^{3c_1} + x^3}} - x\right)\right\}
$$

◆ **Maple** : cpu =  $0.086$  (sec), leaf count =  $432$ 

$$
\left\{ y(x) = \frac{1}{-C1} \left( \frac{1}{4} \sqrt[3]{x^3 - C1^3 + 8 + 2\sqrt{333 - C1^6 x^6 + 4x^3 - C1^3 + 16}} - \frac{11 - C1^2 x^2}{4} \frac{1}{\sqrt[3]{x^3 - C1^3 + 8 + 2\sqrt{333 - C1^3 + 16}}} \right) \right\}
$$

**2.286 ODE No. 286**

$$
(2y(x) - 3x + 1)2y'(x) - (3y(x) - 2x - 4)2 = 0
$$

 $\blacklozenge$  **Mathematica** : cpu = 0.366634 (sec), leaf count = 3501

$$
\sqrt{\text{ Maple}: \text{cpu} = 1.233 \text{ (sec)}}, \text{ leaf count} = 1337
$$

( *<sup>y</sup>*(*x*) = (5 *<sup>x</sup>* + 3) *RootOf* 115330078125 \_*C1 x* <sup>9</sup> − 2283535546875 \_*C1 x* <sup>8</sup> + 20095112812500 \_*C1 x* <sup>7</sup> − 103154912437500 \_*C1 x* 5 *RootOf* (115330078125 \_*C1 x* <sup>9</sup> − 2283535546875 \_*C1 x* <sup>8</sup> + 20095112812500 \_*C1 x* <sup>7</sup> − 103154912437500 \_*C1 x*

**2.287 ODE No. 287**

$$
(2y(x) - 4x + 1)2y'(x) - (y(x) - 2x)2 = 0
$$

 $\blacklozenge$  **Mathematica** : cpu = 1.91263 (sec), leaf count = 69

Solve 
$$
\left[\frac{1}{196}\left(112y(x) + \left(9\sqrt{2} - 8\right)\log\left(-7y(x) + 14x + \sqrt{2} - 4\right) - \left(8 + 9\sqrt{2}\right)\log\left(7y(x) - 14x + \sqrt{2} + 4\right) - 28x\right)\right]
$$

 $\sqrt{\text{Maple}}$  : cpu = 0.081 (sec), leaf count = 56

$$
\left\{-\frac{x}{7}-\frac{9\sqrt{2}}{98}Ar\tanh\left(\frac{(7y(x)-14x+4)\sqrt{2}}{2}\right)-\frac{2\ln\left(7(y(x)-2x)^2+8y(x)-16x+2\right)}{49}+\frac{4y(x)}{7}-\_{11}=0\right\}
$$

# **2.288 ODE No. 288**

$$
(-3x^{2}y(x) + 6y(x)^{2} + 1) y'(x) - 3xy(x)^{2} + x = 0
$$

 $\blacklozenge$  **Mathematica** : cpu = 0.0227355 (sec), leaf count = 518

$$
\left\{\left\{y(x) \to \frac{1}{36} \left(-3\sqrt[3]{3}\sqrt[3]{4\sqrt{3}\sqrt{-54c_1x^6 + 648c_1x^2 + 432c_1^2 - 27x^8 + 207x^4 + 32} + 144c_1 - 9x^6 + 108x^2 - \frac{1}{\sqrt[3]{4\sqrt{3}}}}{3}\right)^{1/2}\right\}
$$

 $\blacklozenge$  **Maple** : cpu = 0.034 (sec), leaf count = 579

$$
\begin{cases} y(x) = -\frac{1}{24} \left( -6 x^2 \sqrt[3]{-324 x^2 - 432 \cdot 27x^6 + 12 \sqrt{-81 x^8 - 162 \cdot 27x^6 + 621x^4 + 1944 x^2 \cdot 27x^4 + 1296x^3 + 121x^2 - 11x^3 + 11x^2 - 11x^2 + 11x^3 + 11x^2 - 11x^3 + 11x^2 - 11x^2 - 11x^2 + 11x^2 - 11x^3 + 11x^2 - 11x^2 - 11x^2 - 11x^3 + 11x^2 - 11x^2 - 11x
$$

#### **2.289 ODE No. 289**

$$
a + (6y(x) - x)^2 y'(x) - 6y(x)^2 + 2xy(x) = 0
$$

 $\blacklozenge$  **Mathematica** : cpu = 0.0404703 (sec), leaf count = 115

$$
\left\{ \left\{ y(x) \to \frac{1}{6} \left( \sqrt[3]{-18ax+18c_1-x^3}+x \right) \right\}, \left\{ y(x) \to \frac{x}{6}+\frac{1}{12}i\left(\sqrt{3}+i\right) \sqrt[3]{-18ax+18c_1-x^3} \right\}, \left\{ y(x) \to \frac{x}{6}+\frac{1}{12}i\left(\sqrt{3}+i\right) \sqrt[3]{-18ax+18c_1-x^3}+x \right\} \right\}
$$

 $\blacklozenge$  **Maple** : cpu = 0.04 (sec), leaf count = 115

$$
\left\{ y(x) = \frac{1}{6} \sqrt[3]{-x^3 - 18ax - 18\_CI} + \frac{x}{6}, y(x) = -\frac{1}{12} \sqrt[3]{-x^3 - 18ax - 18\_CI} - \frac{i}{12} \sqrt{3} \sqrt[3]{-x^3 - 18ax - 18\_CI} \right\}
$$

**2.290 ODE No. 290**

$$
y'(x) (ay(x)2 + 2bxy(x) + cx2) + by(x)2 + 2cxy(x) + dx2 = 0
$$

 $\blacklozenge$  **Mathematica** : cpu = 0.314985 (sec), leaf count = 744

$$
\begin{cases}\n2^{2/3}\sqrt[3]{\sqrt{(a^2(e^{3c_1}-dx^3)+3abcx^3-2b^3x^3)^2-4x^6(b^2-ac)^3}+a^2e^{3c_1}-a^2dx^3+3abcx^3-2b^3x^3}+ \\
2a\n\end{cases}
$$

◆ **Maple** : cpu =  $0.109$  (sec), leaf count = 1388

$$
\begin{cases}\ny(x) = \frac{1}{-C1} \left( \frac{1}{2a} \sqrt[3]{-4 \cdot 2(a^2 - C1)^2 a^2} \cdot 4a^2 + 12 \cdot 2a^3 - C1^3 \cdot 4a - 8 \cdot 6a^3 - C1^3 \cdot 4a \sqrt{-C1^6 a^2 d^2 x^6 - 6 \cdot 6a^2 d^4 x^6 + 4a^2}\right)\n\end{cases}
$$

# **2.291 ODE No. 291**

$$
y'(x) (b(\alpha x + \beta y(x))^2 - \beta(ax + by(x))) - \alpha(ax + by(x)) + a(\alpha x + \beta y(x))^2 = 0
$$

 $\blacklozenge$  **Mathematica** : cpu = 1.04395 (sec), leaf count = 39

Solve 
$$
\left[\frac{a\beta\left(\log(ax+by(x))+\frac{1}{\alpha x+\beta y(x)}\right)}{a\beta-\alpha b}=c_1,y(x)\right]
$$

 $\blacktriangle$  **Maple** : cpu = 0.189 (sec), leaf count = 50

$$
\left\{ y(x) = \frac{-ax + e^{RootOf(-C1 a \beta x - C1 a b x - Z a \beta x + Z a b x - C1 \beta e^{-2} + e^{-2} - Z \beta + b)}}{b} \right\}
$$

**2.292 ODE No. 292**

$$
y'(x)(ay(x) + bx + c)^{2} + (\alpha y(x) + \beta x + \gamma)^{2} = 0
$$

 $\blacklozenge$  **Mathematica** : cpu = 63.2654 (sec), leaf count = 760

Solve 
$$
\left[ (\alpha b - a\beta) \text{RootSum} \left[ \#1^3 a\beta^3 - \#1^3 \alpha b\beta^2 + 2 \#1^2 a\alpha \beta^2 y(x) + \#1^2 a b^2 \beta y(x) + 3\gamma \#1^2 a\beta^2 - 2 \#1^2 \alpha^2 b\beta y(x) \right] \right]
$$

 $\blacklozenge$  **Maple** : cpu = 0.055 (sec), leaf count = 115

$$
\left\{ y(x) = \frac{1}{a\beta - b\alpha} \left( ((bx + c)\alpha - a(\beta x + \gamma)) \text{RootOf} \left( \int_{-\infty}^{-2} \frac{(-a\alpha - b)^2}{a^3 a^2 - 2 - a^2 a b - a^2 \alpha^2 + 2 - a \alpha \beta + a^2 - \beta^2} \right) \right) \right\}
$$

## **2.293 ODE No. 293**

$$
x(y(x)^{2} - 3x) y'(x) + 2y(x)^{3} - 5xy(x) = 0
$$

 $\blacklozenge$  **Mathematica** : cpu = 0.11029 (sec), leaf count = 661

$$
\left\{ \left\{ y(x) \to \text{Root}\left[ -\#1^{15} - \frac{25\#1^{2}e^{\frac{65c_1}{2}}}{x^{26}} + \frac{65e^{\frac{65c_1}{2}}}{x^{25}} \& , 1 \right] \right\}, \left\{ y(x) \to \text{Root}\left[ -\#1^{15} - \frac{25\#1^{2}e^{\frac{65c_1}{2}}}{x^{26}} + \frac{65e^{\frac{65c_1}{2}}}{x^{25}} \& , 2 \right] \right\}
$$

 $\blacktriangle$  **Maple** : cpu = 0.419 (sec), leaf count = 35

$$
\left\{\ln(x) - C1 + \frac{6}{13}\ln\left(y(x)\frac{1}{\sqrt{x}}\right) - \frac{2}{65}\ln\left(\frac{5(y(x))^2 - 13x}{x}\right) = 0\right\}
$$

## **2.294 ODE No. 294**

$$
x(-a+x^2+y(x)^2)y'(x)-y(x)(a+x^2+y(x)^2)=0
$$

 $\blacklozenge$  **Mathematica** : cpu = 0.0417931 (sec), leaf count = 65

$$
\left\{ \left\{ y(x) \to \frac{1}{2} \left( c_1 x - \sqrt{(c_1^2 + 4) x^2 - 4a} \right) \right\}, \left\{ y(x) \to \frac{1}{2} \left( \sqrt{(c_1^2 + 4) x^2 - 4a} + c_1 x \right) \right\} \right\}
$$

 $\blacklozenge$  **Maple** : cpu = 0.106 (sec), leaf count = 112

$$
\left\{ \left( (y(x))^{-2} - \left( -x^2 + a \right)^{-1} \right)^{-1} = -x\sqrt{x^2 - a} \frac{1}{\sqrt{-C1 + 4\frac{a}{x^2 - a}}} + \frac{x^2}{2} - \frac{a}{2}, \left( (y(x))^{-2} - \left( -x^2 + a \right)^{-1} \right)^{-1} = x\sqrt{x} \right\}
$$

**2.295 ODE No. 295**

$$
x(-x^{2} + xy(x) + y(x)^{2}) y'(x) + x^{2}y(x) - y(x)^{3} + xy(x)^{2} = 0
$$

 $\blacklozenge$  **Mathematica** : cpu = 0.0631933 (sec), leaf count = 30

Solve 
$$
\left[c_1 = \frac{x}{y(x)} + \frac{y(x)}{x} + \log\left(\frac{y(x)}{x}\right) + 2\log(x), y(x)\right]
$$

 $\blacklozenge$  **Maple** : cpu = 0.22 (sec), leaf count = 29

$$
\left\{ y(x) = e^{RootOf((e^{-Z})^2 + 2e^{-Z}\ln(x) + 2e^{-Z} - CI + Ze^{-Z} + 1)}x \right\}
$$

## **2.296 ODE No. 296**

$$
x^{4} + x(x^{2}y(x) + x^{2} + y(x)^{2})y'(x) - 2x^{2}y(x)^{2} - 2y(x)^{3} = 0
$$

 $\blacklozenge$  **Mathematica** : cpu = 0.612574 (sec), leaf count = 88

$$
\left\{ \left\{ y(x) \to -e^{-c_1} \left( \sqrt{x^2 \left( -e^{c_1} x^2 + e^{2c_1} + x^2 \right)} + x^2 \right) \right\}, \left\{ y(x) \to e^{-c_1} \left( \sqrt{x^2 \left( -e^{c_1} x^2 + e^{2c_1} + x^2 \right)} - x^2 \right) \right\} \right\}
$$

 $\sqrt{\text{Maple}}$  : cpu = 0.821 (sec), leaf count = 135

$$
\left\{ y(x) = -x \left( -x^3 + \_ C1 x + x^2 + \sqrt{-\_ C1 x^4 + \_ C1^2 x^2 + x^4} \right) \left( \_ C1 x - x^2 + \sqrt{-\_ C1 x^4 + \_ C1^2 x^2 + x^4} \right) \right\}
$$

**2.297 ODE No. 297**

$$
2x(5x^{2} + y(x)^{2})y'(x) - x^{2}y(x) + y(x)^{3} = 0
$$

 $\blacklozenge$  **Mathematica** : cpu = 0.0615089 (sec), leaf count = 216

$$
\left\{ \left\{ y(x) \to \text{Root}\left[ -\#1^5 + \frac{\#1^2 e^{3c_1}}{x^{3/2}} + 3e^{3c_1}\sqrt{x} \& , 1 \right] \right\}, \left\{ y(x) \to \text{Root}\left[ -\#1^5 + \frac{\#1^2 e^{3c_1}}{x^{3/2}} + 3e^{3c_1}\sqrt{x} \& , 2 \right] \right\}, \left\{ y(x) \to \text{Root}\left[ -\#1^5 + \frac{\#1^2 e^{3c_1}}{x^{3/2}} + 3e^{3c_1}\sqrt{x} \& , 2 \right] \right\}, \left\{ y(x) \to \text{Root}\left[ -\#1^5 + \frac{\#1^2 e^{3c_1}}{x^{3/2}} + 3e^{3c_1}\sqrt{x} \& , 2 \right] \right\}
$$

 $\blacklozenge$  **Maple** : cpu = 0.379 (sec), leaf count = 29

$$
\left\{ y(x) = \left( RootOf(x^{9} - C1 - Z^{45} - Z^{18} - 6 - Z^{9} - 9) \right)^{\frac{9}{2}} x \right\}
$$

#### **2.298 ODE No. 298**

$$
3xy(x)^2y'(x) + y(x)^3 - 2x = 0
$$

 $\blacklozenge$  Mathematica : cpu = 0.0108164 (sec), leaf count = 72

$$
\left\{ \left\{ y(x) \rightarrow \frac{\sqrt[3]{c_1 + x^2}}{\sqrt[3]{x}} \right\}, \left\{ y(x) \rightarrow -\frac{\sqrt[3]{-1} \sqrt[3]{c_1 + x^2}}{\sqrt[3]{x}} \right\}, \left\{ y(x) \rightarrow \frac{(-1)^{2/3} \sqrt[3]{c_1 + x^2}}{\sqrt[3]{x}} \right\} \right\}
$$

 $\blacklozenge$  **Maple** : cpu = 0.02 (sec), leaf count = 73

$$
\left\{ y(x) = \frac{1}{x} \sqrt[3]{(x^2 + \_C1)x^2}, y(x) = -\frac{1 + i\sqrt{3}}{2x} \sqrt[3]{(x^2 + \_C1)x^2}, y(x) = \frac{i\sqrt{3} - 1}{2x} \sqrt[3]{(x^2 + \_C1)x^2} \right\}
$$

# **2.299 ODE No. 299**

$$
(3xy(x)^{2} - x^{2}) y'(x) + y(x)^{3} - 2xy(x) = 0
$$

 $\blacklozenge$  **Mathematica** : cpu = 0.0224674 (sec), leaf count = 328

$$
\left\{ \left\{ y(x) \rightarrow -\frac{\sqrt[3]{2} \left(9 c_1 x^2+\sqrt{81 c_1^2 x^4-12 x^9}\right){}^{2/3}+2 \sqrt[3]{3} x^3}{6^{2/3} x \sqrt[3]{9 c_1 x^2+\sqrt{81 c_1^2 x^4-12 x^9}}} \right\}, \left\{ y(x) \rightarrow \frac{\sqrt[3]{3} \left(1-i \sqrt{3}\right) \left(18 c_1 x^2+2 \sqrt{81 c_1^2 x^4-12 x^9}\right){}^{2/3}+2 \sqrt[3]{3} x^3}{12 x \sqrt[3]{9 c_1 x^2+\sqrt{81 c_1^2 x^4-12 x^9}}} \right\}
$$

2 1

◆ **Maple** : cpu =  $0.238$  (sec), leaf count =  $276$ 

$$
\left\{y(x)=-\frac{12^{\frac{2}{3}}}{144\,x}\left(\left(-12\,ix^3+i\left(\left(12\,\sqrt{-12\,x^5+81\,-C1^2}+108\,-C1\right)x^2\right)^{\frac{2}{3}}\right)\sqrt{3}+12\,x^3+\left(\left(12\,\sqrt{-12\,x^5+81\,x^2}\right)\right)x^2\right)^{\frac{2}{3}}\right)\right\}
$$

**2.300 ODE No. 300**

$$
6xy(x)^2y'(x) + 2y(x)^3 + x = 0
$$

 $\blacklozenge$  **Mathematica** : cpu = 0.0103019 (sec), leaf count = 99

$$
\left\{ \left\{ y(x) \to \frac{\sqrt[3]{4c_1 - x^2}}{2^{2/3} \sqrt[3]{x}} \right\}, \left\{ y(x) \to -\frac{\sqrt[3]{-1} \sqrt[3]{4c_1 - x^2}}{2^{2/3} \sqrt[3]{x}} \right\}, \left\{ y(x) \to \frac{(-1)^{2/3} \sqrt[3]{4c_1 - x^2}}{2^{2/3} \sqrt[3]{x}} \right\} \right\}
$$

 $\blacklozenge$  **Maple** : cpu = 0.022 (sec), leaf count = 83

$$
\left\{ y(x) = \frac{1}{2x} \sqrt[3]{-2(x^2 - 4 - C1)x^2}, y(x) = -\frac{1 + i\sqrt{3}}{4x} \sqrt[3]{-2(x^2 - 4 - C1)x^2}, y(x) = \frac{i\sqrt{3} - 1}{4x} \sqrt[3]{-2(x^2 - 4 - C1)x^2} \right\}
$$

**2.301 ODE No. 301**

$$
(x2 + 6xy(x)2) y'(x) – y(x) (3y(x)2 – x) = 0
$$

 $\blacklozenge$  **Mathematica** : cpu = 0.0438941 (sec), leaf count = 64

$$
\left\{\left\{y(x) \to -\frac{\sqrt{x}\sqrt{W\left(\frac{6e^{3c_1}}{x^3}\right)}}{\sqrt{6}}\right\}, \left\{y(x) \to \frac{\sqrt{x}\sqrt{W\left(\frac{6e^{3c_1}}{x^3}\right)}}{\sqrt{6}}\right\}\right\}
$$

 $\blacktriangle$  **Maple** : cpu = 0.249 (sec), leaf count = 25

$$
\left\{ y(x) = \frac{1}{x} e^{-\frac{1}{2} \text{lambda} W \left( 6 \frac{e^{3} - Ct}{x^{3}} \right) + \frac{3 - Ct}{2}} \right\}
$$

# **2.302 ODE No. 302**

$$
(x^{2}y(x)^{2} + x) y'(x) + y(x) = 0
$$

 $\blacklozenge$  **Mathematica** : cpu = 0.0214664 (sec), leaf count = 60

$$
\left\{ \left\{ y(x) \to \frac{1}{2} \left( c_1 - \frac{\sqrt{c_1^2 x + 4}}{\sqrt{x}} \right) \right\}, \left\{ y(x) \to \frac{1}{2} \left( \frac{\sqrt{c_1^2 x + 4}}{\sqrt{x}} + c_1 \right) \right\} \right\}
$$

 $\blacklozenge$  **Maple** : cpu = 0.192 (sec), leaf count = 133

$$
\left\{ y(x) = -\frac{1}{2\_{CI} x} \sqrt{-2x\_{CI} \left( -2\_{CI} - x + \sqrt{x(4\_{CI} + x)} \right)}, y(x) = \frac{1}{2\_{CI} x} \sqrt{-2x\_{CI} \left( -2\_{CI} - x - x\right)} \right\}
$$

**2.303 ODE No. 303**

$$
y(x) (x2y(x)2 + 1) + x(xy(x) – 1)2y'(x) = 0
$$

 $\blacklozenge$  **Mathematica** : cpu = 0.0719538 (sec), leaf count = 24

Solve 
$$
\left[c_1 + \frac{1}{xy(x)} + 2\log(y(x)) = xy(x), y(x)\right]
$$

 $\blacklozenge$  **Maple** : cpu = 0.191 (sec), leaf count = 34

$$
\left\{ y(x) = \frac{e^{RootOf(-e^{2} - 2 - 2e^{-2}\ln(x) + 2e^{-2} - C1 + 2 - Ze^{-2} + 1)}}{x} \right\}
$$

#### **2.304 ODE No. 304**

$$
5x^2y(x)^3 + (10x^3y(x)^2 + x^2y(x) + 2x) y'(x) + xy(x)^2 = 0
$$

 $\blacklozenge$  **Mathematica** : cpu = 45.2452 (sec), leaf count = 45

Solve 
$$
\left[c_1 + \frac{1}{2}\log(5x^2y(x)^2 + 2) + \log(y(x)) + \frac{\tan^{-1}\left(\sqrt{\frac{5}{2}}xy(x)\right)}{\sqrt{10}}\right] = 0, y(x)
$$

 $\blacktriangle$  **Maple** : cpu = 0.283 (sec), leaf count = 44

$$
\left\{ y(x) = \frac{\sqrt{10}}{5 x} \tan \left( RootOf \left( \sqrt{10} \ln \left( \frac{4 \left( (\tan \left( \frac{-Z}{2} \right)^2 + 1 \right) (\tan \left( \frac{-Z}{2} \right)^2)}{5 x^2} \right) + 2 \sqrt{10} \right) C I + 2 \right) \right) \right\}
$$

## **2.305 ODE No. 305**

$$
x^{2} + (y(x)^{3} - 3x) y'(x) - 3y(x) = 0
$$

 $\blacklozenge$  **Mathematica** : cpu = 0.108445 (sec), leaf count = 1211

$$
\left\{\left(y(x)\rightarrow -\frac{\sqrt{\frac{4x^3+12c_1+\left(243x^2-\frac{1}{432}\sqrt{11019960576x^4-4(144x^3+432c_1)^3}\right){}^{2/3}}}{\sqrt{6}}-\frac{1}{2}\right\sqrt{\frac{4x^3+12c_1+\left(243x^2-\frac{1}{432}\sqrt{11019960576x^4-4(144x^3+432c_1)^3}}{\sqrt{6}}}{\sqrt{4x^3+12c_1+\left(243x^2-\frac{1}{432}\sqrt{11019960576x^4-4(144x^3+432c_1)^3}}\right)}}\right\}
$$

 $\blacklozenge$  **Maple** : cpu = 0.026 (sec), leaf count = 21

$$
\left\{\frac{x^3}{3} - 3xy(x) + \frac{(y(x))^4}{4} + \_C1 = 0\right\}
$$

#### **2.306 ODE No. 306**

$$
\left(y(x)^3 - x^3\right)y'(x) - x^2y(x) = 0
$$

 $\blacklozenge$  **Mathematica** : cpu = 0.054628 (sec), leaf count = 201

$$
\left\{ \left\{ y(x) \to \sqrt[3]{x^3 - \sqrt{x^6 - e^{6c_1}}} \right\}, \left\{ y(x) \to -\sqrt[3]{-1} \sqrt[3]{x^3 - \sqrt{x^6 - e^{6c_1}}} \right\}, \left\{ y(x) \to (-1)^{2/3} \sqrt[3]{x^3 - \sqrt{x^6 - e^{6c_1}}} \right\},\right\}
$$

 $\blacklozenge$  **Maple** : cpu = 0.42 (sec), leaf count = 231

$$
\begin{cases}\n y(x) = x \frac{1}{\sqrt[3]{-\left(x^3 - C1 - \sqrt{-C1^2x^6 + 1}\right)x^3 - C1}}, \\
 y(x) = x \frac{1}{\sqrt[3]{-\left(x^3 - C1 - \sqrt{-C1^2x^6 + 1}\right)x^3 - C1}}, \\
 y(x) = 4 - \sqrt{-C1^2x^6 + 1} \frac{1}{\sqrt[3]{-\left(x^3 - C1 + \sqrt{-C1^2x^6 + 1}\right)x^3 - C1}}.\n \end{cases}
$$

**2.307 ODE No. 307**

$$
y(x)\left(a+x^2+y(x)^2\right)y'(x)+x\left(-a+x^2+y(x)^2\right)=0
$$

 $\blacklozenge$  **Mathematica** : cpu = 0.0232456 (sec), leaf count = 149

$$
\left\{ \left\{ y(x) \to -\sqrt{-\sqrt{a^2 + 4ax^2 + 4c_1} - a - x^2} \right\}, \left\{ y(x) \to \sqrt{-\sqrt{a^2 + 4ax^2 + 4c_1} - a - x^2} \right\}, \left\{ y(x) \to -\sqrt{\sqrt{a^2 - 4ax^2 + 4c_1} - a - x^2} \right\} \right\}
$$

◆ **Maple** : cpu =  $0.056$  (sec), leaf count =  $125$ 

$$
\left\{y(x) = \sqrt{-x^2 - a - \sqrt{4ax^2 + a^2 - 4\}}\sqrt{y(x)} = \sqrt{-x^2 - a + \sqrt{4ax^2 + a^2 - 4\}}\sqrt{y(x)} = -\sqrt{-x^2 - a - a^2}\sqrt{y(x)} = -\sqrt{-x^2 - a - a^2}\sqrt{y(x)}
$$

## **2.308 ODE No. 308**

$$
2y(x)^3y'(x) + xy(x)^2 = 0
$$

 $\blacklozenge$  **Mathematica** : cpu = 0.00749147 (sec), leaf count = 48

$$
\left\{ \{y(x)\to 0\}, \left\{y(x)\to -\sqrt{2c_1-\frac{x^2}{2}}\right\}, \left\{y(x)\to \sqrt{2c_1-\frac{x^2}{2}}\right\} \right\}
$$

 $\blacklozenge$  **Maple** : cpu = 0.025 (sec), leaf count = 37

$$
\left\{ y(x) = 0, y(x) = -\frac{1}{2}\sqrt{-2x^2 + 4\cdot C} \cdot y(x) = \frac{1}{2}\sqrt{-2x^2 + 4\cdot C} \right\}
$$

**2.309 ODE No. 309**

$$
-2x^3 + (2y(x)^3 + y(x))y'(x) - x = 0
$$

 $\blacklozenge$  **Mathematica** : cpu = 0.013694 (sec), leaf count = 151

$$
\left\{ \left\{ y(x) \to -\frac{\sqrt{-\sqrt{8c_1 + 4x^4 + 4x^2 + 1} - 1}}{\sqrt{2}} \right\}, \left\{ y(x) \to \frac{\sqrt{-\sqrt{8c_1 + 4x^4 + 4x^2 + 1} - 1}}{\sqrt{2}} \right\}, \left\{ y(x) \to -\frac{\sqrt{\sqrt{8c_1 + 4x^4 + 4x^2 + 1} - 1}}{\sqrt{2}} \right\}
$$

 $\blacklozenge$  **Maple** : cpu = 0.045 (sec), leaf count = 113

$$
\left\{ y(x) = -\frac{1}{2}\sqrt{-2 - 2\sqrt{4x^4 + 4x^2 + 8\cdot 2(1+1)}}, y(x) = \frac{1}{2}\sqrt{-2 - 2\sqrt{4x^4 + 4x^2 + 8\cdot 2(1+1)}}, y(x) = -\frac{1}{2}\sqrt{-2 - 2\sqrt{4x^4 + 4x^2 + 8\cdot 2(1+1)}}, y(x) = -\frac{1}{2}\sqrt{-2 - 2\sqrt{4x^4 + 4x^2 + 8\cdot 2(1+1)}}\right\}
$$

#### **2.310 ODE No. 310**

$$
x^{3} + (5x^{2}y(x) + 2y(x)^{3})y'(x) + 5xy(x)^{2} = 0
$$

 $\blacklozenge$  **Mathematica** : cpu = 0.065358 (sec), leaf count = 159

$$
\left\{ \left\{ y(x) \to -\frac{\sqrt{-\sqrt{2e^{4c_1} + 23x^4} - 5x^2}}{\sqrt{2}} \right\}, \left\{ y(x) \to \frac{\sqrt{-\sqrt{2e^{4c_1} + 23x^4} - 5x^2}}{\sqrt{2}} \right\}, \left\{ y(x) \to -\frac{\sqrt{\sqrt{2e^{4c_1} + 23x^4} - 5x^2}}{\sqrt{2}} \right\}
$$

◆ **Maple** : cpu =  $0.168$  (sec), leaf count =  $125$ 

$$
\left\{y(x) = -\frac{1}{2}\sqrt{-10x^2\_{C}1 - 2\sqrt{23x^4\_{C}1^2 + 2}}\frac{1}{\sqrt{-C1}}, y(x) = \frac{1}{2}\sqrt{-10x^2\_{C}1 - 2\sqrt{23x^4\_{C}1^2 + 2}}\frac{1}{\sqrt{-C1}}, y(x) = \frac{1}{2}\sqrt{-10x^2\_{C}1 - 2\sqrt{23x^4\_{C}1^2 + 2}}\frac{1}{\sqrt{-C1}}\right\}
$$

# **2.311 ODE No. 311**

$$
4x3 + 9x2y(x) + (3x3 + 6x2y(x) - 3xy(x)2 + 20y(x)3) y'(x) + 6xy(x)2 - y(x)3 = 0
$$

 $\blacklozenge$  **Mathematica** : cpu = 0.192479 (sec), leaf count = 2201

$$
\left\{\left\{y(x) \to \frac{x}{20} + \frac{1}{2}\sqrt{-\frac{39x^2}{100} + \frac{\sqrt[3]{99x^6 + 351e^{c_1}x^2 + \sqrt{3}\sqrt{-67037x^{12} + 185406e^{c_1}x^8 - 83733e^{2c_1}x^4 + 32000e^{3c_1}x^4 + 32000e^{3c_1}x^2 + 32000e^{3c_1}x^2 + 32000e^{3c_1}x^2 + 32000e^{3c_1}x^2 + 32000e^{3c_1}x^3 + 32000e^{3c_1}x^2 + 32000e^{3c_1}x^2 + 32000e^{3c_1}x^2 + 32000e^{3c_1}x^2 + 32000e^{3c_1}x^2 + 32000e^{3c_1}x^2 + 32000e^{3c_1}x^2 + 32000e^{3c_1}x^2 + 32000e^{3c_1}x^2 + 32000e^{3
$$

 $\blacktriangle$  **Maple** : cpu = 0.104 (sec), leaf count = 50

$$
\left\{y(x)=\frac{RootOf(x^4\_C1^4+3\,x^3\_C1^3\_Z+3\_C1^2\_Z^2x^2--C1\_Z^3x+5\_Z^4-1)}{-C1}\right\}
$$

# **2.312 ODE No. 312**

$$
\left(y(x)y'(x)+x\right)\left(\frac{x^2}{a}+\frac{y(x)^2}{b}\right)+\frac{(a-b)\left(y(x)y'(x)-x\right)}{a+b}=0
$$

 $\blacklozenge$  **Mathematica** : cpu = 0.286901 (sec), leaf count = 190

$$
\left\{\left\{y(x) \to -\frac{\sqrt{b}\sqrt{2a^{2}W\left(\frac{c_{1}(a+b)e^{-\frac{a^{2}(b+x^{2})+ab^{2}-b^{2}x^{2}}}{2a^{3}b^{2}}}{\sqrt{a}\sqrt{a+b}}\right)+(a+b)(a-x^{2})}{\sqrt{a}\sqrt{a+b}}\right\},\left\{y(x) \to -\frac{\sqrt{b}\sqrt{2a^{2}W\left(\frac{c_{1}(a+b)e^{-\frac{a^{2}(b+x^{2})+ab^{2}-b^{2}x^{2}}}{2a^{3}b^{2}}}{\sqrt{a}\sqrt{a+b}}}{\sqrt{a}\sqrt{a+b}}}{\sqrt{a}\sqrt{a+b}}\right\}\right\}
$$

◆ **Maple** : cpu = 1.678 (sec), leaf count =  $240$ 

$$
\begin{cases} y(x) = \frac{1}{a} \sqrt{a \left( e^{\frac{1}{2a^2b} \left( -2\lambda (mber tW \left( 1/2 \frac{(a+b)e^{-1/2}}{a^2b} e^{-1/2 \frac{x^2}{b}} e^{1/2 \frac{bx^2}{a^2}} e^{-1/2 \frac{b}{a} \left( e^{\frac{Ct}{ab}} \right)^{-1} \right) a^2b + (-x^2-b)a^2 + (-b^2-2_C t)a + b^2x^2 \right)} \right)} + \end{cases}
$$

# **2.313 ODE No. 313**

$$
y'(x)\left(3axy(x)^2+2ay(x)^3-bx^3+cx^2\right)-ay(x)^3+2bx^3+3bx^2y(x)+cy(x)^2=0
$$

 $\blacklozenge$  **Mathematica** : cpu = 0.093987 (sec), leaf count = 520

$$
\left\{\left\{y(x)\to \frac{-\sqrt[3]{2}\left(\sqrt{3}\sqrt{a^3\left(27ax^2\left(bx^2+c_1\right){}^2+4\left(cx+c_1\right){}^3\right)}+9a^2bx^3+9a^2c_1x\right){}^{2/3}+2\sqrt[3]{3}acx+2\sqrt[3]{3}ac_1}{6^{2/3}a\sqrt[3]{\sqrt{3}\sqrt{a^3\left(27ax^2\left(bx^2+c_1\right){}^2+4\left(cx+c_1\right){}^3\right)}+9a^2bx^3+9a^2c_1x}}\right\},\right\}
$$

◆ **Maple** : cpu =  $0.248$  (sec), leaf count =  $748$ 

$$
\begin{cases}\n y(x) = \frac{1}{6a} \left( (-12cx + 12 \cdot C1)a + \left( \left( -108bx^3 + 108 \cdot C1 x + 12 \sqrt{\frac{81ab^2x^6 - 162 \cdot C1 abx^4 + 12 c^3 x^3 + 816a^2 - 166a^2}}{16a^2 + 166a^2 - 166a^2}\right) \right)\n\end{cases}
$$

## **2.314 ODE No. 314**

$$
xy(x)^{3}y'(x) + y(x)^{4} - x\sin(x) = 0
$$

 $\blacklozenge$  **Mathematica** : cpu = 0.0524185 (sec), leaf count = 164

$$
\left\{ \left\{ y(x) \to -\frac{\sqrt[4]{c_1 + 16x(x^2 - 6)\sin(x) - 4(x^4 - 12x^2 + 24)\cos(x)}}{x} \right\}, \left\{ y(x) \to -\frac{i\sqrt[4]{c_1 + 16x(x^2 - 6)\sin(x) - 4(x^2 - 12x^2 + 24)\cos(x)}}{x} \right\}
$$

◆ **Maple** : cpu =  $0.056$  (sec), leaf count =  $158$ 

$$
\left\{ y(x) = \frac{1}{x} \sqrt[4]{(-4x^4 + 48x^2 - 96)\cos(x) + (16x^3 - 96x)\sin(x) + \_}G1, y(x) = \frac{-i}{x} \sqrt[4]{(-4x^4 + 48x^2 - 96)\cos(x) + (16x^3 - 96x)\sin(x) + \_}G1, y(x) = \frac{-i}{x} \sqrt[4]{(-4x^4 + 48x^2 - 96)\cos(x) + (16x^3 - 96x)\sin(x) + \_}G1, y(x) = \frac{-i}{x} \sqrt[4]{(-4x^4 + 48x^2 - 96)\cos(x) + (16x^3 - 96x)\sin(x) + \_}G1}
$$

### **2.315 ODE No. 315**

$$
(2xy(x)^3 - x^4) y'(x) + 2x^3y(x) - y(x)^4 = 0
$$

 $\blacklozenge$  **Mathematica** : cpu = 0.133741 (sec), leaf count = 331

$$
\left\{\left\{y(x)\to \frac{\sqrt[3]{2}\left(\sqrt{81x^6-12e^{3c_1}x^3}-9x^3\right){}^{2/3}+2\sqrt[3]{3}e^{c_1}x}{6^{2/3}\sqrt[3]{\sqrt{81x^6-12e^{3c_1}x^3}-9x^3}}\right\},\left\{y(x)\to \frac{i\sqrt[3]{2}\sqrt[6]{3}\left(\sqrt{3}+i\right)\left(\sqrt{81x^6-12e^{3c_1}x^3}-9x^3\right){}^{2/3}x}{2\ 2^{2/3}3^{5/6}\sqrt[3]{\sqrt{81x^6-12e^{3c_1}x^3}-12x^3}}\right\}
$$
$\blacklozenge$  **Maple** : cpu = 0.104 (sec), leaf count = 376

$$
\left\{y(x)=\frac{\sqrt[3]{12}}{6\_C1}\left(x\sqrt[3]{12}\_C1+\left(x\left(-9\,x^2\_{C1}+\sqrt{3}\sqrt{\frac{27\_{C1}^3x^4-4\,x}{C1}}\right)\_C1^2\right)^{\frac{2}{3}}\right)\right.\frac{1}{\sqrt[3]{x\left(-9\,x^2\_{C1}+\sqrt{3}\sqrt{3}\right)}}.
$$

## **2.316 ODE No. 316**

$$
(2xy(x)^3 + y(x)) y'(x) + 2y(x)^2 = 0
$$

 $\blacklozenge$  **Mathematica** : cpu = 0.0675627 (sec), leaf count = 41

$$
\left\{ \{y(x)\to 0\}, \text{Solve}\left[x=\frac{1}{4}e^{-\frac{1}{2}y(x)^2}\left(4c_1-\text{Ei}\left(\frac{y(x)^2}{2}\right)\right), y(x)\right] \right\}
$$

 $\blacklozenge$  **Maple** : cpu = 0.057 (sec), leaf count = 53

$$
\left\{ y(x) = 0, y(x) = \sqrt{-2 \text{ RootOf} \left( e^{-Z} E i \left( 1, \_Z \right) + 4 e^{-Z} \_C 1 - 4 x \right)}, y(x) = -\sqrt{-2 \text{ RootOf} \left( e^{-Z} E i \left( 1, \_Z \right) + 4 e^{-Z} \right)} \right\}
$$

# **2.317 ODE No. 317**

$$
(x2 + 2xy(x)3 + xy(x)) y'(x) + y(x)2 - xy(x) = 0
$$

 $\blacklozenge$  **Mathematica** : cpu = 0.363775 (sec), leaf count = 23

Solve 
$$
\left[ c_1 + \frac{x}{y(x)} = y(x)^2 + \log(y(x)) + \log(x), y(x) \right]
$$

 $\blacklozenge$  **Maple** : cpu = 0.133 (sec), leaf count = 29

$$
\left\{ y(x) = e^{RootOf(-(e-2)^3 - e-2\ln(x) + e-2 \cdot C1 - Ze-2 + x)} \right\}
$$

# **2.318 ODE No. 318**

$$
(3xy(x)^3 - 4xy(x) + y(x))y'(x) + (y(x)^2 - 2)y(x)^2 = 0
$$

 $\blacklozenge$  **Mathematica** : cpu = 0.160507 (sec), leaf count = 2353

$$
\left\{y(x)\to 0\right\},\left\{y(x)\to -\frac{\sqrt{\frac{8\sqrt[3]{2}x^4+8\sqrt[3]{2}x^3+2\left(2\sqrt[3]{16x^6+24x^5-3(9c_1^2-4)x^4+2x^3+3\sqrt{3}\sqrt{-x^7c_1^2(32x^3+48x^2-27c_1^2x+24x+4)}+ \sqrt[3]{2}\right)}{x^2\sqrt[3]{16x^6}}\right\}
$$

 $\blacktriangle$  **Maple** : cpu = 0.022 (sec), leaf count = 28

$$
\left\{ x + (y(x))^{-2} - \frac{C1}{(y(x))^{2}} \frac{1}{\sqrt{(y(x))^{2} - 2}} = 0, y(x) = 0 \right\}
$$

**2.319 ODE No. 319**

$$
(7xy(x)^3 + y(x) - 5x) y'(x) + y(x)^4 - 5y(x) = 0
$$

 $\blacklozenge$  **Mathematica** : cpu = 0.0255008 (sec), leaf count = 302

$$
\left\{ \left\{ y(x) \to \text{Root} \left[ 10 \# 1^7 x + 2 \# 1^5 - 100 \# 1^4 x - 25 \# 1^2 + 250 \# 1 x - 10 c_1 \& , 1 \right] \right\}, \left\{ y(x) \to \text{Root} \left[ 10 \# 1^7 x + 2 \# 1^5 - 10 c_1 \& , 1 \right] \right\} \right\}
$$

 $\blacktriangle$  **Maple** : cpu = 0.039 (sec), leaf count = 35

$$
\left\{ x + \frac{2 (y(x))^{5} - 25 (y(x))^{2} - 10 \cdot C1}{10 y(x) ((y(x))^{3} - 5)^{2}} = 0 \right\}
$$

**2.320 ODE No. 320**

$$
\left(x^2y(x)^3+xy(x)\right)y'(x)-1=0
$$

 $\blacklozenge$  **Mathematica** : cpu = 0.0612689 (sec), leaf count = 76

$$
\left\{\left\{y(x) \to -\frac{\sqrt{2xW\left(c_1e^{\frac{1}{2x}-1}\right)+2x-1}}{\sqrt{x}}\right\}, \left\{y(x) \to \frac{\sqrt{2xW\left(c_1e^{\frac{1}{2x}-1}\right)+2x-1}}{\sqrt{x}}\right\}\right\}
$$

 $\blacklozenge$  **Maple** : cpu = 0.1 (sec), leaf count = 78

$$
\left\{ y(x) = \frac{1}{x} \sqrt{2 x^2 \text{lambert } W \left( 1/2 \_ C1 e^{-1/2 \frac{2 x - 1}{x}} \right) + 2 x^2 - x}, y(x) = -\frac{1}{x} \sqrt{2 x^2 \text{lambert } W \left( 1/2 \_ C1 e^{-1/2 \frac{2 x - 1}{x}} \right)} \right\}
$$

**2.321 ODE No. 321**

$$
(2x2y(x)3 + x2y(x)2 - 2x) y'(x) - 2y(x) - 1 = 0
$$

 $\blacklozenge$  **Mathematica** : cpu = 0.32538 (sec), leaf count = 42

Solve 
$$
\left[\frac{1}{64}\left(-4y(x)^2 + 4y(x) - \frac{16}{2xy(x) + x} - 2\log(8y(x) + 4) + 3\right) = c_1, y(x)\right]
$$

 $\sqrt{\text{Maple}}$  : cpu = 0.18 (sec), leaf count = 42

$$
\left\{y(x) = \frac{e^{RootOf(x(e-2)^3 - 4x(e-2)^2 + 8 - C1xe^{-2} + 2 - 2xe^{-2} + 3xe^{-2} + 16)}}{2} - \frac{1}{2}\right\}
$$

#### **2.322 ODE No. 322**

$$
(10x^2y(x)^3 - 3y(x)^2 - 2) y'(x) + 5xy(x)^4 + x = 0
$$

 $\blacklozenge$  **Mathematica** : cpu = 0.215863 (sec), leaf count = 2097

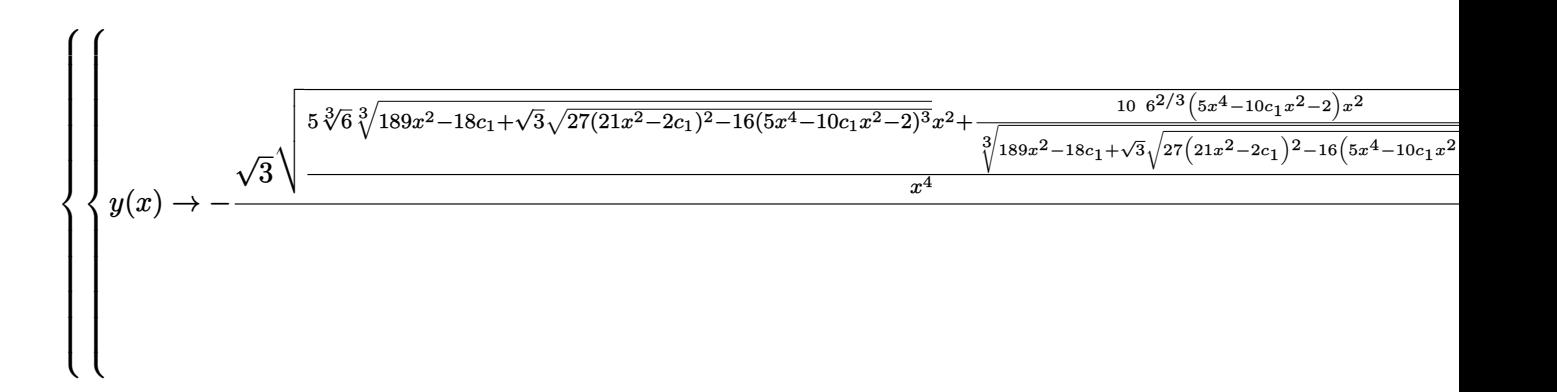

 $\blacktriangle$  **Maple** : cpu = 0.033 (sec), leaf count = 29

$$
\left\{\frac{5 x^{2}(y(x))^{4}}{2} - (y(x))^{3} + \frac{x^{2}}{2} - 2y(x) + \_C1 = 0\right\}
$$

### **2.323 ODE No. 323**

$$
xy'(x) (axy(x)^3 + c) + y(x) (bx^3y(x) + c) = 0
$$

 $\blacklozenge$  **Mathematica** : cpu = 0.050313 (sec), leaf count = 484

$$
\left\{\left\{y(x)\to \frac{x(2c_1-bx^2)}{\sqrt[3]{3}\sqrt[3]{\sqrt{3}\sqrt{a^3x^4}\left(27ac^2+x^2\left(bx^2-2c_1\right){}^3\right)}+9a^2cx^2}+\frac{\sqrt[3]{\sqrt{3}\sqrt{a^3x^4}\left(27ac^2+x^2\left(bx^2-2c_1\right){}^3\right)}+9a^2cx^2c^2\right\}}{3^{2/3}ax}\right\}
$$

 $\blacklozenge$  **Maple** : cpu = 0.143 (sec), leaf count = 630

$$
\left\{ y(x) = -\frac{3^{\frac{2}{3}}}{18\,a x} \Bigg( \left( 3\,i \left( bx^2 - 2 \right) x^2 a + i \Bigg( \left( 27\,c + 3\,\sqrt{\frac{3\,b^3 x^8 - 18 \_C1\,b^2 x^6 + 36 \_C1^2 bx^4 - 24 \_C1^3 x^2 + a^2 x^4}\right) \right.\right.
$$

# **2.324 ODE No. 324**

$$
(2x3y(x)3 - x) y'(x) + 2x3y(x)3 - y(x) = 0
$$

 $\blacklozenge$  **Mathematica** : cpu = 0.0563137 (sec), leaf count = 672

$$
\begin{cases}\n\int_{y(x)} c_1 x^2 + \frac{x^4 (c_1 - 2x)^2}{\sqrt[3]{12 c_1 x^8 - 6 c_1^2 x^7 + c_1^3 x^6 + 3\sqrt{3} \sqrt{x^8 (-24 c_1 x^4 + 12 c_1^2 x^3 - 2 c_1^3 x^2 + 16 x^5 + 27)} - 8 x^9 - 27 x^4}} + \sqrt[3]{12 c_1 x^8 - 6 c_1^2 x^7 + c_1^3 x^8 + c_1^4 x^8 + c_1^2 x^8 + 4 c_1^3 x^8 + 4 c_1^4 x^8 + 4 c_1^2 x^8 + 4 c_1^3 x^8 + 4 c_1^4 x^8 + 4 c_1^2 x^8 + 4 c_1^2 x^8 + 4 c_1^3 x^8 + 4 c_1^4 x^8 + 4 c_1^2 x^8 + 4 c_1^3 x^8 + 4 c_1^4 x^8 + 4 c_1^2 x^8 + 4 c_1^3 x^8 + 4 c_1^4 x^8 + 4 c_1^2 x^8 + 4 c_1^2
$$

 $\blacklozenge$  **Maple** : cpu = 0.143 (sec), leaf count = 815

$$
\begin{cases}\ny(x) = -\frac{1}{12x} \left( \left( -2 \right) \left( -2 \right) \left( x + 4 \right) \right) \sqrt[3]{\left( -\frac{C}{x^2} - 6 \right) \left( -\frac{C}{x^3} + 12 \right) \left( -\frac{C}{x^4} - 8 \right) \left( x^5 + 3 \right) \left( -\frac{C}{x^2} + 36 \right) \left( -\frac{C}{x^2} + 36 \right) \left( -\frac{C}{x^2} +
$$

## **2.325 ODE No. 325**

$$
y(x)\left(y(x)^3 - 2x^3\right)y'(x) + x\left(2y(x)^3 - x^3\right) = 0
$$

 $\blacklozenge$  **Mathematica** : cpu = 0.0628881 (sec), leaf count = 133

Solve 
$$
\left[7c_1 + \log\left(1 - \frac{y(x)}{x}\right)\right] = \text{RootSum}\left[\#1^4 + \#1^3 + 3\#1^2 + \#1 + 1\&,\frac{8\#1^3\log\left(\frac{y(x)}{x} - \#1\right) + 9\#1^2\log\left(\frac{y(x)}{x}\right)}{4\#1^3}\right]
$$

<sup>3</sup>

◆ **Maple** : cpu =  $0.665$  (sec), leaf count =  $124$ 

$$
\left\{\frac{1}{7}\ln\left(\frac{y(x)-x}{x}\right)-\frac{2}{7}\ln\left(\frac{4x^4+4x^3y(x)+12x^2(y(x))^2+4x(y(x))^3+4(y(x))^4}{x^4}\right)-\frac{2\sqrt{3}}{7}\arctan\left(\frac{(x+2y(x))^3+4(x(y(x))^2+4x(y(x))^4}{3x^4}\right)\right\}
$$

#### **2.326 ODE No. 326**

$$
y(x)y'(x) ((ay(x) + bx)^3 + bx^3) + x((ay(x) + bx)^3 + ay(x)^3) = 0
$$

 $\blacklozenge$  **Mathematica** : cpu = 5.32627 (sec), leaf count = 1

#### \$Aborted

 $\blacklozenge$  **Maple** : cpu = 0.519 (sec), leaf count = 160

$$
\left\{y(x)=\frac{x(-C1\ x-bRootOf(b^2\_Z^4-2\ bx\_C1\_Z^3+(a^2x^2\_C1^2+b^2x^2\_C1^2+...C1^2x^2-a^2)\_Z^2-2\ bx^3}{aRootOf(b^2\_Z^4-2\ bx\_C1\_Z^3+(a^2x^2\_C1^2+b^2x^2\_C1^2+...C1^2x^2-a^2)\_Z^2-2\ bx^3\_C1^3}\right\}
$$

**2.327 ODE No. 327**

$$
(2x2y(x)3 + xy(x)4 + 2y(x) + x) y'(x) + y(x)5 + y(x) = 0
$$

 $\blacklozenge$  **Mathematica** : cpu = 0.430521 (sec), leaf count = 575

$$
\left\{\left(y\right) \to \frac{\frac{2c_1(c_1+3x^2)}{\sqrt[3]{\frac{9}{2}(c_1^2+3)x^2+\frac{3}{2}\sqrt{3}\sqrt{-4c_1^3x^6+(-c_1^4+18c_1^2+27)x^4+4c_1^3x^2}+c_1^3}}{6x}+2^{2/3}\sqrt[3]{9\left(c_1^2+3\right)x^2+3\sqrt{3}\sqrt{-4c_1^3x^6+(-c_1^4+18c_1^2+27)x^4+4c_1^3x^2}+c_1^3}}\right\}
$$

◆ **Maple** : cpu =  $0.196$  (sec), leaf count =  $583$ 

$$
\begin{cases}\ny(x) = \frac{1}{12\_\_CI\,x} \Bigg( \Big(-12\,ix^2\_\_CI - i \Big(108\_\_CI^3x^2 + 12\,\sqrt{3}\sqrt{27\_\_CI^4x^2 + 18\_\_CI^2x^2 + (4\,x^4 - 4)\_\_CI - x^2}\big) \Bigg) \end{cases}
$$

**2.328 ODE No. 328**

$$
ax^2y(x)^n y'(x) - 2xy'(x) + y(x) = 0
$$

 $\blacklozenge$  **Mathematica** : cpu = 0.129895 (sec), leaf count = 35

Solve 
$$
\left[ \frac{n(-\log(-axy(x)^{n} + n + 2) - 2\log(y(x)) + \log(x))}{n+2} = c_1, y(x) \right]
$$

 $\blacklozenge$  **Maple** : cpu = 0.214 (sec), leaf count = 33

$$
\left\{\frac{x^{n}}{((y(x))^{n}ax - n - 2)^{n}((y(x))^{n})^{2}} - C1 = 0\right\}
$$

# **2.329 ODE No. 329**

$$
x^n y(x)^m (axy'(x) + by(x)) + \alpha xy'(x) + \beta y(x) = 0
$$

 $\blacklozenge$  **Mathematica** : cpu = 0.430246 (sec), leaf count = 97

Solve 
$$
\left[\frac{m((a\beta - \alpha b)\log(x^n y(x)^m(bm - an) - \alpha n + \beta m) + \alpha(bm - an)\log(y(x)(\beta m - \alpha n)) + \beta \log(x)(bm - an)}{(bm - an)(\beta m - \alpha n)}\right]
$$

 $\blacktriangle$  **Maple** : cpu = 0.385 (sec), leaf count = 71

$$
\{( (y(x))^{m})^{\alpha (an-bm)} x^{\beta m(an-bm)} (x^{n}(an-bm) (y(x))^{m} - \beta m + \alpha n)^{-a\beta m + \alpha bm} - C1 = 0 \}
$$

### **2.330 ODE No. 330**

$$
(f(y(x) + x) + 1)y'(x) + f(y(x) + x) = 0
$$

 $\blacklozenge$  **Mathematica** : cpu = 46.9464 (sec), leaf count = 49

Solve 
$$
\left[c_1 = \int_1^{y(x)} \left(-\int_1^x f'(K[1]+K[2]) dK[1] + f(K[2]+x) + 1\right) dK[2] + \int_1^x f(K[1]+y(x)) dK[1], y(x)\right]
$$

 $\blacklozenge$  **Maple** : cpu = 0.033 (sec), leaf count = 22

$$
\left\{ y(x) = -x + RootOf\left( -x + \int_{0}^{-Z} 1 + f(\_a) d_a + C I \right) \right\}
$$

#### **2.331 ODE No. 331**

$$
y'(x)\left(\sum_{\nu=1}^p y(x)^{\nu} f(\nu)(x)\right) - \sum_{\nu=1}^q y(x)^{\nu} g(\nu)(x) = 0
$$

 $\boldsymbol{\chi}$  Mathematica : cpu = 57.294 (sec), leaf count = 0, could not solve  $\texttt{DSolve} \texttt{[-Sum[y[x]^nu*g[nu][x], \{nu, 1, q\}]} + \texttt{Sum[y[x]^nu*f[nu][x], \{nu, 1, p\}]} \texttt{*Derivative[1][}$  $\boldsymbol{\chi}$  **Maple** : cpu = 0. (sec), leaf count = 0, exception

# time expired

#### **2.332 ODE No. 332**

$$
x\left(\sqrt{xy(x)}-1\right)y'(x)-y(x)\left(\sqrt{xy(x)}+1\right)=0
$$

 $\blacklozenge$  **Mathematica** : cpu = 0.13296 (sec), leaf count = 23

Solve 
$$
\left[c_1 + \log(x) = \frac{2}{\sqrt{xy(x)}} + \log(y(x)), y(x)\right]
$$

 $\sqrt{\text{Maple}}$  : cpu = 0.063 (sec), leaf count = 33

$$
\left\{-1\left(1+\left(-C1-\ln\left(x\right)+\frac{\ln\left(xy(x)\right)}{2}\right)\sqrt{xy\left(x\right)}\right)\frac{1}{\sqrt{xy\left(x\right)}}=0\right\}
$$

## **2.333 ODE No. 333**

$$
-x^{3/2}y(x)^{5/2}+\left(2x^{5/2}y(x)^{3/2}+x^2y(x)-x\right)y'(x)+xy(x)^2-y(x)=0
$$

 $\blacklozenge$  **Mathematica** : cpu = 0.277622 (sec), leaf count = 53

Solve 
$$
\left[ \frac{\sqrt{xy(x)}(-3x^{3/2}y(x)^{3/2}(\log(x) - 2\log(y(x)))-6xy(x) + 2)}{3x^2y(x)^2} = c_1, y(x) \right]
$$

 $\blacktriangle$  **Maple** : cpu = 0.185 (sec), leaf count = 32

$$
\left\{\ln\left(y(x)\right) + \frac{1}{3}x^{-\frac{3}{2}}(y(x))^{-\frac{3}{2}} - 1\frac{1}{\sqrt{x}}\frac{1}{\sqrt{y(x)}} - \frac{\ln\left(x\right)}{2} - Ct = 0\right\}
$$

**2.334 ODE No. 334**

$$
\left(\sqrt{y(x)+x}+1\right)y'(x)+1=0
$$

 $\blacklozenge$  **Mathematica** : cpu = 0.0375194 (sec), leaf count = 39

$$
\left\{ \left\{ y(x) \to -2\sqrt{c_1 + x + 1} + c_1 + 2 \right\}, \left\{ y(x) \to 2\sqrt{c_1 + x + 1} + c_1 + 2 \right\} \right\}
$$

 $\blacklozenge$  **Maple** : cpu = 0.1 (sec), leaf count = 19

$$
\left\{-y(x) - 2\sqrt{y(x) + x} - C_1 = 0\right\}
$$

#### **2.335 ODE No. 335**

$$
\sqrt{y(x)^2 - 1}y'(x) - \sqrt{x^2 - 1} = 0
$$

 $\blacklozenge$  **Mathematica** : cpu = 0.190207 (sec), leaf count = 75

$$
\left\{ \left\{ y(x) \to \text{InverseFunction}\left[ \frac{1}{2} \# 1 \sqrt{\#1^2 - 1} - \frac{1}{2} \log \left( \sqrt{\#1^2 - 1} + \# 1 \right) \& \right] \left[ c_1 + \frac{1}{2} \sqrt{x^2 - 1} x - \frac{1}{2} \log \left( \sqrt{x^2 - 1} \right) \right] \right\}
$$

 $\blacklozenge$  **Maple** : cpu = 0.06 (sec), leaf count = 50

$$
\left\{ -C1 + x\sqrt{x^2 - 1} - \ln\left(x + \sqrt{x^2 - 1}\right) - y(x)\sqrt{(y(x))^2 - 1} + \ln\left(y(x) + \sqrt{(y(x))^2 - 1}\right) = 0 \right\}
$$

### **2.336 ODE No. 336**

$$
(ax + \sqrt{y(x)^2 + 1}) y'(x) + ay(x) + \sqrt{x^2 + 1} = 0
$$

 $\blacklozenge$  **Mathematica** : cpu = 0.0813991 (sec), leaf count = 43

Solve 
$$
\left[ y(x) \left( 2ax + \sqrt{y(x)^2 + 1} \right) + \sqrt{x^2 + 1}x + \sinh^{-1}(y(x)) + \sinh^{-1}(x) = 2c_1, y(x) \right]
$$

 $\blacktriangle$  **Maple** : cpu = 0.085 (sec), leaf count = 41

$$
\left\{\frac{x}{2}\sqrt{x^2+1}+\frac{Arcsinh(x)}{2}+axy(x)+\frac{y(x)}{2}\sqrt{(y(x))^2+1}+\frac{Arcsinh(y(x))}{2}+ \_C1=0\right\}
$$

#### **2.337 ODE No. 337**

$$
\left(\sqrt{x^2+y(x)^2}+x\right)y'(x)-y(x)=0
$$

 $\blacklozenge$  **Mathematica** : cpu = 0.0621214 (sec), leaf count = 52

$$
\left\{ \left\{ y(x) \to -e^{\frac{c_1}{2}} \sqrt{e^{c_1} + 2x} \right\}, \left\{ y(x) \to e^{\frac{c_1}{2}} \sqrt{e^{c_1} + 2x} \right\} \right\}
$$

 $\sqrt{\text{Maple}}$  : cpu = 0.302 (sec), leaf count = 28

$$
\left\{-\_{C1} + \frac{1}{(y(x))^{2}}\sqrt{(y(x))^{2} + x^{2}} + \frac{x}{(y(x))^{2}} = 0\right\}
$$

### **2.338 ODE No. 338**

 $y'(x)\left(\sin(\alpha)\left(y(x)^2-x^2\right)-2x\cos(\alpha)y(x)+\sqrt{x^2+y(x)^2}y(x)\right)+\cos(\alpha)\left(y(x)^2-x^2\right)+2x\sin(\alpha)y(x)+x\sqrt{x^2+y^2}$  $\blacklozenge$  **Mathematica** : cpu = 102.095 (sec), leaf count = 1

#### \$Aborted

 $\blacklozenge$  **Maple** : cpu = 1.892 (sec), leaf count = 129

$$
\left\{ y(x) = RootOf\left(-\ln{(x)} + \int^{-Z} \frac{1}{(-a^2 + 1)\left(\cos{(2\alpha)} - a^2 + 2 - a\sin{(2\alpha)} + \dots - a^2 - \cos{(2\alpha)} + 1\right)}\right. \right. \\ \left. - \cos{(2\alpha)} - \cos{(2\alpha)}\right\} \left[ \cos{(2\alpha)} - \cos{(2\alpha)}\right]
$$

## **2.339 ODE No. 339**

$$
(x\sqrt{x^2+y(x)^2+1}-y(x)(x^2+y(x)^2))y'(x)-\sqrt{x^2+y(x)^2+1}y(x)-x(x^2+y(x)^2)=0
$$

 $\blacklozenge$  **Mathematica** : cpu = 0.130642 (sec), leaf count = 27

Solve 
$$
\left[\sqrt{x^2 + y(x)^2 + 1} + \tan^{-1}\left(\frac{x}{y(x)}\right) = c_1, y(x)\right]
$$

 $\blacklozenge$  **Maple** : cpu = 0.466 (sec), leaf count = 27

$$
\left\{\arctan\left(\frac{y(x)}{x}\right) - \sqrt{x^2 + (y(x))^2 + 1} - CI = 0\right\}
$$

### **2.340 ODE No. 340**

$$
y'(x)\left(\frac{e1(a+x)}{((a+x)^2+y(x)^2)^{3/2}}+\frac{e2(x-a)}{((x-a)^2+y(x)^2)^{3/2}}\right)-y(x)\left(\frac{e1}{((a+x)^2+y(x)^2)^{3/2}}+\frac{e2}{((x-a)^2+y(x)^2)^{3/2}}\right)
$$

:<br>:

 $\boldsymbol{\chi}$  Mathematica : cpu = 299.997 (sec), leaf count = 0, timed out

### \$Aborted

 $\boldsymbol{\chi}$  **Maple** : cpu = 0. (sec), leaf count = 0, exception

time expired

### **2.341 ODE No. 341**

$$
(xe^{y(x)} + e^x) y'(x) + e^x y(x) + e^{y(x)} = 0
$$

 $\blacklozenge$  **Mathematica** : cpu = 0.0540571 (sec), leaf count = 33

$$
\left\{ \left\{ y(x) \to c_1 e^{-x} - W\Big( x e^{c_1 e^{-x} - x} \Big) \right\} \right\}
$$

 $\sqrt{\text{ Maple}}$  : cpu = 0.318 (sec), leaf count = 33

$$
\left\{ y(x) = \frac{1}{e^x} \left( -\text{lambert } W \left( \frac{x}{e^x} \left( e^{\frac{C_1}{e^x}} \right)^{-1} \right) e^x - C_1 \right) \right\}
$$

## **2.342 ODE No. 342**

$$
x\Big(2e^{-xy(x)}+3e^{xy(x)}\Big)\left(xy'(x)+y(x)\right)+1=0
$$

 $\blacklozenge$  **Mathematica** : cpu = 0.279231 (sec), leaf count = 163

$$
\left\{ \left\{ y(x) \to -\frac{\cosh^{-1}\left(\frac{1}{24}\left(-5\sqrt{\log^2\left(\frac{c_1}{x}\right) + 24} - \log\left(\frac{c_1}{x}\right)\right)\right)}{x} \right\}, \left\{ y(x) \to \frac{\cosh^{-1}\left(\frac{1}{24}\left(-5\sqrt{\log^2\left(\frac{c_1}{x}\right) + 24} - \log\left(\frac{c_1}{x}\right)\right)\right)}{x} \right\}
$$

 $\blacktriangle$  **Maple** : cpu = 0.156 (sec), leaf count = 17

$$
\left\{y(x) = \frac{1}{x}\ln\left(-\frac{\ln(x)}{5} + \frac{C1}{5}\right)\right\}
$$

**2.343 ODE No. 343**

$$
y'(x)(\log(y(x)) + x) - 1 = 0
$$

 $\blacklozenge$  **Mathematica** : cpu = 0.0666255 (sec), leaf count = 22

Solve 
$$
\left[ log(y(x)) + x = e^{y(x)}(c_1 + Ei(-y(x))), y(x) \right]
$$

 $\blacktriangle$  **Maple** : cpu = 0.151 (sec), leaf count = 27

$$
\left\{ y(x) = e^{RootOf(-x - Z - e^{e^{-Z}} Ei(1, e^{-Z}) + \_C I e^{e^{-Z}})} \right\}
$$

### **2.344 ODE No. 344**

$$
y'(x)(\log(y(x)) + 2x - 1) - 2y(x) = 0
$$

 $\blacklozenge$  **Mathematica** : cpu = 0.0207743 (sec), leaf count = 23

$$
\left\{ \left\{ y(x) \rightarrow -\frac{W(-2c_1e^{-2x})}{2c_1} \right\} \right\}
$$

 $\blacklozenge$  **Maple** : cpu = 0.119 (sec), leaf count = 19

$$
\left\{ y(x) = e^{-\operatorname{lambert} W(-2e^{-2x} - CI) - 2x} \right\}
$$

## **2.345 ODE No. 345**

$$
xy'(x) (2x^2y(x) \log(y(x)) + 1) - 2y(x) = 0
$$

 $\blacklozenge$  **Mathematica** : cpu = 0.0751847 (sec), leaf count = 23

Solve 
$$
\left[ y(x) \left( \frac{1}{x^2} + y(x) \left( \log(y(x)) - \frac{1}{2} \right) \right) = c_1, y(x) \right]
$$

 $\blacktriangle$  **Maple** : cpu = 0.293 (sec), leaf count = 36

$$
\left\{ y(x) = e^{RootOf(2 \times x^2(e^{-x})^2 - x^2(e^{-x})^2 + 2x^2 \_C1 + 2e^{-x})} \right\}
$$

### **2.346 ODE No. 346**

$$
xy'(x)(-ax + y(x) + y(x)\log(xy(x))) - y(x)(ax\log(xy(x)) + ax - y(x)) = 0
$$

 $\blacklozenge$  **Mathematica** : cpu = 0.0892592 (sec), leaf count = 20

Solve
$$
[(ax - y(x)) \log(xy(x)) = c_1, y(x)]
$$

 $\blacktriangle$  **Maple** : cpu = 0.678 (sec), leaf count = 19

$$
\left\{ (xy(x))^{-ax+y(x)} - \_C1 = 0 \right\}
$$

### **2.347 ODE No. 347**

$$
(\sin(x) + 1)y'(x)\sin(y(x)) + \cos(x)(\cos(y(x)) - 1) = 0
$$

 $\blacklozenge$  **Mathematica** : cpu = 0.132849 (sec), leaf count = 32

$$
\left\{ \{y(x) \to 0\}, \left\{ y(x) \to 2\sin^{-1}\left(\frac{1}{4}c_1\left(\sin\left(\frac{x}{2}\right) + \cos\left(\frac{x}{2}\right)\right)\right) \right\} \right\}
$$

 $\blacklozenge$  **Maple** : cpu = 1.312 (sec), leaf count = 16

$$
\{y(x) = \pi - \arccos(\sin(x) - C1 + C1 - 1)\}\
$$

### **2.348 ODE No. 348**

$$
y'(x)(x\cos(y(x)) + \sin(x)) + \sin(y(x)) + y(x)\cos(x) = 0
$$

 $\blacklozenge$  **Mathematica** : cpu = 0.055346 (sec), leaf count = 17

$$
Solve[c_1 = x \sin(y(x)) + y(x) \sin(x), y(x)]
$$

 $\blacktriangle$  **Maple** : cpu = 0.223 (sec), leaf count = 15

$$
\{y(x)\sin(x) + x\sin(y(x)) + \_C1 = 0\}
$$

**2.349 ODE No. 349**

$$
xy'(x)\cot\left(\frac{y(x)}{x}\right) + 2x\sin\left(\frac{y(x)}{x}\right) - y(x)\cot\left(\frac{y(x)}{x}\right) = 0
$$

 $\blacklozenge$  **Mathematica** : cpu = 0.0413887 (sec), leaf count = 15

$$
\{ \{ y(x) \to x \csc^{-1} (2(c_1 + \log(x))) \} \}
$$

 $\blacktriangle$  **Maple** : cpu = 0.175 (sec), leaf count = 17

$$
\left\{ y(x) = \arcsin \left( \left( 2 \ln(x) + 2 \_ C t \right)^{-1} \right) x \right\}
$$

### **2.350 ODE No. 350**

$$
y'(x)\cos(y(x)) - \sin(y(x)) - \cos(x)\sin^2(y(x)) = 0
$$

 $\blacklozenge$  **Mathematica** : cpu = 0.621073 (sec), leaf count = 53

$$
\left\{ \left\{ y(x) \to \csc^{-1} \left( \frac{1}{2} \left( -2c_1 e^{-x} - \sin(x) - \cos(x) \right) \right) \right\}, \left\{ y(x) \to -\csc^{-1} \left( \frac{1}{2} \left( 2c_1 e^{-x} + \sin(x) + \cos(x) \right) \right) \right\} \right\}
$$

 $\blacklozenge$  **Maple** : cpu = 1.27 (sec), leaf count = 226

$$
\left\{ y(x) = \arctan\left( -2 \frac{e^x}{e^x (\cos(x) + \sin(x)) + 2 \_ C I}, \frac{\sqrt{16}}{4 \_ C I^2 + 4 e^x (\cos(x) + \sin(x)) \_ C I + (e^x)^2 (2 \cos(x) \sin(x)) \right) \right\}
$$

# **2.351 ODE No. 351**

$$
y'(x)\cos(y(x)) - \sin^3(y(x)) + x\sin(y(x))\cos^2(y(x)) = 0
$$

 $\blacklozenge$  **Mathematica** : cpu = 0.395081 (sec), leaf count = 61

$$
\left\{ \left\{ y(x) \to -\cot^{-1}\left(\sqrt{e^{x^2}\left(4c_1 - \sqrt{\pi}\mathrm{erf}(x)\right)}\right) \right\}, \left\{ y(x) \to \cot^{-1}\left(\sqrt{e^{x^2}\left(4c_1 - \sqrt{\pi}\mathrm{erf}(x)\right)}\right) \right\} \right\}
$$

 $\blacktriangle$  **Maple** : cpu = 0.677 (sec), leaf count = 55

$$
\left\{y(x) = -\arcsin\left(\frac{1}{\sqrt{1-\sqrt{\pi}Erf(x)e^{x^2}-2\_C1e^{x^2}}}\right), y(x) = \arcsin\left(\frac{1}{\sqrt{1-\sqrt{\pi}Erf(x)e^{x^2}-2\_C1e^{x^2}}}\right)\right\}
$$

### **2.352 ODE No. 352**

$$
y'(x)\cos(y(x))(\cos(y(x)) - \sin(\alpha)\sin(x)) + \cos(x)(\cos(x) - \sin(\alpha)\sin(y(x))) = 0
$$

 $\blacklozenge$  **Mathematica** : cpu = 0.154338 (sec), leaf count = 32

Solve 
$$
[c_1 + 2y(x) + \sin(2y(x)) + 2x + \sin(2x)) = 4\sin(\alpha)\sin(x)\sin(y(x)), y(x)]
$$

 $\blacktriangle$  **Maple** : cpu = 0.543 (sec), leaf count = 33

$$
\left\{\frac{\left(-2 \sin \left(\alpha \right) \sin \left(x\right)+\cos \left(y(x)\right)\right) \sin \left(y(x)\right)}{2}+\frac{\cos \left(x \right) \sin \left(x\right)}{2}+\frac{x}{2}+\_ C1+\frac{y(x)}{2}=0\right\}
$$

#### **2.353 ODE No. 353**

$$
xy'(x)\cos(y(x)) + \sin(y(x)) = 0
$$

 $\blacklozenge$  **Mathematica** : cpu = 0.0212585 (sec), leaf count = 14

$$
\left\{ \left\{ y(x) \to \sin^{-1} \left( \frac{e^{c_1}}{x} \right) \right\} \right\}
$$

 $\blacktriangle$  **Maple** : cpu = 0.642 (sec), leaf count = 12

$$
\left\{ y(x) = \arcsin\left(\frac{1}{-C1 x}\right) \right\}
$$

### **2.354 ODE No. 354**

$$
y'(x)(x\sin(y(x)) - 1) + \cos(y(x)) = 0
$$

 $\blacklozenge$  **Mathematica** : cpu = 0.0674968 (sec), leaf count = 145

$$
\left\{ \left\{ y(x) \to -\cos^{-1}\left( \frac{c_1 x - \sqrt{c_1^2 - x^2 + 1}}{c_1^2 + 1} \right) \right\}, \left\{ y(x) \to \cos^{-1}\left( \frac{c_1 x - \sqrt{c_1^2 - x^2 + 1}}{c_1^2 + 1} \right) \right\}, \left\{ y(x) \to -\cos^{-1}\left( \frac{\sqrt{c_1^2 - x^2 + 1}}{c_1^2 + 1} \right) \right\}
$$

◆ **Maple** : cpu =  $0.137$  (sec), leaf count =  $108$ 

$$
\left\{y(x) = \arctan\left(\frac{1}{-CI^2 + 1}\left(-\frac{CI\sqrt{CI^2 - x^2 + 1} + x}\right), \frac{1}{-CI^2 + 1}\left(-\frac{CI\ x + \sqrt{CI^2 - x^2 + 1}}{\sqrt{CI^2 - x^2 + 1}}\right)\right), y(x) = \arctan\left(\frac{1}{-CI^2 + 1}\left(-\frac{CI\ x + \sqrt{CI^2 - x^2 + 1}}{\sqrt{CI^2 - x^2 + 1}}\right)\right)\right\}
$$

#### **2.355 ODE No. 355**

 $y'(x)(x\cos(y(x)) + \cos(x)) + \sin(y(x)) - y(x)\sin(x) = 0$ 

 $\blacklozenge$  **Mathematica** : cpu = 0.0547077 (sec), leaf count = 17

$$
Solve[c_1 = x \sin(y(x)) + y(x) \cos(x), y(x)]
$$

 $\blacktriangle$  **Maple** : cpu = 0.222 (sec), leaf count = 15

$$
\{y(x)\cos(x) + x\sin(y(x)) + \_C1 = 0\}
$$

#### **2.356 ODE No. 356**

$$
y'(x) (x^{2} \cos(y(x)) + 2y(x) \sin(x)) + 2x \sin(y(x)) + y(x)^{2} \cos(x) = 0
$$

 $\blacklozenge$  **Mathematica** : cpu = 0.072886 (sec), leaf count = 21

Solve 
$$
[c_1 = x^2 \sin(y(x)) + y(x)^2 \sin(x), y(x)]
$$

 $\blacklozenge$  **Maple** : cpu = 0.216 (sec), leaf count = 19

$$
\{(y(x))^{2} \sin (x) + x^{2} \sin (y(x)) + \_ C1 = 0\}
$$

### **2.357 ODE No. 357**

$$
x \log(x) y'(x) \sin(y(x)) + \cos(y(x))(1 - x \cos(y(x))) = 0
$$

 $\blacklozenge$  **Mathematica** : cpu = 0.335928 (sec), leaf count = 35

$$
\left\{ \left\{ y(x) \to -\sec^{-1}\left( \frac{x-c_1}{\log(x)} \right) \right\}, \left\{ y(x) \to \sec^{-1}\left( \frac{x-c_1}{\log(x)} \right) \right\} \right\}
$$

 $\blacktriangle$  **Maple** : cpu = 0.72 (sec), leaf count = 13

$$
\left\{ y(x) = \arccos\left(\frac{\ln(x)}{x + \_CI}\right) \right\}
$$

**2.358 ODE No. 358**

 $\cos(x)y'(x)\sin(y(x)) + \sin(x)\cos(y(x)) = 0$ 

 $\blacklozenge$  **Mathematica** : cpu = 0.0503972 (sec), leaf count = 29

$$
\left\{ \left\{ y(x) \to -\cos^{-1}\left(\frac{1}{2}c_1 \sec(x)\right) \right\}, \left\{ y(x) \to \cos^{-1}\left(\frac{1}{2}c_1 \sec(x)\right) \right\} \right\}
$$

 $\blacktriangle$  **Maple** : cpu = 0.68 (sec), leaf count = 11

$$
\left\{ y(x) = \arccos\left(\frac{-C1}{\cos(x)}\right) \right\}
$$

**2.359 ODE No. 359**

$$
3\sin(x)y'(x)\sin(y(x)) + 5y(x)\cos^4(x) = 0
$$

 $\blacklozenge$  **Mathematica** : cpu = 0.0609896 (sec), leaf count = 42

$$
\left\{\left\{y(x)\to\mathrm{SinIntegral}^{(-1)}\bigg(c_1-\frac{5}{36}\Big(15\cos(x)+\cos(3x)+12\Big(\log\Big(\sin\Big(\frac{x}{2}\Big)\Big)-\log\Big(\cos\Big(\frac{x}{2}\Big)\Big)\Big)\Big)\right)\right\}\right\}
$$

 $\sqrt{\text{Maple}}$  : cpu = 0.15 (sec), leaf count = 28

$$
\left\{\frac{\cos(3x)}{12} + \frac{5\cos(x)}{4} + \ln(\csc(x) - \cot(x)) + \frac{3\sin(y(x))}{5} + \_C1 = 0\right\}
$$

### **2.360 ODE No. 360**

$$
y'(x)\cos(ay(x)) - b(1 - c\cos(ay(x)))\sqrt{c\cos(ay(x)) + \cos^2(ay(x)) - 1} = 0
$$

 $\blacklozenge$  **Mathematica** : cpu = 55.3013 (sec), leaf count = 6218

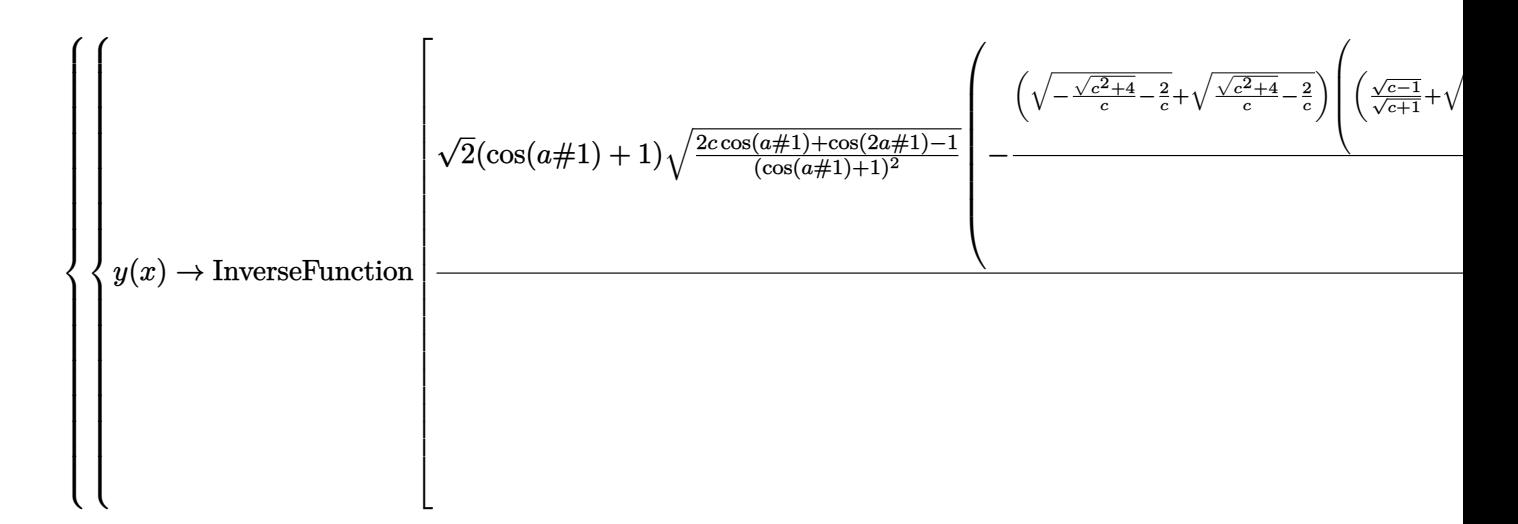

 $\blacklozenge$  **Maple** : cpu = 0.686 (sec), leaf count = 48

$$
\left\{ x + \int_{0}^{y(x)} 2 \frac{\cos(-aa)}{b(c\cos(-aa) - 1)\sqrt{2\cos(2_-aa) - 2 + 4c\cos(-aa)}} d_-a + C_1 = 0 \right\}
$$

### **2.361 ODE No. 361**

 $y'(x)(-\sin(y(x)) + x\sin(xy(x)) + \cos(y(x) + x)) + y(x)\sin(xy(x)) + \cos(y(x) + x) + \cos(x) = 0$  $\blacklozenge$  **Mathematica** : cpu = 0.353858 (sec), leaf count = 23

Solve 
$$
[c_1 + \cos(xy(x)) = \sin(y(x) + x) + \cos(y(x)) + \sin(x), y(x)]
$$

 $\sqrt{\text{Maple}}$  : cpu = 0.358 (sec), leaf count = 22

$$
\{-\cos(xy(x)) + \sin(x) + \sin(y(x) + x) + \cos(y(x)) + \_C1 = 0\}
$$

### **2.362 ODE No. 362**

$$
y'(x) (x^{2}y(x)\sin(xy(x)) - 4x) - y(x) + xy(x)^{2}\sin(xy(x)) = 0
$$

 $\blacklozenge$  **Mathematica** : cpu = 0.0926821 (sec), leaf count = 20

Solve
$$
[c_1 + 4\log(y(x)) + \cos(xy(x)) + \log(x) = 0, y(x)]
$$

 $\blacklozenge$  **Maple** : cpu = 2.012 (sec), leaf count = 23

$$
\left\{ y(x) = \frac{1}{x} RootOf\left(-\_Z + e^{-\frac{cos(-Z)}{4}}\_CI x^{\frac{3}{4}}\right) \right\}
$$

**2.363 ODE No. 363**

$$
(xy'(x) - y(x))\cos^2\left(\frac{y(x)}{x}\right) + x = 0
$$

 $\blacklozenge$  **Mathematica** : cpu = 0.0460438 (sec), leaf count = 28

Solve 
$$
\left[4c_1 = \frac{2y(x)}{x} + \sin\left(\frac{2y(x)}{x}\right) + 4\log(x), y(x)\right]
$$

 $\blacktriangle$  **Maple** : cpu = 0.189 (sec), leaf count = 35

$$
\left\{-\frac{1}{2x}\left(\cos\left(\frac{y(x)}{x}\right)\sin\left(\frac{y(x)}{x}\right)x+y(x)\right)-\ln(x)-\_C1=0\right\}
$$

## **2.364 ODE No. 364**

$$
xy'(x)\left(y(x)\sin\left(\frac{y(x)}{x}\right) - x\cos\left(\frac{y(x)}{x}\right)\right) - y(x)\left(y(x)\sin\left(\frac{y(x)}{x}\right) + x\cos\left(\frac{y(x)}{x}\right)\right) = 0
$$

 $\blacklozenge$  **Mathematica** : cpu = 0.0789493 (sec), leaf count = 27

Solve 
$$
\left[c_1 + \log \left(\frac{y(x)}{x}\right) + \log \left(\cos \left(\frac{y(x)}{x}\right)\right) + 2\log(x) = 0, y(x)\right]
$$

 $\blacktriangle$  **Maple** : cpu = 0.337 (sec), leaf count = 23

$$
\left\{ y(x) = \frac{C1}{\cos (RootOf(-Z \cos(\_Z) x^2 + \_CI)) x} \right\}
$$

**2.365 ODE No. 365**

$$
(y(x) f(x2 + y(x)2) - x) y'(x) + xf(x2 + y(x)2) + y(x) = 0
$$

 $\chi$  Mathematica : cpu = 299.998 (sec), leaf count = 0, timed out

\$Aborted

 $\blacklozenge$  **Maple** : cpu = 1.713 (sec), leaf count = 42

$$
\left\{ y(x) = x \left( \tan \left( RootOf\left( -2\_Z - \int \frac{x^2((\tan(.Z))^2 + 1)}{(\tan(.Z))^2} \frac{f(-a)}{a} d\_a + 2\_CI \right) \right) \right)^{-1} \right\}
$$

**2.366 ODE No. 366**

$$
f\big(ay(x)^{2}+x^{2}\big)\big(ay(x)y'(x)+x\big)-xy'(x)-y(x)=0
$$

 $\boldsymbol{\chi}$  Mathematica : cpu = 299.999 (sec), leaf count = 0, timed out

\$Aborted

 $\sqrt{\phantom{a}}$  **Maple** : cpu = 0.377 (sec), leaf count = 45

$$
\left\{-ax(y(x))^{2}\frac{1}{\sqrt{a^{2}(y(x))^{2}}}-\int^{-\frac{a(y(x))^{2}}{2}-\frac{x^{2}}{2}}f(-2-a)d_{a}a+...C1=0\right\}
$$

#### **2.367 ODE No. 367**

$$
f(x^cy(x))\left(bxy'(x)-a\right)-x^ay(x)^b\left(cy(x)+xy'(x)\right)=0
$$

 $\boldsymbol{\chi}$  Mathematica : cpu = 14.1671 (sec), leaf count = 0, could not solve

DSolve[-(x^a\*y[x]^b\*(c\*y[x] + x\*Derivative[1][y][x])) + f[x^c\*y[x]]\*(-a + b\*x\*Derivative[1][  $\boldsymbol{\chi}$  **Maple** : cpu = 0. (sec), leaf count = 0, could not solve

dsolve(f(x^c\*y(x))\*(b\*x\*diff(y(x),x)-a)-x^a\*y(x)^b\*(x\*diff(y(x),x)+c\*y(x)) = 0,y(x))

#### **2.368 ODE No. 368**

$$
ay(x) + bx^2 + y'(x)^2 = 0
$$

 $\chi$  Mathematica : cpu = 299.998 (sec), leaf count = 0, timed out

\$Aborted

 $\boldsymbol{\times}$  **Maple** : cpu = 0. (sec), leaf count = 0, exception

time expired

**2.369 ODE No. 369**

$$
-a^2 + y'(x)^2 + y(x)^2 = 0
$$

 $\blacklozenge$  **Mathematica** : cpu = 0.0522396 (sec), leaf count = 99

$$
\left\{ \left\{ y(x) \rightarrow -\frac{a \tan(x - c_1)}{\sqrt{\sec^2(x - c_1)}} \right\}, \left\{ y(x) \rightarrow \frac{a \tan(x - c_1)}{\sqrt{\sec^2(x - c_1)}} \right\}, \left\{ y(x) \rightarrow -\frac{a \tan(c_1 + x)}{\sqrt{\sec^2(c_1 + x)}} \right\}, \left\{ y(x) \rightarrow \frac{a \tan(c_1 + x)}{\sqrt{\sec^2(c_1 + x)}} \right\} \right\}
$$

 $\sqrt{\text{Maple}}$ : cpu = 0.463 (sec), leaf count = 68

$$
\left\{ y(x) = a, y(x) = \tan\left(-x + \_C t\right) \sqrt{\frac{a^2}{\left(\tan\left(-x + \_C t\right)\right)^2 + 1}}, y(x) = -a, y(x) = -\tan\left(-x + \_C t\right) \sqrt{\frac{a^2}{\left(\tan\left(-x + \_C t\right)\right)^2 + 1}} \right\}
$$

#### **2.370 ODE No. 370**

$$
-f(x)^2 + y'(x)^2 + y(x)^2 = 0
$$

 $\boldsymbol{\chi}$  Mathematica : cpu = 18.1209 (sec), leaf count = 0, could not solve DSolve[-f[x]^2 + y[x]^2 + Derivative[1][y][x]^2 == 0, y[x], x]  $\boldsymbol{\times}$  **Maple** : cpu = 0. (sec), leaf count = 0, could not solve dsolve(diff(y(x),x)^2+y(x)^2-f(x)^2 = 0,y(x))

# **2.371 ODE No. 371**

$$
y'(x)^2 - y(x)^3 + y(x)^2 = 0
$$

 $\blacklozenge$  **Mathematica** : cpu = 0.0258425 (sec), leaf count = 35

$$
\left\{ \left\{ y(x) \to \sec^2 \left( \frac{1}{2} (x - c_1) \right) \right\}, \left\{ y(x) \to \tan^2 \left( \frac{1}{2} (c_1 + x) \right) + 1 \right\} \right\}
$$

 $\blacklozenge$  **Maple** : cpu = 0.229 (sec), leaf count = 20

$$
\left\{ y(x) = 1, y(x) = \left( \tan \left( -\frac{x}{2} + \frac{-C1}{2} \right) \right)^2 + 1 \right\}
$$

## **2.372 ODE No. 372**

$$
ay(x) + b + y'(x)^2 - 4y(x)^3 = 0
$$

 $\blacklozenge$  **Mathematica** : cpu = 0.00469513 (sec), leaf count = 27

$$
\{\{y(x) \to \wp(x - c_1; a, b)\}, \{y(x) \to \wp(x + c_1; a, b)\}\}\
$$

 $\blacklozenge$  **Maple** : cpu = 0.108 (sec), leaf count = 232

$$
\left\{ y(x) = \frac{1}{6} \left( \left( 27b + 3\sqrt{-3a^3 + 81b^2} \right)^{\frac{2}{3}} + 3a \right) \frac{1}{\sqrt[3]{27b + 3\sqrt{-3a^3 + 81b^2}}, y(x) = -\frac{1}{12} \left( \left( i \left( 27b + 3\sqrt{-3a^3 + 81b^2} \right)^{\frac{2}{3}} \right) \right)
$$

#### **2.373 ODE No. 373**

$$
a^{2}y(x)^{2} (\log^{2}(y(x)) - 1) + y'(x)^{2} = 0
$$

 $\blacklozenge$  **Mathematica** : cpu = 0.101219 (sec), leaf count = 71

$$
\left\{ \left\{ y(x) \to e^{\frac{1}{2}(e^{-c_1+iax}+e^{c_1-iax})} \right\}, \left\{ y(x) \to \exp\left( \frac{1}{2}(e^{-c_1-iax}+e^{c_1+iax}) \right) \right\} \right\}
$$

 $\blacklozenge$  **Maple** : cpu = 5.012 (sec), leaf count = 49

$$
\left\{ y(x) = \left( e^{-\sin(a(x - \_C t))} \right)^{-1}, y(x) = e^{-\sin(a(x - \_C t))}, y(x) = e^{RootOf(a^2(e^{-z})^2(\_Z^2 - 1))} \right\}
$$

## **2.374 ODE No. 374**

$$
y'(x)^2 - 2y'(x) - y(x)^2 = 0
$$

 $\blacklozenge$  **Mathematica** : cpu = 0.0673387 (sec), leaf count = 73

$$
\left\{ \left\{ y(x) \to \text{InverseFunction}\left[ -\frac{\sqrt{\#1^2+1}}{\#1} - \frac{1}{\#1} + \sinh^{-1}(\#1)\&\right] [c_1 - x] \right\}, \left\{ y(x) \to \text{InverseFunction}\left[ -\frac{\sqrt{\#1^2+1}}{\#1} - \frac{1}{\#1} + \sinh^{-1}(\#1)\&\right] \right\}
$$

 $\ddot{\phantom{0}}$ 

 $\sqrt{\text{Maple}}$  : cpu = 0.089 (sec), leaf count = 85

$$
\left\{x - (y(x))^{-1} - \frac{1}{y(x)}\left((y(x))^{2} + 1\right)^{\frac{3}{2}} + y(x)\sqrt{(y(x))^{2} + 1} + Arcsinh(y(x)) - C_{1} = 0, x + \frac{1}{y(x)}\left((y(x))^{2} + 1\right)^{\frac{3}{2}}\right\}
$$

**2.375 ODE No. 375**

 $ay'(x) + bx + y'(x)^2 = 0$ 

 $\blacklozenge$  **Mathematica** : cpu = 0.0470034 (sec), leaf count = 68

$$
\left\{ \left\{ y(x) \to c_1 - \frac{\left(a^2 - 4bx\right)^{3/2} + 6abx}{12b} \right\}, \left\{ y(x) \to \frac{1}{2} \left( \frac{\left(a^2 - 4bx\right)^{3/2}}{6b} - ax \right) + c_1 \right\} \right\}
$$

 $\blacktriangle$  **Maple** : cpu = 0.068 (sec), leaf count = 49

$$
\left\{ y(x) = -\frac{ax}{2} - \frac{1}{12b}(a^2 - 4bx)^{\frac{3}{2}} + \_C1, y(x) = -\frac{ax}{2} + \frac{1}{12b}(a^2 - 4bx)^{\frac{3}{2}} + \_C1 \right\}
$$

#### **2.376 ODE No. 376**

$$
ay'(x) + by(x) + y'(x)^2 = 0
$$

 $\blacklozenge$  **Mathematica** : cpu = 0.339406 (sec), leaf count = 110

$$
\left\{ \left\{ y(x) \to \text{InverseFunction}\left[ -\frac{\sqrt{a^2 - 4 \# 1b} + a \log \left( \sqrt{a^2 - 4 \# 1b} - a \right)}{2b} \& \right] \left[ c_1 + \frac{x}{2} \right] \right\}, \left\{ y(x) \to \text{InverseFunction}\left[ -\frac{\sqrt{a^2 - 4 \# 1b} + a \log \left( \sqrt{a^2 - 4 \# 1b} - a \right)}{2b} \& \right] \right\}
$$

 $\blacklozenge$  **Maple** : cpu = 6.309 (sec), leaf count = 219

$$
\begin{cases} y(x) = -\frac{1}{4b} e^{\frac{1}{2a} \left(-2\operatorname{alambert}W\left(2\frac{e^{-1}}{a}e^{\frac{b-Ct}{a}}\frac{1}{\sqrt{-b^{-1}}} \left(e^{\frac{bx}{a}}\right)^{-1}\right) - a\ln\left(-\frac{1}{4b}\right) - 2a + (-2x + 2\cdot-Ct)b\right)} \left(e^{\frac{1}{2a} \left(-2\operatorname{alambert}W\left(2\frac{e^{-1}}{a}e^{\frac{b-Ct}{a}}\right)^{-1}\right)}\right) \end{cases}
$$

### **2.377 ODE No. 377**

$$
y'(x)^{2} + (x - 2)y'(x) - y(x) + 1 = 0
$$

 $\blacklozenge$  **Mathematica** : cpu = 0.00495591 (sec), leaf count = 17

$$
\{\{y(x)\to c_1(x-2)+c_1^2+1\}\}
$$

 $\blacklozenge$  **Maple** : cpu = 0.042 (sec), leaf count = 24

$$
\left\{ y(x) = -\frac{x^2}{4} + x, y(x) = 1 + \_C1^2 + (x - 2) \_C1 \right\}
$$

**2.378 ODE No. 378**

 $(a+x)y'(x) + y'(x)^2 - y(x) = 0$ 

 $\blacklozenge$  **Mathematica** : cpu = 0.00463305 (sec), leaf count = 13

$$
\{\{y(x) \to c_1(a+c_1+x)\}\}\
$$

 $\blacktriangle$  **Maple** : cpu = 0.023 (sec), leaf count = 20

$$
\left\{ y(x) = \_C1 \, (\_C1 + a + x), y(x) = -\frac{(x+a)^2}{4} \right\}
$$

**2.379 ODE No. 379**

 $y'(x)^2 - (x+1)y'(x) + y(x) = 0$ 

 $\blacklozenge$  **Mathematica** : cpu = 0.00460425 (sec), leaf count = 15

$$
\{\{y(x) \to c_1(-c_1 + x + 1)\}\}\
$$

 $\blacklozenge$  **Maple** : cpu = 0.02 (sec), leaf count = 22

$$
\left\{ y(x) = \_C1 \left( -\_C1 + x + 1 \right), y(x) = \frac{(1+x)^2}{4} \right\}
$$

**2.380 ODE No. 380**

$$
y'(x)^2 + 2xy'(x) - y(x) = 0
$$

 $\blacklozenge$  **Mathematica** : cpu = 0.449554 (sec), leaf count = 1445

$$
\left\{\left\{y(x) \to \frac{1}{36} \left(-9x^2 - \frac{9(x^3 + 8\cosh(3c_1) + 8\sinh(3c_1))}{\sqrt[3]{x^6 - 20\cosh(3c_1) x^3 - 20\sinh(3c_1) x^3 - 8\cosh(6c_1) - 8\sinh(6c_1) + 8\sqrt{-((x^3 - 1))^2}}\right)}\right\}
$$

 $\blacklozenge$  **Maple** : cpu = 0.096 (sec), leaf count = 619

$$
\left\{ y(x) = \frac{1}{16} \left( i \left( 6 \_ C1 - x^3 + 2 \sqrt{-3 x^3 \_ C1 + 9 \_ C1^2} \right)^{\frac{2}{3}} \sqrt{3} - i \sqrt{3} x^2 - \left( 6 \_ C1 - x^3 + 2 \sqrt{-3 x^3 \_ C1 + 9 \_ C1^2} \right)^{\frac{2}{3}} \sqrt{3} \right)
$$

# **2.381 ODE No. 381**

$$
y'(x)^2 - 2xy'(x) + y(x) = 0
$$

 $\blacklozenge$  **Mathematica** : cpu = 0.462415 (sec), leaf count = 1445

$$
\left\{\left\{y(x) \to \frac{1}{36} \left(9x^2 + \frac{9(x^3 + 8\cosh(3c_1) + 8\sinh(3c_1))}{\sqrt[3]{x^6 - 20\cosh(3c_1) x^3 - 20\sinh(3c_1) x^3 - 8\cosh(6c_1) - 8\sinh(6c_1) + 8\sqrt{-((x^3 - 1)\cosh(3c_1))}}\right)\right\}
$$

 $\blacklozenge$  **Maple** : cpu = 0.09 (sec), leaf count = 579

$$
\left\{y(x) = -\frac{1}{16}\left(i\left(-6\_{CI} + x^3 + 2\sqrt{-3x^3\_{CI} + 9\_{CI}^2}\right)^{\frac{2}{3}}\sqrt{3} - i\sqrt{3x^2} - \left(-6\_{CI} + x^3 + 2\sqrt{-3x^3\_{CI} + 9\sqrt{-3x^2\_{CI}^2}}\right)^{\frac{2}{3}}\right)\right\}
$$

### **2.382 ODE No. 382**

$$
axy'(x) - bx^2 - c + y'(x)^2 = 0
$$

 $\blacklozenge$  **Mathematica** : cpu = 0.313353 (sec), leaf count = 186

$$
\left\{ \left\{ y(x) \to \frac{1}{4} x \sqrt{x^2 (a^2 + 4b) + 4c} + \frac{c \log \left( \sqrt{a^2 + 4b} \sqrt{x^2 (a^2 + 4b) + 4c} + a^2 x + 4bx \right)}{\sqrt{a^2 + 4b}} - \frac{ax^2}{4} + c_1 \right\}, \left\{ y(x) \to -\frac{1}{4} x \sqrt{x^2 (a^2 + 4b) + 4c} + \frac{c \log \left( \sqrt{a^2 + 4b} \sqrt{x^2 (a^2 + 4b) + 4c} + a^2 x + 4bx \right)}{\sqrt{a^2 + 4b}} \right\} \right\}
$$

◆ **Maple** : cpu =  $0.098$  (sec), leaf count =  $146$ 

$$
\left\{ y(x) = -\frac{x}{4} \sqrt{(a^2 + 4b)x^2 + 4c} - c \ln \left( \sqrt{a^2 + 4bx} + \sqrt{(a^2 + 4b)x^2 + 4c} \right) \frac{1}{\sqrt{a^2 + 4b}} - \frac{ax^2}{4} + \frac{c}{a^2 + 4c} \right\}
$$

p

#### **2.383 ODE No. 383**

$$
axy'(x) + by(x) + cx^2 + y'(x)^2 = 0
$$

 $\boldsymbol{\chi}$  Mathematica : cpu = 300. (sec), leaf count = 0, timed out \$Aborted

 $\boldsymbol{\chi}$  **Maple** : cpu = 0. (sec), leaf count = 0, exception

time expired

#### **2.384 ODE No. 384**

$$
(ax + b)y'(x) - ay(x) + c + y'(x)^{2} = 0
$$

 $\blacklozenge$  **Mathematica** : cpu = 2.19588 (sec), leaf count = 133

$$
\left\{ \left\{ y(x) \to -\frac{2\sqrt{-a^4e^{2c_1}(x+1)^2} + a^3(-(2x+1)) + 2a^2bx + a(b^2 + e^{2c_1} - 4c)}{4a^2} \right\}, \left\{ y(x) \to \frac{2\sqrt{-a^4e^{2c_1}(x+1)^2}}{4a^2} \right\}
$$

 $\blacktriangle$  **Maple** : cpu = 0.099 (sec), leaf count = 50

$$
\left\{ y(x) = \frac{-Ct^2 + (ax+b) - Ct + c}{a}, y(x) = \frac{-a^2x^2 - 2abx - b^2 + 4c}{4a} \right\}
$$

### **2.385 ODE No. 385**

$$
-2x^2y'(x) + y'(x)^2 + 2xy(x) = 0
$$

 $\boldsymbol{\chi}$  Mathematica : cpu = 300.008 (sec), leaf count = 0, timed out

\$Aborted

 $\blacklozenge$  **Maple** : cpu = 0.711 (sec), leaf count = 169

$$
\left\{y(x)=\frac{x^4-\left(RootOf(x^{16}-12\_{Z^2}x^{12}-16\_{Z^3}x^{10}+30\_{Z^4}x^8+96\_{Z^5}x^6+100\_{Z^6}x^4+48\_{Z^7}x^2+9\_{Z^6}x^6+100\_{Z^6}x^5+100\_{Z^6}x^6+100\_{Z^6}x^5+100\_{Z^6}x^6+100\_{Z^6}x^5+100\_{Z^7}x^2+100\_{Z^8}x^5+100\_{Z^8}x^6+100\_{Z^8}x^5+100\_{Z^8}x^6+100\_{Z^8}x^6+100\_{Z^8}x^6+100\_{Z^8}x^5+100\_{Z^8}x^6+100\_{Z^8}x^6+1
$$

**2.386 ODE No. 386**

$$
ax^3y'(x) - 2ax^2y(x) + y'(x)^2 = 0
$$

 $\blacklozenge$  **Mathematica** : cpu = 0.216305 (sec), leaf count = 56

$$
\left\{ \left\{ y(x) \to 2ae^{2c_1} \left( 4e^{2c_1} + x^2 \right) \right\}, \left\{ y(x) \to \frac{e^{4c_1} - 2ae^{2c_1}x^2}{8a} \right\} \right\}
$$

 $\blacktriangle$  **Maple** : cpu = 0.892 (sec), leaf count = 27

$$
\left\{ y(x) = -\frac{ax^4}{8}, y(x) = x^2 \_C1 + 2 \frac{-C1^2}{a} \right\}
$$

**2.387 ODE No. 387**

$$
y'(x)^{2} + e^{x}(y'(x) - y(x)) = 0
$$

 $\blacklozenge$  **Mathematica** : cpu = 0.909673 (sec), leaf count = 133

$$
\left\{ \text{Solve}\left[ \frac{e^{x/2}\sqrt{4y(x) + e^x} + 4y(x)\log\left(\sqrt{4y(x) + e^x} + e^{x/2}\right) - e^x}{2y(x)} = c_1, y(x) \right], \text{Solve}\left[ 2\log(y(x)) = c_1 + \frac{e^{x/2}\sqrt{2y(x)}}{2y(x)}\right] \right\}
$$

 $\blacklozenge$  **Maple** : cpu = 1.761 (sec), leaf count = 115

$$
\left\{\ln\left(y(x)\right) - \frac{1}{2\,y\left(x\right)}\sqrt{e^{2\,x} + 4\,y\left(x\right)e^{x}} - 2\,Ar\tanh\left(\sqrt{e^{2\,x} + 4\,y\left(x\right)e^{x}}e^{-x}\right) - \frac{e^{x}}{2\,y\left(x\right)} - C\,1 = 0, \ln\left(y(x)\right) + \frac{1}{2\,y\left(x\right)}\right\}
$$

# **2.388 ODE No. 388**

$$
y'(x)^2 - 2y(x)y'(x) - 2x = 0
$$

 $\blacklozenge$  **Mathematica** : cpu = 0.801893 (sec), leaf count = 41

Solve 
$$
\left\{ \left\{ x = \frac{\text{K$1888232}(2c_1 + \sinh^{-1}(\text{K$1888232}))}{2\sqrt{\text{K$1888232}^2 + 1}}, \text{K$1888232} = 2\left(\frac{x}{\text{K$1888232}} + y(x)\right) \right\}, \left\{ y(x), \text{K$1888232} \right\}
$$

 $\blacklozenge$  **Maple** : cpu = 0.21 (sec), leaf count = 223

$$
\left\{1\Biggl(\left(-\frac{y(x)}{2}-\frac{1}{2}\sqrt{\left(y\left(x\right)\right)^{2}+2\,x}\right)Arcsinh\biggl(y(x)+\sqrt{\left(y\left(x\right)\right)^{2}+2\,x}\biggr)+x\sqrt{2\,\left(y\left(x\right)\right)^{2}+2\,x+2\,y\left(x\right)\sqrt{\left(y\left(x\right)\right)^{2}+2\,x}\right)}\right\}
$$

### **2.389 ODE No. 389**

$$
y'(x)^{2} - (4y(x) + 1)y'(x) + y(x)(4y(x) + 1) = 0
$$

 $\blacklozenge$  **Mathematica** : cpu = 0.0461427 (sec), leaf count = 55

$$
\left\{ \left\{ y(x) \to \frac{1}{4} e^{x-4c_1} (e^x - 2e^{2c_1}) \right\}, \left\{ y(x) \to \frac{1}{4} e^{2c_1+x} (e^{2c_1+x} - 2) \right\} \right\}
$$

 $\blacktriangle$  **Maple** : cpu = 3.801 (sec), leaf count = 71

$$
\left\{ y(x) = -\frac{1}{4}, y(x) = \frac{1}{-CI} \left( -({\rm e}^x)^2 \sqrt{-\frac{CI}{({\rm e}^x)^2}} + \_CI \right) \frac{1}{\sqrt{-\frac{CI}{({\rm e}^x)^2}}}, y(x) = -\frac{1}{-CI} \left( ({\rm e}^x)^2 \sqrt{-\frac{CI}{({\rm e}^x)^2}} + \_CI \right) \frac{1}{\sqrt{-\frac{CI}{({\rm e}^x)^2}}}.
$$

**2.390 ODE No. 390**

$$
ay(x)y'(x) - bx - c + y'(x)^2 = 0
$$

 $\blacklozenge$  **Mathematica** : cpu = 2.39455 (sec), leaf count = 82

$$
\text{Solve}\!\left[\left\{\frac{c}{b}+x=\frac{\text{K$1888645}\left(\tan^{-1}\left(\frac{\sqrt{a}\text{K$1888645}}{\sqrt{b-a}\text{K$1888645}^2}\right)+\sqrt{a}c_1\right)}{\sqrt{a}\sqrt{b-a}\text{K$1888645}^2},y(x)=\frac{bx+c-\text{K$18888645}^2}{a\text{K$1888645}}\right\},\{y(x),\text{K$1888645}\right]
$$

 $\blacktriangle$  **Maple** : cpu = 1.667 (sec), leaf count = 281

$$
\begin{cases} y(x) = 2 \frac{\left(-\frac{1}{4} \left(e^{2 \text{RootOf}(\sqrt{a}\_C1 be^2 - \frac{Z}{a} - ae^2 - \frac{Z}{b}bx + \sqrt{a}\_C1 b^2 - e^2 - \frac{Z}{a} \_Zb - ae^2 - \frac{Z}{a}c + ab^2x - \_Zb^2 + abc)}{b}\right)^2 e^{-2 \text{RootOf}(\sqrt{a}\_Cb)^2}}{a^{3/2} \left(e^{2 \text{RootOf}(\sqrt{a}\_C1 be^2 - \frac{Z}{a} \_Zb - ae^2)}\right)} \end{cases}
$$

**2.391 ODE No. 391**

$$
y'(x)(ay(x) + bx) + abxy(x) + y'(x)^{2} = 0
$$

 $\blacklozenge$  **Mathematica** : cpu = 0.00601346 (sec), leaf count = 29

$$
\left\{ \left\{ y(x) \to c_1 e^{-ax} \right\}, \left\{ y(x) \to c_1 - \frac{bx^2}{2} \right\} \right\}
$$

 $\blacklozenge$  **Maple** : cpu = 0.059 (sec), leaf count = 22

$$
\left\{ y(x) = \_C1 e^{-ax}, y(x) = -\frac{bx^2}{2} + \_C1 \right\}
$$

**2.392 ODE No. 392**

$$
y(x)^2 \log(ay(x)) - xy(x)y'(x) + y'(x)^2 = 0
$$

 $\blacklozenge$  **Mathematica** : cpu = 0.270158 (sec), leaf count = 25

$$
\left\{ \left\{ y(x) \to \frac{e^{\frac{1}{4}c_1(2x-c_1)}}{a} \right\} \right\}
$$

 $\blacklozenge$  **Maple** : cpu = 3.054 (sec), leaf count = 50

$$
\left\{ y(x) = \frac{1}{a} e^{\frac{x^2}{4}}, y(x) = \frac{1}{e^{-Ct^2} e^{-Ct x} a}, y(x) = \frac{e^{-Ct x}}{e^{-Ct^2} a} \right\}
$$

#### **2.393 ODE No. 393**

$$
y'(x)^{2} + 2y(x)\cot(x)y'(x) - y(x)^{2} = 0
$$

 $\blacklozenge$  **Mathematica** : cpu = 0.0345932 (sec), leaf count = 31

$$
\left\{ \left\{ y(x) \to c_1 \csc^2\left(\frac{x}{2}\right) \right\}, \left\{ y(x) \to c_1 \sec^2\left(\frac{x}{2}\right) \right\} \right\}
$$

 $\sqrt{\text{Maple}}$  : cpu = 0.284 (sec), leaf count = 77

$$
\left\{ y(x) = \frac{C1}{\tan(x)} \left( 1 + \sqrt{(\tan(x))^2 + 1} \right) \frac{1}{\sqrt{\frac{(\tan(x))^2}{(\tan(x))^2 + 1}}}, y(x) = \frac{-C1 \left( (\tan(x))^2 + 1 \right)}{\tan(x)} \sqrt{\frac{(\tan(x))^2}{(\tan(x))^2 + 1}} \left( 1 + \sqrt{(\tan(x))^2 + 1} \right) \right\}
$$

### **2.394 ODE No. 394**

$$
-\left(g(x)-f(x)^2\right)e^{-2\int_a^xf(xp)\,dxp}+2f(x)y(x)y'(x)+g(x)y(x)^2+y'(x)^2=0
$$

 $\chi$  Mathematica : cpu = 56.0079 (sec), leaf count = 0, could not solve DSolve[-((-f[x]^2 + g[x])/E^(2\*Integrate[f[xp], {xp, a, x}])) + g[x]\*y[x]^2 + 2\*f[x]\*y[x]\*De  $\blacklozenge$  **Maple** : cpu = 9.915 (sec), leaf count = 164

$$
\left\{ y(x) = -\tan \left( \frac{1}{2 \cos (2) + 2} \left( \int \left( e^{\int_a^x f(x p) dx p} \right)^2 \sqrt{\frac{\left( (f(x))^2 - g(x) \right) (4 \cos (2) + \cos (4) + 3)}{\left( e^{\int_a^x f(x p) dx p} \right)^4} dx \sqrt{2} - 2 \right) \right) \right\}
$$

#### **2.395 ODE No. 395**

$$
2f(x)y(x)y'(x) + g(x)y(x)^{2} + h(x) + y'(x)^{2} = 0
$$

 $\chi$  Mathematica : cpu = 32.7996 (sec), leaf count = 0, could not solve DSolve[h[x] + g[x]\*y[x]^2 + 2\*f[x]\*y[x]\*Derivative[1][y][x] + Derivative[1][y][x]^2 == 0, y[  $\boldsymbol{\chi}$  **Maple** : cpu = 0. (sec), leaf count = 0, could not solve dsolve(diff(y(x),x)^2+2\*f(x)\*y(x)\*diff(y(x),x)+g(x)\*y(x)^2+h(x) = 0,y(x))

### **2.396 ODE No. 396**

$$
(y(x) - x)y(x)y'(x) + y'(x)^{2} - xy(x)^{3} = 0
$$

 $\blacklozenge$  **Mathematica** : cpu = 0.00896819 (sec), leaf count = 29

$$
\left\{ \left\{ y(x) \to \frac{1}{x - c_1} \right\}, \left\{ y(x) \to c_1 e^{\frac{x^2}{2}} \right\} \right\}
$$

 $\blacktriangle$  **Maple** : cpu = 0.065 (sec), leaf count = 20

$$
\left\{ y(x) = (x + \_C I)^{-1}, y(x) = e^{\frac{x^2}{2}} \_C I \right\}
$$

### **2.397 ODE No. 397**

$$
-2x^3y(x)^2y'(x) - 4x^2y(x)^3 + y'(x)^2 = 0
$$

 $\blacklozenge$  **Mathematica** : cpu = 0.669461 (sec), leaf count = 136

$$
\left\{\text{Solve}\left[4c_1 + \frac{2x\sqrt{x^4y(x) + 4}y(x)^{3/2}\sinh^{-1}\left(\frac{1}{2}x^2\sqrt{y(x)}\right)}{\sqrt{x^2y(x)^3(x^4y(x) + 4)}} + \log(y(x)) = 0, y(x)\right], \text{Solve}\left[4c_1 + \log(y(x)) = \frac{2xy(x)}{\sqrt{x^2y(x)^3(x^4y(x) + 4)}}\right]
$$

 $\blacklozenge$  **Maple** : cpu = 0.977 (sec), leaf count = 128

$$
\left\{y(x)=\frac{-2\sqrt{2}x^2-2\,C1}{2\,-C1\,x^4-\,-C1^3},y(x)=\frac{2\sqrt{2}x^2-2\,-C1}{2\,-C1\,x^4-\,-C1^3},y(x)=\frac{\left(\sqrt{2}x^2\,-C1\,-2\right)\,-C1^2}{2\,-C1^2x^4-4},y(x)=-4\,x^{-4},y(x)=-\frac{2\sqrt{2}x^2-2\,-C1}{2\,-C1^2x^4-4},y(x)=-\frac{2\sqrt{2}x^2-2\,-C1}{2\,-C1^2x^4-4},y(x)=-\frac{2\sqrt{
$$

### **2.398 ODE No. 398**

$$
y'(x)^2 - 3xy(x)^{2/3}y'(x) + 9y(x)^{5/3} = 0
$$

 $\blacklozenge$  **Mathematica** : cpu = 1.08648 (sec), leaf count = 169

$$
\left\{\text{Solve}\left[\frac{1}{6}\left(\frac{\left(x^2-4\sqrt[3]{y(x)}\right)^{3/2}y(x)^2\left(6\log\left(\sqrt{x^2-4\sqrt[3]{y(x)}}+x\right)-\log(y(x))\right)}{\left(\left(x^2-4\sqrt[3]{y(x)}\right)y(x)^{4/3}\right)^{3/2}}+\log(y(x)\right)\right]=c_1,y(x)\right\},\text{Sol}
$$

 $\blacklozenge$  **Maple** : cpu = 2.724 (sec), leaf count = 137

$$
\left\{\ln(x) + \frac{1}{6}\ln\left(64\frac{y(x)}{x^6} - 1\right) - \frac{1}{6}\ln\left(4\sqrt[3]{\frac{y(x)}{x^6}} - 1\right) - \frac{1}{6}\ln\left(16\left(\frac{y(x)}{x^6}\right)^{2/3} + 4\sqrt[3]{\frac{y(x)}{x^6}} + 1\right) + \frac{1}{6}\ln\left(\frac{y(x)}{x^6}\right) + \frac{1}{6}\ln\left(\frac{y(x)}{x^6}\right)\right\}
$$

**2.399 ODE No. 399**

$$
2y'(x)^{2} + (x - 1)y'(x) - y(x) = 0
$$

 $\blacklozenge$  **Mathematica** : cpu = 0.00469513 (sec), leaf count = 15

$$
\{\{y(x)\to c_1(2c_1+x-1)\}\}\
$$

 $\blacktriangle$  **Maple** : cpu = 0.021 (sec), leaf count = 22

$$
\left\{ y(x) = \_C1 (2 \_C1 + x - 1), y(x) = -\frac{(x-1)^2}{8} \right\}
$$

**2.400 ODE No. 400**

$$
-2x^2y'(x) + 2y'(x)^2 + 3xy(x) = 0
$$

 $\chi$  Mathematica : cpu = 299.997 (sec), leaf count = 0, timed out \$Aborted

 $\blacklozenge$  **Maple** : cpu = 0.398 (sec), leaf count = 74

$$
\left\{y(x) = \frac{x^3}{6}, y(x) = \frac{1}{3\_{CI}}\left(-\sqrt{-6\_{CI}x}x + 3\right), y(x) = \frac{1}{3\_{CI}}\left(\sqrt{-6\_{CI}x}x + 3\right), y(x) = -\frac{x}{3}\sqrt{-6\_{CI}x} + \frac{1}{3}\sqrt{-6\_{CI}x} + \frac{1}{3}\sqrt{-6
$$

### **2.401 ODE No. 401**

 $3y'(x)^2 - 2xy'(x) + y(x) = 0$ 

 $\blacklozenge$  **Mathematica** : cpu = 0.352838 (sec), leaf count = 1093

$$
\{ \{ y(x) \rightarrow \text{Root}[-16e^{6c_1}x^6 + 3 \# 1^4 x^4 + 144e^{6c_1} \# 1x^4 - 24 \# 1^5 x^2 - 378e^{6c_1} \# 1^2 x^2 + 243e^{12c_1} + 48 \# 1^6 + 216e^{6c_1} \# 1^4 x^2 + 243e^{6c_1} \# 1^2 x^2 + 243e^{6c_1} \# 1^2 x^2 + 243e^{6c_1} \# 1^2 x^2 + 243e^{6c_1} \# 1^2 x^2 + 243e^{6c_1} \# 1^2 x^2 + 243e^{6c_1} \# 1^3 x^2 + 243e^{6c_1} \# 1^4 x^2 + 243e^{6c_1} \# 1^5 x^2 + 243e^{6c_1} \# 1^6 x^2 + 243e^{6c_1} \# 1^7 x^2 + 243e^{6c_1} \# 1^8 x^2 + 243e^{6c_1} \# 1^9 x^2 + 243e^{6c_1} \# 1^8 x^2 + 243e^{6c_1} \# 1^9 x^2 + 243e^{6c_1} \# 1^8 x^2 + 243e^{6c_1} \# 1^9 x^2 + 243e^{6c_1} \# 1^9 x^2 + 243e^{6c_1} \# 1^8 x^2 + 243e^{6c_1} \# 1^9 x^2 + 243e^{6c_1} \# 1^9 x^2 + 243e^{6c_1} \# 1^8 x^2 + 243e^{6c_1} \# 1^9 x^2 + 243e^{6c_1} \# 1^9 x^2 + 243e^{6c_1} \# 1^8 x^2 + 243e^{6c_1} \# 1^9 x^2 + 243e^{6c_1} \# 1^9 x^2 + 243e^{6c_1} \# 1^8 x^2 + 243e^{6c_1} \# 1^9 x^2 + 243e^{6c_1} \# 1^9 x^2 + 243e^{6c_1} \#
$$

 $\sqrt{\text{Maple}}$  : cpu = 0.089 (sec), leaf count = 580

$$
\left\{ y(x) = -\frac{1}{48} \left( i \left( -54 \_ C1 + x^3 + 6 \sqrt{-3 x^3 \_ C1 + 81 \_ C1^2} \right)^{\frac{2}{3}} \sqrt{3} - i \sqrt{3} x^2 - \left( -54 \_ C1 + x^3 + 6 \sqrt{-3 x^3 \_ C1 + 81 \_ C1^2} \right)^{\frac{2}{3}} \sqrt{3} \right) \right\}
$$

### **2.402 ODE No. 402**

$$
x^{2} + 4xy'(x) + 3y'(x)^{2} - y(x) = 0
$$

 $\boldsymbol{\chi}$  Mathematica : cpu = 300.006 (sec), leaf count = 0, timed out

\$Aborted

◆ **Maple** : cpu =  $0.256$  (sec), leaf count =  $101$ 

$$
\left\{y(x) = -\frac{x^2}{3}, y(x) = \frac{-3 \cdot 2^{2} - 2\sqrt{3} \cdot 2^{2} + 3}{12 \cdot 2^{2}}, y(x) = \frac{-3 \cdot 2^{2} - 2^{2} + 2\sqrt{3} \cdot 2^{2} + 3}{12 \cdot 2^{2}}, y(x) = -\frac{\sqrt{3} \cdot 2^{2} + 3}{6}
$$

**2.403 ODE No. 403**

$$
ay'(x)^{2} + by'(x) - y(x) = 0
$$

 $\blacklozenge$  **Mathematica** : cpu = 0.324624 (sec), leaf count = 116

$$
\left\{ \left\{ y(x) \to \text{InverseFunction}\left[\frac{\sqrt{4\#1a+b^2} + b\log\left(\sqrt{4\#1a+b^2} - b\right)}{2a} \& \right] \left[\frac{x}{2a} + c_1\right] \right\}, \left\{ y(x) \to \text{InverseFunction}\left[\frac{\sqrt{4\#1a+b^2} + b\log\left(\sqrt{4\#1a+b^2} - b\right)}{2a} \& \right] \right\}
$$

 $\sqrt{\text{ Maple}}$  : cpu = 5.659 (sec), leaf count = 197

$$
\begin{cases} y(x) = \frac{1}{4a} e^{-\frac{1}{2b} \left( 2 \text{blambert } W \left( 2 \frac{e^{-1}}{b\sqrt{a^{-1}}} e^{\frac{x}{b}} \left( e^{-\frac{C_1}{b}} \right)^{-1} \right) + b \ln(\frac{1}{4a}) + 2 \right.} - C_1 + 2b - 2x \right) \left( e^{-\frac{1}{2b} \left( 2 \text{blambert } W \left( 2 \frac{e^{-1}}{b\sqrt{a^{-1}}} e^{\frac{x}{b}} \left( e^{-\frac{C_1}{b}} \right)^{-1} \right) \right)} \right) \end{cases}
$$

**2.404 ODE No. 404**

$$
ay'(x)^{2} + bx^{2}y'(x) + cxy(x) = 0
$$

 $\chi$  Mathematica : cpu = 299.997 (sec), leaf count = 0, timed out

\$Aborted

 $\sqrt{\text{ Maple}}$  : cpu = 0.62 (sec), leaf count = 389

$$
\left\{\int_{-b}^{x} 1\left(-b_{-}a^{2} - \sqrt{-a^{4}b^{2} - 4_{-}a\,acy\left(x\right)}\right)\left(b_{-}a^{3} + \sqrt{-a^{4}b^{2} - 4_{-}a\,acy\left(x\right)} - a_{+}6\,a y(x)\right)^{-1} d_{-}a + \int_{-b}^{y(x)} -2\frac{1}{b^{2}}a^{2} dy\right\} d\mu
$$

**2.405 ODE No. 405**

$$
ay'(x)^{2} + y(x)y'(x) - x = 0
$$

 $\blacklozenge$  **Mathematica** : cpu = 1.35655 (sec), leaf count = 40

Solve 
$$
\left[ \left\{ x = \frac{\text{K$1944536}(a\sin^{-1}(\text{K$1944536}) + c_1)}{\sqrt{1 - \text{K$1944536}^2}}, \text{aK$1944536} + y(x) = \frac{x}{\text{K$1944536}} \right\}, \{y(x), \text{K$1944536}\right\}
$$

 $\blacklozenge$  **Maple** : cpu = 0.545 (sec), leaf count = 378

$$
\left\{ -C1 \left( y(x) - \sqrt{4ax + (y(x))^{2}} \right) \frac{1}{\sqrt{\frac{1}{a} \left( -y(x) + \sqrt{4ax + (y(x))^{2}} - 2a \right) }} \frac{1}{\sqrt{\frac{1}{a} \left( -y(x) + \sqrt{4ax + (y(x))^{2}} + 2a \right) }} \right\}
$$

**2.406 ODE No. 406**

$$
ay'(x)^2 - y(x)y'(x) - x = 0
$$

 $\blacklozenge$  **Mathematica** : cpu = 1.03773 (sec), leaf count = 38

Solve 
$$
\left[ \left\{ x = \frac{K$1944721(a\sinh^{-1}(K$1944721) + c_1)}{\sqrt{K$1944721}^2 + 1}, aK$1944721 = \frac{x}{K$1944721} + y(x) \right\}, \{y(x), K$1944721 \} \right]
$$

◆ **Maple** : cpu =  $0.175$  (sec), leaf count =  $262$ 

$$
\left\{ \displaystyle 1 \Bigg( \bigg( y(x) - \sqrt{4 \, a x + (y(x))^{2}} \bigg) \, Arcsinh \bigg( \frac{1}{2 \, a} \bigg( -y(x) + \sqrt{4 \, a x + (y(x))^{2}} \, \bigg) \bigg) + x \sqrt{-2 \, \frac{y \, (x) \, \sqrt{4 \, a x + (y(x))^{2}} \, - \, y(x) \, \sqrt{4 \, a x + (y(x))^{2}} \, \bigg) \, } \right) \Bigg) \Bigg) \Bigg(
$$

# **2.407 ODE No. 407**

$$
xy'(x)^2 - y(x) = 0
$$

 $\blacklozenge$  **Mathematica** : cpu = 0.0176772 (sec), leaf count = 41

$$
\left\{ \left\{ y(x) \to \frac{1}{4} (c_1 - 2\sqrt{x})^2 \right\}, \left\{ y(x) \to \frac{1}{4} (c_1 + 2\sqrt{x})^2 \right\} \right\}
$$

 $\blacktriangle$  **Maple** : cpu = 0.083 (sec), leaf count = 39

$$
\left\{ y(x) = 0, y(x) = \frac{1}{x} \left( -x + \sqrt{\frac{-C}{x}} \right)^2, y(x) = \frac{1}{x} \left( x + \sqrt{\frac{-C}{x}} \right)^2 \right\}
$$

**2.408 ODE No. 408**

$$
xy'(x)^2 - 2y(x) + x = 0
$$

 $\blacklozenge$  **Mathematica** : cpu = 1.06607 (sec), leaf count = 163

$$
\left\{\text{Solve}\!\left[\frac{\left(\sqrt{\frac{2y(x)}{x}-1}-1\right)\left(\left(\sqrt{\frac{2y(x)}{x}-1}-1\right)\log\left(\sqrt{\frac{2y(x)}{x}-1}-1\right)-1\right)}{\sqrt{\frac{2y(x)}{x}-1}-\frac{y(x)}{x}}=c_1+\log(x),y(x)\right],\text{Solve}\left[\frac{x\left(\sqrt{\frac{2y(x)}{x}-1}-1\right)\log\left(\sqrt{\frac{2y(x)}{x}-1}-1\right)-1\right)}{\sqrt{\frac{2y(x)}{x}-1}-\frac{y(x)}{x}}\right]
$$

 $\blacktriangle$  **Maple** : cpu = 0.136 (sec), leaf count = 73

$$
\left\{y(x) = \left(\frac{1}{2}\left(\text{lambert }W\left(\frac{1}{-CI}\sqrt{-CI x}\right) + 1\right)^2 \left(\text{lambert }W\left(\frac{1}{-CI}\sqrt{-CI x}\right)\right)^{-2} + \frac{1}{2}\right)x, y(x) = \left(\frac{1}{2}\left(\text{lambert }W\left(\frac{1}{-CI}\sqrt{-CI x}\right)\right)^{-2}\right)\right\}
$$

**2.409 ODE No. 409**

$$
xy'(x)^2 - 2y'(x) - y(x) = 0
$$

 $\blacklozenge$  **Mathematica** : cpu = 30.8379 (sec), leaf count = 39

Solve 
$$
\left[ \left\{ K$1945333x = \frac{y(K$1945333)}{K$1945333} + 2, y(x) = \frac{K$1945333(c_1K$1945333 - 2K$1945333 \log(K$1945333) - 2)}{(K$1945333 - 1)^2} \right]
$$
  
Maple: cu = 0.189 (sec) leaf cuut = 63

 $\blacksquare$  **Maple** : cpu = 0.189 (sec), leaf count = 63

$$
\left\{y(x)=xe^{2\text{RootOf}\left(-xe^2-2+2xe-2+2e-2+(-2-2-x)\right)}-2e^{\text{RootOf}\left(-xe^2-2+2xe-2+2e-2+(-2-2-x)\right)}\right\}
$$

# **2.410 ODE No. 410**

$$
xy'(x)^{2} + 4y'(x) - 2y(x) = 0
$$

 $\blacklozenge$  **Mathematica** : cpu = 31.4654 (sec), leaf count = 40

$$
\text{Solve}\bigg[\bigg\{\text{K$1945647} x+4=\frac{2y(\text{K$1945647})}{ \text{K$1945647}},y(x)=\frac{\text{K$1945647}(c_1 \text{K$1945647}+4 \text{K$1945647}\log(\text{K$1945647})+8x}{(\text{K$1945647}-2)^2}\bigg\}
$$

 $\blacktriangle$  **Maple** : cpu = 0.193 (sec), leaf count = 64

$$
\left\{y(x)=\frac{xe^{2\,RootOf(-xe^{2}-Z+4\,xe^{-Z}-4\,e^{-Z}+ \_C I+8\_\,Z-4\,x)}}{2}+2\,{\rm e}^{RootOf(-xe^{2}-Z+4\,xe^{-Z}-4\,e^{-Z}+ \_C I+8\_\,Z-4\,x)}\right\}
$$

**2.411 ODE No. 411**

$$
xy'(x)^{2} + xy'(x) - y(x) = 0
$$

 $\blacklozenge$  **Mathematica** : cpu = 1.13209 (sec), leaf count = 180

$$
\left\{\text{Solve}\left[\frac{x\left(\sqrt{\frac{4y(x)}{x}+1}-1\right)\left(\left(\sqrt{\frac{4y(x)}{x}+1}-1\right)\log\left(\sqrt{\frac{4y(x)}{x}+1}-1\right)-1\right)}{2x\left(\sqrt{\frac{4y(x)}{x}+1}-1\right)-4y(x)}=c_1+\frac{\log(x)}{2}, y(x)\right], \text{Solve}\left[\frac{x\left(\sqrt{\frac{4y(x)}{x}+1}-1\right)-4y(x)}{2}\right]
$$

◆ **Maple** : cpu =  $0.125$  (sec), leaf count =  $65$ 

$$
\left\{ y(x) = \frac{x}{4} \left( 1 + 2 \operatorname{lambdaW} \left( -1/2 \frac{1}{\sqrt{\frac{CI}{x}}} \right) \right) \left( \operatorname{lambdaW} \left( -\frac{1}{2} \frac{1}{\sqrt{\frac{CI}{x}}} \right) \right)^{-2}, y(x) = \frac{x}{4} \left( 1 + 2 \operatorname{lambdaW} \left( 1/\sqrt{\frac{CI}{x}} \right) \right)
$$

**2.412 ODE No. 412**

 $a + xy'(x)^2 + y(x)y'(x) = 0$ 

 $\blacklozenge$  **Mathematica** : cpu = 29.0085 (sec), leaf count = 1

#### \$Aborted

◆ **Maple** : cpu =  $0.125$  (sec), leaf count =  $146$ 

$$
\left\{-x^2\_{CI}\left(\frac{1}{x}\left(-y(x)+\sqrt{(y(x))^2-4ax}\right)\right)^{\frac{3}{2}}\left(-y(x)+\sqrt{(y(x))^2-4ax}\right)^{-2}+x+\frac{4ax^2}{3}\left(-y(x)+\sqrt{(y(x))^2-4ax}\right)^{-2}\right\}
$$

## **2.413 ODE No. 413**

$$
-x^2 + xy'(x)^2 + y(x)y'(x) = 0
$$

 $\boldsymbol{\chi}$  Mathematica : cpu = 300.001 (sec), leaf count = 0, timed out

\$Aborted

 $\blacklozenge$  **Maple** : cpu = 0.338 (sec), leaf count = 269

$$
\left\{\int_{-b}^{x} \frac{1}{a^{2}} \left(-y(x) - \sqrt{4-a^{3} + (y(x))^{2}}\right) \left(\sqrt{4-a^{3} + (y(x))^{2}} + 4y(x)\right)^{-1} d_{-a} + \int_{-b}^{y(x)} \left(-2 + \left(-48 - 5 - 12\sqrt{4-a^{3} + (y(x))^{2}}\right) \left(\sqrt{4-a^{3} + (y(x))^{2}} + 4y(x)\right)\right)^{-1} d_{-a} + \int_{-b}^{y(x)} \left(-2 + \left(-48 - 5 - 12\sqrt{4-a^{3} + (y(x))^{2}}\right) \left(\sqrt{4-a^{3} + (y(x))^{2}} + 4y(x)\right)\right)^{-1} d_{-a} + \int_{-b}^{y(x)} \left(-2 + \left(-48 - 5 - 12\sqrt{4-a^{3} + (y(x))^{2}}\right) \left(\sqrt{4-a^{3} + (y(x))^{2}} + 4y(x)\right)\right)^{-1} d_{-a} + \int_{-b}^{y(x)} \left(-2 + \left(-48 - 5 - 12\sqrt{4-a^{3} + (y(x))^{2}}\right) \left(\sqrt{4-a^{3} + (y(x))^{2}} + 4y(x)\right)\right)^{-1} d_{-a} + \int_{-b}^{y(x)} \left(-2 + \left(-48 - 5 - 12\sqrt{4-a^{3} + (y(x))^{2}}\right) \left(\sqrt{4-a^{3} + (y(x))^{2}} + 4y(x)\right)\right)^{-1} d_{-a} + \int_{-b}^{b} \left(-2 + \left(-48 - 5 - 12\sqrt{4-a^{3} + (y(x))^{2}}\right) \left(\sqrt{4-a^{3} + (y(x))^{2}} + 4y(x)\right)\right)^{-1} d_{-a} + \int_{-b}^{b} \left(-2 + \left(-48 - 5 - 12\sqrt{4-a^{3} + (y(x))^{2}}\right) \left(\sqrt{4-a^{3} + (y(x))^{2}} + 4y(x)\right)\right)^{-1} d_{-a} + \int_{-b}^{b} \left(-2 + \left(-48 - 5 - 12\sqrt{4-a^{3} + (y(x))^{2}}\right) \left(\sqrt{4-a^{3} + (y(x))^{2}} + 4y(x)\right)\right)^{-1} d_{-a} + \int_{-b}^{b} \left(-2 + \left(-
$$

### **2.414 ODE No. 414**

$$
x^3 + xy'(x)^2 + y(x)y'(x) = 0
$$

 $\boldsymbol{\chi}$  Mathematica : cpu = 300.005 (sec), leaf count = 0, timed out

\$Aborted

 $\blacklozenge$  **Maple** : cpu = 0.341 (sec), leaf count = 269

$$
\left\{ \int_{-b}^{x} \frac{1}{a} \left( -y(x) - \sqrt{-4 - a^4 + (y(x))^2} \right) \left( \sqrt{-4 - a^4 + (y(x))^2} + 5 y(x) \right)^{-1} d_a - x \right\}^{y(x)} \left[ -2 + \left( 80 - f + 16 \right) \right]
$$

### **2.415 ODE No. 415**

$$
y(x)y'(x) + xy'(x)^2 - y(x)^4 = 0
$$

 $\blacklozenge$  **Mathematica** : cpu = 0.234596 (sec), leaf count = 133

$$
\left\{ \left\{ y(x) \to -\frac{\sqrt{\tanh^2\left(\frac{1}{2}\left(c_1 - \log(x)\right)\right) - 1}}{2\sqrt{x}} \right\}, \left\{ y(x) \to \frac{\sqrt{\tanh^2\left(\frac{1}{2}\left(c_1 - \log(x)\right)\right) - 1}}{2\sqrt{x}} \right\}, \left\{ y(x) \to -\frac{\sqrt{\tanh^2\left(\frac{1}{2}\left(c_1 - \log(x)\right)\right) - 1}}{2\sqrt{x}} \right\}
$$

 $\sqrt{\text{ Maple}}$  : cpu = 0.582 (sec), leaf count = 95

$$
\left\{ y(x) = -\frac{1}{2} \frac{1}{\sqrt{-x}}, y(x) = \frac{1}{2} \frac{1}{\sqrt{-x}}, y(x) = -\frac{1}{2x} \sqrt{-\left( \tanh\left(-\frac{\ln(x)}{2} + \frac{-C_1}{2}\right)\right)^2 x + x} \left( \tanh\left(-\frac{\ln(x)}{2} + \frac{-C_1}{2}\right) \right) \right\}
$$
## **2.416 ODE No. 416**

$$
xy'(x)^{2} + (y(x) - 3x)y'(x) + y(x) = 0
$$

 $X$  Mathematica : cpu = 301.06 (sec), leaf count = 0, timed out

\$Aborted

◆ **Maple** : cpu =  $0.118$  (sec), leaf count = 136

$$
\left\{-\frac{C1}{x}\left(-y(x)+5\,x+\sqrt{9\,x^2-10\,xy\,(x)+(y\,(x))^2}\right)\left(\frac{1}{x}\left(-y(x)+3\,x+\sqrt{9\,x^2-10\,xy\,(x)+(y\,(x))^2}\right)\right)^{-\frac{3}{2}}+\frac{1}{x}\right\}
$$

### **2.417 ODE No. 417**

$$
a+xy^{\prime}(x)^{2}-y(x)y^{\prime}(x)=0
$$

 $\blacklozenge$  **Mathematica** : cpu = 0.438948 (sec), leaf count = 183

$$
\left\{ \left\{ y(x) \to -\frac{-8a^2 - \sqrt{a\left(\sinh\left(2c_1\right) + \cosh\left(2c_1\right)\right)\left(\left(-4a + x - 1\right)\sinh\left(\frac{c_1}{2}\right) + \left(4a - x - 1\right)\cosh\left(\frac{c_1}{2}\right)\right)^2 + 2a\sinh\left(-4a + x - 1\right)\sinh\left(c_1\right) + 2a\sinh\left(c_1\right) \right)}{-4a + \sinh\left(c_1\right) + \cosh\left(c_1\right)} \right\}
$$

 $\blacktriangle$  **Maple** : cpu = 0.063 (sec), leaf count = 35

$$
\left\{ y(x) = \frac{x \_ C1^2 + a}{C1}, y(x) = -2\sqrt{ax}, y(x) = 2\sqrt{ax} \right\}
$$

#### **2.418 ODE No. 418**

$$
ay(x) + xy'(x)^{2} - y(x)y'(x) = 0
$$

 $\blacklozenge$  **Mathematica** : cpu = 0.902108 (sec), leaf count = 158

$$
\left\{\text{Solve}\left[\frac{y(x)}{ax} + \frac{\sqrt{\frac{y(x)}{x}}\sqrt{\frac{y(x)}{x} - 4a}}{a} + 4c_1 + 2\log(x) = 4\log\left(\sqrt{\frac{y(x)}{x} - 4a} + \sqrt{\frac{y(x)}{x}}\right), y(x)\right], \text{Solve}\left[\frac{\sqrt{\frac{y(x)}{x}}\sqrt{\frac{y(x)}{a}}}{a}\right]
$$

 $\blacklozenge$  **Maple** : cpu = 0.097 (sec), leaf count = 42

$$
\left\{ y(x) = 0, y(x) = -ax \left( \text{lmbert } W \left( -\frac{xe}{a\_C1} \right) - 1 \right)^2 \left( \text{lmbert } W \left( -\frac{xe}{a\_C1} \right) \right)^{-1} \right\}
$$

### **2.419 ODE No. 419**

$$
xy'(x)^{2} + 2y(x)y'(x) - x = 0
$$

 $\blacklozenge$  **Mathematica** : cpu = 1.5878 (sec), leaf count = 6977

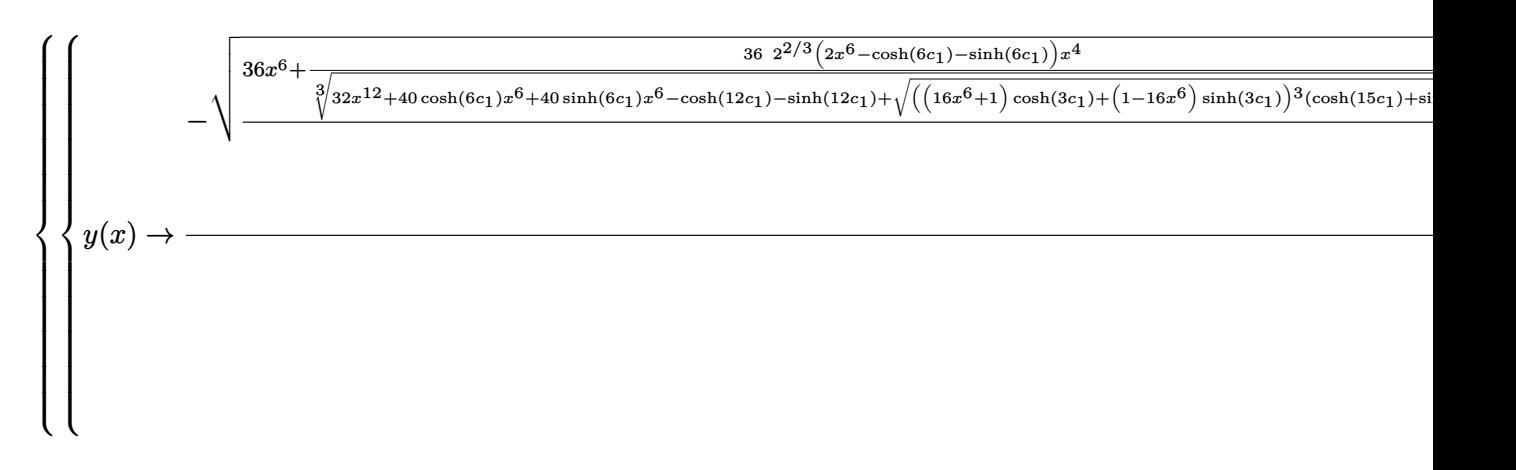

 $\blacklozenge$  **Maple** : cpu = 0.093 (sec), leaf count = 109

$$
\left\{ x + \frac{-C1}{x} \left( y(x) - \sqrt{(y(x))^{2} + x^{2}} \right) \left( \frac{1}{x^{2}} \left( 2x^{2} + 6(y(x))^{2} - 6y(x) \sqrt{(y(x))^{2} + x^{2}} \right) \right)^{-\frac{2}{3}} = 0, \frac{-C1}{x} \left( \sqrt{(y(x))^{2} + x^{2}} \right)
$$

#### **2.420 ODE No. 420**

$$
a + xy'(x)^{2} - 2y(x)y'(x) = 0
$$

 $\blacklozenge$  **Mathematica** : cpu = 1.85 (sec), leaf count = 9391

◆ **Maple** : cpu =  $0.147$  (sec), leaf count =  $689$ 

$$
\left\{ y(x) = \frac{x}{12 \cdot C t} \left( 4 \cdot \frac{x^2}{\sqrt[3]{-36 a \cdot C t^2 + 8 x^3 + 12 \sqrt{a (9 a \cdot C t^2 - 4 x^3)} \cdot C t}} + 2 x + \sqrt[3]{-36 a \cdot C t^2 + 8 x^3 + 12 \sqrt{a (9 a \cdot C t^2 - 4 x^3)} \cdot C t} \right)\right\}
$$

*a*

# **2.421 ODE No. 421**

$$
xy'(x)^{2} - 2y(x)y'(x) - x = 0
$$

 $\blacklozenge$  **Mathematica** : cpu = 0.0342652 (sec), leaf count = 27

$$
\{\{y(x) \to x\sinh (c_1 - \log(x))\}, \{y(x) \to x\sinh (c_1 + \log(x))\}\}\
$$

 $\blacklozenge$  **Maple** : cpu = 0.065 (sec), leaf count = 32

$$
\left\{ y(x) = -ix, y(x) = ix, y(x) = -\frac{C1^2 - x^2}{2 - C1} \right\}
$$

**2.422 ODE No. 422**

$$
xy'(x)^{2} - 2y(x)y'(x) + 4x = 0
$$

 $\blacklozenge$  **Mathematica** : cpu = 0.0509955 (sec), leaf count = 29

$$
\{\{y(x) \to 2x\cosh (c_1 - \log(x))\}, \{y(x) \to 2x\cosh (c_1 + \log(x))\}\}\
$$

 $\blacklozenge$  **Maple** : cpu = 0.066 (sec), leaf count = 30

$$
\left\{ y(x) = -2x, y(x) = 2x, y(x) = \frac{4 - C I^2 + x^2}{2 - C I} \right\}
$$

#### **2.423 ODE No. 423**

$$
xy'(x)^2 - 2y(x)y'(x) + 2y(x) + x = 0
$$

 $\blacklozenge$  **Mathematica** : cpu = 0.0832509 (sec), leaf count = 51

$$
\left\{ \left\{ y(x) \to -e^{-c_1}x^2 - \frac{e^{c_1}}{2} + x \right\}, \left\{ y(x) \to -\frac{1}{2}e^{c_1}x^2 - e^{-c_1} + x \right\} \right\}
$$

 $\blacklozenge$  **Maple** : cpu = 0.074 (sec), leaf count = 44

$$
\left\{ y(x) = \left(1 - \sqrt{2}\right)x, y(x) = \left(1 + \sqrt{2}\right)x, y(x) = \frac{2 - C1^2 + 2 - C1 x + x^2}{2 - C1} \right\}
$$

## **2.424 ODE No. 424**

$$
ay(x)y'(x) + bx + xy'(x)^2 = 0
$$

 $\blacklozenge$  **Mathematica** : cpu = 0.664982 (sec), leaf count = 223

Solve 
$$
\left\{\text{Solve}\left[\frac{-2a\tan^{-1}\left(\frac{ay(x)}{x\sqrt{4b-\frac{a^2y(x)^2}{x^2}}}\right)+(a+2)\left(2\tan^{-1}\left(\frac{(a+2)y(x)}{x\sqrt{4b-\frac{a^2y(x)^2}{x^2}}}\right)-i\log\left(\frac{(a+1)y(x)^2}{x^2}+b\right)\right)}{8(a+1)}=c_1+\frac{1}{2}i\log\left(\frac{(a+1)y(x)^2}{x^2}+b\right)\right\}
$$

 $\blacklozenge$  **Maple** : cpu = 0.308 (sec), leaf count = 193

$$
\left\{\frac{1}{x}\left(-\_{C1}\left(ay(x)-\sqrt{a^{2}\left(y\left(x\right)\right)^{2}-4bx^{2}}\right)\left(\frac{a}{2 x^{2}}\left(-y(x)\left(a+1\right)\sqrt{a^{2}\left(y\left(x\right)\right)^{2}-4bx^{2}}+\left(a^{2}+a\right)\left(y(x)\right)^{2}-2bx\right)\right)\right\}
$$

### **2.425 ODE No. 425**

$$
(x+1)y'(x)^{2} - (y(x) + x)y'(x) + y(x) = 0
$$

 $\blacklozenge$  **Mathematica** : cpu = 0.286707 (sec), leaf count = 57

$$
\left\{ \left\{ y(x) \to -\frac{e^{c_1}(e^{c_1}-2x)}{2(e^{c_1}+2)} \right\}, \left\{ y(x) \to \frac{2e^{c_1}(x-2e^{c_1})}{2e^{c_1}+1} \right\} \right\}
$$

 $\blacklozenge$  **Maple** : cpu = 0.069 (sec), leaf count = 45

$$
\left\{ y(x) = \frac{-C1 \left( -C1 x + C1 - x \right)}{-C1 - 1}, y(x) = x + 2 - 2\sqrt{1 + x}, y(x) = x + 2 + 2\sqrt{1 + x} \right\}
$$

**2.426 ODE No. 426**

$$
(3x+1)y'(x)2 - 3(y(x) + 2)y'(x) + 9 = 0
$$

 $\blacklozenge$  **Mathematica** : cpu = 0.486341 (sec), leaf count = 150

$$
\left\{\left\{y(x)\to -\frac{\sqrt{(\sinh{(2c_1)}+\cosh{(2c_1)})\left((3x-34)\cosh{(\frac{c_1}{2})}-3(x-12)\sinh{(\frac{c_1}{2})}\right){}^2}+8\sinh{(c_1)}+8\cosh{(c_1)}-\sinh{(c_1)}\right\}\right\}
$$

 $\blacktriangle$  **Maple** : cpu = 0.084 (sec), leaf count = 51

$$
\left\{ y(x) = \frac{9 + (3x + 1) - C1^2 - 6 - C1}{3 - C1}, y(x) = -2 - 2\sqrt{3x + 1}, y(x) = -2 + 2\sqrt{3x + 1} \right\}
$$

## **2.427 ODE No. 427**

$$
(3x+5)y'(x)^{2} - (3y(x) + x)y'(x) + y(x) = 0
$$

 $\blacklozenge$  **Mathematica** : cpu = 0.714467 (sec), leaf count = 300

$$
\left\{\left\{y(x) \to -\frac{-3e^{\frac{4c_1}{3}(2x+5) + \sqrt{5}\sqrt{-e^{\frac{4c_1}{3}(e^{\frac{4c_1}{3}}-12x-15)^2}+30x+25}}{18\left(e^{\frac{4c_1}{3}}+5\right)}\right\}, \left\{y(x) \to \frac{3e^{\frac{4c_1}{3}(2x+5) + \sqrt{5}\sqrt{-e^{\frac{4c_1}{3}(2x+5)}}+30x+25}}{18\left(e^{\frac{4c_1}{3}}+5\right)}\right\}
$$

−*e*

 $\sqrt{\text{Maple}}$  : cpu = 0.07 (sec), leaf count = 60

$$
\left\{y(x) = \frac{(3x+5)\_C1^2 - C1x}{3\_C1 - 1}, y(x) = \frac{x}{3} + \frac{10}{9} - \frac{2}{9}\sqrt{15x + 25}, y(x) = \frac{x}{3} + \frac{10}{9} + \frac{2}{9}\sqrt{15x + 25}\right\}
$$

## **2.428 ODE No. 428**

$$
y'(x)(-ay(x) + bx + c) + axy'(x)^{2} - by(x) = 0
$$

 $\chi$  **Mathematica** : cpu = 300.022 (sec), leaf count = 0, timed out

\$Aborted

◆ **Maple** : cpu =  $0.144$  (sec), leaf count =  $66$ 

$$
\left\{y(x)=\frac{1}{a}\left(-bx+c-2\sqrt{-bcx}\right), y(x)=\frac{1}{a}\left(-bx+c+2\sqrt{-bcx}\right), y(x)=\frac{-C1\left(\frac{C1}{a}ax+bx+c\right)}{a\_C1+b}\right\}
$$

#### **2.429 ODE No. 429**

$$
-y'(x)(ay(x) - a + bx - b) + axy'(x)^{2} + by(x) = 0
$$

 $\boldsymbol{\chi}$  Mathematica : cpu = 300.074 (sec), leaf count = 0, timed out

\$Aborted

 $\blacktriangle$  **Maple** : cpu = 0.144 (sec), leaf count = 72

$$
\left\{ y(x) = \frac{1}{a} \left( bx + a + b - 2\sqrt{bx(a+b)} \right), y(x) = \frac{1}{a} \left( bx + a + b + 2\sqrt{bx(a+b)} \right), y(x) = \frac{-C1 \left( -C1 \, ax - bx + a \right)}{a - C1 - b}
$$

# **2.430 ODE No. 430**

$$
a0x + y'(x)(a1x + b1y(x) + c1) + (a2x + c2)y'(x)^{2} + b0y(x) + c0 = 0
$$

 $\blacklozenge$  **Mathematica** : cpu = 274.077 (sec), leaf count = 296

Solve 
$$
\begin{cases} x = (b0 + b1K\$2924020)(a0 + K\$2924020(a1 + K\$2924020(a2 + b1) + b0))^{-\frac{2a2 + b1}{2(a2 + b1)}} \exp \left( \frac{(b1(b0 - a1))}{(a2 + b1)(a2 + b1)} \right) \end{cases}
$$

◆ **Maple** : cpu =  $2.235$  (sec), leaf count =  $1602$ 

$$
\left\{\frac{1}{2\,a\,2\,x+2\,c\,2}\right\{-2\left(-\frac{c_1}{2}\int^{\frac{-a_1}{2}x-b_1\,y(x)-c_1+\sqrt{b_1^2(y(x))^2+\left((2\,b_1\,a_1-4\,a\,2\,b\,0\right)x-4\,b\,0\,c\,2+2\,b\,1\,c_1\right)y(x)+\left(-4\,a\,0\,a\,2+a_1^2\right)x^2+\left(-4\,a\,0\,c\,x\,b\,0\,x\,b\,0\,x+2\,b\,0\,x\,b\,0\,x+2\,b\,0\,x\,b\,0\,x\,b\,0\,x+2\,b\,0\,
$$

## **2.431 ODE No. 431**

$$
x^2y'(x)^2 - y(x)^4 + y(x)^2 = 0
$$

 $\blacklozenge$  **Mathematica** : cpu = 0.043586 (sec), leaf count = 103

$$
\left\{ \left\{ y(x) \to \sqrt{\sec^2\left(c_1 - \log(x)\right)} (-\cot\left(c_1 - \log(x)\right)) \right\}, \left\{ y(x) \to \sqrt{\sec^2\left(c_1 - \log(x)\right)} \cot\left(c_1 - \log(x)\right) \right\}, \left\{ y(x) \to \sqrt{\sec^2\left(c_1 - \log(x)\right)} \right\}
$$

 $\blacklozenge$  **Maple** : cpu = 0.452 (sec), leaf count = 62

$$
\left\{ y(x) = -1, y(x) = 1, y(x) = \frac{1}{\tan(-\ln(x) + C)} \sqrt{\left(\tan(-\ln(x) + C)}\right)^2 + 1}, y(x) = -\frac{1}{\tan(-\ln(x) + C)}\right\}
$$

### **2.432 ODE No. 432**

$$
(a + xy'(x))^{2} - 2ay(x) + x^{2} = 0
$$

 $\blacklozenge$  **Mathematica** : cpu = 2.01636 (sec), leaf count = 49

Solve 
$$
\left[ \left\{ \frac{\left( K\$2927000^2 + 1 \right) x^2}{a} + a + 2K\$2927000x = 2y(x), x = \frac{c_1 - a \sinh^{-1}(K\$2927000)}{\sqrt{K\$2927000^2 + 1}} \right\}, \{y(x), K\$2927000, \{x\}, Y\} \right]
$$

◆ **Maple** : cpu = 10.625 (sec), leaf count = 242

$$
\left\{ y(x) = \frac{1}{2a\left( \left( RootOf \left( (Arcsinh \left( \_Z \right) \right)^2 a^2 - \_Z^2 x^2 - 2 Arcsinh \left( \_Z \right) \_C 1 a + \_C 2^2 - x^2 \right) \right)^2 + 1} \right) \left( -2aRoch \right)
$$

### **2.433 ODE No. 433**

$$
-4a - 4x^{2} + (xy'(x) + y(x) + 2x)^{2} - 4xy(x) = 0
$$

 $\blacklozenge$  **Mathematica** : cpu = 0.60544 (sec), leaf count = 22

$$
\left\{ \left\{ y(x) \to \frac{c_1(c_1 - 2x) - a}{x} \right\} \right\}
$$

 $\blacktriangle$  **Maple** : cpu = 0.405 (sec), leaf count = 34

$$
\left\{ y(x) = \frac{-x^2 - a}{x}, y(x) = \_C1 + \frac{-C1^2 - 4a}{4x} \right\}
$$

**2.434 ODE No. 434**

$$
x^{2}y'(x)^{2} - x^{2} - 2xy(x)y'(x) = 0
$$

 $\blacklozenge$  **Mathematica** : cpu = 0.0354507 (sec), leaf count = 27

$$
\{\{y(x) \to x\sinh (c_1 - \log(x))\}, \{y(x) \to x\sinh (c_1 + \log(x))\}\}\
$$

 $\blacklozenge$  **Maple** : cpu = 0.03 (sec), leaf count = 7

$$
\{y(x) = x + \_C1\}
$$

## **2.435 ODE No. 435**

$$
x^{2}y'(x)^{2} - 2xy(x)y'(x) + y(x)(y(x) + 1) - x = 0
$$

 $\blacklozenge$  **Mathematica** : cpu = 0.0412472 (sec), leaf count = 55

$$
\left\{ \left\{ y(x) \to \frac{c_1^2 x}{4} - ic_1 \sqrt{x} + x - 1 \right\}, \left\{ y(x) \to \frac{c_1^2 x}{4} + ic_1 \sqrt{x} + x - 1 \right\} \right\}
$$

 $\blacklozenge$  **Maple** : cpu = 0.6 (sec), leaf count = 22

$$
\left\{ y(x) = x, y(x) = \_C1\sqrt{x} - \frac{x_C1^2}{4} + x - 1 \right\}
$$

**2.436 ODE No. 436**

$$
-x^{4} + x^{2}y'(x)^{2} + (1 - x^{2}) y(x)^{2} - 2xy(x)y'(x) = 0
$$

 $\blacklozenge$  **Mathematica** : cpu = 0.0379962 (sec), leaf count = 26

$$
\{\{y(x) \to -x\sinh(x - c_1)\}, \{y(x) \to x\sinh(c_1 + x)\}\}\
$$

 $\blacktriangle$  **Maple** : cpu = 5.81 (sec), leaf count = 61

$$
\left\{ y(x) = -ix, y(x) = ix, y(x) = -\frac{x((e^x)^2 - C1^2)}{2e^x - C1}, y(x) = \frac{x((e^x)^2 - C1^2 - 1)}{2e^x - C1} \right\}
$$

### **2.437 ODE No. 437**

$$
-(a + 2xy(x))y'(x) + x^2y'(x)^2 + y(x)^2 = 0
$$

 $\blacklozenge$  **Mathematica** : cpu = 0.34443 (sec), leaf count = 47

$$
\left\{ \left\{ y(x) \rightarrow \frac{x - 2\sqrt{a}c_1}{4c_1^2} \right\}, \left\{ y(x) \rightarrow \frac{2\sqrt{a}c_1 + x}{4c_1^2} \right\} \right\}
$$

 $\blacktriangle$  **Maple** : cpu = 0.128 (sec), leaf count = 36

$$
\left\{ y(x) = -\frac{a}{4x}, y(x) = \_C1 \ x - \sqrt{a\_C1}, y(x) = \_C1 \ x + \sqrt{a\_C1} \right\}
$$

## **2.438 ODE No. 438**

$$
x^{2}y'(x)^{2} + 3xy(x)y'(x) + 2y(x)^{2} = 0
$$

 $\blacklozenge$  **Mathematica** : cpu = 0.00769434 (sec), leaf count = 21

$$
\left\{ \left\{ y(x) \to \frac{c_1}{x^2} \right\}, \left\{ y(x) \to \frac{c_1}{x} \right\} \right\}
$$

 $\blacktriangle$  **Maple** : cpu = 0.037 (sec), leaf count = 17

$$
\left\{y(x) = \frac{-C1}{x^2}, y(x) = \frac{-C1}{x}\right\}
$$

**2.439 ODE No. 439**

$$
x^{2}y'(x)^{2} + 3xy(x)y'(x) + 3y(x)^{2} = 0
$$

 $\blacklozenge$  **Mathematica** : cpu = 0.0156898 (sec), leaf count = 49

$$
\left\{ \left\{ y(x) \to c_1 x^{-\frac{3}{2} - \frac{i\sqrt{3}}{2}} \right\}, \left\{ y(x) \to c_1 x^{\frac{1}{2}i\left(\sqrt{3} + 3i\right)} \right\} \right\}
$$

 $\blacktriangle$  **Maple** : cpu = 0.132 (sec), leaf count = 33

$$
\left\{y(x) = \_C1\ x^{-\frac{i}{2}\sqrt{3}}x^{-\frac{3}{2}}, y(x) = \_C1\ x^{\frac{i}{2}\sqrt{3}}x^{-\frac{3}{2}}\right\}
$$

#### **2.440 ODE No. 440**

$$
x^{2}y'(x)^{2} + 4xy(x)y'(x) - 5y(x)^{2} = 0
$$

 $\blacklozenge$  **Mathematica** : cpu = 0.00705053 (sec), leaf count = 19

$$
\left\{ \left\{ y(x) \to \frac{c_1}{x^5} \right\}, \left\{ y(x) \to c_1 x \right\} \right\}
$$

 $\blacktriangle$  **Maple** : cpu = 0.037 (sec), leaf count = 15

$$
\left\{y(x) = \frac{-C1}{x^5}, y(x) = -C1 \, x\right\}
$$

# **2.441 ODE No. 441**

$$
x^{2}y'(x)^{2} - 4x(y(x) + 2)y'(x) + 4y(x)(y(x) + 2) = 0
$$

 $\blacklozenge$  **Mathematica** : cpu = 0.079724 (sec), leaf count = 59

$$
\left\{ \left\{ y(x) \to e^{-c_1} x\left(x - 2\sqrt{2}e^{\frac{c_1}{2}}\right) \right\}, \left\{ y(x) \to e^{c_1} x^2 - 2\sqrt{2}e^{\frac{c_1}{2}}x \right\} \right\}
$$

◆ **Maple** :  $cpu = 7.494$  (sec), leaf count = 83

$$
\left\{ y(x) = -2, y(x) = \frac{1}{-C1} \left( x^2 - 2\sqrt{2} \sqrt{x^2 - C1} \right), y(x) = \frac{1}{-C1} \left( 2\sqrt{2} \sqrt{x^2 - C1} + x^2 \right), y(x) = \frac{x(-2\sqrt{2} - C1 + x)}{-C1^2}
$$

### **2.442 ODE No. 442**

$$
x^{2}y'(x)^{2} + (1-x)(y(x)^{2} - x^{2}y(x)) + (x^{3} + x^{2}y(x) - 2xy(x))y'(x) = 0
$$

 $\blacklozenge$  **Mathematica** : cpu = 0.0103131 (sec), leaf count = 26

$$
\{\{y(x) \to c_1 e^{-x} x\}, \{y(x) \to x(c_1 - x)\}\}\
$$

 $\blacklozenge$  **Maple** : cpu = 0.04 (sec), leaf count = 21

$$
\{y(x) = (-x + \_C1)x, y(x) = \_C1 e^{-x} x\}
$$

### **2.443 ODE No. 443**

$$
x (xy'(x) - y(x))^{2} - y'(x) = 0
$$

 $\blacklozenge$  **Mathematica** : cpu = 0.61713 (sec), leaf count = 1921

$$
\{ \{ y(x) \rightarrow \text{Root} \left[ 1024x^{12} - 576e^{12c_1} + 1^4x^8 - 2176e^{12c_1} + 1^3x^6 + 81e^{24c_1} + 1^8x^4 - 1536e^{12c_1} + 1^2x^4 + 36e^{24c_1} + 1^7x^2 \right] \}
$$

◆ **Maple** : cpu = 10.76 (sec), leaf count =  $221$ 

$$
\left\{ y(x) = -\frac{2}{9x^2}, y(x) = \frac{(RootOf(-729 - C1x^{12} + C28 - 12C2 - C1x^{6} - 160C2 - C1x^{5} + 240C2 - C1x^{3} + 120C2 - C1x^{2} - 160C2 - C1x^{2} - 160C2 - C1x^{2} - 1
$$

# **2.444 ODE No. 444**

$$
x^{2}y'(x)^{2} - (y(x) - 2x)y(x)y'(x) + y(x)^{2} = 0
$$

 $\blacklozenge$  **Mathematica** : cpu = 0.166751 (sec), leaf count = 73

$$
\left\{ \left\{ y(x) \to \frac{\sinh(2c_1) - \cosh(2c_1)}{x \sinh(2c_1) + x \cosh(2c_1) - 1} \right\}, \left\{ y(x) \to \frac{\sinh(2c_1) - \cosh(2c_1)}{x \sinh(2c_1) + x \cosh(2c_1) + 1} \right\} \right\}
$$

 $\blacktriangle$  **Maple** : cpu = 7.15 (sec), leaf count = 120

$$
\left\{y(x) = \frac{-Ct^3\sqrt{2} - 2x - Ct^2}{-2 - Ct^2 + 4x^2}, y(x) = \frac{-Ct^2(\sqrt{2} - Ct + 2x)}{2 - Ct^2 - 4x^2}, y(x) = 4x, y(x) = -2\frac{-Ct^2(-\sqrt{2} - Ct + x)}{-2 - Ct^2 + x^2}, y(x) = -2\frac{Ct^2(-\sqrt{2} - Ct + x)}{2 - Ct^2 + x^2}, y(x) = -2\frac{Ct^2(-\sqrt{2} - Ct + x)}{2 - Ct^2 + x^2}, y(x) = -2\frac{Ct^2(-\sqrt{2} - Ct + x)}{2 - Ct^2 + x^2}
$$

**2.445 ODE No. 445**

$$
y'(x) (ax^2y(x)^3 + b) + aby(x)^3 + x^2y'(x)^2 = 0
$$

 $\blacklozenge$  **Mathematica** : cpu = 0.0112036 (sec), leaf count = 49

$$
\left\{ \left\{ y(x) \to -\frac{1}{\sqrt{2ax - 2c_1}} \right\}, \left\{ y(x) \to \frac{1}{\sqrt{2ax - 2c_1}} \right\}, \left\{ y(x) \to \frac{b}{x} + c_1 \right\} \right\}
$$

 $\blacktriangle$  **Maple** : cpu = 0.074 (sec), leaf count = 35

$$
\left\{ y(x) = \frac{1}{\sqrt{2ax + \_Ct}}, y(x) = -\frac{1}{\sqrt{2ax + \_Ct}}, y(x) = \frac{b}{x} + \_Ct \right\}
$$

### **2.446 ODE No. 446**

$$
(x2 + 1) y'(x)2 - 2xy(x)y'(x) + y(x)2 - 1 = 0
$$

 $\blacklozenge$  **Mathematica** : cpu = 0.568138 (sec), leaf count = 167

$$
\left\{ \left\{ y(x) \to -\frac{-e^{2c_1}x + 2e^{c_1} + x}{e^{2c_1} + 1} \right\}, \left\{ y(x) \to \frac{e^{2c_1}x + 2e^{c_1} - x}{e^{2c_1} + 1} \right\}, \left\{ y(x) \to \frac{\left(e^{4c_1} - 1\right)x + 2\sqrt{-e^{2c_1}\left(e^{2c_1} - 1\right)^2}}{\left(e^{2c_1} - 1\right)^2} \right\}
$$

 $\blacktriangle$  **Maple** : cpu = 0.134 (sec), leaf count = 57

$$
\left\{y(x) = \sqrt{x^2 + 1}, y(x) = -\sqrt{x^2 + 1}, y(x) = \_C1 \ x - \sqrt{-\_C1^2 + 1}, y(x) = \_C1 \ x + \sqrt{-\_C1^2 + 1}\right\}
$$

# **2.447 ODE No. 447**

$$
(x^2 - 1) y'(x)^2 - 1 = 0
$$

 $\blacklozenge$  **Mathematica** : cpu = 0.0190349 (sec), leaf count = 41

$$
\left\{ \left\{ y(x) \to c_1 - \log \left( \sqrt{x^2 - 1} + x \right) \right\}, \left\{ y(x) \to c_1 + \log \left( \sqrt{x^2 - 1} + x \right) \right\} \right\}
$$

 $\blacktriangle$  **Maple** : cpu = 0.057 (sec), leaf count = 33

$$
\left\{ y(x) = -\ln\left(x + \sqrt{x^2 - 1}\right) + \_C1, y(x) = \ln\left(x + \sqrt{x^2 - 1}\right) + \_C1 \right\}
$$

#### **2.448 ODE No. 448**

$$
\left( x^2-1 \right) y'(x)^2 - y(x)^2 + 1 = 0
$$

 $\blacklozenge$  **Mathematica** : cpu = 0.0960042 (sec), leaf count = 88

$$
\left\{ \left\{ y(x) \to \frac{1}{2} e^{-c_1} \left( \left( e^{2c_1} + 1 \right) x - \left( e^{2c_1} - 1 \right) \sqrt{x^2 - 1} \right) \right\}, \left\{ y(x) \to \frac{1}{2} e^{-c_1} \left( \left( e^{2c_1} - 1 \right) \sqrt{x^2 - 1} + \left( e^{2c_1} + 1 \right) x \right) \right\} \right\}
$$

◆ **Maple** : cpu = 301.962 (sec), leaf count = 166

$$
\left\{1\sqrt{\left(-1+y\left(x\right)\right)\left(1+y\left(x\right)\right)}\ln\left(y(x)+\sqrt{\left(y\left(x\right)\right)^{2}-1}\right)\frac{1}{\sqrt{-1+y\left(x\right)}}\frac{1}{\sqrt{1+y\left(x\right)}}+\int^{x}\frac{1}{-a^{2}-1}\sqrt{\left(-a^{2}-1\right)\left(y(x)+\sqrt{\left(y\left(x\right)\right)^{2}-1}\right)}\right\}
$$

#### **2.449 ODE No. 449**

$$
(x2 – a2) y'(x)2 + 2xy(x)y'(x) + y(x)2 = 0
$$

 $\blacklozenge$  **Mathematica** : cpu = 0.0110394 (sec), leaf count = 27

$$
\left\{ \left\{ y(x) \to \frac{c_1}{a-x} \right\}, \left\{ y(x) \to \frac{c_1}{a+x} \right\} \right\}
$$

 $\blacktriangle$  **Maple** : cpu = 0.045 (sec), leaf count = 23

$$
\left\{y(x) = \frac{-C1}{a-x}, y(x) = \frac{-C1}{x+a}\right\}
$$

**2.450 ODE No. 450**

$$
(x2 – a2) y'(x)2 – x2 – 2xy(x)y'(x) = 0
$$

 $\blacklozenge$  **Mathematica** : cpu = 0.50786 (sec), leaf count = 26

$$
\left\{ \left\{ y(x) \rightarrow \frac{a^2 + c_1^2 - x^2}{2c_1} \right\} \right\}
$$

 $\blacklozenge$  **Maple** : cpu = 1.02 (sec), leaf count = 51

$$
\left\{ y(x) = \sqrt{a^2 - x^2}, y(x) = -\sqrt{a^2 - x^2}, y(x) = x^2 \_C1 - \_C1 a^2 - \frac{1}{4 \_C1} \right\}
$$

**2.451 ODE No. 451**

$$
(a+x^2) y'(x)^2 + b - 2xy(x)y'(x) + y(x)^2 = 0
$$

 $\boldsymbol{\chi}$  Mathematica : cpu = 300.398 (sec), leaf count = 0, timed out \$Aborted

 $\blacklozenge$  **Maple** : cpu = 0.241 (sec), leaf count = 78

$$
\left\{ y(x) = \frac{1}{a} \sqrt{-ab(x^2 + a)}, y(x) = -\frac{1}{a} \sqrt{-ab(x^2 + a)}, y(x) = \_C1 x - \sqrt{-a}\_C1^2 - b, y(x) = \_C1 x + \sqrt{-a}\_C1^2 - b, y(x) = \_C1 x - \sqrt{-a}\_C1^2 - b, y(x) = \_C1 x - \sqrt{-a}\_C1^2 - b,
$$

### **2.452 ODE No. 452**

$$
(2x2 + 1) y'(x)2 + (x2 + 2xy(x) + y(x)2 + 2) y'(x) + 2y(x)2 + 1 = 0
$$

 $\chi$  **Mathematica** : cpu = 300.893 (sec), leaf count = 0, timed out

\$Aborted

 $\blacklozenge$  **Maple** : cpu = 2.113 (sec), leaf count = 37

$$
\left\{ y(x) = -3x - 2\sqrt{2x^2 + 1}, y(x) = -3x + 2\sqrt{2x^2 + 1} \right\}
$$

# **2.453 ODE No. 453**

$$
(a2 - 1) x2 y'(x)2 + a2 x2 + 2xy(x)y'(x) - y(x)2 = 0
$$

 $\blacklozenge$  **Mathematica** : cpu = 0.875403 (sec), leaf count = 369

Solve 
$$
\begin{cases} a \left(2 \log (x-a^2x) - \log \left(\frac{(a^2-1) \left(y(x)+ix\left(a \sqrt{a^2 - \frac{y(x)^2}{x^2}-1}+a^2-1\right)\right)}{a^3(x+iy(x))}\right) + \log \left(\frac{i(a^2-1) \left(x\left(a \sqrt{a^2 - \frac{y(x)^2}{x^2}-1}+a^2-1\right)\right)}{a^3(x-iy(x))}\right)\right) \end{cases}
$$

 $\blacklozenge$  **Maple** : cpu = 4.434 (sec), leaf count = 229

$$
\left\{\frac{1}{2a}\left(-2 a_{-} C 1+2 a \ln(x)+\ln\left(\frac{(y(x))^{2}+x^{2}}{x^{2}}\right)a-2 \sqrt{-a^{2}} \arctan\left(\frac{a^{2} y(x)}{\sqrt{-a^{2}} x} \frac{1}{\sqrt{\frac{(y(x))^{2}+(-a^{2}+1)x^{2}}{x^{2}}}}\right)+2 \ln\left(\frac{1}{x^{2}}\right)\right\}
$$

**2.454 ODE No. 454**

$$
ax^{2}y'(x)^{2} - (a-1)ax^{2} - 2axy(x)y'(x) + y(x)^{2} = 0
$$

 $\blacklozenge$  **Mathematica** : cpu = 0.180444 (sec), leaf count = 113

$$
\left\{ \left\{ y(x) \to \frac{1}{2} e^{-c_1 x^{1-\sqrt{\frac{a-1}{a}}}} \left( e^{2c_1} - a x^{2\sqrt{\frac{a-1}{a}}} \right) \right\}, \left\{ y(x) \to \frac{1}{2} e^{c_1 x^{\sqrt{\frac{a-1}{a}}+1}} - \frac{1}{2} a e^{-c_1 x^{1-\sqrt{\frac{a-1}{a}}}} \right\} \right\}
$$

◆ **Maple** : cpu =  $0.318$  (sec), leaf count =  $106$ 

$$
\left\{y(x) = \sqrt{-a}x, y(x) = RootOf\left(-\ln(x) - \int_{-\infty}^{-Z} \frac{1}{(a-1)(-a^2+a)}\sqrt{(a-1)(-a^2+a)}\,ad - a + \frac{C}{a^2}\right)x, y(x) = 0\right\}
$$

## **2.455 ODE No. 455**

$$
a + x^3 y'(x)^2 + x^2 y(x) y'(x) = 0
$$

 $\blacklozenge$  **Mathematica** : cpu = 0.460386 (sec), leaf count = 123

$$
\left\{ \left\{ y(x) \to -\frac{e^{-\frac{c_1}{2}}(2ae^{c_1}+x)}{\sqrt{2}x} \right\}, \left\{ y(x) \to \frac{e^{-\frac{c_1}{2}}(2ae^{c_1}+x)}{\sqrt{2}x} \right\}, \left\{ y(x) \to -\frac{e^{-\frac{c_1}{2}}(2ax+e^{c_1})}{\sqrt{2}x} \right\}, \left\{ y(x) \to \frac{e^{-\frac{c_1}{2}}(2ax+e^{c_1}+x)}{\sqrt{2}x} \right\}
$$

 $\blacktriangle$  **Maple** : cpu = 1.044 (sec), leaf count = 66

$$
\left\{ y(x) = -2 \frac{\sqrt{ax}}{x}, y(x) = 2 \frac{\sqrt{ax}}{x}, y(x) = \frac{-C1^2 + 4ax}{2 - C1x}, y(x) = \frac{x - C1^2 + 4a}{2 - C1x} \right\}
$$

## **2.456 ODE No. 456**

$$
2(1-x^2) y(x)y'(x) + x(x^2 - 1) y'(x)^2 + xy(x)^2 - x = 0
$$

 $\blacklozenge$  **Mathematica** : cpu = 0.140958 (sec), leaf count = 61

$$
\left\{ \left\{ y(x) \to x \cos \left( 2 \tan^{-1} \left( \sqrt{\frac{x-1}{x+1}} \right) + ic_1 \right) \right\}, \left\{ y(x) \to x \cos \left( 2 \tan^{-1} \left( \sqrt{\frac{x-1}{x+1}} \right) - ic_1 \right) \right\} \right\}
$$

 $\blacktriangle$  **Maple** : cpu = 0.998 (sec), leaf count = 33

$$
\left\{y(x) = x, y(x) = -x, y(x) = \sqrt{-\_C t^2 + 1} + \sqrt{x^2 - 1}\_C t\right\}
$$

### **2.457 ODE No. 457**

$$
x^4y'(x)^2 - xy'(x) - y(x) = 0
$$

 $\blacklozenge$  **Mathematica** : cpu = 1.37086 (sec), leaf count = 406

$$
\left\{\text{Solve}\left[\frac{2x\sqrt{4x^2y(x)+1}\log(x)+x\sqrt{4x^2y(x)+1}\log(y(x))-x\sqrt{4x^2y(x)+1}\log\left(4x^2y(x)+1\right)-2x\sqrt{4x^2y(x)}\log(y(x))\right]}{x\sqrt{4x^2y(x)+1}\log(y(x)+x\sqrt{4x^2y(x)+1}\log(y(x))+1}\right\}
$$

 $\blacktriangle$  **Maple** : cpu = 6.479 (sec), leaf count = 45

$$
\left\{ y(x) = \frac{i_C - 1 - x}{x_C - 1^2}, y(x) = \frac{-i_C - 1 - x}{x_C - 1^2}, y(x) = -\frac{1}{4x^2} \right\}
$$

### **2.458 ODE No. 458**

$$
x^2(x^2 - a^2) y'(x)^2 - 1 = 0
$$

 $\blacklozenge$  **Mathematica** : cpu = 0.0755073 (sec), leaf count = 139

$$
\left\{\left\{y(x) \to c_1 - \frac{ix\sqrt{x^2 - a^2}\log\left(\frac{2(\sqrt{x^2 - a^2} - ia)}{x}\right)}{a\sqrt{x^4 - a^2x^2}}\right\}, \left\{y(x) \to c_1 + \frac{ix\sqrt{x^2 - a^2}\log\left(\frac{2(\sqrt{x^2 - a^2} - ia)}{x}\right)}{a\sqrt{x^4 - a^2x^2}}\right\}\right\}
$$

 $\blacklozenge$  **Maple** : cpu = 0.08 (sec), leaf count = 90

$$
\left\{ y(x) = -1 \ln \left( \frac{1}{x} \left( -2a^2 + 2\sqrt{-a^2 + x^2} \right) \right) \frac{1}{\sqrt{-a^2}} + \frac{C}{a^2} + \frac{C}{a^2} \ln \left( \frac{1}{x} \left( -2a^2 + 2\sqrt{-a^2 + x^2} \right) \right) \right\}
$$

#### **2.459 ODE No. 459**

$$
-(y'(x) - 1)^{2} + e^{-2x}y'(x)^{2} + e^{-2y(x)} = 0
$$

 $\blacklozenge$  **Mathematica** : cpu = 3.36697 (sec), leaf count = 241

$$
\left\{ \left\{ y(x) \to \log \left( -\frac{ie^{-c_1}(e^x + 1) (e^{2c_1 + x} - e^{2c_1} + e^x + 1)}{2\sqrt{(e^x + 1)^2}} \right) \right\}, \left\{ y(x) \to \log \left( \frac{ie^{-c_1}(e^x + 1) (e^{2c_1 + x} - e^{2c_1} + e^x - e^{2c_1 + x})}{2\sqrt{(e^x + 1)^2}} \right) \right\}
$$

 $\blacktriangle$  **Maple** : cpu = 1.371 (sec), leaf count = 65

$$
\left\{ y(x) = x + \ln \left( \frac{1}{e^x} \left( -1 - \sqrt{(e^x)^2 - \frac{(e^x)^2}{(e^{-Ct})^2}} \right) \right) + \frac{C}{t} y(x) = x + \ln \left( \frac{1}{e^x} \left( -1 + \sqrt{(e^x)^2 - \frac{(e^x)^2}{(e^{-Ct})^2}} \right) \right) + \frac{C}{t} y(x) \right\}
$$

#### **2.460 ODE No. 460**

$$
\cos^4(x) (y'(x)^2 + y(x)^2) - a^2 = 0
$$

 $\chi$  Mathematica : cpu = 59.4839 (sec), leaf count = 0, could not solve DSolve[-a^2 + Cos[x]^4\*(y[x]^2 + Derivative[1][y][x]^2) == 0, y[x], x]

 $\boldsymbol{\chi}$  **Maple** : cpu = 0. (sec), leaf count = 0, could not solve

dsolve((diff(y(x),x)^2+y(x)^2)\*cos(x)^4-a^2 = 0,y(x))

## **2.461 ODE No. 461**

 $a(x)y'(x)^{2} + 2b(x)y(x)y'(x) + c(x)y(x)^{2} + 2d(x)y'(x) + 2e(x)y(x) + f(x) = 0$ 

 $\chi$  Mathematica : cpu = 300.028 (sec), leaf count = 0, timed out

### \$Aborted

 $\boldsymbol{\chi}$  **Maple** : cpu = 0. (sec), leaf count = 0, could not solve

dsolve(d0(x)\*diff(y(x),x)^2+2\*b0(x)\*y(x)\*diff(y(x),x)+c0(x)\*y(x)^2+2\*d0(x)\*diff(y(x),x)+2\*e0

### **2.462 ODE No. 462**

$$
y(x)y'(x)^2 - 1 = 0
$$

 $\blacklozenge$  **Mathematica** : cpu = 0.0204271 (sec), leaf count = 43

$$
\left\{ \left\{ y(x) \to \left(\frac{3}{2}\right)^{2/3} (c_1 - x)^{2/3} \right\}, \left\{ y(x) \to \left(\frac{3}{2}\right)^{2/3} (c_1 + x)^{2/3} \right\} \right\}
$$

 $\blacklozenge$  **Maple** : cpu = 0.117 (sec), leaf count = 27

$$
\left\{x - \frac{2}{3}(y(x))^{\frac{3}{2}} - \_C1 = 0, x + \frac{2}{3}(y(x))^{\frac{3}{2}} - \_C1 = 0\right\}
$$

**2.463 ODE No. 463**

$$
y(x)y'(x)^2 - e^{2x} = 0
$$

 $\blacklozenge$  **Mathematica** : cpu = 0.0230932 (sec), leaf count = 47

$$
\left\{ \left\{ y(x) \to \left(\frac{3}{2}\right)^{2/3} (c_1 - e^x)^{2/3} \right\}, \left\{ y(x) \to \left(\frac{3}{2}\right)^{2/3} (c_1 + e^x)^{2/3} \right\} \right\}
$$

 $\sqrt{\text{Maple}}$  : cpu = 0.29 (sec), leaf count = 50

$$
\left\{-1\sqrt{y(x)(e^x)^2}\frac{1}{\sqrt{y(x)}}+\frac{2}{3}(y(x))^{\frac{3}{2}}+\_ C1=0,1\sqrt{y(x)(e^x)^2}\frac{1}{\sqrt{y(x)}}+\frac{2}{3}(y(x))^{\frac{3}{2}}+\_ C1=0\right\}
$$

## **2.464 ODE No. 464**

$$
y(x)y'(x)^{2} + 2xy'(x) - y(x) = 0
$$

 $\blacklozenge$  **Mathematica** : cpu = 0.0739048 (sec), leaf count = 52

$$
\left\{ \left\{ y(x) \rightarrow -e^{\frac{c_1}{2}} \sqrt{e^{c_1}-2x} \right\}, \left\{ y(x) \rightarrow e^{\frac{c_1}{2}} \sqrt{e^{c_1}-2x} \right\} \right\}
$$

 $\blacktriangle$  **Maple** : cpu = 2.278 (sec), leaf count = 70

$$
\left\{y(x) = \sqrt{\_C1^2 - 2\_C1 x}, y(x) = \sqrt{\_C1^2 + 2\_C1 x}, y(x) = -ix, y(x) = ix, y(x) = -\sqrt{\_C1 (2x + \_C1)}, y(x) = -\sqrt{\_C1 (2x + \_C1)}\right\}
$$

**2.465 ODE No. 465**

$$
y(x)y'(x)^{2} + 2xy'(x) - 9y(x) = 0
$$

 $\chi$  **Mathematica** : cpu = 300.58 (sec), leaf count = 0, timed out

\$Aborted

 $\blacklozenge$  **Maple** : cpu = 0.164 (sec), leaf count = 210

$$
\left\{ -C1\,x\!\left(x+\sqrt{x^{2}+9\,\left(y\left(x\right)\right)^{2}}\right)\left(\frac{1}{y\left(x\right)}\!\left(-x-\sqrt{x^{2}+9\,\left(y\left(x\right)\right)^{2}}\right)\right)^{\frac{2}{7}}\left(x\sqrt{x^{2}+9\,\left(y\left(x\right)\right)^{2}}+x^{2}+\left(y(x)\right)^{2}\right)^{-1}-\right\} \right\}
$$

**2.466 ODE No. 466**

$$
y(x)y'(x)^{2} - 2xy'(x) + y(x) = 0
$$

 $\blacklozenge$  **Mathematica** : cpu = 0.281553 (sec), leaf count = 119

$$
\left\{ \left\{ y(x) \rightarrow -\sqrt{-\left(\sinh\left(c_1\right) + \cosh\left(c_1\right)\right) \left(\sinh\left(c_1\right) + \cosh\left(c_1\right) + 2x\right)}\right\}, \left\{ y(x) \rightarrow \sqrt{-\left(\sinh\left(c_1\right) + \cosh\left(c_1\right)\right) \left(\sinh\left(c_1\right) + 2x\right)}\right\}
$$

 $\blacktriangle$  **Maple** : cpu = 1.99 (sec), leaf count = 71

$$
\left\{y(x) = x, y(x) = \sqrt{\_C1^2 - 2ix\_\_C1}, y(x) = \sqrt{\_C1^2 + 2ix\_\_C1}, y(x) = -x, y(x) = -\sqrt{\_C1^2 - 2ix\_\_C1}, y(x) = -\sqrt{\_C1^2 - 2ix\_\_C1}, y(x) = -\sqrt{\_C1^2 - 2ix\_\_C1}
$$

## **2.467 ODE No. 467**

$$
y(x)y'(x)^{2} - 4xy'(x) + y(x) = 0
$$

 $\pmb{\times}$  **Mathematica** : cpu = 300.081 (sec), leaf count = 0 , timed out

\$Aborted

 $\int$ 

 $\blacklozenge$  **Maple** : cpu = 0.132 (sec), leaf count = 148

$$
\left\{-\frac{C1 x}{y(x)}\frac{1}{\sqrt[3]{\frac{1}{y(x)}\left(2x-\sqrt{-\left(y(x)\right)^2+4x^2}\right)}}\frac{1}{\sqrt[3]{\frac{1}{(y(x))^2}\left(8x^2-4\left(y(x)\right)^2-4x\sqrt{-\left(y(x)\right)^2+4x^2}\right)}}+x=0,-\frac{C1}{x^2}\right\}
$$

**2.468 ODE No. 468**

$$
-4a^2xy'(x) + a^2y(x) + y(x)y'(x)^2 = 0
$$

 $\chi$  Mathematica : cpu = 300.13 (sec), leaf count = 0, timed out

\$Aborted

 $\sqrt{ }$ 

 $\blacklozenge$  **Maple** : cpu = 0.145 (sec), leaf count = 181

$$
\left\{-\frac{C1 x}{a y\left(x\right)} \frac{1}{\sqrt[3]{\frac{a}{y(x)} \left(2 a x+\sqrt{4 a^2 x^2-\left(y\left(x\right)\right)^2}\right)}} \frac{1}{\sqrt[3]{\frac{a^2}{\left(y(x)\right)^2} \left(2 a^2 x^2+\sqrt{4 a^2 x^2-\left(y\left(x\right)\right)^2} a x-\left(y\left(x\right)\right)^2}\right)}} + x=0, -\frac{C1}{\sqrt[3]{\frac{a}{y(x)} \left(2 a x+\sqrt{4 a^2 x^2-\left(y\left(x\right)\right)^2}\right)}} + x=0,
$$

### **2.469 ODE No. 469**

$$
axy'(x) + by(x) + y(x)y'(x)^{2} = 0
$$

 $\blacklozenge$  **Mathematica** : cpu = 0.592245 (sec), leaf count = 245

Solve 
$$
\int_{0}^{1} \frac{1}{8} \left( \frac{2a \tanh^{-1} \left( \frac{\sqrt{a^2 - \frac{4by(x)^2}{x^2}}}{a} \right) - 2(a+2b) \tanh^{-1} \left( \frac{\sqrt{a^2 - \frac{4by(x)^2}{x^2}}}{a+2b} \right) + a \log \left( a + b + \frac{y(x)^2}{x^2} \right) + 2b \log \left( a + b + \frac{y(x)^2}{x^2} \right) \right)}{\log a + b}
$$

 $\blacklozenge$  **Maple** : cpu = 0.303 (sec), leaf count = 264

$$
\left\{\frac{x}{(y(x))^{2}}\left(-C1\left(-\frac{1}{2y(x)}\left(ax+\sqrt{a^{2}x^{2}-4b(y(x))^{2}}\right)\right)^{-\frac{a}{a+b}}\left(ax+\sqrt{a^{2}x^{2}-4b(y(x))^{2}}\right)\left(\frac{a}{2(y(x))^{2}}\left(ax^{2}+ \frac{a}{2(y(x))^{2}}\right)\right)\right\}
$$

## **2.470 ODE No. 470**

$$
x^3y'(x) - x^2y(x) + y(x)y'(x)^2 = 0
$$

 $X$  Mathematica : cpu = 299.999 (sec), leaf count = 0, timed out

\$Aborted

 $\blacklozenge$  **Maple** : cpu = 0.925 (sec), leaf count = 87

$$
\left\{y(x) = -\frac{i}{2}x^2, y(x) = \frac{i}{2}x^2, y(x) = -\frac{1}{4}\sqrt{-4x^2\cdot\frac{C}{x^2}} + \frac{C}{x^2}, y(x) = \frac{1}{4}\sqrt{-4x^2\cdot\frac{C}{x^2}} + \frac{C}{x^2}, y(x) = -2\frac{\sqrt{x^2\cdot\frac{C}{x^2}}}{x^2}
$$

**2.471 ODE No. 471**

$$
y(x)y'(x)^{2} - (y(x) - x)y'(x) - x = 0
$$

 $\blacklozenge$  **Mathematica** : cpu = 0.0113914 (sec), leaf count = 47

$$
\left\{ \left\{ y(x) \rightarrow c_1 + x \right\}, \left\{ y(x) \rightarrow -\sqrt{2c_1 - x^2} \right\}, \left\{ y(x) \rightarrow \sqrt{2c_1 - x^2} \right\} \right\}
$$

 $\sqrt{\text{Maple}}$  : cpu = 0.078 (sec), leaf count = 33

$$
\left\{ y(x) = \sqrt{-x^2 + \_C1}, y(x) = -\sqrt{-x^2 + \_C1}, y(x) = x + \_C1 \right\}
$$

### **2.472 ODE No. 472**

$$
(y(x) + x)y'(x)^{2} + 2xy'(x) - y(x) = 0
$$

 $\blacklozenge$  **Mathematica** : cpu = 0.208809 (sec), leaf count = 121

$$
\left\{ \left\{ y(x) \to -\frac{2}{3} \sqrt{e^{c_1} (e^{c_1} - 3x)} - \frac{e^{c_1}}{3} \right\}, \left\{ y(x) \to \frac{2}{3} \sqrt{e^{c_1} (e^{c_1} - 3x)} - \frac{e^{c_1}}{3} \right\}, \left\{ y(x) \to e^{c_1} - 2 \sqrt{e^{c_1} (e^{c_1} + x)} \right\}, \left\{ y(x) \to \frac{2}{3} \sqrt{e^{c_1} (e^{c_1} - 3x)} - \frac{e^{c_1} (e^{c_1} - 3x)}{3} \right\} \right\}
$$

 $\blacktriangle$  **Maple** : cpu = 2.295 (sec), leaf count = 121

$$
\left\{\ln\left(x\right)-\text{Artanh}\left(\frac{y(x)+2x}{2x}\frac{1}{\sqrt{\frac{(y(x))^2+xy(x)+x^2}{x^2}}}\right)+\ln\left(\frac{y(x)}{x}\right)-\_C1=0,\ln\left(x\right)+\text{Artanh}\left(\frac{y(x)+2x}{2x}\frac{1}{\sqrt{\frac{(y(x))^2+xy(x)+x^2}{x^2}}}\right)\right\}
$$

## **2.473 ODE No. 473**

$$
(y(x) - 2x)y'(x)^{2} - 2(x - 1)y'(x) + y(x) - 2 = 0
$$

 $\blacklozenge$  **Mathematica** : cpu = 0.422507 (sec), leaf count = 137

$$
\left\{ \left\{ y(x) \to -\frac{1}{2} \sqrt{-e^{c_1} (e^{c_1} + 4x - 4)} - \frac{e^{c_1}}{2} + 2 \right\}, \left\{ y(x) \to \frac{1}{2} \left( \sqrt{-e^{c_1} (e^{c_1} + 4x - 4)} - e^{c_1} + 4 \right) \right\}, \left\{ y(x) \to -\sqrt{-e^{c_1} (e^{c_1} + 4x - 4)} - e^{c_1} + 4 \right\} \right\}
$$

−*e*

 $\blacktriangle$  **Maple** : cpu = 3.27 (sec), leaf count = 71

$$
\left\{ y(x) = 2 + \_C1 - \sqrt{\_C1 \ (-C1 + 2x - 2)}, y(x) = 2 + \frac{-C1}{2} - \frac{1}{2} \sqrt{\_C1 \ (-C1 + 4x - 4)}, y(x) = (x - 1) \right\}
$$

## **2.474 ODE No. 474**

$$
2y(x)y'(x)^2 - (4x - 5)y'(x) + 2y(x) = 0
$$

 $\blacklozenge$  **Mathematica** : cpu = 0.26319 (sec), leaf count = 135

$$
\left\{ \left\{ y(x) \to -i\sqrt{2}e^{\frac{c_1}{2}}\sqrt{8e^{c_1}+4x-5} \right\}, \left\{ y(x) \to i\sqrt{2}e^{\frac{c_1}{2}}\sqrt{8e^{c_1}+4x-5} \right\}, \left\{ y(x) \to -\frac{1}{4}ie^{\frac{c_1}{2}}\sqrt{e^{c_1}+8x-10} \right\}, \left\{ y(x) \to -\frac{1}{4}ie^{\frac{c_1}{2}}\sqrt{e^{c_1}+8x-10} \right\}
$$

 $\blacklozenge$  **Maple** : cpu = 1.901 (sec), leaf count = 152

$$
\left\{\ln\left(x-\frac{5}{4}\right)+\ln\left(\frac{y(x)}{4x-5}\right)-\frac{1}{2}\ln\left(4\frac{y(x)}{4x-5}+1\right)-\frac{1}{2}\ln\left(4\frac{y(x)}{4x-5}-1\right)+\sqrt{-16\frac{(y(x))^2}{(4x-5)^2}+1}-Artanh\right\}
$$

**2.475 ODE No. 475**

$$
4y(x)y'(x)^{2} + 2xy'(x) - y(x) = 0
$$

 $\blacklozenge$  **Mathematica** : cpu = 0.0801218 (sec), leaf count = 57

$$
\left\{ \left\{ y(x) \to -\frac{1}{2} e^{2c_1} \sqrt{e^{4c_1} - 2x} \right\}, \left\{ y(x) \to \frac{1}{2} e^{2c_1} \sqrt{e^{4c_1} - 2x} \right\} \right\}
$$

 $\blacklozenge$  **Maple** : cpu = 2.297 (sec), leaf count = 67

$$
\left\{y(x) = \sqrt{\underline{C}t^2 - \underline{C}t\,x}, y(x) = \sqrt{\underline{C}t^2 + \underline{C}t\,x}, y(x) = -\frac{i}{2}x, y(x) = \frac{i}{2}x, y(x) = -\sqrt{\underline{C}t\,(x + \underline{C}t)}, y(x) = -\frac{i}{2}x, y(x) = -\frac{i}{2}x, y(x) = -\frac
$$

## **2.476 ODE No. 476**

$$
4x^3y'(x) - 4x^2y(x) + 9y(x)y'(x)^2 = 0
$$

 $\chi$  Mathematica : cpu = 299.998 (sec), leaf count = 0, timed out

\$Aborted

 $\blacklozenge$  **Maple** : cpu = 0.89 (sec), leaf count = 87

$$
\left\{y(x) = -\frac{i}{3}x^2, y(x) = \frac{i}{3}x^2, y(x) = -\frac{1}{6}\sqrt{-4x^2\cdot\frac{C}{x^2}} + \frac{C}{x^2}, y(x) = \frac{1}{6}\sqrt{-4x^2\cdot\frac{C}{x^2}} + \frac{C}{x^2}, y(x) = -2\frac{\sqrt{x^2\cdot\frac{C}{x^2}}}{x^2}
$$

**2.477 ODE No. 477**

$$
ay(x)y'(x)^{2} + (2x - b)y'(x) - y(x) = 0
$$

 $\blacklozenge$  **Mathematica** : cpu = 0.35314 (sec), leaf count = 136

$$
\left\{ \left\{ y(x) \to -\frac{e^{\frac{c_1}{2}\sqrt{2b+e^{c_1}-4x}}{2\sqrt{a}} \right\}, \left\{ y(x) \to \frac{e^{\frac{c_1}{2}\sqrt{2b+e^{c_1}-4x}}{2\sqrt{a}} \right\}, \left\{ y(x) \to -e^{\frac{c_1}{2}\sqrt{4(ae^{c_1}+x)-2b}} \right\}, \left\{ y(x) \to -e^{\frac{c_1}{2}\sqrt{4(ae^{c_1}+x)-2b}} \right\} \right\}
$$

 $\blacklozenge$  **Maple** : cpu = 0.979 (sec), leaf count = 622

$$
\left\{\int_{-b}^{x} 1\left(-4 - a + 2b - 2\sqrt{4 a (y(x))^{2} + (b - 2 - a)^{2}}\right) \left((-b + 2 - a)\sqrt{4 a (y(x))^{2} + (b - 2 - a)^{2}} + 4 a (y(x))^{2} + (b - 2 - a)^{2}\right)\right\}
$$

**2.478 ODE No. 478**

$$
(y'(x)^{2} + 1) (ay(x) + b) - c = 0
$$

 $\blacklozenge$  **Mathematica** : cpu = 0.197176 (sec), leaf count = 141

$$
\left\{ \left\{ y(x) \to \text{InverseFunction}\left[\frac{c \tan^{-1}\left(\frac{\sqrt{\#1a+b}}{\sqrt{-\#1a-b+c}}\right)-\sqrt{\#1a+b}\sqrt{-\#1a-b+c}}{a} \& \right] [c_1-x] \right\}, \left\{ y(x) \to \text{InverseFunction}\left[\frac{c \tan^{-1}\left(\frac{\sqrt{\#1a+b}}{\sqrt{-\#1a-b+c}}\right)-\sqrt{\#1a+b}\sqrt{-\#1a-b+c}}{a} \& \right] \& \right\}
$$

 $\blacklozenge$  **Maple** : cpu = 0.36 (sec), leaf count = 88

$$
\left\{x - \int_{0}^{y(x)} (\_a a + b) \frac{1}{\sqrt{-\left(\_a a + b\right)\left(\_a a + b - c\right)}} d\_a - \_C1 = 0, x - \int_{0}^{y(x)} -(\_a a + b) \frac{1}{\sqrt{-\left(\_a a + b\right)\left(\_a a + c\right)}} d\_a \right\}
$$

### **2.479 ODE No. 479**

 $a0x + y'(x)(a1x + b1y(x) + c1) + y'(x)^{2}(a2x + b2y(x) + c2) + b0y(x) + c0 = 0$ 

 $\chi$  Mathematica : cpu = 300.041 (sec), leaf count = 0, timed out

#### \$Aborted

 $\sqrt{\phantom{a}}$  **Maple** : cpu = 0.444 (sec), leaf count = 929

$$
\begin{cases} x - e^{-\int \frac{1}{2 b2 y(x) + 2 a2 x + 2 c2} \left(-a1 x - b1 y(x) - c1 + \sqrt{-4 a0 a2 x^2 - 4 a0 b2 x y(x) + a1^2 x^2 + 2 a1 b1 x y(x) - 4 a2 b0 x y(x) - 4 b0 b2 (y(x))^2 + b1^2 (y(x))^2 - 4 a0 c2 x + a0 b2 x y(x) + a1^2 x^2 + 2 a1 b1 x y(x) - 4 a2 b0 x y(x) - 4 b0 b2 (y(x))^2 + b1^2 (y(x))^2 - 4 a0 c2 x + a0 b2 x y(x) + a2 b2 x y(x) + a2 b2 x y(x) +
$$

**2.480 ODE No. 480**

$$
(ay(x) - x2) y'(x)2 + 2xy(x)y'(x)2 - y(x)2 = 0
$$

 $\chi$  Mathematica : cpu = 32.8543 (sec), leaf count = 0, could not solve

DSolve[-y[x]^2 + 2\*x\*y[x]\*Derivative[1][y][x]^2 + (-x^2 + a\*y[x])\*Derivative[1][y][x]^2 == 0  $\boldsymbol{\chi}$  **Maple** : cpu = 0. (sec), leaf count = 0, could not solve

dsolve((a\*y(x)-x^2)\*diff(y(x),x)^2+2\*x\*y(x)\*diff(y(x),x)^2-y(x)^2 = 0,y(x))

### **2.481 ODE No. 481**

$$
(x2 + y(x)2) y'(x) + xy(x)y'(x)2 + xy(x) = 0
$$

 $\blacklozenge$  **Mathematica** : cpu = 0.0128486 (sec), leaf count = 49

$$
\left\{ \left\{ y(x) \to \frac{c_1}{x} \right\}, \left\{ y(x) \to -\sqrt{2c_1 - x^2} \right\}, \left\{ y(x) \to \sqrt{2c_1 - x^2} \right\} \right\}
$$

 $\sqrt{\text{Maple}}$  : cpu = 0.083 (sec), leaf count = 35

$$
\left\{ y(x) = \sqrt{-x^2 + C_1}, y(x) = \frac{-C_1}{x}, y(x) = -\sqrt{-x^2 + C_1} \right\}
$$

### **2.482 ODE No. 482**

$$
(a+x^{22}-y(x)^2)y'(x)+xy(x)y'(x)^2-xy(x)=0
$$

 $\boldsymbol{\chi}$  Mathematica : cpu = 67.9889 (sec), leaf count = 0, could not solve

DSolve[-(x\*y[x]) + (a + x^22 - y[x]^2)\*Derivative[1][y][x] + x\*y[x]\*Derivative[1][y][x]^2 ==

 $\boldsymbol{\chi}$  **Maple** : cpu = 0. (sec), leaf count = 0, could not solve

dsolve(x\*y(x)\*diff(y(x),x)^2+(x^22-y(x)^2+a)\*diff(y(x),x)-x\*y(x) = 0,y(x))

#### **2.483 ODE No. 483**

$$
(2xy(x) - x2) y'(x)2 + 2xy(x)y'(x) - y(x)2 + 2xy(x) = 0
$$

 $\blacklozenge$  **Mathematica** : cpu = 0.186972 (sec), leaf count = 69

$$
\left\{ \left\{ y(x) \to e^{\frac{c_1}{2}} - \sqrt{x\left(2e^{\frac{c_1}{2}} - x\right)} \right\}, \left\{ y(x) \to \sqrt{x\left(2e^{\frac{c_1}{2}} - x\right)} + e^{\frac{c_1}{2}} \right\} \right\}
$$

◆ **Maple** : cpu =  $0.148$  (sec), leaf count =  $103$ 

$$
\left\{ y(x) = 0, y(x) = RootOf\left(-2 \ln(x) + \int_{-\frac{\pi}{a}}^{\infty} \frac{1}{(-a^2 + 1)} \left(-2 - a^2 + \sqrt{2} \sqrt{-a (-a - 1)^2}\right) d_a - a + 2 - C I\right) x, y(x) \right\}
$$

#### **2.484 ODE No. 484**

$$
(2xy(x) - x2) y'(x)2 - 6xy(x)y'(x) - y(x)2 + 2xy(x) = 0
$$

 $\blacklozenge$  **Mathematica** : cpu = 0.179086 (sec), leaf count = 79

$$
\left\{ \left\{ y(x) \to -\sqrt{x\left(3x - 2e^{\frac{c_1}{2}}\right)} - e^{\frac{c_1}{2}} + 2x \right\}, \left\{ y(x) \to \sqrt{x\left(3x - 2e^{\frac{c_1}{2}}\right)} - e^{\frac{c_1}{2}} + 2x \right\} \right\}
$$

◆ **Maple** : cpu =  $0.148$  (sec), leaf count =  $115$ 

$$
\left\{ y(x) = 0, y(x) = RootOf\left(-2 \ln(x) + \int_{-\frac{\pi}{a}}^{\frac{\pi}{a}} \frac{1}{(-a^2 - 4 - a + 1)} \left(-2 - a^2 + \sqrt{2} \sqrt{-a (-a + 1)^2} + 4 - a\right) d\right) \right\}
$$

## **2.485 ODE No. 485**

$$
-y'(x) (ay(x)2 + bx2 + c) + axy(x)y'(x)2 + bxy(x) = 0
$$

 $X$  Mathematica : cpu = 300.002 (sec), leaf count = 0, timed out

## \$Aborted

 $\boldsymbol{\times}$  **Maple** : cpu = 0. (sec), leaf count = 0, exception

time expired

### **2.486 ODE No. 486**

$$
-a^2 + y(x)^2 y'(x)^2 + y(x)^2 = 0
$$

 $\blacklozenge$  **Mathematica** : cpu = 0.0321392 (sec), leaf count = 89

$$
\left\{ \left\{ y(x) \to -\sqrt{a^2 - (c_1 + x)^2} \right\}, \left\{ y(x) \to \sqrt{a^2 - (c_1 + x)^2} \right\}, \left\{ y(x) \to -\sqrt{a^2 - (x - c_1)^2} \right\}, \left\{ y(x) \to \sqrt{a^2 - (x - c_1)^2} \right\}
$$

 $\blacktriangle$  **Maple** : cpu = 0.311 (sec), leaf count = 54

$$
\left\{ y(x) = a, y(x) = \sqrt{-\_C1^2 + 2\_C1 x + a^2 - x^2}, y(x) = -a, y(x) = -\sqrt{(a - \_C1 + x)(a + \_C1 - x)} \right\}
$$

#### **2.487 ODE No. 487**

$$
-6x^3y'(x) + 4x^2y(x) + y(x)^2y'(x)^2 = 0
$$

 $\boldsymbol{\chi}$  Mathematica : cpu = 299.998 (sec), leaf count = 0, timed out

### \$Aborted

 $\blacktriangle$  **Maple** : cpu = 0.81 (sec), leaf count = 100

$$
\left\{ y(x) = RootOf\left(-\ln\left(x\right) + \int^{-Z} - \frac{3}{4\_{a}(4\_{a}^{3}-9)}\left(4\_{a}^{3} + 3\sqrt{-4\_{a}^{3}+9} - 9\right)d_{a}^{2} + \frac{C}{2}\right)x^{\frac{4}{3}}, y(x) = \frac{\sqrt[3]{1}}{2}
$$

## **2.488 ODE No. 488**

$$
4a2 - 4ay(x)y'(x) - 4ax + y(x)2y'(x)2 + y(x)2 = 0
$$

 $\blacklozenge$  **Mathematica** : cpu = 0.419195 (sec), leaf count = 85

$$
\left\{ \left\{ y(x) \to -\frac{\sqrt{16a^3x - 4a^2x^2 - 4ac_1x - c_1^2}}{2a} \right\}, \left\{ y(x) \to \frac{\sqrt{16a^3x - 4a^2x^2 - 4ac_1x - c_1^2}}{2a} \right\} \right\}
$$

 $\blacklozenge$  **Maple** : cpu = 1.032 (sec), leaf count = 111

$$
\left\{ y(x) = -2\sqrt{ax}, y(x) = 2\sqrt{ax}, y(x) = -\frac{1}{4a}\sqrt{-16a^4 + 32a^3x + (-16x^2 + 8\cdot -C1)a^2 + 8\cdot -C1ax - C1a^2}, y(x) = -\frac{1}{4a}\sqrt{-16a^4 + 32a^3x + (-16x^2 + 8\cdot -C1)a^2 + 8\cdot -C1ax - C1a^2}\right\}
$$

### **2.489 ODE No. 489**

$$
ay(x)^{2} + bx + c + y(x)^{2}y'(x)^{2} + 2xy(x)y'(x) = 0
$$

 $\boldsymbol{\chi}$  Mathematica : cpu = 308.499 (sec), leaf count = 0, timed out

\$Aborted

 $\blacklozenge$  **Maple** : cpu = 4.255 (sec), leaf count = 551

$$
\left\{ y(x) = -\frac{\sqrt{16}}{2 a (a+1)} \sqrt{a \left( \left( ax - \frac{b}{2} + x \right)^2 a (a+1)^2 RootOf\left( 2 \int^{-2} -1/4 \frac{b}{(a+1) - a (4 - a a^2 + 8 - a a + 4 - a)} \right)} \right)} \right\}
$$

#### **2.490 ODE No. 490**

$$
a - x2 - 2xy(x)y'(x) + y(x)2y'(x)2 + 2y(x)2 = 0
$$

 $\blacklozenge$  **Mathematica** : cpu = 0.677098 (sec), leaf count = 63

$$
\left\{ \left\{ y(x) \to -\sqrt{-\frac{a}{2} + 4c_1x - 2c_1^2 - x^2} \right\}, \left\{ y(x) \to \sqrt{-\frac{a}{2} + 4c_1x - 2c_1^2 - x^2} \right\} \right\}
$$

◆ **Maple** : cpu =  $1.035$  (sec), leaf count =  $145$ 

$$
\left\{ y(x) = \sqrt{-2\sqrt{a+2\sqrt{a^2-x^2}-c^2-1}}x, y(x) = \sqrt{2\sqrt{a+2\sqrt{a^2-x^2}-c^2-1}}x, y(x) = -\sqrt{-2\sqrt{a+2\sqrt{a^2-x^2}-c^2}}x, y(x) = -\sqrt{-2\sqrt{a+2\sqrt{a^2-x^2}-c^2}}x, y(x) = -\sqrt{-2\sqrt{a+2\sqrt{a^2-x^2}-c^2}}x
$$

# **2.491 ODE No. 491**

$$
(a-1)b + ax2 + 2axy(x)y'(x) + (1-a)y(x)2 + y(x)2y'(x)2 = 0
$$

 $\blacklozenge$  **Mathematica** : cpu = 1.18064 (sec), leaf count = 65

$$
\left\{ \left\{ y(x) \to -\sqrt{-2(a-1)c_1x + (a-1)c_1^2 + b - x^2} \right\}, \left\{ y(x) \to \sqrt{-2(a-1)c_1x + (a-1)c_1^2 + b - x^2} \right\} \right\}
$$

◆ **Maple** : cpu = 1.466 (sec), leaf count = 195

$$
\left\{ y(x) = \sqrt{-ax^2 + b}, y(x) = \frac{1}{a} \sqrt{a \left( 2x \sqrt{-a (b - c1)(a - 1)} + (-x^2 + b) a - b + c1 \right)}, y(x) = \frac{1}{a} \sqrt{(-2x \sqrt{-a (b - c1)(a - 1)} + (-x^2 + b))} \right\}
$$

**2.492 ODE No. 492**

$$
(y(x)^2 - a^2) y'(x)^2 + y(x)^2 = 0
$$

 $\blacklozenge$  **Mathematica** : cpu = 0.30867 (sec), leaf count = 111

$$
\left\{ \left\{ y(x) \to \text{InverseFunction}\left[\sqrt{a^2 - \#1^2} - a\log\left(a\sqrt{a^2 - \#1^2} + a^2\right) + a\log(\#1)\&\right] \left[c_1 - x\right] \right\}, \left\{ y(x) \to \text{InverseFunction}\left[\sqrt{a^2 - \#1^2} - a\log\left(a\sqrt{a^2 - \#1^2} + a^2\right) + a\log(\#1)\&\right] \right\}
$$

 $\blacklozenge$  **Maple** : cpu = 3.062 (sec), leaf count = 122

$$
\left\{x - \sqrt{a^2 - (y(x))^2} + a^2 \ln \left(\frac{1}{y(x)} \left(2a^2 + 2\sqrt{a^2} \sqrt{a^2 - (y(x))^2}\right)\right) \frac{1}{\sqrt{a^2}} - C_1 = 0, x + \sqrt{a^2 - (y(x))^2} - a^2 \ln \left(\frac{1}{y(x)}\right)\right\}
$$

**2.493 ODE No. 493**

$$
(a2 - 2ax + y(x)2) y'(x)2 + 2ay(x)y'(x) + y(x)2 = 0
$$

 $\blacklozenge$  **Mathematica** : cpu = 10.5889 (sec), leaf count = 393

$$
\left\{\text{Solve}\left[\left\{y(x)=-\frac{\sqrt{-aK\$2962283^2\left(aK\$2962283^2-2\left(K\$2962283^2+1\right)x\right)+aK\$2962283}}{K\$2962283^2+1},x=\frac{a\left(c_1^2K\$2962283^2+1\right)x}{G}\right)}{x^2+1},x=\frac{a^2\left(c_1^2K\$2962283^2+1\right)x}{G}\right\}
$$

 $\blacklozenge$  **Maple** : cpu = 1.814 (sec), leaf count = 111

$$
\left\{ [x(\_T) = \frac{1}{2a} \left( \left( Artanh \left( \frac{1}{\sqrt{-T^2 + 1}} \right) \right)^2 \sqrt{-T^2 + 1} a^2 + \left( -2a\_C1 \sqrt{-T^2 + 1} - 2a^2 \right) Artanh \left( \frac{1}{\sqrt{-T^2 + 1}} \right) \right) \right\}
$$

## **2.494 ODE No. 494**

$$
(y(x)^{2} - a^{2}x^{2}) y'(x)^{2} + (1 - a^{2}) x^{2} + 2xy(x)y'(x) = 0
$$

 $\boldsymbol{\chi}$  Mathematica : cpu = 300.611 (sec), leaf count = 0, timed out

\$Aborted

 $\blacklozenge$  **Maple** : cpu = 0.338 (sec), leaf count = 161

$$
\left\{ y(x) = \sqrt{a^2 - 1}x, y(x) = RootOf\left(-\ln(x) + \int^{-Z} \frac{1}{(-a^2 + 1)(-a^2 - a^2 + 1)}\left(-\frac{a^3 + a^2 + \sqrt{-a^2a^2 - a^4 + a^2}}{a^2 + 1}\right)\right)\right\}
$$

**2.495 ODE No. 495**

$$
((1-a)x2 + y(x)2) y'(x)2 + 2axy(x)y'(x) + (1-a)y(x)2 + x2 = 0
$$

 $\blacklozenge$  **Mathematica** : cpu = 0.177029 (sec), leaf count = 79

$$
\left\{\text{Solve}\left[\sqrt{a-1}\tan^{-1}\left(\frac{y(x)}{x}\right) = c_1 + \frac{1}{2}\log\left(\frac{y(x)^2}{x^2} + 1\right) + \log(x), y(x)\right], \text{Solve}\left[\sqrt{a-1}\tan^{-1}\left(\frac{y(x)}{x}\right) + \frac{1}{2}\log\left(\frac{y(x)^2}{x^2} + 1\right)\right]
$$

 $\blacktriangle$  **Maple** : cpu = 4.303 (sec), leaf count = 61

$$
\left\{y(x) = \tan\left(Root\ Of\left(-2\frac{Z\sqrt{a-1}-\ln\left(\frac{x^2}{\left(\cos\left(\frac{Z}{2}\right)\right)^2}\right)+2C1\right)\right)x,y(x) = \tan\left(Root\ Of\left(2\frac{Z\sqrt{a-1}-\ln\left(\frac{Z}{2}\right)\right)\right)x}\right)\right\}
$$

### **2.496 ODE No. 496**

$$
(y(x) - x)^2 (y'(x)^2 + 1) - a^2 (y'(x) + 1)^2 = 0
$$

 $\blacklozenge$  **Mathematica** : cpu = 96.0964 (sec), leaf count = 53

$$
\left\{ \left\{ y(x) \to c_1 - \sqrt{a^2 - (x - c_1)^2} \right\}, \left\{ y(x) \to \sqrt{a^2 - (x - c_1)^2} + c_1 \right\} \right\}
$$

 $\blacklozenge$  **Maple** : cpu = 0.603 (sec), leaf count = 130

$$
\left\{ y(x) = x - \sqrt{2}a, y(x) = x + \sqrt{2}a, y(x) = x + RootOf\left(-x + \int_{-\frac{\sqrt{2}}{2}}^{\infty} \frac{1}{2a^2 - 4a^2} \left(-a^2 - 2a^2 + \sqrt{-a^4 + 2a^2}\right)\right)\right\}
$$

## **2.497 ODE No. 497**

$$
-x^{2} - 2xy(x)y'(x) + 3y(x)^{2}y'(x)^{2} + 4y(x)^{2} = 0
$$

 $\blacklozenge$  **Mathematica** : cpu = 0.200198 (sec), leaf count = 203

$$
\left\{ \left\{ y(x) \to -\frac{\sqrt{-4ix\sinh(3c_1) - 4ix\cosh(3c_1) + \sinh(6c_1) + \cosh(6c_1) - 3x^2}}{\sqrt{3}} \right\}, \left\{ y(x) \to \frac{\sqrt{-4ix\sinh(3c_1) - 3x^2}}{\sqrt{3}} \right\}
$$

 $\blacklozenge$  **Maple** : cpu = 1.111 (sec), leaf count = 203

−*x*

$$
\left\{\ln\left(x\right)-\frac{\sqrt{3}}{6}\sqrt{\frac{\left(\sqrt{3}x+3\,y\left(x\right)\right)\left(\sqrt{3}x-3\,y\left(x\right)\right)}{x^{2}}+\frac{1}{2}\sqrt{\frac{x^{2}-3\,\left(y\left(x\right)\right)^{2}}{x^{2}}}-Artanh\left(\frac{1}{2}\sqrt{\frac{x^{2}-3\,\left(y\left(x\right)\right)^{2}}{x^{2}}}\right)+\frac{1}{2}\ln\left(\frac{1}{\sqrt{3}}\right)\right\}
$$

### **2.498 ODE No. 498**

$$
(3y(x) - 2)y'(x)^{2} + 4y(x) - 4 = 0
$$

 $\blacklozenge$  **Mathematica** : cpu = 0.120795 (sec), leaf count = 107

$$
\left\{ \left\{ y(x) \to \text{InverseFunction}\left[ -\sqrt{1-\#1}\sqrt{3\#1-2} - \frac{\sin^{-1}\left(\sqrt{3-3\#1}\right)}{\sqrt{3}} \& \right] \left[ c_1 - 2x \right] \right\}, \left\{ y(x) \to \text{InverseFunction}\left[ -\sqrt{1-\#1}\sqrt{3\#1-2} - \frac{\sin^{-1}\left(\sqrt{3-3\#1}\right)}{\sqrt{3}} \& \right] \right\}
$$

 $\blacklozenge$  **Maple** : cpu = 1.844 (sec), leaf count = 99

$$
\begin{cases} y(x) = 1, y(x) = \frac{\sin \left( RootOf \left( -8\sqrt{3} \_CI \_Z + 8\sqrt{3}x \_Z - (\cos(\_Z))^2 + 48 \_CI^2 - 96 \_CI x + 48 x^2 + \_Z - 6)}{6} \right)}{6} \end{cases}
$$

#### **2.499 ODE No. 499**

$$
a^{2}(-x^{2}) - 2a^{2}xy(x)y'(x) + (1 - a^{2})y(x)^{2}y'(x)^{2} + y(x)^{2} = 0
$$

 $\blacklozenge$  **Mathematica** : cpu = 0.339396 (sec), leaf count = 126

$$
\left\{ \left\{ y(x) \to -\frac{\sqrt{2(a^2-1)x(e^{(a^2-1)c_1} + e^{2(a^2-1)c_1} + (a^2-1)^3(-x^2)}}{\sqrt{(a^2-1)^3}} \right\}, \left\{ y(x) \to \frac{\sqrt{2(a^2-1)x(e^{(a^2-1)c_1} + e^{2(a^2-1)c_1} + (a^2-1)^3(-a^2)} }{\sqrt{(a^2-1)^3}} \right\}
$$

 $\blacklozenge$  **Maple** : cpu = 0.361 (sec), leaf count = 189

$$
\left\{ y(x) = RootOf\left(-\ln\left(x\right) + \int^{-Z} \frac{a}{\left(-a^2 + 1\right)\left(-a^2a^2 - a^2 + a^2\right)} \left(-a^2a^2 + a^2 - a^2 + \sqrt{-a^2a^2 - a^2 + a^2}\right) \right\}
$$

### **2.500 ODE No. 500**

$$
(a - b)y(x)^{2}y'(x)^{2} - ab + ay(x)^{2} - bx^{2} - 2bxy(x)y'(x) = 0
$$

 $\blacklozenge$  **Mathematica** : cpu = 1.52827 (sec), leaf count = 86

$$
\left\{ \left\{ y(x) \rightarrow -\frac{\sqrt{a((x-c_1)^2 - b) + b(b-x^2)}}{\sqrt{b-a}} \right\}, \left\{ y(x) \rightarrow \frac{\sqrt{a((x-c_1)^2 - b) + b(b-x^2)}}{\sqrt{b-a}} \right\} \right\}
$$

 $\blacklozenge$  **Maple** : cpu = 1.695 (sec), leaf count = 220

$$
\left\{ y(x) = \frac{1}{b} \sqrt{b \left(2x \sqrt{-ab \left(b - \frac{C}{b}\right)} + (-x^2 + \frac{C}{b} + a)\right) b - a \cdot C}{b} \right\}, y(x) = \frac{1}{b} \sqrt{(-2x \sqrt{-ab \left(b - \frac{C}{b}\right)} + (-x^2 + \frac{C}{b})} = b \sqrt{(-2x \sqrt{-ab \left(b - \frac{C}{b}\right)} + (-x^2 + \frac{C}{b})} = b \sqrt{(-2x \sqrt{-ab \left(b -
$$

<sup>2</sup> + \_*C1* + *a*) *b* − *a*\_*C1*

<sup>2</sup>\_*a*

## **2.501 ODE No. 501**

$$
y'(x)^{2} (ay(x)^{2} + bx + c) - by(x)y'(x) + dy(x)^{2} = 0
$$

 $\blacklozenge$  **Mathematica** : cpu = 37.1349 (sec), leaf count = 613

$$
\left\{\text{Solve}\!\left[\left\{y(x)=\frac{b\text{K\$3061667} -\sqrt{\text{K\$3061667}^2\left(-4bx\left(a\text{K\$3061667}^2+d\right)-4c\left(a\text{K\$3061667}^2+d\right)+b^2\right)}{2\left(a\text{K\$3061667}^2+d\right)},x=\frac{b\text{K\$3061667}^2 +b^2}{2\left(a\text{K\$3061667}^2+d\right)}\right\}
$$

◆ **Maple** : cpu =  $8.695$  (sec), leaf count =  $215$ 

$$
\left\{ [x(\_T) = -\frac{1}{4bd} \left( \sqrt{-T^2 a + d} \left( \ln \left( \frac{1}{T} \left( \sqrt{d} \sqrt{-T^2 a + d} + d \right) \right) \right)^2 b^2 + \left( \left( 2 \ln (2) b^2 + 4 \sqrt{d} b \right) \sqrt{-T^2 a + d} \right) \right) \right) \right\}
$$

**2.502 ODE No. 502**

$$
(ay(x) - bx)^{2} (a^{2}y'(x)^{2} + b^{2}) - c^{2}(ay'(x) + b)^{2} = 0
$$

 $\blacklozenge$  **Mathematica** : cpu = 2.00562 (sec), leaf count = 71

$$
\left\{ \left\{ y(x) \to \frac{bc_1 - \sqrt{c^2 - b^2 (x - c_1)^2}}{a} \right\}, \left\{ y(x) \to \frac{\sqrt{c^2 - b^2 (x - c_1)^2} + bc_1}{a} \right\} \right\}
$$

◆ **Maple** : cpu =  $1.055$  (sec), leaf count =  $195$ 

$$
\left\{ y(x) = \frac{bx - \sqrt{2}c}{a}, y(x) = \frac{bx + \sqrt{2}c}{a}, y(x) = \frac{1}{a} \left( RootOf\left(-x + \int^{-2} \frac{a}{(2 - a^2a^2 - 4c^2)b} \left(-\frac{a^2a^2 + 2c^2 + \sqrt{-a^2b^2 - 4c^2}}{a^2 + 2c^2 + \sqrt{-a^2 - 4c^2}}\right)\right)\right\}
$$

#### **2.503 ODE No. 503**

 $a0 + y'(x)(a1x + b1y(x) + c1) + y'(x)^2(a2x + b2y(x) + c2)^2 + b0y(x) + c0 = 0$ 

 $\chi$  Mathematica : cpu = 300.038 (sec), leaf count = 0, timed out

#### \$Aborted

 $\boldsymbol{\chi}$  **Maple** : cpu = 0. (sec), leaf count = 0, could not solve

dsolve((b2\*y(x)+a2\*x+c2)^2\*diff(y(x),x)^2+(a1\*x+b1\*y(x)+c1)\*diff(y(x),x)+b0\*y(x)+a0+c0=0,y(x)

#### **2.504 ODE No. 504**

$$
-(-a+x^3+y(x)^3) y'(x) + x^2y(x) + xy(x)^2y'(x)^2 = 0
$$

 $\chi$  Mathematica : cpu = 300.002 (sec), leaf count = 0, timed out

\$Aborted

 $\blacklozenge$  **Maple** : cpu = 1.739 (sec), leaf count = 247

$$
\left\{\int_{-b}^{y(x)} -a^2 \frac{1}{\sqrt{x^6 + (-2 - a^3 - 2a)x^3 + (-a^3 + a)^2}} d_a a - \frac{\ln(x)}{2} - Ct = 0, \int_{-b}^{y(x)} -a^2 \frac{1}{\sqrt{x^6 + (-2 - a^3 - 2a)}}
$$

**2.505 ODE No. 505**

$$
-x^3 + xy(x)^2y'(x)^2 - 2y(x)^3y'(x) + 2xy(x)^2 = 0
$$

 $\blacklozenge$  **Mathematica** : cpu = 0.0198093 (sec), leaf count = 73

$$
\left\{ \left\{ y(x) \rightarrow -\sqrt{2c_1 + x^2} \right\}, \left\{ y(x) \rightarrow \sqrt{2c_1 + x^2} \right\}, \left\{ y(x) \rightarrow -\sqrt{c_1 x^4 + x^2} \right\}, \left\{ y(x) \rightarrow \sqrt{c_1 x^4 + x^2} \right\} \right\}
$$

 $\blacklozenge$  **Maple** : cpu = 0.096 (sec), leaf count = 52

$$
\left\{y(x) = \sqrt{x^2 - C_1}, y(x) = \sqrt{x^2 - C_1 + 1}, x(y(x) = -\sqrt{x^2 - C_1}, y(x) = -\sqrt{x^2 - C_1 + 1}\right\}
$$

#### **2.506 ODE No. 506**

$$
2x^{2}(y(x)-x)y(x)^{2}y'(x) + x^{2}(xy(x)^{2}-1)y'(x)^{2} - (x^{2}y(x)-1)y(x)^{2} = 0
$$

 $\chi$  Mathematica : cpu = 66.1921 (sec), leaf count = 0, could not solve

DSolve[-(y[x]^2\*(-1 + x^2\*y[x])) + 2\*x^2\*y[x]^2\*(-x + y[x])\*Derivative[1][y][x] + x^2\*(- $1 + x*y[x]^2) * Derivative[1][y][x]^2 == 0, y[x], x]$ 

 $\boldsymbol{\chi}$  **Maple** : cpu = 0. (sec), leaf count = 0, could not solve

dsolve(x^2\*(x\*y(x)^2-1)\*diff(y(x),x)^2+2\*x^2\*y(x)^2\*(y(x)-x)\*diff(y(x),x)-y(x)^2\*(x^2\*y(x)- $1)=0, y(x)$ 

**2.507 ODE No. 507**

 $\left($ 

$$
y(x)^{4} - a^{2}x^{2} y'(x)^{2} + 2a^{2}xy(x)y'(x) + y(x)^{2} (y(x)^{2} - a^{2}) = 0
$$

 $\blacklozenge$  **Mathematica** : cpu = 32.6985 (sec), leaf count = 408

$$
\left\{\text{Solve}\left[\left\{x=\frac{\text{K$3073764}y(\text{K$3073764})-\frac{\sqrt{a^2\left(\text{K$3073764}^4+\text{K$33073764}^2\right)y(\text{K$3073764})^4}}{\text{K$3073764}^2},ac_1\sqrt{\text{K$3073764}}+\frac{2a\sqrt[4]{\text{K$3073764}}}{\text{K$3073764}^2},\right.\right.
$$

 $\boldsymbol{\chi}$  **Maple** : cpu = 0. (sec), leaf count = 0, exception time expired

#### **2.508 ODE No. 508**

$$
(x^{2}y(x)^{2} - x^{2} + y(x)^{4}) y'(x)^{2} + 2xy(x)y'(x) - y(x)^{2} = 0
$$

 $\chi$  Mathematica : cpu = 56.2747 (sec), leaf count = 0, could not solve

DSolve[-y[x]^2 + 2\*x\*y[x]\*Derivative[1][y][x] +  $(-x^2 + x^2*y[x]^2 + y[x]^2)$ \*Derivative[1][y]  $\sqrt{\text{Maple}}$  : cpu = 2.657 (sec), leaf count = 60

$$
\left\{y(x) = -ix, y(x) = ix, y(x) = -Artanh\left(RootOf\left((Artanh(\_Z)\right)^2 \_Z^2 - 2Artanh(\_Z)\_CI \_Z^2 + \_CI^2 \_Z^2\right)\right\}
$$

**2.509 ODE No. 509**

$$
9(x^{2} - 1) y(x)^{4} y'(x)^{2} - 4x^{2} - 6xy(x)^{5} y'(x) = 0
$$

 $\boldsymbol{\chi}$  Mathematica : cpu = 300. (sec), leaf count = 0, timed out

\$Aborted

 $\blacklozenge$  **Maple** : cpu = 2.011 (sec), leaf count = 212

$$
\left\{y(x) = \sqrt[6]{-4x^2+4}, y(x) = -\sqrt[6]{-4x^2+4}, y(x) = -\frac{1+i\sqrt{3}}{2}\sqrt[6]{-4x^2+4}, y(x) = \frac{1+i\sqrt{3}}{2}\sqrt[6]{-4x^2+4}, y(x) = \frac{1+i\sqrt{3}}{2}\sqrt[6]{-4x^2+4}
$$

#### **2.510 ODE No. 510**

$$
-(x^4y(x)^2-1) y(x)^2+x^2(x^2y(x)^4-1) y'(x)^2+2x^3(y(x)^2-x^2) y(x)^3y'(x)=0
$$

 $\boldsymbol{\chi}$  Mathematica : cpu = 64.3978 (sec), leaf count = 0, could not solve

DSolve[-(y[x]^2\*(-1 + x^4\*y[x]^2)) + 2\*x^3\*y[x]^3\*(-x^2 + y[x]^2)\*Derivative[1][y][x] + x^2\*  $1 + x^2*y[x]^2\rightarrow$  Derivative[1][y][x]<sup>2</sup> == 0, y[x], x]

 $\boldsymbol{\chi}$  Maple : cpu = 0. (sec), leaf count = 0, could not solve

dsolve(x^2\*(x^2\*y(x)^4-1)\*diff(y(x),x)^2+2\*x^3\*y(x)^3\*(y(x)^2-x^2)\*diff(y(x),x) $y(x)^2*(x^4*y(x)^2-1)=0, y(x))$ 

#### **2.511 ODE No. 511**

$$
(a^{2}\sqrt{x^{2}+y(x)^{2}}-x^{2})y'(x)^{2}+a^{2}\sqrt{x^{2}+y(x)^{2}}+2xy(x)y'(x)-y(x)^{2}=0
$$

 $\blacklozenge$  **Mathematica** : cpu = 2.0153 (sec), leaf count = 225

Solve 
$$
\left[\tan^{-1}\left(\frac{x}{y(x)}\right) = \frac{2a\sqrt{x^2 + y(x)^2}\sqrt{\sqrt{x^2 + y(x)^2} - a^2}\tan^{-1}\left(\frac{\sqrt{\sqrt{x^2 + y(x)^2} - a^2}}{a}\right)}{\sqrt{a^2(x^2 + y(x)^2)}\left(\sqrt{x^2 + y(x)^2} - a^2\right)} + c_1, y(x)\right]
$$
, Solve  $\left[\frac{2a\sqrt{x^2 + y(x)^2} - a^2}{\sqrt{a^2(x^2 + y(x)^2)}\left(\sqrt{x^2 + y(x)^2} - a^2\right)}\right]$ 

 $\sqrt{\phantom{a}}$  **Maple** : cpu = 9.744 (sec), leaf count = 199

$$
\left\{\arctan\left(\frac{x}{y(x)}\right) - 2\frac{\sqrt{a^2\left((y(x))^2 + x^2\right)\left(-a^2 + \sqrt{(y(x))^2 + x^2}\right)}}{a\sqrt{(y(x))^2 + x^2}\sqrt{-a^2 + \sqrt{(y(x))^2 + x^2}}} \arctan\left(\frac{\sqrt{-a^2 + \sqrt{(y(x))^2 + x^2}}}{a}\right) - \_C1\right\}
$$

# **2.512 ODE No. 512**

$$
(a(x^{2} + y(x)^{2}))^{3/2} - x^{2}) y'(x)^{2} + a(x^{2} + y(x)^{2})^{3/2} + 2xy(x)y'(x) - y(x)^{2} = 0
$$

 $\blacklozenge$  **Mathematica** : cpu = 6.25473 (sec), leaf count = 713

Solve 
$$
\[\tan^{-1}\left(\frac{x}{y(x)}\right) - \frac{i\sqrt{a\left((x^2+y(x)^2)^{5/2} - a(x^2+y(x)^2)^3\right)}}{\sqrt{a^2+y(x^2+y(x)^2)}}\right] \left(\sqrt{2}\left(\log\left(\frac{a^{3/2}\left(3i\sqrt{2}a\sqrt{x^2+y(x)^2} + 4\sqrt{a}\sqrt{\sqrt{x^2+y(x)^2} + a(x^2+y(x)^2)}\right)}{4a\sqrt{x^2+y(x)^2} + a(x^2+y(x)^2)}\right)\right)\]
$$

 $\blacklozenge$  **Maple** : cpu = 10.134 (sec), leaf count = 135

$$
\left\{ y(x) = x \left( \tan \left( RootOf \left( -2 + \int \frac{x^2 ((\tan(-Z))^2 + 1)}{(\tan(-Z))^2} - \frac{1}{2 \underline{a}^2 \underline{b} (2 \underline{a} a^2 - 1)} (\sqrt{\underline{a} a} + 1) \sqrt{\underline{a}^2 \underline{a} (\sqrt{\underline{a} a} - 1)} d \underline{a} \right) \right) \right\}
$$

**2.513 ODE No. 513**

$$
y'(x)^{2} \sin(y(x)) + 2xy'(x) \cos^{3}(y(x)) - \sin(y(x)) \cos^{4}(y(x)) = 0
$$

 $\chi$  **Mathematica** : cpu = 300.026 (sec), leaf count = 0, timed out

\$Aborted

◆ **Maple** : cpu =  $5.087$  (sec), leaf count =  $1134$ 

$$
\left\{ [x(\_T) = \frac{1}{2\_T} \left( \left( \cos \left( \frac{1}{2} \arctan \left( 1 \left( \_CT^2 \_T^2 - 2 \_CL \_T^3 \sqrt{\_CT^3 \_T^3 + 54 \_CL \_T + 6\sqrt{3} \sqrt{\_CT^2 \_T^3} \right) \right) \right) \right) ] \right\}
$$

## **2.514 ODE No. 514**

$$
y'(x)^{2}(a\cos(y(x)) + b) - c\cos(y(x)) + d = 0
$$

 $\blacklozenge$  **Mathematica** : cpu = 17.7542 (sec), leaf count = 605

$$
\left\{\left\{y(x) \to \text{InverseFunction}\left[\frac{4\sin^2\left(\frac{\#1}{2}\right)\csc(\#1)\sqrt{a\cos(\#1)+b}\sqrt{\frac{\cot^2\left(\frac{\#1}{2}\right)(c-d)}{c+d}}\sqrt{\frac{\csc^2\left(\frac{\#1}{2}\right)(a+b)(d-c\cos(\#1))}{ad+bc}}\right)\right\}
$$
  $c(a$ 

 $\blacklozenge$  **Maple** : cpu = 1.559 (sec), leaf count = 87

$$
\left\{ x - \int_{0}^{y(x)} (a \cos(\_a) + b) \frac{1}{\sqrt{(a \cos(\_a) + b)(c \cos(\_a) - d)}} d_{a} - C_1 = 0, x - \int_{0}^{y(x)} -(a \cos(\_a) + b) \frac{1}{\sqrt{(a \cos(\_a) + b)(c \cos(\_a) - d)}} d_{a} - C_1 = 0, x - \int_{0}^{y(x)} \frac{1}{\sqrt{(a \cos(\_a) + b)(c \cos(\_a) - d)}} d_{a} - C_1 = 0, x - \int_{0}^{y(x)} \frac{1}{\sqrt{(a \cos(\_a) + b)(c \cos(\_a) - d)}} d_{a} - C_1 = 0, x - \int_{0}^{y(x)} \frac{1}{\sqrt{(a \cos(\_a) + b)(c \cos(\_a) - d)}} d_{a} - C_1 = 0, x - \int_{0}^{y(x)} \frac{1}{\sqrt{(a \cos(\_a) + b)(c \cos(\_a) - d)}} d_{a} - C_1 = 0, x - \int_{0}^{y(x)} \frac{1}{\sqrt{(a \cos(\_a) + b)(c \cos(\_a) - d)}} d_{a} - C_1 = 0, x - \int_{0}^{y(x)} \frac{1}{\sqrt{(a \cos(\_a) + b)(c \cos(\_a) - d)}} d_{a} - C_1 = 0, x - \int_{0}^{y(x)} \frac{1}{\sqrt{(a \cos(\_a) + b)(c \cos(\_a) - d)}} d_{a} - C_1 = 0, x - \int_{0}^{y(x)} \frac{1}{\sqrt{(a \cos(\_a) + b)(c \cos(\_a) - d)}} d_{a} - C_1 = 0, x - \int_{0}^{y(x)} \frac{1}{\sqrt{(a \cos(\_a) + b)(c \cos(\_a) - d)}} d_{a} - C_1 = 0, x - \int_{0}^{y(x)} \frac{1}{\sqrt{(a \cos(\_a) + b)(c \cos(\_a) - d)}} d_{a} - C_1 = 0, x - \int_{0}^{y(x)} \frac{1}{\sqrt{(a \cos(\_a) + b)(c \cos(\_a) - d)}} d_{a} - C_1 = 0, x - \int_{0}^{y(x)} \frac{1}{\sqrt{(a \cos(\_a) + b)(c \cos(\_a) - d)}} d_{a} - C_1 = 0, x - \int_{0}^{y(x)} \frac{1}{\sqrt{(a
$$

**2.515 ODE No. 515**

$$
f(x^{2} + y(x)^{2}) (y'(x)^{2} + 1) - (xy'(x) - y(x))^{2} = 0
$$

 $\boldsymbol{\chi}$  Mathematica : cpu = 300.002 (sec), leaf count = 0, timed out

\$Aborted

 $\overline{\phantom{a}}$ 

 $\blacklozenge$  **Maple** : cpu = 5.88 (sec), leaf count = 113

$$
\begin{cases}\ny(x) = x \left( \tan \left( R \cot \left( \theta - \frac{Z}{\tan \left( \frac{Z}{\tan \left( \frac{
$$

**2.516 ODE No. 516**

$$
(x^{2} + y(x)^{2}) f\left(\frac{x}{\sqrt{x^{2} + y(x)^{2}}}\right) (y'(x)^{2} + 1) - (xy'(x) - y(x))^{2} = 0
$$

 $\blacklozenge$  **Mathematica** : cpu = 4.26237 (sec), leaf count = 229

$$
\left\{\text{Solve}\!\left[c_1=\log(x)+\int_1^{\frac{y(x)}{x}}\frac{\left(K[1]^2+1\right)f\!\left(\frac{1}{\sqrt{K[1]^2+1}}\right)-1}{(K[1]-i)(K[1]+i)\sqrt{f\left(\frac{1}{\sqrt{K[1]^2+1}}\right)}\left(K[1]\sqrt{f\left(\frac{1}{\sqrt{K[1]^2+1}}\right)}+i\sqrt{f\left(\frac{1}{\sqrt{K[1]^2+1}}\right)-1}\right)\right\}
$$

*dK*[1]*, y*(*x*)

 $\blacklozenge$  **Maple** : cpu = 3.192 (sec), leaf count = 139

$$
\left\{y(x) = RootOf\left(-\ln\left(x\right) + \int_{-\frac{a^2 + 1}{a^2 + 1}}^{\frac{a^2 + 1}{a^2 + 1}}\right) - \left(f\left(\frac{1}{\sqrt{-a^2 + 1}}\right)\right)^2 + f\left(\frac{1}{\sqrt{-a^2 + 1}}\right)\right\}
$$

j

*dK*[1]*, y*(*x*)

### **2.517 ODE No. 517**

$$
(x^{2} + y(x)^{2}) f\left(\frac{y(x)}{\sqrt{x^{2} + y(x)^{2}}}\right) (y'(x)^{2} + 1) - (xy'(x) - y(x))^{2} = 0
$$

 $\blacklozenge$  **Mathematica** : cpu = 4.47165 (sec), leaf count = 253

$$
\left\{\text{Solve}\!\left[c_{1}=\log(x)+\int_{1}^{\frac{y(x)}{x}}\frac{\left(K[1]^{2}+1\right)f\!\left(\frac{K[1]}{\sqrt{K[1]^{2}+1}}\right)-1}{(K[1]-i)(K[1]+i)\sqrt{f\left(\frac{K[1]}{\sqrt{K[1]^{2}+1}}\right)}\left(K[1]\sqrt{f\left(\frac{K[1]}{\sqrt{K[1]^{2}+1}}\right)}+i\sqrt{f\left(\frac{K[1]}{\sqrt{K[1]^{2}+1}}\right)-1}\right)\right\}
$$

 $\blacklozenge$  **Maple** : cpu = 3.203 (sec), leaf count = 157

$$
\left\{ y(x) = RootOf\left(-\ln(x) + \int_{-\frac{\pi}{2}}^{\frac{\pi}{2}} \frac{1}{-a^2 + 1} \left(-a f\left(-\frac{1}{\sqrt{-a^2 + 1}}\right) - \sqrt{-\left(f\left(-\frac{1}{\sqrt{-a^2 + 1}}\right)\right)^2 + f\left(-\frac{1}{\sqrt{-a^2 + 1}}\right)}\right)\right\}
$$

# **2.518 ODE No. 518**

$$
y'(x)^3 - (y(x) - a)^2(y(x) - b)^2 = 0
$$

 $\blacklozenge$  **Mathematica** : cpu = 0.918716 (sec), leaf count = 236

$$
\left\{\left\{y(x) \to \text{InverseFunction}\left[-\frac{3\sqrt[3]{a-\#1}\left(\frac{\#1-b}{a-b}\right)^{2/3} {}_2F_1\left(\frac{1}{3},\frac{2}{3};\frac{4}{3};\frac{a-\#1}{a-b}\right)}{(b-\#1)^{2/3}}\&\right] [c_1+x]\right\}, \left\{y(x) \to \text{InverseFunction}\left[-\frac{3\sqrt[3]{a-\#1}\left(\frac{\#1-b}{a-b}\right)^{2/3} {}_2F_1\left(\frac{1}{3},\frac{2}{3};\frac{4}{3};\frac{a-\#1}{a-b}\right)}{(b-\#1)^{2/3}}\&\right] \&\right\}
$$

 $\blacklozenge$  **Maple** : cpu = 0.363 (sec), leaf count = 126

$$
\left\{x-\int^{y(x)}\frac{1}{\sqrt[3]{\left(-a-a\right)^2\left(-b+a\right)^2}}a-a-\_C1=0,x-\int^{y(x)}-2\,\frac{1}{\left(1+i\sqrt{3}\right)\sqrt[3]{\left(-a+a\right)^2\left(-a+b\right)^2}}a-a-\frac{1}{\left(1+i\sqrt{3}\right)\sqrt[3]{\left(-a+a\right)^2\left(-a+b\right)^2}}\right\}
$$
# **2.519 ODE No. 519**

$$
y'(x)^3 - f(x) (ay(x)^2 + by(x) + c)^2 = 0
$$

 $\blacklozenge$  **Mathematica** : cpu = 2.26509 (sec), leaf count = 473

$$
\left\{\left\{y(x)\to \text{InverseFunction}\left[\frac{3\left(2\#1a-\sqrt{b^2-4ac}+b\right)\left(\frac{2\#1a+\sqrt{b^2-4ac}+b}{\sqrt{b^2-4ac}}\right)^{2/3}{}_2F_1\left(\frac{1}{3},\frac{2}{3};\frac{4}{3};\frac{-b-2a\#1+\sqrt{b^2-4ac}}{2\sqrt{b^2-4ac}}\right)}{2\ 2^{2/3}a(\#1(\#1a+b)+c)^{2/3}}\&\right]\right\}
$$

 $\blacklozenge$  **Maple** : cpu = 2.371 (sec), leaf count = 197

$$
\left\{\int_{0}^{y(x)}\left(-a^{2}a+2ab+c\right)^{-\frac{2}{3}}d_{-}a+\int_{0}^{x}-1\sqrt[3]{f(-a)\left(a\left(y(x)\right)^{2}+by\left(x\right)+c\right)^{2}}\left(a(y(x))^{2}+by(x)+c\right)^{-\frac{2}{3}}d_{-}a+\right\}
$$

**2.520 ODE No. 520**

$$
y'(x)^3 + y'(x) - y(x) = 0
$$

 $\blacklozenge$  **Mathematica** : cpu = 237.16 (sec), leaf count = 3323

 *y*(*x*) → InverseFunction 243#1 <sup>2</sup> − 27p 81#1 <sup>2</sup> + 12#1 <sup>−</sup> <sup>24</sup>√<sup>3</sup> 2 √6 3 tan−<sup>1</sup> √ 1 3 − 2 3 2*/*<sup>3</sup> <sup>3</sup> qp 81#1 <sup>2</sup> + 12 − 9#1

◆ **Maple** : cpu =  $0.276$  (sec), leaf count =  $245$ 

$$
\left\{x-\int^{y(x)} 6\, \frac{\sqrt[3]{108\_{a}+12\,\sqrt{81\_{a}a^2+12}}}{\left(108\_{a}+12\,\sqrt{81\_{a}a^2+12}\right)^{2/3}-12}d\_a--C1=0,x-\int^{y(x)} -12\, \frac{\sqrt[3]{108\_{a}+12\,\sqrt{81\,\sqrt[3]{108\_{a}+12\,\sqrt{81\,\sqrt[3]{108\,\sqrt[3]{108\,\sqrt[3]{108\,\sqrt[3]{108\,\sqrt[3]{108\,\sqrt[3]{108\,\sqrt[3]{108\,\sqrt[3]{108\,\sqrt[3]{108\,\sqrt[3]{108\,\sqrt[3]{108\,\sqrt[3]{108\,\sqrt[3]{108\,\sqrt[3]{108\,\sqrt[3]{108\,\sqrt[3]{108\,\sqrt[3]{108\,\sqrt[3]{108\,\sqrt[3]{108\,\sqrt 3}}}}}}}\right)}{12\,\sqrt[3]{108\,\sqrt[3]{108\,\sqrt 3}}d}.
$$

# **2.521 ODE No. 521**

$$
y'(x)^3 + xy'(x) - y(x) = 0
$$

 $\blacklozenge$  **Mathematica** : cpu = 0.00712892 (sec), leaf count = 14

$$
\{\big\{\{y(x)\to c_1\big(c_1^2+x\big)\big\}\big\}
$$

 $\sqrt{\text{ Maple}}$  : cpu = 0.066 (sec), leaf count = 33

$$
\left\{ y(x) = \_C1 \left( \_C1^2 + x \right), y(x) = -\frac{2x}{9} \sqrt{-3x}, y(x) = \frac{2x}{9} \sqrt{-3x} \right\}
$$

**2.522 ODE No. 522**

$$
y'(x)^3 - (x+5)y'(x) + y(x) = 0
$$

 $\blacklozenge$  **Mathematica** : cpu = 0.00709629 (sec), leaf count = 17

$$
\{\{y(x)\to c_1(-c_1^2+x+5)\}\}
$$

 $\blacklozenge$  **Maple** : cpu = 0.079 (sec), leaf count = 44

$$
\left\{ y(x) = \_C1 \left( -\_C1^2 + x + 5 \right), y(x) = -\frac{2x + 10}{9} \sqrt{3x + 15}, y(x) = \frac{2x + 10}{9} \sqrt{3x + 15} \right\}
$$

### **2.523 ODE No. 523**

$$
-axy'(x) + x^3 + y'(x)^3 = 0
$$

 $\boldsymbol{\chi}$  Mathematica : cpu = 299.999 (sec), leaf count = 0, timed out

\$Aborted

 $\blacktriangle$  **Maple** : cpu = 0.092 (sec), leaf count = 231

$$
\left\{ y(x) = \int i \left( \left( \frac{i}{12} - \frac{\sqrt{3}}{12} \right) \left( -108 x^3 + 12 \sqrt{-12 a^3 x^3 + 81 x^6} \right)^{\frac{2}{3}} + a \left( \sqrt{3} + i \right) x \right) \frac{1}{\sqrt[3]{-108 x^3 + 12 \sqrt{-12 a^3 x^3 + 12^6}}} \right\}
$$

## **2.524 ODE No. 524**

$$
y'(x)^3 - 2y(x)y'(x) + y(x)^2 = 0
$$

 $\boldsymbol{\chi}$  Mathematica : cpu = 640.562 (sec), leaf count = 0, timed out

\$Aborted

◆ **Maple** : cpu =  $0.218$  (sec), leaf count =  $270$ 

$$
\left\{x-\int^{y(x)}12^{\frac{2}{3}}\sqrt[3]{-9-a^2+\sqrt{3}\sqrt{27-a^4-32-a^3}}\left(4\sqrt[3]{12}-a+2\left(-9-a^2+\sqrt{3}\sqrt{27-a^4-32-a^3}\right)^{2/3}\right)^{-1}d\_a\right\}
$$

**2.525 ODE No. 525**

$$
-axy(x)y'(x) + 2ay(x)^{2} + y'(x)^{2} = 0
$$

 $\blacklozenge$  **Mathematica** : cpu = 8.3823 (sec), leaf count = 121

$$
\left\{ \left\{ y(x) \rightarrow \frac{c_1 e^{\frac{1}{4} \left( ax^2 + \sqrt{ax\sqrt{ax^2 - 8}} \right)}}{\left( \sqrt{a\sqrt{ax^2 - 8}} + ax \right)^2} \right\}, \left\{ y(x) \rightarrow ac_1 e^{\frac{1}{4} \left( ax^2 - \sqrt{ax\sqrt{ax^2 - 8}} \right)} \left( \sqrt{ax^2 - 8} + \sqrt{ax} \right)^2 \right\} \right\}
$$

 $\blacklozenge$  **Maple** : cpu = 0.19 (sec), leaf count = 122

$$
\left\{ y(x) = \_C I \left( a^2 x \frac{1}{\sqrt{a^2}} + \sqrt{a^2 x^2 - 8a} \right)^{-2 \frac{a}{\sqrt{a^2}}} e^{\frac{x}{4} \left( ax + \sqrt{a^2 x^2 - 8a} \right)}, y(x) = \_C I \left( a^2 x \frac{1}{\sqrt{a^2}} + \sqrt{a^2 x^2 - 8a} \right)^{2 \frac{a}{\sqrt{a^2}}} \right\}
$$

e

#### **2.526 ODE No. 526**

 $-x^3y(x)^3 - (x^2 + xy(x) + y(x)^2) y'(x)^2 + (x^3y(x) + x^2y(x)^2 + xy(x)^3) y'(x) + y'(x)^3 = 0$  $\blacklozenge$  **Mathematica** : cpu = 0.948807 (sec), leaf count = 43

$$
\left\{ \left\{ y(x) \to -\frac{1}{c_1 + x} \right\}, \left\{ y(x) \to c_1 e^{\frac{x^2}{2}} \right\}, \left\{ y(x) \to c_1 + \frac{x^3}{3} \right\} \right\}
$$

 $\blacklozenge$  **Maple** : cpu = 0.077 (sec), leaf count = 32

$$
\left\{ y(x) = (-x - C1)^{-1}, y(x) = e^{\frac{x^2}{2}} \_ C1, y(x) = \frac{x^3}{3} + C1 \right\}
$$

# **2.527 ODE No. 527**

$$
-xy(x)^{4}y'(x) + y'(x)^{3} - y(x)^{5} = 0
$$

 $X$  Mathematica : cpu = 300.001 (sec), leaf count = 0, timed out

\$Aborted

 $\blacklozenge$  **Maple** : cpu = 1.056 (sec), leaf count = 43

$$
\left\{ y(x) = \sqrt{\frac{-C1^{10}}{\left(-C1^{4}x - 1\right)^{2}}} - C1, y(x) = -\frac{3\sqrt{3}}{2}x^{-\frac{3}{2}}, y(x) = \frac{3\sqrt{3}}{2}x^{-\frac{3}{2}} \right\}
$$

**2.528 ODE No. 528**

$$
abx + ay'(x)^{2} + by(x) + y'(x)^{3} = 0
$$

 $\boldsymbol{\chi}$  Mathematica : cpu = 300.002 (sec), leaf count = 0, timed out

\$Aborted

 $\sqrt{\text{ Maple}}$  : cpu = 0.219 (sec), leaf count = 86

$$
\begin{cases} y(x) = -ax - \frac{\left(e^{RootOf(-2a^2 - Z - 3e^2 - Z + 8ae^{-Z} + 2b_CC - 5a^2 - 2bx)} - a\right)^2 e^{RootOf(-2a^2 - Z - 3e^2 - Z + 8ae^{-Z} + 2b_CC - 5a^2 - 5a^2 - 5
$$

### **2.529 ODE No. 529**

$$
y'(x)^3 + xy'(x)^2 - y(x) = 0
$$

 $\blacklozenge$  **Mathematica** : cpu = 64.6431 (sec), leaf count = 1484

$$
\left\{\left\{y(x) \to \frac{-16x^4 + 8\left(\sqrt[3]{-8x^3 - 36x^2 - 54x + 108c_1 + 6\sqrt{6}\sqrt{(2c_1 + 1)(-4x^3 - 18x^2 - 27x + 27c_1)} + 27 - 12x^2 + 27x^2 + 27x^2
$$

◆ **Maple** : cpu =  $0.129$  (sec), leaf count =  $1251$ 

$$
\begin{cases} y(x) = 0, y(x) = 1 \left( \left( -8 x - 6 \right) \sqrt[3]{-36 x^2 - 54 x + 108 \cdot 0.01 - 8 x^3 + 27 + 6 \sqrt{-6 (1 + 2 \cdot 0.01)(4 x^3 + 18 x^2 - 21)} \right)} \right)
$$

## **2.530 ODE No. 530**

$$
y'(x)^3 - y(x)y'(x)^2 + y(x)^2 = 0
$$

 $\chi$  Mathematica : cpu = 315.379 (sec), leaf count = 0, timed out

\$Aborted

−*x*

 $\blacklozenge$  **Maple** : cpu = 0.165 (sec), leaf count = 370

$$
\left\{x-\int^{y(x)} 6\frac{\sqrt[3]{-108\_a^2+8\_a^3+12\sqrt{-12\_a^5+81\_a^4}}}{\left(-108\_a^2+8\_a^3+12\sqrt{-12\_a^5+81\_a^4}\right)^{2/3}+2\_a\sqrt[3]{-108\_a^2+8\_a^3+12\sqrt{-12\_a^5+81}}} \right\}
$$

## **2.531 ODE No. 531**

$$
-x^3y(x)^6 - (x^2 + y(x)^4 + xy(x)^2) y'(x)^2 + (x^3y(x)^2 + x^2y(x)^4 + xy(x)^6) y'(x) + y'(x)^2 = 0
$$

 $\chi$  Mathematica : cpu = 81.7303 (sec), leaf count = 0, could not solve

DSolve[-(x^3\*y[x]^6) + (x^3\*y[x]^2 + x^2\*y[x]^4 + x\*y[x]^6)\*Derivative[1][y][x] + Derivative  $\boldsymbol{\chi}$  **Maple** : cpu = 0. (sec), leaf count = 0, could not solve

dsolve(diff(y(x),x)^2-(y(x)^4+x\*y(x)^2+x^2)\*diff(y(x),x)^2+(x\*y(x)^6+x^2\*y(x)^4+x^3\*y(x)^2)\*  $x^3*y(x)^6=0, y(x)$ 

#### **2.532 ODE No. 532**

$$
ay'(x)^3 + by'(x)^2 + cy'(x) - d - y(x) = 0
$$

 $\boldsymbol{\chi}$  Mathematica : cpu = 300.009 (sec), leaf count = 0, timed out

\$Aborted

◆ **Maple** : cpu =  $0.37$  (sec), leaf count =  $944$ 

$$
\left\{x-\int^{y(x)}-3\sqrt[3]{6a}\sqrt[3]{27}\sqrt[3]{\sqrt{3}\left(1/3\sqrt{27 (d-a)^2 a^2+18c((d-a)b+2/9c^2)a+(-4d-4-a)b^3-b^2c^2a+4c^2}\right)}\right\}
$$

## **2.533 ODE No. 533**

$$
a + xy'(x)^3 - y(x)y'(x)^2 = 0
$$

 $\chi$  Mathematica : cpu = 300.349 (sec), leaf count = 0, timed out

\$Aborted

 $\blacklozenge$  **Maple** : cpu = 0.04 (sec), leaf count = 76

$$
\left\{y(x) = \frac{-Ct^3x + a}{-Ct^2}, y(x) = \frac{3\sqrt[3]{2}}{2}\sqrt[3]{ax^2}, y(x) = -\frac{3\sqrt[3]{2}(1 + i\sqrt{3})}{4}\sqrt[3]{ax^2}, y(x) = \frac{3\sqrt[3]{2}(i\sqrt{3} - 1)}{4}\sqrt[3]{ax^2}\right\}
$$

**2.534 ODE No. 534**

 $4xy'(x)^3 - 6y(x)y'(x)^2 + 3y(x) - x = 0$ 

 $\boldsymbol{\chi}$  Mathematica : cpu = 300.002 (sec), leaf count = 0, timed out

\$Aborted

◆ **Maple** : cpu =  $0.163$  (sec), leaf count =  $84$ 

$$
\left\{ y(x) = x, y(x) = -\frac{\left(1+\sqrt{3}\right)x}{2}, y(x) = \frac{\left(\sqrt{3}-1\right)x}{2}, y(x) = \frac{1}{3\sqrt{3}}\left(-\sqrt{2}(x+\sqrt{2})\sqrt{2}(x+\sqrt{2})\right) - \frac{1}{3\sqrt{2}}\left(-\sqrt{2}(x+\sqrt{2})\sqrt{2}\sqrt{2}\right)\right\}
$$

## **2.535 ODE No. 535**

$$
8xy'(x)^3 - 12y(x)y'(x)^2 + 9y(x) = 0
$$

 $\boldsymbol{\chi}$  Mathematica : cpu = 300.013 (sec), leaf count = 0, timed out

\$Aborted

 $\blacktriangle$  **Maple** : cpu = 0.139 (sec), leaf count = 51

$$
\left\{y(x) = 0, y(x) = -\frac{3x}{2}, y(x) = \frac{3x}{2}, y(x) = -\frac{1}{3\sqrt{12}}(-C1(3\sqrt{12}+x))^{\frac{3}{2}}, y(x) = \frac{1}{3\sqrt{12}}(-C1(3\sqrt{12}+x))^{\frac{3}{2}}\right\}
$$

# **2.536 ODE No. 536**

$$
bx(x^{2}-a^{2}) y'(x)^{2} + (x^{2}-a^{2}) y'(x)^{3} + bx + y'(x) = 0
$$

 $\blacklozenge$  **Mathematica** : cpu = 0.0282632 (sec), leaf count = 64

$$
\left\{ \left\{ y(x) \to c_1 - \frac{bx^2}{2} \right\}, \left\{ y(x) \to \tan^{-1} \left( \frac{x}{\sqrt{a^2 - x^2}} \right) + c_1 \right\}, \left\{ y(x) \to c_1 - \tan^{-1} \left( \frac{x}{\sqrt{a^2 - x^2}} \right) \right\} \right\}
$$

 $\blacktriangle$  **Maple** : cpu = 0.094 (sec), leaf count = 52

$$
\left\{ y(x) = -\frac{bx^2}{2} + C_1, y(x) = -\arctan\left(x\frac{1}{\sqrt{a^2 - x^2}}\right) + C_1, y(x) = \arctan\left(x\frac{1}{\sqrt{a^2 - x^2}}\right) + C_1 \right\}
$$

## **2.537 ODE No. 537**

$$
(x^{6} + 3xy(x)^{2}) y'(x) - 2x^{5}y(x) + x^{3}y'(x)^{3} - 3x^{2}y(x)y'(x)^{2} - y(x)^{3} = 0
$$

 $\boldsymbol{\chi}$  Mathematica : cpu = 300.009 (sec), leaf count = 0, timed out

\$Aborted

 $\boldsymbol{\times}$  **Maple** : cpu = 0. (sec), leaf count = 0, could not solve

dsolve(x^3\*diff(y(x),x)^3-3\*x^2\*y(x)\*diff(y(x),x)^2+(3\*x\*y(x)^2+x^6)\*diff(y(x),x) $y(x)^{-3-2*x^5*y(x)=0,y(x))$ 

**2.538 ODE No. 538**

$$
2\bigl( x y'(x) + y(x) \bigr)^3 - y(x) y'(x) = 0
$$

 $\boldsymbol{\chi}$  Mathematica : cpu = 300.008 (sec), leaf count = 0, timed out

\$Aborted

◆ **Maple** : cpu =  $5.689$  (sec), leaf count =  $1532$ 

$$
\left\{\int_{-b}^{x} \left(-6^{\frac{2}{3}} \left(-9 \left(-1/9 \sqrt{3} \sqrt{\frac{27-a (y(x))^{2}-2 y(x)}{-a}}+y(x)\right) y(x)\right) -a^{2}\right)^{\frac{2}{3}}+6 y(x)\right\} + 6 y(x)\right\} + 6 y(x)\left(-9 \left(-1/9 \sqrt{3} \sqrt{\frac{27-a (y(x))^{2}-2 y(x)}{-a}}+y(x)\right) -a^{2}\right)
$$

# **2.539 ODE No. 539**

 $\sin(x) y'(x)^3 - y'(x)^2 (y(x) \sin(x) - \cos^2(x)) - y'(x) (y(x) \cos^2(x) + \sin(x)) + y(x) \sin(x) = 0$  $\blacklozenge$  **Mathematica** : cpu = 0.0414267 (sec), leaf count = 45

$$
\left\{ \left\{ y(x) \to c_1 e^x \right\}, \left\{ y(x) \to c_1 - \cos(x) \right\}, \left\{ y(x) \to c_1 - \log\left(\sin\left(\frac{x}{2}\right)\right) + \log\left(\cos\left(\frac{x}{2}\right)\right) \right\} \right\}
$$

 $\blacktriangle$  **Maple** : cpu = 0.451 (sec), leaf count = 32

$$
\{y(x) = \_C1 e^x, y(x) = -\cos(x) + \_C1, y(x) = -\ln(\csc(x) - \cot(x)) + \_C1\}
$$

**2.540 ODE No. 540**

$$
2y(x)y'(x)^3 - y(x)y'(x)^2 + 2xy'(x) - x = 0
$$

 $\blacklozenge$  **Mathematica** : cpu = 0.0218549 (sec), leaf count = 61

$$
\left\{ \left\{ y(x) \to c_1 + \frac{x}{2} \right\}, \left\{ y(x) \to \left( \frac{3c_1}{2} - ix^{3/2} \right)^{2/3} \right\}, \left\{ y(x) \to \left( \frac{3c_1}{2} + ix^{3/2} \right)^{2/3} \right\} \right\}
$$

◆ **Maple** : cpu =  $0.147$  (sec), leaf count =  $109$ 

$$
\left\{ x + \frac{x_C}{y(x)} \left( \frac{1}{y(x)} \left( -x - \sqrt{-xy(x)} + y(x) \right) \right)^{-\frac{2}{3}} \left( \frac{1}{y(x)} \left( \sqrt{-xy(x)} + y(x) \right) \right)^{-\frac{2}{3}} = 0, x + \frac{x_C}{y(x)} \left( \frac{1}{y(x)} \left( -x + y(x) \right) \right)^{-\frac{2}{3}}
$$

**2.541 ODE No. 541**

$$
y(x)^{2}y'(x)^{3} + 2xy'(x) - y(x) = 0
$$

 $\chi$  Mathematica : cpu = 300. (sec), leaf count = 0, timed out

\$Aborted

 $\blacktriangle$  **Maple** : cpu = 1.383 (sec), leaf count = 103

$$
\left\{ y(x) = \sqrt{\underline{C}T^3 + 2\underline{C}T\,x}, y(x) = -\frac{2i}{3}\sqrt[4]{2}\sqrt[4]{3}\sqrt[4]{-x^3}, y(x) = \frac{2i}{3}\sqrt[4]{2}\sqrt[4]{3}\sqrt[4]{-x^3}, y(x) = -\sqrt{\underline{C}T^3 + 2\underline{C}T\,x}, y(x) = -\frac{2i}{3}\sqrt[4]{2}\sqrt[4]{3}\sqrt[4]{-x^3}, y(x) = -\sqrt{\underline{C}T^3 + 2\underline{C}T\,x}, y(x) = -\frac{2i}{3}\sqrt[4]{2}\sqrt[4]{3}\sqrt[4]{-x^3}, y(x) = -\sqrt[4]{\underline{C}T^3 + 2\underline{C}T\,x}, y(x) = -\frac{2i}{3}\sqrt[4]{2}\sqrt[4]{3}\sqrt[4]{-x^3}, y(x) = -\sqrt[4]{\underline{C}T^3 + 2\underline{C}T\,x}, y(x) = -\frac{2i}{3}\sqrt[4]{2}\sqrt[4]{3}\sqrt[4]{-x^3}, y(x) = \frac{2i}{3}\sqrt[4]{2}\sqrt[4]{3}\sqrt[4]{-x^3}, y(x) = -\sqrt[4]{\underline{C}T^3 + 2\underline{C}T\,x}, y(x) = -\frac{2i}{3}\sqrt[4]{2}\sqrt[4]{3}\sqrt[4]{-x^3}, y(x) = -\sqrt[4]{\underline{C}T^3 + 2\underline{C}T\,x}, y(x) = -\frac{2i}{3}\sqrt[4]{2}\sqrt[4]{3}\sqrt[4]{-x^3}, y(x) = \frac{2i}{3}\sqrt[4]{2}\sqrt[4]{3}\sqrt[4]{-x^3}, y(x) = -\sqrt[4]{\underline{C}T^3 + 2\underline{C}T\,x}, y(x) = -\frac{2i}{3}\sqrt[4]{2}\sqrt[4]{3}\sqrt[4]{-x^3}, y(x) = -\sqrt[4]{\underline{C}T^3 + 2\underline{C}T\,x}, y(x) = -\sqrt[4]{\underline{C}T^3 + 2\underline{C}T\,x}, y(x) = -\sqrt[4]{\underline{C}T^3 + 2\underline{C}T\,x}, y(x) = -\sqrt[4]{\underline{C}T^3 + 2\underline{C}T\,x}, y(x) = -\frac{2i}{
$$

# **2.542 ODE No. 542**

$$
16y(x)^{2}y'(x)^{3} + 2xy'(x) - y(x) = 0
$$

 $\chi$  Mathematica : cpu = 300. (sec), leaf count = 0, timed out

\$Aborted

 $\blacklozenge$  **Maple** : cpu = 0.59 (sec), leaf count = 107

$$
\left\{ y(x) = \sqrt{16 \cdot 10^{-10} + 2 \cdot 10^{-10}} x, y(x) = -\frac{i}{3} \sqrt[4]{2} \sqrt[4]{3} \sqrt[4]{-x^3}, y(x) = \frac{i}{3} \sqrt[4]{2} \sqrt[4]{3} \sqrt[4]{-x^3}, y(x) = -\sqrt{16 \cdot 10^{-10} + 2 \cdot 10^{-10}} x \right\}
$$

**2.543 ODE No. 543**

$$
x(x^{2}+1) y'(x) - x^{2} y(x) + y(x)^{3} (-y'(x)^{2}) + xy(x)^{2} y'(x)^{3} = 0
$$

 $\chi$  Mathematica : cpu = 300.02 (sec), leaf count = 0, timed out

\$Aborted

 $\blacklozenge$  **Maple** : cpu = 1.73 (sec), leaf count = 277

$$
\left\{ y(x) = -\frac{i}{2} \sqrt[4]{-16 x^4 + 40 x^2 + 2 - 2 \sqrt{- (8 x^2 - 1)^3}}, y(x) = -\frac{i}{2} \sqrt[4]{-16 x^4 + 40 x^2 + 2 + 2 \sqrt{- (8 x^2 - 1)^3}}, y(x) \right\}
$$

## **2.544 ODE No. 544**

$$
x^{7}y(x)^{2}y'(x)^{3} - (3x^{6}y(x)^{3} - 1) y'(x)^{2} + 3x^{5}y(x)^{4}y'(x) - x^{4}y(x)^{5} = 0
$$

 $\boldsymbol{\chi}$  Mathematica : cpu = 300. (sec), leaf count = 0, timed out

\$Aborted

◆ **Maple** : cpu = 1.227 (sec), leaf count =  $4201$ 

$$
\left\{\int_{-\bar{b}}^x \frac{1}{a}\left(\left(-i\sqrt{3}-1\right)\left(-108\left(y(x)\right)^6\right)\right.\right.\left.\left.-a^{12}+12\sqrt{3}\sqrt{\frac{27\,a^6\left(y\left(x\right)\right)^3-4}{y\left(x\right)}}\left(y(x)\right)^5\right.\right.\left.\left.-a^9+72\,a^6\left(y(x)\right)^3-8\right)\right\}^{\frac{2}{3}}\right.\right\}^{\frac{2}{3}}\right\}
$$

# **2.545 ODE No. 545**

$$
y'(x)^4 - (y(x) - a)^3(y(x) - b)^2 = 0
$$

 $\blacklozenge$  **Mathematica** : cpu = 0.783178 (sec), leaf count = 383

$$
\left\{\left\{y(x)\to \text{InverseFunction}\left[-\frac{\sqrt[4]{a-\#1}\sqrt{\frac{\#1-b}{a-b}}B_{\frac{a-\#1}{a-b}}\left(\frac{1}{4},\frac{1}{2}\right)}{\sqrt{b-\#1}\sqrt[4]{\frac{a-\#1}{a-b}}}\&\right]\left[c_1-\sqrt[4]{-1}x\right]\right\},\left\{y(x)\to \text{InverseFunction}\left[-\frac{\sqrt[4]{a-\#1}}{\sqrt[4]{\frac{a-\#1}{a-b}}}\&\frac{\#1}{a-\#1}\right]\right\}
$$

◆ **Maple** : cpu =  $0.365$  (sec), leaf count =  $144$ 

$$
\left\{x-\int_{-\frac{4}{3}}^{\frac{4}{3}}\frac{1}{\sqrt{(a-a)^3(a-b)^2}}a-a-CI=0,x-\int_{-\frac{4}{3}}^{\frac{4}{3}}\frac{1}{\sqrt{-(a-a)^3(-a+b)^2}}a-a-CI=0,x,\right\}
$$

# **2.546 ODE No. 546**

$$
y'(x)^4 + 3(x-1)y'(x)^2 - 3(2y(x) - 1)y'(x) + 3x = 0
$$

 $\boldsymbol{\chi}$  Mathematica : cpu = 300.011 (sec), leaf count = 0, timed out

\$Aborted

 $\blacklozenge$  **Maple** : cpu = 0.211 (sec), leaf count = 171

$$
\left\{ y(x) = 1 \Big( \left( -6 + \_ C1^3 + (6x - 6) \_ C1 \right) \sqrt{\_ C1^2 + 4x} - 2 \_ C1^4 + \left( -14x + 6 \right) \_ C1^2 + \left( \left( \_ C1^2 + 4x \right)^{\frac{3}{2}} + 6 \right) \right) \right\}
$$

## **2.547 ODE No. 547**

$$
y'(x)^4 - 4y(x) (xy'(x) - 2y(x))^2 = 0
$$

 $\blacklozenge$  **Mathematica** : cpu = 1.94601 (sec), leaf count = 321

$$
\left\{\text{Solve}\left[\frac{\sqrt{x^2-4\sqrt{y(x)}}\sqrt{y(x)}\left(4\log\left(\sqrt{x^2-4\sqrt{y(x)}}+x\right)-\log(y(x))\right)}{\sqrt{\left(x^2-4\sqrt{y(x)}\right)y(x)}}+\log(y(x))=4c_1,y(x)\right],\text{Solve}\left[\frac{\sqrt{x^2-4\sqrt{y(x)}}}{\sqrt{x^2-4\sqrt{y(x)}}}\right],\text{Solve}\left[\frac{\sqrt{x^2-4\sqrt{y(x)}}}{\sqrt{x^2-4\sqrt{y(x)}}}\right],\text{Solve}\left[\frac{\sqrt{x^2-4\sqrt{y(x)}}}{\sqrt{x^2-4\sqrt{y(x)}}
$$

 $\blacklozenge$  **Maple** : cpu = 0.46 (sec), leaf count = 118

$$
\left\{1\left(\sqrt{x^2-4\sqrt{y\left(x\right)}}-x\right)^{1\sqrt{x^2y\left(x\right)-4\left(y\left(x\right)\right)^{3/2}}\frac{1}{\sqrt{x^2-4\sqrt{y\left(x\right)}}}\frac{1}{\sqrt{y\left(x\right)}}\left(\sqrt{x^2-4\sqrt{y\left(x\right)}}+x\right)^{1\sqrt{x^2y\left(x\right)-4\left(y\left(x\right)\right)^{3/2}}}\right.\right.
$$

# **2.548 ODE No. 548**

$$
y'(x)^6 - (y(x) - a)^4 (y(x) - b)^3 = 0
$$

 $\blacklozenge$  **Mathematica** : cpu = 1.13967 (sec), leaf count = 569

$$
\left\{\left\{y(x)\to \text{InverseFunction}\left[-\frac{\sqrt[3]{a-\#1}\sqrt{\frac{\#1-b}{a-b}}B_{\frac{a-\#1}{a-b}}(\frac{1}{3},\frac{1}{2})}{\sqrt{b-\#1}\sqrt[3]{\frac{a-\#1}{a-b}}}\&\right|[c_1-ix]\right\},\left\{y(x)\to \text{InverseFunction}\left[-\frac{\sqrt[3]{a-\#1}}{\sqrt{b-\#1}\sqrt[3]{\frac{a-\#1}{a-b}}}\&\right]\&\right\}
$$

 $\blacklozenge$  **Maple** : cpu = 0.592 (sec), leaf count = 250

$$
\left\{x-\int_{0}^{y(x)}\frac{1}{\sqrt[6]{\left(-a-a\right)^{4}\left(-a-b\right)^{3}}}d_{-}a=-C1=0,x-\int_{0}^{y(x)}\frac{-2i}{-\sqrt{3}+i}\frac{1}{\sqrt[6]{-\left(-a+a\right)^{4}\left(-a+b\right)^{3}}}d_{-}a=-C1\right\}
$$

**2.549 ODE No. 549**

 $\overline{a}$ 

$$
x^2(y'(x)^2+1)^3 - a^2 = 0
$$

 $\blacklozenge$  **Mathematica** : cpu = 0.467915 (sec), leaf count = 360

$$
\left\{ \left\{ y(x) \to c_1 - \frac{1}{4} \sqrt[3]{x} \sqrt{-4 + \frac{2i \left(\sqrt{3} + i\right) a^{2/3}}{x^{2/3}}} \left(2x^{2/3} + \left(1 - i\sqrt{3}\right) a^{2/3}\right) \right\}, \left\{ y(x) \to c_1 + \frac{1}{4} \sqrt[3]{x} \sqrt{-4 + \frac{2i \left(\sqrt{3} + i\right) a^{2/3}}{x^2}} \right\}
$$

 $\blacklozenge$  **Maple** : cpu = 0.285 (sec), leaf count = 553

$$
\left\{y(x) = 1\sqrt{-\frac{1}{a^4}(a^2x)^{\frac{4}{3}}\left((a^2x)^{\frac{2}{3}} - a^2\right)}\left(a^2 - \left(a^2x\right)^{\frac{2}{3}}\right)\left(a^2x\right)^{-\frac{2}{3}} + \_CI, y(x) = 1\sqrt{-\frac{1}{a^4}(a^2x)^{\frac{4}{3}}\left((a^2x)^{\frac{2}{3}} - a^2\right)}\left(a^2x\right)^{\frac{2}{3}}\right\}
$$

**2.550 ODE No. 550**

$$
-ay(x)^s - bx^{\frac{rs}{r-s}} + y'(x)^r = 0
$$

 $\boldsymbol{\chi}$  **Mathematica** : cpu = 300.096 (sec), leaf count = 0, timed out \$Aborted

 $\blacktriangle$  **Maple** : cpu = 0.569 (sec), leaf count = 60

$$
\left\{ (-r+s) \int_{-b}^{y(x)} \left( x(r-s) \sqrt[r]{a_a s + bx^{\frac{rs}{r-s}} - r_{-a}} \right)^{-1} d_a + \ln(x) - Ct = 0 \right\}
$$

# **2.551 ODE No. 551**

$$
y'(x)^n - f(x)^n (y(x) - a)^{n+1} (y(x) - b)^{n-1} = 0
$$

 $\blacklozenge$  **Mathematica** : cpu = 0.409113 (sec), leaf count = 79

$$
\left\{ \left\{ y(x) \to \frac{a(a-b)^n \left( \int_1^x (-1)^{\frac{1}{n}+1} f(K[1]) dK[1] + c_1 \right) ^n + bn^n}{(a-b)^n \left( \int_1^x (-1)^{\frac{1}{n}+1} f(K[1]) dK[1] + c_1 \right) ^n + n^n} \right\} \right\}
$$

 $\blacklozenge$  **Maple** : cpu = 0.893 (sec), leaf count = 55

$$
\left\{ y(x) = 1 \left( \left( -\frac{n}{(a-b) \left( \int f(x) dx + \_ C t) \right)^n b - a} \right) \left( -1 + \left( -\frac{n}{(a-b) \left( \int f(x) dx + \_ C t) \right)^n} \right)^{-1} \right) \right\}
$$

**2.552 ODE No. 552**

$$
y'(x)^n - f(x)g(y(x)) = 0
$$

 $\blacklozenge$  **Mathematica** : cpu = 0.198112 (sec), leaf count = 39

$$
\left\{ \left\{ y(x) \to \text{InverseFunction}\left[\int_1^{\#1} g(K[1])^{-1/n} dK[1] \& \right] \left[\int_1^x f(K[2])^{\frac{1}{n}} dK[2] + c_1 \right] \right\} \right\}
$$

 $\blacklozenge$  **Maple** : cpu = 0.106 (sec), leaf count = 43

$$
\left\{ \int_{-\infty}^{\infty} (g(-a))^{-n^{-1}} d_{a}a + \int_{-\infty}^{\infty} \frac{\sqrt[n]{f(-a) g(y(x))}}{\sqrt[n]{g(y(x))}} d_{a}a + C I = 0 \right\}
$$

**2.553 ODE No. 553**

$$
ay'(x)^m + by'(x)^n - y(x) = 0
$$

 $\blacklozenge$  **Mathematica** : cpu = 0.20069 (sec), leaf count = 51

Solve 
$$
\left\{\left\{x=\frac{amK\$5137179^{m-1}}{m-1}+\frac{bnK\$5137179^{n-1}}{n-1}+c_1,aK\$5137179^m+bK\$5137179^n=y(x)\right\},\{y(x),K\$5137179^{n-1}+c_1,aK\$5137179^{n-1}+c_1,aK
$$

 $\blacktriangle$  **Maple** : cpu = 0.056 (sec), leaf count = 36

$$
\left\{x - \int_{0}^{y(x)} (RootOf(-a\_Zm - b\_Zn + a))^{-1} d\_a - C1 = 0, y(x) = 0\right\}
$$

## **2.554 ODE No. 554**

$$
x^{n-1}y'(x)^n - nxy'(x) + y(x) = 0
$$

 $\blacklozenge$  **Mathematica** : cpu = 0.130237 (sec), leaf count = 44

 $\text{Solve}\Big[\Big\{\text{K\$5137364}nx = \text{K\$5137364}^n x^{n-1} + y(x), x = c_1(\text{K\$5137364} - \text{K\$5137364}n)^{\frac{n}{1-n}}\Big\}, \{y(x), \text{K\$5137364}\Big\}\Big]$ 

 $\blacklozenge$  **Maple** : cpu = 0.418 (sec), leaf count = 32

$$
\left\{ y(x) = \frac{1}{-CI} \left( -CI^2 \sqrt[n]{\frac{x}{-CI}} n - (-CI^{-1})^{-n} \right) \right\}
$$

**2.555 ODE No. 555**

$$
xy'(x) + \sqrt{y'(x)^2 + 1} - y(x) = 0
$$

 $\chi$  Mathematica : cpu = 304.739 (sec), leaf count = 0, timed out

\$Aborted

 $\blacktriangle$  **Maple** : cpu = 0.025 (sec), leaf count = 15

$$
\left\{y(x) = \sqrt{\underline{-C1^2 + 1}} + x \underline{-C1}\right\}
$$

**2.556 ODE No. 556**

$$
xy'(x)^{2} + \sqrt{y'(x)^{2} + 1} + y(x) = 0
$$

 $\blacklozenge$  **Mathematica** : cpu = 7.63185 (sec), leaf count = 50

$$
\text{Solve}\Bigg[\Bigg\{x=-\frac{-c_1+\sqrt{\text{K\$5137597}^2+1}+\sinh^{-1}(\text{K\$5137597})}{(\text{K\$5137597}+1)^2},\text{K\$5137597}^2x+\sqrt{\text{K\$5137597}^2+1}+y(x)=0\Bigg\}
$$

◆ **Maple** : cpu =  $0.485$  (sec), leaf count =  $581$ 

$$
\left\{x^2\_{CI}\left(\sqrt{-4\,xy\,(x)+2+2\,\sqrt{4\,x^2-4\,xy\,(x)+1}}-2\,x\right)^{-2}+x+2\,\frac{x^2}{\left(\sqrt{-4\,xy\,(x)+2+2\,\sqrt{4\,x^2-4\,xy\,(x)+1}}\right)}\right\}
$$

# **2.557 ODE No. 557**

$$
x(y'(x) + \sqrt{y'(x)^2 + 1}) - y(x) = 0
$$

 $\blacklozenge$  **Mathematica** : cpu = 0.0194125 (sec), leaf count = 37

$$
\left\{ \left\{ y(x) \rightarrow -\sqrt{-x(x-c_1)} \right\}, \left\{ y(x) \rightarrow \sqrt{-x(x-c_1)} \right\} \right\}
$$

 $\blacklozenge$  **Maple** : cpu = 0.227 (sec), leaf count = 74

$$
\left\{2xy(x) - C1 \frac{1}{\sqrt{\frac{\left((y(x))^2 + x^2\right)^2}{x^2 (y(x))^2}}}\left(\sqrt{\frac{x^4 + 2 x^2 (y(x))^2 + (y(x))^4}{x^2 (y(x))^2}} y(x) x + (y(x))^2 - x^2\right)^{-1} + x = 0\right\}
$$

# **2.558 ODE No. 558**

$$
ax\sqrt{y'(x)^2 + 1} + xy'(x) - y(x) = 0
$$

 $\blacklozenge$  **Mathematica** : cpu = 0.868922 (sec), leaf count = 369

Solve 
$$
\begin{cases}\na \left(2 \log (x - a^2 x) - \log \left(\frac{(a^2 - 1) \left(y(x) + ix\left(a \sqrt{a^2 - \frac{y(x)^2}{x^2} - 1} + a^2 - 1\right)\right)}{a^3(x + iy(x))}\right) + \log \left(\frac{i(a^2 - 1) \left(x \left(a \sqrt{a^2 - \frac{y(x)^2}{x^2} - 1} + a^2 - 1\right)}{a^3(x - iy(x))}\right)\right)}{2(a^2 - 1)}\right)\n\end{cases}
$$

 $\blacklozenge$  **Maple** : cpu = 0.246 (sec), leaf count = 223

$$
\left\{x - \_C1e^{\frac{1}{a}Arcsinh\left(\frac{1}{(a^2-1)x}\left(\sqrt{-a^2x^2+x^2+(y(x))^2}a+y(x)\right)\right)}\frac{1}{\sqrt{\frac{1}{(a^2-1)^2x^2}\left(-a^2x^2+a^2\left(y(x)\right)^2+2\sqrt{-a^2x^2+x^2+(y(x))^2}a+y(x)\right)}\right\}}
$$

# **2.559 ODE No. 559**

$$
-ay(x)y'(x) - ax + y(x)\sqrt{y'(x)^2 + 1} = 0
$$

 $\blacklozenge$  **Mathematica** : cpu = 0.35417 (sec), leaf count = 126

$$
\left\{ \left\{ y(x) \to -\frac{\sqrt{2(a^2-1)x(e^{(a^2-1)c_1} + e^{2(a^2-1)c_1} + (a^2-1)^3(-x^2)}}{\sqrt{(a^2-1)^3}} \right\}, \left\{ y(x) \to \frac{\sqrt{2(a^2-1)x(e^{(a^2-1)c_1} + e^{2(a^2-1)c_1} + (a^2-1)^3(-a^2)} }{\sqrt{(a^2-1)^3}} \right\}
$$

 $\blacktriangle$  **Maple** : cpu = 0.394 (sec), leaf count = 215

$$
\left\{-e^{\int \frac{1}{(a^2-1)y(x)} \left(-a^2x-\sqrt{(a^2-1)(y(x))^2+a^2x^2}\right)} a\left(a\sqrt{-a^2+1}-a\right) \frac{1}{\sqrt{-a^2+1}} \left(a-a-\sqrt{-a^2+1}\right)^{-1} \left(-a^2a-\sqrt{-a^2+1}-a+a\right)^{-1}d-a}{-C1+x} \right\}
$$

#### **2.560 ODE No. 560**

$$
ay(x)\sqrt{y'(x)^2+1} - x^2 - 2xy(x)y'(x) + y(x)^2 = 0
$$

 $\blacklozenge$  **Mathematica** : cpu = 24.6562 (sec), leaf count = 86

$$
\left\{ \left\{ y(x) \to -\frac{\sqrt{4x^2 - a^2(c_1x + 2)^2}}{\sqrt{a^2c_1^2 - 4}} \right\}, \left\{ y(x) \to \frac{\sqrt{4x^2 - a^2(c_1x + 2)^2}}{\sqrt{a^2c_1^2 - 4}} \right\} \right\}
$$

◆ **Maple** : cpu =  $1.208$  (sec), leaf count =  $1120$ 

$$
\left\{\int_{-b}^{x} \left[2 \left(a^3 - 2 \right) - a \left(y(x)\right)^2 + \sqrt{a^2 \left(-a^4 + 2 \right) - a^2 \left(y(x)\right)^2 - a^2 \left(y(x)\right)^2 + \left(y(x)\right)^4\right)}\right) \left(-2 \left(a^2 - a \left(y(x)\right)^2 + 2 \right) - a^2 \left(y(x)\right)^2\right)\right\}
$$

<sup>5</sup> + 4 \_*a*

**2.561 ODE No. 561**

$$
f(x^{2} + y(x)^{2}) \sqrt{y'(x)^{2} + 1} - xy'(x) + y(x) = 0
$$

 $\pmb{\times}$  **Mathematica** : cpu = 300.001 (sec), leaf count = 0 , timed out

\$Aborted

 $\sqrt{\text{Maple}}$ : cpu = 2.638 (sec), leaf count = 50

$$
\left\{y(x)=x\left(\tan\left(Root\ Of\left(-2\_Z+\int^{\frac{x^2\left((\tan\left(-Z\right))^2+1\right)}{(\tan\left(-Z\right))^2}}\frac{f(\_a)}{\_a}\frac{1}{\sqrt{-\left(f\left(\_a\right)\right)^2+\_a}}d\_a+2\_C1\right)\right)\right)^{-1}\right\}
$$

# **2.562 ODE No. 562**

$$
a\sqrt[3]{y'(x)^3 + 1} + bxy'(x) - y(x) = 0
$$

 $\boldsymbol{\chi}$  Mathematica : cpu = 300.005 (sec), leaf count = 0, timed out

\$Aborted

◆ **Maple** : cpu =  $0.171$  (sec), leaf count =  $3306$ 

$$
\left\{\left(-\int^{\frac{1}{2\,b^3x^3+2\,a^3}}\Bigg(2\,b^2x^2y(x)\,\sqrt[3]{-4\,b^6x^6-8\,a^3b^3x^3-4\,b^3x^3(y(x))^3+4\,\sqrt{b^6x^6+2\,a^3b^3x^3+2\,b^3x^3(y(x))^3+a^6-2\,(y(x))^3a^3+(y(x))^6}b^3x^3-4\,a^6+x^2y^2\right)}{10\sqrt[3]{\frac{1}{2\,b^3x^3+2\,a^3}}}\right\}
$$

**2.563 ODE No. 563**

$$
ay(x) + b + xy'(x) + \log (y'(x)) = 0
$$

 $\blacklozenge$  **Mathematica** : cpu = 0.171482 (sec), leaf count = 52

Solve 
$$
\[W\Big(xe^{-ay(x)-b}\Big)+\frac{(a+1)\log\big(1-aW\big(xe^{-ay(x)-b}\big)\big)}{a}+ay(x)=c_1,y(x)\]
$$

◆ **Maple** : cpu =  $0.157$  (sec), leaf count =  $66$ 

$$
\left\{-\left(e^{-ay(x) - \text{lambert }W(xe^{-ay(x)-b})-b}\right)^{-(a+1)^{-1}} - C1 + x - \frac{e^{ay(x) + \text{lambert }W(xe^{-ay(x)-b})+b}}{a} = 0\right\}
$$

**2.564 ODE No. 564**

$$
a\bigl(xy'(x)-y(x)\bigr)+\log\bigl(y'(x)\bigr)=0
$$

 $\blacklozenge$  **Mathematica** : cpu = 0.0565757 (sec), leaf count = 21

$$
\left\{ \left\{ y(x) \to e^{-c_1}x - \frac{c_1}{a} \right\} \right\}
$$

 $\blacktriangle$  **Maple** : cpu = 0.024 (sec), leaf count = 32

$$
\left\{y(x) = \frac{1}{a}\left(\ln\left(-\frac{1}{ax}\right) - 1\right), y(x) = x\_C1 + \frac{\ln\left(-C1\right)}{a}\right\}
$$

### **2.565 ODE No. 565**

$$
y'(x) + y(x) \log (y'(x)) - xy(x) - y(x) \log(y(x)) = 0
$$

 $\blacklozenge$  **Mathematica** : cpu = 0.0137817 (sec), leaf count = 24

$$
\left\{ \left\{ y(x) \to c_1 e^{\frac{1}{2}W(e^x)(W(e^x)+2)} \right\} \right\}
$$

 $\blacklozenge$  **Maple** : cpu = 0.18 (sec), leaf count = 17

$$
\left\{y(x) = \_C1 \,\mathrm{e}^{\frac{\mathrm{lambert}W\left(\mathrm{e}^x\right)\left(\mathrm{lambert}W\left(\mathrm{e}^x\right)+2\right)}{2}}\right\}
$$

**2.566 ODE No. 566**

$$
y'(x) + \sin(y'(x)) - x = 0
$$

 $\boldsymbol{\chi}$  Mathematica : cpu = 0.0112657 (sec), leaf count = 0, could not solve DSolve[-x + Sin[Derivative[1][y][x]] + Derivative[1][y][x] == 0, y[x], x]  $\sqrt{\text{Maple}}$  : cpu = 0.077 (sec), leaf count = 16

$$
\left\{ y(x) = \int RootOf(\sin(\_Z) + \_Z - x) dx + \_C1 \right\}
$$

#### **2.567 ODE No. 567**

$$
a\cos\left(y'(x)\right) + by'(x) + x = 0
$$

 $\chi$  Mathematica : cpu = 0.0131267 (sec), leaf count = 0, could not solve DSolve[x + a\*Cos[Derivative[1][y][x]] + b\*Derivative[1][y][x] == 0, y[x], x]  $\sqrt{\text{Maple}}$  : cpu = 0.03 (sec), leaf count = 18

$$
\left\{ y(x) = \int \text{RootOf}(a\cos\left(\frac{y}{-z}\right) + \frac{z}{-z}b + x) \, \mathrm{d}x + \frac{cz}{-cz} \right\}
$$

#### **2.568 ODE No. 568**

$$
y'(x)^2 \sin(y'(x)) - y(x) = 0
$$

 $\blacklozenge$  **Mathematica** : cpu = 0.0563533 (sec), leaf count = 27

 ${\rm Solve} \Bigl[ \Bigl\{ \cos({\rm K\$5174591}) + x = c_1 + {\rm K\$5174591} \sin({\rm K\$5174591}), {\rm K\$5174591}^2 \sin({\rm K\$5174591}) = y(x) \Bigr\} \, , \{ y(x), {\rm K\$5174591} \Bigr\}$ 

 $\blacktriangle$  **Maple** : cpu = 0.165 (sec), leaf count = 32

$$
\left\{x - \int_{0}^{y(x)} (RootOf(\sin(\_Z)\_Z^2 - \_a))^{-1} d\_a - \_C1 = 0, y(x) = 0\right\}
$$

**2.569 ODE No. 569**

$$
(y'(x)^{2} + 1) \sin^{2} (y(x) - xy'(x)) - 1 = 0
$$

 $\blacklozenge$  **Mathematica** : cpu = 0.0443811 (sec), leaf count = 59

$$
\left\{ \left\{ y(x) \to c_1 x - \frac{1}{2} \cos^{-1} \left( \frac{c_1^2 - 1}{c_1^2 + 1} \right) \right\}, \left\{ y(x) \to c_1 x + \frac{1}{2} \cos^{-1} \left( \frac{c_1^2 - 1}{c_1^2 + 1} \right) \right\} \right\}
$$

 $\blacklozenge$  **Maple** : cpu = 1.012 (sec), leaf count = 147

$$
\left\{ y(x) = x\_C1 - \arcsin\left(\frac{1}{\sqrt{-C1^2 + 1}}\right), y(x) = x\_C1 + \arcsin\left(\frac{1}{\sqrt{-C1^2 + 1}}\right), y(x) = -x\sqrt{x^{-1}}\sqrt{1-x} - \arcsin\left(\frac{1}{\sqrt{-C1^2 + 1}}\right)\right\}
$$

## **2.570 ODE No. 570**

$$
\left(y'(x)^2+1\right)\left(ax+\tan^{-1}\left(y'(x)\right)\right)+y'(x)=0
$$

 $\boldsymbol{\chi}$  Mathematica : cpu = 0.119767 (sec), leaf count = 0, could not solve DSolve[Derivative[1][y][x] + (a\*x + ArcTan[Derivative[1][y][x]])\*(1 + Derivative[1][y][x]^2)

 $\blacktriangle$  **Maple** : cpu = 0.065 (sec), leaf count = 30

$$
\left\{ y(x) = \int \tan \left( R \cot \left( \frac{dx(\tan (-Z))}{2} + (\tan (-Z))^{2} \right) - Z + ax + \tan (-Z) + \right) \right) dx + \left[ -C1 \right\}
$$

## **2.571 ODE No. 571**

$$
ax^n f\bigl(y'(x)\bigr) + xy'(x) - y(x) = 0
$$

 $\blacklozenge$  **Mathematica** : cpu = 0.124745 (sec), leaf count = 67

Solve 
$$
\left[ \left\{ af(K\$5174949)x^{n} + K\$5174949x = y(x), \left( f(K\$5174949)^{\frac{1}{n}-1} \left( (n-1) \int_{1}^{K\$5174949} -\frac{f(K[1])^{-1/n}}{an} dK[1] \right) \right) \right\}
$$

 $\blacklozenge$  **Maple** : cpu = 0.421 (sec), leaf count = 169

$$
\left\{ [y(\_T) = a \left( \left( \frac{1}{af(\_T)n} \left( (1-n) \int (f(\_T))^{-n^{-1}} d_T + \_C 1 \, \text{an} \right) \right)^{(n-1)^{-1}} (f(\_T))^{\frac{1}{n(n-1)}} \right)^n f(\_T) + \left( \frac{1}{af(\_T)n} \right)^n f(\_T)
$$

## **2.572 ODE No. 572**

$$
f(y'(x)) (xy'(x) - y(x))^{n} + y(x)g(y'(x)) + xh(y'(x)) = 0
$$

 $\boldsymbol{\chi}$  Mathematica : cpu = 0.0336098 (sec), leaf count = 0, could not solve

DSolve[x\*h[Derivative[1][y][x]] + g[Derivative[1][y][x]]\*y[x] + f[Derivative[1][y][x]]\*(  $y[x] + x * Derivative[1][y][x])^n = 0, y[x], x]$ 

 $\boldsymbol{\times}$  **Maple** : cpu = 0. (sec), leaf count = 0, could not solve

dsolve((x\*diff(y(x),x)-y(x))^n\*f(diff(y(x),x))+y(x)\*g(diff(y(x),x))+x\*h(diff(y(x),x))=0,y(x)

### **2.573 ODE No. 573**

$$
f(xy'(x)^{2}) + 2xy'(x) - y(x) = 0
$$

 $\blacklozenge$  **Mathematica** : cpu = 0.0147871 (sec), leaf count = 42

$$
\left\{ \left\{ y(x) \rightarrow f(c_1) - 2\sqrt{c_1}\sqrt{x}, y(x) \rightarrow f(c_1) + 2\sqrt{c_1}\sqrt{x} \right\} \right\}
$$

 $\blacklozenge$  **Maple** : cpu = 0.2 (sec), leaf count = 16

$$
\left\{ y(x) = f\left(\frac{-C I^2}{4}\right) + -C I \sqrt{x} \right\}
$$

**2.574 ODE No. 574**

$$
f\left(x - \frac{3}{2}y'(x)^2\right) + y'(x)^3 - y(x) = 0
$$

 $\blacklozenge$  **Mathematica** : cpu = 0.0163845 (sec), leaf count = 62

$$
\left\{ \left\{ y(x) \to \frac{1}{9} \Big( 9f(c_1) + 2\sqrt{6}(x - c_1)^{3/2} \Big), y(x) \to \frac{1}{9} \Big( 9f(c_1) - 2\sqrt{6}(x - c_1)^{3/2} \Big) \right\} \right\}
$$

 $\blacklozenge$  **Maple** : cpu = 0.15 (sec), leaf count = 41

$$
\left\{ y(x) = f(-C1) - \frac{2\sqrt{6}}{9} \sqrt{(-C1 + x)^3}, y(x) = f(-C1) + \frac{2\sqrt{6}}{9} \sqrt{(-C1 + x)^3} \right\}
$$

#### **2.575 ODE No. 575**

$$
y'(x)f(xy(x)y'(x) - y(x)^{2}) + x^{2}(-y'(x)) + xy(x) = 0
$$

 $\boldsymbol{\chi}$  Mathematica : cpu = 0.0181169 (sec), leaf count = 0, could not solve

DSolve[x\*y[x] - x^2\*Derivative[1][y][x] + f[-y[x]^2 + x\*y[x]\*Derivative[1][y][x]]\*Derivative  $\boldsymbol{\chi}$  **Maple** : cpu = 0. (sec), leaf count = 0, could not solve dsolve(diff(y(x),x)\*f(x\*y(x)\*diff(y(x),x)-y(x)^2)-x^2\*diff(y(x),x)+x\*y(x)=0,y(x))

#### **2.576 ODE No. 576**

$$
\phi\bigl(f\bigl(x,y(x),y'(x)\bigr)\,,g\bigl(x,y(x),y'(x)\bigr)\bigr)=0
$$

 $\chi$  Mathematica : cpu = 0.00822647 (sec), leaf count = 0, could not solve DSolve[phi[f[x, y[x], Derivative[1][y][x]], g[x, y[x], Derivative[1][y][x]]] == 0, y[x], x]  $\boldsymbol{\times}$  **Maple** : cpu = 0. (sec), leaf count = 0, could not solve  $dsolve(phi(f(x,y(x),diff(y(x),x)),g(x,y(x),diff(y(x),x)))=0,y(x))$ 

# **2.577 ODE No. 577**

$$
y'(x) = F\left(\frac{y(x)}{a+x}\right)
$$

 $\blacklozenge$  **Mathematica** : cpu = 17.2448 (sec), leaf count = 141

Solve 
$$
\left[c_{1} = \int_{1}^{y(x)} \left(\frac{1}{K[2] - (a+x)F\left(\frac{K[2]}{a+x}\right)} - \int_{1}^{x} \frac{(K[1] + a)F\left(\frac{K[2]}{K[1]+a}\right) - K[2]F'\left(\frac{K[2]}{K[1]+a}\right)}{(K[1] + a)\left(K[2] - (K[1] + a)F\left(\frac{K[2]}{K[1]+a}\right)\right)^{2}} dK[1]\right) dK[2] +
$$

 $\blacklozenge$  **Maple** : cpu = 0.053 (sec), leaf count = 28

$$
\left\{ y(x) = -RootOf\left(\int_{0}^{-Z} (F(-a) + a)^{-1} d_a + \ln(x + a) + C1\right) (x + a) \right\}
$$

# **2.578 ODE No. 578**

$$
y'(x) = F(y(x) - x^2) + 2x
$$

 $\blacklozenge$  **Mathematica** : cpu = 22.4081 (sec), leaf count = 88

Solve 
$$
\left[c_1 = \int_1^{y(x)} \left(-\int_1^x \frac{2K[1]F'(K[2] - K[1]^2)}{F(K[2] - K[1]^2)^2} dK[1] - \frac{1}{F(K[2] - x^2)}\right) dK[2] + \int_1^x \left(\frac{2K[1]}{F(y(x) - K[1]^2)} + \frac{1}{F(K[2] - x^2)}\right) dK[2] \right)
$$

 $\blacklozenge$  **Maple** : cpu = 0.137 (sec), leaf count = 22

$$
\left\{ y(x) = x^2 + RootOf\left( -x + \int^{-Z} (F(\_a))^{-1} d_a + C1 \right) \right\}
$$

**2.579 ODE No. 579**

$$
y'(x) = F\left(\frac{ax^2}{4} + \frac{bx}{2} + y(x)\right) - \frac{ax}{2}
$$

 $\blacklozenge$  **Mathematica** : cpu = 17.8942 (sec), leaf count = 162

Solve 
$$
\left[c_{1} = \int_{1}^{y(x)} \left(-\int_{1}^{x} \frac{2(aK[1] + b)F'(\frac{1}{4}aK[1]^{2} + \frac{1}{2}bK[1] + K[2])}{(2F(\frac{1}{4}aK[1]^{2} + \frac{1}{2}bK[1] + K[2]) + b)^{2}} dK[1] - \frac{2}{2F(K[2] + \frac{ax^{2}}{4} + \frac{bx}{2}) + b}\right) dK[
$$

 $\blacktriangle$  **Maple** : cpu = 0.135 (sec), leaf count = 35

$$
\left\{ y(x) = -\frac{ax^2}{4} - \frac{bx}{2} + RootOf\left(-x+2\int^{-Z} (2F(\_a) + b)^{-1} d_a a + \_C1 \right) \right\}
$$

**2.580 ODE No. 580**

$$
y'(x) = e^{bx} F(e^{-bx}y(x))
$$

 $\blacklozenge$  **Mathematica** : cpu = 34.7797 (sec), leaf count = 161

Solve 
$$
\left[c_1 = \int_1^{y(x)} \left(\frac{1}{bK[2] - e^{bx}F(e^{-bx}K[2])} - \int_1^x \frac{b(e^{bK[1]}F(K[2]e^{-bK[1]}) - K[2]F'(K[2]e^{-bK[1]}))}{(e^{bK[1]}F(K[2]e^{-bK[1]}) - bK[2])^2} dK[1]\right) dK\right]
$$

 $\blacktriangle$  **Maple** : cpu = 0.215 (sec), leaf count = 31

$$
\left\{ y(x) = \frac{RootOf(-x) - x^2(F(-a) - a^2b)^{-1}d_a - a^2 - C1)}{e^{-bx}} \right\}
$$

**2.581 ODE No. 581**

$$
y'(x) = \frac{xF\left(\frac{x^2y(x) + \frac{1}{4}}{x^2}\right) + \frac{1}{2}}{x^3}
$$

 $\blacklozenge$  **Mathematica** : cpu = 52.4266 (sec), leaf count = 107

Solve 
$$
\left[c_1 = \int_1^{y(x)} \left(-\int_1^x -\frac{F'\left(K[2]+\frac{1}{4K[1]^2}\right)}{2K[1]^3F\left(K[2]+\frac{1}{4K[1]^2}\right)^2} dK[1] - \frac{1}{F\left(K[2]+\frac{1}{4x^2}\right)}\right) dK[2] + \int_1^x \frac{\frac{1}{F\left(\frac{1}{4K[1]^2}+y(x)\right)} + \frac{1}{4K[1]^2}}{2K[1]^3} dK[2] + \frac{1}{4K[1]^2} dK[2] + \frac{1}{4K[1]^2}dK[2] - \frac{1}{4K[1]^2}dK[2] + \frac{1}{4K[1]^2}dK[2] + \frac{1}{4K
$$

 $\blacklozenge$  **Maple** : cpu = 0.102 (sec), leaf count = 32

$$
\left\{ y(x) = \frac{4 \text{ RootOf}\left(\int_{0}^{-Z} (F(-a))^{-1} d_{-}ax + x_{-}C1 + 1\right)x^2 - 1}{4 x^2} \right\}
$$

**2.582 ODE No. 582**

$$
y'(x) = \frac{ax^2 F\left(\frac{axy(x)+1}{ax}\right) + 1}{ax^2}
$$

 $\blacklozenge$  **Mathematica** : cpu = 23.8168 (sec), leaf count = 103

$$
\text{Solve}\left[c_{1}=\int_{1}^{y(x)}\left(\frac{1}{F\left(K[2]+\frac{1}{ax}\right)}-\int_{1}^{x}\frac{F'\left(\frac{1}{aK[1]}+K[2]\right)}{aK[1]^{2}F\left(\frac{1}{aK[1]}+K[2]\right)^{2}}dK[1]\right)\,dK[2]+\int_{1}^{x}\left(-\frac{1}{aK[1]^{2}F\left(\frac{1}{aK[1]}+g\left(\frac{1}{aK[1]}+g\left(\frac
$$

 $\blacktriangle$  **Maple** : cpu = 0.234 (sec), leaf count = 30

$$
\left\{ y(x) = \frac{RootOf(-x + \int^{-Z} (F(\_a))^{-1} d\_a + \_CI)}{ax} \right\}
$$

**2.583 ODE No. 583**

$$
y'(x) = -\frac{1}{2}x\left(ax^2 - 2F\left(\frac{ax^4}{8} + y(x)\right)\right)
$$

 $\blacklozenge$  **Mathematica** : cpu = 56.5657 (sec), leaf count = 111

Solve 
$$
\left[c_{1} = \int_{1}^{y(x)} \left(-\int_{1}^{x} \frac{aK[1]^{3}F'(\frac{1}{8}aK[1]^{4} + K[2])}{2F(\frac{1}{8}aK[1]^{4} + K[2])^{2}} dK[1] - \frac{1}{F(K[2] + \frac{ax^{4}}{8})}\right) dK[2] + \int_{1}^{x} \left(K[1] - \frac{a}{2F(\frac{1}{8}aK[1]^{4} + K[2]^{4})^{2}}\right) dK[2] + \int_{1}^{x} \left(K[1] - \frac{a}{2F(\frac{1}{8}aK[1]^{4} + K[2]^{4})^{2}}\right) dK[2] + \int_{1}^{x} \left(K[1] - \frac{a}{2F(\frac{1}{8}aK[1]^{4} + K[2]^{4})^{2}}\right) dK[2] + \int_{1}^{x} \left(K[1] - \frac{a}{2F(\frac{1}{8}aK[1]^{4} + K[2]^{4})^{2}}\right) dK[2] + \int_{1}^{x} \left(K[1] - \frac{a}{2F(\frac{1}{8}aK[1]^{4} + K[2]^{4})^{2}}\right) dK[2] + \int_{1}^{x} \left(K[1] - \frac{a}{2F(\frac{1}{8}aK[1]^{4} + K[2]^{4})^{2}}\right) dK[2] + \int_{1}^{x} \left(K[1] - \frac{a}{2F(\frac{1}{8}aK[1]^{4} + K[2]^{4})^{2}}\right) dK[2] + \int_{1}^{x} \left(K[1] - \frac{a}{2F(\frac{1}{8}aK[1]^{4} + K[2]^{4})^{2}}\right) dK[2] + \int_{1}^{x} \left(K[1] - \frac{a}{2F(\frac{1}{8}aK[1]^{4} + K[2]^{4})^{2}}\right) dK[2] + \int_{1}^{x} \left(K[1] - \frac{a}{2F(\frac{1}{8}aK[1]^{4} + K[2]^{4})^{2}}\right) dK[2] + \int_{1}^{x} \left(K[1] - \frac{a}{2F(\frac{1}{8}aK[1]^{4} + K[2]^{4})^{2}}\right) dK[2] + \int_{1}^{x} \
$$

 $\blacktriangle$  **Maple** : cpu = 0.154 (sec), leaf count = 31

$$
\left\{ y(x) = -\frac{ax^4}{8} + RootOf\left(-x^2 + 2\int^{-Z} (F(-a))^{-1} d_-a + 2_C I\right) \right\}
$$

**2.584 ODE No. 584**

$$
y'(x) = \frac{2a}{2aF(y(x)^{2} - 4ax) + y(x)}
$$

 $\blacklozenge$  **Mathematica** : cpu = 26.6545 (sec), leaf count = 107

Solve 
$$
\left[c_1 = \int_1^{y(x)} \left(\frac{\frac{K[2]}{F(K[2]^2 - 4ax)} + 2a}{4a^2} - \int_1^x \frac{K[2]F'(K[2]^2 - 4aK[1])}{aF(K[2]^2 - 4aK[1])^2} dK[1]\right) dK[2] + \int_1^x - \frac{1}{2aF(y(x)^2 - 4aK[1])^2} dK[1] dK[2] + \int_1^x \frac{K[2]F'(K[2]^2 - 4aK[1])}{aF(K[2]^2 - 4aK[1])^2} dK[2] + \int_1^x \frac{K[2]F'(K[2]^2 - 4aK[1])}{aF(K[2]^2 - 4aK[1])^2} dK[2] \right)
$$

 $\blacktriangle$  **Maple** : cpu = 0.072 (sec), leaf count = 35

$$
\left\{\frac{y(x)}{2a} + \frac{\int^{(y(x))^2 - 4ax} (F(-a))^{-1} d^- a}{8 a^2} - C I = 0\right\}
$$

**2.585 ODE No. 585**

$$
y'(x) = y(x)F(\log(\log(y(x))) - \log(x))
$$

 $\blacklozenge$  **Mathematica** : cpu = 166.81 (sec), leaf count = 141

Solve 
$$
\left[c_1 = \int_1^{y(x)} \left(\frac{1}{xK[2]F(\log(\log(K[2])) - \log(x)) - K[2] \log(K[2])} - \int_1^x \frac{F'(\log(\log(K[2])) - \log(K[1])) - F'(2) \log(K[2])}{K[2] (\log(K[2]) - K[1]F(\log(K[2]))]} \right)\right]
$$

 $\blacklozenge$  **Maple** : cpu = 0.679 (sec), leaf count = 122

$$
\left\{\int_{-b}^{x} \frac{F(\ln(\ln(y(x))) - \ln(-a))}{-aF(\ln(\ln(y(x)))-\ln(-a)) - \ln(y(x))} d_a + \int^{y(x)} - \frac{1}{f(xF(\ln(\ln(-f)) - \ln(x)) - \ln(-f))} - \int_{-b}^{x} \frac{F(\ln(\ln(y(x)))) - \ln(-a)}{F(\ln(\ln(x)) - \ln(-f))} d_a \right\}
$$

# **2.586 ODE No. 586**

$$
y'(x) = \frac{xF\left(\frac{y(x)}{\sqrt{x^2+1}}\right)}{\sqrt{x^2+1}}
$$

 $\blacklozenge$  **Mathematica** : cpu = 181.076 (sec), leaf count = 395

Solve 
$$
c_1 = \int_1^{y(x)} \frac{-\left((x^2+1) F(\frac{K[2]}{\sqrt{x^2+1}})^2 - K[2]^2\right) \left(\int_1^x \frac{K[1] \left((K[1]^2+1)^{3/2} K[2] F(\frac{K[2]}{\sqrt{K[1]^2+1}})\right)^2 \left(F'(\frac{K[2]}{\sqrt{K[1]^2+1}}) - 2\right) + (F'(\frac{K[2]}{\sqrt{K[1]^2+1}}) - 2)F(\frac{K[2]}{\sqrt{K[1]^2+1}})\right)}{K[2]}\right)
$$

 $\blacklozenge$  **Maple** : cpu = 0.278 (sec), leaf count = 39

$$
\left\{ y(x) = RootOf\left(-\ln\left(x^2 + 1\right) + 2\int^{-Z} (F(-a) - a)^{-1} d_a a + 2\right) - C I \right) \sqrt{x^2 + 1} \right\}
$$

**2.587 ODE No. 587**

$$
y'(x) = \frac{1}{2}\sqrt{x}\left(2F\left(y(x) - \frac{x^3}{6}\right) + x^{3/2}\right)
$$

 $\blacklozenge$  **Mathematica** : cpu = 264.88 (sec), leaf count = 109

Solve 
$$
\left[c_1 = \int_1^{y(x)} \left(-\int_1^x \frac{K[1]^2 F'\left(K[2] - \frac{K[1]^3}{6}\right)}{2F\left(K[2] - \frac{K[1]^3}{6}\right)^2} dK[1] - \frac{1}{F\left(K[2] - \frac{x^3}{6}\right)}\right) dK[2] + \int_1^x \left(\frac{K[1]^2}{2F\left(y(x) - \frac{K[1]^3}{6}\right)}\right) dK[2] dK[2] + \int_1^x \left(\frac{K[1]^2}{2F\left(y(x) - \frac{K[1]^3}{6}\right)}\right) dK[2] dK[2] + \int_1^x \left(\frac{K[1]^2}{2F\left(y(x) - \frac{K[1]^3}{6}\right)}\right) dK[2] dK[2] + \int_1^x \left(\frac{K[1]^2}{2F\left(y(x) - \frac{K[1]^3}{6}\right)}\right) dK[2] dK[2] + \int_1^x \left(\frac{K[1]^2}{2F\left(y(x) - \frac{K[1]^3}{6}\right)}\right) dK[2] dK[2] + \int_1^x \left(\frac{K[1]^2}{2F\left(y(x) - \frac{K[1]^3}{6}\right)}\right) dK[2] dK[2] + \int_1^x \left(\frac{K[1]^2}{2F\left(y(x) - \frac{K[1]^3}{6}\right)}\right) dK[2] dK[2] + \int_1^x \left(\frac{K[1]^2}{2F\left(y(x) - \frac{K[1]^3}{6}\right)}\right) dK[2] dK[2] + \int_1^x \left(\frac{K[1]^2}{2F\left(y(x) - \frac{K[1]^3}{6}\right)}\right) dK[2] dK[2] + \int_1^x \left(\frac{K[1]^2}{2F\left(y(x) - \frac{K[1]^3}{6}\right)}\right) dK[2] dK[2] + \int_1^x \left(\frac{K[1]^2}{2F\left(y(x) - \frac{K[1]^3}{6}\right)}\right) dK[2] dK[2] + \int_1^x \left(\frac{K[1]^2}{2F\left(y(x) - \frac{K[1]^3}{6}\right)}\right) dK[2] dK[2] + \int_1^x \left(\frac{K[1]^2}{2F
$$

 $\blacklozenge$  **Maple** : cpu = 0.158 (sec), leaf count = 29

$$
\left\{ \int_{-b}^{y(x)} \left( F\left( -a - \frac{x^3}{6} \right) \right)^{-1} d_{-}a - \frac{2}{3} x^{\frac{3}{2}} - C t = 0 \right\}
$$

**2.588 ODE No. 588**

$$
y'(x) = \frac{F(-(x - y(x))(y(x) + x)) + x}{y(x)}
$$

 $\blacklozenge$  **Mathematica** : cpu = 41.6098 (sec), leaf count = 99

Solve 
$$
\left[c_1 = \int_1^{y(x)} \left(-\int_1^x \frac{2K[1]K[2]F'(K[2]^2 - K[1]^2)}{F(K[2]^2 - K[1]^2)^2} dK[1] - \frac{K[2]}{F(K[2]^2 - x^2)}\right) dK[2] + \int_1^x \left(\frac{K[1]}{F(y(x)^2 - K[1]^2)^2}\right) dK[2] dK[2] + \int_1^x \left(\frac{K[1]}{F(y(x)^2 - K[1]^2)^2} + \frac{K[1]}{F(y(x)^2 - K[1]^2)^2}\right) dK[2] dK[2] \right)
$$

 $\blacklozenge$  **Maple** : cpu = 0.133 (sec), leaf count = 53

$$
\left\{ y(x) = \sqrt{x^2 + RootOf\left( -2x + \int_{0}^{-Z} (F(-a))^{-1} d_a + 2 - C I \right)}, y(x) = -\sqrt{x^2 + RootOf\left( -2x + \int_{0}^{-Z} (F(-a))^{-1} d_a + 2 - C I \right)} \right\}
$$

**2.589 ODE No. 589**

$$
y'(x) = \frac{y(x)^2 F\left(\frac{1 - y(x) \log(x)}{y(x)}\right)}{x}
$$

 $\blacklozenge$  **Mathematica** : cpu = 26.718 (sec), leaf count = 118

$$
\text{Solve}\left[c_1 = \int_1^{y(x)} \left(-\int_1^x -\frac{F'\left(\frac{1}{K[2]} - \log(K[1])\right)}{K[1]K[2]^2\left(F\left(\frac{1}{K[2]} - \log(K[1])\right) + 1\right)^2} dK[1] - \frac{1}{K[2]^2\left(F\left(\frac{1}{K[2]} - \log(x)\right) + 1\right)}\right)\right]
$$

*dK*[2] + <sup>Z</sup> *<sup>x</sup>*

 $\blacktriangle$  **Maple** : cpu = 0.161 (sec), leaf count = 38

$$
\left\{ \int_{-b}^{y(x)} \frac{1}{a^2} \left( F\left( \frac{1-a \ln(x)}{a} \right) + 1 \right)^{-1} d_a - \ln(x) - Ct = 0 \right\}
$$

**2.590 ODE No. 590**

$$
y'(x) = \frac{x}{F(x^2 + y(x)^2) - y(x)}
$$

 $\blacklozenge$  **Mathematica** : cpu = 41.4378 (sec), leaf count = 91

Solve 
$$
\left[c_1 = \int_1^{y(x)} \left(-\int_1^x \frac{2K[1]K[2]F'(K[1]^2 + K[2]^2)}{F(K[1]^2 + K[2]^2)} dK[1] - \frac{K[2]}{F(K[2]^2 + x^2)} + 1\right) dK[2] + \int_1^x -\frac{K[1]}{F(K[1]^2 + x^2)} dK[1] dK[2] + \int_1^x \left(-\frac{K[1]}{F(K[1]^2 + x^2)}\right) dK[2] + \int_1^x \left(-\frac{K[1]}{F(K[1]^2 + x^2)}\right) dK[2] dK[2] + \int_1^x \left(-\frac{K[1]}{F(K[1]^2 + x^2)}\right) dK[2] dK[2] + \int_1^x \left(-\frac{K[1]}{F(K[1]^2 + x^2)}\right) dK[2] dK[2] + \int_1^x \left(-\frac{K[1]}{F(K[1]^2 + x^2)}\right) dK[2] dK[2] + \int_1^x \left(-\frac{K[1]}{F(K[1]^2 + x^2)}\right) dK[2] dK[2] + \int_1^x \left(-\frac{K[1]}{F(K[1]^2 + x^2)}\right) dK[2] dK[2] + \int_1^x \left(-\frac{K[1]}{F(K[1]^2 + x^2)}\right) dK[2] dK[2] + \int_1^x \left(-\frac{K[1]}{F(K[1]^2 + x^2)}\right) dK[2] dK[2] + \int_1^x \left(-\frac{K[1]}{F(K[1]^2 + x^2)}\right) dK[2] dK[2] + \int_1^x \left(-\frac{K[1]}{F(K[1]^2 + x^2)}\right) dK[2] dK[2] + \int_1^x \left(-\frac{K[1]}{F(K[1]^2 + x^2)}\right) dK[2] dK[2] + \int_1^x \left(-\frac{K[1]}{F(K[1]^2 + x^2)}\right) dK[2] dK[2] + \int_1^x \left(-\frac{K[1]}{F(K[1]^2 + x^2)}\right) dK[2] dK[2] + \int_1^x \left(-\frac{K[1]}{F(K[1]^2 + x^2)}\right) dK[2] dK
$$

 $\blacktriangle$  **Maple** : cpu = 0.155 (sec), leaf count = 28

$$
\left\{-y(x) + \frac{\int^{(y(x))^2 + x^2} (F(-a))^{-1} d^- a}{2} - C I = 0\right\}
$$

**2.591 ODE No. 591**

$$
y'(x) = \frac{xF\left(\frac{ay(x)^2 + bx^2}{a}\right)}{\sqrt{a}y(x)}
$$

 $\blacklozenge$  **Mathematica** : cpu = 26.7633 (sec), leaf count = 160

Solve 
$$
\left[c_{1} = \int_{1}^{y(x)} \left(-\int_{1}^{x} \frac{2b^{2}K[1]K[2]F'\left(\frac{bK[1]^{2}}{a} + K[2]^{2}\right)}{\sqrt{a}\left(\sqrt{a}F\left(\frac{bK[1]^{2}}{a} + K[2]^{2}\right) + b\right)^{2}} dK[1] - \frac{bK[2]}{\sqrt{a}F\left(K[2]^{2} + \frac{bx^{2}}{a}\right) + b}\right) dK[2] + \int_{1}^{x} \frac{bK[2]}{aF\left(\frac{bK[1]^{2}}{a} + K[2]^{2}\right) + b^{2}}
$$

 $\blacklozenge$  **Maple** : cpu = 0.219 (sec), leaf count = 108

$$
\left\{y(x) = \frac{1}{a}\sqrt{a\left(-bx^2 + RootOf\left(\int^{-Z} (F(\_ a)a + b\sqrt{a})^{-1} d\_ aba^{\frac{3}{2}} - bx^2 + 2\_ C1 a\right)a\right)}, y(x) = -\frac{1}{a}\sqrt{a\left(-bx^2 + a\sqrt{a}\right)^2}\right\}
$$

# **2.592 ODE No. 592**

$$
y'(x) = \frac{F\left(-\frac{2x^3}{5} + y(x) - 2\sqrt{x}\right) + \frac{6x^3}{5} + \sqrt{x}}{x}
$$

 $\chi$  **Mathematica** : cpu = 300. (sec), leaf count = 0, timed out \$Aborted

 $\blacklozenge$  **Maple** : cpu = 0.204 (sec), leaf count = 33

$$
\left\{ \int_{-b}^{y(x)} \left( F\left( -a - \frac{2 x^3}{5} - 2 \sqrt{x} \right) \right)^{-1} d_{-a} - \ln(x) - Ct = 0 \right\}
$$

**2.593 ODE No. 593**

$$
y'(x) = \frac{e^x F(y(x)^{3/2} - \frac{3e^x}{2})}{\sqrt{y(x)}}
$$

 $\blacklozenge$  **Mathematica** : cpu = 38.1308 (sec), leaf count = 149

Solve 
$$
\left[c_{1} = \int_{1}^{y(x)} \left(\frac{\sqrt{K[2]}}{F(K[2]^{3/2} - \frac{3e^{x}}{2}) - 1} - \int_{1}^{x} \frac{3e^{K[1]} \sqrt{K[2]} F'\left(K[2]^{3/2} - \frac{3e^{K[1]}}{2}\right)}{2\left(F\left(K[2]^{3/2} - \frac{3e^{K[1]}}{2}\right) - 1\right)^{2}} dK[1]\right) dK[2] + \int_{1}^{x} -\frac{e^{K[1]}}{F\left(y\right)^{3/2}} dK[1] dK[2] dK[2] + \int_{1}^{x} \frac{e^{K[1]}}{F\left(y\right)^{3/2}} dK[1] dK[2] dK[2] + \int_{1}^{x} \frac{e^{K[1]}}{F\left(y\right)^{3/2}} dK[1] dK[2] dK[2] + \int_{1}^{x} \frac{e^{K[1]}}{F\left(y\right)^{3/2}} dK[1] dK[2] dK[2] + \int_{1}^{x} \frac{e^{K[1]}}{F\left(y\right)^{3/2}} dK[1] dK[2] + \int_{1}^{x} \frac{e^{K[1]}}{F\left(y\right)^{3/2}} dK[1] dK[2] + \int_{1}^{x} \frac{e^{K[1]}}{F\left(y\right)^{3/2}} dK[1] dK[2] + \int_{1}^{x} \frac{e^{K[1]}}{F\left(y\right)^{3/2}} dK[1] dK[2] + \int_{1}^{x} \frac{e^{K[1]}}{F\left(y\right)^{3/2}} dK[1] dK[2] + \int_{1}^{x} \frac{e^{K[1]}}{F\left(y\right)^{3/2}} dK[1] dK[2] + \int_{1}^{x} \frac{e^{K[1]}}{F\left(y\right)^{3/2}} dK[1] dK[2] + \int_{1}^{x} \frac{e^{K[1]}}{F\left(y\right)^{3/2}} dK[1] dK[2] + \int_{1}^{x} \frac{e^{K[1]}}{F\left(y\right)^{3/2}} dK[1] dK[2] + \int_{1}^{x} \frac{e^{K[1]}}{F\left(y\right)^
$$

 $\blacklozenge$  **Maple** : cpu = 0.375 (sec), leaf count = 35

$$
\left\{ \int_{-b}^{y(x)} 1 \sqrt{-a} \left( F\left( -a^{\frac{3}{2}} - \frac{3 e^x}{2} \right) - 1 \right)^{-1} d_- a - e^x - C I = 0 \right\}
$$

**2.594 ODE No. 594**

$$
y'(x) = \frac{xF\left(\frac{y(x)^2 - b}{x^2}\right)}{y(x)}
$$

 $\blacklozenge$  **Mathematica** : cpu = 24.7283 (sec), leaf count = 188

Solve 
$$
\left[c_{1} = \int_{1}^{y(x)} \left(\frac{K[2]}{x^{2}F\left(\frac{K[2]^{2}-b}{x^{2}}\right)-K[2]^{2}+b}-\int_{1}^{x} -\frac{2K[2]\left(\left(b-K[2]^{2}\right)F'\left(\frac{K[2]^{2}-b}{K[1]^{2}}\right)+K[1]^{2}F\left(\frac{K[2]^{2}-b}{K[1]^{2}}\right)\right)}{K[1]\left(K[1]^{2}F\left(\frac{K[2]^{2}-b}{K[1]^{2}}\right)-K[2]^{2}+b\right)^{2}}dH\right]
$$

 $\blacklozenge$  **Maple** : cpu = 0.227 (sec), leaf count = 67

$$
\left\{ y(x) = \sqrt{RootOf\left(-2 \ln(x) + \int_{0}^{x} (F(-a) - a)^{-1} d_a + 2 \cdot C1 \right) x^2 + b}, y(x) = -\sqrt{RootOf\left(-2 \ln(x) + \int_{0}^{x} (F(-a) - a)^{-1} d_a + 2 \cdot C1 \right) x^2 + b} \right\}
$$

**2.595 ODE No. 595**

$$
y'(x) = \frac{F\left(\frac{xy(x)^2 + 1}{x}\right)}{x^2 y(x)}
$$

 $\blacklozenge$  **Mathematica** : cpu = 25.7453 (sec), leaf count = 127

$$
\text{Solve}\left[c_{1}=\int_{1}^{y(x)}\frac{\left(1-2F\big(K[2]^{2}+\frac{1}{x}\big)\right)\int_{1}^{x}\frac{2K[2]F'\left(K[2]^{2}+\frac{1}{K[1]}\right)}{K[1]^{2}\left(1-2F\left(K[2]^{2}+\frac{1}{K[1]}\right)\right)^{2}}\,dK[1]+K[2]}{2F\left(K[2]^{2}+\frac{1}{x}\right)-1}-dK[2]+\int_{1}^{x}-\frac{F\left(\frac{1}{K[1]}\frac{1}{K[1]^{2}+\frac{1}{K[1]}}\right)}{K[1]^{2}\left(2F\left(\frac{1}{K[1]}\frac{1}{K[1]^{2}+\frac{1}{x}\right)}\right)}\right]dK[2]+\int_{1}^{x}
$$

 $\blacklozenge$  **Maple** : cpu = 0.165 (sec), leaf count = 72

$$
\left\{ y(x) = \frac{1}{x} \sqrt{x \left( RootOf \left( \int_{0}^{-Z} (-1 + 2 F \left( -a \right))^{-1} d_{-} ax + x_{-} C 1 + 1 \right) x - 1 \right)}, y(x) = -\frac{1}{x} \sqrt{x \left( RootOf \left( \int_{0}^{-Z} (-1 + 2 F \left( -a \right))^{-1} d_{-} ax + x_{-} C 1 + 1 \right) x - 1 \right)}
$$

## **2.596 ODE No. 596**

$$
y'(x) = \frac{F(x^2 + y(x) - x) - 2x^2 + x}{x}
$$

 $\blacklozenge$  **Mathematica** : cpu = 252.776 (sec), leaf count = 103

Solve 
$$
\left[c_1 = \int_1^{y(x)} \left(-\int_1^x \frac{(2K[1]-1)F'(K[1]^2 - K[1]+K[2])}{F(K[1]^2 - K[1]+K[2])^2} dK[1] - \frac{1}{F(K[2]+x^2-x)}\right) dK[2] + \int_1^x \left(\frac{F((1-x)^2 - F'(K[1]+K[2])^2 - F'(K[2]+x^2-x)}{F(K[2]+x^2-x)}\right) dK[2] \right)
$$

 $\blacklozenge$  **Maple** : cpu = 0.098 (sec), leaf count = 26

$$
\left\{ y(x) = -x^2 + RootOf\left( -\ln{(x)} + \int^{-Z} (F(\_a))^{-1} d_a + C1 \right) + x \right\}
$$

# **2.597 ODE No. 597**

$$
y'(x) = \frac{2a}{x^2 \left(2aF\left(\frac{xy(x)^2 - 4a}{x}\right) - y(x)\right)}
$$

 $\blacklozenge$  **Mathematica** : cpu = 36.2004 (sec), leaf count = 112

Solve 
$$
\left[c_1 = \int_1^{y(x)} \left(-\int_1^x \frac{2K[2]F'\left(K[2]^2 - \frac{4a}{K[1]}\right)}{K[1]^2 F\left(K[2]^2 - \frac{4a}{K[1]}\right)^2} dK[1] - \frac{K[2]}{2aF\left(K[2]^2 - \frac{4a}{x}\right)} + 1\right) dK[2] + \int_1^x -\frac{1}{K[1]^2 F\left(y(x) + \frac{4a}{K[1]^2}\right)^2} dK[2] dK[2] + \int_1^x \left(-\frac{4a}{K[1]^2} + \frac{4a}{K[1]^2}\right) dK[2] dK[2] + \int_1^x \left(-\frac{4a}{K[1]^2} + \frac{4a}{K[1]^2}\right) dK[2] dK[2] + \int_1^x \left(-\frac{4a}{K[1]^2} + \frac{4a}{K[1]^2}\right) dK[2] dK[2] + \int_1^x \left(-\frac{4a}{K[1]^2} + \frac{4a}{K[1]^2}\right) dK[2] dK[2] + \int_1^x \left(-\frac{4a}{K[1]^2} + \frac{4a}{K[1]^2}\right) dK[2] dK[2] + \int_1^x \left(-\frac{4a}{K[1]^2} + \frac{4a}{K[1]^2}\right) dK[2] + \int_1^x \left(-\frac{4a}{K[1]^2} + \frac{4a}{K[1]^2}\right) dK[2] + \int_1^x \left(-\frac{4a}{K[1]^2} + \frac{4a}{K[1]^2}\right) dK[2] + \int_1^x \left(-\frac{4a}{K[1]^2} + \frac{4a}{K[1]^2}\right) dK[2] + \int_1^x \left(-\frac{4a}{K[1]^2} + \frac{4a}{K[1]^2}\right) dK[2] + \int_1^x \left(-\frac{4a}{K[1]^2} + \frac{4a}{K[1]^2}\right) dK[2] + \int_1^x \left(-\frac{4a}{K[1]^2} + \frac{4a}{K[1]^2}\right) dK[2] + \int_1^x \left(-\frac{4a}{K[1]^2} + \frac{4a}{K[1]^2}\right) dK[2] + \int_1^x
$$

 $\blacklozenge$  **Maple** : cpu = 0.453 (sec), leaf count = 37

$$
\left\{-\frac{y(x)}{2a} + \frac{1}{8 a^2} \int^{(y(x))^2 - 4\frac{a}{x}} (F(\_a))^{-1} d_a - C I = 0\right\}
$$

**2.598 ODE No. 598**

$$
y'(x) = \frac{F\left(\frac{y(x)}{x}\right) + y(x)}{x - 1}
$$

 $\blacklozenge$  **Mathematica** : cpu = 0.109819 (sec), leaf count = 35

Solve 
$$
\left[c_1 + \log(1-x) = \int_1^{\frac{y(x)}{x}} \frac{1}{F(K[1]) + K[1]} dK[1] + \log(x), y(x)\right]
$$

 $\blacklozenge$  **Maple** : cpu = 0.024 (sec), leaf count = 29

$$
\left\{ y(x) = RootOf\left(-\int_{0}^{-Z} (F(-a) + a)^{-1} d_a - \ln(x) + \ln(x - 1) + C1\right) x \right\}
$$

**2.599 ODE No. 599**

$$
y'(x)=\frac{F(x^2+y(x)^2)-x}{y(x)}
$$

 $\blacklozenge$  **Mathematica** : cpu = 30.9373 (sec), leaf count = 92

Solve 
$$
\left[c_1 = \int_1^{y(x)} \left(-\int_1^x \frac{2K[1]K[2]F'(K[1]^2 + K[2]^2)}{F(K[1]^2 + K[2]^2)} dK[1] - \frac{K[2]}{F(K[2]^2 + x^2)}\right) dK[2] + \int_1^x \left(1 - \frac{K[1]}{F(K[1]^2 + x^2)}\right) dK[2] dK[2] + \int_1^x \left(1 - \frac{K[1]}{F(K[1]^2 + x^2)}\right) dK[2] dK[2] + \int_1
$$

 $\blacklozenge$  **Maple** : cpu = 0.11 (sec), leaf count = 57

$$
\left\{ y(x) = \sqrt{-x^2 + RootOf\left(-2x + \int^{-Z} (F(-a))^{-1} d_a a + 2 \right)}, y(x) = -\sqrt{-x^2 + RootOf\left(-2x + \int^{-Z} (F(-a))^{-1} d_a a + 2 \right)} \right\}
$$

**2.600 ODE No. 600**

$$
y'(x) = \frac{y(x)^2 F\left(\frac{1-2y(x)\log(x)}{y(x)}\right)}{x}
$$

 $\blacklozenge$  **Mathematica** : cpu = 28.7524 (sec), leaf count = 119

Solve 
$$
\left[c_1 = \int_1^{y(x)} \left(-\int_1^x -\frac{4F'\left(\frac{1}{K[2]} - 2\log(K[1])\right)}{K[1]K[2]^2\left(F\left(\frac{1}{K[2]} - 2\log(K[1])\right) + 2\right)^2} dK[1] - \frac{2}{K[2]^2\left(F\left(\frac{1}{K[2]} - 2\log(x)\right) + 2\right)}\right]
$$

Ì

 $\sqrt{\text{ Maple}}$  : cpu = 0.238 (sec), leaf count = 38

$$
\left\{ \int_{-b}^{y(x)} \frac{1}{a^2} \left( F\left( \frac{-2 - a \ln(x) + 1}{a} \right) + 2 \right)^{-1} d_a - \ln(x) - Ct = 0 \right\}
$$

# **2.601 ODE No. 601**

$$
y'(x) = \frac{xF(-(x - y(x))(y(x) + x))}{y(x)}
$$

 $\blacklozenge$  **Mathematica** : cpu = 43.9713 (sec), leaf count = 116

Solve 
$$
\left[c_1 = \int_1^{y(x)} \left(\frac{K[2]}{F(K[2]^2 - x^2) - 1} - \int_1^x \frac{2K[1]K[2]F'(K[2]^2 - K[1]^2)}{(F(K[2]^2 - K[1]^2) - 1)^2} dK[1]\right) dK[2] + \int_1^x \frac{K[1]F(y(x)^2 - K[1]^2)}{1 - F(y(x)^2 - K[1]^2)} dK[1]\right)
$$

◆ **Maple** : cpu =  $0.143$  (sec), leaf count =  $61$ 

$$
\left\{ y(x) = \sqrt{x^2 + RootOf\left(-x^2 + \int^{-Z} (F(-a) - 1)^{-1} d_a a + 2 \right)}, y(x) = -\sqrt{x^2 + RootOf\left(-x^2 + \int^{-Z} (F(a) - 1)^{-1} d_a a + 2 \right)} \right\}
$$

**2.602 ODE No. 602**

$$
y'(x)=\frac{y(x)^2\left(x^2F\left(\frac{x^2-y(x)}{x^2y(x)}\right)+2\right)}{x^3}
$$

 $\blacklozenge$  **Mathematica** : cpu = 249.048 (sec), leaf count = 111

Solve 
$$
\left[c_1 = \int_1^{y(x)} \left(-\int_1^x \frac{2F'\left(\frac{1}{K[2]} - \frac{1}{K[1]^2}\right)}{K[1]^3K[2]^2F\left(\frac{1}{K[2]} - \frac{1}{K[1]^2}\right)^2} dK[1] - \frac{1}{K[2]^2F\left(\frac{1}{K[2]} - \frac{1}{x^2}\right)}\right) dK[2] + \int_1^x \left(\frac{1}{K[1]^3F\left(\frac{1}{K[2]} - \frac{1}{K[2]} - \frac{1}{K[2]^2}\right)}\right) dK[2] + \int_1^x \left(\frac{1}{K[1]^3F\left(\frac{1}{K[2]} - \frac{1}{K[2]^2}\right)}\right) dK[2] + \int_1^x \left(\frac{1}{K[1]^3F\left(\frac{1}{K[2]} - \frac{1}{K[2]^2}\right)}\right) dK[2] + \int_1^x \left(\frac{1}{K[1]^3F\left(\frac{1}{K[2]} - \frac{1}{K[2]^2}\right)}\right) dK[2] + \int_1^x \left(\frac{1}{K[1]^3F\left(\frac{1}{K[2]} - \frac{1}{K[2]^2}\right)}\right) dK[2] + \int_1^x \left(\frac{1}{K[1]^3F\left(\frac{1}{K[2]} - \frac{1}{K[2]^2}\right)}\right) dK[2] + \int_1^x \left(\frac{1}{K[1]^3F\left(\frac{1}{K[2]} - \frac{1}{K[2]^2}\right)}\right) dK[2] + \int_1^x \left(\frac{1}{K[1]^3F\left(\frac{1}{K[2]} - \frac{1}{K[2]^2}\right)}\right) dK[2] + \int_1^x \left(\frac{1}{K[1]^3F\left(\frac{1}{K[2]} - \frac{1}{K[2]^2}\right)}\right) dK[2] + \int_1^x \left(\frac{1}{K[1]^3F\left(\frac{1}{K[2]} - \frac{1}{K[2]^2}\right)}\right) dK[2] + \int_1^x \left(\frac{1}{K[1]^3F\left(\frac{1}{K[2]} - \frac{1}{K[2]^2}\right)}\right) dK[2] + \int_1^x \left(\frac{1}{K[1]^3F\left(\frac{
$$

 $\sqrt{\text{ Maple}}$  : cpu = 0.144 (sec), leaf count = 33

$$
\left\{ y(x) = \frac{x^2}{RootOf(-\ln(x) - \int_{0}^{x} (F(-a))^{-1} d_{a}a + C I)x^2 + 1} \right\}
$$

**2.603 ODE No. 603**

$$
y'(x) = \frac{2xF(y(x) + \log(2x + 1)) + F(y(x) + \log(2x + 1)) - 2}{2x + 1}
$$

 $\blacklozenge$  **Mathematica** : cpu = 22.7695 (sec), leaf count = 102

Solve 
$$
\left[c_1 = \int_1^{y(x)} \left(\frac{1}{F(K[2] + \log(2x + 1))} - \int_1^x -\frac{2F'(K[2] + \log(2K[1] + 1))}{(2K[1] + 1)F(K[2] + \log(2K[1] + 1))^2} dK[1]\right) dK[2] + \int_1^x \left(\frac{2F'(K[2] + \log(2K[1] + 1))}{(2K[1] + 1)F(K[2] + \log(2K[1] + 1))^2} dK[1]\right) dK[2] + \int_1^x \left(\frac{2F'(K[2] + \log(2K[1] + 1))}{(2K[1] + 1)F(K[2] + \log(2K[1] + 1))^2} dK[1]\right) dK[2] + \int_1^x \left(\frac{2F'(K[2] + \log(2K[1] + 1))}{(2K[1] + 1)F(K[2] + \log(2K[1] + 1))^2} dK[1]\right) dK[2] + \int_1^x \left(\frac{2F'(K[2] + \log(2K[1] + 1))}{(2K[1] + 1)F(K[2] + \log(2K[1] + 1))^2} dK[1]\right) dK[2] + \int_1^x \left(\frac{2F'(K[2] + \log(2K[1] + 1))}{(2K[1] + 1)F(K[2] + \log(2K[1] + 1))^2} dK[1]\right) dK[2] + \int_1^x \left(\frac{2F'(K[2] + \log(2K[1] + 1))}{(2K[1] + 1)F(K[2] + \log(2K[1] + 1))^2} dK[1]\right) dK[2] + \int_1^x \left(\frac{2F'(K[2] + \log(2K[1] + 1))}{(2K[1] + 1)F(K[2] + \log(2K[1] + 1))^2} dK[1]\right) dK[2] + \int_1^x \left(\frac{2F'(K[2] + \log(2K[1] + 1))}{(2K[1] + 1)F(K[2] + \log(2K[1] + 1))^2} dK[1]\right) dK[2] + \int_1^x \left(\frac{2F'(K[2] + \log(2K[1] + 1))}{(2K[1] + 1)F(K[2
$$

 $\blacktriangle$  **Maple** : cpu = 0.149 (sec), leaf count = 27

$$
\left\{ y(x) = -\ln(2x+1) + RootOf\left(-x + \int_{0}^{-Z} (F(-a))^{-1} d_a + C I\right) \right\}
$$

**2.604 ODE No. 604**

$$
y'(x) = \frac{2y(x)^3}{2y(x)F\left(\frac{4xy(x)^2+1}{y(x)^2}\right)+1}
$$

 $\blacklozenge$  **Mathematica** : cpu = 31.6804 (sec), leaf count = 97

$$
\text{Solve}\left[c_1 = \int_1^{y(x)} \left(\frac{\frac{1}{F\left(\frac{1}{K[2]^2} + 4x\right)} + 2K[2]}{2K[2]^3} - \int_1^x -\frac{2F'\left(4K[1] + \frac{1}{K[2]^2}\right)}{K[2]^3F\left(4K[1] + \frac{1}{K[2]^2}\right)^2} dK[1]\right) dK[2] + \int_1^x -\frac{1}{F\left(4K[1] + \frac{1}{y}\right)^2} dK[1] dK[2] + \int_1^x \left(4K[1] + \frac{1}{y}\right) dK[2] dK[2] + \int_1^x \left(4K[1] + \frac{1}{y}\right) dK[2] dK[2] + \int_1^x \left(4K[1] + \frac{1}{y}\right) dK[2] dK[2] + \int_1^x \left(4K[1] + \frac{1}{y}\right) dK[2] dK[2] + \int_1^x \left(4K[1] + \frac{1}{y}\right) dK[2] dK[2] + \int_1^x \left(4K[1] + \frac{1}{y}\right) dK[2] dK[2] + \int_1^x \left(4K[1] + \frac{1}{y}\right) dK[2] dK[2] + \int_1^x \left(4K[1] + \frac{1}{y}\right) dK[2] dK[2] + \int_1^x \left(4K[1] + \frac{1}{y}\right) dK[2] dK[2] + \int_1^x \left(4K[1] + \frac{1}{y}\right) dK[2] dK[2] + \int_1^x \left(4K[1] + \frac{1}{y}\right) dK[2] + \int_1^x \left(4K[1] + \frac{1}{y}\right) dK[2] dK[2] + \int_1^x \left(4K[1] + \frac{1}{y}\right) dK[2] + \int_1^x \left(4K[1] + \frac{1}{y}\right) dK[2] + \int_1^x \left(4K[1] + \frac{1}{y}\right) dK[2] + \int_1^x \left(4K[1] + \frac{1}{y}\right) dK[2] + \int_1^x \left(4K[1] + \frac{1}{y}\right) dK[2] + \int_1^x \left
$$

 $\blacktriangle$  **Maple** : cpu = 0.163 (sec), leaf count = 30

$$
\left\{-\_{C1} - (y(x))^{-1} - \frac{\int^{4x + (y(x))^{-2}} (F(\_a))^{-1} d_a}{4} = 0\right\}
$$

**2.605 ODE No. 605**

$$
y'(x)=-\frac{y(x)^2\left(2x-F\left(\frac{1-\frac{1}{2}xy(x)}{y(x)}\right)\right)}{4x}
$$

 $\blacklozenge$  **Mathematica** : cpu = 223.991 (sec), leaf count = 103

Solve 
$$
\left[c_1 = \int_1^{y(x)} \left(-\int_1^x -\frac{2F'\left(\frac{1}{K[2]} - \frac{K[1]}{2}\right)}{K[2]^2 F\left(\frac{1}{K[2]} - \frac{K[1]}{2}\right)^2} dK[1] - \frac{4}{K[2]^2 F\left(\frac{1}{K[2]} - \frac{x}{2}\right)}\right) dK[2] + \int_1^x \left(\frac{1}{K[1]} - \frac{K[1]}{F\left(\frac{1}{K[2]} - \frac{x}{2}\right)}\right) dK[2] dK[2] + \int_1^x \left(\frac{1}{K[1]} - \frac{K[1]}{F\left(\frac{1}{K[2]} - \frac{x}{2}\right)}\right) dK[2] dK[2] + \int_1^x \left(\frac{1}{K[1]} - \frac{K[1]}{F\left(\frac{1}{K[2]} - \frac{x}{2}\right)}\right) dK[2] dK[2] + \int_1^x \left(\frac{1}{K[1]} - \frac{K[1]}{F\left(\frac{1}{K[2]} - \frac{x}{2}\right)}\right) dK[2] dK[2] + \int_1^x \left(\frac{1}{K[1]} - \frac{K[1]}{F\left(\frac{1}{K[2]} - \frac{x}{2}\right)}\right) dK[2] dK[2] + \int_1^x \left(\frac{1}{K[1]} - \frac{K[1]}{F\left(\frac{1}{K[2]} - \frac{x}{2}\right)}\right) dK[2] dK[2] + \int_1^x \left(\frac{1}{K[1]} - \frac{K[1]}{F\left(\frac{1}{K[2]} - \frac{x}{2}\right)}\right) dK[2] dK[2] + \int_1^x \left(\frac{1}{K[1]} - \frac{K[1]}{F\left(\frac{1}{K[2]} - \frac{x}{2}\right)}\right) dK[2] dK[2] + \int_1^x \left(\frac{1}{K[1]} - \frac{K[1]}{F\left(\frac{1}{K[2]} - \frac{x}{2}\right)}\right) dK[2] dK[2] + \int_1^x \left(\frac{1}{K[1]} - \frac{K[1]}{F\left(\frac{1}{K[2]} - \frac{x}{2}\right)}\right) dK[2] dK[2] + \int_1^x \left(\frac{1}{K[1
$$

 $\blacklozenge$  **Maple** : cpu = 0.138 (sec), leaf count = 29

$$
\left\{ y(x) = 2 \left( 2 \text{ RootOf} \left( -\ln(x) - 4 \int_{0}^{-Z} (F(-a))^{-1} d_{-}a + C I \right) + x \right)^{-1} \right\}
$$

**2.606 ODE No. 606**

$$
y'(x) = -x\left(-F\left(y(x) - \frac{1}{2}e^{-x^2}x^2\right) + e^{-x^2}x^2 - e^{-x^2}\right)
$$

 $\blacklozenge$  **Mathematica** : cpu = 84.6118 (sec), leaf count = 180

Solve 
$$
\left[c_1 = \int_1^{y(x)} \left(-\int_1^x \frac{e^{-K[1]^2}K[1]\left(K[1]^2 - 1\right)F'\left(K[2] - \frac{1}{2}e^{-K[1]^2}K[1]^2\right)}{F\left(K[2] - \frac{1}{2}e^{-K[1]^2}K[1]^2\right)^2} dK[1] - \frac{1}{F\left(K[2] - \frac{1}{2}e^{-x^2}x^2\right)}\right) dK
$$

 $\blacktriangle$  **Maple** : cpu = 0.944 (sec), leaf count = 34

$$
\left\{ y(x) = \frac{x^2 e^{-x^2}}{2} + RootOf\left(x^2 - 2\int^{-Z} (F(-a))^{-1} d_-a + 2_C I\right) \right\}
$$

**2.607 ODE No. 607**

$$
y'(x) = \frac{x^3 F\left(\frac{y(x)}{x^2}\right) + 2y(x)}{x}
$$

 $\boldsymbol{\chi}$  Mathematica : cpu = 300.006 (sec), leaf count = 0, timed out \$Aborted

 $\blacktriangle$  **Maple** : cpu = 0.102 (sec), leaf count = 22

$$
\left\{ y(x) = RootOf\left( -x + \int_{0}^{-Z} (F(-a))^{-1} d_a a + C I \right) x^2 \right\}
$$

**2.608 ODE No. 608**

$$
y'(x) = \frac{\sqrt{y(x)}}{F\left(\frac{x-y(x)}{\sqrt{y(x)}}\right) + \sqrt{y(x)}}
$$

 $\boldsymbol{\chi}$  Mathematica : cpu = 300.008 (sec), leaf count = 0, timed out

\$Aborted

 $\blacktriangle$  **Maple** : cpu = 0.213 (sec), leaf count = 40

$$
\left\{\frac{\ln\left(y(x)\right)}{2} - \int^{x\frac{1}{\sqrt{y(x)}} - \sqrt{y(x)}} (2 F(\underline{a}) - \underline{a})^{-1} d\underline{a} - \underline{C}1 = 0\right\}
$$

**2.609 ODE No. 609**

$$
y'(x) = \frac{F(x^3y(x)) - 3x^2y(x)}{x^3}
$$

 $\blacklozenge$  **Mathematica** : cpu = 65.8806 (sec), leaf count = 107

Solve 
$$
\left[c_1 = \int_1^{y(x)} \left(-\int_1^x \frac{3K[1]^5K[2]F'(K[1]^3K[2]) - 3K[1]^2F(K[1]^3K[2])}{F(K[1]^3K[2])^2} dK[1] - \frac{x^3}{F(x^3K[2])}\right) dK[2] + \int_1^x dK[1] dx
$$

 $\blacklozenge$  **Maple** : cpu = 0.182 (sec), leaf count = 22

$$
\left\{ y(x) = \frac{RootOf(x - \int_{0}^{-Z} (F(\_a))^{-1} d_a + C1)}{x^3} \right\}
$$

# **2.610 ODE No. 610**

$$
y'(x) = \frac{x^2 F\left(\frac{y(x)}{x}\right) + y(x)}{x}
$$

 $\blacklozenge$  **Mathematica** : cpu = 0.0821495 (sec), leaf count = 24

Solve 
$$
\left[ c_1 + x = \int_1^{\frac{y(x)}{x}} \frac{1}{F(K[1])} dK[1], y(x) \right]
$$

 $\blacktriangle$  **Maple** : cpu = 0.014 (sec), leaf count = 20

$$
\left\{ y(x) = RootOf\left(x - \int_{-\infty}^{\infty} (F(\underline{\hspace{0.3cm}} a))^{-1} d\_a + \underline{\hspace{0.3cm}} C1 \right) x \right\}
$$

## **2.611 ODE No. 611**

$$
y'(x) = \frac{F(x(y(x) + x)) - y(x) - 2x}{x}
$$

 $\blacklozenge$  **Mathematica** : cpu = 50.1182 (sec), leaf count = 116

Solve 
$$
\left[c_1 = \int_1^{y(x)} \left(-\int_1^x \frac{K[1](2K[1] + K[2])F'(K[1](K[1] + K[2])) - F(K[1](K[1] + K[2]))}{F(K[1](K[1] + K[2]))^2}\right)dK[1] - \frac{x}{F(x(K[2]))}.
$$

 $\blacklozenge$  **Maple** : cpu = 0.09 (sec), leaf count = 28

$$
\left\{ y(x) = \frac{-x^2 + RootOf(-x) - {x^2} (F(-a))^{-1} d_- a + C I)}{x} \right\}
$$

**2.612 ODE No. 612**

$$
y'(x) = \frac{1}{2}e^{\frac{x^2}{4}} \left( 2F\left(e^{-\frac{x^2}{4}}y(x)\right) + e^{-\frac{x^2}{4}}xy(x)\right)
$$

 $\blacklozenge$  **Mathematica** : cpu = 60.5566 (sec), leaf count = 169

Solve 
$$
\left[c_{1} = \int_{1}^{y(x)} \left(-\int_{1}^{x} \frac{e^{-\frac{1}{2}K[1]^{2}}K[1]\left(e^{\frac{K[1]^{2}}{4}}F\left(e^{-\frac{1}{4}K[1]^{2}}K[2]\right) - K[2]F'\left(e^{-\frac{1}{4}K[1]^{2}}K[2]\right)\right)}{2F\left(e^{-\frac{1}{4}K[1]^{2}}K[2]\right)^{2}}dK[1] - \frac{e^{-\frac{x^{2}}{4}}}{F\left(e^{-\frac{x^{2}}{4}}K[1]^{2}K[2]\right)}\right]
$$

 $\blacklozenge$  **Maple** : cpu = 0.16 (sec), leaf count = 27

$$
\left\{ y(x) = RootOf\left( -x + \int_{0}^{-Z} (F(-a))^{-1} d_a + C I \right) \left( e^{-\frac{x^2}{4}} \right)^{-1} \right\}
$$

**2.613 ODE No. 613**

$$
y'(x) = \frac{x^2 F\left(\frac{y(x) - x\log(x)}{x}\right) + y(x) + x}{x}
$$

 $\pmb{\times}$  **Mathematica** : cpu = 299.999 (sec), leaf count = 0 , timed out \$Aborted

 $\blacklozenge$  **Maple** : cpu = 0.112 (sec), leaf count = 23

$$
\left\{ y(x) = \left( \ln(x) + RootOf\left( -x + \int^{-Z} (F(\underline{\hspace{0.3cm}} a))^{-1} d\_a + \underline{\hspace{0.3cm}} C1 \right) \right) x \right\}
$$

## **2.614 ODE No. 614**

$$
y'(x) = \frac{(a-1)(a+1)x}{a^2 F\left(-\frac{1}{2}a^2 x^2 + \frac{x^2}{2} + \frac{y(x)^2}{2}\right) - F\left(-\frac{1}{2}a^2 x^2 + \frac{x^2}{2} + \frac{y(x)^2}{2}\right) + y(x)}
$$

 $\blacklozenge$  **Mathematica** : cpu = 91.371 (sec), leaf count = 144

Solve 
$$
\left[c_1 = \int_1^{y(x)} \left(-\int_1^x \frac{K[1]K[2]F'(\frac{1}{2}(K[2]^2 - (a^2 - 1)K[1]^2))}{F(\frac{1}{2}(K[2]^2 - (a^2 - 1)K[1]^2))^2} dK[1] + \frac{K[2]}{(a-1)(a+1)F(\frac{1}{2}(K[2]^2 - a^2x^2 + a^2))}\right]
$$

 $\blacklozenge$  **Maple** : cpu = 0.464 (sec), leaf count = 60

$$
\left\{\frac{y(x)}{(a-1)(a+1)} + \frac{1}{2 a^4 - 4 a^2 + 2} \int^{-a^2 x^2 + x^2 + (y(x))^2} \left(F\left(-\frac{a}{2}\right)\right)^{-1} d\_a - \_C1 = 0\right\}
$$

# **2.615 ODE No. 615**

$$
y'(x) = \frac{y(x)}{x(y(x)F(xy(x))-1)}
$$

 $\blacklozenge$  **Mathematica** : cpu = 20.792 (sec), leaf count = 74

Solve 
$$
\left[c_1 = \int_1^{y(x)} \left(-\int_1^x \frac{F'(K[1]K[2])}{F(K[1]K[2])^2} dK[1] - \frac{1}{K[2]F(xK[2])} + 1\right) dK[2] + \int_1^x - \frac{1}{K[1]F(y(x)K[1])} dK[1], y(x) = \int_1^x f(K[1]K[2]) dK[1] + \int_1^x f(K[1]K[2]) dK[1], y(x) = \int_1^x f(K[1]K[2]) dK[1], y(x) = \int_1^x f(K[1]K[2]) dK[1], y(x) = \int_1^x f(K[1]K[2]) dK[1], y(x) = \int_1^x f(K[1]K[2]) dK[1], y(x) = \int_1^x f(K[1]K[2]) dK[1], y(x) = \int_1^x f(K[1]K[2]) dK[1], y(x) = \int_1^x f(K[1]K[2]) dK[1], y(x) = \int_1^x f(K[1]K[2]) dK[1], y(x) = \int_1^x f(K[1]K[2]) dK[1], y(x) = \int_1^x f(K[1]K[2]) dK[1], y(x) = \int_1^x f(K[1]K[2]) dK[1], y(x) = \int_1^x f(K[2]K[2]) dK[1], y(x) = \int_1^x f(K[2]K[2]) dK[1], y(x) = \int_1^x f(K[2]K[2]) dK[1], y(x) = \int_1^x f(K[2]K[2]) dK[1], y(x) = \int_1^x f(K[2]K[2]) dK[1], y(x) = \int_1^x f(K[2]K[2]) dK[1], y(x) = \int_1^x f(K[2]K[2]) dK[1], y(x) = \int_1^x f(K[2]K[2]) dK[1], y(x) = \int_1^x f(K[2]K[2]) dK[1], y(x) = \int_1^x f(K[2]K[2]) dK[1], y(x) = \int_1^x f(K[2]K[2]) dK[1], y(x) = \int_1^x f(K[2]K[2]) dK[1], y(x) = \int_1^x f(K[2]K[2]) dK[1], y(x) = \int_1^x f(K[2]K[2]) dK[1], y(x)
$$

 $\blacktriangle$  **Maple** : cpu = 0.135 (sec), leaf count = 26

$$
\left\{-y(x) + \int^{xy(x)} \frac{1}{F(-a)-a} d_-a - C I = 0\right\}
$$

## **2.616 ODE No. 616**

$$
y'(x) = \frac{F(x(xy(x) - 1)) - 2x^3y(x) + x^2}{x^4}
$$

 $\blacklozenge$  **Mathematica** : cpu = 60.8278 (sec), leaf count = 126

Solve 
$$
\left[c_1 = \int_1^{y(x)} \left(-\int_1^x \frac{K[1](K[1](2K[1]K[2]-1)F'(K[1](K[1]K[2]-1)) - 2F(K[1](K[1]K[2]-1))}{F(K[1](K[1]K[2]-1))^2} dK[1] \right\} \right]
$$

 $\sqrt{\text{ Maple}}$  : cpu = 0.094 (sec), leaf count = 26

$$
\left\{ y(x) = \frac{RootOf(f^{-Z}(F(\_a))^{-1}d\_ax + x\_C1 + 1) + x}{x^2} \right\}
$$

**2.617 ODE No. 617**

$$
y'(x) = \frac{1}{9}e^{-\frac{3x^2}{2}}xy(x)^2F\left(\frac{e^{\frac{3x^2}{2}}(y(x)+3)}{3y(x)}\right)
$$

 $\blacklozenge$  **Mathematica** : cpu = 285.052 (sec), leaf count = 302

Solve 
$$
\begin{bmatrix} c_1 = \int_1^{y(x)} \left( -\int_1^x \frac{27e^{\frac{3K[1]^2}{2}}K[1]K[2]F\left(\frac{e^{\frac{3K[1]^2}{2}}(K[2]+3)}{3K[2]}\right) - 9e^{3K[1]^2}K[1](K[2]+3)F'\left(\frac{e^{\frac{3K[1]^2}{2}}(K[2]+3)}{3K[2]}\right) \right) \right) \times \\ K[2] \left( K[2]F\left(\frac{e^{\frac{3K[1]^2}{2}}(K[2]+3)}{3K[2]}\right) - 9e^{\frac{3K[1]^2}{2}}(K[2]+3) \right)^2 \end{bmatrix} dI
$$
$\blacktriangle$  **Maple** : cpu = 0.304 (sec), leaf count = 47

$$
\left\{ y(x) = -3 \frac{e^{3/2 x^2}}{e^{3/2 x^2} - 3 RootOf \left( -x^2 - 18 \int_{0}^{x} (F(-a) - 27 - a)^{-1} d_a + 2 - C I \right)} \right\}
$$

## **2.618 ODE No. 618**

$$
y'(x) = \frac{(y(x) + 1)(x(y(x) - \log(y(x) + 1) - \log(x)) + 1)}{xy(x)}
$$

 $\blacklozenge$  **Mathematica** : cpu = 0.10222 (sec), leaf count = 25

$$
\left\{ \left\{ y(x) \to -W\left( -\frac{e^{c_1 e^x - 1}}{x} \right) - 1 \right\} \right\}
$$

 $\blacktriangle$  **Maple** : cpu = 0.481 (sec), leaf count = 34

$$
\left\{ y(x) = \frac{1}{x} \left( e^{-lambertW \left( -\frac{e^{x} - Cl - 1}{x} \right) + e^{x} - Cl - 1} - x \right) \right\}
$$

#### **2.619 ODE No. 619**

$$
y'(x) = \frac{6y(x)}{-F\left(-\frac{1}{3}y(x)^4 - \frac{y(x)^3}{2} - y(x)^2 - y(x) + x\right) + 8y(x)^4 + 9y(x)^3 + 12y(x)^2 + 6y(x)}
$$

 $\blacklozenge$  **Mathematica** : cpu = 270.489 (sec), leaf count = 195

$$
\label{eq:2} \text{Solve} \left[ c_1 = \int_1^{y(x)} \left(-\int_1^x \frac{\left(8K[2]^3+9K[2]^2+12K[2]+6\right)F'\left(K[1]-\frac{1}{6}K[2]\left(2K[2]^3+3K[2]^2+6K[2]+6\right)\right)}{F\left(K[1]-\frac{1}{6}K[2]\left(2K[2]^3+3K[2]^2+6K[2]+6\right)\right)^2} \right. \nonumber \\ \left. +\left. \int_1^{y(x)} \left(-\int_1^x \frac{\left(8K[2]^3+9K[2]^2+12K[2]+6\right)F'\left(K[1]-\frac{1}{6}K[2]\left(2K[2]^3+3K[2]+6\right)\right)}{F\left(K[1]-\frac{1}{6}K[2]\left(2K[2]^3+3K[2]+6\right)\right)^2} \right. \right. \right. \nonumber \\ \left. +\left. \int_1^{y(x)} \left(-\int_1^x \frac{\left(8K[2]^3+9K[2]^2+12K[2]+6\right)F'\left(K[1]-\frac{1}{6}K[2]\left(2K[2]^3+3K[2]+6\right)\right)}{F\left(K[1]-\frac{1}{6}K[2]\left(2K[2]^3+3K[2]+6\right)\right)^2} \right. \right. \nonumber \\ \left. +\left. \int_1^{y(x)} \left(-\int_1^x \frac{\left(8K[2]^3+9K[2]^2+12K[2]+6\right)F'\left(K[1]-\frac{1}{6}K[2]\left(2K[2]^3+3K[2]+6\right)\right)}{F\left(K[1]-\frac{1}{6}K[2]\left(2K[2]^3+3K[2]+6\right)\right)^2} \right. \right. \nonumber \\ \left. +\left. \int_1^{y(x)} \left(-\int_1^x \frac{\left(8K[2]^3+9K[2]^2+12K[2]+6\right)F'\left(K[1]-\frac{1}{6}K[2]\left(2K[2]^3+3K[2]^2+6K[2]+6\right)\right)}{F\left(K[1]-\frac{1}{6}K[2]\left(2K[2]^3+3K[2]^2+6K[2]+6\right)\right)^2} \right. \right. \nonumber \\ \left. +\left. \int
$$

 $\blacktriangle$  **Maple** : cpu = 0.535 (sec), leaf count = 81

(Z *<sup>y</sup>*(*x*) \_*b* 1 \_*a* −8 \_*a* <sup>4</sup> − 9 \_*a* <sup>3</sup> − 12 \_*a* <sup>2</sup> + *F* − \_*a* 4 3 − \_*a* 3 2 − \_*a* <sup>2</sup> − \_*a* + *x* − 6 \_*a <sup>F</sup>* − \_*a* 4 3 − \_*a* 3 2 − \_*a* <sup>2</sup> − \_*a* + *x*

**2.620 ODE No. 620**

$$
y'(x) = \frac{e^{2F(-(x-y(x))(y(x)+x))} + x^2 + 2xy(x) + y(x)^2}{-e^{2F(-(x-y(x))(y(x)+x))} + x^2 + 2xy(x) + y(x)^2}
$$

 $\boldsymbol{\mathsf{X}}$  **Mathematica** : cpu = 299.998 (sec), leaf count = 0 , timed out

\$Aborted

 $\blacktriangle$  **Maple** : cpu = 0.307 (sec), leaf count = 37

$$
\left\{ y(x) = e^{RootOf \left( -2 + \int^{(e-2)^2 - 2e^{-2}x} (e^{2 F(-a)} + a)^{-1} d_a a + C I \right)} - x \right\}
$$

**2.621 ODE No. 621**

$$
y'(x) = \frac{1}{y(x) + \sqrt{x}}
$$

 $\blacklozenge$  **Mathematica** : cpu = 0.104125 (sec), leaf count = 445

$$
\left\{ \left\{ y(x) \to \frac{1}{\text{Root}\left[\#1^6\left(16e^{12c_1} + 16x^3\right) - 24\#1^4x^2 + 8\#1^3x^{3/2} + 9\#1^2x - 6\#1\sqrt{x} + 1\&, 1\right]} - \sqrt{x} \right\}, \left\{ y(x) \to \frac{1}{\text{Root}\left[\#1^6\left(16e^{12c_1} + 16x^3\right) - 24\#1^4x^2 + 8\#1^3x^{3/2} + 9\#1^2x - 6\#1\sqrt{x} + 1\&, 1\right]} \right\}
$$

 $\blacklozenge$  **Maple** : cpu = 0.324 (sec), leaf count = 59

$$
\left\{y(x) = 1\Big(\sqrt{x}\big(RootOf(\_Z^{18}\_CI - 9x\_Z^6 - 6\sqrt{x}\_Z^{3} - 1)\big)^3 + 1\right)\big(RootOf(\_Z^{18}\_CI - 9x\_Z^6 - 6\sqrt{x}\_Z^{3} - 1)\big)^3 + 1\right\}
$$

**2.622 ODE No. 622**

$$
y'(x) = \frac{1}{y(x) + \sqrt{3x + 1} + 2}
$$

 $\blacklozenge$  **Mathematica** : cpu = 0.479187 (sec), leaf count = 140

Solve 
$$
\left[44c_1 + 6\sqrt{33}\tanh^{-1}\left(\frac{3y(x) + 7\sqrt{3x + 1} + 6}{\sqrt{33}(y(x) + \sqrt{3x + 1} + 2)}\right) = 33\left(\log\left(\frac{-3\sqrt{3x + 1}y(x)^2 - 3(3x + 4\sqrt{3x + 1} + 1)}{2(3x - 1)}\right)\right)\right)
$$

 $\blacklozenge$  **Maple** : cpu = 0.325 (sec), leaf count = 77

$$
\left\{\ln\Big((3\,y(x)+6)\,\sqrt{3\,x+1}+3\,(y(x))^2-6\,x+12\,y(x)+10\Big)-6\,\frac{\sqrt{3\,x+1}}{\sqrt{99\,x+33}}Ar\tanh\bigg(\frac{3\,\sqrt{3\,x+1}+6\,y(x)+12}{\sqrt{99\,x+33}}\bigg)\right\}
$$

**2.623 ODE No. 623**

$$
y'(x) = \frac{x^2}{x^{3/2} + y(x)}
$$

 $\blacklozenge$  **Mathematica** : cpu = 0.220177 (sec), leaf count = 77

Solve 
$$
\left[44c_1 + 6\sqrt{33}\tanh^{-1}\left(\frac{7x^{3/2} + 3y(x)}{\sqrt{33}(x^{3/2} + y(x))}\right) = 33\left(\log\left(-\frac{3y(x)}{2x^{3/2}} - \frac{3y(x)^2}{2x^3} + 1\right) + 3\log(x)\right), y(x)\right]
$$

 $\blacklozenge$  **Maple** : cpu = 0.408 (sec), leaf count = 49

$$
\left\{\ln\left(3\,x^{3/2}y(x)-2\,x^3+3\,(y(x))^2\right)-\frac{2\,\sqrt{33}}{11}\,Ar\tanh\left(\frac{\sqrt{33}}{11}\left(x^{\frac{3}{2}}+2\,y(x)\right)x^{-\frac{3}{2}}\right)-\_CI=0\right\}
$$

**2.624 ODE No. 624**

$$
y'(x) = \frac{x^{5/3}}{x^{4/3} + y(x)}
$$

 $\blacklozenge$  **Mathematica** : cpu = 55.3633 (sec), leaf count = 1

#### \$Aborted

 $\blacklozenge$  **Maple** : cpu = 2.204 (sec), leaf count = 46

$$
\left\{y(x)=\frac{1}{2}\Big(RootOf\Big(-Z^{192}+12\,{x}^{4/3}\_{Z}^{176}+48\,{x}^{8/3}\_{Z}^{160}+64\,{x}^{4}\_{Z}^{144}-C1\Big)\Big)^{16}+\frac{1}{2}{x}^{\frac{4}{3}}\right\}
$$

**2.625 ODE No. 625**

$$
y'(x) = \frac{1}{2}ix^2(-2\sqrt{6y(x) - x^3} + i)
$$

 $\blacklozenge$  **Mathematica** : cpu = 0.322259 (sec), leaf count = 67

Solve 
$$
\left[ 12ic_1 + 2\sqrt{6y(x) - x^3} + i\log(-x^3 + 6y(x) + 1) + 2ix^3 = 2\tan^{-1}(\sqrt{6y(x) - x^3}), y(x) \right]
$$

 $\blacktriangle$  **Maple** : cpu = 0.354 (sec), leaf count = 53

$$
\left\{\ln\left(x^3 - 6y(x) - 1\right) - 2i\sqrt{-x^3 + 6y(x)} + 2i\arctan\left(\sqrt{-x^3 + 6y(x)}\right) + 2x^3 - C_1 = 0\right\}
$$

**2.626 ODE No. 626**

$$
y'(x) = \frac{x}{\sqrt{x^2 + 1} + y(x)}
$$

 $\blacklozenge$  **Mathematica** : cpu = 0.253224 (sec), leaf count = 88

Solve 
$$
\left[ \frac{1}{2} \left( \log \left( -\frac{y(x)^2}{x^2 + 1} - \frac{y(x)}{\sqrt{x^2 + 1}} + 1 \right) + \log (x^2 + 1) \right) = c_1 + \frac{\tanh^{-1} \left( \frac{3\sqrt{x^2 + 1} + y(x)}{\sqrt{5} \left( \sqrt{x^2 + 1} + y(x) \right)} \right)}{\sqrt{5}}, y(x) \right]
$$

 $\blacklozenge$  **Maple** : cpu = 0.621 (sec), leaf count = 115

$$
\left\{-\frac{4}{3}\ln\left(36\frac{\sqrt{x^2+1}}{y\left(x\right)+\sqrt{x^2+1}}\right)+\frac{2}{3}\ln\left(-\frac{1296}{11}\left(\sqrt{x^2+1}y(x)-x^2+\left(y(x)\right)^2-1\right)\left(y(x)+\sqrt{x^2+1}\right)^{-2}\right)-\frac{4\sqrt{x^2+1}}{15}\right\}
$$

**2.627 ODE No. 627**

$$
y'(x) = \frac{(y(x)\log(x) - 1)^2}{x}
$$

 $\blacklozenge$  **Mathematica** : cpu = 1.07999 (sec), leaf count = 25

$$
\left\{ \left\{ y(x) \to \frac{\tan\left(c_1 + \log(x)\right)}{\log(x)\tan\left(c_1 + \log(x)\right) + 1} \right\} \right\}
$$

 $\blacklozenge$  **Maple** : cpu = 0.822 (sec), leaf count = 35

$$
\left\{ y(x) = \frac{\sin (\ln (x)) - C1 + \cos (\ln (x))}{(-C1 + \ln (x)) \cos (\ln (x)) + \sin (\ln (x)) (\ln (x) - C1 - 1)} \right\}
$$

**2.628 ODE No. 628**

$$
y'(x) = \frac{1}{3}x(3\sqrt{x^2 + 3y(x)} - 2)
$$

 $\blacklozenge$  **Mathematica** : cpu = 0.0862226 (sec), leaf count = 32

$$
\left\{ \left\{ y(x) \to \frac{1}{48} (-2(27c_1 + 8) x^2 + 81c_1^2 + 9x^4) \right\} \right\}
$$

 $\blacktriangle$  **Maple** : cpu = 0.493 (sec), leaf count = 23

$$
\left\{ -C1 + \frac{3 x^2}{4} + \frac{2}{3} - \sqrt{x^2 + 3y(x)} = 0 \right\}
$$

## **2.629 ODE No. 629**

$$
y'(x) = \frac{(2y(x)\log(x) - 1)^2}{x}
$$

 $\blacklozenge$  **Mathematica** : cpu = 0.806323 (sec), leaf count = 38

$$
\left\{ \left\{ y(x) \to \frac{1}{\sqrt{2} \left( \sqrt{2} \log(x) - \tan\left( \frac{c_1 + 2 \log(x)}{\sqrt{2}} \right) \right)} \right\} \right\}
$$

 $\blacklozenge$  **Maple** : cpu = 0.226 (sec), leaf count = 62

$$
\left\{y(x)=\frac{\sin\left(\ln\left(x\right)\sqrt{2}\right)\_{C1} + \cos\left(\ln\left(x\right)\sqrt{2}\right)}{\sin\left(\ln\left(x\right)\sqrt{2}\right)\left(2\_{C1}\ln\left(x\right)-\sqrt{2}\right)+\left(\sqrt{2}\_{C1} + 2\ln\left(x\right)\right)\cos\left(\ln\left(x\right)\sqrt{2}\right)}\right\}
$$

**2.630 ODE No. 630**

$$
y'(x) = \frac{e^{bx}}{e^{-bx}y(x) + 1}
$$

 $\blacklozenge$  **Mathematica** : cpu = 0.625101 (sec), leaf count = 101

Solve 
$$
\left[\frac{1}{2}b\left(\log\left(-be^{-2bx}y(x)^2 - be^{-bx}y(x) + 1\right) + 2bx\right) = \frac{b\tan^{-1}\left(\frac{(b+2)(-e^{bx}) - by(x)}{b\sqrt{-\frac{b+4}{b}}(e^{bx}+y(x))}\right)}{\sqrt{-\frac{b+4}{b}}} + c_1, y(x)\right]
$$

 $\sqrt{\text{ Maple}}$  : cpu = 0.329 (sec), leaf count = 98

$$
\begin{cases} y(x) = \frac{1}{e^{-bx}} RootOf\left( \left( \tanh\left( \frac{2-Ct b - 2bx - 2}{2b} \sqrt{b^2 + 4b} \right) \right)^2 b + 4\left( \tanh\left( 1/2 \frac{\sqrt{b^2 + 4b}(2-Ct b - 2bx - 2)}{b} \right) \right)^2 - 4e^{-z} - b - 4 \right) \end{cases}
$$

− 1 + \_*Z b* + *b*\_*Z*

**2.631 ODE No. 631**

$$
y'(x) = \frac{1}{2}x^2 \left(2\sqrt{x^3 - 6y(x)} + 1\right)
$$

 $\blacklozenge$  **Mathematica** : cpu = 0.0944318 (sec), leaf count = 31

$$
\left\{ \left\{ y(x) \to \frac{1}{6} \big( (1 - 12c_1) x^3 - 36c_1^2 - x^6 \big) \right\} \right\}
$$

 $\sqrt{\text{ Maple}}$  : cpu = 0.218 (sec), leaf count = 23

$$
\left\{ -C1 - x^3 - \frac{1}{2} - \sqrt{x^3 - 6y(x)} = 0 \right\}
$$

**2.632 ODE No. 632**

$$
y'(x) = \frac{e^x}{e^{-x}y(x) + 1}
$$

 $\blacklozenge$  **Mathematica** : cpu = 0.21456 (sec), leaf count = 65

Solve 
$$
\left[\frac{1}{2}\log\left(-e^{-2x}y(x)^2 - e^{-x}y(x) + 1\right) + x = c_1 + \frac{\tanh^{-1}\left(\frac{y(x) + 3e^x}{\sqrt{5}(y(x) + e^x)}\right)}{\sqrt{5}}, y(x)\right]
$$

 $\blacklozenge$  **Maple** : cpu = 0.266 (sec), leaf count = 54

$$
\left\{ x - \frac{\sqrt{5}}{5}Ar\tanh\left(\frac{2y(x)\sqrt{5}e^{-x}}{5} + \frac{\sqrt{5}}{5}\right) + \frac{\ln((y(x))^2(e^{-x})^2 + y(x)e^{-x} - 1)}{2} - C_1 = 0 \right\}
$$

**2.633 ODE No. 633**

$$
y'(x) = \frac{e^{2x/3}}{e^{-2x/3}y(x) + 1}
$$

 $\blacklozenge$  **Mathematica** : cpu = 0.243904 (sec), leaf count = 85

Solve 
$$
\left[7\left(-9c_1+3\log\left(-\frac{2}{3}e^{-4x/3}y(x)^2-\frac{2}{3}e^{-2x/3}y(x)+1\right)+4x\right)=6\sqrt{7}\tanh^{-1}\left(\frac{y(x)+4e^{2x/3}}{\sqrt{7}\left(y(x)+e^{2x/3}\right)}\right), y(x)\right]
$$

 $\blacklozenge$  **Maple** : cpu = 0.941 (sec), leaf count = 52

$$
\left\{ y(x) = 1RootOf\left( -e^{\text{RootOf}\left(343-343\left(\tanh\left(1/6\left(4\_{CI}-4x-3\_{Z}\right)\sqrt{7}\right)\right)^{2}+98e^{-Z}\right)} -3+2\_{Z}+2\_{Z}^{2} \right)\left(e^{-\frac{2x}{3}}\right)^{-1} \right\}
$$

**2.634 ODE No. 634**

$$
y'(x) = \frac{x^5 \sqrt{4x^2 y(x) + 1} + \frac{1}{2}}{x^3}
$$

 $\blacklozenge$  **Mathematica** : cpu = 0.190646 (sec), leaf count = 31

$$
\left\{ \left\{ y(x) \to \frac{1}{16} \left( -8c_1 x^4 + 16c_1^2 + x^8 - \frac{4}{x^2} \right) \right\} \right\}
$$

 $\blacklozenge$  **Maple** : cpu = 0.248 (sec), leaf count = 26

$$
\left\{ -C1 - \frac{1}{x}\sqrt{4x^2y(x) + 1} + \frac{x^4}{2} = 0 \right\}
$$

**2.635 ODE No. 635**

$$
y'(x) = \frac{1}{2}x(2\sqrt{x^3 - 6y(x)} + x)
$$

 $\blacklozenge$  **Mathematica** : cpu = 0.12802 (sec), leaf count = 33

$$
\left\{ \left\{ y(x) \to \frac{1}{24} (36c_1x^2 - 36c_1^2 - 9x^4 + 4x^3) \right\} \right\}
$$

 $\blacklozenge$  **Maple** : cpu = 0.178 (sec), leaf count = 22

$$
\left\{ -C1 - \frac{3 x^{2}}{2} - \sqrt{x^{3} - 6 y(x)} = 0 \right\}
$$

**2.636 ODE No. 636**

$$
y'(x) = y(x) \left( x^2 - \log(y(x)) \right)
$$

 $\blacklozenge$  **Mathematica** : cpu = 0.0539391 (sec), leaf count = 24

$$
\left\{ \left\{ y(x) \to e^{-2c_1 e^{-x} + x^2 - 2x + 2} \right\} \right\}
$$

 $\blacklozenge$  **Maple** : cpu = 0.168 (sec), leaf count = 19

$$
\left\{ y(x) = e^{\frac{-Ct}{e^x} + x^2 - 2x + 2} \right\}
$$

### **2.637 ODE No. 637**

$$
y'(x) = \frac{e^{-x^2}x}{e^{x^2}y(x) + 1}
$$

 $\blacklozenge$  **Mathematica** : cpu = 16.1553 (sec), leaf count = 53

Solve 
$$
\left[2x^2 = 4c_1 + \log \left(2e^{2x^2}y(x)^2 + 2e^{x^2}y(x) + 1\right) + 2\tan^{-1}\left(2e^{x^2}y(x) + 1\right), y(x)\right]
$$

 $\blacktriangle$  **Maple** : cpu = 3.133 (sec), leaf count = 84

$$
\left\{ y(x) = -\frac{1}{e^{x^2}} \tan \left( R \omega t O f \left( 2 x^2 - \ln \left( \frac{81 (\tan \left( -Z \right))^2}{10} + \frac{81}{10} \right) + 2 \ln \left( 9/2 \tan \left( -Z \right) - 9/2 \right) + 6 \right) - C1 - 2 \right) \right\}
$$

**2.638 ODE No. 638**

$$
y'(x) = y(x)(-(\log(x)-\log(\log(y(x)))))
$$

 $\chi$  Mathematica : cpu = 2.731 (sec), leaf count = 0, could not solve DSolve[Derivative[1][y][x] ==  $-((Log[x] - Log[Log[y[x]]]) * y[x]), y[x], x]$  $\sqrt{\text{Maple}}$  : cpu = 0.171 (sec), leaf count = 35

$$
\left\{ \int_{-b}^{y(x)} \frac{1}{-a(-\ln(\ln(\_a))x + x \ln(x) + \ln(\_a))} d_a + \ln(x) - Ct = 0 \right\}
$$

#### **2.639 ODE No. 639**

$$
y'(x) = y(x)(\log(x) - \log(\log(y(x))))^{2}
$$

 $\chi$  Mathematica : cpu = 0.33979 (sec), leaf count = 0, could not solve DSolve[Derivative[1][y][x] ==  $(Log[x] - Log[Log[y[x]]])^2*y[x], y[x], x]$  $\sqrt{\text{Maple}}$  : cpu = 0.201 (sec), leaf count = 48

$$
\left\{\int_{-b}^{y(x)} \frac{1}{-a\,left(-\left(\ln\left(\ln\left(-a\right)\right)\right)^2 x + 2\,\ln\left(\ln\left(-a\right)\right)\ln\left(x\right)x - x\left(\ln\left(x\right)\right)^2 + \ln\left(-a\right)\right)} d_{-}a + \ln\left(x\right) - C_1 = 0\right\}
$$

### **2.640 ODE No. 640**

$$
y'(x) = \frac{y(x)}{\log(\log(y(x))) - \log(x) + 1}
$$

 $\chi$  Mathematica : cpu = 3.71103 (sec), leaf count = 0, could not solve DSolve[Derivative[1][y][x] ==  $y[x]/(1 - Log[x] + Log[Log[y[x]]])$ ,  $y[x]$ , x]  $\blacklozenge$  **Maple** : cpu = 0.332 (sec), leaf count = 47

$$
\left\{\int_{-b}^{y(x)} \frac{-\ln(\ln(-a)) + \ln(x) - 1}{(\ln(-a)\ln(x) - \ln(-a)\ln(\ln(-a)) + x - \ln(-a)) - a} d_a - Ct = 0\right\}
$$

**2.641 ODE No. 641**

$$
y'(x) = \frac{x^4 \sqrt{4x^2 y(x) + 1} + \frac{1}{2}}{x^3}
$$

 $\blacklozenge$  **Mathematica** : cpu = 0.184946 (sec), leaf count = 33

$$
\left\{ \left\{ y(x) \to -\frac{2c_1x^3}{3} + c_1^2 + \frac{x^6}{9} - \frac{1}{4x^2} \right\} \right\}
$$

 $\blacklozenge$  **Maple** : cpu = 0.209 (sec), leaf count = 26

$$
\left\{ -C1 - \frac{1}{x}\sqrt{4x^2y(x) + 1} + \frac{2x^3}{3} = 0 \right\}
$$

**2.642 ODE No. 642**

$$
y'(x) = \frac{(4ax - y(x)^2)^2}{y(x)}
$$

 $\blacklozenge$  **Mathematica** : cpu = 0.141108 (sec), leaf count = 95

$$
\left\{ \left\{ y(x) \to -\sqrt{4ax - \sqrt{2}\sqrt{a}\tanh\left(\frac{\sqrt{2}(2ax - c_1)}{\sqrt{a}}\right)}\right\}, \left\{ y(x) \to \sqrt{4ax - \sqrt{2}\sqrt{a}\tanh\left(\frac{\sqrt{2}(2ax - c_1)}{\sqrt{a}}\right)}\right\} \right\}
$$

◆ **Maple** : cpu =  $0.275$  (sec), leaf count =  $286$ 

$$
\left\{ y(x) = \sqrt{4} \sqrt{\left( -C1 \left( ax - \frac{\sqrt{2}}{4} \sqrt{a} \right) e^{2x \left( \sqrt{2} \sqrt{a} - 2ax \right)} + e^{-2x \left( \sqrt{2} \sqrt{a} + 2ax \right)} \left( ax + \frac{\sqrt{2}}{4} \sqrt{a} \right) \right) \left( -C1 e^{2x \left( \sqrt{2} \sqrt{a} - 2ax \right)} \sqrt{a} \right)} \right\}
$$

## **2.643 ODE No. 643**

$$
y'(x) = \frac{1}{3}x(3x\sqrt{x^2 + 3y(x)} - 2)
$$

 $\blacklozenge$  **Mathematica** : cpu = 0.123498 (sec), leaf count = 31

$$
\left\{ \left\{ y(x) \to \frac{1}{12} (-6c_1 x^3 + 9c_1^2 + x^6 - 4x^2) \right\} \right\}
$$

 $\blacktriangle$  **Maple** : cpu = 0.183 (sec), leaf count = 22

$$
\left\{ -C1 + \frac{x^3}{2} - \sqrt{x^2 + 3y(x)} = 0 \right\}
$$

**2.644 ODE No. 644**

$$
y'(x) = -\frac{1}{2}x^2 \Big(ax - 2\sqrt{a\left(ax^4 + 8y(x)\right)}\Big)
$$

 $\blacklozenge$  **Mathematica** : cpu = 0.286329 (sec), leaf count = 34

$$
\left\{ \left\{ y(x) \rightarrow \frac{1}{72}a(-96c_1x^3 + 144c_1^2 + 16x^6 - 9x^4) \right\} \right\}
$$

 $\blacktriangle$  **Maple** : cpu = 0.365 (sec), leaf count = 27

$$
\left\{ -C1 + \frac{4ax^3}{3} - \sqrt{a(ax^4 + 8y(x))} = 0 \right\}
$$

**2.645 ODE No. 645**

$$
y'(x) = y(x)(x - \log(y(x)))
$$

 $\blacklozenge$  **Mathematica** : cpu = 0.0533983 (sec), leaf count = 20

$$
\left\{ \left\{ y(x) \to e^{-e^{c_1-x}+x-1} \right\} \right\}
$$

 $\blacklozenge$  **Maple** : cpu = 0.1 (sec), leaf count = 14

$$
\left\{y(x) = e^{\frac{-Ct}{e^x} - 1 + x}\right\}
$$

**2.646 ODE No. 646**

$$
y'(x) = \frac{\sqrt{x^3 - 6y(x)} + \frac{x^3}{2} + \frac{x^2}{2}}{x+1}
$$

 $\blacklozenge$  **Mathematica** : cpu = 0.191302 (sec), leaf count = 35

$$
\left\{ \left\{ y(x) \to \frac{1}{6} (18c_1 \log(x+1) - 9c_1^2 + x^3 - 9 \log^2(x+1)) \right\} \right\}
$$

 $\sqrt{\text{ Maple}}$  : cpu = 0.258 (sec), leaf count = 23

$$
\left\{ -C1 - 3\ln(1+x) - \sqrt{x^3 - 6y(x)} = 0 \right\}
$$

**2.647 ODE No. 647**

$$
y'(x)=\frac{x\big(ay(x)^2+bx^2\big)^2}{a^{5/2}y(x)}
$$

 $\blacklozenge$  **Mathematica** : cpu = 0.41652 (sec), leaf count = 117

$$
\left\{\left\{y(x) \to -\sqrt{\frac{a^{3/4}\sqrt{b}\tan\left(\frac{a^{3/2}bx^2 + 2c_1}{a^{9/4}\sqrt{b}}\right) - bx^2}{a}}\right\}, \left\{y(x) \to \sqrt{\frac{a^{3/4}\sqrt{b}\tan\left(\frac{a^{3/2}bx^2 + 2c_1}{a^{9/4}\sqrt{b}}\right) - bx^2}{a}}\right\}\right\}
$$

◆ **Maple** : cpu =  $0.355$  (sec), leaf count =  $460$ 

$$
\left\{y(x) = \frac{1}{a}\sqrt{-a\left(-C1e^{\frac{x^2}{2}\left(2a^{3/2}\sqrt{-\frac{b}{a^{3/2}}}+bx^2\right)a^{-\frac{3}{2}}}+e^{\frac{x^2}{2}\left(-2a^{3/2}\sqrt{-\frac{b}{a^{3/2}}}+bx^2\right)a^{-\frac{3}{2}}}\right)\left(\left(bx^2-a^{\frac{3}{2}}\sqrt{-ba^{-\frac{3}{2}}}\right)e^{\frac{x^2}{2}\left(-2a^{3/2}\sqrt{-\frac{b}{a^{3/2}}}+bx^2\right)a^{-\frac{3}{2}}}\right)\right\}
$$

3*/*2

**2.648 ODE No. 648**

$$
y'(x) = -\frac{\sqrt{a}x^3\left(-2\sqrt{ax^4 + 8y(x)} + \sqrt{a}x + \sqrt{a}\right)}{2(x+1)}
$$

 $\blacklozenge$  **Mathematica** : cpu = 0.361839 (sec), leaf count = 96

 $\left\{ \left\{ y(x) \rightarrow \frac{1}{\pi} \right\}$  $\frac{1}{72}a(-96c_1x^3 + 72(2c_1 - 1)x^2 - 48(-6c_1 + 2x^3 - 3x^2 + 6x + 9)\log(x + 1) - 144(2c_1 - 3)x + 36(3 - 1)$  $\blacklozenge$  **Maple** : cpu = 0.669 (sec), leaf count = 41

$$
\left\{\frac{1}{4}\sqrt{ax^4+8y\left(x\right)}\frac{1}{\sqrt{a}}-\frac{x^3}{3}+\frac{x^2}{2}-x+\ln(1+x)-\_C1=0\right\}
$$

## **2.649 ODE No. 649**

$$
y'(x) = x\sqrt{x^2 + 8y(x) - 2x + 1} - \frac{x}{4} + \frac{1}{4}
$$

 $\blacklozenge$  **Mathematica** : cpu = 0.181798 (sec), leaf count = 36

$$
\left\{ \left\{ y(x) \rightarrow \frac{1}{8} \left( -(16c_1 + 1)x^2 + 16c_1^2 + 4x^4 + 2x - 1 \right) \right\} \right\}
$$

 $\blacklozenge$  **Maple** : cpu = 0.21 (sec), leaf count = 27

$$
\left\{ -C1 + 2x^2 + \frac{1}{4} - \sqrt{x^2 - 2x + 1 + 8y(x)} = 0 \right\}
$$

**2.650 ODE No. 650**

$$
y'(x) = x\sqrt{a^2 + 2ax + x^2 + 4y(x)} - \frac{a}{2} - \frac{x}{2}
$$

 $\blacklozenge$  **Mathematica** : cpu = 0.247795 (sec), leaf count = 39

$$
\left\{ \left\{ y(x) \to \frac{1}{4}(-a^2 - 2ax - (4c_1 + 1)x^2 + 4c_1^2 + x^4) \right\} \right\}
$$

 $\blacklozenge$  **Maple** : cpu = 0.234 (sec), leaf count = 28

$$
\left\{ -C1 + x^2 + \frac{1}{2} - \sqrt{x^2 + 2ax + a^2 + 4y(x)} = 0 \right\}
$$

**2.651 ODE No. 651**

$$
y'(x) = \frac{y(x)\left(x^2 + \log(y(x))\right)}{x}
$$

 $\blacklozenge$  **Mathematica** : cpu = 0.0341823 (sec), leaf count = 15

$$
\left\{ \left\{ y(x) \to e^{x(2c_1+x)} \right\} \right\}
$$

 $\blacklozenge$  **Maple** : cpu = 0.077 (sec), leaf count = 13

$$
\left\{y(x) = e^{x - Ct} e^{x^2}\right\}
$$

**2.652 ODE No. 652**

$$
y'(x) = \frac{x\sqrt{4ax - y(x)^2} + 2a}{y(x)}
$$

 $\blacklozenge$  **Mathematica** : cpu = 2.0019 (sec), leaf count = 103

$$
\left\{ \left\{ y(x) \rightarrow -\frac{\sqrt{256a^4x(16a-x^3) + 32a^2e^{c_1}x^2 - e^{2c_1}}}{32a^2} \right\}, \left\{ y(x) \rightarrow \frac{\sqrt{256a^4x(16a-x^3) + 32a^2e^{c_1}x^2 - e^{2c_1}}}{32a^2} \right\} \right\}
$$

 $\blacklozenge$  **Maple** : cpu = 0.197 (sec), leaf count = 27

$$
\left\{-\sqrt{-\left(y(x)\right)^2 + 4ax} - \frac{x^2}{2} - \_C1 = 0\right\}
$$

**2.653 ODE No. 653**

$$
y'(x) = x\sqrt{x^2 + 4y(x) - 4x} - \frac{x}{2} + 1
$$

 $\blacklozenge$  **Mathematica** : cpu = 0.18738 (sec), leaf count = 31

$$
\left\{ \left\{ y(x) \to -\frac{1}{4} (4c_1 + 1) x^2 + c_1^2 + \frac{x^4}{4} + x \right\} \right\}
$$

 $\blacktriangle$  **Maple** : cpu = 0.173 (sec), leaf count = 24

$$
\left\{ -C1 + x^2 + \frac{1}{2} - \sqrt{x^2 - 4x + 4y(x)} = 0 \right\}
$$

**2.654 ODE No. 654**

$$
y'(x) = \frac{\sqrt{x^2 + 3y(x)} - \frac{2x^2}{3} - \frac{2x}{3}}{x+1}
$$

 $\blacklozenge$  **Mathematica** : cpu = 0.180201 (sec), leaf count = 37

$$
\left\{ \left\{ y(x) \to \frac{1}{12} (-18c_1 \log(x+1) + 9c_1^2 - 4x^2 + 9 \log^2(x+1)) \right\} \right\}
$$

 $\blacktriangle$  **Maple** : cpu = 0.25 (sec), leaf count = 23

$$
\left\{ -C1 + \frac{3\ln(1+x)}{2} - \sqrt{x^2 + 3y(x)} = 0 \right\}
$$

**2.655 ODE No. 655**

$$
y'(x) = \frac{e^{-4x/3}y(x)^3}{e^{-2x/3}y(x)+1}
$$

 $\blacklozenge$  **Mathematica** : cpu = 20.3018 (sec), leaf count = 79

Solve 
$$
\left[ \frac{3}{2} \log(y(x)) - \frac{3}{4} \log \left( -3y(x)^2 + 2e^{2x/3}y(x) + 2e^{4x/3} \right) + \frac{3 \tanh^{-1} \left( \frac{y(x) + 2e^{2x/3}}{\sqrt{7}y(x)} \right)}{2\sqrt{7}} + x = c_1, y(x) \right]
$$

◆ **Maple** : cpu =  $0.659$  (sec), leaf count =  $66$ 

$$
\left\{x+\frac{3\sqrt{7}}{14}Ar\tanh\left(\frac{3y(x)\sqrt{7}}{7}e^{-\frac{2\cdot x}{3}}-\frac{\sqrt{7}}{7}\right)-\frac{3}{4}\ln\left(3\left(y(x)\right)^2\left(e^{-2/3\cdot x}\right)^2-2\,y(x)\,\mathrm{e}^{-2/3\cdot x}-2\right)+\frac{3}{2}\ln\left(y(x)\,\mathrm{e}^{-\frac{2\cdot x}{3}}\right)\right\}
$$

Ì

### **2.656 ODE No. 656**

$$
y'(x) = \frac{y(x)\left(x^3 + \log(y(x))\right)}{x}
$$

 $\blacklozenge$  **Mathematica** : cpu = 0.0416786 (sec), leaf count = 20

$$
\left\{ \left\{ y(x) \to e^{3c_1x + \frac{x^3}{2}} \right\} \right\}
$$

 $\blacklozenge$  **Maple** : cpu = 0.076 (sec), leaf count = 15

$$
\left\{ y(x) = e^{\frac{x^3}{2}} e^{x} C t \right\}
$$

**2.657 ODE No. 657**

$$
y'(x) = x^2 \sqrt{x^2 + 8y(x) - 2x + 1} - \frac{x}{4} + \frac{1}{4}
$$

 $\blacklozenge$  **Mathematica** : cpu = 0.194603 (sec), leaf count = 37

$$
\left\{\left\{y(x)\to \frac{1}{72}(-96c_1x^3+144c_1^2+16x^6-9x^2+18x-9)\right\}\right\}
$$

 $\blacktriangle$  **Maple** : cpu = 0.213 (sec), leaf count = 26

$$
\left\{ -C1 + \frac{4x^3}{3} - \sqrt{x^2 - 2x + 1 + 8y(x)} = 0 \right\}
$$

## **2.658 ODE No. 658**

$$
y'(x) = \frac{\sqrt{x^2 + 8y(x) - 2x + 1} - \frac{x^2}{4} + \frac{1}{4}}{x+1}
$$

 $\blacklozenge$  **Mathematica** : cpu = 0.256699 (sec), leaf count = 46

$$
\left\{ \left\{ y(x) \to \frac{1}{8} (16c_1^2 - x^2 + 2x - 1) - 4c_1 \log(4(x+1)) + 2 \log^2(4(x+1)) \right\} \right\}
$$

 $\blacklozenge$  **Maple** : cpu = 0.306 (sec), leaf count = 28

$$
\left\{ -C1 + 4\ln\left(1+x\right) - \frac{1}{4} - \sqrt{x^2 - 2x + 1 + 8y\left(x\right)} = 0 \right\}
$$

**2.659 ODE No. 659**

$$
y'(x) = x\sqrt{a^2x^2 + 2abx + 4ay(x) + b^2 - 4c} - \frac{ax}{2} - \frac{b}{2}
$$

 $\blacklozenge$  **Mathematica** : cpu = 0.450101 (sec), leaf count = 51

$$
\left\{ \left\{ y(x) \to \frac{a^2(-(4c_1+1)x^2+4c_1^2+x^4)-2abx-b^2+4c}{4a} \right\} \right\}
$$

 $\blacktriangle$  **Maple** : cpu = 0.271 (sec), leaf count = 41

$$
\left\{ -C1 + ax^{2} + \frac{a}{2} - \sqrt{a^{2}x^{2} + 2abx + b^{2} + 4ay(x) - 4c} = 0 \right\}
$$

**2.660 ODE No. 660**

$$
y'(x) = x^2 \sqrt{a^2 + 2ax + x^2 + 4y(x)} - \frac{a}{2} - \frac{x}{2}
$$

 $\blacklozenge$  **Mathematica** : cpu = 0.273464 (sec), leaf count = 42

$$
\left\{ \left\{ y(x) \rightarrow \frac{1}{36} \left( -9a^2 - 18ax - 24c_1x^3 + 36c_1^2 + 4x^6 - 9x^2 \right) \right\} \right\}
$$

 $\blacktriangle$  **Maple** : cpu = 0.231 (sec), leaf count = 29

$$
\left\{ -C1 + \frac{2x^3}{3} - \sqrt{x^2 + 2ax + a^2 + 4y(x)} = 0 \right\}
$$

## **2.661 ODE No. 661**

$$
y'(x) = x^2\sqrt{a^2x^2 + 2abx + 4ay(x) + b^2 - 4c} - \frac{ax}{2} - \frac{b}{2}
$$

 $\blacklozenge$  **Mathematica** : cpu = 0.46469 (sec), leaf count = 54

$$
\left\{ \left\{ y(x) \rightarrow \frac{a^2(-24c_1x^3 + 36c_1^2 + 4x^6 - 9x^2) - 18abx - 9b^2 + 36c}{36a} \right\} \right\}
$$

 $\sqrt{\text{ Maple}}$ : cpu = 0.221 (sec), leaf count = 39

$$
\left\{ -C1 + \frac{2ax^3}{3} - \sqrt{a^2x^2 + 2abx + b^2 + 4ay(x) - 4c} = 0 \right\}
$$

**2.662 ODE No. 662**

$$
y'(x) = x^2 \sqrt{x^2 - 4y(x) + 2x + 1} + \frac{x}{2} + \frac{1}{2}
$$

 $\blacklozenge$  **Mathematica** : cpu = 0.205784 (sec), leaf count = 37

$$
\left\{ \left\{ y(x) \rightarrow \frac{1}{36} \left( 24c_1 x^3 - 36c_1^2 - 4x^6 + 9x^2 + 18x + 9 \right) \right\} \right\}
$$

 $\blacktriangle$  **Maple** : cpu = 0.214 (sec), leaf count = 26

$$
\left\{ -C1 - \frac{2x^3}{3} - \sqrt{x^2 + 2x + 1 - 4y(x)} = 0 \right\}
$$

**2.663 ODE No. 663**

$$
y'(x) = \frac{x^2\sqrt{4ax - y(x)^2} + 2a}{y(x)}
$$

 $\blacklozenge$  **Mathematica** : cpu = 2.32392 (sec), leaf count = 103

$$
\left\{ \left\{ y(x) \to -\frac{\sqrt{4096a^6x \left(36a - x^5\right) + 128a^3e^{c_1}x^3 - e^{2c_1}}}{192a^3} \right\}, \left\{ y(x) \to \frac{\sqrt{4096a^6x \left(36a - x^5\right) + 128a^3e^{c_1}x^3 - e^{2c_1}}}{192a^3} \right\} \right\}
$$

 $\blacktriangle$  **Maple** : cpu = 0.183 (sec), leaf count = 27

$$
\left\{-\sqrt{-\left(y(x)\right)^2 + 4ax} - \frac{x^3}{3} - \_C1 = 0\right\}
$$

# **2.664 ODE No. 664**

$$
y'(x) = x^2 \sqrt{x^2 + 4y(x) - 4x} - \frac{x}{2} + 1
$$

 $\blacklozenge$  **Mathematica** : cpu = 0.197601 (sec), leaf count = 34

$$
\left\{ \left\{ y(x) \to -\frac{2c_1x^3}{3} + c_1^2 + \frac{x^6}{9} - \frac{x^2}{4} + x \right\} \right\}
$$

 $\blacktriangle$  **Maple** : cpu = 0.194 (sec), leaf count = 25

$$
\left\{ -C1 + \frac{2x^3}{3} - \sqrt{x^2 - 4x + 4y(x)} = 0 \right\}
$$

**2.665 ODE No. 665**

$$
y'(x) = -\frac{\sqrt{a}(-2\sqrt{ax^4 + 8y(x)} + \sqrt{a}x^4 + \sqrt{a}x^3)}{2(x+1)}
$$

 $\blacklozenge$  **Mathematica** : cpu = 0.31716 (sec), leaf count = 39

$$
\left\{ \left\{ y(x) \to -4ac_1 \log(x+1) + 2ac_1^2 - \frac{ax^4}{8} + 2a \log^2(x+1) \right\} \right\}
$$

 $\sqrt{\text{Maple}}$  : cpu = 0.532 (sec), leaf count = 28

$$
\left\{-\frac{1}{4}\sqrt{ax^4+8y(x)}\frac{1}{\sqrt{a}} + \ln(1+x) - CI = 0\right\}
$$

#### **2.666 ODE No. 666**

$$
y'(x) = y(x) (x^3 + x^2 - \log(y(x)) + 1)
$$

 $\blacklozenge$  **Mathematica** : cpu = 0.0729871 (sec), leaf count = 29

$$
\left\{ \left\{ y(x) \to e^{-c_1 e^{-x} + x^3 - 2x^2 + 4x - 3} \right\} \right\}
$$

 $\blacklozenge$  **Maple** : cpu = 0.165 (sec), leaf count = 24

$$
\left\{ y(x) = e^{\frac{-Ct}{e^x} + x^3 - 2x^2 + 4x - 3} \right\}
$$

**2.667 ODE No. 667**

$$
y'(x) = \frac{e^{-2bx}y(x)^3}{e^{-bx}y(x)+1}
$$

 $\blacklozenge$  **Mathematica** : cpu = 1.13558 (sec), leaf count = 84

Solve 
$$
\left[ \frac{\log(y(x))}{b} - \frac{\log(y(x)^2 - be^{bx}(e^{bx} + y(x)))}{2b} + \frac{\tanh^{-1}\left(\frac{\sqrt{\frac{b}{b+4}}(2e^{bx} + y(x))}{y(x)}\right)}{\sqrt{b}\sqrt{b+4}} + x = c_1, y(x) \right]
$$

 $\blacklozenge$  **Maple** : cpu = 0.236 (sec), leaf count = 82

$$
\left\{bx - bArtanh\left((-2y(x)e^{-bx} + b)\frac{1}{\sqrt{b^2 + 4b}}\right)\frac{1}{\sqrt{b^2 + 4b}} - \frac{\ln(-by(x)e^{-bx} + (y(x))^2(e^{-bx})^2 - b)}{2} + \ln(y(x)e^{-bx})\right\}
$$

**2.668 ODE No. 668**

$$
y'(x) = \frac{e^{-2x}y(x)^3}{e^{-x}y(x)+1}
$$

 $\blacklozenge$  **Mathematica** : cpu = 0.644337 (sec), leaf count = 59

Solve 
$$
\left[ \log(y(x)) - \frac{1}{2} \log(-y(x)^2 + e^x y(x) + e^{2x}) + \frac{\tanh^{-1}(\frac{y(x) + 2e^x}{\sqrt{5}y(x)})}{\sqrt{5}} + x = c_1, y(x) \right]
$$

 $\sqrt{\text{Maple}}$  : cpu = 0.754 (sec), leaf count = 58

$$
\left\{ y(x) = e^{RootOf\left(2\sqrt{5}Artanh\left(1/5\frac{\left(-2e^{-Z}+e^{x}\right)\sqrt{5}}{e^{x}}\right)+5\ln\left(\left(e^{-Z}\right)^{2}-e^{-Z+x}-\left(e^{x}\right)^{2}\right)+10\right)\right\}} \right\}
$$

**2.669 ODE No. 669**

$$
y'(x) = \frac{e^x(3e^x - 2y(x)^{3/2})^2}{4\sqrt{y(x)}}
$$

 $\blacklozenge$  **Mathematica** : cpu = 0.857219 (sec), leaf count = 222

$$
\left\{\left\{y(x)\to \frac{(\frac{3}{2}e^{3c_1+x}+e^{3c_1}-e^{3e^x}+\frac{3}{2}e^{x+3e^x})^{{2}/{3}}}{\sqrt[3]{(e^{3c_1}+e^{3e^x})^2}}\right\},\left\{y(x)\to -\frac{\sqrt[3]{-1}\left(\frac{3}{2}e^{3c_1+x}+e^{3c_1}-e^{3e^x}+\frac{3}{2}e^{x+3e^x}\right){}^{{2}/{3}}}{\sqrt[3]{(e^{3c_1}+e^{3e^x})^2}}\right\},\left\{\frac{3}{2}e^{3c_1+x}+e^{3c_1+x}+e^{
$$

*y*(*x*) →

 $\blacktriangle$  **Maple** : cpu = 0.22 (sec), leaf count = 72

$$
\left\{-C1+1 e^{-\frac{3e^{x}}{2}-\frac{9e^{2x}}{8}}\left(2\left(y(x)\right)^{3/2}e^{x}-2e^{x}-3e^{2x}\right)\left(e^{\frac{3e^{x}}{2}-\frac{9e^{2x}}{8}}\right)^{-1}\left(2\left(y(x)\right)^{3/2}e^{x}-3e^{2x}+2e^{x}\right)^{-1}=0\right\}
$$

**2.670 ODE No. 670**

$$
y'(x) = \frac{1}{2}ixy(x)\left(-2\sqrt{4\log(a) - x^2 + 4\log(y(x))} + i\right)
$$

 $\checkmark$  Mathematica : cpu = 0.503356 (sec), leaf count = 83

Solve 
$$
\left[ 2i\sqrt{4\log(a) - x^2 + 4\log(y(x))} - 2i\tan^{-1}\left(\sqrt{4\log(a) - x^2 + 4\log(y(x))}\right) + 8\log(a) = \log(4\log(a) - x^2 + 4\log(y(x))\right]
$$

 $\blacktriangle$  **Maple** : cpu = 0.365 (sec), leaf count = 70

$$
\left\{-\frac{1}{2}\sqrt{-x^2+4\,\ln{(a)}+4\,\ln{(y\,(x))}}+\frac{1}{2}\arctan{\left(\sqrt{-x^2+4\,\ln{(a)}+4\,\ln{(y\,(x))}}\right)}-\frac{i}{4}\ln{(x^2-4\,\ln{(a)}-4\,\ln{(y\,(x))}}\right\}
$$

**2.671 ODE No. 671**

$$
y'(x) = \frac{(xy(x)^{2} + 1)^{2}}{x^{4}y(x)}
$$

 $\blacklozenge$  **Mathematica** : cpu = 0.403141 (sec), leaf count = 162

$$
\left\{\left\{y(x) \to -\frac{\sqrt{\frac{(\sqrt{2}x-2)e^{\frac{2\sqrt{2}(c_1x+1)}{x}}-\sqrt{2}x-2}}{x}}{\sqrt{2}\sqrt{e^{\frac{2\sqrt{2}(c_1x+1)}{x}}+1}}+1}\right\}, \left\{y(x) \to \frac{\sqrt{\frac{(\sqrt{2}x-2)e^{\frac{2\sqrt{2}(c_1x+1)}{x}}-\sqrt{2}x-2}}{x}}{\sqrt{2}\sqrt{e^{\frac{2\sqrt{2}(c_1x+1)}{x}}+1}}+1}\right\}\right\}
$$

 $\blacktriangle$  **Maple** : cpu = 0.233 (sec), leaf count = 237

$$
\left\{ y(x) = -\frac{\sqrt{2}}{2x} \sqrt{-x \left( -C1 e^{\frac{-1-\sqrt{2}x}{x^2}} + e^{\frac{-1+\sqrt{2}x}{x^2}} \right) \left( -C1 \left( \sqrt{2}x + 2 \right) e^{\frac{-1-\sqrt{2}x}{x^2}} + \left( 2 - \sqrt{2}x \right) e^{\frac{-1+\sqrt{2}x}{x^2}} \right) \right) \right\}
$$

2*x*

### **2.672 ODE No. 672**

$$
y'(x)=\frac{x^2\Big(\sqrt{4y(x)^3-9x^4}+3x\Big)}{y(x)^2}
$$

 $\boldsymbol{\chi}$  Mathematica : cpu = 300.112 (sec), leaf count = 0, timed out \$Aborted

 $\blacklozenge$  **Maple** : cpu = 0.317 (sec), leaf count = 36

$$
\left\{ \int_{-b}^{y(x)} -a^2 \frac{1}{\sqrt{-9x^4 + 4 - a^3}} d_- a - \frac{x^3}{3} - Ct = 0 \right\}
$$

**2.673 ODE No. 673**

$$
y'(x) = \frac{\frac{1}{2}x^2\cos(2y(x)) + \frac{x^2}{2} - \frac{1}{2}\sin(2y(x))}{x}
$$

 $\blacklozenge$  **Mathematica** : cpu = 0.101231 (sec), leaf count = 23

$$
\left\{ \left\{ y(x) \to \tan^{-1} \left( \frac{3c_1 + 2x^3}{6x} \right) \right\} \right\}
$$

 $\blacklozenge$  **Maple** : cpu = 0.485 (sec), leaf count = 17

$$
\left\{ y(x)=\arctan \left(\frac{x^3+6\_C1}{3 x}\right) \right\}
$$

## **2.674 ODE No. 674**

$$
y'(x) = \frac{\sqrt{x^2 + 4y(x) - 4x} - \frac{x^2}{2} + \frac{x}{2} + 1}{x + 1}
$$

 $\blacklozenge$  **Mathematica** : cpu = 0.241733 (sec), leaf count = 32

$$
\left\{ \left\{ y(x) \to -2c_1 \log(x+1) + c_1^2 - \frac{x^2}{4} + x + \log^2(x+1) \right\} \right\}
$$

 $\blacktriangle$  **Maple** : cpu = 0.296 (sec), leaf count = 27

$$
\{-C1 + 2\ln(1+x) - 1 - \sqrt{x^2 - 4x + 4y(x)} = 0\}
$$

**2.675 ODE No. 675**

$$
y'(x) = \frac{ax^4 + ae^x x^3 + ax^3 - x^2 y(x)^2 - e^x xy(x)^2 - xy(x)^2 + y(x)}{x}
$$

 $\blacklozenge$  **Mathematica** : cpu = 0.0547435 (sec), leaf count = 45

$$
\left\{ \left\{ y(x) \rightarrow \sqrt{a}x \tanh\left(\frac{1}{6}\sqrt{a}(6c_1+2x^3+3x^2+6e^x(x-1))\right) \right\} \right\}
$$

 $\blacklozenge$  **Maple** : cpu = 0.074 (sec), leaf count = 37

$$
\left\{ y(x) = \tanh \left( \frac{(6x-6)e^x + 2x^3 + 3x^2 + 6 \_C1}{6} \sqrt{a} \right) x \sqrt{a} \right\}
$$

**2.676 ODE No. 676**

$$
y'(x)=\frac{x^6\sqrt{4x^2y(x)+1}+\frac{x}{2}+\frac{1}{2}}{x^3(x+1)}
$$

 $\blacklozenge$  **Mathematica** : cpu = 0.333993 (sec), leaf count = 120

$$
\left\{ \left\{ y(x) \to -\frac{1}{12} (6c_1 - 11) x^4 + \left( \frac{2c_1}{3} - 1 \right) x^3 - (c_1 - 1) x^2 + \left( -2c_1 + \frac{x^4}{2} - \frac{2x^3}{3} + x^2 - 2x \right) \log(x+1) + 2c_1 x + \frac{1}{2} \right\}
$$

 $\blacktriangle$  **Maple** : cpu = 0.543 (sec), leaf count = 43

$$
\left\{ -C1 + 2\ln(1+x) - \frac{1}{x}\sqrt{4x^2y(x) + 1} - 2x + x^2 - \frac{2x^3}{3} + \frac{x^4}{2} = 0 \right\}
$$

## **2.677 ODE No. 677**

$$
y'(x) = \frac{ax^4 + ax^3 + ax^3\log(x+1) - x^2y(x)^2 - xy(x)^2 + y(x) - xy(x)^2\log(x+1)}{x}
$$

 $\blacklozenge$  **Mathematica** : cpu = 0.0364465 (sec), leaf count = 51

$$
\left\{ \left\{ y(x) \to \sqrt{a}x \tanh\left(\frac{1}{12}\sqrt{a}(12c_1+4x^3+3x^2+6(x^2-1)\log(x+1)+6x)\right) \right\} \right\}
$$

 $\sqrt{\text{ Maple}}$  : cpu = 0.053 (sec), leaf count = 48

$$
\left\{ y(x) = \tanh \left( \frac{6 \ln (1+x) x^2 + 4 x^3 + 3 x^2 - 6 \ln (1+x) + 12 \_ C t + 6 x + 9}{12} \sqrt{a} \right) x \sqrt{a} \right\}
$$

**2.678 ODE No. 678**

$$
y'(x) = \frac{x^2\left(2x\sqrt{x^3 - 6y(x)} + x + 1\right)}{2(x+1)}
$$

 $\blacklozenge$  **Mathematica** : cpu = 0.285286 (sec), leaf count = 90

$$
\left\{ \left\{ y(x) \to \left( -3c_1 + x^3 - \frac{3x^2}{2} + 3x \right) \log(x+1) + \frac{1}{24} \left( 8(3c_1 + 5) x^3 - 36(c_1 + 1) x^2 + 72c_1 x - 36c_1^2 - 4x^6 + 12x^5 \right) \right\}
$$

 $\blacklozenge$  **Maple** : cpu = 0.314 (sec), leaf count = 37

$$
\left\{ -C1 - x^3 + \frac{3x^2}{2} - 3x + 3\ln(1+x) - \frac{1}{2} - \sqrt{x^3 - 6y(x)} = 0 \right\}
$$

**2.679 ODE No. 679**

$$
y'(x)=\frac{x^4+x^3+x^3\log(x)+7x^2y(x)^2+7xy(x)^2+y(x)+7xy(x)^2\log(x)}{x}
$$

 $\blacklozenge$  **Mathematica** : cpu = 0.041037 (sec), leaf count = 44

$$
\left\{\left\{y(x)\to \frac{x\tan\left(\frac{1}{12}\sqrt{7}\left(12c_1+4x^3+3x^2+6x^2\log(x)\right)\right)}{\sqrt{7}}\right\}\right\}
$$

 $\blacklozenge$  **Maple** : cpu = 0.056 (sec), leaf count = 37

$$
\left\{ y(x) = \frac{x\sqrt{7}}{7} \tan \left( \frac{\left(6 x^2 \ln(x) + 4 x^3 + 3 x^2 + 12 \cdot 2 \cdot 7 \right) \sqrt{7}}{12} \right) \right\}
$$

**2.680 ODE No. 680**

$$
y'(x) = \frac{\sqrt{x^2 - 4y(x) + 2x + 1} + \frac{x^2}{2} + x + \frac{1}{2}}{x + 1}
$$

 $\blacklozenge$  **Mathematica** : cpu = 0.242934 (sec), leaf count = 39

$$
\left\{ \left\{ y(x) \to \frac{1}{4} (8c_1 \log(x+1) - 4c_1^2 + x^2 + 2x - 4 \log^2(x+1) + 1) \right\} \right\}
$$

 $\blacktriangle$  **Maple** : cpu = 0.295 (sec), leaf count = 28

$$
\left\{ -C1 - 2\ln\left(1+x\right) - \frac{1}{2} - \sqrt{x^2 + 2x + 1 - 4y\left(x\right)} = 0 \right\}
$$

#### **2.681 ODE No. 681**

$$
y'(x) = \frac{ax^2y(x)^2 + axy(x)^2 + axy(x)^2\log(\frac{1}{x}) + bx^4 + bx^3 + bx^3\log(\frac{1}{x}) + y(x)}{x}
$$

 $\blacklozenge$  **Mathematica** : cpu = 0.0454777 (sec), leaf count = 54

$$
\left\{\left\{y(x)\to \frac{\sqrt{b}x\tan\left(\frac{1}{12}\sqrt{a}\sqrt{b}\left(12c_1+4x^3+9x^2-6x^2\log(x)\right)\right)}{\sqrt{a}}\right\}\right\}
$$

 $\blacklozenge$  **Maple** : cpu = 0.067 (sec), leaf count = 45

$$
\left\{ y(x) = \frac{x}{a} \tan \left( \frac{4 x^3 + 6 x^2 \ln (x^{-1}) + 9 x^2 + 12 \_ C1}{12} \sqrt{ab} \right) \sqrt{ab} \right\}
$$

**2.682 ODE No. 682**

$$
y'(x) = \frac{2a}{x(-8a^2 + 2axy(x)^2 - xy(x))}
$$

 $\blacklozenge$  **Mathematica** : cpu = 0.127696 (sec), leaf count = 33

Solve 
$$
\left[\frac{e^{-4ay(x)}(xy(x)^2-4a)}{8ax} = c_1, y(x)\right]
$$

 $\blacktriangle$  **Maple** : cpu = 0.331 (sec), leaf count = 28

$$
\left\{ -C1 + \frac{-x(y(x))^{2} + 4a}{e^{4ay(x)}x} = 0 \right\}
$$

## **2.683 ODE No. 683**

$$
y'(x) = \frac{y(x) (x^4 y(x) \log(x(x+1)) - x^3 \log(x(x+1)) - 1)}{x}
$$

 $\blacklozenge$  **Mathematica** : cpu = 0.654509 (sec), leaf count = 72

$$
\left\{ \left\{ y(x) \to \frac{e^{\frac{1}{9}x(2x^2+3)}}{x\left(c_1e^{\frac{x^2}{6}}\sqrt[3]{x+1}(x(x+1))^{\frac{x^3}{3}} + e^{\frac{1}{9}x(2x^2+3)}\right)} \right\} \right\}
$$

 $\blacklozenge$  **Maple** : cpu = 0.197 (sec), leaf count = 152

$$
\begin{cases} y(x) = \frac{1}{x}(x(1+x))^{-\frac{x^3}{3}} e^{\frac{2x^3}{9}} e^{-\frac{x^2}{6}} e^{\frac{x}{3}} \left(x^{-\frac{x^3}{3}}(1+x)^{-\frac{x^3}{3}} e^{\frac{x}{6}\left(ix^2(csgn(ix(1+x)))^3 \pi - ix^2(csgn(ix) + csgn(i+ix))\pi(csgn(ix(1+x)))\right)}\end{cases}
$$

**2.684 ODE No. 684**

$$
y'(x) = \frac{x^2\sqrt{x^2 + y(x)^2} + y(x)}{x}
$$

 $\blacklozenge$  **Mathematica** : cpu = 0.0259123 (sec), leaf count = 18

$$
\left\{ \left\{ y(x) \to x \sinh \left( c_1 + \frac{x^2}{2} \right) \right\} \right\}
$$

 $\blacklozenge$  **Maple** : cpu = 3.446 (sec), leaf count = 30

$$
\left\{\ln\left(\sqrt{(y(x))^{2}+x^{2}}+y(x)\right)-\frac{x^{2}}{2}-\ln(x)-C1=0\right\}
$$

**2.685 ODE No. 685**

$$
y'(x) = \frac{x^3 \log((x-1)(x+1)) + y(x) + 7xy(x)^2 \log((x-1)(x+1))}{x}
$$

 $\blacklozenge$  **Mathematica** : cpu = 0.0400697 (sec), leaf count = 62

$$
\left\{ \left\{ y(x) \to \frac{x \tan \left( \frac{1}{2} \sqrt{7} (2c_1 - x^2 + x^2 \log(x - 1) + x^2 \log(x + 1) - \log(1 - x) - \log(x + 1)) \right) }{\sqrt{7}} \right\} \right\}
$$

 $\blacklozenge$  **Maple** : cpu = 0.187 (sec), leaf count = 48

$$
\left\{ y(x) = \frac{x\sqrt{7}}{7} \tan \left( \frac{(x^2 \ln ((x-1)(1+x)) - x^2 - \ln ((x-1)(1+x)) + 2 \cdot C1 + 1) \sqrt{7}}{2} \right) \right\}
$$

**2.686 ODE No. 686**

$$
y'(x) = \frac{e^{2x^2}xy(x)^3}{e^{x^2}y(x) + 1}
$$

 $\blacklozenge$  **Mathematica** : cpu = 15.8769 (sec), leaf count = 49

Solve 
$$
\left[-\frac{1}{2}\log\left(e^{2x^2}y(x)^2+2e^{x^2}y(x)+2\right)+\tan^{-1}\left(e^{x^2}y(x)+1\right)+\log(y(x))=c_1,y(x)\right]
$$

◆ **Maple** :  $cpu = 2.537$  (sec), leaf count =  $85$ 

$$
\left\{ y(x) = \frac{1}{e^{x^2}} \left( 1 - \tan \left( R \omega t O f \left( -2 x^2 - \ln \left( \frac{81 \left( \tan \left( -Z \right) \right)^2}{10} + \frac{81}{10} \right) + 2 \ln \left( 9/2 \tan \left( -Z \right) - 9/2 \right) + 6 \right) - C1 - 2 \right) \right\}
$$

**2.687 ODE No. 687**

$$
y'(x) = \frac{x^3\left(-\log\left(\frac{x+1}{x-1}\right)\right) + y(x) + xy(x)^2\log\left(\frac{x+1}{x-1}\right)}{x}
$$

 $\blacklozenge$  **Mathematica** : cpu = 0.0691604 (sec), leaf count = 111

$$
\left\{ \left\{ y(x) \rightarrow \frac{x\left( -(x+1)^{x^2} e^{2(c_1+x)} + x\left( (x+1)^{x^2} e^{2(c_1+x)} + (x-1)^{x^2} \right) + (x-1)^{x^2} \right) \atop (x+1)^{x^2} e^{2(c_1+x)} + x\left( (x-1)^{x^2} - (x+1)^{x^2} e^{2(c_1+x)} \right) + (x-1)^{x^2} \right\} \right\}
$$

 $\blacklozenge$  **Maple** : cpu = 0.174 (sec), leaf count = 39

$$
\left\{ y(x) = -\tanh\left(\frac{x^2}{2}\ln\left(\frac{1+x}{x-1}\right) - \frac{1}{2}\ln\left(\frac{1+x}{x-1}\right) + \_CI + x - 1\right)x \right\}
$$

**2.688 ODE No. 688**

$$
y'(x) = \frac{e^{\frac{x+1}{x-1}}x^3 + e^{\frac{x+1}{x-1}}xy(x)^2 + y(x)}{x}
$$

 $\blacklozenge$  **Mathematica** : cpu = 0.121045 (sec), leaf count = 45

$$
\left\{ \left\{ y(x) \to x \tan \left( c_1 - 4e \mathrm{Ei} \left( \frac{2}{x-1} \right) + \frac{1}{2} e^{\frac{x+1}{x-1}} (x^2 + 2x - 3) \right) \right\} \right\}
$$

 $\blacklozenge$  **Maple** : cpu = 0.098 (sec), leaf count = 42

$$
\left\{ y(x) = \tan \left( \frac{x^2 + 2x - 3}{2} e^{\frac{1+x}{x-1}} + 4 e E i \left( 1, -2 (x-1)^{-1} \right) + \_ C 1 \right) x \right\}
$$

## **2.689 ODE No. 689**

$$
y'(x) = \frac{-e^{x+1}x^3 + e^{x+1}xy(x)^2 + xy(x) - y(x)}{(x-1)x}
$$

 $\blacklozenge$  **Mathematica** : cpu = 0.0787733 (sec), leaf count = 55

$$
\left\{ \left\{ y(x) \to \frac{x - xe^{2(c_1 + e^2 \text{Ei}(x-1) + e^{x+1})}}{e^{2(c_1 + e^2 \text{Ei}(x-1) + e^{x+1})} + 1} \right\} \right\}
$$

 $\blacklozenge$  **Maple** : cpu = 0.062 (sec), leaf count = 25

$$
\{y(x) = -\tanh(e^{1+x} - e^2 E i(1, 1 - x) + \_C 1)x\}
$$

**2.690 ODE No. 690**

$$
y'(x) = \frac{-\frac{x^2}{4} + x^3\sqrt{x^2 + 8y(x) - 2x + 1} + \frac{1}{4}}{x+1}
$$

 $\blacklozenge$  **Mathematica** : cpu = 0.418562 (sec), leaf count = 106

$$
\left\{ \left\{ y(x) \rightarrow -\frac{2}{3}(-6c_1 + 2x^3 - 3x^2 + 6x + 11) \log(4(x+1)) + \frac{1}{72}((32 - 96c_1)x^3 + 3(48c_1 - 43)x^2 - 6(48c_1 - 91) \right) \right\}
$$

 $\blacktriangle$  **Maple** : cpu = 0.342 (sec), leaf count = 40

$$
\left\{ -C1 + \frac{4x^3}{3} - 2x^2 + 4x - 4\ln(1+x) - \sqrt{x^2 - 2x + 1 + 8y(x)} = 0 \right\}
$$

**2.691 ODE No. 691**

$$
y'(x) = \frac{\frac{1}{2}x^3\cos(2y(x)) + \frac{x^3}{2} - \frac{1}{2}\sin(2y(x))}{x}
$$

 $\blacklozenge$  **Mathematica** : cpu = 0.0897213 (sec), leaf count = 21

$$
\left\{ \left\{ y(x) \to \tan^{-1} \left( \frac{2c_1 + x^4}{4x} \right) \right\} \right\}
$$

 $\blacklozenge$  **Maple** : cpu = 0.719 (sec), leaf count = 17

$$
\left\{ y(x) = \arctan\left(\frac{x^4 + 8 - C1}{4 x}\right) \right\}
$$

**2.692 ODE No. 692**

$$
y'(x) = \frac{x^3 \sqrt{x^2 + y(x)^2} + y(x)}{x}
$$

 $\blacklozenge$  **Mathematica** : cpu = 0.0287637 (sec), leaf count = 18

$$
\left\{ \left\{ y(x) \to x \sinh \left( c_1 + \frac{x^3}{3} \right) \right\} \right\}
$$

 $\blacklozenge$  **Maple** : cpu = 2.707 (sec), leaf count = 30

$$
\left\{\ln\left(\sqrt{(y(x))^{2}+x^{2}}+y(x)\right)-\frac{x^{3}}{3}-\ln(x)-C1=0\right\}
$$

**2.693 ODE No. 693**

$$
y'(x) = e^{bx} \left( e^{-3bx} y(x)^3 + e^{-2bx} y(x)^2 + 1 \right)
$$

 $\blacklozenge$  **Mathematica** : cpu = 0.22139 (sec), leaf count = 143

Solve 
$$
\left[3(9b+29)^{2/3}\text{RootSum}\left[\#1^3(9b+29)^{2/3}-9\#1b-3\#1+(9b+29)^{2/3}\&,\frac{\log\left(\frac{e^{-2bx}(e^{bx}+3y(x))}{\sqrt[3]{(9b+29)e^{-3bx}}}-\#1\right)}{\#1^2\left(-(9b+29)^{2/3}\right)+3b+1}\&\frac{\log\left(\frac{e^{-2bx}(e^{bx}+3y(x))}{\sqrt[3]{(9b+29)e^{-3bx}}}-\#1\right)}{\#1^2\left(-\frac{2}{3}\right)}\right]
$$

 $\blacktriangle$  **Maple** : cpu = 0.134 (sec), leaf count = 40

$$
\left\{ y(x) = \frac{1}{e^{-bx}} RootOf\left(-x - \int_{-\infty}^{-Z} -(-a^{3} + a^{2} - a^{2} - a^{2} + 1)^{-1} d_{a} - (-a^{2} + \int_{-\infty}^{-Z} -a^{2} - a^{2} + 1)^{-1} d_{a} - (-a^{2} + \int_{-\infty}^{-Z} -a^{2} + a^{2} + \int_{-\infty}^{-Z} -a^{2} + a^{2} + (-a^{2} + \int_{-\infty}^{-Z} -a^{2} + a^{2} + \int_{-\infty}^{-Z} -a^{2} + \int_{-\infty}^{-Z} -a^{2} + a^{2} + \int_{-\infty}^{-Z} -a^{2} + \int_{-\infty}^{-Z} -a^{2} + \int_{-\infty}^{-Z} +a^{2} + \int_{-\infty}^{-Z} +a^{2} + \int_{-\infty}^{-Z} +a^{2} + \int_{-\infty}^{-Z} +a^{2} + \int_{-\infty}^{-Z} +a^{2} + \int_{-\infty}^{-Z} +a^{2} + \int_{-\infty}^{-Z} +a^{2} + \int_{-\infty}^{-Z} +a^{2} + \int_{-\infty}^{-Z} +a^{2} + \int_{-\infty}^{-Z} +a^{2}
$$

**2.694 ODE No. 694**

$$
y'(x)=\frac{x^3\sqrt{4x^2y(x)+1}+\frac{x}{2}+\frac{1}{2}}{x^3(x+1)}
$$

 $\blacklozenge$  **Mathematica** : cpu = 0.304336 (sec), leaf count = 43

$$
\left\{ \left\{ y(x) \to -2c_1x - 2(x - c_1)\log(x + 1) + c_1^2 + x^2 - \frac{1}{4x^2} + \log^2(x + 1) \right\} \right\}
$$

 $\blacktriangle$  **Maple** : cpu = 0.309 (sec), leaf count = 30

$$
\left\{-2 \ln (1+x) - \frac{1}{x} \sqrt{4 x^2 y(x) + 1} + 2 x + \_ C t = 0\right\}
$$

**2.695 ODE No. 695**

$$
y'(x) = \frac{x^4 + x^3 + x^2y(x)^2 + xy(x)^2 + y(x)\log(x - 1)}{x\log(x - 1)}
$$

 $\blacklozenge$  **Mathematica** : cpu = 0.0802485 (sec), leaf count = 34

$$
\{\{y(x) \to x \tan (c_1 + 2\text{Ei}(\log(x-1)) + 3\text{Ei}(2\log(x-1)) + \text{Ei}(3\log(x-1)))\}\}\
$$

 $\blacklozenge$  **Maple** : cpu = 0.061 (sec), leaf count = 39

$$
\{y(x) = \tan(-Ei(1, -3\ln(x-1)) - 3Ei(1, -2\ln(x-1)) - 2Ei(1, -\ln(x-1)) + \_C1)x\}
$$

**2.696 ODE No. 696**

$$
y'(x) = \frac{e^{x+1}x^3 + 7e^{x+1}xy(x)^2 + y(x)\log(x-1)}{x\log(x-1)}
$$

 $\boldsymbol{\chi}$  Mathematica : cpu = 299.998 (sec), leaf count = 0, timed out \$Aborted

 $\blacklozenge$  **Maple** : cpu = 0.073 (sec), leaf count = 32

$$
\left\{ y(x) = \frac{x\sqrt{7}}{7} \tan \left( \left( e \int \frac{xe^x}{\ln(x-1)} dx + C \right) \sqrt{7} \right) \right\}
$$

**2.697 ODE No. 697**

$$
y'(x) = e^{2x/3} \left( e^{-2x} y(x)^3 + e^{-4x/3} y(x)^2 + 1 \right)
$$

 $\blacklozenge$  **Mathematica** : cpu = 0.159941 (sec), leaf count = 112

Solve 
$$
\left[105 \text{RootSum}\left[-35 \#1^{3}+9 \sqrt[3]{35} \#1-35 \&\frac{\log \left(\frac{e^{-4x/3}(3y(x)+e^{2x/3})}{\sqrt[3]{35} \sqrt[3]{e^{-2x}}}-\#1\right)}{3 \sqrt[3]{35}-35 \#1^{2}} \& \right]+9c_{1}+35^{2/3}e^{4x/3}(e^{-2x})^{2/3} \sin \left(\frac{e^{-4x/3}(x)}{2}\right)\right]
$$

 $\blacktriangle$  **Maple** : cpu = 0.118 (sec), leaf count = 40

$$
\left\{ y(x) = RootOf\left(-x+3\int^{-Z} (3-a^3+3-a^2-2-a+3)^{-1} d_-a + \_C1\right) \left(e^{-\frac{2\pi}{3}}\right)^{-1} \right\}
$$

**2.698 ODE No. 698**

$$
y'(x) = e^x \left(e^{-3x}y(x)^3 + e^{-2x}y(x)^2 + 1\right)
$$

 $\blacklozenge$  **Mathematica** : cpu = 0.172063 (sec), leaf count = 104

Solve 
$$
\left[57\text{RootSum}\left[-19\#1^3+6\sqrt[3]{38}\#1-19\&,\frac{\log\left(\frac{e^{-2x}(3y(x)+e^x)}{\sqrt[3]{38}\sqrt[3]{e^{-3x}}}-\#1\right)}{2\sqrt[3]{38}-19\#1^2}\&\right]+9c_1+38^{2/3}e^{2x}(e^{-3x})^{2/3}x=0,y\right]
$$

 $\blacktriangle$  **Maple** : cpu = 0.093 (sec), leaf count = 34

$$
\left\{ y(x) = \frac{RootOf(-x) - \int_{0}^{-Z} (-a^{3} + \frac{a^{2} - a + 1}{e^{-x}}) dx + \frac{C}{e^{-x}}}{e^{-x}} \right\}
$$

**2.699 ODE No. 699**

$$
y'(x)=\frac{x\Big(3x^2\sqrt{x^2+3y(x)}-2x-2\Big)}{3(x+1)}
$$

 $\blacklozenge$  **Mathematica** : cpu = 0.270006 (sec), leaf count = 90

 $\left\{ \left\{ y(x) \rightarrow \frac{1}{\sqrt{2}} \right\}$ 48  $\left(-12(2c_1+3)x^3+4(9c_1+5)x^2-12(-6c_1+2x^3-3x^2+6x)\log(x+1)-72c_1x+36c_1^2+4x^6-7x^2-16c_1x+3x^2+8x^3-16c_1x+3x^2+8x^2-16c_1x+3x^2+8x^3-16c_1x+3x^2+8x^2-16c_1x+3x^2+8x^3-16c_1x+3x^2+8x^2+8x^3+8x^2+8x^2+8x^3+8x^2+8x^2+8x^3+8x^2$ 

 $\blacklozenge$  **Maple** : cpu = 0.302 (sec), leaf count = 36

$$
\left\{ -C1 + \frac{x^3}{2} - \frac{3x^2}{4} - \frac{3\ln(1+x)}{2} + \frac{3x}{2} - \sqrt{x^2 + 3y(x)} = 0 \right\}
$$

**2.700 ODE No. 700**

$$
y'(x) = \frac{1}{xy(x) (xy(x)^2 + x + 1)}
$$

 $\blacklozenge$  **Mathematica** : cpu = 0.0692612 (sec), leaf count = 72

$$
\left\{\left\{y(x) \to -\frac{\sqrt{2xW\left(c_1e^{\frac{1}{2}(\frac{1}{x}-1)}\right)+x-1}}{\sqrt{x}}\right\}, \left\{y(x) \to \frac{\sqrt{2xW\left(c_1e^{\frac{1}{2}(\frac{1}{x}-1)}\right)+x-1}}{\sqrt{x}}\right\}\right\}
$$

 $\blacktriangle$  **Maple** : cpu = 0.122 (sec), leaf count = 62

$$
\left\{ y(x) = \frac{1}{x} \sqrt{x \left( 2 \operatorname{lambdaW} \left( 1/2 \_ C1 e^{-1/2 \frac{x-1}{x}} \right) x + x - 1 \right)}, y(x) = -\frac{1}{x} \sqrt{x \left( 2 \operatorname{lambdaW} \left( 1/2 \_ C1 e^{-1/2 \frac{x-1}{x}} \right) x + x - 1 \right)} \right\}
$$

*x* + *x* − 1

## **2.701 ODE No. 701**

$$
y'(x) = \frac{x^4 + x^4 \log(x) - 2x^2 y(x) - 2x^2 y(x) \log(x) + y(x)^2 + y(x)^2 \log(x) + 2e^x x - 2x - \log(x) - 1}{e^x - 1}
$$

 $\boldsymbol{\chi}$  Mathematica : cpu = 300.051 (sec), leaf count = 0, timed out

#### \$Aborted

 $\blacktriangle$  **Maple** : cpu = 6.424 (sec), leaf count = 71

$$
\left\{ y(x) = 1 \left( -x^2 \left( e^{\int \frac{\ln(x) + 1}{e^x} dx} \right)^2 + \int \frac{C}{e^x} dx + \left( e^{\int \frac{\ln(x) + 1}{e^x} dx} \right)^2 + \int \left( -\left( e^{\int \frac{\ln(x) + 1}{e^x} dx} \right)^2 + \int \right)^{-1} \right\} \right\}
$$

**2.702 ODE No. 702**

$$
y'(x) = \frac{-x^3 + x^3(-\log(x)) - xy(x)^2 + xy(x) - e^x y(x) - xy(x)^2 \log(x)}{x(x - e^x)}
$$

 $\boldsymbol{\chi}$  Mathematica : cpu = 300.04 (sec), leaf count = 0, timed out

\$Aborted

 $\blacklozenge$  **Maple** : cpu = 0.1 (sec), leaf count = 35

$$
\left\{ y(x) = \tan \left( \int \frac{x \ln(x)}{e^x - x} dx + \int \frac{x}{e^x - x} dx + \_C1 \right) x \right\}
$$

**2.703 ODE No. 703**

$$
y'(x) = \frac{y(x)\left(x^3y(x) + x^2y(x)\log(x) - x^2 - x - x\log(x) + 1\right)}{(x - 1)x}
$$

 $\boldsymbol{\mathsf{X}}$  **Mathematica** : cpu = 302.719 (sec), leaf count = 0 , timed out

#### \$Aborted

 $\blacktriangle$  **Maple** : cpu = 0.531 (sec), leaf count = 44

$$
\left\{ y(x) = \frac{e^{dilog(x)}}{xe^x (x-1)} \left( \int -\frac{e^{dilog(x)} (x + \ln(x))}{(x-1)^2 e^x} dx + C I \right)^{-1} \right\}
$$

**2.704 ODE No. 704**

$$
y'(x) = \frac{2ax^3y(x)^2 + 2bx^5 - y(x) + xy(x)\log(x)}{x(x\log(x) - 1)}
$$

 $\boldsymbol{\mathsf{X}}$  **Mathematica** : cpu = 300.033 (sec), leaf count = 0 , timed out \$Aborted

 $\blacklozenge$  **Maple** : cpu = 0.067 (sec), leaf count = 38

$$
\left\{ y(x) = \frac{x}{a} \tan \left( 2 \sqrt{ab} \left( -C1 + \int \frac{x^3}{x \ln(x) - 1} \, dx \right) \right) \sqrt{ab} \right\}
$$

**2.705 ODE No. 705**

$$
y'(x) = \frac{y(x)\left(x^4 + x^3 + \log(y(x)) + x\right)}{x}
$$

 $\blacklozenge$  **Mathematica** : cpu = 0.062705 (sec), leaf count = 30

$$
\left\{ \left\{ y(x) \to x^x e^{c_1 x + \frac{x^4}{3} + \frac{x^3}{2}} \right\} \right\}
$$

 $\blacktriangle$  **Maple** : cpu = 0.21 (sec), leaf count = 24

$$
\left\{ y(x) = e^{\frac{x^4}{3}} e^{\frac{x^3}{2}} e^{x - Ct} x^x \right\}
$$

**2.706 ODE No. 706**

$$
y'(x) = -\frac{1}{8}x(y(x) + 1)^2(-\log(y(x) - 1) + \log(y(x) + 1) + 2\log(x))
$$

 $\boldsymbol{\chi}$  Mathematica : cpu = 300.146 (sec), leaf count = 0, timed out

\$Aborted

 $\blacktriangle$  **Maple** : cpu = 0.517 (sec), leaf count = 65

$$
\left\{\int_{-b}^{y(x)}-\frac{1}{2\_{-a}+2}\left(-\frac{x^2(\_{-a}+1)\ln{(\_{-a}-1)}}{2}+\frac{x^2(\_{-a}+1)\ln{(\_{-a}+1)}}{2}+x^2(\_{-a}+1)\ln{(x)}+4\_{-a}-4\right)^{-1}d\_a\right\}
$$

**2.707 ODE No. 707**

$$
y'(x) = \frac{1}{16}x(y(x) + 1)^2(-\log(y(x) - 1) + \log(y(x) + 1) + 2\log(x))^2
$$

 $\boldsymbol{\chi}$  Mathematica : cpu = 300.001 (sec), leaf count = 0, timed out

\$Aborted

◆ **Maple** : cpu =  $0.555$  (sec), leaf count =  $105$ 

$$
\left\{\int_{-b}^{y(x)} \frac{1}{4-a+4} \left(\frac{x^2(-a+1)\left(\ln\left(-a+1\right)\right)^2}{4} + x^2\left(-\frac{\ln\left(-a-1\right)}{2} + \ln\left(x\right)\right) \left(-a+1\right) \ln\left(-a+1\right) + \frac{x^2(-a+1)\left(\ln\left(-a+1\right)\right)^2}{4}\right)\right\}
$$

**2.708 ODE No. 708**

$$
y'(x) = \frac{(4ax - y(x)^{2})^{3}}{y(x) (4ax - y(x)^{2} - 1)}
$$

 $\blacklozenge$  **Mathematica** : cpu = 0.341426 (sec), leaf count = 82

Solve 
$$
\left[2ax = \text{RootSum}\left[-\#1^3 + 2\#1a - 2a\&\frac{\#1a\log\left(-\#1 + 4ax - y(x)^2\right) - a\log\left(-\#1 + 4ax - y(x)^2\right)}{2a - 3\#1^2}\&\right] + \frac{a^2}{2a - 3\#1^2}\&\frac{1}{2}\right]
$$

◆ **Maple** : cpu = 37.689 (sec), leaf count =  $229$ 

$$
\left\{\int_{-b}^{x} -\frac{\left(4\,a-a-(y(x))^{2}\right)^{3}}{-\left(y\left(x\right)\right)^{6}+12\,{\textcolor{red}{-}}a\,a\left(y\left(x\right)\right)^{4}+\left(-48\,{\textcolor{red}{-}}a^{2}a^{2}+2\,a\right)\left(y\left(x\right)\right)^{2}+64\,{\textcolor{red}{-}}a^{3}a^{3}-8\,{\textcolor{red}{-}}a\,a^{2}+2\,a\right.\right.\nonumber\\ \left.\left. a\right.^{\phantom{-}}\left.\left.\left.\left.\begin{array}{@{}c@{\thinspace}c@{\thinspace}c@
$$

**2.709 ODE No. 709**

$$
y'(x) = \frac{x^3 \sqrt{4ax - y(x)^2} + 2ax + 2a}{(x+1)y(x)}
$$

 $\blacklozenge$  **Mathematica** : cpu = 6.04769 (sec), leaf count = 143

$$
\left\{ \left\{ y(x) \rightarrow -\frac{1}{6} \sqrt{144ax - (6c_1 + 2x^3 - 3x^2 + 6x)^2 + 12(6c_1 + 2x^3 - 3x^2 + 6x) \log(x+1) - 36 \log^2(x+1)} \right\}, \left\{ y(x) \rightarrow -\frac{1}{6} \sqrt{144ax - (6c_1 + 2x^3 - 3x^2 + 6x)^2 + 12(6c_1 + 2x^3 - 3x^2 + 6x)} \right\}
$$

 $\blacktriangle$  **Maple** : cpu = 0.301 (sec), leaf count = 39

$$
\left\{-\sqrt{-\left(y\left(x\right)\right)^{2}+4\,ax}-\frac{x^{3}}{3}+\frac{x^{2}}{2}-x+\ln\left(1+x\right)-C1=0\right\}
$$

## **2.710 ODE No. 710**

$$
y'(x) = \frac{2x^3 + 4x^2y(x) + 2xy(x)^2 + 2x + e^{\frac{1}{x}} - \log(x)}{\log(x) - e^{\frac{1}{x}}}
$$

 $\boldsymbol{\chi}$  Mathematica : cpu = 300.1 (sec), leaf count = 0, timed out \$Aborted

 $\blacktriangle$  **Maple** : cpu = 2.651 (sec), leaf count = 31

$$
\left\{ y(x) = -x + \tan \left( 2 \right) - C \left( 1 - 2 \int -\frac{x}{\ln(x) - e^{x^{-1}}} dx \right) \right\}
$$

**2.711 ODE No. 711**

$$
y'(x) = -\frac{y(x)(x \log(y(x)) + \log(y(x)) - 1)}{x + 1}
$$

 $\blacklozenge$  **Mathematica** : cpu = 0.080739 (sec), leaf count = 24

$$
\left\{ \left\{ y(x) \to e^{e^{-x-1}(ec_1 + \mathrm{Ei}(x+1))} \right\} \right\}
$$

 $\sqrt{\text{ Maple}}$  : cpu = 0.148 (sec), leaf count = 31

$$
\left\{y(x) = 1\mathrm{e}^{\frac{C_1}{e^x}}\left(\mathrm{e}^{\frac{Ei(1,-1-x)}{e^x}}\right)^{-1}\right\}
$$

### **2.712 ODE No. 712**

$$
y'(x) = \frac{\frac{x^2}{2} + x^3\sqrt{x^2 - 4y(x) + 2x + 1} + x + \frac{1}{2}}{x + 1}
$$

 $\blacklozenge$  **Mathematica** : cpu = 0.316665 (sec), leaf count = 102

$$
\left\{ \left\{ y(x) \rightarrow \frac{1}{36} \left( 8(3c_1 - 1) x^3 + (39 - 36c_1) x^2 + 12(-6c_1 + 2x^3 - 3x^2 + 6x + 11) \log(x + 1) + 6(12c_1 - 19) x - 4 \right) \right\}
$$

 $\sqrt{\text{ Maple}}$  : cpu = 0.399 (sec), leaf count = 38

$$
\left\{ -C1 - \frac{2x^3}{3} + x^2 - 2x + 2\ln(1+x) - \sqrt{x^2 + 2x + 1 - 4y(x)} = 0 \right\}
$$

## **2.713 ODE No. 713**

$$
y'(x) = \frac{-a^2 - aby(x) - ab\sqrt{x} + ab + b^2x + b^2}{a(a(-y(x)) - a\sqrt{x} + a + bx + b)}
$$

 $\blacklozenge$  **Mathematica** : cpu = 0.13699 (sec), leaf count = 607

$$
\left\{\left\{y(x)\to \frac{\frac{1}{\text{Root}\Big[\#1^6\left(16e^{12c_1}+16x^3\right)-\frac{24\#1^4x^2}{a^4}+\frac{8\#1^3x^{3/2}}{a^6}+\frac{9\#1^2x}{a^8}-\frac{6\#1\sqrt{x}}{a^{10}}+\frac{1}{a^{12}}\&{,}1\right]} +a\left(a\left(-\sqrt{x}\right)+a+bx+b\right)}{a^2}\right\},\left\{y(x)\to \frac{\frac{1}{\text{Root}\Big[\#1^6\left(16e^{12c_1}+16x^3\right)-\frac{24\#1^4x^2}{a^4}+\frac{8\#1^3x^{3/2}}{a^6}+\frac{9\#1^2x}{a^8}-\frac{6\#1\sqrt{x}}{a^{10}}+\frac{1}{a^{12}}\&{,}1\right\}}}{x^2}\right\}
$$

◆ **Maple** : cpu =  $0.453$  (sec), leaf count =  $86$ 

$$
\left\{ y(x) = \frac{1}{2a} \left( 3 \tanh \left( RootOf \left( 729 x^3 (\tanh (\_ Z))^6 a^6 - 2187 x^3 (\tanh (\_ Z))^4 a^6 + 2187 x^3 (\tanh (\_ Z))^2 a^6 - 7297 x^3 (\tanh (\_ Z))^2 \right) \right) \right) \right\}
$$

### **2.714 ODE No. 714**

$$
y'(x)=-\frac{y(x)\left(x^3y(x)+x^2y(x)\log(x)-x^2+e^x-x\log(x)-\log\left(\frac{1}{x}\right)\right)}{x\left(e^x-\log\left(\frac{1}{x}\right)\right)}
$$

 $\chi$  Mathematica : cpu = 300.056 (sec), leaf count = 0, timed out

\$Aborted

 $\blacklozenge$  **Maple** : cpu = 2.726 (sec), leaf count = 96

$$
\left\{y(x) = 1 e^{\int \frac{x \ln(x) + x^2 + \ln(x^{-1}) - e^x}{(-\ln(x^{-1}) + e^x)x} dx} \left(\int \frac{x(x + \ln(x))}{-\ln(x^{-1}) + e^x} e^{\int \frac{x \ln(x) + x^2 + \ln(x^{-1}) - e^x}{(-\ln(x^{-1}) + e^x)x} dx} dx + \_C1\right)^{-1}\right\}
$$

**2.715 ODE No. 715**

$$
y'(x) = \frac{-\frac{x^2}{2} + x^3\sqrt{x^2 + 4y(x) - 4x} + \frac{x}{2} + 1}{x + 1}
$$

 $\blacklozenge$  **Mathematica** : cpu = 0.305255 (sec), leaf count = 89

$$
\left\{ \left\{ y(x) \to -\frac{1}{3} (2c_1 + 3) x^3 + \left( c_1 + \frac{3}{4} \right) x^2 + \left( 2c_1 - \frac{2x^3}{3} + x^2 - 2x \right) \log(x+1) - 2c_1 x + c_1^2 + \frac{x^6}{9} - \frac{x^5}{3} + \frac{11x^4}{12} \right\} \right\}
$$

+ *x* + log<sup>2</sup>

 $\blacklozenge$  **Maple** : cpu = 0.298 (sec), leaf count = 39

$$
\left\{ -C1 + \frac{2x^3}{3} - x^2 + 2x - 2\ln(1+x) - \sqrt{x^2 - 4x + 4y(x)} = 0 \right\}
$$

## **2.716 ODE No. 716**

$$
y'(x)=\frac{\sqrt{9x^4-4y(x)^3}+3x^4+3x^3}{(x+1)y(x)^2}
$$

 $\blacklozenge$  **Mathematica** : cpu = 6.28473 (sec), leaf count = 133

$$
\left\{ \left\{ y(x) \to \left( -\frac{3}{2} \right)^{2/3} \sqrt[3]{8c_1 \log(x+1) - 4c_1^2 + x^4 - 4\log^2(x+1)} \right\}, \left\{ y(x) \to \left( \frac{3}{2} \right)^{2/3} \sqrt[3]{8c_1 \log(x+1) - 4c_1^2 + x^4 - 4\log^2(x+1)} \right\} \right\}
$$

 $\blacktriangle$  **Maple** : cpu = 0.354 (sec), leaf count = 37

$$
\left\{ \int_{-b}^{y(x)} -a^2 \frac{1}{\sqrt{9x^4 - 4 - a^3}} d_- a - \ln(1+x) - Ct = 0 \right\}
$$

## **2.717 ODE No. 717**

$$
y'(x) = \frac{\sqrt{a^2 + 2ax + x^2 + 4y(x)} - \frac{ax}{2} - \frac{a}{2} - \frac{x^2}{2} - \frac{x}{2}}{x+1}
$$

 $\blacklozenge$  **Mathematica** : cpu = 0.367589 (sec), leaf count = 44

$$
\left\{ \left\{ y(x) \to -\frac{a^2}{4} - \frac{ax}{2} - 2c_1 \log(x+1) + c_1^2 - \frac{x^2}{4} + \log^2(x+1) \right\} \right\}
$$

 $\blacklozenge$  **Maple** : cpu = 0.42 (sec), leaf count = 33

$$
\left\{ -C1 + \frac{a}{2} + 2\ln(1+x) - \sqrt{x^2 + 2ax + a^2 + 4y(x)} = 0 \right\}
$$

#### **2.718 ODE No. 718**

$$
y'(x) = e^{-x^2} x \left( e^{3x^2} y(x)^3 + e^{2x^2} y(x)^2 + 1 \right)
$$

 $\blacklozenge$  **Mathematica** : cpu = 0.174021 (sec), leaf count = 123

Solve 
$$
\left[\frac{11}{3}\text{RootSum}\left[11\#1^3 + 15\sqrt[3]{11}\#1 + 11\&,\frac{\log\left(\frac{e^{x^2}x\left(3e^{x^2}y(x) + 1\right)}{\sqrt[3]{11}\sqrt[3]{e^{3x^2}x^3}} - \#1\right)}{11\#1^2 + 5\sqrt[3]{11}}\&\right] = c_1 + \frac{1}{18}11^{2/3}e^{-2x^2}\left(e^{3x^2}x^3\right)^{2/3}
$$

 $\blacktriangle$  **Maple** : cpu = 0.082 (sec), leaf count = 44

$$
\left\{y(x)=\frac{-11\,RootOf\Big(-5\,x^2+20250\,\int^{-Z}\big(121\,-a^3+3375\,-a-3375\big)^{-1}\,d\_a+6\,-C1\Big)-15}{45\,{\rm e}^{x^2}}\right\}
$$

**2.719 ODE No. 719**

$$
y'(x) = \frac{e^{-x}y(x)\left(x^2y(x)\log(2x) - e^x - x\log(2x)\right)}{x}
$$

 $\blacklozenge$  **Mathematica** : cpu = 0.132237 (sec), leaf count = 44

$$
\left\{ \left\{ y(x) \to \frac{2^{e^{-x}}}{x (c_1 x^{-e^{-x}} e^{\text{Ei}(-x)} + 2^{e^{-x}})} \right\} \right\}
$$

 $\blacktriangle$  **Maple** : cpu = 0.265 (sec), leaf count = 57

$$
\left\{ y(x) = -\frac{x^{e^{-x}} 2^{e^{-x}} e^{Ei(1,x)}}{x \left( \int x^{e^{-x}} 2^{e^{-x}} e^{Ei(1,x)} e^{-x} (\ln(2) + \ln(x)) dx + \_ Ci)} \right\}
$$

**2.720 ODE No. 720**

$$
y'(x) = \frac{x^3\left(\sqrt{9x^4 - 4y(x)^3} + 3x + 3\right)}{(x+1)y(x)^2}
$$

 $\blacklozenge$  **Mathematica** : cpu = 6.49408 (sec), leaf count = 272

 $\begin{cases} \left\{y(x)\to\sqrt[3]{(6c_1+9)\,x^3-9\,(c_1+1)\,x^2+3\,(-6c_1+2x^3-3x^2+6x)\log(x+1)+18c_1x-9c_1^2-x^6+3x^5-6x^4\right\}\end{cases}$ 

<sup>4</sup> − 9 log<sup>2</sup>

 $\blacklozenge$  **Maple** : cpu = 0.26 (sec), leaf count = 48

$$
\left\{ \int_{-b}^{y(x)} -a^2 \frac{1}{\sqrt{9x^4 - 4 - a^3}} d_- a - \frac{x^3}{3} + \frac{x^2}{2} - x + \ln(1+x) - Ct = 0 \right\}
$$
# **2.721 ODE No. 721**

$$
y'(x) = \frac{1}{36}\sqrt{x}\left(18x^{3/2} + x^6 - 12x^3y(x) + 36y(x)^2\right)
$$

 $\blacklozenge$  **Mathematica** : cpu = 0.023044 (sec), leaf count = 27

$$
\left\{ \left\{ y(x) \to \frac{1}{c_1 - \frac{2x^{3/2}}{3}} + \frac{x^3}{6} \right\} \right\}
$$

 $\blacklozenge$  **Maple** : cpu = 0.092 (sec), leaf count = 19

$$
\left\{ y(x) = \frac{x^3}{6} + \left( -C1 - \frac{2}{3}x^{\frac{3}{2}} \right)^{-1} \right\}
$$

# **2.722 ODE No. 722**

$$
y'(x) = -\frac{y(x)^3}{x(-y(x) + 2y(x)\log(x) - 1)}
$$

 $\blacklozenge$  **Mathematica** : cpu = 92.8942 (sec), leaf count = 490

Solve 
$$
\left[-\frac{\sqrt[3]{-2}\left((-2)^{2/3}-\frac{(1-2\log(x))^2\left(-\frac{1}{(2\log(x)-1)^3}\right)^{2/3}(y(x)(5-4\log(x))+2)}{2\sqrt[3]{2}(y(x)(2\log(x)-1)-1)}\right)\left(\frac{y(x)(4\log(x)-5)-2}{\sqrt[3]{2\sqrt[3]{-\frac{1}{(2\log(x)-1)^3}}(2\log(x)-1)(y(x)(2\log(x)-1))}}\right)\right]
$$

 $\blacktriangle$  **Maple** : cpu = 0.355 (sec), leaf count = 70

$$
\begin{cases} y(x) = 1 e^{RootOf\left(-e^{-Z}\ln\left(\frac{e^{-Z}+2}{2x^4}\right)+3\right)-CI e^{-Z}+Z e^{-Z}+2\right)} \left(1+(2\ln(x)-1)e^{RootOf\left(-e^{-Z}\ln\left(\frac{e^{-Z}+2}{2x^4}\right)+3\right)-CI e^{-Z}+Z e^{-Z}+Z e^{-Z}+2\right)} \end{cases}
$$

# **2.723 ODE No. 723**

$$
y'(x) = \frac{2a}{32a^3x^2 - 16a^2xy(x)^2 + 2ay(x)^4 + y(x)}
$$

 $\blacklozenge$  **Mathematica** : cpu = 0.0814907 (sec), leaf count = 672

$$
\left\{\left\{y(x)\to -\frac{\sqrt[3]{-1024a^6c_1^3+9216a^5c_1x-432a^2+16\sqrt{a^4\left(\left(64a^4c_1^3-576a^3c_1x+27\right){}^2-4096a^5\left(ac_1^2+3x\right){}^3\right)}}{12\sqrt[3]{2}a}\right\}
$$

−

◆ **Maple** : cpu =  $0.083$  (sec), leaf count =  $856$ 

$$
\begin{cases}\ny(x) = -\frac{1}{12 a} \left(-8 \frac{C1 a^2 \sqrt[3]{\left(64 \frac{C1^3 a^4 - 576}{C1 a^3 x + 3 \sqrt{-12288 \frac{C1^4 a^7 x + 24576}{C1^2 a^6 x^2 - 12288 a^4 x^4}\right)^{2}}} \right. \\
\left. + \frac{1}{12 a} \left(-8 \frac{C1 a^2 \sqrt[3]{\frac{C1^4 a^4 - 576}{C1 a^3 x + 3 \sqrt{-12288 \frac{C1^4 a^7 x + 24576}{C1^2 a^6 x^2 - 12288 a^4 x^4}} \right)}{12 a^2 x^4 - 12288 a^2 x^4 - 12288 a^2 x^4 - 12288 a^2 x^4 - 12288 a^2 x^4 - 12288 a^2 x^4 - 12288 a^2 x^4 - 12288 a^2 x^4 - 12288 a^2 x^4 - 12288 a^2 x^2 - 12288 a^2 x^2 - 12288 a^
$$

**2.724 ODE No. 724**

$$
y'(x) = -\frac{y(x)^3}{x(-y(x) + y(x)\log(x) - 1)}
$$

 $\blacklozenge$  **Mathematica** : cpu = 78.0176 (sec), leaf count = 422

Solve 
$$
\left[-\frac{\sqrt[3]{-2}\left(\frac{1-y(x)(\log(x)-4)}{\sqrt[3]{2}\sqrt[3]{-\frac{1}{(\log(x)-1)^3}}(\log(x)-1)(y(x)(\log(x)-1)-1)}+(-2)^{2/3}\right)\left(\frac{2^{2/3}(y(x)(\log(x)-4)-1)}{\sqrt[3]{-\frac{1}{(\log(x)-1)^3}}(\log(x)-1)(y(x)(\log(x)-1)-1)}+(-2)^{2/3}\right)\right]}{\sqrt[3]{-\frac{1}{(\log(x)-1)^3}}(\log(x)-1)(y(x)(\log(x)-1)-1)}\right]
$$

 $\blacktriangle$  **Maple** : cpu = 0.056 (sec), leaf count = 18

$$
\left\{ y(x) = \left( -\text{lambert } W(-C1 e^{-2} x) + \ln(x) - 2 \right)^{-1} \right\}
$$

**2.725 ODE No. 725**

$$
y'(x) = \frac{x^2 \log(2x) + 2xy(x) \log(2x) + y(x)^2 \log(2x) - \log(x) + \log(2x)}{\log(x)}
$$

 $\blacklozenge$  **Mathematica** : cpu = 0.349819 (sec), leaf count = 19

$$
\{\{y(x) \to \tan\left(c_1 + \log(2)\text{li}(x) + x\right) - x\}\}\
$$

 $\blacklozenge$  **Maple** : cpu = 0.964 (sec), leaf count = 25

$$
\{y(x) = -x - \tan(\ln(2) E i(1, -\ln(x)) + \_ C i - x)\}\
$$

**2.726 ODE No. 726**

$$
y'(x) = \frac{a^2 - aby(x) - ab\sqrt{x} - b^2x + bc}{a\left(ay(x) + a\sqrt{x} + bx - c\right)}
$$

 $\blacklozenge$  **Mathematica** : cpu = 0.0949559 (sec), leaf count = 607

$$
\left\{\left\{y(x)\to \frac{\frac{1}{\text{Root}\left[\#1^6\left(16e^{12c_1}+16x^3\right)-\frac{24\#1^4x^2}{a^4}+\frac{8\#1^3x^{3/2}}{a^6}+\frac{9\#1^2x}{a^8}-\frac{6\#1\sqrt{x}}{a^{10}}+\frac{1}{a^{12}}\&{,}1\right]} +a\left(a\left(-\sqrt{x}\right)-bx+c\right)}{a^2}\right\},\left\{y(x)\to \frac{\frac{1}{\text{Rot}}\left(\frac{1}{\text{rect}}\left(\frac{1}{\text{rect}}\right)-\frac{24\#1^4x^2}{a^4}+\frac{8\#1^3x^{3/2}}{a^6}+\frac{9\#1^2x}{a^8}-\frac{6\#1\sqrt{x}}{a^{10}}+\frac{1}{a^{12}}\&{,}1\right)}{a^2}\right\}}
$$

 $\sqrt{\text{Maple}}$  : cpu = 0.315 (sec), leaf count = 83

$$
\left\{ y(x) = \frac{1}{2a} \left( 3 \tanh \left( RootOf \left( -729 x^3 (\tanh \left( -Z \right) \right)^6 a^6 + 2187 x^3 (\tanh \left( -Z \right) \right)^4 a^6 - 2187 x^3 (\tanh \left( -Z \right) \right)^2 a^6 + 728 x^3 (\tanh \left( -Z \right) \right)^2 \right\}
$$

**2.727 ODE No. 727**

$$
y'(x) = \frac{y(x)(y(x) + 2x + 2)}{(x+1)(\log(y(x)) + 2x - 1)}
$$

 $\blacklozenge$  **Mathematica** : cpu = 0.576258 (sec), leaf count = 29

$$
\left\{ \left\{ y(x) \rightarrow \frac{W(e^{-2x}(c_1 + \log(x+1)))}{c_1 + \log(x+1))} \right\} \right\}
$$

 $\blacktriangle$  **Maple** : cpu = 0.515 (sec), leaf count = 25

$$
\left\{ y(x) = e^{-\text{lambert }W((\ln(1+x) - C1)e^{-2x}) - 2x} \right\}
$$

# **2.728 ODE No. 728**

$$
y'(x) = \frac{y(x) (x^3 + 3y(x)^2)}{x (6y(x)^2 + x)}
$$

 $\blacklozenge$  **Mathematica** : cpu = 0.485355 (sec), leaf count = 72

$$
\left\{\left\{y(x) \to -\frac{\sqrt{x}\sqrt{W\left(\frac{6e^{2c_1+x^2}}{x}\right)}}{\sqrt{6}}\right\}, \left\{y(x) \to \frac{\sqrt{x}\sqrt{W\left(\frac{6e^{2c_1+x^2}}{x}\right)}}{\sqrt{6}}\right\}\right\}
$$

 $\blacklozenge$  **Maple** : cpu = 0.351 (sec), leaf count = 50

$$
\left\{ \left( (y(x))^{-2} + 6 x^{-1} \right)^{-1} = \frac{x}{54} \left( e^{RootOf \left( x^2 e^{-Z} - e^{-Z} \ln \left( \frac{(e^{-Z} + 9)x}{2} \right) + 3 \right) - CI e^{-Z} + \left( -Z e^{-Z} + 9 \right)} + 9 \right) \right\}
$$

**2.729 ODE No. 729**

$$
y'(x) = \frac{(x - y(x))y(x)}{x(x - y(x)^3)}
$$

 $\blacklozenge$  **Mathematica** : cpu = 0.410327 (sec), leaf count = 315

$$
\left\{\left\{y(x)\to \frac{2\sqrt[3]{2}(c_1-\log(x))}{\sqrt[3]{2\sqrt{(6c_1-6\log(x))^{3}+729x^2}+54x}}-\frac{\sqrt[3]{2\sqrt{(6c_1-6\log(x))^{3}+729x^2}+54x}}{3\sqrt[3]{2}}\right\},\left\{y(x)\to \frac{\sqrt[3]{2\log(x)}}{\sqrt[3]{2\sqrt{(6c_1-6\log(x))^{3}+729x^2}+54x}}\right\}
$$

*i*

(6*c*<sup>1</sup> − 6 log(*x*)) <sup>3</sup> + 729*x*

 $\blacktriangle$  **Maple** : cpu = 0.11 (sec), leaf count = 404

$$
\left\{ y(x) = \frac{1}{6} \left( \left( i \left( -27 x + 3 \sqrt{24 \cdot C T^3 - 72 \cdot C T^2 \ln(x) + 72 \cdot C T \left( \ln(x) \right)^2 - 24 \left( \ln(x) \right)^3 + 81 x^2} \right)^{\frac{2}{3}} + 6 i \cdot C T \right)^{\frac{2}{3}} \right\}
$$

### **2.730 ODE No. 730**

$$
y'(x) = \frac{e^x(2y(x)^{3/2} - 3e^x)^3}{4\sqrt{y(x)} (2y(x)^{3/2} - 3e^x + 2)}
$$

 $\chi$  Mathematica : cpu = 50.9107 (sec), leaf count = 0, could not solve DSolve[Derivative[1][y][x] ==  $(E^x * (-3*E^x + 2*y[x]^(3/2))^3)/(4*Sqrt[y[x]]*(2 - 3*E^x + 2*y[x]]$  $\blacktriangle$  **Maple** : cpu = 2.064 (sec), leaf count = 41

$$
\left\{ e^x - \int \frac{(y(x))^{\frac{3}{2}} - \frac{3e^x}{2}}{3(a^3 - 3a^3 - 3a^2)} d_a - Ct = 0 \right\}
$$

**2.731 ODE No. 731**

$$
y'(x) = \frac{2y(x) + 1}{x(2xy(x)^3 + xy(x)^2 - 2)}
$$

 $\blacklozenge$  **Mathematica** : cpu = 0.346847 (sec), leaf count = 42

Solve 
$$
\left[\frac{1}{64}\left(-4y(x)^2 + 4y(x) - \frac{16}{2xy(x) + x} - 2\log(8y(x) + 4) + 3\right) = c_1, y(x)\right]
$$

 $\blacktriangle$  **Maple** : cpu = 0.182 (sec), leaf count = 42

$$
\left\{y(x) = \frac{e^{RootOf(x(e-2)^3 - 4x(e-2)^2 + 8x_CC1e^{-2} + 2_CZe^{-2x + 3e^{-2x + 16})}}}{2} - \frac{1}{2}\right\}
$$

### **2.732 ODE No. 732**

$$
y'(x) = \frac{x^3\sqrt{a^2+2ax+x^2+4y(x)}-\frac{ax}{2}-\frac{a}{2}-\frac{x^2}{2}-\frac{x}{2}}{x+1}
$$

 $\blacklozenge$  **Mathematica** : cpu = 0.549042 (sec), leaf count = 105

$$
\left\{ \left\{ y(x) \rightarrow -\frac{a^2}{4} - \frac{ax}{2} - \frac{2c_1x^3}{3} + c_1x^2 + \left(2c_1 - \frac{2x^3}{3} + x^2 - 2x\right) \log(x+1) - 2c_1x + c_1^2 + \frac{x^6}{9} - \frac{x^5}{3} + \frac{11x^4}{12} - x^3 \right\} \right\}
$$

 $\blacklozenge$  **Maple** : cpu = 0.396 (sec), leaf count = 43

$$
\left\{ -C1 + \frac{2x^3}{3} - x^2 + 2x - 2\ln(1+x) - \sqrt{x^2 + 2ax + a^2 + 4y(x)} = 0 \right\}
$$

### **2.733 ODE No. 733**

$$
y'(x) = \csc(x) \left( x^4 \log(2x) - 2x^2 y(x) \log(2x) + y(x)^2 \log(2x) - \log(2x) + 2x \sin(x) \right)
$$

 $\chi$  Mathematica : cpu = 300.012 (sec), leaf count = 0, timed out

## \$Aborted

 $\boldsymbol{\chi}$  **Maple** : cpu = 0. (sec), leaf count = 0, could not solve

dsolve(diff(y(x),x) =  $(2*x*sin(x)-ln(2*x)+ln(2*x)*x^4-2*ln(2*x)*x^2*y(x)+ln(2*x)*y(x)^2)/sin(2*x)$ 

#### **2.734 ODE No. 734**

$$
y'(x) = \frac{y(x) (x^3 - x \log(y(x)) - \log(y(x)))}{x + 1}
$$

 $\blacklozenge$  **Mathematica** : cpu = 0.13281 (sec), leaf count = 37

$$
\{\{y(x) \to \exp(-c_1e^{-x} - e^{-x-1}Ei(x+1) + x^2 - 3x + 4)\}\}
$$

 $\blacktriangle$  **Maple** : cpu = 0.154 (sec), leaf count = 39

$$
\left\{ y(x) = \frac{e^{x^2} e^4}{(e^x)^3} e^{\frac{C_1}{e^x}} e^{\frac{Ei(1, -1 - x)}{e^x e}} \right\}
$$

**2.735 ODE No. 735**

$$
y'(x) = \frac{(2y(x)\log(x) - 1)^3}{x(-y(x) + 2y(x)\log(x) - 1)}
$$

 $\chi$  Mathematica : cpu = 299.999 (sec), leaf count = 0, timed out \$Aborted

 $\blacktriangle$  **Maple** : cpu = 0.076 (sec), leaf count = 78

$$
\left\{y(x)=\frac{71\,RootOf\Big(-82944\,\int^{-Z} \big(5041\,\rule{0.2cm}{.1cm}\,\rule{0.2cm}{.1cm} a^3-27648\,\rule{0.2cm}{.1cm}\,\rule{0.2cm}{.1cm} a+27648\big)^{-1}\,d\,\rule{0.2cm}{.1cm}\,\rule{0.2cm}{.1cm} a-16\,\ln\,(x)+3\,\rule{0.2cm}{.1cm}\,\rule{0.2cm}{.1cm} C1\Big)-1\right\}
$$

## **2.736 ODE No. 736**

$$
y'(x) = \frac{x^4 - 2x^2y(x) + 2x^2 + y(x)^2 + 2x - 1}{x + 1}
$$

 $\blacklozenge$  **Mathematica** : cpu = 0.119052 (sec), leaf count = 30

$$
\left\{ \left\{ y(x) \to -\frac{2(x+1)^2}{-2c_1 + x^2 + 2x} + x^2 + 1 \right\} \right\}
$$

 $\blacklozenge$  **Maple** : cpu = 0.2 (sec), leaf count = 43

$$
\left\{ y(x) = \frac{-C1(x^4 + 2x^3 - x^2 - 2x - 2) + x^2 + 1}{1 + (x^2 + 2x) - C1} \right\}
$$

### **2.737 ODE No. 737**

$$
y'(x) = \frac{x(2x^3 - 2xy(x) + x - 1)}{x^2 - y(x)}
$$

 $\blacklozenge$  **Mathematica** : cpu = 0.0374013 (sec), leaf count = 36

$$
\left\{ \left\{ y(x) \to \frac{1}{2} \left( W \left( -e^{c_1 + \frac{4x^3}{3} - 2x^2 - 1} \right) + 1 \right) + x^2 \right\} \right\}
$$

 $\blacklozenge$  **Maple** : cpu = 0.091 (sec), leaf count = 29

$$
\left\{ y(x) = x^2 + \frac{1}{2} \text{lmbert } W \left( -2 \frac{e^{4/3 x^3} - C1 e^{-1}}{(e^{x^2})^2} \right) + \frac{1}{2} \right\}
$$

#### **2.738 ODE No. 738**

$$
y'(x) = \frac{2a}{32a^3 - 16a^2xy(x)^2 + 2ax^2y(x)^4 - x^2y(x)}
$$

 $\blacklozenge$  **Mathematica** : cpu = 0.600704 (sec), leaf count = 1200

$$
\begin{cases}\n-2(4a + e^{c_1}) + \frac{2\sqrt[3]{2304x^2a^4 - 64x^3a^3 + 576e^{c_1}x^2a^3 - 48e^{c_1}x^3a^2 - 216x^3a^2 - 12e^{2c_1}x^3a - e^{3c_1}x^3 + \sqrt{x^3(x(-2304a^4 - 64(9e^{c_1} - 44e^{c_1} + 4e^{c_1} + 4e^{c_1} +
$$

◆ **Maple** : cpu =  $0.868$  (sec), leaf count =  $1054$ 

$$
\left\{y(x)=\frac{1}{24\_C1\ ax}\left(-2\ x\sqrt[3]{-216\_C1^3a^2x^3+576\_C1^2a^3x^2+12\ a\_C1\ x^2}\sqrt{\frac{\left(324\_C1^4a^2+3\_C1\right)x^3+\left(-16.224-21\right)x^3+\left(21.224-21\right)x^3+\left(21.244-21\right)x^2+\left(21.244-21\right)x^2+\left(21.244-21\right)x^2+\left(21.244-21\right)x^2+\left(21.244-21\right
$$

### **2.739 ODE No. 739**

$$
y'(x) = \frac{2y(x) + 1}{x(2xy(x)^2 + xy(x) - 2)}
$$

 $\blacklozenge$  **Mathematica** : cpu = 0.371524 (sec), leaf count = 34

Solve 
$$
\left[\frac{1}{8} \left(-2y(x) - \frac{4}{2xy(x) + x} + \log(4y(x) + 2) - 1\right) = c_1, y(x)\right]
$$

 $\blacklozenge$  **Maple** : cpu = 0.181 (sec), leaf count = 35

$$
\left\{ y(x) = \frac{e^{RootOf(x(e-2)^2 + 2x_C C1 e^{-Z} - Z e^{-Z} x - e^{-Z} x + 4)}}{2} - \frac{1}{2} \right\}
$$

**2.740 ODE No. 740**

$$
y'(x) = \frac{x^4 - 2x^2y(x)^2 + y(x)^4 + x}{y(x)}
$$

 $\blacklozenge$  **Mathematica** : cpu = 0.0746008 (sec), leaf count = 74

$$
\left\{ \left\{ y(x) \to -\frac{\sqrt{2c_1x^2 + 2x^3 - 1}}{\sqrt{2}\sqrt{c_1 + x}} \right\}, \left\{ y(x) \to \frac{\sqrt{2c_1x^2 + 2x^3 - 1}}{\sqrt{2}\sqrt{c_1 + x}} \right\} \right\}
$$

 $\blacktriangle$  **Maple** : cpu = 0.107 (sec), leaf count = 72

$$
\left\{ y(x) = \frac{\sqrt{2}}{2 - Ct + 2x} \sqrt{(-Ct + x)(2 - Ct + x^2 + 2x^3 - 1)}, y(x) = -\frac{\sqrt{2}}{2 - Ct + 2x} \sqrt{(-Ct + x)(2 - Ct + x^2 + 2x^3 - 1)} \right\}
$$

## **2.741 ODE No. 741**

$$
y'(x) = \frac{x (a y(x)^{2} + b x^{2})^{3}}{a^{5/2} y(x) (a y(x)^{2} + a + b x^{2})}
$$

 $\blacklozenge$  **Mathematica** : cpu = 3.97087 (sec), leaf count = 172

Solve 
$$
\left[x^2 = a^{3/2} \text{RootSum}\left[\#1^3 b^3 + 3 \#1^2 a b^2 y(x)^2 + \#1 a^{3/2} b^2 + 3 \#1 a^2 b y(x)^4 + a^{5/2} b y(x)^2 + a^{5/2} b + a^3 y(x)^6 \&\right]\right]
$$

◆ **Maple** : cpu = 1.056 (sec), leaf count =  $246$ 

$$
\left\{\int_{-b}^{x} \frac{\left(-a^2b + a(y(x))^2\right)^3 - a}{a^3} \left(b\left((y(x))^2 + 1\right)a^{\frac{5}{2}} + a^{\frac{3}{2}}b^2 - a^2 + \left(-a^2b + a(y(x))^2\right)^3\right)^{-1} d_a - + \int_{-b}^{y(x)} 1\right) \left((-a^2-1)^2 + a^2b^2 - a^2 + a^2b^2 - a^2\right)
$$

<sup>2</sup> − 1

#### **2.742 ODE No. 742**

$$
y'(x) = -\frac{(-\cos(y(x)) + x + 1)\cos(y(x))}{(x+1)(x\sin(y(x)) - 1)}
$$

 $\blacklozenge$  **Mathematica** : cpu = 5.9824 (sec), leaf count = 221

$$
\left\{ \left\{ y(x) \to -\sec^{-1} \left( \frac{-\sqrt{2c_1 \log(x+1) + c_1^2 - x^2 + \log^2(x+1) + 1} + c_1 x + x \log(x+1)}{x^2 - 1} \right) \right\}, \left\{ y(x) \to \sec^{-1} \left( \frac{-\sqrt{2c_1 \log(x+1) + c_1^2 - x^2 + \log^2(x+1) + 1} + c_1 x + x \log(x+1)}{x^2 - 1} \right) \right\}, \left\{ y(x) \to \sec^{-1} \left( \frac{-\sqrt{2c_1 \log(x+1) + c_1^2 - x^2 + \log^2(x+1) + 1} + c_1 x + x \log(x+1)}{x^2 - 1} \right) \right\}
$$

 $\blacklozenge$  **Maple** : cpu = 1.905 (sec), leaf count = 239

$$
\left\{ y(x) = \arctan\left(\frac{1}{-C1^2 - 2 - C1 \ln(1+x) + (\ln(1+x))^2 + 1} \left( (-\ln(1+x) + C1) \sqrt{(\ln(1+x))^2 - 2 - C1 \ln(1+x)} \right) \right) \right\}
$$

#### **2.743 ODE No. 743**

$$
y'(x) = -\frac{i(x^4 + 8x^2y(x)^2 + 16y(x)^4 + 8ix)}{32y(x)}
$$

 $\boldsymbol{\chi}$  Mathematica : cpu = 47.7017 (sec), leaf count = 0, could not solve DSolve[Derivative[1][y][x] ==  $((-1/32)*((8*1)*x + x^4 + 8*x^2*y[x]^2 + 16*y[x]^2))/y[x]$ , y[x] ◆ **Maple** : cpu =  $0.509$  (sec), leaf count =  $264$ 

$$
\left\{y(x) = \sqrt{2}\sqrt{\left(\left(i\sqrt{3} + 1\right) - C_1 A_1^{(1)} \left(-\frac{\left(\sqrt{3} - i\right) x}{2}\right) + \left(i\sqrt{3} + 1\right) B_1^{(1)} \left(-\frac{\left(\sqrt{3} - i\right) x}{2}\right) - \frac{x^2}{2}\left(A_1\left(-\frac{\left(\sqrt{3} - i\right) x}{2}\right)\right)\right)}{2}\right\}
$$

### **2.744 ODE No. 744**

$$
y'(x) = \frac{x}{x^4 + 2x^2y(x)^2 + y(x)^4 - y(x)}
$$

 $\blacklozenge$  **Mathematica** : cpu = 0.0577546 (sec), leaf count = 534

$$
\left\{\left\{y(x)\to \frac{\sqrt[3]{144c_1x^2+2\sqrt{(12x^2-4c_1^2)^3+4\left(36c_1x^2+4c_1^3-27\right){}^2}+16c_1^3-108}}{6\sqrt[3]{2}}+\frac{\sqrt[3]{36c_1x^2+3\sqrt{3}\sqrt{32c_1^2}x^2+26c_1^2}}{3\sqrt[3]{36c_1x^2+3\sqrt{3}\sqrt{32c_1^2}x^2+26c_1^2}}\right\}
$$

<sup>4</sup> + 8*c*<sup>1</sup>

 $\blacklozenge$  **Maple** : cpu = 0.224 (sec), leaf count = 621

$$
\begin{cases} y(x) = \frac{1}{12} \left( -2 \right) \left( -2 \right) \left( \sqrt[3]{-36 \right) \left( -2 \right) \left( x^2 - 54 \right) - \left( -2 \right)^3 + 6 \left( \sqrt{48 \cdot x^6 + 24 \cdot x^4 \right) - \left( -2 \right)^2 + \left( 3 \right)^2 + 108 \right) \left( -2 \right)^2 + 3 \right) \left( -2 \right)^3 \left( -2 \right)^3 \left( -2 \right)^
$$

## **2.745 ODE No. 745**

 $\lambda$ 

$$
y'(x) = \frac{(y(x)\log(x) - 1)^3}{x(-y(x) + y(x)\log(x) - 1)}
$$

 $\chi$  Mathematica : cpu = 299.999 (sec), leaf count = 0, timed out \$Aborted

 $\sqrt{\text{Maple}}$  : cpu = 0.074 (sec), leaf count = 78

$$
\begin{cases}\ny(x) = \frac{47 \text{ RootOf}\left(-27783 \int^{-Z} (2209 - a^3 - 9261 - a + 9261)^{-1} d_- a - 7 \ln(x) + 3 \right) - 84}{(47 \ln(x) - 47) \text{RootOf}\left(-27783 \int^{-Z} (2209 - a^3 - 9261 - a + 9261)^{-1} d_- a - 7 \ln(x) + 3 \right) - 84 \ln(x)}\n\end{cases}
$$

**2.746 ODE No. 746**

$$
y'(x) = -\frac{i(x^4 + 2x^2y(x)^2 + y(x)^4 + ix)}{y(x)}
$$

 $\boldsymbol{\chi}$  Mathematica : cpu = 46.2312 (sec), leaf count = 0, could not solve DSolve[Derivative[1][y][x] ==  $((-1)*(I*x + x^4 + 2*x^2*y[x]^2 + y[x]^4))/y[x]$ , y[x], x]  $\blacklozenge$  **Maple** : cpu = 0.485 (sec), leaf count = 232

$$
\left\{y(x)=\frac{\sqrt{2}}{2\,\mathrm{Ai}\left(-\sqrt[3]{-8\,i}x\right)\_C1+2\,\mathrm{Bi}\left(-\sqrt[3]{-8\,i}x\right)}\sqrt{\left(\left(i\sqrt{3}+1\right)\_C1\,\mathrm{Ai}^{(1)}\left(-\sqrt[3]{-8\,i}x\right)+\left(i\sqrt{3}+1\right)\mathrm{Bi}^{(1)}\left(-\sqrt[3]{-8\,i}x\right)\right)}\right\}
$$

# **2.747 ODE No. 747**

$$
y'(x) = -\frac{y(x)\cot(x)(x^2y(x)(-\log(2x)) + x\log(2x) + \tan(x))}{x}
$$

 $\boldsymbol{\chi}$  Mathematica : cpu = 300.002 (sec), leaf count = 0, timed out

\$Aborted

 $\blacklozenge$  **Maple** : cpu = 0.564 (sec), leaf count = 75

$$
\left\{y(x) = 1 e^{\int \frac{-x\ln(x) - x\ln(2) - \tan(x)}{x\tan(x)} dx} \left(\int -\frac{x(\ln(2) + \ln(x))}{\tan(x)} e^{\int \frac{-x\ln(x) - x\ln(2) - \tan(x)}{x\tan(x)} dx} dx + \_C1\right)^{-1}\right\}
$$

**2.748 ODE No. 748**

$$
y'(x) = \frac{y(x)(y(x) + x)}{x(y(x)^3 + x)}
$$

 $\blacklozenge$  **Mathematica** : cpu = 0.41323 (sec), leaf count = 286

$$
\left\{ \left\{ y(x) \to \frac{2\sqrt[3]{2}(c_1 + \log(x))}{\sqrt[3]{\sqrt{2916x^2 - 864(c_1 + \log(x))^3} + 54x}} + \frac{\sqrt[3]{\frac{1}{6}\sqrt{2916x^2 - 864(c_1 + \log(x))^3} + 9x}}{3^{2/3}} \right\}, \left\{ y(x) \to \frac{(-1)^{\frac{1}{3}}\sqrt[3]{\frac{1}{6}\sqrt{2916x^2 - 864(c_1 + \log(x))^3} + 54x}}{3^{2/3}} \right\}
$$

◆ **Maple** : cpu =  $0.106$  (sec), leaf count =  $404$ 

$$
\left\{ y(x) = \frac{1}{6} \left( \left( i \left( 27 x + 3 \sqrt{-24 - C1^3 - 72 - C1^2 \ln(x) - 72 - C1 (\ln(x))^2 - 24 (\ln(x))^3 + 81 x^2} \right)^{\frac{2}{3}} - 6 i \right) - \frac{1}{3} \right) \right\}.
$$

### **2.749 ODE No. 749**

$$
y'(x) = \frac{x(x - y(x))^2 (y(x) + x)^2}{y(x)}
$$

 $\blacklozenge$  **Mathematica** : cpu = 0.116923 (sec), leaf count = 102

$$
\left\{ \left\{ y(x) \to -\frac{\sqrt{(x^2 - 1)e^{4c_1 + 2x^2} + x^2 + 1}}{\sqrt{e^{4c_1 + 2x^2} + 1}} \right\}, \left\{ y(x) \to \frac{\sqrt{(x^2 - 1)e^{4c_1 + 2x^2} + x^2 + 1}}{\sqrt{e^{4c_1 + 2x^2} + 1}} \right\} \right\}
$$

 $\blacklozenge$  **Maple** : cpu = 0.155 (sec), leaf count = 192

$$
\left\{ y(x) = 1 \sqrt{\left( (x^2 + 1) e^{-\frac{x^2(x^2 + 2)}{2}} + C1 (x^2 - 1) e^{-\frac{x^2(x^2 - 2)}{2}} \right) \left( -C1 e^{-\frac{x^2(x^2 - 2)}{2}} + e^{-\frac{x^2(x^2 + 2)}{2}} \right)} \right\} \left( -C1 e^{-\frac{x^2(x^2 - 2)}{2}} \right)
$$

**2.750 ODE No. 750**

$$
y'(x) = \frac{y(x) (x^2 + 3y(x)^2)}{x (6y(x)^2 + x)}
$$

 $\blacklozenge$  **Mathematica** : cpu = 0.417148 (sec), leaf count = 68

$$
\left\{\left\{y(x) \to -\frac{\sqrt{x}\sqrt{W\left(\frac{6e^{2(c_1+x)}}{x}\right)}}{\sqrt{6}}\right\}, \left\{y(x) \to \frac{\sqrt{x}\sqrt{W\left(\frac{6e^{2(c_1+x)}}{x}\right)}}{\sqrt{6}}\right\}\right\}
$$

 $\blacklozenge$  **Maple** : cpu = 0.325 (sec), leaf count = 49

$$
\left\{ \left( (y(x))^{-2} + 6 x^{-1} \right)^{-1} = \frac{x}{54} \left( e^{RootOf \left( -e^{-Z} \ln \left( \frac{(e^{-Z} + 9)x}{2} \right) + 3 \right) - CI e^{-Z} + \left( -e^{-Z} + 2e^{-Z} + 9 \right)} + 9 \right) \right\}
$$

### **2.751 ODE No. 751**

$$
y'(x) = \frac{y(x) (x^4 + x \log(y(x)) + \log(y(x)))}{x(x+1)}
$$

 $\blacklozenge$  **Mathematica** : cpu = 0.0901133 (sec), leaf count = 29

$$
\left\{ \left\{ y(x) \to (x+1)^x e^{\frac{1}{2}x(2c_1+x^2-2x)} \right\} \right\}
$$

 $\sqrt{\text{Maple}}$  : cpu = 0.118 (sec), leaf count = 26

$$
\left\{ y(x) = \frac{(1+x)^x e^{x-C_1}}{e^{x^2}} e^{\frac{x^3}{2}} \right\}
$$

**2.752 ODE No. 752**

$$
y'(x) = \frac{\cos(y(x)) (x^3 \cos(y(x)) - x - 1)}{(x + 1)(x \sin(y(x)) - 1)}
$$

 $\chi$  Mathematica : cpu = 33.9311 (sec), leaf count = 0, could not solve DSolve[Derivative[1][y][x] ==  $(Cos[y[x]] * (-1 - x + x^3 * Cos[y[x]])) / ((1 + x) * (-1 + x^2 + x^2))$  $1 + x * \sin[y[x]]))$ ,  $y[x]$ ,  $x]$ 

 $\blacklozenge$  **Maple** : cpu = 1.526 (sec), leaf count = 723

$$
\left\{y(x) = \arctan\left(\frac{1}{36\left(\ln\left(1+x\right)\right)^2 + \left(-24\,x^3 + 36\,x^2 - 72\right)\right)\ln\left(1+x\right) + 4\,x^6 - 12\,x^5 + 33\,x^4 + \left(24\right)\right)\right\}
$$

# **2.753 ODE No. 753**

$$
y'(x) = \frac{y(x) \log(y(x)) (x^4 \log(y(x)) + x + 1)}{x(x + 1)}
$$

 $\blacklozenge$  **Mathematica** : cpu = 0.145782 (sec), leaf count = 41

$$
\left\{ \left\{ y(x) \to \exp \left( \frac{12x}{12c_1 - 3x^4 + 4x^3 - 6x^2 + 12x - 12\log(x+1)} \right) \right\} \right\}
$$

 $\sqrt{\text{Maple}}$  : cpu = 0.186 (sec), leaf count = 38

$$
\left\{y(x) = e^{-12 \frac{x}{3x^4 - 4x^3 + 6x^2 + 12 \ln(1+x) - 12 \cdot C \cdot t - 12x}}\right\}
$$

## **2.754 ODE No. 754**

$$
y'(x) = \frac{x^3 + xy(x)^2 + xy(x) + y(x)^3}{x^2}
$$

 $\blacklozenge$  **Mathematica** : cpu = 0.0339183 (sec), leaf count = 47

Solve 
$$
\left[c_1 + x = \text{RootSum}\left[\#1^3 + \#1^2 + 1\&, \frac{\log\left(\frac{y(x)}{x} - \#1\right)}{3\#1^2 + 2\#1}\&\right], y(x)\right]
$$

 $\blacklozenge$  **Maple** : cpu = 0.02 (sec), leaf count = 26

$$
\left\{ y(x) = RootOf\left(-\int^{-Z} \left(-a^3 + -a^2 + 1\right)^{-1} d_a a + x + \_CI\right) x \right\}
$$

#### **2.755 ODE No. 755**

$$
y'(x) = \frac{y(x)^{3/2}}{x^2 - 2xy(x) + y(x)^2 + y(x)^{3/2}}
$$

 $\blacklozenge$  **Mathematica** : cpu = 0.222135 (sec), leaf count = 2213

$$
\left\{\left\{y(x) \to \frac{1}{3}\left(2\left(x + e^{c_1} + 2e^{2c_1}\right) - \sqrt[3]{x^3 + 3e^{c_1}x^2 - 3e^{2c_1}(4x - 1)x - 96e^{5c_1} - 64e^{6c_1} + 6e^{4c_1}(8x - 5) + e^{3c_1}(12x - 1)x\right)\right\}
$$

 $\blacklozenge$  **Maple** : cpu = 0.11 (sec), leaf count = 44

$$
\left\{2\frac{\sqrt{y(x)}}{y(x)-x} + (y(x)-x)^{-1} - 2\frac{x}{\sqrt{y(x)} (y(x)-x)} - Ct = 0\right\}
$$

# **2.756 ODE No. 756**

$$
y'(x) = \frac{x^6 + 2x^3y(x) + x^2y(x)^2 + y(x)^3}{x^4}
$$

 $\blacklozenge$  **Mathematica** : cpu = 0.10973 (sec), leaf count = 93

Solve 
$$
\[ 87 \text{RootSum} \left[ -29 \# 1^3 + 3 \sqrt[3]{29} \# 1 - 29 \& \left( \frac{x^2 + 3y(x)}{\sqrt[3]{29} \sqrt[3]{\frac{1}{x^6} x^4}} - \# 1 \right) \& \left( \frac{1}{x^6} \right)^{2/3} x^5 = 0, y(x) \]
$$

 $\blacklozenge$  **Maple** : cpu = 0.036 (sec), leaf count = 37

$$
\left\{y(x)=\frac{\left(-3+29\,RootOf\!\left(-81\,\int^{-Z} \!\left(841\,-a^3-27\,-a+27\right)^{-1}d\_a+x+3\,-CI\right)\right)x^2}{9}\right\}
$$

**2.757 ODE No. 757**

$$
y'(x) = \frac{x^3 + 2x^2 - 4xy(x) - 4x - 8}{2x^2 - 8y(x) + 4x - 8}
$$

 $\blacklozenge$  **Mathematica** : cpu = 0.0362727 (sec), leaf count = 33

$$
\left\{ \left\{ y(x) \to \frac{1}{4} \left( 8W \left( -e^{c_1 - \frac{x}{4} - 1} \right) + x^2 + 2x + 4 \right) \right\} \right\}
$$

 $\sqrt{\text{ Maple}}$  : cpu = 0.068 (sec), leaf count = 26

$$
\left\{ y(x) = \frac{x^2}{4} + 2 \operatorname{lmbert} W \left( 1/2 \_ C1 e^{-x/4} e^{-1/2} \right) + \frac{x}{2} + 1 \right\}
$$

### **2.758 ODE No. 758**

$$
y'(x) = \frac{y(x) (x^3y(x) + 2x + 2)}{(x+1)(\log(y(x)) + 2x - 1)}
$$

 $\blacklozenge$  **Mathematica** : cpu = 1.16998 (sec), leaf count = 459

$$
\left\{ \left\{ y(x) \rightarrow \frac{6W\left(-\frac{1}{6}\sqrt[6]{e^{-12x}(6c_1+2x^3-3x^2+6x-6\log(x+1))^6}\right)}{6c_1+2x^3-3x^2+6x-6\log(x+1)} \right\}, \left\{ y(x) \rightarrow \frac{6W\left(\frac{1}{6}\sqrt[6]{e^{-12x}(6c_1+2x^3-3x^2+6x-6x-6x+1)}\right)}{6c_1+2x^3-3x^2+6x-6x^2+6x-6x+1} \right\}
$$

 $\blacklozenge$  **Maple** : cpu = 0.238 (sec), leaf count = 41

$$
\left\{ y(x) = e^{-\text{lambert }W\left(-\frac{\left(-2x^3+3x^2+6\ln(1+x)+6\right)C1-6x\right)e^{-2x}}{6}\right)-2x } \right\}
$$

## **2.759 ODE No. 759**

$$
y'(x) = -\frac{ix(x^8 + 18x^4y(x)^2 + 54ix^2 + 81y(x)^4)}{243y(x)}
$$

 $\boldsymbol{\chi}$  Mathematica : cpu = 41.0183 (sec), leaf count = 0, could not solve DSolve[Derivative[1][y][x] ==  $((-1/243)*x*((54*1)*x^2 + x^8 + 18*x^4*y[x]^2 + 81*y[x]^4))/y$ [ ◆ **Maple** : cpu =  $0.655$  (sec), leaf count =  $305$ 

$$
\left\{y(x) = -\frac{\sqrt{3}}{3x}\sqrt{\left(J_{\frac{1}{3}}\left(\left(\frac{2}{27}-\frac{2i}{27}\right)\sqrt{6}x^3\right)}\right)}\right\}\left(-2i\left(\frac{2}{27}-\frac{2i}{27}\right)\sqrt{6}x^3\right)\right)\left(-9\left(1/27\right)x^6+i\right)\right\}\left(\frac{2}{27}-\frac{\sqrt{3}}{27}\right)
$$

**2.760 ODE No. 760**

$$
y'(x) = \frac{(xy(x)^{2} + 1)^{3}}{x^{4}y(x)(xy(x)^{2} + x + 1)}
$$

 $\blacklozenge$  **Mathematica** : cpu = 2.38317 (sec), leaf count = 85

Solve 
$$
\left[5\left(c_1+\frac{1}{x}\right)+2\log (xy(x)^2-x+1)+\tan^{-1}(2xy(x)^4+2(x+1)y(x)^2+x+1)\right]=\log (2x^2y(x)^4+x^2+2x^3)
$$

◆ **Maple** : cpu =  $1.388$  (sec), leaf count =  $137$ 

$$
\left\{\frac{\left(2\left(y(x)\right)^4+2\left(y(x)\right)^2+1\right)\left(-1+y(x)\right)\left(1+y(x)\right)\left(2\,\ln\left(x(y(x))^2-x+1\right)x-\ln\left(2\,x^2(y(x))^4+\left(2\,x^2+4\,x\right)\right)\right)}{5\,x\,\left(2\,\left(y(x)\right)^2\right)}\right\}
$$

# **2.761 ODE No. 761**

$$
y'(x) = \frac{-x^3 + 4x^2 - 4xy(x) - 4x + 8}{2x^2 + 8y(x) - 8x + 8}
$$

 $\blacklozenge$  **Mathematica** : cpu = 0.030058 (sec), leaf count = 26

$$
\left\{ \left\{ y(x) \to W(-e^{c_1-x-1}) - \frac{x^2}{4} + x \right\} \right\}
$$

 $\blacktriangle$  **Maple** : cpu = 0.066 (sec), leaf count = 18

$$
\left\{y(x) = -\frac{x^2}{4} + \text{lambert } W\left(\frac{-C1}{e^x}\right) + x\right\}
$$

**2.762 ODE No. 762**

$$
y'(x) = -\frac{y(x)(x \log(y(x)) + \log(y(x)) - x)}{x(x+1)}
$$

 $\blacklozenge$  **Mathematica** : cpu = 0.0720348 (sec), leaf count = 26

$$
\left\{ \left\{ y(x) \to (x+1)^{-1/x} e^{1-\frac{c_1}{x}} \right\} \right\}
$$

 $\blacktriangle$  **Maple** : cpu = 0.114 (sec), leaf count = 22

$$
\left\{y(x) = \frac{e}{\sqrt[x]{1+x}}e^{\frac{-Ct}{x}}\right\}
$$

**2.763 ODE No. 763**

$$
y'(x) = \frac{y(x)(x \log(y(x)) + \log(y(x)) + x)}{x(x+1)}
$$

 $\blacklozenge$  **Mathematica** : cpu = 0.071312 (sec), leaf count = 21

$$
\left\{ \left\{ y(x) \to \left( \frac{x}{x+1} \right)^x e^{c_1 x} \right\} \right\}
$$

 $\blacktriangle$  **Maple** : cpu = 0.106 (sec), leaf count = 14

$$
\left\{ y(x) = \left( \frac{x \_ C1}{1+x} \right)^x \right\}
$$

# **2.764 ODE No. 764**

$$
y'(x) = \frac{y(x) (x^4 - x \log(y(x)) - \log(y(x)))}{x(x+1)}
$$

 $\blacklozenge$  **Mathematica** : cpu = 0.110148 (sec), leaf count = 46

$$
\left\{ \left\{ y(x) \to (x+1)^{\frac{1}{x}} \exp \left( -\frac{12c_1 - 3x^4 + 4x^3 - 6x^2 + 12x + 25}{12x} \right) \right\} \right\}
$$

 $\blacktriangle$  **Maple** : cpu = 0.125 (sec), leaf count = 36

$$
\left\{ y(x) = e^{\frac{x^3}{4}} e^{-\frac{x^2}{3}} e^{\frac{x}{2}} \sqrt[x]{1 + x} e^{-\frac{Ct}{x}} e^{-1} \right\}
$$

$$
2.765 \qquad \text{ODE No. } 765
$$

$$
y'(x)=\frac{y(x)\left(xy(x)\log\left(\frac{(x-1)(x+1)}{x}\right)-\log\left(\frac{(x-1)(x+1)}{x}\right)-1\right)}{x}
$$

 $\boldsymbol{\chi}$  Mathematica : cpu = 299.998 (sec), leaf count = 0, timed out

\$Aborted

◆ **Maple** : cpu =  $0.236$  (sec), leaf count =  $106$ 

$$
\left\{ y(x) = \frac{e^{dilog(1+x)}x^{\ln(1+x)}}{xe^{dilog(x)}} e^{-\frac{(\ln(x))^2}{2}} \left( \int -\frac{e^{dilog(1+x)}x^{\ln(1+x)}}{xe^{dilog(x)}} e^{-\frac{(\ln(x))^2}{2}} \ln\left(\frac{(x-1)(1+x)}{x}\right) \left(x^{\ln\left(\frac{(x-1)(1+x)}{x}\right)}\right)^{-1} dx\right)
$$

### **2.766 ODE No. 766**

$$
y'(x) = \frac{y(x)\left(x^2y(x)\log\left(\frac{(x-1)(x+1)}{x}\right) - x\log\left(\frac{(x-1)(x+1)}{x}\right) - \log(x)\right)}{x\log(x)}
$$

 $\boldsymbol{\chi}$  Mathematica : cpu = 299.998 (sec), leaf count = 0, timed out

\$Aborted

 $\sqrt{\text{ Maple}}$  : cpu = 0.258 (sec), leaf count = 89

$$
\left\{y(x) = 1 e^{\int \frac{1}{x \ln(x)} \left(-x \ln\left(\frac{(x-1)(1+x)}{x}\right) - \ln(x)\right) dx} \left(\int -\frac{x}{\ln(x)} e^{\int \frac{1}{x \ln(x)} \left(-x \ln\left(\frac{(x-1)(1+x)}{x}\right) - \ln(x)\right) dx} \ln\left(\frac{(x-1)(1+x)}{x}\right) dx\right\}
$$

## **2.767 ODE No. 767**

$$
y'(x) = \frac{-x^3 + 2x^2 - 8xy(x) - 8x + 32}{4x^2 + 32y(x) - 8x + 32}
$$

 $\blacklozenge$  **Mathematica** : cpu = 0.0276981 (sec), leaf count = 35

$$
\left\{ \left\{ y(x) \to 4W \left( -e^{c_1 - \frac{x}{16} - 1} \right) - \frac{x^2}{8} + \frac{x}{4} + 3 \right\} \right\}
$$

 $\blacklozenge$  **Maple** : cpu = 0.069 (sec), leaf count = 26

$$
\left\{ y(x) = -\frac{x^2}{8} + 4 \text{ lambert } W \Big( 1/4 \_ C1 e^{-x/16} e^{-3/4} \Big) + \frac{x}{4} + 3 \right\}
$$

**2.768 ODE No. 768**

$$
y'(x) = \frac{y(x)(y(x) + 1)}{x(xy(x) - y(x) - 1)}
$$

 $\blacklozenge$  **Mathematica** : cpu = 1.11725 (sec), leaf count = 66

Solve 
$$
\left[ \frac{2^{2/3} \left( xy(x) \left( -\log \left( \frac{xy(x)}{(x-1)y(x)-1} \right) + \log \left( \frac{y(x)+1}{-xy(x)+y(x)+1} \right) + \log(x)+1 \right) -1 \right)}{9xy(x)} = c_1, y(x) \right]
$$

 $\blacklozenge$  **Maple** : cpu = 0.127 (sec), leaf count = 26

$$
\left\{ y(x) = -\left(xlambertW\left(\frac{1}{xe^{x^{-1}} - C1}\right) + 1\right)^{-1} \right\}
$$

**2.769 ODE No. 769**

$$
y'(x) = -\frac{ix(x^8 + 8x^4y(x)^2 + 16ix^2 + 16y(x)^4)}{32y(x)}
$$

 $\chi$  Mathematica : cpu = 42.8073 (sec), leaf count = 0, could not solve DSolve[Derivative[1][y][x] ==  $((-I/32)*x*((16*I)*x^2 + x^8 + 8*x^4*y[x]^2 + 16*y[x]^4))/y[x]$  $\blacklozenge$  **Maple** : cpu = 0.49 (sec), leaf count = 251

$$
\left\{y(x)=-\frac{\sqrt{4}}{2x}\sqrt{\left(-2\_{C1}\left(1/8\,x^{6}+i\right)J_{1/3}\left(\left(1/3-i/3\right)x^{3}\right)+\left(-\frac{x^{6}}{4}-2\,i\right)Y_{\frac{1}{3}}\left(\left(\frac{1}{3}-\frac{i}{3}\right)x^{3}\right)+(1+i)x^{3}\left(J_{\frac{4}{3}}\right)x^{2}\right)}{J_{1/3}}\right\}
$$

# **2.770 ODE No. 770**

$$
y'(x) = \frac{2y(x)^6}{32x^2y(x)^4 + y(x)^3 + 16xy(x)^2 + 2}
$$

 $\blacklozenge$  **Mathematica** : cpu = 0.151102 (sec), leaf count = 687

$$
\left\{\left(y(x) \to \frac{2\sqrt[3]{2}\sqrt[3]{4608c_1^2x^2 + 3\sqrt{3}\sqrt{(1-16c_1x)^2(2048c_1^2x^2 + 64c_1(4c_1^3-9)x - 16c_1^3 + 4096x^3 + 27)}}{6(1-16c_1x)^2(2048c_1^2x^2 + 64c_1(4c_1^3-9)x - 16c_1^3 + 4096x^3 + 27)}\right\}
$$

◆ **Maple** : cpu =  $0.141$  (sec), leaf count =  $1105$ 

$$
\left\{ y(x) = \frac{1}{96 x + 6 \cdot 10^{1}} \left( 32 x \cdot 10^{3} \sqrt{96 \sqrt{3} \left( \frac{C1}{16} + x \right) \sqrt{(4096 x^{3} + 27)} \cdot 00^{14} + 576 x \cdot 00^{13} + 2048 \cdot 00^{12} x^{2} + 1076 x \cdot 00^{14} \right)} \right\}
$$

**2.771 ODE No. 771**

$$
y'(x) = \frac{-a^2x^3 - 2abx^2 - 4axy(x) - 4ax + 8}{2ax^2 + 4bx + 8y(x) + 8}
$$

 $\blacklozenge$  **Mathematica** : cpu = 0.0348667 (sec), leaf count = 48

$$
\left\{\left\{y(x) \to -\frac{abx^2 + 8W\left(-e^{-\frac{b^2x}{4} + c_1 - 1}\right) + 2b^2x + 4b + 8}{4b}\right\}\right\}
$$

 $\blacktriangle$  **Maple** : cpu = 0.148 (sec), leaf count = 84

$$
\begin{cases} y(x) = \frac{1}{4b} \left( -ax^2b - 2b^2x - 4b + 4e^{1/4\frac{1}{a}\left(-4\lambda e^{2b} - 1/2e^{-1/4b^2x}e^{-1/2} - \frac{C_1b^2}{a}e^{-b/2}e^{-1}\right)a + (-b^2x - 2b - 4)a - 2\right)} - b^2x \end{cases}
$$

# **2.772 ODE No. 772**

$$
y'(x) = \frac{y(x) \log(y(x))(x \log(y(x)) + x + 1)}{x(x + 1)}
$$

 $\blacklozenge$  **Mathematica** : cpu = 0.0694948 (sec), leaf count = 21

$$
\left\{ \left\{ y(x) \to e^{\frac{x}{c_1 - x + \log(x+1)}} \right\} \right\}
$$

 $\blacklozenge$  **Maple** : cpu = 0.125 (sec), leaf count = 18

$$
\left\{y(x) = e^{\frac{x}{\ln(1+x)+\_Ct-x}}\right\}
$$

**2.773 ODE No. 773**

$$
y'(x) = \frac{y(x)^2 + xy(x) + x}{(x - 1)(y(x) + x)}
$$

 $\blacklozenge$  **Mathematica** : cpu = 0.0794805 (sec), leaf count = 59

Solve 
$$
\left[\frac{1}{2}\log\left(\frac{x^2+xy(x)+y(x)^2}{x^2}\right)+\frac{\tan^{-1}\left(\frac{2y(x)+x}{\sqrt{3}x}\right)}{\sqrt{3}}+\log(x)=c_1+\log(1-x),y(x)\right]
$$

 $\blacktriangle$  **Maple** : cpu = 0.305 (sec), leaf count = 48

$$
\left\{ y(x) = -\frac{x}{2} + \frac{\sqrt{3}x}{2} \tan \left( RootOf\left( -\sqrt{3} \ln \left( \frac{3 x^2 \left( (\tan \left( \frac{-x}{2} \right) )^2 + 1 \right)}{4 (x-1)^2} \right) + 2 \sqrt{3} \right) - C1 - 2 \right) \right) \right\}
$$

## **2.774 ODE No. 774**

$$
y'(x) = \frac{-2ax^2 - x^3 - 4xy(x) - 4x + 8}{4ax + 2x^2 + 8y(x) + 8}
$$

 $\blacklozenge$  **Mathematica** : cpu = 0.0316045 (sec), leaf count = 46

$$
\left\{ \left\{ y(x) \to -\frac{8W\left(-e^{-\frac{a^2x}{4} + c_1 - 1}\right) + 2a^2x + a(x^2 + 4) + 8}{4a} \right\} \right\}
$$

 $\blacktriangle$  **Maple** : cpu = 0.105 (sec), leaf count = 51

$$
\left\{ y(x) = \frac{1}{4a} \left( -2 a^2 x - a x^2 - 8 \operatorname{lambert} W \left( -1/2 e^{-1/4 a^2 x} e^{-a/2} e^{-1} e^{1/4} - C^{1 a^2} \right) - 4 a - 8 \right) \right\}
$$

# **2.775 ODE No. 775**

$$
y'(x) = \frac{-y(x) + \sqrt{y(x)} + x}{-y(x) + \sqrt{y(x)} + x + 1}
$$

 $\blacklozenge$  **Mathematica** : cpu = 0.107182 (sec), leaf count = 943

$$
\left\{ \left\{ y(x) \to \text{Root}\left[ x^6 - 2e^{3c_1}x^3 + e^{6c_1} + \#1^6 + (-6x - 6) \#1^5 + (15x^2 + 24x + 9) \#1^4 + (-20x^3 - 36x^2 - 18x + 24x + 9) \#1^4 + (-20x^3 - 36x^2 - 18x^2 + 24x^2 + 12x^2 + 12x^
$$

 $\blacktriangle$  **Maple** : cpu = 0.096 (sec), leaf count = 44

$$
\left\{-2(y(x))^{3/2} + (y(x))^{3} + (-3x - 3)(y(x))^{2} + (3x^{2} + 3x)y(x) - x^{3} - C1 = 0\right\}
$$

### **2.776 ODE No. 776**

$$
y'(x) = \frac{y(x)\left(x^2y(x)\log\left(\frac{x^2+1}{x}\right)-x\log\left(\frac{x^2+1}{x}\right)-\log\left(\frac{1}{x}\right)\right)}{x\log\left(\frac{1}{x}\right)}
$$

 $X$  Mathematica : cpu = 300.04 (sec), leaf count = 0, timed out \$Aborted

 $\blacklozenge$  **Maple** : cpu = 1.05 (sec), leaf count = 96

$$
\begin{cases} y(x) = 1 e^{\int \frac{1}{x \ln(x^{-1})} \left( -\ln\left(\frac{x^2+1}{x}\right) x - \ln(x^{-1}) \right) dx} \left( \int -\frac{x}{\ln(x^{-1})} e^{\int \frac{1}{x \ln(x^{-1})} \left( -\ln\left(\frac{x^2+1}{x}\right) x - \ln(x^{-1}) \right) dx} \ln\left(\frac{x^2+1}{x}\right) dx + \underline{d}x \right) dx \end{cases}
$$

**2.777 ODE No. 777**

$$
y'(x) = \frac{y(x)(y(x) + 1)}{x (xy(x)^4 - y(x) - 1)}
$$

 $\blacklozenge$  **Mathematica** : cpu = 0.142795 (sec), leaf count = 34

Solve 
$$
\left[ y(x) + \frac{3}{2} = c_1 + \frac{y(x)^2}{2} + \frac{1}{xy(x)} + \log(y(x) + 1), y(x) \right]
$$

 $\blacktriangle$  **Maple** : cpu = 0.145 (sec), leaf count = 51

$$
\left\{y(x) = e^{RootOf\left(x(e^{-Z})^3 - 5x(e^{-Z})^2 + 2x\_CI e^{-Z} + 2\_Ze^{-Z}x + 7e^{-Z}x - 2x\_CI - 2x\_Z - 3x + 2\right)} - 1\right\}
$$

# **2.778 ODE No. 778**

$$
y'(x) = \frac{x^9 y(x)^3 + x^6 y(x)^2 - 3x^2 y(x) + 1}{x^3}
$$

 $\blacklozenge$  **Mathematica** : cpu = 0.0917695 (sec), leaf count = 95

Solve 
$$
\left[ -\frac{29}{3} \text{RootSum} \left[ -29 \# 1^3 + 3 \sqrt[3]{29} \# 1 - 29 \& \frac{\log \left( \frac{3x^6y(x) + x^3}{\sqrt[3]{29} \sqrt[3]{x^9}} - \# 1 \right)}{\sqrt[3]{29} - 29 \# 1^2} \& \right] = c_1 + \frac{29^{2/3} (x^9)^{2/3}}{9x^5}, y(x) \right]
$$

 $\blacktriangle$  **Maple** : cpu = 0.029 (sec), leaf count = 37

$$
\left\{y(x)=\frac{-3+29\,RootOf\left(-81\,\int^{-Z} \left(841\,-a^3-27\,-a+27\right)^{-1}d\_a+x+3\,-CI\right)}{9\,x^3}\right\}
$$

# **2.779 ODE No. 779**

$$
y'(x) = \frac{x^3y(x) + x^3 + xy(x)^2 + y(x)^3}{(x-1)x^3}
$$

 $\blacklozenge$  **Mathematica** : cpu = 0.0484155 (sec), leaf count = 51

Solve 
$$
\left[4c_1 + \log \left(\frac{y(x)^2}{x^2} + 1\right) + 4\log(1-x) = 2\left(\log \left(\frac{y(x)+x}{x}\right) + \tan^{-1}\left(\frac{y(x)}{x}\right) + 2\log(x)\right), y(x)\right]
$$

 $\blacktriangle$  **Maple** : cpu = 0.105 (sec), leaf count = 50

$$
\left\{\frac{1}{2}\ln\left(\frac{y(x)+x}{x}\right)-\frac{1}{4}\ln\left(\frac{(y(x))^{2}+x^{2}}{x^{2}}\right)+\frac{1}{2}\arctan\left(\frac{y(x)}{x}\right)+\ln(x)-\ln(x-1)-C1=0\right\}
$$

**2.780 ODE No. 780**

$$
y'(x) = \frac{x\sqrt{x^2 + y(x)^2} + xy(x) + y(x)}{x(x+1)}
$$

 $\blacklozenge$  **Mathematica** : cpu = 0.0273206 (sec), leaf count = 15

$$
\{\{y(x) \to x\sinh (c_1 + \log(x+1))\}\}\
$$

 $\blacktriangle$  **Maple** : cpu = 0.451 (sec), leaf count = 27

$$
\left\{ -C1 + \frac{1}{x(1+x)} \left( \sqrt{(y(x))^{2} + x^{2}} + y(x) \right) = 0 \right\}
$$

# **2.781 ODE No. 781**

$$
y'(x) = \frac{y(x)\left(x^4 + x^3 + 3y(x)^2 + x\right)}{x(6y(x)^2 + x)}
$$

 $\blacklozenge$  **Mathematica** : cpu = 0.558621 (sec), leaf count = 82

$$
\left\{\left\{y(x) \to -\frac{\sqrt{x}\sqrt{W\left(6xe^{2c_1 + \frac{2x^3}{3} + x^2}\right)}}{\sqrt{6}}\right\}, \left\{y(x) \to \frac{\sqrt{x}\sqrt{W\left(6xe^{2c_1 + \frac{2x^3}{3} + x^2}\right)}}{\sqrt{6}}\right\}\right\}
$$

 $\blacklozenge$  **Maple** : cpu = 0.345 (sec), leaf count = 61

$$
\left\{ \left( (y(x))^{-2} + 6 x^{-1} \right)^{-1} = \frac{x}{54} \left( e^{RootOf \left( 2x^3 e^{-Z} + 3x^2 e^{-Z} - 3e^{-Z} \ln \left( 1/2 \frac{e^{-Z} + 9}{x} \right) + 9 - C1 e^{-Z} + 3 - Z e^{-Z} + 27 \right)} + 9 \right) \right\}
$$

**2.782 ODE No. 782**

$$
y'(x) = \frac{y(x)\coth\left(\frac{1}{x}\right)\left(x^2y(x)\log\left(\frac{x^2+1}{x}\right)-x\log\left(\frac{x^2+1}{x}\right)-\tanh\left(\frac{1}{x}\right)\right)}{x}
$$

 $\boldsymbol{\chi}$  Mathematica : cpu = 300. (sec), leaf count = 0, timed out

\$Aborted

◆ **Maple** : cpu =  $2.376$  (sec), leaf count =  $96$ 

 *y*(*x*) = 1e R 1 *x* tanh *x*−1 − ln *x* 2+1 *x x*−tanh *x*−<sup>1</sup> d*x* Z − *x* tanh (*x*−1) e R 1 *x* tanh *x*−1 − ln *x* 2+1 *x x*−tanh *x*−<sup>1</sup> d*x* ln *x* <sup>2</sup> + 1 *x*

**2.783 ODE No. 783**

$$
y'(x) = -\frac{y(x)\coth(x)\left(x^2y(x)(-\log(2x))+x\log(2x)+\tanh(x)\right)}{x}
$$

 $\boldsymbol{\chi}$  Mathematica : cpu = 300.058 (sec), leaf count = 0, timed out

### \$Aborted

 $\blacklozenge$  **Maple** : cpu = 0.311 (sec), leaf count = 75

$$
\left\{y(x) = 1 e^{\int \frac{-x \ln(x) - x \ln(2) - \tanh(x)}{x \tanh(x)} dx} \left( \int -\frac{x(\ln(2) + \ln(x))}{\tanh(x)} e^{\int \frac{-x \ln(x) - x \ln(2) - \tanh(x)}{x \tanh(x)} dx} dx + \_C1\right)^{-1}\right\}
$$

# **2.784 ODE No. 784**

 $y'(x) = \operatorname{csch}(x) (x^2 \log(x) + 2xy(x) \log(x) + y(x)^2 \log(x) + \log(x) - \sinh(x))$ 

 $\boldsymbol{\chi}$  Mathematica : cpu = 300.058 (sec), leaf count = 0, timed out

\$Aborted

◆ **Maple** : cpu =  $30.444$  (sec), leaf count =  $24$ 

$$
\left\{ y(x) = -x - \tan \left( -Ct - \int \frac{\ln (x)}{\sinh (x)} dx \right) \right\}
$$

**2.785 ODE No. 785**

$$
y'(x) = \frac{x^2 \sinh(x) + 2xy(x) \sinh(x) + y(x)^2 \sinh(x) - \log(x) + \sinh(x)}{\log(x)}
$$

 $\boldsymbol{\chi}$  Mathematica : cpu = 300.046 (sec), leaf count = 0, timed out

\$Aborted

 $\blacktriangle$  **Maple** : cpu = 88.591 (sec), leaf count = 24

$$
\left\{ y(x) = -x - \tan \left( -C1 - \int \frac{\sinh (x)}{\ln (x)} dx \right) \right\}
$$

**2.786 ODE No. 786**

$$
y'(x) = \frac{axy(x)^2\cosh(x) + bx^3\cosh(x) + y(x)\log(x)}{x\log(x)}
$$

 $\boldsymbol{\chi}$  Mathematica : cpu = 300.041 (sec), leaf count = 0, timed out

\$Aborted

 $\sqrt{\text{Maple}}$  : cpu = 0.078 (sec), leaf count = 33

$$
\left\{ y(x) = \frac{x}{a} \tan \left( \sqrt{ab} \left( \frac{-CI}{\ln (x)} + \int \frac{x \cosh (x)}{\ln (x)} dx \right) \right) \sqrt{ab} \right\}
$$

# **2.787 ODE No. 787**

$$
y'(x) = \frac{x(2x^4 - 2x^2y(x) + x^2 - x - 1)}{(x+1)(x^2 - y(x))}
$$

 $\blacklozenge$  **Mathematica** : cpu = 36.8266 (sec), leaf count = 488

Solve 
$$
\frac{\left[\left(2-\frac{x(x^2-x-1)(2x^2-2y(x)+3)}{\sqrt[3]{x^3(x^2-x-1)^3}(x^2-y(x))}\right)\left(\frac{x(x^2-x-1)(2x^2-2y(x)+3)}{\sqrt[3]{x^3(x^2-x-1)^3}(x^2-y(x))}+4\right)\left(\left(1-\frac{x(x^2-x-1)(2x^2-2y(x)+3)}{2\sqrt[3]{x^3(x^2-x-1)^3}(x^2-y(x))}\right)\log\left(\frac{2-\frac{x(x^2-x-1)(2x^2-2y(x)+3)}{\sqrt[3]{x^3}}}{8(x^2-y(x))^3}+4\right)\right)}{18\sqrt[3]{2}\left(-\frac{(2x^2-2y(x)+3)^3}{8(x^2-y(x))^3}+\frac{3x(x^2-x-1)(2x^2-y(x)+3)}{2\sqrt[3]{x^3(x^2-x-1)^3}}\right)}\right]
$$

 $\blacklozenge$  **Maple** : cpu = 0.485 (sec), leaf count = 191

$$
\begin{cases} y(x) = 1 \bigg( 4 x^2 e^{RootOf\left( 8 x^3 e^{-Z} - 24 x^2 e^{-Z} - 36 x^3 + 6 \ln \left( \frac{2 e^{-Z} - 9}{(1+x)^4} \right) e^{-Z} + 18 \right) - C1 e^{-Z} - 6 \right)} - 8 \bigg) e^{-Z} \bigg) - 8 \bigg( 1 + 2 \bigg( 1 + 2 \bigg) e^{-Z} \bigg) e^{-Z} \bigg) - 8 \bigg( 1 + 2 \bigg) e^{-Z} \bigg) - 8 \bigg( 1 + 2 \bigg) e^{-Z}
$$

## **2.788 ODE No. 788**

$$
y'(x) = -\frac{y(x)\left(x^2y(x)(-\coth(x+1)) + \log(x-1) + x\coth(x+1)\right)}{x\log(x-1)}
$$

 $\boldsymbol{\chi}$  Mathematica : cpu = 300.006 (sec), leaf count = 0, timed out

### \$Aborted

 $\blacklozenge$  **Maple** : cpu = 0.713 (sec), leaf count = 108

$$
\begin{cases} y(x) = 1 \left( e^{-\int \frac{-\ln(x-1)\sinh(1+x) - x\cosh(1+x)}{\sinh(1+x)x\ln(x-1)}} dx \right)^{-1} \left( -Ct + \int \frac{x\cosh(1+x)}{\ln(x-1)\sinh(1+x)} e^{\int \frac{-\ln(x-1)\sinh(1+x) - x\cosh(1+x)}{\sinh(1+x)x\ln(x-1)}} dx \right) \end{cases}
$$

d*x*

### **2.789 ODE No. 789**

$$
y'(x) = \frac{x^2 \coth(x+1) + 2xy(x) \coth(x+1) + y(x)^2 \coth(x+1) - \log(x-1) + \coth(x+1)}{\log(x-1)}
$$

 $\boldsymbol{\chi}$  Mathematica : cpu = 300.005 (sec), leaf count = 0, timed out

#### \$Aborted

 $\boldsymbol{\chi}$  **Maple** : cpu = 0. (sec), leaf count = 0, could not solve

 $dsolve(diff(y(x),x) = -(ln(x-1)-coth(1+x)*x^2-2*coth(1+x)*x*y(x)-coth(1+x)-coth(1+x)*y(x)^2)$ 1),y(x))

**2.790 ODE No. 790**

$$
y'(x)=\frac{x^4\coth\left(\frac{x+1}{x-1}\right)-2x^2y(x)\coth\left(\frac{x+1}{x-1}\right)+y(x)^2\coth\left(\frac{x+1}{x-1}\right)+2x\log\left(\frac{1}{x-1}\right)-\coth\left(\frac{x+1}{x-1}\right)}{\log\left(\frac{1}{x-1}\right)}
$$

 $\boldsymbol{\chi}$  Mathematica : cpu = 300.007 (sec), leaf count = 0, timed out

#### \$Aborted

 $\boldsymbol{\chi}$  **Maple** : cpu = 0. (sec), leaf count = 0, could not solve

dsolve(diff(y(x),x) =  $(2*x*\ln(1/(x-1)) - \coth((1+x)/(x-1)) + \coth((1+x)/(x-1)) * y(x)^2 2*coth((1+x)/(x-1))*x^2*y(x)+coth((1+x)/(x-1))*x^4)/ln(1/(x-1)),y(x))$ 

### **2.791 ODE No. 791**

$$
y'(x) = \frac{\text{sech}\left(\frac{1}{x-1}\right) \left(x^5 + x^4 - 2x^3y(x) - 2x^2y(x) + 2x^2\cosh\left(\frac{1}{x-1}\right) + xy(x)^2 + y(x)^2 - x - 2x\cosh\left(\frac{1}{x-1}\right) - 1\right)}{x-1}
$$

 $\chi$  Mathematica : cpu = 300.156 (sec), leaf count = 0, timed out

\$Aborted

◆ **Maple** : cpu =  $22.337$  (sec), leaf count =  $306$ 

$$
\begin{cases} y(x) = 1 \left( (-x^2 + 1) \left( e^{\frac{1}{\left( e^{(x-1)^{-1}} \right)^2 + 1} \int \frac{e^{(x-1)^{-1}} (1+x)}{\left( \left( e^{(x-1)^{-1}} \right)^2 + 1} \right) (x-1)} dx \right)^4 \right) e^{\frac{1}{\left( e^{(x-1)^{-1}} \right)^2 + 1} \int \frac{e^{(x-1)^{-1}} (1+x)}{\left( \left( e^{(x-1)^{-1}} \right)^2 + 1} \right) (x-1)} dx e^{2(x-1)^{-1}} dx \end{cases}
$$

## **2.792 ODE No. 792**

$$
y'(x) = \frac{y(x)\text{sech}\left(\frac{1}{x+1}\right)\left(x^3y(x) + x^2y(x) - x^2 - x - x\cosh\left(\frac{1}{x+1}\right) + \cosh\left(\frac{1}{x+1}\right)\right)}{(x-1)x}
$$

 $\boldsymbol{\chi}$  Mathematica : cpu = 300. (sec), leaf count = 0, timed out

\$Aborted

 $\blacklozenge$  **Maple** : cpu = 0.711 (sec), leaf count = 112

$$
\left\{y(x) = 1 e^{\int \frac{(1-x)\cosh((1+x)^{-1})-x^2-x}{x(x-1)\cosh((1+x)^{-1})}dx} \left(\int -\frac{x(1+x)}{(x-1)\cosh((1+x)^{-1})} e^{\int \frac{(1-x)\cosh((1+x)^{-1})-x^2-x}{x(x-1)\cosh((1+x)^{-1})}dx} dx + C I\right)^{-1}\right\}
$$

**2.793 ODE No. 793**

$$
y'(x) = -\frac{y(x)(xy(x) + 1)}{x(xy(x) - y(x) + 1)}
$$

 $\blacklozenge$  **Mathematica** : cpu = 20.8316 (sec), leaf count = 399

Solve 
$$
\left[-\frac{\sqrt[3]{-2}\left(\frac{2^{2/3}((x-1)y(x)-2)}{\sqrt[3]{-\frac{1}{(x-1)^3}}(x-1)((x-1)y(x)+1)}+(-2)^{2/3}\right)\left(\frac{-xy(x)+y(x)+2}{\sqrt[3]{2\sqrt[3]{-\frac{1}{(x-1)^3}}(x-1)((x-1)y(x)+1)}}+(-2)^{2/3}\right)\left(\frac{\sqrt[3]{-1}(-x+1)y(x)}{\sqrt[3]{-\frac{1}{(x-1)^3}}(x-1)(x-1)(x-1)y(x)}+(-2)^{2/3}\right)\right]
$$

 $\blacklozenge$  **Maple** : cpu = 0.182 (sec), leaf count = 32

$$
\left\{ y(x) = -2 \frac{1}{x} e^{-\t{lmbert} W\left(-2 \frac{(x-1)(e^{-Ct})^3 e^{-1}}{x}\right) + 3 \_Ct - 1} \right\}
$$

### **2.794 ODE No. 794**

$$
y'(x) = \frac{y(x)}{x(x^3y(x)^4 + x^2y(x)^3 + y(x) - 1)}
$$

 $\blacklozenge$  **Mathematica** : cpu = 0.112203 (sec), leaf count = 66

Solve 
$$
\left[c_1 + \log(x) = \text{RootSum}\left[\#1^3y(x)^3 + \#1^2y(x)^2 + 1\&\frac{\#1y(x)\log(x - \#1) + \log(x - \#1)}{3\#1y(x) + 2}\&\right] + y(x), y(x)\right]
$$

 $\blacklozenge$  **Maple** : cpu = 3.16 (sec), leaf count = 32

$$
\left\{-y(x) + \int^{xy(x)} \frac{1}{-a\left(-a^3 + \frac{a^2 + 1}{a^2 + 1}\right)} d_{-}a - C_1 = 0\right\}
$$

**2.795 ODE No. 795**

$$
y'(x) = \frac{a^3 + 3a^2x + 3ax^2 + ay(x)^2 + x^3 + y(x)^3 + xy(x)^2}{(a+x)^3}
$$

 $\blacklozenge$  **Mathematica** : cpu = 0.266889 (sec), leaf count = 106

Solve 
$$
\[57 \text{RootSum}\left[-19\#1^{3}+6\sqrt[3]{38}\#1-19\&,\frac{\log\left(\frac{a+3y(x)+x}{\sqrt[3]{38}\sqrt[3]{\frac{1}{(a+x)^{6}}}(a+x)^{3}}-\#1\right)}{2\sqrt[3]{38}-19\#1^{2}}\&\right]+38^{2/3}\left(\frac{1}{(a+x)^{6}}\right)^{2/3}(a+x)^{2/3}\&\frac{1}{2}\]
$$

 $\blacklozenge$  **Maple** : cpu = 0.028 (sec), leaf count = 37

$$
\left\{ y(x) = -RootOf\left(-\int_{-\infty}^{-Z} \left(-a^{3} - a^{2} - a - 1\right)^{-1} d_{a}a + \ln(x + a) + C1\right) (x + a) \right\}
$$

**2.796 ODE No. 796**

$$
y'(x) = \frac{e^{-\frac{3x^2}{2}}xy(x)^3}{3\left(e^{\frac{3x^2}{2}}y(x) + 3e^{\frac{3x^2}{2}} + 3y(x)\right)}
$$

 $\blacklozenge$  **Mathematica** : cpu = 17.1287 (sec), leaf count = 103

Solve 
$$
\left[-\frac{1}{2}\log\left(9e^{\frac{3x^2}{2}}(y(x)+3)y(x)+3e^{3x^2}(y(x)+3)^2-y(x)^2\right)+3\sqrt{\frac{3}{31}}\tanh^{-1}\left(\frac{\sqrt{\frac{3}{31}}\left(2e^{\frac{3x^2}{2}}(y(x)+3)+3y(x)+\left(\sqrt{\frac{3}{31}}\right)y(x)+\left(\sqrt{\frac{3}{31}}\right)y(x)\right)}{y(x)}\right)\right]
$$

 $\blacklozenge$  **Maple** : cpu = 1.164 (sec), leaf count = 143

$$
\begin{cases} y(x) = RootOf\left( \left( 7e^{3x^2 + RootOf\left( \left( e^{3/2 \cdot x^2} \right)^2 \left( 42\sqrt{93} \tanh\left( \frac{(-C1 - 5 - Z)\sqrt{93}}{90} \right) e^{3x^2 + -Z} + 217 \left( \tanh\left( \frac{(-C1 - 5 - Z)\sqrt{93}}{90} \right) \right)^2 e^{3x^2 + -Z} + 189 \right) \right) \right) \end{cases}
$$

# **2.797 ODE No. 797**

$$
y'(x)=\frac{y(x)\left(x^3y(x)\cosh\left(\frac{x+1}{x-1}\right)+x^2y(x)\cosh\left(\frac{x+1}{x-1}\right)-x^2\cosh\left(\frac{x+1}{x-1}\right)-x\cosh\left(\frac{x+1}{x-1}\right)-1\right)}{x}
$$

 $\blacklozenge$  **Mathematica** : cpu = 2.64051 (sec), leaf count = 146

$$
\left\{\left\{y(x)\to \frac{\exp\left(\frac{(3e^2-1)\text{Chi}\left(\frac{2}{x-1}\right)+(1+3e^2)\text{Shi}\left(\frac{2}{x-1}\right)}{e}\right)\right.}{x\left(c_1\exp\left(\frac{(x-1)\left((-x+e^2(x+5)-1)\sinh\left(\frac{2}{x-1}\right)+(x+e^2(x+5)+1)\cosh\left(\frac{2}{x-1}\right)\right)}{4e}\right)+\exp\left(\frac{(3e^2-1)\text{Chi}\left(\frac{2}{x-1}\right)+(1+3e^2)\text{S}\left(\frac{2}{x-1}\right)+(1+3e^2)\text{S}\left(\frac{2}{x-1}\right)}{e}\right)\right\}\right\}
$$

◆ **Maple** : cpu =  $0.446$  (sec), leaf count =  $252$ 

$$
\left\{y(x) = \frac{1}{x} e^{-\frac{ex^2}{4}e^{2(x-1)^{-1}}} e^{\frac{5}{4}e^{2(x-1)^{-1}}} e^{-\frac{e^{-1}x^2}{4}e^{-2(x-1)^{-1}}} e^{\frac{e^{-1}}{4}e^{-2(x-1)^{-1}}} e^{e^{-1}Ei(1,2(x-1)^{-1})} \left(e^{ee^{2(x-1)^{-1}}x}\right)^{-1} \left(e^{eEi(1,-x-1)}\right)^{-1} e^{-e^{-2(x-1)^{-1}}} e^{-e^{-2(x-1)^{-1}}} e^{-e^{-2(x-1)^{-1}}} e^{-e^{-2(x-1)^{-1}}}.
$$

**2.798 ODE No. 798**

$$
y'(x) = \frac{y(x)(y(x) + x + 1)}{(x + 1)(2y(x)^3 + y(x) + x)}
$$

 $\blacklozenge$  **Mathematica** : cpu = 0.712421 (sec), leaf count = 25

Solve 
$$
\left[ c_1 + \frac{x}{y(x)} + \log(x+1) = y(x)^2 + \log(y(x)), y(x) \right]
$$

 $\blacklozenge$  **Maple** : cpu = 0.148 (sec), leaf count = 30

$$
\left\{y(x) = e^{RootOf\left(-\left(e^{-Z}\right)^3 + \ln(1+x)e^{-Z} + e^{-Z} - C1 - Ze^{-Z} + x\right)}\right\}
$$

**2.799 ODE No. 799**

$$
y'(x)=\frac{y(x)\left(e^{\frac{x+1}{x-1}}x^3y(x)+e^{\frac{x+1}{x-1}}x^2y(x)-e^{\frac{x+1}{x-1}}x^2-e^{\frac{x+1}{x-1}}x-1\right)}{x}
$$

 $\blacklozenge$  **Mathematica** : cpu = 0.496763 (sec), leaf count = 50

$$
\left\{\left\{y(x) \to \frac{1}{c_1x \exp\left(\frac{1}{2}e^{\frac{x+1}{x-1}}(x^2+4x-5) - 6e \text{Ei}\left(\frac{2}{x-1}\right)\right) + x}\right\}\right\}
$$

 $\blacklozenge$  **Maple** : cpu = 0.398 (sec), leaf count = 147

$$
\left\{ y(x) = \frac{1}{x} e^{\frac{5}{2} e^{\frac{1+x}{x-1}}} e^{-\frac{x^2}{2} e^{\frac{1+x}{x-1}}} \left( e^{eEi\left(1, -2(x-1)^{-1}\right)} \right)^{-6} \left( e^{xe^{\frac{1+x}{x-1}}} \right)^{-2} \left( \int -(1+x) e^{\frac{1+x}{x-1}} e^{\frac{5}{2} e^{\frac{1+x}{x-1}}} e^{-\frac{x^2}{2} e^{\frac{1+x}{x-1}}} \left( e^{eEi\left(1, -2(x-1)^{-1}\right)} \right)^{-6} \left( e^{x^2-1} e^{\frac{1+x}{x-1}} \right)^{-2} \left( e^{eEi\left(1, -2(x-1)^{-1}\right)} \right)^{-6} \left( e^{x^2-1} e^{\frac{1+x}{x-1}} \right)^{-2} \left( e^{x^2-1} e^{\frac{1+x}{x-1}} \right)^{-2} \left(
$$

**2.800 ODE No. 800**

$$
y'(x) = \frac{-b^3 + 6b^2x - 12bx^2 - 4by(x)^2 + 8x^3 + 8y(x)^3 + 8xy(x)^2}{(2x - b)^3}
$$

 $\blacklozenge$  **Mathematica** : cpu = 0.267353 (sec), leaf count = 118

Solve 
$$
\left[57 \text{RootSum}\left[-19 \#1^{3} + 6\sqrt[3]{38} \#1 - 19 \& \frac{\log \left(\frac{b-6y(x)-2x}{\sqrt[3]{38} \sqrt[3]{\frac{1}{(b-2x)^{6}} (b-2x)^{3}}} - \#1\right)}{2\sqrt[3]{38} - 19 \#1^{2}} \& \right] + 38^{2/3} \left(\frac{1}{(b-2x)^{6}}\right)^{2/3} (b-2x)^{2/3} \& \frac{1}{(b-2x)^{6}} + 38^{2/3} \left(\frac{1}{(b-2x)^{6}}\right)^{2/3} (b-2x)^{2/3} \& \frac{1}{(b-2x)^{6}} + 38^{2/3} \left(\frac{1}{(b-2x)^{6}}\right)^{2/3} (b-2x)^{2/3} \& \frac{1}{(b-2x)^{6}} + 38^{2/3} \left(\frac{1}{(b-2x)^{6}}\right)^{2/3} (b-2x)^{2/3} \& \frac{1}{(b-2x)^{6}} + 38^{2/3} \left(\frac{1}{(b-2x)^{6}}\right)^{2/3} (b-2x)^{2/3} \& \frac{1}{(b-2x)^{6}} + 38^{2/3} \left(\frac{1}{(b-2x)^{6}}\right)^{2/3} (b-2x)^{2/3} \& \frac{1}{(b-2x)^{6}} + 38^{2/3} \left(\frac{1}{(b-2x)^{6}}\right)^{2/3} (b-2x)^{2/3} \& \frac{1}{(b-2x)^{6}} + 38^{2/3} \left(\frac{1}{(b-2x)^{6}}\right)^{2/3} (b-2x)^{2/3} \& \frac{1}{(b-2x)^{6}} + 38^{2/3} \left(\frac{1}{(b-2x)^{6}}\right)^{2/3} (b-2x)^{2/3} \& \frac{1}{(b-2x)^{6}} + 38^{2/3} \left(\frac{1}{(b-2x)^{6}}\right)^{2/3} (b-2x)^{2/3} \& \frac{1}{(b-2x)^{6}} + 38^{2/3} \left(\frac{1}{(b-2x)^{6}}\right)^{2/
$$

 $\blacktriangle$  **Maple** : cpu = 0.027 (sec), leaf count = 41

$$
\left\{ y(x) = \frac{RootOf(-\int_{0}^{-Z} (\_a^3 - \_a^2 - \_a - 1)^{-1} d\_a + \ln(-2x + b) + \_C1)(-2x + b)}{2} \right\}
$$

## **2.801 ODE No. 801**

$$
y'(x) = \frac{1}{2}e^{\frac{x^2}{4}} \left(2e^{-\frac{3x^2}{4}}y(x)^3 + 2e^{-\frac{x^2}{2}}y(x)^2 + e^{-\frac{x^2}{4}}xy(x) + 2\right)
$$

 $\blacklozenge$  **Mathematica** : cpu = 0.146002 (sec), leaf count = 124

Solve 
$$
\left[ 87 \text{RootSum} \left[ -29 \# 1^3 + 3 \sqrt[3]{29} \# 1 - 29 \& \left( \frac{e^{-\frac{x^2}{2} \left( e^{\frac{x^2}{4}} + 3y(x) \right)} - \# 1}{\sqrt[3]{29} \sqrt[3]{e^{-\frac{3x^2}{4}}}} - \# 1 \right) \& \left( \frac{87 \text{RootSum}}{\sqrt[3]{29} - 29 \# 1^2} \right) \& \left( \frac{87 \text{RootSum}}{\sqrt[3]{29} - 29 \# 1^2} \right) \right]
$$

*x* = 0*, y*(*x*)

 $\blacklozenge$  **Maple** : cpu = 0.069 (sec), leaf count = 63

$$
\left\{ y(x) = \frac{1}{9} \left( -3 e^{-1/4 x^2} e^{1/4 x^2} + 29 RootOf \left( -81 \int^{-Z} (841 \alpha^3 - 27 \alpha^2 + 27)^{-1} d\alpha + x + 3 \alpha^2 \right) \right) \left( e^{\frac{x^2}{4}} \right)^{-1} \right\}
$$

**2.802 ODE No. 802**

$$
y'(x) = \frac{-\mathrm{F1}(y(x) + \frac{1}{x}) + \frac{1}{x}}{x}
$$

 $\blacklozenge$  **Mathematica** : cpu = 0.0871691 (sec), leaf count = 88

Solve 
$$
\left[c_{1} = \int_{1}^{y(x)} \left(-\int_{1}^{x} -\frac{\mathrm{F1}^{'}\left(K[2]+\frac{1}{K[1]}\right)}{K[1]^{2}\left(-\mathrm{F1}\left(K[2]+\frac{1}{K[1]}\right)\right){}^{2}} dK[1] - \frac{1}{\mathrm{F1}\left(K[2]+\frac{1}{x}\right)}\right) dK[2] + \int_{1}^{x} \frac{\frac{1}{\mathrm{F1}\left(\frac{1}{K[1]}+y(x)\right)}}{K[1]^{2}} dK[1] + \frac{1}{\mathrm{F1}\left(K[2]+\frac{1}{x}\right)}\right) dK[2] + \int_{1}^{x} \frac{\frac{1}{\mathrm{F1}\left(\frac{1}{K[1]}+y(x)\right)}}{K[1]^{2}} dK[1] + \frac{1}{\mathrm{F1}\left(K[2]+\frac{1}{x}\right)}\right) dK[2] + \frac{1}{\mathrm{F1}\left(K[2]+\frac{1}{x}\right)}\left(\frac{1}{\mathrm{F1}\left(\frac{1}{K[1]}+y(x)\right)}\right) dK[2] + \frac{1}{\mathrm{F1}\left(K[2]+\frac{1}{x}\right)}\left(\frac{1}{\mathrm{F1}\left(\frac{1}{K[1]}+y(x)\right)}\right) dK[2] + \frac{1}{\mathrm{F1}\left(K[2]+\frac{1}{x}\right)}\left(\frac{1}{\mathrm{F1}\left(\frac{1}{K[1]}+y(x)\right)}\right) dK[2] + \frac{1}{\mathrm{F1}\left(\frac{1}{\mathrm{F1}\left(\frac{1}{K[1]}+y(x)\right)}\right)}\right) dK[2] + \frac{1}{\mathrm{F1}\left(\frac{1}{\mathrm{F1}\left(\frac{1}{K[1]}+y(x)\right)}\right)}\left(\frac{1}{\mathrm{F1}\left(\frac{1}{\mathrm{F1}\left(\frac{1}{K[1]}+y(x)\right)}\right)}\right) dK[2] + \frac{1}{\mathrm{F1}\left(\frac{1}{\mathrm{F1}\left(\frac{1}{K[1]}+y(x)\right)}\right)}\right)
$$

 $\blacktriangle$  **Maple** : cpu = 0.119 (sec), leaf count = 27

$$
\left\{ y(x) = \frac{RootOf(-\ln(x) + \int_{0}^{-Z} (\_FI(\_a))^{-1} d_a + \_C1) x - 1}{x} \right\}
$$

**2.803 ODE No. 803**

$$
y'(x) = \frac{-\text{F1}(y(x)^2 - 2\log(x))}{x\sqrt{y(x)^2}}
$$

 $\blacklozenge$  **Mathematica** : cpu = 0.101361 (sec), leaf count = 234

Solve 
$$
c_1 = \int_1^{y(x)} \frac{-((\text{F1}(K[2]^2 - 2\log(x)))^2 - 1) \left(\int_1^x \frac{2(\sqrt{K[2]^2}(\text{F1}(K[2]^2 - 2\log(K[1))))^2 + 2K[2]\text{F1}(K[2]^2 - 2\log(K[1]))^2}{K[1]((\text{F1}(K[2]^2 - 2\log(K[1]))^2 - 2K[2])}\right)}{\frac{K[1]((\text{F1}(K[2]^2 - 2\log(K[1))))^2 + 2K[2]\text{F1}(K[2]^2 - 2K[2])}{\frac{K[1]((\text{F1}(K[2]^2 - 2\log(K[1]))^2 - 2K[2])}{\frac{K[1]((\text{F1}(K[2]^2 - 2\log(K[1]))^2 - 2K[2])}{\frac{K[1]((\text{F1}(K[2]^2 - 2\log(K[1]))^2 - 2K[2])}{\frac{K[1]((\text{F1}(K[2]^2 - 2\log(K[1]))^2 - 2K[2])}{\frac{K[1]((\text{F1}(K[2]^2 - 2\log(K[1]))^2 - 2K[2])}{\frac{K[1]((\text{F1}(K[2]^2 - 2\log(K[1]))^2 - 2K[2])}{\frac{K[1]((\text{F1}(K[2]^2 - 2\log(K[1]))^2 - 2K[2])}{\frac{K[1]((\text{F1}(K[2]^2 - 2\log(K[1]))^2 - 2K[2])}{\frac{K[1]((\text{F1}(K[2]^2 - 2\log(K[1]))^2 - 2K[2])}{\frac{K[1]((\text{F1}(K[2]^2 - 2\log(K[1]))^2 - 2K[2])}{\frac{K[1]((\text{F1}(K[2]^2 - 2\log(K[1]))^2 - 2K[2])}{\frac{K[1]((\text{F1}(K[2]^2 - 2\log(K[1]))^2 - 2K[2])}{\frac{K[1]((\text{F1}(K[2]^2 - 2\log(K[1]))^2 - 2K[2])}{\frac{K[1]((\text{F1}(K[2]^2 - 2\log(K[1]))^2 - 2K[2])}{\frac{K[1]((\text{F1}(K[2]^2 -
$$

◆ **Maple** : cpu =  $0.488$  (sec), leaf count =  $65$ 

$$
\left\{ y(x) = \sqrt{2 \ln(x) + 2 \text{ RootOf} \left( \ln(x) - \int_{0}^{x} (-F1(2-a) - 1)^{-1} d_{a} - (-T1) \right)}, y(x) = -\sqrt{2 \ln(x) + 2 \text{RootOf} \left( \ln(x) - \int_{0}^{x} (-F1(2-a) - 1)^{-1} d_{a} - (-T1) \right)} \right\}
$$

## **2.804 ODE No. 804**

$$
y'(x) = \frac{\frac{1}{2}x^4\cos(2y(x)) + \frac{x^4}{2} - \frac{1}{2}x\sin(2y(x)) - \frac{1}{2}\sin(2y(x))}{x(x+1)}
$$

 $\blacklozenge$  **Mathematica** : cpu = 0.656342 (sec), leaf count = 43

$$
\left\{ \left\{ y(x) \to \tan^{-1} \left( \frac{-12c_1 + 3x^4 - 4x^3 + 6x^2 - 12x + 12\log(x+1) - 25}{12x} \right) \right\} \right\}
$$

 $\blacktriangle$  **Maple** : cpu = 1.263 (sec), leaf count = 38

$$
\left\{ y(x)=\arctan \left( \frac{3\,x^4-4\,x^3+6\,x^2+12\,\ln\left(1+x\right)-12\_C1\,-12\,x}{12\,x} \right) \right\}
$$

**2.805 ODE No. 805**

$$
y'(x) = \frac{x^4\sqrt{x^2 + y(x)^2} + xy(x) + y(x)}{x(x+1)}
$$

 $\blacklozenge$  **Mathematica** : cpu = 0.559105 (sec), leaf count = 35

$$
\left\{ \left\{ y(x) \to x \sinh \left( c_1 + \frac{x^3}{3} - \frac{x^2}{2} + x - \log(x+1) + \frac{11}{6} \right) \right\} \right\}
$$

 $\blacklozenge$  **Maple** : cpu = 0.671 (sec), leaf count = 42

$$
\left\{\ln\left(y(x) + \sqrt{(y(x))^{2} + x^{2}}\right) - \frac{x^{3}}{3} + \frac{x^{2}}{2} - x - \ln(x) + \ln(1+x) - C1 = 0\right\}
$$

**2.806 ODE No. 806**

$$
y'(x) = \frac{-\frac{1}{2}x\sin(2y(x)) - \frac{1}{2}\sin(2y(x)) + \frac{1}{2}x\cos(2y(x)) + \frac{x}{2}}{x(x+1)}
$$

 $\blacklozenge$  **Mathematica** : cpu = 0.251396 (sec), leaf count = 22

$$
\left\{ \left\{ y(x) \to \tan^{-1} \left( \frac{-c_1 + x - \log(x+1)}{x} \right) \right\} \right\}
$$

 $\blacktriangle$  **Maple** : cpu = 0.699 (sec), leaf count = 22

$$
\left\{ y(x) = -\arctan\left(\frac{\ln\left(1+x\right)-x-\_C1}{x}\right) \right\}
$$

### **2.807 ODE No. 807**

$$
y'(x) = -\frac{1}{-e^{y(x)}y(x)\_F1(y(x) - \log(x)) - x}
$$

 $\boldsymbol{\chi}$  Mathematica : cpu = 2.06171 (sec), leaf count = 0, could not solve DSolve[Derivative[1][y][x] ==  $-(-x - E^{y}[x]*y[x]*F1[-Log[x] + y[x]])^(-1)$ , y[x], x]  $\blacklozenge$  **Maple** : cpu = 0.719 (sec), leaf count = 43

$$
\left\{\frac{(\ln(x))^{2}}{2} - y(x)\ln(x) - \int_{0}^{y(x) - \ln(x)} \frac{F1(-a) - a + e^{-a}}{F1(-a)} d_a - a + C1 = 0\right\}
$$

**2.808 ODE No. 808**

$$
y'(x) = \frac{(y(x) + 1)(2y(x) + 1)}{x(2xy(x) - 2y(x) + x - 2)}
$$

 $\blacklozenge$  **Mathematica** : cpu = 1.80055 (sec), leaf count = 149

Solve 
$$
\left[ \frac{2^{2/3} \left( x \log \left( -\frac{6}{2(x-1)y(x)+x-2} \right) - x \log \left( \frac{3}{2(x-1)y(x)+x-2} \right) + 2xy(x) \left( \log \left( -\frac{6}{2(x-1)y(x)+x-2} \right) - \log \left( \frac{3}{2(x-1)y(x+2)} \right) \right) \right) \right]
$$

$$
9(2xy(x) + x)
$$

 $\blacklozenge$  **Maple** : cpu = 0.106 (sec), leaf count = 45

$$
\left\{ y(x) = 1 \left( -x \operatorname{lambert} W \left( \frac{1}{x e^{x^{-1}} - C I} \right) - 2 \right) \left( 2 x \operatorname{lambert} W \left( \frac{1}{x e^{x^{-1}} - C I} \right) + 2 \right)^{-1} \right\}
$$

**2.809 ODE No. 809**

$$
y'(x) = \frac{64x^3 - 240x^2 + 64xy(x)^2 + 64y(x)^3 - 80y(x)^2 + 300x - 125}{(4x - 5)^3}
$$

 $\blacklozenge$  **Mathematica** : cpu = 0.238837 (sec), leaf count = 118

Solve 
$$
\left[57\text{RootSum}\left[-19\text{\#}{1}^{3}+6\sqrt[3]{38}\text{\#}{1}-19\text{\&},\frac{\log\left(\frac{12y(x)+4x-5}{\sqrt[3]{38}\sqrt[3]{\frac{1}{(5-4x)^6}}(4x-5)^3}-\#1\right)}{2\sqrt[3]{38}-19\text{\#}{1}^{2}}\text{\&}\right]+9c_{1}+38^{2/3}\left(\frac{1}{(5-4x)^6}\right)^{2}
$$

 $\blacktriangle$  **Maple** : cpu = 0.024 (sec), leaf count = 41

$$
\left\{ y(x) = -\frac{RootOf(-\int_{0}^{-Z} (-a^{3}-a^{2}-a-1)^{-1} d_{a}a + \ln(4x-5)+C1)(4x-5)}{4} \right\}
$$

**2.810 ODE No. 810**

$$
y'(x) = \frac{x^2 \log^2(x) + y(x)^2 + y(x) - 2xy(x) \log(x) + x}{x}
$$

 $\blacklozenge$  **Mathematica** : cpu = 0.0185194 (sec), leaf count = 18

$$
\left\{ \left\{ y(x) \to x\left( \frac{1}{c_1 - x} + \log(x) \right) \right\} \right\}
$$

 $\blacktriangle$  **Maple** : cpu = 0.047 (sec), leaf count = 16

$$
\left\{y(x) = \left(\ln(x) + \left(\_ C1 - x\right)^{-1}\right)x\right\}
$$

**2.811 ODE No. 811**

$$
y'(x) = \frac{x^4 + x^3 e^{y(x)} + xy(x) + e^{y(x)}y(x) - x \log(e^{y(x)} + x) - e^{y(x)} \log(e^{y(x)} + x) + x}{x^2}
$$

 $\blacklozenge$  **Mathematica** : cpu = 2.52662 (sec), leaf count = 29

$$
\left\{ \left\{ y(x) \to -\log \left( \frac{e^{-\frac{1}{2}x(2c_1+x^2)}-1}{x} \right) \right\} \right\}
$$

 $\blacktriangle$  **Maple** : cpu = 2.411 (sec), leaf count = 32

$$
\left\{ y(x) = \frac{x^3}{2} + x \cdot \frac{C1}{2} + \ln\left(-x\left(-1 + e^{\frac{x^3}{2}}e^{x} - \frac{C1}{2}\right)^{-1}\right) \right\}
$$

# **2.812 ODE No. 812**

$$
y'(x) = x^3 \sqrt{x^3 - 6y(x)} + \sqrt{x^3 - 6y(x)} + \frac{x^2}{2} + x^2 \sqrt{x^3 - 6y(x)}
$$

 $\blacklozenge$  **Mathematica** : cpu = 0.382649 (sec), leaf count = 76

$$
\left\{ \left\{ y(x) \rightarrow \left( \frac{3c_1}{4} - 1 \right) x^4 + \left( c_1 + \frac{1}{6} \right) x^3 + 3c_1 x - \frac{3c_1^2}{2} - \frac{3x^8}{32} - \frac{x^7}{4} - \frac{x^6}{6} - \frac{3x^5}{4} - \frac{3x^2}{2} \right\} \right\}
$$

 $\blacklozenge$  **Maple** : cpu = 0.272 (sec), leaf count = 30

$$
\left\{ -C1 - \frac{3 x^4}{4} - x^3 - 3 x - \sqrt{x^3 - 6 y(x)} = 0 \right\}
$$

# **2.813 ODE No. 813**

$$
y'(x) = \frac{1}{2}\sqrt{a}\left(2\sqrt{ax^4 + 8y(x)} - \sqrt{ax^3 + 2x^3}\sqrt{ax^4 + 8y(x)} + 2x^2\sqrt{ax^4 + 8y(x)}\right)
$$

 $\blacklozenge$  **Mathematica** : cpu = 0.566299 (sec), leaf count = 64

$$
\left\{ \left\{ y(x) \rightarrow \frac{1}{72} a \big( (87 - 72c_1) x^4 - 96c_1 x^3 - 288c_1 x + 144c_1^2 + 9x^8 + 24x^7 + 16x^6 + 72x^5 + 144x^2 \big) \right\} \right\}
$$

 $\blacktriangle$  **Maple** : cpu = 0.592 (sec), leaf count = 40

$$
\left\{\frac{1}{4}\sqrt{ax^4+8y\left(x\right)}+\frac{-3\,{x}^{4}-4\,{x}^{3}-12\,x}{12}\sqrt{a}-\_C1=0\right\}
$$

## **2.814 ODE No. 814**

$$
y'(x) = \frac{y(x)\left(x^7y(x)^2 - 3x^3y(x) - 3\right)}{x\left(x^3y(x) + 1\right)}
$$

 $\blacklozenge$  **Mathematica** : cpu = 0.0180305 (sec), leaf count = 70

$$
\left\{\left\{y(x) \to \frac{x}{\sqrt{x(c_1-2x+1)}} - x^4\right\}, \left\{y(x) \to -\frac{x}{\sqrt{x(c_1-2x+1)}} + x^4\right\}\right\}
$$

 $\sqrt{\text{Maple}}$  : cpu = 0.042 (sec), leaf count = 38

$$
\left\{ y(x) = \frac{1}{x^3} \left( \sqrt{-C1 - 2x} - 1 \right)^{-1}, y(x) = -\frac{1}{x^3} \left( \sqrt{-C1 - 2x} + 1 \right)^{-1} \right\}
$$

# **2.815 ODE No. 815**

$$
y'(x) = \frac{e^{3x^2}x(y(x) + 3)^3}{81\left(e^{\frac{3x^2}{2}}y(x) + 3e^{\frac{3x^2}{2}} + 3y(x)\right)}
$$

 $\blacklozenge$  **Mathematica** : cpu = 18.1846 (sec), leaf count = 100

Solve 
$$
\left[\frac{1}{6}\left(\log\left(-81e^{\frac{3x^2}{2}}(y(x)+3)y(x)+e^{3x^2}(y(x)+3)^2-243y(x)^2\right)-2\log(y(x)+3)\right)=c_1+\sqrt{\frac{3}{31}}\tanh^{-1}\left(\sqrt{\frac{3}{31}}\tanh^{-1}\left(-\sqrt{\frac{3}{31}}\tanh^{-1}\left(-\
$$

 $\blacklozenge$  **Maple** : cpu = 0.829 (sec), leaf count = 168

$$
\left\{5 \ln \left(\frac{100 (3 + y(x))^2 \left(e^{3/2 x^2}\right)^2 + \left(-8100 (y(x))^2 - 24300 y(x)\right)e^{3/2 x^2} - 24300 (y(x))^2}{189 \left(e^{3/2 x^2} (3 + y(x)) + 3 y(x)\right)^2}\right) - \frac{30 \sqrt{93}}{31} Artanh\left(\sqrt{9992 x^2 + 1690 y^2}\right)\right\}
$$

**2.816 ODE No. 816**

$$
y'(x) = \frac{x(x - y(x))^3(y(x) + x)^3}{y(x)(x^2 - y(x)^2 - 1)}
$$

 $\blacklozenge$  **Mathematica** : cpu = 0.17209 (sec), leaf count = 72

Solve 
$$
\left[ \text{RootSum}\left[ \#1^3 - \#1 + 1 \&, \frac{\#1 \log \left( -\#1 + x^2 - y(x)^2 \right) - \log \left( -\#1 + x^2 - y(x)^2 \right)}{3 \#1^2 - 1} \& \right] + x^2 = 2c_1, y(x) \right]
$$

 $\blacklozenge$  **Maple** : cpu = 0.925 (sec), leaf count = 190

(Z *<sup>x</sup>* \_*b* (\_*a* − *y*(*x*))<sup>3</sup> (*y*(*x*) + \_*a*) <sup>3</sup> \_*a* \_*a* <sup>6</sup> − 3 \_*a* <sup>4</sup> (*y* (*x*))<sup>2</sup> + 3 \_*a* <sup>2</sup> (*y* (*x*))<sup>4</sup> − (*y* (*x*))<sup>6</sup> − \_*a* <sup>2</sup> + (*y* (*x*))<sup>2</sup> + 1 d\_*a* + Z *<sup>y</sup>*(*x*) − −\_*f* <sup>2</sup> + *x* −\_*f* <sup>6</sup> + 3 \_*f* 4*x* <sup>2</sup> − 3 \_*f*
**2.817 ODE No. 817**

$$
y'(x) = \frac{\csc(y(x))(\frac{1}{2}x^3\log(x)\cos(2y(x)) + \frac{1}{2}x^3\log(x) - \cos(y(x)))}{x\log(x)}
$$

 $\blacklozenge$  **Mathematica** : cpu = 0.42822 (sec), leaf count = 59

$$
\left\{ \left\{ y(x) \to -\sec^{-1} \left( -\frac{9c_1 + x^3 - 3x^3 \log(x)}{9 \log(x)} \right) \right\}, \left\{ y(x) \to \sec^{-1} \left( -\frac{9c_1 + x^3 - 3x^3 \log(x)}{9 \log(x)} \right) \right\} \right\}
$$

 $\blacklozenge$  **Maple** : cpu = 0.77 (sec), leaf count = 27

$$
\left\{ y(x) = \arccos \left( 9 \frac{\ln(x)}{3 x^3 \ln(x) - x^3 + 9 \_ C1} \right) \right\}
$$

### **2.818 ODE No. 818**

$$
y'(x) = \frac{y(x)}{x (xy(x)^4 + xy(x)^3 + xy(x) - 1)}
$$

 $\blacklozenge$  **Mathematica** : cpu = 0.0834378 (sec), leaf count = 34

Solve 
$$
\left[\frac{y(x)^3}{3} + \frac{y(x)^2}{2} + \frac{1}{xy(x)} + \log(y(x)) = c_1, y(x)\right]
$$

 $\blacktriangle$  **Maple** : cpu = 0.148 (sec), leaf count = 34

$$
\left\{ y(x) = e^{RootOf(-2x(e^{-Z})^4 - 3x(e^{-Z})^3 + 6 \cdot \text{C1} x e^{-Z} - 6 \cdot \text{C} x e^{-Z} - 6)} \right\}
$$

#### **2.819 ODE No. 819**

$$
y'(x) = x^{2}\sqrt{x^{2} + 3y(x)} + \sqrt{x^{2} + 3y(x)} + x^{3}\sqrt{x^{2} + 3y(x)} - \frac{2x}{3}
$$

 $\blacklozenge$  **Mathematica** : cpu = 0.266226 (sec), leaf count = 63

$$
\left\{ \left\{ y(x) \rightarrow \frac{1}{192} \big( (96 - 72c_1) x^4 - 96c_1 x^3 - 288c_1 x + 144c_1^2 + 9x^8 + 24x^7 + 16x^6 + 72x^5 + 80x^2 \big) \right\} \right\}
$$

 $\blacklozenge$  **Maple** : cpu = 0.25 (sec), leaf count = 30

$$
\left\{ -C1 + \frac{3 x^4}{8} + \frac{x^3}{2} + \frac{3 x}{2} - \sqrt{x^2 + 3 y(x)} = 0 \right\}
$$

**2.820 ODE No. 820**

$$
y'(x) = \frac{\csc(y(x))(\frac{1}{2}x^2\log(x)\cos(2y(x)) + \frac{1}{2}x^2\log(x) - \cos(y(x)))}{x\log(x)}
$$

 $\blacklozenge$  **Mathematica** : cpu = 0.377645 (sec), leaf count = 59

$$
\left\{ \left\{ y(x) \to -\sec^{-1} \left( -\frac{4c_1 + x^2 - 2x^2 \log(x)}{4 \log(x)} \right) \right\}, \left\{ y(x) \to \sec^{-1} \left( -\frac{4c_1 + x^2 - 2x^2 \log(x)}{4 \log(x)} \right) \right\} \right\}
$$

 $\blacktriangle$  **Maple** : cpu = 0.738 (sec), leaf count = 27

$$
\left\{ y(x) = \arccos\left(4\frac{\ln(x)}{2x^2\ln(x) - x^2 + 4\sqrt{CI}}\right)\right\}
$$

# **2.821 ODE No. 821**

$$
y'(x) = \frac{y(x)(xy(x) + 1)}{x(x^3y(x)^4 - xy(x) - 1)}
$$

 $\blacklozenge$  **Mathematica** : cpu = 0.180017 (sec), leaf count = 1993

$$
\left\{\left(y(x) \to \frac{c_1}{4} - \frac{1}{2} \sqrt{\frac{c_1^2}{4} + \frac{\sqrt[3]{36c_1^2 x^6 + 27x^5 + \sqrt{x^9 (216x^3 (6c_1 - 1)c_1^3 + 216x^2 c_1^2 - 9x (512c_1 - 81) - 4096)}}{6x^3} + \frac{c_1}{3} + \frac{c_1}{3} + \frac{1}{3} + \frac{1}{3
$$

 $\blacklozenge$  **Maple** : cpu = 0.159 (sec), leaf count = 27

$$
\left\{-\frac{1}{3 x^{3} (y(x))^{3}} - \frac{1}{2 x^{2} (y(x))^{2}} - y(x) + \_ C1 = 0\right\}
$$

**2.822 ODE No. 822**

$$
y'(x) = \frac{1}{4}x\left(-4e^{-x^2}x^2y(x) - 4e^{-x^2}x^2 + 4e^{-x^2} + e^{-2x^2}x^4 + 4y(x)^2\right)
$$

 $\blacklozenge$  **Mathematica** : cpu = 0.0475723 (sec), leaf count = 32

$$
\left\{ \left\{ y(x) \to \frac{1}{c_1 - \frac{x^2}{2}} + \frac{1}{2} e^{-x^2} x^2 \right\} \right\}
$$

 $\blacktriangle$  **Maple** : cpu = 0.127 (sec), leaf count = 25

$$
\left\{ y(x) = \frac{x^2 e^{-x^2}}{2} + \left( -C1 - \frac{x^2}{2} \right)^{-1} \right\}
$$

**2.823 ODE No. 823**

$$
y'(x) = \frac{y(x)(y(x) + x)}{x (y(x)^4 + y(x)^3 + y(x) + x)}
$$

 $\blacklozenge$  **Mathematica** : cpu = 0.477113 (sec), leaf count = 35

Solve 
$$
\left[ \frac{y(x)^3}{3} + \frac{y(x)^2}{2} + \log(y(x)) = c_1 + \frac{x}{y(x)} + \log(x), y(x) \right]
$$

 $\sqrt{\text{Maple}}$  : cpu = 0.139 (sec), leaf count = 38

$$
\left\{ y(x) = e^{RootOf(-2(e-2)^{4}-3(e-2)^{3}+6\ln(x)e-2+6e-2\sqrt{C1-6\sqrt{C1}}+6x)} \right\}
$$

**2.824 ODE No. 824**

$$
y'(x) = \frac{y(x) (x^3 + x^2y(x) + y(x)^2)}{(x - 1)x^2(y(x) + x)}
$$

 $\blacklozenge$  **Mathematica** : cpu = 0.0941342 (sec), leaf count = 66

Solve 
$$
\left[ \log \left( \frac{y(x)}{x} \right) + \frac{\tan^{-1} \left( \frac{2y(x) + x}{\sqrt{3}x} \right)}{\sqrt{3}} + \log(x) = c_1 + \frac{1}{2} \log \left( \frac{x^2 + xy(x) + y(x)^2}{x^2} \right) + \log(1 - x), y(x) \right]
$$

 $\blacklozenge$  **Maple** : cpu = 0.424 (sec), leaf count = 61

$$
\left\{\ln\left(\frac{y(x)}{x}\right) - \frac{1}{2}\ln\left(\frac{(y(x))^2 + xy(x) + x^2}{x^2}\right) + \frac{\sqrt{3}}{3}\arctan\left(\frac{(x+2y(x))\sqrt{3}}{3x}\right) + \ln(x) - \ln(x-1) - C_1 = 0\right\}
$$

# **2.825 ODE No. 825**

$$
y'(x) = \frac{x(x^2y(x)^3 + (x^2 + 1)^{3/2}y(x)^2 + x^2(x^2 + 1)^{3/2} + (x^2 + 1)^{3/2} + y(x)^3)}{(x^2 + 1)^3}
$$

 $\blacklozenge$  **Mathematica** : cpu = 0.305798 (sec), leaf count = 144

Solve 
$$
\left[-\frac{19}{3}\text{RootSum}\left[-19\#1^3 + 6\sqrt[3]{38}\#1 - 19\&,\frac{\log\left(\frac{x\left(\frac{3y(x)}{(x^2+1)^2} + \frac{1}{(x^2+1)^{3/2}}\right)}{\sqrt[3]{38}}\right) - \#1}{2\sqrt[3]{38} - 19\#1^2}\&\right] = \frac{1}{18}\left(18c_1 + \frac{38^{2/3}\left(\frac{1}{(x^2+1)^2}\right) - 1}{\sqrt[3]{38}}\right)
$$

 $\blacklozenge$  **Maple** : cpu = 0.111 (sec), leaf count = 48

$$
\left\{y(x)=\frac{19 \,RootOf\left(-1296 \,\int^{-Z} \left(361\_a^3-432\_a+432\right)^{-1}d\_a+2\,\ln\left(x^2+1\right)+3\_C1\right)-6}{18}\sqrt{x^2+1}\right\}
$$

## **2.826 ODE No. 826**

$$
y'(x) = \frac{y(x)\left(3xy(x)^2 + 3y(x)^2 + x\right)}{x(x+1)\left(6y(x)^2 + x\right)}
$$

 $\blacklozenge$  **Mathematica** : cpu = 0.69356 (sec), leaf count = 70

$$
\left\{\left\{y(x) \to -\frac{\sqrt{x}\sqrt{W\left(\frac{6e^{2c_1}x}{(x+1)^2}\right)}}{\sqrt{6}}\right\}, \left\{y(x) \to \frac{\sqrt{x}\sqrt{W\left(\frac{6e^{2c_1}x}{(x+1)^2}\right)}}{\sqrt{6}}\right\}\right\}
$$

 $\blacktriangle$  **Maple** : cpu = 0.343 (sec), leaf count = 51

$$
\left\{ \left( (y(x))^{-2} + 6 x^{-1} \right)^{-1} = \frac{x}{54} \left( e^{RootOf \left( -e^{-Z} \ln \left( \frac{(1+x)^2 \left( e^{-Z} + 9 \right)}{2x} \right) + 3 e^{-Z} - C I + \_Z e^{-Z} + 9} \right)} + 9 \right) \right\}
$$

## **2.827 ODE No. 827**

$$
y'(x) = \frac{x^2y(x)\sqrt{x^2 + y(x)^2} + x^3(-\sqrt{x^2 + y(x)^2}) + y(x)}{x}
$$

 $\blacklozenge$  **Mathematica** : cpu = 0.134587 (sec), leaf count = 93

$$
\left\{\left\{y(x)\to \frac{x\left(-2e^{\frac{1}{3}\sqrt{2}(3c_1+x^3)}+e^{\frac{2}{3}\sqrt{2}(3c_1+x^3)}-1\right)}{2e^{\frac{1}{3}\sqrt{2}(3c_1+x^3)}+e^{\frac{2}{3}\sqrt{2}(3c_1+x^3)}-1}\right\}\right\}
$$

 $\blacklozenge$  **Maple** : cpu = 0.243 (sec), leaf count = 49

$$
\left\{\ln\left(2\frac{x\left(\sqrt{2(y(x))^{2}+2x^{2}}+y(x)+x\right)}{y(x)-x}\right)+\frac{\sqrt{2}x^{3}}{3}-\ln(x)-C1=0\right\}
$$

#### **2.828 ODE No. 828**

$$
y'(x) = \frac{(y(x) + 1)(2y(x) + 1)}{x(2xy(x)^4 + xy(x)^3 - 2y(x) - 2)}
$$

 $\blacklozenge$  **Mathematica** : cpu = 0.40808 (sec), leaf count = 46

Solve 
$$
\left[\frac{1}{16} \left(-2y(x)^2 + 6y(x) - \frac{8}{2xy(x) + x} - 8\log(y(x) + 1) + \log(2y(x) + 1)\right) = c_1, y(x)\right]
$$

 $\blacktriangle$  **Maple** : cpu = 0.297 (sec), leaf count = 54

$$
\left\{y(x)=\frac{1}{2}\mathrm{e}^{RootOf\left(x(\mathrm{e}^{-Z})^{3}-8\,x(\mathrm{e}^{-Z})^{2}+16\,\ln(1/2\,\mathrm{e}^{-Z}+1/2)\,x\mathrm{e}^{-Z}+8\_\,CI\,x\mathrm{e}^{-Z}-2\_\,Z\,x\mathrm{e}^{-Z}+7\,\mathrm{e}^{-Z}x+16\right)}-\frac{1}{2}\right\}
$$

**2.829 ODE No. 829**

$$
y'(x) = \frac{x^6 \sqrt{4x^2 y(x) + 1} + x^5 \sqrt{4x^2 y(x) + 1} + x^3 \sqrt{4x^2 y(x) + 1} + \frac{1}{2}}{x^3}
$$

 $\blacklozenge$  **Mathematica** : cpu = 0.451552 (sec), leaf count = 81

$$
\left\{ \left\{ y(x) \rightarrow -\frac{2c_1x^5}{5} - \frac{1}{4}(2c_1 - 1)x^4 - c_1x^2 + c_1^2 + \frac{x^{10}}{25} + \frac{x^9}{10} + \frac{x^8}{16} + \frac{x^7}{5} + \frac{x^6}{4} - \frac{1}{4x^2} \right\} \right\}
$$

 $\blacklozenge$  **Maple** : cpu = 0.312 (sec), leaf count = 34

$$
\left\{ -C1 - \frac{1}{x}\sqrt{4x^2y(x) + 1} + x^2 + \frac{x^4}{2} + \frac{2x^5}{5} = 0 \right\}
$$

## **2.830 ODE No. 830**

$$
y'(x) = \frac{(x - y(x))y(x)}{x(-y(x)^4 - y(x)^3 - y(x) + x)}
$$

 $\blacklozenge$  **Mathematica** : cpu = 0.546546 (sec), leaf count = 34

Solve 
$$
\left[ \log(x) = c_1 + \frac{y(x)^3}{3} + \frac{y(x)^2}{2} + \frac{x}{y(x)} + \log(y(x)), y(x) \right]
$$

 $\sqrt{\text{Maple}}$  : cpu = 0.141 (sec), leaf count = 38

$$
\left\{ y(x) = e^{RootOf(2 (e-2)^4 + 3 (e-2)^3 - 6 \ln(x)e^{-Z} + 6e^{-Z} - CI + 6 - Ze^{-Z} + 6x)} \right\}
$$

**2.831 ODE No. 831**

$$
y'(x) = \frac{x^3\sqrt{4ax - y(x)^2} + x^2\sqrt{4ax - y(x)^2} + \sqrt{4ax - y(x)^2} + 2a}{y(x)}
$$

 $\blacklozenge$  **Mathematica** : cpu = 5.10107 (sec), leaf count = 79

$$
\left\{ \left\{ y(x) \to -\frac{1}{12} \sqrt{576ax - (12c_1 + 3x^4 + 4x^3 + 12x)^2} \right\}, \left\{ y(x) \to \frac{1}{12} \sqrt{576ax - (12c_1 + 3x^4 + 4x^3 + 12x)^2} \right\} \right\}
$$

 $\blacklozenge$  Maple : cpu = 0.369 (sec), leaf count = 35

$$
\left\{-\sqrt{-\left(y\left(x\right)\right)^{2}+4\,ax}-\frac{x^{4}}{4}-\frac{x^{3}}{3}-x--C1=0\right\}
$$

#### **2.832 ODE No. 832**

$$
y'(x) = \frac{y(x)(y(x) + x + 1)}{(x + 1) (y(x)^4 + y(x)^3 + y(x)^2 + x)}
$$

 $\blacklozenge$  **Mathematica** : cpu = 3.63062 (sec), leaf count = 2405

$$
\left\{\left\{y(x) \to \frac{1}{8} \left( -4\sqrt{\frac{-8x + 3c_1 + 3\log(x+1)+\frac{1}{2}(c_1 + \log(x+1)) + 18(c_1 + \log(x+1)) + 69x + \sqrt{(36(c_1 + \log(x+1)) + 18(c_1 + \log(x+1)) + 18(c_1 + \log(x+1)) + 18(c_1 + \log(x+1)) + 69x + \sqrt{(36(c_1 + \log(x+1)) + 18(c_1 + \log(x+1)) + 18(c_1 + \log(x
$$

 $\blacklozenge$  **Maple** : cpu = 0.203 (sec), leaf count = 31

$$
\left\{\ln\left(1+x\right) + \frac{x}{y\left(x\right)} - \frac{\left(y(x)\right)^3}{3} - \frac{\left(y(x)\right)^2}{2} - y(x) + \_C1 = 0\right\}
$$

# **2.833 ODE No. 833**

$$
y'(x) = \frac{x^4(-\sqrt{x^2 + y(x)^2}) + x^3y(x)\sqrt{x^2 + y(x)^2} + y(x)}{x}
$$

 $\blacklozenge$  **Mathematica** : cpu = 0.140372 (sec), leaf count = 87

$$
\left\{\left\{y(x)\to \frac{x\left(-2e^{\frac{4c_1+x^4}{2\sqrt{2}}}+e^{\frac{4c_1+x^4}{\sqrt{2}}}-1\right)}{2e^{\frac{4c_1+x^4}{2\sqrt{2}}}+e^{\frac{4c_1+x^4}{\sqrt{2}}}-1}\right\}\right\}
$$

 $\blacktriangle$  **Maple** : cpu = 0.183 (sec), leaf count = 49

$$
\left\{\ln\left(2\frac{x\left(\sqrt{2(y(x))^{2}+2x^{2}}+y(x)+x\right)}{y(x)-x}\right)+\frac{\sqrt{2}x^{4}}{4}-\ln(x)-C1=0\right\}
$$

**2.834 ODE No. 834**

$$
y'(x) = \frac{y(x) (x^4 + 3xy(x)^2 + 3y(x)^2)}{x(x+1) (6y(x)^2 + x)}
$$

 $\blacklozenge$  **Mathematica** : cpu = 0.846903 (sec), leaf count = 90

$$
\left\{\left\{y(x) \to -\frac{\sqrt{x}\sqrt{W\left(\frac{6(x+1)^2e^{2c_1+x^2-2x-3}}{x}\right)}}{\sqrt{6}}\right\}, \left\{y(x) \to \frac{\sqrt{x}\sqrt{W\left(\frac{6(x+1)^2e^{2c_1+x^2-2x-3}}{x}\right)}}{\sqrt{6}}\right\}\right\}
$$

 $\blacktriangle$  **Maple** : cpu = 0.347 (sec), leaf count = 60

$$
\left\{ \left( (y(x))^{-2} + 6 x^{-1} \right)^{-1} = \frac{x}{54} \left( e^{RootOf \left( x^2 e^{-Z} - e^{-Z} \ln \left( \frac{x (e^{-Z} + 9)}{2 (1+x)^2} \right) + 3 e^{-Z} - C I + \_Z e^{-Z} - 2 e^{-Z} x + 9} \right) + 9 \right) \right\}
$$

**2.835 ODE No. 835**

$$
y'(x) = -\frac{1}{x\left(-\sqrt[3]{y(x)^3}\right)\_ \text{F1}\left(y(x)^3 - 3\log(x)\right) - x\left(y(x)^3\right)^{2/3}}
$$

 $\boldsymbol{\chi}$  Mathematica : cpu = 2.8972 (sec), leaf count = 0, could not solve

DSolve[Derivative[1][y][x] ==  $-(-x*(y[x]^3)(2/3)) - x*(y[x]^3)(1/3)*\_F1[-3*Log[x] + y[x]$ 1), y[x], x]

 $\boldsymbol{\chi}$  **Maple** : cpu = 0. (sec), leaf count = 0, could not solve

dsolve(diff(y(x),x) = -1/(-(y(x)^3)^(2/3)\*x-\_F1(y(x)^3-3\*ln(x))\*(y(x)^3)^(1/3)\*x),y(x))

**2.836 ODE No. 836**

$$
y'(x) = \frac{(x - y(x))y(x)(y(x) + 1)}{x(xy(x) - y(x) + x)}
$$

 $\blacklozenge$  **Mathematica** : cpu = 17.2952 (sec), leaf count = 379

Solve 
$$
\int_{0}^{1} \frac{1}{9} 2^{2/3} \left( \frac{\left(1 - \frac{(x-1)^2 \left(\frac{x^6}{(x-1)^3}\right)^{2/3} ((x+2) y(x)+x)}{x^4 ((x-1) y(x)+x)}\right) \left(\frac{\left(\frac{x^6}{(x-1)^3}\right)^{2/3} (x-1)^2 ((x+2) y(x)+x)}{x^4 ((x-1) y(x)+x)} + 2\right) \left(\left(1 - \frac{(x-1)^2 \left(\frac{x^6}{(x-1)^3}\right)^{2/3} (x-1)^2 (x+2)^2 (x+2)^2}{x^4 ((x-1) y(x)+x)}\right)\right)}{x^4 ((x-1) y(x)+x)} dxdy
$$

 $\sqrt{\text{Maple}}$  : cpu = 0.229 (sec), leaf count = 73

$$
\begin{cases} y(x) = -xe^{RootOf\left(-\ln\left(\frac{e-Z}{2} + \frac{9}{2}\right)e^{-Z} + 3e^{-Z} - CI + \_Ze^{-Z} - e^{-Z}x + 9\right)} \left(-9 + (x - 1)e^{RootOf\left(-\ln\left(\frac{e-Z}{2} + \frac{9}{2}\right)e^{-Z} + 3e^{-Z} - CI + \_Ze^{-Z}x + 9\right)}\right) \end{cases}
$$

**2.837 ODE No. 837**

$$
y'(x) = -\frac{1}{-\sqrt[3]{y(x)^3} \log(x) - F1(3\text{Ei}(-\log(x)) + y(x)^3) - (y(x)^3)^{2/3} \log(x)}
$$

 $\chi$  Mathematica : cpu = 3.48292 (sec), leaf count = 0, could not solve

DSolve[Derivative[1][y][x] ==  $-(-(\text{Log}[x]*(y[x]\hat{3})\hat{-(}2/3)) - \text{Log}[x]*(y[x]\hat{3})\hat{-(}1/3)*\_F1[3*ExpIr$ Log[x]] +  $y[x]^3$ ])^(-1),  $y[x]$ , x]

 $\boldsymbol{\chi}$  **Maple** : cpu = 0. (sec), leaf count = 0, could not solve

dsolve(diff(y(x),x) = -1/(-ln(x)\*(y(x)^3)^(2/3)-\_F1(y(x)^3+3\*Ei(1,-ln(x)))\*ln(x)\*(y(x)^3)^(1

## **2.838 ODE No. 838**

$$
y'(x) = \frac{\frac{8x^{7/2}}{5} + \frac{4x^6}{25} - \frac{4}{5}x^3y(x) + \frac{6x^3}{5} - 4\sqrt{xy(x)} + y(x)^2 + 4x + \sqrt{x}}{x}
$$

 $\blacklozenge$  **Mathematica** : cpu = 0.0326822 (sec), leaf count = 29

$$
\left\{ \left\{ y(x) \to \frac{1}{c_1 - \log(x)} + \frac{2x^3}{5} + 2\sqrt{x} \right\} \right\}
$$

 $\blacktriangle$  **Maple** : cpu = 0.11 (sec), leaf count = 25

$$
\left\{ y(x) = \frac{2x}{5} \left( x^2 + 5 \frac{1}{\sqrt{x}} \right) + \left( -C1 - \ln(x) \right)^{-1} \right\}
$$

**2.839 ODE No. 839**

$$
y'(x)=\frac{e^{\frac{y(x)}{x}}\left(x^2+xe^{-\frac{y(x)}{x}}+e^{-\frac{y(x)}{x}}y(x)\right)}{x}
$$

 $\blacklozenge$  **Mathematica** : cpu = 0.0841068 (sec), leaf count = 28

$$
\left\{ \left\{ y(x) \to -x \log \left( \frac{e^{2c_1} - x^2}{2x} \right) \right\} \right\}
$$

 $\blacktriangle$  **Maple** : cpu = 0.079 (sec), leaf count = 19

$$
\left\{ y(x) = \ln \left( 2 \frac{x}{-x^2 + \_ C t} \right) x \right\}
$$

**2.840 ODE No. 840**

$$
y'(x) = \frac{e^{\frac{y(x)}{x}} \left(x^3 + x e^{-\frac{y(x)}{x}} + e^{-\frac{y(x)}{x}} y(x)\right)}{x}
$$

 $\blacklozenge$  **Mathematica** : cpu = 0.0989701 (sec), leaf count = 28

$$
\left\{ \left\{ y(x) \to -x \log \left( \frac{e^{3c_1} - x^3}{3x} \right) \right\} \right\}
$$

 $\blacklozenge$  **Maple** : cpu = 0.07 (sec), leaf count = 19

$$
\left\{ y(x) = \ln \left( 3 \frac{x}{-x^3 + \_ C1} \right) x \right\}
$$

## **2.841 ODE No. 841**

$$
y'(x) = \frac{-2a^{3/2}bx^2y(x)^2 + 2a^{3/2}cy(x)^2 + a^{5/2}y(x)^4 + \sqrt{a}b^2x^4 - 2\sqrt{a}bcx^2 + \sqrt{a}c^2 + bx^3}{ax^2y(x)}
$$

 $\blacklozenge$  **Mathematica** : cpu = 1.47443 (sec), leaf count = 208

$$
\left\{ \left\{ y(x) \to -\frac{\sqrt{-2a^{5/2}\left(c-bx^2\right)+4a^3bx\left(bx^2-c\right)+a^2x+4\sqrt{a}bc_1\left(bx^2-c\right)+2bc_1x}}{\sqrt{2}\sqrt{2a^{3/2}bc_1+a^{7/2}+2a^4bx}} \right\}, \left\{ y(x) \to \frac{\sqrt{-2a^{5/2}\left(c-bx^2\right)+a^2x+4\sqrt{a}bc_1\left(bx^2-c\right)+2bc_1x}}{\sqrt{2}\sqrt{2a^{3/2}bc_1+a^{7/2}+2a^4bx}} \right\}
$$

 $\blacklozenge$  **Maple** : cpu = 0.338 (sec), leaf count = 97

$$
\left\{ y(x) = \frac{1}{x_C I + 1} \sqrt{(x_C I + 1) a^{\frac{3}{2}} \left( (x_C I + 1) (bx^2 - c) \sqrt{a} + \frac{x}{2} \right)} a^{-\frac{3}{2}}, y(x) = -2 \frac{\sqrt{(x_C I + 1) a^{3/2} \left( (x_C I + 1) (bx^2 - c) \sqrt{a} + \frac{x}{2} \right)}}{a^{3/2} (x_C I + 1)}
$$

### **2.842 ODE No. 842**

$$
y'(x) = \frac{2x^2y(x)\log^2(x) + x^2y(x)^2\log(x) + x^2\log^3(x) + y(x)}{x\log(x)}
$$

 $\blacklozenge$  **Mathematica** : cpu = 0.15245 (sec), leaf count = 44

$$
\left\{ \left\{ y(x) \to \frac{\log(x) \left( -4(c_1+1) + x^2 - 2x^2 \log(x) \right)}{4c_1 - x^2 + 2x^2 \log(x)} \right\} \right\}
$$

 $\blacktriangle$  **Maple** : cpu = 0.027 (sec), leaf count = 43

$$
\left\{ y(x) = -\frac{\ln(x) (2 x^2 \ln(x) - x^2 + 2 \angle C1 + 4)}{2 x^2 \ln(x) - x^2 + 2 \angle C1} \right\}
$$

**2.843 ODE No. 843**

$$
y'(x) = \frac{2x^3y(x)\log^2(x) + x^3y(x)^2\log(x) + x^3\log^3(x) + y(x)}{x\log(x)}
$$

 $\blacklozenge$  **Mathematica** : cpu = 0.138919 (sec), leaf count = 44

$$
\left\{ \left\{ y(x) \to \frac{\log(x) \left( -9(c_1+1) + x^3 - 3x^3 \log(x) \right)}{9c_1 - x^3 + 3x^3 \log(x)} \right\} \right\}
$$

 $\blacktriangle$  **Maple** : cpu = 0.027 (sec), leaf count = 43

$$
\left\{ y(x) = -\frac{\ln(x) (6 x^3 \ln(x) - 2 x^3 + 9 \angle C1 + 18)}{6 x^3 \ln(x) - 2 x^3 + 9 \angle C1} \right\}
$$

**2.844 ODE No. 844**

$$
y'(x) = \frac{y(x)(y(x) + 1)(y(x) + x)}{x(xy(x) + y(x) + x)}
$$

 $\blacklozenge$  **Mathematica** : cpu = 19.83 (sec), leaf count = 386

Solve 
$$
\left[\frac{2^{2/3}\left(1-\frac{\left(\frac{x^{6}}{(x+1)^{3}}\right)^{2/3}(x+1)^{2}((x-2)y(x)+x)}{x^{4}((x+1)y(x)+x)}\right)\left(\frac{\left(\frac{x^{6}}{(x+1)^{3}}\right)^{2/3}(x+1)^{2}((x-2)y(x)+x)}{x^{4}((x+1)y(x)+x)}+2\right)\left(\left(1-\frac{\left(\frac{x^{6}}{(x+1)^{3}}\right)^{2/3}(x+1)^{2}((x-2)y(x)+x)}{x^{4}((x+1)y(x)+x)}\right)\right)}{9\sqrt{\frac{3\left(\frac{x^{6}}{2^{3}}\right)^{2}}{x^{4}((x+1)y(x)+x)}+4\right)}}\right]
$$

 $\blacktriangle$  **Maple** : cpu = 0.205 (sec), leaf count = 97

$$
\begin{cases} y(x) = -xe^{RootOf\left(-\ln\left(\frac{e-Z}{2} + \frac{9}{2}\right)e^{-Z} + 3e^{-Z} - CI + \_Ze^{-Z} + e^{-Z}x + 9\right)}\left(e^{RootOf\left(-\ln\left(\frac{e-Z}{2} + \frac{9}{2}\right)e^{-Z} + 3e^{-Z} - CI + \_Ze^{-Z} + e^{-Z}x + 9\right)}x\right)}\right) \end{cases}
$$

**2.845 ODE No. 845**

$$
y'(x) = \frac{\sqrt{4y(x)^3 - 9x^4} + 3x^3 + x^3\sqrt{4y(x)^3 - 9x^4} + x^2\sqrt{4y(x)^3 - 9x^4}}{y(x)^2}
$$

 $\blacklozenge$  **Mathematica** : cpu = 5.83257 (sec), leaf count = 218

$$
\left\{\left\{y(x) \to -\frac{1}{2}\sqrt[3]{-\frac{1}{2}}\sqrt[3]{12(6c_1+11)x^4+96c_1x^3+288c_1x+144c_1^2+9x^8+24x^7+16x^6+72x^5+144x^2}\right\},\left\{y(x) \to -\frac{1}{2}\sqrt[3]{-\frac{1}{2}}\sqrt[3]{\frac{1}{2}(6c_1+11)x^4+96c_1x^3+288c_1x+144c_1^2+9x^8+24x^7+16x^6+72x^5+144x^2}\right\},\left\{y(x) \to -\frac{1}{2}\sqrt[3]{-\frac{1}{2}}\sqrt[3]{\frac{1}{2}(6c_1+11)x^4+96c_1x^3+288c_1x+144c_1^2+9x^8+24x^7+16x^6+72x^5+144x^2}\right\}
$$

 $\blacklozenge$  **Maple** : cpu = 0.261 (sec), leaf count = 44

$$
\left\{ \int_{-b}^{y(x)} -a^2 \frac{1}{\sqrt{-9x^4 + 4 - a^3}} d_- a - \frac{x^4}{4} - \frac{x^3}{3} - x - \_C1 = 0 \right\}
$$

#### **2.846 ODE No. 846**

$$
y'(x) = \frac{1}{x^2\left(-\left(\frac{1}{y(x)}+1\right)\right)\_\text{F1}\left(x\left(\frac{1}{y(x)}+1\right)\right) + x^2\_text{F1}\left(x\left(\frac{1}{y(x)}+1\right)\right) + x\left(\frac{1}{y(x)}+1\right) - x}
$$
  
Mathematica:  $\text{cou} = 1.56016$  (sec),  $\text{leaf count} = 174$ 

**Mathematica** : cpu =  $1.56016$  (sec), leaf count =  $174$ 

Solve 
$$
\left[c_{1} = \int_{1}^{y(x)} \left(\frac{x_{-}F1\left(x\left(\frac{1}{K[2]}+1\right)\right)-1}{x(K[2]+1)-F1\left(x\left(\frac{1}{K[2]}+1\right)\right)-K[2]} - \int_{1}^{x} \frac{K[1](K[2]+1)-F1'\left(K[1]\left(\frac{1}{K[2]}+1\right)\right)+K[2]}{K[2]\left(K[2]-K[1](K[2]+1)-F1\left(K[2]\right)\right)}\right]
$$

 $\blacklozenge$  **Maple** : cpu = 0.201 (sec), leaf count = 40

$$
\left\{ y(x) = e^{RootOf\left(-2 - \int \frac{e^{-Z}x}{e^{-Z} - 1} \frac{1}{(-F^{I}(-a) - a - 1) - a} d - a + C I\right)} - 1 \right\}
$$

## **2.847 ODE No. 847**

$$
y'(x) = x^2 \sqrt{x^2 - 4y(x) + 2x + 1} + \sqrt{x^2 - 4y(x) + 2x + 1} + x^3 \sqrt{x^2 - 4y(x) + 2x + 1} + \frac{x}{2} + \frac{1}{2}
$$
  
Mathematica : cpu = 0.421693 (sec), leaf count = 69

 $\left\{ \left\{ y(x) \rightarrow \frac{1}{14} \right\}$ 144  $\left(24(3c_1-4)x^4+96c_1x^3+72(4c_1+1)x-144c_1^2-9x^8-24x^7-16x^6-72x^5-108x^2+36\right)\right\}$  $\blacktriangle$  **Maple** : cpu = 0.295 (sec), leaf count = 34

$$
\left\{ -C1 - \frac{x^4}{2} - \frac{2x^3}{3} - 2x - \sqrt{x^2 + 2x + 1 - 4y(x)} = 0 \right\}
$$

#### **2.848 ODE No. 848**

$$
y'(x) = \_ \mathrm{F1}(y(x) - \log(\sinh(x))) + \coth(x)
$$

 $\blacklozenge$  **Mathematica** : cpu = 0.126402 (sec), leaf count = 91

Solve 
$$
\left[c_1 = \int_1^{y(x)} \left(\frac{1}{\sqrt{\frac{F1(K[2] - \log(\sinh(x)))}{\sqrt{F1(K[2] - \log(\sinh(K[1]))}}}} - \int_1^x \frac{\coth(K[1]) - F1'(K[2] - \log(\sinh(K[1])))}{\sqrt{\frac{F1(K[2] - \log(\sinh(K[1))))}{\sqrt{F1(K[2] - \log(\sinh(K[1))))}}}} dK[1])\right) dK[2] + \int_1^x dK[2] dK[2] dK[2] dK[2] dK[2]
$$

 $\blacklozenge$  **Maple** : cpu = 0.643 (sec), leaf count = 27

$$
\left\{ \int_{-b}^{y(x)} (\_F1 (\_a - \ln (\sinh (x))))^{-1} d_a - x - C I = 0 \right\}
$$

## **2.849 ODE No. 849**

$$
y'(x) = x^2\sqrt{x^2 + 4y(x) - 4x} + \sqrt{x^2 + 4y(x) - 4x} + x^3\sqrt{x^2 + 4y(x) - 4x} - \frac{x}{2} + 1
$$

 $\blacklozenge$  **Mathematica** : cpu = 0.381354 (sec), leaf count = 73

$$
\left\{ \left\{ y(x) \to -\frac{1}{6} (3c_1 - 4) x^4 - \frac{2c_1 x^3}{3} - 2c_1 x + c_1^2 + \frac{x^8}{16} + \frac{x^7}{6} + \frac{x^6}{9} + \frac{x^5}{2} + \frac{3x^2}{4} + x \right\} \right\}
$$

 $\blacklozenge$  **Maple** : cpu = 0.286 (sec), leaf count = 33

$$
\left\{ -C1 + \frac{x^4}{2} + \frac{2x^3}{3} + 2x - \sqrt{x^2 - 4x + 4y(x)} = 0 \right\}
$$

## **2.850 ODE No. 850**

$$
y'(x) = \_ \text{F1}(y(x) - \log(\sin(x)) + \log(\cos(x) + 1)) + \csc(x)
$$

 $\blacklozenge$  **Mathematica** : cpu = 0.236226 (sec), leaf count = 114

Solve 
$$
\left[c_1 = \int_1^{y(x)} \left(\frac{1}{\sqrt{\frac{F1(K[2] - \log(\sin(x)) + \log(\cos(x) + 1))}{\log(\cos(x)) + \log(\cos(x) + 1)}} - \int_1^x \frac{\csc(K[1]) - \frac{F1'(K[2] - \log(\sin(K[1])) + \log(\cos(K[1]))}{\log(\cos(K[1])) + \log(\cos(K[1]))}\right)\right]
$$

 $\blacktriangle$  **Maple** : cpu = 1.313 (sec), leaf count = 32

$$
\left\{ \int_{-b}^{y(x)} \left( \int_{-b}^{x} f(u(x) - \ln(\sin(x)) + \ln(\cos(x) + 1)) \right)^{-1} d(x - x - \ln(x) = 0 \right\}
$$

## **2.851 ODE No. 851**

$$
y'(x) = \frac{a^3x^3 + 3a^2bx^2y(x) + a^2bx^2 + 3ab^2xy(x)^2 + 2ab^2xy(x) + b^3y(x)^3 + b^3y(x)^2 + b^3y(x)^2 + b^2y(x)^2 + b^2y(x)^2 + b^2y(x)^2 + b^2y(x)^2 + b^2y(x)^2 + b^2y(x)^2 + b^2y(x)^2 + b^2y(x)^2 + b^2y(x)^2 + b^
$$

 $\blacklozenge$  **Mathematica** : cpu = 0.227437 (sec), leaf count = 136

Solve 
$$
\left[3(27a+29b)^{2/3}\text{RootSum}\left[\#1^{3}(27a+29b)^{2/3}-3\#1b^{2/3}+(27a+29b)^{2/3}\&,\frac{\log\left(\frac{3ax+3by(x)+b}{b\sqrt[3]{\frac{27a}{b}+29}}-\#1\right)}{b^{2/3}-\#1^{2}(27a+29b)^{2/3}}\&\right]\right]
$$

 $\blacktriangle$  **Maple** : cpu = 0.073 (sec), leaf count = 42

$$
\left\{y(x)=\frac{\text{RootOf}\Big(\int_{-}^{-Z}\big(\underline{\hspace{0.1cm}}a^3b+\underline{\hspace{0.1cm}}a^2b+a+b\big)^{-1}\,d\_ab-x+\underline{\hspace{0.1cm}}C1\Big)\,b-ax}{b}\right\}
$$

#### **2.852 ODE No. 852**

$$
y'(x) = \frac{\alpha^3 y(x)^3 + \alpha^3 y(x)^2 + \alpha^3 + 3\alpha^2 \beta xy(x)^2 + 2\alpha^2 \beta xy(x) + 3\alpha \beta^2 x^2 y(x) + \alpha \beta^2 x^2 + \beta^3 x^3}{\alpha^3}
$$

 $\blacklozenge$  **Mathematica** : cpu = 0.216126 (sec), leaf count = 136

Solve 
$$
\begin{bmatrix} 3(29\alpha + 27\beta)^{2/3} \text{RootSum} \end{bmatrix} \# 1^3 (29\alpha + 27\beta)^{2/3} - 3 \# 1\alpha^{2/3} + (29\alpha + 27\beta)^{2/3} \&, \frac{\log \left( \frac{3\alpha y(x) + \alpha + 3\beta x}{\alpha \sqrt[3]{\frac{27\beta}{\alpha}} + 29} - \# 1 \right)}{\alpha^{2/3} - \# 1^2 (29\alpha + 27\beta)^{2/3}}
$$

 $\blacklozenge$  **Maple** : cpu = 0.075 (sec), leaf count = 42

$$
\left\{ y(x) = \frac{RootOf\left(\int_{0}^{-Z} \left(\frac{a^3\alpha + a^2\alpha + \alpha + \beta\right)^{-1} d\_a\alpha - x + \_CI\right)\alpha - \beta x}{\alpha} \right\}
$$

**2.853 ODE No. 853**

$$
y'(x) = \frac{x^3y(x)^3 + 6x^2y(x)^2 + 14xy(x) + 2x + 12}{x^2(xy(x) + x + 2)}
$$

 $\blacklozenge$  **Mathematica** : cpu = 0.021134 (sec), leaf count = 75

$$
\left\{ \left\{ y(x) \rightarrow \frac{-2\sqrt{c_1 - 2x} + x + 2}{x(\sqrt{c_1 - 2x} - 1)} \right\}, \left\{ y(x) \rightarrow -\frac{2\sqrt{c_1 - 2x} + x + 2}{x\sqrt{c_1 - 2x} + x} \right\} \right\}
$$

 $\sqrt{\text{Maple}}$  : cpu = 0.044 (sec), leaf count = 63

$$
\left\{y(x) = \frac{1}{x}\left(-2\sqrt{-C1 - 2x} - x - 2\right)\left(\sqrt{-C1 - 2x} + 1\right)^{-1}, y(x) = \frac{1}{x}\left(-2\sqrt{-C1 - 2x} + x + 2\right)\left(\sqrt{-C1 - 2x} + x + 2\right)
$$

### **2.854 ODE No. 854**

$$
y'(x) = \frac{y(x)\left(x^2\log^2(y(x)) + 2x^2\log(x)\log(y(x)) + x^2\log^2(x) + \log(y(x)) + \log(x) - 1\right)}{x}
$$

 $\boldsymbol{\chi}$  Mathematica : cpu = 0.740546 (sec), leaf count = 0, could not solve

DSolve[Derivative[1][y][x] ==  $((-1 + Log[x] + x^2 * Log[x] )^2 + Log[y[x]] + 2*x^2 *Log[x] *Log[y]$  $\blacklozenge$  **Maple** : cpu = 0.229 (sec), leaf count = 51

$$
\left\{ y(x) = 1 \left( x^{\frac{x^3}{x^3 + 3 - Ct}} \right)^{-1} \left( x^{\frac{Ct}{x^3 + 3 - Ct}} \right)^{-3} \left( e^{\frac{x}{x^3 + 3 - Ct}} \right)^{-3} \right\}
$$

### **2.855 ODE No. 855**

$$
y'(x) = \frac{y(x)\left(x^3\log^2(y(x)) + 2x^3\log(x)\log(y(x)) + x^3\log^2(x) + \log(y(x)) + \log(x) - 1\right)}{x}
$$

 $\chi$  Mathematica : cpu = 0.962118 (sec), leaf count = 0, could not solve DSolve[Derivative[1][y][x] ==  $((-1 + Log[x] + x^3*Log[x]$ <sup>2</sup> + Log[y[x]] + 2\*x<sup>-</sup>3\*Log[x]\*Log[y[  $\blacklozenge$  **Maple** : cpu = 0.214 (sec), leaf count = 51

$$
\left\{ y(x) = 1 \left( x^{\frac{x^4}{x^4 + 4 \_ Ct}} \right)^{-1} \left( x^{\frac{Ct}{x^4 + 4 \_ Ct}} \right)^{-4} \left( e^{\frac{x}{x^4 + 4 \_ Ct}} \right)^{-4} \right\}
$$

**2.856 ODE No. 856**

$$
y'(x) = -\frac{x\left(-\_\text{F1}(y(x)^2 - 2x) - \frac{1}{x}\right)}{\sqrt{y(x)^2}}
$$

 $\blacklozenge$  **Mathematica** : cpu = 1.07342 (sec), leaf count = 100

Solve 
$$
\left[c_1 = \int_1^{y(x)} \left(\frac{\sqrt{K[2]^2}}{\sqrt{F_1(K[2]^2 - 2x)}} - \int_1^x \frac{2K[2]\sqrt{F_1(K[2]^2 - 2K[1])}}{\sqrt{F_1(K[2]^2 - 2K[1])^2}} dK[1]\right) dK[2] + \int_1^x \left(-\frac{1}{\sqrt{F_1(K[2]^2 - 2K[1])^2}}\right) dK[2] dK[2] + \int_1^x \left(-\frac{1}{\sqrt{F_1(K[2]^2 - 2K[1])^2}}\right) dK[2] dK[2] + \int_1^x \left(-\frac{1}{\sqrt{F_1(K[2]^2 - 2K[1])^2}}\right) dK[2] dK[2] + \int_1^x \left(-\frac{1}{\sqrt{F_1(K[2]^2 - 2K[1])^2}}\right) dK[2] dK[2] + \int_1^x \left(-\frac{1}{\sqrt{F_1(K[2]^2 - 2K[1])^2}}\right) dK[2] dK[2] + \int_1^x \left(-\frac{1}{\sqrt{F_1(K[2]^2 - 2K[1])^2}}\right) dK[2] dK[2] + \int_1^x \left(-\frac{1}{\sqrt{F_1(K[2]^2 - 2K[1])^2}}\right) dK[2] dK[2] + \int_1^x \left(-\frac{1}{\sqrt{F_1(K[2]^2 - 2K[1])^2}}\right) dK[2] + \int_1^x \left(-\frac{1}{\sqrt{F_1(K[2]^2 - 2K[1])^2}}\right) dK[2] dK[2] + \int_1^x \left(-\frac{1}{\sqrt{F_1(K[2]^2 - 2K[1])^2}}\right) dK[2] + \int_1^x \left(-\frac{1}{\sqrt{F_1(K[2]^2 - 2K[1])^2}}\right) dK[2] + \int_1^x \left(-\frac{1}{\sqrt{F_1(K[2]^2 - 2K[1])^2}}\right) dK[2] + \int_1^x \left(-\frac{1}{\sqrt{F_1(K[2]^2 - 2K[1])^2}}\right) dK[2] + \int_1^x \left(-\frac{1}{\sqrt{F_1(K[2]^2 - 2K[1])^2}}\
$$

◆ **Maple** : cpu =  $0.307$  (sec), leaf count =  $65$ 

$$
\left\{ y(x) = \sqrt{2 \text{ RootOf} \left( x^2 - 2 \int_{0}^{x} (-F1 (2-a))^{-1} d_{a} + 4 - C1 \right) + 2x}, y(x) = -\sqrt{2 \text{RootOf} \left( x^2 - 2 \int_{0}^{x} (-F1 (2-a))^{-1} d_{a} + 4 - C1 \right)} \right\}
$$

### **2.857 ODE No. 857**

$$
y'(x) = x^2 \sqrt{x^2 + 8y(x) - 2x + 1} + \sqrt{x^2 + 8y(x) - 2x + 1} + x^3 \sqrt{x^2 + 8y(x) - 2x + 1} - \frac{x}{4} + \frac{1}{4}
$$
  
Mathematica : cpu = 0.400379 (sec), leaf count = 77

$$
\left\{\left\{y(x)\to \left(\frac{4}{3}-c_1\right)x^4-\frac{4c_1x^3}{3}+\left(\frac{1}{4}-4c_1\right)x+2c_1^2+\frac{x^8}{8}+\frac{x^7}{3}+\frac{2x^6}{9}+x^5+\frac{15x^2}{8}-\frac{1}{8}\right\}\right\}
$$

 $\blacklozenge$  **Maple** : cpu = 0.29 (sec), leaf count = 32

$$
\left\{ -C1 + x^4 + \frac{4x^3}{3} + 4x - \sqrt{x^2 - 2x + 1 + 8y(x)} = 0 \right\}
$$

# **2.858 ODE No. 858**

$$
y'(x) = \frac{a^3y(x)^3 + a^3y(x)^2 + a^3 + 3a^2bxy(x)^2 + 2a^2bxy(x) + 3ab^2x^2y(x) + ab^2x^2 + b^3x^3}{a^3}
$$

 $\blacklozenge$  **Mathematica** : cpu = 0.222386 (sec), leaf count = 136

Solve 
$$
\left[3(29a+27b)^{2/3}\text{RootSum}\left[\#1^{3}(29a+27b)^{2/3}-3\#1a^{2/3}+(29a+27b)^{2/3}\&,\frac{\log\left(\frac{3ay(x)+a+3bx}{a\sqrt[3]{\frac{27b}{a}+29}}-\#1\right)}{a^{2/3}-\#1^{2}(29a+27b)^{2/3}}\&\right]\right]
$$

 $\blacktriangle$  **Maple** : cpu = 0.073 (sec), leaf count = 42

$$
\left\{y(x)=\frac{\text{RootOf}\Big(\int_{0}^{-Z}\big(\underline{\hspace{0.1cm}}a^3a+\underline{\hspace{0.1cm}}a^2a+a+b\big)^{-1} \, d\_aa-x+\underline{\hspace{0.1cm}}C1\Big)\, a-bx}{a}\right\}
$$

**2.859 ODE No. 859**

$$
y'(x) = \frac{-F1(y(x)^{2} - 2x) + x}{x\sqrt{y(x)^{2}}}
$$

 $\blacklozenge$  **Mathematica** : cpu = 1.52778 (sec), leaf count = 102

Solve 
$$
\left[c_1 = \int_1^{y(x)} \left(\frac{\sqrt{K[2]^2}}{\sqrt{F_1(K[2]^2 - 2x)}} - \int_1^x \frac{2K[2]\sqrt{F_1(K[2]^2 - 2K[1])}}{\sqrt{F_1(K[2]^2 - 2K[1])^2}} dK[1]\right) dK[2] + \int_1^x \left(-\frac{1}{\sqrt{F_1(K[2]^2 - 2K[1])^2}}\right) dK[2] dK[2] + \int_1^x \left(-\frac{1}{\sqrt{F_1(K[2]^2 - 2K[1])^2}}\right) dK[2] dK[2] + \int_1^x \left(-\frac{1}{\sqrt{F_1(K[2]^2 - 2K[1])^2}}\right) dK[2] dK[2] + \int_1^x \left(-\frac{1}{\sqrt{F_1(K[2]^2 - 2K[1])^2}}\right) dK[2] dK[2] + \int_1^x \left(-\frac{1}{\sqrt{F_1(K[2]^2 - 2K[1])^2}}\right) dK[2] dK[2] + \int_1^x \left(-\frac{1}{\sqrt{F_1(K[2]^2 - 2K[1])^2}}\right) dK[2] dK[2] + \int_1^x \left(-\frac{1}{\sqrt{F_1(K[2]^2 - 2K[1])^2}}\right) dK[2] + \int_1^x \left(-\frac{1}{\sqrt{F_1(K[2]^2 - 2K[1])^2}}\right) dK[2] dK[2] + \int_1^x \left(-\frac{1}{\sqrt{F_1(K[2]^2 - 2K[1])^2}}\right) dK[2] + \int_1^x \left(-\frac{1}{\sqrt{F_1(K[2]^2 - 2K[1])^2}}\right) dK[2] + \int_1^x \left(-\frac{1}{\sqrt{F_1(K[2]^2 - 2K[1])^2}}\right) dK[2] + \int_1^x \left(-\frac{1}{\sqrt{F_1(K[2]^2 - 2K[1])^2}}\right) dK[2] + \int_1^x \left(-\frac{1}{\sqrt{F_1(K[2]^2 - 2K[1])^2}}\right) dK[2] + \int_1^x \left(-\frac{1}{\sqrt{F_1(K[2]^2 - 2K[1])^2}}\right) dK[
$$

 $\blacklozenge$  **Maple** : cpu = 0.29 (sec), leaf count = 63

$$
\left\{ y(x) = \sqrt{2 \text{ RootOf}\left(\ln{(x)} - \int_{0}^{x} (-F1(2-a))^{-1} d_{a} + 2(C1) + 2x, y(x)\right)} - \sqrt{2 \text{RootOf}\left(\ln{(x)} - \int_{0}^{x} (-F1(2-a))^{-1} d_{a} + 2(C1) + 2x, y(x)\right)} \right\}
$$

# **2.860 ODE No. 860**

$$
y'(x) = \frac{\frac{1}{2}x^4\cos(2y(x)) + \frac{x^4}{2} + \frac{1}{2}x^3\cos(2y(x)) + \frac{x^3}{2} - \frac{1}{2}\sin(2y(x)) + \frac{1}{2}x\cos(2y(x)) + \frac{x}{2}}{x}
$$

 $\blacklozenge$  **Mathematica** : cpu = 0.175487 (sec), leaf count = 35

$$
\left\{ \left\{ y(x) \to \tan^{-1} \left( \frac{c_1}{2x} + \frac{x^4}{5} + \frac{x^3}{4} + \frac{x}{2} \right) \right\} \right\}
$$

 $\blacktriangle$  **Maple** : cpu = 2.414 (sec), leaf count = 29

$$
\left\{ y(x) = \arctan\left( \frac{4 x^5 + 5 x^4 + 10 x^2 + 40 \_ C1}{20 x} \right) \right\}
$$

# **2.861 ODE No. 861**

$$
y'(x) = -\frac{e^{-1/x}\left(-\mathbf{F1}\left(e^{\frac{1}{x}}y(x)\right) - \frac{e^{\frac{1}{x}}y(x)}{x}\right)}{x}
$$

 $\blacklozenge$  **Mathematica** : cpu = 2.04654 (sec), leaf count = 137

Solve 
$$
c_1 = \int_1^{y(x)} \left(-\int_1^x \frac{e^{\frac{1}{K[1]}} \left(-F1\left(e^{\frac{1}{K[1]}K[2]}\right) - e^{\frac{1}{K[1]}K[2]}\right)F1'\left(e^{\frac{1}{K[1]}K[2]}\right)\right) dK[1] - \frac{e^{\frac{1}{x}}}{F1\left(e^{\frac{1}{x}}K[2]\right)}\right) dK[2]
$$

 $\blacktriangle$  **Maple** : cpu = 0.187 (sec), leaf count = 26

$$
\left\{ y(x) = \frac{RootOf(-\ln(x) + \int^{-Z} (\_F1(\_a))^{-1} d\_a + \_C1)}{e^{x^{-1}}}\right\}
$$

#### **2.862 ODE No. 862**

$$
y'(x) = -\log(y(x) - 1)\left(\frac{\text{Ei}(-\log(y(x) - 1))}{x} - \_ \text{F1}(x)\right)
$$

 $\chi$  Mathematica : cpu = 1.24039 (sec), leaf count = 0, could not solve DSolve[Derivative[1][y][x] ==  $-(Log[-1 + y[x])*(ExpIntegralEi[-Log[-1 + y[x]]]/x - [F1[x]))$ ,  $\blacklozenge$  **Maple** : cpu = 0.231 (sec), leaf count = 27

$$
\left\{y(x) = e^{RootOf\left(\int \frac{-F_1(x)}{x} dx x + x_C C1 + Ei(1, -Z)\right)} + 1\right\}
$$

**2.863 ODE No. 863**

$$
y'(x) = \frac{x\sqrt{x^2 + y(x)^2} + x^4\sqrt{x^2 + y(x)^2} + x^3\sqrt{x^2 + y(x)^2} + y(x)}{x}
$$

 $\blacklozenge$  **Mathematica** : cpu = 0.0396985 (sec), leaf count = 26

$$
\left\{ \left\{ y(x) \to x \sinh \left( c_1 + \frac{x^4}{4} + \frac{x^3}{3} + x \right) \right\} \right\}
$$

 $\sqrt{\text{Maple}}$  : cpu = 5.871 (sec), leaf count = 38

$$
\left\{\ln\left(y(x) + \sqrt{(y(x))^{2} + x^{2}}\right) - \frac{x^{4}}{4} - \frac{x^{3}}{3} - x - \ln(x) - Ct = 0\right\}
$$

#### **2.864 ODE No. 864**

$$
y'(x) = \frac{e^{\frac{x^2}{4}}y(x)\left(2e^{-\frac{3x^2}{4}}y(x)^2 + e^{-\frac{x^2}{2}}xy(x) + e^{-\frac{x^2}{4}}x\right)}{2e^{-\frac{x^2}{4}}y(x) + 2}
$$

 $\blacklozenge$  **Mathematica** : cpu = 0.0472511 (sec), leaf count = 98

$$
\left\{ \left\{ y(x) \to \frac{e^{\frac{x^2}{2}}}{\sqrt{e^{\frac{x^2}{2}} (c_1 - 2x + 1)} - e^{\frac{x^2}{4}}} \right\}, \left\{ y(x) \to -\frac{e^{\frac{x^2}{2}}}{\sqrt{e^{\frac{x^2}{2}} (c_1 - 2x + 1)} + e^{\frac{x^2}{4}}} \right\} \right\}
$$

 $\blacklozenge$  **Maple** : cpu = 0.097 (sec), leaf count = 162

$$
\left\{y(x) = 1\left(e^{\frac{x^2}{2}}\left(\sqrt{\frac{C}{C}}-2x-1\right)e^{-\frac{x^2}{4}}-e^{\frac{x^2}{4}}\sqrt{\frac{C}{C}}-2x\right)\left(e^{-\frac{x^2}{4}}\right)^{-1}\left(e^{\frac{x^2}{4}}\sqrt{\frac{C}{C}}-2x+e^{-\frac{x^2}{4}}e^{\frac{x^2}{2}}\right)^{-1}, y(x) \right\}
$$

**2.865 ODE No. 865**

$$
y'(x) = (1 - y(x)) \left( -f(x) + \frac{y(x) \log(y(x) - 1)}{x(1 - y(x)) \log(x)} - \frac{\log(y(x) - 1)}{x(1 - y(x)) \log(x)} \right)
$$

 $\chi$  **Mathematica** : cpu = 299.999 (sec), leaf count = 0, timed out

\$Aborted

 $\blacklozenge$  **Maple** : cpu = 0.229 (sec), leaf count = 23

$$
\left\{y(x) = e^{\int \frac{f(x)}{\ln(x)} dx \ln(x)} x^{-Ct} + 1\right\}
$$

**2.866 ODE No. 866**

$$
y'(x) = x^2 \sqrt{a^2 + 2ax + x^2 + 4y(x)} + \sqrt{a^2 + 2ax + x^2 + 4y(x)} + x^3 \sqrt{a^2 + 2ax + x^2 + 4y(x)} - \frac{a}{2} - \frac{x}{2}
$$
  
Mathematics:  $c$   $c$ 

**Mathematica** :  $cpu = 0.565376$  (sec), leaf count  $= 85$ 

$$
\left\{ \left\{ y(x) \rightarrow -\frac{a^2}{4} - \frac{ax}{2} - \frac{1}{6} (3c_1 - 4) x^4 - \frac{2c_1 x^3}{3} - 2c_1 x + c_1^2 + \frac{x^8}{16} + \frac{x^7}{6} + \frac{x^6}{9} + \frac{x^5}{2} + \frac{3x^2}{4} \right\} \right\}
$$

 $\blacklozenge$  **Maple** : cpu = 0.362 (sec), leaf count = 37

$$
\left\{ -C1 + \frac{x^4}{2} + \frac{2x^3}{3} + 2x - \sqrt{x^2 + 2ax + a^2 + 4y(x)} = 0 \right\}
$$

**2.867 ODE No. 867**

$$
y'(x) = \frac{x^6}{27} + \frac{1}{3}x^4y(x) + \frac{x^4}{9} + x^2y(x)^2 + \frac{2}{3}x^2y(x) + y(x)^3 + y(x)^2 - \frac{2x}{3} + 1
$$

 $\blacklozenge$  **Mathematica** : cpu = 0.0818474 (sec), leaf count = 75

Solve 
$$
\left[ 87 \text{RootSum} \left[ -29 \# 1^3 + 3 \sqrt[3]{29} \# 1 - 29 \& \left( \frac{x^2 + 3y(x) + 1}{\sqrt[3]{29} - 29 \# 1^2} \& \right) + 9c_1 + 29^{2/3} x = 0, y(x) \right] \right]
$$

 $\blacklozenge$  **Maple** : cpu = 0.07 (sec), leaf count = 30

$$
\left\{ y(x) = -\frac{x^2}{3} + RootOf\left( -x + \int_{0}^{-Z} \left( -a^3 + -a^2 + 1 \right)^{-1} d_a + C1 \right) \right\}
$$

## **2.868 ODE No. 868**

$$
y'(x) = -x^6 + 3x^4y(x) + x^4 - 3x^2y(x)^2 - 2x^2y(x) + y(x)^3 + y(x)^2 + 2x + 1
$$

 $\blacklozenge$  **Mathematica** : cpu = 0.0620318 (sec), leaf count = 77

Solve 
$$
\left[ 87 \text{RootSum} \left[ -29 \# 1^3 + 3 \sqrt[3]{29} \# 1 - 29 \& \left( \frac{-3 x^2 + 3 y(x) + 1}{\sqrt[3]{29}} - \# 1 \right) \& \right] + 9c_1 + 29^{2/3} x = 0, y(x) \right]
$$

 $\blacklozenge$  **Maple** : cpu = 0.066 (sec), leaf count = 28

$$
\left\{ y(x) = x^2 + RootOf\left( -x + \int_{0}^{-Z} \left( -a^3 + -a^2 + 1 \right)^{-1} d_a + C1 \right) \right\}
$$

### **2.869 ODE No. 869**

$$
y'(x) = \frac{2x^5 + 2x^4 - 2x^3y(x) + x^3 - 2x^2y(x) + 3x^2 - 2y(x) - x + 1}{x^2 - y(x)}
$$

 $\blacklozenge$  **Mathematica** : cpu = 0.041397 (sec), leaf count = 42

$$
\left\{ \left\{ y(x) \to \frac{1}{2} \left( W \left( -e^{c_1 + x^4 + \frac{4x^3}{3} - 2x^2 + 4x - 1} \right) + 1 \right) + x^2 \right\} \right\}
$$

 $\blacklozenge$  **Maple** : cpu = 0.1 (sec), leaf count = 37

$$
\left\{ y(x) = x^2 + \frac{1}{2} \text{lmbert } W \left( -2 \frac{e^{x^4} e^{4/3 x^3} - C \text{1 } (e^x)^4 e^{-1}}{\left(e^{x^2}\right)^2} \right) + \frac{1}{2} \right\}
$$

**2.870 ODE No. 870**

$$
y'(x) = \frac{e^{\frac{y(x)}{x}} \left(x^4 + x^3 + xe^{-\frac{y(x)}{x}} + e^{-\frac{y(x)}{x}} y(x) + x\right)}{x}
$$

 $\blacklozenge$  **Mathematica** : cpu = 1.88733 (sec), leaf count = 32

$$
\left\{ \left\{ y(x) \to -x \log \left( -\frac{c_1}{x} - \frac{x^3}{4} - \frac{x^2}{3} - 1 \right) \right\} \right\}
$$

 $\blacktriangle$  **Maple** : cpu = 1.105 (sec), leaf count = 30

$$
\left\{ y(x) = -\ln \left( -\frac{3x^4 + 4x^3 + 12 \cdot 2 + 12x}{12 x} \right) x \right\}
$$

## **2.871 ODE No. 871**

$$
y'(x) = \frac{2xy(x)^2 + y(x)^2 + 4xy(x)\log(2x+1) + 2y(x)\log(2x+1) + 2x\log^2(2x+1) + \log^2(2x+1) - 2}{2x+1}
$$

 $\blacklozenge$  **Mathematica** : cpu = 0.0301006 (sec), leaf count = 22

$$
\left\{ \left\{ y(x) \to \frac{1}{c_1 - x} - \log(2x + 1) \right\} \right\}
$$

 $\sqrt{\text{ Maple}}$  : cpu = 0.08 (sec), leaf count = 26

$$
\left\{ y(x) = \frac{-1 + (-C1 - x) \ln (2 x + 1)}{-C1 + x} \right\}
$$

### **2.872 ODE No. 872**

$$
y'(x) = \frac{14x^{7/2} + \frac{12x^6}{5} - 6x^3y(x) - 6x^3 - 5\sqrt{xy}(x) + 10x - 5\sqrt{x} - 5}{x(2x^3 - 5y(x) + 10\sqrt{x} - 5)}
$$

 $\blacklozenge$  **Mathematica** : cpu = 0.0511312 (sec), leaf count = 92

$$
\left\{ \left\{ y(x) \to \sqrt{-\frac{1}{x}} \sqrt{-x (c_1 + 2 \log(x) + 1)} + \frac{2x^3}{5} + 2\sqrt{x} - 1 \right\}, \left\{ y(x) \to \left( -\frac{1}{x} \right)^{3/2} x \sqrt{-x (c_1 + 2 \log(x) + 1)} + \right\} \right\}
$$

 $\blacklozenge$  **Maple** : cpu = 0.07 (sec), leaf count = 49

$$
\left\{ y(x) = \frac{2x^3}{5} + 2\sqrt{x} - \sqrt{\frac{-C1 + 2\ln(x)}{-1}}, y(x) = \frac{2x^3}{5} + 2\sqrt{x} + \sqrt{\frac{-C1 + 2\ln(x)}{-1}} \right\}
$$

#### **2.873 ODE No. 873**

$$
y'(x) = \frac{2y(x) + 1}{x(2xy(x)^4 + 3xy(x)^3 + xy(x)^2 + 2xy(x) + x - 2)}
$$

 $\blacklozenge$  **Mathematica** : cpu = 0.7187 (sec), leaf count = 48

Solve 
$$
\left[\frac{1}{192}\left(-16y(x)^3 - 12y(x)^2 + 12y(x) - \frac{96}{2xy(x) + x} - 54\log(4y(x) + 2) + 7\right) = c_1, y(x)\right]
$$

 $\blacklozenge$  **Maple** : cpu = 0.264 (sec), leaf count = 50

$$
\left\{y(x) = \frac{e^{RootOf(2x(e-2)^4 - 3x(e-2)^3 - 6x(e-2)^2 + 48 \cdot \angle C1 \cdot x e^{-2} + 54 \cdot \angle Z \cdot x e^{-2} + 7 e^{-2} x + 96)}}{2} - \frac{1}{2}\right\}
$$

# **2.874 ODE No. 874**

$$
y'(x) = \frac{1}{512}x(a^3x^{12} + 24a^2x^8y(x) + 8a^2x^8 + 192ax^4y(x)^2 + 128ax^4y(x) - 256ax^2 + 512y(x)^3 + 512y(x)^2 + 512y(x)^3 + 512xy(x)^2 + 512xy(x)^2 + 512xy(x)^3 + 512xy(x)^2 + 512xy(x)^2 + 512xy(x)^
$$

Solve 
$$
\left[174 \text{RootSum}\left[-29 \#1^{3}+3 \sqrt[3]{29} \#1-29 \&,\frac{\log\left(\frac{x(3ax^{4}+24y(x)+8)}{8 \sqrt[3]{29} \sqrt[3]{x^{3}}}-\#1\right)}{\sqrt[3]{29}-29 \#1^{2}} \&\right]+18c_{1}+29^{2/3}(x^{3})^{2/3}=0, y(x^{3})^{2/3}.
$$

 $\blacktriangle$  **Maple** : cpu = 0.05 (sec), leaf count = 40

$$
\left\{y(x)=-\frac{ax^4}{8}-\frac{1}{3}+\frac{29\,RootOf\left(x^2-162\,\int^{-Z}\left(841\,-a^3-27\,-a+27\right)^{-1}\,d\_a+6\,-CI\right)}{9}\right\}
$$

## **2.875 ODE No. 875**

$$
y'(x) = \frac{x^5(-\sqrt{x^2 + y(x)^2}) + x^4y(x)\sqrt{x^2 + y(x)^2} + xy(x) + y(x)}{x(x+1)}
$$

 $\blacklozenge$  **Mathematica** : cpu = 0.329905 (sec), leaf count = 213

$$
\left\{\left\{y(x)\to \frac{x\left(2(x+1)^{\sqrt{2}}\exp\left(\frac{12c_1+3x^4+6x^2+4(x^2+3)x+25}{6\sqrt{2}}\right)+(x+1)^{2\sqrt{2}}\left(-e^{\frac{4c_1+x^4+2x^2}{\sqrt{2}}}\right)+e^{\frac{4x^3+12x+25}{3\sqrt{2}}}\right)\right\}}{-2(x+1)^{\sqrt{2}}\exp\left(\frac{12c_1+3x^4+6x^2+4(x^2+3)x+25}{6\sqrt{2}}\right)+(x+1)^{2\sqrt{2}}\left(-e^{\frac{4c_1+x^4+2x^2}{\sqrt{2}}}\right)+e^{\frac{4x^3+12x+25}{3\sqrt{2}}}\right)\right\}
$$

 $\blacklozenge$  **Maple** : cpu = 0.279 (sec), leaf count = 73

$$
\left\{\ln\left(2\frac{x\left(\sqrt{2\left(y(x)\right)^2+2x^2}+y(x)+x\right)}{y(x)-x}\right)+\sqrt{2}\ln\left(1+x\right)+\frac{\left(3x^4-4x^3+6x^2-12x\right)\sqrt{2}}{12}-\frac{C}{1-x}\right\}
$$

### **2.876 ODE No. 876**

$$
y'(x)=-\frac{y(x)^2\left(x^2y(x)-2xy(x)+y(x)-2x\right)}{2x(xy(x)-2y(x)-2)}
$$

 $\blacklozenge$  **Mathematica** : cpu = 0.0211941 (sec), leaf count = 89

$$
\left\{ \left\{ y(x) \to \frac{2}{\sqrt{2}\sqrt{-\frac{1}{x}}\sqrt{-x(2c_1 - \log(x) + 2)} + x - 2} \right\}, \left\{ y(x) \to -\frac{2}{\sqrt{2}\sqrt{-\frac{1}{x}}\sqrt{-x(2c_1 - \log(x) + 2)} - x + 2} \right\}
$$

 $\blacktriangle$  **Maple** : cpu = 0.053 (sec), leaf count = 41

$$
\left\{ y(x) = -4\left(\sqrt{\frac{-C1 - 8\ln(x)}{-2x + 4}}\right)^{-1}, y(x) = 4\left(\sqrt{\frac{-C1 - 8\ln(x)}{2x - 4}}\right)^{-1} \right\}
$$

## **2.877 ODE No. 877**

$$
y'(x) = \frac{x^6 - 3x^4y(x) + 2x^3 + 3x^2y(x)^2 - 2xy(x) - y(x)^3 - 2x}{x^2 - y(x) - 1}
$$

 $\blacklozenge$  **Mathematica** : cpu = 0.0191437 (sec), leaf count = 47

$$
\left\{ \left\{ y(x) \to \frac{1}{\sqrt{c_1 - 2x} - 1} + x^2 \right\}, \left\{ y(x) \to x^2 - \frac{1}{\sqrt{c_1 - 2x} + 1} \right\} \right\}
$$

 $\blacklozenge$  **Maple** : cpu = 0.051 (sec), leaf count = 73

$$
\left\{ y(x) = \frac{1}{-2\sqrt{2}} \left( -2\sqrt{2}x^2 + 2x^3 + \sqrt{2}x^2 - 2x + 1 - 1 \right), y(x) = \frac{1}{-2x + 2\sqrt{2}} \left( 2\sqrt{2}x^2 - 2x^3 + \sqrt{2}x^2 - 2x^2 + 1 - 1 \right) \right\}
$$

#### **2.878 ODE No. 878**

$$
y'(x) = \frac{-64a^3x^3 + 48a^2x^2y(x)^2 + 16a^2x^2 - 12axy(x)^4 - 8axy(x)^2 + y(x)^6 + y(x)^4 + 1}{y(x)}
$$

 $\blacklozenge$  **Mathematica** : cpu = 0.33751 (sec), leaf count = 128

Solve 
$$
\left[2ax = a\text{RootSum}\left[64\#1^{3}a^{3} - 48\#1^{2}a^{2}y(x)^{2} - 16\#1^{2}a^{2} + 12\#1ay(x)^{4} + 8\#1ay(x)^{2} + 2a - y(x)^{6} - y(x)^{4}\right]\right]
$$

 $\boldsymbol{\times}$  **Maple** : cpu = 0. (sec), leaf count = 0, could not solve

dsolve(diff(y(x),x) =  $(1+y(x)^4-8*ax*y(x)^2+16*a^2*x^2+y(x)^6-12*y(x)^4*a*x+48*y(x)^2*a^2*x^2+y(z)$  $64*a^3*x^3)/y(x),y(x))$ 

# **2.879 ODE No. 879**

$$
y'(x) = \frac{x^2(-\sqrt{x^2 + y(x)^2}) + xy(x)\sqrt{x^2 + y(x)^2} + xy(x) + y(x)}{x(x+1)}
$$

 $\blacklozenge$  **Mathematica** : cpu = 0.173511 (sec), leaf count = 109

$$
\left\{ \left\{ y(x) \rightarrow \frac{x\left(-2(x+1)^{\sqrt{2}}e^{\sqrt{2}(c_1+x)} + e^{2\sqrt{2}(c_1+x)} - (x+1)^{2\sqrt{2}}\right)}{2(x+1)^{\sqrt{2}}e^{\sqrt{2}(c_1+x)} + e^{2\sqrt{2}(c_1+x)} - (x+1)^{2\sqrt{2}}} \right\} \right\}
$$

 $\blacktriangle$  **Maple** : cpu = 0.24 (sec), leaf count = 55

$$
\left\{\ln\left(2\frac{x(\sqrt{2(y(x))^{2}+2x^{2}}+y(x)+x)}{y(x)-x}\right)+\sqrt{2}x-\ln(x)-\sqrt{2}\ln(1+x)-C1=0\right\}
$$

# **2.880 ODE No. 880**

$$
y'(x) = -\frac{2a}{128a^4x^3 - 96a^3x^2y(x)^2 - 32a^3x^2 + 24a^2xy(x)^4 + 16a^2xy(x)^2 - 2ay(x)^6 - 2ay(x)^4 - 2a - y(x)}
$$
  
Mathematica: cpu = 0.171469 (sec), leaf count = 126

Solve 
$$
\left[8ac_1 = \frac{\text{RootSum}\left[-64\#1^3a^3 + 48\#1^2a^2y(x)^2 + 16\#1^2a^2 - 12\#1ay(x)^4 - 8\#1ay(x)^2 + y(x)^6 + y(x)^4 + 4x^2a^2 - 12\#1ay(x)^4 - 8\#1ay(x)^2 + 4x^2a^2 - 12\#1ay(x)^4 - 8\#1ay(x)^2 + 4x^2a^2 - 12\#1ay(x)^2 + 16\#1ay(x)^2 + 16\#1ay
$$

 $\blacktriangle$  **Maple** : cpu = 0.085 (sec), leaf count = 41

$$
\left\{\frac{y(x)}{2a} + \frac{\int^{(y(x))^2 - 4ax} \left(-a^3 + \frac{a^2 + 1}{2}\right)^{-1} d\_a}{8 a^2} - \frac{C1}{2} = 0\right\}
$$

**2.881 ODE No. 881**

$$
y'(x) = \frac{x^6 + 9x^4y(x) - 6x^3 + 27x^2y(x)^2 - 18xy(x) + 27y(x)^3 - 18x}{9x^2 + 27y(x) + 27}
$$

 $\blacklozenge$  **Mathematica** : cpu = 0.0205884 (sec), leaf count = 57

$$
\left\{ \left\{ y(x) \to \frac{27}{\sqrt{c_1 - 1458x} - 27} - \frac{x^2}{3} \right\}, \left\{ y(x) \to -\frac{27}{\sqrt{c_1 - 1458x} + 27} - \frac{x^2}{3} \right\} \right\}
$$

 $\blacktriangle$  **Maple** : cpu = 0.055 (sec), leaf count = 77

$$
\left\{ y(x) = \frac{1}{-6x+6\_\_CI} \left( -2\_\_CI x^2 + 2x^3 - 3\sqrt{2\_\_CI - 2x + 1} + 3 \right), y(x) = \frac{1}{-6x+6\_\_CI} \left( -2\_\_CI x^2 + 2x^2 + 2x^2 + 3x + 1 \right) \right\}
$$

## **2.882 ODE No. 882**

$$
y'(x) = -\frac{1}{216}\sqrt{x}\left(-108x^{3/2} + x^9 - 18x^6y(x) - 6x^6 + 108x^3y(x)^2 + 72x^3y(x) - 216y(x)^3 - 216y(x)^2 - 216\right)
$$
  
Mathematica : cpu = 0.102746 (sec), leaf count = 106

$$
\text{Solve}\!\left[261\text{RootSum}\!\left[-29\#1^3+3\sqrt[3]{29}\#1-29\&,\frac{\log\left(-\#1-\frac{\sqrt{x}(x^3-6y(x)-2)}{2\sqrt[3]{29}\sqrt[3]{x^{3/2}}}\right)}{\sqrt[3]{29}-29\#1^2}\&\right]+27c_1+2\;29^{2/3}\sqrt{x}\left(x^{3/2}\right)^{2/3}\right]
$$

 $\blacktriangle$  **Maple** : cpu = 0.062 (sec), leaf count = 41

$$
\left\{ y(x) = \frac{x^3}{6} - \frac{1}{3} + \frac{29}{9} RootOf\left(2x^{3/2} - 243\int^{-Z} (841 - a^3 - 27 - a + 27)^{-1} d_a a + 9 - C1\right) \right\}
$$

## **2.883 ODE No. 883**

$$
y'(x) = \frac{x(a^3y(x)^6 + a^3y(x)^4 + a^3 + 3a^2bx^2y(x)^4 + 2a^2bx^2y(x)^2 + 3ab^2x^4y(x)^2 + ab^2x^4 + b^3x^6)}{a^{7/2}y(x)}
$$

 $\blacklozenge$  **Mathematica** : cpu = 1.63846 (sec), leaf count = 159

Solve 
$$
\left[x^2 = a^{5/2} \text{RootSum}\right] \neq 1^3b^3 + 3 \neq 1^2ab^2y(x)^2 + \neq 1^2ab^2 + 3 \neq 1a^2by(x)^4 + 2 \neq 1a^2by(x)^2 + a^{5/2}b + a^3y(x)^6 + a^4b^2y(x)^2 + a^{5/2}b^2 + a^5b^2y(x)^4 + a^6b^2y(x)^2 + a^{5/2}b^2 + a^{5/2}b^2 +
$$

 $\blacklozenge$  **Maple** : cpu = 0.753 (sec), leaf count = 352

$$
\left\{\int_{-b}^{x} \left(b^3 - a^6 + 3\left(y(x)\right)^2 ab^2 - a^4 + 3\left(y(x)\right)^4 a^2 b - a^2 + \left(y(x)\right)^6 a^3 + a - a^4 b^2 + 2\left(a^2 (y(x))^2 b - a^2 + \left(y(x)\right)^4 a^3 + a^3\right)\right)\right\}
$$

### **2.884 ODE No. 884**

$$
y'(x)=-\frac{x\big(x^6-3x^4y(x)^2-x^4+3x^2y(x)^4+2x^2y(x)^2-y(x)^6-y(x)^4-1\big)}{y(x)}
$$

 $\blacklozenge$  **Mathematica** : cpu = 0.624051 (sec), leaf count = 71

Solve 
$$
\left[ \frac{1}{4} \left( 2 \log \left( -x^2 + y(x)^2 + 1 \right) - 2x^2 - \frac{1}{y(x)(y(x) + x)} + \frac{1}{xy(x) - y(x)^2} - 2 \log(x - y(x)) - 2 \log(y(x) + x) \right) \right]
$$

 $\blacklozenge$  **Maple** : cpu = 0.379 (sec), leaf count = 107

$$
\begin{cases} y(x) = e^{RootOf\left(3x^2(e^{-Z})^2 - 6x^3e^{-Z} - 3(e^{-Z})^2\ln\left(\frac{(e^{-Z})^2 - 2e^{-Z}x + 1}{e^{-Z} - 2x}\right) - 2\right)} - 2\left(1(e^{-Z})^2 + 3\right)Z(e^{-Z})^2 + 6e^{-Z}\ln\left(\frac{(e^{-Z})^2 - 2e^{-Z}x + 1}{e^{-Z} - 2x}\right)x + 2\left(1(e^{-Z} - 2e^{-Z}x)\right)\right)}{1 - 2\left(1(e^{-Z})^2 + 3\right)Z} \end{cases}
$$

#### **2.885 ODE No. 885**

$$
y'(x)=-\frac{i\big(x^6+12x^4y(x)^2+4x^4+48x^2y(x)^4+32x^2y(x)^2+64y(x)^6+64y(x)^4+32ix+64\big)}{128y(x)}
$$

 $\boldsymbol{\chi}$  Mathematica : cpu = 40.8481 (sec), leaf count = 0, could not solve DSolve[Derivative[1][y][x] ==  $((-1/128)*(64 + (32*I)*x + 4*x^4 + x^6 + 32*x^2*y[x]^2 + 12*x^4 + x^6)$  $\boldsymbol{\chi}$  **Maple** : cpu = 0. (sec), leaf count = 0, could not solve dsolve(diff(y(x),x) = -1/128\*I\*(32\*I\*x+64+64\*y(x)^4+32\*x^2\*y(x)^2+4\*x^4+64\*y(x)^6+48\*x^2\*y(x

#### **2.886 ODE No. 886**

$$
y'(x) = \frac{x^6 y(x)^3 - 3x^5 y(x)^2 + x^4 y(x)^2 + 3x^4 y(x) - 4x^3 y(x) - x^3 + 2x^2 + 1}{x^4}
$$

 $\blacklozenge$  **Mathematica** : cpu = 0.0771885 (sec), leaf count = 79

Solve 
$$
\left[ 87 \text{RootSum} \left[ -29 \# 1^3 + 3 \sqrt[3]{29} \# 1 - 29 \& \frac{\log \left( \frac{3x^2y(x) - 3x + 1}{\sqrt[3]{29}} - \# 1 \right)}{\sqrt[3]{29} - 29 \# 1^2} \& \right] + 9c_1 = \frac{29^{2/3}}{x}, y(x) \right]
$$

 $\blacktriangle$  **Maple** : cpu = 0.035 (sec), leaf count = 42

$$
\left\{y(x)=\frac{9\,x-3+29\,RootOf\left(-81\,\int^{-Z}\left(841\,-a^3-27\,-a+27\right)^{-1}\,d\_ax+3\,x\_C1\,-\,1\right)}{9\,x^2}\right\}
$$

**2.887 ODE No. 887**

$$
y'(x) = \frac{a^3x^3y(x)^3 + 3a^2x^2y(x)^2 + a^2xy(x) + a^2x + 3axy(x) + a + 1}{a^2x^2(axy(x) + ax + 1)}
$$

 $\blacklozenge$  **Mathematica** : cpu = 0.0286994 (sec), leaf count = 91

$$
\left\{ \left\{ y(x) \to \frac{a^3}{\sqrt{c_1 - 2a^6x - a^3}} - \frac{1}{ax} \right\}, \left\{ y(x) \to -\frac{\sqrt{c_1 - 2a^6x + a^4x + a^3}}{ax\sqrt{c_1 - 2a^6x + a^4x}} \right\} \right\}
$$

 $\blacktriangle$  **Maple** : cpu = 0.059 (sec), leaf count = 72

$$
\left\{y(x) = \frac{1}{ax}\left(-ax - \sqrt{-C1 - 2x} - 1\right)\left(\sqrt{-C1 - 2x} + 1\right)^{-1}, y(x) = \frac{1}{ax}\left(ax - \sqrt{-C1 - 2x} + 1\right)\left(\sqrt{-C1 - 2x} + 1\right)\left(\sqrt{-C1 - 2x} + 1\right)\right\}
$$

**2.888 ODE No. 888**

$$
y'(x) = \frac{x^4y(x)^3 - 5x^3y(x)^2 + 6x^2y(x) - 2xy(x) - 2x + 1}{x^2(x^2y(x) - x + 1)}
$$

 $\blacklozenge$  **Mathematica** : cpu = 0.020941 (sec), leaf count = 67

$$
\left\{\left\{y(x) \to \frac{1}{x^4 \left(\frac{1}{x^2} - \frac{1}{x^2 \sqrt{c_1 + \frac{2}{x}}}\right)} + \frac{x-1}{x^2}\right\}, \left\{y(x) \to \frac{\frac{1}{\sqrt{c_1 + \frac{2}{x}} + 1} + x - 1}{x^2}\right\}\right\}
$$

 $\blacklozenge$  **Maple** : cpu = 0.063 (sec), leaf count = 79

$$
\left\{ y(x) = \frac{1}{x^2} \left( \sqrt{\frac{x_C I + 2}{x}} x - x + 1 \right) \left( \sqrt{\frac{x_C I + 2}{x}} - 1 \right)^{-1}, y(x) = \frac{1}{x^2} \left( \sqrt{\frac{x_C I + 2}{x}} x + x - 1 \right) \left( \sqrt{\frac{x_C I + 2}{x}} - 1 \right)^{-1} \right\}
$$

### **2.889 ODE No. 889**

$$
y'(x) = -\frac{e^x(-8y(x)^{9/2} + 36e^x y(x)^3 - 8y(x)^3 + 24e^x y(x)^{3/2} - 54e^{2x} y(x)^{3/2} - 18e^{2x} + 27e^{3x} - 8)}{8\sqrt{y(x)}}
$$

 $\chi$  Mathematica : cpu = 300.692 (sec), leaf count = 0, timed out

#### \$Aborted

 $\blacklozenge$  **Maple** : cpu = 1.322 (sec), leaf count = 49

$$
\left\{ e^x - 4 \left( -6 \left( y(x) \right)^{3/2} + 9 e^x \right)^{-1} + \frac{2}{3} \ln \left( \left( y(x) \right)^{\frac{3}{2}} - \frac{3 e^x}{2} \right) - \frac{2}{3} \ln \left( \left( y(x) \right)^{\frac{3}{2}} - \frac{3 e^x}{2} + 1 \right) - \_ C1 = 0 \right\}
$$

## **2.890 ODE No. 890**

$$
y'(x) = \frac{x}{x^6 + 3x^4y(x)^2 + x^4 + 3x^2y(x)^4 + 2x^2y(x)^2 + y(x)^6 + y(x)^4 - y(x) + 1}
$$

 $\blacklozenge$  **Mathematica** : cpu = 0.167243 (sec), leaf count = 103

Solve 
$$
\left[ \text{RootSum}\left[ \#1^3 + 3 \#1^2 y(x)^2 + \#1^2 + 3 \#1 y(x)^4 + 2 \#1 y(x)^2 + y(x)^6 + y(x)^4 + 1 \&. \frac{\log (x^2 + 1)^2}{3 \#1^2 + 6 \#1 y(x)^2 + 2} \right] \right]
$$

 $\blacktriangle$  **Maple** : cpu = 1.057 (sec), leaf count = 34

$$
\left\{-y(x) + \frac{\int^{(y(x))^2 + x^2} (-a^3 + a^2 + 1)^{-1} d_a a}{2} - C_1 = 0\right\}
$$

**2.891 ODE No. 891**

$$
y'(x) = \frac{y(x)^2 (x^4y(x) + 2x^2y(x) + 2x^2 - 2y(x))}{x^3 (x^2y(x) + x^2 - y(x))}
$$

 $\blacklozenge$  **Mathematica** : cpu = 0.0269971 (sec), leaf count = 86

$$
\left\{ \left\{ y(x) \to \frac{x^2}{x^2 \left( \sqrt{\frac{1}{x^5}} \sqrt{x^5 (c_1 - 2 \log(x) + 1)} - 1 \right) + 1} \right\}, \left\{ y(x) \to -\frac{x^2}{x^2 \left( \sqrt{\frac{1}{x^5}} \sqrt{x^5 (c_1 - 2 \log(x) + 1)} + 1 \right) - 1} \right\}
$$

 $\sqrt{\text{ Maple}}$  : cpu = 0.065 (sec), leaf count = 56

$$
\left\{ y(x) = x^2 \left( \sqrt{\frac{-C1 - 2 \ln(x)}{x^2} - x^2 + 1} \right)^{-1}, y(x) = -x^2 \left( \sqrt{\frac{-C1 - 2 \ln(x)}{x^2} + x^2 - 1} \right)^{-1} \right\}
$$

**2.892 ODE No. 892**

$$
y'(x) = \frac{e^{-\frac{2}{x^2 - y(x)^2 - 1}} + x^2 + 2xy(x) + y(x)^2}{-e^{-\frac{2}{x^2 - y(x)^2 - 1}} + x^2 + 2xy(x) + y(x)^2}
$$

 $\pmb{\times}$  **Mathematica** : cpu = 300.02 (sec), leaf count = 0 , timed out \$Aborted

 $\blacktriangle$  **Maple** : cpu = 0.653 (sec), leaf count = 40

$$
\left\{ y(x) = e^{RootOf \left( -2 + \int^{(e-2)^2 - 2e^{-2}x} (e^{2(-a+1)^{-1}} + a)^{-1} d_a a + C I \right)} - x \right\}
$$

### **2.893 ODE No. 893**

$$
y'(x) = \frac{x^3y(x)^3 + x^3y(x)^2 + x^3 + 6x^2y(x)^2 + 4x^2y(x) + 12xy(x) + 6x + 8}{x^3}
$$

 $\blacklozenge$  **Mathematica** : cpu = 0.0835149 (sec), leaf count = 77

Solve 
$$
\left[ 87 \text{RootSum} \left[ -29 \# 1^3 + 3 \sqrt[3]{29} \# 1 - 29 \& \left( \frac{3xy(x) + x + 6}{\sqrt[3]{29} x} - \# 1 \right) \& \right] + 9c_1 + 29^{2/3} x = 0, y(x) \right]
$$

 $\blacktriangle$  **Maple** : cpu = 0.034 (sec), leaf count = 41

$$
\left\{ y(x) = \frac{29 \text{ RootOf} \left(-81 \int_{0}^{-Z} \left(841 - a^3 - 27 - a + 27\right)^{-1} d - a + x + 3 - C1\right) x - 3 x - 18}{9 \, x} \right\}
$$

#### **2.894 ODE No. 894**

$$
y'(x) = -\frac{i(x^6 + 3x^4y(x)^2 + x^4 + 3x^2y(x)^4 + 2x^2y(x)^2 + y(x)^6 + y(x)^4 + ix + 1)}{y(x)}
$$

 $\chi$  Mathematica : cpu = 40.7994 (sec), leaf count = 0, could not solve DSolve[Derivative[1][y][x] ==  $((-1)*(1 + 1*x + x^4 + x^6 + 2*x^2*y[x]^2 + 3*x^4*y[x]^2 + y[x]$  $\boldsymbol{\times}$  **Maple** : cpu = 0. (sec), leaf count = 0, could not solve dsolve(diff(y(x),x) =  $-I*(I*x+1+x^4+2*x^2*y(x)^2+y(x)^4+x^6+3*x^4*y(x)^2+3*x^2*y(x)^4+y(x)^6)$ 

#### **2.895 ODE No. 895**

$$
y'(x) = \frac{x\left(a^3x^{12} + 24 a^2x^8y(x) - 32 a^2x^6 + 192 a x^4y(x)^2 - 256 a x^2y(x) - 256 a x^2 + 512 y(x)^3\right)}{64 a x^4 + 512 y(x) + 512}
$$

 $\blacklozenge$  **Mathematica** : cpu = 0.0279842 (sec), leaf count = 63

$$
\left\{ \left\{ y(x) \to \frac{512}{\sqrt{c_1 - 262144x^2} - 512} - \frac{ax^4}{8} \right\}, \left\{ y(x) \to -\frac{ax^4}{8} - \frac{512}{\sqrt{c_1 - 262144x^2} + 512} \right\} \right\}
$$

 $\sqrt{\text{ Maple}:$  cpu = 0.068 (sec), leaf count = 79

$$
\left\{ y(x) = 1\left(-8 + \left(-\sqrt{-x^2 + \_ C1} - 1\right)ax^4\right) \left(8 + 8\sqrt{-x^2 + \_ C1}\right)^{-1}, y(x) = 1\left(8 + \left(-\sqrt{-x^2 + \_ C1} + 1\right)ax^4\right)\right\}
$$

## **2.896 ODE No. 896**

$$
y'(x) = \frac{-x^6 + 3x^4y(x)^2 + x^4 - 3x^2y(x)^4 - 2x^2y(x)^2 + y(x)^6 + y(x)^4 + x + 1}{y(x)}
$$

 $\blacklozenge$  **Mathematica** : cpu = 0.258716 (sec), leaf count = 102

Solve 
$$
\left[2(c_1+x) = \text{RootSum}\left[-\#1^3 + 3\#1^2y(x)^2 + \#1^2 - 3\#1y(x)^4 - 2\#1y(x)^2 + y(x)^6 + y(x)^4 + 1\&,\frac{3\#1^2 - 3\#1^2y(x)^2 + 2\#1^2y(x)^2 + 2\#1^2y(x)^2 +
$$

 $\blacktriangle$  **Maple** : cpu = 0.832 (sec), leaf count = 63

$$
\left\{\int_{-b}^{y(x)} \frac{-a}{-a^6 + 3 - a^4x^2 - 3 - a^2x^4 + x^6 - a^4 + 2 - a^2x^2 - x^4 - 1} d_a + x - Ct = 0\right\}
$$

#### **2.897 ODE No. 897**

$$
y'(x) = \frac{\sqrt{x}(-108x^{3/2}y(x) + 18x^{9/2} - 108x^{3/2} + x^9 - 18x^6y(x) + 108x^3y(x)^2 - 216y(x)^3)}{36x^3 - 216y(x) - 216}
$$

 $\blacklozenge$  **Mathematica** : cpu = 0.0289774 (sec), leaf count = 65

$$
\left\{ \left\{ y(x) \to \frac{x^3}{6} - \frac{216}{\sqrt{c_1 - 62208x^{3/2}} + 216} \right\}, \left\{ y(x) \to \frac{216}{\sqrt{c_1 - 62208x^{3/2}} - 216} + \frac{x^3}{6} \right\} \right\}
$$

 $\blacklozenge$  **Maple** : cpu = 0.086 (sec), leaf count = 87

$$
\left\{ y(x) = 1\left(\sqrt{9 - C1 - 12x^{3/2}}x^3 - 3x^3 + 18\right) \left(6\sqrt{9 - C1 - 12x^{3/2}} - 18\right)^{-1}, y(x) = 1\left(\sqrt{9 - C1 - 12x^{3/2}}x^3 + 3x^2 + 18\right)^{-1}\right\}
$$

#### **2.898 ODE No. 898**

$$
y'(x) = \frac{4x^6y(x)^3 + 2x^5y(x) + 2x^5 + 3x^4y(x)^2 + \frac{x^3}{2} + \frac{3}{4}x^2y(x) + \frac{1}{16}}{x^6(4x^2y(x) + 4x^2 + 1)}
$$

 $\blacklozenge$  **Mathematica** : cpu = 0.0262112 (sec), leaf count = 95

$$
\left\{ \left\{ y(x) \to \frac{-\sqrt{c_1 + \frac{8192}{x}} + 256x^2 + 64}{4x^2 \left( \sqrt{c_1 + \frac{8192}{x}} - 64 \right)} \right\}, \left\{ y(x) \to -\frac{\sqrt{c_1 + \frac{8192}{x}} + 256x^2 + 64}{4x^2 \left( \sqrt{c_1 + \frac{8192}{x}} + 64 \right)} \right\} \right\}
$$

 $\blacklozenge$  **Maple** : cpu = 0.05 (sec), leaf count = 87

$$
\left\{ y(x) = \frac{1}{4x^2} \left( -4x^2 - \sqrt{\frac{x_C}{x} - 1} \right) \left( \sqrt{\frac{x_C}{x} - 1} + 1 \right)^{-1}, y(x) = \frac{1}{4x^2} \left( 4x^2 - \sqrt{\frac{x_C}{x} - 1} + 1 \right) \left( \sqrt{\frac{x_C}{x} - 1} + 1 \right)^{-1} \right\}
$$

### **2.899 ODE No. 899**

$$
y'(x) = \frac{x^6y(x)^3 + x^6y(x)^2 + x^6 + \frac{x^5}{2} + \frac{3}{4}x^4y(x)^2 + \frac{1}{2}x^4y(x) + \frac{3}{16}x^2y(x) + \frac{x^2}{16} + \frac{1}{64}}{x^8}
$$

 $\blacklozenge$  **Mathematica** : cpu = 0.106033 (sec), leaf count = 101

Solve 
$$
\left[29^{2/3}\left(\frac{1}{x^6}\right)^{2/3}x^3 = 87\text{RootSum}\left[-29\#1^3 + 3\sqrt[3]{29}\#1 - 29\&,\frac{\log\left(\frac{12x^2y(x) + 4x^2 + 3}{4\sqrt[3]{29}\sqrt[3]{\frac{1}{x^6}x^4}} - \#1\right)}{\sqrt[3]{29} - 29\#1^2}\&\right] + 9c_1, y(x)\right]
$$

 $\blacktriangle$  **Maple** : cpu = 0.041 (sec), leaf count = 47

$$
\left\{ y(x) = \frac{116 \text{ RootOf} \left(-81 \int^{-Z} \left(841 - a^3 - 27 - a + 27\right)^{-1} d - ax + 3 x - C1 - 1\right) x^2 - 12 x^2 - 9}{36 x^2} \right\}
$$

#### **2.900 ODE No. 900**

$$
y'(x) = \frac{2a(4ax - y(x)^2 - 1)}{128a^4x^3 - 96a^3x^2y(x)^2 + 24a^2xy(x)^4 - 2ay(x)^6 + 4axy(x) - y(x)^3 - y(x)}
$$

 $\blacklozenge$  **Mathematica** : cpu = 0.104571 (sec), leaf count = 381

$$
\left\{ \left\{ y(x) \to \text{Root}\left[8\#1^{5}a - 16\#1^{4}a^{2}c_{1} - 64\#1^{3}a^{2}x + \#1^{2}\left(128a^{3}c_{1}x - 2\right) + 128\#1a^{3}x^{2} - 256a^{4}c_{1}x^{2} + 8ax - 18x, \right. \right\}
$$

 $\blacktriangle$  **Maple** : cpu = 0.079 (sec), leaf count = 48

$$
\left\{\frac{y(x)}{2a} - \frac{1}{16 a^2 \left((y(x))^2 - 4ax\right)^2} + \left(32 a^3 x - 8 a^2 (y(x))^2\right)^{-1} - Ct = 0\right\}
$$

# **2.901 ODE No. 901**

$$
y'(x) = \frac{y(x) (-ax \log(y(x)) + x^2 + y(x))}{x(ax - y(x) - y(x) \log(x) - y(x) \log(y(x)))}
$$

 $\blacklozenge$  **Mathematica** : cpu = 0.163903 (sec), leaf count = 29

Solve 
$$
[2c_1 + x^2 + 2y(x)(\log(y(x)) + \log(x)) = 2ax \log(y(x)), y(x)]
$$

 $\blacklozenge$  **Maple** : cpu = 0.546 (sec), leaf count = 30

$$
\left\{ y(x) = e^{RootOf(-2 \angle Z \, ax + 2 \ln(x)e^{-Z} + 2 \angle Z \, e^{-Z} + 2 \angle C1 \, a + x^2)} \right\}
$$

**2.902 ODE No. 902**

$$
y'(x) = \frac{x^6 - 3x^4y(x)^2 + x^3 + 3x^2y(x)^4 - xy(x)^2 - y(x)^6 - x}{y(x)(x^2 - y(x)^2 - 1)}
$$

 $\blacklozenge$  **Mathematica** : cpu = 0.117898 (sec), leaf count = 195

$$
\left\{ \left\{ y(x) \to -\frac{1}{2} \sqrt{-\frac{4c_1x^2 + \sqrt{4c_1 - 4x + 1} - 4x^3 + 1}{x - c_1}} \right\}, \left\{ y(x) \to \frac{1}{2} \sqrt{-\frac{4c_1x^2 + \sqrt{4c_1 - 4x + 1} - 4x^3 + 1}{x - c_1}} \right\}, \left\{ y(x) \to \frac{1}{2} \sqrt{-\frac{4c_1x^2 + \sqrt{4c_1 - 4x + 1} - 4x^3 + 1}{x - c_1}} \right\}
$$

 $\sqrt{\text{Maple}}$  : cpu = 0.271 (sec), leaf count = 183

$$
\left\{ y(x) = \frac{1}{2\sqrt{1+6x}} \sqrt{\left(\sqrt{C1+3x}\right)\left(4\sqrt{C1x^2+12x^3-\sqrt{-12\sqrt{C1-36x+9}-3}}\right)}, y(x) = \frac{1}{2\sqrt{C1+6x}} \sqrt{\left(\sqrt{C1+3x}\right)^2 + \left(4\sqrt{C1+3x}\right)^2}\right\}
$$

**2.903 ODE No. 903**

$$
y'(x) = \frac{\sin\left(\frac{y(x)}{x}\right)\csc\left(\frac{y(x)}{2x}\right)\sec\left(\frac{y(x)}{2x}\right)\left(2x^2\sin\left(\frac{y(x)}{2x}\right)\cos\left(\frac{y(x)}{2x}\right) + y(x)\right)}{2x}
$$

 $\blacklozenge$  **Mathematica** : cpu = 0.0563284 (sec), leaf count = 19

$$
\{\{y(x)\rightarrow 2x\cot^{-1}(e^{-c_1-x})\}\}
$$

 $\blacktriangle$  **Maple** : cpu = 0.083 (sec), leaf count = 48

$$
\left\{ y(x) = \arctan\left(2 \frac{C1 e^x}{C1^2 (e^x)^2 + 1}, \frac{-C1^2 (e^x)^2 + 1}{C1^2 (e^x)^2 + 1}\right) x \right\}
$$

## **2.904 ODE No. 904**

$$
y'(x) = \frac{\sin\left(\frac{y(x)}{x}\right)\csc\left(\frac{y(x)}{2x}\right)\sec\left(\frac{y(x)}{2x}\right)\left(2x^3\sin\left(\frac{y(x)}{2x}\right)\cos\left(\frac{y(x)}{2x}\right) + y(x)\right)}{2x}
$$

 $\blacklozenge$  **Mathematica** : cpu = 0.0652822 (sec), leaf count = 23

$$
\left\{ \left\{ y(x) \to 2x \cot^{-1} \left( e^{-c_1 - \frac{x^2}{2}} \right) \right\} \right\}
$$

 $\blacktriangle$  **Maple** : cpu = 0.052 (sec), leaf count = 64

$$
\left\{ y(x) = \arctan\left( 2 \frac{e^{1/2 x^2} - C1}{\left(e^{1/2 x^2}\right)^2 - C1^2 + 1}, 1 \left( -\left(e^{\frac{x^2}{2}}\right)^2 - C1^2 + 1 \right) \left( \left(e^{\frac{x^2}{2}}\right)^2 - C1^2 + 1 \right)^{-1} \right) x \right\}
$$

#### **2.905 ODE No. 905**

$$
y'(x) = \frac{a^3x^3y(x)^3 + a^3x^3y(x)^2 + a^3x^3 + 3a^2x^2y(x)^2 + 2a^2x^2y(x) + a^2x + 3axy(x) + ax + 1}{a^3x^3}
$$

 $\blacklozenge$  **Mathematica** : cpu = 0.0885537 (sec), leaf count = 83

Solve 
$$
\left[ 87 \text{RootSum} \left[ -29 \#1^3 + 3 \sqrt[3]{29} \#1 - 29 \& \left( \frac{\frac{ax+3}{ax} + 3y(x)}{\sqrt[3]{29} - 29 \#1^2} \& \right) + 9c_1 + 29^{2/3} x = 0, y(x) \right] \right]
$$

 $\blacklozenge$  **Maple** : cpu = 0.053 (sec), leaf count = 46

$$
\left\{y(x)=\frac{29\,RootOf\left(-81\,\int^{-Z}\left(841\,-a^3-27\,-a+27\right)^{-1}d\_a+x+3\,-C1\right)ax-3\,ax-9}{9\,ax}\right\}
$$

#### **2.906 ODE No. 906**

$$
y'(x) = \frac{x(x^2 + y(x)^2 + 1)}{x^6 + 3x^4y(x)^2 + 3x^2y(x)^4 - x^2y(x) + y(x)^6 - y(x)^3 - y(x)}
$$

 $\blacklozenge$  **Mathematica** : cpu = 0.0623962 (sec), leaf count = 326

$$
\left\{ \left\{ y(x) \to \text{Root}\left[ 4 \# 1^5 - 4 \# 1^4 c_1 + 8 \# 1^3 x^2 + \# 1^2 (2 - 8 c_1 x^2) + 4 \# 1 x^4 - 4 c_1 x^4 + 2 x^2 + 1 \& , 1 \right] \right\}, \left\{ y(x) \to \text{Root}\left[ 4 \# 1^5 - 4 \# 1^4 c_1 + 8 \# 1^3 x^2 + \# 1^2 (2 - 8 c_1 x^2) + 4 \# 1 x^4 - 4 c_1 x^4 + 2 x^2 + 1 \& , 1 \right] \right\}.
$$

 $\blacktriangle$  **Maple** : cpu = 0.368 (sec), leaf count = 37

$$
\left\{ -\left(2(y(x))^{2} + 2x^{2}\right)^{-1} - \frac{1}{4\left((y(x))^{2} + x^{2}\right)^{2}} - y(x) + \_C1 = 0\right\}
$$

# **2.907 ODE No. 907**

$$
y'(x) = \frac{\frac{3x^2}{2} + x^2 \sin(x) - 2x^2 \cos(x) + \frac{1}{2}x^2 \cos(2x) - 2xy(x) + y(x)^2 + 2xy(x) \cos(x) + x - x \cos(x)}{x}
$$

 $\blacklozenge$  **Mathematica** : cpu = 0.0573107 (sec), leaf count = 21

$$
\left\{ \left\{ y(x) \to \frac{1}{c_1 - \log(x)} + x + x(-\cos(x)) \right\} \right\}
$$

 $\blacktriangle$  **Maple** : cpu = 0.164 (sec), leaf count = 20

$$
\left\{ y(x) = -(-1 + \cos(x)) x + (-C1 - \ln(x))^{-1} \right\}
$$

**2.908 ODE No. 908**

$$
y'(x) = \frac{4(a-1)(a+1)x}{a^6x^4 - 3a^4x^4 - 2a^4x^2y(x)^2 + 3a^2x^4 + 4a^2x^2y(x)^2 + a^2y(x)^4 - x^4 - 2x^2y(x)^2 - y(x)^4 + 4y(x)}
$$

 $\blacklozenge$  **Mathematica** : cpu = 1.71555 (sec), leaf count = 1003

$$
\left\{\left(y(x) \to \frac{c_1 + \sqrt[3]{-9x^2c_1a^6 + 27x^2c_1a^4 + 27a^4 - 27x^2c_1a^2 - 54a^2 + c_1^3 + 9x^2c_1 + \frac{1}{2}\sqrt{4(-9x^2c_1a^6 + 27(c_1x^2 + 16a^2c_1a^2 + 27c_1a^2 + 27c_1a^2 + 27c_1a^2 + 27c_1a^2 + c_1^3 + 9x^2c_1 + c_1^2)}{1 + \sqrt{4(-9x^2c_1a^6 + 27c_1a^6 + 27c_1a^2 + 27c_1a^2 + c_1^3 + 9x^2c_1 + c_1^2)}{1 + \sqrt{4(-9x^2c_1a^6 + 27c_1a^6 + 27c_1a^2 + c_1^2 + c_1^2 + c_1^2 + c_1^2 + c_1^2 + c_1^2 + c_1^2 + c_1^2 + c_1^2)}
$$

◆ **Maple** : cpu =  $0.458$  (sec), leaf count =  $1742$ 

$$
\begin{cases}\ny(x) = \frac{9^{\frac{2}{3}}}{27a^2 - 27}\left( \left(-\frac{C1a^2 + C1}{a^2 + C1}\right) \sqrt[3]{9}\sqrt[3]{(a+1)^2 \left(\frac{1}{3}\sqrt{-3 (a-1)^5 (a+1)^5 x^6 + 6 C1^2 (a-1)^4 (a+1)^4}\right)}\n\end{cases}
$$

#### **2.909 ODE No. 909**

$$
y'(x) = \frac{x^3y(x)^6 + x^3y(x)^4 + x^3 + 3x^2y(x)^4 + 2x^2y(x)^2 + 3xy(x)^2 + x + 1}{x^5y(x)}
$$

 $\pmb{\times}$  **Mathematica** : cpu = 40.7839 (sec), leaf count = 0 , could not solve

DSolve[Derivative[1][y][x] ==  $(1 + x + x^3 + 3*x*y[x]^2 + 2*x^2*y[x]^2 + 3*x^2*y[x]^4 + x^3*$  $\boldsymbol{\chi}$  **Maple** : cpu = 0. (sec), leaf count = 0, could not solve

dsolve(diff(y(x),x) = (x^3+y(x)^4\*x^3+2\*x^2\*y(x)^2+x+x^3\*y(x)^6+3\*x^2\*y(x)^4+3\*x\*y(x)^2+1)/x

#### **2.910 ODE No. 910**

$$
y'(x) = \frac{x^6 + 3x^5y(x) + 3x^4y(x)^2 + x^4 + x^3y(x)^3 + 2x^3y(x) + x^2y(x)^2 - y(x) - 2x + 1}{x}
$$

 $\blacklozenge$  **Mathematica** : cpu = 0.100349 (sec), leaf count = 95

Solve 
$$
\left[ 87 \text{RootSum} \left[ -29 \# 1^3 + 3 \sqrt[3]{29} \# 1 - 29 \& \left( \frac{x(3x^2 + 3xy(x) + 1)}{\sqrt[3]{29} \sqrt[3]{x^3}} - \# 1 \right) \& \right] + 9c_1 + \frac{29^{2/3} (x^3)^{2/3}}{x} = 0, y(x) \right]
$$

 $\blacktriangle$  **Maple** : cpu = 0.036 (sec), leaf count = 42

$$
\left\{y(x)=\frac{-9\,x^2+29\,RootOf\left(-81\,\int^{-Z}\left(841\,-a^3\,-\,27\,-a\,+\,27\right)^{-1}\,d\_a\,+\,x\,+\,3\,-\,CI\,\right)-3}{9\,x}\right\}
$$

#### **2.911 ODE No. 911**

$$
y'(x) = -y(x)\left(-\text{F1}(x) - \frac{\log(y(x))}{x} + \cot(x)\log(y(x))\right)
$$

 $\blacklozenge$  **Mathematica** : cpu = 4.02532 (sec), leaf count = 53

$$
\text{Solve}\bigg[c_1+2\sin(1)\log(y(x))=\int_1^x\frac{2K[1]\sin(K[1])\_F1(K[1])+2\log(y(x))(\sin(K[1])-K[1]\cos(K[1]))}{K[1]^2}\,dK[1],y(x)=\int_1^x\frac{2K[1]\sin(K[1])\_F1(K[1])+2\log(y(x))(\sin(K[1])-K[1]\cos(K[1]))}{K[1]^2}\,dK[1],y(x)=\int_1^x\frac{2K[1]\sin(K[1])-F1(K[1])+2\log(y(x))(\sin(K[1])-K[1]\cos(K[1])))}{K[1]^2}\,dK[1],y(x)=\int_1^x\frac{2K[1]}{K[1]^2}\,dK[1],y(x)=\int_1^x\frac{2K[1]}{K[1]^2}\,dK[1],y(x)=\int_1^x\frac{
$$

 $\sqrt{\text{ Maple}}$  : cpu = 0.587 (sec), leaf count = 30

$$
\left\{y(x) = e^{\frac{x-Ct}{\sin(x)}}e^{\frac{x}{\sin(x)}\int \frac{-Ft(x)\sin(x)}{x} dx}\right\}
$$

## **2.912 ODE No. 912**

$$
y'(x) = \frac{2ax}{-128a^4 + 96a^3xy(x)^2 + 32a^3x - 24a^2x^2y(x)^4 - 16a^2x^2y(x)^2 + 2ax^3y(x)^6 + 2ax^3y(x)^4 + 2ax^3 - x^3y(x)}
$$
  
Mathematica : cpu = 1.76681 (sec), leaf count = 199

Solve 
$$
\left[ y(x) = \text{RootSum} \left[ -\#1^3 y(x)^6 - \#1^3 y(x)^4 - \#1^3 + 12 \#1^2 ay(x)^4 + 8 \#1^2 ay(x)^2 - 48 \#1a^2 y(x)^2 - 16 \#1a^2 y(x)^2 \right] \right]
$$

 $\boldsymbol{\times}$  **Maple** : cpu = 0. (sec), leaf count = 0, exception

time expired

### **2.913 ODE No. 913**

$$
y'(x) = \frac{y(x)^3 + y(x) + y(x)^3(-\log^3(x)) + y(x)^3 \log^2(x) + 3y(x)^2 \log^2(x) - 2y(x)^2 \log(x) - 3y(x) \log(x) + 1}{xy(x)}
$$

 $\chi$  Mathematica : cpu = 299.998 (sec), leaf count = 0, timed out

### \$Aborted

 $\blacklozenge$  **Maple** : cpu = 0.075 (sec), leaf count = 43

$$
\left\{ y(x) = 9 \left( 9 \ln(x) + 56 RootOf \left( -81 \int^{-2} (3136 - a^3 - 27 - a + 27)^{-1} d - a - \ln(x) + 3 - C1 \right) - 3 \right)^{-1} \right\}
$$

## **2.914 ODE No. 914**

$$
y'(x) = \frac{2a(-4a+xy(x)^2+x)}{-128a^4+96a^3xy(x)^2-24a^2x^2y(x)^4+2ax^3y(x)^6+4ax^2y(x)-x^3y(x)^3-x^3y(x)}
$$
  
Mathematica : cpu = 1.8453 (sec), leaf count = 401

$$
\left\{ \left\{ y(x) \to \text{Root}\left[8 \#1^{5}ax^2 - 8 \#1^{4}ac_1x^2 - 64 \#1^{3}a^2x + \#1^{2}(64a^2c_1x + 2x^2) + 128 \#1a^3 - 128a^3c_1 - 8ax + x^2 \& , \right. \right. \right.
$$

 $\ddot{\phantom{1}}$ 

 $\blacktriangle$  **Maple** : cpu = 3.481 (sec), leaf count = 71

$$
\left\{\frac{x(y(x))^{4} + (-4a + x) (y(x))^{2} - 2a}{2a (y(x))^{4} (-x (y(x))^{2} + 4a)} + \frac{8a (y(x))^{5} + 2 (y(x))^{2} + 1}{16a^{2} (y(x))^{4}} + \right\} - C1 = 0\right\}
$$
#### **2.915 ODE No. 915**

$$
y'(x) = \frac{y(x)^3 + y(x) - 8y(x)^3 \log^3(x) + 4y(x)^3 \log^2(x) + 12y(x)^2 \log^2(x) - 4y(x)^2 \log(x) - 6y(x) \log(x) + 1}{xy(x)}
$$

 $X$  Mathematica : cpu = 299.998 (sec), leaf count = 0, timed out

\$Aborted

 $\sqrt{\text{Maple}}$  : cpu = 0.075 (sec), leaf count = 43

$$
\left\{ y(x) = 9 \left( 18 \ln(x) + 83 RootOf \left( -81 \int^{-Z} (6889 - a^3 - 27 - a + 27)^{-1} d_a - \ln(x) + 3 - C1 \right) - 3 \right)^{-1} \right\}
$$

#### **2.916 ODE No. 916**

$$
y'(x) = \frac{y(x)\left(x^4\log^2(y(x)) + 2x^4\log(x)\log(y(x)) + x^4\log^2(x) + x\log(y(x)) + \log(y(x)) - x + x\log(x) + \log(x)\right)}{x(x+1)}
$$

 $\chi$  Mathematica : cpu = 2.30285 (sec), leaf count = 0, could not solve DSolve[Derivative[1][y][x] ==  $((-1 - x + Log[x] + x*Log[x] + x^4*Log[x])^2 + Log[y[x]] + x*Lc$  $\sqrt{\text{Maple}}$  : cpu = 0.352 (sec), leaf count = 73

$$
\left\{y(x) = e^{\frac{-12 \ln(1+x) \ln(x) + \left(-3 x^4 + 4 x^3 - 6 x^2 + 12 \right) \ln(x) - 12 x}{3 x^4 - 4 x^3 + 6 x^2 + 12 \ln(1+x) - 12 \right. \left. - C \right\} \left.\right\}
$$

#### **2.917 ODE No. 917**

$$
y'(x) = \frac{y(x)\left(x\log^2(y(x)) + 2x\log(x)\log(y(x)) + x\log(y(x)) + \log(y(x)) - x + x\log^2(x) + x\log(x) + \log(x) - 1\right)}{x(x+1)}
$$

 $\chi$  Mathematica : cpu = 1.37297 (sec), leaf count = 0, could not solve DSolve[Derivative[1][y][x] ==  $((-1 - x + Log[x] + x * Log[x] + x *Log[x])^2 + Log[y[x]] + x *Log[x]]$  $\sqrt{\text{Maple}}$  : cpu = 0.24 (sec), leaf count = 38

$$
\left\{y(x) = e^{\frac{\ln(1+x)\ln(x) + (-x + (-CI)\ln(x) - x)}{-\ln(1+x) - (-CI+x)}}\right\}
$$

### **2.918 ODE No. 918**

$$
y'(x) = \frac{2y(x)^8}{128x^3y(x)^6 + 32x^2y(x)^6 + 96x^2y(x)^4 + 2y(x)^6 + y(x)^5 + 16xy(x)^4 + 24xy(x)^2 + 2y(x)^2 + 2}
$$

 $\boldsymbol{\chi}$  **Mathematica** : cpu = 300.019 (sec), leaf count = 0, timed out

\$Aborted

 $\sqrt{\text{Maple}}$  : cpu = 1.508 (sec), leaf count = 41

$$
\left\{x - RootOf\left(\int^{-Z} (64 - a^3 + 16 - a^2 + 1)^{-1} d\_ay(x) + y(x) - C1 + 1\right) + \frac{1}{4 (y(x))^{2}} = 0\right\}
$$

### **2.919 ODE No. 919**

$$
y'(x) = \frac{\left(-y(x) + \sqrt{y(x)} + x\right)y(x)^{3/2}}{x^3 - 3x^2y(x) + 3xy(x)^2 + xy(x)^{3/2} - y(x)^3 - y(x)^{5/2} + y(x)^2}
$$

 $\boldsymbol{\mathsf{X}}$  **Mathematica** : cpu = 300.661 (sec), leaf count = 0 , timed out

\$Aborted

 $\blacklozenge$  **Maple** : cpu = 0.232 (sec), leaf count = 61

$$
\left\{-1\bigg(\left(x-y(x)-\sqrt{y(x)}\right)\sqrt{2\,y(x)-\sqrt{y(x)}-2\,x}+\_C1\,\left(y(x)\right)^{\frac{3}{4}}\left(y(x)-x\right)^{\frac{3}{2}}\right)\left(y(x)\right)^{-\frac{3}{4}}\left(y(x)-x\right)^{-\frac{3}{2}}=0\right\}
$$

#### **2.920 ODE No. 920**

$$
y'(x) = \frac{2y(x)^6 (4xy(x)^2 + y(x)^2 + 1)}{128x^3y(x)^6 + 96x^2y(x)^4 + 4xy(x)^5 + y(x)^5 + y(x)^3 + 24xy(x)^2 + 2}
$$

 $\blacklozenge$  **Mathematica** : cpu = 0.260806 (sec), leaf count = 301

$$
\left\{ \left\{ y(x) \to \text{Root}\bigl[ \# 1^5 \bigl( 128 c_1 x^2 - 8 x - 1 \bigr) + 128 \# 1^4 x^2 + \# 1^3 (64 c_1 x - 2) + 64 \# 1^2 x + 8 \# 1 c_1 + 8 \& , 1 \right] \right\}, \left\{ y(x) \to 0, \left\{ y(x) \to 0, \left\{
$$

 $\boldsymbol{\times}$  **Maple** : cpu = 0. (sec), leaf count = 0, could not solve dsolve(diff(y(x),x) = 2\*y(x)^6\*(1+4\*x\*y(x)^2+y(x)^2)/(y(x)^3+4\*y(x)^5\*x+y(x)^5+2+24\*x\*y(x)^2

# **2.921 ODE No. 921**

$$
y'(x) = -y(x) \left( -\mathbf{F} 1(x) - \frac{\log(y(x))}{x} + \frac{\log(y(x))}{x \log(x)} \right)
$$

 $\blacklozenge$  **Mathematica** : cpu = 3.07641 (sec), leaf count = 47

$$
\text{Solve}\bigg[\text{ConditionalExpression}\bigg[c_1=\int_1^x -\frac{K[1]\log(K[1])\_F1(K[1])+\log(y(x))(\log(K[1])-1)}{K[1]^2} \, dK[1], \Re(x)>0 \, \forall x \in [0,1], \Re(x) > 0 \, \forall x \in [1], \Re(x) \leq 0 \, \forall x \in [1], \Re(x) \leq
$$

 $\blacktriangle$  **Maple** : cpu = 0.277 (sec), leaf count = 30

$$
\left\{y(x) = e^{\frac{C1 x}{\ln(x)}} e^{\frac{x}{\ln(x)} \int \frac{-F1(x)\ln(x)}{x} dx}\right\}
$$

# **2.922 ODE No. 922**

$$
y'(x) = \frac{y(x)^2}{x^3 - 3x^2y(x) + x^2\sqrt{y(x)} + 3xy(x)^2 - 2xy(x)^{3/2} - y(x)^3 + y(x)^{5/2} + y(x)^{2} + y(x)^{3/2}}
$$

 $\boldsymbol{\chi}$  Mathematica : cpu = 300.019 (sec), leaf count = 0, timed out

\$Aborted

 $\blacklozenge$  **Maple** : cpu = 0.257 (sec), leaf count = 47

$$
\left\{\frac{\ln\left(y(x)\right)}{2} - \int^{x\frac{1}{\sqrt{y(x)}} - \sqrt{y(x)}} \left(2 - a^3 + 2 - a^2 - a + 2\right)^{-1} d - a - Ct = 0\right\}
$$

### **2.923 ODE No. 923**

$$
y'(x) = \frac{x^2 + 2xy(x) + e^{-2(x-y(x))(y(x)+x)} + y(x)^2}{x^2 + 2xy(x) - e^{-2(x-y(x))(y(x)+x)} + y(x)^2}
$$

 $\boldsymbol{\chi}$  Mathematica : cpu = 299.999 (sec), leaf count = 0, timed out

\$Aborted

 $\blacklozenge$  **Maple** : cpu = 0.296 (sec), leaf count = 36

$$
\left\{ y(x) = e^{RootOf\left(-Z + \int^{(e-Z)^2 - 2e^{-Z}x} (e^2 - a + a)^{-1} d_a - a + \bigcup_{z=0}^{e} Z} \right) - x \right\}
$$

# **2.924 ODE No. 924**

$$
y'(x) = -\frac{y(x)\left(-\mathbf{F}1(x) - \frac{\log^2(y(x))}{2x}\right)}{\log(y(x))}
$$

 $\blacklozenge$  **Mathematica** : cpu = 1.05789 (sec), leaf count = 53

Solve 
$$
\left[ \text{ConditionalExpression} \left[ 2c_1 = 2 \int_1^x -\frac{2K[1] - F1(K[1]) + \log^2(y(x))}{2K[1]^2} dK[1] + \log^2(y(x)), \Re(x) > 0 \lor x \notin \mathbb{R} \right] \right]
$$

 $\blacktriangle$  **Maple** : cpu = 0.154 (sec), leaf count = 46

$$
\left\{ y(x) = e^{\sqrt{2 \int \frac{-F_1(x)}{x} dx x + 2 - C_1 x}}, y(x) = e^{-\sqrt{2} \sqrt{x \left( \int \frac{-F_1(x)}{x} dx + C_1 x \right)}} \right\}
$$

**2.925 ODE No. 925**

$$
y'(x) = \frac{x^2 + 2xy(x) + e^{2(x-y(x))^2(y(x)+x)^2} + y(x)^2}{x^2 + 2xy(x) - e^{2(x-y(x))^2(y(x)+x)^2} + y(x)^2}
$$

 $\chi$  **Mathematica** : cpu = 300. (sec), leaf count = 0, timed out \$Aborted

 $\sqrt{\text{Maple}}$ : cpu = 0.299 (sec), leaf count = 38

$$
\left\{ y(x) = e^{RootOf\left(-2+\int^{(e-2)^2-2e-2}x(e^{2-a^2}+a)^{-1}d_-a+...C1\right)} - x \right\}
$$

### **2.926 ODE No. 926**

$$
y'(x) = \frac{\frac{1}{16}x^3y(x)^3 - \frac{1}{2}x^2y(x)^3 - \frac{3}{8}x^2y(x)^2 + xy(x)^3 + xy(x)^2 + \frac{3}{4}xy(x) - \frac{1}{2}}{x(xy(x) - 2y(x) - 2)}
$$

 $\blacklozenge$  **Mathematica** : cpu = 0.0301499 (sec), leaf count = 77

$$
\left\{ \left\{ y(x) \to \frac{2\left(\sqrt{c_1 + 2048\log(x)} - 64\right)}{x\left(\sqrt{c_1 + 2048\log(x)} - 64\right) + 128} \right\}, \left\{ y(x) \to \frac{2\left(\sqrt{c_1 + 2048\log(x)} + 64\right)}{x\left(\sqrt{c_1 + 2048\log(x)} + 64\right) - 128} \right\} \right\}
$$

 $\blacklozenge$  **Maple** : cpu = 0.077 (sec), leaf count = 67

$$
\left\{y(x) = 1\left(2\sqrt{\frac{-C1 + 8\ln(x)}{-C1 + 8\ln(x)}}\right)\left(x\sqrt{\frac{-C1 + 8\ln(x)}{-4x + 8}}\right)^{-1}, y(x) = 1\left(2\sqrt{\frac{-C1 + 8\ln(x)}{-C1 + 8\ln(x)}}\right)\left(x\sqrt{\frac{-C1 + 8\ln(x)}{-C1 + 8\ln(x)}}\right)\right\}
$$

# **2.927 ODE No. 927**

$$
y'(x) = -\frac{1}{8}x\left(12e^{-x^2}x^2y(x)^2 + 8e^{-x^2}x^2y(x) + 8e^{-x^2}x^2 - 8e^{-x^2} + e^{-3x^2}x^6 - 6e^{-2x^2}x^4y(x) - 2e^{-2x^2}x^4 - 8y(x)^3 - 6e^{-2x^2}x^4\right)
$$

 $\blacklozenge$  **Mathematica** : cpu = 0.153623 (sec), leaf count = 100

Solve 
$$
\left[174 \text{RootSum}\left[-29 \#1^{3}+3 \sqrt[3]{29} \#1-29 \&,\frac{\log\left(\frac{-\frac{3}{2}e^{-x^{2}}x^{3}+3xy(x)+x}{\sqrt[3]{29} \sqrt[3]{x^{3}}}-\#1\right)}{\sqrt[3]{29}-29 \#1^{2}} \&\right]+18c_{1}+29^{2/3}(x^{3})^{2/3}=0, q^{3} \& \frac{1}{2} \& \frac{1}{2
$$

 $\sqrt{\text{ Maple}}$  : cpu = 0.134 (sec), leaf count = 68

$$
\left\{y(x)=\frac{58 \,Root Of\Big(x^2-162\,\int^{-Z} \big(841\,-a^3-27\,-a+27\big)^{-1}\,d\_a+6\,-C1\Big)+\Big(9\,x^2-6\,{\rm e}^{x^2}\Big)\,{\rm e}^{-x^2}}{18\,{\rm e}^{-x^2}{\rm e}^{x^2}}\right\}
$$

## **2.928 ODE No. 928**

$$
y'(x) = \frac{e^{\frac{y(x)}{x}} \left(x^2 e^{-\frac{y(x)}{x}} + x e^{-\frac{y(x)}{x}} + x e^{-\frac{y(x)}{x}} y(x) + e^{-\frac{y(x)}{x}} y(x) + x\right)}{x(x+1)}
$$

 $\blacklozenge$  **Mathematica** : cpu = 1.52686 (sec), leaf count = 22

$$
\left\{ \left\{ y(x) \to -x \log \left( \frac{c_1 - \log(x+1)}{x} \right) \right\} \right\}
$$

 $\blacklozenge$  **Maple** : cpu = 0.441 (sec), leaf count = 20

$$
\left\{ y(x) = -\ln\left(\frac{-\ln\left(1+x\right) + \_C1}{x}\right)x \right\}
$$

### **2.929 ODE No. 929**

$$
y'(x) = \frac{-\frac{1}{32}x^3y(x)^3 + \frac{1}{16}x^2y(x)^3 + \frac{3}{16}x^2y(x)^2 - \frac{1}{2}xy(x)^3 + \frac{y(x)^3}{4} - \frac{1}{4}xy(x)^2 - \frac{3}{8}xy(x) + \frac{y(x)}{4} + \frac{1}{4}x^2y(x)}{xy(x)}
$$

 $\chi$  Mathematica : cpu = 299.998 (sec), leaf count = 0, timed out

### \$Aborted

 $\blacklozenge$  **Maple** : cpu = 0.052 (sec), leaf count = 42

$$
\left\{ y(x) = 18 \left(58 \text{ RootOf} \left(-324 \int^{-Z} \left(841 \frac{a^3 - 27}{a^3 - 27} - a + 27\right)^{-1} d_{-}a - \ln(x) + 12 \frac{C}{a^2}\right) + 9x - 6 \right)^{-1} \right\}
$$

# **2.930 ODE No. 930**

$$
y'(x) = \frac{e^{\frac{y(x)}{x}} \left(x^4 + x^2 e^{-\frac{y(x)}{x}} + x e^{-\frac{y(x)}{x}} + x e^{-\frac{y(x)}{x}} y(x) + e^{-\frac{y(x)}{x}} y(x)\right)}{x(x+1)}
$$

 $\blacklozenge$  **Mathematica** : cpu = 1.7709 (sec), leaf count = 38

$$
\left\{ \left\{ y(x) \to -x \log \left( -\frac{c_1 + \frac{x^3}{3} - \frac{x^2}{2} + x - \log(x+1)}{x} \right) \right\} \right\}
$$

 $\sqrt{\text{ Maple}}$  : cpu = 0.664 (sec), leaf count = 36

$$
\left\{ y(x) = -\ln \left( \frac{-2x^3 + 3x^2 + 6\ln(1+x) - 6\sqrt{C1 - 6x}}{6x} \right) x \right\}
$$

## **2.931 ODE No. 931**

$$
y'(x) = \frac{x^6 + 3x^5y(x) + 3x^4y(x)^2 + x^3y(x)^3 - 2x^3 - 3x^2y(x) - xy(x)^2 - y(x) - 2x}{x(x^2 + xy(x) + 1)}
$$

 $\blacklozenge$  **Mathematica** : cpu = 0.026391 (sec), leaf count = 53

$$
\left\{ \left\{ y(x) \to \frac{1}{x(\sqrt{c_1 - 2x} - 1)} - x \right\}, \left\{ y(x) \to -\frac{1}{x\sqrt{c_1 - 2x} + x} - x \right\} \right\}
$$

 $\blacklozenge$  **Maple** : cpu = 0.052 (sec), leaf count = 73

$$
\left\{y(x) = \frac{1}{x}\left(-\sqrt{\frac{-C1 - 2x^2}{-2x^2}} - x^2 - 1\right)\left(\sqrt{\frac{-C1 - 2x}{-2x}} + 1\right)^{-1}, y(x) = \frac{1}{x}\left(-\sqrt{\frac{-C1 - 2x^2}{-2x^2}} + x^2 + 1\right)\left(\sqrt{\frac{-C1 - 2x^2}{-2x^2}} + x^2\right)
$$

### **2.932 ODE No. 932**

$$
y'(x) = \frac{e^{-\frac{3x^2}{2}}x\left(3e^{3x^2}y(x)^3 + e^{\frac{9x^2}{2}}y(x)^3 + 18e^{3x^2}y(x)^2 + 9e^{\frac{9x^2}{2}}y(x)^2 + 27e^{3x^2}y(x) + 27e^{\frac{9x^2}{2}}y(x) + 27e^{\frac{9x^2}{2}} + 27y(x)^2 + 27e^{\frac{9x^2}{2}}y(x)^2 + 27e^{\frac{9x^2}{2}}y(x)^2 + 27e^{\frac{9x^2}{2}} + 27y(x)^2 + 27e^{\frac{9x^2}{2}} + 27y(x)^
$$

 $X$  Mathematica : cpu = 300. (sec), leaf count = 0, timed out

#### \$Aborted

 $\blacktriangle$  **Maple** : cpu = 0.171 (sec), leaf count = 54

$$
\begin{cases}\ny(x) = -369 \frac{e^{3/2x^{2}}}{123 + 123 e^{3/2x^{2}} - 136 RootOf \left(-41 x^{2} - 50243409 \int^{-Z} (9248 \ a^{3} - 1860867 \ a + 1860867\right)^{-1} d^{3} \end{cases}
$$

## **2.933 ODE No. 933**

$$
y'(x) = \frac{x^3 + x^3(-\log^3(x)) + x^3\log^2(x) + 3x^2y(x)\log^2(x) - 2x^2y(x)\log(x) + x^2 + xy(x)^2 + xy(x) + y(x)^3 - 3x^2y(x)\log(x) + x^3 - 3x^2y(x)\log(x) + x^2 + xy(x)^2 + xy(x) + y(x)^3 - 3x^2y(x)\log(x) + x^3 - 3x^2y(x)\log(x) + x^2 + xy(x)^2 + xy(x) + y(x)^3 - 3x^2y(x)\log(x) + x^2 + xy(x)^2 + xy(x) + y(x)^3 - 3x^2y(x)\log(x) + xy(x)\log(x) + xy(x)\
$$

 $\blacklozenge$  **Mathematica** : cpu = 0.103224 (sec), leaf count = 93

Solve 
$$
\left[ 87 \text{RootSum} \left[ -29 \# 1^3 + 3 \sqrt[3]{29} \# 1 - 29 \& \right. \frac{\log \left( \frac{3y(x) + x - 3x \log(x)}{\sqrt[3]{29} \sqrt[3]{\frac{1}{x^3} x^2}} - \# 1 \right)}{\sqrt[3]{29} - 29 \# 1^2} \& \left[ +9c_1 + \frac{29^{2/3}}{\sqrt[3]{\frac{1}{x^3}}} = 0, y(x) \right] \right]
$$

 $\blacklozenge$  **Maple** : cpu = 0.05 (sec), leaf count = 39

$$
\left\{ y(x) = \frac{x\left(9\ln\left(x\right) - 3 + 29RootOf\left(-81\int^{-Z}\left(841\right)\frac{a^3 - 27\right)\ln a + x + 3\right)\ln a + x + 3\right)}{9} \right\}
$$

# **2.934 ODE No. 934**

 $y'(x) = -\frac{x^6}{64}$  $\frac{x^6}{64}-\frac{3x^5}{32}$  $\frac{3x^5}{32}+\frac{3}{16}$  $\frac{3}{16}x^4y(x)-\frac{x^4}{8}$  $\frac{x^4}{8} + \frac{3}{4}$  $\frac{3}{4}x^3y(x)+\frac{x^3}{8}$  $\frac{x^3}{8}-\frac{3}{4}$  $\frac{3}{4}x^2y(x)^2+\frac{1}{4}$  $\frac{1}{4}x^2y(x)+\frac{x^2}{4}$  $\frac{x^2}{4}-\frac{3}{2}$  $\frac{3}{2}xy(x)^{2}-xy(x)+y(x)^{3}+y(x)^{2}+\frac{x}{2}$  $\frac{1}{2}$ <sup>-1</sup>  $\blacklozenge$  **Mathematica** : cpu = 0.134952 (sec), leaf count = 101

Solve 
$$
\left[ -\frac{31}{3} \text{RootSum} \left[ -31 \#1^3 + 3 \ 2^{2/3} \sqrt[3]{31} \#1 - 31 \& \frac{\log \left( \sqrt[3]{\frac{2}{31}} \left( -\frac{3x^2}{4} + 3y(x) - \frac{3x}{2} + 1 \right) - \#1 \right)}{2^{2/3} \sqrt[3]{31} - 31 \#1^2} \& \right] = c_1 + \frac{1}{9} \left( \frac{3}{3} \frac{2}{4} \right)
$$

 $\blacklozenge$  **Maple** : cpu = 0.086 (sec), leaf count = 39

$$
\left\{ y(x) = \frac{x^2}{4} + \frac{x}{2} + RootOf\left(-x + 2\int^{-Z} (2 - a^3 + 2 - a^2 + 1)^{-1} d_- a + \_CI \right) \right\}
$$

### **2.935 ODE No. 935**

$$
y'(x) = \frac{x^6}{64} - \frac{3x^5}{16} + \frac{3}{16}x^4y(x) + \frac{13x^4}{16} - \frac{3}{2}x^3y(x) - \frac{3x^3}{2} + \frac{3}{4}x^2y(x)^2 + \frac{7}{2}x^2y(x) + x^2 - 3xy(x)^2 - 2xy(x) + y(x)^3 + y(x)^2 - \frac{3x^3}{2}
$$
  
Mathematica : cpu = 21.9096 (sec), leaf count = 117

Solve 
$$
\left[ -\frac{2^{2/3}(x^2(-\log{(4y(x) + (x-2)^2)}) + (x-4)x \log(-4y(x) - (x-4)x) + 4x \log{(4y(x) + (x-2)^2}) + 4y(x-4)x}{9(4y(x) + (x-4)x)} \right]
$$

 $\sqrt{\text{ Maple}}$  : cpu = 0.232 (sec), leaf count = 55

$$
\left\{y(x)=\frac{\mathrm{e}^{RootOf(\ln(\mathrm{e}^{-Z}-4)\mathrm{e}^{-Z}+\_~CI~\mathrm{e}^{-Z}-\_Z\mathrm{e}^{-Z}+\mathrm{e}^{-Z}x-4~\ln(\mathrm{e}^{-Z}-4)-4\_CI+4\_Z-4~x+4)}}{4}-1-\frac{x^2}{4}+x\right\}
$$

### **2.936 ODE No. 936**

 $y'(x) = \frac{x^6}{546}$  $\frac{x^6}{512} - \frac{3x^5}{256}$  $\frac{3x^5}{256} + \frac{3}{64}x^4y(x) + \frac{5x^4}{128}$  $\frac{5x^4}{128} - \frac{3}{16}$  $\frac{3}{16}x^3y(x)-\frac{5x^3}{64}$  $\frac{5x^3}{64}+\frac{3}{8}$  $\frac{3}{8}x^2y(x)^2+\frac{7}{16}$  $\frac{7}{16}x^2y(x)+\frac{x^2}{16}$  $\frac{x^2}{16}-\frac{3}{4}$  $\frac{3}{4}xy(x)^{2}-\frac{1}{2}$  $\frac{1}{2}xy(x)+y(x)^3+y(x)$  $\blacklozenge$  **Mathematica** : cpu = 0.125879 (sec), leaf count = 85

Solve 
$$
\left[1068 \text{RootSum}\left[-89 \#1^{3} + 6\sqrt[3]{178} \#1 - 89 \&,\frac{\log\left(\frac{3x^{2} + 24y(x) - 6x + 8}{4\sqrt[3]{178}} - \#1\right)}{2\sqrt[3]{178} - 89 \#1^{2}} \&\right] + 36c_{1} + 178^{2/3} x = 0, y(x)\right]
$$

 $\sqrt{\text{Maple}}$  : cpu = 0.086 (sec), leaf count = 39

$$
\left\{ y(x) = -\frac{x^2}{8} + \frac{x}{4} + RootOf\left(-x + 4\int^{-Z} (4 - a^3 + 4 - a^2 + 3)^{-1} d_- a + \_CI \right) \right\}
$$

#### **2.937 ODE No. 937**

$$
y'(x) = \frac{2xy(x)^3 + y(x)^3 - 2y(x) + 6xy(x)\log^2(2x+1) + 3y(x)\log^2(2x+1) + 6xy(x)^2\log(2x+1) + 3y(x)^2\log(2x+1) + 3y(x)^2\log(2x+1) + 1}{(2x+1)(y(x)+\log(2x+1)+1)}
$$

 $\blacklozenge$  **Mathematica** : cpu = 0.0287291 (sec), leaf count = 57

$$
\left\{ \left\{ y(x) \to \frac{1}{\sqrt{c_1 - 2x} - 1} - \log(2x + 1) \right\}, \left\{ y(x) \to -\frac{1}{\sqrt{c_1 - 2x} + 1} - \log(2x + 1) \right\} \right\}
$$

 $\blacklozenge$  **Maple** : cpu = 0.07 (sec), leaf count = 79

$$
\left\{y(x) = 1\left(-\sqrt{\frac{-C1 - 2x\ln(2x + 1) - \ln(2x + 1) - 1}\right)\left(\sqrt{\frac{-C1 - 2x + 1}{2x + 1}}\right)^{-1}, y(x) = 1\left(-\sqrt{\frac{-C1 - 2x\ln(2x + 1)}{2x + 1}}\right)\right\}
$$

# **2.938 ODE No. 938**

*y* 0 (*x*) = *<sup>x</sup>* <sup>6</sup> − 3*x* <sup>5</sup> + 3*x* <sup>4</sup>*y*(*x*) + 4*x* <sup>4</sup> − 6*x* <sup>3</sup>*y*(*x*) − 3*x* <sup>3</sup> + 3*x* <sup>2</sup>*y*(*x*) <sup>2</sup> + 5*x* <sup>2</sup>*y*(*x*) − *x* <sup>2</sup> − 3*xy*(*x*) <sup>2</sup> − 2*xy*(*x*) + *y*(*x*) <sup>3</sup> + *y*(*x*) *x*

 $\blacklozenge$  **Mathematica** : cpu = 0.0992046 (sec), leaf count = 101

Solve 
$$
\left[ 87 \text{RootSum} \left[ -29 \# 1^3 + 3 \sqrt[3]{29} \# 1 - 29 \& \left( \frac{3 x^2 + 3 y(x) - 3 x + 1}{\sqrt[3]{29} \sqrt[3]{\frac{1}{x^3} x}} - \# 1 \right) \& \left( \frac{1}{x^3} \right)^{2/3} x^2 \log(x) \right]
$$

 $\blacklozenge$  **Maple** : cpu = 0.041 (sec), leaf count = 39

$$
\left\{y(x)=-x^2+x-\frac{1}{3}+\frac{29\,RootOf\left(-81\,\int^{-Z}\left(841\,-a^3-27\,-a+27\right)^{-1}\,d\_a+\ln\left(x\right)+3\,-CI\right)}{9}\right\}
$$

# **2.939 ODE No. 939**

*y* 0 (*x*) = *<sup>x</sup>* <sup>6</sup> + 6*x* <sup>5</sup> − 12*x* <sup>4</sup>*y*(*x*) + 12*x* <sup>4</sup> − 48*x* <sup>3</sup>*y*(*x*) + 16*x* <sup>3</sup> + 48*x* <sup>2</sup>*y*(*x*) <sup>2</sup> − 48*x* <sup>2</sup>*y*(*x*) + 16*x* <sup>2</sup> + 96*xy*(*x*) <sup>2</sup> − 32*xy*(*x*) − 64*y*(*x*) 16*x* <sup>2</sup> − 64*y*(*x*) + 32*x* − 64

 $\blacklozenge$  **Mathematica** : cpu = 0.45183 (sec), leaf count = 137

Solve 
$$
\left[2\text{RootSum}\left[\#1^4 + 4\#1^3 - 8\#1^2y(x) - 16\#1y(x) - 8\#1 + 16y(x)^2 + 16y(x) + 8\&\sqrt{\frac{\#1^2(-\log(x - \#1)) + 8^2}{\{2\}}}\right]\right]
$$

 $\blacklozenge$  **Maple** : cpu = 0.146 (sec), leaf count = 70

$$
\left\{x+\frac{2}{5}\ln\left(2\left(y(x)-1/4\,x^2-x/2\right)^2+2\,y(x)-\frac{x^2}{2}-x+1\right)-\frac{2}{5}\arctan\left(-2\,y(x)+\frac{x^2}{2}+x-1\right)-\frac{4}{5}\ln\left(y(x)-\frac{2}{5}\right)\right\}
$$

#### **2.940 ODE No. 940**

$$
y'(x) = \frac{x^3 \log^3(x) - 3x^2 y(x) \log^2(x) - x^2 + x^2 \log(x) - y(x)^3 - y(x)^2 - 2xy(x) + 3xy(x)^2 \log(x) + xy(x) \log(x)}{x(-y(x) - x + x \log(x))}
$$

 $\blacklozenge$  **Mathematica** : cpu = 0.0227422 (sec), leaf count = 49

$$
\left\{ \left\{ y(x) \to x \left( \log(x) - \frac{1}{\sqrt{c_1 - 2x} + 1} \right) \right\}, \left\{ y(x) \to x \left( \frac{1}{\sqrt{c_1 - 2x} - 1} + \log(x) \right) \right\} \right\}
$$

 $\blacktriangle$  **Maple** : cpu = 0.058 (sec), leaf count = 63

$$
\left\{ y(x) = x \Big( \ln(x) \sqrt{\frac{-C1 - 2x}} - \ln(x) + 1 \Big) \left( \sqrt{\frac{-C1 - 2x}} - 1 \right)^{-1}, y(x) = x \Big( \ln(x) \sqrt{\frac{-C1 - 2x}} + \ln(x) - 1 \Big) \left( \frac{-C1 - 2x}{\sqrt{\frac{-C1 - 2x}} + 1} \right) \right\}
$$

### **2.941 ODE No. 941**

*y* 0 (*x*) = *<sup>x</sup>* <sup>6</sup> − 12*x* <sup>5</sup> + 12*x* <sup>4</sup>*y*(*x*) + 48*x* <sup>4</sup> − 96*x* <sup>3</sup>*y*(*x*) − 72*x* <sup>3</sup> + 48*x* <sup>2</sup>*y*(*x*) <sup>2</sup> + 192*x* <sup>2</sup>*y*(*x*) + 32*x* <sup>2</sup> − 192*xy*(*x*) <sup>2</sup> − 32*xy*(*x*) + 64*y*(*x*) 16*x* <sup>2</sup> + 64*y*(*x*) − 64*x* + 64

 $\blacklozenge$  **Mathematica** : cpu = 0.404728 (sec), leaf count = 53

Solve 
$$
[x = 8
$$
RootSum  $[11776 \# 1^3 - 40 \# 1 - 1 \& \# 1 \log (17664 \# 1^2 - 1472 \# 1 + 11x^2 + 44y(x) - 44x - 40) \& ] + c$ 

 $\blacktriangle$  **Maple** : cpu = 0.061 (sec), leaf count = 35

$$
\left\{ y(x) = -\frac{x^2}{4} + x + RootOf\left( -x + \int_{-\frac{\pi}{a^3 - \frac{a+1}{a^3 - \frac{a-1}{a^4}}} d_{-}a + \frac{C}{a^3 - \frac{a-1}{a^4}} \right) \right\}
$$

**2.942 ODE No. 942**

$$
y'(x) = \frac{-\exp\left(\frac{2(x-y(x))^3(y(x)+x)^3}{x^2-y(x)^2-1}\right)-x^2-2xy(x)-y(x)^2}{\exp\left(\frac{2(x-y(x))^3(y(x)+x)^3}{x^2-y(x)^2-1}\right)-x^2-2xy(x)-y(x)^2}
$$

 $\boldsymbol{\mathsf{X}}$  **Mathematica** : cpu = 300.004 (sec), leaf count = 0 , timed out

# \$Aborted

 $\blacklozenge$  **Maple** : cpu = 0.663 (sec), leaf count = 43

$$
\left\{ y(x) = e^{RootOf\left(-2+\int^{(e-2)^2-2e^{-Z}x}\left(e^2\frac{a^3}{a+1}+a\right)^{-1}d_a+...+C1\right)} - x \right\}
$$

## **2.943 ODE No. 943**

$$
y'(x) = \frac{x^6 - 6x^5 + 24x^4y(x) + 12x^4 - 96x^3y(x) - 24x^3 + 192x^2y(x)^2 + 96x^2y(x) + 32x^2 - 384xy(x)^2 - 128xy(x)^2 - 64x^2 + 512y(x) - 128x + 512y(x)^2 - 128x^2 + 512y(x)^2 - 128x^2 + 512y(x)^2 - 128x + 512y(x)^2 - 128x + 512y(x
$$

 $\blacklozenge$  **Mathematica** : cpu = 0.450671 (sec), leaf count = 53

Solve 
$$
[x = 16 \text{RootSum}[6656 \# 1^3 - 23 \# 1 - 1 \& \# 1 \log(79872 \# 1^2 - 18304 \# 1 + 181x^2 + 1448y(x) - 362x - 184)]
$$

 $\blacktriangle$  **Maple** : cpu = 0.065 (sec), leaf count = 40

$$
\left\{ y(x) = -\frac{x^2}{8} + \frac{x}{4} + RootOf\left(-x + \int^{-Z} 4 \frac{a+1}{4a^3 - a - 1} d_a a + \frac{C}{a^2} \right) \right\}
$$

### **2.944 ODE No. 944**

$$
y'(x) = \frac{a^3x^6 + 6a^2bx^5 + 12a^2x^4y(x) - 8a^2x^3 + 12ab^2x^4 + 48abx^3y(x) - 16abx^2 + 48ax^2y(x)^2 - 32axy(x) - 32abx^2 + 16abx^2 + 16abx^2 + 1
$$

 $\blacklozenge$  **Mathematica** : cpu = 1.80841 (sec), leaf count = 233

Solve 
$$
\left[x = 4 \text{RootSum}\left[\#1^6 a^3 + 6 \#1^5 a^2 b + 12 \#1^4 a^2 y(x) + 12 \#1^4 a b^2 + 48 \#1^3 a b y(x) + 8 \#1^3 b^3 + 8 \#1^2 a b + 48 \#1^3 a b^3 + 8 \#1^2 a b^2 + 12 \#1^4 a b^2 + 12 \#1^4 a b^2 + 48 \#1^3 a b y(x) + 8 \#1^3 b^3 + 8 \#1^2 a b^2 + 48 \#1^3 a b^3 + 8 \#1^2 a b^2 + 48 \#1^3 a b^2 + 12 \#1^4 a b^2 + 12 \#1^4 a b^2 + 12 \#
$$

 $\blacktriangle$  **Maple** : cpu = 0.097 (sec), leaf count = 47

$$
\left\{ y(x) = -\frac{ax^2}{4} - \frac{bx}{2} + RootOf\left(bx + 2\int^{-Z} -\frac{b(-a+1)}{2-a^3 + -a b + b}d_a - a + 2\right) - C1 \right) \right\}
$$

#### **2.945 ODE No. 945**

$$
y'(x) = \frac{8a^3x^3 + 12a^2x^4 + 48a^2x^2y(x) + 6ax^5 + 48ax^3y(x) - 16ax^2 + 96axy(x)^2 + x^6 + 12x^4y(x) - 8x^3 + 48x^2y(x)^2 + 32ax + 16x^2 + 64y(x) + 64x^2 + 64x^3 + 16x^2 + 64x^2 + 64x^3 + 16x^2 + 64x^2 + 64x^2 + 16x^2 + 64x^3 + 16x^2 + 64x^2 + 16x^2 + 64x^3 + 16x^2 + 64x^2 + 16x^2 + 16x^2 + 1
$$

 $\blacklozenge$  **Mathematica** : cpu = 1.38518 (sec), leaf count = 213

Solve 
$$
\left[x = 4 \text{RootSum}\right]
$$
 $\#1^6 + 6 \#1^5a + 12 \#1^4a^2 + 12 \#1^4y(x) + 8 \#1^3a^3 + 48 \#1^3ay(x) + 48 \#1^2a^2y(x) + 8 \#1^2a^2y(x)$ 

 $\blacktriangle$  **Maple** : cpu = 0.079 (sec), leaf count = 41

$$
\left\{ y(x) = -\frac{x^2}{4} - \frac{ax}{2} + RootOf\left(-x + \int^{-Z} 2 \frac{a+1}{2a^3 + a^2 + a} d_a a + C1\right) \right\}
$$

# **2.946 ODE No. 946**

$$
y'(x) = \frac{x\left(12e^{-x^2}x^2y(x)^2 + 8e^{-x^2}x^2y(x) - 8e^{-x^2}y(x) + 4e^{-2x^2}x^2 + 8e^{-x^2}x^2 - 8e^{-x^2} + e^{-3x^2}x^6 - 6e^{-2x^2}x^4y(x) - 4e^{-x^2}x^2 - 8y(x) - 8\right)}{4e^{-x^2}x^2 - 8y(x) - 8}
$$

 $\blacklozenge$  **Mathematica** : cpu = 0.0883988 (sec), leaf count = 75

$$
\left\{ \left\{ y(x) \to \frac{8}{\sqrt{c_1 - 64x^2} - 8} + \frac{1}{2} e^{-x^2} x^2 \right\}, \left\{ y(x) \to \frac{1}{2} e^{-x^2} x^2 - \frac{8}{\sqrt{c_1 - 64x^2} + 8} \right\} \right\}
$$

 $\blacktriangle$  **Maple** : cpu = 0.187 (sec), leaf count = 85

$$
\left\{ y(x) = 1\left(-2 + x^2\left(\sqrt{-x^2 + (-C1)} + 1\right)e^{-x^2}\right) \left(2\sqrt{-x^2 + (-C1)} + 2\right)^{-1}, y(x) = 1\left(2 + x^2\left(\sqrt{-x^2 + (-C1)} + 1\right)e^{-x^2}\right)\right\}
$$

### **2.947 ODE No. 947**

$$
y'(x) = \frac{x^3 \sin(x) + x^2 y(x)^2 + 2x^2 y(x) \cos(x) + \frac{x^2}{2} + x^2 \cos(x) + \frac{1}{2}x^2 \cos(2x) + 2xy(x) - 2xy(x) \sin(x) + x - x \sin(x) + x^2 y(x) + 2x^2 y(x) \cos(x) + \frac{x^2}{2} + x^2 \cos(x) + \frac{1}{2}x^2 \cos(2x) + 2xy(x) \sin(x) + x - x \sin(x) + x^2 y(x) + 2x^2 y(x) \cos(x) + \frac{x^2}{2} + x^2 \cos(x) + \frac{1}{2}x^2 \cos(2x) + 2xy(x) \sin(x) + x - x \sin(x) + x^2 y(x) + 2x^2 y(x) \cos(x) + \frac{x^2}{2} + x^2 \cos(x) + \frac{1}{2}x^2 \cos(2x) + 2xy(x) \sin(x) + x - x \sin(x) + x^2 y(x) + 2x^2 y(x) \cos(x) + x^2 y(x) + 2x^2 y(x) \sin(x) + x^2 y(x) + 2x^2 y(x) \sin(x) + x^2 y(x) + 2x^2 y(x) \sin(x) + x^2 y(x) + 2x^2 y(x) + 2
$$

 $\blacklozenge$  **Mathematica** : cpu = 0.116501 (sec), leaf count = 28

$$
\left\{ \left\{ y(x) \to \frac{1}{c_1 - \log(x)} + \frac{\sin(x) - x\cos(x) - 1}{x} \right\} \right\}
$$

 $\blacklozenge$  **Maple** : cpu = 0.288 (sec), leaf count = 44

$$
\left\{ y(x) = \frac{\left(\cos\left(x\right)x - \sin\left(x\right) + 1\right)\ln\left(x\right) - \cos\left(x\right) \_C I x + \sin\left(x\right) \_C I + x - \_C I}{x \left(\_C I - \ln\left(x\right)\right)} \right\}
$$

### **2.948 ODE No. 948**

$$
y'(x) = -\frac{216y(x)}{36x^2 + 4y(x)^8 + 12y(x)^7 + 33y(x)^6 + 60y(x)^5 - 24xy(x)^4 - 216y(x)^4 - 36xy(x)^3 - 252y(x)^3 - 72xy(x)^4 - 36xy(x)^4 - 36xy(x)^3 - 252y(x)^2 - 72xy(x)^4 - 36xy(x)^3 - 252xy(x)^2 - 24xy(x)^2 - 216xy(x)^3 - 252xy(x)^2 - 252xy(x)^2 - 252xy(x)^2 - 252xy(x)^3 - 252xy(x)^2 - 252xy(x)^2 - 25
$$

Solve 
$$
\left[ \frac{36}{y(x) (2y(x)^3 + 3y(x)^2 + 6y(x) + 6) - 6x} + \log(y(x)) = c_1, y(x) \right]
$$

 $\sqrt{\text{ Maple}}$  : cpu = 0.209 (sec), leaf count = 68

 *<sup>y</sup>*(*x*) = e*RootOf* −12 \_*C1* e \_*Z* 4−2 e \_*Z* 4\_*Z*−18 \_*C1* e \_*Z* 3−3 e \_*Z* 3\_*Z*−36 \_*C1* e \_*Z* 2−6 e \_*Z* 2\_*Z*−36 \_*C1* e \_*Z*−6 \_*Z* e \_*Z*+36 \_*C1 <sup>x</sup>*+6 \_*<sup>Z</sup> <sup>x</sup>*−36

# **2.949 ODE No. 949**

$$
y'(x) = \frac{x^6 - 3x^5 + 3x^4y(x) + x^4 - 6x^3y(x) + 2x^3 + 3x^2y(x)^2 + x^2y(x) - 3x^2 - 3xy(x)^2 + xy(x) + y(x)^3 + x}{x(x^2 + y(x) - x + 1)}
$$

 $\blacklozenge$  **Mathematica** : cpu = 0.02337 (sec), leaf count = 55

$$
\left\{ \left\{ y(x) \to \frac{1}{\sqrt{c_1 - 2\log(x) - 1}} - x^2 + x \right\}, \left\{ y(x) \to -\frac{1}{\sqrt{c_1 - 2\log(x) + 1}} - x^2 + x \right\} \right\}
$$

 $\blacklozenge$  **Maple** : cpu = 0.058 (sec), leaf count = 81

$$
\left\{ y(x) = 1 \left( \left( -x^2 + x \right) \sqrt{\frac{-C1 - 2 \ln(x)}{-x^2 + x - 1}} \right) \left( 1 + \sqrt{\frac{-C1 - 2 \ln(x)}} \right)^{-1}, y(x) = 1 \left( \left( -x^2 + x \right) \sqrt{\frac{-C1 - 2 \ln(x)}} \right) \right\}
$$

# **2.950 ODE No. 950**

$$
y'(x) = \frac{a^3x^6}{64} + \frac{3}{32}a^2bx^5 + \frac{3}{16}a^2x^4y(x) + \frac{a^2x^4}{16} + \frac{3}{16}ab^2x^4 + \frac{3}{4}abx^3y(x) + \frac{1}{4}abx^3 + \frac{3}{4}ax^2y(x)^2 + \frac{1}{2}ax^2y(x) - \frac{ax}{2} + \frac{b^3x^3}{8} +
$$
  
Mathematica : cpu = 0.214743 (sec), leaf count = 138

3 4

$$
\text{Solve}\left[-\frac{1}{3}(27b+58)^{2/3}\text{RootSum}\left[\#1^{3}(27b+58)^{2/3}-3 \ 2^{2/3} \#1+(27b+58)^{2/3} \&, \frac{\log \left(\frac{\sqrt[3]{2}(\frac{1}{4}(3ax^2+6bx+4)+3y(x))}{\sqrt[3]{27b+58}}\right)}{2^{2/3}-\#1^{2}(27b+58)^{2/3}}\right],
$$

 $\blacklozenge$  **Maple** : cpu = 0.109 (sec), leaf count = 42

$$
\left\{ y(x) = -\frac{ax^2}{4} - \frac{bx}{2} + RootOf\left(-x+2\int^{-Z} (2-a^3+2-a^2+b+2)^{-1} d_-a + \_CI\right) \right\}
$$

### **2.951 ODE No. 951**

$$
y'(x) = \frac{a^3x^3}{8} + \frac{3a^2x^4}{16} + \frac{3}{4}a^2x^2y(x) + \frac{a^2x^2}{4} + \frac{3ax^5}{32} + \frac{3}{4}ax^3y(x) + \frac{ax^3}{4} + \frac{3}{2}axy(x)^2 + axy(x) + \frac{x^6}{64} + \frac{3}{16}x^4y(x) + \frac{x^4}{16} + \frac{3}{4}x^2y(x) + \frac{3}{16}x^3y(x) + \frac{3}{16}x^4y(x) + \frac{3}{16}x^3y(x) + \frac{3}{16}x^2y(x) + \frac{3}{16}x^3y(x) + \frac{3}{16}x^2y(x) + \frac{3}{16}x^3y(x) + \frac{3}{16}x^2y(x) + \frac{3}{16}x^2y(x) + \frac{3}{16}x^3y(x) + \frac{3}{16}x^2y(x) + \frac{3}{16}x^2y(x) + \frac{3}{16}x^3y(x) + \frac{3}{16}x^2y(x) + \frac{3}{16}x^2y(x) + \frac{3}{16}x^2y(x) + \frac{3}{16}x^3y(x) + \frac{3}{16}x^2y(x) + \frac{3}{16}x^2y(x) + \frac{3}{16}x
$$

Solve 
$$
\left[-\frac{1}{3}(27a+58)^{2/3}\text{RootSum}\left[\#1^{3}(27a+58)^{2/3}-32^{2/3}\#1+(27a+58)^{2/3}\&,\frac{\log\left(\frac{\sqrt[3]{2}(\frac{1}{4}(6ax+3x^{2}+4)+3y(x))}{\sqrt[3]{27a+58}}\right)}{2^{2/3}-\#1^{2}(27a+58)^{2/3}}\right]\right]
$$

 $\blacktriangle$  **Maple** : cpu = 0.095 (sec), leaf count = 41

$$
\left\{ y(x) = -\frac{x^2}{4} - \frac{ax}{2} + RootOf\left(-x+2\int^{-Z} (2-a^3+2-a^2+a+2)^{-1} d_-a + \_CI\right) \right\}
$$

### **2.952 ODE No. 952**

$$
y'(x) = \frac{-x^2\sqrt{x^2 + y(x)^2} + xy(x)\sqrt{x^2 + y(x)^2} + x^5(-\sqrt{x^2 + y(x)^2}) + x^4y(x)\sqrt{x^2 + y(x)^2} - x^4\sqrt{x^2 + y(x)^2} + x^5(-\sqrt{x^2 + y(x)^2})
$$

 $\blacklozenge$  **Mathematica** : cpu = 0.150059 (sec), leaf count = 141

$$
\left\{\left\{y(x)\rightarrow \frac{x\left(-2e^{\frac{20c_1+4x^5+5x^4+10x^2}{10\sqrt{2}}}\right)+e^{\frac{20c_1+4x^5+5x^4+10x^2}{5\sqrt{2}}}-1\right)}{2e^{\frac{20c_1+4x^5+5x^4+10x^2}{10\sqrt{2}}}+e^{\frac{20c_1+4x^5+5x^4+10x^2}{5\sqrt{2}}}-1\right\}\right\}
$$

 $\sqrt{\text{Maple}}$  : cpu = 0.382 (sec), leaf count = 62

$$
\left\{\ln\left(2\frac{x\left(\sqrt{2(y(x))^{2}+2x^{2}}+y(x)+x\right)}{y(x)-x}\right)+\frac{(4x^{5}+5x^{4}+10x^{2})\sqrt{2}}{20}-\frac{C}{1-\ln(x)}=0\right\}
$$

### **2.953 ODE No. 953**

$$
y'(x) = \frac{y(x)\left(x^4\log^2(y(x)) + 2x^4\log(x)\log(y(x)) + x^4\log^2(x) + x^3\log^2(y(x)) + 2x^3\log(x)\log(y(x)) + x^3\log^2(x(x))\right)}{x}
$$

 $\chi$  Mathematica : cpu = 1.6889 (sec), leaf count = 0, could not solve DSolve[Derivative[1][y][x] ==  $((-1 + Log[x] + x * Log[x]^{2} + x^{3} * Log[x]^{2} + x^{4} * Log[x]^{2} + x^{6} * Log[x]^{2} + Log[x]^{2} + Log[x]^{2} + Log[x]^{2} + Log[x]^{2} + Log[x]^{2} + Log[x]^{2} + Log[x]^{2} + Log[x]^{2} + Log[x]^{2} + Log[x]^{2} + Log[x]^{2} + Log[x]^{2} + Log[x]^{2} + Log[x]^{2} + Log[x]^{2} + Log[x]^{2} + Log[x]^{2} + Log[x]^{2} + Log[x]^{2} + Log[x]^{2$ ◆ **Maple** : cpu =  $0.416$  (sec), leaf count =  $145$ 

$$
\left\{y(x) = 1\left(x^{\frac{x^5}{4x^5+5x^4+10x^2+20\_C1}}\right)^{-4}\left(x^{\frac{x^4}{4x^5+5x^4+10x^2+20\_C1}}\right)^{-5}\left(x^{\frac{x^2}{4x^5+5x^4+10x^2+20\_C1}}\right)^{-10}\left(x^{\frac{C1}{4x^5+5x^4+10x^2+20\_C1}}\right)\right\}
$$

# **2.954 ODE No. 954**

$$
y'(x) = \frac{\frac{24}{5}x^{7/2}y(x) - \frac{24x^{13/2}}{25} + \frac{8x^{7/2}}{5} - 8x^{3/2} - \frac{8x^9}{125} + \frac{12}{25}x^6y(x) + \frac{4x^6}{25} - \frac{24x^4}{5} - \frac{6}{5}x^3y(x)^2 - \frac{4}{5}x^3y(x) + \frac{6x^3}{5} + 12xy^2 - \frac{24x^4}{5} - \frac{12}{5}x^5y(x) + \frac{12x^3}{5} - \frac{12x^2}{5} - \frac{12x^2}{5} - \frac{12x^2}{5} - \frac{12x^2}{5} - \frac{12x^2}{5} - \frac{12x^3}{5} - \frac{12x^2}{5} - \frac{12x^2}{5} - \frac{12x^2}{5} - \frac{12x^2}{5} - \frac{12x^3}{5} - \frac{12x^2}{5} - \frac{12x^2}{5} - \frac{12x^2}{5} - \frac{12x^2}{5} - \frac{12x^3}{5} - \frac{12x^2}{5} - \frac{12x^2}{5} - \frac{12x^2}{5} - \frac{12x^2}{5} - \frac{12x^3}{5} - \frac{12x^2}{5} - \frac{12x^2}{5} - \frac{
$$

 $\blacklozenge$  **Mathematica** : cpu = 0.11824 (sec), leaf count = 108

Solve 
$$
\left[ 87 \text{RootSum} \left[ -29 \# 1^3 + 3 \sqrt[3]{29} \# 1 - 29 \& \left( \frac{-6 x^3 + 15 y(x) - 30 \sqrt{x} + 5}{5 \sqrt[3]{29} \sqrt[3]{\frac{1}{x^3}} x} - \# 1 \right) \& \left( \frac{1}{x^3} \right)^{2/3} x^2 \log x \right]
$$

 $\blacklozenge$  **Maple** : cpu = 0.095 (sec), leaf count = 53

$$
\left\{ y(x) = \frac{1}{45} \left( 18 x^{7/2} + 145 RootOf \left( -81 \int_{0}^{-2} \left( 841 \frac{a^3 - 27}{a^3 - 27} \frac{a + 27}{a^2 + 1} \right) \right) - \frac{1}{4} a + \ln(x) + 3 \right) \right\} \sqrt{x} - 15 \sqrt{x} + 12 \sqrt{x} + 12 \sqrt{x} +
$$

## **2.955 ODE No. 955**

$$
y'(x) = \frac{-24x^{7/2}y(x) + \frac{24x^{13/2}}{5} + 14x^{7/2} + 40x^{3/2} + \frac{8x^9}{25} - \frac{12}{5}x^6y(x) + \frac{12x^6}{5} + 24x^4 + 6x^3y(x)^2 - 6x^3y(x) - 6x^3 - 4x^2y(x) - 6x^2y(x) - 6x^3 - 4x^2y(x) - 6x^2y(x) - 6x^2y(x) - 6x^3 - 4x^2y(x) - 6x^3 - 6x^2y(x) - 6x^2y(x) - 6x^2y(x) - 6x^3 - 6x^2y(x) - 6x^2y(x) - 6x^2y(x) - 6x^3 - 6x^2y(x) - 6x^2y(x) - 6x^2y(x) - 6x^3 - 6x^2y(x) - 6x^2y(x) - 6x^2y(x) - 6x^3 - 6x^2y(x) - 6x^2y(x) - 6x^2y(x) - 6x^2y(x) - 6x^3 - 6x^2y(x) - 6x^2y(x)
$$

 $\blacklozenge$  **Mathematica** : cpu = 0.143888 (sec), leaf count = 73

$$
\left\{ \left\{ y(x) \to -\frac{125}{\sqrt{c_1 - 31250 \log(x) + 125}} + \frac{2x^3}{5} + 2\sqrt{x} \right\}, \left\{ y(x) \to \frac{125}{\sqrt{c_1 - 31250 \log(x) - 125}} + \frac{2x^3}{5} + 2\sqrt{x} \right\} \right\}
$$

 $\blacktriangle$  **Maple** : cpu = 0.113 (sec), leaf count = 101

$$
\left\{ y(x) = 1 \left( \left( 2x^3 + 10\sqrt{x} \right) \sqrt{\frac{-C1 - 2\ln(x)}{-2x^3 - 10\sqrt{x} + 5} \right) \left( 5\sqrt{\frac{-C1 - 2\ln(x)}{-5}} \right)^{-1}, y(x) = 1 \left( \left( 2x^3 + \frac{C1 - 2\ln(x)}{2} \right)^{-1} \right)
$$

# **2.956 ODE No. 956**

$$
y'(x) = \frac{y(x)\left(y(x)e^{\frac{2\log^2(x)}{\log(x)+1}}x^{\frac{2}{\log(x)+1}+2}+y(x)e^{\frac{2\log^2(x)}{\log(x)+1}}\log^2(x)x^{\frac{2}{\log(x)+1}+2}+2y(x)e^{\frac{2\log^2(x)}{\log(x)+1}}\log(x)x^{\frac{2}{\log(x)+1}+2}-e^{\frac{2\log^2(x)}{\log(x)+1}+2}\right)}{x(\log(x)+1)}
$$

 $\blacklozenge$  **Mathematica** : cpu = 0.231861 (sec), leaf count = 28

$$
\left\{ \left\{ y(x) \to \frac{1}{\left( c_1 e^{\frac{x^4}{4}} + 1 \right) (\log(x) + 1)} \right\} \right\}
$$

 $\blacklozenge$  **Maple** : cpu = 0.096 (sec), leaf count = 79

$$
\left\{y(x) = \frac{1}{\ln(x) + 1} e^{-\frac{x^4}{4}} \left(x^{-2\frac{\ln(x)}{\ln(x) + 1}} (\ln(x) + 1) e^{\frac{(-4 \ln(x) - 4)\ln(\ln(x) + 1) - x^4 \ln(x) - x^4 + 8(\ln(x))^2}{4 \ln(x) + 4}} + \_C1\right)^{-1}\right\}
$$

## **2.957 ODE No. 957**

$$
y'(x) = \frac{y(x)\left(y(x)e^{\frac{2\log^2(x)}{\log(x)+1}}x^{\frac{2}{\log(x)+1}+3}+y(x)e^{\frac{2\log^2(x)}{\log(x)+1}}\log^2(x)x^{\frac{2}{\log(x)+1}+3}+2y(x)e^{\frac{2\log^2(x)}{\log(x)+1}}\log(x)x^{\frac{2}{\log(x)+1}+3}-e^{\frac{2\log^2(x)}{\log(x)+1}}{x(\log(x)+1)}\right)}{x(\log(x)+1)}
$$

 $\blacklozenge$  **Mathematica** : cpu = 0.222278 (sec), leaf count = 28

$$
\left\{ \left\{ y(x) \to \frac{1}{\left( c_1 e^{\frac{x^5}{5}} + 1 \right) (\log(x) + 1)} \right\} \right\}
$$

 $\blacklozenge$  **Maple** : cpu = 0.061 (sec), leaf count = 79

$$
\left\{y(x) = \frac{1}{\ln(x) + 1} e^{-\frac{x^5}{5}} \left(x^{-2\frac{\ln(x)}{\ln(x) + 1}} (\ln(x) + 1) e^{\frac{(-5\ln(x) - 5)\ln(\ln(x) + 1) - x^5 \ln(x) - x^5 + 10(\ln(x))^2}{5\ln(x) + 5}} + \_C1\right)^{-1}\right\}
$$

### **2.958 ODE No. 958**

$$
y'(x) = \frac{2xy(x)^3 + y(x)^3 + 2xy(x)^2 + y(x)^2 + 6xy(x)\log^2(2x+1) + 3y(x)\log^2(2x+1) + 6xy(x)^2\log(2x+1) + 3y(x)\log^2(2x+1) + 3y(x)\log^2(2x+1) + 6xy(x)^2\log(2x+1) + 3y(x)\log^2(2x+1) + 6xy(x)^2\log(2x+1) + 6xy(x)^2\log
$$

 $\blacklozenge$  **Mathematica** : cpu = 0.089082 (sec), leaf count = 80

Solve 
$$
\left[ 87 \text{RootSum} \left[ -29 \# 1^3 + 3 \sqrt[3]{29} \# 1 - 29 \& \left( \frac{3y(x) + 3 \log(2x + 1) + 1}{\sqrt[3]{29}} - 29 \# 1^2 \right) \right] + 9c_1 + 29^{2/3} x = 0, y(x) \right]
$$

 $\blacktriangle$  **Maple** : cpu = 0.051 (sec), leaf count = 40

$$
\left\{ y(x) = -\ln\left(2x+1\right) - \frac{1}{3} + \frac{29 \text{ RootOf}\left(-81 \int^{-Z} \left(841 - a^3 - 27 - a + 27\right)^{-1} d_a - x + 3 - C1\right)}{9} \right\}
$$

# **2.959 ODE No. 959**

$$
y'(x) = \frac{\csc\left(\frac{y(x)}{2x}\right)\sec\left(\frac{y(x)}{2x}\right)\sec\left(\frac{y(x)}{x}\right)\left(x^3\sin\left(\frac{y(x)}{2x}\right)\sin\left(\frac{y(x)}{x}\right)\cos\left(\frac{y(x)}{2x}\right) - \frac{1}{2}y(x)\sin\left(\frac{y(x)}{x}\right) + \frac{1}{2}y(x)\sin\left(\frac{y(x)}{2x}\right)\cos\left(\frac{y(x)}{2x}\right)\cos\left(\frac{y(x)}{2x}\right) - \frac{1}{2}y(x)\sin\left(\frac{y(x)}{2x}\right)\sin\left(\frac{y(x)}{2x}\right)\cos\left(\frac{y(x)}{2x}\right) - \frac{1}{2}y(x)\sin\left(\frac{y(x)}{2x}\right)\sin\left(\frac{y(x)}{2x}\right)\cos\left(\frac{y(x)}{2x}\right) - \frac{1}{2}y(x)\sin\left(\frac{y(x)}{2x}\right)\sin\left(\frac{y(x)}{2x}\right) - \frac{1}{2}y(x)\sin\left(\frac{y(x)}{2x}\right)\cos\left(\frac{y(x)}{2x}\right) - \frac{1}{2}y(x)\sin\left(\frac{y(x)}{2x}\right)\cos\left(\frac{y(x)}{2x}\right) - \frac{1}{2}y(x)\sin\left(\frac{y(x)}{2x}\right)\cos\left(\frac{y(x)}{2x}\right) - \frac{1}{2}y(x)\sin\left(\frac{y(x)}{2x}\right)\cos\left(\frac{y(x)}{2x}\right) - \frac{1}{2}y(x)\sin\left(\frac{y(x)}{2x}\right)\cos\left(\frac{y(x)}{2x}\right) - \frac{1}{2}y(x)\sin\left(\frac{y(x)}{2x}\right)\cos\left(\frac{y(x)}{2x}\right) - \frac{1}{2}y(x)\sin\left(\frac{y(x)}{2x}\right)\cos\left(\frac{y(x)}{2x}\right) - \frac{1}{2}y(x)\sin\left(\frac{y(x)}{2x}\right)\cos\left(\frac{y(x)}{2x}\right) - \frac{1}{2}y(x)\sin\left(\frac{y(x)}{2x}\right)\cos\left(\frac{y(x)}{2x}\right) - \frac{1}{2}y(x)\sin\left(\frac{y(x)}{2x}\right) - \frac{1}{2}y(x)\sin\left(\frac{y(x)}{2x}\right) - \
$$

 $\blacklozenge$  **Mathematica** : cpu = 0.0479333 (sec), leaf count = 20

$$
\left\{ \left\{ y(x) \to x \sin^{-1} \left( e^{c_1 + \frac{x^2}{2}} \right) \right\} \right\}
$$

 $\blacktriangle$  **Maple** : cpu = 0.085 (sec), leaf count = 15

$$
\left\{ y(x) = \arcsin\left(e^{\frac{x^2}{2}} \_ C t\right) x \right\}
$$

### **2.960 ODE No. 960**

$$
y'(x) = \frac{\csc\left(\frac{y(x)}{2x}\right)\sec\left(\frac{y(x)}{2x}\right)\sec\left(\frac{y(x)}{x}\right)\left(x^2\sin\left(\frac{y(x)}{2x}\right)\sin\left(\frac{y(x)}{x}\right)\cos\left(\frac{y(x)}{2x}\right) - \frac{1}{2}y(x)\sin\left(\frac{y(x)}{x}\right) + \frac{1}{2}y(x)\sin\left(\frac{y(x)}{2x}\right)\cos\left(\frac{y(x)}{2x}\right)\cos\left(\frac{y(x)}{2x}\right) - \frac{1}{2}y(x)\sin\left(\frac{y(x)}{2x}\right)\sin\left(\frac{y(x)}{2x}\right)\cos\left(\frac{y(x)}{2x}\right) - \frac{1}{2}y(x)\sin\left(\frac{y(x)}{2x}\right)\sin\left(\frac{y(x)}{2x}\right)\cos\left(\frac{y(x)}{2x}\right) - \frac{1}{2}y(x)\sin\left(\frac{y(x)}{2x}\right)\sin\left(\frac{y(x)}{2x}\right) - \frac{1}{2}y(x)\sin\left(\frac{y(x)}{2x}\right)\cos\left(\frac{y(x)}{2x}\right) - \frac{1}{2}y(x)\sin\left(\frac{y(x)}{2x}\right)\cos\left(\frac{y(x)}{2x}\right) - \frac{1}{2}y(x)\sin\left(\frac{y(x)}{2x}\right)\cos\left(\frac{y(x)}{2x}\right) - \frac{1}{2}y(x)\sin\left(\frac{y(x)}{2x}\right)\cos\left(\frac{y(x)}{2x}\right) - \frac{1}{2}y(x)\sin\left(\frac{y(x)}{2x}\right)\cos\left(\frac{y(x)}{2x}\right) - \frac{1}{2}y(x)\sin\left(\frac{y(x)}{2x}\right)\cos\left(\frac{y(x)}{2x}\right) - \frac{1}{2}y(x)\sin\left(\frac{y(x)}{2x}\right)\cos\left(\frac{y(x)}{2x}\right) - \frac{1}{2}y(x)\sin\left(\frac{y(x)}{2x}\right)\cos\left(\frac{y(x)}{2x}\right) - \frac{1}{2}y(x)\sin\left(\frac{y(x)}{2x}\right)\cos\left(\frac{y(x)}{2x}\right) - \frac{1}{2}y(x)\sin\left(\frac{y(x)}{2x}\right) - \frac{1}{2}y(x)\sin\left(\frac{y(x)}{2x}\right) - \
$$

 $\blacklozenge$  **Mathematica** : cpu = 0.0409653 (sec), leaf count = 14

$$
\left\{ \left\{ y(x) \to x\sin^{-1}\left( e^{c_1+x}\right) \right\} \right\}
$$

 $\blacktriangle$  **Maple** : cpu = 0.057 (sec), leaf count = 11

$$
\{y(x) = \arcsin(e^x \_C1)x\}
$$

#### **2.961 ODE No. 961**

$$
y'(x) = \frac{\exp(-2x^6 + 6x^4y(x)^2 + 2x^4 - 6x^2y(x)^4 - 4x^2y(x)^2 + 2y(x)^6 + 2y(x)^4 + 2) + x^2 + 2xy(x) + y(x)^2}{-\exp(-2x^6 + 6x^4y(x)^2 + 2x^4 - 6x^2y(x)^4 - 4x^2y(x)^2 + 2y(x)^6 + 2y(x)^4 + 2) + x^2 + 2xy(x) + y(x)^2}
$$

 $\boldsymbol{\chi}$  Mathematica : cpu = 300.002 (sec), leaf count = 0, timed out

#### \$Aborted

 $\blacktriangle$  **Maple** : cpu = 0.453 (sec), leaf count = 45

$$
\left\{ y(x) = e^{RootOf\left(-2+\int^{(e-2)^2-2e^{-2}x}(e^2-e^{3+2}-e^2+2}+e^{-a}\right)^{-1}d_-a+...C1)} - x \right\}
$$

# **2.962 ODE No. 962**

$$
y'(x) = \frac{4(a-1)(a+1)x(a^2x^2 - x^2 - 4(2a-1)(a+1)x(a^2x^2 - x^2 - 4(2a-1)(a+1)x^2 - 4(2a-1)(a+1)x^2 - 4(
$$

$$
\{ \{ y(x) \to \text{Root} \left[ 2x^4a^8 - 8x^4a^6 + e^{c_1}x^4a^4 + 11x^4a^4 - 2e^{c_1}x^4a^2 - 6x^4a^2 + 4x^2a^2 + (2a^2 - 2) \, \#1^5 + e^{c_1}x^4 + x^4 + 2x^2a^2 + 4x^2a^2 + 4x^2a^2 + 2x^3a^2 + 2x^2a^2 + 2x^4a^2 + 2x^3a^2 + 2x^2a^2 + 2x^2a^2 + 2x^3a^2 + 2x^2a^2 + 2x^2a^2 + 2x^3a^2 + 2x^2a^2 + 2x^2a^2 + 2x^2a^2 + 2x^3a^2 + 2x^2a^2 + 2x^2a^2 + 2x^3a^2 + 2x^2a^2 + 2x^2a^2 + 2x^2a^2 + 2x^3a^2 + 2x^2a^2 + 2x^2a^2 + 2x^3a^2 + 2x^2a^2 + 2x^2a^2 + 2x^2a^2 + 2x^3a^2 + 2x^2a^2 + 2x^2a^2 + 2x^3a^2 + 2x^2a^2 + 2x^2a^2 + 2x^2a^2 + 2x^3a^2 + 2x^2a^2 + 2x^2a^2 + 2x^2a^2 + 2x^2a^2 + 2x^2a^2 + 2x^2a^2 + 2x^3a^2 + 2x^2a^2 + 2x^2a^2 + 2x^2a^2 + 2x^2a^2 + 2x^2a^2 + 2x^2a^2 + 2x^2a^2 + 2x^2a^2 + 2x^2a^2 + 2x^2a^2 + 2x^2a^2 + 2x^2a^2 + 2x^2a^2 + 2x^2a^2 + 2x^2a^2 + 2x^2a^2 + 2x^2a^2 + 2x^2a^2 + 2x^2a^2 + 2x^2a^2 + 2x^2a^2 + 2x^2a^2 + 2x^2a^2 + 2x^2a^2 + 2x^2a^2 + 2x^2a^2
$$

$$
\left(\begin{array}{c} \end{array}\right)
$$

$$
\left\{-\frac{y(x)}{\left(a-1\right)\left(a+1\right)}+2\,\frac{1}{\left(a^2-1\right)^2\left(a^2x^2-x^2-\left(y\left(x\right)\right)^2\right)^2}-2\,\frac{1}{\left(a^2-1\right)^2\left(a^2x^2-x^2-\left(y\left(x\right)\right)^2\right)}+C1=0\right\}
$$

# **2.963 ODE No. 963**

 $y'(x) = \frac{-\frac{5x^3}{2} + \frac{15}{4}}{x^2}$  $\frac{15}{4}x^3\cos(x)-\frac{3}{2}$  $\frac{3}{2}x^3\cos(2x) + \frac{1}{4}x^3\cos(3x) + \frac{9}{2}x^2y(x) - 6x^2y(x)\cos(x) + \frac{3}{2}x^2y(x)\cos(2x) + \frac{3x^2}{2} +$ 

 $\blacklozenge$  **Mathematica** : cpu = 0.15248 (sec), leaf count = 101

Solve 
$$
\left[ 87 \text{RootSum} \left[ -29 \# 1^3 + 3 \sqrt[3]{29} \# 1 - 29 \& \left( \frac{3y(x) - 3x + 3x \cos(x) + 1}{\sqrt[3]{29} \sqrt[3]{\frac{1}{x^3}} x} - \# 1 \right) \& \left( \frac{1}{x^3} \right)^{2/3} x^2 \log(x) \right]
$$

 $\blacklozenge$  **Maple** : cpu = 0.251 (sec), leaf count = 39

$$
\left\{ y(x) = -\cos(x) x + x - \frac{1}{3} + \frac{29 RootOf(-81 \int_{-}^{2} (841 - a^3 - 27 - a + 27)^{-1} d_a + \ln(x) + 3 - C1)}{9} \right\}
$$

### **2.964 ODE No. 964**

$$
y'(x) = -\frac{a^8x^6 - 4a^6x^6 - 3a^6x^4y(x)^2 - 2a^6x^4 + 6a^4x^6 + 9a^4x^4y(x)^2 + 6a^4x^4 + 3a^4x^2y(x)^4 + 4a^4x^2y(x)^2 - 4a^2x^4y(x)^2 - 4a^2x^4 - 2a^2x^4 - 6a^2x^3 - 6a^2x^2 - 6a^2x^2 - 6a
$$

Solve 
$$
\left[ \left( a^2 - 1 \right) c_1 = \frac{4 \text{RootSum} \left[ -\# 1^3 a^6 + 3 \# 1^3 a^4 - 3 \# 1^3 a^2 + \# 1^3 + 3 \# 1^2 a^4 y(x)^2 + 2 \# 1^2 a^4 - 6 \# 1^2 a^2 y(x)^2 - 1^2 a^4 y(x)^2 + 1^2 a^4 y(x)^2 + 1^2
$$

◆ **Maple** : cpu = 3.786 (sec), leaf count =  $80$ 

$$
\left\{\frac{y(x)}{(a-1)(a+1)} + 4\frac{1}{a^4 - 2a^2 + 1} \sum_{-R = RootOf(-Z^3 + 2 \_ Z^2 + 8)} \frac{\ln(-a^2x^2 + x^2 + (y(x))^2 - R)}{3 \_ R^2 + 4 \_ R} - C1 = 0\right\}
$$

#### **2.965 ODE No. 965**

$$
y'(x) = \frac{\csc\left(\frac{y(x)}{2x}\right)\sec\left(\frac{y(x)}{2x}\right)\sec\left(\frac{y(x)}{x}\right)\left(x^4\sin\left(\frac{y(x)}{2x}\right)\sin\left(\frac{y(x)}{x}\right)\cos\left(\frac{y(x)}{2x}\right) + x^3\sin\left(\frac{y(x)}{2x}\right)\sin\left(\frac{y(x)}{x}\right)\cos\left(\frac{y(x)}{2x}\right) - x^2\sin\left(\frac{y(x)}{2x}\right)\sin\left(\frac{y(x)}{2x}\right)\sin\left(\frac{y(x)}{2x}\right)\sin\left(\frac{y(x)}{2x}\right)\sin\left(\frac{y(x)}{2x}\right) + x^3\sin\left(\frac{y(x)}{2x}\right)\sin\left(\frac{y(x)}{2x}\right)\cos\left(\frac{y(x)}{2x}\right) - x^3\sin\left(\frac{y(x)}{2x}\right)\sin\left(\frac{y(x)}{2x}\right)\sin\left(\frac{y(x)}{2x}\right)\sin\left(\frac{y(x)}{2x}\right)\sin\left(\frac{y(x)}{2x}\right) + x^3\sin\left(\frac{y(x)}{2x}\right)\sin\left(\frac{y(x)}{2x}\right)\cos\left(\frac{y(x)}{2x}\right) - x^3\sin\left(\frac{y(x)}{2x}\right)\sin\left(\frac{y(x)}{2x}\right)\sin\left(\frac{y(x)}{2x}\right)\sin\left(\frac{y(x)}{2x}\right)\sin\left(\frac{y(x)}{2x}\right) + x^3\sin\left(\frac{y(x)}{2x}\right)\sin\left(\frac{y(x)}{2x}\right)\cos\left(\frac{y(x)}{2x}\right) + x^3\sin\left(\frac{y(x)}{2x}\right)\sin\left(\frac{y(x)}{2x}\right)\cos\left(\frac{y(x)}{2x}\right) + x^3\sin\left(\frac{y(x)}{2x}\right)\sin\left(\frac{y(x)}{2x}\right)\cos\left(\frac{y(x)}{2x}\right) - x^3\sin\left(\frac{y(x)}{2x}\right)\sin\left(\frac{y(x)}{2x}\right)\sin\left(\frac{y(x)}{2x}\right) + x^3\sin\left(\frac{y(x)}{2x}\right)\sin\left(\frac{y(x)}{2x}\right) + x^2\sin\left(\frac{y(x)}{2x}\right)\sin\left(\frac{y(x)}{2x}\
$$

 $\blacklozenge$  **Mathematica** : cpu = 0.0636064 (sec), leaf count = 29

$$
\left\{ \left\{ y(x) \to x \sin^{-1} \left( x e^{c_1 + \frac{x^3}{3} + \frac{x^2}{2}} \right) \right\} \right\}
$$

 $\blacktriangle$  **Maple** : cpu = 0.075 (sec), leaf count = 26

$$
\left\{ y(x) = \arcsin\left( -C1 \, x \left( e^{-\frac{x^3}{3}} \right)^{-1} \left( e^{-\frac{x^2}{2}} \right)^{-1} \right) x \right\}
$$

### **2.966 ODE No. 966**

 $y'(x) = 216x^3 - 216x^2y(x)^4 - 324x^2y(x)^3 - 648x^2y(x)^2 - 648x^2y(x) + 216x^2 - 8y(x)^{12} - 36y(x)^{11} - 126y(x)$  $\blacklozenge$  **Mathematica** : cpu = 0.5573 (sec), leaf count = 292

Solve 
$$
\Big[ c_1 = 72 \text{RootSum} \Big[ -216 \# 1^3 + 216 \# 1^2 y(x)^4 + 324 \# 1^2 y(x)^3 + 648 \# 1^2 y(x)^2 + 648 \# 1^2 y(x) - 216 \# 1^2 - 72
$$
  
\n**Maple**: cpu = 0.749 (sec), leaf count = 50

$$
\left\{ y(x) = e^{RootOf\left(-2-6 \int^{x-1/3} \left(e^{-Z}\right)^{4}-1/2 \left(e^{-Z}\right)^{3}-\left(e^{-Z}\right)^{2}-e^{-Z} \left(-a^{3}+a^{2}+1\right)^{-1}d_{a}a+...C1}\right) \right\}
$$

# **2.967 ODE No. 967**

$$
y'(x) = -\frac{x(64x^9 - 288x^8y(x) - 96x^8 + 432x^7y(x)^2 + 288x^7y(x) - 144x^7 - 216x^6y(x)^3 - 216x^6y(x)^2 - 288x^6y(x)^2)}{x^2 + 288x^6y(x)^2 - 288x^6y(x)^2 - 288x
$$

 $\blacklozenge$  **Mathematica** : cpu = 0.18452 (sec), leaf count = 143

Solve 
$$
\left[174 \text{RootSum}\left[-29 \#1^{3}+3 \sqrt[3]{29} \#1-29 \&... \frac{\log \left(\frac{\left(\frac{x^{3}}{\left(x^{2}+1\right)^{3}}\right)^{2/3} (x^{2}+1) \left(-4 x^{3}+6 x^{2} y(x)+2 x^{2}+6 y(x)+5\right)}{2 \sqrt[3]{29} x^{2}}-41\right)}{\sqrt[3]{29}-29 \#1^{2}}-41\right)\&\frac{1}{2}\right\}
$$

 $\blacklozenge$  **Maple** : cpu = 0.1 (sec), leaf count = 91

$$
\left\{ y(x) = \frac{58 \text{ RootOf} \left(-162 \int_{0}^{-2} \left(841 - a^3 - 27 - a + 27\right)^{-1} d_{-}a + \ln\left(x^2 + 1\right) + 6 - C1\right) x^2 + 12 x^3 - 6 x^2 + 58 \text{ Re} \left(277 - a^2 + 27\right)^{-1} d_{-}a + \ln\left(x^2 + 1\right) + 6 - C1 \right) x^2 + 12 x^3 - 6 x^2 + 58 \text{ Re} \left(277 - a^2 + 27\right)^{-1} d_{-}a + \ln\left(x^2 + 1\right) + 6 - C1 \text{ Re} \left(277 - a^2 + 12x^2\right) + 12 x^2 + 18
$$

# **2.968 ODE No. 968**

$$
y'(x) = \frac{\csc\left(\frac{y(x)}{2x}\right)\sec\left(\frac{y(x)}{2x}\right)\sec\left(\frac{y(x)}{x}\right)\left(x^4\sin\left(\frac{y(x)}{2x}\right)\sin\left(\frac{y(x)}{x}\right)\cos\left(\frac{y(x)}{2x}\right) - \frac{1}{2}xy(x)\sin\left(\frac{y(x)}{x}\right) - \frac{1}{2}y(x)\sin\left(\frac{y(x)}{x}\right)\cos\left(\frac{y(x)}{2x}\right)\cos\left(\frac{y(x)}{2x}\right) - \frac{1}{2}y(x)\sin\left(\frac{y(x)}{2x}\right)\cos\left(\frac{y(x)}{2x}\right)\cos\left(\frac{y(x)}{2x}\right) - \frac{1}{2}y(x)\sin\left(\frac{y(x)}{2x}\right)\cos\left(\frac{y(x)}{2x}\right)\cos\left(\frac{y(x)}{2x}\right) - \frac{1}{2}y(x)\sin\left(\frac{y(x)}{2x}\right)\cos\left(\frac{y(x)}{2x}\right) - \frac{1}{2}y(x)\sin\left(\frac{y(x)}{2x}\right)\cos\left(\frac{y(x)}{2x}\right) - \frac{1}{2}y(x)\sin\left(\frac{y(x)}{2x}\right)\cos\left(\frac{y(x)}{2x}\right) - \frac{1}{2}y(x)\sin\left(\frac{y(x)}{2x}\right)\cos\left(\frac{y(x)}{2x}\right) - \frac{1}{2}y(x)\sin\left(\frac{y(x)}{2x}\right)\cos\left(\frac{y(x)}{2x}\right) - \frac{1}{2}y(x)\sin\left(\frac{y(x)}{2x}\right)\cos\left(\frac{y(x)}{2x}\right) - \frac{1}{2}y(x)\sin\left(\frac{y(x)}{2x}\right)\cos\left(\frac{y(x)}{2x}\right) - \frac{1}{2}y(x)\sin\left(\frac{y(x)}{2x}\right)\cos\left(\frac{y(x)}{2x}\right) - \frac{1}{2}y(x)\sin\left(\frac{y(x)}{2x}\right)\cos\left(\frac{y(x)}{2x}\right) - \frac{1}{2}y(x)\sin\left(\frac{y(x)}{2x}\right)\cos\left(\frac{y(x)}{2x}\right) - \frac{1}{2}y(x)\sin\left(\frac{y(x)}{2x}\right)\cos\left(\frac{y(x)}{2x}\right) - \frac{1}{2}y(x)\sin\left
$$

 $\blacklozenge$  **Mathematica** : cpu = 0.091662 (sec), leaf count = 30

$$
\left\{ \left\{ y(x) \to x \sin^{-1} \left( (x+1)e^{c_1 + \frac{x^2}{2} - x - \frac{3}{2}} \right) \right\} \right\}
$$

 $\blacklozenge$  **Maple** : cpu = 0.088 (sec), leaf count = 22

$$
\left\{ y(x) = \arcsin \left( \frac{-C I (1+x)}{e^x} e^{\frac{x^2}{2}} \right) x \right\}
$$

### **2.969 ODE No. 969**

$$
y'(x) = \frac{\csc\left(\frac{y(x)}{2x}\right)\sec\left(\frac{y(x)}{2x}\right)\sec\left(\frac{y(x)}{x}\right)\left(-\frac{1}{2}xy(x)\sin\left(\frac{y(x)}{x}\right)-\frac{1}{2}y(x)\sin\left(\frac{y(x)}{x}\right)+x\sin\left(\frac{y(x)}{2x}\right)\sin\left(\frac{y(x)}{x}\right)\cos\left(\frac{y(x)}{2x}\right)}{\csc\left(\frac{y(x)}{2x}\right)\csc\left(\frac{y(x)}{2x}\right)\csc\left(\frac{y(x)}{2x}\right)\csc\left(\frac{y(x)}{2x}\right)\sin\left(\frac{y(x)}{2}\right)}.
$$

 $\blacklozenge$  **Mathematica** : cpu = 0.0634151 (sec), leaf count = 19

$$
\left\{ \left\{ y(x) \to x \sin^{-1} \left( \frac{e^{c_1} x}{x+1} \right) \right\} \right\}
$$

 $\blacktriangle$  **Maple** : cpu = 0.093 (sec), leaf count = 15

$$
\left\{ y(x) = \arcsin\left(\frac{-C1 \ x}{1+x}\right)x \right\}
$$

### **2.970 ODE No. 970**

 $y'(x) = -\frac{16x^3 - 216x^2y(x)^4 - 324x^2y(x)^3 - 648x^2y(x)^2 - 648x^2y(x) - 8y(x)^{12} - 36y(x)^{11} - 126y(x)^{10} - 315x^2y(x)^2 - 648x^2y(x)^2 - 648x^2y(x)^2 - 846x^2y(x)^2 - 36y(x)^{10} - 126y(x)^{10} - 315x^2y(x)^2 - 648x^2y(x)^2 - 648x^2y(x)^2 - 36y(x)^{11} - 126y(x)^$  $\blacklozenge$  **Mathematica** : cpu = 0.567483 (sec), leaf count = 66

Solve 
$$
\left[ \frac{36(2y(x)^4 + 3y(x)^3 + 6y(x)^2 + 6y(x) - 6x - 3)}{(y(x)(2y(x)^3 + 3y(x)^2 + 6y(x) + 6) - 6x)^2} + \log(y(x)) = c_1, y(x) \right]
$$

 $\blacklozenge$  **Maple** : cpu = 0.879 (sec), leaf count = 181

$$
\left\{\frac{1}{6\_{CI} - 6\ln(y(x))} \left(-6\sqrt{3\ln(y(x)) - 3\_{CI} + 9} + \left(2\left(y(x)\right)^4 + 3\left(y(x)\right)^3 + 6\left(y(x)\right)^2 - 6x + 6y(x)\right)\ln(y(x)\right)\right\}
$$

**2.971 ODE No. 971**

$$
y'(x) = \frac{(xy(x) + 1)^3}{x^5}
$$

 $\blacklozenge$  **Mathematica** : cpu = 0.187811 (sec), leaf count = 124

Solve 
$$
\left[6\left(c_1 + \left(-\frac{1}{x^6}\right)^{5/3}x^9\right) + \log\left(-\sqrt[3]{-\frac{1}{x^6}}(xy(x) + 1)^2 + \left(-\frac{1}{x^6}\right)^{2/3}x^3(xy(x) + 1) + 1\right)\right] = 2\left(\sqrt{3}\tan^{-1}\left(\frac{2}{x^6}\right)\right)
$$

 $\blacklozenge$  **Maple** : cpu = 0.332 (sec), leaf count = 86

$$
\left\{ y(x) = \frac{\sqrt{3}}{6x} \left( 3 \tan \left( RootOf \left( -18x^3(-x^{-6})^{2/3} - 6 \right) - Z\sqrt{3} - \ln \left( \frac{(\sqrt{3} + \tan (-Z))^6}{((\tan (-Z))^2 + 1)^3} \right) + 18 \right) - C1 \right) \right) x^3 \sqrt[3]{-1} \right\}
$$

# **2.972 ODE No. 972**

$$
y'(x) = \frac{x(-2x^4 + 2x^2y(x) - x^2 + 1)}{y(x) - x^2}
$$

 $\blacklozenge$  **Mathematica** : cpu = 0.0279992 (sec), leaf count = 32

$$
\left\{ \left\{ y(x) \to \frac{1}{2} \Big( W \Big( -e^{c_1 + x^4 - 2x^2 - 1} \Big) + 1 \Big) + x^2 \right\} \right\}
$$

 $\blacklozenge$  **Maple** : cpu = 0.11 (sec), leaf count = 27

$$
\left\{ y(x) = x^2 + \frac{1}{2} \text{lambert } W \left( -2 \frac{e^{x^4} - C I e^{-1}}{(e^{x^2})^2} \right) + \frac{1}{2} \right\}
$$

**2.973 ODE No. 973**

$$
y'(x) = e^{-2bx}y(x)\left(e^{bx}y(x) + e^{2bx} + y(x)^2\right)
$$

 $\blacklozenge$  **Mathematica** : cpu = 0.230114 (sec), leaf count = 143

$$
\text{Solve}\!\left[3(9b-7)^{2/3}\text{RootSum}\!\left[\#1^3(9b-7)^{2/3}-9\#1b+6\#1+(9b-7)^{2/3}\&,\frac{\log\left(\frac{e^{-2bx}(e^{bx}+3y(x))}{\sqrt[3]{(9b-7)e^{-3bx}}}-\#1\right)}{\#1^2\left(-(9b-7)^{2/3}\right)+3b-2}\&\right]+x\right]
$$

 $\blacklozenge$  **Maple** : cpu = 0.39 (sec), leaf count = 136

$$
\left\{ y(x) = -\frac{e^{bx}}{2} + \frac{1}{2} \tan \left( R \omega t O f \left( -2 \right) - Z e^{bx} - \ln \left( -\left( 4 \left( \tan \left( -Z \right) \right)^2 b - 3 \left( \tan \left( -Z \right) \right)^2 + 4 \right) b - 3 \right) \left( -\tan \left( -Z \right) \sqrt{2 \left( \tan \left( -Z \right) \right)^2 + 4 \left( \tan \left( -Z \right) \right)^2 + 4 \right)} \right\}
$$

**2.974 ODE No. 974**

$$
y'(x) = -x^6 + 3x^4y(x) - 3x^2y(x)^2 + y(x)^3 + 2x
$$

 $\blacklozenge$  **Mathematica** : cpu = 0.011769 (sec), leaf count = 39

$$
\left\{ \left\{ y(x) \to x^2 - \frac{1}{\sqrt{c_1 - 2x}} \right\}, \left\{ y(x) \to \frac{1}{\sqrt{c_1 - 2x}} + x^2 \right\} \right\}
$$

 $\blacklozenge$  **Maple** : cpu = 0.045 (sec), leaf count = 57

$$
\left\{ y(x) = 1\left(x^2\sqrt{2 - C1 - 2x} - 1\right) \frac{1}{\sqrt{2 - C1 - 2x}}, y(x) = 1\left(x^2\sqrt{2 - C1 - 2x} + 1\right) \frac{1}{\sqrt{2 - C1 - 2x}} \right\}
$$

# **2.975 ODE No. 975**

$$
y'(x) = \frac{x^6}{27} + \frac{1}{3}x^4y(x) + x^2y(x)^2 + y(x)^3 - \frac{2x}{3}
$$

 $\blacklozenge$  **Mathematica** : cpu = 0.0126234 (sec), leaf count = 47

$$
\left\{ \left\{ y(x) \rightarrow -\frac{1}{\sqrt{c_1 - 2x}} - \frac{x^2}{3} \right\}, \left\{ y(x) \rightarrow \frac{1}{\sqrt{c_1 - 2x}} - \frac{x^2}{3} \right\} \right\}
$$

 $\sqrt{\text{ Maple}}$  : cpu = 0.048 (sec), leaf count = 59

$$
\left\{ y(x) = -\frac{1}{3} \left( x^2 \sqrt{-54 - C1 - 2x} - 3 \right) \frac{1}{\sqrt{-54 - C1 - 2x}}, y(x) = -\frac{1}{3} \left( x^2 \sqrt{-54 - C1 - 2x} + 3 \right) \frac{1}{\sqrt{-54 - C1 - 2x}} \right\}
$$

**2.976 ODE No. 976**

$$
y'(x) = \frac{y(x)\left(x^7y(x)^2 + x^4y(x) + x - 3\right)}{x}
$$

 $\blacklozenge$  **Mathematica** : cpu = 0.106753 (sec), leaf count = 101

Solve 
$$
\left[-\frac{7}{3}\text{RootSum}\left[-7\#1^3 + 6\sqrt[3]{-7}\#1 - 7\&,\frac{\log\left(\frac{3x^6y(x) + x^3}{\sqrt[3]{7}\sqrt[3]{-x^9}} - \#1\right)}{2\sqrt[3]{-7} - 7\#1^2}\&\right] = c_1 + \frac{7^{2/3}(-x^9)^{2/3}}{9x^5}, y(x)\right]
$$

 $\blacktriangle$  **Maple** : cpu = 0.283 (sec), leaf count = 57

$$
\left\{ y(x) = \frac{1}{2x^3} \left( \sqrt{3} \tan \left( R \cot \left( \frac{9 \left( \tan \left( \frac{Z}{2} \right) \right)^2 + 9}{7 \left( \sqrt{3} - 3 \tan \left( \frac{Z}{2} \right) \right)^2} \right) + 3 \sqrt{3} \right) - 7 \right) \right\}
$$

**2.977 ODE No. 977**

$$
y'(x) = e^{2x^2}xy(x)\left(e^{-x^2}y(x) + e^{-2x^2} + y(x)^2\right)
$$

 $\blacklozenge$  **Mathematica** : cpu = 0.254979 (sec), leaf count = 135

Solve 
$$
\left[-\frac{25}{3}\text{RootSum}\left[-25\#1^3+24\sqrt[3]{-15^{2/3}}\#1-25\&,\frac{\log\left(\frac{e^{x^2}x\left(3e^{x^2}y(x)+1\right)}{5^{2/3}\sqrt[3]{-e^{3x^2}x^3}}-\#1\right)}{8\sqrt[3]{-15^{2/3}-25\#1^2}}\&\right]=c_1+\frac{5}{18}\sqrt[3]{5}e^{-2x^2}\left(-\epsilon^{\frac{1}{3}}\right)
$$

 $\blacklozenge$  **Maple** : cpu = 0.233 (sec), leaf count = 122

$$
\left\{ y(x) = \frac{1}{2 e^{x^2}} \left( \sqrt{11} \tan \left( R \cot \theta \right) \left( -4 \sqrt{11} x^2 + 4 \sqrt{11} \ln (11) + 8 \sqrt{11} \ln \left( -\frac{36 \sqrt{11}}{11} + 36 \tan \left( -Z \right) \right) - 4 \sqrt{11} \ln \left( -\frac{1}{2} \right) \right) \right\}
$$

### **2.978 ODE No. 978**

$$
y'(x) = \frac{y(x) (x^2 + xy(x) + y(x)^2 + x)}{x^2}
$$

 $\blacklozenge$  **Mathematica** : cpu = 0.0872456 (sec), leaf count = 58

Solve 
$$
\left[ \log \left( \frac{y(x)}{x} \right) = c_1 + \frac{1}{2} \log \left( \frac{x^2 + xy(x) + y(x)^2}{x^2} \right) + \frac{\tan^{-1} \left( \frac{2y(x) + x}{\sqrt{3}x} \right)}{\sqrt{3}} + x, y(x) \right]
$$

 $\blacklozenge$  **Maple** : cpu = 0.183 (sec), leaf count = 71

$$
\left\{ y(x) = -\frac{x}{2} + \frac{\sqrt{3}x}{2} \tan \left( RootOf \left( -\sqrt{3} \ln \left( \frac{4}{3 + 3 \left( \tan \left( \frac{x}{2} \right) \right)^2} \right) - 2 \sqrt{3} \ln \left( -\frac{1}{6 \sqrt{3}} + \frac{1}{2} \tan \left( \frac{x}{2} \right) \right) - \sqrt{3} \ln \left( \frac{1}{3 + 3 \left( \tan \left( \frac{x}{2} \right) \right)^2} \right) \right\}
$$

# **2.979 ODE No. 979**

$$
y'(x) = \frac{-x^3 + 3x^2y(x) - 3xy(x)^2 + y(x)^3 + x}{x}
$$

 $\blacklozenge$  **Mathematica** : cpu = 0.0138963 (sec), leaf count = 37

$$
\left\{ \left\{ y(x) \to x - \frac{1}{\sqrt{c_1 - 2\log(x)}} \right\}, \left\{ y(x) \to \frac{1}{\sqrt{c_1 - 2\log(x)}} + x \right\} \right\}
$$

 $\blacktriangle$  **Maple** : cpu = 0.053 (sec), leaf count = 57

$$
\left\{ y(x) = 1\left(x\sqrt{2 - C1 - 2\ln(x)} - 1\right) \frac{1}{\sqrt{2 - C1 - 2\ln(x)}}, y(x) = 1\left(x\sqrt{2 - C1 - 2\ln(x)} + 1\right) \frac{1}{\sqrt{2 - C1 - 2\ln(x)}}\right\}
$$

# **2.980 ODE No. 980**

$$
y'(x) = \frac{x^3y(x)^3 + 6x^2y(x)^2 + 12xy(x) + 2x + 8}{x^3}
$$

 $\blacklozenge$  **Mathematica** : cpu = 0.0157103 (sec), leaf count = 44

$$
\left\{ \left\{ y(x) \to -\frac{\frac{x}{\sqrt{c_1 - 2x}} + 2}{x} \right\}, \left\{ y(x) \to \frac{1}{\sqrt{c_1 - 2x}} - \frac{2}{x} \right\} \right\}
$$

 $\blacktriangle$  **Maple** : cpu = 0.02 (sec), leaf count = 35

$$
\left\{ y(x) = -\frac{1}{\sqrt{C-1-2x}} - 2x^{-1}, y(x) = \frac{1}{\sqrt{C-1-2x}} - 2x^{-1} \right\}
$$

### **2.981 ODE No. 981**

$$
y'(x) = \frac{a^3x^3y(x)^3 + 3a^2x^2y(x)^2 + a^2x + 3axy(x) + 1}{a^3x^3}
$$

 $\blacklozenge$  **Mathematica** : cpu = 0.0195827 (sec), leaf count = 49

$$
\left\{ \left\{ y(x) \to -\frac{1}{ax} - \frac{1}{\sqrt{c_1 - 2x}} \right\}, \left\{ y(x) \to \frac{1}{\sqrt{c_1 - 2x}} - \frac{1}{ax} \right\} \right\}
$$

 $\blacktriangle$  **Maple** : cpu = 0.028 (sec), leaf count = 41

$$
\left\{y(x) = -\frac{1}{\sqrt{\_C1 - 2x}} - \frac{1}{ax}, y(x) = \frac{1}{\sqrt{\_C1 - 2x}} - \frac{1}{ax}\right\}
$$

## **2.982 ODE No. 982**

$$
y'(x) = \frac{1}{2}e^{-\frac{x^2}{2}}y(x)\left(2e^{\frac{x^2}{4}}y(x) + 2e^{\frac{x^2}{2}} + e^{\frac{x^2}{2}}x + 2y(x)^2\right)
$$

 $\blacklozenge$  **Mathematica** : cpu = 0.159381 (sec), leaf count = 130

Solve 
$$
\left[21\text{RootSum}\left[-7\#1^{3}+6\sqrt[3]{-7}\#1-7\&,\frac{\log\left(\frac{e^{-\frac{x^{2}}{2}\left(e^{\frac{x^{2}}{4}}+3y(x)\right)}{\sqrt[3]{7}\sqrt[3]{-e^{-\frac{3x^{2}}{4}}}}- \#1\right)}{2\sqrt[3]{-7}-7\#1^{2}}\&+\frac{9c_{1}+7^{2/3}e^{\frac{x^{2}}{2}\left(-e^{-\frac{3x^{2}}{4}}\right)^{2/3}x^{2}}}{2\sqrt[3]{-7}-7\#1^{2}}\right]\right]
$$

◆ **Maple** : cpu =  $0.468$  (sec), leaf count =  $145$ 

$$
\left\{\frac{1}{3}\ln\left(36+\frac{324}{7}\left(y(x)e^{-\frac{x^2}{2}}+\frac{1}{3}e^{-\frac{x^2}{4}}\right)^2\left(e^{\frac{x^2}{4}}\right)^2+\frac{1}{7}\left(108\,y(x)e^{-1/2\,x^2}+36\,e^{-1/4\,x^2}\right)e^{\frac{x^2}{4}}\right)+\frac{2\sqrt{3}}{9}\arctan\left(\frac{\sqrt{3}}{9}\right)\right\}
$$

**2.983 ODE No. 983**

$$
y'(x) = \frac{-x^3 + 3x^2y(x) + x^2 - 3xy(x)^2 + y(x)^3}{(x-1)(x+1)}
$$

 $\blacklozenge$  **Mathematica** : cpu = 0.522445 (sec), leaf count = 176

Solve 
$$
\left[\frac{1}{6}\left(-\log\left(\left(\frac{1}{(x^{2}-1)^{3}}\right)^{2/3}(x^{2}-1)^{2}(x-y(x)) + \frac{(x-y(x))^{2}}{\left(\frac{1}{(x^{2}-1)^{3}}\right)^{2/3}(x^{2}-1)^{2}} + 1\right) + 2\log\left(\frac{y(x)-x}{\sqrt[3]{\frac{1}{(x^{2}-1)^{3}}}(x^{2}-1)^{2}}\right)\right)\right]
$$

 $\blacklozenge$  **Maple** : cpu = 0.317 (sec), leaf count = 233

$$
\left\{ y(x) = \frac{\sqrt{3}}{2} \left( \frac{x^2 - 1}{3} \left( 3 \tan \left( R \text{ootOf} \left( 18 \left( \frac{1}{(1+x)^3 (x-1)^3} \right)^{2/3} \ln (x-1) \right) x^4 - 18 \left( \frac{1}{(1+x)^3 (x-1)^3} \right)^{2/3} \ln (x-1) \right) \right) \right\}
$$

# **2.984 ODE No. 984**

$$
y'(x) = \frac{e^{-2x}(x-1)y(x)\left(x^2y(x)^2 + e^xxy(x) + e^{2x}\right)}{x}
$$

 $\blacklozenge$  **Mathematica** : cpu = 6.39626 (sec), leaf count = 341

Solve 
$$
\left[\frac{2^{2/3}\left(1-\frac{e^x(e^{-3x}(x-1)^3)^{2/3}(3xy(x)+e^x)}{(x-1)^2}\right)\left(\frac{e^x(e^{-3x}(x-1)^3)^{2/3}(3xy(x)+e^x)}{(x-1)^2}+2\right)\left(\left(1-\frac{e^x(e^{-3x}(x-1)^3)^{2/3}(3xy(x)+e^x)}{(x-1)^2}\right)\right)}{9\left(-e^{-3x}(3xy(x)+e^x)\right)}\right]}{9\left(-e^{-3x}(3xy(x)+e^x)\right)}
$$

 $\blacktriangle$  **Maple** : cpu = 0.308 (sec), leaf count = 40

$$
\left\{ y(x) = \frac{1}{9x} e^{RootOf\left(-e^{-Z} \ln\left(\frac{x(e^{-Z}+9)}{2}\right) + 3\right) - CI\ e^{-Z} + \_Z e^{-Z} + e^{-Z}x + 9} + x \right\}
$$

# **2.985 ODE No. 985**

$$
y'(x) = \frac{(xy(x) + 1) (x^2y(x)^2 + x^2y(x) + x^2 + 2xy(x) + x + 1)}{x^5}
$$

 $\blacklozenge$  **Mathematica** : cpu = 0.266137 (sec), leaf count = 96

Solve 
$$
\left[34^{2/3}\left(-\frac{1}{x^6}\right)^{2/3}x^3 = 51 \text{RootSum}\left[-17\#1^3 + 3\sqrt[3]{-34}\#1 - 17\&,\frac{\log\left(\frac{3xy(x) + x + 3}{\sqrt[3]{34}\sqrt[3]{-\frac{1}{x^6}}x^3} - \#1\right)}{\sqrt[3]{-34} - 17\#1^2} \&\right] + 9c_1, y(x) \right]
$$

 $\blacktriangle$  **Maple** : cpu = 0.045 (sec), leaf count = 43

$$
\left\{y(x)=\frac{17 \,RootOf\Big(162 \,\int^{-Z} \big(289\,\text{\_}a^3+54\,\text{\_}a-54\big)^{-1}\,d\,\text{\_}ax+3\,\text{\_}CI\,x+2\Big)\,x-3\,x-9}{9\,x}\right\}
$$

# **2.986 ODE No. 986**

$$
y'(x) = \frac{-x^3 \log^3(x) + 3x^2 y(x) \log^2(x) + x^2 + y(x)^3 + xy(x) - 3xy(x)^2 \log(x)}{x^2}
$$

 $\blacklozenge$  **Mathematica** : cpu = 0.0159931 (sec), leaf count = 41

$$
\left\{ \left\{ y(x) \to x\left( \log(x) - \frac{1}{\sqrt{c_1 - 2x}} \right) \right\}, \left\{ y(x) \to x\left( \frac{1}{\sqrt{c_1 - 2x}} + \log(x) \right) \right\} \right\}
$$

 $\blacklozenge$  **Maple** : cpu = 0.029 (sec), leaf count = 36

$$
\left\{ y(x) = -x \frac{1}{\sqrt{C_1 - 2x}} + x \ln(x), y(x) = x \frac{1}{\sqrt{C_1 - 2x}} + x \ln(x) \right\}
$$

**2.987 ODE No. 987**

$$
y'(x) = \frac{y(x)}{x} - F(x) (y(x)^{2} - ax^{2})
$$

 $\blacklozenge$  **Mathematica** : cpu = 0.101303 (sec), leaf count = 34

$$
\left\{ \left\{ y(x) \to \sqrt{a}x \tanh\left(\sqrt{a}\left(\int_1^x K[1]F(K[1]) dK[1] + c_1\right) \right) \right\} \right\}
$$

 $\blacklozenge$  **Maple** : cpu = 0.056 (sec), leaf count = 22

$$
\left\{ y(x) = \tanh\left(\sqrt{a}\left(\frac{-C1}{\sqrt{F(x)x} dx}\right)\right)x\sqrt{a}\right\}
$$

**2.988 ODE No. 988**

$$
y'(x) = \frac{y(x)}{x} - F(x) (-x^2 - 2xy(x) + y(x)^2)
$$

 $\blacklozenge$  **Mathematica** : cpu = 0.286434 (sec), leaf count = 77

$$
\left\{\left\{y(x)\to \frac{x\big(-\big(\sqrt{2}-1\big)\exp\big(2\sqrt{2}\big(\int_{1}^{x}K[1]\big(-F(K[1])\big)\,dK[1]+c_1\big)\big)+1+\sqrt{2}\big)}{\exp\big(2\sqrt{2}\,\big(\int_{1}^{x}K[1]\big(-F(K[1])\big)\,dK[1]+c_1\big)\big)+1}\right\}\right\}
$$

 $\blacktriangle$  **Maple** : cpu = 0.047 (sec), leaf count = 29

$$
\left\{ y(x) = \frac{x(\sqrt{2} + 2 \tanh\left(\left(\frac{-C1 + \int F(x) x dx}{2}\right) \sqrt{2}\right)) \sqrt{2}}{2} \right\}
$$

**2.989 ODE No. 989**

$$
y'(x) = \frac{y(x)}{x} - F(x) (-ay(x)^{2} - bx^{2})
$$

 $\blacklozenge$  **Mathematica** : cpu = 0.109828 (sec), leaf count = 44

$$
\left\{\left\{y(x)\to \frac{\sqrt{b}x\tan\left(\sqrt{a}\sqrt{b}\left(\int_1^x K[1]F(K[1])\,dK[1]+c_1\right)\right)}{\sqrt{a}}\right\}\right\}
$$

 $\blacklozenge$  **Maple** : cpu = 0.047 (sec), leaf count = 29

$$
\left\{ y(x) = \frac{x}{a} \tan \left( \sqrt{ab} \left( \frac{-C1}{\sqrt{F(x)x} \, dx} \right) \right) \sqrt{ab} \right\}
$$

**2.990 ODE No. 990**

$$
y'(x) = 2x - F(x) (-x4 + 2x2y(x) - y(x)2 + 1)
$$

 $\blacklozenge$  **Mathematica** : cpu = 0.477474 (sec), leaf count = 48

$$
\left\{ \left\{ y(x) \rightarrow -\frac{2e^{\int_1^x 2F(K[5])dK[5]}}{e^{\text{Integrate}[2F(K[5]),\{K[5],1,x\},\text{Assumptions}\rightarrow\text{True}]}-2c_1} + x^2 + 1 \right\} \right\}
$$

 $\blacktriangle$  **Maple** : cpu = 0.515 (sec), leaf count = 44

$$
\left\{ y(x) = \frac{-x^2 (e^{\int F(x) dx})^2 + C1 x^2 + (e^{\int F(x) dx})^2 + C1}{-(e^{\int F(x) dx})^2 + C1} \right\}
$$

# **2.991 ODE No. 991**

$$
y'(x) = \frac{y(x)}{x} - F(x) (x^2 + 2xy(x) - y(x)^2)
$$

 $\blacklozenge$  **Mathematica** : cpu = 0.260237 (sec), leaf count = 75

$$
\left\{\left\{y(x)\to \frac{x\big(-\big(\sqrt{2}-1\big)\exp\big(2\sqrt{2}\big(\int_{1}^{x}K[1]F(K[1])\,dK[1]+c_1\big)\big)+1+\sqrt{2}\big)}{\exp\big(2\sqrt{2}\,\big(\int_{1}^{x}K[1]F(K[1])\,dK[1]+c_1\big)\big)+1}\right\}\right\}
$$

 $\blacktriangle$  **Maple** : cpu = 0.039 (sec), leaf count = 29

$$
\left\{ y(x) = \frac{x(\sqrt{2}-2\tanh\left(\left(\frac{-C1+\int F(x)x dx}{2}\right)\sqrt{2}\right)\right)\sqrt{2}}{2} \right\}
$$

**2.992 ODE No. 992**

$$
y'(x) = \frac{y(x)}{x} - F(x) (-x^3 - 7xy(x)^2)
$$

 $\blacklozenge$  **Mathematica** : cpu = 0.109738 (sec), leaf count = 36

$$
\left\{ \left\{ y(x) \rightarrow \frac{x \tan \left( \sqrt{7} \left( \int_1^x K[1]^2 F(K[1]) dK[1] + c_1 \right) \right)}{\sqrt{7}} \right\} \right\}
$$

 $\blacklozenge$  **Maple** : cpu = 0.043 (sec), leaf count = 25

$$
\left\{ y(x) = \frac{\tan\left(\left(\int x^2 F(x) \, dx + \_C I\right) \sqrt{7}\right) x \sqrt{7}}{7} \right\}
$$

**2.993 ODE No. 993**

$$
y'(x) = \frac{y(x)}{x \log(x)} - F(x) (-y(x)^{2} - 2y(x) \log(x) - \log^{2}(x))
$$

 $\boldsymbol{\chi}$  Mathematica : cpu = 299.998 (sec), leaf count = 0, timed out

\$Aborted

 $\blacklozenge$  **Maple** : cpu = 0.027 (sec), leaf count = 35

$$
\left\{ y(x) = -\frac{\ln(x) \left( \int -2 \ln(x) F(x) dx - CI - 2 \right)}{\int -2 \ln(x) F(x) dx - CI} \right\}
$$

### **2.994 ODE No. 994**

$$
y'(x) = \frac{y(x)}{x \log(x)} - x^3(-y(x)^2 - 2y(x) \log(x) - \log^2(x))
$$

 $\blacklozenge$  **Mathematica** : cpu = 0.136685 (sec), leaf count = 44

$$
\left\{ \left\{ y(x) \to \frac{\log(x) (-16(c_1+1) + x^4 - 4x^4 \log(x))}{16c_1 - x^4 + 4x^4 \log(x)} \right\} \right\}
$$

 $\blacklozenge$  **Maple** : cpu = 0.027 (sec), leaf count = 43

$$
\left\{ y(x) = -\frac{\ln(x) (4 x^4 \ln(x) - x^4 + 8 \cdot C1 + 16)}{4 x^4 \ln(x) - x^4 + 8 \cdot C1} \right\}
$$

**2.995 ODE No. 995**

$$
y'(x) = (y(x) - e^x)^2 + e^x
$$

 $\blacklozenge$  **Mathematica** : cpu = 0.0181044 (sec), leaf count = 17

$$
\left\{ \left\{ y(x) \to \frac{1}{c_1 - x} + e^x \right\} \right\}
$$

 $\blacktriangle$  **Maple** : cpu = 0.132 (sec), leaf count = 14

$$
\left\{ y(x) = e^x + (-C1 - x)^{-1} \right\}
$$

**2.996 ODE No. 996**

$$
y'(x) = \frac{(y(x) - \text{Si}(x))^2 + \sin(x)}{x}
$$

 $\chi$  Mathematica : cpu = 70.8036 (sec), leaf count = 0, could not solve DSolve[Derivative[1][y][x] ==  $(Sin[x] + (-Similar) + y[x])^2)/x, y[x], x]$  $\blacklozenge$  **Maple** : cpu = 0.074 (sec), leaf count = 15

$$
\left\{ y(x) = Si(x) + (\_CI - \ln(x))^{-1} \right\}
$$

## **2.997 ODE No. 997**

$$
y'(x) = (y(x) + \cos(x))^2 + \sin(x)
$$

 $\blacklozenge$  **Mathematica** : cpu = 0.0333756 (sec), leaf count = 18

$$
\left\{ \left\{ y(x) \to \frac{1}{c_1 - x} - \cos(x) \right\} \right\}
$$

 $\blacktriangle$  **Maple** : cpu = 0.067 (sec), leaf count = 16

$$
\left\{ y(x) = -\cos(x) + (\_ C1 - x)^{-1} \right\}
$$

**2.998 ODE No. 998**

$$
y'(x) = \frac{(-\text{Ci}(x) + y(x) - \log(x))^2 + \cos(x)}{x}
$$

 $\blacklozenge$  **Mathematica** : cpu = 0.465623 (sec), leaf count = 26

$$
\left\{ \left\{ y(x) \to -\frac{2x^2}{x^2 - 2c_1} + \text{Ci}(x) + \log(x) + 1 \right\} \right\}
$$

 $\blacktriangle$  **Maple** : cpu = 0.575 (sec), leaf count = 27

$$
\left\{ y(x) = \ln(x) + Ci(x) + \frac{-C1 x^2 + 1}{C1 x^2 + 1} \right\}
$$

**2.999 ODE No. 999**

$$
y'(x) = \frac{(y(x) - x + \log(x+1))^2 + x}{x+1}
$$

 $\blacklozenge$  **Mathematica** : cpu = 0.0259619 (sec), leaf count = 24

$$
\left\{ \left\{ y(x) \to \frac{1}{c_1 - \log(x+1)} + x - \log(x+1) \right\} \right\}
$$

 $\blacklozenge$  **Maple** : cpu = 0.064 (sec), leaf count = 36

$$
\left\{ y(x) = \frac{-\left(\ln\left(1+x\right)\right)^2 + \left(x - \frac{C}{1}\right)\ln\left(1+x\right) + \frac{C}{1}\left(x - 1\right)}{\ln\left(1+x\right) + \frac{C}{1}} \right\}
$$

**2.1000 ODE No. 1000**

$$
y'(x) = \frac{x^3 + 2x^2y(x) - xy(x) - y(x)^2 + xy(x)\log(x)}{x^2(x + \log(x))}
$$

 $\boldsymbol{\chi}$  Mathematica : cpu = 300.064 (sec), leaf count = 0, timed out \$Aborted

 $\blacklozenge$  **Maple** : cpu = 0.163 (sec), leaf count = 19

$$
\left\{ y(x) = \frac{x(-C1)x - 1)}{-C1 \ln(x) + 1} \right\}
$$

**2.1001 ODE No. 1001**

$$
y''(x) = 0
$$

 $\blacklozenge$  **Mathematica** : cpu = 0.00459433 (sec), leaf count = 12

$$
\{\{y(x) \to c_2x + c_1\}\}\
$$

 $\blacktriangle$  **Maple** : cpu = 0.004 (sec), leaf count = 9

$$
{y(x) = \_C1 x + \_C2}
$$
  
Hand solution

 $y'' = 0$ 

Integration twice gives

$$
y(x) = c_1 x + c_2
$$

**2.1002 ODE No. 1002**

$$
y''(x) + y(x) = 0
$$

 $\blacklozenge$  **Mathematica** : cpu = 0.00547013 (sec), leaf count = 16

$$
\{\{y(x) \to c_2 \sin(x) + c_1 \cos(x)\}\}\
$$

 $\blacklozenge$  **Maple** : cpu = 0.005 (sec), leaf count = 13

$$
\{y(x) = \_C1 \sin(x) + \_C2 \cos(x)\}\
$$

### **Hand solution**

 $y'' + y = 0$ 

Let  $y = e^{\lambda x}$ , substitution in above gives

$$
\lambda^2 e^{\lambda x} + e^{\lambda x} = 0
$$

$$
\lambda^2 + 1 = 0
$$

Hence  $\lambda = \pm i$ , therefore the solution is

$$
y = Ae^{ix} + Be^{-ix}
$$
  
=  $A(\cos x + i \sin x) + B(\cos x - i \sin x)$   
=  $\cos x(A + B) + \sin x(Ai - iB)$   
=  $\cos x(A + B) + \sin x(i(A - B))$ 

Let  $A + B = c_1$ ,  $i(A - B) = c_2$  hence

$$
y = c_1 \cos x + c_2 \sin x
$$

**2.1003 ODE No. 1003**

$$
-\sin(nx) + y''(x) + y(x) = 0
$$

 $\blacklozenge$  **Mathematica** : cpu = 0.144766 (sec), leaf count = 29

$$
\left\{ \left\{ y(x) \to c_2 \sin(x) + c_1 \cos(x) - \frac{\sin(nx)}{n^2 - 1} \right\} \right\}
$$

 $\blacklozenge$  **Maple** : cpu = 0.082 (sec), leaf count = 26

$$
\left\{y(x) = \sin(x) \_ C2 + \cos(x) \_ C1 - \frac{\sin(nx)}{n^2 - 1}\right\}
$$
  
Hand solution

$$
y'' + y = \sin nx \tag{1}
$$

We start by solving the homogeneous equation

$$
y''+y=0
$$

Let  $y = e^{\lambda x}$ , substitution in above gives

$$
\lambda^{2}e^{\lambda x} + e^{\lambda x} = 0
$$

$$
\lambda^{2} + 1 = 0
$$

Hence  $\lambda = \pm i$ , therefore the solution is

$$
y_h = Ae^{ix} + Be^{-ix}
$$
  
=  $A(\cos x + i \sin x) + B(\cos x - i \sin x)$   
=  $\cos x(A + B) + \sin x(Ai - iB)$   
=  $\cos x(A + B) + \sin x(i(A - B))$ 

Let  $A + B = c_1$ ,  $i(A - B) = c_2$  hence

$$
y_h = c_1 \cos x + c_2 \sin x
$$

Now we solve for the particular solution using variation of parameters. Let

$$
y_p = u_1(x)\cos x + u_2(x)\sin x
$$
  
\n
$$
y'_p = u'_1\cos x - u_1\sin x + u'_2\sin x + u_2\cos x
$$
  
\n
$$
= u_2\cos x - u_1\sin x + u'_1\cos x + u'_2\sin x
$$

Let first condition be

$$
u_1' \cos x + u_2' \sin x = 0 \tag{2}
$$

Hence

$$
y'_p = u_2 \cos x - u_1 \sin x
$$
  

$$
y''_p = u'_2 \cos x - u_2 \sin x - u'_1 \sin x - u_1 \cos x
$$

Substituting in (1) gives

$$
y''_p + y_p = \sin nx
$$
  

$$
u'_2 \cos x - u_2 \sin x - u'_1 \sin x - u_1 \cos x + u_1 \cos x + u_2 \sin x = \sin nx
$$
  

$$
u'_2 \cos x - u'_1 \sin x = \sin nx
$$
 (3)

So we have two equations  $(1)(2)$  to solve for  $u_1, u_2$ 

$$
u'_1 \cos x + u'_2 \sin x = 0
$$
  

$$
u'_2 \cos x - u'_1 \sin x = \sin nx
$$

From the first equation

$$
u_1' = -u_2' \frac{\sin x}{\cos x} \tag{4}
$$

Substituting in the second equation

$$
u'_2 \cos x - \left(-u'_2 \frac{\sin x}{\cos x}\right) \sin x = \sin nx
$$

$$
u'_2 \left(\cos x + \frac{\sin x}{\cos x} \sin x\right) = \sin nx
$$

$$
u'_2 \left(\frac{\cos^2 x + \sin^2 x}{\cos x}\right) = \sin nx
$$

$$
u'_2 = \cos x \sin nx
$$

Hence

$$
u_2 = \int \cos x \sin(nx) dx
$$
  
= 
$$
\frac{-n \cos x \cos(nx) - \sin x \sin(nx)}{n^2 - 1}
$$

From (4)

$$
u'_1 = -\cos x \sin nx \frac{\sin x}{\cos x}
$$
  

$$
u_1 = -\int \sin(nx) \sin x dx
$$
  

$$
= \frac{n \cos(nx) \sin x - \cos x \sin(nx)}{n^2 - 1}
$$

Since  $y_p = u_1(x) \cos x + u_2(x) \sin x$  then

$$
y_p = \left(\frac{n\cos(nx)\sin x - \cos x \sin(nx)}{n^2 - 1}\right)\cos x + \left(\frac{-n\cos x \cos(nx) - \sin x \sin(nx)}{n^2 - 1}\right)\sin x
$$
  
= 
$$
\frac{n\cos(nx)\cos x \sin x - \cos^2 x \sin(nx) - n\cos x \sin x \cos(nx) - \sin^2 x \sin(nx)}{n^2 - 1}
$$
  
= 
$$
\frac{-\sin(nx)\left(\cos^2 x + \sin^2 x\right)}{n^2 - 1}
$$
  
= 
$$
\frac{\sin(nx)}{1 - n^2}
$$

Therefore, the full solution is (for  $n^2 \neq 1$ )

$$
y = yh + yp
$$
  
=  $c_1 \cos x + c_2 \sin x + \frac{\sin(nx)}{1 - n^2}$ 

Solution using undetermined coefficients: Since RHS is  $\sin nx$  we guess  $y_p = A \cos(nx) +$ *B* sin (*nx*), therefore

$$
y_p' = -An\sin(nx) + Bn\cos(nx)
$$
  

$$
y_p'' = -An^2\cos(nx) - Bn^2\sin(nx)
$$

Plug into the ODE gives

$$
y_p'' + y_p = \sin nx
$$
  
-
$$
An^2 \cos(nx) - Bn^2 \sin(nx) + A \cos(nx) + B \sin(nx) = \sin nx
$$
  

$$
\cos(nx) (-An^2 + A) + \sin(nx) (-Bn^2 + B) = \sin(nx)
$$

Hence  $-Bn^2 - B = 1$  and  $-An^2 + A = 0$ . Therefore  $A = 0$  and from the first equation

$$
B(n2+1) = -1
$$

$$
B = \frac{-1}{n2+1}
$$

Hence

$$
y_p = A \cos(nx) + B \sin(nx)
$$

$$
= \frac{\sin(nx)}{1 - n^2}
$$

✞ ☎

Which is the same as variation of parameters method.

Note: Full solution should also really consider the case for  $n = 1$ . Will update later.

```
restart;
ode:=diff(df(x),x),x)+y(x)-sin(nxx)=0;y0:=[C1*cos(x)+C2*sin(x)+sin(nx*x)/(1-n^2);odetest(y(x)=y0,ode);
0
```
**2.1004 ODE No. 1004**

 $-a\cos(bx) + y''(x) + y(x) = 0$ 

 $\left( \begin{array}{cc} \bullet & \bullet & \bullet \\ \bullet & \bullet & \bullet \end{array} \right)$ 

 $\blacklozenge$  **Mathematica** : cpu = 0.106947 (sec), leaf count = 30

$$
\left\{ \left\{ y(x) \rightarrow -\frac{a\cos(bx)}{b^2 - 1} + c_2 \sin(x) + c_1 \cos(x) \right\} \right\}
$$

 $\blacklozenge$  **Maple** : cpu = 0.051 (sec), leaf count = 27

$$
\left\{ y(x) = \sin(x) \_ C2 + \cos(x) \_ C1 - \frac{a \cos(bx)}{b^2 - 1} \right\}
$$
$$
y'' + y = a\cos bx \tag{1}
$$

We start by solving the homogeneous equation

 $y'' + y = 0$ 

Let  $y = e^{\lambda x}$ , substitution in above gives

$$
\lambda^2 e^{\lambda x} + e^{\lambda x} = 0
$$

$$
\lambda^2 + 1 = 0
$$

Hence  $\lambda = \pm i$ , therefore the solution is

$$
y_h = Ae^{ix} + Be^{-ix}
$$
  
=  $A(\cos x + i \sin x) + B(\cos x - i \sin x)$   
=  $\cos x(A + B) + \sin x(Ai - iB)$   
=  $\cos x(A + B) + \sin x(i(A - B))$ 

Let  $A + B = c_1$ ,  $i(A - B) = c_2$  hence

$$
y_h = c_1 \cos x + c_2 \sin x
$$

Now we solve for the particular solution using variation of parameters. Let

$$
y_p = u_1(x)\cos x + u_2(x)\sin x
$$
  

$$
y'_p = u'_1\cos x - u_1\sin x + u'_2\sin x + u_2\cos x
$$
  

$$
= u_2\cos x - u_1\sin x + u'_1\cos x + u'_2\sin x
$$

Let first condition be

$$
u_1' \cos x + u_2' \sin x = 0 \tag{2}
$$

Hence

$$
y'_p = u_2 \cos x - u_1 \sin x
$$
  

$$
y''_p = u'_2 \cos x - u_2 \sin x - u'_1 \sin x - u_1 \cos x
$$

Substituting in (1) gives

$$
y''_p + y_p = a \cos bx
$$
  

$$
u'_2 \cos x - u_2 \sin x - u'_1 \sin x - u_1 \cos x + u_1 \cos x + u_2 \sin x = a \cos bx
$$
  

$$
u'_2 \cos x - u'_1 \sin x = a \cos bx
$$
 (3)

So we have two equations  $(1)(2)$  to solve for  $u_1, u_2$ 

$$
u'_1 \cos x + u'_2 \sin x = 0
$$
  

$$
u'_2 \cos x - u'_1 \sin x = a \cos bx
$$

From the first equation

$$
u_1' = -u_2' \frac{\sin x}{\cos x} \tag{4}
$$

Substituting in the second equation

$$
u'_2 \cos x - \left(-u'_2 \frac{\sin x}{\cos x}\right) \sin x = a \cos bx
$$

$$
u'_2 \left(\cos x + \frac{\sin x}{\cos x} \sin x\right) = a \cos bx
$$

$$
u'_2 \left(\frac{\cos^2 x + \sin^2 x}{\cos x}\right) = a \cos bx
$$

$$
u'_2 = a \cos x \cos bx
$$

Hence

$$
u_2 = a \int \cos x \cos (bx) dx
$$
  
=  $a \frac{-\cos (bx) \sin x + b \cos x \sin (bx)}{b^2 - 1}$ 

From (4)

$$
u'_1 = -a \cos (bx) \sin x
$$
  

$$
u_1 = -a \int \cos (bx) \sin x dx
$$
  

$$
= -a \frac{\cos (bx) \cos x + b \sin x \sin (bx)}{b^2 - 1}
$$

Since  $y_p = u_1(x) \cos x + u_2(x) \sin x$  then

$$
y_p = \left(-a\frac{\cos(bx)\cos x + b\sin x \sin(bx)}{b^2 - 1}\right)\cos x + \left(a\frac{-\cos(bx)\sin x + b\cos x \sin(bx)}{b^2 - 1}\right)\sin x
$$
  
= 
$$
\frac{-a\cos(bx)\cos^2 x - ab\cos x \sin x \sin(bx) - a\cos(bx)\sin^2 x + ab\sin x \cos x \sin(bx)}{b^2 - 1}
$$
  
= 
$$
\frac{-a\cos(bx)\cos^2 x - a\cos(bx)\sin^2 x}{b^2 - 1}
$$
  
= 
$$
\frac{-a\cos(bx)(\cos^2 x + \sin^2 x)}{b^2 - 1}
$$
  
= 
$$
\frac{-a\cos(bx)}{b^2 - 1}
$$
  
= 
$$
\frac{a\cos(bx)}{1 - b^2}
$$

Therefore, the full solution is (for  $b^2 \neq 1$ )

$$
y = y_h + y_p
$$
  
=  $c_1 \cos x + c_2 \sin x + \frac{a \cos(bx)}{1 - b^2}$ 

✞ ☎

```
restart;
ode:=diff(df(x),x),x)+y(x)-a*cos(b*x)=0;y0:=[C1*cos(x)+C2*sin(x)+a*cos(b*x)/(1-b^2);odetest(y(x)=y0,ode);
0
```
#### **2.1005 ODE No. 1005**

 $-\sin(ax)\sin(bx) + y''(x) + y(x) = 0$ 

 $\left( \begin{array}{cc} \text{ } & \text{ } \\ \text{ } & \text{ } \end{array} \right)$ 

 $\blacklozenge$  **Mathematica** : cpu = 0.590877 (sec), leaf count = 159

$$
\left\{ \left\{ y(x) \rightarrow \frac{a^4 c_2 \sin(x) - 2a^2 b^2 c_2 \sin(x) - a^2 \sin(ax) \sin(bx) - 2a^2 c_2 \sin(x) + c_1 \left( a^4 - 2a^2 (b^2 + 1) + (b^2 - 1)^2 \right) c^4 \right\} \right\}
$$

 $\blacklozenge$  **Maple** : cpu = 0.115 (sec), leaf count = 82

$$
\begin{cases} y(x) = \sin(x) \cdot C2 + \cos(x) \cdot C1 + \frac{-(a+b+1)(a+b-1)\cos(x(a-b)) + \cos((a+b)x)(a-b+1)(a-b+1)}{2a^4 + (-4b^2 - 4)a^2 + 2b^4 - 4b^2 + 2} \end{cases}
$$

## **Hand solution**

$$
y'' + y = \sin ax \sin bx \tag{1}
$$

We start by solving the homogeneous equation

$$
y'' + y = 0
$$

Let  $y = e^{\lambda x}$ , substitution in above gives

 $\lambda^2 e^{\lambda x} + e^{\lambda x} = 0$  $\lambda^2 + 1 = 0$  Hence  $\lambda = \pm i$ , therefore the solution is

$$
y_h = Ae^{ix} + Be^{-ix}
$$
  
=  $A(\cos x + i \sin x) + B(\cos x - i \sin x)$   
=  $\cos x(A + B) + \sin x(Ai - iB)$   
=  $\cos x(A + B) + \sin x(i(A - B))$ 

Let  $A + B = c_1$ ,  $i(A - B) = c_2$  hence

$$
y_h = c_1 \cos x + c_2 \sin x
$$

$$
= y_h = c_1 y_1 + c_2 y_2
$$

Now we solve for the particular solution using variation of parameters.

$$
y_p = u_1y_1 + u_2y_2
$$

Wonskian is

$$
W = \begin{vmatrix} y_1 & y_2 \\ y'_1 & y'_2 \end{vmatrix} = \begin{vmatrix} \cos x & \sin x \\ -\sin x & \cos x \end{vmatrix} = \cos^2 x + \sin^2 x = 1
$$

Hence, using  $f = \sin ax \sin bx$ , which is the RHS of the ODE, and noting that  $a_0$  is the coefficient of  $y''$  which is one here, then

$$
u_1 = \int \frac{-y_2}{W} \frac{f}{a_0} dx = -\int \sin x \sin (ax) \sin (bx) dx
$$
  
=  $-\frac{1}{4} \left( \frac{\cos ((a - b - 1) x)}{a - b - 1} - \frac{\cos ((a - b + 1) x)}{a - b + 1} - \frac{\cos ((a + b - 1) x)}{a + b - 1} + \frac{\cos ((a + b + 1) x)}{a + b + 1} \right)$ 

And

$$
u_2 = \int \frac{y_1}{W} \frac{f}{a_0} dx = -\int \cos x \sin (ax) \sin (bx) dx
$$
  
=  $\frac{1}{4} \left( \frac{\sin ((a - b - 1) x)}{a - b - 1} + \frac{\sin ((a - b + 1) x)}{a - b + 1} - \frac{\sin ((a + b - 1) x)}{a + b - 1} - \frac{\sin ((a + b + 1) x)}{a + b + 1} \right)$ 

Since  $y_p = u_1(x) \cos x + u_2(x) \sin x$  then

$$
y_p = -\frac{1}{4} \left( \frac{\cos((a-b-1)x)}{a-b-1} - \frac{\cos((a-b+1)x)}{a-b+1} - \frac{\cos((a+b-1)x)}{a+b-1} + \frac{\cos((a+b+1)x)}{a+b+1} \right) \cos x
$$
  
+ 
$$
\frac{1}{4} \left( \frac{\sin((a-b-1)x)}{a-b-1} + \frac{\sin((a-b+1)x)}{a-b+1} - \frac{\sin((a+b-1)x)}{a+b-1} - \frac{\sin((a+b+1)x)}{a+b+1} \right) \sin x
$$
  
- 
$$
\frac{1}{4} \left( \frac{\cos^2((a-b-1)x)}{a-b-1} + \frac{\sin^2((a-b-1)x)}{a-b+1} - \frac{\sin((a+b+1)x)}{a+b+1} \right) \sin x
$$

$$
= \frac{1}{4} \left( -\frac{\cos^2((a-b-1)x)}{a-b-1} + \frac{\sin^2((a-b-1)x)}{a-b-1} \right) + \frac{1}{4} \left( \frac{\cos^2((a-b+1)x)}{a-b+1} + \frac{\sin^2((a-b+1)x)}{a-b+1} \right) + \frac{1}{4} \left( \frac{\cos^2((a+b-1)x)}{a+b-1} - \frac{\sin^2((a+b-1)x)}{a+b-1} \right) + \frac{1}{4} \left( -\frac{\cos^2((a+b+1)x)}{a+b+1} - \frac{\sin^2((a+b+1)x)}{a+b+1} \right)
$$

$$
= \frac{1}{4} \left( -\frac{\cos^2((a-b-1)x)}{a-b-1} + \frac{\sin^2((a-b-1)x)}{a-b-1} \right) + \frac{1}{4} \left( \frac{1}{a-b+1} \right)
$$

$$
+ \frac{1}{4} \left( \frac{\cos^2((a+b-1)x)}{a+b-1} - \frac{\sin^2((a+b-1)x)}{a+b-1} \right) - \frac{1}{4} \left( \frac{1}{a+b+1} \right)
$$

Let *a* − *b* − 1 =  $\alpha$ , *a* + *b* − 1 = *β* then

$$
y_p = \frac{1}{4} \left( \frac{\sin^2{(\alpha x)} - \cos^2{(\alpha x)}}{\alpha} \right) + \frac{1}{4} \left( \frac{\cos^2{(\beta x)} - \sin^2{(\beta x)}}{\beta} \right) + \frac{1}{4} \left( \frac{1}{\alpha + 2} \right) - \frac{1}{4} \left( \frac{1}{\beta + 2} \right)
$$

$$
= \frac{1}{4} \left( \frac{\sin^2{(\alpha x)} - \cos^2{(\alpha x)}}{\alpha} + \frac{\cos^2{(\beta x)} - \sin^2{(\beta x)}}{\beta} + \frac{1}{\alpha + 2} - \frac{1}{\beta + 2} \right)
$$

Therefore, the full solution is

$$
y = y_h + y_p
$$
  
=  $c_1 \cos x + c_2 \sin x + \frac{1}{4} \left( \frac{\sin^2 (\alpha x) - \cos^2 (\alpha x)}{\alpha} + \frac{\cos^2 (\beta x) - \sin^2 (\beta x)}{\beta} + \frac{1}{\alpha + 2} - \frac{1}{\beta + 2} \right)$ 

I made mistake. Need to go over it again. I do not see it now. Maple does not verify.

```
✞ ☎
restart;
ode:=diff(diff(y(x),x),x)+y(x)-sin(a*x)*sin(b*x)=0;
alpha:=a-b-1;
beta:=a+b-1;yp:=1/4*(1/alpha* (sin(alpha*x)^2-cos(alpha*x)^2)+1/beta* (cos(beta*x)^2-sin(beta*x)^2))+(1/4)*(1/(al
y0:=yp+\_C1*sin(x)+\_C2*cos(x);not zero
```
 $\begin{pmatrix} 1 & 0 & 0 \\ 0 & 0 & 0 \\ 0 & 0 & 0 \\ 0 & 0 & 0 \\ 0 & 0 & 0 \\ 0 & 0 & 0 \\ 0 & 0 & 0 \\ 0 & 0 & 0 \\ 0 & 0 & 0 & 0 \\ 0 & 0 & 0 & 0 \\ 0 & 0 & 0 & 0 \\ 0 & 0 & 0 & 0 & 0 \\ 0 & 0 & 0 & 0 & 0 \\ 0 & 0 & 0 & 0 & 0 \\ 0 & 0 & 0 & 0 & 0 & 0 \\ 0 & 0 & 0 & 0 & 0 & 0 \\ 0 & 0 & 0 & 0 & 0 & 0 & 0 \\ 0 &$ 

# **2.1006 ODE No. 1006**

$$
y''(x) - y(x) = 0
$$

 $\blacklozenge$  **Mathematica** : cpu = 0.00522438 (sec), leaf count = 20

$$
\{\big\{y(x)\to c_1e^x+c_2e^{-x}\big\}\big\}
$$

 $\blacklozenge$  **Maple** : cpu = 0.008 (sec), leaf count = 15

$$
{y(x) = e^x \_C1 + \_C2 e^{-x}}
$$
  
Hand solution

$$
y'' - y = 0 \tag{1}
$$

Let  $y = e^{\lambda x}$ , substitution in above gives

$$
\lambda^2 e^{\lambda x} - e^{\lambda x} = 0
$$

$$
\lambda^2 - 1 = 0
$$

Hence  $\lambda = \pm 1$ , therefore the solution is

 $y_h = Ae^x + Be^{-x}$ 

## **2.1007 ODE No. 1007**

$$
-4e^{x^2}x^2 + y''(x) - 2y(x) = 0
$$

 $\blacklozenge$  **Mathematica** : cpu = 0.0736958 (sec), leaf count = 36

$$
\left\{ \left\{ y(x) \to c_1 e^{\sqrt{2}x} + c_2 e^{-\sqrt{2}x} + e^{x^2} \right\} \right\}
$$

 $\blacktriangle$  **Maple** : cpu = 0.054 (sec), leaf count = 26

$$
\left\{y(x) = e^{\sqrt{2}x} \cdot C2 + e^{-\sqrt{2}x} \cdot C1 + e^{x^2}\right\}
$$
  
Hand solution  

$$
y'' - 2y = 4x^2 e^{x^2}
$$
 (1)

We start by solving the homogeneous equation

$$
y''-2y=0
$$

Let  $y = e^{\lambda x}$ , substitution in above gives

$$
\lambda^2 e^{\lambda x} - 2e^{\lambda x} = 0
$$

$$
\lambda^2 - 2 = 0
$$

Hence  $\lambda = \pm$ √ 2, therefore the solution is

$$
y_h = Ae^{\sqrt{2}x} + Be^{\sqrt{2}x}
$$

$$
= Ay_1 + By_2
$$

Now we solve for the particular solution using variation of parameters.

$$
y_p = u_1y_1 + u_2y_2
$$

wronskian is

$$
W = \begin{vmatrix} y_1 & y_2 \ y'_1 & y'_2 \end{vmatrix} = \begin{vmatrix} e^{\sqrt{2}x} & e^{\sqrt{2}x} \\ \sqrt{2}e^{\sqrt{2}x} & -\sqrt{2}e^{-\sqrt{2}x} \end{vmatrix} = -\sqrt{2} - \sqrt{2} = -2\sqrt{2}
$$

Hence, using  $f = 4x^2e^{x^2}$ , which is the RHS of the ODE, and noting that  $a_0$  is the coefficient of y'' which is one here, then

$$
u_1 = \int \frac{-y_2}{W} \frac{f}{a_0} dx = -\int \frac{e^{-\sqrt{2}x}}{-2\sqrt{2}} 4x^2 e^{x^2} dx
$$
  
=  $\frac{2}{\sqrt{2}} \int x^2 e^{x^2} \sqrt{2}x dx$   
=  $\frac{2}{\sqrt{2}} \left( \frac{1}{4} e^{x(x-\sqrt{2})} \left( \sqrt{2} + 2x \right) \right)$ 

And

$$
u_2 = \int \frac{y_1}{W} \frac{f}{a_0} dx = \int \frac{e^{\sqrt{2}x}}{-2\sqrt{2}} 4x^2 e^{x^2} dx
$$
  
=  $\frac{-2}{\sqrt{2}} \int x^2 e^{x^2} \sqrt[4]{2}x dx$   
=  $\frac{-2}{\sqrt{2}} \left( -\frac{1}{4} e^{x(x+\sqrt{2})} \left( \sqrt{2} - 2x \right) \right)$ 

Since  $y_p = u_1 e$  $\sqrt{2}x + u_2e^{-\sqrt{2}x}$  then

$$
y_p = \frac{2}{\sqrt{2}} \left( \frac{1}{4} e^{x \left( x - \sqrt{2} \right)} \left( \sqrt{2} + 2x \right) \right) e^{\sqrt{2}x} - \frac{2}{\sqrt{2}} \left( -\frac{1}{4} e^{x \left( x + \sqrt{2} \right)} \left( \sqrt{2} - 2x \right) \right) e^{\sqrt{2}x}
$$
  
=  $\frac{2}{\sqrt{2}} \frac{1}{4} e^{x^2} \left( \sqrt{2} + 2x \right) + \frac{2}{\sqrt{2}} \frac{1}{4} e^{x^2} \left( \sqrt{2} - 2x \right)$   
=  $\frac{1}{2} e^{x^2} + \frac{1}{2} e^{x^2}$   
=  $e^{x^2}$ 

Therefore, the full solution is

$$
y = y_h + y_p
$$
  
=  $Ae^{\sqrt{2}x} + Be^{\sqrt{2}x} + e^{x^2}$ 

✞ ☎

 $\left($   $\left($   $\right)$   $\left($   $\left($   $\right)$   $\left($   $\left($   $\right)$   $\left($   $\left($   $\right)$   $\left($   $\left($   $\right)$   $\left($   $\left($   $\right)$   $\left($   $\left($   $\right)$   $\left($   $\left($   $\right)$   $\left($   $\left($   $\right)$   $\left($   $\left($   $\right)$   $\left($   $\left($   $\right)$   $\left($   $\left($   $\right)$   $\left($ 

```
restart;
ode:=diff(y(x),x$2)-2*y(x)=4*x^2*exp(x^2);
y0:=C1*exp(sqrt(2)*x) + C2*exp(-sqrt(2)*x)+exp(x^2);odetest(y(x)=y0,ode);
0
```
**2.1008 ODE No. 1008**

$$
a^2y(x) - \cot(ax) + y''(x) = 0
$$

 $\blacklozenge$  **Mathematica** : cpu = 0.0454589 (sec), leaf count = 46

$$
\left\{ \left\{ y(x) \to \frac{\sin(ax) \left( a^2 c_2 + \log \left( \sin \left( \frac{ax}{2} \right) \right) - \log \left( \cos \left( \frac{ax}{2} \right) \right) \right)}{a^2} + c_1 \cos(ax) \right\} \right\}
$$

 $\blacktriangle$  **Maple** : cpu = 0.088 (sec), leaf count = 41

$$
\left\{ y(x) = \sin (ax) \_ C2 + \cos (ax) \_ C1 + \frac{\sin (ax)}{a^2} \ln \left( \frac{1 - \cos (ax)}{\sin (ax)} \right) \right\}
$$

# **2.1009 ODE No. 1009**

$$
ly(x) + y''(x) = 0
$$

 $\blacklozenge$  **Mathematica** : cpu = 0.00559236 (sec), leaf count = 28

$$
\left\{ \left\{ y(x) \to c_2 \sin\left(\sqrt{l}x\right) + c_1 \cos\left(\sqrt{l}x\right) \right\} \right\}
$$

 $\blacktriangle$  **Maple** : cpu = 0.017 (sec), leaf count = 21

$$
\left\{ y(x) = \_C1 \sin\left(\sqrt{l}x\right) + \_C2 \cos\left(\sqrt{l}x\right) \right\}
$$

## **2.1010 ODE No. 1010**

$$
y(x)(ax+b) + y''(x) = 0
$$

 $\blacklozenge$  **Mathematica** : cpu = 0.0202943 (sec), leaf count = 42

$$
\left\{ \left\{ y(x) \to c_1 \text{Ai}\left( -\frac{b+ax}{(-a)^{2/3}} \right) + c_2 \text{Bi}\left( -\frac{b+ax}{(-a)^{2/3}} \right) \right\} \right\}
$$

 $\blacktriangle$  **Maple** : cpu = 0.039 (sec), leaf count = 31

$$
\left\{y(x) = \angle C1 \text{ Ai}\left(- (ax+b)a^{-\frac{2}{3}}\right) + \angle C2 \text{ Bi}\left(- (ax+b)a^{-\frac{2}{3}}\right)\right\}
$$
  
Hand solution  

$$
y'' + (ax+b)y = 0
$$
 (1)

For  $a \neq 0$ . Let  $y = \eta(\xi), \xi = ax + b$ , hence

$$
\frac{dy}{dx} = \frac{d\eta}{d\xi} \frac{d\xi}{dx}
$$

$$
= \frac{d\eta}{d\xi} a
$$

And

$$
\frac{d^2y}{dx^2} = \frac{d}{dx}\left(\frac{d\eta}{d\xi}a\right)
$$

$$
= a\frac{d}{dx}\left(\frac{d\eta}{d\xi}\right)
$$

$$
= a\left(\frac{d^2\eta}{d\xi^2}\frac{d\xi}{dx}\right)
$$

$$
= a^2\frac{d^2\eta}{d\xi^2}
$$

Therefore (1) becomes

$$
a2 \frac{d2 \eta}{d\xi^{2}} + \xi \eta(\xi) = 0
$$
  
 
$$
a2 \eta'' + \xi \eta = 0
$$
 (2)

This is Airy ODE but with plus sign instead of the normal Airy  $\eta'' - \xi \eta = 0$ . Let

$$
\eta = \sum_{n=0}^{\infty} c_n \xi^n
$$
  
\n
$$
\eta' = \sum_{n=0}^{\infty} n c_n \xi^{n-1} = \sum_{n=1}^{\infty} n c_n \xi^{n-1} = \sum_{n=0}^{\infty} (n+1) c_{n+1} \xi^n
$$
  
\n
$$
\eta'' = \sum_{n=0}^{\infty} n(n+1) c_{n+1} \xi^{n-1} = \sum_{n=1}^{\infty} n(n+1) c_{n+1} \xi^{n-1} = \sum_{n=0}^{\infty} (n+1) (n+2) c_{n+2} \xi^n
$$

Hence (2) becomes

$$
a^{2} \sum_{n=0}^{\infty} (n+1) (n+2) c_{n+2} \xi^{n} + \xi \sum_{n=0}^{\infty} c_{n} \xi^{n} = 0
$$
  

$$
\sum_{n=0}^{\infty} a^{2} (n+1) (n+2) c_{n+2} \xi^{n} + \sum_{n=0}^{\infty} c_{n} \xi^{n+1} = 0
$$
  

$$
\sum_{n=0}^{\infty} a^{2} (n+1) (n+2) c_{n+2} \xi^{n} + \sum_{n=1}^{\infty} c_{n-1} \xi^{n} = 0
$$
  

$$
2a^{2} c_{2} + \sum_{n=1}^{\infty} (a^{2} (n+1) (n+2) c_{n+2} + c_{n-1}) \xi^{n} = 0
$$

Hence

$$
2a^2c_2 = 0\tag{3}
$$

$$
a^{2}(n+1)(n+2)c_{n+2} + c_{n-1} = 0 \qquad n \ge 1
$$
\n(4)

From (3) and since  $a \neq 0$ 

 $c_2 = 0$ 

From (4)

$$
c_{n+2} = \frac{-c_{n-1}}{a^2 (n+1) (n+2)}
$$

Hence for  $n = 3$ , we see from the above recurrence equation and because  $c_2 = 0$  that

$$
c_5 = \frac{-c_2}{a^2\left(4\right)\left(6\right)} = 0
$$

Similarly, for  $n = 6$ 

$$
c_8 = \frac{-c_5}{a^2\left(7\right)\left(8\right)} = 0
$$

Similarly, for  $n = 9$ 

$$
c_{11}=\frac{-c_8}{a^2\left(10\right)\left(11\right)}=0
$$

And so on. Hence we found so far that for  $n = 3, 6, 9, 12, \cdots$  all terms generated which are  $c_5, c_8, c_{11}, \cdots$  are zero.

Now, for  $n = 1$ , the recurrence equation gives

$$
c_3 = \frac{-c_0}{a^2} \frac{1}{2 \cdot 3}
$$

For  $n=2$ 

$$
c_4=\frac{-c_1}{a^2}\frac{1}{3\cdot 4}
$$

For  $n=4$ 

$$
c_6 = \frac{-c_3}{a^2 (5) (6)} = c_0 \left(\frac{1}{a^2} \frac{1}{5 \cdot 6}\right) \left(\frac{1}{a^2} \frac{1}{2 \cdot 3}\right)
$$

For  $n=5$ 

$$
c_7 = \frac{-c_4}{a^2 (6) (7)} = c_1 \left(\frac{1}{a^2} \frac{1}{6 \cdot 7}\right) \left(\frac{1}{a^2} \frac{1}{3 \cdot 4}\right)
$$

For  $n=7$ 

$$
c_9 = \frac{-c_6}{a^2 (8) (9)} = -c_0 \left(\frac{1}{a^2} \frac{1}{8 \cdot 9}\right) \left(\frac{1}{a^2} \frac{1}{5 \cdot 6}\right) \left(\frac{1}{a^2} \frac{1}{2 \cdot 3}\right)
$$

For  $n=8$ 

$$
c_{10} = \frac{-c_7}{a^2 (9) (10)} = -c_1 \left(\frac{1}{a^2} \frac{1}{9 \cdot 10}\right) \left(\frac{1}{a^2} \frac{1}{6 \cdot 7}\right) \left(\frac{1}{a^2} \frac{1}{3 \cdot 4}\right)
$$

Therefore, in summary, this is what we have so far. For  $n = 3, 6, 9, 12, \cdots$  all terms are zero. For  $n = 1, 4, 7, \cdots$  all terms are expressed using  $c_0$  and for  $n = 2, 5, 8, \cdots$  all terms are expressed using  $c_1$ . So there are two arbitrary constants  $c_0, c_1$ .

In other words,  $c_2, c_5, c_8, c_{11}, \dots = 0$  and  $c_3, c_6, c_9, c_{12}, \dots = f(c_0)$  and  $c_4, c_7, c_{10}, c_{13}, \dots =$  $f(c_1)$ .

$$
\eta = \sum_{n=0}^{\infty} c_n \xi^n
$$
  
= c<sub>0</sub> + (c<sub>1</sub>ξ<sup>1</sup>) + 0 - (c<sub>0</sub>  $\frac{\xi^3}{a^2}$   $\frac{1}{2 \cdot 3}$ ) - (c<sub>1</sub>  $\frac{\xi^4}{a^2}$   $\frac{1}{3 \cdot 4}$ ) + 0 + c<sub>0</sub>  $\frac{\xi^6}{a^4}$   $\frac{1}{2 \cdot 3 \cdot 5 \cdot 6}$  + c<sub>1</sub>  $\frac{\xi^7}{a^4}$   $\frac{1}{3 \cdot 4 \cdot 6 \cdot 7}$  + 0  
= c<sub>0</sub>  $\left(1 - \frac{\xi^3}{a^2} \frac{1}{2 \cdot 3} + \frac{\xi^6}{a^4} \frac{1}{2 \cdot 3 \cdot 5 \cdot 6} - \cdots \right)$  + c<sub>1</sub>  $\left(\xi - \frac{\xi^4}{a^2} \frac{1}{3 \cdot 4} + \frac{\xi^7}{a^4} \frac{1}{3 \cdot 4 \cdot 6 \cdot 7} - \cdots \right)$   
= c<sub>0</sub>  $\left(1 - \frac{1}{a^2} \frac{\xi^3}{3!} + \frac{1 \cdot 4}{a^4} \frac{\xi^6}{6!} - \frac{1 \cdot 4 \cdot 7}{a^6} \frac{\xi^9}{9!} + \cdots \right)$  + c<sub>1</sub>  $\left(\xi - \frac{\xi^4}{a^2} \frac{2}{4!} + \frac{\xi^7}{a^4} \frac{2 \cdot 5}{7!} - \frac{\xi^{10}}{a^6} \frac{2 \cdot 5 \cdot 8}{10!} + \cdots \right)$ 

Hence

$$
\eta = c_0 \left( \sum_{n=0}^{\infty} 3^n \left( \frac{1}{3} \right)_n \frac{(-1)^n}{a^{2n}} \frac{\xi^{3n}}{(3n)!} \right) + c_1 \left( \sum_{n=0}^{\infty} 3^n \left( \frac{2}{3} \right)_n \frac{(-1)^n}{a^{2n}} \frac{\xi^{3n+1}}{(3n+1)!} \right) \tag{5}
$$

Where

$$
3^{n} \left(\frac{1}{3}\right)_{n} = (1) \cdot (4) \cdot (7) \dots (3n-2)
$$
  

$$
3^{n} \left(\frac{2}{3}\right)_{n} = (2) \cdot (5) \cdot (8) \dots (3n-1)
$$

And

$$
\left(\frac{1}{3}\right)_0 = \left(\frac{2}{3}\right)_0 = 1
$$

Equation (5) can be simplified more by moving  $\frac{(-1)^n}{a^{2n}}$  into  $\xi$  as follows

$$
\eta = c_0 \left( \sum_{n=0}^{\infty} 3^n \left( \frac{1}{3} \right)_n \frac{1}{(3n)!} \left( \frac{-\xi}{a^{\frac{2}{3}}} \right)^{3n} \right) + ac_1 \left( \sum_{n=0}^{\infty} 3^n \left( \frac{2}{3} \right)_n \frac{1}{(3n+1)!} \left( \frac{-\xi}{a^{\frac{2}{3}}} \right)^{3n+1} \right)
$$

 $\operatorname{Let}\ \big(\frac{-\xi}{2}$  $a^{\frac{2}{3}}$  $= z$  then the above is

$$
\eta = c_0 \left( \sum_{n=0}^{\infty} 3^n \left( \frac{1}{3} \right)_n \frac{z^{3n}}{(3n)!} \right) + ac_1 \left( \sum_{n=0}^{\infty} 3^n \left( \frac{2}{3} \right)_n \frac{z^{3n+1}}{(3n+1)!} \right)
$$

Let

$$
f(\xi) = \sum_{n=0}^{\infty} 3^n \left(\frac{1}{3}\right)_n \frac{\xi^{3n}}{(3n)!}
$$

$$
g(\xi) = \sum_{n=0}^{\infty} 3^n \left(\frac{2}{3}\right)_n \frac{\xi^{3n+1}}{(3n+1)!}
$$

Now looking at definition of AiryAI (*z*) we see

$$
AiryAI(z) = r_1f(z) - r_2g(z)
$$
  
AiryBI(z) =  $\sqrt{3}(r_1f(z) + r_2g(z))$ 

These are Airy functions AiryAI and AiryBI with appropriate choice of *c*0*, c*1. See definition of these special functions. Converting back to *x* using  $\xi = ax + b$  should result in solution given by CAS. Need to write these final details to make sure. Will finish later.

#### **2.1011 ODE No. 1011**

$$
y''(x) - (x^2 + 1) y(x) = 0
$$

 $\blacklozenge$  **Mathematica** : cpu = 0.30652 (sec), leaf count = 33

$$
\left\{ \left\{ y(x) \rightarrow c_1D_{-1}\left(\sqrt{2}x\right) + c_2D_0\left(i\sqrt{2}x\right) \right\} \right\}
$$

 $\blacklozenge$  **Maple** : cpu = 0.032 (sec), leaf count = 17

$$
\left\{ y(x) = e^{\frac{x^2}{2}} (Erf(x) - C2 + C1) \right\}
$$

# **Hand solution**

$$
y'' - (x^2 + 1)y = 0 \tag{1}
$$

Second order with varying coefficient. Using power series, let  $y = \sum_{n=0}^{\infty} c_n x^n$ , hence

$$
y' = \sum_{n=0}^{\infty} nc_n x^{n-1} = \sum_{n=1}^{\infty} nc_n x^{n-1} = \sum_{n=0}^{\infty} (n+1) c_{n+1} x^n
$$
  

$$
y'' = \sum_{n=0}^{\infty} n(n+1) c_{n+1} x^{n-1} = \sum_{n=1}^{\infty} n(n+1) c_{n+1} x^{n-1} = \sum_{n=0}^{\infty} (n+1) (n+2) c_{n+2} x^n
$$

Substituting back in the original ODE gives

$$
\sum_{n=0}^{\infty} (n+1)(n+2)c_{n+2}x^{n} - (x^{2}+1)\sum_{n=0}^{\infty} c_{n}x^{n} = 0
$$
  

$$
\sum_{n=0}^{\infty} (n+1)(n+2)c_{n+2}x^{n} - x^{2}\sum_{n=0}^{\infty} c_{n}x^{n} - \sum_{n=0}^{\infty} c_{n}x^{n} = 0
$$
  

$$
\sum_{n=0}^{\infty} (n+1)(n+2)c_{n+2}x^{n} - \sum_{n=0}^{\infty} c_{n}x^{n+2} - \sum_{n=0}^{\infty} c_{n}x^{n} = 0
$$
  

$$
\sum_{n=0}^{\infty} (n+1)(n+2)c_{n+2}x^{n} - \sum_{n=2}^{\infty} c_{n-2}x^{n} - \sum_{n=0}^{\infty} c_{n}x^{n} = 0
$$

For  $n = 0$ 

$$
(n+1)(n+2) c_{n+2} - c_n = 0
$$

$$
2c_2 - c_0 = 0
$$

$$
c_2 = \frac{c_0}{2}
$$

For  $n = 1$ 

$$
(n+1)(n+2) c_{n+2} - c_n = 0
$$
  
(2) (3) c<sub>3</sub> - c<sub>1</sub> = 0  
c<sub>3</sub> =  $\frac{c_1}{6}$ 

For  $n\geq 2$ 

$$
(n+1)(n+2) c_{n+2} - c_{n-2} - c_n = 0
$$

$$
c_{n+2} = \frac{c_{n-2} + c_n}{(n+1)(n+2)}
$$

Hence for 
$$
n = 2
$$
  

$$
c_4 = \frac{c_0 + c_2}{(3)(4)} = \frac{c_0 + \frac{c_0}{2}}{(3)(4)} = \frac{2c_0 + c_0}{(2)(3)(4)} = c_0 \frac{3}{(2)(3)(4)}
$$

For  $n=3$ 

$$
c_5 = \frac{c_1 + c_3}{(4)(5)} = \frac{c_1 + \frac{c_1}{6}}{(4)(5)} = \frac{6c_1 + c_1}{(4)(5)(6)} = c_1 \frac{7}{(4)(5)(6)}
$$

For  $n=4$ 

$$
c_6 = \frac{c_2 + c_4}{(5)(6)} = \frac{\frac{c_0}{2} + c_0 \frac{3}{(2)(3)(4)}}{(5)(6)} = \frac{c_0(3)(4) + 3c_0}{(2)(3)(4)(5)(6)} = c_0 \frac{15}{(2)(3)(4)(5)(6)}
$$

For  $n=5$ 

$$
c_7 = \frac{c_3 + c_5}{(6)(7)}
$$
  
= 
$$
\frac{\frac{c_1}{6} + c_1 \frac{7}{(4)(5)(6)}}{(6)(7)} = \frac{3}{560}c_1
$$

And so on. Hence the series is

$$
y = \sum_{n=0}^{\infty} c_n x^n
$$
  
= c<sub>0</sub> + c<sub>1</sub>x + c<sub>2</sub>x<sup>2</sup> + c<sub>3</sub>x<sup>3</sup> + ...  
= c<sub>0</sub> + c<sub>1</sub>x +  $\frac{c_0}{2}x^2 + \frac{c_1}{6}x^3 + c_0 \frac{3}{(2)(3)(4)}x^4 + c_1 \frac{7}{(4)(5)(6)}x^5 + c_0 \frac{15}{(2)(3)(4)(5)(6)}x^6 + c_1 \frac{3}{560}x^7 + ...$   
= c<sub>0</sub> + c<sub>1</sub>x +  $\frac{c_0}{2}x^2 + \frac{c_1}{6}x^3 + c_0 \frac{1}{8}x^4 + c_1 \frac{7}{120}x^5 + c_0 \frac{1}{48}x^6 + c_1 \frac{3}{560}x^7 + ...$   
= c<sub>0</sub> $\left(1 + \frac{x^2}{2} + \frac{1}{8}x^4 + \frac{1}{48}x^6 + ... \right) + c_1 \left(x + \frac{1}{6}x^3 + \frac{7}{120}x^5 + \frac{3}{560}x^7 + ... \right)$ 

Now the power series for  $e^{\frac{x^2}{2}} = 1 + \frac{x^2}{2} + \frac{x^4}{8} + \frac{x^6}{48} + \cdots$ , so we can convert the first term above (the expression for  $c_0$  to be  $e^{\frac{x^2}{2}}$ . Hence

$$
c_0\left(1+\frac{x^2}{2}+\frac{1}{8}x^4+\frac{1}{48}x^6+\cdots\right)=c_0e^{\frac{x^2}{2}}
$$

So now we have to work on the second term (the expression for  $c_1$ )

$$
c_1\left(x+\frac{1}{6}x^3+\frac{7}{120}x^5+\frac{3}{560}x^7+\cdots\right)=?
$$

Recall that series for error function is

$$
\text{erf}(x) = \frac{2}{\sqrt{\pi}} \left( x - \frac{x^3}{3} + \frac{x^5}{10} - \frac{x^7}{48} + \dotsb \right)
$$

Multiplying  $e^{\frac{x^2}{2}}$  by erf  $(x)$  gives

$$
e^{\frac{x^2}{2}} \operatorname{erf}(x) = \frac{2}{\sqrt{\pi}} \left( 1 + \frac{x^2}{2} + \frac{x^4}{(2)(4)} + \frac{x^6}{(2)(4)(6)} + \cdots \right) \left( x - \frac{x^3}{3} + \frac{x^5}{10} - \frac{x^7}{48} + \cdots \right)
$$
  
= 
$$
\frac{2}{\sqrt{\pi}} \left( x - \frac{x^3}{3} + \frac{x^5}{10} - \frac{x^7}{48} + \cdots + \frac{x^3}{2} - \frac{x^5}{6} + \frac{x^7}{20} - \frac{x^{15}}{96} + \cdots \right)
$$
  
= 
$$
\frac{2}{\sqrt{\pi}} \left( x + \frac{x^3}{6} + \frac{7x^5}{120} + \frac{3}{560}x^7 + \cdots \right)
$$

Comparing the above to the term next to *c*<sup>1</sup> above, we see they are the same with a multiplier  $\frac{2}{ }$  $\frac{1}{\pi}$ , which can be absorbed into the constant *c*<sub>1</sub>, Hence

$$
y = c_0 \left( 1 + \frac{x^2}{2} + \frac{1}{8} x^4 + \frac{1}{48} x^6 + \dots \right) + c_1 \left( x + \frac{1}{6} x^3 + \frac{7}{120} x^5 + \frac{3}{560} x^7 + \dots \right)
$$
  
=  $c_0 e^{\frac{x^2}{2}} + c_1 \left( e^{\frac{x^2}{2}} \operatorname{erf}(x) \right)$ 

Hence final solution is

$$
y = c_0 e^{\frac{x^2}{2}} + c_2 \left( e^{\frac{x^2}{2}} \operatorname{erf}(x) \right)
$$

✞ ☎

Verification

```
restart;
ode:=diff(df(x),x),x)-(x^2+1)*y(x)=0;y0:=_C1*exp(x^2/2)+_C2*exp(x^2/2)*erf(x);
odetest(y(x)=y0,ode);
0
```
#### **2.1012 ODE No. 1012**

$$
y''(x) - (a + x^2) y(x) = 0
$$

 $\overline{\phantom{a}}$   $\overline{\phantom{a}}$   $\overline{\$ 

 $\blacklozenge$  **Mathematica** : cpu = 0.0119168 (sec), leaf count = 47

$$
\left\{ \left\{ y(x) \rightarrow c_1 D_{\frac{1}{2}(-a-1)} \left( \sqrt{2}x \right) + c_2 D_{\frac{a-1}{2}} \left( i \sqrt{2}x \right) \right\} \right\}
$$

 $\sqrt{\text{Maple}}$  : cpu = 0.175 (sec), leaf count = 29

$$
\left\{ y(x) = 1 \left( \begin{array}{c} C1 \ M_{-\frac{a}{4},\frac{1}{4}}(x^2) + C2 W_{-\frac{a}{4},\frac{1}{4}}(x^2) \end{array} \right) \frac{1}{\sqrt{x}} \right\}
$$

**2.1013 ODE No. 1013**

$$
y''(x) - (a^2x^2 + a) y(x) = 0
$$

 $\blacklozenge$  **Mathematica** : cpu = 0.0225387 (sec), leaf count = 43

$$
\left\{ \left\{ y(x) \to c_1 D_{-1} \left( \sqrt{2} \sqrt{a} x \right) + c_2 D_0 \left( i \sqrt{2} \sqrt{a} x \right) \right\} \right\}
$$

 $\blacklozenge$  **Maple** : cpu = 0.042 (sec), leaf count = 22

$$
\left\{ y(x) = e^{\frac{ax^2}{2}} \left( \text{Erf} \left( \sqrt{ax} \right) \_ C2 + \_ C1 \right) \right\}
$$

### **2.1014 ODE No. 1014**

$$
y''(x) - cx^a y(x) = 0
$$

 $\blacklozenge$  **Mathematica** : cpu = 0.0461244 (sec), leaf count = 119

$$
\left\{ \left\{ y(x) \to (a+2)^{-\frac{1}{a+2}} \sqrt{x} c^{\frac{1}{2a+4}} \left( c_1 \Gamma\left(\frac{a+1}{a+2}\right) I_{-\frac{1}{a+2}} \left( \frac{2\sqrt{c} x^{\frac{a}{2}+1}}{a+2} \right) + (-1)^{\frac{1}{a+2}} c_2 \Gamma\left(1+\frac{1}{a+2}\right) I_{\frac{1}{a+2}} \left( \frac{2\sqrt{c} x^{\frac{a}{2}+1}}{a+2} \right) \right) \right\}
$$

 $\blacklozenge$  **Maple** : cpu = 0.122 (sec), leaf count = 63

$$
\left\{y(x)=\sqrt{x}\Bigg(Y_{(a+2)^{-1}}\Bigg(2\,\frac{\sqrt{-c}x^{a/2+1}}{a+2}\Bigg)\_C2+J_{(a+2)^{-1}}\Bigg(2\,\frac{\sqrt{-c}x^{a/2+1}}{a+2}\Bigg)\_C1\Bigg)\right\}
$$

## **2.1015 ODE No. 1015**

$$
y''(x) - y(x) (a^2 x^{2n} - 1) = 0
$$

 $\chi$  Mathematica : cpu = 0.366042 (sec), leaf count = 0, could not solve DSolve[-((-1 + a^2\*x^(2\*n))\*y[x]) + Derivative[2][y][x] == 0, y[x], x]  $\boldsymbol{\chi}$  **Maple** : cpu = 0. (sec), leaf count = 0, result contains DESol

$$
\left\{y(x) = DESol\left(\left\{\frac{d^2}{dx^2} - Y(x) + \left(-a^2x^{2n} + 1\right) - Y(x)\right\}, \left\{-Y(x)\right\}\right)\right\}
$$

### **2.1016 ODE No. 1016**

$$
y(x)\left(ax^{2c}+bx^{c-1}\right)+y^{\prime\prime}(x)=0
$$

 $\blacklozenge$  **Mathematica** : cpu = 0.232644 (sec), leaf count = 225

$$
\left\{\left\{y(x) \to 2^{\frac{c}{2c+2}} x^{-c/2} (x^{c+1})^{\frac{c}{2c+2}} e^{-\frac{\sqrt{a}x^{c+1}}{\sqrt{-(c+1)^2}}} \left(c_1U\left(-\frac{(c+1)\left(cb+b+\sqrt{a}c\sqrt{-(c+1)^2}\right)}{2\sqrt{a}\left(-(c+1)^2\right)^{3/2}}, \frac{c}{c+1}, \frac{2\sqrt{a}x^{c+1}}{\sqrt{-(c+1)^2}}\right)\right)\right\}
$$

 $\blacktriangle$  **Maple** : cpu = 0.243 (sec), leaf count = 91

$$
\left\{y(x) = x^{-\frac{c}{2}} \left(W_{\frac{-ib}{2c+2}\frac{1}{\sqrt{a}},(2c+2)^{-1}}\left(\frac{2ix^{c+1}}{c+1}\sqrt{a}\right) \right) - C2 + M_{\frac{-ib}{2c+2}\frac{1}{\sqrt{a}},(2c+2)^{-1}}\left(\frac{2ix^{c+1}}{c+1}\sqrt{a}\right) \right) - C1\right)\right\}
$$

## **2.1017 ODE No. 1017**

$$
(e^{2x} - v^2) y(x) + y''(x) = 0
$$

 $\blacklozenge$  **Mathematica** : cpu = 0.0317907 (sec), leaf count = 46

$$
\left\{ \left\{ y(x) \to c_1 \Gamma(1-v) J_{-v} \left( \sqrt{e^{2x}} \right) + c_2 \Gamma(v+1) J_v \left( \sqrt{e^{2x}} \right) \right\} \right\}
$$

 $\blacktriangle$  **Maple** : cpu = 0.047 (sec), leaf count = 17

$$
\{y(x) = \_C1 J_v(e^x) + \_C2 Y_v(e^x)\}
$$

**2.1018 ODE No. 1018**

$$
ae^{bx}y(x) + y''(x) = 0
$$

 $\blacklozenge$  **Mathematica** : cpu = 0.0252234 (sec), leaf count = 55

$$
\left\{ \left\{ y(x) \to c_1 J_0 \left( \frac{2\sqrt{a} \sqrt{e^{bx}}}{b} \right) + 2c_2 Y_0 \left( \frac{2\sqrt{a} \sqrt{e^{bx}}}{b} \right) \right\} \right\}
$$

 $\blacklozenge$  **Maple** : cpu = 0.057 (sec), leaf count = 39

$$
\left\{ y(x) = \_C 1 J_0 \left( 2 \frac{\sqrt{a} e^{1/2 bx}}{b} \right) + \_C 2 Y_0 \left( 2 \frac{\sqrt{a} e^{1/2 bx}}{b} \right) \right\}
$$

**2.1019 ODE No. 1019**

$$
y''(x) - y(x) \left( 4a^2 b^2 x^2 e^{2bx^2} - 1 \right) = 0
$$

 $\chi$  Mathematica : cpu = 0.827112 (sec), leaf count = 0, could not solve DSolve[-((-1 + 4\*a^2\*b^2\*E^(2\*b\*x^2)\*x^2)\*y[x]) + Derivative[2][y][x] == 0, y[x], x]  $\boldsymbol{\chi}$  **Maple** : cpu = 0. (sec), leaf count = 0, result contains DESol

$$
\left\{ y(x) = DESol\left( \left\{ \frac{d^2}{dx^2} - Y(x) + \left( -4a^2b^2x^2e^{2bx^2} + 1 \right) - Y(x) \right\}, \left\{ -Y(x) \right\} \right) \right\}
$$

## **2.1020 ODE No. 1020**

$$
y(x) (ae^{2x} + be^x + c) + y''(x) = 0
$$

 $\blacklozenge$  **Mathematica** : cpu = 0.720345 (sec), leaf count = 136

$$
\left\{\left\{y(x)\rightarrow e^{-i\sqrt{a}e^x}(e^x)^{i\sqrt{c}}\left(c_1U\left(\frac{ib}{2\sqrt{a}}+i\sqrt{c}+\frac{1}{2},2i\sqrt{c}+1,2i\sqrt{a}e^x\right)+c_2L_{-\frac{ib}{2\sqrt{a}}-i\sqrt{c}-\frac{1}{2}}^{2i\sqrt{c}}(2i\sqrt{a}e^x)\right)\right\}\right\}
$$

 $\blacktriangle$  **Maple** : cpu = 0.215 (sec), leaf count = 58

$$
\left\{y(x) = e^{-\frac{x}{2}} \bigg(W_{-\frac{i}{2}b\frac{1}{\sqrt{a}}, i\sqrt{c}}(2 i \sqrt{a} e^x) \_C 2 + M_{-\frac{i}{2}b\frac{1}{\sqrt{a}}, i\sqrt{c}}(2 i \sqrt{a} e^x) \_C 1\bigg)\right\}
$$

**2.1021 ODE No. 1021**

$$
y(x) (a \cos^2(x) + b) + y''(x) = 0
$$

 $\blacklozenge$  **Mathematica** : cpu = 0.0512064 (sec), leaf count = 40

$$
\left\{\left\{y(x) \to c_1 \text{MathieuC}\Big[\frac{a}{2}+b, -\frac{a}{4}, x\Big]+c_2 \text{MathieuS}\Big[\frac{a}{2}+b, -\frac{a}{4}, x\Big]\right\}\right\}
$$

 $\blacklozenge$  **Maple** : cpu = 0.299 (sec), leaf count = 39

$$
\Big\{y(x)=-C1\;MathieuC\Big(-\frac{a}{2}-b,\frac{a}{4},ix\Big)+\_C2\;MathieuS\Big(-\frac{a}{2}-b,\frac{a}{4},ix\Big)\Big\}
$$

**2.1022 ODE No. 1022**

$$
y(x)(a\cos(2x) + b) + y''(x) = 0
$$

 $\blacklozenge$  **Mathematica** : cpu = 0.0326166 (sec), leaf count = 28

$$
\left\{ \left\{ y(x) \rightarrow c_1 \mathrm{MathieuC}\Big[b, -\frac{a}{2}, x \Big] + c_2 \mathrm{MathieuS}\Big[b, -\frac{a}{2}, x \Big] \right\} \right\}
$$

 $\blacklozenge$  **Maple** : cpu = 0.239 (sec), leaf count = 21

$$
\left\{y(x) = \_C1 \; MathieuC\Big(b, -\frac{a}{2}, x\Big) + \_C2 \; MathieuS\Big(b, -\frac{a}{2}, x\Big)\right\}
$$

# **2.1023 ODE No. 1023**

$$
y(x) (a \cos^2(x) + b) + y''(x) = 0
$$

 $\blacklozenge$  **Mathematica** : cpu = 0.0178785 (sec), leaf count = 40

$$
\left\{\left\{y(x) \to c_1 \text{MathieuC}\Big[\frac{a}{2}+b, -\frac{a}{4}, x\Big]+c_2 \text{MathieuS}\Big[\frac{a}{2}+b, -\frac{a}{4}, x\Big]\right\}\right\}
$$

 $\blacklozenge$  **Maple** : cpu = 0.229 (sec), leaf count = 29

$$
\left\{y(x) = \_C1 \; MathieuC\left(\frac{a}{2} + b, -\frac{a}{4}, x\right) + \_C2 \; MathieuS\left(\frac{a}{2} + b, -\frac{a}{4}, x\right)\right\}
$$

**2.1024 ODE No. 1024**

$$
y^{\prime\prime}(x)-y(x)\left(2\tan^2(x)+1\right)=0
$$

 $\blacklozenge$  **Mathematica** : cpu = 0.194411 (sec), leaf count = 54

$$
\left\{ \left\{ y(x) \rightarrow \frac{\sqrt[4]{\sin^2(x)} \left( -c_2 \sqrt{\sin^2(x)} + 2c_1 \sec(x) + c_2 \sec(x) \sin^{-1}(\cos(x)) \right)}{2 \sqrt[4]{-\sin^2(x)}} \right\} \right\}
$$

 $\blacklozenge$  **Maple** : cpu = 0.149 (sec), leaf count = 30

$$
\left\{ y(x) = \frac{i\cos(x)\sin(x) - C2 + \ln(\cos(x) + i\sin(x)) - C2 + C1}{\cos(x)} \right\}
$$

**2.1025 ODE No. 1025**

$$
y''(x) - y(x) (a + (m-1)m \sec^2(x) + (n-1)n \csc^2(x)) = 0
$$

 $\blacklozenge$  **Mathematica** : cpu = 1.20371 (sec), leaf count = 158

$$
\left\{ \left\{ y(x) \to \frac{(-1)^{-m} \cos^2(x)^{-\frac{m}{2} - \frac{1}{4}} \left(-\sin^2(x)\right)^{n/2} \left(c_1(-1)^m \cos^2(x)^{m + \frac{1}{2}} {}_2F_1\left(\frac{1}{2}\left(m + n - \sqrt{-a}\right), \frac{1}{2}\left(m + n + \sqrt{-a}\right)\right)^{n/2} \right)}{ \sqrt{-a^2 + \frac{1}{2} a^2}} \right\}
$$

 $\blacktriangle$  **Maple** : cpu = 0.243 (sec), leaf count = 102

$$
\left\{ y(x) = (\sin(x))^n \left( (\cos(x))^{-m+1} {}_2F_1(\frac{n}{2} - \frac{m}{2} + \frac{i}{2}\sqrt{a} + \frac{1}{2}, \frac{n}{2} - \frac{m}{2} - \frac{i}{2}\sqrt{a} + \frac{1}{2}; \frac{3}{2} - m; (\cos(x))^2) \right) \right\}
$$

#### **2.1026 ODE No. 1026**

$$
y''(x) - y(x)(B + n(n+1)\wp(x; g2, g3)) = 0
$$

 $\chi$  Mathematica : cpu = 0.273555 (sec), leaf count = 0, could not solve

DSolve[-((B + n\*(1 + n)\*WeierstrassP[x, {g2, g3}])\*y[x]) + Derivative[2][y][x] == 0, y[x], x  $\boldsymbol{\chi}$  **Maple** : cpu = 0. (sec), leaf count = 0, result contains DESol

$$
\left\{y(x) = DESol\left(\left\{\frac{d^2}{dx^2} - Y(x) + (-n(n+1) \text{ Weierstrass} P(x, g2, g3) - B) - Y(x)\right\}, \{-Y(x)\}\right)\right\}
$$

**2.1027 ODE No. 1027**

$$
y(x) (a \sin(x|k)^{2} + b) + y''(x) = 0
$$

 $\boldsymbol{\chi}$  Mathematica : cpu = 13.1471 (sec), leaf count = 0, could not solve DSolve[(b + a\*JacobiSN[x, k]^2)\*y[x] + Derivative[2][y][x] == 0, y[x], x]  $\sqrt{\text{Maple}}$  : cpu = 0.482 (sec), leaf count = 69

$$
\left\{y(x) = \_CI \ Heun\ G\left(k^{-2}, \frac{b}{4k^2}, -\frac{n}{2}, \frac{n}{2} + \frac{1}{2}, \frac{1}{2}, \frac{1}{2}, \left(Jacobi SN(x, k)\right)^2\right) + \_C2 \ Heun\ G\left(k^{-2}, \frac{k^2 + b + 1}{4k^2}, \frac{n}{2} + 1, -\frac{1}{2}, \frac{1}{2}, \frac{1}{2}, \frac{1}{2}, \frac{1}{2}\right)\right\}
$$

#### **2.1028 ODE No. 1028**

$$
y''(x) - y(x) \left( ap(x) + b + \frac{p^4(x)}{30} + \frac{7p''(x)}{3} \right) = 0
$$

 $\chi$  Mathematica : cpu = 0.277937 (sec), leaf count = 0, could not solve DSolve[-(y[x]\*(b + a\*p[x] + (p^4)[x]/30 + (7\*Derivative[2][p][x])/3)) + Derivative[2][y][x]  $\chi$  **Maple** : cpu = 0. (sec), leaf count = 0, result contains DESol

$$
\left\{y(x) = DESol\left(\left\{\frac{d^2}{dx^2} - Y(x) + \left(-\frac{\frac{d^4}{dx^4}p(x)}{30} - \frac{7\frac{d^2}{dx^2}p(x)}{3} - ap(x) - b\right) - Y(x)\right\}, \{-Y(x)\}\right)\right\}
$$

## **2.1029 ODE No. 1029**

$$
y''(x) - y(x) (f'(x) + f(x)^{2}) = 0
$$

 $\chi$  Mathematica : cpu = 0.146941 (sec), leaf count = 0, could not solve

DSolve[-(y[x]\*(f[x]^2 + Derivative[1][f][x])) + Derivative[2][y][x] == 0, y[x], x]

 $\sqrt{\text{Maple}}$  : cpu = 0.142 (sec), leaf count = 22

$$
\left\{ y(x) = \left( \int e^{\int -2f(x) dx} dx + C1 \right) e^{\int f(x) dx} C2 \right\}
$$

**2.1030 ODE No. 1030**

$$
y(x)(l + P(x)) + y''(x) = 0
$$

 $\chi$  Mathematica : cpu = 0.224721 (sec), leaf count = 0, could not solve  $DSolve[(1 + P[x]) * y[x] + Derivative[2][y][x] == 0, y[x], x]$ 

 $\chi$  **Maple** : cpu = 0. (sec), leaf count = 0, result contains DESol

$$
\left\{y(x) = DESol\left(\left\{(P(x) + l) - Y(x) + \frac{d^2}{dx^2} - Y(x)\right\}, \{-Y(x)\}\right)\right\}
$$

**2.1031 ODE No. 1031**

$$
y''(x) - f(x)y(x) = 0
$$

 $\chi$  Mathematica : cpu = 0.103392 (sec), leaf count = 0, could not solve DSolve $[-(f[x]*y[x]) + Derivative[2][y][x] == 0, y[x], x]$  $\chi$  **Maple** : cpu = 0. (sec), leaf count = 0, result contains DESol

$$
\left\{y(x) = DESol\left(\left\{-f(x) - Y(x) + \frac{d^2}{dx^2} - Y(x)\right\}, \left\{-Y(x)\right\}\right)\right\}
$$

**2.1032 ODE No. 1032**

$$
y(x)\left(\frac{\left(\frac{1}{4}-v^2\right)g'(x)^2}{g(x)}+g'(x)^2+\frac{g^3(x)}{2g'(x)}-\frac{3g''(x)^2}{4g'(x)^2}\right)+y''(x)=0
$$

 $\boldsymbol{\chi}$  Mathematica : cpu = 0.577368 (sec), leaf count = 0, could not solve DSolve[y[x]\*((g^3)[x]/(2\*Derivative[1][g][x]) + Derivative[1][g][x]^2 + ((1/4 - v^2)\*Derivat  $\blacktriangle$  **Maple** : cpu = 0.125 (sec), leaf count = 48

$$
\left\{ y(x) = 1 \left( \begin{array}{c} -C2 \, W_{\frac{i}{2}v^2 - \frac{i}{8}, \frac{1}{2}} (2 \, i g(x)) + \_ C1 \, M_{\frac{i}{2}v^2 - \frac{i}{8}, \frac{1}{2}} (2 \, i g(x)) \end{array} \right) \frac{1}{\sqrt{\frac{d}{dx} g(x)}} \right\}
$$

**2.1033 ODE No. 1033**

$$
ae^{-2x}y(x) + y''(x) + y'(x) = 0
$$

 $\blacklozenge$  **Mathematica** : cpu = 0.0191126 (sec), leaf count = 37

$$
\{\{y(x)\to c_1\cos(\sqrt{a}e^{-x})-c_2\sin(\sqrt{a}e^{-x})\}\}\
$$

 $\blacktriangle$  **Maple** : cpu = 0.012 (sec), leaf count = 27

$$
\{y(x) = \_C1 \sin(e^{-x}\sqrt{a}) + \_C2 \cos(e^{-x}\sqrt{a})\}
$$
  
Hand solution  

$$
y'' + y' + ae^{-2x}y = 0
$$

Let  $y(x) = \eta(\xi)$  where  $\xi = e^{-x}$ , hence

$$
\frac{dy}{dx} = \frac{d\eta}{d\xi} \frac{d\xi}{dx}
$$

$$
= \frac{d\eta}{d\xi} (-e^{-x})
$$

And

$$
\frac{d^2y}{dx^2} = \frac{d}{dx} \left( \frac{d\eta}{d\xi} (-e^{-x}) \right)
$$
  
= 
$$
\frac{d^2\eta}{d\xi^2} \frac{d\xi}{dx} (-e^{-x}) + \frac{d\eta}{d\xi} (e^{-x})
$$
  
= 
$$
\frac{d^2\eta}{d\xi^2} (-e^{-x}) (-e^{-x}) + \frac{d\eta}{d\xi} (e^{-x})
$$
  
= 
$$
\frac{d^2\eta}{d\xi^2} (e^{-2x}) + \frac{d\eta}{d\xi} (e^{-x})
$$

Hence the original ODE becomes

$$
\frac{d^2\eta}{d\xi^2}\big(e^{-2x}\big)+\frac{d\eta}{d\xi}\big(e^{-x}\big)+\frac{d\eta}{d\xi}\big(-e^{-x}\big)+ae^{-2x}\eta(\xi)=0
$$
  

$$
\eta''+\alpha\eta=0
$$

This is standard second order with constant coefficients. The solution is

$$
\eta = c_1 \cos \left( \sqrt{a} \xi \right) + c_2 \sin \left( \sqrt{a} \xi \right)
$$

Substituting back

$$
y(x) = c_1 \cos\left(\sqrt{a}e^{-x}\right) + c_2 \sin\left(\sqrt{a}e^{-x}\right)
$$

✞ ☎

Verification

```
restart;
ode:=diff(df(x),x),x)+diff(y(x),x)+a*exp(-2*x)*y(x)=0;ys:= _c1*cos(sqrt(a)*exp(-x))+ _c2*sin(sqrt(a)*exp(-x));odetest(y(x)=ys,ode);
0
```
### **2.1034 ODE No. 1034**

$$
y''(x) - y'(x) + e^{2x}y(x) = 0
$$

 $\begin{pmatrix} 1 & 0 & 0 \\ 0 & 0 & 0 \\ 0 & 0 & 0 \\ 0 & 0 & 0 \\ 0 & 0 & 0 \\ 0 & 0 & 0 \\ 0 & 0 & 0 & 0 \\ 0 & 0 & 0 & 0 \\ 0 & 0 & 0 & 0 \\ 0 & 0 & 0 & 0 \\ 0 & 0 & 0 & 0 & 0 \\ 0 & 0 & 0 & 0 & 0 \\ 0 & 0 & 0 & 0 & 0 & 0 \\ 0 & 0 & 0 & 0 & 0 & 0 \\ 0 & 0 & 0 & 0 & 0 & 0 & 0 \\ 0 & 0 & 0 & 0 & 0 & 0 & 0 \\ 0 &$ 

 $\blacklozenge$  **Mathematica** : cpu = 0.0126528 (sec), leaf count = 20

$$
\{\{y(x) \to c_2 \sin(e^x) + c_1 \cos(e^x)\}\}\
$$

 $\blacklozenge$  **Maple** : cpu = 0.01 (sec), leaf count = 15

$$
\{y(x) = \_C1 \sin(e^x) + \_C2 \cos(e^x)\}\
$$

**Hand solution** 

 $y'' - y' + e^{2x}y = 0$ 

Let  $y(x) = \eta(\xi)$  where  $\xi = e^x$ , hence

$$
\frac{dy}{dx} = \frac{d\eta}{d\xi} \frac{d\xi}{dx}
$$

$$
= \frac{d\eta}{d\xi} e^x
$$

And

$$
\frac{d^2y}{dx^2} = \frac{d}{dx} \left(\frac{d\eta}{d\xi} e^x\right)
$$
  
= 
$$
\frac{d^2\eta}{d\xi^2} \frac{d\xi}{dx} (e^x) + \frac{d\eta}{d\xi} (e^x)
$$
  
= 
$$
\frac{d^2\eta}{d\xi^2} (e^x) (e^x) + \frac{d\eta}{d\xi} (e^x)
$$
  
= 
$$
\frac{d^2\eta}{d\xi^2} (e^{2x}) + \frac{d\eta}{d\xi} (e^x)
$$

Hence the original ODE becomes

$$
\frac{d^2\eta}{d\xi^2}(e^{2x}) + \frac{d\eta}{d\xi}(e^x) - \frac{d\eta}{d\xi}(e^x) + e^{2x}\eta = 0
$$

$$
\eta'' + \eta = 0
$$

This is standard second order with constant coefficients. The solution is

$$
\eta = c_1 \cos(\xi) + c_2 \sin(\xi)
$$

Substituting back

$$
y(x) = c_1 \cos(e^x) + c_2 \sin(e^x)
$$

Verification

```
restart;
ode:=diff(df(x),x),x)-diff(y(x),x)+exp(2*x)*y(x)=0;ys:=_C1*cos(exp(x))+_C2*sin(exp(x));odetest(y(x)=ys,ode);
0
```
### **2.1035 ODE No. 1035**

$$
ay'(x) + by(x) + y''(x) = 0
$$

✞ ☎

 $\begin{pmatrix} 1 & 0 & 0 \\ 0 & 0 & 0 \\ 0 & 0 & 0 \\ 0 & 0 & 0 \\ 0 & 0 & 0 \\ 0 & 0 & 0 \\ 0 & 0 & 0 & 0 \\ 0 & 0 & 0 & 0 \\ 0 & 0 & 0 & 0 \\ 0 & 0 & 0 & 0 \\ 0 & 0 & 0 & 0 & 0 \\ 0 & 0 & 0 & 0 & 0 \\ 0 & 0 & 0 & 0 & 0 & 0 \\ 0 & 0 & 0 & 0 & 0 & 0 \\ 0 & 0 & 0 & 0 & 0 & 0 & 0 \\ 0 & 0 & 0 & 0 & 0 & 0 & 0 \\ 0 &$ 

 $\blacklozenge$  **Mathematica** : cpu = 0.0061069 (sec), leaf count = 47

$$
\left\{ \left\{ y(x) \to e^{-\frac{1}{2}x(\sqrt{a^2-4b}+a)} \left( c_2 e^{x\sqrt{a^2-4b}} + c_1 \right) \right\} \right\}
$$

 $\blacktriangle$  **Maple** : cpu = 0.014 (sec), leaf count = 41

$$
\left\{ y(x) = \_ C1 e^{-\frac{x}{2}(a - \sqrt{a^2 - 4b})} + \_ C2 e^{-\frac{x}{2}(a + \sqrt{a^2 - 4b})} \right\}
$$

**2.1036 ODE No. 1036**

$$
ay'(x) + by(x) - f(x) + y''(x) = 0
$$

 $\blacklozenge$  **Mathematica** : cpu = 0.543163 (sec), leaf count = 150

$$
\left\{\left\{y(x)\to e^{-\frac{1}{2}x\left(\sqrt{a^2-4b}+a\right)} \left( \int_1^x -\frac{f(K[1]) e^{\frac{1}{2}\left(\sqrt{a^2-4b}+a\right)K[1]}}{\sqrt{a^2-4b}} \, dK[1] + e^{x\sqrt{a^2-4b}} \int_1^x \frac{f(K[2]) e^{\frac{1}{2}\left(a-\sqrt{a^2-4b}\right)K[2]}}{\sqrt{a^2-4b}} \, dK\right)\right\}
$$

 $\blacklozenge$  **Maple** : cpu = 0.112 (sec), leaf count = 124

$$
\left\{y(x) = e^{-\frac{x}{2}(a-\sqrt{a^2-4b})} - C^2 + e^{-\frac{x}{2}(a+\sqrt{a^2-4b})} - C^2 + 1\left(\int f(x)e^{-\frac{x}{2}(-a+\sqrt{a^2-4b})} dx e^{x\sqrt{a^2-4b}} - \int f(x)e^{\frac{x}{2}(a+\sqrt{a^2-4b})} dx\right)\right\}
$$

## **2.1037 ODE No. 1037**

$$
ay'(x) + y(x) (-(b2x2 + c)) + y''(x) = 0
$$

 $\blacklozenge$  **Mathematica** : cpu = 0.0529862 (sec), leaf count = 74

$$
\left\{\left\{y(x)\to e^{-\frac{1}{2}x(a+bx)}\left(c_1H_{-\frac{a^2+4(b+c)}{8b}}\left(\sqrt{b}x\right)+c_2\, {}_1F_1\left(\frac{a^2+4(b+c)}{16b};\frac{1}{2};bx^2\right)\right)\right\}\right\}
$$

 $\blacktriangle$  **Maple** : cpu = 0.104 (sec), leaf count = 64

$$
\left\{y(x)= {\rm e}^{-\frac{x(bx+a)}{2}}x\bigg(U\bigg(\frac{a^2+12\,b+4\,c}{16\,b},\,\frac{3}{2},\,bx^2\bigg)\_{C2}+M\bigg(\frac{a^2+12\,b+4\,c}{16\,b},\,\frac{3}{2},\,bx^2\bigg)\_{C1}\bigg)\right\}
$$

**2.1038 ODE No. 1038**

 $2ay'(x) + f(x)y(x) + y''(x) = 0$ 

 $\chi$  Mathematica : cpu = 0.290401 (sec), leaf count = 0, could not solve DSolve[f[x]\*y[x] + 2\*a\*Derivative[1][y][x] + Derivative[2][y][x] == 0, y[x], x]  $\chi$  **Maple** : cpu = 0. (sec), leaf count = 0, result contains DESol

$$
\left\{y(x) = DESol\bigg(\left\{f(x) - Y(x) + 2a\frac{d}{dx} - Y(x) + \frac{d^2}{dx^2} - Y(x)\right\}, \{-Y(x)\}\bigg)\right\}
$$

**2.1039 ODE No. 1039**

 $y''(x) + xy'(x) + y(x) = 0$ 

 $\blacklozenge$  **Mathematica** : cpu = 0.0128397 (sec), leaf count = 41

$$
\left\{ \left\{ y(x) \to \frac{1}{2} e^{-\frac{x^2}{2}} \left( \sqrt{2\pi} c_1 \text{erfi}\left(\frac{x}{\sqrt{2}}\right) + 2c_2 \right) \right\} \right\}
$$

 $\blacktriangle$  **Maple** : cpu = 0.017 (sec), leaf count = 25

$$
\left\{ y(x) = \left( Erf\left(\frac{i}{2}\sqrt{2}x\right) \_C1 + \_C2\right) \left(e^{\frac{x^2}{2}}\right)^{-1} \right\}
$$

## **2.1040 ODE No. 1040**

$$
y''(x) + xy'(x) - y(x) = 0
$$

 $\blacklozenge$  **Mathematica** : cpu = 0.0838 (sec), leaf count = 45

$$
\left\{ \left\{ y(x) \to -\sqrt{\frac{\pi}{2}} c_2 x \text{erf}\left(\frac{x}{\sqrt{2}}\right) - c_2 e^{-\frac{x^2}{2}} + c_1 x \right\} \right\}
$$

 $\blacklozenge$  **Maple** : cpu = 0.045 (sec), leaf count = 33

$$
\left\{ y(x) = \sqrt{\pi} \sqrt{2} e^{-\frac{x^2}{2}} C2 + x \left( \pi \sqrt{2} \mathcal{E} r f\left(\frac{\sqrt{2} x}{2}\right) + C1 \right) \right\}
$$

**2.1041 ODE No. 1041**

$$
(n+1)y(x) + y''(x) + xy'(x) = 0
$$

 $\blacklozenge$  **Mathematica** : cpu = 0.0100904 (sec), leaf count = 47

$$
\left\{ \left\{ y(x) \to e^{-\frac{x^2}{2}} \left( c_1 H_n \left( \frac{x}{\sqrt{2}} \right) + c_2 {}_1F_1 \left( -\frac{n}{2}; \frac{1}{2}; \frac{x^2}{2} \right) \right) \right\} \right\}
$$

 $\blacktriangle$  **Maple** : cpu = 0.08 (sec), leaf count = 41

$$
\left\{ y(x) = e^{-\frac{x^2}{2}} x \left( U \left( -\frac{n}{2} + \frac{1}{2}, \frac{3}{2}, \frac{x^2}{2} \right) \right) - C2 + M \left( -\frac{n}{2} + \frac{1}{2}, \frac{3}{2}, \frac{x^2}{2} \right) \right\}
$$

**2.1042 ODE No. 1042**

$$
-ny(x) + y''(x) + xy'(x) = 0
$$

 $\blacklozenge$  **Mathematica** : cpu = 0.00874996 (sec), leaf count = 53

$$
\left\{ \left\{ y(x) \to e^{-\frac{x^2}{2}} \left( c_1 H_{-n-1} \left( \frac{x}{\sqrt{2}} \right) + c_2 {}_1F_1 \left( \frac{n+1}{2}; \frac{1}{2}; \frac{x^2}{2} \right) \right) \right\} \right\}
$$

 $\blacktriangle$  **Maple** : cpu = 0.075 (sec), leaf count = 41

$$
\left\{ y(x) = e^{-\frac{x^2}{2}} x \left( U\left(\frac{n}{2} + 1, \frac{3}{2}, \frac{x^2}{2}\right) \right) - C2 + M\left(\frac{n}{2} + 1, \frac{3}{2}, \frac{x^2}{2}\right) \right) - C1 \right\}
$$

# **2.1043 ODE No. 1043**

$$
y''(x) - xy'(x) + 2y(x) = 0
$$

 $\blacklozenge$  **Mathematica** : cpu = 0.0598453 (sec), leaf count = 54

$$
\left\{ \left\{ y(x) \to \frac{1}{4} c_2 \left( \sqrt{2\pi} (x^2 - 1) \operatorname{erfi} \left( \frac{x}{\sqrt{2}} \right) - 2 e^{\frac{x^2}{2}} x \right) + c_1 (x^2 - 1) \right\} \right\}
$$

 $\sqrt{\text{ Maple}}$  : cpu = 0.255 (sec), leaf count = 39

$$
\left\{ y(x) = -2e^{1/2x^2} - C1 x + (x - 1) (1 + x) \left( \sqrt{2}erf\left(\frac{\sqrt{2}x}{2}\right) \sqrt{\pi} - C1 + C2 \right) \right\}
$$
  
Hand solution  

$$
y'' - xy' + 2y = 0
$$
 (1)

Second order with varying coefficient. Using power series, let  $y = \sum_{n=0}^{\infty} c_n x^n$ , hence

$$
y' = \sum_{n=0}^{\infty} nc_n x^{n-1} = \sum_{n=1}^{\infty} nc_n x^{n-1} = \sum_{n=0}^{\infty} (n+1) c_{n+1} x^n
$$
  

$$
y'' = \sum_{n=0}^{\infty} n(n+1) c_{n+1} x^{n-1} = \sum_{n=1}^{\infty} n(n+1) c_{n+1} x^{n-1} = \sum_{n=0}^{\infty} (n+1) (n+2) c_{n+2} x^n
$$

Substituting back in the original ODE gives

$$
\sum_{n=0}^{\infty} (n+1)(n+2)c_{n+2}x^{n} - x \sum_{n=0}^{\infty} (n+1)c_{n+1}x^{n} + 2 \sum_{n=0}^{\infty} c_{n}x^{n} = 0
$$
  

$$
\sum_{n=0}^{\infty} (n+1)(n+2)c_{n+2}x^{n} - \sum_{n=0}^{\infty} (n+1)c_{n+1}x^{n+1} + \sum_{n=0}^{\infty} 2c_{n}x^{n} = 0
$$
  

$$
\sum_{n=0}^{\infty} (n+1)(n+2)c_{n+2}x^{n} - \sum_{n=1}^{\infty} nc_{n}x^{n} + \sum_{n=0}^{\infty} 2c_{n}x^{n} = 0
$$

For  $n=0$ 

$$
(n+1)(n+2)c_{n+2} + 2c_n = 0
$$
  
(1) (2)  $c_2 + 2c_0 = 0$   
 $c_2 = -c_0$ 

For  $n\geq 1$ 

$$
(n+1)(n+2)c_{n+2} - nc_n + 2c_n = 0
$$

$$
c_{n+2} = \frac{c_n(n-2)}{(n+1)(n+2)}
$$

Hence for  $n = 1$ 

$$
c_3 = \frac{-c_1}{(2)(3)}
$$

For  $n=2$ 

$$
c_4=\frac{c_2(2-2)}{(3)(4)}=0
$$

For  $\sqrt{n}=3$ 

$$
c_5 = \frac{c_3}{\left(4\right)\left(5\right)} = \frac{-c_1}{\left(2\right)\left(3\right)\left(4\right)\left(5\right)}
$$

For  $n = 4$  and since  $c_4 = 0$  then

$$
c_6=\frac{c_4(n-2)}{(n+1)(n+2)}=0
$$

For  $n=5$ 

$$
c_7 = \frac{3c_5}{(6)(7)} = -\frac{3c_1}{(2)(3)(4)(5)(6)(7)}
$$

For  $n = 6$  and since  $c_6 = 0$  then

$$
c_8 = \frac{c_6(n-2)}{(n+1)(n+2)} = 0
$$

For  $n=7$ 

$$
c_9 = \frac{5c_7}{(8)(9)} = -\frac{(3)(5)c_1}{(2)(3)(4)(5)(6)(7)(8)(9)}
$$

And so on. Hence

$$
y = \sum_{n=0}^{\infty} c_n x^n
$$
  
= c<sub>0</sub> + c<sub>1</sub>x + c<sub>2</sub>x<sup>2</sup> + c<sub>3</sub>x<sup>3</sup> + ...  
= c<sub>0</sub> + c<sub>1</sub>x - c<sub>0</sub>x<sup>2</sup> -  $\frac{c_1}{(2)(3)}x^3 - \frac{c_1}{(2)(3)(4)(5)}x^5 - \frac{3c_1}{(2)(3)(4)(5)(6)(7)}x^7 - \frac{(3)(5)c_1}{(2)(3)(4)(5)(6)(7)(8)(9)}x^9 - \cdots$   
= c<sub>0</sub>(1 - x<sup>2</sup>) + c<sub>1</sub>  $\left(x - \frac{1}{(2)(3)}x^3 - \frac{1}{(2)(3)(4)(5)}x^5 - \frac{3}{(2)(3)(4)(5)(6)(7)}x^7 - \frac{(3)(5)}{(2)(3)(4)(5)(6)(7)(8)(9)}x^9\right)$   
= c<sub>0</sub>(1 - x<sup>2</sup>) + c<sub>1</sub>  $\left(x - \frac{1}{3!}x^3 - \frac{1}{5!}x^5 - \frac{3}{7!}x^7 - \frac{15}{9!}x^9 - \cdots\right)$ 

Hence

$$
y(x) = c_0(1 - x^2) + c_1\left(x - \frac{1}{6}x^3 - \frac{1}{120}x^5 - \frac{1}{1680}x^7 - \frac{1}{24192}x^9 - \cdots\right)
$$

✞ ☎

Verification

```
restart;
Order:=10:
sol:=dsolve(ode,y(x),series):
subs({y(0)=c0,D(y)(0)=c1},rhs(sol)):
```
sol:=convert(%,polynom):

sol:=collect(sol,{c0,c1}); sol :=  $(-x^2+1)*c0+(x-(1/6)*x^3-(1/120)*x^5-(1/1680)*x^7-(1/24192)*x^9)*c1$ 

#### **2.1044 ODE No. 1044**

$$
-ay(x) + y''(x) - xy'(x) = 0
$$

 $\left($   $\left($   $\right)$   $\left($   $\left($   $\right)$   $\left($   $\left($   $\right)$   $\left($   $\left($   $\right)$   $\left($   $\left($   $\right)$   $\left($   $\left($   $\right)$   $\left($   $\left($   $\right)$   $\left($   $\left($   $\right)$   $\left($   $\left($   $\right)$   $\left($   $\left($   $\right)$   $\left($   $\left($   $\right)$   $\left($   $\left($   $\right)$   $\left($ 

 $\blacklozenge$  **Mathematica** : cpu = 0.00984623 (sec), leaf count = 39

$$
\left\{ \left\{ y(x) \to c_1 H_{-a}\left(\frac{x}{\sqrt{2}}\right) + c_2 {}_1F_1\left(\frac{a}{2};\frac{1}{2};\frac{x^2}{2}\right) \right\} \right\}
$$

 $\blacklozenge$  **Maple** : cpu = 0.077 (sec), leaf count = 35

$$
\left\{ y(x) = x \left( U\left( \frac{1}{2} + \frac{a}{2}, \frac{3}{2}, \frac{x^2}{2} \right) \right) - C2 + M\left( \frac{1}{2} + \frac{a}{2}, \frac{3}{2}, \frac{x^2}{2} \right) \right) - C1 \right\}
$$

**2.1045 ODE No. 1045**

$$
y''(x) - xy'(x) + (x - 1)y(x) = 0
$$

 $\blacklozenge$  **Mathematica** : cpu = 0.0354472 (sec), leaf count = 39

$$
\left\{ \left\{ y(x) \to \sqrt{\frac{\pi}{2}} c_2 e^{x-2} \text{erfi}\left(\frac{x-2}{\sqrt{2}}\right) + c_1 e^x \right\} \right\}
$$

 $\blacktriangle$  **Maple** : cpu = 0.01 (sec), leaf count = 21

$$
\left\{y(x) = e^x \left( \text{Erf}\left(\frac{i}{2}\sqrt{2}(x-2)\right) \_C1 + \_C2\right) \right\}
$$

**2.1046 ODE No. 1046**

 $ay(x) + y''(x) - 2xy'(x) = 0$ 

 $\blacklozenge$  **Mathematica** : cpu = 0.00801016 (sec), leaf count = 31

$$
\left\{ \left\{ y(x) \to c_1 H_{\frac{\alpha}{2}}(x) + c_2 {}_1F_1\left(-\frac{a}{4};\frac{1}{2};x^2\right) \right\} \right\}
$$

 $\blacklozenge$  **Maple** : cpu = 0.08 (sec), leaf count = 31

$$
\left\{ y(x) = x \left( U\left( \frac{1}{2} - \frac{a}{4}, \frac{3}{2}, x^2 \right) \right) - C2 + M\left( \frac{1}{2} - \frac{a}{4}, \frac{3}{2}, x^2 \right) \right) - C1 \right\}
$$

# **2.1047 ODE No. 1047**

$$
(4x^2 + 2) y(x) + y''(x) + 4xy'(x) = 0
$$

 $\blacklozenge$  **Mathematica** : cpu = 0.0155915 (sec), leaf count = 20

$$
\left\{ \left\{ y(x) \to e^{-x^2} (c_2 x + c_1) \right\} \right\}
$$

 $\blacklozenge$  **Maple** : cpu = 0.034 (sec), leaf count = 16

$$
\left\{y(x) = e^{-x^2}(-C2x + C1)\right\}
$$
  
Hand solution  

$$
y'' + 4xy' + (4x^2 + 2) y = 0
$$
 (1)

Second order with varying coefficient. Using power series, let  $y = \sum_{n=0}^{\infty} c_n x^n$ , hence

$$
y' = \sum_{n=0}^{\infty} nc_n x^{n-1} = \sum_{n=1}^{\infty} nc_n x^{n-1} = \sum_{n=0}^{\infty} (n+1) c_{n+1} x^n
$$
  

$$
y'' = \sum_{n=0}^{\infty} n(n+1) c_{n+1} x^{n-1} = \sum_{n=1}^{\infty} n(n+1) c_{n+1} x^{n-1} = \sum_{n=0}^{\infty} (n+1) (n+2) c_{n+2} x^n
$$

Substituting back in the original ODE gives

$$
\sum_{n=0}^{\infty} (n+1)(n+2)c_{n+2}x^{n} + 4x \sum_{n=0}^{\infty} (n+1)c_{n+1}x^{n} + (4x^{2}+2) \sum_{n=0}^{\infty} c_{n}x^{n} = 0
$$
  

$$
\sum_{n=0}^{\infty} (n+1)(n+2)c_{n+2}x^{n} + \sum_{n=0}^{\infty} 4(n+1)c_{n+1}x^{n+1} + \sum_{n=0}^{\infty} 4c_{n}x^{n+2} + \sum_{n=0}^{\infty} 2c_{n}x^{n} = 0
$$
  

$$
\sum_{n=0}^{\infty} (n+1)(n+2)c_{n+2}x^{n} + \sum_{n=1}^{\infty} 4nc_{n}x^{n} + \sum_{n=2}^{\infty} 4c_{n-2}x^{n} + \sum_{n=0}^{\infty} 2c_{n}x^{n} = 0
$$

For  $\boldsymbol{n} = 0$ 

$$
(n+1)(n+2)c_{n+2} + 2c_n = 0
$$

$$
(1) (2) c_2 + 2c_0 = 0
$$

$$
c_2 = -c_0
$$

For  $n=1$ 

$$
(n+1)(n+2)c_{n+2} + 4nc_n + 2c_n = 0
$$
  
(2) (3)  $c_3 + 4c_1 + 2c_1 = 0$   
 $c_3 = -c_1$ 

For  $n \geq 2$ 

$$
(n+1)(n+2)c_{n+2} + 4nc_n + 4c_{n-2} + 2c_n = 0
$$

$$
c_{n+2} = \frac{(-4n-2)c_n - 4c_{n-2}}{(n+1)(n+2)}
$$

Hence for  $n = 2$ 

$$
c_4 = \frac{(-8-2) c_2 - 4c_0}{(3) (4)} = \frac{(-8-2) (-c_0) - 4c_0}{(3) (4)} = c_0 \frac{6}{(3) (4)}
$$

For  $n=3$ 

$$
c_5 = \frac{(-12 - 2) c_3 - 4c_1}{(4)(5)} = \frac{(-12 - 2) (-c_1) - 4c_1}{(4)(5)} = c_1 \frac{10}{(4)(5)}
$$

For  $n=4$ 

$$
c_6 = \frac{(-16-2) c_4 - 4c_2}{(5)(6)} = \frac{(-16-2) (c_0 \frac{6}{(3)(4)}) - 4(-c_0)}{(5)(6)} = c_0 \frac{-5}{(5)(6)}
$$

For  $n=5\,$ 

$$
c_7 = \frac{(-20 - 2) c_5 - 4c_3}{(6)(7)} = \frac{(-20 - 2) \left(c_1 \frac{10}{(4)(5)}\right) - 4(-c_1)}{(6)(7)} = c_1 \frac{-7}{(6)(7)}
$$

For  $n=6$ 

$$
c_8 = \frac{\left(-24 - 2\right)c_6 - 4c_4}{\left(7\right)\left(8\right)} = \frac{\left(-24 - 2\right)\left(c_0 \frac{-5}{\left(5\right)\left(6\right)}\right) - 4\left(c_0 \frac{6}{\left(3\right)\left(4\right)}\right)}{\left(7\right)\left(8\right)} = c_0 \frac{7}{3} \frac{1}{\left(7\right)\left(8\right)}
$$

And so on. Hence

$$
y = \sum_{n=0}^{\infty} c_n x^n
$$
  
= c<sub>0</sub> + c<sub>1</sub>x + c<sub>2</sub>x<sup>2</sup> + ...  
= c<sub>0</sub> + c<sub>1</sub>x - c<sub>0</sub>x<sup>2</sup> - c<sub>1</sub>x<sup>3</sup> + c<sub>0</sub>  $\frac{6}{(3)(4)}x^4$  + c<sub>1</sub>  $\frac{10}{(4)(5)}x^5$  - c<sub>0</sub>  $\frac{5}{(5)(7)}x^6$  - c<sub>1</sub>  $\frac{7}{(6)(7)}x^7$  + c<sub>0</sub>  $\frac{12}{7} \frac{1}{(7)(8)}x^8$  + ...  
= c<sub>0</sub>  $\left(1 - x^2 + \frac{6}{(3)(4)}x^4 - \frac{5}{(5)(6)}x^6 + \frac{7}{3}\frac{1}{(7)(8)}x^8 + \cdots \right)$  + c<sub>1</sub>  $\left(x - x^3 + \frac{10}{(4)(5)}x^5 - \frac{7}{(6)(7)}x^7 + \cdots \right)$   
= c<sub>0</sub>  $\left(1 - x^2 + \frac{1}{2}x^4 - \frac{1}{6}x^6 + \frac{1}{24}x^8 + \cdots \right)$  + c<sub>1</sub>  $\left(x - x^3 + \frac{1}{2}x^5 - \frac{1}{6}x^7 + \cdots \right)$ 

But Taylor series for  $e^{-x^2} = 1 - x^2 + \frac{1}{2}$  $\frac{1}{2}x^4 - \frac{x^6}{4} + \cdots$ , therefore the above becomes

$$
y = c_0 e^{-x^2} + c_1 x e^{-x^2}
$$

Verification

```
restart;
restart;
ode:=diff(diff(y(x),x),x)+4*x*diff(y(x),x)+(4*x^2+2)*y(x)=0;
y0:=[C0*exp(-x^2)+C1*x*exp(-x^2);odetest(y(x)=y0,ode);
0
```
# **2.1048 ODE No. 1048**

$$
(2n + 3x2 - 1) y(x) + y''(x) - 4xy'(x) = 0
$$

 $\begin{pmatrix} 1 & 0 & 0 \\ 0 & 0 & 0 \\ 0 & 0 & 0 \\ 0 & 0 & 0 \\ 0 & 0 & 0 \\ 0 & 0 & 0 \\ 0 & 0 & 0 & 0 \\ 0 & 0 & 0 & 0 \\ 0 & 0 & 0 & 0 \\ 0 & 0 & 0 & 0 \\ 0 & 0 & 0 & 0 & 0 \\ 0 & 0 & 0 & 0 & 0 \\ 0 & 0 & 0 & 0 & 0 & 0 \\ 0 & 0 & 0 & 0 & 0 & 0 \\ 0 & 0 & 0 & 0 & 0 & 0 & 0 \\ 0 & 0 & 0 & 0 & 0 & 0 & 0 \\ 0 &$ 

✞ ☎

 $\blacklozenge$  **Mathematica** : cpu = 0.0117981 (sec), leaf count = 37

$$
\left\{ \left\{ y(x) \rightarrow e^{\frac{x^2}{2}} \left( c_1 H_n(x) + c_2 {}_1F_1\left(-\frac{n}{2};\frac{1}{2};x^2\right) \right) \right\} \right\}
$$

 $\blacktriangle$  **Maple** : cpu = 0.079 (sec), leaf count = 37

$$
\left\{ y(x) = e^{\frac{x^2}{2}} x \left( U \left( -\frac{n}{2} + \frac{1}{2}, \frac{3}{2}, x^2 \right) \right) - C2 + M \left( -\frac{n}{2} + \frac{1}{2}, \frac{3}{2}, x^2 \right) \right) - C1 \right\}
$$

**2.1049 ODE No. 1049**

$$
(4x^2 - 1) y(x) + y''(x) - 4xy'(x) - e^x = 0
$$

 $\blacklozenge$  **Mathematica** : cpu = 0.0728444 (sec), leaf count = 105

$$
\left\{ \left\{ y(x) \rightarrow \frac{1}{4} e^{x(x-i)-\frac{i}{2}} \left( 2e^{\frac{i}{2}} (2c_1 - ic_2 e^{2ix}) - ie^i \sqrt{\pi} \text{erf} \left( -x + \left( \frac{1}{2} + \frac{i}{2} \right) \right) + \sqrt{\pi} e^{2ix} \text{erfi} \left( \left( \frac{1}{2} + \frac{i}{2} \right) - ix \right) \right) \right\} \right\}
$$

 $\blacktriangle$  **Maple** : cpu = 0.193 (sec), leaf count = 66

$$
\begin{cases} y(x) = \frac{e^{x^2} \left( \left( i \cos \left( x \right) + \sin \left( x \right) \right) e^{\frac{i}{2}} \sqrt{\pi} E r f \left( x - \frac{1}{2} - \frac{i}{2} \right) - \left( i \cos \left( x \right) - \sin \left( x \right) \right) e^{-\frac{i}{2}} \sqrt{\pi} E r f \left( x - \frac{1}{2} + \frac{i}{2} \right) + 4 \sin \left( x \right) - \frac{i}{2} \sqrt{\pi} E r f \left( x - \frac{1}{2} + \frac{i}{2} \right) e^{-\frac{i}{2}} \sqrt{\pi} E r f \left( x - \frac{1}{2} + \frac{i}{2} \right) + \frac{i}{2} \sin \left( x \right) e^{-\frac{i}{2}} \sqrt{\pi} E r f \left( x - \frac{1}{2} + \frac{i}{2} \right) + \frac{i}{2} \sin \left( x \right) e^{-\frac{i}{2}} \sqrt{\pi} E r f \left( x - \frac{1}{2} + \frac{i}{2} \right) + \frac{i}{2} \sin \left( x \right) e^{-\frac{i}{2}} \sqrt{\pi} E r f \left( x - \frac{1}{2} + \frac{i}{2} \right) + \frac{i}{2} \sin \left( x \right) e^{-\frac{i}{2}} \sqrt{\pi} E r f \left( x - \frac{1}{2} + \frac{i}{2} \right) + \frac{i}{2} \sin \left( x \right) e^{-\frac{i}{2}} \sqrt{\pi} E r f \left( x - \frac{1}{2} + \frac{i}{2} \right) + \frac{i}{2} \sin \left( x \right) e^{-\frac{i}{2}} \sqrt{\pi} E r f \left( x - \frac{1}{2} + \frac{i}{2} \right) + \frac{i}{2} \sin \left( x \right) e^{-\frac{i}{2}} \sqrt{\pi} E r f \left( x - \frac{1}{2} + \frac{i}{2} \right) + \frac{i}{2} \sin \left( x \right) e^{-\frac{i}{2}} \sqrt{\pi} E r f \left( x - \frac{1}{2} + \frac{i}{2} \right) + \frac{i}{2} \sin \left( x \right) e^{-\frac{i}{2}} \sqrt{\pi} E r f \left( x - \frac{1}{2} + \frac{i}{2} \right) + \frac{i}{2} \sin \left( x \right) e^{-\frac{i}{2}} \sqrt{\pi} E r f \left( x -
$$

**2.1050 ODE No. 1050**

$$
(4x^2 - 2) y(x) + y''(x) - 4xy'(x) = 0
$$

 $\blacklozenge$  **Mathematica** : cpu = 0.0140879 (sec), leaf count = 18

$$
\left\{ \left\{ y(x) \to e^{x^2}(c_2x + c_1) \right\} \right\}
$$

 $\blacktriangle$  **Maple** : cpu = 0.029 (sec), leaf count = 14

$$
\left\{ y(x) = e^{x^2} (C^2 x + C^2) \right\}
$$

**2.1051 ODE No. 1051**

$$
(4x2 - 3) y(x) - ex2 + y''(x) - 4xy'(x) = 0
$$

 $\blacklozenge$  **Mathematica** : cpu = 0.040708 (sec), leaf count = 34

$$
\left\{ \left\{ y(x) \to \frac{1}{2} e^{(x-1)x} (c_2 e^{2x} + 2c_1 - 2e^x) \right\} \right\}
$$

 $\blacktriangle$  **Maple** : cpu = 0.039 (sec), leaf count = 27

$$
\left\{ y(x) = e^{x(1+x)} - C2 + e^{x(x-1)} - C1 - e^{x^2} \right\}
$$

**2.1052 ODE No. 1052**

$$
axy'(x) + by(x) + y''(x) = 0
$$

 $\blacklozenge$  **Mathematica** : cpu = 0.0230411 (sec), leaf count = 67

$$
\left\{ \left\{ y(x) \rightarrow e^{-\frac{ax^2}{2}} \left( c_1 H_{\frac{b}{a}-1} \left( \frac{\sqrt{a}x}{\sqrt{2}} \right) + c_2 {}_1F_1 \left( \frac{a-b}{2a}; \frac{1}{2}; \frac{ax^2}{2} \right) \right) \right\} \right\}
$$

 $\sqrt{\text{Maple}}$  : cpu = 0.095 (sec), leaf count = 58

$$
\left\{ y(x) = e^{-\frac{ax^2}{2}} x \left( U\left(\frac{2a-b}{2a}, \frac{3}{2}, \frac{ax^2}{2}\right) \right) - C2 + M\left(\frac{2a-b}{2a}, \frac{3}{2}, \frac{ax^2}{2}\right) \right) - C1 \right\}
$$

## **2.1053 ODE No. 1053**

$$
a^2x^2y(x) + 2axy'(x) + y''(x) = 0
$$

 $\blacklozenge$  **Mathematica** : cpu = 0.0332627 (sec), leaf count = 56

$$
\left\{ \left\{ y(x) \rightarrow \frac{e^{-\frac{ax^2}{2} - \sqrt{a}x} \left( c_2 e^{2\sqrt{a}x} + 2\sqrt{a}c_1 \right)}{2\sqrt{a}} \right\} \right\}
$$

 $\sqrt{\text{Maple}}$  : cpu = 0.048 (sec), leaf count = 35

$$
\left\{ y(x) = \_ C1 e^{-\frac{x}{2}(ax - 2\sqrt{a})} + \_ C2 e^{-\frac{x}{2}(ax + 2\sqrt{a})} \right\}
$$

## **2.1054 ODE No. 1054**

$$
(ax + b)y'(x) + y(x)(cx + d) + y''(x) = 0
$$

 $\blacklozenge$  **Mathematica** : cpu = 0.0556766 (sec), leaf count = 132

$$
\left\{ \left\{ y(x) \to e^{\frac{cx}{a} - \frac{ax^2}{2} - bx} \left( c_2 I F_1 \left( \frac{a^3 - da^2 + bca - c^2}{2a^3}; \frac{1}{2}; \frac{(xa^2 + ba - 2c)^2}{2a^3} \right) + c_1 H_{\frac{-a^3 + da^2 - bca + c^2}{a^3}} \left( \frac{xa^2 + ba - 2c}{\sqrt{2}a^{3/2}} \right) \right) \right\}
$$

 $\sqrt{\text{Maple}}$  : cpu = 0.051 (sec), leaf count = 98

$$
\left\{ y(x) = e^{-\frac{cx}{a}} \left( U\left( \frac{da^2 - abc + c^2}{2a^3}, \frac{1}{2}, -\frac{(a^2x + ab - 2c)^2}{2a^3} \right) \right) - C2 + M\left( \frac{da^2 - abc + c^2}{2a^3}, \frac{1}{2}, -\frac{(a^2x + ab - 2c)^2}{2a^3} \right) \right\}
$$

## **2.1055 ODE No. 1055**

$$
(ax + b)y'(x) + y(x) (a1x^{2} + b1x + c1) + y''(x) = 0
$$

 $\blacklozenge$  **Mathematica** : cpu = 0.238683 (sec), leaf count = 305

$$
\left\{\left\{y(x)\to \exp\left(-\frac{x\left(a\left(x\sqrt{a^2-4a1}+2b\right)+2b\sqrt{a^2-4a1}+a^2x-4(a1x+b1)\right)}{4\sqrt{a^2-4a1}}\right)\right.\left(c_1H_{\frac{-a^3-\left(\sqrt{a^2-4a1}-2c1\right)a^2+(4a-2a)}{2a^2-4a1}}\right)\right\}
$$

2

 $\blacklozenge$  **Maple** : cpu = 0.24 (sec), leaf count = 262

$$
\begin{cases} y(x) = e^{-\frac{x}{4} \left( (ax+2b)(a^2-4a1)^{\frac{3}{2}} + (a^2-4a1)(a^2x+2ab-4a1x-4b1) \right) (a^2-4a1)^{-\frac{3}{2}}} \left( -C2 \left( a^2x + ab - 4a1x - 2b1 \right) {}_1\text{F}_1\left( \frac{1}{4} \right) \right)} \\ y(x) = e^{-\frac{x}{4} \left( (ax+2b)(a^2-4a1)^{\frac{3}{2}} + (a^2-4a1)(a^2x+2ab-4a1x-4b1) \right) (a^2-4a1)^{-\frac{3}{2}}} \left( -C2 \left( a^2x + ab - 4a1x - 2b1 \right) {}_1\text{F}_1\left( \frac{1}{4} \right) \right)} \right)
$$
# **2.1056 ODE No. 1056**

$$
x^{2}(-y'(x)) + y''(x) + xy(x) = 0
$$

 $\blacklozenge$  **Mathematica** : cpu = 0.0515459 (sec), leaf count = 51

$$
\left\{ \left\{ y(x) \to -c_2 e^{\frac{x^3}{3}} + \frac{c_2 \sqrt[3]{-x^3} \Gamma\left(\frac{2}{3}, -\frac{x^3}{3}\right)}{\sqrt[3]{3}} + c_1 x \right\} \right\}
$$

 $\blacktriangle$  **Maple** : cpu = 0.13 (sec), leaf count = 48

$$
\left\{ y(x) = \frac{1}{x^2} \bigg( -(-x^3)^{\frac{2}{3}} \sqrt[3]{3} e^{\frac{x^3}{3}} \_C 2 + x^3 \bigg( -C2 \, \Gamma\bigg(\frac{2}{3}\bigg) - C2 \, \Gamma\bigg(\frac{2}{3}, -\frac{x^3}{3}\bigg) + C1 \bigg) \bigg) \right\}
$$

### **2.1057 ODE No. 1057**

$$
x^{2}(-y'(x)) + y''(x) - (x+1)^{2}y(x) = 0
$$

 $\blacklozenge$  **Mathematica** : cpu = 0.836213 (sec), leaf count = 43

$$
\left\{ \left\{ y(x) \to e^{\frac{x^3}{3}+x} \bigg( c_2 \int_1^x e^{-\frac{1}{3}K[1](K[1]^2+6)} dK[1]+c_1 \bigg) \right\} \right\}
$$

 $\blacktriangle$  **Maple** : cpu = 0.22 (sec), leaf count = 50

$$
\left\{ y(x) = \_C 1 \text{ HeunT}\left(0, -3, 2\sqrt[3]{3}, \frac{3^{\frac{2}{3}}x}{3}\right) e^{-x} + \_C 2 \text{ HeunT}\left(0, 3, 2\sqrt[3]{3}, -\frac{3^{\frac{2}{3}}x}{3}\right) e^{\frac{x(x^2+3)}{3}} \right\}
$$

**2.1058 ODE No. 1058**

$$
(x4 - 2) xy(x) - (x + 1)x2y'(x) + y''(x) = 0
$$

 $\blacklozenge$  **Mathematica** : cpu = 0.896519 (sec), leaf count = 43

$$
\left\{ \left\{ y(x) \to e^{\frac{x^3}{3}} \left( c_2 \int_1^x e^{\frac{1}{12}K[1]^3(3K[1]-4)} dK[1] + c_1 \right) \right\} \right\}
$$

 $\blacktriangle$  **Maple** : cpu = 0.138 (sec), leaf count = 29

$$
\left\{ y(x) = e^{\frac{x^3}{3}} \left( \int e^{\frac{x^4}{4} - \frac{x^3}{3}} dx \right) C2 + C1 \right) \right\}
$$

# **2.1059 ODE No. 1059**

$$
x^4y'(x) - x^3y(x) + y''(x) = 0
$$

 $\blacklozenge$  **Mathematica** : cpu = 0.0708582 (sec), leaf count = 49

$$
\left\{ \left\{ y(x) \rightarrow -c_2 e^{-\frac{x^5}{5}} + \frac{c_2 \sqrt[5]{x^5} \Gamma\left(\frac{4}{5}, \frac{x^5}{5}\right)}{\sqrt[5]{5}} + c_1 x \right\} \right\}
$$

 $\blacktriangle$  **Maple** : cpu = 0.084 (sec), leaf count = 56

$$
\left\{y(x)=\frac{1}{x^{7}}\bigg(9\_{C2}\,\mathrm{e}^{-1/10\,x^{5}}\big(x^{5}+4\big)\,M_{7/5,\,\frac{9}{10}}\big(1/5\,x^{5}\big)+x^{8}\bigg(x^{2}\_{C2}\,\mathrm{e}^{-\frac{x^{5}}{10}}M_{\frac{2}{5},\,\frac{9}{10}}\bigg(\frac{x^{5}}{5}\bigg)+\_CI\bigg)\bigg)\right\}
$$

**2.1060 ODE No. 1060**

$$
ax^{q-1}y'(x) + bx^{q-2}y(x) + y''(x) = 0
$$

 $\blacklozenge$  **Mathematica** : cpu = 0.0386134 (sec), leaf count = 81

$$
\left\{ \left\{ y(x) \to c_2 q^{-1/q} a^{\frac{1}{q}} (x^q)^{\frac{1}{q}} 1_{\{1\}} \left( \frac{a+b}{aq}; 1 + \frac{1}{q}; -\frac{ax^q}{q} \right) + c_1 {}_1F_1 \left( \frac{b}{aq}; \frac{q-1}{q}; -\frac{ax^q}{q} \right) \right\} \right\}
$$

 $\blacktriangle$  **Maple** : cpu = 0.194 (sec), leaf count = 81

$$
\left\{y(x) = e^{-\frac{ax^q}{q}}x\left(M\left(\frac{aq-b}{aq}, \frac{q+1}{q}, \frac{ax^q}{q}\right)\right) - C1 + U\left(\frac{aq-b}{aq}, \frac{q+1}{q}, \frac{ax^q}{q}\right)\right) - C2\right)\right\}
$$

**2.1061 ODE No. 1061**

$$
-e^{-\frac{x^{3/2}}{3}}x + y''(x) + \sqrt{x}y'(x) + \left(\frac{x}{4} + \frac{1}{4\sqrt{x}} - 9\right)y(x) = 0
$$

 $\blacklozenge$  **Mathematica** : cpu = 0.101153 (sec), leaf count = 45

$$
\left\{ \left\{ y(x) \to \frac{1}{18} e^{-\frac{1}{3}(\sqrt{x}+9)x} (3c_2 e^{6x} + 18c_1 - 2e^{3x} x) \right\} \right\}
$$

 $\sqrt{\text{ Maple}}$  : cpu = 0.09 (sec), leaf count = 28

$$
\left\{ y(x) = -\frac{-9\cosh\left(3x\right) - C_1 - 9\sinh\left(3x\right) - C_2 + x}{9} e^{-\frac{1}{3}x^{\frac{3}{2}}} \right\}
$$

### **2.1062 ODE No. 1062**

$$
\frac{(x+\sqrt{x}-8) y(x)}{4x^2} + y''(x) - \frac{y'(x)}{\sqrt{x}} = 0
$$

 $\blacklozenge$  **Mathematica** : cpu = 0.0307812 (sec), leaf count = 30

$$
\left\{\left\{y(x) \to \frac{e^{\sqrt{x}}(c_2x^3 + 3c_1)}{3x}\right\}\right\}
$$

 $\blacktriangle$  **Maple** : cpu = 0.029 (sec), leaf count = 19

$$
\left\{ y(x) = \frac{-C2 x^3 + \_C1}{x} e^{\sqrt{x}} \right\}
$$

**2.1063 ODE No. 1063**

$$
y''(x) - (2e^x + 1) y'(x) + e^{2x} y(x) - e^{3x} = 0
$$

 $\blacklozenge$  **Mathematica** : cpu = 0.0499639 (sec), leaf count = 28

$$
\{\{y(x) \to c_1 e^{e^x} + c_2 e^{x + e^x} + e^x + 2\}\}
$$

 $\blacktriangle$  **Maple** : cpu = 0.347 (sec), leaf count = 61

$$
\left\{y(x) = \left(\begin{array}{c|c} C1 & \cosh\left(\frac{x}{2}\right) & -C2 & \sinh\left(\frac{x}{2}\right)\end{array}\right)e^{e^x + \frac{x}{2}} + e^{\frac{x}{2}}\left(\left(e^{2x} + e^x + 1\right)\cosh\left(\frac{x}{2}\right) - 3\,\sinh\left(x/2\right)\left(e^x + 1/3\,e^{2x} + 3\right)\right)\right\}
$$

#### **2.1064 ODE No. 1064**

$$
ay'(x) + by(x) + y''(x) + \tan(x) = 0
$$

 $\blacklozenge$  **Mathematica** : cpu = 0.685173 (sec), leaf count = 502

$$
\left\{ \left\{ y(x) \to \frac{e^{-\frac{1}{2}x(\sqrt{a^2-4b}+a)} \left( (2a-i(b-4)) \left( 2ib\sqrt{a^2-4b} \left( c_2 e^{x\sqrt{a^2-4b}}+c_1 \right) + \left( \sqrt{a^2-4b}+a \right) e^{\frac{1}{2}x \left( \sqrt{a^2-4b}+a \right)} \right) \right) \right\} \right\}
$$

 $\blacktriangle$  **Maple** : cpu = 0.297 (sec), leaf count = 125

$$
\left\{ y(x) = e^{-\frac{x}{2}(a - \sqrt{a^2 - 4b})} - C^2 + e^{-\frac{x}{2}(a + \sqrt{a^2 - 4b})} - C^2 - 1 \left( \int \tan(x) e^{-\frac{x}{2}(-a + \sqrt{a^2 - 4b})} dx e^{x \sqrt{a^2 - 4b}} - \int \tan(x) e^{\frac{x}{2}(a + \sqrt{a^2 - 4b})} dx \right) \right\}
$$

### **2.1065 ODE No. 1065**

$$
(n2 – a2) y(x) + 2n \cot(x)y'(x) + y''(x) = 0
$$

 $\blacklozenge$  **Mathematica** : cpu = 0.177608 (sec), leaf count = 83

$$
\left\{ \left\{ y(x) \to \left( -\sin^2(x) \right)^{\frac{1}{4} - \frac{n}{2}} \left( c_1 P_{\sqrt{2n^2 - a^2} - \frac{1}{2}}^{n - \frac{1}{2}} (\cos(x)) + c_2 Q_{\sqrt{2n^2 - a^2} - \frac{1}{2}}^{n - \frac{1}{2}} (\cos(x)) \right) \right\} \right\}
$$

 $\blacktriangle$  **Maple** : cpu = 0.265 (sec), leaf count = 60

$$
\left\{ y(x) = (\sin(x))^{-n + \frac{1}{2}} \left( \text{Legendre} Q \left( -\frac{1}{2} + \sqrt{-a^2 + 2n^2}, n - \frac{1}{2}, \cos(x) \right) \right) \right\} - C2 + \text{Legendre} \left( -\frac{1}{2} + \sqrt{-a^2 + 2n^2} \right)
$$

**2.1066 ODE No. 1066**

 $y''(x) + \tan(x)y'(x) + y(x)\cos^2(x) = 0$ 

 $\blacklozenge$  **Mathematica** : cpu = 0.0380861 (sec), leaf count = 18

$$
\{\{y(x)\to c_2\sin(\sin(x))+c_1\cos(\sin(x))\}\}\
$$

 $\blacklozenge$  **Maple** : cpu = 0.075 (sec), leaf count = 15

$$
\{y(x) = \_C1 \sin(\sin(x)) + \_C2 \cos(\sin(x))\}
$$

**2.1067 ODE No. 1067**

$$
y''(x) + \tan(x)y'(x) - y(x)\cos^{2}(x) = 0
$$

 $\blacklozenge$  **Mathematica** : cpu = 0.0358117 (sec), leaf count = 21

 $\{ \{y(x) \to c_1 \cosh(\sin(x)) + ic_2 \sinh(\sin(x)) \} \}$ 

 $\blacktriangle$  **Maple** : cpu = 0.051 (sec), leaf count = 17

$$
\left\{ y(x) = \_C1 e^{\sin(x)} + \_C2 e^{-\sin(x)} \right\}
$$

### **2.1068 ODE No. 1068**

$$
v(v+1)y(x) + y''(x) + \cot(x)y'(x) = 0
$$

 $\blacklozenge$  **Mathematica** : cpu = 0.149181 (sec), leaf count = 20

$$
\{\{y(x) \to c_1P_v(\cos(x)) + c_2Q_v(\cos(x))\}\}\
$$

 $\blacktriangle$  **Maple** : cpu = 0.246 (sec), leaf count = 45

$$
\left\{ y(x) = \_C 1 \_2 \mathrm{F}_1(-\frac{v}{2}, \frac{1}{2} + \frac{v}{2}; \frac{1}{2}; (\cos(x))^2) + \_C 2 \cos(x) \_2 \mathrm{F}_1(1 + \frac{v}{2}, \frac{1}{2} - \frac{v}{2}; \frac{3}{2}; (\cos(x))^2) \right\}
$$

**2.1069 ODE No. 1069**

 $y''(x) - \cot(x)y'(x) + y(x)\sin^2(x) = 0$ 

 $\blacklozenge$  **Mathematica** : cpu = 0.0394959 (sec), leaf count = 19

$$
\{\{y(x) \to c_1 \cos(\cos(x)) - c_2 \sin(\cos(x))\}\}\
$$

 $\blacktriangle$  **Maple** : cpu = 0.105 (sec), leaf count = 15

$$
\{y(x) = \_C1 \sin(\cos(x)) + \_C2 \cos(\cos(x))\}
$$

**2.1070 ODE No. 1070**

$$
a \tan(x) y'(x) + b y(x) + y''(x) = 0
$$

 $\blacklozenge$  **Mathematica** : cpu = 0.354835 (sec), leaf count = 129

$$
\left\{ \left\{ y(x) \to c_{1,2} F_{1}\left( \frac{1}{4}\left( -a - \sqrt{a^{2} + 4b} \right), \frac{1}{4}\left( \sqrt{a^{2} + 4b} - a \right); \frac{1 - a}{2}; \cos^{2}(x) \right) + i^{a+1} c_{2} \cos^{a+1}(x) \right\} F_{1}\left( \frac{1}{4}\left( a - \sqrt{a^{2} + 4b} \right), \frac{1}{4}\left( \sqrt{a^{2} + 4b} - a \right) \right\} F_{2}\left( \frac{1 - a}{2}; \cos^{2}(x) \right) + i^{a+1} c_{2} \cos^{a+1}(x) \left( \frac{1}{4}\left( a - \sqrt{a^{2} + 4b} \right), \frac{1}{4}\left( \sqrt{a^{2} + 4b} - a \right) \right) \right\} F_{3}\left( \frac{1 - a}{2}; \cos^{2}(x) \right) + i^{a+1} c_{2} \cos^{a+1}(x) \left( \frac{1}{4}\left( a - \sqrt{a^{2} + 4b} \right), \frac{1}{4}\left( \sqrt{a^{2} + 4b} - a \right) \right) + i^{a+1} c_{2} \cos^{a+1}(x) \left( \frac{1}{4}\left( a - \sqrt{a^{2} + 4b} \right), \frac{1}{4}\left( \sqrt{a^{2} + 4b} - a \right) \right) \right\} F_{4}\left( \frac{1}{4}\left( a - \sqrt{a^{2} + 4b} \right), \frac{1}{4}\left( \sqrt{a^{2} + 4b} - a \right) \right) + i^{a+1} c_{2} \cos^{a+1}(x) \left( \frac{1}{4}\left( a - \sqrt{a^{2} + 4b} \right), \frac{1}{4}\left( \sqrt{a^{2} + 4b} - a \right) \right) + i^{a+1} c_{2} \cos^{a+1}(x) \left( \frac{1}{4}\left( a - \sqrt{a^{2} + 4b} \right), \frac{1}{4}\left( \sqrt{a^{2} + 4b} - a \right) \right) \right\} F_{4}\left( \frac{1}{4}\left( a - \sqrt{a^{2} + 4b} \right), \frac{1}{4}\left( \sqrt{a^{2} + 4b} - a \right) \right)
$$

 $\blacktriangle$  **Maple** : cpu = 0.196 (sec), leaf count = 60

$$
\left\{y(x) = (\cos(x))^{\frac{1}{2} + \frac{a}{2}} \left( \text{LegendreQ}\left(\frac{1}{2}\sqrt{a^2 + 4b} - \frac{1}{2}, \frac{1}{2} + \frac{a}{2}, \sin(x) \right) \right) \right\} - C2 + \text{LegendreP}\left(\frac{1}{2}\sqrt{a^2 + 4b} - \frac{1}{2}, \frac{1}{2} + \frac{a}{2}, \frac{a}{2} + \frac{a}{2}, \sin(x) \right)
$$

### **2.1071 ODE No. 1071**

$$
(b2 – a2) y(x) + 2a \cot(ax)y'(x) + y''(x) = 0
$$

 $\blacklozenge$  **Mathematica** : cpu = 0.0894967 (sec), leaf count = 43

$$
\left\{ \left\{ y(x) \to \frac{1}{2} e^{-ibx} \csc(ax) \left( 2c_1 - \frac{ic_2 e^{2ibx}}{b} \right) \right\} \right\}
$$

◆ **Maple** : cpu =  $0.063$  (sec), leaf count =  $24$ 

$$
\left\{ y(x) = \frac{-C1 \sin (bx) + C2 \cos (bx)}{\sin (ax)} \right\}
$$

**2.1072 ODE No. 1072**

$$
y(x) (-4a n p(x)^{2} + a + b p(x)) + a p''(x) y'(x) + y''(x) = 0
$$

 $\chi$  Mathematica : cpu = 0.298386 (sec), leaf count = 0, could not solve DSolve[(a + b\*p[x] - 4\*a\*n\*p[x]^2)\*y[x] + a\*Derivative[1][y][x]\*Derivative[2][p][x] + Deriva  $\chi$  **Maple** : cpu = 0. (sec), leaf count = 0, result contains DESol

$$
\left\{y(x) = DESol\left(\left\{\frac{d^2}{dx^2} - Y(x) + a\left(\frac{d^2}{dx^2}p(x)\right)\frac{d}{dx} - Y(x) + \left(a + bp(x) - 4\,na(p(x))^2\right) - Y(x)\right\}, \{-Y(x)\}\right)\right\}
$$

#### **2.1073 ODE No. 1073**

$$
\frac{y'(x)\left(-\wp(x;a,b)\wp'(x;a,b)+\wp(x;a,b)^3-6\wp(x;a,b)^2+\frac{a}{2}\right)}{\wp'(x;a,b)-\wp(x;a,b)^2}+\frac{y(x)\left(\wp(x;a,b)^2(-\wp'(x;a,b))-(6\wp(x;a,b)^2-\frac{a}{2}\right)\wp(x;a,b)^2}{\wp(x;a,b)^2+\wp'(x;a,b)^2}.
$$

 $\chi$  Mathematica : cpu = 1.44734 (sec), leaf count = 0, could not solve

DSolve[((-(WeierstrassP[x, {a, b}]\*(-a/2 + 6\*WeierstrassP[x, {a, b}]^2)) - WeierstrassP[x, { WeierstrassP[x, {a, b}]<sup> $\sim$ </sup>2 + WeierstrassPPrime[x, {a, b}]) + Derivative[2][y][x] == 0, y[x],

 $\chi$  **Maple** : cpu = 0. (sec), leaf count = 0, result contains DESol

$$
\left\{y(x) = DESol\left(\left\{\frac{d^{2}}{dx^{2}} - Y(x) + \frac{\frac{d}{dx} - Y(x)}{WeierstrassPPrime(x, a, b) + (WeierstrassP(x, a, b))^{2}}\right(11\;WeierstrassP(x, a, b))\right\}\right\}
$$

### **2.1074 ODE No. 1074**

$$
\frac{k^{2} \text{cn}(x|k) \text{sn}(x|k)y'(x)}{\text{dn}(x|k)} + n^{2} y(x) \text{dn}(x|k)^{2} + y''(x) = 0
$$

 $\boldsymbol{\times}$  **Mathematica** : cpu = 57.8056 (sec), leaf count = 0, could not solve

DSolve[n^2\*JacobiDN[x, k]^2\*y[x] + (k^2\*JacobiCN[x, k]\*JacobiSN[x, k]\*Derivative[1][y][x])/J

 $\sqrt{\text{Maple}}$  : cpu = 0.031 (sec), leaf count = 21

$$
\{y(x) = \_C1 \sin(nJacobiAM(x,k)) + \_C2 \cos(nJacobiAM(x,k))\}
$$

**2.1075 ODE No. 1075**

$$
f(x)y'(x) + g(x)y(x) + y''(x) = 0
$$

 $\chi$  Mathematica : cpu = 0.2011 (sec), leaf count = 0, could not solve DSolve[g[x]\*y[x] + f[x]\*Derivative[1][y][x] + Derivative[2][y][x] == 0, y[x], x]  $\chi$  **Maple** : cpu = 0. (sec), leaf count = 0, result contains DESol

$$
\left\{y(x) = DESol\left(\left\{g(x) - Y(x) + f(x)\frac{d}{dx} - Y(x) + \frac{d^2}{dx^2} - Y(x)\right\}, \{-Y(x)\}\right)\right\}
$$

**2.1076 ODE No. 1076**

$$
y(x) (a + f'(x)) + f(x)y'(x) - g(x) + y''(x) = 0
$$

 $\chi$  Mathematica : cpu = 0.220469 (sec), leaf count = 0, could not solve

DSolve[-g[x] + y[x]\*(a + Derivative[1][f][x]) + f[x]\*Derivative[1][y][x] + Derivative[2][y][  $\chi$  **Maple** : cpu = 0. (sec), leaf count = 0, result contains DESol

$$
\left\{y(x) = DESol\left(\left\{\frac{d^2}{dx^2} - Y(x) + f(x)\frac{d}{dx} - Y(x) + \left(\frac{d}{dx}f(x) + a\right) - Y(x) - g(x)\right\}, \{-Y(x)\}\right)\right\}
$$

### **2.1077 ODE No. 1077**

$$
y'(x)(af(x) + b) + y(x)(cf(x) + d) + y''(x) = 0
$$

 $\boldsymbol{\chi}$  Mathematica : cpu = 0.331169 (sec), leaf count = 0, could not solve

DSolve[(d + c\*f[x])\*y[x] + (b + a\*f[x])\*Derivative[1][y][x] + Derivative[2][y][x] == 0, y[x]  $\boldsymbol{\chi}$  **Maple** : cpu = 0. (sec), leaf count = 0, result contains DESol

$$
\left\{y(x) = DESol\left(\left\{\frac{d^2}{dx^2} - Y(x) + (af(x) + b)\frac{d}{dx} - Y(x) + (cf(x) + d) - Y(x)\right\}, \{-Y(x)\}\right)\right\}
$$

**2.1078 ODE No. 1078**

$$
y(x)\left(a + \frac{f'(x)}{2} + \frac{f(x)^2}{4}\right) + f(x)y'(x) + y''(x) = 0
$$

 $\blacklozenge$  **Mathematica** : cpu = 0.072014 (sec), leaf count = 68

$$
\left\{\left\{y(x)\to \frac{\left(2\sqrt{a}c_1-i c_2 e^{2i\sqrt{a}x}\right)e^{-\frac{1}{2}\int_1^x f(K[1]) dK[1]-i\sqrt{a}x}}{2\sqrt{a}}\right\}\right\}
$$

 $\sqrt{\text{ Maple}}$  : cpu = 0.033 (sec), leaf count = 33

$$
\left\{ y(x) = e^{-\frac{\int f(x) dx}{2}} (\sinh(\sqrt{-a}x) - C1 + \cosh(\sqrt{-a}x) - C2) \right\}
$$

**2.1079 ODE No. 1079**

$$
by(x)f(x)^{2a} - \frac{af'(x)y'(x)}{f(x)} + y''(x) = 0
$$

 $\blacklozenge$  **Mathematica** : cpu = 0.264742 (sec), leaf count = 135

$$
\left\{ \left\{ y(x) \to \frac{1}{2} \bigg( e^{c_2 + \int_1^x -i\sqrt{b}f(K[1])^a dK[1]} - 2c_1 \exp \bigg( -c_2 - \int_1^x -i\sqrt{b}f(K[1])^a dK[1] \bigg) \right) \right\}, \left\{ y(x) \to \frac{1}{2} \bigg( e^{c_2 + \int_1^x i\sqrt{b}f(K[1])^a dK[1]} \bigg) \right\}
$$

 $\blacklozenge$  **Maple** : cpu = 0.023 (sec), leaf count = 37

$$
\left\{ y(x) = \_C1 \, \mathrm{e}^{\int i(f(x))^a \sqrt{b} \, \mathrm{d}x} + \_C2 \, \mathrm{e}^{-\int i(f(x))^a \sqrt{b} \, \mathrm{d}x} \right\}
$$

**2.1080 ODE No. 1080**

$$
y(x)\left(a^2 + \frac{af'(x)}{f(x)} - b^2f(x)^2\right) - y'(x)\left(2a + \frac{f'(x)}{f(x)}\right) + y''(x) = 0
$$

 $\boldsymbol{\chi}$  Mathematica : cpu = 0.331564 (sec), leaf count = 0, could not solve DSolve[y[x]\*(a^2 - b^2\*f[x]^2 + (a\*Derivative[1][f][x])/f[x]) - (2\*a + Derivative[1][f][x]/f  $\sqrt{\phantom{a}}$  **Maple** : cpu = 0.355 (sec), leaf count = 74

$$
\left\{ y(x) = e^{\int -1 \left( \frac{f(x) (e^{-Ct b})^2 b}{(e^{\int f(x) dx b})^2} + b f(x) - \frac{(e^{-Ct b})^2 a}{(e^{\int f(x) dx b})^2} + a \right) \left( \frac{(e^{-Ct b})^2}{(e^{\int f(x) dx b})^2} - 1 \right)^{-1} dx} - C2 \right\}
$$

#### **2.1081 ODE No. 1081**

$$
-\frac{a^2y(x)f'(x)^2}{b^2+f(x)^2} + \frac{f(x)f^3(x)y'(x)}{b^2+f(x)^2} + y''(x) = 0
$$

 $\boldsymbol{\chi}$  Mathematica : cpu = 0.857037 (sec), leaf count = 0, could not solve DSolve[-((a^2\*y[x]\*Derivative[1][f][x]^2)/(b^2 + f[x]^2)) + (f[x]\*(f^3)[x]\*Derivative[1][y][  $\chi$  **Maple** : cpu = 0. (sec), leaf count = 0, result contains DESol

$$
\left\{ y(x) = DESol\left( \left\{ \frac{d^2}{dx^2} - Y(x) + \frac{f(x)\left( \frac{d^3}{dx^3}f(x) \right) \frac{d}{dx} - Y(x)}{(f(x))^2 + b^2} - \frac{\left( \frac{d}{dx}f(x) \right)^2 a^2 - Y(x)}{(f(x))^2 + b^2} \right\}, \{-Y(x)\} \right) \right\}
$$

#### **2.1082 ODE No. 1082**

$$
y(x)\left(\frac{(m^2 - v^2) g'(x)^2}{g(x)} + g'(x)^2\right) - y'(x)\left(\frac{(2m - 1)g'(x)}{g(x)} + \frac{g''(x)}{g'(x)}\right) + y''(x) = 0
$$

 $\chi$  Mathematica : cpu = 0.693124 (sec), leaf count = 0, could not solve

DSolve[y[x]\*(Derivative[1][g][x]^2 + ((m^2 - v^2)\*Derivative[1][g][x]^2)/g[x]) - Derivative[ 1 + 2\*m)\*Derivative[1][g][x])/g[x] + Derivative[2][g][x]/Derivative[1][g][x]) + Derivative[2  $\blacklozenge$  **Maple** : cpu = 0.153 (sec), leaf count = 74

$$
\left\{y(x)=(g(x))^{2m}e^{-ig(x)}\left(U\left(\frac{i}{2}m^2-\frac{i}{2}v^2+m+\frac{1}{2},\,2\,m+1,\,2\,ig(x)\right)\right)\right\}-C2+M\left(\frac{i}{2}m^2-\frac{i}{2}v^2+m+\frac{1}{2},\,2\,m+1,\,2\,ig(x)\right)\right\}-C2+M\left(\frac{i}{2}m^2-\frac{i}{2}v^2+m+\frac{1}{2},\,2\,m+1,\,2\,ig(x)\right)\right\}-C2+M\left(\frac{i}{2}m^2-\frac{i}{2}v^2+m+\frac{1}{2},\,2\,m+1,\,2\,ig(x)\right)\left(\frac{i}{2}m^2-\frac{i}{2}v^2+m+\frac{1}{2},\,2\,m+1,\,2\,ig(x)\right)\right\}-C2+M\left(\frac{i}{2}m^2-\frac{i}{2}v^2+m+\frac{1}{2},\,2\,m+1,\,2\,ig(x)\right)\left(\frac{i}{2}m^2-\frac{i}{2}v^2+m+\frac{1}{2},\,2\,m+1,\,2\,ig(x)\right)\left(\frac{i}{2}m^2-\frac{i}{2}v^2+m+\frac{1}{2},\,2\,m+1,\,2\,ig(x)\right)\left(\frac{i}{2}m^2-\frac{i}{2}v^2+m+\frac{1}{2},\,2\,m+1,\,2\,ig(x)\right)\left(\frac{i}{2}m^2-\frac{i}{2}v^2+m+\frac{1}{2},\,2\,m+1,\,2\,ig(x)\right)\left(\frac{i}{2}m^2-\frac{i}{2}v^2+m+\frac{1}{2},\,2\,m+1,\,2\,ig(x)\right)\left(\frac{i}{2}m^2-\frac{i}{2}v^2+m+\frac{1}{2},\,2\,m+1,\,2\,ig(x)\right)\left(\frac{i}{2}m^2-\frac{i}{2}v^2+m+\frac{1}{2},\,2\,m+1,\,2\,ig(x)\right)\left(\frac{i}{2}m^2-\frac{i}{2}v^2+m+\frac{1}{2},\,2\,m+1,\,2\,ig(x)\right)\left(\frac{i}{2}m^2-\frac{i}{2}v^2+m+\frac{1}{2},\,2\,m+1,\,2\,ig(x)\right)\left(\frac{i}{2}m^2-\frac{i}{2}v^2+m+\frac{1}{2},\
$$

#### **2.1083 ODE No. 1083**

$$
-\frac{f'(x)y'(x)}{f(x)} + y(x)\left(-\frac{f''(x)}{2f(x)} + \frac{3f'(x)^2}{4f(x)^2} + \frac{\left(\frac{1}{4} - v^2\right)g'(x)^2}{g(x)^2} + g'(x)^2 + \frac{g^3(x)}{2g'(x)} - \frac{3g''(x)^2}{4g'(x)^2}\right) + y''(x) = 0
$$

 $\boldsymbol{\chi}$  Mathematica : cpu = 0.960569 (sec), leaf count = 0, could not solve DSolve[-((Derivative[1][f][x]\*Derivative[1][y][x])/f[x]) + y[x]\*((3\*Derivative[1][f][x]^2)/(  $\sqrt{\text{Maple}}$  : cpu = 0.108 (sec), leaf count = 31

$$
\left\{y(x) = \sqrt{\frac{f(x) g(x)}{\frac{d}{dx}g(x)}} (Y_v(g(x))\_C2 + J_v(g(x))\_C1)\right\}
$$

#### **2.1084 ODE No. 1084**

$$
-y'(x)\left(\frac{2f'(x)}{f(x)}-\frac{g'(x)}{g(x)}+\frac{g''(x)}{g'(x)}\right)+y(x)\left(-\frac{f''(x)}{f(x)}+\frac{f'(x)\left(\frac{2f'(x)}{f(x)}-\frac{g'(x)}{g(x)}+\frac{g''(x)}{g'(x)}\right)}{f(x)}-\frac{v^2g'(x)^2}{g(x)^2}+g'(x)^2\right)+y''(x)
$$

 $\boldsymbol{\chi}$  Mathematica : cpu = 0.968753 (sec), leaf count = 0, could not solve DSolve[-(Derivative[1][y][x]\*((2\*Derivative[1][f][x])/f[x] - Derivative[1][g][x]/g[x] + Deri  $\sqrt{\text{Maple}}$  : cpu = 0.088 (sec), leaf count = 20

$$
{y(x) = f(x) (Y_v(g(x)) \_ C2 + J_v(g(x)) \_ C1)}
$$

#### **2.1085 ODE No. 1085**

$$
-y'(x)\left(\frac{(2v-1)g'(x)}{g(x)}+\frac{g''(x)}{g'(x)}+\frac{2h'(x)}{h(x)}\right)+y(x)\left(g'(x)^2+\frac{h'(x)\left(\frac{(2v-1)g'(x)}{g(x)}+\frac{g''(x)}{g'(x)}+\frac{2h'(x)}{h(x)}\right)}{h(x)}-\frac{h''(x)}{h(x)}\right)+y''(x)
$$

 $\chi$  Mathematica : cpu = 1.02104 (sec), leaf count = 0, could not solve

DSolve[-(Derivative[1][y][x]\*(((-1 + 2\*v)\*Derivative[1][g][x])/g[x] + (2\*Derivative[1][h][x] 1 + 2\*v)\*Derivative[1][g][x])/g[x] + (2\*Derivative[1][h][x])/h[x] + Derivative[2][g][x]/Deri

 $\sqrt{\text{Maple}}$  : cpu = 0.081 (sec), leaf count = 24

$$
{y(x) = h(x) (g(x))^{v} (Y_{v}(g(x)) \_ C2 + J_{v}(g(x)) \_ C1)}
$$

# **2.1086 ODE No. 1086**

$$
4y''(x) + 9xy(x) = 0
$$

 $\blacklozenge$  **Mathematica** : cpu = 0.00602402 (sec), leaf count = 42

$$
\left\{ \left\{ y(x) \to c_1 \mathrm{Ai}\left( \sqrt[3]{-1} \left( \frac{3}{2} \right)^{2/3} x \right) + c_2 \mathrm{Bi}\left( \sqrt[3]{-1} \left( \frac{3}{2} \right)^{2/3} x \right) \right\} \right\}
$$

 $\blacklozenge$  **Maple** : cpu = 0.031 (sec), leaf count = 29

$$
\left\{ y(x) = \angle C1 \text{ Ai}\left(-\frac{3^{\frac{2}{3}}\sqrt[3]{2}x}{2}\right) + \angle C2 \text{ Bi}\left(-\frac{3^{\frac{2}{3}}\sqrt[3]{2}x}{2}\right) \right\}
$$

**2.1087 ODE No. 1087**

$$
4y''(x) - (a + x^2) y(x) = 0
$$

 $\blacklozenge$  **Mathematica** : cpu = 0.00979663 (sec), leaf count = 36

$$
\left\{ \left\{ y(x) \to c_1 D_{\frac{1}{4}(-a-2)}(x) + c_2 D_{\frac{a-2}{4}}(ix) \right\} \right\}
$$

 $\blacklozenge$  **Maple** : cpu = 0.103 (sec), leaf count = 33

$$
\left\{ y(x) = 1 \left( \begin{array}{c} -C2 \ W_{-\frac{a}{8},\frac{1}{4}} \left( \frac{x^2}{2} \right) + \begin{array}{c} -C1 \ M_{-\frac{a}{8},\frac{1}{4}} \left( \frac{x^2}{2} \right) \end{array} \right) \frac{1}{\sqrt{x}} \right\}
$$

**2.1088 ODE No. 1088**

$$
4y''(x) + 4\tan(x)y'(x) + y(x) (- (5\tan^2(x) + 2)) = 0
$$

 $\blacklozenge$  **Mathematica** : cpu = 0.11521 (sec), leaf count = 97

$$
\left\{\left\{y(x)\to \frac{3\sqrt[8]{-1}c_2\sqrt[4]{-\cos^4(x)}\sqrt{1+i\sqrt{-\cos^4(x)}}+3(-1)^{7/8}c_2\sinh^{-1}\left(\frac{(1+i)\sqrt[4]{-\cos^4(x)}}{\sqrt{2}}\right)-2(-1)^{7/8}c_1}{2\sqrt[8]{-\cos^4(x)}}\right\}\right\}
$$

 $\blacktriangle$  **Maple** : cpu = 0.149 (sec), leaf count = 31

$$
\left\{ y(x) = (i \cos(x) \sin(x) - C2 - \ln(\sin(x) + i \cos(x)) - C2 + C1) \frac{1}{\sqrt{\cos(x)}} \right\}
$$

# **2.1089 ODE No. 1089**

$$
-y'(x)(ab + c + x) + ay''(x) + y(x)(b(c + x) + d) = 0
$$

 $\blacklozenge$  **Mathematica** : cpu = 0.0480862 (sec), leaf count = 63

$$
\left\{ \left\{ y(x) \rightarrow e^{bx} \left( c_1 H_d \left( \frac{-ab+c+x}{\sqrt{2\sqrt{a}}} \right) + c_2 {}_1F_1 \left( -\frac{d}{2}; \frac{1}{2}; \frac{(-ab+c+x)^2}{2a} \right) \right) \right\} \right\}
$$

 $\sqrt{\text{ Maple}}$  : cpu = 0.054 (sec), leaf count = 58

$$
\left\{ y(x) = e^{bx} \left( U \left( -\frac{d}{2}, \frac{1}{2}, \frac{(ab - c - x)^2}{2 a} \right) \right) - C2 + M \left( -\frac{d}{2}, \frac{1}{2}, \frac{(ab - c - x)^2}{2 a} \right) \right) - C1 \right\}
$$

**2.1090 ODE No. 1090**

$$
a(a^{2} - 2be^{-ax}) y'(x) + a^{2}y''(x) + b^{2}e^{-2ax}y(x) = 0
$$

 $\blacklozenge$  **Mathematica** : cpu = 0.0346901 (sec), leaf count = 45

$$
\left\{ \left\{ y(x) \rightarrow \frac{e^{-\frac{be^{-ax}}{a^2} - ax}(a^2c_1e^{ax} - bc_2)}{a^2} \right\} \right\}
$$

 $\blacktriangle$  **Maple** : cpu = 0.053 (sec), leaf count = 40

$$
\left\{ y(x) = e^{-\frac{a^3x + 2be^{-ax}}{2a^2}} \left( \sinh\left(\frac{ax}{2}\right) \right) - C1 + \cosh\left(\frac{ax}{2}\right) \right) - C2 \right\}
$$

#### **2.1091 ODE No. 1091**

$$
x(y''(x) + y(x)) - \cos(x) = 0
$$

 $\blacklozenge$  **Mathematica** : cpu = 0.0289538 (sec), leaf count = 41

$$
\left\{ \left\{ y(x) \to c_2 \sin(x) + c_1 \cos(x) + \frac{1}{2} (\text{Ci}(2x) \sin(x) - \text{Si}(2x) \cos(x) + \log(x) \sin(x)) \right\} \right\}
$$

 $\blacktriangle$  **Maple** : cpu = 0.046 (sec), leaf count = 35

$$
\left\{ y(x) = \frac{\sin (x) C i(2x)}{2} - \frac{Si(2x) \cos (x)}{2} + \frac{(2 \angle C2 + \ln (x)) \sin (x)}{2} + \cos (x) \angle C1 \right\}
$$

# **2.1092 ODE No. 1092**

$$
(a+x)y(x) + xy''(x) = 0
$$

 $\blacklozenge$  **Mathematica** : cpu = 0.0979126 (sec), leaf count = 53

$$
\left\{ \left\{ y(x) \rightarrow e^{-ix} x \left( c_2 \, {}_1F_1\left( \frac{ia}{2} + 1; 2; 2ix \right) + c_1 U\left( \frac{ia}{2} + 1, 2, 2ix \right) \right) \right\} \right\}
$$

 $\blacklozenge$  **Maple** : cpu = 0.059 (sec), leaf count = 29

$$
\left\{y(x) = \_C 1 \ M_{-\frac{i}{2}a, \frac{1}{2}}(2ix) + \_C 2 \ W_{-\frac{i}{2}a, \frac{1}{2}}(2ix)\right\}
$$

**2.1093 ODE No. 1093**

$$
xy''(x) + y'(x) = 0
$$

 $\blacklozenge$  **Mathematica** : cpu = 0.00581219 (sec), leaf count = 13

$$
\{\{y(x) \to c_1 \log(x) + c_2\}\}\
$$

 $\blacktriangle$  **Maple** : cpu = 0.007 (sec), leaf count = 10

$$
\{y(x) = \_C2 \ln(x) + \_C1\}
$$

**2.1094 ODE No. 1094**

 $ay(x) + xy''(x) + y'(x) = 0$ 

 $\blacklozenge$  **Mathematica** : cpu = 0.0239038 (sec), leaf count = 41

$$
\left\{ \left\{ y(x) \rightarrow c_1 J_0 \left(2 \sqrt{a} \sqrt{x}\right) + 2 c_2 Y_0 \left(2 \sqrt{a} \sqrt{x}\right) \right\} \right\}
$$

 $\blacklozenge$  **Maple** : cpu = 0.01 (sec), leaf count = 29

$$
\{y(x) = \_C1 J_0(2\sqrt{a}\sqrt{x}) + \_C2 Y_0(2\sqrt{a}\sqrt{x})\}
$$

# **2.1095 ODE No. 1095**

$$
lxy(x) + xy''(x) + y'(x) = 0
$$

 $\blacklozenge$  **Mathematica** : cpu = 0.00947089 (sec), leaf count = 30

$$
\left\{ \left\{ y(x) \to c_1 J_0 \Big( \sqrt{l} x \Big) + c_2 Y_0 \Big( \sqrt{l} x \Big) \right\} \right\}
$$

 $\blacktriangle$  **Maple** : cpu = 0.035 (sec), leaf count = 23

$$
\left\{ y(x) = \_C1 J_0(\sqrt{1}x) + \_C2 Y_0(\sqrt{1}x) \right\}
$$

**2.1096 ODE No. 1096**

$$
(a+x)y(x) + xy''(x) + y'(x) = 0
$$

 $\blacklozenge$  **Mathematica** : cpu = 0.0139862 (sec), leaf count = 55

$$
\left\{ \left\{ y(x) \to e^{-ix} \left( c_1 U \left( \frac{ia}{2} + \frac{1}{2}, 1, 2ix \right) + c_2 L_{-\frac{1}{2}i(a-i)}(2ix) \right) \right\} \right\}
$$

 $\blacklozenge$  **Maple** : cpu = 0.076 (sec), leaf count = 39

$$
\left\{y(x)={\rm e}^{-ix}\bigg(U\bigg(\frac{1}{2}+\frac{i}{2}a,\,1,\,2\,ix\bigg)\_{C2}+M\bigg(\frac{1}{2}+\frac{i}{2}a,\,1,\,2\,ix\bigg)\_{C1}\bigg)\right\}
$$

**2.1097 ODE No. 1097**

$$
ay(x)+xy^{\prime\prime}(x)-y^{\prime}(x)=0
$$

 $\blacklozenge$  **Mathematica** : cpu = 0.0284552 (sec), leaf count = 45

$$
\{\{y(x)\rightarrow 2ax(c_1J_2(2\sqrt{a}\sqrt{x})-c_2Y_2(2\sqrt{a}\sqrt{x}))\}\}\
$$

 $\blacklozenge$  **Maple** : cpu = 0.012 (sec), leaf count = 31

$$
\{y(x) = x(Y_2(2\sqrt{a}\sqrt{x})\_C2 + J_2(2\sqrt{a}\sqrt{x})\_C1)\}
$$

### **2.1098 ODE No. 1098**

$$
-ax^3y(x) + xy''(x) - y'(x) = 0
$$

 $\blacklozenge$  **Mathematica** : cpu = 0.0106471 (sec), leaf count = 41

$$
\left\{ \left\{ y(x) \to c_1 \cosh \left( \frac{\sqrt{a}x^2}{2} \right) + ic_2 \sinh \left( \frac{\sqrt{a}x^2}{2} \right) \right\} \right\}
$$

 $\blacklozenge$  **Maple** : cpu = 0.01 (sec), leaf count = 27

$$
\left\{ y(x) = \_C1 \sinh\left(\frac{x^2}{2}\sqrt{a}\right) + \_C2 \cosh\left(\frac{x^2}{2}\sqrt{a}\right) \right\}
$$

**2.1099 ODE No. 1099**

$$
x^{3}(e^{x^{3}} - v^{2}) y(x) + xy''(x) - y'(x) = 0
$$

 $\chi$  Mathematica : cpu = 1.12663 (sec), leaf count = 0, could not solve DSolve[(E^x^3 - v^2)\*x^3\*y[x] - Derivative[1][y][x] + x\*Derivative[2][y][x] == 0, y[x], x]  $\blacklozenge$  **Maple** : cpu = 0.055 (sec), leaf count = 25

$$
\left\{ y(x) = \_C1 J_v \left( e^{\frac{x^2}{2}} \right) + \_C2 Y_v \left( e^{\frac{x^2}{2}} \right) \right\}
$$

#### **2.1100 ODE No. 1100**

 $xy''(x) + 2y'(x) - xy(x) - e^x = 0$ 

 $\blacklozenge$  **Mathematica** : cpu = 0.032129 (sec), leaf count = 37

$$
\left\{ \left\{ y(x) \rightarrow \frac{e^{-x}(e^{2x}(2c_2 + 2x - 1) + 4c_1)}{4x} \right\} \right\}
$$

 $\blacklozenge$  **Maple** : cpu = 0.041 (sec), leaf count = 23

$$
\left\{y(x) = \frac{\sinh(x) - C2}{x} + \frac{\cosh(x) - C1}{x} + \frac{e^x}{2}\right\}
$$
  
Hand solution

$$
xy'' + 2y' - xy = e^x \tag{1}
$$

First method, much shorter, using transformation. Let  $y_h = \frac{u(x)}{x}$  $\frac{f(x)}{x}$ , hence (now we are solving only the homogeneous part).

$$
y' = \frac{u'}{x} - \frac{u}{x^2}
$$
  

$$
y'' = \frac{u''}{x} - \frac{u'}{x^2} - \frac{u'}{x^2} + 2\frac{u}{x^3}
$$

And (1) becomes

$$
x\left(\frac{u''}{x} - \frac{u'}{x^2} - \frac{u'}{x^2} + 2\frac{u}{x^3}\right) + 2\left(\frac{u'}{x} - \frac{u}{x^2}\right) - x\left(\frac{u}{x}\right) = 0
$$
  

$$
u'' - 2\frac{u'}{x} + 2\frac{u}{x^2} + \frac{2u'}{x} - \frac{2u}{x^2} - u = 0
$$
  

$$
u'' - u = 0
$$

Hence the roots of the characteristic equation are  $\pm 1$  and the solution is

$$
u = Ae^x + Be^{-x}
$$

Hence

$$
y_h = \frac{1}{x}(Ae^x + Be^{-x})
$$

The particular solution is found below, and given in the second method. The transformation method is much simpler.

The second method, which is much longer, using series method. This is used if a transformation is not known or can not be found. There is singularity at  $x = 0$ . We need to check if the singularity is regular or not. Writing in standard form  $y'' + p(x) y' + q(x) y = 0$  gives (we are looking at the homogeneous part now only)

$$
y'' + \frac{2}{x}y' - y = 0
$$

Hence  $\lim_{x\to 0} xp(x) = \lim_{x\to 0} x_x^2 = 2$  which is analytic at  $x = 0$ . And  $\lim_{x\to 0} x^2q(x) =$  $\lim_{x\to 0} -x^2 = 0$  which is analytic. Hence the singularity is regular (removable). Using Frobenius series, assume that

$$
y = \sum_{n = -\infty}^{\infty} c_n x^{n+r}
$$

Where  $c_n = 0$  for  $n < 0$ . Hence

$$
y' = \sum (n+r) c_n x^{n+r-1}
$$
  

$$
y'' = \sum (n+r) (n+r-1) c_n x^{n+r-2}
$$

Substituting back in the original ODE gives

$$
\sum (n+r)(n+r-1)c_nx^{n+r-1} + \sum 2(n+r)c_nx^{n+r-1} - \sum c_nx^{n+r+1} = 0
$$

Adjusting so that all have same power  $x^{n+r}$  gives

$$
\sum (n + r + 1) (n + r) c_{n+1} x^{n+r} + \sum 2(n + r + 1) c_{n+1} x^{n+r} - \sum c_{n-1} x^{n+r} = 0
$$

Hence

$$
(n+r+1)(n+r) c_{n+1} + 2(n+r+1) c_{n+1} - c_{n-1} = 0
$$
  

$$
(n+r+1)(2+(n+r)) c_{n+1} - c_{n-1} = 0
$$
 (2)

We want equation with  $c_0$  in it. Hence let  $n = -1$ 

$$
(-1+r+1)(2+(-1+r))c_0-c_{-2}=0
$$

But  $c_n = 0$  for all  $n < 0$  hence

$$
(-1+r+1)(2+(-1+r))c_0=0
$$

But  $c_0 \neq 0$ , as this is the basis for this method. Therefore, we obtain the indicial equation for *r*

$$
(-1+r+1)(2+(-1+r)) = 0
$$

$$
r(r+1) = 0
$$

Hence  $r = 0$  or  $r = -1$  are the roots. Now for each  $r$  we find a solution. Using  $r = 0$ , we go back the recurrence equation (2)

$$
(n+1)(2+n) c_{n+1} - c_{n-1} = 0
$$

$$
c_{n+1} = \frac{c_{n-1}}{(n+1)(2+n)}
$$

For  $n=0$ 

$$
c_1 = \frac{c_{-1}}{\left(n+1\right)\left(2+n\right)} = 0
$$

For  $n=1$ 

$$
c_2 = \frac{c_0}{(2)(3)}
$$

For 
$$
n = 2
$$
  

$$
c_3 = \frac{c_1}{(n+1)(2+n)} = 0
$$

For  $n=3$ 

$$
c_4 = \frac{c_2}{\left(4\right)\left(5\right)} = \frac{c_0}{\left(2\right)\left(3\right)\left(4\right)\left(5\right)}
$$

And so on. Hence, for  $r = 0$  we have

$$
y_{r=0} = \sum_{n=0}^{\infty} c_n x^n = c_0 + c_1 x^1 + c_2 x^2 + c_3 x^3 + \cdots
$$
  
=  $c_0 + \frac{c_0}{6} x^2 + \frac{c_0}{120} x^4 + \cdots$   
=  $A \left( 1 + \frac{1}{6} x^2 + \frac{1}{120} x^4 + \cdots \right)$  (3)

Where *A* is used as arbitrary constant instead of  $a_0$ . Now we find the solution for  $r = -1$ *.* we go back the recurrence equation (2)

$$
(n-1+1)(2+(n-1))c_{n+1} - c_{n-1} = 0
$$

$$
n(1+n)c_{n+1} - c_{n-1} = 0
$$

$$
c_{n+1} = \frac{c_{n-1}}{n(1+n)}
$$

For  $n = 0$ 

$$
c_1=\frac{c_{-1}}{n\left(1+n\right)}=0
$$

For  $n=1$ 

For  $n=2$ 

$$
c_3=\frac{c_1}{n\left(1+n\right)}=0
$$

 $c_2 = \frac{c_0}{2}$ 2

For  $n=3$ 

$$
c_4=\frac{c_2}{\left(3\right)\left(4\right)}=\frac{c_0}{\left(2\right)\left(3\right)\left(4\right)}
$$

For  $n=4$ 

$$
c_5 = \frac{c_3}{n\left(1+n\right)} = 0
$$

For  $n=5$ 

$$
c_6 = \frac{c_4}{(5)(6)} = \frac{c_0}{(2)(3)(4)(5)(6)}
$$

And so on. Hence solution is

$$
y_{r=-1} = \frac{1}{x} \sum_{n=0}^{\infty} c_n x^n = \frac{1}{x} \left( c_0 + \frac{c_0}{2} x^2 + \frac{c_0}{(2)(3)(4)} x^4 + \frac{c_0}{(2)(3)(4)(5)(6)} x^6 + \cdots \right)
$$
  
=  $\frac{B}{x} \left( 1 + \frac{1}{2} x^2 + \frac{1}{24} x^4 + \frac{1}{720} x^6 + \cdots \right)$ 

Where *B* is used as arbitrary constant instead of  $a_0$ . Therefore, the homogeneous solution found is

$$
y_h = y_{r=0} + y_{r=-1}
$$
  
=  $A\left(1 + \frac{1}{6}x^2 + \frac{1}{120}x^4 + \cdots\right) + \frac{B}{x}\left(1 + \frac{1}{2}x^2 + \frac{1}{24}x^4 + \frac{1}{720}x^6 + \cdots\right)$ 

But

$$
e^{x} = 1 + x + \frac{1}{2}x^{2} + \frac{1}{6}x^{3} + \frac{1}{24}x^{4} + \frac{1}{120}x^{5} + \cdots
$$
 (3)

And

$$
e^{-x} = 1 - x + \frac{1}{2}x^2 - \frac{1}{6}x^3 + \frac{1}{24}x^4 - \frac{1}{120}x^5 + \cdots
$$
 (4)

Hence adding  $(3)+(4)$  gives

$$
e^{x} + e^{-x} = 2 + 2\frac{1}{2}x^{2} + 2\frac{1}{24}x^{4} + \cdots
$$

$$
= 2\left(1 + \frac{1}{2}x^{2} + \frac{1}{24}x^{4} + \frac{1}{720}x^{6}\cdots\right)
$$

But  $y_{r=-1} = \frac{B}{x}$  $\frac{B}{x}(1+\frac{1}{2}x^2+\frac{1}{24}x^4+\frac{1}{720}x^6+\cdots),$  therefore comparing the result we found above, we see that we can write  $y_{r=-1}$  as

$$
y_{r=-1} = \frac{B}{x} \left( \frac{e^x + e^{-x}}{2} \right)
$$

Similarly, we obtain  $y_{r=0}$  expression

$$
\frac{1}{x}e^x = \frac{1}{x}\left(1 + x + \frac{1}{2}x^2 + \frac{1}{6}x^3 + \frac{1}{24}x^4 + \frac{1}{120}x^5 + \cdots\right)
$$

$$
= \frac{1}{x} + 1 + \frac{1}{2}x + \frac{1}{6}x^2 + \frac{1}{24}x^3 + \frac{1}{120}x^4 + \cdots
$$
(3A)

And

$$
\frac{1}{x}e^{-x} = \frac{1}{x}\left(1 - x + \frac{1}{2}x^2 - \frac{1}{6}x^3 + \frac{1}{24}x^4 - \frac{1}{120}x^5 + \cdots\right)
$$

$$
= \frac{1}{x} - 1 + \frac{1}{2}x - \frac{1}{6}x^2 + \frac{1}{24}x^3 - \frac{1}{120}x^4 + \cdots
$$
(4A)

Now  $(3A)-(4A)$  gives

$$
\frac{1}{x}e^x - \frac{1}{x}e^{-x} = \left(\frac{1}{x} + 1 + \frac{1}{2}x + \frac{1}{6}x^2 + \frac{1}{24}x^3 + \frac{1}{120}x^4 + \cdots\right) - \left(\frac{1}{x} - 1 + \frac{1}{2}x - \frac{1}{6}x^2 + \frac{1}{24}x^3 - \frac{1}{120}x^4 + \cdots\right)
$$
\n
$$
= 2 + 2\frac{1}{6}x^2 + 2\frac{1}{120}x^4 + \cdots
$$
\n
$$
= 2\left(1 + \frac{1}{6}x^2 + \frac{1}{120}x^4 + \cdots\right)
$$

Hence

$$
\left(1 + \frac{1}{6}x^2 + \frac{1}{120}x^4 + \dotsb\right) = \frac{1}{2x}(e^x - e^{-x})
$$

But  $y_{r=0} = A(1 + \frac{1}{6}x^2 + \frac{1}{120}x^4 + \cdots)$ , therefore comparing the result we found above, wee see that we can write  $y_{r=0}$  as

$$
y_{r=0} = A\left(\frac{1}{2x}(e^x - e^{-x})\right)
$$

$$
= \frac{A}{2x}(e^x - e^{-x})
$$

Therefore

$$
y_h = y_{r=0} + y_{r=-1}
$$
  
=  $\frac{A}{2x} (e^x - e^{-x}) + \frac{B}{2x} (e^x + e^{-x})$   
=  $\frac{1}{x} (\frac{A}{2} e^x - \frac{A}{2} e^{-x} + \frac{B}{2} e^x + \frac{B}{2} e^{-x})$   
=  $\frac{1}{x} (e^x (\frac{A}{2} + \frac{B}{2}) + e^{-x} (-\frac{A}{2} + \frac{B}{2}) )$ 

Let  $\frac{A+B}{2} = A_0$ ,  $\frac{B-A}{2} = B_0$  hence the above becomes

$$
y_h = \frac{1}{x} \left( A_0 e^x + B_0 e^{-x} \right)
$$

We see this is the same solution using the transformation method given above. We now need to find particular solution. Let  $y_1 = \frac{e^x}{x}$  $\frac{e^{x}}{x},y_{2}=\frac{e^{-x}}{x}$  $\frac{e^{-x}}{x}$ , hence  $y'_1 = \frac{e^x}{x} - \frac{e^x}{x^2}$  and  $y'_2 = \frac{-e^{-x}}{x^2} - \frac{e^{-x}}{x}$  $\frac{-x}{x}$ , hence the Wronskian is

$$
W = \begin{vmatrix} y_1 & y_2 \\ y'_1 & y'_2 \end{vmatrix}
$$
  
= 
$$
\begin{vmatrix} \frac{e^x}{x} & \frac{e^{-x}}{x} \\ \frac{e^x}{x} - \frac{e^x}{x^2} & \frac{-e^{-x}}{x^2} - \frac{e^{-x}}{x} \end{vmatrix}
$$
  
= 
$$
\frac{e^x}{x} \left( \frac{-e^{-x}}{x^2} - \frac{e^{-x}}{x} \right) - \frac{e^{-x}}{x} \left( \frac{e^x}{x} - \frac{e^x}{x^2} \right)
$$
  
= 
$$
\left( \frac{-1}{x^3} - \frac{1}{x^2} \right) - \left( \frac{1}{x^2} - \frac{1}{x^3} \right)
$$
  
= 
$$
-\frac{2}{x^2}
$$

Therefore, let  $y_p = u_1y_1 + u_2y_2$  and hence

$$
u_1 = -\int \frac{y_2}{aW} e^x dx
$$

Where  $a = x$  since the original ODE is  $xy'' + 2y' - xy = e^x$ , and a is the coefficient of  $y''$ always. Hence the above becomes

$$
u_1 = -\int \frac{\frac{e^{-x}}{x}}{x\left(-\frac{2}{x^2}\right)} e^x dx = \int \frac{e^{-x}}{2} e^x dx = \int \frac{1}{2} dx = \frac{x}{2}
$$

And

$$
u_2 = \int \frac{\frac{e^x}{x}}{x\left(-\frac{2}{x^2}\right)} e^x dx = -\int \frac{\frac{e^x}{x}}{\frac{2}{x}} e^x dx = -\frac{1}{2} \int e^{2x} dx = -\frac{1}{2} \frac{e^{2x}}{2} = -\frac{1}{4} e^{2x}
$$

Hence

$$
y_p = u_1 y_1 + u_2 y_2
$$
  
=  $\frac{x e^x}{2 x} - \frac{1}{4} e^{2x} \frac{e^{-x}}{x}$   
=  $\frac{1}{2} e^x - \frac{1}{4x} e^x$ 

Therefore

$$
y_p = e^x \left(\frac{1}{2} - \frac{1}{4x}\right)
$$

Hence the general solution is

$$
y = y_h + y_p
$$
  
=  $\frac{1}{x}(A_0e^x + B_0e^{-x}) + e^x(\frac{1}{2} - \frac{1}{4x})$ 

✞ ☎

Verification

```
restart;
ode:=x*diff(df(x),x),x)+2*diff(y(x),x)-x*y(x)=exp(x);y0:=1/x*(-C1* exp(x) + C2*exp(-x)) + (1/2-1/(4*x))*exp(x);odetest(y(x)=y0,ode);
0
```
### **2.1101 ODE No. 1101**

$$
axy(x) + xy''(x) + 2y'(x) = 0
$$

 $\begin{pmatrix} 1 & 0 & 0 \\ 0 & 0 & 0 \\ 0 & 0 & 0 \\ 0 & 0 & 0 \\ 0 & 0 & 0 \\ 0 & 0 & 0 \\ 0 & 0 & 0 & 0 \\ 0 & 0 & 0 & 0 \\ 0 & 0 & 0 & 0 \\ 0 & 0 & 0 & 0 \\ 0 & 0 & 0 & 0 & 0 \\ 0 & 0 & 0 & 0 & 0 \\ 0 & 0 & 0 & 0 & 0 & 0 \\ 0 & 0 & 0 & 0 & 0 & 0 \\ 0 & 0 & 0 & 0 & 0 & 0 & 0 \\ 0 & 0 & 0 & 0 & 0 & 0 & 0 \\ 0 &$ 

 $\blacklozenge$  **Mathematica** : cpu = 0.0242356 (sec), leaf count = 52

$$
\left\{ \left\{ y(x) \rightarrow \frac{2c_1 e^{-i\sqrt{a}x} - \frac{ic_2 e^{i\sqrt{a}x}}{\sqrt{a}}}{2x} \right\} \right\}
$$

 $\blacklozenge$  **Maple** : cpu = 0.035 (sec), leaf count = 29

$$
\left\{y(x)=\frac{1}{x}(\_C2\,\cosh\left(\sqrt{-a}x\right)+\_C1\,\sinh\left(\sqrt{-a}x\right))\right\}
$$

### **Hand solution**

$$
xy'' + 2y' + axy = 0 \tag{1}
$$

First method much shorter, using transformation suggested by Kamke. Let  $y = \frac{u(x)}{x}$  $\frac{(x)}{x}$ , hence

$$
y' = \frac{u'}{x} - \frac{u}{x^2}
$$
  

$$
y'' = \frac{u''}{x} - \frac{u'}{x^2} - \frac{u'}{x^2} + 2\frac{u}{x^3}
$$

And (1) becomes

$$
x\left(\frac{u''}{x} - \frac{u'}{x^2} - \frac{u'}{x^2} + 2\frac{u}{x^3}\right) + 2\left(\frac{u'}{x} - \frac{u}{x^2}\right) + ax\left(\frac{u}{x}\right) = 0
$$
  

$$
u'' - 2\frac{u'}{x} + 2\frac{u}{x^2} + \frac{2u'}{x} - \frac{2u}{x^2} + au = 0
$$
  

$$
u'' + au = 0
$$

Hence the roots of the characteristic equation are  $\pm$ √ −*a* and the solution is

$$
u = A\cos\left(\sqrt{a}x\right) + B\sin\left(\sqrt{a}x\right)
$$

Hence

$$
y = \frac{1}{x} (A \cos (\sqrt{a}x) + B \sin (\sqrt{a}x))
$$

Second method Using series method.

There is singularity at  $x = 0$ . We need to check if it regular or not. Writing in standard form  $y'' + p(x) y' + q(x) y = 0$  gives (we are looking at the homogeneous part now only)

$$
y'' + \frac{2}{x}y' + ay = 0
$$

Hence  $\lim_{x\to 0} xp(x) = \lim_{x\to 0} x_x^2 = 2$  which is analytic at  $x = 0$ . And  $\lim_{x\to 0} x^2q(x) =$  $\lim_{x\to 0} -ax^2 = 0$  which is analytic. Hence the singularity is regular (removable). Using Frobenius series, assume that

$$
y = \sum_{n = -\infty}^{\infty} c_n x^{n+r}
$$

Where  $c_n = 0$  for  $n < 0$ . Hence

$$
y' = \sum (n+r) c_n x^{n+r-1}
$$
  

$$
y'' = \sum (n+r) (n+r-1) c_n x^{n+r-2}
$$

Substituting back in the original ODE gives

$$
\sum (n+r)(n+r-1)c_nx^{n+r-1} + \sum 2(n+r)c_nx^{n+r-1} + \sum ac_nx^{n+r+1} = 0
$$

Adjusting so that all have same power  $x^{n+r}$  gives

$$
\sum (n + r + 1) (n + r) c_{n+1} x^{n+r} + \sum 2(n + r + 1) c_{n+1} x^{n+r} + \sum a c_{n-1} x^{n+r} = 0
$$

Hence

$$
(n+r+1)(n+r)c_{n+1} + 2(n+r+1)c_{n+1} + ac_{n-1} = 0
$$
  

$$
(n+r+1)(2+(n+r))c_{n+1} + ac_{n-1} = 0
$$
 (2)

We want equation with  $c_0$  in it. Hence let  $n = -1$ 

$$
(-1+r+1)(2+(-1+r))c_0+ac_{-2}=0
$$

But  $c_n = 0$  for all  $n < 0$  hence

$$
(-1+r+1)(2+(-1+r))c_0=0
$$

But  $c_0 \neq 0$ , as this is the basis for this method. Therefore, we obtain the indicial equation for *r*

$$
(-1+r+1)(2+(-1+r)) = 0
$$

$$
r(r+1) = 0
$$

Hence  $r = 0$  or  $r = -1$  are the roots. Now for each  $r$  we find a solution. Using  $r = 0$ , we go back the recurrence equation (2)

$$
(n+1)(2+n) c_{n+1} + ac_{n-1} = 0
$$

$$
c_{n+1} = \frac{-ac_{n-1}}{(n+1)(2+n)}
$$

For  $n=0$ 

$$
c_1=\frac{-ac_{-1}}{\left(n+1\right)\left(2+n\right)}=0
$$

For  $n=1$ 

$$
c_2 = \frac{-ac_0}{(2)(3)}
$$

For 
$$
n = 2
$$
  

$$
c_3 = \frac{-ac_1}{(n+1)(2+n)} = 0
$$

For  $n=3$ 

$$
c_4 = \frac{-ac_2}{\left(4\right)\left(5\right)} = \frac{-a(-ac_0)}{\left(2\right)\left(3\right)\left(4\right)\left(5\right)} = \frac{a^2c_0}{\left(2\right)\left(3\right)\left(4\right)\left(5\right)}
$$

And so on. Hence, for  $r = 0$  we have

$$
y_{r=0} = \sum_{n=0}^{\infty} c_n x^n = c_0 + c_1 x^1 + c_2 x^2 + c_3 x^3 + \cdots
$$
  
=  $c_0 - a \frac{c_0}{6} x^2 + a^2 \frac{c_0}{120} x^4 + \cdots$   
=  $A \left( 1 - a \frac{1}{6} x^2 + a^2 \frac{1}{120} x^4 + \cdots \right)$  (3)

Where *A* is used as arbitrary constant instead of  $a_0$ . Now we find the solution for  $r = -1$ *.* we go back the recurrence equation (2)

$$
(n-1+1)(2+(n-1))c_{n+1} + ac_{n-1} = 0
$$

$$
n(1+n)c_{n+1} + ac_{n-1} = 0
$$

$$
c_{n+1} = \frac{-ac_{n-1}}{n(1+n)}
$$

For  $n=0$ 

$$
c_1=\frac{-ac_{-1}}{n\left(1+n\right)}=0
$$

For  $n=1$ 

$$
c_2=\frac{-ac_0}{2}
$$

For 
$$
n=2
$$

$$
c_3 = \frac{-ac_1}{n(1+n)} = 0
$$

For  $n=3$ 

$$
c_4 = \frac{-ac_2}{(3)(4)} = \frac{-a(-ac_0)}{(2)(3)(4)} = \frac{a^2c_0}{(2)(3)(4)}
$$

For  $n=4$ 

$$
c_5 = \frac{-ac_3}{n\left(1+n\right)} = 0
$$

For  $n=5$ 

$$
c_6 = \frac{-ac_4}{(5)(6)} = \frac{-a(a^2c_0)}{(2)(3)(4)(5)(6)} = \frac{-a^3c_0}{(2)(3)(4)(5)(6)}
$$

And so on. Hence solution is

$$
y_{r=-1} = \frac{1}{x} \sum_{n=0}^{\infty} c_n x^n = \frac{1}{x} \left( c_0 - \frac{ac_0}{2} x^2 + \frac{a^2 c_0}{(2)(3)(4)} x^4 - \frac{a^3 c_0}{(2)(3)(4)(5)(6)} x^6 + \cdots \right)
$$
  
=  $\frac{B}{x} \left( 1 - \frac{a}{2} x^2 + \frac{a^2}{24} x^4 - \frac{a^3}{720} x^6 + \cdots \right)$ 

Where *B* is used as arbitrary constant instead of  $a_0$ . Therefore, the homogeneous solution found is

$$
y_h = y_{r=0} + y_{r=-1}
$$
  
=  $A\left(1 - a\frac{1}{6}x^2 + a^2\frac{1}{120}x^4 + \cdots\right) + \frac{B}{x}\left(1 - \frac{a}{2}x^2 + \frac{a^2}{24}x^4 - \frac{a^3}{720}x^6 + \cdots\right)$   
=  $A\left(1 - \frac{1}{6}(\sqrt{a}x)^2 + \frac{1}{120}(\sqrt{a}x)^4 + \cdots\right) + \frac{B}{x}\left(1 - \frac{1}{2}(\sqrt{a}x)^2 + \frac{1}{24}(\sqrt{a}x)^4 - \frac{1}{720}(\sqrt{a}x)^6 + \cdots\right)$ 

But

$$
\sin x = x - \frac{1}{6}x^3 + \frac{1}{120}x^5 - \dotsb \tag{3}
$$

And

$$
\cos x = 1 - \frac{1}{2}x^2 + \frac{1}{24}x^4 - \frac{1}{720}x^6 + \dotsb \tag{4}
$$

Therefore

$$
\sin(\sqrt{a}x) = \sqrt{a}x - \frac{1}{6}(\sqrt{a}x)^3 + \frac{1}{120}(\sqrt{a}x)^5 - \cdots
$$
  

$$
\cos(\sqrt{a}x) = 1 - \frac{1}{2}(\sqrt{a}x)^2 + \frac{1}{24}(\sqrt{a}x)^4 - \frac{1}{720}(\sqrt{a}x)^6 + \cdots
$$

Therefore, using the above, we can write  $y_h$  as

$$
y_h = \frac{A}{\sqrt{ax}} \sqrt{ax} \left( 1 - \frac{1}{6} (\sqrt{ax})^2 + \frac{1}{120} (\sqrt{ax})^4 + \cdots \right) + \frac{B}{x} \cos (\sqrt{ax})
$$
  
=  $\frac{A}{\sqrt{ax}} \left( \sqrt{ax} - \frac{1}{6} (\sqrt{ax})^3 + \frac{1}{120} (\sqrt{ax})^5 + \cdots \right) + \frac{B}{x} \cos (\sqrt{ax})$   
=  $\frac{A}{\sqrt{ax}} \sin (\sqrt{ax}) + \frac{B}{x} \cos (\sqrt{ax})$ 

Let  $A_0 = \frac{A}{\sqrt{a}}$  $\frac{a}{a}$ , hence the above becomes the same solution found using the transformation method

$$
y(x) = \frac{1}{x} (A_0 \sin (\sqrt{a}x) + B \cos (\sqrt{a}x))
$$

Clearly, the transformation method is much faster and better. But the trick is to see the correct transformation needed and this is not always easy.

Third method Using Laplace transform. Using property  $\mathcal{L}xf(x) = -\frac{d}{ds}F(s)$  then the Laplace transform of the ODE becomes

$$
\mathcal{L}(xy'' + 2y' + axy) = 0
$$

$$
-\frac{d}{ds}(\mathcal{L}y'') + 2\left(-\frac{d}{ds}(\mathcal{L}y')\right) + a\left(-\frac{d}{ds}Y\right) = 0
$$

$$
-\frac{d}{ds}(s^2Y - sA - B) + 2\left(-\frac{d}{ds}(sY - A)\right) + a(-Y') = 0
$$

Where  $A = y(0), B = y'(0)$ . Simplifying gives

$$
-(2sY + s2Y' - A) - 2(Y + sY') - aY' = 0
$$
  
Y'(-s<sup>2</sup> - 2s - a) + Y(-2s - 2) + A = 0  
Y' + Y  $\frac{2s + 2}{s2 + 2s + a}$  =  $\frac{A}{s2 + 2s + a}$ 

This is first order ODE, which is solved easily using an integrating factor. Solving for *Y* (*s*) gives

$$
Y(s) = \frac{As + c_1}{s^2 + a + 2s}
$$

Where  $c_1$  is constant of integration. The inverse Laplace of the above is

$$
y(x) = e^{-x} \left( A \cos \left( x \sqrt{1-a} \right) + \frac{(-A+c_1)}{\sqrt{1-a}} \sinh \left( x \sqrt{1-a} \right) \right)
$$

I need to find why the above does not verify. May be I made a mistake somewhere. Verification of the result of the first two methods is below.

```
✞ ☎
restart;
ode:=x*diff(df(x),x),x)+2*diff(y(x),x)+a*x*y(x)=0;y0:=1/x*(-C1* cos(sqrt(a)*x)+ _C2*sin(sqrt(a)*x));odetest(y(x)=y0,ode);
0
```
### **2.1102 ODE No. 1102**

$$
ax^2y(x) + xy''(x) + 2y'(x) = 0
$$

 $\begin{pmatrix} 1 & 0 & 0 \\ 0 & 0 & 0 \\ 0 & 0 & 0 \\ 0 & 0 & 0 \\ 0 & 0 & 0 \\ 0 & 0 & 0 \\ 0 & 0 & 0 & 0 \\ 0 & 0 & 0 & 0 \\ 0 & 0 & 0 & 0 \\ 0 & 0 & 0 & 0 \\ 0 & 0 & 0 & 0 & 0 \\ 0 & 0 & 0 & 0 & 0 \\ 0 & 0 & 0 & 0 & 0 & 0 \\ 0 & 0 & 0 & 0 & 0 & 0 \\ 0 & 0 & 0 & 0 & 0 & 0 & 0 \\ 0 & 0 & 0 & 0 & 0 & 0 & 0 \\ 0 &$ 

 $\blacklozenge$  **Mathematica** : cpu = 0.00748251 (sec), leaf count = 36

$$
\left\{\left\{y(x)\to \frac{c_1\text{Ai}\left(\sqrt[3]{-a}x\right)+c_2\text{Bi}\left(\sqrt[3]{-a}x\right)}{x}\right\}\right\}
$$

 $\sqrt{\text{Maple}}$  : cpu = 0.037 (sec), leaf count = 33

$$
\left\{y(x) = 1\left(-C2Y_{\frac{1}{3}}\left(\frac{2}{3}\sqrt{a}x^{\frac{3}{2}}\right) + C1J_{\frac{1}{3}}\left(\frac{2}{3}\sqrt{a}x^{\frac{3}{2}}\right)\right)\frac{1}{\sqrt{x}}\right\}
$$
  
Hand solution

$$
xy'' + 2y' + ax^2y = 0
$$
 (1)

Since there is a term 2y, we can use  $y = \frac{u(x)}{x}$  $\frac{(x)}{x}$ , hence

$$
y' = \frac{u'}{x} - \frac{u}{x^2}
$$
  

$$
y'' = \frac{u''}{x} - \frac{u'}{x^2} - \frac{u'}{x^2} + 2\frac{u}{x^3}
$$

And (1) becomes

$$
x\left(\frac{u''}{x} - \frac{u'}{x^2} - \frac{u'}{x^2} + 2\frac{u}{x^3}\right) + 2\left(\frac{u'}{x} - \frac{u}{x^2}\right) + ax^2\left(\frac{u}{x}\right) = 0
$$
  

$$
u'' - 2\frac{u'}{x} + 2\frac{u}{x^2} + \frac{2u'}{x} - \frac{2u}{x^2} + axu = 0
$$
  

$$
u'' + axu = 0
$$
 (2)

This is Emdon-Fowler. (form is  $u'' + x^n u = 0$ ) with  $n = 1$ . Assume that

$$
u = \sum_{n=0}^{\infty} c_n x^n
$$

Hence

$$
u' = \sum_{n=0} n c_n x^{n-1} = \sum_{n=1} n c_n x^{n-1} = \sum_{n=0} (n+1) c_{n+1} x^n
$$
  

$$
u'' = \sum_{n=0} n(n+1) c_{n+1} x^{n-1} = \sum_{n=1} n(n+1) c_{n+1} x^{n-1} = \sum_{n=0} (n+1) (n+2) c_{n+2} x^n
$$

Substituting back in (2) gives

$$
\sum_{n=0}^{n} (n+1)(n+2) c_{n+2} x^{n} + \sum_{n=0}^{n} a c_{n} x^{n+1} = 0
$$
  

$$
\sum_{n=0}^{n} (n+1)(n+2) c_{n+2} x^{n} + \sum_{n=1}^{n} a c_{n-1} x^{n} = 0
$$

For  $\boldsymbol{n} = 0$ 

$$
(1) (2) c_2 = 0
$$

Hence  $c_2 = 0$ . For  $n \geq 1$ 

$$
(n+1)(n+2)c_{n+2} + ac_{n-1} = 0
$$

$$
c_{n+2} = \frac{-ac_{n-1}}{(n+1)(n+2)}
$$
(3)

For  $n = 1$ , from  $(3)$ 

For  $n = 2$ , from  $(3)$ 

$$
c_3 = \frac{-ac_0}{(2)(3)}
$$

$$
c_4 = \frac{-ac_1}{(3)(4)}
$$

For  $n = 3$ , from  $(3)$ 

$$
c_5 = \frac{-ac_2}{(4)(5)} = 0
$$

For  $n = 4$ , from  $(3)$ 

$$
c_6 = \frac{-ac_3}{(5)(6)} = \frac{-a}{(5)(6)} \left(\frac{-ac_0}{(2)(3)}\right) = \frac{a^2c_0}{(2)(3)(5)(6)}
$$

For  $n = 5$ , from  $(3)$ 

$$
c_7 = \frac{-ac_4}{(6)(7)} = \frac{-a}{(6)(7)} \left(\frac{-ac_1}{(3)(4)}\right) = \frac{a^2c_1}{(3)(4)(6)(7)}
$$

For  $n = 6$ , from  $(3)$ 

$$
c_8=\frac{-ac_5}{(7)(8)}=0
$$

For  $n = 7$ , from  $(3)$ 

$$
c_9 = \frac{-ac_6}{(8)(9)} = \frac{-a}{(8)(9)} \left(\frac{a^2c_0}{(2)(3)(5)(6)}\right) = \frac{-a^3c_0}{(2)(3)(5)(6)(8)(9)}
$$

For  $n = 8$ , from  $(3)$ 

$$
c_{10} = \frac{-ac_7}{(9)(10)} = \frac{-a}{(9)(10)} \left( \frac{a^2 c_1}{(3)(4)(6)(7)} \right) = \frac{-a^3 c_1}{(3)(4)(6)(7)(9)(10)}
$$

And so on. Hence,

$$
u = \sum_{n=0}^{\infty} c_n x^n = c_0 + c_1 x^1 + c_2 x^2 + c_3 x^3 + \cdots
$$
  
\n
$$
= c_0 + c_1 x + 0 + c_3 x^3 + c_4 x^4 + 0 + c_6 x^6 + c_7 x^7 + 0 + c_9 x^9 + \cdots
$$
  
\n
$$
= c_0 + c_1 x - \frac{ac_0}{(2)(3)} x^3 - \frac{ac_1}{(3)(4)} x^4 + \frac{a^2 c_0}{(2)(3)(5)(6)} x^6 + \frac{a^2 c_1}{(3)(4)(6)(7)} x^7 - \frac{a^3 c_0}{(2)(3)(5)(6)(9)} x^9 - \frac{a}{(3)(4)(6)}
$$
  
\n
$$
= c_0 \left( 1 - \frac{a}{6} x^3 + \frac{a^2}{180} x^6 - \frac{a^3}{12960} x^9 + \cdots \right) + xc_1 \left( 1 - \frac{a}{12} x^3 + \frac{a^2}{504} x^6 - \frac{a^3}{45360} x^9 + \cdots \right)
$$
  
\n
$$
= c_0 \left( 1 - \frac{1}{6} \left( a^{\frac{1}{3}} x \right)^3 + \frac{1}{180} \left( a^{\frac{1}{3}} x \right)^6 - \frac{1}{12960} \left( a^{\frac{1}{3}} x \right)^9 + \cdots \right) + xc_1 \left( 1 - \frac{1}{12} \left( a^{\frac{1}{3}} x \right)^3 + \frac{1}{504} \left( a^{\frac{1}{3}} x \right)^6 - \frac{1}{45360} \left( a^{\frac{1}{3}} x \right)^6 \right)
$$

Comparing the above to the series expansion of Airy functions, we see that

$$
u = c_0 \operatorname{AiryAI}\left(-a^{\frac{1}{3}}x\right) + c_1 \operatorname{AiryBI}\left(-a^{\frac{1}{3}}x\right)
$$

And since  $y = \frac{u(x)}{x}$  $\frac{(x)}{x}$  then

$$
y = \frac{1}{x} \left( c_0 \operatorname{AiryAI}\left(-a^{\frac{1}{3}}x\right) + c_1 \operatorname{AiryBI}\left(-a^{\frac{1}{3}}x\right) \right)
$$

Verification

```
✞ ☎
restart;
#for series solution of u''+axu=0, use this:
Order:=10;
sol:=dsolve(ode,u(x),series);
sol:=convert(sol,polynom);
sol:=subs({u(0)=c0,D(u)(0)=c1},rhs(sol));collect(sol,{c0,c1});
(1-(1/6)*a*x^3+(1/180)*a^2*x^6-(1/12960)*a^3*x^9)*c0+(x-(1/12)*a*x^4+(1/504)*a^2*x^7)*c1#to verify final solution use this:
ode:=x*diff(y(x),x$2)+2*diff(y(x),x)+a*x^2*y(x)=0;
y0:=(1/x)*(\_CO*AiryAi(-a^(1/3)*x)+\_CH*AiryBi(-a^(1/3)*x));odetest(y(x)=y0,ode);
0
```
**2.1103 ODE No. 1103**

$$
ay(x) + xy''(x) - 2y'(x) = 0
$$

 $\begin{pmatrix} 1 & 0 \\ 0 & 1 \end{pmatrix}$ 

 $\blacklozenge$  **Mathematica** : cpu = 0.0284562 (sec), leaf count = 56

$$
\left\{ \left\{ y(x) \to 2a^{3/2}x^{3/2} \big( 3c_1 J_3 \big( 2\sqrt{a}\sqrt{x} \big) - ic_2 Y_3 \big( 2\sqrt{a}\sqrt{x} \big) \big) \right\} \right\}
$$

 $\sqrt{\text{Maple}}$  : cpu = 0.011 (sec), leaf count = 33

$$
\left\{y(x) = x^{\frac{3}{2}} \big( Y_3 \big( 2 \sqrt{a} \sqrt{x} \big) \_C 2 + J_3 \big( 2 \sqrt{a} \sqrt{x} \big) \_C 1 \big) \right\}
$$

**2.1104 ODE No. 1104**

$$
ay(x) + vy'(x) + xy''(x) = 0
$$

 $\blacklozenge$  **Mathematica** : cpu = 0.0375991 (sec), leaf count = 77

$$
\left\{ \left\{ y(x) \to a^{\frac{1}{2} - \frac{v}{2}} x^{\frac{1}{2} - \frac{v}{2}} (c_2 \Gamma(2 - v) J_{1-v}(2\sqrt{a}\sqrt{x}) + c_1 \Gamma(v) J_{v-1}(2\sqrt{a}\sqrt{x})) \right\} \right\}
$$

 $\sqrt{\text{Maple}}$  : cpu = 0.015 (sec), leaf count = 41

$$
\left\{y(x) = x^{\frac{1}{2} - \frac{v}{2}} \big( Y_{v-1} \big( 2 \sqrt{a}\sqrt{x} \big) \_ C 2 + J_{v-1} \big( 2 \sqrt{a}\sqrt{x} \big) \_ C 1 \big) \right\}
$$

# **2.1105 ODE No. 1105**

$$
ay'(x) + bxy(x) + xy''(x) = 0
$$

 $\blacklozenge$  **Mathematica** : cpu = 0.0237124 (sec), leaf count = 54

$$
\left\{\left\{y(x)\rightarrow x^{\frac{1}{2}-\frac{a}{2}}\Big(c_1J_{\frac{a-1}{2}}\Big(\sqrt{b}x\Big)+c_2Y_{\frac{a-1}{2}}\Big(\sqrt{b}x\Big)\Big)\right\}\right\}
$$

 $\blacktriangle$  **Maple** : cpu = 0.053 (sec), leaf count = 39

$$
\Big\{y(x)=x^{-\frac{a}{2}+\frac{1}{2}}\Big(Y_{\frac{a}{2}-\frac{1}{2}}\Big(\sqrt{b}x\Big)\_{\textstyle \sim}\!C\!2+J_{\frac{a}{2}-\frac{1}{2}}\Big(\sqrt{b}x\Big)\_{\textstyle \sim}\!C\!1\Big)\Big\}
$$

**2.1106 ODE No. 1106**

$$
ay'(x) + bx^{a1}y(x) + xy''(x) = 0
$$

 $\blacklozenge$  **Mathematica** : cpu = 0.0563441 (sec), leaf count = 165

$$
\left\{\left\{y(x)\to \left(\frac{1}{a1}+1\right)^{\frac{a-1}{a1+1}}a1^{\frac{a-1}{a1+1}}b^{\frac{1-a}{2a1+2}}(x^{a1})^{-\frac{a-1}{2a1}} \left(c_2\Gamma\left(\frac{-a+a1+2}{a1+1}\right)J_{\frac{1-a}{a1+1}}\left(\frac{2\sqrt{b}(x^{a1})^{\frac{a1+1}{2a1}}}{a1+1}\right)+c_1\Gamma\left(\frac{a+a1}{a1+1}\right)\right)\right\}
$$

 $\blacktriangle$  **Maple** : cpu = 0.109 (sec), leaf count = 71

$$
\left\{ y(x) = x^{-\frac{a}{2} + \frac{1}{2}} \left( Y_{\frac{a-1}{aI+1}} \left( 2 \frac{\sqrt{b} x^{aI/2 + 1/2}}{aI + 1} \right) \right) - C2 + J_{\frac{a-1}{aI+1}} \left( 2 \frac{\sqrt{b} x^{aI/2 + 1/2}}{aI + 1} \right) \right) - C1 \right) \right\}
$$

#### **2.1107 ODE No. 1107**

$$
ay(x) + (b+x)y'(x) + xy''(x) = 0
$$

 $\blacklozenge$  **Mathematica** : cpu = 0.033487 (sec), leaf count = 36

$$
\left\{ \left\{ y(x) \rightarrow e^{-x} \Big( c_1 U(b-a,b,x) + c_2 L_{a-b}^{b-1}(x) \Big) \right\} \right\}
$$

 $\sqrt{\text{Maple}}$  : cpu = 0.089 (sec), leaf count = 30

$$
\{y(x) = e^{-x}(M(-a+b, b, x) - C1 + U(-a+b, b, x) - C2)\}
$$

# **2.1108 ODE No. 1108**

$$
(a+b+x)y'(x) + ay(x) + xy''(x) = 0
$$

 $\blacklozenge$  **Mathematica** : cpu = 0.0389206 (sec), leaf count = 33

$$
\left\{ \left\{ y(x) \to e^{-x} \Big( c_1 U(b, a+b, x) + c_2 L_{-b}^{a+b-1}(x) \Big) \right\} \right\}
$$

 $\blacktriangle$  **Maple** : cpu = 0.084 (sec), leaf count = 26

$$
\{y(x) = e^{-x}(M(b, a+b, x) - C1 + U(b, a+b, x) - C2)\}
$$

# **2.1109 ODE No. 1109**

$$
xy''(x) - xy'(x) - y(x) - e^{x}x(x+1) = 0
$$

 $\blacklozenge$  **Mathematica** : cpu = 0.0610005 (sec), leaf count = 45

$$
\{\{y(x) \to -c_2(e^x x \text{Ei}(-x) + 1) + c_1 e^x x + e^x(x^2 + x - x \log(-x) - 1)\}\}\
$$

 $\blacktriangle$  **Maple** : cpu = 0.033 (sec), leaf count = 33

$$
\{y(x) = e^x(-C1 Ei(1, x) x + x^2 + C2 x - x \ln(x) + e^{-x} - C1 - 1)\}
$$

#### **2.1110 ODE No. 1110**

$$
-ay(x) + xy''(x) - xy'(x) = 0
$$

 $\blacklozenge$  **Mathematica** : cpu = 0.0458876 (sec), leaf count = 36

$$
\left\{ \left\{ y(x) \to c_2 G_{1,2}^{2,0} \left( -x \middle| \begin{array}{c} 1-a \\ 0,1 \end{array} \right) + c_1 x_1 F_1(a+1;2;x) \right\} \right\}
$$

 $\blacktriangle$  **Maple** : cpu = 0.05 (sec), leaf count = 23

$$
\{y(x) = x(U(a+1, 2, x) \_C2 + M(a+1, 2, x) \_C1)\}
$$

#### **2.1111 ODE No. 1111**

$$
xy''(x) - (x+1)y'(x) + y(x) = 0
$$

 $\blacklozenge$  **Mathematica** : cpu = 0.0209788 (sec), leaf count = 19

$$
\{\{y(x) \to c_1 e^x - c_2(x+1)\}\}\
$$

 $\blacklozenge$  **Maple** : cpu = 0.026 (sec), leaf count = 13

$$
\{y(x) = \angle C2 e^x + \angle C1 x + \angle C1\}
$$
  
Hand solution  

$$
xy'' - (x+1)y' + y = 0
$$
 (1)

Taking Laplace transform of each term and using property of  $\mathcal{L}(xf(x)) = -\frac{d}{ds}F(s)$  where  $F(s) = \mathcal{L}f(x)$ , then

$$
\mathcal{L}\big(xy''\big)=-\frac{d}{ds}\big(\mathcal{L}y''\big)
$$

Let  $\mathcal{L}y(x) = Y(s) \equiv Y$ . Now  $\mathcal{L}y'' = s^2Y - sy(0) - y'(0)$ . Assuming  $y(0) = A, y'(0) = B$  then  $\mathcal{L}(xy'')=-\frac{d}{dx}$ *ds*  $(s^{2}Y - As - B)$  $= -(2sY + s^2Y' - A)$ 

And

$$
\mathcal{L}((x+1) y') = \mathcal{L}(xy' + y')
$$
  
=  $-\frac{d}{ds} (\mathcal{L}y') + \mathcal{L}y'$   
=  $-\frac{d}{ds} (sY - y(0)) + (sY - y(0))$   
=  $-\frac{d}{ds} (sY - A) + (sY - y(0))$   
=  $-(Y + sY') + (sY - A)$   
=  $-Y - sY' + sY - A$ 

Hence Laplace transform of the ODE becomes

$$
-(2sY + s2Y' - A) - (-Y - sY' + sY - A) + Y = 0
$$
  
\n
$$
-2sY - s2Y' + A + Y + sY' - sY + A + Y = 0
$$
  
\n
$$
Y'(s - s2) + Y(-2s + 1 - s + 1) = -2A
$$
  
\n
$$
Y'(s2 - s) + Y(3s - 2) = 2A
$$
  
\n
$$
Y' + \frac{(3s - 2)}{s(s - 1)}Y = \frac{2A}{s(s - 1)}
$$

The integrating factor is  $\mu = e^{\int \frac{(3s-2)}{s(s-1)}} = e^{\ln(s-1)+2\ln(s)} = (s-1) s^2$ , hence

$$
d((s-1) s2Y) = (s-1) s2 \frac{2A}{s (s-1)}
$$
  
(s-1) s<sup>2</sup>Y = 2A  $\int s ds + c_1$   
(s-1) s<sup>2</sup>Y = 2A  $\frac{s2}{2}$  + c<sub>1</sub>  
Y =  $\frac{As2 + c_1}{(s-1) s2}$ 

Inverse Laplace transform gives

$$
y(x) = -c_1 + (A + c_1) e^x - c_1 x
$$
  
= -c\_1(1 + x) + (A + c\_1) e^x

Let  $-c_1 = A_0, A + c_1 + B_0$ , hence

$$
y(x) = A_0(1+x) + B_0 e^x
$$

✞ ☎

Verification

```
rrestart;
ode:=x*diff(df(x),x),x)-(1+x)*diff(y(x),x)+y(x)=0;y0:=[C0*(1+x)+C1*exp(x);odetest(y(x)=y0,ode);
0
```
### **2.1112 ODE No. 1112**

$$
xy''(x) - (x+1)y'(x) - 2(x-1)y(x) = 0
$$

 $\overline{\phantom{a}}$   $\overline{\phantom{a}}$   $\overline{\$ 

 $\blacklozenge$  **Mathematica** : cpu = 0.0289736 (sec), leaf count = 30

$$
\left\{ \left\{ y(x) \to c_1 e^{2x} - \frac{1}{9} c_2 e^{-x} (3x+1) \right\} \right\}
$$

 $\blacklozenge$  **Maple** : cpu = 0.034 (sec), leaf count = 22

$$
\{y(x) = \_C1 e^{2x} + \_C2 e^{-x} (3 x + 1)\}
$$

# **2.1113 ODE No. 1113**

$$
-ay(x) + (b-x)y'(x) + xy''(x) = 0
$$

 $\blacklozenge$  **Mathematica** : cpu = 0.0228987 (sec), leaf count = 24

$$
\left\{ \left\{ y(x) \to c_1 U(a,b,x) + c_2 L_{-a}^{b-1}(x) \right\} \right\}
$$

 $\blacktriangle$  **Maple** : cpu = 0.064 (sec), leaf count = 17

$$
\{y(x) = \_C1 M(a, b, x) + \_C2 U(a, b, x)\}
$$

### **2.1114 ODE No. 1114**

$$
xy''(x) - 2(x - 1)y'(x) - y(x) = 0
$$

 $\blacklozenge$  **Mathematica** : cpu = 0.083672 (sec), leaf count = 39

$$
\left\{ \left\{ y(x) \to c_2 G_{1,2}^{2,0} \left( -2x \Big| \begin{array}{c} \frac{1}{2} \\ -1,0 \end{array} \right) + c_1 e^x (I_0(x) - I_1(x)) \right\} \right\}
$$

 $\blacktriangle$  **Maple** : cpu = 0.069 (sec), leaf count = 34

$$
{y(x) = (\_C2 K_1(-x) - \_C2 K_0(-x) + \_C1 (I_0(x) - I_1(x))) e^x}
$$

#### **2.1115 ODE No. 1115**

$$
xy''(x) - (3x - 2)y'(x) - (2x - 3)y(x) = 0
$$

 $\blacklozenge$  **Mathematica** : cpu = 0.0699415 (sec), leaf count = 63

$$
\left\{ \left\{ y(x) \to e^{-\frac{1}{2}(\sqrt{17}-3)x} \left( c_{2\ 1}F_1\left(1-\frac{6}{\sqrt{17}};2;\sqrt{17}x\right) +c_1U\left(1-\frac{6}{\sqrt{17}},2,\sqrt{17}x\right) \right) \right\} \right\}
$$

 $\blacklozenge$  **Maple** : cpu = 0.644 (sec), leaf count = 47

$$
\left\{ y(x) = e^{-\frac{x(-3+\sqrt{17})}{2}} \left( U\left(1 - \frac{6\sqrt{17}}{17}, 2, \sqrt{17}x \right) - C2 + M\left(1 - \frac{6\sqrt{17}}{17}, 2, \sqrt{17}x \right) - C1 \right) \right\}
$$

# **2.1116 ODE No. 1116**

$$
y'(x)(ax + b + n) + any(x) + xy''(x) = 0
$$

 $\sqrt{\phantom{a}}$  **Mathematica** : cpu = 0.069785 (sec), leaf count = 38

$$
\left\{ \left\{ y(x) \rightarrow e^{-ax} \Big( c_1 U(b, b+n, ax) + c_2 L_{-b}^{b+n-1}(ax) \Big) \right\} \right\}
$$

 $\blacktriangle$  **Maple** : cpu = 0.092 (sec), leaf count = 31

$$
\{y(x) = e^{-ax}(U(b, b+n, ax) \_C2 + M(b, b+n, ax) \_C1)\}
$$

# **2.1117 ODE No. 1117**

$$
-(x+1)(a+b)y'(x) + abxy(x) + xy''(x) = 0
$$

 $\blacklozenge$  **Mathematica** : cpu = 0.104556 (sec), leaf count = 87

$$
\left\{\left\{y(x)\rightarrow e^{bx}x^{a+b+1}\left(c_1U\left(\frac{a^2+ba+a-b}{a-b},a+b+2,(a-b)x\right)+c_2L_{-\frac{a^2+ba+a-b}{a-b}}^{a+b+1}((a-b)x)\right)\right\}\right\}
$$

 $\blacktriangle$  **Maple** : cpu = 0.127 (sec), leaf count = 82

$$
\left\{ y(x) = e^{bx}x^{a+b+1} \left( U\left( \frac{a^2 + ab + a - b}{a - b}, a + b + 2, x(a - b) \right) \right) - C^2 + M\left( \frac{a^2 + ab + a - b}{a - b}, a + b + 2, x(a - b) \right) \right\}
$$

# **2.1118 ODE No. 1118**

$$
y'(x)(x(a + b) + m + n) + y(x)(abx + an + bm) + xy''(x) = 0
$$

 $\blacklozenge$  **Mathematica** : cpu = 0.108816 (sec), leaf count = 46

$$
\{\{y(x) \to e^{-ax}(c_1U(m, m+n, (a-b)x) + c_2L_{-m}^{m+n-1}((a-b)x))\}\}\
$$

 $\blacklozenge$  **Maple** : cpu = 0.112 (sec), leaf count = 39

$$
\{y(x) = e^{-ax}(M(m, m + n, x(a - b)) \_C1 + U(m, m + n, x(a - b)) \_C2)\}
$$

# **2.1119 ODE No. 1119**

$$
y(x)\left(a^{2}x+2ab\right)-2(ax+b)y'(x)+xy''(x)=0
$$

 $\blacklozenge$  **Mathematica** : cpu = 0.189295 (sec), leaf count = 75

$$
\left\{ \left\{ y(x) \rightarrow \frac{e^{ax} x^{b - \frac{1}{2}\sqrt{(2b+1)^2} + \frac{1}{2} \left( c_2 x^{\sqrt{(2b+1)^2}} + \sqrt{(2b+1)^2} c_1 \right)} }{\sqrt{(2b+1)^2}} \right\} \right\}
$$

 $\blacklozenge$  **Maple** : cpu = 0.046 (sec), leaf count = 20

$$
\left\{ y(x) = e^{ax} \left( x^{2b+1} - C2 + C1 \right) \right\}
$$

**2.1120 ODE No. 1120**

$$
(ax + b)y'(x) + y(x)(cx + d) + xy''(x) = 0
$$

 $\blacklozenge$  **Mathematica** : cpu = 0.067916 (sec), leaf count = 135

$$
\left\{\left\{y(x)\to e^{-\frac{1}{2}x\left(\sqrt{a^2-4c}+a\right)}\left(c_1U\left(\frac{ab+\sqrt{a^2-4c}b-2d}{2\sqrt{a^2-4c}},b,\sqrt{a^2-4cx}\right)+c_2L_{-\frac{ab+\sqrt{a^2-4c}b-2d}{2\sqrt{a^2-4c}}^{b-1}}^{b-1}\left(\sqrt{a^2-4cx}\right)\right)\right\}\right\}
$$

 $\sqrt{\text{ Maple}}$  : cpu = 0.219 (sec), leaf count = 109

$$
\left\{y(x) = e^{-\frac{x}{2}(a + \sqrt{a^2 - 4c})} \left( U\left(\frac{1}{2}\left(b\sqrt{a^2 - 4c} + ab - 2d\right)\frac{1}{\sqrt{a^2 - 4c}}, b, \sqrt{a^2 - 4cx}\right) \right) \right\}
$$

#### **2.1121 ODE No. 1121**

$$
-(x2 - x) y'(x) + xy''(x) + (x - 1)y(x) = 0
$$

 $\blacklozenge$  **Mathematica** : cpu = 11.5796 (sec), leaf count = 36

$$
\left\{ \left\{ y(x) \to x \left( c_2 \int_1^x \frac{e^{\frac{1}{2}(K[1]-2)K[1]}}{K[1]^2} dK[1] + c_1 \right) \right\} \right\}
$$

 $\blacklozenge$  **Maple** : cpu = 0.029 (sec), leaf count = 23

$$
\left\{y(x) = \left(\int \frac{1}{x^2} e^{\frac{x(x-2)}{2}} dx \_ C1 + \_ C2\right)x\right\}
$$
### **2.1122 ODE No. 1122**

$$
-(x2 - x - 2) y'(x) + xy''(x) - x(x + 3)y(x) = 0
$$

 $\blacklozenge$  **Mathematica** : cpu = 11.2998 (sec), leaf count = 44

$$
\left\{ \left\{ y(x) \to e^{\frac{x^2}{2}} \left( c_2 \int_1^x \frac{e^{-\frac{1}{2}K[1](K[1]+2)}}{K[1]^2} dK[1] + c_1 \right) \right\} \right\}
$$

 $\blacklozenge$  **Maple** : cpu = 0.19 (sec), leaf count = 28

$$
\left\{ y(x) = e^{\frac{x^2}{2}} \left( \int \frac{1}{x^2} e^{-\frac{x(x+2)}{2}} dx \right) C2 + C1 \right) \right\}
$$

## **2.1123 ODE No. 1123**

$$
-(2ax^2+1)y'(x) + bx^3y(x) + xy''(x) = 0
$$

 $\blacklozenge$  **Mathematica** : cpu = 0.0141062 (sec), leaf count = 53

$$
\left\{ \left\{ y(x) \rightarrow e^{-\frac{1}{2}x^2 \left(\sqrt{a^2-b}-a\right)} \left( c_2 e^{x^2 \sqrt{a^2-b}} + c_1 \right) \right\} \right\}
$$

 $\blacktriangle$  **Maple** : cpu = 0.057 (sec), leaf count = 45

$$
\left\{ y(x) = \_ C1 e^{\frac{x^2}{2} (\sqrt{a^2 - b} + a)} + \_ C2 e^{-\frac{x^2}{2} (\sqrt{a^2 - b} - a)} \right\}
$$

#### **2.1124 ODE No. 1124**

$$
-2(x2 - a) y'(x) + 2nxy(x) + xy''(x) = 0
$$

 $\blacklozenge$  **Mathematica** : cpu = 0.0897926 (sec), leaf count = 65

$$
\left\{ \left\{ y(x) \to c_{1,1}F_{1}\left(-\frac{n}{2};a+\frac{1}{2};x^{2}\right)+i^{1-2a}c_{2}x^{1-2a}{}_{1}F_{1}\left(-a-\frac{n}{2}+\frac{1}{2};\frac{3}{2}-a;x^{2}\right)\right\} \right\}
$$

 $\blacklozenge$  **Maple** : cpu = 0.09 (sec), leaf count = 29

$$
\left\{ y(x) = \_C 1 M \left( -\frac{n}{2}, \frac{1}{2} + a, x^2 \right) + \_C 2 U \left( -\frac{n}{2}, \frac{1}{2} + a, x^2 \right) \right\}
$$

#### **2.1125 ODE No. 1125**

$$
-4x^5 - 4x^3y(x) + (4x^2 - 1) y'(x) + xy''(x) = 0
$$

 $\blacklozenge$  **Mathematica** : cpu = 0.214833 (sec), leaf count = 45

$$
\left\{ \left\{ y(x) \to c_1 e^{(\sqrt{2}-1)x^2} + c_2 e^{-(1+\sqrt{2})x^2} - x^2 - 2 \right\} \right\}
$$

 $\sqrt{\text{Maple}}$  : cpu = 0.053 (sec), leaf count = 36

$$
\left\{ y(x) = e^{x^2(\sqrt{2}-1)} \_C2 + e^{-x^2(1+\sqrt{2})} \_C1 - x^2 - 2 \right\}
$$

**2.1126 ODE No. 1126**

$$
(a2x3 + a) y(x) + (2ax3 - 1) y'(x) + xy''(x) = 0
$$

 $\boldsymbol{\chi}$  Mathematica : cpu = 1.34656 (sec), leaf count = 0, DifferentialRoot result

 $\{ \{y(x) \rightarrow \text{DifferentialRoot}(\{y,x\}, \{(a^2x^3 + a)\ y(x) + (2x^3a - 1)\ y'(x) + xy''(x) = 0, y(1) = c_1, y'(1) = c_2\})\ (x)$ 

 $\blacktriangle$  **Maple** : cpu = 0.043 (sec), leaf count = 19

$$
\left\{ y(x) = e^{-\frac{ax^3}{3}} (-C2 x^2 + C1) \right\}
$$

#### **2.1127 ODE No. 1127**

$$
y(x) (a2x \log2(x) + a \log(x) + a) + (2ax \log(x) + 1)y'(x) + xy''(x) = 0
$$

 $\blacklozenge$  **Mathematica** : cpu = 0.0437949 (sec), leaf count = 25

$$
\{\{y(x)\rightarrow e^{ax}x^{-ax}(c_2\log(x)+c_1)\}\}
$$

 $\blacklozenge$  **Maple** : cpu = 0.022 (sec), leaf count = 21

$$
\{y(x) = x^{-ax}e^{ax}(\ln(x) - C2 + C1)\}
$$

#### **2.1128 ODE No. 1128**

$$
(xf(x) + 2)y'(x) + f(x)y(x) + xy''(x) = 0
$$

 $\chi$  Mathematica : cpu = 0.262977 (sec), leaf count = 0, could not solve

DSolve[f[x]\*y[x] +  $(2 + x*f[x])*$ Derivative[1][y][x] + x\*Derivative[2][y][x] == 0, y[x], x]  $\blacklozenge$  **Maple** : cpu = 0.256 (sec), leaf count = 32

$$
\left\{ y(x) = \frac{1}{x} \left( \int e^{\int \frac{-xf(x)-2}{x} dx} x^2 dx + \int C1 \right) \right\}
$$

**2.1129 ODE No. 1129**

$$
(x-3)y''(x) - (4x-9)y'(x) + (3x-6)y(x) = 0
$$

 $\blacklozenge$  **Mathematica** : cpu = 0.0433812 (sec), leaf count = 42

$$
\left\{ \left\{ y(x) \rightarrow \frac{1}{8}c_2 e^{3x-9} (4x^3 - 42x^2 + 150x - 183) + c_1 e^{x-3} \right\} \right\}
$$

 $\blacktriangle$  **Maple** : cpu = 0.041 (sec), leaf count = 30

$$
\left\{y(x) = e^x \_C1 + \_C2 e^{3x} (4x^3 - 42x^2 + 150x - 183)\right\}
$$

#### **2.1130 ODE No. 1130**

$$
ay(x) + 2xy''(x) + y'(x) = 0
$$

 $\blacklozenge$  **Mathematica** : cpu = 0.0129997 (sec), leaf count = 46

$$
\left\{ \left\{ y(x) \to c_2 \sin \left( \sqrt{2} \sqrt{a} \sqrt{x} \right) + c_1 \cos \left( \sqrt{2} \sqrt{a} \sqrt{x} \right) \right\} \right\}
$$

 $\blacktriangle$  **Maple** : cpu = 0.015 (sec), leaf count = 31

$$
\left\{ y(x) = \_C1 \sin\left(\sqrt{x}\sqrt{2}\sqrt{a}\right) + \_C2 \cos\left(\sqrt{x}\sqrt{2}\sqrt{a}\right) \right\}
$$

#### **2.1131 ODE No. 1131**

$$
ay(x) + 2xy''(x) - (x - 1)y'(x) = 0
$$

 $\blacklozenge$  **Mathematica** : cpu = 0.0120464 (sec), leaf count = 48

$$
\left\{ \left\{ y(x) \to \sqrt{x} \bigg( c_1 U\bigg( \frac{1}{2} - a, \frac{3}{2}, \frac{x}{2} \bigg) + c_2 L_{a-\frac{1}{2}}^{\frac{1}{2}} \bigg( \frac{x}{2} \bigg) \right) \right\} \right\}
$$

 $\blacklozenge$  **Maple** : cpu = 0.086 (sec), leaf count = 33

$$
\left\{ y(x) = \sqrt{x} \left( U\left( -a + \frac{1}{2}, \frac{3}{2}, \frac{x}{2} \right) \right) - C2 + M\left( -a + \frac{1}{2}, \frac{3}{2}, \frac{x}{2} \right) \right) - C1 \right\}
$$

**2.1132 ODE No. 1132**

 $ay(x) + 2xy''(x) - (2x - 1)y'(x) = 0$ 

 $\blacklozenge$  **Mathematica** : cpu = 0.0120976 (sec), leaf count = 44

$$
\left\{ \left\{ y(x) \rightarrow \sqrt{x} \left( c_1 U\left( \frac{1-a}{2}, \frac{3}{2}, x \right) + c_2 L_{\frac{a-1}{2}}^{\frac{1}{2}}(x) \right) \right\} \right\}
$$

 $\sqrt{\text{ Maple}}$  : cpu = 0.085 (sec), leaf count = 29

$$
\left\{y(x) = \sqrt{x}\bigg( U\bigg( -\frac{a}{2} + \frac{1}{2}, \frac{3}{2}, x\bigg) \_C2 + M\bigg( -\frac{a}{2} + \frac{1}{2}, \frac{3}{2}, x\bigg) \_C1 \bigg) \right\}
$$

#### **2.1133 ODE No. 1133**

$$
(2x-1)y''(x) - (3x-4)y'(x) + (x-3)y(x) = 0
$$

 $\blacklozenge$  **Mathematica** : cpu = 0.100542 (sec), leaf count = 78

$$
\left\{\left\{y(x)\to 2^{5/8}c_1e^{x-\frac{1}{2}}-\frac{2^{3/8}c_2e^{\frac{x}{2}-\frac{1}{4}}}{\sqrt[4]{2x-1}}+\frac{c_2e^{x-\frac{1}{2}}\Gamma\big(\frac{3}{4},\frac{1}{4}(2x-1)\big)}{\sqrt[8]{2}}\right\}\right\}
$$

 $\blacklozenge$  **Maple** : cpu = 0.122 (sec), leaf count = 37

$$
\left\{y(x) = 1e^{\frac{x}{2}} \left( U\left(1, \frac{3}{4}, \frac{x}{2} - \frac{1}{4}\right) \right) - C2 + M\left(1, \frac{3}{4}, \frac{x}{2} - \frac{1}{4}\right) \right) - C1\right\} \frac{1}{\sqrt[4]{2x - 1}}\right\}
$$

### **2.1134 ODE No. 1134**

$$
4xy''(x) - (a+x)y(x) = 0
$$

 $\blacklozenge$  **Mathematica** : cpu = 0.100412 (sec), leaf count = 44

$$
\left\{ \left\{ y(x) \to \frac{1}{4} e^{-x/2} x \Big( c_2 \, {}_1F_1\Big(\frac{a}{4} + 1; 2; x \Big) + c_1 U\Big(\frac{a}{4} + 1, 2, x \Big) \Big) \right\} \right\}
$$

 $\blacktriangle$  **Maple** : cpu = 0.052 (sec), leaf count = 21

$$
\left\{ y(x) = \_C 1 \ M_{-\frac{a}{4},\frac{1}{2}}(x) + \_C 2 \ W_{-\frac{a}{4},\frac{1}{2}}(x) \right\}
$$

**2.1135 ODE No. 1135**

$$
4xy''(x) + 2y'(x) - y(x) = 0
$$

 $\blacklozenge$  **Mathematica** : cpu = 0.011113 (sec), leaf count = 27

$$
\{ \{ y(x) \to c_1 \cosh(\sqrt{x}) + ic_2 \sinh(\sqrt{x}) \} \}
$$

 $\blacktriangle$  **Maple** : cpu = 0.013 (sec), leaf count = 17

$$
\{y(x) = \_C1 \sinh(\sqrt{x}) + \_C2 \cosh(\sqrt{x})\}
$$

**2.1136 ODE No. 1136**

$$
4xy''(x) + 4y'(x) - (x+2)y(x) = 0
$$

 $\blacklozenge$  **Mathematica** : cpu = 0.0228267 (sec), leaf count = 23

$$
\left\{ \left\{ y(x) \to e^{x/2} (c_2 \text{Ei}(-x) + c_1) \right\} \right\}
$$

 $\blacktriangle$  **Maple** : cpu = 0.035 (sec), leaf count = 16

$$
\left\{y(x) = e^{\frac{x}{2}}(Ei(1, x) \cdot C2 + C1)\right\}
$$

### **2.1137 ODE No. 1137**

$$
ly(x) + 4xy''(x) - (x+2)y(x) + 4y(x) = 0
$$

 $\blacklozenge$  **Mathematica** : cpu = 0.102561 (sec), leaf count = 48

$$
\left\{ \left\{ y(x) \to \frac{1}{4} e^{-x/2} x \left( c_2 \, {}_1F_1\left(\frac{1}{2} - \frac{l}{4};2;x \right) + c_1 U\left(\frac{1}{2} - \frac{l}{4},2,x \right) \right) \right\} \right\}
$$

 $\blacklozenge$  **Maple** : cpu = 0.061 (sec), leaf count = 25

$$
\left\{ y(x) = \_C 1 \ M_{\frac{l}{4} + \frac{1}{2},\frac{1}{2}}(x) + \_C 2 \ W_{\frac{l}{4} + \frac{1}{2},\frac{1}{2}}(x) \right\}
$$

**2.1138 ODE No. 1138**

$$
y(x)(-(-2m-4n+x)) + 4my'(x) + 4xy''(x) = 0
$$

 $\blacklozenge$  **Mathematica** : cpu = 0.0330739 (sec), leaf count = 32

$$
\left\{ \left\{ y(x) \to e^{-x/2} (c_1 U(-n, m, x) + c_2 L_n^{m-1}(x)) \right\} \right\}
$$

 $\blacklozenge$  **Maple** : cpu = 0.078 (sec), leaf count = 26

$$
\left\{ y(x) = e^{-\frac{x}{2}} (U(-n, m, x) \_ C2 + M(-n, m, x) \_ C1) \right\}
$$

#### **2.1139 ODE No. 1139**

$$
-(a+x)y(x) + 16xy''(x) + 8y'(x) = 0
$$

 $\blacklozenge$  **Mathematica** : cpu = 0.0150936 (sec), leaf count = 59

$$
\left\{ \left\{ y(x) \to e^{-x/4} \sqrt{x} \left( c_1 U\left( \frac{a+6}{8}, \frac{3}{2}, \frac{x}{2} \right) + c_2 L_{\frac{1}{8}(-a-6)}^{\frac{1}{2}} \left( \frac{x}{2} \right) \right) \right\} \right\}
$$

 $\sqrt{\text{ Maple}}$  : cpu = 0.085 (sec), leaf count = 37

$$
\left\{ y(x) = \sqrt{x}e^{-\frac{x}{4}} \left( U\left(\frac{a}{8} + \frac{3}{4}, \frac{3}{2}, \frac{x}{2}\right) \right) - C2 + M\left(\frac{a}{8} + \frac{3}{4}, \frac{3}{2}, \frac{x}{2}\right) \right) - C1 \right\}
$$

# **2.1140 ODE No. 1140**

$$
axy''(x) + by'(x) + cy(x) = 0
$$

 $\blacklozenge$  **Mathematica** : cpu = 0.0523907 (sec), leaf count = 120

$$
\left\{\left\{y(x)\to a^{\frac{1}{2}\left(\frac{b}{a}-1\right)}c^{\frac{a-b}{2a}}x^{\frac{a-b}{2a}}\left(c_1\Gamma\left(\frac{b}{a}\right)J_{\frac{b}{a}-1}\left(\frac{2\sqrt{c}\sqrt{x}}{\sqrt{a}}\right)+c_2\Gamma\left(2-\frac{b}{a}\right)J_{1-\frac{b}{a}}\left(\frac{2\sqrt{c}\sqrt{x}}{\sqrt{a}}\right)\right)\right\}\right\}
$$

 $\sqrt{\text{ Maple}}$ : cpu = 0.026 (sec), leaf count = 66

$$
\left\{ y(x) = x^{\frac{a-b}{2a}} \left( Y_{\frac{-a+b}{a}} \left( 2\sqrt{\frac{c}{a}} \sqrt{x} \right) \right) - C2 + J_{\frac{-a+b}{a}} \left( 2\sqrt{\frac{c}{a}} \sqrt{x} \right) \right) - C1 \right\}
$$

#### **2.1141 ODE No. 1141**

$$
(3a + bx)y'(x) + axy''(x) + 3by(x) = 0
$$

 $\blacklozenge$  **Mathematica** : cpu = 0.131667 (sec), leaf count = 63

$$
\left\{ \left\{ y(x) \rightarrow \frac{1}{2} \left( \frac{b^2 c_2 e^{-\frac{bx}{a}} \text{Ei}\left(\frac{bx}{a}\right)}{a^2} - \frac{c_2(a+bx)}{ax^2} + 2c_1 e^{-\frac{bx}{a}} \right) \right\} \right\}
$$

 $\blacktriangle$  **Maple** : cpu = 0.056 (sec), leaf count = 55

$$
\left\{ y(x) = \frac{1}{x^2} \left( Ei \left( 1, -\frac{bx}{a} \right) e^{-\frac{bx}{a}} \right) C2 b^2 x^2 + \left[ C1 e^{-\frac{bx}{a}} x^2 + a \right] C2 (bx + a) \right) \right\}
$$

#### **2.1142 ODE No. 1142**

$$
cy(x)\sqrt[5]{ax+b} + 5(ax+b)y''(x) + 8ay'(x) = 0
$$

 $\blacklozenge$  **Mathematica** : cpu = 0.0729157 (sec), leaf count = 89

$$
\left\{\left\{y(x)\to \frac{3 a \left(c_2 \sin{\left(\frac{\sqrt{5} \sqrt{c} (ax+b)^{3/5}}{3 a}\right)}+2 c_1 \cos{\left(\frac{\sqrt{5} \sqrt{c} (ax+b)^{3/5}}{3 a}\right)}\right)}{\sqrt{5} \sqrt{c} (ax+b)^{3/5}}\right\}\right\}
$$

 $\blacktriangle$  **Maple** : cpu = 0.123 (sec), leaf count = 53

$$
\left\{ y(x) = 1 \left( \int_C 2 \cosh \left( \frac{1}{3a} (ax + b)^{\frac{3}{5}} \sqrt{-5c} \right) + \int_C 2 \sinh \left( \frac{1}{3a} (ax + b)^{\frac{3}{5}} \sqrt{-5c} \right) \right) (ax + b)^{-\frac{3}{5}} \right\}
$$

### **2.1143 ODE No. 1143**

$$
(a + bx)y'(x) + 2axy''(x) + cy(x) = 0
$$

 $\blacklozenge$  **Mathematica** : cpu = 0.0484302 (sec), leaf count = 70

$$
\left\{ \left\{ y(x) \to \sqrt{x}e^{-\frac{bx}{2a}} \left( c_1U\left(1-\frac{c}{b}, \frac{3}{2}, \frac{bx}{2a}\right) + c_2L_{\frac{c}{b}-1}^{\frac{1}{2}}\left(\frac{bx}{2a}\right) \right) \right\} \right\}
$$

 $\blacktriangle$  **Maple** : cpu = 0.117 (sec), leaf count = 57

$$
\left\{y(x) = \sqrt{x}e^{-\frac{bx}{2a}}\left(U\left(\frac{b-c}{b}, \frac{3}{2}, \frac{bx}{2a}\right) \right) - C2 + M\left(\frac{b-c}{b}, \frac{3}{2}, \frac{bx}{2a}\right) \right) - C1\right\}
$$

**2.1144 ODE No. 1144**

 $(3a + bx)y'(x) + 2axy''(x) + cy(x) = 0$ 

 $\blacklozenge$  **Mathematica** : cpu = 0.0486987 (sec), leaf count = 69

$$
\left\{ \left\{ y(x) \rightarrow e^{-\frac{bx}{2a}} \left( c_1 U\left(\frac{3}{2} - \frac{c}{b}, \frac{3}{2}, \frac{bx}{2a} \right) + c_2 L_{\frac{c}{b} - \frac{3}{2}}^{\frac{1}{2}}\left(\frac{bx}{2a}\right) \right) \right\} \right\}
$$

 $\blacktriangle$  **Maple** : cpu = 0.092 (sec), leaf count = 60

$$
\left\{y(x) = e^{-\frac{bx}{2a}} \left( U\left(\frac{3\,b - 2\,c}{2\,b},\,\frac{3}{2},\,\frac{bx}{2\,a} \right) \_C 2 + M\left(\frac{3\,b - 2\,c}{2\,b},\,\frac{3}{2},\,\frac{bx}{2\,a} \right) \_C 1 \right) \right\}
$$

**2.1145 ODE No. 1145**

$$
y(x)(a0x + b0) + (a1x + b1)y'(x) + (a2x + b2)y''(x) = 0
$$

 $\blacklozenge$  **Mathematica** : cpu = 0.434565 (sec), leaf count = 301

$$
\left\{ \left\{ y(x) \to e^{-\frac{x\left(\sqrt{a^{2}-4a0a^{2}}+a1\right)}{2a^{2}}}\left(a2x+b2\right)^{\frac{a1b^{2}+a^{2}-a2b1}{a^{2}}}\right.\left(c_{1}U\left(\frac{2\left(\sqrt{a^{2}-4a0a^{2}}-b0\right)a^{2}+\left(a1b1-\sqrt{a^{2}-4a0a^{2}}\right)a^{2}}{2a^{2}\sqrt{a^{2}}-a^{2}}\right)\right)\right\}
$$

 $\blacklozenge$  **Maple** : cpu = 0.212 (sec), leaf count = 248

$$
\left\{y(x) = e^{-\frac{x}{2 a^2} \left(\sqrt{-4 a^2 a^2 + a^2}\right)} \left(a \frac{2 x}{2 x} + b \frac{2 x}{2}\right)^{\frac{a^2}{a^2} b^2} \left(M \left(\frac{1}{2 a^2}\right) \left(a \frac{1}{2 a^2} \left(\sqrt{a^2 a^2 - a^2} \right) b^2\right) \sqrt{-4 a^2 a^2 + a^2} \right)\right\}
$$

### **2.1146 ODE No. 1146**

$$
x^2y''(x) - 6y(x) = 0
$$

 $\blacklozenge$  **Mathematica** : cpu = 0.0283176 (sec), leaf count = 18

$$
\left\{ \left\{ y(x) \to \frac{c_1 x^5 + c_2}{x^2} \right\} \right\}
$$

 $\sqrt{\text{ Maple}}$  : cpu = 0.009 (sec), leaf count = 15

$$
\left\{y(x) = \frac{-C1\ x^5 + \_C2}{x^2}\right\}
$$

**2.1147 ODE No. 1147**

$$
x^2y''(x) - 12y(x) = 0
$$

 $\blacklozenge$  **Mathematica** : cpu = 0.0186304 (sec), leaf count = 18

$$
\left\{ \left\{ y(x) \to \frac{c_1 x^7 + c_2}{x^3} \right\} \right\}
$$

 $\blacktriangle$  **Maple** : cpu = 0.009 (sec), leaf count = 15

$$
\left\{y(x) = \frac{-C1 x^7 + C2}{x^3}\right\}
$$

**2.1148 ODE No. 1148**

$$
ay(x) + x^2y''(x) = 0
$$

 $\blacklozenge$  **Mathematica** : cpu = 0.0111767 (sec), leaf count = 42

$$
\left\{ \left\{ y(x) \rightarrow x^{\frac{1}{2} - \frac{1}{2}\sqrt{1-4a}} \left( c_2 x^{\sqrt{1-4a}} + c_1 \right) \right\} \right\}
$$

 $\blacklozenge$  **Maple** : cpu = 0.013 (sec), leaf count = 35

$$
\left\{y(x) = \_C1\ x^{\frac{1}{2} + \frac{1}{2}\sqrt{1-4a}} + \_C2\ x^{\frac{1}{2} - \frac{1}{2}\sqrt{1-4a}}\right\}
$$

## **2.1149 ODE No. 1149**

$$
y(x)(ax + b) + x^2y''(x) = 0
$$

 $\blacklozenge$  **Mathematica** : cpu = 0.0695972 (sec), leaf count = 95

$$
\left\{\left\{y(x)\to \sqrt{a}\sqrt{x}\Big(c_1\Gamma\Big(1-\sqrt{1-4b}\Big)\,J_{-\sqrt{1-4b}}\big(2\sqrt{a}\sqrt{x}\big)+c_2\Gamma\Big(\sqrt{1-4b}+1\Big)\,J_{\sqrt{1-4b}}\big(2\sqrt{a}\sqrt{x}\big)\Big)\right\}\right\}
$$

 $\blacktriangle$  **Maple** : cpu = 0.015 (sec), leaf count = 45

$$
\Big\{y(x)=\sqrt{x}\Big(Y_{\sqrt{1-4\,b}}\big(2\sqrt{a}\sqrt{x}\big)\_{\textstyle \sim\textstyle C} 2+J_{\sqrt{1-4\,b}}\big(2\sqrt{a}\sqrt{x}\big)\_{\textstyle \sim\textstyle C} 1\Big)\Big\}
$$

#### **2.1150 ODE No. 1150**

$$
x^{2}y''(x) + (x^{2} - 2) y(x) = 0
$$

 $\blacklozenge$  **Mathematica** : cpu = 0.0106945 (sec), leaf count = 42

$$
\left\{ \left\{ y(x) \rightarrow -\frac{\sqrt{\frac{2}{\pi}}((c_2x - c_1)\sin(x) + (c_1x + c_2)\cos(x))}{x} \right\} \right\}
$$

 $\blacklozenge$  **Maple** : cpu = 0.078 (sec), leaf count = 27

$$
\left\{ y(x) = \frac{(-C1 x + C2) \cos(x) + \sin(x) (-C2 x - C1)}{x} \right\}
$$

### **2.1151 ODE No. 1151**

$$
x^{2}y''(x) - (ax^{2} + 2) y(x) = 0
$$

 $\blacklozenge$  **Mathematica** : cpu = 0.0205571 (sec), leaf count = 88

$$
\left\{\left\{y(x)\to -\frac{i\sqrt{\frac{2}{\pi}}\sqrt{x}\left(\left(c_1+i\sqrt{a}c_2x\right)\sinh\left(\sqrt{a}x\right)-\left(\sqrt{a}c_1x+ic_2\right)\cosh\left(\sqrt{a}x\right)\right)}{\left(-i\sqrt{a}x\right)^{3/2}}\right\}\right\}
$$

 $\blacklozenge$  **Maple** : cpu = 0.094 (sec), leaf count = 43

$$
\left\{ y(x) = \frac{1}{x} \left( \int_C C2 \left( ax + \sqrt{a} \right) e^{-\sqrt{a}x} - \int_C C1 e^{\sqrt{a}x} \left( ax - \sqrt{a} \right) \right) \right\}
$$

## **2.1152 ODE No. 1152**

$$
(a^2x^2 - 6) y(x) + x^2y''(x) = 0
$$

 $\blacklozenge$  **Mathematica** : cpu = 0.021205 (sec), leaf count = 79

$$
\left\{\left\{y(x)\to -\frac{\sqrt{\frac{2}{\pi}}\sqrt{x}\big(\big(c_1\big(a^2x^2-3\big)+3ac_2x\big)\sin(ax)+\big(-a^2c_2x^2+3ac_1x+3c_2\big)\cos(ax)\big)}{(ax)^{5/2}}\right\}\right\}
$$

 $\blacktriangle$  **Maple** : cpu = 0.263 (sec), leaf count = 53

$$
\left\{y(x)=\frac{\left(-\,C_1\,a^2x^2+3\,-C_2\,ax-3\,-C_1\right)\cos\left(ax\right)+\sin\left(ax\right)\left(-\,C_2\,a^2x^2-3\,-C_1\,ax-3\,-C_2\right)}{x^2}\right\}
$$

### **2.1153 ODE No. 1153**

$$
y(x) (ax2 - (v - 1)v) + x2y''(x) = 0
$$

 $\blacklozenge$  **Mathematica** : cpu = 0.0367764 (sec), leaf count = 44

$$
\left\{\left\{y(x)\to\sqrt{x}\Big(c_1J_{v-\frac{1}{2}}\big(\sqrt{a}x\big)+c_2Y_{v-\frac{1}{2}}\big(\sqrt{a}x\big)\Big)\right\}\right\}
$$

 $\blacktriangle$  **Maple** : cpu = 0.032 (sec), leaf count = 31

$$
\Big\{y(x)=\sqrt{x}\Big(Y_{v-\frac{1}{2}}\big(\sqrt{a}x\big)\_{\textstyle \sim} C2+J_{v-\frac{1}{2}}\big(\sqrt{a}x\big)\_{\textstyle \sim} C1\Big)\Big\}
$$

#### **2.1154 ODE No. 1154**

$$
y(x) (ax2 + bx + c) + x2y''(x) = 0
$$

 $\blacklozenge$  **Mathematica** : cpu = 0.0222862 (sec), leaf count = 88

$$
\left\{ \left\{ y(x) \to c_1 M_{-\frac{ib}{2\sqrt{a}},-\frac{1}{2}i\sqrt{4c-1}} (2i\sqrt{a}x) + c_2 W_{-\frac{ib}{2\sqrt{a}},-\frac{1}{2}i\sqrt{4c-1}} (2i\sqrt{a}x) \right\} \right\}
$$

 $\blacklozenge$  **Maple** : cpu = 0.135 (sec), leaf count = 57

$$
\left\{ y(x) = \_C 1 \ M_{-\frac{i}{2}b\frac{1}{\sqrt{a}},\frac{1}{2}\sqrt{1-4c}} (2i\sqrt{a}x) + \_C 2 W_{-\frac{i}{2}b\frac{1}{\sqrt{a}},\frac{1}{2}\sqrt{1-4c}} (2i\sqrt{a}x) \right\}
$$

#### **2.1155 ODE No. 1155**

$$
y(x)\left(ax^k - (b-1)b\right) + x^2y''(x) = 0
$$

 $\blacklozenge$  **Mathematica** : cpu = 0.0617713 (sec), leaf count = 116

$$
\left\{ \left\{ y(x) \rightarrow k^{-1/k} a^{\frac{1}{2}/k} \left( x^k \right)^{\frac{1}{2}/k} \left( c_1 \Gamma \left( \frac{-2b+k+1}{k} \right) J_{\frac{1-2b}{k}} \left( \frac{2\sqrt{a}\sqrt{x^k}}{k} \right) + c_2 \Gamma \left( \frac{2b+k-1}{k} \right) J_{\frac{2b-1}{k}} \left( \frac{2\sqrt{a}\sqrt{x^k}}{k} \right) \right) \right\}
$$

 $\blacktriangle$  **Maple** : cpu = 0.052 (sec), leaf count = 67

$$
\left\{y(x)=\sqrt{x}\Bigg(Y_{\frac{1}{k}\sqrt{(2\,b-1)^2}}\Bigg(2\,\frac{\sqrt{a}x^{k/2}}{k}\Bigg)\_C2+\,J_{\frac{1}{k}\sqrt{(2\,b-1)^2}}\Bigg(2\,\frac{\sqrt{a}x^{k/2}}{k}\Bigg)\_C1\Bigg)\right\}
$$

#### **2.1156 ODE No. 1156**

$$
x^{2}y''(x) + \frac{y(x)}{\log(x)} - e^{x}x(x\log(x) + 2) = 0
$$

 $\chi$  Mathematica : cpu = 0.237513 (sec), leaf count = 0, could not solve DSolve[-(E^x\*x\*(2 + x\*Log[x])) + y[x]/Log[x] + x^2\*Derivative[2][y][x] == 0, y[x], x]  $\blacktriangle$  **Maple** : cpu = 0.147 (sec), leaf count = 71

$$
\left\{ y(x) = \ln(x) \right. \quad -C2 - \left( Ei(1, -\ln(x)) \ln(x) + x \right) \right. \quad -C1 - \left( - \int \frac{\left( Ei(1, -\ln(x)) \ln(x) + x \right) e^x (2 + x \ln(x))}{x} \, \mathrm{d}x + e^{x} \right)
$$

#### **2.1157 ODE No. 1157**

$$
ay'(x) + x^2y''(x) - xy(x) = 0
$$

 $\chi$  Mathematica : cpu = 0.545533 (sec), leaf count = 0, DifferentialRoot result

$$
\{\{y(x) \to \text{DifferentialRoot}(\{y,x\}, \{y''(x)x^2 - y(x)x + ay'(x) = 0, y(1) = c_1, y'(1) = c_2\}) (x)\}\}
$$

 $\boldsymbol{\chi}$  **Maple** : cpu = 0. (sec), leaf count = 0, result contains DESol

$$
\left\{y(x) = DESol\left(\left\{\frac{\mathrm{d}^2}{\mathrm{d}x^2} - Y(x) + \frac{a\frac{\mathrm{d}}{\mathrm{d}x} - Y(x)}{x^2} - \frac{-Y(x)}{x}\right\}, \{-Y(x)\}\right)\right\}
$$

## **2.1158 ODE No. 1158**

$$
-y(x)\left(ab+b^{2}x^{2}\right) + ay'(x) + x^{2}y''(x) = 0
$$

 $\blacklozenge$  **Mathematica** : cpu = 16.9016 (sec), leaf count = 37

$$
\left\{ \left\{ y(x) \to e^{bx} \left( c_2 \int_1^x e^{\frac{a}{K[1]} - 2bK[1]} dK[1] + c_1 \right) \right\} \right\}
$$

◆ **Maple** : cpu =  $0.268$  (sec), leaf count =  $178$ 

$$
\left\{y(x) = \sqrt{x}\left(e^{bx}HeunD\left(-4\sqrt{2}\sqrt{ab}, -1 - 4\sqrt{2}\sqrt{ab}, 8\sqrt{2}\sqrt{ab}, -4\sqrt{2}\sqrt{ab} + 1, 1\left(\sqrt{2}\sqrt{ab}x - a\right)\left(\sqrt{2}\sqrt{ab}x + a\right)\right)\right\}
$$

**2.1159 ODE No. 1159**

$$
-ax^{2} + x^{2}y''(x) + xy'(x) - y(x) = 0
$$

 $\blacklozenge$  **Mathematica** : cpu = 0.0162139 (sec), leaf count = 39

$$
\left\{ \left\{ y(x) \to \frac{2ax^3 + 3c_1(x^2 + 1) + 3ic_2(x^2 - 1)}{6x} \right\} \right\}
$$

 $\blacktriangle$  **Maple** : cpu = 0.015 (sec), leaf count = 19

$$
\left\{ y(x) = x\_C2 + \frac{ax^2}{3} + \frac{-C1}{x} \right\}
$$

**2.1160 ODE No. 1160**

$$
ay(x) + x^2y''(x) + xy'(x) = 0
$$

 $\blacklozenge$  **Mathematica** : cpu = 0.0106708 (sec), leaf count = 30

$$
\{\{y(x) \to c_2\sin\left(\sqrt{a}\log(x)\right) + c_1\cos\left(\sqrt{a}\log(x)\right)\}\}
$$

 $\blacklozenge$  **Maple** : cpu = 0.014 (sec), leaf count = 23

$$
\{y(x) = \_C1 \sin(\sqrt{a}\ln(x)) + \_C2 \cos(\sqrt{a}\ln(x))\}
$$

#### **2.1161 ODE No. 1161**

$$
-(a+x)y(x) + x^2y''(x) + xy'(x) = 0
$$

 $\blacklozenge$  **Mathematica** : cpu = 0.0526409 (sec), leaf count = 78

$$
\left\{ \left\{ y(x) \rightarrow (-1)^{-\sqrt{a}} c_1 \Gamma\bigl(1-2\sqrt{a}\bigr) I_{-2\sqrt{a}}\bigl(2\sqrt{x}\bigr) + (-1)^{\sqrt{a}} c_2 \Gamma\bigl(2\sqrt{a}+1\bigr) I_{2\sqrt{a}}\bigl(2\sqrt{x}\bigr) \right\} \right\}
$$

 $\blacktriangle$  **Maple** : cpu = 0.013 (sec), leaf count = 31

$$
\Big\{ y(x) = \_C1 \; I_2 \sqrt{a} \left( 2 \sqrt{x} \right) + \_C2 \; K_2 \sqrt{a} \left( 2 \sqrt{x} \right) \Big\}
$$

**2.1162 ODE No. 1162**

 $(x^2 - v^2) y(x) + x^2 y''(x) + xy'(x) = 0$ 

 $\blacklozenge$  **Mathematica** : cpu = 0.0644025 (sec), leaf count = 18

$$
\{\{y(x) \to c_1 J_v(x) + c_2 Y_v(x)\}\}\
$$

 $\blacktriangle$  **Maple** : cpu = 0.012 (sec), leaf count = 15

$$
\{y(x) = \_C1 J_v(x) + \_C2 Y_v(x)\}
$$

#### **2.1163 ODE No. 1163**

$$
-f(x) + (x2 – v2) y(x) + x2y''(x) + xy'(x) = 0
$$

 $\blacklozenge$  **Mathematica** : cpu = 0.370173 (sec), leaf count = 70

$$
\left\{ \left\{ y(x) \to J_v(x) \int_1^x -\frac{\pi f(K[1])Y_v(K[1])}{2K[1]} dK[1] + Y_v(x) \int_1^x \frac{\pi f(K[2])J_v(K[2])}{2K[2]} dK[2] + c_1 J_v(x) + c_2 Y_v(x) \right\} \right\}
$$

 $\blacktriangle$  **Maple** : cpu = 0.119 (sec), leaf count = 49

$$
\left\{y(x) = -\frac{J_v(x)\pi}{2} \int \frac{Y_v(x)f(x)}{x} dx + \frac{Y_v(x)\pi}{2} \int \frac{J_v(x)f(x)}{x} dx + Y_v(x) \_ C1 + J_v(x) \_ C2 \right\}
$$

### **2.1164 ODE No. 1164**

$$
y(x) (lx2 – v2) + x2y''(x) + xy'(x) = 0
$$

 $\blacklozenge$  **Mathematica** : cpu = 0.0238251 (sec), leaf count = 30

$$
\left\{ \left\{ y(x) \to c_1 J_v \Big( \sqrt{l} x \Big) + c_2 Y_v \Big( \sqrt{l} x \Big) \right\} \right\}
$$

 $\blacktriangle$  **Maple** : cpu = 0.031 (sec), leaf count = 23

$$
\left\{y(x) = \_C1 J_v\left(\sqrt{1}x\right) + \_C2 Y_v\left(\sqrt{1}x\right)\right\}
$$

**2.1165 ODE No. 1165**

$$
(a+x)y'(x) + x^2y''(x) - y(x) = 0
$$

 $\blacklozenge$  **Mathematica** : cpu = 0.086492 (sec), leaf count = 26

$$
\left\{ \left\{ y(x) \to \frac{c_2(a+x)}{a^2} + c_1 x e^{a/x} \right\} \right\}
$$

 $\blacktriangle$  **Maple** : cpu = 0.016 (sec), leaf count = 19

$$
\left\{ y(x) = (x+a) \_C1 + \_C2 e^{\frac{a}{x}} x \right\}
$$

#### **2.1166 ODE No. 1166**

$$
-3x^3 + x^2y''(x) - xy'(x) + y(x) = 0
$$

 $\blacklozenge$  **Mathematica** : cpu = 0.0153237 (sec), leaf count = 23

$$
\left\{ \left\{ y(x) \to c_1 x + c_2 x \log(x) + \frac{3x^3}{4} \right\} \right\}
$$

 $\blacktriangle$  **Maple** : cpu = 0.016 (sec), leaf count = 21

$$
\left\{ y(x) = \frac{x(4 - C1 \ln(x) + 3x^2 + 4 - C2)}{4} \right\}
$$

## **2.1167 ODE No. 1167**

$$
y(x) (axm + b) + x2y''(x) - xy'(x) = 0
$$

 $\blacklozenge$  **Mathematica** : cpu = 0.0899152 (sec), leaf count = 130

$$
\left\{ \left\{ y(x) \rightarrow m^{-2/m} a^{\frac{1}{m}} (x^m)^{\frac{1}{m}} \left( c_1 \Gamma\left( 1 - \frac{2i\sqrt{b-1}}{m} \right) J_{-\frac{2i\sqrt{b-1}}{m}} \left( \frac{2\sqrt{a}\sqrt{x^m}}{m} \right) + c_2 \Gamma\left( \frac{2i\sqrt{b-1}}{m} + 1 \right) J_{\frac{2i\sqrt{b-1}}{m}} \left( \frac{2\sqrt{a}\sqrt{a}\sqrt{x^m}}{m} \right) \right\} \right\}
$$

 $\blacktriangle$  **Maple** : cpu = 0.033 (sec), leaf count = 63

$$
\left\{y(x)=x\Bigg(Y_2\frac{\sqrt{1-b}}{m}\Bigg(2\,\frac{\sqrt{a}x^{m/2}}{m}\Bigg)\_C2+J_2\frac{\sqrt{1-b}}{m}\Bigg(2\,\frac{\sqrt{a}x^{m/2}}{m}\Bigg)\_C1\Bigg)\right\}
$$

**2.1168 ODE No. 1168**

$$
x^2y''(x) + 2xy'(x) = 0
$$

 $\blacklozenge$  **Mathematica** : cpu = 0.00630785 (sec), leaf count = 15

$$
\left\{ \left\{ y(x) \to c_2 - \frac{c_1}{x} \right\} \right\}
$$

 $\blacktriangle$  **Maple** : cpu = 0.009 (sec), leaf count = 11

$$
\left\{ y(x) = \_C1 + \frac{-C2}{x} \right\}
$$

**2.1169 ODE No. 1169**

$$
y(x) (ax - b2) + x2y''(x) + 2xy'(x) = 0
$$

 $\blacklozenge$  **Mathematica** : cpu = 0.0757834 (sec), leaf count = 103

$$
\left\{\left\{y(x)\to \frac{c_1\Gamma\left(1-\sqrt{4b^2+1}\right)J_{-\sqrt{4b^2+1}}\big(2\sqrt{a}\sqrt{x}\big)+c_2\Gamma\left(\sqrt{4b^2+1}+1\right)J_{\sqrt{4b^2+1}}\big(2\sqrt{a}\sqrt{x}\big)}{\sqrt{a}\sqrt{x}}\right\}\right\}
$$

 $\blacklozenge$  **Maple** : cpu = 0.029 (sec), leaf count = 49

$$
\left\{ y(x) = 1 \left( \int_{-\infty}^{\infty} C \, d \mathcal{L} \right) \left( 2 \sqrt{a} \sqrt{x} \right) + \int_{-\infty}^{\infty} C \, d \sqrt{a} \sqrt{x} \right) \left( \int_{-\infty}^{\infty} \frac{1}{\sqrt{x}} \right)
$$

## **2.1170 ODE No. 1170**

$$
y(x) (ax2 + b) + x2y''(x) + 2xy'(x) = 0
$$

 $\blacklozenge$  **Mathematica** : cpu = 0.0257222 (sec), leaf count = 58

$$
\Bigl\{\Bigl\{y(x)\to c_1j_{\frac{1}{2}(\sqrt{1-4b}-1)}\bigl(\sqrt{a}x\bigr)+c_2y_{\frac{1}{2}(\sqrt{1-4b}-1)}\bigl(\sqrt{a}x\bigr)\Bigr\}\Bigr\}
$$

 $\blacklozenge$  **Maple** : cpu = 0.042 (sec), leaf count = 43

$$
\left\{ y(x) = 1 \left( \int_{-\infty}^{\infty} C \, dV_{\frac{1}{2}\sqrt{1-4b}} \left( \sqrt{a}x \right) + \int_{-\infty}^{\infty} C \, dV \, J_{\frac{1}{2}\sqrt{1-4b}} \left( \sqrt{a}x \right) \right) \frac{1}{\sqrt{x}} \right\}
$$

**2.1171 ODE No. 1171**

$$
y(x) (ax + lx2 - n(n + 1)) + x2y''(x) + 2xy'(x) = 0
$$

 $\blacklozenge$  **Mathematica** : cpu = 0.0591145 (sec), leaf count = 92

$$
\left\{\left\{y(x)\rightarrow e^{-i\sqrt{l}x}x^n\bigg(c_1U\bigg(\frac{ia}{2\sqrt{l}}+n+1,2n+2,2i\sqrt{l}x\bigg)+c_2L_{-\frac{ia}{2\sqrt{l}}-n-1}^{2n+1}\bigg(2i\sqrt{l}x\bigg)\bigg)\right\}\right\}
$$

 $\blacktriangle$  **Maple** : cpu = 0.133 (sec), leaf count = 49

$$
\left\{y(x) = \frac{1}{x}\biggl( -C I\ M_{-\frac{i}{2}a\frac{1}{\sqrt{l}},\,n+\frac{1}{2}}\Bigl(2\,i\sqrt{l} x\Bigr) + \_C 2\,W_{-\frac{i}{2}a\frac{1}{\sqrt{l}},\,n+\frac{1}{2}}\Bigl(2\,i\sqrt{l} x\Bigr)\biggr)\right\}
$$

# **2.1172 ODE No. 1172**

$$
ay(x) + x^2y''(x) + 2(x - 1)y'(x) = 0
$$

 $\blacklozenge$  **Mathematica** : cpu = 0.0715859 (sec), leaf count = 145

$$
\left\{ \left\{ y(x) \to 2^{\frac{1}{2} - \frac{1}{2}\sqrt{1-4a}} \left( \frac{1}{x} \right)^{\frac{1}{2} - \frac{1}{2}\sqrt{1-4a}} \left( 2^{\sqrt{1-4a}} c_2 \left( \frac{1}{x} \right)^{\sqrt{1-4a}} \ {}_1F_1 \left( \frac{1}{2} (\sqrt{1-4a} + 1) \; ; \sqrt{1-4a} + 1; - \frac{2}{x} \right) + c_{1 \; 1} F_1 \left( \sqrt{1-4a} + 1 \right) \right\} \right\}
$$

 $\blacklozenge$  **Maple** : cpu = 0.037 (sec), leaf count = 47

$$
\left\{y(x) = e^{-x^{-1}}\sqrt{x^{-1}}\left(K_{\frac{1}{2}\sqrt{1-4a}}(x^{-1})\_C2 + I_{\frac{1}{2}\sqrt{1-4a}}(x^{-1})\_C1\right)\right\}
$$

## **2.1173 ODE No. 1173**

$$
2(a+x)y'(x) - (b-1)by(x) + x^2y''(x) = 0
$$

 $\blacklozenge$  **Mathematica** : cpu = 0.126024 (sec), leaf count = 74

$$
\left\{ \left\{ y(x) \to (-2)^{1-b} c_1 a^{1-b} \left( \frac{1}{x} \right)^{1-b} {}_1F_1 \left( 1-b; 2-2b; \frac{2a}{x} \right) + (-2)^b c_2 a^b \left( \frac{1}{x} \right)^b {}_1F_1 \left( b; 2b; \frac{2a}{x} \right) \right\} \right\}
$$

 $\blacklozenge$  **Maple** : cpu = 0.094 (sec), leaf count = 37

$$
\left\{ y(x) = 1 e^{\frac{a}{x}} \left( K_{b-\frac{1}{2}}\left(\frac{a}{x}\right) \right) - C\mathcal{Z} + I_{b-\frac{1}{2}}\left(\frac{a}{x}\right) \right) - C\mathcal{I} \right\} \frac{1}{\sqrt{x}}
$$

### **2.1174 ODE No. 1174**

$$
x^{5}(-\log(x)) + x^{2}y''(x) - 2xy'(x) + 2y(x) = 0
$$

 $\blacklozenge$  **Mathematica** : cpu = 0.024225 (sec), leaf count = 32

$$
\left\{ \left\{ y(x) \to c_2 x^2 + c_1 x - \frac{7x^5}{144} + \frac{1}{12} x^5 \log(x) \right\} \right\}
$$

 $\blacktriangle$  **Maple** : cpu = 0.047 (sec), leaf count = 25

$$
\left\{ y(x) = \frac{x^5 \ln(x)}{12} - \frac{7 x^5}{144} + x^2 \_ C2 + \_ C1 x \right\}
$$

#### **2.1175 ODE No. 1175**

$$
-(ax^{2} + 12a + 4) \cos(x) + x^{2}y''(x) - 2xy'(x) - 4y(x) - x\sin(x) = 0
$$

 $\blacklozenge$  **Mathematica** : cpu = 0.190055 (sec), leaf count = 33

$$
\left\{ \left\{ y(x) \rightarrow \frac{-(2a+1)\sin(x) - ax\cos(x) + c_2x^5 + c_1}{x} \right\} \right\}
$$

 $\blacklozenge$  **Maple** : cpu = 0.06 (sec), leaf count = 29

$$
\left\{ y(x) = \frac{(-2a-1)\sin(x) + x^5 \cdot C^2 - ax\cos(x) + C^1}{x} \right\}
$$

### **2.1176 ODE No. 1176**

$$
x^{2}y''(x) + (x^{2} + 2) y(x) - 2xy'(x) = 0
$$

 $\blacklozenge$  **Mathematica** : cpu = 0.0196886 (sec), leaf count = 33

$$
\left\{ \left\{ y(x) \to c_1 e^{-ix} x - \frac{1}{2} i c_2 e^{ix} x \right\} \right\}
$$

 $\blacktriangle$  **Maple** : cpu = 0.034 (sec), leaf count = 15

$$
\{y(x) = x(\cos(x) \cdot C2 + \sin(x) \cdot C1)\}
$$

## **2.1177 ODE No. 1177**

$$
x^{2}y''(x) + (x^{2} + 2) y'(x) + x^{2}(-\sec(x)) - 2xy'(x) = 0
$$

 $\boldsymbol{\chi}$  Mathematica : cpu = 300.004 (sec), leaf count = 0, timed out

\$Aborted

 $\blacklozenge$  **Maple** : cpu = 0.08 (sec), leaf count = 34

$$
\left\{ y(x) = x \left( -\cos\left(x\right) \int \frac{\sin\left(x\right)}{\cos\left(x\right) x} \, \mathrm{d}x + \cos\left(x\right) \_C t + \sin\left(x\right) \left( \_C 2 + \ln\left(x\right) \right) \right) \right\}
$$

#### **2.1178 ODE No. 1178**

$$
x^{3}(-\sec(x)) + x^{2}y''(x) + (x^{2} + 2) y(x) - 2xy'(x) = 0
$$

 $\blacklozenge$  **Mathematica** : cpu = 0.0654924 (sec), leaf count = 63

$$
\left\{ \left\{ y(x) \rightarrow \frac{1}{2} e^{-ix} x \left( -ic_2 e^{2ix} + 2c_1 + e^{2ix} \log \left( 1 + e^{-2ix} \right) + \log \left( 1 + e^{2ix} \right) \right) \right\} \right\}
$$

 $\blacktriangle$  **Maple** : cpu = 0.03 (sec), leaf count = 23

$$
\{y(x) = x(\cos(x)\ln(\cos(x)) + \cos(x) \_C1 + \sin(x)(x + \_C2))\}
$$

#### **2.1179 ODE No. 1179**

$$
(a2x2 + 2) y(x) + x2y''(x) - 2xy'(x) = 0
$$

 $\blacklozenge$  **Mathematica** : cpu = 0.0230478 (sec), leaf count = 38

$$
\left\{ \left\{ y(x) \to c_1 x e^{-iax} - \frac{ic_2 x e^{iax}}{2a} \right\} \right\}
$$

 $\blacklozenge$  **Maple** : cpu = 0.034 (sec), leaf count = 19

$$
\{y(x) = x(\cos(ax) \cdot C2 + \sin(ax) \cdot C1)\}
$$

**2.1180 ODE No. 1180**  $-f(x) + (-v^2 + x^2 + 1) y(x) + x^2 y''(x) + 3xy'(x) = 0$ 

 $\blacklozenge$  **Mathematica** : cpu = 0.240979 (sec), leaf count = 66

$$
\left\{ \left\{ y(x) \rightarrow \frac{J_v(x)\int_1^x - \frac{1}{2}\pi f(K[1])Y_v(K[1])\,dK[1] + Y_v(x)\int_1^x \frac{1}{2}\pi f(K[2])J_v(K[2])\,dK[2] + c_1J_v(x) + c_2Y_v(x)}{x} \right\} \right\}
$$

$$
\sqrt{\text{ Maple}: \text{cpu} = 0.052 \text{ (sec), leaf count} = 49}
$$

$$
\left\{y(x) = \frac{-J_v(x)\pi \int Y_v(x)f(x) dx + Y_v(x)\pi \int J_v(x)f(x) dx + 2Y_v(x) \_C1 + 2J_v(x) \_C2}{2x}\right\}
$$

### **2.1181 ODE No. 1181**

$$
x^{2}y''(x) + (3x - 1)y'(x) + y(x) = 0
$$

 $\blacklozenge$  **Mathematica** : cpu = 0.0531644 (sec), leaf count = 27

$$
\left\{ \left\{ y(x) \to \frac{e^{-1/x} (c_1 - c_2 \mathrm{Ei}(\frac{1}{x}))}{x} \right\} \right\}
$$

 $\blacklozenge$  **Maple** : cpu = 0.02 (sec), leaf count = 25

$$
\left\{ y(x) = \frac{1}{e^{x^{-1}}x} (-C1 Ei(1, -x^{-1}) + C2) \right\}
$$

### **2.1182 ODE No. 1182**

$$
x^{2}y''(x) - 3xy'(x) + 4y(x) - 5x = 0
$$

 $\blacklozenge$  **Mathematica** : cpu = 0.0188013 (sec), leaf count = 20

$$
\{\{y(x) \to x(c_1x + 2c_2x\log(x) + 5)\}\}\
$$

 $\blacktriangle$  **Maple** : cpu = 0.015 (sec), leaf count = 20

$$
\{y(x) = x^2 \_C2 + x^2 \ln(x) \_C1 + 5x\}
$$

**2.1183 ODE No. 1183**

$$
x^{2}y''(x) + x^{2}(-\log(x)) - 3xy'(x) - 5y(x) = 0
$$

 $\blacklozenge$  **Mathematica** : cpu = 0.0323209 (sec), leaf count = 27

$$
\left\{ \left\{ y(x) \to c_1 x^5 + \frac{c_2}{x} - \frac{1}{9} x^2 \log(x) \right\} \right\}
$$

 $\blacktriangle$  **Maple** : cpu = 0.013 (sec), leaf count = 22

$$
\left\{ y(x) = x^5 \_ C2 + \frac{-C1}{x} - \frac{x^2 \ln(x)}{9} \right\}
$$

### **2.1184 ODE No. 1184**

$$
-x^4 + x^2y''(x) + x^2 - 4xy'(x) + 6y(x) = 0
$$

 $\blacklozenge$  **Mathematica** : cpu = 0.0216799 (sec), leaf count = 30

$$
\left\{ \left\{ y(x) \to \frac{1}{2}x^2(2c_2x + 2c_1 + x^2 + 2\log(x) + 2) \right\} \right\}
$$

 $\blacktriangle$  **Maple** : cpu = 0.028 (sec), leaf count = 25

$$
\left\{ y(x) = \frac{x^2(2 - C1x + x^2 + 2 \ln(x) + 2 - C2 + 2)}{2} \right\}
$$

### **2.1185 ODE No. 1185**

$$
-\left(2x^3-4\right)y(x)+x^2y''(x)+5xy'(x)=0
$$

 $\blacklozenge$  **Mathematica** : cpu = 0.0418197 (sec), leaf count = 65

$$
\left\{\left\{y(x)\to \frac{6\sqrt[3]{3}c_2K_0\left(\frac{2}{3}\sqrt{2}x^{3/2}\right)-3\sqrt[3]{-3}c_1I_0\left(\frac{2}{3}\sqrt{2}x^{3/2}\right)}{2^{2/3}x^2}\right\}\right\}
$$

 $\sqrt{\text{ Maple}}$  : cpu = 0.031 (sec), leaf count = 33

$$
\left\{ y(x) = \frac{1}{x^2} \left( -C1 I_0 \left( \frac{2\sqrt{2}}{3} x^{\frac{3}{2}} \right) + -C2 K_0 \left( \frac{2\sqrt{2}}{3} x^{\frac{3}{2}} \right) \right) \right\}
$$

### **2.1186 ODE No. 1186**

$$
x^{3}(-\sin(x)) + x^{2}y''(x) - 5xy'(x) + 8y(x) = 0
$$

 $\blacklozenge$  **Mathematica** : cpu = 0.0352795 (sec), leaf count = 37

$$
\left\{ \left\{ y(x) \to \frac{1}{2}x^2(2c_2x^2 + 2c_1 + x^2\text{Ci}(x) - x\sin(x) + \cos(x)) \right\} \right\}
$$

 $\sqrt{\text{Maple}}$  : cpu = 0.028 (sec), leaf count = 36

$$
\left\{ y(x) = \frac{x^4 Ci(x)}{2} - \frac{\sin(x)x^3}{2} + \frac{x^2(2 \cdot 2x^2 + 2 \cdot 2x + \cos(x))}{2} \right\}
$$

## **2.1187 ODE No. 1187**

$$
axy'(x) + by(x) + x^2y''(x) = 0
$$

 $\blacklozenge$  **Mathematica** : cpu = 0.0138348 (sec), leaf count = 57

$$
\left\{ \left\{ y(x) \to x^{\frac{1}{2} \left( -\sqrt{a^2 - 2a - 4b + 1} - a + 1 \right) } \left( c_2 x^{\sqrt{a^2 - 2a - 4b + 1}} + c_1 \right) \right\} \right\}
$$

 $\blacklozenge$  **Maple** : cpu = 0.018 (sec), leaf count = 53

$$
\left\{y(x) = \_C1\ x^{-\frac{a}{2} + \frac{1}{2} + \frac{1}{2}\sqrt{a^2 - 2a - 4b + 1}} + \_C2\ x^{-\frac{a}{2} + \frac{1}{2} - \frac{1}{2}\sqrt{a^2 - 2a - 4b + 1}}\right\}
$$

## **2.1188 ODE No. 1188**

$$
(ax + b)y'(x) + cy(x) + x^2y''(x) = 0
$$

 $\blacklozenge$  **Mathematica** : cpu = 0.152778 (sec), leaf count = 243

$$
\left\{\left\{y(x)\to -i^{-\sqrt{a^2-2a-4c+1}+a+1}b^{\frac{1}{2}\left(-\sqrt{a^2-2a-4c+1}+a-1\right)}\left(\frac{1}{x}\right)^{\frac{1}{2}\left(-\sqrt{a^2-2a-4c+1}+a-1\right)}\right.\left(c_{1}\,1^{F_1}\left(\frac{1}{2}\left(a-\sqrt{a^2-2a-4c+1}+a\right)\right)\right)\right\}
$$

◆ **Maple** : cpu =  $0.177$  (sec), leaf count =  $114$ 

$$
\left\{y(x) = x^{-\frac{1}{2}\sqrt{a^2 - 2a - 4c + 1}} - \frac{a}{2} + \frac{1}{2}\left(U\left(-\frac{1}{2} + \frac{1}{2}\sqrt{a^2 - 2a - 4c + 1} + \frac{a}{2}, 1 + \sqrt{a^2 - 2a - 4c + 1}, \frac{b}{x}\right)\right) \right\}
$$

**2.1189 ODE No. 1189**

$$
axy'(x) + y(x) (bxm + c) + x2y''(x) = 0
$$

 $\blacklozenge$  **Mathematica** : cpu = 0.077654 (sec), leaf count = 168

$$
\left\{ \left\{ y(x) \rightarrow m^{\frac{a-1}{m}}b^{-\frac{a-1}{2m}}(x^m)^{-\frac{a-1}{2m}} \left( c_1 \Gamma\left(1 - \frac{\sqrt{a^2 - 2a - 4c + 1}}{m} \right) J_{-\frac{\sqrt{a^2 - 2a - 4c + 1}}{m}} \left( \frac{2\sqrt{b}\sqrt{x^m}}{m} \right) + c_2 \Gamma\left(\frac{m + \sqrt{a^2 - 4a + 1}}{m}\right) \right) \right\}
$$

*m*

 $\blacktriangle$  **Maple** : cpu = 0.033 (sec), leaf count = 79

$$
\left\{ y(x) = x^{-\frac{a}{2} + \frac{1}{2}} \left( Y_{\frac{1}{m}\sqrt{a^2 - 2a - 4c + 1}} \left( 2\frac{\sqrt{b}x^{m/2}}{m} \right) \right) - C2 + J_{\frac{1}{m}\sqrt{a^2 - 2a - 4c + 1}} \left( 2\frac{\sqrt{b}x^{m/2}}{m} \right) \right) - C1 \right) \right\}
$$

**2.1190 ODE No. 1190**

$$
y(x)(ax + b) + x2y''(x) + x2y'(x) = 0
$$

 $\blacklozenge$  **Mathematica** : cpu = 0.0337916 (sec), leaf count = 95

$$
\left\{\left\{y(x)\to e^{-x}x^{\frac{1}{2}(\sqrt{1-4b}+1)}\left(c_1U\left(\frac{1}{2}\left(-2a+\sqrt{1-4b}+1\right),\sqrt{1-4b}+1,x\right)+c_2L_{a-\frac{1}{2}\sqrt{1-4b}-\frac{1}{2}}^{\sqrt{1-4b}}(x)\right)\right\}\right\}
$$

 $\blacklozenge$  **Maple** : cpu = 0.102 (sec), leaf count = 38

$$
\left\{ y(x) = e^{-\frac{x}{2}} \left( W_{a, \frac{1}{2}\sqrt{1-4b}}(x) - C2 + M_{a, \frac{1}{2}\sqrt{1-4b}}(x) - C1 \right) \right\}
$$

# **2.1191 ODE No. 1191**

$$
x^{2}y''(x) + x^{2}y'(x) - 2y(x) = 0
$$

 $\blacklozenge$  **Mathematica** : cpu = 0.0108513 (sec), leaf count = 72

$$
\left\{ \left\{ y(x) \rightarrow \frac{e^{-x/2} \left( 2(2c_1 + ic_2 x) \sinh\left(\frac{x}{2}\right) - 2(c_1 x + 2ic_2) \cosh\left(\frac{x}{2}\right) \right)}{\sqrt{\pi} \sqrt{-ix} \sqrt{x}} \right\} \right\}
$$

 $\blacklozenge$  **Maple** : cpu = 0.017 (sec), leaf count = 23

$$
\left\{ y(x) = \frac{-C2(x+2)e^{-x} + C1(x-2)}{x} \right\}
$$

## **2.1192 ODE No. 1192**

$$
x^{2}y''(x) + (x^{2} - 1) y'(x) - y(x) = 0
$$

 $\blacklozenge$  **Mathematica** : cpu = 11.8587 (sec), leaf count = 34

$$
\left\{ \left\{ y(x) \to e^{-x} \left( c_2 \int_1^x e^{K[1] - \frac{1}{K[1]}} dK[1] + c_1 \right) \right\} \right\}
$$

 $\blacktriangle$  **Maple** : cpu = 0.15 (sec), leaf count = 51

$$
\left\{ y(x) = \sqrt{x} \left( e^{-x} \operatorname{HeunD} \left( 4, 3, -8, 5, \frac{x-1}{1+x} \right) \right) - C1 + e^{-x^{-1}} \operatorname{HeunD} \left( -4, 3, -8, 5, \frac{x-1}{1+x} \right) \right. - C2 \right) \right\}
$$

#### **2.1193 ODE No. 1193**

$$
x^{2}y''(x) + (x+1)xy'(x) + (x-9)y(x) = 0
$$

 $\blacklozenge$  **Mathematica** : cpu = 0.0545397 (sec), leaf count = 42

$$
\left\{ \left\{ y(x) \rightarrow \frac{c_1((x-8)x+20) - c_2e^{-x}(x^3+9x^2+36x+60)}{x^3} \right\} \right\}
$$

 $\sqrt{\text{Maple}}$  : cpu = 0.039 (sec), leaf count = 38

$$
\left\{ y(x) = \frac{-C2(x^3 + 9x^2 + 36x + 60) e^{-x} + C1(x^2 - 8x + 20)}{x^3} \right\}
$$

## **2.1194 ODE No. 1194**

$$
x^{2}y''(x) + (x+1)xy'(x) + (3x - 1)y(x) = 0
$$

 $\blacklozenge$  **Mathematica** : cpu = 0.0654543 (sec), leaf count = 66

$$
\left\{ \left\{ y(x) \rightarrow \frac{e^{-x}(c_2(x-3)x^2 \text{Ei}(x) + 6c_1 x^3 - x^2 (c_2 e^x + 18c_1) + 2c_2 e^x x + c_2 e^x)}{6x} \right\} \right\}
$$

 $\blacklozenge$  **Maple** : cpu = 0.054 (sec), leaf count = 48

$$
\left\{ y(x) = \frac{x^2 \_C2 \,\mathrm{e}^{-x} (x-3) \, Ei(1,-x) + \_C1 \, x^2 (x-3) \,\mathrm{e}^{-x} + \_C2 \, (x^2 - 2 \, x - 1)}{x} \right\}
$$

**2.1195 ODE No. 1195**

$$
x^{2}y''(x) + (x+3)xy'(x) - y(x) = 0
$$

 $\blacklozenge$  **Mathematica** : cpu = 0.0300203 (sec), leaf count = 63

$$
\left\{ \left\{ y(x) \to e^{-x} x^{\sqrt{2}-1} \Big( c_1 U\Big(2+\sqrt{2}, 1+2\sqrt{2}, x\Big) + c_2 L_{-2-\sqrt{2}}^{2\sqrt{2}}(x) \Big) \right\} \right\}
$$

 $\blacklozenge$  **Maple** : cpu = 0.121 (sec), leaf count = 93

$$
\left\{ y(x) = -1e^{-\frac{x}{2}} \left( -\frac{C1}{2} \left( \sqrt{2} + x + 1 \right) I_{-\frac{1}{2} + \sqrt{2}} \left( \frac{x}{2} \right) - \frac{C1}{2} \left( -\sqrt{2} + x + 1 \right) I_{\frac{1}{2} + \sqrt{2}} \left( \frac{x}{2} \right) + \frac{C2}{2} \left( \left( -x - \sqrt{2} - 1 \right) I_{-\frac{1}{2} + \sqrt{2}} \left( \frac{x}{2} \right) - \frac{C1}{2} \left( -\frac{C1}{2} + x + 1 \right) I_{-\frac{1}{2} + \sqrt{2}} \left( \frac{x}{2} \right) \right) \right\}
$$

# **2.1196 ODE No. 1196**

$$
x^{2}y''(x) - (x - 1)xy'(x) + (x - 1)y(x) = 0
$$

 $\blacklozenge$  **Mathematica** : cpu = 0.0334486 (sec), leaf count = 34

$$
\left\{ \left\{ y(x) \rightarrow \frac{c_2(x^2 \text{Ei}(x) - e^x(x+1))}{2x} + c_1 x \right\} \right\}
$$

 $\blacktriangle$  **Maple** : cpu = 0.038 (sec), leaf count = 31

$$
\left\{ y(x) = \frac{Ei(1, -x) - C2 x^2 + C2 (1 + x) e^x + C1 x^2}{x} \right\}
$$

### **2.1197 ODE No. 1197**

$$
-(a+x)y(x) + x2y''(x) - (x2 - 2x) y'(x) = 0
$$

 $\blacklozenge$  **Mathematica** : cpu = 0.0205183 (sec), leaf count = 67

$$
\left\{ \left\{ y(x) \rightarrow \frac{e^{x/2} \left( c_1 J_{\frac{1}{2}\sqrt{4a+1}}\left(-\frac{ix}{2}\right) + c_2 Y_{\frac{1}{2}\sqrt{4a+1}}\left(-\frac{ix}{2}\right) \right)}{\sqrt{x}} \right\} \right\}
$$

 $\blacklozenge$  **Maple** : cpu = 0.046 (sec), leaf count = 43

$$
\left\{ y(x) = 1 e^{\frac{x}{2}} \left( K_{\frac{1}{2}\sqrt{4a+1}}\left(\frac{x}{2}\right) \right) - C2 + I_{\frac{1}{2}\sqrt{4a+1}}\left(\frac{x}{2}\right) \right) - C1 \right\} \frac{1}{\sqrt{x}}
$$

**2.1198 ODE No. 1198**

$$
x^{2}y''(x) - (x^{2} - 2x) y'(x) - (3x + 2)y(x) = 0
$$

 $\blacklozenge$  **Mathematica** : cpu = 0.0338092 (sec), leaf count = 41

$$
\left\{ \left\{ y(x) \rightarrow c_1 e^x x - \frac{c_2 (e^x x^3 \text{Ei}(-x) + x^2 - x + 2)}{6x^2} \right\} \right\}
$$

 $\blacktriangle$  **Maple** : cpu = 0.043 (sec), leaf count = 37

$$
\left\{ y(x) = \frac{e^x E i(1, x) - C2 x^3 + C1 x^3 e^x - C2 (x^2 - x + 2)}{x^2} \right\}
$$

**2.1199 ODE No. 1199**

$$
x^{2}y''(x) - (x+4)xy'(x) + 4y(x) = 0
$$

 $\blacklozenge$  **Mathematica** : cpu = 0.0140319 (sec), leaf count = 41

$$
\left\{ \left\{ y(x) \to c_2 e^x x^4 - \frac{1}{6} c_1 x (e^x x^3 \text{Ei}(-x) + x^2 - x + 2) \right\} \right\}
$$

 $\blacklozenge$  **Maple** : cpu = 0.02 (sec), leaf count = 35

$$
\{y(x) = x(e^{x}Ei(1, x) - C2 x^{3} + C1 x^{3}e^{x} - C2 (x^{2} - x + 2))\}
$$

## **2.1200 ODE No. 1200**

$$
-(v-1)vy(x) + x2y''(x) + 2x2y'(x) = 0
$$

 $\blacklozenge$  **Mathematica** : cpu = 0.0237588 (sec), leaf count = 45

$$
\left\{ \left\{ y(x) \rightarrow e^{-x} \sqrt{x} \Big( c_1 J_{v-\frac{1}{2}}(-ix) + c_2 Y_{v-\frac{1}{2}}(-ix) \Big) \right\} \right\}
$$

 $\blacklozenge$  **Maple** : cpu = 0.016 (sec), leaf count = 27

$$
\left\{y(x) = \sqrt{x}e^{-x}\Big(K_{v-\frac{1}{2}}(x)\_C2 + I_{v-\frac{1}{2}}(x)\_C1\Big)\right\}
$$

**2.1201 ODE No. 1201**

$$
x^{2}y''(x) + (2x + 1)xy'(x) - 4y(x) = 0
$$

 $\blacklozenge$  **Mathematica** : cpu = 0.0608904 (sec), leaf count = 44

$$
\left\{ \left\{ y(x) \to \frac{e^{-2x}(c_2e^{2x}(2x^2 - 4x + 3) + c_1(4x + 6))}{4x^2} \right\} \right\}
$$

 $\blacklozenge$  **Maple** : cpu = 0.02 (sec), leaf count = 34

$$
\left\{ y(x) = \frac{-C1(2x^2 - 4x + 3)}{x^2} + \frac{-C2e^{-2x}(2x + 3)}{x^2} \right\}
$$

#### **2.1202 ODE No. 1202**

$$
x^{2}y''(x) - 2(x+1)xy'(x) + 2(x+1)y(x) = 0
$$

 $\blacklozenge$  **Mathematica** : cpu = 0.0164091 (sec), leaf count = 21

$$
\left\{ \left\{ y(x) \to x\left( \frac{1}{2}c_2e^{2x} + c_1 \right) \right\} \right\}
$$

 $\blacktriangle$  **Maple** : cpu = 0.034 (sec), leaf count = 14

$$
\{y(x) = x(e^{2x} - C2 + C1)\}
$$

## **2.1203 ODE No. 1203**

$$
ax^2y'(x) + x^2y''(x) - 2y(x) = 0
$$

 $\blacklozenge$  **Mathematica** : cpu = 0.0235396 (sec), leaf count = 80

$$
\left\{ \left\{ y(x) \to -\frac{ax^{3/2}e^{-\frac{ax}{2}}(2(2c_1+iac_2x)\sinh\left(\frac{ax}{2}\right)-2(ac_1x+2ic_2)\cosh\left(\frac{ax}{2}\right))}{\sqrt{\pi}(-iax)^{5/2}} \right\} \right\}
$$

 $\sqrt{\text{ Maple}}$  : cpu = 0.023 (sec), leaf count = 28

$$
\left\{ y(x) = \frac{-C2 (ax + 2) e^{-ax} + C1 (ax - 2)}{x} \right\}
$$

**2.1204 ODE No. 1204**

$$
x^{2}(a+2b)y'(x) + y(x) (bx^{2}(a+b) - 2) + x^{2}y''(x) = 0
$$

 $\blacklozenge$  **Mathematica** : cpu = 0.0233403 (sec), leaf count = 84

$$
\left\{ \left\{ y(x) \to -\frac{ax^{3/2}e^{-\frac{1}{2}x(a+2b)}(2(2c_1+iac_2x)\sinh\left(\frac{ax}{2}\right)-2(ac_1x+2ic_2)\cosh\left(\frac{ax}{2}\right))}{\sqrt{\pi}(-iax)^{5/2}} \right\} \right\}
$$

 $\sqrt{\text{Maple}}$ : cpu = 0.052 (sec), leaf count = 35

$$
\left\{ y(x) = \frac{-C2\left(ax + 2\right)e^{-(a+b)x} + C1 e^{-bx}(ax - 2)}{x} \right\}
$$

### **2.1205 ODE No. 1205**

$$
ax^{2}y'(x) + f(x)y(x) + x^{2}y''(x) = 0
$$

 $\chi$  Mathematica : cpu = 0.230407 (sec), leaf count = 0, could not solve DSolve[f[x]\*y[x] + a\*x^2\*Derivative[1][y][x] + x^2\*Derivative[2][y][x] == 0, y[x], x]  $\boldsymbol{\times}$  **Maple** : cpu = 0. (sec), leaf count = 0, result contains DESol

$$
\left\{y(x) = DESol\left(\left\{\frac{f(x)}{x^2} + a\frac{d}{dx} - Y(x) + \frac{d^2}{dx^2} - Y(x)\right\}, \{-Y(x)\}\right)\right\}
$$

# **2.1206 ODE No. 1206**

$$
y(x) (abx + cx^{2} + d) + x(2ax + b)y'(x) + x^{2}y''(x) = 0
$$

 $\blacklozenge$  **Mathematica** : cpu = 0.124064 (sec), leaf count = 102

$$
\left\{\left\{y(x)\to e^{-ax}x^{\frac{1}{2}-\frac{b}{2}}\Big(c_1J_{\frac{1}{2}\sqrt{b^2-2b-4d+1}}\Big(-i\sqrt{a^2-c}x\Big)+c_2Y_{\frac{1}{2}\sqrt{b^2-2b-4d+1}}\Big(-i\sqrt{a^2-c}x\Big)\Big)\right\}\right\}
$$

◆ **Maple** : cpu =  $0.069$  (sec), leaf count =  $76$ 

$$
\left\{y(x)=\mathrm{e}^{-ax}x^{-\frac{b}{2}+\frac{1}{2}}\Big(Y_{\frac{1}{2}\sqrt{b^2-2b-4\,d+1}}\Big(\sqrt{-a^2+cx}\Big)\_C2+J_{\frac{1}{2}\sqrt{b^2-2\,b-4\,d+1}}\Big(\sqrt{-a^2+cx}\Big)\_C1\Big)\right\}
$$

**2.1207 ODE No. 1207**

$$
x(ax + b)y'(x) + y(x) (a1x^{2} + b1x + c1) + x^{2}y''(x) = 0
$$

 $\blacklozenge$  **Mathematica** : cpu = 0.134997 (sec), leaf count = 223

$$
\left\{ \left\{ y(x) \to e^{-\frac{1}{2}x\left( \sqrt{a^2 - 4a1} + a \right)} x^{\frac{1}{2} \left( \sqrt{b^2 - 2b - 4c1 + 1} - b + 1 \right)} \right. \left( c_1 U \left( \frac{ab - 2b1 + \sqrt{a^2 - 4a1} \left( \sqrt{b^2 - 2b - 4c1 + 1} + 1 \right)}{2\sqrt{a^2 - 4a1}}, \sqrt{b^2 - 4b^2 - 4b^2} \right) \right\}
$$

$$
ext{Maple : cpu = 0.232 (sec), leaf count = 110}
$$

$$
\left\{y(x) = e^{-\frac{ax}{2}}x^{-\frac{b}{2}} \left(M_{-\frac{ab-2b}{2}\sqrt{a^2-4a}}, \frac{1}{2}\sqrt{b^2-2b-4c}+1}\left(\sqrt{a^2-4a}x\right) - C_1 + W_{-\frac{ab-2b}{2}\sqrt{a^2-4a}}, \frac{1}{2}\sqrt{b^2-2b-4c}+1}\right)\right\}
$$

**2.1208 ODE No. 1208**

$$
x^{3}y'(x) + x^{2}y''(x) + (x^{2} - 2) y(x) = 0
$$

 $\blacklozenge$  **Mathematica** : cpu = 0.0603525 (sec), leaf count = 49

$$
\left\{ \left\{ y(x) \rightarrow \frac{\sqrt{2\pi}c_2 \text{erf}\left(\frac{x}{\sqrt{2}}\right) - 2c_2 e^{-\frac{x^2}{2}}x + 2c_1}{2x} \right\} \right\}
$$

 $\blacktriangle$  **Maple** : cpu = 0.049 (sec), leaf count = 35

$$
\left\{ y(x) = \frac{1}{x} \left( \sqrt{\pi} \sqrt{2} E r f \left( \frac{\sqrt{2} x}{2} \right) - C \mathcal{L} - 2 e^{-1/2 x^2} - C \mathcal{L} x + - C \mathcal{L} \right) \right\}
$$

## **2.1209 ODE No. 1209**

$$
x^{2}y''(x) + (x^{2} + 2)xy'(x) + (x^{2} - 2) y(x) = 0
$$

 $\blacklozenge$  **Mathematica** : cpu = 0.0236407 (sec), leaf count = 59

$$
\left\{\left\{y(x) \to \frac{e^{-\frac{x^2}{2}\left(2\left(c_1e^{\frac{x^2}{2}x} + c_2\right) - \sqrt{2\pi}c_1\right)\left(\frac{x}{\sqrt{2}}\right)\right)}{2x^2}\right\}
$$

 $\blacktriangle$  **Maple** : cpu = 0.061 (sec), leaf count = 41

$$
\left\{ y(x) = \frac{1}{x^2} \left( \left( -Erf\left(\frac{i}{2}\sqrt{2}x\right)\pi - C2 + C1\right) e^{-\frac{x^2}{2}} + i\sqrt{\pi}\sqrt{2} - C2 x \right) \right\}
$$

#### **2.1210 ODE No. 1210**

$$
y(x)\left(a((-1)^n - 1) + 2nx^2\right) - 2x(x^2 - a)\,y'(x) + x^2y''(x) = 0
$$

 $\blacklozenge$  **Mathematica** : cpu = 0.300872 (sec), leaf count = 231

$$
\left\{ \left\{ y(x) \to i^{-a}(-1)^{\frac{1}{4}\left(1-\sqrt{4a^2-4a(-1)^n+1}\right)} x^{\frac{1}{2}\left(-\sqrt{4a^2-4a(-1)^n+1}-2a+1\right)} \left(c_{1,1}F_1\left(\frac{1}{4}\left(-2a-2n-\sqrt{4a^2-4(-1)^n a+1}x^{\frac{1}{2}\left(-\sqrt{4a^2-4a(-1)^n+1}-2a+1\right)}\right)\right)\right)\right\}
$$

 $\blacktriangle$  **Maple** : cpu = 0.664 (sec), leaf count = 81

$$
\left\{y(x) = e^{\frac{x^2}{2}}x^{-\frac{1}{2}-a}\left(W_{\frac{n}{2}+\frac{a}{2}+\frac{1}{4},\frac{1}{4}\sqrt{1-4\left(-1\right)^n a+4\,a^2}}(x^2)\_C2 + M_{\frac{n}{2}+\frac{a}{2}+\frac{1}{4},\frac{1}{4}\sqrt{1-4\left(-1\right)^n a+4\,a^2}}(x^2)\_C1\right)\right\}
$$

**2.1211 ODE No. 1211**

$$
4x^{3}y'(x) + x^{2}y''(x) + (4x^{4} + 2x^{2} + 1) y(x) = 0
$$

 $\blacklozenge$  **Mathematica** : cpu = 0.0601928 (sec), leaf count = 60

$$
\left\{ \left\{ y(x) \to \frac{1}{3} e^{-x^2} x^{\frac{1}{2} - \frac{i\sqrt{3}}{2}} \left( 3c_1 - i\sqrt{3}c_2 x^{i\sqrt{3}} \right) \right\} \right\}
$$

 $\blacklozenge$  **Maple** : cpu = 0.067 (sec), leaf count = 36

$$
\left\{ y(x) = e^{-x^2} \left( x^{\frac{1}{2} - \frac{i}{2}\sqrt{3}} \_C 2 + x^{\frac{1}{2} + \frac{i}{2}\sqrt{3}} \_C 1 \right) \right\}
$$

#### **2.1212 ODE No. 1212**

$$
x(ax^2 + b) y'(x) + f(x)y(x) + x^2y''(x) = 0
$$

 $\chi$  Mathematica : cpu = 0.405265 (sec), leaf count = 0, could not solve

DSolve[f[x]\*y[x] + x\*(b + a\*x^2)\*Derivative[1][y][x] + x^2\*Derivative[2][y][x] == 0, y[x], x  $\boldsymbol{\chi}$  **Maple** : cpu = 0. (sec), leaf count = 0, result contains DESol

$$
\left\{ y(x) = DESol\left( \left\{ \frac{f(x) - Y(x)}{x^2} + \frac{(ax^2 + b)\frac{d}{dx} - Y(x)}{x} + \frac{d^2}{dx^2} - Y(x) \right\}, \{-Y(x)\} \right) \right\}
$$

**2.1213 ODE No. 1213**

$$
(x^3 + 1) xy'(x) + x^2 y''(x) - y(x) = 0
$$

 $\blacklozenge$  **Mathematica** : cpu = 0.0940059 (sec), leaf count = 54

$$
\left\{ \left\{ y(x) \rightarrow \frac{\sqrt[3]{3}c_{1} {}_{1}F_{1}\left(-\frac{1}{3};\frac{1}{3};-\frac{x^3}{3}\right)}{x} + \frac{c_{2}x {}_{1}F_{1}\left(\frac{1}{3};\frac{5}{3};-\frac{x^3}{3}\right)}{\sqrt[3]{3}} \right\} \right\}
$$

 $\blacktriangle$  **Maple** : cpu = 0.057 (sec), leaf count = 53

$$
\left\{ y(x) = x^{\frac{3}{2}} \left( \int_{-\frac{1}{6}}^{\frac{3}{2}} \left( \frac{x^3}{6} \right) + \int_{-\frac{7}{6}}^{\frac{3}{2}} \left( \frac{x^3}{6} \right) - \int_{-\frac{7}{6}}^{\frac{3}{2}} \left( \frac{x^3}{6} \right) - K_{\frac{5}{6}} \left( \frac{x^3}{6} \right) \right) \right) e^{-\frac{x^3}{6}} \right\}
$$

#### **2.1214 ODE No. 1214**

$$
y(x) (-a2 + x2(2a + 2n + 1) + a(-1)n - x4) + x2y''(x) = 0
$$

 $\blacklozenge$  **Mathematica** : cpu = 0.333472 (sec), leaf count = 191

$$
\begin{cases} \left\{ y(x) \to \frac{e^{-\frac{x^2}{2} 2^{\frac{1}{4} \left(\sqrt{4a^2 - 4a(-1)^n + 1} + 2\right)} \left(x^2\right)^{\frac{1}{4} \left(\sqrt{4a^2 - 4a(-1)^n + 1} + 2\right)} \left(c_1 U\left(\frac{1}{4} \left(-2a - 2n + \sqrt{4a^2 - 4(-1)^n a + 1} + 1\right)\right)^{\frac{1}{4} \left(\sqrt{4a^2 - 4a(-1)^n + 1} + 2\right)} \sqrt{x} \right)}{ \sqrt{x}} \end{cases}
$$

 $\blacklozenge$  **Maple** : cpu = 0.606 (sec), leaf count = 71

$$
\left\{y(x) = 1\left(-\frac{C_2 W_{\frac{n}{2}+\frac{a}{2}+\frac{1}{4},\frac{1}{4}\sqrt{1-4(-1)^n a+4 a^2}}{(x^2)} + \frac{C_1 M_{\frac{n}{2}+\frac{a}{2}+\frac{1}{4},\frac{1}{4}\sqrt{1-4(-1)^n a+4 a^2}}{(x^2)}\right)\frac{1}{\sqrt{x}}\right\}
$$

#### **2.1215 ODE No. 1215**

$$
xy'(x) (axn + b) + y(x) (a1x2n + b1xn + c1) + x2y''(x) = 0
$$

 $\blacklozenge$  **Mathematica** : cpu = 0.170168 (sec), leaf count = 410

$$
\left\{\left\{y(x)\to 2^{\frac{1}{2}\left(\frac{\sqrt{n^2\left(b^2-2b-4c1+1\right)}}{n^2}+1\right)}x^{\frac{1}{2}\left(-b-n+1\right)}e^{-\frac{\left(\sqrt{a^2-4a1}+a\right)x^n}{2n}\left(x^n\right)^{\frac{1}{2}\left(\frac{\sqrt{n^2\left(b^2-2b-4c1+1\right)}}{n^2}+1\right)}{n^2}\right)\left(c_1U\left(\frac{\left(n^2+\sqrt{(b^2-2b-4c1+1)}\right)x^{3n}\left(x^n\right)^{\frac{1}{2}\left(\sqrt{a^2-4b-4c1+1}\right)}x^{3n}\left(x^n\right)^{\frac{1}{2}\left(\sqrt{a^2-4b-4c1+1}\right)}x^{3n}\right)}{c_1U\left(\frac{\left(n^2+\sqrt{(b^2-2b-4c1+1)}\right)x^{3n}\left(x^n\right)^{\frac{1}{2}\left(\sqrt{a^2-4b-4c1+1}\right)}{n^2}\right)}{c_1U\left(\frac{\left(n^2+\sqrt{(b^2-2b-4c1+1)}\right)x^{3n}\left(x^n\right)^{\frac{1}{2}\left(\sqrt{a^2-4b-4c1+1}\right)}{n^2}\right)}{c_1U\left(\frac{\left(n^2+\sqrt{(b^2-2b-4c1+1)}\right)x^{3n}\left(x^n\right)^{\frac{1}{2}\left(\sqrt{a^2-4b-4c1+1}\right)}{n^2}\right)}{c_1U\left(\frac{\left(n^2+\sqrt{(b^2-2b-4c1+1)}\right)x^{3n}\left(x^n\right)^{\frac{1}{2}\left(\sqrt{a^2-4b-4c1+1}\right)}{n^2}\right)}{c_1U\left(\frac{\left(n^2+\sqrt{(b^2-2b-4c1+1)}\right)x^{3n}\left(x^n\right)^{\frac{1}{2}\left(\sqrt{a^2-4b-4c1+1}\right)}{n^2}\right)}{c_1U\left(\frac{\left(n^2+\sqrt{(b^2-2b-4c1+1)}\right)x^{3n}\left(x^n\right)^{\frac{1}{2}\left(\sqrt{a^2-4b-4c1+1}\right)}{n^2}\right)}{c_1U\left(\frac{\left(n^2+\sqrt{(b^2-2b-4c1+1)}\right)x^{3
$$

 $\sqrt{\text{Maple}}$  : cpu = 0.198 (sec), leaf count = 148

$$
\left\{y(x) = e^{-\frac{ax^n}{2n}}x^{-\frac{b}{2}-\frac{n}{2}+\frac{1}{2}}\left(W_{-\frac{(b+n-1)a-2b}{2n}\frac{1}{\sqrt{a^2-4a1}},\frac{1}{2n}\sqrt{b^2-2b-4c1+1}}\left(\frac{x^n}{n}\sqrt{a^2-4a1}\right)\right)_{-\frac{C}{2}+M_{-\frac{(b+n-1)a-2b1}{2n}\frac{1}{\sqrt{a^2-4a1}}}}\right\}
$$

### **2.1216 ODE No. 1216**

$$
xy'(x)\left(ax^{\text{a1}}+b\right)+y(x)\left(Ax^{2\text{a1}}+Bx^{\text{a1}}+Cx^{\text{b1}}+\text{DD}\right)+x^2y''(x)=0
$$

 $\boldsymbol{\chi}$  Mathematica : cpu = 1.54516 (sec), leaf count = 0, could not solve

DSolve[(DD + B\*x^a1 + A\*x^(2\*a1) + C\*x^b1)\*y[x] + x\*(b + a\*x^a1)\*Derivative[1][y][x] + x^2\*Derivative[1][y][x] + x^2\*Derivative[1][y][x] + x^2\*D  $\chi$  **Maple** : cpu = 0. (sec), leaf count = 0, result contains DESol

$$
\left\{ y(x) = DESol\left( \left\{ \frac{d^2}{dx^2} - Y(x) + \frac{(ax^{a1} + b) \frac{d}{dx} - Y(x)}{x} + \frac{(Ax^{2a1} + Bx^{a1} + Cx^{b1} + DD) - Y(x)}{x^2} \right\}, \{-Y(x)\} \right) \right\}
$$

**2.1217 ODE No. 1217**

$$
-y(x)(a + x \tan(x)) + x^{2}y''(x) - (2x^{2} \tan(x) - x) y'(x) = 0
$$

 $\blacklozenge$  **Mathematica** : cpu = 0.158318 (sec), leaf count = 29

$$
\left\{ \left\{ y(x) \to \sec(x) \left( c_1 J_{\sqrt{a}}(x) + c_2 Y_{\sqrt{a}}(x) \right) \right\} \right\}
$$

 $\blacktriangle$  **Maple** : cpu = 0.042 (sec), leaf count = 24

$$
\left\{ y(x) = \frac{1}{\cos(x)} \Big( -C2 Y_{\sqrt{a}}(x) + C1 J_{\sqrt{a}}(x) \Big) \right\}
$$

### **2.1218 ODE No. 1218**

$$
y(x)(a + x \cot(x)) + x^2y''(x) + (2x^2 \cot(x) + x) y'(x) = 0
$$

 $\blacklozenge$  **Mathematica** : cpu = 0.160669 (sec), leaf count = 37

$$
\left\{ \left\{ y(x) \to \csc(x) \left( c_1 J_{i\sqrt{a}}(x) + c_2 Y_{i\sqrt{a}}(x) \right) \right\} \right\}
$$

 $\blacklozenge$  **Maple** : cpu = 0.042 (sec), leaf count = 30

$$
\left\{ y(x) = \frac{1}{\sin(x)} \Big( -C2 Y_{i\sqrt{a}}(x) + C1 J_{i\sqrt{a}}(x) \Big) \right\}
$$

### **2.1219 ODE No. 1219**

$$
y(x) (ax2 + bx + c + xf'(x) + f(x)2 - f(x)) + 2xf(x)y'(x) + x2y''(x) = 0
$$

 $\boldsymbol{\chi}$  Mathematica : cpu = 300.034 (sec), leaf count = 0, timed out

\$Aborted

 $\blacklozenge$  **Maple** : cpu = 0.095 (sec), leaf count = 69

$$
\left\{ y(x) = e^{-\int \frac{f(x)}{x} dx} \left( W_{-\frac{i}{2}b\frac{1}{\sqrt{a}},\frac{1}{2}\sqrt{1-4c}} (2i\sqrt{a}x) - C^2 + M_{-\frac{i}{2}b\frac{1}{\sqrt{a}},\frac{1}{2}\sqrt{1-4c}} (2i\sqrt{a}x) - C^2 \right) \right\}
$$

### **2.1220 ODE No. 1220**

$$
y(x)\left(x^2(a+f'(x)+f(x)^2)-(v-1)v\right)+2x^2f(x)y'(x)+x^2y''(x)=0
$$

 $\blacklozenge$  **Mathematica** : cpu = 200.107 (sec), leaf count = 61

$$
\left\{ \left\{ y(x) \to \left( c_1 J_{v-\frac{1}{2}}(\sqrt{a}x) + c_2 Y_{v-\frac{1}{2}}(\sqrt{a}x) \right) e^{\int_1^x \left( \frac{1}{2K[1]} - f(K[1]) \right) dK[1]} \right\} \right\}
$$

 $\blacklozenge$  **Maple** : cpu = 0.02 (sec), leaf count = 40

$$
\left\{y(x) = \sqrt{x}e^{-\frac{\int 2f(x)dx}{2}} \left(Y_{v-\frac{1}{2}}(\sqrt{a}x) \_C2 + J_{v-\frac{1}{2}}(\sqrt{a}x) \_C1\right)\right\}
$$

### **2.1221 ODE No. 1221**

$$
y(x)\left(x^2\left(-f'(x)+f(x)^2+1\right)-xf(x)-v^2\right)+\left(x-2x^2f(x)\right)y'(x)+x^2y''(x)=0
$$

 $\blacklozenge$  **Mathematica** : cpu = 0.0622702 (sec), leaf count = 30

$$
\left\{ \left\{ y(x) \rightarrow (c_1 J_v(x) + c_2 Y_v(x)) e^{\int_1^x f(K[1]) dK[1]} \right\} \right\}
$$

 $\blacktriangle$  **Maple** : cpu = 0.027 (sec), leaf count = 35

$$
\left\{y(x) = \sqrt{x}e^{-\frac{1}{2}\int \frac{-2xf(x)+1}{x} dx}(Y_v(x)\_C^2 + J_v(x)\_C^1)\right\}
$$

#### **2.1222 ODE No. 1222**

$$
\left( x^{2}+1\right) y^{\prime \prime }(x)+xy^{\prime }(x)+2y(x)=0
$$

 $\blacklozenge$  **Mathematica** : cpu = 0.0218411 (sec), leaf count = 30

$$
\left\{ \left\{ y(x) \to c_2 \sin \left( \sqrt{2} \sinh^{-1}(x) \right) + c_1 \cos \left( \sqrt{2} \sinh^{-1}(x) \right) \right\} \right\}
$$

 $\blacktriangle$  **Maple** : cpu = 0.015 (sec), leaf count = 23

$$
\left\{y(x) = \_C1 \sin\left(\sqrt{2}Arcsinh(x)\right) + \_C2 \cos\left(\sqrt{2}Arcsinh(x)\right)\right\}
$$

#### **2.1223 ODE No. 1223**

$$
(x^{2} + 1) y''(x) + xy'(x) - 9y(x) = 0
$$

 $\blacklozenge$  **Mathematica** : cpu = 0.0206678 (sec), leaf count = 25

$$
\left\{ \left\{ y(x) \to c_1 \cosh \left( 3 \sinh^{-1}(x) \right) + ic_2 \sinh \left( 3 \sinh^{-1}(x) \right) \right\} \right\}
$$

 $\blacklozenge$  **Maple** : cpu = 0.017 (sec), leaf count = 39

$$
\left\{ y(x) = \_C1 \sin \left( 3 \arctan \left( \frac{x}{\sqrt{-x^2 - 1}} \right) \right) + \_C2 \cos \left( 3 \arctan \left( \frac{x}{\sqrt{-x^2 - 1}} \right) \right) \right\}
$$

### **2.1224 ODE No. 1224**

$$
ay(x) + (x2 + 1) y''(x) + xy'(x) = 0
$$

 $\blacklozenge$  **Mathematica** : cpu = 0.0199798 (sec), leaf count = 30

$$
\left\{ \left\{ y(x) \to c_2 \sin \left( \sqrt{a} \sinh^{-1}(x) \right) + c_1 \cos \left( \sqrt{a} \sinh^{-1}(x) \right) \right\} \right\}
$$

 $\blacklozenge$  **Maple** : cpu = 0.019 (sec), leaf count = 23

$$
\{y(x) = \_C1 \sin(\sqrt{a} Arcsinh(x)) + \_C2 \cos(\sqrt{a} Arcsinh(x))\}
$$

#### **2.1225 ODE No. 1225**

$$
(x^2+1)\,y''(x)-xy'(x)+y(x)=0
$$

 $\blacklozenge$  **Mathematica** : cpu = 0.0336038 (sec), leaf count = 29

$$
\left\{ \left\{ y(x) \to -c_2 \sqrt{x^2 + 1} + c_1 x + c_2 x \sinh^{-1}(x) \right\} \right\}
$$

 $\blacktriangle$  **Maple** : cpu = 0.04 (sec), leaf count = 23

$$
\left\{ y(x) = -\sqrt{x^2 + 1}\_{C2} + x(\_{C2} \text{Arcsinh}(x) + C1) \right\}
$$

#### **2.1226 ODE No. 1226**

$$
-(v-1)vy(x) + (x2 + 1) y''(x) + 2xy'(x) = 0
$$

 $\blacklozenge$  **Mathematica** : cpu = 0.0200627 (sec), leaf count = 30

$$
\{\{y(x) \to c_1 P_{v-1}(ix) + c_2 Q_{v-1}(ix)\}\}\
$$

 $\blacklozenge$  **Maple** : cpu = 0.046 (sec), leaf count = 25

$$
\{y(x) = \_C1 \ LegendreP(v-1, ix) + \_C2 \ LegendreQ(v-1, ix)\}\
$$

### **2.1227 ODE No. 1227**

$$
(x^{2}+1) y''(x) - 2xy'(x) + 2y(x) = 0
$$

 $\blacklozenge$  **Mathematica** : cpu = 0.0355829 (sec), leaf count = 21

$$
\left\{ \left\{ y(x) \rightarrow c_2 x - c_1 (x-i)^2 \right\} \right\}
$$

 $\blacktriangle$  **Maple** : cpu = 0.016 (sec), leaf count = 16

$$
\{y(x) = \_C2 x^2 + \_C1 x - \_C2\}
$$

#### **2.1228 ODE No. 1228**

$$
ay(x) + (x2 + 1) y''(x) + 3xy'(x) = 0
$$

 $\blacklozenge$  **Mathematica** : cpu = 0.0161547 (sec), leaf count = 66

$$
\left\{\left\{y(x) \to \frac{c_1 P_{\sqrt{1-a}-\frac{1}{2}}^{\frac{1}{2}}(ix) + c_2 Q_{\sqrt{1-a}-\frac{1}{2}}^{\frac{1}{2}}(ix)}{\sqrt[4]{x^2+1}}\right\}\right\}
$$

 $\blacklozenge$  **Maple** : cpu = 0.099 (sec), leaf count = 53

$$
\left\{ y(x) = 1 \left( \int_C 2 \left( x + \sqrt{x^2 + 1} \right)^{-\sqrt{1 - a}} + \int_C C \left( x + \sqrt{x^2 + 1} \right)^{\sqrt{1 - a}} \right) \frac{1}{\sqrt{x^2 + 1}} \right\}
$$

#### **2.1229 ODE No. 1229**

$$
(x2 + 1) y''(x) + 4xy'(x) + 2y(x) + 2x - 2\cos(x) = 0
$$

 $\blacklozenge$  **Mathematica** : cpu = 0.0451849 (sec), leaf count = 33

$$
\left\{ \left\{ y(x) \to -\frac{-3c_2x - 3c_1 + x^3 + 6\cos(x)}{3x^2 + 3} \right\} \right\}
$$

 $\blacklozenge$  **Maple** : cpu = 0.018 (sec), leaf count = 31

$$
\left\{ y(x) = \frac{-x^3 + 3 \cdot 0.01 \cdot x - 6 \cos(x) + 3 \cdot 0.02}{3 \cdot x^2 + 3} \right\}
$$
# **2.1230 ODE No. 1230**

$$
axy'(x) + (a-2)y(x) + (x^{2} + 1) y''(x) = 0
$$

 $\blacklozenge$  **Mathematica** : cpu = 0.0274226 (sec), leaf count = 68

$$
\left\{ \left\{ y(x) \to (x^2+1)^{\frac{1}{2}-\frac{a}{4}} \left( c_1 P_{\frac{a-4}{2}}^{\frac{a-2}{2}}(ix) + c_2 Q_{\frac{a-4}{2}}^{\frac{a-2}{2}}(ix) \right) \right\} \right\}
$$

 $\blacktriangle$  **Maple** : cpu = 0.147 (sec), leaf count = 36

$$
\left\{ y(x) = \_C1 \left( x^2 + 1 \right)^{1 - \frac{a}{2}} + \_C2 \, {}_2F_1(1, \frac{a}{2} - \frac{1}{2}; \frac{3}{2}; -x^2)x \right\}
$$

**2.1231 ODE No. 1231**

$$
(x2 - 1) y''(x) - v(v + 1)y(x) = 0
$$

 $\blacklozenge$  **Mathematica** : cpu = 0.0809444 (sec), leaf count = 56

$$
\left\{ \left\{ y(x) \to c_1 \, {}_2F_1\left( -\frac{v}{2} - \frac{1}{2}, \frac{v}{2}; \frac{1}{2}; x^2 \right) + ic_2 x \, {}_2F_1\left( -\frac{v}{2}, \frac{v+1}{2}; \frac{3}{2}; x^2 \right) \right\} \right\}
$$

 $\blacktriangle$  **Maple** : cpu = 0.057 (sec), leaf count = 52

$$
\left\{ y(x) = -(x-1)(1+x)\left(2F_1(1-\frac{v}{2},\frac{3}{2}+\frac{v}{2};\frac{3}{2};x^2)\right)\right\} - C2x + \left[2F_1(1+\frac{v}{2},\frac{1}{2}-\frac{v}{2};\frac{1}{2};x^2)\right) \right\}
$$

### **2.1232 ODE No. 1232**

$$
\frac{nxP_n(x) - nP_{n-1}(x)}{x^2 - 1} - n(n+1)y(x) + (x^2 - 1) y''(x) = 0
$$

 $\chi$  **Mathematica** : cpu = 300. (sec), leaf count = 0, timed out

\$Aborted

 $\sqrt{\text{Maple}}$  : cpu = 0.309 (sec), leaf count = 409

$$
\left\{ y(x) = 3(1+x) \left( -{}_2\mathrm{F}_1\left(\frac{n}{2}+1\right)-\frac{n}{2}+1/2; \frac{1}{2}; \frac{x^2}{n+1} \right) \int \frac{1}{3} \frac{1}{\left( \left( \frac{1}{2} + \frac{n}{2}+1\right)-\frac{n}{2}+1/2; \frac{1}{2}; \frac{x^2}{n+1} \right)} \right\}
$$

**2.1233 ODE No. 1233**

$$
\frac{nxQ_n(x) - nQ_{n-1}(x)}{x^2 - 1} - n(n+1)y(x) + (x^2 - 1) y''(x) = 0
$$

 $\boldsymbol{\chi}$  Mathematica : cpu = 300.008 (sec), leaf count = 0, timed out

\$Aborted

 $\blacklozenge$  **Maple** : cpu = 0.174 (sec), leaf count = 409

$$
\left\{y(x) = 3\left(-_{2}F_{1}(n/2+1, -n/2+1/2; 1/2; x^{2})(n+1)\int_{1/3}^{1/3} \frac{1}{((_{2}F_{1}(n/2+1, -n/2+1/2; 1/2; x^{2})+(n^{2}+n-1/2))^{2}}\right)^{2}\right\}
$$

**2.1234 ODE No. 1234**

$$
(x2 - 1) y''(x) + xy'(x) + 2 = 0
$$

 $\blacklozenge$  **Mathematica** : cpu = 0.0317853 (sec), leaf count = 38

$$
\left\{ \left\{ y(x) \to \log \left( \sqrt{x^2 - 1} + x \right) \left( c_1 - \log \left( \sqrt{x^2 - 1} + x \right) \right) + c_2 \right\} \right\}
$$

 $\boldsymbol{\chi}$  **Maple** : cpu = 0. (sec), leaf count = 0, exception time expired

# **2.1235 ODE No. 1235**

$$
ay(x) + (x2 – 1) y''(x) + xy'(x) = 0
$$

 $\blacklozenge$  **Mathematica** : cpu = 0.0320253 (sec), leaf count = 50

$$
\left\{ \left\{ y(x) \to c_2 \sin \left( \sqrt{a} \log \left( \sqrt{x^2 - 1} + x \right) \right) + c_1 \cos \left( \sqrt{a} \log \left( \sqrt{x^2 - 1} + x \right) \right) \right\} \right\}
$$

 $\blacklozenge$  **Maple** : cpu = 0.023 (sec), leaf count = 45

$$
\left\{ y(x) = 1 \left( -C1 \left( \left( x + \sqrt{x^2 - 1} \right)^{i\sqrt{a}} \right)^2 + -C2 \right) \left( \left( x + \sqrt{x^2 - 1} \right)^{i\sqrt{a}} \right)^{-1} \right\}
$$

## **2.1236 ODE No. 1236**

$$
f(x)y(x) + (x^{2} - 1) y''(x) + xy'(x) = 0
$$

 $\chi$  Mathematica : cpu = 0.386923 (sec), leaf count = 0, could not solve

DSolve[f[x]\*y[x] + x\*Derivative[1][y][x] +  $(-1 + x^2)$ \*Derivative[2][y][x] == 0, y[x], x]

 $\boldsymbol{\chi}$  **Maple** : cpu = 0. (sec), leaf count = 0, result contains DESol

$$
\left\{ y(x) = DESol\left( \left\{ \frac{f(x) - Y(x)}{x^2 - 1} + \frac{x \frac{d}{dx} - Y(x)}{x^2 - 1} + \frac{d^2}{dx^2} - Y(x) \right\}, \{-Y(x)\} \right) \right\}
$$

**2.1237 ODE No. 1237**

$$
\left(x^2-1\right)y^{\prime\prime}(x)+2xy^{\prime}(x)=0
$$

 $\blacklozenge$  **Mathematica** : cpu = 0.0115124 (sec), leaf count = 27

$$
\left\{ \left\{ y(x) \to \frac{1}{2}c_1(\log(1-x) - \log(x+1)) + c_2 \right\} \right\}
$$

 $\blacklozenge$  **Maple** : cpu = 0.033 (sec), leaf count = 20

$$
\left\{ y(x) = \_C1 - \frac{\left(\ln\left(1+x\right) - \ln\left(x-1\right)\right) \_C2}{2} \right\}
$$

#### **2.1238 ODE No. 1238**

$$
-a + (x2 – 1) y''(x) + 2xy'(x) = 0
$$

 $\blacklozenge$  **Mathematica** : cpu = 0.0217711 (sec), leaf count = 36

$$
\left\{ \left\{ y(x) \to \frac{1}{2}(a+c_1)\log(1-x) + \frac{1}{2}(a-c_1)\log(x+1) + c_2 \right\} \right\}
$$

 $\sqrt{\text{Maple}}$  : cpu = 0.02 (sec), leaf count = 26

$$
\left\{ y(x) = \frac{(a - CI) \ln(1 + x)}{2} + \frac{(a + CI) \ln(x - 1)}{2} + C2 \right\}
$$

#### **2.1239 ODE No. 1239**

$$
-ly(x) + (x2 – 1) y''(x) + 2xy'(x) = 0
$$

 $\blacklozenge$  **Mathematica** : cpu = 0.0152376 (sec), leaf count = 46

$$
\left\{ \left\{ y(x) \to c_1 P_{\frac{1}{2}(\sqrt{4l+1}-1)}(x) + c_2 Q_{\frac{1}{2}(\sqrt{4l+1}-1)}(x) \right\} \right\}
$$

 $\blacktriangle$  **Maple** : cpu = 0.058 (sec), leaf count = 35

$$
\left\{y(x) = \_C1 \ LegendreP\left(\frac{1}{2}\sqrt{1+4l}-\frac{1}{2},x\right) + \_C2 \ LegendreQ\left(\frac{1}{2}\sqrt{1+4l}-\frac{1}{2},x\right)\right\}
$$

**2.1240 ODE No. 1240**

 $-v(v+1)y(x) + (x^2 - 1) y''(x) + 2xy'(x) = 0$ 

 $\blacklozenge$  **Mathematica** : cpu = 0.0199353 (sec), leaf count = 18

$$
\{\{y(x) \to c_1P_v(x) + c_2Q_v(x)\}\}\
$$

 $\blacktriangle$  **Maple** : cpu = 0.044 (sec), leaf count = 15

$$
\{y(x) = \_C1 \ LegendreP(v, x) + \_C2 \ LegendreQ(v, x)\}\
$$

#### **2.1241 ODE No. 1241**

$$
-(v-1)(v+2)y(x) + (x2 – 1) y''(x) – 2xy'(x) = 0
$$

 $\blacklozenge$  **Mathematica** : cpu = 0.0172091 (sec), leaf count = 26

$$
\{\{y(x) \to (x^2 - 1) (c_1 P_v^2(x) + c_2 Q_v^2(x))\}\}\
$$

 $\blacktriangle$  **Maple** : cpu = 0.052 (sec), leaf count = 24

$$
\{y(x) = (x - 1)(1 + x)(\_\_C2 \,\mathit{Legendre}\,Q(v, 2, x) + \_\_C1 \,\mathit{Legendre}\,P(v, 2, x)\}
$$

# **2.1242 ODE No. 1242**

$$
(x2 - 1) y''(x) - (x2 - x) y(x) - (3x + 1)y'(x) = 0
$$

 $\blacklozenge$  **Mathematica** : cpu = 0.0846636 (sec), leaf count = 50

$$
\{\{y(x) \to e^{-x-2}(c_2(x+1)^2 \text{Ei}(2(x+1)) + e^2(c_1(x+1)^2 - 2c_2e^{2x}))\}\}\
$$

 $\blacklozenge$  **Maple** : cpu = 0.078 (sec), leaf count = 41

$$
\left\{ y(x) = \_C2 e^{-2-x} (1+x)^2 Ei(1, -2x - 2) + \_C1 e^{-x} (1+x)^2 + 2 e^x \_C2 \right\}
$$

# **2.1243 ODE No. 1243**

$$
(x2 - 1) y''(x) + (x2 + 1) y(x) + 4xy'(x) = 0
$$

 $\blacklozenge$  **Mathematica** : cpu = 0.0328233 (sec), leaf count = 41

$$
\left\{ \left\{ y(x) \rightarrow \frac{e^{-ix}(2c_1 - ic_2 e^{2ix})}{2(x^2 - 1)} \right\} \right\}
$$

 $\sqrt{\text{ Maple}}$  : cpu = 0.046 (sec), leaf count = 21

$$
\left\{ y(x) = \frac{-C2 \cos(x) + C1 \sin(x)}{x^2 - 1} \right\}
$$

## **2.1244 ODE No. 1244**

$$
-(v-n)(n+v+1)y(x) + 2(n+1)xy'(x) + (x2 - 1) y''(x) = 0
$$

 $\blacklozenge$  **Mathematica** : cpu = 0.0324701 (sec), leaf count = 32

$$
\left\{ \left\{ y(x) \to (x^2 - 1)^{-n/2} (c_1 P_v^n(x) + c_2 Q_v^n(x)) \right\} \right\}
$$

 $\blacktriangle$  **Maple** : cpu = 0.083 (sec), leaf count = 27

$$
\left\{y(x) = (x^2 - 1)^{-\frac{n}{2}} (LegendreQ(v, n, x) \_C2 + LegendreP(v, n, x) \_C1)\right\}
$$

# **2.1245 ODE No. 1245**

$$
-(-n+v+1)(n+v)y(x) - 2(n-1)xy'(x) + (x2 - 1) y''(x) = 0
$$

 $\blacklozenge$  **Mathematica** : cpu = 0.0237675 (sec), leaf count = 32

$$
\left\{ \left\{ y(x) \to (x^2 - 1)^{n/2} (c_1 P_v^n(x) + c_2 Q_v^n(x)) \right\} \right\}
$$

 $\blacklozenge$  **Maple** : cpu = 0.057 (sec), leaf count = 27

$$
\left\{y(x) = (x^2 - 1)^{\frac{n}{2}} (LegendreQ(v, n, x) \_C2 + LegendreP(v, n, x) \_C1)\right\}
$$

## **2.1246 ODE No. 1246**

$$
-2(v-1)xy'(x) - 2vy(x) + (x2 - 1) y''(x) = 0
$$

 $\blacklozenge$  **Mathematica** : cpu = 0.0216133 (sec), leaf count = 32

$$
\left\{ \left\{ y(x) \to (x^2 - 1)^{v/2} (c_1 P_v^v(x) + c_2 Q_v^v(x)) \right\} \right\}
$$

 $\blacktriangle$  **Maple** : cpu = 0.186 (sec), leaf count = 28

$$
\left\{ y(x) = (x^2 - 1)^{v} \left( {}_{2}F_{1}(\frac{1}{2}, v + 1; \frac{3}{2}; x^2) \_{C2} x + \_{C1} \right) \right\}
$$

#### **2.1247 ODE No. 1247**

$$
2axy'(x) + (a-1)ay(x) + (x2 – 1) y''(x) = 0
$$

 $\blacklozenge$  **Mathematica** : cpu = 0.238582 (sec), leaf count = 87

$$
\left\{\left\{y(x)\to \frac{\sqrt{1-x^2}\big(x^2-1\big)^{-a/2}\,e^{-\sqrt{(a-1)^2}\tanh^{-1}(x)}\Big(c_2e^{2\sqrt{(a-1)^2}\tanh^{-1}(x)}+2\sqrt{(a-1)^2}c_1\Big)}{2\sqrt{(a-1)^2}}\right\}\right\}
$$

 $\blacklozenge$  **Maple** : cpu = 0.03 (sec), leaf count = 27

$$
\left\{ y(x) = \_C1 (x-1)^{1-a} + \_C2 (1+x)^{1-a} \right\}
$$

## **2.1248 ODE No. 1248**

 $axy'(x) + y(x)(bx^2 + cx + d) + (x^2 - 1)y''(x) = 0$ 

 $\chi$  Mathematica : cpu = 2.36073 (sec), leaf count = 0, DifferentialRoot result

 $\{ \{y(x) \rightarrow \text{DifferentialRoot}(\{y,x\}, \{(bx^2+cx+d)\,y(x)+xay'(x)+(x^2-1)\,y''(x)=0, y(0)=c_1, y'(0)=c_2\})\}$ 

 $\blacktriangle$  **Maple** : cpu = 0.265 (sec), leaf count = 134

$$
\left\{y(x) = (x^2 - 1)^{-\frac{a}{4}}e^{\sqrt{-b}x}\left(\left(\frac{x}{2} - \frac{1}{2}\right)^{\frac{a}{4}}\left(\frac{x}{2} + \frac{1}{2}\right)^{1-\frac{a}{4}}\text{HeunC}\left(4\sqrt{-b}, 1-\frac{a}{2}, \frac{a}{2} - 1, 2c, d - c - \frac{a^2}{8} + b + \frac{1}{2}, \frac{x}{2} + \frac{a}{2}\right)\right\}
$$

**2.1249 ODE No. 1249**

$$
(ax + b)y'(x) + cy(x) + (x2 – 1) y''(x) = 0
$$

 $\blacklozenge$  **Mathematica** : cpu = 0.195012 (sec), leaf count = 190

$$
\left\{ \left\{ y(x) \to \frac{1}{2} (x-1)^{\frac{1}{2}(-a-b)} \left( 2c_1(x-1)^{\frac{a+b}{2}} {}_2F_1\left(\frac{1}{2}\left(a-\sqrt{a^2-2a-4c+1}-1\right), \frac{1}{2}\left(a+\sqrt{a^2-2a-4c+1}-1\right)\right)\right\}
$$

Ì

 $\blacktriangle$  **Maple** : cpu = 0.081 (sec), leaf count = 134

$$
\left\{ y(x) = \_C 1_2 \mathrm{F}_1 \left(-\frac{1}{2} - \frac{1}{2}\sqrt{a^2 - 2a - 4c + 1} + \frac{a}{2}, -\frac{1}{2} + \frac{1}{2}\sqrt{a^2 - 2a - 4c + 1} + \frac{a}{2}; \frac{a}{2} - \frac{b}{2}; \frac{x}{2} + \frac{1}{2}\right) + \_C 2 \left(\frac{x}{2} - \frac{b}{2}; \frac{a}{2} - \frac{b}{2}; \frac{b}{2} + \frac{1}{2}\right) \right\}
$$

**2.1250 ODE No. 1250**

$$
(x2 – a2) y''(x) + 8xy'(x) + 12y(x) = 0
$$

 $\blacklozenge$  **Mathematica** : cpu = 0.058135 (sec), leaf count = 38

$$
\left\{ \left\{ y(x) \to \frac{\frac{c_2(a^2+3x^2)}{(a-x)^3}+3c_1}{3(a+x)^3} \right\} \right\}
$$

 $\blacktriangle$  **Maple** : cpu = 0.031 (sec), leaf count = 41

$$
\left\{ y(x) = \frac{3 \, - \, C2 \, a^2 x + \, - \, C2 \, x^3 + \, - \, C1 \, a^2 + 3 \, - \, C1 \, x^2}{\left( a - x \right)^3 \left( x + a \right)^3} \right\}
$$

# **2.1251 ODE No. 1251**

$$
x(x+1)y''(x) - (x-1)y'(x) + y(x) = 0
$$

 $\blacklozenge$  **Mathematica** : cpu = 0.0402201 (sec), leaf count = 23

$$
\{\{y(x) \to c_1(x-1) + c_2((x-1)\log(x)-4)\}\}\
$$

 $\blacklozenge$  **Maple** : cpu = 0.043 (sec), leaf count = 20

$$
{y(x) = \_C2(x-1)\ln(x) - 4\_C2 + \_C1(x-1)}
$$

## **2.1252 ODE No. 1252**

$$
(ax + b)y'(x) + cy(x) + x(x + 1)y''(x) = 0
$$

 $\blacklozenge$  **Mathematica** : cpu = 0.182256 (sec), leaf count = 131

$$
\left\{ \left\{ y(x) \to c_2 x^{1-b} {}_2F_1\left( \frac{1}{2}\left(a-2b-\sqrt{a^2-2a-4c+1}+1\right), \frac{1}{2}\left(a-2b+\sqrt{a^2-2a-4c+1}+1\right); 2-b;-x\right) + \right\}
$$

◆ **Maple** : cpu =  $0.059$  (sec), leaf count =  $124$ 

$$
\left\{y(x) = \_C1_2F_1\left(-\frac{1}{2} - \frac{1}{2}\sqrt{a^2 - 2a - 4c + 1} + \frac{a}{2}, -\frac{1}{2} + \frac{1}{2}\sqrt{a^2 - 2a - 4c + 1} + \frac{a}{2}; a - b; 1 + x\right) + \_C2\left(1 + x\right)^2\right\}
$$

#### **2.1253 ODE No. 1253**

$$
x(x + 1)y''(x) + (3x + 2)y'(x) + y(x) = 0
$$

 $\blacklozenge$  **Mathematica** : cpu = 0.0290945 (sec), leaf count = 28

$$
\left\{ \left\{ y(x) \to \frac{c_2 \log(2(x+1)) + 2c_1}{\sqrt{2}x} \right\} \right\}
$$

 $\blacktriangle$  **Maple** : cpu = 0.009 (sec), leaf count = 16

$$
\left\{ y(x) = \frac{\ln\left(1+x\right) - C_1 + C_2}{x} \right\}
$$

# **2.1254 ODE No. 1254**

$$
(x2 + x - 2) y''(x) + (x2 - x) y'(x) - (6x2 + 7x) y(x) = 0
$$

 $\blacklozenge$  **Mathematica** : cpu = 0.102536 (sec), leaf count = 52

$$
\left\{ \left\{ y(x) \to 39c_2 e^{2x-5}(x-1) \text{Ei}(5-5x) + c_1(-e^{2x})(x-1) + \frac{1}{5}c_2 e^{-3x}(x+44) \right\} \right\}
$$

 $\blacklozenge$  **Maple** : cpu = 0.083 (sec), leaf count = 43

$$
\{y(x) = 195 \_ C2 e^{-5+2x}(x-1) Ei(1,5x-5) - C2 (x+44) e^{-3x} + C1 e^{2x}(x-1)\}
$$

**2.1255 ODE No. 1255**

$$
ay'(x) + (x - 1)xy''(x) - 2y(x) = 0
$$

 $\blacklozenge$  **Mathematica** : cpu = 0.243898 (sec), leaf count = 87

$$
\left\{\left\{y(x)\to \frac{\left(a^2+a(2x-1)+2(x-1)x\right)\left(\frac{c_2x^{a+1}(1-x)^{1-a}}{(a-1)a(a+1)(a^2+a(2x-1)+2(x-1)x)}+c_1\right)}{a^2+3a+4}\right\}\right\}
$$

 $\blacktriangle$  **Maple** : cpu = 0.023 (sec), leaf count = 42

$$
\left\{ y(x) = \_C1 \left( a^2 + a(2x - 1) + 2x^2 - 2x \right) + \frac{-C2 x^a x(x - 1)}{(x - 1)^a} \right\}
$$

#### **2.1256 ODE No. 1256**

$$
-v(v + 1)y(x) + (x - 1)xy''(x) + (2x - 1)y'(x) = 0
$$

 $\blacklozenge$  **Mathematica** : cpu = 0.0247956 (sec), leaf count = 26

$$
\{\{y(x) \to c_1 P_v(2x - 1) + c_2 Q_v(2x - 1)\}\}\
$$

 $\blacktriangle$  **Maple** : cpu = 0.117 (sec), leaf count = 51

$$
\{y(x) = \_C1 \_2F_1(-v, -v; -2v; x^{-1})x^v + \_C2 \_2F_1(v+1, v+1; 2v+2; x^{-1})x^{-v-1}\}
$$

# **2.1257 ODE No. 1257**

$$
((a+1)x + b)y'(x) + (x-1)xy''(x) = 0
$$

 $\blacklozenge$  **Mathematica** : cpu = 0.0536584 (sec), leaf count = 33

$$
\left\{ \left\{ y(x) \to \frac{c_1 x^{b+1} \, _2F_1(b+1,a+b+1;b+2;x)}{b+1} + c_2 \right\} \right\}
$$

 $\blacklozenge$  **Maple** : cpu = 0.256 (sec), leaf count = 27

$$
\left\{y(x) = \_C1 + {}_2\mathrm{F}_1(b+1, a+b+1; b+2; x)x^{b+1}\_C2\right\}
$$

# **2.1258 ODE No. 1258**

$$
(ax + b)y'(x) + cy(x) + (x - 1)xy''(x) = 0
$$

 $\blacklozenge$  **Mathematica** : cpu = 0.182206 (sec), leaf count = 130

$$
\left\{ \left\{ y(x) \to (-1)^{b+1} c_2 x^{b+1} \, {}_2F_1\left( \frac{1}{2} \left( a + 2b - \sqrt{a^2 - 2a - 4c + 1} + 1 \right), \frac{1}{2} \left( a + 2b + \sqrt{a^2 - 2a - 4c + 1} + 1 \right) ; b + 2b + 2b \right) \right\}
$$

 $\blacklozenge$  **Maple** : cpu = 0.059 (sec), leaf count = 110

$$
\left\{y(x)=-C1\;{}_2\mathrm{F}_1(-\frac{1}{2}-\frac{1}{2}\sqrt{a^2-2\,a-4\,c+1}+\frac{a}{2},-\frac{1}{2}+\frac{1}{2}\sqrt{a^2-2\,a-4\,c+1}+\frac{a}{2};\,-b;\,x)+\_C2\;x^{b+1}{}_2\mathrm{F}_1(\frac{1}{2})\right\}
$$

−

#### **2.1259 ODE No. 1259**

$$
((a+1)x + b)y'(x) - ly(x) + (x - 1)xy''(x) = 0
$$

 $\blacklozenge$  **Mathematica** : cpu = 0.158904 (sec), leaf count = 112

$$
\left\{ \left\{ y(x) \to (-1)^{b+1} c_2 x^{b+1} {}_2F_1\left( \frac{1}{2}\left(a+2b-\sqrt{a^2+4l}+2\right), \frac{1}{2}\left(a+2b+\sqrt{a^2+4l}+2\right) ; b+2; x\right) + c_1 {}_2F_1\left( \frac{1}{2}\left(a+2b+\sqrt{a^2+4l}+2\right), \frac{1}{2}\left(a+2b+\sqrt{a^2+4l}+2\right), \frac{1}{2}\left(a+2b+\sqrt{a^2+4l}+2\right) \right\} \right\}
$$

 $\blacklozenge$  **Maple** : cpu = 0.064 (sec), leaf count = 92

$$
\left\{ y(x) = \_C 1_2 \mathrm{F}_1\left(\frac{a}{2} - \frac{1}{2}\sqrt{a^2 + 4l}, \frac{a}{2} + \frac{1}{2}\sqrt{a^2 + 4l}; -b; x\right) + \_C 2_2 x^{b+1} \mathrm{F}_1\left(\frac{a}{2} - \frac{1}{2}\sqrt{a^2 + 4l} + b + 1, \frac{a}{2} + \frac{1}{2}\sqrt{a^2 + 4l}; -b; x\right) + \_C 2_2 x^{b+1} \mathrm{F}_1\left(\frac{a}{2} - \frac{1}{2}\sqrt{a^2 + 4l}, \frac{a}{2} + \frac{1}{2}\sqrt{a^2 + 4l}; -b; x\right) + \_C 2_2 x^{b+1} \mathrm{F}_1\left(\frac{a}{2} - \frac{1}{2}\sqrt{a^2 + 4l}, \frac{a}{2} + \frac{1}{2}\sqrt{a^2 + 4l}; -b; x\right) + \_C 2_2 x^{b+1} \mathrm{F}_1\left(\frac{a}{2} - \frac{1}{2}\sqrt{a^2 + 4l}, \frac{a}{2} + \frac{1}{2}\sqrt{a^2 + 4l}; -b; x\right) + \_C 2_2 x^{b+1} \mathrm{F}_1\left(\frac{a}{2} - \frac{1}{2}\sqrt{a^2 + 4l}, \frac{a}{2} + \frac{1}{2}\sqrt{a^2 + 4l}; -b; x\right) + \_C 2_2 x^{b+1} \mathrm{F}_1\left(\frac{a}{2} - \frac{1}{2}\sqrt{a^2 + 4l}, \frac{a}{2} + \frac{1}{2}\sqrt{a^2 + 4l}; -b; x\right) + \_C 2_2 x^{b+1} \mathrm{F}_1\left(\frac{a}{2} - \frac{1}{2}\sqrt{a^2 + 4l}, \frac{a}{2} + \frac{1}{2}\sqrt{a^2 + 4l}; -b; x\right) + \_C 2_2 x^{b+1} \mathrm{F}_1\left(\frac{a}{2} - \frac{1}{2}\sqrt{a^2 + 4l}, \frac{a}{2} + \frac{1}{2}\sqrt{a^2 + 4l}; -b; x\right) + \_C 2_2 x^{b+1} \mathrm{F}_1\left(\frac{a}{2} - \frac{1}{2}\sqrt{a^2
$$

#### **2.1260 ODE No. 1260**

$$
y'(x)(x(a1 + b1 + 1) - d1) + a1b1d1 + (x - 1)xy''(x) = 0
$$

 $\blacklozenge$  **Mathematica** : cpu = 0.209561 (sec), leaf count = 65

$$
\left\{ \left\{ y(x) \to a1b1x\Gamma(\mathrm{d}1+1) \, {}_{3}\tilde{F}_2(1, a1+b1+1, 1; \mathrm{d}1+1, 2; x) - \frac{c_1 x^{1-\mathrm{d}1} \, {}_{2}F_1(1-\mathrm{d}1, a1+b1-\mathrm{d}1+1; 2-\mathrm{d}1; x)}{\mathrm{d}1-1} \right\}
$$

 $\blacklozenge$  **Maple** : cpu = 0.49 (sec), leaf count = 76

$$
\left\{y(x) = \int \left(-2F_1(dt, -a1 - b1 + d1; 1 + d1; x)a1 b1 (-signum(x-1))^{-a1-b1+d1} (signum(x-1))^{a1+b1-d1} + \cdots \right\} \right\}
$$

## **2.1261 ODE No. 1261**

 $y(x)(2lx(-n+p-1)+2lp+m)+2(x(-2l+n+1)-lx^2+n+1)$   $y'(x)+x(x+2)y''(x)=0$  $\chi$  Mathematica : cpu = 2.79339 (sec), leaf count = 0, DifferentialRoot result

$$
\left\{ \left\{ y(x) \rightarrow \text{DifferentialRoot}\left(\{y,x\}, \left\{(-2xl - 2xnl + 2xpl + 2pl + m\right)y(x) + 2\left(-lx^2 - 2lx + nx + x + n + 1\right)y'(x) + 2\left(-lx^2 - 2lx + nx + n + 1\right)y'(x) \right) \right\} \right\}
$$

◆ **Maple** : cpu =  $0.247$  (sec), leaf count =  $105$ 

$$
\left\{y(x)=(x+2)^{-\frac{n}{2}-\frac{1}{2}}\left(-\frac{x}{2}-1\right)^{\frac{n}{2}+\frac{1}{2}}\left(HeunC\left(4l,-n,n,-4\,pl,\frac{(4\,n+4\,p+4)\,l}{2}-\frac{n^2}{2}+m-n,-\frac{x}{2}\right)x^{-n}\right]\right\}
$$

**2.1262 ODE No. 1262**

$$
(x2 + x - 1) y'(x) + (x + 1)2 y''(x) - (x + 2)y(x) = 0
$$

 $\blacklozenge$  **Mathematica** : cpu = 39.5672 (sec), leaf count = 45

$$
\left\{ \left\{ y(x) \to e^{-x} \left( c_2 \int_1^x e^{\frac{K[1]^2 + K[1]-1}{K[1]+1}} (K[1]+1) dK[1] + c_1 \right) \right\} \right\}
$$

 $\blacktriangle$  **Maple** : cpu = 0.25 (sec), leaf count = 53

$$
\left\{ y(x) = (1+x) \left( \begin{array}{c} \text{1+x} \\ \text{2+x} \end{array} \right) \left( \begin{array}{c} \text{2-x} \\ \text{2-x} \end{array} \right) + \begin{array}{c} \text{2-x} \\ \text{2-x} \end{array} \right) + \begin{array}{c} \text{2-x} \\ \text{2-x} \end{array} \right\}
$$

# **2.1263 ODE No. 1263**

$$
-(20x+30)\left(x^2+3x\right)^{7/3} + x(x+3)y''(x) + (3x-1)y'(x) + y(x) = 0
$$

 $\boldsymbol{\chi}$  Mathematica : cpu = 299.998 (sec), leaf count = 0, timed out

\$Aborted

 $\blacktriangle$  **Maple** : cpu = 0.087 (sec), leaf count = 52

$$
\left\{y(x) = 1\left(-C2 + \int \frac{1}{x^2 + 3x} \left(-C1 + 3\left(x^2 + 3x\right)^{7/3} x(x+3)\right)(x+3)^{\frac{7}{3}} x^{-\frac{4}{3}} dx\right) x^{\frac{4}{3}} (x+3)^{-\frac{7}{3}}\right\}
$$

**2.1264 ODE No. 1264**

$$
(x2 + 3x + 4) y''(x) + (x2 + x + 1) y'(x) - (2x + 3)y(x) = 0
$$

 $\blacklozenge$  **Mathematica** : cpu = 0.0680353 (sec), leaf count = 23

$$
\{\{y(x)\to c_2(x^2+x+3)+c_1e^{-x}\}\}
$$

 $\blacklozenge$  **Maple** : cpu = 0.047 (sec), leaf count = 19

$$
\{y(x) = \_C1 e^{-x} + \_C2 (x^2 + x + 3)\}
$$

#### **2.1265 ODE No. 1265**

$$
(x-2)(x-1)y''(x) - (2x-3)y'(x) + y(x) = 0
$$

 $\blacklozenge$  **Mathematica** : cpu = 0.046694 (sec), leaf count = 57

$$
\left\{ \left\{ y(x) \to (x^2 - 3x + 2) \left( c_1 P_{\frac{1}{2}}^2 (-1+\sqrt{5}) (2x-3) + c_2 Q_{\frac{1}{2}}^2 (-1+\sqrt{5}) (2x-3) \right) \right\} \right\}
$$

 $\blacktriangle$  **Maple** : cpu = 0.704 (sec), leaf count = 93

$$
\left\{y(x)=(x-2)^2\left(-C\frac{2}{2}F_1\left(\frac{1}{2}+\frac{\sqrt{5}}{2},\frac{5}{2}+\frac{\sqrt{5}}{2};\sqrt{5}+1;\frac{(x-1)^{-1}}{(x-1)^{-\frac{1}{2}-\frac{\sqrt{5}}{2}}}+C\frac{1}{2}F_1\left(\frac{1}{2}-\frac{\sqrt{5}}{2},\frac{5}{2}-\frac{\sqrt{5}}{2};\frac{5}{2}-\frac{\sqrt{5}}{2};\frac{5}{2}-\frac{\sqrt{5}}{2}\right)\right\}
$$

# **2.1266 ODE No. 1266**

$$
(x-2)2y''(x) - (x-2)y'(x) - 3y(x) = 0
$$

 $\blacklozenge$  **Mathematica** : cpu = 0.0310244 (sec), leaf count = 22

$$
\left\{ \left\{ y(x) \to c_1(x-2)^3 + \frac{c_2}{x-2} \right\} \right\}
$$

 $\blacklozenge$  **Maple** : cpu = 0.012 (sec), leaf count = 19

$$
\left\{ y(x) = \frac{-C1 + C2 (x - 2)^{4}}{x - 2} \right\}
$$

**2.1267 ODE No. 1267**

$$
-(l + 2x2 – 5x) y'(x) + 2x2y''(x) – (4x – 1)y(x) = 0
$$

 $\blacklozenge$  **Mathematica** : cpu = 0.414811 (sec), leaf count = 154

$$
\left\{\left\{y(x)\rightarrow \frac{e^{x-\frac{l}{2x}\left(\frac{\sqrt{2\pi}c_2e^{-\sqrt{2}\sqrt{-l}}l\left(e^{2\sqrt{2}\sqrt{-l}}\text{erf}\left(\frac{\sqrt{-l}}{2\sqrt{x}}+\sqrt{x}\right)+\text{erf}\left(\frac{\sqrt{2}\sqrt{-l}-2x}{2\sqrt{x}}\right)-e^{2\sqrt{2}\sqrt{-l}}+1\right)}{2\sqrt{x}}+2c_1}\right)\right\}}{2\sqrt{x}}\right\}
$$

 $\blacklozenge$  **Maple** : cpu = 0.081 (sec), leaf count = 41

$$
\left\{ y(x) = e^x \left( \int \frac{1}{2 e^x} e^{\frac{1}{2x}} x^{-\frac{3}{2}} dx + \int C2 \right) \left( e^{\frac{1}{2x}} \right)^{-1} \frac{1}{\sqrt{x}} \right\}
$$

## **2.1268 ODE No. 1268**

$$
y(x)(ax + b) + 2(x - 1)xy''(x) + (2x - 1)y'(x) = 0
$$

 $\chi$  Mathematica : cpu = 1.62191 (sec), leaf count = 0, DifferentialRoot result

$$
\{\{y(x) \to \text{DifferentialRoot}(\{y, x\}, \{(xa + b)y(x) + (2x - 1)y'(x) + 2(x - 1)xy''(x) = 0, y(2) = c_1, y'(2) = c_2\})\}
$$

 $\sqrt{\text{Maple}}$  : cpu = 0.123 (sec), leaf count = 39

$$
\Big\{y(x)=-C1\;MathieuC\Big(-a-2\,b,\frac{a}{2},\arccos\left(\sqrt{x}\right)\Big)+\underline{\hspace{1cm}}C2\;MathieuS\Big(-a-2\,b,\frac{a}{2},\arccos\left(\sqrt{x}\right)\Big)\Big\}
$$

# **2.1269 ODE No. 1269**

$$
((2v+5)x - 2v - 3)y'(x) + (v+1)y(x) + 2(x - 1)xy''(x) = 0
$$

 $\blacklozenge$  **Mathematica** : cpu = 0.097837 (sec), leaf count = 59

$$
\left\{ \left\{ y(x) \to c_1 \, {}_2F_1\left( \frac{1}{2},v+1;v+\frac{3}{2};x \right) -ic_2i^{-2v}x^{-v-\frac{1}{2}} \, {}_2F_1\left( \frac{1}{2},-v;\frac{1}{2}-v;x \right) \right\} \right\}
$$

 $\blacktriangle$  **Maple** : cpu = 0.096 (sec), leaf count = 40

$$
\left\{ y(x) = \_C 1 \_2 \mathrm{F}_1(\frac{1}{2}, v+1; \frac{3}{2}+v; x) + \_C 2 x^{-\frac{1}{2}-v} \_2 \mathrm{F}_1(\frac{1}{2}, -v; \frac{1}{2}-v; x) \right\}
$$

**2.1270 ODE No. 1270**

$$
(2x2 + 6x + 4) y''(x) + (10x2 + 21x + 8) y'(x) + (12x2 + 17x + 8) y(x) = 0
$$

 $X$  Mathematica : cpu = 307.475 (sec), leaf count = 0, timed out

\$Aborted

 $\blacktriangle$  **Maple** : cpu = 0.192 (sec), leaf count = 46

$$
\left\{ y(x) = e^{-2x}(x+2)^4 \left( -C2(1+x)^{\frac{5}{2}} \text{HeunC} \left( -1, \frac{5}{2}, 4, -\frac{7}{4}, \frac{7}{2}, -1-x \right) + \underline{-C1} \text{ HeunC} \left( -1, -\frac{5}{2}, 4, -\frac{7}{4}, \frac{7}{2}, -1-x \right) \right\}
$$

# **2.1271 ODE No. 1271**

$$
4x^2y''(x) + y(x) = 0
$$

 $\blacklozenge$  **Mathematica** : cpu = 0.0131437 (sec), leaf count = 24

$$
\left\{ \left\{ y(x) \to \frac{1}{2} \sqrt{x} (c_2 \log(x) + 2c_1) \right\} \right\}
$$

 $\blacktriangle$  **Maple** : cpu = 0.009 (sec), leaf count = 14

$$
\{y(x) = \sqrt{x}(\ln(x) - C2 + C1)\}
$$

# **2.1272 ODE No. 1272**

$$
(4a^2x^2 + 1) y(x) + 4x^2y''(x) = 0
$$

 $\blacklozenge$  **Mathematica** : cpu = 0.0135251 (sec), leaf count = 28

$$
\big\{\big\{y(x)\rightarrow \sqrt{x}(c_1J_0(ax)+c_2Y_0(ax))\big\}\big\}
$$

 $\blacktriangle$  **Maple** : cpu = 0.039 (sec), leaf count = 23

$$
\{y(x) = \sqrt{x}(Y_0(ax) - C2 + J_0(ax) - C1)\}
$$

**2.1273 ODE No. 1273**

$$
4x^2y''(x) - y(x) (-4kx + 4m^2 + x^2 - 1) = 0
$$

 $\blacklozenge$  **Mathematica** : cpu = 0.0184928 (sec), leaf count = 20

$$
\{\{y(x) \to c_1M_{k,m}(x) + c_2W_{k,m}(x)\}\}\
$$

 $\blacklozenge$  **Maple** : cpu = 0.081 (sec), leaf count = 17

$$
\{y(x) = \_C1 M_{k,m}(x) + \_C2 W_{k,m}(x)\}
$$

# **2.1274 ODE No. 1274**

$$
(x - v2) y(x) + 4x2y''(x) + 4xy'(x) = 0
$$

 $\blacklozenge$  **Mathematica** : cpu = 0.0449936 (sec), leaf count = 38

$$
\left\{ \left\{ y(x) \rightarrow c_1 \Gamma(1-v) J_{-v}(\sqrt{x}) + c_2 \Gamma(v+1) J_v(\sqrt{x}) \right\} \right\}
$$

 $\blacktriangle$  **Maple** : cpu = 0.013 (sec), leaf count = 19

$$
\{y(x) = \_C1 J_v(\sqrt{x}) + \_C2 Y_v(\sqrt{x})\}
$$

# **2.1275 ODE No. 1275**

$$
y(x)\left(2x(2l - m + 1) - m^2 - x^2 + 1\right) + 4x^2y''(x) + 4xy'(x) = 0
$$

 $\blacklozenge$  **Mathematica** : cpu = 0.0396806 (sec), leaf count = 97

$$
\left\{ \left\{ y(x) \to e^{-x/2} x^{\frac{\sqrt{m^2-1}}{2}} \left( c_1 U\left( \frac{1}{2} \left( -2l +m+\sqrt{m^2-1} \right), \sqrt{m^2-1} +1, x \right) + c_2 L \frac{\sqrt{m^2-1}}{l-\frac{m}{2} - \frac{\sqrt{m^2-1}}{2}} (x) \right) \right\} \right\}
$$

 $\blacktriangle$  **Maple** : cpu = 0.164 (sec), leaf count = 53

$$
\left\{ y(x) = 1 \left( \int_{-\infty}^{\infty} C_1^2 W_{l - \frac{m}{2} + \frac{1}{2}, \frac{1}{2}\sqrt{m-1}\sqrt{m+1}}(x) + \int_{-\infty}^{\infty} C_1^2 W_{l - \frac{m}{2} + \frac{1}{2}, \frac{1}{2}\sqrt{m-1}\sqrt{m+1}}(x) \right) \frac{1}{\sqrt{x}} \right\}
$$

**2.1276 ODE No. 1276**

$$
-4e^{x}\sqrt{x^3} + 4x^2y''(x) - (4x^2 + 1) y(x) + 4xy'(x) = 0
$$

 $\blacklozenge$  **Mathematica** : cpu = 0.0636727 (sec), leaf count = 55

$$
\left\{ \left\{ y(x) \to \frac{c_1 e^{-x}}{\sqrt{x}} + \frac{c_2 e^x}{2\sqrt{x}} + \frac{e^x \sqrt{x^3} (2x - 1)}{4x^2} \right\} \right\}
$$

 $\blacktriangle$  **Maple** : cpu = 0.074 (sec), leaf count = 31

$$
\left\{y(x)=\sinh{(x)}\_\_C2\frac{1}{\sqrt{x}}+\cosh{(x)}\_\_C1\frac{1}{\sqrt{x}}+\frac{\mathrm{e}^x}{2\,x}\sqrt{x^3}\right\}
$$

#### **2.1277 ODE No. 1277**

$$
-(ax2 + 1) y(x) + 4x2y''(x) + 4xy'(x) = 0
$$

 $\blacklozenge$  **Mathematica** : cpu = 0.0294763 (sec), leaf count = 49

$$
\left\{ \left\{ y(x) \rightarrow \frac{e^{-\frac{\sqrt{a}x}{2}} \left( c_2 e^{\sqrt{a}x} + \sqrt{a}c_1 \right)}{\sqrt{a}\sqrt{x}} \right\} \right\}
$$

 $\blacklozenge$  **Maple** : cpu = 0.064 (sec), leaf count = 27

$$
\left\{y(x) = 1\left(\begin{array}{c}C2\cosh\left(\frac{x}{2}\sqrt{a}\right) + C1\sinh\left(\frac{x}{2}\sqrt{a}\right)\right)\frac{1}{\sqrt{x}}\right\}\end{array}\right\}
$$

## **2.1278 ODE No. 1278**

$$
f(x)y(x) + 4x^2y''(x) + 4xy'(x) = 0
$$

 $\chi$  Mathematica : cpu = 0.267897 (sec), leaf count = 0, could not solve

DSolve[f[x]\*y[x] + 4\*x\*Derivative[1][y][x] + 4\*x<sup>-</sup>2\*Derivative[2][y][x] == 0, y[x], x]

 $\boldsymbol{\chi}$  **Maple** : cpu = 0. (sec), leaf count = 0, result contains DESol

$$
\left\{ y(x) = DESol\left( \left\{ \frac{f(x) - Y(x)}{4x^2} + \frac{\frac{d}{dx} - Y(x)}{x} + \frac{d^2}{dx^2} - Y(x) \right\}, \{-Y(x)\} \right) \right\}
$$

**2.1279 ODE No. 1279**

$$
4x^{2}y''(x) + 5xy'(x) - y(x) - \log(x) = 0
$$

 $\blacklozenge$  **Mathematica** : cpu = 0.184021 (sec), leaf count = 45

$$
\left\{ \left\{ y(x) \to c_1 x^{\frac{1}{8}(\sqrt{17}-1)} + c_2 x^{-\frac{1}{8}-\frac{\sqrt{17}}{8}} - \log(x) - 1 \right\} \right\}
$$

 $\blacktriangle$  **Maple** : cpu = 0.334 (sec), leaf count = 32

$$
\left\{y(x) = x^{-\frac{1}{8} + \frac{\sqrt{17}}{8}} \_C2 + x^{-\frac{1}{8} - \frac{\sqrt{17}}{8}} \_C1 - \ln(x) - 1\right\}
$$

#### **2.1280 ODE No. 1280**

$$
4x^{2}y''(x) - (4x^{2} + 12x + 3) y(x) + 8xy'(x) = 0
$$

 $\blacklozenge$  **Mathematica** : cpu = 0.0419416 (sec), leaf count = 52

$$
\left\{ \left\{ y(x) \to \frac{c_2 e^{-x} (4e^{2x} x^2 \text{Ei}(-2x) + 2x - 1)}{2x^{3/2}} + c_1 e^x \sqrt{x} \right\} \right\}
$$

 $\blacktriangle$  **Maple** : cpu = 0.061 (sec), leaf count = 40

$$
\left\{ y(x) = (4e^x E i(1,2x) - C2x^2 + (-2x+1) - C2e^{-x} + C1x^2 e^x)x^{-\frac{3}{2}} \right\}
$$

# **2.1281 ODE No. 1281**

$$
4x^{2}y''(x) + (4x^{2} - 4x - 1) y(x) - 4(2x - 1)xy'(x) = 0
$$

 $\blacklozenge$  **Mathematica** : cpu = 0.0213298 (sec), leaf count = 21

$$
\left\{ \left\{ y(x) \to \frac{e^x(c_2x + c_1)}{\sqrt{x}} \right\} \right\}
$$

 $\blacktriangle$  **Maple** : cpu = 0.051 (sec), leaf count = 15

$$
\left\{ y(x) = e^x (x \_C2 + \_C1) \frac{1}{\sqrt{x}} \right\}
$$

**2.1282 ODE No. 1282**

$$
4x^{3}y'(x) + 4x^{2}y''(x) + (x^{2} - 4)(x^{2} + 6)y(x) = 0
$$

 $\blacklozenge$  **Mathematica** : cpu = 0.0236423 (sec), leaf count = 32

$$
\left\{ \left\{ y(x) \rightarrow \frac{e^{-\frac{x^2}{4}} (c_2 x^5 + 5c_1)}{5x^2} \right\} \right\}
$$

 $\blacktriangle$  **Maple** : cpu = 0.049 (sec), leaf count = 21

$$
\left\{ y(x) = \frac{-C2 x^5 + C1}{x^2} e^{-\frac{x^2}{4}} \right\}
$$

## **2.1283 ODE No. 1283**

$$
4x^{2}y''(x) + 4x^{2}\log(x)y'(x) + y(x)\left(x^{2}\log^{2}(x) + 2x - 8\right) - 4\sqrt{e^{x}x^{-x}}x^{2} = 0
$$

 $\blacklozenge$  **Mathematica** : cpu = 0.113597 (sec), leaf count = 89

$$
\left\{\left\{y(x) \to c_1 e^{x/2} x^{-\frac{x}{2}-1} + \frac{1}{3} c_2 e^{x/2} x^{2-\frac{x}{2}} - \frac{1}{9} \sqrt{e^x x^{-x}} x^2 + \frac{1}{3} \sqrt{e^x x^{-x}} x^2 \log(x)\right\}\right\}
$$

 $\blacktriangle$  **Maple** : cpu = 0.156 (sec), leaf count = 48

$$
\left\{ y(x) = \frac{x^2}{3} \left( \ln(x) - \frac{1}{3} \right) \sqrt{x^{-x} e^x} + e^{\frac{x}{2}} \left( -C1 x^{-\frac{x}{2} + 2} + C2 x^{-\frac{x}{2} - 1} \right) \right\}
$$

## **2.1284 ODE No. 1284**

$$
(2x+1)^2y''(x) - 2(2x+1)y'(x) - 12y(x) - 3x - 1 = 0
$$

 $\blacklozenge$  **Mathematica** : cpu = 0.0463017 (sec), leaf count = 41

$$
\left\{ \left\{ y(x) \rightarrow \frac{192c_1(2x+1)^4 + 192c_2 - 72x^2 - 56x - 7}{192(2x+1)} \right\} \right\}
$$

 $\blacklozenge$  **Maple** : cpu = 0.023 (sec), leaf count = 41

$$
\left\{ y(x) = \frac{-C1}{2x+1} + (2x+1)^3 \right. \left. -C2 + \frac{-72x^2 - 56x - 7}{384x + 192} \right\}
$$

**2.1285 ODE No. 1285**

$$
((4a+2)x-a)y'(x) + (a-1)ay(x) + x(4x-1)y''(x) = 0
$$

 $\blacklozenge$  **Mathematica** : cpu = 0.340803 (sec), leaf count = 119

$$
\left\{\left\{y(x)\to \frac{\sqrt[4]{4x-1}x^{\frac{1}{2}-\frac{a}{2}}e^{-\sqrt{-(a-1)^2}\tan^{-1}(\sqrt{4x-1})}\left(4\sqrt{-(a-1)^2}c_1e^{2\sqrt{-(a-1)^2}\tan^{-1}(\sqrt{4x-1})}-c_2\right)}{2\sqrt{-(a-1)^2}\sqrt[4]{1-4x}}\right\}\right\}
$$

 $\blacklozenge$  **Maple** : cpu = 0.119 (sec), leaf count = 52

$$
\left\{ y(x) = \_C 1 \_2 \mathrm{F}_1\left(\frac{a}{2}, \frac{a}{2} - \frac{1}{2}; a; 4x\right) + \_C 2 \ x^{1-a} \_2 \mathrm{F}_1\left(1 - \frac{a}{2}, -\frac{a}{2} + \frac{1}{2}; -a + 2; 4x\right) \right\}
$$

## **2.1286 ODE No. 1286**

$$
(3x-1)2y''(x) + 3(3x-1)y'(x) - 9y(x) - \log2(3x-1) = 0
$$

 $\blacklozenge$  **Mathematica** : cpu = 0.111073 (sec), leaf count = 80

$$
\left\{ \left\{ y(x) \rightarrow \frac{-81c_1x^2 - 81ic_2x^2 + 54c_1x + 54ic_2x - 18c_1 - 12x + (2 - 6x)\log^2(3x - 1) - 2\log(1 - 3x) + 2\log(3x - 1)}{54x - 18} \right\}
$$

 $\blacklozenge$  **Maple** : cpu = 0.023 (sec), leaf count = 32

$$
\left\{ y(x) = \frac{-C1}{3x - 1} + (3x - 1) - C2 - \frac{(\ln(3x - 1))^2}{9} - \frac{2}{9} \right\}
$$

# **2.1287 ODE No. 1287**

$$
9(x-1)xy''(x) + 3(2x-1)y'(x) - 20y(x) = 0
$$

 $\blacklozenge$  **Mathematica** : cpu = 0.0198412 (sec), leaf count = 51

$$
\left\{ \left\{ y(x) \to c_2 \sqrt[3]{-(x-1)x} Q_1^{\frac{2}{3}}(2x-1) + \frac{c_1 x^{2/3} (6x-5)}{3 \Gamma(\frac{4}{3})} \right\} \right\}
$$

 $\blacktriangle$  **Maple** : cpu = 0.029 (sec), leaf count = 27

$$
\left\{ y(x) = \_C1 (6 x - 5) x^{\frac{2}{3}} + \_C2 (6 x - 1) (x - 1)^{\frac{2}{3}} \right\}
$$

**2.1288 ODE No. 1288**

$$
16x^2y''(x) + (4x+3)y(x) = 0
$$

 $\blacklozenge$  **Mathematica** : cpu = 0.0378672 (sec), leaf count = 43

$$
\left\{ \left\{ y(x) \to e^{-i\sqrt{x}} \sqrt[4]{x} \left( c_1 e^{2i\sqrt{x}} + ic_2 \right) \right\} \right\}
$$

 $\blacktriangle$  **Maple** : cpu = 0.03 (sec), leaf count = 21

$$
\{y(x) = \sqrt[4]{x}(\cos(\sqrt{x}) \cdot \_C2 + \sin(\sqrt{x}) \cdot \_C1)\}
$$

### **2.1289 ODE No. 1289**

$$
16x^{2}y''(x) + 32xy'(x) - (4x + 5)y(x) = 0
$$

 $\blacklozenge$  **Mathematica** : cpu = 0.0854684 (sec), leaf count = 51

$$
\left\{ \left\{ y(x) \rightarrow \frac{e^{-\sqrt{x}} \left( c_2 \left( \sqrt{x}+1 \right) - c_1 e^{2\sqrt{x}} \left( \sqrt{x}-1 \right) \right)}{x^{5/4}} \right\} \right\}
$$

 $\blacklozenge$  **Maple** : cpu = 0.095 (sec), leaf count = 33

$$
\left\{y(x) = 1\left(\begin{array}{c}C2\left(\sqrt{x}+1\right)e^{-\sqrt{x}} + C1\right)e^{\sqrt{x}}\left(\sqrt{x}-1\right)\end{array}\right)x^{-\frac{5}{4}}\right\}
$$

# **2.1290 ODE No. 1290**

$$
(27x2 + 4) y''(x) + 27xy'(x) - 3y(x) = 0
$$

 $\blacklozenge$  **Mathematica** : cpu = 0.173814 (sec), leaf count = 103

$$
\left\{\left\{y(x) \to c_1 \cosh\left(\frac{\sqrt{-27x^2 - 4} \tan^{-1}\left(\frac{3x}{\sqrt{-9x^2 - \frac{4}{3}}}\right)}{3\sqrt{27x^2 + 4}}\right) + ic_2 \sinh\left(\frac{\sqrt{-27x^2 - 4} \tan^{-1}\left(\frac{3x}{\sqrt{-9x^2 - \frac{4}{3}}}\right)}{3\sqrt{27x^2 + 4}}\right)\right\}\right\}
$$

 $\blacklozenge$  **Maple** : cpu = 0.022 (sec), leaf count = 47

$$
\left\{ y(x) = \_C1 \sin\left(\frac{1}{3}\arctan\left(3\frac{\sqrt{3}x}{\sqrt{-27x^2 - 4}}\right)\right) + \_C2 \cos\left(\frac{1}{3}\arctan\left(3\frac{\sqrt{3}x}{\sqrt{-27x^2 - 4}}\right)\right) \right\}
$$

# **2.1291 ODE No. 1291**

$$
48(x - 1)xy''(x) + (152x - 40)y'(x) + 53y(x) = 0
$$

 $\blacklozenge$  **Mathematica** : cpu = 0.0827475 (sec), leaf count = 82

$$
\left\{\left\{y(x)\to\sqrt[6]{-1}c_2\sqrt[6]{x}\, {}_2F_1\left(\frac{5}{4}-\frac{\sqrt{\frac{5}{2}}}{6},\frac{1}{12}\Big(15+\sqrt{10}\Big)\,;\frac{7}{6};x\right)+c_1\, {}_2F_1\Big(\frac{1}{12}\Big(13-\sqrt{10}\Big)\,,\frac{1}{12}\Big(13+\sqrt{10}\Big)\,;\frac{5}{6};x\right)\right\}
$$

 $\sqrt{\text{ Maple}}$  : cpu = 0.075 (sec), leaf count = 62

$$
\left\{y(x) = \_C1 \_2\mathrm{F}_1\left(\frac{13}{12} - \frac{\sqrt{5}\sqrt{2}}{12}, \frac{13}{12} + \frac{\sqrt{5}\sqrt{2}}{12}; \frac{5}{6}; x\right) + \_C2 \sqrt[6]{x_2}\mathrm{F}_1\left(\frac{5}{4} - \frac{\sqrt{5}\sqrt{2}}{12}, \frac{5}{4} + \frac{\sqrt{5}\sqrt{2}}{12}; \frac{7}{6}; x\right)\right\}
$$

**2.1292 ODE No. 1292**

$$
50(x-1)xy''(x) + 25(2x-1)y'(x) - 2y(x) = 0
$$

 $\blacklozenge$  **Mathematica** : cpu = 0.0421963 (sec), leaf count = 53

$$
\left\{ \left\{ y(x) \to c_1 \cosh \left( \frac{2}{5} \log \left( \sqrt{x-1} + \sqrt{x} \right) \right) + ic_2 \sinh \left( \frac{2}{5} \log \left( \sqrt{x-1} + \sqrt{x} \right) \right) \right\} \right\}
$$

 $\blacktriangle$  **Maple** : cpu = 0.062 (sec), leaf count = 31

$$
\left\{ y(x) = 1 \left( \begin{array}{c} -C1 \left( \sqrt{x} + \sqrt{x-1} \right)^{\frac{4}{5}} + \end{array} - C2 \right) \left( \sqrt{x} + \sqrt{x-1} \right)^{-\frac{2}{5}} \right\}
$$

### **2.1293 ODE No. 1293**

$$
144(x - 1)xy''(x) + (120x - 48)y'(x) + y(x) = 0
$$

 $\blacklozenge$  **Mathematica** : cpu = 0.356465 (sec), leaf count = 44

$$
\left\{ \left\{ y(x) \to (-1)^{2/3} c_2 x^{2/3} {}_2F_1\left(\frac{7}{12}, \frac{7}{12}; \frac{5}{3}; x\right) + c_1 {}_2F_1\left(-\frac{1}{12}, -\frac{1}{12}; \frac{1}{3}; x\right) \right\} \right\}
$$

 $\blacklozenge$  **Maple** : cpu = 0.07 (sec), leaf count = 33

$$
\left\{y(x) = \sqrt[3]{x}\left(LegendreQ\left(-\frac{1}{2}, \frac{2}{3}, \sqrt{1-x}\right) \_C2 + LegendreP\left(-\frac{1}{2}, \frac{2}{3}, \sqrt{1-x}\right) \_C1\right)\right\}
$$

**2.1294 ODE No. 1294**

 $144(x-1)xy''(x) + (168x-96)y'(x) + y(x) = 0$ 

 $\blacklozenge$  **Mathematica** : cpu = 0.222597 (sec), leaf count = 44

$$
\left\{ \left\{ y(x) \to c_{1,2} F_{1} \left( \frac{1}{12}, \frac{1}{12}; \frac{2}{3}; x \right) + \sqrt[3]{-1} c_{2} \sqrt[3]{x}_{2} F_{1} \left( \frac{5}{12}, \frac{5}{12}; \frac{4}{3}; x \right) \right\} \right\}
$$

 $\blacklozenge$  **Maple** : cpu = 0.07 (sec), leaf count = 33

$$
\left\{y(x) = \sqrt[6]{x}\bigg(LegendreQ\bigg(-\frac{1}{2}, \frac{1}{3}, \sqrt{1-x}\bigg) \_C2 + LegendreP\bigg(-\frac{1}{2}, \frac{1}{3}, \sqrt{1-x}\bigg) \_C1\bigg)\right\}
$$

**2.1295 ODE No. 1295**

$$
ax^{2}y''(x) + bxy'(x) + y(x)(cx^{2} + dx + f) = 0
$$

 $\blacklozenge$  **Mathematica** : cpu = 0.305193 (sec), leaf count = 229

$$
\left\{ \left\{ y(x) \to e^{-\frac{i\sqrt{c}x}{\sqrt{a}}} x^{\frac{\sqrt{a^2-2a(b+2f)+b^2}+a-b}{2a}} \left( c_1 U \left( \frac{a+\frac{id\sqrt{a}}{\sqrt{c}}+\sqrt{a^2-2(b+2f)a+b^2}}{2a}, \frac{a+\sqrt{a^2-2(b+2f)a+b^2}}{a}, \frac{2a+\sqrt{a^2-2(b+2f)a+b^2}}{2a} \right) \right) \right\}
$$

◆ **Maple** : cpu =  $0.317$  (sec), leaf count =  $106$ 

$$
\bigg\{y(x)=x^{-\frac{b}{2a}}\bigg(M_{-\frac{i}{2}d\frac{1}{\sqrt{c}}\frac{1}{\sqrt{a}},\frac{1}{2a}\sqrt{a^2+(-2b-4f)a+b^2}}\bigg(2\,ix\sqrt{c}\frac{1}{\sqrt{a}}\bigg)\_Cl +W_{-\frac{i}{2}d\frac{1}{\sqrt{c}}\frac{1}{\sqrt{a}},\frac{1}{2a}\sqrt{a^2+(-2b-4f)a+b^2}}\bigg(2\,ix\sqrt{c}\frac{1}{\sqrt{a^2+(-2b-4f)a+b^2}}\bigg)\bigg\}
$$

# **2.1296 ODE No. 1296**

$$
y(x) (a0x^{2} + b0x + c0) + (a1x^{2} + b1x) y'(x) + a2x^{2}y''(x) = 0
$$

 $\blacklozenge$  **Mathematica** : cpu = 0.597203 (sec), leaf count = 272

$$
\left\{\left\{y(x)\to e^{-\frac{x\left(\sqrt{a^{2}-4a0a^{2}}+a1\right)}{2a^{2}}x^{\frac{\sqrt{a^{2}-2a^{2}\left(b^{2}+2c0\right)+b^{2}}{2a^{2}}+a^{2}-b^{1}}}{2a^{2}}}\right.\left(c_{1}U\left(\frac{-\frac{2b0a^{2}}{\sqrt{a^{2}-4a0a^{2}}}+a^{2}+\frac{a^{2}b^{2}}{\sqrt{a^{2}-4a0a^{2}}}}{2a^{2}}+\sqrt{a^{2}-2(b^{2}+b^{2})^{2}}}{2a^{2}}\right)\right\}
$$

 $\blacklozenge$  **Maple** : cpu = 0.359 (sec), leaf count = 150

$$
\left\{y(x) = x^{-\frac{b1}{2 a2}} e^{-\frac{a1 x}{2 a2}} \left(M_{-\frac{a1 b1 - 2 a2 b0}{2 a2}} \frac{1}{\sqrt{-4 a0 a2 + a1^2}}, \frac{1}{2 a2} \sqrt{a2^2 + (-2 b1 - 4 c0) a2 + b1^2} \left(\frac{x}{a2} \sqrt{-4 a0 a2 + a1^2}\right) \right) - C1 + W_{-\frac{a1 b1 - 2 a2 b0}{2 a2}}
$$

*a1 b1*−2 *a2 b0*

## **2.1297 ODE No. 1297**

$$
(ax2 + 1) y''(x) + axy'(x) + by(x) = 0
$$

 $\blacklozenge$  **Mathematica** : cpu = 0.0384806 (sec), leaf count = 52

$$
\left\{ \left\{ y(x) \to c_2 \sin \left( \frac{\sqrt{b} \sinh^{-1}(\sqrt{a}x)}{\sqrt{a}} \right) + c_1 \cos \left( \frac{\sqrt{b} \sinh^{-1}(\sqrt{a}x)}{\sqrt{a}} \right) \right\} \right\}
$$

 $\blacklozenge$  **Maple** : cpu = 0.024 (sec), leaf count = 63

$$
\left\{ y(x) = 1 \left( -C1 \left( \left( \sqrt{a}x + \sqrt{ax^2 + 1} \right)^{i\sqrt{b}} \frac{1}{\sqrt{a}} \right)^2 + -C2 \right) \left( \left( \sqrt{a}x + \sqrt{ax^2 + 1} \right)^{i\sqrt{b}} \frac{1}{\sqrt{a}} \right)^{-1} \right\}
$$

**2.1298 ODE No. 1298**

$$
\left(ax^2+1\right)y^{\prime\prime}(x)+bxy^\prime(x)+cy(x)=0
$$

 $\blacklozenge$  **Mathematica** : cpu = 0.0850406 (sec), leaf count = 135

$$
\left\{\left\{y(x)\to \left(ax^2+1\right)^{\frac{1}{2}-\frac{b}{4a}}\left(c_1P_{\frac{\sqrt{a^2-2(b+2c)a+b^2}-a}{2a}}^{\frac{b}{2a}-1}\left(i\sqrt{a}x\right)+c_2Q_{\frac{\sqrt{a^2-2(b+2c)a+b^2}-a}{2a}}^{\frac{b}{2a}-1}\left(i\sqrt{a}x\right)\right)\right\}\right\}
$$

 $\blacktriangle$  **Maple** : cpu = 0.144 (sec), leaf count = 124

$$
\left\{y(x) = \left(ax^2 + 1\right)^{\frac{2a-b}{4a}} \left(LegendreP\left(\frac{1}{2a}\left(\sqrt{a^2 + (-2b - 4c)a + b^2} - a\right), \frac{2a-b}{2a}, \sqrt{-a}x\right) \_C1 + LegendreQ\right)\right\}
$$

# **2.1299 ODE No. 1299**

$$
\left(a^{2}x^{2}-1\right)y''(x)+2a^{2}xy'(x)=0
$$

 $\blacklozenge$  **Mathematica** : cpu = 0.0148716 (sec), leaf count = 19

$$
\left\{ \left\{ y(x) \to c_2 - \frac{c_1 \tanh^{-1}(ax)}{a} \right\} \right\}
$$

 $\blacklozenge$  **Maple** : cpu = 0.019 (sec), leaf count = 27

$$
\left\{ y(x) = \_C1 - \frac{(-\ln(ax - 1) + \ln(ax + 1))\_C2}{2a} \right\}
$$

**2.1300 ODE No. 1300**

$$
(a2x2 - 1) y''(x) + 2a2xy'(x) - 2a2y(x) = 0
$$

 $\blacklozenge$  **Mathematica** : cpu = 0.0588883 (sec), leaf count = 39

$$
\left\{ \left\{ y(x) \rightarrow ac_1x - \frac{1}{2}c_2(ax\log(1-ax) - ax\log(ax+1) + 2) \right\} \right\}
$$

 $\blacklozenge$  **Maple** : cpu = 0.048 (sec), leaf count = 31

$$
\left\{ y(x) = \frac{-C2 a \ln (ax-1)x}{2} - \frac{-C2 a \ln (ax+1)x}{2} + \_C1 x + \_C2 \right\}
$$

## **2.1301 ODE No. 1301**

$$
(ax2 + bx) y''(x) - 2ay(x) + 2by'(x) = 0
$$

 $\blacklozenge$  **Mathematica** : cpu = 0.034348 (sec), leaf count = 30

$$
\left\{ \left\{ y(x) \rightarrow \frac{\frac{c_2(ax+b)^3}{a} + 3c_1}{3x} \right\} \right\}
$$

 $\blacktriangle$  **Maple** : cpu = 0.024 (sec), leaf count = 19

$$
\left\{ y(x) = \frac{-C1 + C2 (ax + b)^3}{x} \right\}
$$

# **2.1302 ODE No. 1302**

$$
A0y(x)(ax + b) + A1(ax + b)y'(x) + A2(ax + b)2y''(x) = 0
$$

 $\blacklozenge$  **Mathematica** : cpu = 0.0871118 (sec), leaf count = 165

$$
\left\{ \left\{ y(x) \to (-1)^{-\frac{A1}{aA2}} \left( \frac{b}{a} + x \right)^{\frac{A1}{2aA2}} (A2(ax + b))^{-\frac{A1}{2aA2}} \left( -\frac{A0(ax + b)}{a^2 A2} \right)^{\frac{1}{2} - \frac{A1}{2aA2}} \left( c_1(-1)^{\frac{A1}{aA2}} I_{\frac{A1}{aA2} - 1} \left( 2 \sqrt{-\frac{A0(b + b)}{a^2 A2}} \right)^{\frac{A1}{2} - \frac{A1}{2aA2}} \right) \right\}
$$

 $\sqrt{\text{ Maple}}$  : cpu = 0.079 (sec), leaf count = 98

$$
\left\{y(x)=(ax+b)^{-\frac{-aA\beta+A1}{2aA\beta}}\left(Y_{\frac{aA\beta-A1}{aA\beta}}\left(2\sqrt{A0}\sqrt{\frac{ax+b}{a^2A\beta}}\right)_{-}C\beta+J_{\frac{aA\beta-A1}{aA\beta}}\left(2\sqrt{A0}\sqrt{\frac{ax+b}{a^2A\beta}}\right)_{-}C1\right)\right\}
$$

**2.1303 ODE No. 1303**

$$
y''(x) (ax2 + bx + c) + (dx + f)y'(x) + gy(x) = 0
$$

 $\chi$  Mathematica : cpu = 15.6022 (sec), leaf count = 0, DifferentialRoot result

$$
\{\{y(x) \to \text{DifferentialRoot}(\{y, x\}, \{gy(x) + (xd + f)y'(x) + (ax^2 + bx + c) y''(x) = 0, y(0) = c_1, y'(0) = c_2\})\} (x \cup \text{Maple}: \text{cpu} = 0.25 \text{ (sec)}, \text{leaf count} = 501
$$

$$
\left\{ y(x) = \_C 1_2 \mathrm{F}_1\left(\frac{1}{2a}\left(-a+d+\sqrt{a^2+(-2d-4g)a+d^2}\right), -\frac{1}{2a}\left(a-d+\sqrt{a^2+(-2d-4g)a+d^2}\right); \frac{1}{2\,a^2}\right), \frac{1}{2\,a^2}\right\}
$$

**2.1304 ODE No. 1304**

$$
x^{3}y''(x) + xy'(x) - (2x + 3)y(x) = 0
$$

 $\blacklozenge$  **Mathematica** : cpu = 0.0580557 (sec), leaf count = 50

$$
\left\{\left\{y(x)\to \frac{c_2e^{\frac{1}{x}}\mathrm{Ei}\left(-\frac{1}{x}\right)+c_2x\left(2x^2-x+1\right)+6c_1e^{\frac{1}{x}}}{6x}\right\}\right\}
$$

 $\sqrt{\text{ Maple}}$  : cpu = 0.039 (sec), leaf count = 38

$$
\left\{ y(x) = \frac{1}{x} \Big( Ei(1, x^{-1}) e^{x^{-1}} \Big| C2 + C1 e^{x^{-1}} - 2x(x^2 - x/2 + 1/2) \Big| C2 \Big) \right\}
$$

# **2.1305 ODE No. 1305**

$$
x^3y''(x) + 2xy'(x) - y(x) = 0
$$

 $\blacklozenge$  **Mathematica** : cpu = 0.0861474 (sec), leaf count = 47

$$
\left\{ \left\{ y(x) \to c_2 G_{1,2}^{2,0} \left( -\frac{2}{x} \Big| \begin{array}{c} \frac{1}{2} \\ -1,0 \end{array} \right) + c_1 e^{\frac{1}{x}} \left( I_0 \left( \frac{1}{x} \right) - I_1 \left( \frac{1}{x} \right) \right) \right\} \right\}
$$

 $\blacktriangle$  **Maple** : cpu = 0.063 (sec), leaf count = 44

$$
\left\{ y(x) = \left( \begin{array}{c} C2 K_1(-x^{-1}) - C2 K_0(-x^{-1}) + C1 (I_0(x^{-1}) - I_1(x^{-1})) \end{array} \right) e^{x^{-1}} \right\}
$$

**2.1306 ODE No. 1306**

$$
y(x) (ax2 + a + bx) + x3y''(x) + x2y'(x) = 0
$$

 $\pmb{\times}$  **Mathematica** : cpu = 1.08728 (sec), leaf count = 0 , DifferentialRoot result

$$
\{\{y(x) \to \text{DifferentialRoot}(\{y,x\}, \{y''(x)x^3 + y'(x)x^2 + (ax^2 + bx + a)\ y(x) = 0, y(1) = c_1, y'(1) = c_2\})\ (x)\}\}
$$

 $\blacklozenge$  **Maple** : cpu = 0.255 (sec), leaf count = 69

$$
\left\{y(x) = HeunD\left(0, 8a + 4b, 0, 8a - 4b, \frac{1+x}{x-1}\right) \left(\int \frac{1}{x} \left(HeunD\left(0, 8a + 4b, 0, 8a - 4b, \frac{1+x}{x-1}\right)\right)^{-2} dx \right. \right. \\ - C2 + \frac{C}{2} + \frac{1}{2} + \frac{1}{2} + \frac{
$$

#### **2.1307 ODE No. 1307**

$$
x^{3}y''(x) + (x+1)xy'(x) - 2y(x) = 0
$$

 $\blacklozenge$  **Mathematica** : cpu = 0.105896 (sec), leaf count = 44

$$
\left\{ \left\{ y(x) \rightarrow \frac{-c_2 e^{\frac{1}{x}} (x+1) \mathrm{Ei}\left(-\frac{1}{x}\right) + c_1 e^{\frac{1}{x}} (x+1) - c_2 x}{x} \right\} \right\}
$$

 $\blacklozenge$  **Maple** : cpu = 0.059 (sec), leaf count = 36

$$
\left\{ y(x) = \frac{-C2 e^{x^{-1}(1+x) E i(1, x^{-1}) + C1 (1+x) e^{x^{-1}} - C2 x}{x} \right\}
$$

# **2.1308 ODE No. 1308**

$$
x^{3}y''(x) - x^{2}y'(x) + xy(x) - \log^{3}(x) = 0
$$

 $\blacklozenge$  **Mathematica** : cpu = 0.0229918 (sec), leaf count = 41

$$
\left\{ \left\{ y(x) \to c_1 x + c_2 x \log(x) + \frac{2 \log^3(x) + 6 \log^2(x) + 9 \log(x) + 6}{8x} \right\} \right\}
$$

 $\blacklozenge$  **Maple** : cpu = 0.02 (sec), leaf count = 40

$$
\left\{ y(x) = \frac{2 (\ln(x))^3 + 6 (\ln(x))^2 + (8 - C1 x^2 + 9) \ln(x) + 8 - C2 x^2 + 6}{8 x} \right\}
$$

**2.1309 ODE No. 1309**

$$
x^{3}y''(x) - (x^{2} - 1) y'(x) + xy(x) = 0
$$

 $\blacklozenge$  **Mathematica** : cpu = 0.100607 (sec), leaf count = 77

$$
\left\{ \left\{ y(x) \to c_2 G_{1,2}^{2,0} \left( -\frac{1}{2x^2} \Big| \begin{array}{c} 1 \\ -\frac{1}{2}, -\frac{1}{2} \end{array} \right) + \frac{c_1 e^{\frac{1}{4x^2}} \left( \left( 2x^2 - 1 \right) I_0 \left( \frac{1}{4x^2} \right) + I_1 \left( \frac{1}{4x^2} \right) \right)}{\sqrt{2} x} \right\} \right\}
$$

 $\blacktriangle$  **Maple** : cpu = 0.103 (sec), leaf count = 85

$$
\left\{y(x) = \frac{-C1}{x}e^{\frac{1}{4x^2}}\left(2x^2I_0(1/4x^{-2}) + I_1\left(\frac{1}{4x^2}\right) - I_0\left(\frac{1}{4x^2}\right)\right) + \frac{-C2}{x}e^{\frac{1}{4x^2}}\left(2K_0(-1/4x^{-2})x^2 - K_0\left(-\frac{1}{4x^2}\right)\right)\right\}
$$

#### **2.1310 ODE No. 1310**

$$
x^3y''(x) + 3x^2y'(x) + xy(x) - 1 = 0
$$

 $\blacklozenge$  **Mathematica** : cpu = 0.013001 (sec), leaf count = 27

$$
\left\{ \left\{ y(x) \rightarrow \frac{2c_2 \log(x) + 2c_1 + \log^2(x)}{2x} \right\} \right\}
$$

 $\blacklozenge$  **Maple** : cpu = 0.013 (sec), leaf count = 20

$$
\left\{ y(x) = \frac{1}{x} \left( -C1 \ln(x) + \frac{(\ln(x))^{2}}{2} + C2 \right) \right\}
$$

# **2.1311 ODE No. 1311**

$$
-v(v + 1)xy(x) + x(x2 + 1) y''(x) + (2x2 + 1) y'(x) = 0
$$

 $\blacklozenge$  **Mathematica** : cpu = 0.144455 (sec), leaf count = 61

$$
\left\{ \left\{ y(x) \to c_2 G_{2,2}^{2,0} \left( -x^2 \Big| \begin{array}{c} \frac{1-v}{2}, \frac{v+2}{2} \\ 0, 0 \end{array} \right) + c_1 \, {}_2F_1 \left( -\frac{v}{2}, \frac{v+1}{2}; 1; -x^2 \right) \right\} \right\}
$$

 $\blacktriangle$  **Maple** : cpu = 0.157 (sec), leaf count = 52

$$
\left\{y(x) = \_C1 \_2\mathrm{F}_1\left(-\frac{v}{2}, \frac{1}{2} + \frac{v}{2}; \frac{1}{2}; x^2 + 1\right) + \_C2 \sqrt{x^2 + 1} \_2\mathrm{F}_1\left(1 + \frac{v}{2}, \frac{1}{2} - \frac{v}{2}; \frac{3}{2}; x^2 + 1\right)\right\}
$$

## **2.1312 ODE No. 1312**

$$
x(x^{2}+1) y''(x) + 2(x^{2}-1) y'(x) - 2xy(x) = 0
$$

 $\blacklozenge$  **Mathematica** : cpu = 0.0264153 (sec), leaf count = 26

$$
\left\{ \left\{ y(x) \rightarrow \frac{c_2 x^3 + 3c_1}{3x^2 + 3} \right\} \right\}
$$

 $\blacktriangle$  **Maple** : cpu = 0.023 (sec), leaf count = 19

$$
\left\{y(x)=\frac{-C2\,x^3+\_CI}{x^2+1}\right\}
$$

### **2.1313 ODE No. 1313**

$$
x(-(v-n))(n+v+1)y(x) + (2(n+1)x^2 + 2n + 1) y'(x) + x(x^2 + 1) y''(x) = 0
$$

 $\blacklozenge$  **Mathematica** : cpu = 0.226062 (sec), leaf count = 75

$$
\left\{ \left\{ y(x) \to c_{1,2} F_{1}\left( \frac{n-v}{2}, \frac{1}{2}(n+v+1); n+1; -x^{2} \right) + c_{2} x^{-2n} {}_{2} F_{1}\left( \frac{1}{2}(-n-v), \frac{1}{2}(-n+v+1); 1-n; -x^{2} \right) \right\} \right\}
$$

 $\sqrt{\text{ Maple}}$  : cpu = 0.096 (sec), leaf count = 35

$$
\left\{y(x) = x^{-n} \Big( LegendreQ\Big(v, n, \sqrt{x^2 + 1}\Big) \_C2 + LegendreP\Big(v, n, \sqrt{x^2 + 1}\Big) \_C1\Big)\right\}
$$

# **2.1314 ODE No. 1314**

$$
x(n-v-1)(n+v)y(x) - (2(n-1)x^2 + 2n - 1) y'(x) + x(x^2 + 1) y''(x) = 0
$$

 $\blacklozenge$  **Mathematica** : cpu = 0.204575 (sec), leaf count = 75

$$
\left\{ \left\{ y(x) \to c_{1,2} F_{1} \left( \frac{1}{2}(-n-v), \frac{1}{2}(-n+v+1); 1-n; -x^{2} \right) + c_{2} x^{2n} {}_{2} F_{1} \left( \frac{n-v}{2}, \frac{1}{2}(n+v+1); n+1; -x^{2} \right) \right\} \right\}
$$

 $\blacktriangle$  **Maple** : cpu = 0.084 (sec), leaf count = 33

$$
\left\{y(x) = x^{n} \Big( LegendreQ\Big(v, n, \sqrt{x^{2} + 1}\Big) \_{C2} + LegendreP\Big(v, n, \sqrt{x^{2} + 1}\Big) \_{C1}\Big)\right\}
$$

**2.1315 ODE No. 1315**

$$
ax^{3}y(x) + (x^{2} - 1)xy''(x) + y'(x) = 0
$$

 $\blacklozenge$  **Mathematica** : cpu = 0.0304068 (sec), leaf count = 44

$$
\left\{ \left\{ y(x) \to c_2 \sin \left( \sqrt{a} \sqrt{x^2 - 1} \right) + c_1 \cos \left( \sqrt{a} \sqrt{x^2 - 1} \right) \right\} \right\}
$$

 $\blacklozenge$  **Maple** : cpu = 0.022 (sec), leaf count = 45

$$
\left\{ y(x) = \_C1 \sin \left( (x-1)(1+x) \sqrt{a} \frac{1}{\sqrt{x^2 - 1}} \right) + \_C2 \cos \left( (x-1)(1+x) \sqrt{a} \frac{1}{\sqrt{x^2 - 1}} \right) \right\}
$$

#### **2.1316 ODE No. 1316**

$$
x(x^{2}-1) y''(x) + (x^{2}-1) y'(x) - xy(x) = 0
$$

 $\blacklozenge$  **Mathematica** : cpu = 0.0984821 (sec), leaf count = 38

$$
\left\{ \left\{ y(x) \to c_2 G_{2,2}^{2,0} \left( x^2 \Big| \begin{array}{c} \frac{1}{2}, \frac{3}{2} \\ 0, 0 \end{array} \right) + \frac{2c_1 E(x^2)}{\pi} \right\} \right\}
$$

 $\blacktriangle$  **Maple** : cpu = 0.044 (sec), leaf count = 18

$$
\{y(x) = \_C1 \; EllipticE(x) + \_C2 \; (EllipticCE(x) - EllipticCK(x))\}
$$

# **2.1317 ODE No. 1317**

$$
x(x^{2}-1) y''(x) + (3x^{2}-1) y'(x) + xy(x) = 0
$$

 $\blacklozenge$  **Mathematica** : cpu = 0.133468 (sec), leaf count = 38

$$
\left\{ \left\{ y(x) \to c_2 G_{2,2}^{2,0} \left( x^2 \Big| \begin{array}{c} \frac{1}{2}, \frac{1}{2} \\ 0, 0 \end{array} \right) + \frac{2c_1 K(x^2)}{\pi} \right\} \right\}
$$

 $\blacktriangle$  **Maple** : cpu = 0.045 (sec), leaf count = 13

$$
\{y(x) = \_C1 \; EllipticK(x) + \_C2 \; EllipticCK(x)\}\
$$

**2.1318 ODE No. 1318**  $(ax^{2} + b) y'(x) + cxy(x) + x(x^{2} - 1) y''(x) = 0$ 

 $\blacklozenge$  **Mathematica** : cpu = 0.321832 (sec), leaf count = 146

$$
\left\{ \left\{ y(x) \to c_{1,2} F_{1} \left( \frac{1}{4} \left( a - \sqrt{a^{2} - 2a - 4c + 1} - 1 \right), \frac{1}{4} \left( a + \sqrt{a^{2} - 2a - 4c + 1} - 1 \right) ; \frac{1 - b}{2}; x^{2} \right) + i^{b+1} c_{2} x^{b+1} \right\} \right\}
$$

 $\blacklozenge$  **Maple** : cpu = 0.145 (sec), leaf count = 122

$$
\left\{ y(x) = \_C 1_2 \mathrm{F}_1 \left(-\frac{1}{4} + \frac{a}{4} + \frac{1}{4} \sqrt{a^2 - 2a - 4c + 1}, -\frac{1}{4} + \frac{a}{4} - \frac{1}{4} \sqrt{a^2 - 2a - 4c + 1}; -\frac{b}{2} + \frac{1}{2}; x^2\right) + \_C 2 x^{b+1} x^{c-1} + \frac{1}{2} x^{c-1} x^{c-1} + \frac{1}{2} x^{c-1
$$

## **2.1319 ODE No. 1319**

$$
x(x^{2}+2) y''(x) - y'(x) - 6xy(x) = 0
$$

 $\blacklozenge$  **Mathematica** : cpu = 0.115287 (sec), leaf count = 69

$$
\left\{\left\{y(x) \to c_1 x^{3/2} (x^2+2)^{3/4}-\frac{1}{3}c_2 \bigg( \sqrt[4]{2} (x^2+2)^{3/4} \, x^2 \, {}_2F_1\bigg(\frac{1}{4}, \frac{3}{4}; \frac{5}{4}; -\frac{x^2}{2}\bigg) + x^2 + 1\bigg) \right\}\right\}
$$

 $\blacklozenge$  **Maple** : cpu = 0.116 (sec), leaf count = 31

$$
\left\{ y(x) = (x^2 + 2)^{\frac{3}{4}} \left( x^{\frac{3}{2}}\_CI + {}_2\mathrm{F}_1\left(-\frac{3}{4}, \frac{7}{4}; \frac{1}{4}; -\frac{x^2}{2}\right)\_C2 \right) \right\}
$$

# **2.1320 ODE No. 1320**

$$
x(x^{2}-2) y''(x) + (x^{2} + 4x + 2) y(x) - (x^{3} + 3x^{2} - 2x - 2) y'(x) = 0
$$

 $\blacklozenge$  **Mathematica** : cpu = 0.0750254 (sec), leaf count = 21

$$
\{\{y(x) \to c_1 e^x x^2 + c_2(x-1)\}\}
$$

 $\blacktriangle$  **Maple** : cpu = 0.052 (sec), leaf count = 17

$$
\{y(x) = \_C1(x-1) + \_C2 e^x x^2\}
$$

#### **2.1321 ODE No. 1321**

$$
(x+1)x^{2}y''(x) - (2x+1)xy'(x) + (2x+1)y(x) = 0
$$

 $\blacklozenge$  **Mathematica** : cpu = 0.0291787 (sec), leaf count = 17

$$
\{\{y(x) \to x(c_2(x + \log(x)) + c_1)\}\}\
$$

 $\blacktriangle$  **Maple** : cpu = 0.023 (sec), leaf count = 15

$$
\{y(x) = x(\_C2 \ln(x) + \_C2 x + \_C1)\}\
$$

# **2.1322 ODE No. 1322**

$$
(x+1)x^{2}y''(x) + 2(3x+2)xy'(x) = 0
$$

 $\blacklozenge$  **Mathematica** : cpu = 0.0360584 (sec), leaf count = 44

$$
\left\{ \left\{ y(x) \to c_1 \left( -\frac{1}{3x^3} + \frac{1}{x^2} - \frac{3}{x} - \frac{1}{x+1} - 4\log(x) + 4\log(x+1) \right) + c_2 \right\} \right\}
$$

 $\blacktriangle$  **Maple** : cpu = 0.03 (sec), leaf count = 44

$$
\left\{ y(x) = \_C1 + \left( -4\ln(x) + 4\ln(1+x) - \frac{12x^3 + 6x^2 - 2x + 1}{3x^3(1+x)} \right) \right\}
$$

### **2.1323 ODE No. 1323**

$$
y''(x) = \frac{2(x+1)y(x)}{(x-1)x} - \frac{2(x-2)y'(x)}{(x-1)x}
$$

 $\pmb{\mathcal{X}}$  **Mathematica** : cpu = 0.755545 (sec), leaf count = 0 , DifferentialRoot result

 $\{\{y(x) \rightarrow \text{DifferentialRoot}(\{y,x\}, \{(-2x-2)y(x) + (2x-4)y'(x) + (x-1)xy''(x) = 0, y(2) = c_1, y'(2) = c_2\})\}$ 

 $\blacktriangle$  **Maple** : cpu = 0.021 (sec), leaf count = 17

$$
\left\{ y(x) = \frac{-C1 + C2 (x - 1)^3}{x^2} \right\}
$$

**2.1324 ODE No. 1324**

$$
y''(x) = \frac{(5x-4)y'(x)}{(x-1)x} - \frac{(9x-6)y(x)}{(x-1)x^2}
$$

 $\blacklozenge$  **Mathematica** : cpu = 0.0317591 (sec), leaf count = 24

$$
\{\{y(x) \to x^2(c_1x - c_2(x \log(x) + 1))\}\}\
$$

 $\blacktriangle$  **Maple** : cpu = 0.031 (sec), leaf count = 18

$$
\{y(x) = x^2(\ln(x) - C2 x + C1 x + C2)\}
$$

**2.1325 ODE No. 1325**

$$
y''(x) = -\frac{y(x)(abx - \alpha\beta)}{(x-1)x^2} - \frac{y'(x)(x(a+b+1) + \alpha + \beta - 1)}{(x-1)x}
$$

 $\blacklozenge$  **Mathematica** : cpu = 0.283815 (sec), leaf count = 52

$$
\left\{ \left\{ y(x) \to (-1)^{\alpha} c_1 x^{\alpha} {}_{2}F_1(a+\alpha, \alpha+b; \alpha-\beta+1; x) + (-1)^{\beta} c_2 x^{\beta} {}_{2}F_1(a+\beta, b+\beta; -\alpha+\beta+1; x) \right\} \right\}
$$

◆ **Maple** : cpu =  $0.155$  (sec), leaf count =  $86$ 

$$
\left\{y(x) = (x-1)^{1-a-\alpha-b-\beta}\left(x^{\beta}{}_{2}F_{1}(1-a-\alpha, 1-\alpha-b; 1+\beta-\alpha; x)\_{C}2+x^{\alpha}{}_{2}F_{1}(1-b-\beta, 1-a-\beta; 1-\beta)\right)\right\}
$$

# **2.1326 ODE No. 1326**

$$
y''(x) = -\frac{y'(x)}{x+1} - \frac{y(x)}{x(x+1)^2}
$$

 $\blacklozenge$  **Mathematica** : cpu = 0.0269753 (sec), leaf count = 26

$$
\left\{ \left\{ y(x) \to \frac{c_1 x + c_2 x \log(x) - c_2}{x + 1} \right\} \right\}
$$

 $\blacktriangle$  **Maple** : cpu = 0.029 (sec), leaf count = 22

$$
\left\{ y(x) = \frac{\ln(x) - C2x + C1x - C2}{1+x} \right\}
$$

## **2.1327 ODE No. 1327**

$$
y''(x) = \frac{2y'(x)}{(x-2)x} - \frac{y(x)}{(x-2)x^2}
$$

 $\blacklozenge$  **Mathematica** : cpu = 0.204115 (sec), leaf count = 105

$$
\left\{ \left\{ y(x) \to \left( -\frac{1}{2} \right)^{-\frac{1}{\sqrt{2}}} x^{-\frac{1}{\sqrt{2}}} \left( \left( -\frac{1}{2} \right)^{\sqrt{2}} c_2 x^{\sqrt{2}} \, {}_2F_1\left( \frac{1}{\sqrt{2}}, -1 + \frac{1}{\sqrt{2}}; 1 + \sqrt{2}; \frac{x}{2} \right) + c_1 \, {}_2F_1\left( -\frac{1}{\sqrt{2}}, -1 - \frac{1}{\sqrt{2}}; 1 - \sqrt{2}; 1 + \sqrt{2}; \frac{x}{2} \right) \right\}
$$

 $\blacktriangle$  **Maple** : cpu = 0.528 (sec), leaf count = 81

$$
\left\{ y(x) = (x-2)^2 \left( \int_0^{\infty} C_1^2 F_1(1-\frac{\sqrt{2}}{2}, 2-\frac{\sqrt{2}}{2}; 1-\sqrt{2}; \frac{x}{2}) x^{-\frac{\sqrt{2}}{2}} + \int_0^{\infty} C_2^2 F_1(2+\frac{\sqrt{2}}{2}, 1+\frac{\sqrt{2}}{2}; 1+\sqrt{2}; \frac{x}{2}) x^{\frac{\sqrt{2}}{2}} \right) \right\}
$$

**2.1328 ODE No. 1328**

$$
y''(x) = \frac{2y(x)}{(x-1)^2x}
$$

 $\blacklozenge$  **Mathematica** : cpu = 0.0246884 (sec), leaf count = 33

$$
\left\{ \left\{ y(x) \rightarrow \frac{-c_2 x^2 - c_1 x + 2c_2 x \log(x) + c_2}{x - 1} \right\} \right\}
$$

 $\blacktriangle$  **Maple** : cpu = 0.03 (sec), leaf count = 27

$$
\left\{ y(x) = \frac{2 \ln(x) - C2 x - C2 x^2 + C1 x + C2}{x - 1} \right\}
$$

#### **2.1329 ODE No. 1329**

$$
y''(x) = -\frac{y'(x) (-x(a(\delta + \text{gamma} + \beta - \delta + 1) + \text{gamma} + x^2(\alpha + \beta + 1))}{(x - 1)x(x - a)} - \frac{y(x)(\alpha\beta x - q)}{(x - 1)x(x - a)}
$$

 $\chi$  Mathematica : cpu = 6.43599 (sec), leaf count = 0, DifferentialRoot result

$$
\{ \{ y(x) \rightarrow \text{DifferentialRoot}(\{y,x\}, \{(x\alpha\beta-q)y(x) + (\alpha x^2 + \beta x^2 + x^2 - \alpha x - \beta x - a\delta x + \delta x - a\text{gamma} \| x - x\}) \} \}
$$

 $\sqrt{\text{Maple}}$  : cpu = 0.365 (sec), leaf count = 64

$$
\{y(x)=-C1\ HevnG(a,q,\alpha,\beta,\gamma1,\delta,x)+C2\ x^{1-\gamma 1}HeunG(a,q-(-1+\gamma 1)\left(\delta\left(a-1\right)+\alpha+\beta-\gamma 1+1\right),\beta+D\}\}.
$$

**2.1330 ODE No. 1330**

$$
y''(x) = -\frac{y'(x)\left(Ax^2 + Bx + C\right)}{(x-a)(x-b)(x-c)} - \frac{(DDx+e)y(x)}{(x-a)(x-b)(x-c)}
$$

 $\chi$  Mathematica : cpu = 178.434 (sec), leaf count = 0, DifferentialRoot result

 $\{ \{ y(x) \rightarrow \text{DifferentialRoot}(\{y,x\}, \{(x\text{DD} + e)y(x) + (Ax^2 + Bx + C)y'(x) - (a-x)(b-x)(c-x)y''(x) = 0, y\} \}$ 

 $\blacklozenge$  **Maple** : cpu = 1.19 (sec), leaf count = 1147

$$
\left\{ y(x) = \_CI \: HeunG\left(\frac{a-c}{a-b}, \frac{DD}{a-b}, \frac{A}{2} - \frac{1}{2} + \frac{1}{2}\sqrt{A^2 - 2A - 4DD + 1}, 1\right) \left( (A(b-c)a - Abc - Bc - C) \sqrt{A^2 - 2A - 4DD + 1} \right) \right\}
$$

**2.1331 ODE No. 1331**

$$
y''(x) = \frac{(x-4)y'(x)}{2(x-2)x} - \frac{(x-3)y(x)}{2(x-2)x^2}
$$

 $\blacklozenge$  **Mathematica** : cpu = 0.0489873 (sec), leaf count = 41

$$
\left\{ \left\{ y(x) \rightarrow \frac{\sqrt[4]{x-2}\sqrt{x}(2c_2\sqrt{x-2} + c_1)}{\sqrt[4]{2-x}} \right\} \right\}
$$

 $\blacklozenge$  **Maple** : cpu = 0.029 (sec), leaf count = 19

$$
\left\{ y(x) = \angle C1 \sqrt{x} + \angle C2 \sqrt{x(x-2)} \right\}
$$

# **2.1332 ODE No. 1332**

$$
y''(x) = \frac{y'(x)}{x+1} - \frac{(3x+1)y(x)}{4x^2(x+1)}
$$

 $\blacklozenge$  **Mathematica** : cpu = 0.0272098 (sec), leaf count = 21

$$
\{\big\{y(x)\to\sqrt{x}(c_2(x+\log(x))+c_1)\big\}\big\}
$$

 $\blacklozenge$  **Maple** : cpu = 0.023 (sec), leaf count = 17

$$
\{y(x) = \sqrt{x}(\_C2 \ln(x) + \_C2 x + \_C1)\}
$$

**2.1333 ODE No. 1333**

$$
y''(x) = \frac{v(v+1)y(x)}{4x^2} - \frac{(3x-1)y'(x)}{2(x-1)x}
$$

 $\blacklozenge$  **Mathematica** : cpu = 0.121454 (sec), leaf count = 70

$$
\left\{ \left\{ y(x) \to c_1 i^{-v} x^{-v/2} {}_2F_1\left(\frac{1}{2}, -v; \frac{1}{2} - v; x\right) + c_2 i^{v+1} x^{\frac{v+1}{2}} {}_2F_1\left(\frac{1}{2}, v+1; v+\frac{3}{2}; x\right) \right\} \right\}
$$

 $\blacktriangle$  **Maple** : cpu = 0.081 (sec), leaf count = 45

$$
\left\{ y(x) = \_C1 \ x^{-\frac{v}{2}} {}_2F_1(\frac{1}{2}, -v; \frac{1}{2} - v; x) + \_C2 \ x^{\frac{1}{2} + \frac{v}{2}} {}_2F_1(\frac{1}{2}, v+1; \frac{3}{2} + v; x) \right\}
$$

**2.1334 ODE No. 1334**

$$
y''(x) = -\frac{y(x)\left(x(a^2 - b^2) + c^2\right)}{4(x - 1)x^2} - \frac{((a + 1)x - 1)y'(x)}{(x - 1)x}
$$

 $\blacklozenge$  **Mathematica** : cpu = 0.224619 (sec), leaf count = 89

$$
\left\{ \left\{ y(x) \to i^{-c} x^{-c/2} \left( c_1 {}_2F_1\left( \frac{1}{2}(a-b-c), \frac{1}{2}(a+b-c); 1-c; x \right) + i^{2c} c_2 x^c {}_2F_1\left( \frac{1}{2}(a-b+c), \frac{1}{2}(a+b+c); c+1 \right) \right) \right\}
$$

 $\sqrt{\text{ Maple}}$  : cpu = 0.097 (sec), leaf count = 89

$$
\left\{y(x)=(x-1)^{1-a}\left(x^{-\frac{c}{2}}{}_2F_1\left(-\frac{a}{2}+\frac{b}{2}-\frac{c}{2}+1,-\frac{a}{2}-\frac{b}{2}-\frac{c}{2}+1;1-c;x\right)\right)\right\}x^{\frac{c}{2}}{}_2F_1\left(-\frac{a}{2}-\frac{b}{2}+\frac{c}{2}+1,-\frac{a}{2}-\frac{b}{2}+1,-\frac{a}{2}-\frac{b}{2}+1;1-c;x\right)\right\}x^{\frac{c}{2}}_1x^{\frac{c}{2}}_2x^{\frac{c}{2}}_3x^{\frac{c}{2}}_4x^{\frac{c}{2}}_3x^{\frac{c}{2}}_4x^{\frac{c}{2}}_4x^{\frac{c}{2}}_4x^{\frac{c}{2}}_5x^{\frac{c}{2}}_4x^{\frac{c}{2}}_5x^{\frac{c}{2}}_5x^{\frac{c}{2}}_4x^{\frac{c}{2}}_5x^{\frac{c}{2}}_4x^{\frac{c}{2}}_5x^{\frac{c}{2}}_5x^{\frac{c}{2}}_5x^{\frac{c}{2}}_4x^{\frac{c}{2}}_5x^{\frac{c}{2}}_5x
$$

# **2.1335 ODE No. 1335**

$$
y''(x) = -\frac{y(x)(ax+b)}{4(x-1)^2x} - \frac{(3x-1)y'(x)}{2(x-1)x}
$$

 $\blacklozenge$  **Mathematica** : cpu = 0.367353 (sec), leaf count = 510

$$
\begin{cases} \begin{cases} (x-1)^{\frac{2a\sqrt{-4\sqrt{(4a-1)(a+b)}-8a-4b+1}+2b\left(\sqrt{-4\sqrt{(4a-1)(a+b)}-8a-4b+1}+2\right)-\sqrt{(4a-1)(a+b)}\sqrt{-4\sqrt{(4a-1)(a+b)}-8a-4b+1}+1} \\ y(x) \rightarrow \end{cases} \end{cases} \qquad c_1 \qquad \text{and} \qquad c_2 \qquad \text{and} \qquad c_3 \qquad \text{and} \qquad c_4 \qquad \text{and} \qquad c_5 \qquad \text{and} \qquad c_6 \qquad \text{and} \qquad c_7 \qquad \text{and} \qquad c_8 \qquad \text{and} \qquad c_9 \qquad \text{and} \qquad c_9 \qquad \text{
$$

 $\blacktriangle$  **Maple** : cpu = 0.064 (sec), leaf count = 57

$$
\left\{y(x) = \_CI \ LegendreP\left(\frac{1}{2}\sqrt{1-4a}-\frac{1}{2},\sqrt{-a-b},\sqrt{x}\right)+\_C2 \ LegendreQ\left(\frac{1}{2}\sqrt{1-4a}-\frac{1}{2},\sqrt{-a-b},\sqrt{x}\right)\right\}
$$

**2.1336 ODE No. 1336**

$$
y''(x) = -\frac{(1-3x)y(x)}{(x-1)(2x-1)^2}
$$

 $\blacklozenge$  **Mathematica** : cpu = 0.056992 (sec), leaf count = 51

$$
\{\{y(x) \to -\sqrt{1-2x}(c_1x+2c_2(x-1)\log(x-1)-2c_2(x-1)\log(2x-1)-c_1+c_2)\}\}
$$

 $\blacktriangle$  **Maple** : cpu = 0.052 (sec), leaf count = 44

$$
\{y(x) = \sqrt{2x - 1}(2 - C2(x - 1)\ln(2x - 1) - 2C2(x - 1)\ln(x - 1) + C1x - C1 - C2)\}
$$

**2.1337 ODE No. 1337**

$$
y''(x) = -\frac{(a+2b+3x)y'(x)}{2(a+x)(b+x)} - \frac{(a-b)y(x)}{4(a+x)^2(b+x)}
$$

 $\blacklozenge$  **Mathematica** : cpu = 0.0918773 (sec), leaf count = 53

$$
\left\{ \left\{ y(x) \to \frac{c_1\sqrt{a-b} + c_2\sqrt{b+x}}{\sqrt{a-b}\sqrt{\frac{a+x}{a-b}}} \right\} \right\}
$$
$\blacktriangle$  **Maple** : cpu = 0.043 (sec), leaf count = 27

$$
\left\{ y(x) = 1\left(\sqrt{x+b}\_CI + \_C2\right) \frac{1}{\sqrt{\frac{x+a}{a-b}}} \right\}
$$

#### **2.1338 ODE No. 1338**

$$
y''(x) = \frac{y(x)}{3(x-2)x^2} + \frac{(6x-1)y'(x)}{3(x-2)x}
$$

 $\blacklozenge$  **Mathematica** : cpu = 0.0743428 (sec), leaf count = 40

$$
\left\{ \left\{ y(x) \rightarrow \frac{3}{935} c_2 x (18x^2 - 102x + 187) + c_1 \sqrt[6]{x} (2 - x)^{17/6} \right\} \right\}
$$

 $\blacktriangle$  **Maple** : cpu = 0.037 (sec), leaf count = 27

$$
\left\{ y(x) = \_C2\left(x - 2\right)^{\frac{17}{6}} \sqrt[6]{x} + 18x \_C1\left(x^2 - \frac{17x}{3} + \frac{187}{18}\right) \right\}
$$

**2.1339 ODE No. 1339**

$$
y''(x) = -\frac{y'(x)\left(a(b+2)x^2 + x(c-d+1)\right)}{x^2(ax+1)} - \frac{y(x)(abx-cd)}{x^2(ax+1)}
$$

 $\blacklozenge$  **Mathematica** : cpu = 0.288985 (sec), leaf count = 66

$$
\left\{ \left\{ y(x) \to c_1 a^{-c} x^{-c} {}_2F_1(1-c, b-c; -c-d+1; -ax) + c_2 a^d x^d {}_2F_1(d+1, b+d; c+d+1; -ax) \right\} \right\}
$$

 $\blacklozenge$  **Maple** : cpu = 0.164 (sec), leaf count = 76

$$
\left\{y(x) = (ax+1)^{-b+c-d} \left(x^d{}_2F_1(c, 1-b+c; 1+c+d; -ax)\_CI + x^{-c}{}_2F_1(-d, 1-b-d; 1-c-d; -ax)\_C2\right)\right\}
$$

# **2.1340 ODE No. 1340**

$$
y''(x) = \frac{2(ax+2b)y'(x)}{x(ax+b)} - \frac{y(x)(2ax+6b)}{x^2(ax+b)}
$$

 $\blacklozenge$  **Mathematica** : cpu = 0.0400482 (sec), leaf count = 23

$$
\left\{ \left\{ y(x) \to \frac{x^2(c_2x + c_1)}{ax + b} \right\} \right\}
$$

 $\blacklozenge$  **Maple** : cpu = 0.032 (sec), leaf count = 20

$$
\left\{ y(x) = \frac{x^2(-C2x + C1)}{ax + b} \right\}
$$

#### **2.1341 ODE No. 1341**

$$
y''(x) = -\frac{y(x)(avx - b)}{x^2(ax + b)} - \frac{(2ax + b)y'(x)}{x(ax + b)} + Ax
$$

 $\boldsymbol{\chi}$  Mathematica : cpu = 300.001 (sec), leaf count = 0, timed out \$Aborted

 $\blacklozenge$  **Maple** : cpu = 0.199 (sec), leaf count = 201

$$
\left\{ y(x) = \frac{1}{a^2(v+6)(v+2)(v+12)} \left( x^{-\frac{1}{2} + \frac{1}{2}\sqrt{1-4v}} a^2 \right) C^2(v+6)(v+2)(v+12) \cdot 2F_1(\frac{3}{2} - \frac{1}{2}\sqrt{1-4v}, -\frac{1}{2} - \frac{1}{2}\sqrt{1-4v}) \right\}
$$

## **2.1342 ODE No. 1342**

$$
y''(x) = -\frac{ay(x)}{x^4}
$$

 $\blacklozenge$  **Mathematica** : cpu = 0.0985026 (sec), leaf count = 52

$$
\left\{ \left\{ y(x) \to c_1 x e^{\frac{i\sqrt{a}}{x}} - \frac{i c_2 x e^{-\frac{i\sqrt{a}}{x}}}{2\sqrt{a}} \right\} \right\}
$$

 $\blacktriangle$  **Maple** : cpu = 0.031 (sec), leaf count = 31

$$
\left\{ y(x) = x \left( \cosh\left(\frac{1}{x}\sqrt{-a}\right) \right) - C2 + \sinh\left(\frac{1}{x}\sqrt{-a}\right) \right) - C1 \right\}
$$

# **2.1343 ODE No. 1343**

$$
y''(x) = -\frac{y(x) ((1-a)ax^2 - b(b+x))}{x^4}
$$

 $\chi$  Mathematica : cpu = 0.780039 (sec), leaf count = 0, DifferentialRoot result

$$
\{\{y(x) \to \text{DifferentialRoot}(\{y,x\}, \{y''(x)x^4 + (-a^2x^2 + ax^2 - bx - b^2)\ y(x) = 0, y(1) = c_1, y'(1) = c_2\})\ (x)\}\}
$$

 $\blacktriangle$  **Maple** : cpu = 0.125 (sec), leaf count = 58

$$
\left\{y(x) = I_{a+1}\left(\frac{b}{x}\right) - C1b - K_{a+1}\left(\frac{b}{x}\right) - C2b + 2\left(ax + b/2\right)\left(-C1\ I_a\left(\frac{b}{x}\right) + C2K_a\left(\frac{b}{x}\right)\right)\right\}
$$

**2.1344 ODE No. 1344**

$$
y''(x) = -\frac{\left(e^{2/x} - v^2\right)y(x)}{x^4}
$$

 $\blacklozenge$  **Mathematica** : cpu = 0.605905 (sec), leaf count = 100

$$
\left\{ \left\{ y(x) \to \frac{(-1)^{-\upsilon} 2^{\frac{3\upsilon}{2} + \frac{1}{2}} \left( -e^{2/x} \right)^{-\upsilon/2} \left( e^{2/x} \right)^{\upsilon/2} \left( c_1 (-1)^{\upsilon} I_{\upsilon} \left( \sqrt{-e^{2/x}} \right) + c_2 K_{\upsilon} \left( \sqrt{-e^{2/x}} \right) \right) }{\log \left( e^{2/x} \right)} \right\} \right\}
$$

 $\blacktriangle$  **Maple** : cpu = 0.054 (sec), leaf count = 23

$$
\left\{ y(x) = x \left( Y_v \left( e^{x^{-1}} \right) \_ C2 + J_v \left( e^{x^{-1}} \right) \_ C1 \right) \right\}
$$

**2.1345 ODE No. 1345**

$$
y''(x) = \frac{2y(x)}{x^4} - \frac{y'(x)}{x^3}
$$

 $\blacklozenge$  **Mathematica** : cpu = 0.0528025 (sec), leaf count = 45

$$
\left\{ \left\{ y(x) \to \frac{1}{2} e^{\frac{1}{2x^2}} x \left( 2c_1 - \sqrt{2\pi} c_2 \operatorname{erf}\left( \frac{1}{\sqrt{2}x} \right) \right) \right\} \right\}
$$

 $\blacklozenge$  **Maple** : cpu = 0.057 (sec), leaf count = 25

$$
\left\{ y(x) = xe^{\frac{1}{2x^2}} \left( Erf\left(\frac{\sqrt{2}}{2x}\right) \right) - C2 + \left[ \right] \right) \right\}
$$

# **2.1346 ODE No. 1346**

$$
y''(x) = \frac{(a+b)y'(x)}{x^2} - \frac{y(x)(x(a+b) + ab)}{x^4}
$$

 $\blacklozenge$  **Mathematica** : cpu = 0.106843 (sec), leaf count = 37

$$
\left\{ \left\{ y(x) \to \frac{c_2 x e^{-\frac{a}{x}}}{a - b} + c_1 x e^{-\frac{b}{x}} \right\} \right\}
$$

 $\blacktriangle$  **Maple** : cpu = 0.06 (sec), leaf count = 25

$$
\left\{y(x) = x\left(e^{-\frac{b}{x}}\_C2 + e^{-\frac{a}{x}}\_C1\right)\right\}
$$

**2.1347 ODE No. 1347**

$$
y''(x) = -\frac{y(x)}{x^4} - \frac{y'(x)}{x}
$$

 $\blacklozenge$  **Mathematica** : cpu = 0.11283 (sec), leaf count = 31

$$
\left\{ \left\{ y(x) \to c_2 J_0\!\left(\frac{1}{x}\right) + \frac{c_1 K_0\!\left(\frac{i}{x}\right)}{\sqrt{\pi}} \right\} \right\}
$$

 $\sqrt{\text{ Maple}}$  : cpu = 0.033 (sec), leaf count = 19

$$
\{y(x) = \_C1 J_0(x^{-1}) + \_C2 Y_0(x^{-1})\}
$$

**2.1348 ODE No. 1348**

$$
y''(x)=-\frac{y(x)\left(a\big(x^4+1\big)+bx^2\big)}{x^4}-\frac{y'(x)}{x}
$$

 $\chi$  Mathematica : cpu = 1.49471 (sec), leaf count = 0, DifferentialRoot result

$$
\{\{y(x) \to \text{DifferentialRoot}(\{y,x\}, \{y''(x)x^4 + y'(x)x^3 + (ax^4 + bx^2 + a)\ y(x) = 0, y(1) = c_1, y'(1) = c_2\})\ (x)\}\}
$$

 $\blacktriangle$  **Maple** : cpu = 0.237 (sec), leaf count = 73

$$
\left\{ y(x) = HeunD\left(0, 2a + b, 0, 2a - b, \frac{x^2 + 1}{x^2 - 1}\right) \left(\int \frac{1}{x} \left( HeunD\left(0, 2a + b, 0, 2a - b, \frac{x^2 + 1}{x^2 - 1}\right)\right)^{-2} dx \right. \right. \\ \left. - C2 + \left[ -C1 \right] \left(1 + \left[ -C1 \right] \right) \left(1 + \left[ -C1 \right] \right) \left(1 + \left[ -C1 \right] \right) \left(1 + \left[ -C1 \right] \right)
$$

# **2.1349 ODE No. 1349**

$$
y''(x) = -\frac{y(x)}{x^4} - \frac{(x^2+1) y'(x)}{x^3}
$$

 $\blacklozenge$  **Mathematica** : cpu = 0.119534 (sec), leaf count = 73

$$
\left\{ \left\{ y(x) \to c_2 G_{1,2}^{2,0} \left( -\frac{1}{2x^2} \Big| \begin{array}{c} \frac{3}{2} \\ 0,0 \end{array} \right) + \frac{c_1 e^{\frac{1}{4x^2}} \left( \left( 2x^2 - 1 \right) I_0 \left( \frac{1}{4x^2} \right) + I_1 \left( \frac{1}{4x^2} \right) \right)}{2x^2} \right\} \right\}
$$

 $\sqrt{\text{Maple}}$  : cpu = 0.08 (sec), leaf count = 85

$$
\left\{ y(x) = \frac{-C1}{x^2} e^{\frac{1}{4x^2}} \left( 2 x^2 I_0 \left( 1/4 x^{-2} \right) + I_1 \left( \frac{1}{4x^2} \right) - I_0 \left( \frac{1}{4x^2} \right) \right) + \frac{-C2}{x^2} e^{\frac{1}{4x^2}} \left( 2 K_0 \left( -1/4 x^{-2} \right) x^2 - K_0 \left( -\frac{1}{4x^2} \right) \right) \right\}
$$

**2.1350 ODE No. 1350**

$$
y''(x) = -\frac{a^2y(x)}{x^4} - \frac{2y'(x)}{x}
$$

 $\blacklozenge$  **Mathematica** : cpu = 0.0110433 (sec), leaf count = 25

$$
\left\{ \left\{ y(x) \to c_1 \cos \left( \frac{a}{x} \right) - c_2 \sin \left( \frac{a}{x} \right) \right\} \right\}
$$

 $\blacktriangle$  **Maple** : cpu = 0.012 (sec), leaf count = 21

$$
\left\{ y(x) = \_C1 \sin\left(\frac{a}{x}\right) + \_C2 \cos\left(\frac{a}{x}\right) \right\}
$$

**2.1351 ODE No. 1351**

$$
y''(x) = \frac{y(x)}{x^4} - \frac{(2x^2 + 1) y'(x)}{x^3}
$$

 $\blacklozenge$  **Mathematica** : cpu = 0.0414213 (sec), leaf count = 44

$$
\left\{ \left\{ y(x) \rightarrow \frac{1}{2} e^{\frac{1}{2x^2}} \left( 2c_1 - \sqrt{2\pi} c_2 \text{erf}\left(\frac{1}{\sqrt{2}x}\right) \right) \right\} \right\}
$$

 $\blacklozenge$  **Maple** : cpu = 0.038 (sec), leaf count = 24

$$
\left\{ y(x) = e^{\frac{1}{2x^2}} \left( \text{Erf}\left(\frac{\sqrt{2}}{2x}\right) \right) - C2 + C1 \right) \right\}
$$

# **2.1352 ODE No. 1352**

$$
y''(x) = -\frac{2(a+x)y'(x)}{x^2} - \frac{by(x)}{x^4}
$$

 $\blacklozenge$  **Mathematica** : cpu = 0.0153336 (sec), leaf count = 51

$$
\left\{ \left\{ y(x) \to e^{\frac{a - \sqrt{a^2 - b}}{x}} \left( c_1 e^{\frac{2\sqrt{a^2 - b}}{x}} + c_2 \right) \right\} \right\}
$$

 $\blacktriangle$  **Maple** : cpu = 0.047 (sec), leaf count = 43

$$
\left\{ y(x) = \_ C1 e^{\frac{1}{x}(a - \sqrt{a^2 - b})} + \_ C2 e^{\frac{1}{x}(\sqrt{a^2 - b} + a)} \right\}
$$

**2.1353 ODE No. 1353**

$$
y''(x) = \frac{(2x^2 - 1) y'(x)}{x^3} - \frac{y(x)}{x^4}
$$

 $\blacklozenge$  **Mathematica** : cpu = 0.135227 (sec), leaf count = 77

$$
\left\{\left\{y(x)\to \frac{-\sqrt{2\pi}c_2\big(x^4+2x^2-1\big)\operatorname{erfi}\Big(\frac{1}{\sqrt{2}x}\Big)+2c_2e^{\frac{1}{2x^2}}x\big(x^2-1\big)+16c_1\big(x^4+2x^2-1\big)}{16x}\right\}\right\}
$$

 $\blacklozenge$  **Maple** : cpu = 0.221 (sec), leaf count = 66

$$
\left\{ y(x) = \frac{1}{x} \left( -C1 \sqrt{2} \sqrt{\pi} (x^4 + 2 x^2 - 1) \operatorname{erf} \left( \frac{\sqrt{2}}{2 x} \right) + (-2 - C1 x^3 + 2 - C1 x) \operatorname{e}^{\frac{1}{2x^2}} + -C2 (x^4 + 2 x^2 - 1) \right) \right\}
$$

**2.1354 ODE No. 1354**

$$
y''(x) = \frac{(2x^2 - 1) y'(x)}{x^3} - \frac{2y(x)}{x^4}
$$

 $\blacklozenge$  **Mathematica** : cpu = 0.0955671 (sec), leaf count = 78

$$
\left\{\left\{y(x)\to \frac{5\sqrt{2\pi}c_2\left(1-5x^2\right)\text{erfi}\left(\frac{1}{\sqrt{2}x}\right)+12c_1(5x^2-1)+10c_2e^{\frac{1}{2x^2}}x\left(2x^4+4x^2-1\right)}{60x^2}\right\}\right\}
$$

 $\blacktriangle$  **Maple** : cpu = 0.336 (sec), leaf count = 33

$$
\left\{ y(x) = \frac{1}{x^2} \left( -C2 \, {}_1\text{F}_1(-\frac{5}{2}; -\frac{1}{2}; \frac{1}{2\,x^2}) x^5 + 5 \, {}_-C1 \, x^2 - {}_-C1 \right) \right\}
$$

## **2.1355 ODE No. 1355**

$$
y''(x) = \frac{xy(x)}{x^3 + 1} - \frac{(x^3 - 1) y'(x)}{x (x^3 + 1)}
$$

 $\blacklozenge$  **Mathematica** : cpu = 0.142446 (sec), leaf count = 57

$$
\left\{ \left\{ y(x) \to -\frac{1}{2} c_2 \sqrt[3]{x^3 + 1} x^2 {}_2F_1\left(\frac{1}{3}, \frac{2}{3}; \frac{5}{3}; -x^3\right) + c_1 \sqrt[3]{x^3 + 1} + c_2 x^2 \right\} \right\}
$$

 $\blacklozenge$  **Maple** : cpu = 0.133 (sec), leaf count = 30

$$
\left\{ y(x) = \sqrt[3]{x^3 + 1} \left( 2F_1\left(\frac{2}{3}, \frac{4}{3}; \frac{5}{3}; -x^3 \right) \right) - C1 x^2 + C2 \right) \right\}
$$

### **2.1356 ODE No. 1356**

$$
y''(x) = -\frac{y(x) (-n^2 - v(v+1)x^2)}{x^2 (x^2 + 1)} - \frac{(2x^2 + 1) y'(x)}{x (x^2 + 1)}
$$

 $\blacklozenge$  **Mathematica** : cpu = 0.337124 (sec), leaf count = 78

$$
\left\{ \left\{ y(x) \to c_1 x^{-n} {}_2F_1\left(\frac{1}{2}(-n-v), \frac{1}{2}(-n+v+1); 1-n; -x^2\right) + c_2 x^n {}_2F_1\left(\frac{n-v}{2}, \frac{1}{2}(n+v+1); n+1; -x^2\right) \right\} \right\}
$$

 $\blacktriangle$  **Maple** : cpu = 0.088 (sec), leaf count = 29

$$
\left\{y(x) = \_CI \ LegendreP\left(v, n, \sqrt{x^2 + 1}\right) + \_C2 \ LegendreQ\left(v, n, \sqrt{x^2 + 1}\right)\right\}
$$

## **2.1357 ODE No. 1357**

$$
y''(x) = -\frac{(ax^2 + a - 1) y'(x)}{x (x^2 + 1)} - \frac{y(x) (bx^2 + c)}{x^2 (x^2 + 1)}
$$

 $\blacklozenge$  **Mathematica** : cpu = 0.78533 (sec), leaf count = 264

$$
\left\{ \left\{ y(x) \to x^{-\frac{1}{2}\sqrt{a^2 - 4a - 4c + 4}} - \frac{a}{2} + 1 \right\} \left( c_1 \, {}_2F_1 \left( \frac{1}{4} \left( -\sqrt{a^2 - 2a - 4b + 1} - \sqrt{a^2 - 4a - 4c + 4} + 1 \right), \frac{1}{4} \left( \sqrt{a^2 - 2a - 4b + 1} - \sqrt{a^2 - 4a - 4c + 4} + 1 \right) \right) \right\}
$$

 $\blacklozenge$  **Maple** : cpu = 0.13 (sec), leaf count = 97

$$
\left\{y(x) = x^{1-\frac{a}{2}} \left( \text{Legendre} \, Q \left( -\frac{1}{2} + \frac{1}{2} \sqrt{a^2 - 2a - 4b + 1}, \frac{1}{2} \sqrt{a^2 - 4a - 4c + 4}, \sqrt{x^2 + 1} \right) \right) \right\}
$$
\n
$$
C2 + \text{Legendre} \, P \left(-\frac{1}{2} + \frac{1}{2} \sqrt{a^2 - 2a - 4b + 1}, \frac{1}{2} \sqrt{a^2 - 4a - 4c + 4}, \sqrt{x^2 + 1} \right) \right\}
$$

## **2.1358 ODE No. 1358**

$$
y''(x) = \frac{(x^2-2) y'(x)}{x (x^2-1)} - \frac{(x^2-2) y(x)}{x^2 (x^2-1)}
$$

 $\blacklozenge$  **Mathematica** : cpu = 0.0721046 (sec), leaf count = 45

$$
\left\{ \left\{ y(x) \rightarrow \frac{x\sqrt[4]{x^2 - 1} \left( c_2 \log \left( \sqrt{x^2 - 1} + x \right) + c_1 \right)}{\sqrt[4]{1 - x^2}} \right\} \right\}
$$

 $\blacklozenge$  **Maple** : cpu = 0.049 (sec), leaf count = 20

$$
\left\{ y(x) = x \Bigl( \ln \Big( x + \sqrt{x^2 - 1} \Bigr) \_C 2 + \_C 1 \Bigr) \right\}
$$

#### **2.1359 ODE No. 1359**

$$
y''(x) = -\frac{v(v+1)y(x)}{x^2(x^2-1)} - \frac{2xy'(x)}{x^2-1}
$$

 $\blacklozenge$  **Mathematica** : cpu = 0.126065 (sec), leaf count = 84

$$
\left\{\left\{y(x) \to c_1 i^{-v} x^{-v} {}_2F_1\left(\frac{1}{2}-\frac{v}{2},-\frac{v}{2};\frac{1}{2}-v;x^2\right) + c_2 i^{v+1} x^{v+1} {}_2F_1\left(\frac{v+1}{2},\frac{v+2}{2};v+\frac{3}{2};x^2\right)\right\}\right\}
$$

 $\blacklozenge$  **Maple** : cpu = 0.102 (sec), leaf count = 57

$$
\left\{y(x) = \_C1 \_2F_1\left(-\frac{v}{2}, \frac{1}{2} - \frac{v}{2}; \frac{1}{2} - v; x^2\right)x^{-v} + \_C2 \_2F_1\left(1 + \frac{v}{2}, \frac{1}{2} + \frac{v}{2}; \frac{3}{2} + v; x^2\right)x^{v+1}\right\}
$$

**2.1360 ODE No. 1360**

$$
y''(x) = \frac{v(v+1)y(x)}{x^2} - \frac{2xy'(x)}{x^2 - 1}
$$

 $\blacklozenge$  **Mathematica** : cpu = 0.108226 (sec), leaf count = 68

$$
\left\{ \left\{ y(x) \to c_1 i^{-v} x^{-v} {}_2F_1\left(\frac{1}{2}, -v;\frac{1}{2} - v;x^2\right) + c_2 i^{v+1} x^{v+1} {}_2F_1\left(\frac{1}{2},v+1;v+\frac{3}{2};x^2\right) \right\} \right\}
$$

 $\blacktriangle$  **Maple** : cpu = 0.084 (sec), leaf count = 47

$$
\left\{ y(x) = \_C 1 \_2 \mathrm{F}_1(\frac{1}{2}, -v; \frac{1}{2} - v; x^2) x^{-v} + \_C 2 \_2 \mathrm{F}_1(\frac{1}{2}, v+1; \frac{3}{2} + v; x^2) x^{v+1} \right\}
$$

# **2.1361 ODE No. 1361**

$$
y''(x) = \frac{2xy'(x)}{x^2 - 1} - \frac{(a(a+1) - a(a+3)x^2) y(x)}{x^2 (x^2 - 1)}
$$

 $\blacklozenge$  **Mathematica** : cpu = 0.595239 (sec), leaf count = 36

$$
\{\{y(x)\to c_1x^{-a}-c_2x^{a+1}(2a(x^2-1)+x^2-3)\}\}
$$

 $\blacklozenge$  **Maple** : cpu = 0.039 (sec), leaf count = 33

$$
\{y(x) = \_C1 x^{-a} + \_C2 (2ax^2 + x^2 - 2a - 3) x^{a+1}\}
$$

### **2.1362 ODE No. 1362**

$$
y''(x) = \frac{2xy'(x)}{x^2 - 1} - \frac{y(x) ((x^2 - 1) x^2 (a - n)(a + n + 1) + 2ax^2 + n(n + 1) (x^2 - 1))}{x^2 (x^2 - 1)}
$$

 $\chi$  Mathematica : cpu = 16.6608 (sec), leaf count = 0, DifferentialRoot result

$$
\{ \{ y(x) \to \text{DifferentialRoot}(\{y,x\}, \{-2y'(x)x^3 + (a^2x^4 - n^2x^4 + ax^4 - nx^4 - a^2x^2 + 2n^2x^2 + ax^2 + 2nx^2 - n^2 x^3 + a^2x^2 + a^2x^2 +
$$

 $\blacklozenge$  **Maple** : cpu = 0.256 (sec), leaf count = 109

$$
\left\{y(x)=-C1\text{ HeunC}\left(0,-n-\frac{1}{2},-2,-\frac{a^2}{4}+\frac{n^2}{4}-\frac{a}{4}+\frac{n}{4},-\frac{n^2}{4}-\frac{n}{4}+\frac{3}{4}+\frac{a^2}{4}-\frac{a}{4},x^2\right)x^{-n}+ \_C2\text{ HeunC}\left(0,-\frac{a^2}{4}+\frac{n^2}{4}-\frac{a}{4}+\frac{n}{4},-\frac{a^2}{4}+\frac{a^2}{4}-\frac{a}{4},x^2\right)x^{-n}+\_C2\text{ HeunC}\left(0,-\frac{a^2}{4}+\frac{n^2}{4}-\frac{a}{4}+\frac{n}{4},-\frac{a^2}{4}+\frac{a^2}{4}-\frac{a}{4},x^2\right)x^{-n}+\_C2\text{ HeunC}\left(0,-\frac{a^2}{4}+\frac{n^2}{4}-\frac{a}{4}+\frac{n}{4},-\frac{a^2}{4}+\frac{a^2}{4}-\frac{a}{4},x^2\right)x^{-n}+\_C2\text{ HeunC}\left(0,-\frac{a^2}{4}+\frac{n^2}{4}-\frac{a}{4}+\frac{n^2}{4}-\frac{a}{4},x^2\right)x^{-n}+\_C2\text{ HeunC}\left(0,-\frac{a^2}{4}+\frac{n^2}{4}-\frac{a}{4}+\frac{n^2}{4}-\frac{a}{4},x^2\right)x^{-n}+\_C2\text{ HeunC}\left(0,-\frac{a^2}{4}+\frac{n^2}{4}-\frac{a}{4}+\frac{n^2}{4}-\frac{a}{4}+\frac{n^2}{4}-\frac{n^2}{4}-\frac{a}{4},x^2\right)x^{-n}+\_C2\text{ HeunC}\left(0,-\frac{a^2}{4}+\frac{n^2}{4}-\frac{a}{4}+\frac{n^2}{4}-\frac{a}{4}+\frac{n^2}{4}-\frac{n^2}{4}-\frac{a}{4},x^2\right)x^{-n}+\_C2\text{ HeunC}\left(0,-\frac{a^2}{4}+\frac{n^2}{4}-\frac{a}{4}+\frac{n^2}{4}-\frac{n^2}{4}-\frac{a}{4},x^2\right)x^{-n}+\_C2\text{ HeunC}\left(0,-\frac{a}{4}+\frac{n^2}{4}-\frac{a}{4}+\frac{n^2}{4}-
$$

#### **2.1363 ODE No. 1363**

$$
y''(x) = -\frac{(ax^2 + a - 2) y'(x)}{x (x^2 - 1)} - \frac{by(x)}{x^2}
$$

 $\blacklozenge$  **Mathematica** : cpu = 0.89897 (sec), leaf count = 211

$$
\left\{ \left\{ y(x) \to (-1)^{\frac{1}{4} \left( -\sqrt{a^2 - 2a - 4b + 1} + a + 7 \right)} x^{\frac{1}{2} \left( -\sqrt{a^2 - 2a - 4b + 1} + a - 1 \right)} \left( c_1 \, {}_2F_1 \left( \frac{a-1}{2}, \frac{1}{2} \left( a - \sqrt{a^2 - 2a - 4b + 1} - 1 \right) ; 1 - a \right) \right) \right\}
$$

 $\blacktriangle$  **Maple** : cpu = 0.148 (sec), leaf count = 161

$$
\left\{y(x) = \left(x^2 - 1\right)^{-a+2}\left(x^{\frac{a}{2}-\frac{1}{2}-\frac{1}{2}\sqrt{a^2-2a-4b+1}}2F_1\left(-\frac{a}{2}+\frac{3}{2}, -\frac{a}{2}+\frac{3}{2}-\frac{1}{2}\sqrt{a^2-2a-4b+1}; 1-\frac{1}{2}\sqrt{a^2-2a-4b+1}\right)\right\}
$$

## **2.1364 ODE No. 1364**

$$
y''(x) = \frac{y'(x)\left(2(a-1)x^2 - 2a + 2bc(x^2 - 1) x^c\right)}{x(x^2 - 1)} - \frac{y(x)\left(bc(2a - c - 1)x^{c+2} - bc(2a - c + 1)x^c + x^2((a-1)a - x^2 + c^2)\right)}{x^2(x^2 - 1)}
$$

 $\blacklozenge$  **Mathematica** : cpu = 0.181187 (sec), leaf count = 29

$$
\left\{ \left\{ y(x) \to x^a e^{bx^c} (c_1 P_v(x) + c_2 Q_v(x)) \right\} \right\}
$$

 $\blacktriangle$  **Maple** : cpu = 0.115 (sec), leaf count = 25

$$
\left\{y(x) = x^a e^{bx^c} (LegendreQ(v, x) \_C2 + LegendreP(v, x) \_C1)\right\}
$$

**2.1365 ODE No. 1365**

$$
y''(x) = -\frac{ay(x)}{(x^2+1)^2}
$$

 $\blacklozenge$  **Mathematica** : cpu = 0.103752 (sec), leaf count = 66

$$
\left\{ \left\{ y(x) \to \frac{1}{2} \sqrt{x^2 + 1} e^{-i \sqrt{a+1} \tan^{-1}(x)} \left( 2c_1 e^{2i \sqrt{a+1} \tan^{-1}(x)} + \frac{ic_2}{\sqrt{a+1}} \right) \right\} \right\}
$$

 $\blacklozenge$  **Maple** : cpu = 0.064 (sec), leaf count = 59

$$
\left\{y(x)=\sqrt{x^2+1}\Bigg(\bigg(\frac{x+i}{-x+i}\bigg)^{-\frac{1}{2}\sqrt{a+1}}\_C2+\bigg(\frac{x+i}{-x+i}\bigg)^{\frac{1}{2}\sqrt{a+1}}\_C1\Bigg)\right\}
$$

**2.1366 ODE No. 1366**

$$
y''(x) = -\frac{2xy'(x)}{x^2+1} - \frac{y(x)}{(x^2+1)^2}
$$

 $\blacklozenge$  **Mathematica** : cpu = 0.0255187 (sec), leaf count = 22

$$
\left\{ \left\{ y(x) \to \frac{c_2 x + c_1}{\sqrt{x^2 + 1}} \right\} \right\}
$$

 $\blacktriangle$  **Maple** : cpu = 0.01 (sec), leaf count = 17

$$
\left\{ y(x) = (\_C1 x + \_C2) \frac{1}{\sqrt{x^2 + 1}} \right\}
$$

# **2.1367 ODE No. 1367**

$$
y''(x) = -\frac{y(x)\left(a^2(x^2+1)^2 + m^2 - n(n+1)\left(x^2+1\right)\right)}{\left(x^2+1\right)^2} - \frac{2xy'(x)}{x^2+1}
$$

 $\chi$  Mathematica : cpu = 2.39811 (sec), leaf count = 0, DifferentialRoot result

$$
\left\{ \left\{ y(x) \to \text{DifferentialRoot}\left( \{y,x\}, \left\{ y''(x) \left(x^2+1\right)^2 + 2xy'(x) \left(x^2+1\right) + \left(a^2x^4 + 2a^2x^2 - n^2x^2 - nx^2 + a^2 + n^2x^2 + n^2x^2 + n^2
$$

 $\sqrt{\text{ Maple}}$  : cpu = 0.258 (sec), leaf count = 88

$$
\left\{y(x) = \left(x^2 + 1\right)^{\frac{m}{2}} \left(HeunC\left(0, \frac{1}{2}, m, -\frac{a^2}{4}, \frac{1}{4} + \frac{a^2}{4} + \frac{m^2}{4} - \frac{n^2}{4} - \frac{n}{4}, -x^2\right)\right. \\ \left. - C2\,x + HeunC\left(0, -\frac{1}{2}, m, -\frac{a^2}{4}, \frac{1}{4} + \frac{a^2}{4} - \frac{n}{4} - \frac{n}{4}\right)\right\}
$$

+

**2.1368 ODE No. 1368**

$$
y''(x) = -\frac{axy'(x)}{x^2+1} - \frac{by(x)}{(x^2+1)^2}
$$

 $\blacklozenge$  **Mathematica** : cpu = 0.0299726 (sec), leaf count = 92

$$
\left\{\left\{y(x)\to \left(x^2+1\right)^{\frac{1}{2}-\frac{a}{4}}\left(c_1P_{\frac{a-2}{2}}^{\frac{1}{2}\sqrt{a^2-4a+4b+4}}(ix)+c_2Q_{\frac{a-2}{2}}^{\frac{1}{2}\sqrt{a^2-4a+4b+4}}(ix)\right)\right\}\right\}
$$

 $\blacktriangle$  **Maple** : cpu = 0.082 (sec), leaf count = 71

$$
\left\{ y(x) = (x^2 + 1)^{\frac{1}{2} - \frac{a}{4}} \left( \text{LegendreQ}\left(\frac{a}{2} - 1, \frac{1}{2}\sqrt{a^2 - 4a + 4b + 4}, ix \right) \right) \right\} - C2 + \text{LegendreP}\left(\frac{a}{2} - 1, \frac{1}{2}\sqrt{a^2 - 4a + 4b + 4}, ix \right)
$$

**2.1369 ODE No. 1369**

$$
y''(x) = -\frac{ay(x)}{(x^2 - 1)^2}
$$

 $\blacklozenge$  **Mathematica** : cpu = 0.111289 (sec), leaf count = 67

$$
\left\{ \left\{ y(x) \to \frac{1}{2} \sqrt{1 - x^2} e^{-\sqrt{1 - a} \tanh^{-1}(x)} \left( \frac{c_2 e^{2\sqrt{1 - a} \tanh^{-1}(x)}}{\sqrt{1 - a}} + 2c_1 \right) \right\} \right\}
$$

 $\sqrt{\text{ Maple}}$  : cpu = 0.069 (sec), leaf count = 55

$$
\left\{ y(x) = \sqrt{x^2 - 1} \left( \left( \frac{x-1}{1+x} \right)^{-\frac{1}{2}\sqrt{1-a}} \right) - C2 + \left( \frac{x-1}{1+x} \right)^{\frac{1}{2}\sqrt{1-a}} \right) - C1 \right) \}
$$

# **2.1370 ODE No. 1370**

$$
y''(x) = \frac{a^2y(x)}{(x^2-1)^2} - \frac{2xy'(x)}{x^2-1}
$$

 $\blacklozenge$  **Mathematica** : cpu = 0.0326601 (sec), leaf count = 53

$$
\left\{ \left\{ y(x) \to c_1 \cosh\left(\frac{1}{2}a(\log(1-x) - \log(x+1))\right) + ic_2 \sinh\left(\frac{1}{2}a(\log(1-x) - \log(x+1))\right) \right\} \right\}
$$

 $\blacklozenge$  **Maple** : cpu = 0.013 (sec), leaf count = 19

$$
\{y(x) = \_C1 \sinh(aArtanh(x)) + \_C2 \cosh(aArtanh(x))\}
$$

**2.1371 ODE No. 1371**

$$
y''(x) = -\frac{y(x)\left(-a^2 - \lambda(x^2 - 1)\right)}{\left(x^2 - 1\right)^2} - \frac{2xy'(x)}{x^2 - 1}
$$

 $\blacklozenge$  **Mathematica** : cpu = 0.0236699 (sec), leaf count = 48

$$
\left\{ \left\{ y(x) \to c_1 P_{\frac{1}{2}}^a(\sqrt{4\lambda+1}-1)}(x) + c_2 Q_{\frac{1}{2}}^a(\sqrt{4\lambda+1}-1)}(x) \right\} \right\}
$$

 $\blacklozenge$  **Maple** : cpu = 0.061 (sec), leaf count = 37

$$
\left\{y(x) = \_C1 \ LegendreP\left(\frac{1}{2}\sqrt{1+4\,\lambda} - \frac{1}{2}, a, x\right) + \_C2 \ LegendreQ\left(\frac{1}{2}\sqrt{1+4\,\lambda} - \frac{1}{2}, a, x\right)\right\}
$$

**2.1372 ODE No. 1372**

$$
y''(x) = -\frac{y(x) ((x^2-1) (ax^2+bx+c) - k^2)}{(x^2-1)^2} - \frac{2xy'(x)}{x^2-1}
$$

 $\chi$  Mathematica : cpu = 4.30947 (sec), leaf count = 0, DifferentialRoot result

$$
\{ \{ y(x) \rightarrow \text{DifferentialRoot}(\{y,x\}, \{ (ax^4+bx^3-ax^2+cx^2-bx-k^2-c) \, y(x) + (2x^3-2x) \, y'(x) + (x^4-2x^2-2x) \, y(x) \} \}
$$

 $\blacklozenge$  **Maple** : cpu = 0.303 (sec), leaf count = 110

$$
\left\{y(x) = e^{\sqrt{-a}x} \left(HeunC\left(4\sqrt{-a}, -k, k, 2b, \frac{k^2}{2} + a - b + c, \frac{x}{2} + \frac{1}{2}\right)\sqrt{2x - 2}(1+x)^{-\frac{k}{2}}(x-1)^{\frac{k}{2}-\frac{1}{2}}\right)\right\}
$$

# **2.1373 ODE No. 1373**

$$
y''(x)=-\frac{y(x)\left(-a^2(x^2-1)^2-m^2-n(n+1)\left(x^2-1\right)\right)}{\left(x^2-1\right)^2}-\frac{2xy'(x)}{x^2-1}
$$

 $\chi$  Mathematica : cpu = 2.45433 (sec), leaf count = 0, DifferentialRoot result

$$
\left\{ \left\{ y(x) \to \text{DifferentialRoot}\left( \{y, x\}, \left\{ \left( -a^2 x^4 + 2a^2 x^2 - n^2 x^2 - nx^2 - a^2 - m^2 + n^2 + n \right) y(x) + \left( 2x^3 - 2x \right) y'(x) \right. \right\} \right\}
$$

 $\blacksquare$  **Maple** : cpu = 0.237 (sec), leaf count = 84

$$
\left\{y(x) = \left(x^2 - 1\right)^{\frac{m}{2}} \left(HeunC\left(0, \frac{1}{2}, m, -\frac{a^2}{4}, \frac{1}{4} + \frac{a^2}{4} + \frac{m^2}{4} - \frac{n^2}{4} - \frac{n}{4}, x^2\right) \right. \right. \\ - C2 \cdot x + HeunC\left(0, -\frac{1}{2}, m, -\frac{a^2}{4}, \frac{1}{4} + \frac{a^2}{4} - \frac{n}{4} - \frac{n}{4}, x^2\right) \right\}
$$

# **2.1374 ODE No. 1374**

$$
y''(x) = \frac{2(2a-1)xy'(x)}{x^2-1} - \frac{y(x)\left(x^2(2a(2a-1) - v(v+1)) + 2a + v(v+1)\right)}{(x^2-1)^2}
$$

 $\blacklozenge$  **Mathematica** : cpu = 0.0390137 (sec), leaf count = 26

$$
\{ \{ y(x) \to (x^2 - 1)^a (c_1 P_v(x) + c_2 Q_v(x)) \} \}
$$

 $\blacklozenge$  **Maple** : cpu = 0.06 (sec), leaf count = 23

$$
\{y(x) = (x^2 - 1)^a (LegendreQ(v, x) \_C2 + LegendreP(v, x) \_C1)\}
$$

#### **2.1375 ODE No. 1375**

$$
y''(x) = -\frac{y(x)\left(4ax^2(a-n) - \left(x^2 - 1\right)(2a + (v - n)(n + v + 1))\right)}{\left(x^2 - 1\right)^2} - \frac{2x(-2a + n + 1)y'(x)}{x^2 - 1}
$$

 $\blacklozenge$  **Mathematica** : cpu = 0.0568778 (sec), leaf count = 34

$$
\left\{ \left\{ y(x) \to (x^2 - 1)^{a - \frac{n}{2}} (c_1 P_v^n(x) + c_2 Q_v^n(x)) \right\} \right\}
$$

 $\blacklozenge$  **Maple** : cpu = 0.077 (sec), leaf count = 29

$$
\left\{y(x) = (x^2 - 1)^{a - \frac{n}{2}} (LegendreQ(v, n, x) \_C2 + LegendreP(v, n, x) \_C1)\right\}
$$

# **2.1376 ODE No. 1376**

$$
y''(x) = -\frac{by(x)}{x^2(a+x^2)} - \frac{(a+2x^2) y'(x)}{x(a+x^2)}
$$

 $\blacklozenge$  **Mathematica** : cpu = 0.108703 (sec), leaf count = 82

$$
\left\{\left\{y(x)\to c_2\sin\left(\frac{\sqrt{b}\left(\log(x)-\log\left(\sqrt{a}\sqrt{a+x^2}+a\right)\right)}{\sqrt{a}}\right)+c_1\cos\left(\frac{\sqrt{b}\left(\log(x)-\log\left(\sqrt{a}\sqrt{a+x^2}+a\right)\right)}{\sqrt{a}}\right)\right\}\right\}
$$

 $\blacktriangle$  **Maple** : cpu = 0.033 (sec), leaf count = 73

$$
\left\{ y(x) = 1 \left( -C2 \left( \left( \frac{1}{x} \left( 2a + 2\sqrt{a} \sqrt{x^2 + a} \right) \right)^{i\sqrt{b} \frac{1}{\sqrt{a}}} \right)^2 + -C1 \right) \left( \left( \frac{1}{x} \left( 2a + 2\sqrt{a} \sqrt{x^2 + a} \right) \right)^{i\sqrt{b} \frac{1}{\sqrt{a}}} \right)^{-1} \right\}
$$

**2.1377 ODE No. 1377**

$$
y''(x) = -\frac{b^2 y(x)}{(a^2 + x^2)^2}
$$

 $\blacklozenge$  **Mathematica** : cpu = 0.258666 (sec), leaf count = 97

$$
\left\{ \left\{ y(x) \to \frac{1}{2} \sqrt{a^2 + x^2} e^{-i \sqrt{\frac{b^2}{a^2} + 1} \tan^{-1}(\frac{x}{a})} \left( 2c_1 e^{2i \sqrt{\frac{b^2}{a^2} + 1} \tan^{-1}(\frac{x}{a})} + \frac{ic_2}{a \sqrt{\frac{b^2}{a^2} + 1}} \right) \right\} \right\}
$$

 $\blacktriangle$  **Maple** : cpu = 0.129 (sec), leaf count = 83

$$
\left\{y(x)=\sqrt{a^2+x^2}\Bigg(\bigg(\frac{ix-a}{ix+a}\bigg)^{-\frac{1}{2a}\sqrt{a^2+b^2}}-C2+\bigg(\frac{ix-a}{ix+a}\bigg)^{\frac{1}{2a}\sqrt{a^2+b^2}}-C1\Bigg)\right\}
$$

**2.1378 ODE No. 1378**

$$
y''(x) = -\frac{2(x^2-1) y'(x)}{(x-1)^2 x} - \frac{(-2x^2+2x+2) y(x)}{(x-1)^2 x^2}
$$

 $\blacklozenge$  **Mathematica** : cpu = 0.0598421 (sec), leaf count = 56

$$
\left\{ \left\{ y(x) \rightarrow -\frac{x(c_1x^2 - c_1x - 2c_2x - 2c_2(x-1)x\log(1-x) + 2c_2(x-1)x\log(x) + c_2)}{(x-1)^2} \right\} \right\}
$$

 $\blacktriangle$  **Maple** : cpu = 0.051 (sec), leaf count = 48

$$
\left\{ y(x) = \frac{x}{(x-1)^2} \left( -\frac{C2 x(x-1) \ln(x-1) + C2 x(x-1) \ln(x) + C1 x^2 + (-C1 - C2 x + \frac{C2}{2})}{x^2 + (-C1 - C2 x + \frac{C2}{2})} \right) \right\}
$$

**2.1379 ODE No. 1379**

$$
y''(x) = \frac{12y(x)}{(x+1)^2(x^2+2x+3)}
$$

 $\blacklozenge$  **Mathematica** : cpu = 0.0845654 (sec), leaf count = 71

$$
\left\{ \left\{ y(x) \rightarrow \frac{2c_1(x^2+2x+3) - 3\sqrt{2}c_2(x^2+2x+3) \tan^{-1}\left(\frac{x+1}{\sqrt{2}}\right) + 2c_2(x^3+2x^2+4x+1)}{2(x+1)^2} \right\} \right\}
$$

 $\blacklozenge$  **Maple** : cpu = 0.072 (sec), leaf count = 60

$$
\left\{ y(x) = \frac{1}{(1+x)^2} \Big( 3 \cdot C^2 \left( x^2 + 2x + 3 \right) \arctan \left( 1/2 \left( 1+x \right) \sqrt{2} \right) - C^2 \left( x^3 + 2 \cdot x^2 + 4 \cdot x + 1 \right) \sqrt{2} + C^2 \left( x^2 + 3 \cdot x + 1 \right) \sqrt{2} \right\}
$$

#### **2.1380 ODE No. 1380**

$$
y''(x) = -\frac{by(x)}{x^2(x-a)^2}
$$

 $\blacklozenge$  **Mathematica** : cpu = 0.341498 (sec), leaf count = 121

$$
\left\{\left\{y(x) \to \frac{x^{\frac{1}{2}-\frac{1}{2}\sqrt{1-\frac{4b}{a^2}}}(x-a)^{\frac{1}{2}-\frac{1}{2}\sqrt{1-\frac{4b}{a^2}}}\left(ac_1\sqrt{1-\frac{4b}{a^2}}x^{\sqrt{1-\frac{4b}{a^2}}}+c_2(x-a)^{\sqrt{1-\frac{4b}{a^2}}}\right)\right\}
$$

 $\blacklozenge$  **Maple** : cpu = 0.1 (sec), leaf count = 67

$$
\left\{ y(x) = \sqrt{x(a-x)} \left( \left( \frac{x}{a-x} \right)^{\frac{1}{2a}\sqrt{a^2-4b}} - C2 + \left( \frac{a-x}{x} \right)^{\frac{1}{2a}\sqrt{a^2-4b}} - C1 \right) \right\}
$$

# **2.1381 ODE No. 1381**

$$
y''(x) = c - \frac{by(x)}{x^2(x-a)^2}
$$

 $\blacklozenge$  **Mathematica** : cpu = 0.814882 (sec), leaf count = 371

$$
\left\{\left\{y(x)\to \frac{acx^2(a-x)\left(1-\frac{x}{a}\right)^{-\frac{1}{2}\sqrt{1-\frac{4b}{a^2}}-\frac{1}{2}}\left(\left(\sqrt{1-\frac{4b}{a^2}}-3\right)\left(1-\frac{x}{a}\right)^{\sqrt{1-\frac{4b}{a^2}}}\right)F_1\left(\frac{1}{2}\sqrt{1-\frac{4b}{a^2}}-\frac{1}{2},\frac{1}{2}\sqrt{1-\frac{4b}{a^2}}+\frac{3}{2}\right)\right)}{2\left(2a^2+b\right)^{\frac{1}{2}}}\right\}
$$

 $\blacklozenge$  **Maple** : cpu = 0.204 (sec), leaf count = 175

$$
\left\{ y(x) = 1 \left( \left( -C2 \sqrt{a^2 - 4b} - \int \sqrt{x(a-x)} \left( \frac{a-x}{x} \right)^{-\frac{1}{2a}\sqrt{a^2 - 4b}} dx \right) \left( \frac{a-x}{x} \right)^{\frac{1}{2a}\sqrt{a^2 - 4b}} + \left( \int \sqrt{x(a-x)} \left( \frac{a-x}{a-x} \right)^{\frac{1}{2a}\sqrt{a^2 - 4b}} dx \right) dx \right)^{\frac{1}{2a}\sqrt{a^2 - 4b}} \right\}
$$

**2.1382 ODE No. 1382**

$$
y''(x) = \frac{cy(x)}{(x-a)^2(x-b)^2}
$$

 $\blacklozenge$  **Mathematica** : cpu = 0.792776 (sec), leaf count = 141

$$
\left\{\left\{y(x)\to (x-a)^{\frac{1}{2}\left(1-\sqrt{\frac{4c}{(a-b)^2}+1}\right)}(x-b)^{\frac{1}{2}\left(1-\sqrt{\frac{4c}{(a-b)^2}+1}\right)}\left(c_1(x-a)^{\sqrt{\frac{4c}{(a-b)^2}+1}}-\frac{c_2(x-b)^{\sqrt{\frac{4c}{(a-b)^2}+1}}}{(a-b)\sqrt{\frac{4c}{(a-b)^2}+1}}\right)\right\}\right\}
$$

 $\blacktriangle$  **Maple** : cpu = 0.141 (sec), leaf count = 104

$$
\left\{ y(x) = \sqrt{(a-x)(b-x)} \left( \left( \frac{a-x}{b-x} \right)^{\frac{1}{2a-2b} \sqrt{a^2-2ab+b^2+4c}} - Ct + \left( \frac{a-x}{b-x} \right)^{-\frac{1}{2a-2b} \sqrt{a^2-2ab+b^2+4c}} - Ct \right) \right\}
$$

# **2.1383 ODE No. 1383**

$$
y''(x) = -\frac{y'(x)\left((x-a)^2(\alpha+\beta+1)(x-b)+(x-a)(-\alpha-\beta+1)(x-b)^2\right)}{(x-a)^2(x-b)^2} - \frac{\alpha\beta(a-b)^2y(x)}{(x-a)^2(x-b)^2}
$$

 $\blacklozenge$  **Mathematica** : cpu = 0.155 (sec), leaf count = 44

$$
\left\{ \left\{ y(x) \to c_1(x-a)^\alpha (x-b)^{-\alpha} + c_2(x-a)^\beta (x-b)^{-\beta} \right\} \right\}
$$

 $\blacklozenge$  **Maple** : cpu = 0.056 (sec), leaf count = 39

$$
\left\{ y(x) = \_C1 \left( \frac{a-x}{b-x} \right)^\beta + \_C2 \left( \frac{a-x}{b-x} \right)^\alpha \right\}
$$

**2.1384 ODE No. 1384**

$$
y''(x) = -\frac{y(x) (-(a^2-1) x^2 + 2(a+3)bx - b^2)}{4x^2}
$$

 $\blacklozenge$  **Mathematica** : cpu = 0.0364139 (sec), leaf count = 106

$$
\left\{\left\{y(x) \to c_1 M_{\frac{(a+3)b}{2\sqrt{a^2-1}},\frac{\sqrt{b^3+b}}{2\sqrt{b}}}\left(\sqrt{a^2-1}x\right)+c_2 W_{\frac{(a+3)b}{2\sqrt{a^2-1}},\frac{\sqrt{b^3+b}}{2\sqrt{b}}}\left(\sqrt{a^2-1}x\right)\right\}\right\}
$$

 $\blacklozenge$  **Maple** : cpu = 0.269 (sec), leaf count = 73

$$
\left\{y(x)=-C1~M_{\frac{b(a+3)}{2}}\tfrac{1}{\sqrt{a^2-1}},\tfrac{1}{2}\sqrt{b^2+1}\left(\sqrt{a^2-1}x\right)+\right.\\ \left. -C2~W_{\frac{b(a+3)}{2}}\tfrac{1}{\sqrt{a^2-1}},\tfrac{1}{2}\sqrt{b^2+1}\left(\sqrt{a^2-1}x\right)\right\}
$$

**2.1385 ODE No. 1385**

$$
y''(x) = -\frac{(ax^2 + a - 3) y(x)}{4 (x^2 + 1)^2}
$$

 $\blacklozenge$  **Mathematica** : cpu = 0.0211583 (sec), leaf count = 70

$$
\left\{ \left\{ y(x) \to \sqrt{x^2 + 1} \left( c_1 P_{\frac{1}{2}(\sqrt{1-a}-1)}^{\frac{1}{2}}(ix) + c_2 Q_{\frac{1}{2}(\sqrt{1-a}-1)}^{\frac{1}{2}}(ix) \right) \right\} \right\}
$$

 $\blacktriangle$  **Maple** : cpu = 0.074 (sec), leaf count = 55

$$
\left\{ y(x) = \sqrt[4]{x^2 + 1} \left( \left( x + \sqrt{x^2 + 1} \right)^{-\frac{1}{2}\sqrt{1-a}} \right. \!\!\!\! - C2 + \left( x + \sqrt{x^2 + 1} \right)^{\frac{1}{2}\sqrt{1-a}} \right. \!\!\!\! - C1 \right) \right\}
$$

# **2.1386 ODE No. 1386**

$$
y''(x) = \frac{18y(x)}{(2x+1)^2(x^2+x+1)}
$$

 $\blacklozenge$  **Mathematica** : cpu = 0.0981106 (sec), leaf count = 68

$$
\left\{ \left\{ y(x) \rightarrow \frac{c_1(x^2+x+1)-12\sqrt{3}c_2(x^2+x+1)\tan^{-1}\left(\frac{2x+1}{\sqrt{3}}\right)+c_2(16x^3+24x^2+30x+11)}{(2x+1)^2} \right\} \right\}
$$

 $\sqrt{\text{Maple}}$  : cpu = 0.074 (sec), leaf count = 58

$$
\left\{ y(x) = \frac{1}{(2x+1)^2} \left( 36 \angle C2 \left( x^2 + x + 1 \right) \arctan \left( 1/3 \left( 2x + 1 \right) \sqrt{3} \right) - 16 \angle C2 \left( x^3 + x^2 + \frac{11 x}{8} + 3/16 \right) \sqrt{3} + \angle C2 \right) \right\}
$$

#### **2.1387 ODE No. 1387**

$$
y''(x) = \frac{3y(x)}{4(x^2 + x + 1)^2}
$$

 $\blacklozenge$  **Mathematica** : cpu = 0.0417614 (sec), leaf count = 45

$$
\left\{ \left\{ y(x) \to \frac{1}{3} \sqrt{x^2 + x + 1} \left( 2\sqrt{3}c_2 \tan^{-1} \left( \frac{2x + 1}{\sqrt{3}} \right) + 3c_1 \right) \right\} \right\}
$$

 $\sqrt{\text{Maple}}$  : cpu = 0.033 (sec), leaf count = 28

$$
\left\{ y(x) = \sqrt{x^2 + x + 1} \left( \arctan\left( \frac{(2x+1)\sqrt{3}}{3} \right) \right) - C2 + C1 \right) \right\}
$$

**2.1388 ODE No. 1388**

$$
y''(x) = -\frac{y(x)\left(v(v+1)(x-1) - a^2x\right)}{4(x-1)^2x^2} - \frac{(3x-1)y'(x)}{2(x-1)x}
$$

 $\blacklozenge$  **Mathematica** : cpu = 0.339264 (sec), leaf count = 109

$$
\left\{ \left\{ y(x) \rightarrow \frac{(-1)^{-\upsilon} (x-1)^{\frac{a+1}{2}} x^{-\upsilon/2} \left( c_1 (-1)^{\upsilon} x^{\upsilon+\frac{1}{2}} {}_2F_1\left(\frac{1}{2}(a+\upsilon+1),\frac{1}{2}(a+\upsilon+2); \upsilon+\frac{3}{2};x\right) -ic_2 {}_2F_1\left(\frac{a-\upsilon}{2},\frac{1}{2}(a+\upsilon+2)\right) \right)}{\sqrt{1-x}} \right\}
$$

◆ **Maple** : cpu =  $0.086$  (sec), leaf count =  $76$ 

$$
\left\{y(x)=(x-1)^{-\frac{a}{2}}\left(x^{-\frac{v}{2}}{}_2F_1\left(-\frac{v}{2}-\frac{a}{2},\frac{1}{2}-\frac{v}{2}-\frac{a}{2};\frac{1}{2}-v;x\right)\right)\right\}C1+x^{\frac{1}{2}+\frac{v}{2}}{}_2F_1\left(1+\frac{v}{2}-\frac{a}{2},\frac{1}{2}+\frac{v}{2}-\frac{a}{2};\frac{3}{2}+v;x\right)\right\}
$$

# **2.1389 ODE No. 1389**

$$
y''(x)=-\frac{y(x)\left(-4n^2x-v(v+1)(x-1)^2\right)}{4(x-1)^2x^2}-\frac{(3x-1)y'(x)}{2(x-1)x}
$$

 $\blacklozenge$  **Mathematica** : cpu = 0.428805 (sec), leaf count = 91

$$
\left\{ \left\{ y(x) \to \frac{(-1)^{-\nu} (x-1)^{n+\frac{1}{2}} x^{-\nu/2} \left( c_1 (-1)^{\nu} x^{\nu+\frac{1}{2}} \, {}_2F_1\left(n+\frac{1}{2},n+\nu+1; \nu+\frac{3}{2};x\right) -ic_2 \, {}_2F_1\left(n+\frac{1}{2},n-\nu;\frac{1}{2}-\nu;\frac{3}{2};x\right) -\frac{1}{2} \, {}_2F_1\left(n+\frac{1}{2},n-\nu;\frac{1}{2}-\nu;\frac{3}{2};x\right) \right\}
$$

 $\sqrt{\text{ Maple}}$  : cpu = 0.082 (sec), leaf count = 68

$$
\left\{ y(x) = (x-1)^{-n} \left( x^{-\frac{v}{2}} {}_2F_1(-v-n,-n+\frac{1}{2};\frac{1}{2}-v;x) \_C I + x^{\frac{1}{2}+\frac{v}{2}} {}_2F_1(-n+\frac{1}{2},v-n+1;\frac{3}{2}+v;x) \_C^2 \right) \right\}
$$

#### **2.1390 ODE No. 1390**

$$
y''(x) = -\frac{3y(x)}{16(x-1)^2x^2}
$$

 $\blacklozenge$  **Mathematica** : cpu = 0.0454112 (sec), leaf count = 49

$$
\left\{ \left\{ y(x) \to \frac{(1-x)^{3/4} \sqrt[4]{x} \left( c_1 \sqrt{-(x-1)x} + 2c_2 x \right)}{\sqrt{-(x-1)x}} \right\} \right\}
$$

 $\blacktriangle$  **Maple** : cpu = 0.038 (sec), leaf count = 25

$$
\left\{y(x) = \_C1 \sqrt[4]{x-1}x^{\frac{3}{4}} + \_C2 (x-1)^{\frac{3}{4}} \sqrt[4]{x}\right\}
$$

### **2.1391 ODE No. 1391**

$$
y''(x) = \frac{(7ax^2+5) y'(x)}{x (ax^2+1)} - \frac{(15ax^2+5) y(x)}{x^2 (ax^2+1)}
$$

 $\blacklozenge$  **Mathematica** : cpu = 0.0658076 (sec), leaf count = 27

$$
\left\{ \left\{ y(x) \to c_1 x^5 - \frac{1}{4} c_2 x (2ax^2 + 1) \right\} \right\}
$$

 $\blacklozenge$  **Maple** : cpu = 0.03 (sec), leaf count = 20

$$
\left\{y(x) = \_C1\ x^5 + 2 \_C2\ ax^3 + \_C2\ x\right\}
$$

# **2.1392 ODE No. 1392**

$$
y''(x) = -\frac{bxy'(x)}{a(x^2-1)} - \frac{y(x)(cx^2+dx+e)}{a(x^2-1)^2}
$$

 $\blacklozenge$  **Mathematica** : cpu = 106.83 (sec), leaf count = 1

#### \$Aborted

◆ **Maple** : cpu =  $0.243$  (sec), leaf count =  $561$ 

$$
\begin{cases} y(x) = (x^2 - 1)^{-\frac{b}{4a}} \left(\frac{x}{2} - \frac{1}{2}\right)^{\frac{1}{4a} \left(2a + \sqrt{4a^2 + (-4b - 4c - 4d - 4e)a + b^2}\right)} \left(2F_1\left(\frac{1}{4a}\left(\sqrt{4a^2 + (-4b - 4c - 4d - 4e)a + b^2}\right) + 4c\right)\right) \end{cases}
$$

**2.1393 ODE No. 1393**

$$
y''(x) = -\frac{y(x)\left(bx^2 + cx + d\right)}{a(x-1)^2 x^2}
$$

 $\blacklozenge$  **Mathematica** : cpu = 20.861 (sec), leaf count = 1

#### \$Aborted

 $\blacklozenge$  **Maple** : cpu = 0.176 (sec), leaf count = 299

$$
\left\{y(x) = \_C1\left(x-1\right)^{-\frac{1}{2}\left(\sqrt{a-4b-4c-4d}-\sqrt{a}\right)\frac{1}{\sqrt{a}}}\,x^{\frac{1}{2}\left(\sqrt{a}+\sqrt{a-4d}\right)\frac{1}{\sqrt{a}}}\,2F_1\left(\frac{1}{2}\left(-\sqrt{a-4b-4c-4d}+\sqrt{a-4d}+\sqrt{a-4d}\right)\right)\right\}
$$

**2.1394 ODE No. 1394**

$$
y''(x) = -\frac{cy(x)}{x^2(ax+b)^2} - \frac{2y'(x)}{x}
$$

 $\blacklozenge$  **Mathematica** : cpu = 0.0581459 (sec), leaf count = 73

$$
\left\{ \left\{ y(x) \to \left( c_2 e^{\frac{\sqrt{b^2 - 4c}(\log(x) - \log(ax + b))}{b}} + c_1 \right) \exp\left( -\frac{\left( \sqrt{b^2 - 4c} + b \right)(\log(x) - \log(ax + b))}{2b} \right) \right\} \right\}
$$

 $\blacktriangle$  **Maple** : cpu = 0.133 (sec), leaf count = 79

$$
\left\{y(x) = \sqrt{\frac{ax+b}{x}} \left( \left(\frac{x}{ax+b}\right)^{-\frac{a}{2b}\sqrt{\frac{b^2-4c}{a^2}}} -C\right) + \left(\frac{x}{ax+b}\right)^{\frac{a}{2b}\sqrt{\frac{b^2-4c}{a^2}}} -C\right) \right\}
$$

## **2.1395 ODE No. 1395**

$$
y''(x) = -\frac{y(x)}{(ax+b)^4}
$$

 $\blacklozenge$  **Mathematica** : cpu = 0.166022 (sec), leaf count = 49

$$
\left\{ \left\{ y(x) \to e^{-\frac{i}{a(ax+b)}}(ax+b) \left( c_2 + c_1 e^{\frac{2i}{a(ax+b)}} \right) \right\} \right\}
$$

 $\sqrt{\text{ Maple}}$  : cpu = 0.073 (sec), leaf count = 39

$$
\left\{ y(x) = (ax+b) \left( \begin{array}{c} C2 \cos \left( \frac{1}{a \left( ax+b \right)} \right) + \begin{array}{c} C1 \sin \left( \frac{1}{a \left( ax+b \right)} \right) \end{array} \right) \right\}
$$

**2.1396 ODE No. 1396**

$$
y''(x) = -\frac{Ay(x)}{\left(ax^2 + bx + c\right)^2}
$$

 $\blacklozenge$  **Mathematica** : cpu = 1.60134 (sec), leaf count = 199

$$
\left\{ \left\{ y(x) \to \sqrt{x(ax+b)} + c \exp\left( -\frac{\sqrt{4ac - b^2}\sqrt{1 - \frac{4A}{b^2 - 4ac}} \tan^{-1}\left(\frac{2ax+b}{\sqrt{4ac - b^2}}\right)}{\sqrt{b^2 - 4ac}} \right) \left( c_1 \exp\left( \frac{2\sqrt{4ac - b^2}\sqrt{1 - \frac{4A}{b^2 - 4a^2}}}{\sqrt{b^2 - 4ac}} \right) \right) \right\}
$$

◆ **Maple** : cpu =  $0.168$  (sec), leaf count =  $178$ 

$$
\begin{cases} y(x) = \sqrt{ax^2 + bx + c} \Bigg( \Big( 1 \Big( i \sqrt{4ca - b^2} - 2 \, ax - b \Big) \left( 2 \, ax + b + i \sqrt{4ca - b^2} \Big)^{-1} \right)^{-\frac{a}{2} \sqrt{\frac{-4 \, ca + b^2 - 4 \, A}{a^2}}} \frac{1}{\sqrt{-4 \, ca + b^2}}} \Big) \Bigg( 1 - \Big( 2 \, a \, b \Big) \Bigg) \Bigg( 1 - \Big( 2 \, a \, b \Big) \Big
$$

**2.1397 ODE No. 1397**

$$
y''(x) = \frac{y(x)}{x^5} - \frac{y'(x)}{x^4}
$$

 $\blacklozenge$  **Mathematica** : cpu = 0.0533522 (sec), leaf count = 38

$$
\left\{ \left\{ y(x) \to \frac{c_2 \Gamma(\frac{1}{3}, -\frac{1}{3x^3})}{3^{2/3} \sqrt[3]{-\frac{1}{x^3}}} + c_1 x \right\} \right\}
$$

 $\blacktriangle$  **Maple** : cpu = 0.081 (sec), leaf count = 30

$$
\left\{ y(x) = -\frac{x}{2} \Big( 3 \angle C2 \Gamma(1/3, -1/3 x^{-3}) \Gamma(2/3) - 2 \angle C2 \sqrt{3\pi} - 2 \angle C1 \Big) \right\}
$$

## **2.1398 ODE No. 1398**

$$
y''(x) = -\frac{\left(-(2v+1)^2 + x^2 - 1\right)y(x)}{\left(x^2 - 1\right)^2} - \frac{\left(3x^2 - 1\right)y'(x)}{x\left(x^2 - 1\right)}
$$

 $\chi$  Mathematica : cpu = 1.58797 (sec), leaf count = 0, DifferentialRoot result

$$
\left\{\left\{y(x) \to \text{DifferentialRoot}\left(\{y,x\}, \left\{x\left(x^2-4v^2-4v-2\right)y(x) + \left(3x^4-4x^2+1\right)y'(x) + \left(x^5-2x^3+x\right)y''(x) \right) \right. \right. \right. \\ \left. + \left. \left(4x^5-4x^2-4x^2+1\right)y'(x) + \left(x^5-2x^3+1\right)y'(x) \right) \right\}
$$

 $\blacklozenge$  **Maple** : cpu = 0.217 (sec), leaf count = 69

$$
\left\{y(x) = \_C1\left(x^2 - 1\right)^{-\frac{1}{2}-v} {}_2\mathrm{F}_1(-v, -v; -2v; -x^2 + 1) + \_C2\left(x^2 - 1\right)^{v + \frac{1}{2}} {}_2\mathrm{F}_1(v + 1, v + 1; 2v + 2; -x^2 + 1)\right\}
$$

#### **2.1399 ODE No. 1399**

$$
y''(x) = \frac{(3x+1)y'(x)}{(x-1)(x+1)} - \frac{36(x+1)^2y(x)}{(x-1)^2(3x+5)^2}
$$

 $\blacklozenge$  **Mathematica** : cpu = 0.0598421 (sec), leaf count = 51

$$
\left\{ \left\{ y(x) \to \frac{1}{2} (1-x)^{3/2} \sqrt{3x+5} (3c_2 \log(1-x) + c_2 \log(3x+5) + 2c_1) \right\} \right\}
$$

 $\blacklozenge$  **Maple** : cpu = 0.069 (sec), leaf count = 34

$$
\left\{ y(x) = \sqrt{3x+5}(x-1)^{\frac{3}{2}} (-C2 \ln(3x+5) + 3 C2 \ln(x-1) + C1) \right\}
$$

**2.1400 ODE No. 1400**

$$
y''(x) = \frac{y'(x)}{x} - \frac{ay(x)}{x^6}
$$

 $\blacklozenge$  **Mathematica** : cpu = 0.0919225 (sec), leaf count = 58

$$
\left\{ \left\{ y(x) \rightarrow \frac{1}{2} x^2 e^{-\frac{i\sqrt{a}}{2x^2}} \left( 2c_1 e^{\frac{i\sqrt{a}}{x^2}} - \frac{ic_2}{\sqrt{a}} \right) \right\} \right\}
$$

 $\blacklozenge$  **Maple** : cpu = 0.053 (sec), leaf count = 35

$$
\left\{ y(x) = x^2 \left( \cosh\left(\frac{1}{2x^2} \sqrt{-a}\right) \right) - C\mathcal{Z} + \sinh\left(\frac{1}{2x^2} \sqrt{-a}\right) \right) - C\mathcal{I} \right) \right\}
$$

# **2.1401 ODE No. 1401**

$$
y''(x) = -\frac{(a+3x^2) y'(x)}{x^3} - \frac{by(x)}{x^6}
$$

 $\blacklozenge$  **Mathematica** : cpu = 0.0155547 (sec), leaf count = 56

$$
\left\{ \left\{ y(x) \to e^{\frac{a - \sqrt{a^2 - 4b}}{4x^2}} \left( c_1 e^{\frac{\sqrt{a^2 - 4b}}{2x^2}} + c_2 \right) \right\} \right\}
$$

 $\blacklozenge$  **Maple** : cpu = 0.059 (sec), leaf count = 45

$$
\left\{ y(x) = \_ C1 e^{-\frac{1}{4x^2} \left( -a + \sqrt{a^2 - 4b} \right)} + \_ C2 e^{\frac{1}{4x^2} \left( a + \sqrt{a^2 - 4b} \right)} \right\}
$$

### **2.1402 ODE No. 1402**

$$
y''(x) = -\frac{y(x)\left(4a(a+1)x^4 - 2a(x^2-1)x^2 + (x^2-1)^2(x^2-v^2)\right)}{x^2(x^2-1)^2} - \frac{((1-4a)x^2-1)y'(x)}{x(x^2-1)}
$$

 $\chi$  Mathematica : cpu = 5.17423 (sec), leaf count = 0, DifferentialRoot result

$$
\{ \{y(x) \to \text{DifferentialRoot}(\{y, x\}, \{ (x^6 + 4a^2x^4 - v^2x^4 + 2ax^4 - 2x^4 + 2v^2x^2 + 2ax^2 + x^2 - v^2) y(x) + (-4ax^5)\}
$$
  
 **Maple** : cpu = 0.308 (sec), leaf count = 58

$$
\left\{ y(x) = (x^2 - 1)^a (x^2 - 1) \left( \begin{array}{c} -C2x^{-v} HeunC\left(0, -v, 1, \frac{1}{4}, \frac{a}{2} + \frac{1}{4}, x^2\right) + \begin{array}{c} -C1x^v HeunC\left(0, v, 1, \frac{1}{4}, \frac{a}{2} + \frac{1}{4}, x^2\right) \end{array} \right) \right\}
$$

### **2.1403 ODE No. 1403**

$$
y''(x) = -y'(x)\left(\frac{-a1 - b1 + 1}{x - c1} + \frac{-a2 - b2 + 1}{x - c2} + \frac{-a3 - b3 + 1}{x - c3}\right) - \frac{y(x)\left(\frac{a1b1(c1 - c2)(c1 - c3)}{x - c1} + \frac{a2b2(c2 - c1)(c2 - c3)}{x - c2}\right)}{(x - c1)(x - c2)(x - c3)}
$$

 $\chi$  Mathematica : cpu = 107.98 (sec), leaf count = 0, DifferentialRoot result

$$
\{ \{y(x) \to \text{DifferentialRoot}(\{y, x\}, \{ (c1 - x)^2 (c2 - x)^2 y''(x)(c3 - x)^2 + (c1 - x)(c2 - x) (a1x^2 + a2x^2 + a3x^2 + \text{Maple : cpu = 0.914 (sec), leaf count = 298} \}
$$

$$
\left\{y(x) = (x - c^2)^{a^2}(x - c^2)^{b^2}\left((x - c^2)^{a^2}HeunG\left(\frac{c^2 - c^2}{c^2}, \frac{((-a^2 - 2b^2 - b^2)(c^2 + c^2) + (a^2 - b^2)(c^2 + c^2)}{c^2}\right)\right)\right\}
$$

# **2.1404 ODE No. 1404**

$$
y''(x) = -\frac{(1-2x^2) y(x)}{4x^6} - \frac{(2x^2+1) y'(x)}{x^3}
$$

 $\blacklozenge$  **Mathematica** : cpu = 0.0260166 (sec), leaf count = 25

$$
\left\{ \left\{ y(x) \to \frac{e^{\frac{1}{4x^2}} (c_2 x + c_1)}{x} \right\} \right\}
$$

 $\blacklozenge$  **Maple** : cpu = 0.052 (sec), leaf count = 19

$$
\left\{ y(x) = \frac{-C1 x + C2}{x} e^{\frac{1}{4x^2}} \right\}
$$

**2.1405 ODE No. 1405**

$$
y''(x) = \frac{(2x^2+1) y'(x)}{x^3} - \frac{(ax^4+10x^2+1) y(x)}{4x^6}
$$

 $\blacklozenge$  **Mathematica** : cpu = 0.0826055 (sec), leaf count = 70

$$
\left\{ \left\{ y(x) \to \frac{e^{-\frac{1}{4x^2}x^{\frac{3}{2}-\frac{\sqrt{9-a}}{2}} \left( c_2 x^{\sqrt{9-a}} + \sqrt{9-a} c_1 \right) \sqrt{9-a}}{\sqrt{9-a}} \right\} \right\}
$$

 $\blacklozenge$  **Maple** : cpu = 0.086 (sec), leaf count = 42

$$
\left\{y(x) = e^{-\frac{1}{4x^2}} \left(x^{\frac{3}{2}-\frac{1}{2}\sqrt{-a+9}} - C\!2 + x^{\frac{3}{2}+\frac{1}{2}\sqrt{-a+9}} - C\!1\right)\right\}
$$

**2.1406 ODE No. 1406**

$$
y''(x) = -\frac{27xy(x)}{16(x^3 - 1)^2}
$$

 $\chi$  Mathematica : cpu = 299.999 (sec), leaf count = 0, timed out \$Aborted

 $\blacktriangle$  **Maple** : cpu = 0.174 (sec), leaf count = 44

$$
\left\{y(x) = \sqrt{x}\sqrt[4]{x^3 - 1}\left(LegendreQ\left(-\frac{1}{6}, \frac{1}{3}, \sqrt{-x^3 + 1}\right) \_C2 + LegendreP\left(-\frac{1}{6}, \frac{1}{3}, \sqrt{-x^3 + 1}\right) \_C1\right)\right\}
$$

#### **2.1407 ODE No. 1407**

$$
y''(x) = -y'(x)\left(\frac{b1(-al1 - bl1 + 1)}{blx - al} + \frac{b2(-al2 - bl2 + 1)}{b2x - a2} + \frac{b3(-al3 - bl3 + 1)}{b3x - a3}\right) - \frac{y(x)\left(\frac{al1bl1(a1b2 - a2bl)(a3bl - 1)}{blx - a1} + \frac{bl1(a1b2 - a2bl)(a3bl - 1)}{blx - a1}\right)}{y(x)\left(\frac{al1bl1(a1b2 - a2bl)(a3bl - 1)}{blx - a1}\right)}
$$

 $\boldsymbol{\chi}$  Mathematica : cpu = 300.002 (sec), leaf count = 0, timed out

#### \$Aborted

◆ **Maple** :  $cpu = 2.454$  (sec), leaf count = 2597

$$
\begin{cases} y(x) = (b3\ x - a3)^{\frac{1}{2} \left( (al3 + bl3) \sqrt{(2\ al1 + 2\ al2 + 2\ al3 + 2\ bl1 + 2\ bl2 + 2\ bl3 - 4) \sqrt{al3^2 + 6\ al3\ bl3 + bl3^2} + 2\ bl3^2 + (2\ al1 + 2\ al2 + 8\ al3 + 2\ bl1 + 2\ al3 + 2\ al3
$$

#### **2.1408 ODE No. 1408**

$$
y''(x) = -\frac{y(x)\left(Ax^2 + B\right)}{x\left(x^2 - a1\right)\left(x^2 - a3\right)\left(x^2 - a3\right)} - \frac{y'(x)\left(x^2\left(\left(x^2 - a1\right)\left(x^2 - a2\right) + \left(x^2 - a1\right)\left(x^2 - a3\right) + \left(x^2 - a2\right)\left(x^2 - a3\right)\right)}{x\left(x^2 - a1\right)\left(x^2 - a2\right)\left(x^2 - a3\right)}
$$

 $\chi$  Mathematica : cpu = 77.8559 (sec), leaf count = 0, DifferentialRoot result

$$
\{ \{ y(x) \rightarrow \text{DifferentialRoot}(\{y,x\}, \{ (Ax^2+B)\,y(x) + (2x^6 - a1x^4 - a2x^4 - a3x^4 + a1a2a3) \, y'(x) - x(a1 - x^2) \}
$$

 $\chi$  **Maple** : cpu = 0. (sec), leaf count = 0, result contains DESol

$$
\left\{y(x)=DESol\Biggl(\left\{\frac{\mathrm{d}^2}{\mathrm{d}x^2}-Y(x)+\frac{\left(x^2\left(\left(x^2-a1\right)\left(x^2-a2\right)+\left(x^2-a2\right)\left(x^2-a3\right)+\left(x^2-a3\right)\left(x^2-a1\right)\right)-\left(x^2-a2\right)\right)}{\left(x^2-a1\right)\left(x^2-a2\right)x\left(x^2-a3\right)}\right\}
$$

**2.1409 ODE No. 1409**

$$
y''(x) = -b^2 x^{-2a} y(x) - \frac{a y'(x)}{x}
$$

 $\blacklozenge$  **Mathematica** : cpu = 0.0275833 (sec), leaf count = 44

$$
\left\{ \left\{ y(x) \to c_2 \sin \left( \frac{bx^{1-a}}{1-a} \right) + c_1 \cos \left( \frac{bx^{1-a}}{a-1} \right) \right\} \right\}
$$

 $\blacklozenge$  **Maple** : cpu = 0.023 (sec), leaf count = 39

$$
\left\{ y(x) = \_C1 \sin \left( \frac{x^{1-a}b}{a-1} \right) + \_C2 \cos \left( \frac{x^{1-a}b}{a-1} \right) \right\}
$$

# **2.1410 ODE No. 1410**

$$
y''(x) = -\frac{y'(x) (apx^b + q)}{x (ax^b - 1)} - \frac{y(x) (arx^b + s)}{x^2 (ax^b - 1)}
$$

 $\blacklozenge$  **Mathematica** : cpu = 0.146934 (sec), leaf count = 405

$$
\left\{\left\{y(x)\to c_1 i^{\frac{-\sqrt{q^2+2q+4s+1}+q+1}{b}}a^{\frac{-\sqrt{q^2+2q+4s+1}+q+1}{2b}}(x^b)^{\frac{-\sqrt{q^2+2q+4s+1}+q+1}{2b}}\right\}xF_1\left(\frac{p+q-\sqrt{p^2-2p-4r+1}-\sqrt{q^2+q^2+4s+1}+q+1}{2b}\right)\right\}
$$

 $\blacktriangle$  **Maple** : cpu = 0.312 (sec), leaf count = 253

$$
\left\{y(x) = \_C1_2F_1\left(\frac{1}{2b}\left(p+q+\sqrt{q^2+2q+4s+1}-\sqrt{p^2-2p-4r+1}\right),\frac{1}{2b}\left(p+q+\sqrt{q^2+2q+4s+1}+\sqrt{p^2+4p^2+4r+1}\right)\right)\right\}
$$

### **2.1411 ODE No. 1411**

$$
y''(x) = \frac{y(x)}{e^x + 1}
$$

 $\blacklozenge$  **Mathematica** : cpu = 0.370592 (sec), leaf count = 36

$$
\{\{y(x) \to e^{-x}(c_1(e^x + 1) + c_2(e^x + 1)\log(e^x + 1) + c_2)\}\}\
$$

 $\blacklozenge$  **Maple** : cpu = 0.025 (sec), leaf count = 27

$$
\left\{ y(x) = \frac{-C1(e^x + 1)\ln(e^x + 1) + C2e^x + C1 + C2}{e^x} \right\}
$$

## **2.1412 ODE No. 1412**

$$
y''(x) = \frac{y'(x)}{x \log(x)} + y(x) \log^2(x)
$$

 $\blacklozenge$  **Mathematica** : cpu = 0.0183767 (sec), leaf count = 29

$$
\{\{y(x) \to c_1 \cosh(x(\log(x) - 1)) + ic_2 \sinh(x(\log(x) - 1))\}\}\
$$

 $\blacklozenge$  **Maple** : cpu = 0.011 (sec), leaf count = 23

$$
\{y(x) = \_C1 \sinh(x(\ln(x) - 1)) + \_C2 \cosh(x(\ln(x) - 1))\}
$$

# **2.1413 ODE No. 1413**

$$
y''(x) = \frac{y'(x)}{x(\log(x) - 1)} - \frac{y(x)}{x^2(\log(x) - 1)}
$$

 $\boldsymbol{\chi}$  Mathematica : cpu = 0.416748 (sec), leaf count = 0, could not solve

DSolve[Derivative[2][y][x] ==  $-(y[x]/(x^2*(-1 + Log[x]))$  + Derivative[1][y][x]/(x\*(- $1 + Log[x])$ ,  $y[x]$ ,  $x]$ 

 $\blacklozenge$  **Maple** : cpu = 0.058 (sec), leaf count = 12

$$
\{y(x) = \_C1 \ x + \_C2 \ \ln(x)\}\
$$

#### **2.1414 ODE No. 1414**

$$
y''(x) = y(x) (-\text{csch}^2(x)) (-a^2 \sinh^2(x) - (n-1)n)
$$

 $\blacklozenge$  **Mathematica** : cpu = 1.25944 (sec), leaf count = 127

$$
\left\{ \left\{ y(x) \to \frac{(-1)^{-n} \left(-\text{sech}^2(x)\right)^{a/2} \tanh^2(x)^{-\frac{n}{2}-\frac{1}{4}} \left(c_1(-1)^n \tanh^2(x)^{n+\frac{1}{2}} {}_2F_1\left(\frac{a+n}{2}, \frac{1}{2}(a+n+1); n+\frac{1}{2}; \tanh^2(x) \right)^{a/2} \right)}{\sqrt{\tanh(x)}} \right\}
$$

 $\blacklozenge$  **Maple** : cpu = 0.286 (sec), leaf count = 97

$$
\left\{y(x) = \_C1\left(\sinh{(x)}\right)^n{}_2\mathrm{F}_1\left(-\frac{a}{2} + \frac{n}{2}, \frac{a}{2} + \frac{n}{2}; \frac{1}{2}; \frac{\cosh{(2x)}}{2} + \frac{1}{2}\right) + \_C2\left(\sinh{(x)}\right)^n\left(2\cosh{(2x)} + 2\right)^{\frac{3}{4}}{}_2\mathrm{F}_1\left(\frac{1}{2} - \frac{n}{2}; \frac{1}{2}; \frac{1}{2}; \
$$

### **2.1415 ODE No. 1415**

$$
y''(x) = -(n^2 - a^2) y(x) - 2n \coth(x) y'(x)
$$

 $\blacklozenge$  **Mathematica** : cpu = 0.922984 (sec), leaf count = 145

$$
\left\{ \left\{ y(x) \to (-1)^{-n} \left( -\mathrm{sech}^2(x) \right)^{\frac{a+1}{2}} \tanh^{-n-\frac{1}{2}}(x) \tanh^2(x)^{-\frac{n}{2}-\frac{1}{4}} \mathrm{sech}^2(x)^{\frac{n-1}{2}} \left( c_1(-1)^n \tanh^2(x)^{n+\frac{1}{2}} {}_2F_1\left( \frac{a+n}{2}, \frac{1}{2} \right)^{\frac{a+1}{2}} \right) \right\}
$$

 $\sqrt{\text{ Maple}}$  : cpu = 0.169 (sec), leaf count = 36

$$
\left\{y(x) = (\sinh(x))^{-n+\frac{1}{2}} \left( \text{LegendreP}\left(a - \frac{1}{2}, n - \frac{1}{2}, \cosh(x) \right) \right) \right\} - C1 + \text{LegendreQ}\left(a - \frac{1}{2}, n - \frac{1}{2}, \cosh(x) \right) \right\} - C2
$$

#### **2.1416 ODE No. 1416**

$$
y''(x) = -(v - n)(n + v + 1)y(x) - (2n + 1)\cot(x)y'(x)
$$

 $\blacklozenge$  **Mathematica** : cpu = 0.2122 (sec), leaf count = 35

$$
\left\{ \left\{ y(x) \to \left( -\sin^2(x) \right)^{-n/2} \left( c_1 P_v^n(\cos(x)) + c_2 Q_v^n(\cos(x)) \right) \right\} \right\}
$$

 $\blacklozenge$  **Maple** : cpu = 0.227 (sec), leaf count = 26

$$
\{y(x) = (\sin(x))^{-n} (LegendreP(v, n, \cos(x)) \_C1 + LegendreQ(v, n, \cos(x)) \_C2)\}
$$

### **2.1417 ODE No. 1417**

$$
y''(x) = -\csc(x)y'(x) (\sin^{2}(x) - \cos(x)) - y(x) \sin^{2}(x)
$$

 $\blacklozenge$  **Mathematica** : cpu = 0.155358 (sec), leaf count = 45

$$
\left\{ \left\{ y(x) \to e^{\frac{\cos(x)}{2}} \left( c_1 \cos\left(\frac{1}{2}\sqrt{3}\cos(x)\right) + c_2 \sin\left(\frac{1}{2}\sqrt{3}\cos(x)\right) \right) \right\} \right\}
$$

 $\blacktriangle$  **Maple** : cpu = 0.292 (sec), leaf count = 31

$$
\left\{ y(x) = e^{\frac{\cos(x)}{2}} \left( \cos \left( \frac{\sqrt{3} \cos(x)}{2} \right) - C2 + \sin \left( \frac{\sqrt{3} \cos(x)}{2} \right) - C1 \right) \right\}
$$

#### **2.1418 ODE No. 1418**

$$
y''(x) = \frac{y(x)\sin(x)}{x\cos(x) - \sin(x)} - \frac{x\sin(x)y'(x)}{x\cos(x) - \sin(x)}
$$

 $\boldsymbol{\chi}$  Mathematica : cpu = 1.38993 (sec), leaf count = 0, could not solve

DSolve[Derivative[2][y][x] ==  $(Sin[x]*y[x]/(x*Cos[x] - Sin[x]) - (x*Sin[x]*Derivative[1][y]$  $\blacklozenge$  **Maple** : cpu = 13.562 (sec), leaf count = 59

$$
\left\{ y(x) = \sin(x) \left( \int e^{\int \frac{-2(\cos(x))^3 x + 3(\cos(x))^2 \sin(x) - \sin(x)}{\cos(x)(\cos(x)) x - \sin(x)) \sin(x)} dx} \cos(x) dx_C z + C1 \right) \right\}
$$

### **2.1419 ODE No. 1419**

$$
y''(x) = -\frac{\sec(x)y'(x) (x^2 \sin(x) - 2x \cos(x))}{x^2} - \frac{y(x) \sec(x) (2x \cos(x) - x \sin(x))}{x^2}
$$

 $\chi$  Mathematica : cpu = 1.22522 (sec), leaf count = 0, could not solve

DSolve[Derivative[2][y][x] ==  $-((Sec[x)*(2*x*Cos[x] - x*Sin[x])*y[x])/x^2) - (Sec[x)*( 2*x*Cos[x] + x^2*Sin[x])*Derivative[1][y][x]/x^2, y[x], x]$ 

 $\sqrt{\text{Maple}}$  : cpu = 0.239 (sec), leaf count = 12

$$
\{y(x) = x(\sin(x) \cdot \_C2 + \_C1)\}\
$$

**2.1420 ODE No. 1420**

$$
\cos^{2}(x)y''(x) - y(x) (a \cos^{2}(x) + (n - 1)n) = 0
$$

 $\blacklozenge$  **Mathematica** : cpu = 0.483602 (sec), leaf count = 126

$$
\left\{ \left\{ y(x) \to c_1 i^{1-n} \cos^{1-n}(x) {}_2F_1\left( \frac{1}{2}(-n-i\sqrt{a}+1), \frac{1}{2}(-n+i\sqrt{a}+1) ; \frac{3}{2} - n; \cos^2(x) \right) + c_2 i^n \cos^n(x) {}_2F_1\left( \frac{1}{2}(n-i\sqrt{a}+1), \frac{1}{2}(-n-i\sqrt{a}+1) ; \frac{3}{2} - n; \cos^2(x) \right) \right\}
$$

 $\blacklozenge$  **Maple** : cpu = 0.368 (sec), leaf count = 123

$$
\left\{ y(x) = \_C1 \sin(2x) \left(\cos(x)\right)^{-n} {}_2\text{F}_1\left(1 + \frac{i}{2}\sqrt{a} - \frac{n}{2}, 1 - \frac{i}{2}\sqrt{a} - \frac{n}{2}; \frac{3}{2} - n; \frac{\cos(2x)}{2} + \frac{1}{2}\right) + \_C2 \left(\cos(x)\right)^n \left(-2 + \frac{i}{2}\sqrt{a} - \frac{n}{2}; \frac{3}{2} - n; \frac{\cos(2x)}{2} + \frac{1}{2}\right) \right\}
$$

#### **2.1421 ODE No. 1421**

$$
y''(x) = -a^2ny(x)\sec^2(ax) ((n-1)\sin^2(ax) + \cos^2(ax)) - a(n-1)\sin(2ax)\sec^2(ax)y'(x)
$$
  
\n
$$
\checkmark \quad \text{Mathematica : cpu = 0.245691 (sec), leaf count = 65}
$$

$$
\left\{ \left\{ y(x) \rightarrow \frac{2^{-n} (2ac_1 - ic_2 e^{2iax}) (e^{-iax} + e^{iax})^n}{a (1 + e^{2iax})} \right\} \right\}
$$

 $\blacktriangle$  **Maple** : cpu = 0.079 (sec), leaf count = 27

$$
\{y(x) = \_C1 (\cos (ax))^n + \_C2 \sin (ax) (\cos (ax))^{n-1}\}
$$

### **2.1422 ODE No. 1422**

$$
y''(x) = 2y(x)\csc^2(x)
$$

 $\blacklozenge$  **Mathematica** : cpu = 0.097039 (sec), leaf count = 43

$$
\left\{ \left\{ y(x) \rightarrow \frac{\cos(x) \left( c_2 \log \left( \sqrt{-\sin^2(x)} + \cos(x) \right) + c_1 \right)}{\sqrt{-\sin^2(x)}} - c_2 \right\} \right\}
$$

 $\blacklozenge$  **Maple** : cpu = 0.265 (sec), leaf count = 50

$$
\left\{y(x) = \frac{-i\sin{(2x)}\ln{(\cos{(2x)} + i\sin{(2x)})} - C^2 + C^1\sin{(2x)} + 2 - C^2(\cos{(2x)} - 1)}{\cos{(2x)} - 1}\right\}
$$

### **2.1423 ODE No. 1423**

$$
y''(x) = -ay(x)\csc^2(x)
$$

 $\blacklozenge$  **Mathematica** : cpu = 0.0759872 (sec), leaf count = 61

$$
\left\{ \left\{ y(x) \to \sqrt[4]{-\sin^2(x)} \left( c_1 P_{-\frac{1}{2}}^{\frac{1}{2}\sqrt{1-4a}} (\cos(x)) + c_2 Q_{-\frac{1}{2}}^{\frac{1}{2}\sqrt{1-4a}} (\cos(x)) \right) \right\} \right\}
$$

 $\blacklozenge$  **Maple** : cpu = 0.322 (sec), leaf count = 132

$$
\left\{y(x) = 1\sqrt{-2\cos(2x) + 2}\sqrt[4]{2\cos(2x) + 2}\left(\frac{\cos(2x)}{2} - \frac{1}{2}\right)^{\frac{1}{4}\sqrt{1-4a}} \left(2F_1\left(\frac{1}{4}\sqrt{1-4a} + \frac{3}{4}, \frac{1}{4}\sqrt{1-4a} + \frac{3}{4}; \frac{3}{2}; \frac{3}{4}\sqrt{1-4a}\right)\right)\right\}
$$

#### **2.1424 ODE No. 1424**

$$
\sin^2(x)y''(x) - y(x) (a\sin^2(x) + (n-1)n) = 0
$$

 $\blacklozenge$  **Mathematica** : cpu = 0.184523 (sec), leaf count = 65

$$
\left\{ \left\{ y(x) \to \sqrt[4]{-\sin^2(x)} \left( c_1 P_{i\sqrt{a}-\frac{1}{2}}^{n-\frac{1}{2}} (\cos(x)) + c_2 Q_{i\sqrt{a}-\frac{1}{2}}^{n-\frac{1}{2}} (\cos(x)) \right) \right\} \right\}
$$

 $\blacklozenge$  **Maple** : cpu = 0.325 (sec), leaf count = 120

$$
\left\{ y(x) = 1 \left( \frac{\cos(2x)}{2} - \frac{1}{2} \right)^{\frac{n}{2}} \left( \sqrt[4]{-2\cos(2x) + 2} 2F_1\left(\frac{1}{2} + \frac{i}{2}\sqrt{a} + \frac{n}{2}, \frac{1}{2} - \frac{i}{2}\sqrt{a} + \frac{n}{2}; \frac{3}{2}; \frac{\cos(2x)}{2} + \frac{1}{2} \right) (2\cos(2x)) \right\}
$$

# **2.1425 ODE No. 1425**

$$
y''(x) = y(x)\csc2(x) \left(-\left(-a^{2}\cos^{2}(x) - (3 - 2a)\cos(x) + 3a - 3\right)\right)
$$

 $\blacklozenge$  **Mathematica** : cpu = 0.807588 (sec), leaf count = 194

$$
\left\{ \left\{ y(x) \to \frac{c_1 \sin^2(x)^{a/2} (-2a \cos(x) + \cos(x) + 2)}{1 - \cos(x)} - \frac{c_2 \sin^2(x)^{-a} (1 - \cos(x))^{\frac{a-1}{2}} (\cos(x) + 1)^{\frac{a+1}{2}} \left( \frac{(2a-1)(\cos(x) - 1)}{(2a-1)\cos(x) - 2} \right) \right\}
$$

 $\blacklozenge$  **Maple** : cpu = 0.517 (sec), leaf count = 91

$$
\left\{y(x) = 1\left(-C\frac{2}{2}F_1(a - \frac{1}{2}, -\frac{1}{2} - a; \frac{3}{2} - a; \frac{\cos(x)}{2} + \frac{1}{2})(\cos(x) + 1)^{-\frac{1}{4} - \frac{a}{2}}\sqrt{2\cos(x) + 2}(\cos(x) - 1)^{\frac{a}{2} - \frac{1}{4}} + 2\cos(x)\right\}
$$

#### **2.1426 ODE No. 1426**

$$
\sin^{2}(x)y''(x) - y(x)\left(a^{2}\cos^{2}(x) + \frac{b^{2}}{(2a-3)^{2}} + 3a + b\cos(x) + 2\right) = 0
$$

 $\blacklozenge$  **Mathematica** : cpu = 6.68192 (sec), leaf count = 1362

$$
\left\{\left(y(x) \to \frac{(-1)^{-\frac{(2a+3)^2}{(3-2a)^2}} 2^{-\frac{\sqrt{(3-2a)^2(16a^4+8(2b-9)a^2-48ba+(2b+9)^2)}}{2(3-2a)^2}}}{(1-\cos(x))^{\frac{-4a^2-9}{(3-2a)^2}}(\cos(x)-1)^{-\frac{-8a^2+24a+\sqrt{(3-2a)^2(16a^4+a^2b+9a^2)}}{4(3-2a)^2}})}{4a^2}\right\}
$$

◆ **Maple** : cpu =  $0.648$  (sec), leaf count =  $549$ 

$$
\left\{ y(x) = 1 \left( \frac{\cos(x)}{2} - \frac{1}{2} \right)^{\frac{1}{8a-12} \left( 4a-6+\sqrt{4b^2+16(a-3/2)^2 b+16a^4-72a^2+81}} \right) \left( 2F_1\left( \frac{1}{8a-12} \left( 8a^2+\sqrt{4b^2+16(a-3/2)^2 b+16a^4-72a^2+81} \right) + 16a^2 \right) \right)
$$

### **2.1427 ODE No. 1427**

$$
y''(x) = y(x) (-\csc^2(x)) (- (a^2b^2 - (a+1)^2) \sin^2(x) - a(a+1)b \sin(2x) - (a-1)a)
$$

 $\chi$  Mathematica : cpu = 201.201 (sec), leaf count = 0, could not solve

DSolve[Derivative[2][y][x] ==  $-(Csc[x]^2*(-((-1 + a)*a) - (-(1 + a)^2) + a^2*b^2)*Sin[x]^2 \blacklozenge$  **Maple** : cpu = 1.825 (sec), leaf count = 179

$$
\left\{y(x) = 1 e^{\int \frac{1}{\sin(2x)(b\sin(2x) + \cos(2x) + 1)} (2((a+1)\cos(2x) + a + 1/2)b\sin(2x) - (\cos(2x) + 1)((ab^2 - a - 2)\cos(2x) - ab^2 - a + 1)) dx}\right\}\n\left(\n\int -2e^{-\frac{(b+1)\sin(2x)}{2(b-1)(b-1)(b-1)}} f(x)dx\n\right)
$$

**2.1428 ODE No. 1428**

$$
y''(x) = y(x) (-\csc2(x)) (a \cos2(x) + b \sin2(x) + c)
$$

 $\blacklozenge$  **Mathematica** : cpu = 0.426894 (sec), leaf count = 87

$$
\left\{ \left\{ y(x) \to \sqrt[4]{-\sin^2(x)} \left( c_1 P_{\sqrt{b-a}-\frac{1}{2}}^{\frac{1}{2}\sqrt{-4a-4c+1}} (\cos(x)) + c_2 Q_{\sqrt{b-a}-\frac{1}{2}}^{\frac{1}{2}\sqrt{-4a-4c+1}} (\cos(x)) \right) \right\} \right\}
$$

 $\sqrt{\text{Maple}}$  : cpu = 0.358 (sec), leaf count = 183

$$
\left\{ y(x) = 1\sqrt{-2\cos(2x) + 2\sqrt[4]{2\cos(2x) + 2}} \left( \frac{\cos(2x)}{2} - \frac{1}{2} \right)^{\frac{1}{4}\sqrt{-4a+1-4c}} \left( \sqrt{2\cos(2x) + 2} \cdot \frac{1}{4} \sqrt{-4a+1-4c} \right) \right\}
$$

#### **2.1429 ODE No. 1429**

$$
y''(x) = y(x)\csc2(x) - \cot(x)y'(x)
$$

 $\blacklozenge$  **Mathematica** : cpu = 0.0626327 (sec), leaf count = 51

$$
\left\{ \left\{ y(x) \to c_1 \cosh \left( \log \left( \cos \left( \frac{x}{2} \right) \right) - \log \left( \sin \left( \frac{x}{2} \right) \right) \right) - ic_2 \sinh \left( \log \left( \cos \left( \frac{x}{2} \right) \right) - \log \left( \sin \left( \frac{x}{2} \right) \right) \right) \right\} \right\}
$$

 $\sqrt{\text{Maple}}$  : cpu = 0.038 (sec), leaf count = 25

$$
\left\{ y(x) = \frac{\sin (x) - C1}{\cos (x) - 1} + \frac{(\cos (x) - 1) - C2}{\sin (x)} \right\}
$$

## **2.1430 ODE No. 1430**

$$
y''(x) = y(x)\csc2(x) (- (v(v+1)\sin2(x) - n2)) - \cot(x)y'(x)
$$

 $\blacklozenge$  **Mathematica** : cpu = 0.490413 (sec), leaf count = 22

$$
\{\{y(x) \to c_1 P_v^n(\cos(x)) + c_2 Q_v^n(\cos(x))\}\}\
$$

 $\blacklozenge$  **Maple** : cpu = 0.399 (sec), leaf count = 101

$$
\left\{ y(x) = 1 \left( \frac{\cos(2x)}{2} - \frac{1}{2} \right)^{\frac{n}{2}} \left( \sin(2x) \, {}_{2}F_{1}(1 + \frac{v}{2} + \frac{n}{2}, \frac{1}{2} - \frac{v}{2} + \frac{n}{2}; \frac{3}{2}; \frac{\cos(2x)}{2} + \frac{1}{2} \right) \right] - C1 + \sqrt{-2 \cos(2x) + 2} \cdot \frac{1}{2} \cdot \frac{1}{2}
$$

**2.1431 ODE No. 1431**

$$
y''(x) = \cot(2x)y'(x) - 2y(x)
$$

 $\blacklozenge$  **Mathematica** : cpu = 0.209077 (sec), leaf count = 64

$$
\left\{ \left\{ y(x) \to -\frac{2}{3}c_2 \cos(2x) \cos^{\frac{3}{2}}(x) {}_2F_1\left(\frac{1}{4}, \frac{3}{4}; \frac{7}{4}; \cos^2(x)\right) + \frac{1}{2}c_1 \cos(2x) - 2c_2 \sin^2(x)^{3/4} \cos^{\frac{3}{2}}(x) \right\} \right\}
$$

 $\blacktriangle$  **Maple** : cpu = 0.304 (sec), leaf count = 30

$$
\left\{y(x) = (\sin{(2x)})^{\frac{3}{4}} \left( \text{LegendreQ}\left(\frac{1}{4}, \frac{3}{4}, \cos{(2x)}\right) \_C2 + \text{LegendreP}\left(\frac{1}{4}, \frac{3}{4}, \cos{(2x)}\right) \_C1\right) \right\}
$$

### **2.1432 ODE No. 1432**

$$
y''(x) = -\cot(x)y'(x) - \frac{1}{4}y(x)\left(-17\sin^2(x) - 1\right)\csc^2(x)
$$

 $\blacklozenge$  **Mathematica** : cpu = 0.0998785 (sec), leaf count = 33

$$
\left\{ \left\{ y(x) \to \frac{e^{-2x}(c_2e^{4x} + 4c_1)}{4\sqrt{\sin(x)}} \right\} \right\}
$$

 $\blacklozenge$  **Maple** : cpu = 0.047 (sec), leaf count = 22

$$
\left\{ y(x) = (\_C2 \cosh(2x) + \_C1 \sinh(2x)) \frac{1}{\sqrt{\sin(x)}} \right\}
$$

# **2.1433 ODE No. 1433**

$$
y''(x) = -\frac{y(x)\sec^2(x)\left(2x^2 + x^2\sin^2(x) - 24\cos^2(x)\right)}{4x^2} - \tan(x)y'(x) + \sqrt{\cos(x)}
$$

 $\blacklozenge$  **Mathematica** : cpu = 0.255515 (sec), leaf count = 35

$$
\left\{ \left\{ y(x) \to \frac{(4c_2x^5 + 20c_1 - 5x^4) \sqrt{\cos(x)}}{20x^2} \right\} \right\}
$$

 $\blacklozenge$  **Maple** : cpu = 0.112 (sec), leaf count = 28

$$
\left\{ y(x) = \frac{4 x^5 \cdot C1 - x^4 + 4 \cdot C2}{4 x^2} \sqrt{\cos(x)} \right\}
$$

# **2.1434 ODE No. 1434**

$$
y''(x) = -\frac{b \cot(x) y'(x)}{a} - \frac{y(x) \csc^{2}(x) (c \cos^{2}(x) + d \cos(x) + e)}{a}
$$

 $\blacklozenge$  **Mathematica** : cpu = 119.334 (sec), leaf count = 1

#### \$Aborted

 $\blacklozenge$  **Maple** : cpu = 0.732 (sec), leaf count = 517

$$
\left\{ y(x) = (\sin(x))^{-\frac{a+b}{2a}} \left( \frac{\cos(x)}{2} - \frac{1}{2} \right)^{\frac{1}{4a} \left( 2a + \sqrt{a^2 + (-2b - 4c - 4d - 4e)a + b^2} \right)} \left( 2F_1\left(-\frac{1}{4a} \left( 2i\sqrt{4ca - b^2} - \sqrt{a^2 + (-2b - 4c - 4d - 4e)a + b^2} \right) + 2F_1\left(-\frac{1}{4a} \left( 2i\sqrt{4ca - b^2} - \sqrt{a^2 + (-2b - 4c - 4d - 4e)a + b^2} \right) + 2F_1\left(-\frac{1}{4a} \left( 2i\sqrt{4ca - b^2} - \sqrt{a^2 + (-2b - 4c - 4d - 4e)a + b^2} \right) + 2F_1\left(-\frac{1}{4a} \left( 2i\sqrt{4ca - b^2} - \sqrt{a^2 + (-2b - 4c - 4d - 4e)a + b^2} \right) + 2F_1\left(-\frac{1}{4a} \left( 2i\sqrt{4ca - b^2} - \sqrt{a^2 + (-2b - 4c - 4d - 4e)a + b^2} \right) + 2F_1\left(-\frac{1}{4a} \left( 2i\sqrt{4ca - b^2} - \sqrt{a^2 + (-2b - 4c - 4d - 4e)a + b^2} \right) + 2F_1\left(-\frac{1}{4a} \left( 2i\sqrt{4ca - b^2} - \sqrt{a^2 + (-2b - 4c - 4d - 4e)a + b^2} \right) + 2F_1\left(-\frac{1}{4a} \left( 2i\sqrt{4ca - b^2} - \sqrt{a^2 + (-2b - 4c - 4d - 4e)a + b^2} \right) + 2F_1\left(-\frac{1}{4a} \left( 2i\sqrt{4ca - b^2} - \sqrt{a^2 + (-2b - 4c - 4d - 4e)a + b^2} \right) + 2F_1\left(-\frac{1}{4a} \left( 2i\sqrt{4ca - b^2} - \sqrt{a^2 + (-2b - 4c - 4d - 4e)a + b^2} \right) + 2F_1\left(-\frac{1}{4a}
$$

**2.1435 ODE No. 1435**

$$
y''(x) = -4y(x)\sin(3x)\csc3(x)
$$

 $\blacklozenge$  **Mathematica** : cpu = 0.157208 (sec), leaf count = 61

$$
\left\{ \left\{ y(x) \to \sqrt[4]{-\sin^2(x)} \left( c_1 P_{-\frac{1}{2}+4i}^{\frac{i\sqrt{47}}{2}}(\cos(x)) + c_2 Q_{-\frac{1}{2}+4i}^{\frac{i\sqrt{47}}{2}}(\cos(x)) \right) \right\} \right\}
$$

 $\sqrt{\text{Maple}}$  : cpu = 0.159 (sec), leaf count = 38

$$
\left\{y(x) = \sqrt{\sin{(x)}}\left(LegendreQ\left(-\frac{1}{2} + 4i, \frac{i}{2}\sqrt{47}, \cos{(x)}\right)\right) \underline{\hspace{1cm}} C2 + LegendreP\left(-\frac{1}{2} + 4i, \frac{i}{2}\sqrt{47}, \cos{(x)}\right)\underline{\hspace{1cm}} C1\right)\right\}
$$

### **2.1436 ODE No. 1436**

$$
y''(x) = -\frac{1}{4}y(x)\csc^{2}(x)\left(-4n^{2} + 4v(v+1)\sin^{2}(x) - \cos^{2}(x) + 2\right)
$$

 $\blacklozenge$  **Mathematica** : cpu = 0.660572 (sec), leaf count = 33

$$
\left\{ \left\{ y(x) \to \sqrt[4]{-\sin^2(x)} (c_1 P_v^n(\cos(x)) + c_2 Q_v^n(\cos(x))) \right\} \right\}
$$

 $\blacktriangle$  **Maple** : cpu = 0.317 (sec), leaf count = 113

$$
\left\{y(x) = 1\sqrt[4]{2\cos(2x) + 2}\left(\frac{\cos(2x)}{2} - \frac{1}{2}\right)^{\frac{n}{2}}\sqrt{-2\cos(2x) + 2}\left(2F_1(1 + \frac{v}{2} + \frac{n}{2}, \frac{1}{2} - \frac{v}{2} + \frac{n}{2}; \frac{3}{2}; \frac{\cos(2x)}{2} + \frac{1}{2})\right)\right\}
$$

### **2.1437 ODE No. 1437**

$$
y''(x) = (3\sin^2(x) + 1)\csc(x)\sec(x)y'(x) + y(x)\tan^2(x)
$$

 $\blacklozenge$  **Mathematica** : cpu = 0.302907 (sec), leaf count = 36

$$
\left\{ \left\{ y(x) \rightarrow \cos^{-\frac{3}{2} - \frac{\sqrt{13}}{2}}(x) \left( c_1 \cos^{\sqrt{13}}(x) + c_2 \right) \right\} \right\}
$$

 $\blacktriangle$  **Maple** : cpu = 0.189 (sec), leaf count = 29

$$
\left\{y(x) = \_C1\left(\cos\left(x\right)\right)^{-\frac{3}{2}+\frac{\sqrt{13}}{2}} + \_C2\left(\cos\left(x\right)\right)^{-\frac{3}{2}-\frac{\sqrt{13}}{2}}\right\}
$$

#### **2.1438 ODE No. 1438**

 $y''(x) = y(x) (-\csc^2(x)) \sec^2(x) (-a \sin^2(x) \cos^2(x) - (m-1)m \sin^2(x) - (n-1)n \cos^2(x))$  $\blacklozenge$  **Mathematica** : cpu = 1.06606 (sec), leaf count = 158

$$
\left\{ \left\{ y(x) \to \frac{(-1)^{-m} \cos^2(x)^{-\frac{m}{2} - \frac{1}{4}} \left( -\sin^2(x) \right)^{n/2} \left( c_1(-1)^m \cos^2(x)^{m + \frac{1}{2}} {}_2F_1\left( \frac{1}{2} \left(m + n - \sqrt{-a} \right), \frac{1}{2} \left(m + n + \sqrt{-a} \right) \right)^{n/2} \right)}{ \sqrt{-a^2 + n^2}} \right\}
$$

 $\blacklozenge$  **Maple** : cpu = 0.212 (sec), leaf count = 102

$$
\left\{ y(x) = (\sin(x))^n \left( (\cos(x))^{-m+1} {}_2F_1(\frac{n}{2} - \frac{m}{2} + \frac{i}{2}\sqrt{a} + \frac{1}{2}, \frac{n}{2} - \frac{m}{2} - \frac{i}{2}\sqrt{a} + \frac{1}{2}; \frac{3}{2} - m; (\cos(x))^2) \right) \right\}
$$

#### **2.1439 ODE No. 1439**

$$
y''(x) = \frac{\phi'(x)y'(x)}{\phi(x) - \phi(a)} - \frac{y(x)\left(\phi''(a) - n(n+1)(\phi(x) - \phi(a))^2\right)}{\phi(x) - \phi(a)}
$$

 $\chi$  Mathematica : cpu = 0.844461 (sec), leaf count = 0, could not solve

DSolve[Derivative[2][y][x] == (Derivative[1][phi][x]\*Derivative[1][y][x])/(-phi[a] + phi[x])  $(n*(1 + n)*(-phi[a] + phi[x])^2) + Derivative[2][phi][a]))/(-phi[a] + phi[x]), y[x], x]$ 

 $\chi$  **Maple** : cpu = 0. (sec), leaf count = 0, result contains DESol

$$
\left\{y(x) = DESol\left(\left\{\frac{d^2}{dx^2} - Y(x) - \frac{\left(\frac{d}{dx}\phi(x)\right)\frac{d}{dx} - Y(x)}{\phi(x) - \phi(a)} + \frac{\left(-n(n+1)\left(\phi(x) - \phi(a)\right)^2 + \frac{d^2}{da^2}\phi(a)\right) - Y(x)}{\phi(x) - \phi(a)}\right\}, \left\{-Y(x) - \phi(a)\right\}\right\}
$$

#### **2.1440 ODE No. 1440**

$$
y''(x) = -\frac{y'(x)\left(-\phi''(x) - \phi(x)\phi'(x) + \phi(x^3)\right)}{\phi'(x) + \phi(x)^2} - \frac{y(x)\left(-\phi(x)\phi''(x) + \phi(x)^2\left(-\phi'(x)\right) + \phi'(x)^2\right)}{\phi'(x) + \phi(x)^2}
$$

 $\chi$  Mathematica : cpu = 0.902358 (sec), leaf count = 0, could not solve

DSolve[Derivative[2][y][x] ==  $-$ ((Derivative[1][y][x]\*(phi[x^3] - phi[x]\*Derivative[1][phi][x] (phi[x]^2\*Derivative[1][phi][x]) + Derivative[1][phi][x]^2 - phi[x]\*Derivative[2][phi][x]))/

 $\lambda$  **Maple** : cpu = 0. (sec), leaf count = 0, result contains DESol

$$
\left\{y(x) = DESol\left(\left\{\frac{\left(\left(\frac{\mathrm{d}}{\mathrm{d}x}\phi(x)\right)^2 - \left(\phi(x)\right)^2 \frac{\mathrm{d}}{\mathrm{d}x}\phi(x) - \phi(x) \frac{\mathrm{d}^2}{\mathrm{d}x^2}\phi(x)\right) - Y(x)}{\frac{\mathrm{d}}{\mathrm{d}x}\phi(x) + \left(\phi(x)\right)^2} + \frac{\left(\phi(x^3) - \phi(x) \frac{\mathrm{d}}{\mathrm{d}x}\phi(x) - \frac{\mathrm{d}^2}{\mathrm{d}x^2}\phi(x)\right) - \phi(x) \frac{\mathrm{d}}{\mathrm{d}x}\phi(x) - \phi(x) \frac{\mathrm{d}}{\mathrm{d}x}\phi(x)}{\frac{\mathrm{d}}{\mathrm{d}x}\phi(x) + \left(\phi(x)\right)^2}\right\}\right\}
$$

#### **2.1441 ODE No. 1441**

$$
y''(x)=-\frac{y'(x)(-\mathrm{cn}(x|k)\mathrm{dn}(x|k)-2\mathrm{sn}(x|k))}{\mathrm{sn}(x|k)^2-\mathrm{sn}(a|k)^2}-\frac{y(x)\left(6k^2\mathrm{sn}(a|k)^4-4\left(k^2+1\right)\mathrm{sn}(a|k)^2+2\right)}{\mathrm{sn}(x|k)^2-\mathrm{sn}(a|k)^2}-\frac{1}{\mathrm{sn}(x|k)^2-\mathrm{sn}(a|k)}
$$

 $\boldsymbol{\chi}$  Mathematica : cpu = 1.62038 (sec), leaf count = 0, could not solve

DSolve[Derivative[2][y][x] ==  $-(-$  JacobiSN[a, k]^2 + JacobiSN[x, k]^2)^(-1) - ((2 - 4\*(1 + k^ JacobiSN[a, k]^2 + JacobiSN[x, k]^2) - ((-(JacobiCN[x, k]\*JacobiDN[x, k]) - 2\*JacobiSN[x, k] JacobiSN[a, k]<sup>^2</sup> + JacobiSN[x, k]^2), y[x], x]

 $\chi$  **Maple** : cpu = 0. (sec), leaf count = 0, result contains DESol

$$
\left\{y(x) = DESol\Bigg(\left\{\frac{\mathrm{d}^2}{\mathrm{d}x^2} - Y(x) - 2\,\frac{JacobiSN(x,k)\,JacobiCN(x,k)\,JacobiDN(x,k)\,\frac{\mathrm{d}}{\mathrm{d}x} - Y(x)}{\left(JacobiSN(x,k)\right)^2 - JacobiSN(a,k)} - \frac{\left(-2 + 4\left(k^2 + 1\right)\,\frac{\mathrm{d}}{\mathrm{d}x} - Y(x)}{\left(JacobiSN(x,k)\right)^2 - \frac{\mathrm{d}}{\mathrm{d}x}\right)\right\}
$$
## **2.1442 ODE No. 1442**

$$
y''(x) = \frac{y(x)}{f(x)} - \frac{xy'(x)}{f(x)}
$$

 $\chi$  Mathematica : cpu = 0.226225 (sec), leaf count = 0, could not solve DSolve[Derivative[2][y][x] ==  $y[x]/f[x]$  - (x\*Derivative[1][y][x])/f[x],  $y[x]$ , x]  $\sqrt{\text{Maple}}$  : cpu = 0.074 (sec), leaf count = 30

$$
\left\{ y(x) = x \bigg( \int e^{\int \frac{1}{x} \left( -2 - \frac{x^2}{f(x)} \right) dx} dx \_C1 + \_C2 \bigg) \right\}
$$

#### **2.1443 ODE No. 1443**

$$
y''(x) = -\frac{f'(x)y'(x)}{2f(x)} - \frac{g(x)y(x)}{f(x)}
$$

 $\chi$  Mathematica : cpu = 0.29682 (sec), leaf count = 0, could not solve DSolve[Derivative[2][y][x] ==  $-((g[x]*y[x])/f[x]) - (Derivative[1][f][x]*Derivative[1][y][x])$  $\boldsymbol{\chi}$  **Maple** : cpu = 0. (sec), leaf count = 0, result contains DESol

$$
\left\{ y(x) = DESol\left( \left\{ \frac{g(x) - Y(x)}{f(x)} + \frac{\left(\frac{d}{dx}f(x)\right)\frac{d}{dx} - Y(x)}{2f(x)} + \frac{d^2}{dx^2} - Y(x) \right\}, \{-Y(x)\} \right) \right\}
$$

#### **2.1444 ODE No. 1444**

$$
y''(x) = -by(x)f(x)^{2a} - \frac{af'(x)y'(x)}{f(x)}
$$

 $\boldsymbol{\chi}$  Mathematica : cpu = 1.5683 (sec), leaf count = 0, could not solve

DSolve[Derivative[2][y][x] ==  $-(b*f[x]^(2*a)*y[x]) - (a*Derivative[1][f][x]*Derivative[1][y]$  $\sqrt{\text{Maple}}$  : cpu = 0.014 (sec), leaf count = 37

$$
\left\{ y(x) = \_ C1 e^{\int i(f(x))^a \sqrt{b} \, dx} + \_ C2 e^{-\int i(f(x))^a \sqrt{b} \, dx} \right\}
$$

## **2.1445 ODE No. 1445**

$$
y''(x)=-\frac{y'(x)\left(2f(x)g(x)g'(x)^2-\left(g(x)^2-1\right)\left(2f'(x)g'(x)+f(x)g''(x)\right)\right)}{f(x)\left(g(x)^2-1\right)g'(x)}-\frac{y(x)\left(\left(g(x)^2-1\right)\left(f'(x)\left(2f'(x)g'(x)+f(x)g'(x)\right)\right)}{g'(x)}.
$$

 $\chi$  Mathematica : cpu = 1.52307 (sec), leaf count = 0, could not solve

DSolve[Derivative[2][y][x] ==  $-$ ((Derivative[1][y][x]\*(2\*f[x]\*g[x]\*Derivative[1][g][x]^2 - (-1 +  $g[x]^2$ )\*(2\*Derivative[1][f][x]\*Derivative[1][g][x] + f[x]\*Derivative[2][g][x])))/(f[x]\*( 1 + g[x]^2)\*Derivative[1][g][x])) - (y[x]\*(-(f[x]\*Derivative[1][g][x]^2\*(2\*g[x]\*Derivative[1 1 + g[x]^2)\*(-(f[x]\*Derivative[1][g][x]\*Derivative[2][f][x]) + Derivative[1][f][x]\*(2\*Deriva  $1 + g[x]^{2}$  \*Derivative[1][g][x]),  $y[x]$ , x]

 $\blacklozenge$  **Maple** : cpu = 0.305 (sec), leaf count = 20

$$
{y(x) = f(x) (LegendreP(v, g(x)) \_ C1 + LegendreQ(v, g(x)) \_ C2)}
$$

#### **2.1446 ODE No. 1446**

$$
y''(x) = -\frac{(x-1)y(x)}{x^4} - \frac{y'(x)}{x}
$$

 $\blacklozenge$  **Mathematica** : cpu = 0.0578883 (sec), leaf count = 26

$$
\left\{ \left\{ y(x) \to e^{-1/x} \left( c_1 - c_2 \mathrm{Ei}\left( \frac{2}{x} \right) \right) \right\} \right\}
$$

 $\sqrt{\text{Maple}}$  : cpu = 0.051 (sec), leaf count = 22

$$
\left\{ y(x) = e^{-x^{-1}} (Ei(1, -2x^{-1}) \_ C2 + \_ C1) \right\}
$$

**2.1447 ODE No. 1447**

$$
y''(x) = -\frac{(-x-1)y(x)}{x^4} - \frac{y'(x)}{x}
$$

 $\blacklozenge$  **Mathematica** : cpu = 0.0352626 (sec), leaf count = 24

$$
\left\{ \left\{ y(x) \to e^{\frac{1}{x}} \left( c_1 - c_2 \mathrm{Ei} \left( -\frac{2}{x} \right) \right) \right\} \right\}
$$

 $\sqrt{\text{Maple}}$  : cpu = 0.053 (sec), leaf count = 20

$$
\left\{ y(x) = e^{x^{-1}} (Ei(1, 2x^{-1}) - C2 + C1) \right\}
$$

# **2.1448 ODE No. 1448**

$$
y''(x) = -\frac{b^2 y(x)}{(x^2 - a^2)^2}
$$

 $\blacklozenge$  **Mathematica** : cpu = 0.368429 (sec), leaf count = 142

$$
\left\{\left\{y(x)\to \frac{(x-a)^{\frac{1}{2}-\frac{1}{2}\sqrt{1-\frac{b^2}{a^2}}}(a+x)^{\frac{1}{2}-\frac{1}{2}\sqrt{1-\frac{b^2}{a^2}}}\left(2ac_1\sqrt{1-\frac{b^2}{a^2}}(x-a)^{\sqrt{1-\frac{b^2}{a^2}}}-c_2(a+x)^{\sqrt{1-\frac{b^2}{a^2}}}\right)\right\}
$$

 $\blacklozenge$  **Maple** : cpu = 0.116 (sec), leaf count = 77

$$
\left\{ y(x) = \sqrt{\left(a-x\right)\left(x+a\right)} \left( \left(\frac{a-x}{x+a}\right)^{-\frac{1}{2a}\sqrt{a^2-b^2}} -C^2 + \left(\frac{a-x}{x+a}\right)^{\frac{1}{2a}\sqrt{a^2-b^2}} -C^2 \right) \right\}
$$

**2.1449 ODE No. 1449**

$$
y^{(3)}(x) - \lambda y(x) = 0
$$

 $\blacklozenge$  **Mathematica** : cpu = 0.0546754 (sec), leaf count = 53

$$
\left\{ \left\{ y(x) \to c_1 e^{(-1)^{2/3} \sqrt[3]{\lambda} x} + c_2 e^{-\sqrt[3]{-1} \sqrt[3]{\lambda} x} + c_3 e^{\sqrt[3]{\lambda} x} \right\} \right\}
$$

 $\blacklozenge$  **Maple** : cpu = 0.04 (sec), leaf count = 47

$$
\left\{ y(x) = \_C1 e^{-\frac{(i\sqrt{3}+1)x}{2}\sqrt[3]{\lambda}} + \_C2 e^{\frac{(i\sqrt{3}-1)x}{2}\sqrt[3]{\lambda}} + \_C3 e^{\sqrt[3]{\lambda}x} \right\}
$$

## **2.1450 ODE No. 1450**

$$
ax^3y(x) - bx + y^{(3)}(x) = 0
$$

 $\boldsymbol{\chi}$  Mathematica : cpu = 300.009 (sec), leaf count = 0, timed out

\$Aborted

◆ **Maple** : cpu =  $0.437$  (sec), leaf count =  $1616$ 

$$
\left\{ y(x) = \int -11211200 \, bx^3 \bigg( \left( -5/8 \, x^6 {}_0F_2 \left( \; ; \; \frac{13}{6}, 7/3 ; \; -\frac{x^6 a}{216} \right) a + 35 {}_0F_2 \left( \; ; \; 7/6, 4/3 ; \; -\frac{x^6 a}{216} \right) \right) {}_0F_2 \left( \; ; \; 5/6, 7/6 ; \; -\frac{x^6 a}{216} \right) \right\}
$$

# **2.1451 ODE No. 1451**

$$
y^{(3)}(x) - ax^b y(x) = 0
$$

 $\blacklozenge$  **Mathematica** : cpu = 0.0238331 (sec), leaf count = 164

$$
\left\{ \left\{ y(x) \to (-1)^{\frac{1}{b+3}} (b+3)^{-\frac{6}{b+3}} x a^{\frac{1}{b+3}} \left( (-1)^{\frac{1}{b+3}} c_3 x a^{\frac{1}{b+3}} \right) F_2 \left( ;1+\frac{1}{b+3}, 1+\frac{2}{b+3}; \frac{a x^{b+3}}{(b+3)^3} \right) + (b+3)^{\frac{3}{b+3}} c_2 \right\} F_2 \right\}
$$

 $\blacktriangle$  **Maple** : cpu = 0.123 (sec), leaf count = 114

$$
\left\{y(x)=-C1\;{}_0\mathrm{F}_2\big(\;;\;\frac{b+1}{b+3},\frac{b+2}{b+3};\;\frac{x^{b+3}a}{(b+3)^3}\big)+\right.\\ \left. -C2\;{}x_0\mathrm{F}_2\big(\;;\;\frac{b+2}{b+3},\frac{b+4}{b+3};\;\frac{x^{b+3}a}{(b+3)^3}\big)+\right.\\ \left. -C3\;{}x^2{}_0\mathrm{F}_2\big(\;;\;\frac{b+5}{b+3},\frac{b+4}{b+3},\frac{b+5}{b+3}\big)\right\}
$$

;

**2.1452 ODE No. 1452**

$$
y^{(3)}(x) + 3y'(x) - 4y(x) = 0
$$

 $\blacklozenge$  **Mathematica** : cpu = 0.00843094 (sec), leaf count = 52

$$
\left\{ \left\{ y(x) \to e^{-x/2} \left( c_3 e^{3x/2} + c_1 \sin \left( \frac{\sqrt{15}x}{2} \right) + c_2 \cos \left( \frac{\sqrt{15}x}{2} \right) \right) \right\} \right\}
$$

 $\sqrt{\text{Maple}}$  : cpu = 0.01 (sec), leaf count = 35

$$
\left\{ y(x) = e^x \_C 1 + \_C 2 e^{-\frac{x}{2}} \sin \left( \frac{\sqrt{15}x}{2} \right) + \_C 3 e^{-\frac{x}{2}} \cos \left( \frac{\sqrt{15}x}{2} \right) \right\}
$$

**2.1453 ODE No. 1453**

$$
a^{2}(-y'(x)) - e^{2ax}\sin^{2}(x) + y^{(3)}(x) = 0
$$

 $\blacklozenge$  **Mathematica** : cpu = 0.688545 (sec), leaf count = 128

$$
\left\{\left\{y(x)\to \frac{e^{-ax}\big(-9\big(a^2-4\big)\,a^4e^{3ax}\cos(2x)-3\big(11a^2-4\big)\,a^3e^{3ax}\sin(2x)+\big(9a^6+49a^4+56a^2+16\big)\,\big(12a^2c_1e^{2ax}+16\big)\,\big(12a^2b_1e^{2ax}-12a^2b_1b_2\big)\right)}{12a^3\,(9a^6+49a^4+56a^2+16)}\right\}
$$

 $\blacklozenge$  **Maple** : cpu = 0.135 (sec), leaf count = 122

$$
\left\{y(x) = \frac{1}{108a^9 + 588a^7 + 672a^5 + 192a^3} \left(\left((-9a^6 + 36a^4)\cos(2x) + (-33a^5 + 12a^3)\sin(2x) + 9a^6 + 49a^4 + 12a^3\right)\right)\right\}
$$

# **2.1454 ODE No. 1454**

$$
2axy'(x) + ay(x) + y^{(3)}(x) = 0
$$

 $\blacklozenge$  **Mathematica** : cpu = 0.00999822 (sec), leaf count = 79

$$
\left\{ \left\{ y(x) \to c_1 \mathrm{Ai}\left(\sqrt[3]{-\frac{1}{2}}\sqrt[3]{a}x\right)^2 + c_3 \mathrm{Bi}\left(\sqrt[3]{-\frac{1}{2}}\sqrt[3]{a}x\right)^2 + c_2 \mathrm{Ai}\left(\sqrt[3]{-\frac{1}{2}}\sqrt[3]{a}x\right) \mathrm{Bi}\left(\sqrt[3]{-\frac{1}{2}}\sqrt[3]{a}x\right) \right\} \right\}
$$

 $\blacktriangle$  **Maple** : cpu = 0.06 (sec), leaf count = 55

$$
\left\{ y(x) = \_C I \left( \text{Ai}\left( -\frac{2^{\frac{2}{3}}x}{2} \sqrt[3]{a} \right) \right)^2 + \_C 2 \left( \text{Bi}\left( -\frac{2^{\frac{2}{3}}x}{2} \sqrt[3]{a} \right) \right)^2 + \_C 3 \text{ Ai}\left( -\frac{2^{\frac{2}{3}}x}{2} \sqrt[3]{a} \right) \text{Bi}\left( -\frac{2^{\frac{2}{3}}x}{2} \sqrt[3]{a} \right) \right\}
$$

**2.1455 ODE No. 1455**

$$
x(a+b-1)y'(x) - aby(x) + x2(-y''(x)) + y(3)(x) = 0
$$

 $\blacklozenge$  **Mathematica** : cpu = 0.0294788 (sec), leaf count = 127

$$
\left\{ \left\{ y(x) \to \sqrt[3]{-\frac{1}{3}} c_2 x_2 F_2 \left( \frac{1}{3} - \frac{a}{3}, \frac{1}{3} - \frac{b}{3}; \frac{2}{3}, \frac{4}{3}; \frac{x^3}{3} \right) + c_1 \cdot 2F_2 \left( -\frac{a}{3}, -\frac{b}{3}; \frac{1}{3}, \frac{2}{3}; \frac{x^3}{3} \right) + \left( -\frac{1}{3} \right)^{2/3} c_3 x^2 \cdot 2F_2 \left( \frac{2}{3} - \frac{a}{3}, \frac{2}{3}, \frac{2}{3}; \frac{a}{3} + \frac{b}{3} \right) \right\}
$$

$$
\sqrt{\text{ Maple}: \text{cpu} = 0.161 \text{ (sec), leaf count} = 71}
$$

$$
\left\{y(x)=-C1\;{}_2\mathrm{F}_2(-\frac{a}{3}, -\frac{b}{3}; \, \frac{1}{3}, \frac{2}{3}; \, \frac{x^3}{3}) + \_C2\; x_2\mathrm{F}_2(\frac{1}{3}-\frac{b}{3}, \frac{1}{3}-\frac{a}{3}; \, \frac{2}{3}, \frac{4}{3}; \, \frac{x^3}{3}) + \_C3\;x^2{}_2\mathrm{F}_2(-\frac{a}{3}+\frac{2}{3}, -\frac{b}{3}+\frac{2}{3}; \, \frac{4}{3}; \, \frac{2}{3}, \, \frac{2}{3}, \, \frac
$$

*,*

**2.1456 ODE No. 1456**

$$
x^{2c-2}y'(x) + (c-1)x^{2c-3}y(x) + y^{(3)}(x) = 0
$$

 $\blacklozenge$  **Mathematica** : cpu = 0.038073 (sec), leaf count = 183

$$
\left\{ \left\{ y(x) \rightarrow c_{1\,1}F_{2}\left(\frac{1}{2}-\frac{1}{2c};1-\frac{1}{c},1-\frac{1}{2c};-\frac{x^{2c}}{4c^2}\right) +4^{-1/c}c_{3}c^{-2/c}\left(x^{2c}\right)^{\frac{1}{c}}\ {}_{1}F_{2}\left(\frac{1}{2}+\frac{1}{2c};1+\frac{1}{2c},1+\frac{1}{c};-\frac{x^{2c}}{4c^2}\right) +2^{-1/c}\right\}
$$

 $\blacktriangle$  **Maple** : cpu = 0.077 (sec), leaf count = 73

$$
\left\{ y(x) = x \left( \left( Y_{\frac{1}{2c}} \left( \frac{x^c}{2c} \right) \right)^2 \right. \right. \left. - C2 + Y_{\frac{1}{2c}} \left( \frac{x^c}{2c} \right) J_{\frac{1}{2c}} \left( \frac{x^c}{2c} \right) \right. \left. - C3 + \left( J_{\frac{1}{2c}} \left( \frac{x^c}{2c} \right) \right)^2 \right. \left. - C1 \right) \right\}
$$

#### **2.1457 ODE No. 1457**

$$
-3y'(x)(a+2\wp(x;g2,g3)) + by(x) + y^{(3)}(x) = 0
$$

 $\boldsymbol{\chi}$  Mathematica : cpu = 0.0821236 (sec), leaf count = 0, could not solve

DSolve[b\*y[x] - 3\*(a + 2\*WeierstrassP[x, {g2, g3}])\*Derivative[1][y][x] + Derivative[3][y][x]  $\lambda$  **Maple** : cpu = 0. (sec), leaf count = 0, result contains DESol

$$
\left\{y(x) = DESol\left(\left\{\frac{d^3}{dx^3} - Y(x) + (-6 \text{ Weierstrass} P(x, g2, g3) - 3 a)\frac{d}{dx} - Y(x) + b\_ Y(x)\right\}, \{-Y(x)\}\right)\right\}
$$

**2.1458 ODE No. 1458**

$$
\frac{1}{2}y(x)\left(\left(1-n^2\right)\wp'(x;g2,g3)-a\right) + \left(1-n^2\right)y'(x)\wp(x;g2,g3) + y^{(3)}(x) = 0
$$

 $\boldsymbol{\chi}$  Mathematica : cpu = 0.0320941 (sec), leaf count = 0, could not solve DSolve[((-a + (1 - n^2)\*WeierstrassPPrime[x, {g2, g3}])\*y[x])/2 + (1 - n^2)\*WeierstrassP[x,  $\chi$  **Maple** : cpu = 0. (sec), leaf count = 0, result contains DESol

$$
\left\{y(x) = DESol\left(\left\{\frac{d^3}{dx^3} - Y(x) + \left(-n^2\text{Weierstrass}P(x, g^2, g^3) + \text{Weierstrass}P(x, g^2, g^3)\right)\frac{d}{dx} - Y(x) + \left(-\frac{\text{Weierstrass}}{dx^3} - \frac{d}{dx}\right)\right)\right\}
$$

#### **2.1459 ODE No. 1459**

$$
-y'(x)(a+4n(n+1)\wp(x;g2,g3)) - 2n(n+1)y(x)\wp'(x;g2,g3) + y^{(3)}(x) = 0
$$

 $\boldsymbol{\times}$  Mathematica : cpu = 0.0285243 (sec), leaf count = 0, could not solve DSolve[-2\*n\*(1 + n)\*WeierstrassPPrime[x, {g2, g3}]\*y[x] - (a + 4\*n\*(1 + n)\*WeierstrassP[x, {  $\chi$  **Maple** : cpu = 0. (sec), leaf count = 0, result contains DESol

$$
\left\{y(x) = \left(DESol\left(\frac{d^2}{dx^2} - Y(x) + \left(-n^2\text{Weierstrass}P(x, g^2, g^3) - n\text{Weierstrass}P(x, g^2, g^3) - \frac{a}{4}\right) - Y(x)\right)\right\}, \left\{-n\left(\frac{d^2}{dx^2} - Y(x) + \left(-n^2\text{Weierstrass}P(x, g^2, g^3) - n\text{Weierstrass}P(x, g^2, g^3) - \frac{a}{4}\right)\right)\right\}, \left\{-n\left(\frac{d^2}{dx^2} - Y(x) + \left(-n^2\text{Weierstrass}P(x, g^2, g^3) - n\text{Weierstrass}P(x, g^2, g^3) - \frac{a}{4}\right)\right)\right\}
$$

#### **2.1460 ODE No. 1460**

 $y'(x)(a + A\wp(x; g2, g3)) + By(x)\wp'(x; g2, g3) + y^{(3)}(x) = 0$ 

 $\boldsymbol{\chi}$  Mathematica : cpu = 0.0136643 (sec), leaf count = 0, could not solve

DSolve[B\*WeierstrassPPrime[x, {g2, g3}]\*y[x] + (a + A\*WeierstrassP[x, {g2, g3}])\*Derivative[  $\lambda$  **Maple** : cpu = 0. (sec), leaf count = 0, result contains DESol

$$
\biggl\{y(x)=DESol\biggl(\biggl\{{d^3\over dx^3}-Y(x)+(A\,Weierstrass P(x,g2,g3)+a)\,{d\over dx}-Y(x)+B\,Weierstrass PPrime(x,g2,g3)\,-\,B\biggr\}
$$

#### **2.1461 ODE No. 1461**

$$
-y'(x)\left(a+3k^2\mathrm{sn}(z|x)^2\right)+y(x)\left(b+\mathrm{cn}(z|x)^2-3k^2\mathrm{cn}(z|x)\mathrm{dn}(z|x)\mathrm{sn}(z|x)\right)+y^{(3)}(x)=0
$$

 $\boldsymbol{\chi}$  Mathematica : cpu = 0.0307655 (sec), leaf count = 0, could not solve DSolve[(b - 3\*k^2\*JacobiCN[z, x]\*JacobiDN[z, x]\*JacobiSN[z, x] + c\*JacobiSN[z, x]^2)\*y[x] - $\chi$  **Maple** : cpu = 0. (sec), leaf count = 0, result contains DESol

$$
\left\{y(x) = DESol\left(\left\{\frac{d^3}{dx^3} - Y(x) + \left(-3k^2(JacobiSN(z,x))^2 - a\right)\frac{d}{dx} - Y(x) + \left(b + c(JacobiSN(z,x))^2 - 3k^2Jacobi\right)\right)\right\}
$$

#### **2.1462 ODE No. 1462**

$$
-y'(x)\left(a+6k^2\sin^2(x)\right) + by(x) + y^{(3)}(x) = 0
$$

 $\boldsymbol{\chi}$  Mathematica : cpu = 0.0237383 (sec), leaf count = 0, could not solve DSolve[b\*y[x] - (a + 6\*k^2\*Sin[x]^2)\*Derivative[1][y][x] + Derivative[3][y][x] == 0, y[x], x  $\chi$  **Maple** : cpu = 0. (sec), leaf count = 0, result contains DESol

$$
\left\{ y(x) = DESol\left( \left\{ \frac{d^3}{dx^3} - Y(x) + \left( -6 k^2 (\sin(x))^2 - a \right) \frac{d}{dx} - Y(x) + b \right| Y(x) \right\}, \{-Y(x)\} \right) \right\}
$$

## **2.1463 ODE No. 1463**

$$
y(x)f'(x) + 2f(x)y'(x) + y^{(3)}(x) = 0
$$

 $\boldsymbol{\chi}$  Mathematica : cpu = 0.0680593 (sec), leaf count = 0, could not solve

DSolve[y[x]\*Derivative[1][f][x] + 2\*f[x]\*Derivative[1][y][x] + Derivative[3][y][x] == 0, y[x

 $\boldsymbol{\chi}$  **Maple** : cpu = 0. (sec), leaf count = 0, result contains DESol

$$
\left\{ y(x) = \left( DESol\left( \left\{ \frac{\mathrm{d}^2}{\mathrm{d}x^2} - Y(x) + \frac{f(x) - Y(x)}{2} \right\}, \left\{ -Y(x)\right\} \right) \right)^2 \right\}
$$

**2.1464 ODE No. 1464**

$$
y^{(3)}(x) - 2y''(x) - 3y'(x) + 10y(x) = 0
$$

 $\blacklozenge$  **Mathematica** : cpu = 0.00635072 (sec), leaf count = 34

$$
\{\{y(x) \to e^{-2x}(c_1e^{4x}\sin(x) + c_2e^{4x}\cos(x) + c_3)\}\}\
$$

 $\blacktriangle$  **Maple** : cpu = 0.01 (sec), leaf count = 27

$$
\{y(x) = \_C1 e^{-2x} + \_C2 e^{2x} \sin(x) + \_C3 e^{2x} \cos(x)\}
$$

**2.1465 ODE No. 1465**

$$
-a^2y'(x) + 2a^2y(x) + y^{(3)}(x) - 2y''(x) - \sinh(x) = 0
$$

 $\blacklozenge$  **Mathematica** : cpu = 0.10017 (sec), leaf count = 52

$$
\left\{ \left\{ y(x) \to \frac{e^{-x} - 3e^x}{6 - 6a^2} + c_1 e^{-ax} + c_3 e^{ax} + c_2 e^{2x} \right\} \right\}
$$

 $\blacklozenge$  **Maple** : cpu = 0.1 (sec), leaf count = 214

$$
\left\{ y(x) = \frac{1}{12 a^5 - 60 a^3 + 48 a} \left( -3 \left( a + 1 \right) \left( \left( a - 2 \right) e^{-ax} + e^{ax} \left( a + 2 \right) \right) \cosh \left( \left( a - 1 \right) x \right) + 3 \left( a - 1 \right) \left( \left( a - 2 \right) e^{-ax} + e^{ax} \left( a - 1 \right) \right) \cosh \left( \left( a - 1 \right) x \right) \right) \right\}
$$

## **2.1466 ODE No. 1466**

$$
a^{3}(-y(x)) + 3a^{2}y'(x) - 3ay''(x) - e^{ax} + y^{(3)}(x) = 0
$$

 $\blacklozenge$  **Mathematica** : cpu = 0.0174826 (sec), leaf count = 34

$$
\left\{ \left\{ y(x) \to \frac{1}{6} e^{ax} (6c_3 x^2 + 6c_2 x + 6c_1 + x^3) \right\} \right\}
$$

 $\blacktriangle$  **Maple** : cpu = 0.023 (sec), leaf count = 27

$$
\left\{ y(x) = \frac{e^{ax}(6 - C3x^2 + x^3 + 6 - C2x + 6 - C1)}{6} \right\}
$$

**2.1467 ODE No. 1467**

$$
a0y(x) + a1y'(x) + a2y''(x) + y^{(3)}(x) = 0
$$

 $\blacklozenge$  **Mathematica** : cpu = 0.00651583 (sec), leaf count = 84

 $\left\{ \left\{ y(x) \rightarrow c_1 e^{x \text{Root}\left[\#1^3 + \#1^2 a2 + \#1 a1 + a0 \& 1\right]} + c_2 e^{x \text{Root}\left[\#1^3 + \#1^2 a2 + \#1 a1 + a0 \& 2\right]} + c_3 e^{x \text{Root}\left[\#1^3 + \#1^2 a2 + \#1 a1 + a0 \& 3\right]} \right\} \right\}$ 

 $\blacklozenge$  **Maple** : cpu = 0.029 (sec), leaf count = 590

$$
\begin{cases}\ny(x) = \_C1 e^{-x\left(\left(\frac{i}{12}\sqrt{3} + \frac{1}{12}\right)\left(36 a 1 a 2 - 108 a 0 - 8 a 2^3 + 12 \sqrt{12 a 0 a 2^3 - 3 a 1^2 a 2^2 - 54 a 1 a 2 a 0 + 12 a 1^3 + 81 a 0^2}\right)^{\frac{2}{3}} + \frac{a 2}{3} \sqrt[3]{36 a 1 a 2 - 10 a 12 a 13 - 10 a 12 a 13 - 10 a 13 - 10 a
$$

## **2.1468 ODE No. 1468**

$$
2(2a + 4x2 - 1) y'(x) - 8axy(x) + y(3)(x) - 6xy''(x) = 0
$$

 $\blacklozenge$  **Mathematica** : cpu = 0.0918351 (sec), leaf count = 57

$$
\left\{ \left\{ y(x) \to c_2 H_{\frac{\alpha}{2}}(x) 1 F_1\left(-\frac{a}{4}; \frac{1}{2}; x^2\right) + c_1 H_{\frac{\alpha}{2}}(x)^2 + c_3 1 F_1\left(-\frac{a}{4}; \frac{1}{2}; x^2\right)^2 \right\} \right\}
$$

 $\blacktriangle$  **Maple** : cpu = 0.091 (sec), leaf count = 59

$$
\left\{ y(x) = x^2 \left( \left( U\left(\frac{1}{2} - \frac{a}{4}, \frac{3}{2}, x^2 \right) \right)^2 \right) - C2 + U\left(\frac{1}{2} - \frac{a}{4}, \frac{3}{2}, x^2\right) M\left(\frac{1}{2} - \frac{a}{4}, \frac{3}{2}, x^2\right) \right) - C3 + \left( M\left(\frac{1}{2} - \frac{a}{4}, \frac{3}{2}, x^2\right) \right)
$$

## **2.1469 ODE No. 1469**

$$
a^3x^3y(x)+3a^2x^2y'(x)+3axy''(x)+y^{(3)}(x)=0\\
$$

 $\blacklozenge$  **Mathematica** : cpu = 0.0194221 (sec), leaf count = 68

$$
\left\{ \left\{ y(x) \rightarrow e^{-\frac{ax^2}{2} - \sqrt{3}\sqrt{a}x} \left( c_1 e^{\sqrt{3}\sqrt{a}x} + c_3 e^{2\sqrt{3}\sqrt{a}x} + c_2 \right) \right\} \right\}
$$

 $\blacklozenge$  **Maple** : cpu = 0.031 (sec), leaf count = 37

$$
\left\{ y(x) = e^{-\frac{ax^2}{2}} \left( \_C1 + \_C2 e^{\sqrt{3}\sqrt{a}x} + \_C3 e^{-\sqrt{3}\sqrt{a}x} \right) \right\}
$$

**2.1470 ODE No. 1470**

$$
y^{(3)}(x) - \sin(x)y''(x) - 2\cos(x)y'(x) + y(x)\sin(x) - \log(x) = 0
$$

 $\boldsymbol{\chi}$  Mathematica : cpu = 300.062 (sec), leaf count = 0, timed out

\$Aborted

 $\blacklozenge$  **Maple** : cpu = 0.093 (sec), leaf count = 36

$$
\left\{ y(x) = \left( \begin{array}{c} -C3 + \int \left( 2 - C1 x + \frac{-C2 - \frac{3 x^2}{4} + \frac{x^2 \ln(x)}{2} \right) e^{\cos(x)} dx \right) e^{-\cos(x)} \end{array} \right\}
$$

## **2.1471 ODE No. 1471**

$$
f(x)y''(x) + f(x)y(x) + y^{(3)}(x) + y'(x) = 0
$$

 $\pmb{\times}$  **Mathematica** : cpu = 0.0833206 (sec), leaf count = 0 , could not solve DSolve[f[x]\*y[x] + Derivative[1][y][x] + f[x]\*Derivative[2][y][x] + Derivative[3][y][x] == 0  $\blacklozenge$  **Maple** : cpu = 0.223 (sec), leaf count = 36

$$
\left\{ y(x) = e^{ix} \left( \int e^{-2ix} \left( \int -C3 e^{\int i - f(x) dx} dx + C2 \right) dx + C1 \right) \right\}
$$

## **2.1472 ODE No. 1472**

$$
f(x) (x^{2}y''(x) - 2xy'(x) + 2y(x)) + y^{(3)}(x) = 0
$$

 $\chi$  Mathematica : cpu = 0.0841734 (sec), leaf count = 0, could not solve

DSolve[f[x]\*(2\*y[x] - 2\*x\*Derivative[1][y][x] + x^2\*Derivative[2][y][x]) + Derivative[3][y][  $\blacklozenge$  **Maple** : cpu = 0.299 (sec), leaf count = 33

$$
\left\{ y(x) = \left( \int_{-\infty}^{\infty} C_1 \, dx + \int_{-\infty}^{\infty} \int_{-\infty}^{\infty} e^{-\int_{-\infty}^{x^2} f(x) + 3x^{-1} \, dx} \, dx \, dx + \int_{-\infty}^{\infty} \int_{-\infty}^{x^2} x \right) dx \right\}
$$

**2.1473 ODE No. 1473**

$$
y(x)\left(f(x)g(x) + g'(x)\right) + f(x)y''(x) + g(x)y'(x) + y^{(3)}(x) = 0
$$

 $\chi$  Mathematica : cpu = 0.0148121 (sec), leaf count = 0, could not solve

DSolve[y[x]\*(f[x]\*g[x] + Derivative[1][g][x]) + g[x]\*Derivative[1][y][x] + f[x]\*Derivative[2  $\chi$  **Maple** : cpu = 0. (sec), leaf count = 0, result contains DESol

$$
\left\{y(x) = DESol\left(\left\{\frac{d^3}{dx^3} - Y(x) + f(x)\frac{d^2}{dx^2} - Y(x) + g(x)\frac{d}{dx} - Y(x) + \left(f(x)g(x) + \frac{d}{dx}g(x)\right) - Y(x)\right\}, \left\{-Y(x)\right\}\right\}
$$

#### **2.1474 ODE No. 1474**

$$
y'(x)\left(f'(x) + 2f(x)^2 + 4g(x)\right) + y(x)\left(4f(x)g(x) + 2g'(x)\right) + 3f(x)y''(x) + y^{(3)}(x) = 0
$$

 $\boldsymbol{\chi}$  Mathematica : cpu = 0.0157647 (sec), leaf count = 0, could not solve DSolve[y[x]\*(4\*f[x]\*g[x] + 2\*Derivative[1][g][x]) + (2\*f[x]^2 + 4\*g[x] + Derivative[1][f][x]  $\boldsymbol{\chi}$  **Maple** : cpu = 0. (sec), leaf count = 0, result contains DESol

$$
\left\{y(x) = \left(DESol\left(\left\{\frac{d^2}{dx^2} - Y(x) + f(x)\frac{d}{dx} - Y(x) + g(x) - Y(x)\right\}, \{-Y(x)\}\right)\right)^2\right\}
$$

## **2.1475 ODE No. 1475**

$$
4y^{(3)}(x) - 8y''(x) - 11y'(x) - 3y(x) + 18e^x = 0
$$

 $\blacklozenge$  **Mathematica** : cpu = 0.0278533 (sec), leaf count = 37

$$
\left\{ \left\{ y(x) \to e^{-x/2} \left( c_2 x + c_3 e^{7x/2} + c_1 + e^{3x/2} \right) \right\} \right\}
$$

 $\blacklozenge$  **Maple** : cpu = 0.022 (sec), leaf count = 23

$$
\left\{ y(x) = (\_C 3 x + \_C 2) e^{-\frac{x}{2}} + \_C 1 e^{3x} + e^x \right\}
$$

## **2.1476 ODE No. 1476**

$$
-36n2y'(x)\wp(x;g2,g3) - 2(n+3)(4n-3)ny(x)\phi'(x) + 27y(3)(x) = 0
$$

 $\chi$  Mathematica : cpu = 0.131039 (sec), leaf count = 0, could not solve DSolve[-2\*n\*(3 + n)\*(-3 + 4\*n)\*y[x]\*Derivative[1][phi][x] - 36\*n<sup>-</sup>2\*WeierstrassP[x, {g2, g3}]  $\boldsymbol{\chi}$  **Maple** : cpu = 0. (sec), leaf count = 0, result contains DESol

$$
\left\{y(x) = DESol\left(\left\{27\frac{\mathrm{d}^3}{\mathrm{d}x^3} - Y(x) - 36n^2\, \text{Weierstrass} P(x, g2, g3)\frac{\mathrm{d}}{\mathrm{d}x} - Y(x) + \left(-8\ \text{Weierstrass} P\text{Prime}(x, g2, g3)\right)^2\right)\right\}
$$

#### **2.1477 ODE No. 1477**

$$
xy^{(3)}(x) + 3y''(x) + xy(x) = 0
$$

 $\blacklozenge$  **Mathematica** : cpu = 0.180387 (sec), leaf count = 43

$$
\left\{ \left\{ y(x) \to \frac{c_1 e^{-x} + c_2 e^{\sqrt[3]{-1}x} + c_3 e^{-(-1)^{2/3}x}}{x} \right\} \right\}
$$

 $\blacktriangle$  **Maple** : cpu = 0.022 (sec), leaf count = 41

$$
\left\{ y(x) = \frac{1}{x} \left( -C1 e^{-x} + C2 e^{\frac{x}{2}} \sin \left( \frac{\sqrt{3}x}{2} \right) + C3 e^{\frac{x}{2}} \cos \left( \frac{\sqrt{3}x}{2} \right) \right) \right\}
$$

# **2.1478 ODE No. 1478**

$$
-ax^2y(x) + xy^{(3)}(x) + 3y''(x) = 0
$$

 $\blacklozenge$  **Mathematica** : cpu = 0.0354546 (sec), leaf count = 90

$$
\left\{ \left\{ y(x) \rightarrow \frac{(2-2i)c_{1\ 0}F_{2}\left( ;\frac{1}{2},\frac{3}{4};\frac{ax^{4}}{64}\right)}{\sqrt[4]{a}x} + c_{2\ 0}F_{2}\left( ;\frac{3}{4},\frac{5}{4};\frac{ax^{4}}{64}\right) + \left(\frac{1}{4} + \frac{i}{4}\right)\sqrt[4]{a}c_{3}x\ _{0}F_{2}\left( ;\frac{5}{4},\frac{3}{2};\frac{ax^{4}}{64}\right) \right\} \right\}
$$

 $\blacktriangle$  **Maple** : cpu = 0.134 (sec), leaf count = 48

$$
\left\{y(x)=-C1\; {}_0\mathrm{F}_2\big(\; ;\; \frac{3}{4},\frac{5}{4};\; \frac{ax^4}{64}\big) +\frac{-C2}{x} {}_0\mathrm{F}_2\big(\; ;\; \frac{1}{2},\frac{3}{4};\; \frac{ax^4}{64}\big) +\_C3\; x {}_0\mathrm{F}_2\big(\; ;\; \frac{5}{4},\frac{3}{2};\; \frac{ax^4}{64}\big) \right\}
$$

**2.1479 ODE No. 1479**

$$
(a+b)y''(x) - ay(x) + xy^{(3)}(x) - xy'(x) = 0
$$

 $\blacklozenge$  **Mathematica** : cpu = 0.157511 (sec), leaf count = 153

$$
\left\{ \left\{ y(x) \rightarrow \frac{1}{2}ic_2x \, {}_1F_2\left( \frac{a}{2} + \frac{1}{2}; \frac{3}{2}, \frac{a}{2} + \frac{b}{2} + \frac{1}{2}; \frac{x^2}{4} \right) + c_1 \, {}_1F_2\left( \frac{a}{2}; \frac{1}{2}, \frac{a}{2} + \frac{b}{2}; \frac{x^2}{4} \right) + c_3\left( \frac{i}{2} \right)^{-a-b+2} x^{-a-b+2} \, {}_1F_2\left( 1 - \frac{b}{2} \right)^{-a-b+2} x^{-a-b+2} \, {}_1F_2\left( 1 - \frac{b}{2} \right)^{-a-b+2}
$$

$$
\sqrt{\text{ Maple}: \text{cpu} = 0.264 \text{ (sec), leaf count} = 92}
$$

$$
\left\{y(x) = \_C1 \_1F_2\left(\frac{a}{2};\frac{1}{2},\frac{a}{2}+\frac{b}{2};\frac{x^2}{4}\right) + \_C2 \ x_1F_2\left(\frac{1}{2}+\frac{a}{2};\frac{3}{2},\frac{a}{2}+\frac{b}{2}+\frac{1}{2};\frac{x^2}{4}\right) + \_C3 \ x^{-a-b+2} \ _1F_2\left(1-\frac{b}{2};2-\frac{b}{2}-\frac{b}{2};2\right)\right\}
$$

**2.1480 ODE No. 1480**

$$
-(2v+x)y''(x) - (-2v+x-1)y'(x) + xy^{(3)}(x) + (x-1)y(x) = 0
$$

 $\blacklozenge$  **Mathematica** : cpu = 0.240311 (sec), leaf count = 91

$$
\left\{\left\{y(x)\to \frac{1}{4}e^x\Biggl(\frac{4c_3x^{2v+2}\Gamma\bigl(v+\frac{3}{2}\bigr)\; {}_1\tilde{F}_1\bigl(v+\frac{3}{2};2v+3;-2x\bigr)}{\Gamma\left(\frac{1}{2}-v\right)}+c_24^{-v}G_{2,3}^{2,1}\Biggl(2x\Biggl|\begin{array}{cc}1,v+\frac{3}{2}\\1,2(v+1),0\end{array}\Biggr)+4c_1\Biggr)\right\}\right\}
$$

 $\blacklozenge$  **Maple** : cpu = 0.282 (sec), leaf count = 35

$$
\{y(x) = e^x \_C1 + \_C2 x^{v+1} I_{-v-1}(x) + \_C3 x^{v+1} K_{v+1}(x)\}
$$

# **2.1481 ODE No. 1481**

$$
-f(x) + (x2 – 3) y''(x) + xy(3)(x) + 4xy'(x) + 2y(x) = 0
$$

 $\blacklozenge$  **Mathematica** : cpu = 1.13899 (sec), leaf count = 340

$$
\left\{\left\{y(x)\to \frac{1}{240}\left(240e^{-\frac{x^2}{2}}x^5\left(\int_1^x\frac{f(K[1])\left(8\sqrt{2\pi}K[1]^5\mathrm{erfi}\left(\frac{K[1]}{\sqrt{2}}\right)-15K[1]^4\mathrm{Ei}\left(\frac{K[1]^2}{2}\right)+2e^{\frac{K[1]^2}{2}}\left(-8K[1]^4+7K[1]^2\right)\right)\right)\right)}{240K[1]^4}\right\}
$$

 $\blacktriangle$  **Maple** : cpu = 0.056 (sec), leaf count = 44

$$
\left\{ y(x) = \left( \begin{array}{c|c} -C3 + \int \frac{2 - C1 x + C2 - \iint - f(x) dx dx e^{\frac{x^2}{2}}}{x^6} dx \end{array} \right) e^{-\frac{x^2}{2}} x^5 \right\}
$$

# **2.1482 ODE No. 1482**

$$
axy(x) - b + 2xy^{(3)}(x) + 3y''(x) = 0
$$

 $\chi$  **Mathematica** : cpu = 300.029 (sec), leaf count = 0, timed out

\$Aborted

◆ **Maple** : cpu =  $0.451$  (sec), leaf count =  $1616$ 

$$
\left\{ y(x) = -\int 2802800 \, bx \bigg( \left( -5/8 \, {}_0F_2 \left( \begin{array}{c} ,\frac{13}{6} ,7/3; \, -\frac{ax^3}{54} \right) ax^3 + \frac{35}{4} {}_0F_2 \left( \begin{array}{c} ,7/6 ,4/3; \, -\frac{ax^3}{54} \end{array} \right) \right) {}_0F_2 \left( \begin{array}{c} ,\, 5/6 ,7/6; \, -\frac{ax^3}{54} \end{array} \right) \bigg) \bigg\} \bigg\}
$$

## **2.1483 ODE No. 1483**

$$
-4(\nu+x-1)y''(x) + (6\nu+2x-5)y'(x) + (1-2\nu)y(x) + 2xy^{(3)}(x) = 0
$$

 $\blacklozenge$  **Mathematica** : cpu = 0.160165 (sec), leaf count = 105

$$
\left\{\left\{y(x)\to e^x\Biggl(\frac{2c_3\Gamma \left(\frac{5}{2}-3\nu\right) \left( \Gamma (2-2\nu)_{\,1}\tilde{F}_1\left(\frac{3}{2}-3\nu;1-2\nu;-x\right)+2\nu-1\right)}{3(2\nu-1)\Gamma (2-2\nu)\Gamma \left(\frac{3}{2}-\nu\right)}+c_2 G_{2,3}^{2,1}\Biggl(x\left|\begin{array}{c} 1,3\nu-\frac{1}{2}\\1,2\nu,0\end{array}\right.\Biggr)+c_1\Biggr)\right\}\right\}
$$

 $\blacktriangle$  **Maple** : cpu = 0.288 (sec), leaf count = 37

$$
\left\{y(x) = e^x \_C1 + \_C2 e^{\frac{x}{2}} x^{\nu} I_{\nu}\left(\frac{x}{2}\right) + \_C3 e^{\frac{x}{2}} x^{\nu} K_{\nu}\left(\frac{x}{2}\right)\right\}
$$

## **2.1484 ODE No. 1484**

$$
6y'(x)(ak+bx) + 3(2ax+k)y''(x) + y(x)(3bk+2cx) + 2xy^{(3)}(x) = 0
$$

 $\pmb{\mathcal{X}}$  Mathematica : cpu = 63.4979 (sec), leaf count = 0 , DifferentialRoot result

$$
\left\{ \left\{ y(x) \to \text{DifferentialRoot}\left( \{y,x\}, \left\{ (2xc+3bk)y(x) + (6xb+6ak)y'(x) + (6xa+3k)y''(x) + 2xy^{(3)}(x) = 0, y(1) \right. \right. \right\}
$$

 $\boldsymbol{\chi}$  **Maple** : cpu = 0. (sec), leaf count = 0, result contains DESol

$$
\left\{y(x) = DESol\left(\left\{(3bk+2cx) - Y(x) + (6ak+6bx)\frac{d}{dx} - Y(x) + (6ax+3k)\frac{d^{2}}{dx^{2}} - Y(x) + 2x\frac{d^{3}}{dx^{3}} - Y(x)\right\}, \left\{(366+2cx) - Y(x) + (6ak+6bx)\frac{d}{dx} - Y(x) + (6ax+3k)\frac{d^{2}}{dx^{2}} - Y(x) + 2x\frac{d^{3}}{dx^{3}} - Y(x)\right\}\right\}
$$

#### **2.1485 ODE No. 1485**

$$
(x-2)xy^{(3)}(x) - (x-2)xy''(x) - 2y'(x) + 2y(x) = 0
$$

 $\blacklozenge$  **Mathematica** : cpu = 0.157839 (sec), leaf count = 59

$$
\left\{ \left\{ y(x) \to \frac{1}{4} c_3 \left( -4e^{x-2} \text{Ei}(2-x) + x^2 \log(2-x) - x^2 \log(x) + 2x + 2 \right) + c_1 x^2 + c_2 e^x \right\} \right\}
$$

 $\blacktriangle$  **Maple** : cpu = 0.411 (sec), leaf count = 51

$$
\left\{ y(x) = \_C 3 \ E i(1, x - 2) e^{x - 2} + \frac{-C 3 x^2 \ln (x - 2)}{4} + \_C 2 e^x - \frac{-C 3 \ln (x) x^2}{4} + \frac{(2 x + 2) \_C 3}{4} + \_C 1 x^2 \right\}
$$

**2.1486 ODE No. 1486**

$$
(2x-1)y^{(3)}(x) - 8xy'(x) + 8y(x) = 0
$$

 $\blacklozenge$  **Mathematica** : cpu = 0.191351 (sec), leaf count = 63

$$
\left\{ \left\{ y(x) \rightarrow \frac{1}{4} \left( c_3 e^{2x-2} \text{Ei}(2-4x) - \frac{2c_3 x \text{Ei}(1-2x)}{e} + 4c_1 x - 4c_2 e^{2x} - c_3 e^{-2x} \right) \right\} \right\}
$$

 $\blacklozenge$  **Maple** : cpu = 0.27 (sec), leaf count = 51

$$
\left\{ y(x) = \_C1 x + \_C2 e^{2x} - \frac{C3 (2 x e^{-1} E i(1, 2 x - 1) - E i(1, 4 x - 2) e^{2 x - 2} - e^{-2 x})}{4} \right\}
$$

# **2.1487 ODE No. 1487**

$$
(2x-1)y^{(3)}(x) + (x+4)y''(x) + 2y'(x) = 0
$$

 $\chi$  Mathematica : cpu = 299.998 (sec), leaf count = 0, timed out

\$Aborted

 $\sqrt{\text{ Maple}:$  cpu = 0.091 (sec), leaf count = 38

$$
\left\{ y(x) = 1 \left( \begin{array}{c} -C3 + \int (2 - C1 x + C2) e^{\frac{x}{2}} (2 x - 1)^{-\frac{3}{4}} dx \end{array} \right) e^{-\frac{x}{2}} \frac{1}{\sqrt[4]{2x - 1}} \right\}
$$

**2.1488 ODE No. 1488**

$$
ax^2y(x)+x^2y^{(3)}(x)-6y^{\prime}(x)=0
$$

 $\blacklozenge$  **Mathematica** : cpu = 0.609429 (sec), leaf count = 97

$$
\left\{\left\{y(x)\to \frac{c_1e^{-\sqrt[3]{a}x}\left(\sqrt[3]{a}x+2\right)+c_2e^{\sqrt[3]{-1}\sqrt[3]{a}x}\left(\sqrt[3]{a}x+2(-1)^{2/3}\right)+c_3e^{-(-1)^{2/3}\sqrt[3]{a}x}\left(\sqrt[3]{a}x-2\sqrt[3]{-1}\right)}{x}\right\}\right\}
$$

◆ **Maple** : cpu =  $0.638$  (sec), leaf count =  $135$ 

$$
\left\{ y(x) = \frac{1}{x} \left( -\left( \left( -i - \sqrt{3} \right) \left( -a^4 \right)^{\frac{2}{3}} + ia^3 x \right) \right) - C2 e^{\frac{i}{2} \left( -\sqrt{3} + i \right) x} \right\} - \left( \left( -i + \sqrt{3} \right) \left( -a^4 \right)^{\frac{2}{3}} + ia^3 x \right) \right) - C3 e^{\frac{i}{2} \left( \sqrt{3} + i \right) x}
$$

#### **2.1489 ODE No. 1489**

$$
x^{2}y^{(3)}(x) + (x+1)y''(x) - y(x) = 0
$$

 $\chi$  Mathematica : cpu = 0.870912 (sec), leaf count = 0, DifferentialRoot result

$$
\left\{ \left\{ y(x) \to \text{DifferentialRoot}\left( \{y,x\}, \left\{ y^{(3)}(x)x^2 - y(x) + (x+1)y''(x) = 0, y(1) = c_1, y'(1) = c_2, y''(1) = c_3 \right\} \right) (x) \right\}
$$

 $\boldsymbol{\chi}$  **Maple** : cpu = 0. (sec), leaf count = 0, result contains DESol

$$
\left\{ y(x) = DESol\left( \left\{ -\frac{Y(x) + (1+x)\frac{d^2}{dx^2} - Y(x) + x^2 \frac{d^3}{dx^3} - Y(x) \right\}, \left\{ -Y(x)\right\} \right) \right\}
$$

## **2.1490 ODE No. 1490**

$$
x^{2}y^{(3)}(x) + (x^{2} + 1) y'(x) - xy''(x) = 0
$$

 $\blacklozenge$  **Mathematica** : cpu = 0.0379811 (sec), leaf count = 33

$$
\left\{ \left\{ y(x) \to \frac{1}{2} c_1 x^2 {}_0 \tilde{F}_1 \left( ;2; -\frac{x^2}{4} \right) + c_2 x Y_1(x) + c_3 \right\} \right\}
$$

 $\blacktriangle$  **Maple** : cpu = 0.072 (sec), leaf count = 18

$$
\{y(x) = \_C1 + \_C2 x J_1(x) + \_C3 x Y_1(x)\}\
$$

## **2.1491 ODE No. 1491**

$$
\left(-4a^2\nu^2 + 4a^2x^{2a} + 1\right)y'(x) + x^2y^{(3)}(x) + 3xy''(x) = 4a^3x^{2a-1}y(x)
$$

 $\blacklozenge$  **Mathematica** : cpu = 0.0508099 (sec), leaf count = 102

$$
\left\{ \left\{ y(x) \to c_2 (x^{2a})^{-\nu} \, {}_1F_2 \left( -\nu - \frac{1}{2}; 1 - 2\nu, 1 - \nu; -x^{2a} \right) + c_3 (x^{2a})^{\nu} \, {}_1F_2 \left( \nu - \frac{1}{2}; \nu + 1, 2\nu + 1; -x^{2a} \right) + c_1 \, {}_1F_2 \left( \nu - \frac{1}{2}; \nu + 1, 2\nu + 1; -x^{2a} \right) \right\}
$$

 $\sqrt{\text{Maple}}$  : cpu = 0.098 (sec), leaf count = 88

$$
\left\{ y(x) = \_C 1 \_1 \_2 (-\frac{1}{2}; \nu + 1, -\nu + 1; -x^{2a}) + \_C 2 x^{-2a\nu} \_1 \_2 (-\frac{1}{2} - \nu; 1 - 2\nu, -\nu + 1; -x^{2a}) + \_C 3 x^{2a\nu} \_1 \_2 (1 - \frac{1}{2} - \nu; 1 - 2\nu, -\nu + 1; -x^{2a}) + \_C 3 x^{2a\nu} \_1 \_2 (1 - \frac{1}{2} - \nu; 1 - 2\nu, -\nu + 1; -x^{2a}) + \_C 3 x^{2a\nu} \_1 \_2
$$

#### **2.1492 ODE No. 1492**

 $(4x(n-m)+m(2m-1)+2x^2)y'(x)-2n(-2m+2x+1)y(x)-3x(x-m)y''(x)+x^2y^{(3)}(x)=0$  $\blacklozenge$  Mathematica : cpu = 0.445626 (sec), leaf count = 43

$$
\{\{y(x)\to c_2U(-n,m,x)L_n^{m-1}(x)+c_1U(-n,m,x)^2+c_3L_n^{m-1}(x)^2\}\}
$$

 $\blacklozenge$  **Maple** : cpu = 0.123 (sec), leaf count = 39

$$
\left\{y(x) = \_C1\left(M(-n, m, x)\right)^2 + \_C2\left(U(-n, m, x)\right)^2 + \_C3\ M(-n, m, x)U(-n, m, x)\right\}
$$

# **2.1493 ODE No. 1493**

$$
-f(x) + x^{2}y^{(3)}(x) + (x^{2} + 2) y'(x) + 4xy''(x) + 3xy(x) = 0
$$

 $\blacklozenge$  **Mathematica** : cpu = 8.32757 (sec), leaf count = 868

$$
\left\{\left\{y(x) \to J_0(x)c_1 + 2Y_0(x)c_2 + J_0(x)\int_1^x -\frac{1}{K[1]\left(2\left(8(J_1(K[1])Y_0(K[1]) - J_0(K[1])Y_1(K[1])\right)\right) + F_2\left(3;\frac{5}{2},\frac{5}{2};-\frac{1}{4}K[1]\right)\right)}\right\}
$$

◆ **Maple** : cpu =  $0.367$  (sec), leaf count =  $1033$ 

$$
\left\{ y(x) = \frac{1}{x} \left( \int 18 \frac{1}{\left( \left( -18 x^2 J_0(x) - 72 x J_1(x) + 54 J_0(x) \right) {}_1\text{F}_2(1; 1/2, 1/2; -1/4 x^2) + 8 x^2 (9/4 J_0(x) (x^2 + 9) _1 \right) \right) \right\}
$$

# **2.1494 ODE No. 1494**

$$
x^{2}y^{(3)}(x) + 5xy''(x) + 4y'(x) - \log(x) = 0
$$

 $\blacklozenge$  **Mathematica** : cpu = 0.0326883 (sec), leaf count = 43

$$
\left\{ \left\{ y(x) \to \frac{(x^2 - 8c_2) \log(x) - 2(-2c_3x + 2c_1 + 4c_2 + x^2)}{4x} \right\} \right\}
$$

 $\blacktriangle$  **Maple** : cpu = 0.023 (sec), leaf count = 32

$$
\left\{ y(x) = \frac{(x^2 + 4 \_ C2) \ln(x) - 2x^2 + 4 \_ C1 x + 4 \_ C3}{4 x} \right\}
$$

**2.1495 ODE No. 1495**

$$
x^{2}y^{(3)}(x) + 6xy''(x) + 6y'(x) = 0
$$

 $\blacklozenge$  **Mathematica** : cpu = 0.02019 (sec), leaf count = 24

$$
\left\{ \left\{ y(x) \rightarrow -\frac{c_2}{2x^2} - \frac{c_1}{x} + c_3 \right\} \right\}
$$

 $\blacktriangle$  **Maple** : cpu = 0.013 (sec), leaf count = 16

$$
\left\{ y(x) = \_C1 + \frac{-C2}{x} + \frac{-C3}{x^2} \right\}
$$

# **2.1496 ODE No. 1496**

$$
ax^2y(x) + x^2y^{(3)}(x) + 6xy''(x) + 6y'(x) = 0
$$

 $\blacklozenge$  **Mathematica** : cpu = 0.292804 (sec), leaf count = 58

$$
\left\{ \left\{ y(x) \to \frac{c_1 e^{-\sqrt[3]{a}x} + c_2 e^{\sqrt[3]{-1}\sqrt[3]{a}x} + c_3 e^{-(-1)^{2/3}\sqrt[3]{a}x}}{x^2} \right\} \right\}
$$

 $\blacklozenge$  **Maple** : cpu = 0.028 (sec), leaf count = 57

$$
\left\{ y(x) = \frac{1}{x^2} \left( -C1 e^{\frac{(i\sqrt{3}-1)x}{2} \sqrt[3]{-a}} + C2 e^{-\frac{(i\sqrt{3}+1)x}{2} \sqrt[3]{-a}} + C3 e^{\sqrt[3]{-a}x} \right) \right\}
$$

# **2.1497 ODE No. 1497**

$$
-3x(p+q)y''(x) + 3p(3q+1)y'(x) + x^{2}y^{(3)}(x) + x^{2}(-y(x)) = 0
$$

 $\blacklozenge$  **Mathematica** : cpu = 0.539638 (sec), leaf count = 127

$$
\left\{ \left\{ y(x) \to c_{1,0} F_{2} \left( ; \frac{2}{3} - p, \frac{1}{3} - q; \frac{x^{3}}{27} \right) + c_{2} (-1)^{p + \frac{1}{3}} 3^{-3p - 1} x^{3p + 1} \right\} \cdot F_{2} \left( ; p + \frac{4}{3}, p - q + \frac{2}{3}; \frac{x^{3}}{27} \right) + c_{3} (-1)^{q + \frac{2}{3}} 3^{-3q - 2} x^{3p + 1} \cdot F_{2} \left( ; p + \frac{4}{3}, p - q + \frac{2}{3}; \frac{x^{3}}{27} \right) \right\}
$$

$$
\sqrt{\text{ Maple}: \text{cpu} = 0.284 \text{ (sec)}, \text{leaf count} = 77}
$$

$$
\left\{y(x)=-C1\; {}_0\mathrm{F}_2\big(\; ;\; -p+\frac{2}{3}, -q+\frac{1}{3}; \frac{x^3}{27}\big)+\right.\\ \left. -C2\; x^{3\,p+1} {}_0\mathrm{F}_2\big(\; ;\; p+\frac{4}{3}, -q+\frac{2}{3}+p ; \, \frac{x^3}{27}\big)+\right.\\ \left. -C3\; x^{3\,q+2} {}_0\mathrm{F}_2\big(\; ;\; q+\frac{5}{3}\big)\right\} \right\}
$$

## **2.1498 ODE No. 1498**

$$
(ax2 + 6n) y'(x) - 2axy(x) - 2(n+1)xy''(x) + x2y(3)(x) = 0
$$

 $\blacklozenge$  **Mathematica** : cpu = 12.2679 (sec), leaf count = 353

$$
\left\{\left\{y(x) \to 2^{-n-\frac{3}{2}} \left(\pi c_3 4^n x^4 \sec(\pi n) \Gamma\left(\frac{3}{2} - n\right) \left(\sqrt{a} x\right)^{-n-\frac{1}{2}} J_{n+\frac{1}{2}}(\sqrt{a} x) \right) 1 \tilde{F}_2\left(\frac{3}{2} - n; \frac{1}{2} - n, \frac{5}{2} - n; -\frac{ax^2}{4}\right) + \frac{J_n}{2}\right\}\right\}
$$

 $\blacklozenge$  **Maple** : cpu = 0.291 (sec), leaf count = 53

$$
\left\{ y(x) = \_C1 x^{n + \frac{1}{2}} J_{-n - \frac{1}{2}} (\sqrt{a}x) + \_C2 x^{n + \frac{1}{2}} Y_{-n - \frac{1}{2}} (\sqrt{a}x) + \_C3 (ax^2 + 4n - 2) \right\}
$$

# **2.1499 ODE No. 1499**

$$
-\left(\nu^2 + x^2 - \frac{1}{4}\right)y'(x) + \left(\nu^2 + x^2 - 2x - \frac{1}{4}\right)y(x) + x^2y^{(3)}(x) - \left(x^2 - 2x\right)y''(x) = 0
$$

 $\blacklozenge$  **Mathematica** : cpu = 0.261697 (sec), leaf count = 91

$$
\left\{\left\{y(x)\to e^x\Biggl(\frac{c_3x^{\nu+\frac{1}{2}}\Gamma\bigl(\nu+\frac{1}{2}\bigr)\; {}_1\tilde{F}_1\bigl(\nu+\frac{1}{2};2\nu+1;-2x\bigr)}{\Gamma\left(\frac{3}{2}-\nu\right)}+c_22^{-\nu-\frac{1}{2}}G^{2,1}_{2,3}\biggl(2x\biggl|\begin{array}{cc}1,0\\ \frac{1}{2}-\nu,\nu+\frac{1}{2},0\end{array}\biggr)\right.+c_1\Biggr)\right\}\right\}
$$

 $\blacktriangle$  **Maple** : cpu = 0.298 (sec), leaf count = 25

$$
\{y(x) = e^x \_C1 + \_C2 \sqrt{x} I_\nu(x) + \_C3 \sqrt{x} K_\nu(x)\}
$$

# **2.1500 ODE No. 1500**

$$
\nu(2x+1)y'(x) - \nu(x+1)y(x) - x(v+x)y''(x) + x^2y^{(3)}(x) = 0
$$

 $\chi$  Mathematica : cpu = 54.8371 (sec), leaf count = 0, DifferentialRoot result

$$
\left\{ \left\{ y(x) \to \text{DifferentialRoot}\left( \{y,x\}, \left\{ y^{(3)}(x)x^2 - (x+v)y''(x)x - (x+1)\nu y(x) + (2x\nu + \nu)y'(x) = 0, y(1) = c_1, y(1) = c_1, y(1) = c_
$$

 $\blacklozenge$  **Maple** : cpu = 0.247 (sec), leaf count = 55

$$
\left\{y(x) = e^x \_C1 + \_C2 x^{\frac{\nu}{2} + \frac{1}{2}} J_{-\nu-1} \left(2 \sqrt{\nu} \sqrt{x}\right) + \_C3 x^{\frac{\nu}{2} + \frac{1}{2}} Y_{-\nu-1} \left(2 \sqrt{\nu} \sqrt{x}\right)\right\}
$$

## **2.1501 ODE No. 1501**

$$
\left(-\nu^2 + x^2 - 2x + \frac{1}{4}\right)y'(x) + \left(\nu^2 - \frac{1}{4}\right)y(x) + x^2y^{(3)}(x) - 2(x^2 - x)y''(x) = 0
$$

 $\blacklozenge$  **Mathematica** : cpu = 0.209698 (sec), leaf count = 80

$$
\left\{\left\{y(x)\to e^x\Biggl(\frac{c_3 x^{\nu+\frac{1}{2}}\Gamma\bigl(\nu+\frac{1}{2}\bigr)\; {}_1\tilde{F}_1\bigl(\nu+\frac{1}{2};2\nu+1;-x\bigr)}{\Gamma\left(\frac{3}{2}-\nu\right)}+c_2 G^{2,1}_{2,3}\Biggl(x\Biggl|\begin{array}{cc}1,0\\ \frac{1}{2}-\nu,\nu+\frac{1}{2},0\end{array}\right)+c_1\Biggr)\right\}\right\}
$$

 $\blacktriangle$  **Maple** : cpu = 0.258 (sec), leaf count = 37

$$
\left\{y(x)=\mathrm{e}^x\_{Cl}+\_{C2}\mathrm{e}^{\frac{x}{2}}\sqrt{x}I_{\nu}\!\left(\frac{x}{2}\right)+\_{C3}\mathrm{e}^{\frac{x}{2}}\sqrt{x}K_{\nu}\!\left(\frac{x}{2}\right)\right\}
$$

# **2.1502 ODE No. 1502**

$$
-(x4 - 6x) y''(x) - (2x3 - 6) y'(x) + x2y(3)(x) + 2x2y(x) = 0
$$

 $\blacklozenge$  Mathematica : cpu = 0.0932021 (sec), leaf count = 98

$$
\left\{\left\{y(x)\to \frac{c_2\Gamma(\frac{1}{3})\,\,{}_2F_2\left(-\frac{2}{3},\frac{1}{3};\frac{2}{3},\frac{4}{3};\frac{x^3}{3}\right)}{3x\Gamma\left(\frac{4}{3}\right)}+\frac{\sqrt[3]{-\frac{1}{3}}c_3\Gamma(\frac{2}{3})\,\,{}_2F_2\left(-\frac{1}{3},\frac{2}{3};\frac{4}{3},\frac{5}{3};\frac{x^3}{3}\right)}{3\Gamma\left(\frac{5}{3}\right)}+\frac{c_1}{x^2}\right\}\right\}
$$

 $\blacklozenge$  **Maple** : cpu = 0.49 (sec), leaf count = 103

$$
\left\{ y(x) = \frac{1}{x^2} \left( -C2 \int e^{\frac{x^3}{6}} \sqrt{x} \left( I_{\frac{1}{6}} \left( -\frac{x^3}{6} \right) x^3 + I_{-\frac{5}{6}} \left( -\frac{x^3}{6} \right) x^3 - 2 I_{1/6} \left( -1/6 x^3 \right) \right) dx + \underline{C}3 \int e^{\frac{x^3}{6}} \sqrt{x} \left( K_{\frac{5}{6}} \left( -\frac{x^3}{6} \right) x^3 + I_{-\frac{5}{6}} \left( -\frac{x^3}{6} \right) x^3 + I_{-\frac{5}{6}} \left( -\frac{x^3}{6} \right) x^3 \right) dx \right\}
$$

**2.1503 ODE No. 1503**

$$
(x^{2}+1) y^{(3)}(x) + \frac{1}{x^{2}} + 8xy''(x) + 10y'(x) - 2\log(x) - 3 = 0
$$

 $\blacklozenge$  **Mathematica** : cpu = 0.124512 (sec), leaf count = 62

$$
\left\{\left\{y(x)\to c_3-\frac{100(3c_2-1)\,x^3+900c_2x+225c_1+36x^5-60(3x^4+10x^2+15)\,x\log(x)}{900\left(x^2+1\right)^2}\right\}\right\}
$$

 $\blacklozenge$  **Maple** : cpu = 0.031 (sec), leaf count = 67

$$
\begin{cases} y(x) = \frac{(45\,x^5 + 150\,x^3 + 225\,x)\ln(x) - 9\,x^5 + 225\,\text{C1}\,x^4 + (225\,\text{C2} - 50)\,x^3 + 450\,\text{C1}\,x^2 + (675\,\text{C2} - 50)\,x^3 + 450\,\text{C1}\,x^2 + (675\,\text{C2} - 50)\,x^3 + 450\,\text{C1}\,x^2 + (675\,\text{C2} - 50)\,\text{C1}\,x^2 + (675\,\text{C2} - 50)\,\text{C1}\,x^3 + 450\,\text{C1}\,x^2 + (675\,\text{C2} - 50)\,\text{C1}\,x^2 + (675\,\text{C2} - 50)\,\text{C1}\,x^3 + 450\,\text{C1}\,x^2 + (675\,\text{C2} - 50)\,\text{C1}\,x^2 + (675\,\text{C2} - 50)\,\text{C1}\,x^3 + 450\,\text{C1}\,x^2 + (675\,\text{C2} - 50)\,\text{C1}\,x^2 + (675\,\text{C2} - 50)\,\text{C1}\,x^3 + 450\,\text{C1}\,x^2 + (675\,\text{C2} - 50)\,\text{C1}\,x^2 + (675\,\text{C2} - 50)\,\text{C1}\,x^3 + 450\,\text{C1}\,x^2 + (675\,\text{C2} - 50)\,\text{C1}\,x^2 + (675\,\text{C2} - 50)\,\text{C1}\,x^3 + 450\,\text{C1}\,x^2 + (675\,\text{C2} - 50)\,\text{C1}\,x^2 + (675\,\text{C2} - 50)\,\text{C1}\,x^2 + (675\,\text{C2} - 50)\,\text{C1}\,x^2 + (675\,\text{C2} - 50)\,\text{C1}\,x^2 + (675\,\text{C2} - 50)\,\text{C1}\,x^2 + (675\,\text{C2} - 50)\,\text{C1}\,x^2 + (
$$

**2.1504 ODE No. 1504**

$$
(x2 + 2) y(3)(x) + (x2 + 2) y'(x) – 2xy''(x) – 2xy(x) = 0
$$

 $\blacklozenge$  **Mathematica** : cpu = 0.122186 (sec), leaf count = 41

$$
\left\{ \left\{ y(x) \to \frac{1}{4} (2c_1 x^2 + 2ic_2 e^{-ix} - c_3 e^{ix}) \right\} \right\}
$$

 $\blacktriangle$  **Maple** : cpu = 0.226 (sec), leaf count = 18

$$
\{y(x) = \_C1 x^2 + \_C2 \cos(x) + \_C3 \sin(x)\}\
$$

# **2.1505 ODE No. 1505**

$$
(2ax + b)y'(x) + ay(x) + 2(x - 1)xy^{(3)}(x) + 3(2x - 1)y''(x) = 0
$$

 $\chi$  Mathematica : cpu = 62.4149 (sec), leaf count = 0, DifferentialRoot result

$$
\left\{ \left\{ y(x) \to \text{DifferentialRoot}\left( \{y,x\}, \left\{ ay(x) + (2xa+b)y'(x) + (6x-3)y''(x) + 2(x-1)xy^{(3)}(x) = 0, y(2) = c_1, y(3) \right\} \right) \right\}
$$

 $\blacktriangle$  **Maple** : cpu = 0.175 (sec), leaf count = 79

$$
\left\{ y(x) = \_C I \left( \text{MathieuC} \left( -\frac{a}{2} - \frac{b}{2} + 1, \frac{a}{4}, \arccos\left(\sqrt{x}\right) \right) \right)^2 + \_C 2 \left( \text{MathieuS} \left( -\frac{a}{2} - \frac{b}{2} + 1, \frac{a}{4}, \arccos\left(\sqrt{x}\right) \right) \right)^2 \right\}
$$

## **2.1506 ODE No. 1506**

$$
4x^{2}y^{(3)}(x) + (x^{2} + 14x - 1) y''(x) + 4(x + 1)y'(x) + 2y(x) = 0
$$

 $\chi$  **Mathematica** : cpu = 300.073 (sec), leaf count = 0, timed out

\$Aborted

 $\sqrt{\text{Maple}}$  : cpu = 0.063 (sec), leaf count = 43

$$
\left\{ y(x) = \left( \begin{array}{c} -C3 + \int \frac{2 - C1 x + C2}{4} e^{\frac{x}{4}} e^{\frac{1}{4x}} x^{-\frac{5}{2}} dx \end{array} \right) e^{-\frac{x}{4}} e^{-\frac{1}{4x}} \sqrt{x} \right\}
$$

**2.1507 ODE No. 1507**

$$
xy^{(3)}(x)(ax + b) + (\alpha x + \beta)y''(x) - f(x) + xy'(x) + y(x) = 0
$$

 $\boldsymbol{\chi}$  Mathematica : cpu = 2.75405 (sec), leaf count = 0, could not solve

DSolve[-f[x] + y[x] + x\*Derivative[1][y][x] + (beta + alpha\*x)\*Derivative[2][y][x] + x\*(b +  $\blacklozenge$  **Maple** : cpu = 0.727 (sec), leaf count = 1211

$$
\left\{y(x) = -(ax+b)^{\frac{(2b+\beta)a-\alpha b}{ab}}\left(-\text{HeunC}\left(0, \frac{2b-\beta}{b}, \frac{(2b+\beta)a-\alpha b}{ab}, -\frac{b}{a^2}, \frac{(4a-\alpha)b^2-\alpha\beta b+a\beta^2}{2ab^2}, -\frac{ax}{b}\right)\right)\right\}
$$

## **2.1508 ODE No. 1508**

$$
y(x) (ax3 + \nu2 - 1) + (1 - \nu2) xy'(x) + x3y(3)(x) = 0
$$

 $\blacklozenge$  **Mathematica** : cpu = 0.980183 (sec), leaf count = 143

$$
\left\{ \left\{ y(x) \rightarrow 3^{-\nu-1} x a^{-\nu/3} \left( a^{\frac{\nu+1}{3}} \left( c_3 a^{\nu/3} x^{\nu} {}_0F_2 \left( ; \frac{\nu}{3}+1, \frac{2\nu}{3}+1; -\frac{ax^3}{27} \right) + c_1 3^{\nu} {}_0F_2 \left( ; 1-\frac{\nu}{3}, \frac{\nu}{3}+1; -\frac{ax^3}{27} \right) \right) + \sqrt[3]{\frac{\nu}{3}} \right\} \right\}
$$

*ac*29

 $\blacktriangle$  **Maple** : cpu = 0.158 (sec), leaf count = 81

$$
\left\{y(x)=-C1\;x_0\mathrm{F}_2\left(\begin{array}{l} \frac{\nu}{3}+1,-\frac{\nu}{3}+1;\ -\frac{ax^3}{27}\end{array}\right)+\ \ -C2\;x^{-\nu+1}{}_0\mathrm{F}_2\left(\begin{array}{l} \frac{\nu}{3}+1,1-\frac{2\,\nu}{3};\ -\frac{ax^3}{27}\end{array}\right)+\ \ -C3\;x^{\nu+1}{}_0\mathrm{F}_2\left(\begin{array}{l} \frac{\nu}{3}+1,\ \frac{a}{3}+1,\ \frac{a}{3}+1,\ \frac
$$

## **2.1509 ODE No. 1509**

$$
((1-4\nu^2)\,x+4x^3)\,y'(x)+(4\nu^2-1)\,y(x)+x^3y^{(3)}(x)=0
$$

 $\blacklozenge$  **Mathematica** : cpu = 0.012057 (sec), leaf count = 33

$$
\{\{y(x) \to x(c_1J_\nu(x)^2 + c_3Y_\nu(x)^2 + c_2J_\nu(x)Y_\nu(x))\}\}\
$$

 $\sqrt{\text{Maple}}$  : cpu = 0.06 (sec), leaf count = 29

$$
\left\{ y(x) = x \Big( \big( Y_{\nu}(x) \big)^2 \_{C2} + Y_{\nu}(x) J_{\nu}(x) \_{C3} + \big( J_{\nu}(x) \big)^2 \_{C1} \Big) \right\}
$$

## **2.1510 ODE No. 1510**

$$
y(x)\left(a(\nu-1)x^{2\nu} + bx^{3\nu} + \nu^2 - 1\right) + x\left(ax^{2\nu} - \nu^2 + 1\right)y'(x) + x^3y^{(3)}(x) = 0
$$

 $\boldsymbol{\chi}$  Mathematica : cpu = 0.0928421 (sec), leaf count = 0, could not solve

 $DSolve[(-1 + nu^2 + a*(-1 + nu)*x^(2*nu) + b*x^(3*nu))*y[x] + x*(1 - nu^2 + a*x^(2*nu))*Deri$  $\boldsymbol{\chi}$  **Maple** : cpu = 0. (sec), leaf count = 0, result contains DESol

$$
\left\{y(x) = DESol\left(\left\{x^3 \frac{d^3}{dx^3} - Y(x) + (x^{2\nu}ax - \nu^2x + x) \frac{d}{dx} - Y(x) + (x^{2\nu}a\nu - ax^{2\nu} + bx^{3\nu} + \nu^2 - 1) - Y(x)\right\},\right\}
$$

# **2.1511 ODE No. 1511**

$$
x^{3}y^{(3)}(x) + (x+8)x^{3} - 6(x-1)x^{3}\log(x) + 3x^{2}y''(x) - 2xy'(x) + 2y(x) = 0
$$

 $\blacklozenge$  **Mathematica** : cpu = 0.0427147 (sec), leaf count = 52

$$
\left\{ \left\{ y(x) \to \frac{c_1}{x^2} + \left( c_3 x + \frac{x^4}{9} - \frac{3x^3}{10} \right) \log(x) + c_2 x - \frac{x^4}{9} - \frac{x^3}{25} \right\} \right\}
$$

 $\blacktriangle$  **Maple** : cpu = 0.035 (sec), leaf count = 49

$$
\left\{ y(x) = \frac{\left(50 x^6 - 135 x^5 + 450 \cdot C^2 x^3\right) \ln(x) - 50 x^6 - 18 x^5 + 450 \cdot C^2 x^3 + 450 \cdot C^2}{450 x^2} \right\}
$$

**2.1512 ODE No. 1512**

$$
(1 - a2) xy'(x) + x3y(3)(x) + 3x2y''(x) = 0
$$

 $\blacklozenge$  **Mathematica** : cpu = 0.0430305 (sec), leaf count = 29

$$
\left\{ \left\{ y(x) \to \frac{-c_1 x^{-a} + c_2 x^a + ac_3}{a} \right\} \right\}
$$

 $\blacktriangle$  **Maple** : cpu = 0.015 (sec), leaf count = 18

$$
\left\{ y(x) = \_C1 + \_C2 x^{-a} + \_C3 x^a \right\}
$$

## **2.1513 ODE No. 1513**

$$
x^{3}y^{(3)}(x) - 4x^{2}y''(x) + (x^{2} + 8)xy'(x) - 2(x^{2} + 4) y(x) = 0
$$

 $\blacklozenge$  **Mathematica** : cpu = 0.0863071 (sec), leaf count = 23

$$
\{\{y(x) \to x(c_1x - c_2\sin(x) + c_3\cos(x))\}\}\
$$

 $\blacktriangle$  **Maple** : cpu = 0.216 (sec), leaf count = 18

$$
\{y(x) = x(\cos(x) - C3 + \sin(x) - C2 + C1 x)\}
$$

#### **2.1514 ODE No. 1514**

$$
\left(ax^3-12\right)y(x)+x^3y^{(3)}(x)+6x^2y''(x)=0
$$

 $\blacklozenge$  **Mathematica** : cpu = 0.820408 (sec), leaf count = 97

$$
\left\{\left\{y(x)\to \frac{c_1e^{-\sqrt[3]{a}x}\left(\sqrt[3]{a}x+2\right)+c_2e^{\sqrt[3]{-1}\sqrt[3]{a}x}\left(\sqrt[3]{a}x+2(-1)^{2/3}\right)+c_3e^{-(-1)^{2/3}\sqrt[3]{a}x}\left(\sqrt[3]{a}x-2\sqrt[3]{-1}\right)}{x^3}\right\}\right\}
$$

 $\sqrt{\phantom{a}}$  **Maple** : cpu = 0.525 (sec), leaf count = 135

$$
\left\{ y(x) = \frac{1}{x^3} \left( -\left( \left( -i - \sqrt{3} \right) \left( -a^4 \right)^{\frac{2}{3}} + ia^3 x \right) \right) - C2 e^{\frac{i}{2} \left( -\sqrt{3} + i \right)x} \sqrt[3]{-a^4} - \left( \left( -i + \sqrt{3} \right) \left( -a^4 \right)^{\frac{2}{3}} + ia^3 x \right) \right) - C3 e^{\frac{i}{2} \left( \sqrt{3} + i \right)x}
$$

#### **2.1515 ODE No. 1515**

 $y(x)\left(a(4c^2\nu^2-a^2)+4b^2c^2(c-a)x^{2c}\right)+y'(x)\left(3(a-1)ax+4b^2c^2x^{2c+1}-4c^2\nu^2+1\right)+3(1-a)x^2y''(x)+x^3y^{(3)}(x)$ 

 $\chi$  Mathematica : cpu = 0.232764 (sec), leaf count = 0, could not solve

DSolve[(a\*(-a^2 + 4\*c^2\*nu^2) + 4\*b^2\*c^2\*(-a + c)\*x^(2\*c))\*y[x] + (1 - 4\*c^2\*nu^2 + 3\*(-1 + a)\*a\*x + 4\*b^2\*c^2\*x^(1 + 2\*c))\*Derivative[1][y][x] + 3\*(1 - a)\*x^2\*Derivative[2][y][x]

 $\boldsymbol{\chi}$  **Maple** : cpu = 0. (sec), leaf count = 0, exception

time expired

#### **2.1516 ODE No. 1516**

$$
x^{3}y^{(3)}(x) + (x+3)x^{2}y''(x) + 5(x-6)xy'(x) + (4x+30)y(x) = 0
$$

 $\chi$  Mathematica : cpu = 300.042 (sec), leaf count = 0, timed out

\$Aborted

 $\sqrt{\phantom{a}}$  **Maple** : cpu = 0.497 (sec), leaf count = 188

( *<sup>y</sup>*(*x*) = <sup>e</sup> <sup>−</sup>*x*\_*C3 x* <sup>8</sup> + 28 *x* <sup>7</sup> + 450 *x* <sup>6</sup> + 5100 *x* <sup>5</sup> + 42900 *x* <sup>4</sup> + 267120 *x* <sup>3</sup> + 1179360 *x* <sup>2</sup> + 3326400 *x* + 4536000

*Ei*(1*,* −*x*) + \_*C2*

# **2.1517 ODE No. 1517**

$$
x^{3}y^{(3)}(x) - 2x^{3} + x^{2}y''(x) + 2xy'(x) - y(x) + \log(x) = 0
$$

 $\blacklozenge$  **Mathematica** : cpu = 0.448828 (sec), leaf count = 1656

$$
\left\{\left\{y(x)\to c_3x^{\text{Root}[\#1^3-2\#1^2+3\#1-1\&,3]}+c_2x^{\text{Root}[\#1^3-2\#1^2+3\#1-1\&,2]}+c_1x^{\text{Root}[\#1^3-2\#1^2+3\#1-1\&,1]}+\frac{\left(-2447x^{\text{Root}[\#1^3-2\#1^2+3\#1-1\&,1]}+c_2x^{\text{Root}[\#1^3-2\#1^2+3\#1-1\&,1]}+\frac{\left(-2447x^{\text{Root}[\#1^3-2\#1^2+3\#1-1\&,1]}+c_2x^{\text{Root}[\#1^3-2\#1^2+3\#1-1\&,1]}\right)}{c_3x^{\text{Root}[\#1^3-2\#1^2+3\#1-1\&,1]}}+\frac{\left(-2447x^{\text{Root}[\#1^3-2\#1^2+3\#1-1\&,1]}\right)}{c_3x^{\text{Root}[\#1^3-2\#1^2+3\#1-1\&,1]}}+\frac{\left(-2447x^{\text{Root}[\#1^3-2\#1^2+3\#1-1\&,1]}\right)}{c_3x^{\text{Root}[\#1^3-2\#1^2+3\#1-1\&,1]}}+\frac{\left(-2447x^{\text{Root}[\#1^3-2\#1^2+3\#1-1\&,1]}\right)}{c_3x^{\text{Root}[\#1^3-2\#1^2+3\#1-1\&,1]}}+\frac{\left(-2447x^{\text{Root}[\#1^3-2\#1^2+3\#1-1\&,1]}\right)}{c_3x^{\text{Root}[\#1^3-2\#1^2+3\#1-1\&,1]}}+\frac{\left(-2447x^{\text{Root}[\#1^3-2\#1^2+3\#1-1\&,1]}\right)}{c_3x^{\text{Root}[\#1^3-2\#1^2+3\#1-1\&,1]}}+\frac{\left(-2447x^{\text{Root}[\#1^3-2\#1^2+3\#1-1\&,1]}\right)}{c_3x^{\text{Root}[\#1^3-2
$$

 $\sqrt{\text{Maple}}$  : cpu = 0.531 (sec), leaf count = 866

$$
\begin{cases}\ny(x) = -\int -\frac{\sqrt[3]{44 + 12\sqrt{69}} \left(3\sqrt{69}\sqrt[3]{44 + 12\sqrt{69}} - 11\sqrt[3]{44 + 12\sqrt{69}} + 100\right) \left(x^{\frac{\left(11 - 3\sqrt{69}\right)\left(44 + 12\sqrt{69}\right)^{\frac{2}{3}}}{1200} + \frac{\sqrt[3]{44 + 12}}{12}\sqrt[3]{44 + 12\sqrt{69}} + 100\right)}{13800 x^3} + \frac{\sqrt[3]{44 + 12}}{1200} \left(1 + \frac{3\sqrt{69}}{12}\right) \left(1 + \frac{3\sqrt{69}}{12}\right) \left
$$

# **2.1518 ODE No. 1518**  $x(x^2+1)y^{(3)}(x) + 3(2x^2+1)y''(x) - 12y(x) = 0$

 $\blacklozenge$  **Mathematica** : cpu = 0.26825 (sec), leaf count = 96

$$
\left\{ \left\{ y(x) \rightarrow \frac{4c_1x^3 + 2c_2\sqrt{x^2 + 1}x^2 + 3c_3x^2 + 3c_3\sqrt{x^2 + 1}x^2\log(x) - 3c_3\sqrt{x^2 + 1}x^2\log\left(\sqrt{x^2 + 1} + 1\right) + 2c_1x + c_2x^2 + c_3x^2 + c_4x^2\log\left(\sqrt{x^2 + 1} + 1\right) + c_5x^2 + c_5x^2\right) \right\}
$$

 $\blacktriangle$  **Maple** : cpu = 0.483 (sec), leaf count = 60

$$
\left\{ y(x) = \frac{1}{x} \left( 3 \operatorname{Artanh}\left( \frac{1}{\sqrt{x^2 + 1}} \right) \sqrt{x^2 + 1} \right) \left( 2x^2 + \frac{1}{x^2} \sqrt{x^2 + 1} \right) + 2 \left( 2x^3 - 3 \right) \left( 2x^2 + \frac{1}{x^2} \sqrt{x^2 + 1} \right) \right\}
$$

## **2.1519 ODE No. 1519**

$$
(x+3)x^{2}y^{(3)}(x) - 3(x+2)xy''(x) + 6(x+1)y'(x) - 6y(x) = 0
$$

 $\blacklozenge$  **Mathematica** : cpu = 0.0339189 (sec), leaf count = 58

$$
\left\{ \left\{ y(x) \rightarrow \frac{1}{8} (2c_1(x^3 - 3x^2 + 3x + 3) - (x - 1) (4c_2(x^2 - 2x - 1) + c_3(-3x^2 + 2x + 1))) \right\} \right\}
$$

 $\blacktriangle$  **Maple** : cpu = 0.162 (sec), leaf count = 19

$$
\{y(x) = \_C2 x^3 + \_C1 x^2 + \_C3 x + \_C3\}
$$

## **2.1520 ODE No. 1520**

 $y''(x) (-6x(a1 + a2 + a3) + 3a1a2 + 3a1a3 + 3a2a3 + 9x^2) + 2(x-a1)(x-a2)(x-a3)y^{(3)}(x) - 2(b+(n^2+n-3)x^2)$  $\chi$  Mathematica : cpu = 73.1429 (sec), leaf count = 0, DifferentialRoot result

$$
\left\{ \left\{ y(x) \to \text{DifferentialRoot}\left( \{y,x\}, \left\{ -n(n+1)y(x) - 2\right(xn^2 + xn - 3x + b\right) y'(x) + 3\left( 3x^2 - 2a1x - 2a2x - 2a3x + b\right) \right\} \right\}
$$

 $\sqrt{\text{Maple}}$  : cpu = 0.549 (sec), leaf count = 288

$$
\left\{ y(x) = -\_{C2} (x - a1) \left( \frac{-a3 + a1}{-a2 + a1}, \frac{(-n^2 - n + 3) a1 - b}{-4 a2 + 4 a1}, \frac{n}{2} + 1, -\frac{n}{2} + \frac{1}{2}, \frac{3}{2}, \frac{1}{2}, \frac{-x + a1}{-a2 + a1} \right) \right\}^2 + \frac{1}{2} \right\}
$$

#### **2.1521 ODE No. 1521**

$$
(x+1)x^{3}y^{(3)}(x) - (4x+2)x^{2}y''(x) + (10x+4)xy'(x) - 4(3x+1)y(x) = 0
$$

 $\blacklozenge$  **Mathematica** : cpu = 0.0728402 (sec), leaf count = 29

$$
\left\{ \left\{ y(x) \to x^2 \bigg( c_3 \bigg( x + \frac{1}{x} + \log^2(x) \bigg) + c_2 \log(x) + c_1 \bigg) \right\} \right\}
$$

 $\blacktriangle$  **Maple** : cpu = 0.469 (sec), leaf count = 28

$$
\left\{ y(x) = x \Big( (\ln{(x)})^2 \_C^2 x + \_C^2 x \ln{(x)} + \_C^2 x^2 + \_C^2 x + \_C^2 x + \_C^2 y \Big) \right\}
$$

# **2.1522 ODE No. 1522**

$$
4x^4y^{(3)}(x) - 4x^3y''(x) + 4x^2y'(x) - 1 = 0
$$

 $\blacklozenge$  **Mathematica** : cpu = 0.0238132 (sec), leaf count = 42

$$
\left\{ \left\{ y(x) \to \frac{1}{4} (2c_1 - c_2) x^2 + \frac{1}{2} c_2 x^2 \log(x) + c_3 - \frac{1}{36x} \right\} \right\}
$$

 $\blacktriangle$  **Maple** : cpu = 0.046 (sec), leaf count = 34

$$
\left\{ y(x) = \frac{18 x^3_C I \ln(x) - 1 + (-9_C I + 18_C 2) x^3 + 36_C 2 x}{36 x} \right\}
$$

**2.1523 ODE No. 1523**

$$
-(4x^{2}+2) x^{2}y''(x) + (10x^{2}+4) xy'(x) - 4(3x^{2}+1) y(x) + (x^{2}+1) x^{3}y^{(3)}(x) = 0
$$

 $\blacklozenge$  **Mathematica** : cpu = 0.138987 (sec), leaf count = 46

$$
\left\{ \left\{ y(x) \rightarrow \frac{1}{2}x(c_2x^2 - 2c_1(x^2 - 3x + 1) - 2c_2x + c_3x + c_3x\log(x) + c_2) \right\} \right\}
$$

 $\blacktriangle$  **Maple** : cpu = 0.475 (sec), leaf count = 23

$$
\{y(x) = x(\ln(x) - C2x + C3x^2 + C1 + C2)x + C2\}\}
$$

**2.1524 ODE No. 1524**

$$
x^{6}y^{(3)}(x) + x^{2}y''(x) - 2y(x) = 0
$$

 $\blacklozenge$  **Mathematica** : cpu = 0.205933 (sec), leaf count = 96

$$
\left\{\left\{y(x)\to -\frac{\left(-\frac{1}{3}\right)^{2/3}c_2x\Gamma\left(\frac{1}{3}\right)\,{}_2F_2\left(-\frac{2}{3},\frac{1}{3};\frac{2}{3},\frac{4}{3};\frac{1}{3x^3}\right)}{3\Gamma\left(\frac{4}{3}\right)}+\frac{c_3\Gamma\left(\frac{2}{3}\right)\,{}_2F_2\left(-\frac{1}{3},\frac{2}{3};\frac{4}{3},\frac{5}{3};\frac{1}{3x^3}\right)}{9\Gamma\left(\frac{5}{3}\right)}+c_1x^2\right\}\right\}
$$

 $\sqrt{\text{Maple}}$  : cpu = 0.551 (sec), leaf count = 98

$$
\left\{y(x) = x^2 \left(\int 1 e^{\frac{1}{6x^3}} \left(2 x^3 I_{1/6}(-1/6 x^{-3}) - I_{\frac{1}{6}}\left(-\frac{1}{6x^3}\right) - I_{-\frac{5}{6}}\left(-\frac{1}{6x^3}\right)\right) x^{-\frac{11}{2}} dx \right. \right. \\ \left. - C \mathcal{I} + \int 1 e^{\frac{1}{6x^3}} \left(2 x^3 K_{1/6}(-1/6 x^{-3}) - I_{\frac{1}{6}}\left(-\frac{1}{6x^3}\right) - I_{-\frac{5}{6}}\left(-\frac{1}{6x^3}\right) \right) x^{-\frac{11}{2}} dx \right\}.
$$

## **2.1525 ODE No. 1525**

$$
ay(x) + x6y(3)(x) + 6x5y''(x) = 0
$$

 $\blacklozenge$  **Mathematica** : cpu = 0.519204 (sec), leaf count = 101

$$
\left\{ \left\{ y(x) \to c_1 \left( -e^{\frac{3}{x}} \right) \left( \sqrt[3]{a} - 2x \right) + c_2 e^{\frac{(-1)^{2/3} \sqrt[3]{a}}{x}} \left( x - \frac{1}{2} (-1)^{2/3} \sqrt[3]{a} \right) + c_3 e^{-\frac{3}{x} \left( \frac{1}{2} \sqrt[3]{-1} \sqrt[3]{a} + x \right)} \right\} \right\}
$$

 $\blacklozenge$  **Maple** : cpu = 0.654 (sec), leaf count = 291

$$
\left\{ y(x) = \_C1 \left( -8x^3 + a \right)^4 e^{-\frac{1}{ax} \sqrt[3]{-a^4}} \left( 2ax + \sqrt[3]{-a^4} \right)^{-3} \left( 4a^2x^2 - 2x \sqrt[3]{-a^4}a + \left( -a^4 \right)^{\frac{2}{3}} \right)^{-4} + \_C2 \left( -8x^3 + a \right)^{\frac{2}{3}} \right\}
$$

# **2.1526 ODE No. 1526**

 *x* <sup>4</sup> + 2*x* <sup>2</sup> + 2*x* + 1 *x* 2 *y* (3)(*x*)− 2*x* <sup>6</sup> + 3*x* <sup>4</sup> − 6*x* <sup>2</sup> − 6*x* − 1 *y* <sup>00</sup>(*x*)+ *x* <sup>6</sup> − 6*x* <sup>3</sup> − 15*x* <sup>2</sup> − 12*x* − 2 *y* 0 (*x*)+ *x* <sup>4</sup> + 4*x* **3** م  $\boldsymbol{\chi}$  Mathematica : cpu = 300.098 (sec), leaf count = 0, timed out

## \$Aborted

 $\blacklozenge$  **Maple** : cpu = 0.253 (sec), leaf count = 19

$$
\left\{ y(x) = \_C2 e^{x^{-1}} + e^x (\_C3 x + \_C1) \right\}
$$

#### **2.1527 ODE No. 1527**

$$
(x-a)^3(x-b)^3y^{(3)}(x)-cy(x)=0
$$

 $\chi$  Mathematica : cpu = 135.711 (sec), leaf count = 0, DifferentialRoot result

$$
\left\{ \left\{ y(x) \to \text{DifferentialRoot}\left( \{y,x\}, \left\{ (a-x)^3(b-x)^3y^{(3)}(x) - cy(x) = 0, y(0) = c_1, y'(0) = c_2, y''(0) = c_3 \right\} \right) (x) \right\}
$$

 $\blacktriangle$  **Maple** : cpu = 0.589 (sec), leaf count = 437

$$
\left\{y(x) = (x-a)^{-2\frac{b}{a-b}}(x-b)^{2\frac{a}{a-b}}\left((b-x)^{-\frac{RootOf(-Z^{3}+(-3a-3b)-Z^{2}+(2a^{2}+8ab+2b^{2})-Z-4ba^{2}-4ab^{2}-c, index=2)}{a-b}}(a-x)^{\frac{RootOf(-Z^{3}+(-3a-3b)-Z^{2}+(2a^{2}+8ab+2b^{2})-Z-4ba^{2}-4ab^{2}-c, index=2)}{a-b}}(a-x)^{\frac{RootOf(-Z^{3}+(-3a-3b)-Z^{2}+(2a^{2}+8ab+2b^{2})-Z-4ba^{2}-c, index=2)}{a-b}}(a-x)^{\frac{RootOf(-Z^{3}+(-3a-3b)-Z^{2}+(2a^{2}+8ab+2b^{2})-Z-4ba^{2}-c, index=2)}{a-b}}(a-x)^{\frac{RootOf(-Z^{3}+(-3a-3b)-Z^{2}+(2a^{2}+8ab+2b^{2})-Z-4ba^{2}-c, index=2)}{a-b}}(a-x)^{\frac{RootOf(-Z^{3}+(-3a-3b)-Z^{2}+(2a^{2}+8ab+2b^{2})-Z-4ba^{2}-c, index=2)}{a-b}}(a-x)^{\frac{RootOf(-Z^{3}+(-3a-3b)-Z^{2}+(2a^{2}+8ab+2b^{2})-Z-4ba^{2}-c, index=2)}{a-b}}(a-x)^{\frac{RootOf(-Z^{3}+(-3a-3b)-Z^{2}+(2a^{2}+8ab+2b^{2})-Z-4ba^{2}-c, index=2)}{a-b}}(a-x)^{\frac{RootOf(-Z^{3}+(-3a-3b)-Z^{2}+(2a^{2}+8ab+2b^{2})-Z-4ba^{2}-c, index=2)}{a-b}}(a-x)^{\frac{RootOf(-Z^{3}+(-3a-3b)-Z^{2}+(2a^{2}+8ab+2b^{2})-Z-4ba^{2}-c, index=2)}{a-b}}(a-x)^{\frac{N}{2}}(a-x)^{\frac{N}{2}}(a-x)^{\frac{N}{2}}(a-x)^{\frac{N}{2}}(a-x)^{\frac{N}{2}}(a-x)^{\frac{N}{2}}(a-x)^{\frac{N}{2}}(a-x)^{\frac{N}{2}}(a-x)^{\frac{N}{2}}(a-x)^{\frac{N}{2}}(a-x)^{\frac{N}{2}}
$$

## **2.1528 ODE No. 1528**

$$
y^{(3)}(x)\sin(x) + (2\cos(x) + 1)y''(x) - \sin(x)y'(x) - \cos(x) = 0
$$

 $\blacklozenge$  **Mathematica** : cpu = 0.668773 (sec), leaf count = 56

$$
\left\{ \left\{ y(x) \to -\frac{c_2 x}{\sqrt{2}} - \frac{\cot\left(\frac{x}{2}\right) (c_2 \log(2(\cos(x) + 1)) + 2c_1)}{\sqrt{2}} + c_3 + \cot\left(\frac{x}{2}\right) \sin^{-1}(\cos(x)) \right\} \right\}
$$

 $\blacklozenge$  **Maple** : cpu = 0.221 (sec), leaf count = 71

$$
\left\{ y(x) = \frac{1}{\sin{(x)} (\cos{(x)} - 1)} \left( (\sin{(x)})^2 \ln{\left(\frac{-\cos{(x)} + 1}{\sin{(x)}}\right)} \right) - C1 - \ln{(\sin{(x)}) (\sin{(x)})^2} - C1 + (\sin{(x)})^2 - C3 + C1\right\}
$$

## **2.1529 ODE No. 1529**

$$
y^{(3)}(x)(x + \sin(x)) + 3(\cos(x) + 1)y''(x) - 3\sin(x)y'(x) - y(x)\cos(x) + \sin(x) = 0
$$

 $\boldsymbol{\chi}$  Mathematica : cpu = 0.0819821 (sec), leaf count = 0, could not solve DSolve[Sin[x] -  $Cos[x]*y[x]$  -  $3*Sin[x]*Derivative[1][y][x] + 3*(1 + Cos[x])*Derivative[2][y]$  $\sqrt{\text{Maple}}$  : cpu = 0.094 (sec), leaf count = 25

$$
\left\{ y(x) = \frac{-C3 + C1 x^2 + C2 x - \cos(x)}{\sin(x) + x} \right\}
$$

## **2.1530 ODE No. 1530**

 $y'(x)\left(4\nu(\nu+1)\sin^2(x)+\cos(2x)\right)+2\nu(\nu+1)y(x)\sin(2x)+y^{(3)}(x)\sin^2(x)+3\sin(x)\cos(x)y''(x)=0$  $\chi$  Mathematica : cpu = 0.17762 (sec), leaf count = 0, could not solve DSolve[2\*nu\*(1 + nu)\*Sin[2\*x]\*y[x] + (Cos[2\*x] + 4\*nu\*(1 + nu)\*Sin[x]^2)\*Derivative[1][y][x]  $\sqrt{\text{Maple}}$  : cpu = 0.26 (sec), leaf count = 113

$$
\left\{ y(x) = \_C1 \left( 2F_1\left(-\frac{\nu}{2}, \frac{\nu}{2} + \frac{1}{2}; \frac{1}{2}; \frac{\cos(2x)}{2} + \frac{1}{2})\right)^2 + \_C2 \left(\cos(2x) + 1\right) \left( 2F_1\left(1 + \frac{\nu}{2}, \frac{1}{2} - \frac{\nu}{2}; \frac{3}{2}; \frac{\cos(2x)}{2} + \frac{1}{2}; \frac{1}{2}; \frac{\cos(2x)}{2} + \frac{1}{2}; \frac{\cos(2x)}{2} + \frac{1}{2}; \frac{\cos(2x)}{
$$

## **2.1531 ODE No. 1531**

 $A(x)\left(f(x)y''(x)+g(x)y'(x)+h(x)y(x)\right)+f'(x)y''(x)+f(x)y^{(3)}(x)+g'(x)y'(x)+g(x)y''(x)+y(x)h'(x)+h(x)y'(x)\right)$  $\boldsymbol{\chi}$  Mathematica : cpu = 0.0325232 (sec), leaf count = 0, could not solve DSolve[y[x]\*Derivative[1][h][x] + h[x]\*Derivative[1][y][x] + Derivative[1][g][x]\*Derivative[  $\boldsymbol{\times}$  **Maple** : cpu = 0. (sec), leaf count = 0, result contains DESol

$$
\left\{y(x) = DESol\left(\left\{f(x)\frac{d^3}{dx^3} - Y(x) + \left(\frac{d}{dx}f(x) + g(x) + A(x)f(x)\right)\frac{d^2}{dx^2} - Y(x) + \left(\frac{d}{dx}g(x) + h(x) + A(x)g(x)\right)\right)\right\}
$$

**2.1532 ODE No. 1532**

 $ny(x) + y^{(3)}(x) + xy'(x) = 0$ 

 $\blacklozenge$  **Mathematica** : cpu = 0.0182151 (sec), leaf count = 103

$$
\left\{\left\{y(x)\to \frac{c_2x_1F_2\left(\frac{n}{3}+\frac{1}{3};\frac{2}{3},\frac{4}{3};-\frac{x^3}{9}\right)}{3^{2/3}}+c_{1\,1}F_2\left(\frac{n}{3};\frac{1}{3},\frac{2}{3};-\frac{x^3}{9}\right)+\frac{c_3x^2{}_1F_2\left(\frac{n}{3}+\frac{2}{3};\frac{4}{3},\frac{5}{3};-\frac{x^3}{9}\right)}{3\sqrt[3]{3}}\right\}\right\}
$$

$$
\sqrt{\text{ Maple}: \text{cpu} = 0.109 \text{ (sec), leaf count}} = 58
$$

$$
\left\{y(x)=-C1\ {}_1\mathrm{F}_2(\frac{n}{3};\,\frac{1}{3},\frac{2}{3};\,-\frac{x^3}{9})\,+\,\_C2\,x_1\mathrm{F}_2(\frac{1}{3}+\frac{n}{3};\,\frac{2}{3},\frac{4}{3};\,-\frac{x^3}{9})\,+\,\_C3\,x^2{}_1\mathrm{F}_2(\frac{2}{3}+\frac{n}{3};\,\frac{4}{3},\frac{5}{3};\,-\frac{x^3}{9})\right\}
$$

#### **2.1533 ODE No. 1533**

$$
-ny(x) + y^{(3)}(x) - xy'(x) = 0
$$

 $\blacklozenge$  **Mathematica** : cpu = 0.0185908 (sec), leaf count = 106

$$
\left\{ \left\{ y(x) \rightarrow \frac{1}{9} \left( 3\sqrt[3]{-3}c_2x_1F_2\left( \frac{n}{3} + \frac{1}{3}; \frac{2}{3}, \frac{4}{3}; \frac{x^3}{9} \right) + 9c_1{}_1F_2\left( \frac{n}{3}; \frac{1}{3}, \frac{2}{3}; \frac{x^3}{9} \right) + (-3)^{2/3}c_3x^2{}_1F_2\left( \frac{n}{3} + \frac{2}{3}; \frac{4}{3}, \frac{5}{3}; \frac{x^3}{9} \right) \right) \right\}
$$

 $\blacklozenge$  **Maple** : cpu = 0.113 (sec), leaf count = 58

$$
\left\{y(x)=-C1\ {}_1\mathrm{F}_2(\frac{n}{3};\,\frac{1}{3},\frac{2}{3};\,\frac{x^3}{9})\,+\, \_C2\,x_1\mathrm{F}_2(\frac{1}{3}+\frac{n}{3};\,\frac{2}{3},\frac{4}{3};\,\frac{x^3}{9})\,+\, \_C3\,x^2{}_1\mathrm{F}_2(\frac{2}{3}+\frac{n}{3};\,\frac{4}{3},\frac{5}{3};\,\frac{x^3}{9})\right\}
$$

# **2.1534 ODE No. 1534**

$$
y^{(4)}(x)=0\\
$$

 $\blacklozenge$  **Mathematica** : cpu = 0.00423851 (sec), leaf count = 22

$$
\{\{y(x)\to x(x(c_4x+c_3)+c_2)+c_1\}\}\
$$

 $\blacktriangle$  **Maple** : cpu = 0.028 (sec), leaf count = 21

$$
\left\{ y(x) = \frac{x^3\_C1}{6} + \frac{-C2 x^2}{2} + \_C3 x + \_C4 \right\}
$$

**2.1535 ODE No. 1535**

$$
-f(x) + y^{(4)}(x) + 4y(x) = 0
$$

 $\blacklozenge$  **Mathematica** : cpu = 1.37595 (sec), leaf count = 168

$$
\left\{ \left\{ y(x) \to e^{-x} \left( \cos(x) \left( \int_1^x \frac{1}{8} e^{K[1]} f(K[1]) (\cos(K[1]) - \sin(K[1])) dK[1] \right) + e^{2x} \cos(x) \left( \int_1^x -\frac{1}{8} e^{-K[4]} f(K[4]) (\sin(K[1])) dK[1] \right) \right) \right\}
$$

 $\blacktriangle$  **Maple** : cpu = 0.024 (sec), leaf count = 36

$$
\left\{ y(x) = \frac{f}{4} + \_C1 e^x \cos(x) + \_C2 e^x \sin(x) + \_C3 e^{-x} \cos(x) + \_C4 e^{-x} \sin(x) \right\}
$$

**2.1536 ODE No. 1536**

$$
\lambda y(x) + y^{(4)}(x) = 0
$$

 $\blacklozenge$  **Mathematica** : cpu = 0.00589507 (sec), leaf count = 76

$$
\left\{ \left\{ y(x) \to c_1 e^{(-1)^{3/4} \sqrt[4]{\lambda x}} + c_2 e^{-\sqrt[4]{-1} \sqrt[4]{\lambda x}} + c_3 e^{-(-1)^{3/4} \sqrt[4]{\lambda x}} + c_4 e^{\sqrt[4]{-1} \sqrt[4]{\lambda x}} \right\} \right\}
$$

 $\blacktriangle$  **Maple** : cpu = 0.015 (sec), leaf count = 50

$$
\left\{ y(x) = \_C1 e^{-i \sqrt[4]{-\lambda x}} + \_C2 e^{i \sqrt[4]{-\lambda x}} + \_C3 e^{-\sqrt[4]{-\lambda x}} + \_C4 e^{\sqrt[4]{-\lambda x}} \right\}
$$

# **2.1537 ODE No. 1537**

$$
-16e^{x^2}x^4 + y^{(4)}(x) - 12y''(x) + 12y(x) = 0
$$

 $\blacklozenge$  **Mathematica** : cpu = 1.00018 (sec), leaf count = 93

$$
\left\{ \left\{ y(x) \to c_1 e^{\sqrt{6-2\sqrt{6}}x} + c_2 e^{-\sqrt{6-2\sqrt{6}}x} + c_3 e^{\sqrt{2(3+\sqrt{6})}x} + c_4 e^{-\sqrt{2(3+\sqrt{6})}x} + e^{x^2} \right\} \right\}
$$

 $\blacktriangle$  **Maple** : cpu = 0.152 (sec), leaf count = 67

$$
\left\{ y(x) = e^{x^2} + C1 e^{\sqrt{6-2\sqrt{6}}x} + C2 e^{\sqrt{6+2\sqrt{6}}x} + C3 e^{-\sqrt{6-2\sqrt{6}}x} + C4 e^{-\sqrt{6+2\sqrt{6}}x} \right\}
$$

**2.1538 ODE No. 1538**

$$
a^4y(x) + 2a^2y''(x) - \cosh(ax) + y^{(4)}(x) = 0
$$

 $\blacklozenge$  **Mathematica** : cpu = 0.276456 (sec), leaf count = 41

$$
\left\{ \left\{ y(x) \rightarrow \frac{\cosh(ax)}{4a^4} + (c_4x + c_3)\sin(ax) + (c_2x + c_1)\cos(ax) \right\} \right\}
$$

 $\blacktriangle$  **Maple** : cpu = 0.537 (sec), leaf count = 51

$$
\left\{ y(x) = \frac{e^{-ax} + (8 \cdot C3 x + 8 \cdot C1) a^4 \cos (ax) + (8 \cdot C4 x + 8 \cdot C2) a^4 \sin (ax) + e^{ax}}{8 a^4} \right\}
$$

**2.1539 ODE No. 1539**

$$
a^{4}\lambda y(x) + a^{2}(\lambda + 1)y''(x) + y^{(4)}(x) = 0
$$

 $\blacklozenge$  **Mathematica** : cpu = 0.00783641 (sec), leaf count = 44

$$
\left\{ \left\{ y(x) \to c_2 \sin \left( a \sqrt{\lambda x} \right) + c_1 \cos \left( a \sqrt{\lambda x} \right) + c_4 \sin(ax) + c_3 \cos(ax) \right\} \right\}
$$

 $\blacktriangle$  **Maple** : cpu = 0.034 (sec), leaf count = 35

$$
\left\{ y(x) = \_C1 \sin(ax) + \_C2 \cos(ax) + \_C3 \sin\left(a\sqrt{\lambda}x\right) + \_C4 \cos\left(a\sqrt{\lambda}x\right) \right\}
$$

## **2.1540 ODE No. 1540**

$$
a(bx-1)y''(x) + aby'(x) + \lambda y(x) + y^{(4)}(x) = 0
$$

 $\chi$  Mathematica : cpu = 0.429743 (sec), leaf count = 0, DifferentialRoot result

$$
\left\{ \left\{ y(x) \to \text{DifferentialRoot}\left( \{y,x\}, \left\{ \lambda y(x) + aby'(x) + a(xb-1)y''(x) + y^{(4)}(x) = 0, y(0) = c_1, y'(0) = c_2, y''(0) = c_1, y'(0) = c_2, y''(0) = c_1, y'(0) = c_1, y'(0) = c_2, y''(0) = c_1, y'(0) = c_2, y''(0) = c_1, y'(0) = c_2, y''(0) = c_1, y'(0) = c_2, y''(0) = c_1, y'(0) = c_2, y''(0) = c_2, y''(0) = c_1, y'(0) = c_2, y''(0) = c_2, y''(0) = c_1, y'(0) = c_2, y''(0) = c_2, y''(0)
$$

 $\chi$  **Maple** : cpu = 0. (sec), leaf count = 0, result contains DESol

$$
\left\{y(x) = DESol\left(\left\{\lambda \_{Y(x) + ab\frac{d}{dx} - Y(x) + a(bx - 1)\frac{d^2}{dx^2} - Y(x) + \frac{d^4}{dx^4} - Y(x)\right\}, \{-Y(x)\}\right)\right\}
$$

## **2.1541 ODE No. 1541**

$$
y''(x) (ax^{2} + b\lambda + c) + y(x) (ax^{2} + \beta\lambda + \gamma) + y^{(4)}(x) = 0
$$

 $\chi$  Mathematica : cpu = 80.24 (sec), leaf count = 0, DifferentialRoot result

$$
\left\{ \left\{ y(x) \to \text{DifferentialRoot}\left( \{y,x\}, \left\{ (ax^2 + \beta \lambda + \gamma) y(x) + (ax^2 + c + b\lambda) y''(x) + y^{(4)}(x) = 0, y(0) = c_1, y'(0) \right) \right\} \right\}
$$

 $\boldsymbol{\times}$  **Maple** : cpu = 0. (sec), leaf count = 0, result contains DESol

$$
\left\{y(x)=DESol\bigg(\left\{(ax^2+\beta\,\lambda+\gamma)\_Y(x)+(ax^2+b\lambda+c)\,\frac{\mathrm{d}^2}{\mathrm{d}x^2}-Y(x)+\frac{\mathrm{d}^4}{\mathrm{d}x^4}-Y(x)\right\},\{\_Y(x)\}\bigg)\right\}
$$

## **2.1542 ODE No. 1542**

$$
ay''(x)\wp(x; g2, g3) + by'(x)\wp'(x; g2, g3) + y(x)\left(c\left(6\wp(x; g2, g3)^2 - \frac{g2}{2}\right) + d\right) + y^{(4)}(x) = 0
$$

 $\boldsymbol{\chi}$  Mathematica : cpu = 0.0310001 (sec), leaf count = 0, could not solve DSolve[(d + c\*(-g2/2 + 6\*WeierstrassP[x, {g2, g3}]^2))\*y[x] + b\*WeierstrassPPrime[x, {g2, g3}  $\boldsymbol{\chi}$  **Maple** : cpu = 0. (sec), leaf count = 0, result contains DESol

$$
\left\{y(x)=DESol\left(\left\{\frac{d^4}{dx^4}-Y(x)+a\text{Weierstrass} P(x,g2,g3)\,\frac{d^2}{dx^2}-Y(x)+b\text{Weierstrass} P\text{Prime}(x,g2,g3)\,\frac{d}{dx}-Y(x)+b\text{Weierstrass} P\text{Prime}(x,g2,g3)\right.\right.\right\}
$$

## **2.1543 ODE No. 1543**

$$
-y''(x)\left(a+12k^{2}\sin(z|x)^{2}\right)+y(x)\left(\alpha\sin(z|x)^{2}+\beta\right)+by'(x)+y^{(4)}(x)=0
$$

 $\boldsymbol{\chi}$  Mathematica : cpu = 0.106543 (sec), leaf count = 0, could not solve

DSolve[(beta + alpha\*JacobiSN[z, x]^2)\*y[x] + b\*Derivative[1][y][x] - (a + 12\*k^2\*JacobiSN[z  $\chi$  **Maple** : cpu = 0. (sec), leaf count = 0, result contains DESol

$$
\left\{ y(x) = DESol\left( \left\{ \frac{d^4}{dx^4} - Y(x) + \left( -12 k^2 (Jacobi SN(z, x))^2 - a \right) \frac{d^2}{dx^2} - Y(x) + b\frac{d}{dx} - Y(x) + \left( \alpha (Jacobi SN(z, x))^2 - a \right) \frac{d^2}{dx^2} \right) \right\}
$$

## **2.1544 ODE No. 1544**

$$
y(x) (3f''(x) + 3f(x)^{2}) + 10f'(x)y'(x) + 10f(x)y''(x) + y^{(4)}(x) = 0
$$

 $\boldsymbol{\times}$  **Mathematica** : cpu = 0.0161934 (sec), leaf count = 0, could not solve DSolve[10\*Derivative[1][f][x]\*Derivative[1][y][x] +  $y[x] * (3*f[x]^{-2} + 3*Derivative[2][f][x])$  $\sqrt{\text{Maple}}$  : cpu = 0.019 (sec), leaf count = 41

$$
\left\{y(x)=\sum_{a=1}^{4}\mathrm{e}^{RootOf}(\_Z^4+10\,f\_\!Z^2+10\,df\_\!Z+3\,f^2+3\,ddf,index=-a)x\_\_C\_a\right\}
$$

#### **2.1545 ODE No. 1545**

$$
y^{(4)}(x) + 2y^{(3)}(x) - 3y''(x) - 4y'(x) + 4y(x) - 32\sin(2x) + 24\cos(2x) = 0
$$

 $\blacklozenge$  **Mathematica** : cpu = 0.200699 (sec), leaf count = 40

$$
\{\{y(x) \to e^{-2x}(c_2x + c_3e^{3x} + c_4e^{3x}x + c_1) + \sin(2x)\}\}\
$$

 $\sqrt{\text{Maple}}$  : cpu = 0.143 (sec), leaf count = 27

$$
\{y(x) = (\_C4 x + \_C2) e^{-2x} + \sin(2x) + (\_C3 x + \_C1) e^{x}\}
$$

## **2.1546 ODE No. 1546**

$$
a^{4}x^{4}y(x) + 4a^{3}x^{3}y'(x) + 6a^{2}x^{2}y''(x) + 4axy^{(3)}(x) + y^{(4)}(x) = 0
$$

 $\blacklozenge$  **Mathematica** : cpu = 0.741548 (sec), leaf count = 139

$$
\left\{\left\{y(x)\rightarrow e^{-\frac{1}{2}x\left(ax+2\sqrt{-(\sqrt{6}-3)}a\right)}\left(c_2e^{2\sqrt{-(\sqrt{6}-3)}ax}+\frac{\sqrt{\frac{1}{2}-\frac{1}{\sqrt{6}}e}^{-\frac{\left(-3+\sqrt{3}+\sqrt{6}\right)ax}{\sqrt{-(\sqrt{6}-3)}a}}\left(c_4e^{\frac{2ax}{\sqrt{a-\sqrt{\frac{2}{3}}a}}}+c_3\right)}{\sqrt{a}}+c_1\right)\right\}
$$

 $\blacktriangle$  **Maple** : cpu = 0.059 (sec), leaf count = 73

$$
\left\{ y(x) = e^{-\frac{ax^2}{2}} \left( -C2 e^{\sqrt{-a(\sqrt{6}-3)}x} + C4 e^{\sqrt{(3+\sqrt{6})ax}} + C1 e^{-\sqrt{-a(\sqrt{6}-3)}x} + C3 e^{-\sqrt{(3+\sqrt{6})ax}} \right) \right\}
$$

## **2.1547 ODE No. 1547**

 $3y(x) (2g(x)f'(x)+5f(x)g'(x)+6f(x)^2g(x)+g''(x)+3g(x)^2)+y''(x) (4f'(x)+11f(x)^2+10g(x))+y'(x) (f''(x)g'(x)+2f(x)^2+10f(x)^2)+x^2f(x)+2f(x)^2+2f(x)^2+2f(x)^2+3f(x)^2+3f(x)^2+3f(x)^2+3f(x)^2+3f(x)^2+3f(x)^2+3f(x)^2+3f(x)^2+3f(x)^2+3f(x)^2+3f(x)^2+3f(x)^2+3f(x)^2+3f(x)^2+3f(x)^2+3f(x)^2+3f(x)^2+3f(x)^2$  $\boldsymbol{\chi}$  Mathematica : cpu = 0.0344159 (sec), leaf count = 0, could not solve DSolve [Derivative [1] [y] [x] \*  $(6*f[x]$  <sup>2</sup>3 + 30\*f [x] \*g[x] + 7\*f [x] \*Derivative [1] [f] [x] + 10\*Deriva ◆ **Maple** : cpu =  $0.026$  (sec), leaf count =  $87$ 

$$
\left\{y(x) = \sum_{a=1}^{4} e^{RootOf(-Z^4 + 6f_Z^3 + (11f^2 + 4df + 10g)_Z^2 + (6f^3 + 7df + 30fg + ddf + 10dg)_Z^2 + 18f^2g + 6dfg + 15dgf + 9g^2 + 3dg, inf\right\}
$$

**2.1548 ODE No. 1548**

$$
4y^{(4)}(x) - 12y^{(3)}(x) + 11y''(x) - 3y'(x) - 4\cos(x) = 0
$$

 $\blacklozenge$  **Mathematica** : cpu = 0.0995761 (sec), leaf count = 50

$$
\left\{ \left\{ y(x) \to 2c_1 e^{x/2} + \frac{2}{3} c_2 e^{3x/2} + c_3 e^x + c_4 + \frac{18 \sin(x)}{65} - \frac{14 \cos(x)}{65} \right\} \right\}
$$

 $\blacklozenge$  **Maple** : cpu = 0.073 (sec), leaf count = 32

$$
\left\{ y(x) = 2 \angle C2 e^{x/2} + \frac{2 \angle C3}{3} e^{\frac{3 x}{2}} + e^x \angle C1 + \frac{18 \sin (x)}{65} - \frac{14 \cos (x)}{65} + \angle C4 \right\}
$$
# **2.1549 ODE No. 1549**

$$
xy^{(4)}(x) + 5y^{(3)}(x) - 24 = 0
$$

 $\blacklozenge$  **Mathematica** : cpu = 0.0146287 (sec), leaf count = 34

$$
\left\{ \left\{ y(x) \to c_4 x^2 - \frac{c_1}{24x^2} + c_3 x + c_2 + \frac{4x^3}{5} \right\} \right\}
$$

 $\blacklozenge$  **Maple** : cpu = 0.026 (sec), leaf count = 26

$$
\left\{ y(x) = \frac{-C2 x^2}{2} + \frac{4 x^3}{5} - \frac{-C1}{24 x^2} + \_C3 x + \_C4 \right\}
$$

# **2.1550 ODE No. 1550**

$$
12x^{3}y''(x) - (6x^{2} + 1) y^{(3)}(x) - (9x^{2} - 7) x^{2}y'(x) + 2(x^{2} - 3) x^{3}y(x) + xy^{(4)}(x) = 0
$$
  
Mathematica : cpu = 5.2985 (sec), leaf count = 214

$$
ext{Mathematica : cpu = 5.2985 (sec), leaf count = 214}
$$

$$
\left\{\left\{y(x)\rightarrow e^{\frac{x^2}{2}}\left(c_3\int_1^x\frac{e^{\frac{K[1]^2}{2}}K[1]\left(\int\frac{e^{-\frac{1}{4}\left(1+\sqrt{5}\right)K[1]^2}(K[1]^2)^{3/4}U\left(\frac{1}{20}\left(-5-9\sqrt{5}\right),-\frac{1}{2},\frac{1}{2}\sqrt{5}K[1]^2\right)}{K[1]^{7/2}}\,dK[1]\right)}\right\}^{4/2}dK[1]+c_4\int_1^x\frac{e^{\frac{x^2}{2}}}{\sqrt{2}}dK[1]^{7/2}\,dK[1]^{7/2}\,dK[1]\right\}^{2/2}dK[1]
$$

*e*

 $\blacktriangle$  **Maple** : cpu = 2.543 (sec), leaf count = 157

$$
\left\{y(x)=-\mathrm{e}^{x^2}\int 1 M_{\frac{9\sqrt{5}}{20},\frac{3}{4}}\left(\frac{\sqrt{5}x^2}{2}\right)\mathrm{e}^{-\frac{x^2}{4}}x^{-\frac{3}{2}}\,\mathrm{d} x\_C3-\mathrm{e}^{x^2}\int 1 W_{\frac{9\sqrt{5}}{20},\frac{3}{4}}\left(\frac{\sqrt{5}x^2}{2}\right)\mathrm{e}^{-\frac{x^2}{4}}x^{-\frac{3}{2}}\,\mathrm{d} x\_C4+\int 1 M_{\frac{9\sqrt{5}}{20},\frac{3}{4}}\left(\frac{\sqrt{5}x^2}{2}\right)\mathrm{e}^{-\frac{x^2}{4}}x^{-\frac{3}{2}}\,\mathrm{d} x\_C4+\int 1 M_{\frac{9\sqrt{5}}{20},\frac{3}{4}}\left(\frac{\sqrt{5}x^2}{2}\right)\mathrm{e}^{-\frac{x^2}{4}}x^{-\frac{3}{2}}\,\mathrm{d} x\_C4+\int 1 M_{\frac{9\sqrt{5}}{20},\frac{3}{4}}\left(\frac{\sqrt{5}x^2}{2}\right)\mathrm{e}^{-\frac{x^2}{4}}x^{-\frac{3}{2}}\mathrm{d} x\_C4
$$

# **2.1551 ODE No. 1551**

$$
-2(\nu^2 x^2 + 6) y''(x) + \nu^2 (\nu^2 x^2 + 4) y(x) + x^2 y^{(4)}(x) = 0
$$

 $\blacklozenge$  **Mathematica** : cpu = 0.483522 (sec), leaf count = 84

$$
\left\{ \left\{ y(x) \rightarrow \frac{e^{-\nu x}(c_3(-\nu^2 x^3 + \nu^2 - 6\nu x^2 + 6\nu - 15x + 15) + e^{2\nu x}(c_4(-\nu^2 x^3 + \nu^2 + 6\nu x^2 - 6\nu - 15x + 15) + c_2)}{x} \right. \right.
$$

 $\blacktriangle$  **Maple** : cpu = 0.274 (sec), leaf count = 62

$$
\begin{cases} y(x) = \frac{(-C4 \nu^2 x^3 + 6 \cdot C4 \nu x^2 + 15 \cdot C4 x + C2) e^{-\nu x} + e^{\nu x} (-C3 \nu^2 x^3 - 6 \cdot C3 \nu x^2 + 15 \cdot C3 x + C1)}{x} \end{cases}
$$

**2.1552 ODE No. 1552**

$$
ay(x) - bx^2 + x^2y^{(4)}(x) + 2xy^{(3)}(x) = 0
$$

 $\pmb{\times}$  **Mathematica** : cpu = 300. (sec), leaf count = 0 , timed out \$Aborted

 $\sqrt{\text{Maple}}$  : cpu = 0.076 (sec), leaf count = 89

$$
\left\{ y(x) = \frac{bx^2}{a} + \frac{-C1\sqrt{x}J_1(2\sqrt[4]{-a}\sqrt{x}) + \frac{-C2\sqrt{x}Y_1(2\sqrt[4]{-a}\sqrt{x}) + \frac{-C3\sqrt{x}J_1(2\sqrt[4]{-a}\sqrt{x}) + \frac{-C4\sqrt{x}Y_1(2\sqrt[4]{-a}\sqrt{x}) + \frac{-C4\sqrt{x}Y_1(2
$$

**2.1553 ODE No. 1553**

$$
x^{2}y^{(4)}(x) + 4xy^{(3)}(x) + 2y''(x) = 0
$$

 $\blacklozenge$  **Mathematica** : cpu = 0.026486 (sec), leaf count = 29

$$
\{\{y(x) \to (c_4 - c_1) x + (c_1 x - c_2) \log(x) + c_3\}\}\
$$

 $\blacklozenge$  **Maple** : cpu = 0.012 (sec), leaf count = 17

$$
\{y(x) = (\_C2 x + \_C4) \ln(x) + \_C1 x + \_C3\}
$$

**2.1554 ODE No. 1554**

$$
x^{2}y^{(4)}(x) + 6xy^{(3)}(x) + 6y''(x) = 0
$$

 $\blacklozenge$  **Mathematica** : cpu = 0.0260861 (sec), leaf count = 27

$$
\left\{ \left\{ y(x) \rightarrow \frac{c_2}{2x} + c_4 x - c_1 \log(x) + c_3 \right\} \right\}
$$

 $\blacklozenge$  **Maple** : cpu = 0.013 (sec), leaf count = 18

$$
\left\{ y(x) = \_C1 + \_C2 \ln(x) + \frac{-C3}{x} + \_C4 x \right\}
$$

# **2.1555 ODE No. 1555**

$$
\lambda^{2}(-y(x)) + x^{2}y^{(4)}(x) + 6xy^{(3)}(x) + 6y''(x) = 0
$$

 $\blacklozenge$  **Mathematica** : cpu = 0.0702512 (sec), leaf count = 156

 *y*(*x*) → *c*4*G* 2*,*0 0*,*4 *λ* 2*x* 2 16 | − 1 2 *,* 1 2 *,* 0*,* 0 + *c*2*G* 2*,*0 0*,*4 *λ* 2*x* 2 16 | 0*,* 0*,* − 1 2 *,* 1 2 + *c*1 *J*1 2 √ *λ* √ *x* + *I*<sup>1</sup> 2 √ *λ* √ *x* 2 √ *λ* √ *x* − *ic*<sup>3</sup>

 $\blacktriangle$  **Maple** : cpu = 0.193 (sec), leaf count = 61

$$
\left\{ y(x) = 1 \left( \int_C C2 Y_1 \left( 2 \sqrt{\lambda} \sqrt{x} \right) + \int_C C1 J_1 \left( 2 \sqrt{\lambda} \sqrt{x} \right) + \int_C C3 J_1 \left( 2 \sqrt{-\lambda} \sqrt{x} \right) + \int_C C4 Y_1 \left( 2 \sqrt{-\lambda} \sqrt{x} \right) \right) \frac{1}{\sqrt{x}} \right\}
$$

**2.1556 ODE No. 1556**

$$
x^{2}y^{(4)}(x) + 8xy^{(3)}(x) + 12y''(x) = 0
$$

 $\blacklozenge$  **Mathematica** : cpu = 0.0256227 (sec), leaf count = 27

$$
\left\{ \left\{ y(x) \rightarrow \frac{3c_2x + c_1}{6x^2} + c_4x + c_3 \right\} \right\}
$$

 $\blacktriangle$  **Maple** : cpu = 0.016 (sec), leaf count = 19

$$
\left\{ y(x) = \_C1 + \frac{-C2}{x} + \_C3 x + \frac{-C4}{x^2} \right\}
$$

## **2.1557 ODE No. 1557**

$$
\lambda^{2}(-y(x)) + x^{2}y^{(4)}(x) + 8xy^{(3)}(x) + 12y''(x) = 0
$$

 $\blacklozenge$  **Mathematica** : cpu = 0.0731877 (sec), leaf count = 146

$$
\left\{ \left\{ y(x) \rightarrow c_4 G_{0,4}^{2,0} \left( \frac{\lambda^2 x^2}{16} \big| \right. \right. \left. -1,0,-\tfrac{1}{2},\tfrac{1}{2} \right) + c_2 G_{0,4}^{2,0} \left( \frac{\lambda^2 x^2}{16} \big| \right. \left. -\tfrac{1}{2},\tfrac{1}{2},-1,0 \right. \right) \right. \nonumber \\ - \left. \frac{3ic_1 \left( I_2 \left( 2 \sqrt{\lambda} \sqrt{x} \right) - J_2 \left( 2 \sqrt{\lambda} \sqrt{x} \right) \right) \left. - \sqrt{2} \left( 2 \sqrt{\lambda} \sqrt{x} \right) \left( 2 \sqrt{\lambda} \sqrt{x} \right) \right) \right\} \right\}
$$

 $\blacktriangle$  **Maple** : cpu = 0.146 (sec), leaf count = 61

$$
\left\{y(x) = \frac{1}{x}\left(-C_4 Y_2 \left(2\sqrt{-\lambda}\sqrt{x}\right) + C_3 J_2 \left(2\sqrt{-\lambda}\sqrt{x}\right) + C_2 Y_2 \left(2\sqrt{\lambda}\sqrt{x}\right) + C_1 J_2 \left(2\sqrt{\lambda}\sqrt{x}\right)\right)\right\}
$$

# **2.1558 ODE No. 1558**

$$
-\frac{1}{16}b^4y(x) + x(2n - 2\nu + 4)y^{(3)}(x) + (n - \nu + 1)(n - \nu + 2)y''(x) + x^2y^{(4)}(x) = 0
$$

 $\blacklozenge$  **Mathematica** : cpu = 0.174233 (sec), leaf count = 222

$$
\left\{ \left\{ y(x) \to i^{-n} 2^{n-3\nu-3} b^{\nu-n} x^{\frac{\nu-n}{2}} (i^n 4^\nu (4c_1 \Gamma(n-\nu+1)-ic_2 \Gamma(n-\nu+2)) J_{n-\nu} (b\sqrt x) + i^n 4^\nu (4c_1 \Gamma(n-\nu+1)+b_1 \Gamma(n-\nu+1)) \right\} \right\}
$$

 $\blacklozenge$  **Maple** : cpu = 0.2 (sec), leaf count = 67

$$
\left\{y(x) = x^{-\frac{n}{2} + \frac{\nu}{2}}\left(K_{n-\nu}\left(b\sqrt{x}\right) \_C3 + I_{n-\nu}\left(b\sqrt{x}\right) \_C1 + Y_{n-\nu}\left(b\sqrt{x}\right) \_C4 + J_{n-\nu}\left(b\sqrt{x}\right) \_C2\right)\right\}
$$

**2.1559 ODE No. 1559**

$$
a^{4}(-x^{3}) y(x) + x^{3}y^{(4)}(x) + 2x^{2}y^{(3)}(x) - xy''(x) + y'(x) = 0
$$

 $\blacklozenge$  **Mathematica** : cpu = 0.311151 (sec), leaf count = 100

$$
\left\{ \left\{ y(x) \to c_4 G_{0,4}^{2,0} \left( \frac{a^4 x^4}{256} \middle| 0, 0, \frac{1}{2}, \frac{1}{2} \right) + c_2 G_{0,4}^{2,0} \left( \frac{a^4 x^4}{256} \middle| \frac{1}{2}, \frac{1}{2}, 0, 0 \right) + \frac{1}{8} i c_1 (I_0(ax) - J_0(ax)) + \frac{1}{2} c_3 (J_0(ax) + I_0(ax)) \right\}
$$

 $\blacklozenge$  **Maple** : cpu = 0.191 (sec), leaf count = 33

$$
{y(x) = \_ C1 I_0(ax) + \_ C2 J_0(ax) + \_ C3 K_0(ax) + \_ C4 Y_0(ax)}
$$

## **2.1560 ODE No. 1560**

$$
x^3y^{(4)}(x) + 6x^2y^{(3)}(x) + 6xy''(x) = 0
$$

 $\blacklozenge$  **Mathematica** : cpu = 0.0287176 (sec), leaf count = 27

$$
\left\{ \left\{ y(x) \rightarrow \frac{c_2}{2x} + c_4 x - c_1 \log(x) + c_3 \right\} \right\}
$$

 $\blacktriangle$  **Maple** : cpu = 0.014 (sec), leaf count = 18

$$
\left\{ y(x) = \_C1 + \_C2 \ln(x) + \frac{-C3}{x} + \_C4 x \right\}
$$

# **2.1561 ODE No. 1561**

 $y(x) (ax^4 + (n-2)n(n+1)(n+3)) - 2n(n+1)x^2y''(x) + 4n(n+1)xy'(x) + x^4y^{(4)}(x) = 0$  $\blacklozenge$  **Mathematica** : cpu = 4.62015 (sec), leaf count = 310

$$
\left\{ \left\{ y(x) \to \sqrt[8]{a} 2^{-n-\frac{7}{2}} \sqrt{x} \left( 2^{2n+1} \text{ber}_{-n-\frac{1}{2}} \left( \sqrt[4]{a} x \right) \left( 4c_2 \cos \left( \frac{3}{8} \pi (2n+1) \right) \Gamma \left( \frac{1}{2} - n \right) - c_1 \cos \left( \frac{3}{8} \pi (2n-3) \right) \Gamma \left( \frac{3}{2} - \frac{1}{2} \right) \right) \right\}
$$

− *n*

 $\sqrt{\text{Maple}}$  : cpu = 0.288 (sec), leaf count = 69

$$
\bigg\{y(x)=\sqrt{x}\bigg(Y_{n+\frac{1}{2}}\bigg(\sqrt{-\sqrt{-a}}x\bigg)\_{C4}+J_{n+\frac{1}{2}}\bigg(\sqrt{-\sqrt{-a}}x\bigg)\_{C3}+Y_{n+\frac{1}{2}}\big(\sqrt[4]{-a}x\big)\_{C2}+J_{n+\frac{1}{2}}\big(\sqrt[4]{-a}x\big)\_{C1}\bigg)\bigg\}
$$

### **2.1562 ODE No. 1562**

$$
-(4n^{2}-1) x^{2}y''(x) + (4n^{2}-1) xy'(x) + x^{4}y^{(4)}(x) - 4x^{4}y(x) + 4x^{3}y^{(3)}(x) = 0
$$

 $\blacklozenge$  **Mathematica** : cpu = 1.21012 (sec), leaf count = 140

$$
\left\{ \left\{ y(x) \to c_{1,0}F_{3}\left( ; \frac{1}{2}, 1 - \frac{n}{2}, \frac{n}{2} + 1; \frac{x^{4}}{64} \right) + \frac{1}{8}ic_{2}x^{2} {}_{0}F_{3}\left( ; \frac{3}{2}, \frac{3}{2} - \frac{n}{2}, \frac{n}{2} + \frac{3}{2}; \frac{x^{4}}{64} \right) + c_{3}\left( \frac{i}{2} \right)^{-n} \Gamma(1-n)^{2} \left( \text{ber}_{-n}(x) \right) \right\}
$$

$$
\sqrt{\text{ Maple}: \text{cpu} = 0.419 \text{ (sec)}}, \text{leaf count} = 77
$$

$$
\left\{y(x) = \left(Y_n\left(\left(\frac{1}{2} - \frac{i}{2}\right)\sqrt{2}x\right) - C_3 + \right.\\ \left. - C_1 J_n\left(\left(\frac{1}{2} - \frac{i}{2}\right)\sqrt{2}x\right)\right)J_n\left(\left(\frac{1}{2} + \frac{i}{2}\right)\sqrt{2}x\right) + Y_n\left(\left(\frac{1}{2} + \frac{i}{2}\right)\sqrt{2}x\right)\left(\frac{1}{2}x\right)\right\}
$$

## **2.1563 ODE No. 1563**

$$
(4n2 - 4x4 - 1) y(x) - (4n2 - 1) x2y''(x) - (4n2 - 1) xy'(x) + x4y(4)(x) + 4x3y(3)(x) = 0
$$
  
Mathematica : cpu = 2.2308 (sec), leaf count = 187

$$
\left\{ \left\{ y(x) \rightarrow \frac{\sqrt[4]{-1} \left( x^2 \left( c_2 {}_0F_3 \left( ;\frac{3}{2},1-\frac{n}{2},\frac{n}{2}+1;\frac{x^4}{64} \right) +c_3 \left( \frac{i}{8} \right)^{-n} x^{-2 n} {}_0F_3 \left( ;1-n,1-\frac{n}{2},\frac{3}{2}-\frac{n}{2};\frac{x^4}{64} \right) +c_4 \left( \frac{i}{8} \right)^n x^{2 n} {}_0F_3 \left( ;1-n,1-\frac{n}{2},\frac{3}{2}-\frac{n}{2};\frac{x^4}{64} \right) +c_4 \left( \frac{i}{8} \right)^n x^{2 n} {}_0F_3 \left( ;1-n,1-\frac{n}{2},\frac{3}{2}-\frac{n}{2};\frac{x^4}{64} \right) +c_4 \left( \frac{i}{8} \right)^n x^{2 n} {}_0F_3 \left( 1-\frac{n}{2} \right) \right\}
$$

 $\blacktriangle$  **Maple** : cpu = 0.317 (sec), leaf count = 87

$$
\left\{ y(x) = \frac{1}{x} \left( -C4 \cdot 0 \cdot \text{F}_3\left( ; \frac{1}{2}, -\frac{n}{2} + \frac{1}{2}, \frac{n}{2} + \frac{1}{2}; \frac{x^4}{64} \right) + \left( 0 \cdot \text{F}_3\left( ; \frac{3}{2}, -\frac{n}{2} + 1, \frac{n}{2} + 1; \frac{x^4}{64} \right) \right) - C3 + \left( -C2 \cdot 0 \cdot \text{F}_3\left( ; \frac{1}{2}, -\frac{n}{2} + \frac{1}{2}; \frac{1}{2}; \frac{1}{2}; -\frac{n}{2} + 1; \frac{n}{2} + \frac{1}{2}; \frac{n}{2} + \frac{1}{2}; \frac{n}{2} + \frac
$$

## **2.1564 ODE No. 1564**

 $-(12n^2+4x^4-3) y(x) - (4n^2+3) x^2y''(x) + (12n^2-3) xy'(x) + x^4y^{(4)}(x) + 4x^3y^{(3)}(x) = 0$  $\blacklozenge$  **Mathematica** : cpu = 1.47867 (sec), leaf count = 196

$$
\left\{ \left\{ y(x) \rightarrow \frac{\left(\frac{1}{32} + \frac{i}{32}\right)\left(8c_1x^2{}_0F_3\right)\left(\frac{1}{2}, \frac{3}{2} - \frac{n}{2}, \frac{n}{2} + \frac{3}{2}; \frac{x^4}{64}\right) + i\left(c_2x^4{}_0F_3\right)\left(\frac{3}{2}, 2 - \frac{n}{2}, \frac{n}{2} + 2; \frac{x^4}{64}\right) - 8^{2-n}e^{-\frac{1}{2}i\pi n}x^{-2n}\left(c_2x^4{}_0F_3\right)\right)}{x} \right\}
$$

 $\sqrt{\text{Maple}}$  : cpu = 0.273 (sec), leaf count = 88

$$
\left\{y(x)=\frac{1}{x}\bigg(\rule{0pt}{0pt}-C4\;x^2{}_0\mathrm{F}_3\big(\ ;\ \frac{1}{2},\frac{n}{2}+\frac{3}{2},\frac{3}{2}-\frac{n}{2};\ \frac{x^4}{64}\big)+\rule{0pt}{0pt}-C3\;x^4{}_0\mathrm{F}_3\big(\ ;\ \frac{3}{2},\frac{n}{2}+2,-\frac{n}{2}+2;\ \frac{x^4}{64}\big)+\rule{0pt}{0pt}-C2\;(\mathrm{bei}_{-n}(x))^2+(\mathrm{Li}_2\big)\right\}
$$

## **2.1565 ODE No. 1565**

 $(x(-\rho^2-\sigma^2+1)+16x^3)y'(x)+y(x)(\rho^2\sigma^2+8x^2)+(x^2(-\rho^2-\sigma^2+7)+4x^4)y''(x)+x^4y^{(4)}(x)+6x^3y^{(3)}(x)=0$  $\blacklozenge$  **Mathematica** : cpu = 0.603238 (sec), leaf count = 242

$$
\left\{ \left\{ y(x) \to c_1 x^{-\rho} {}_2F_3\left( \frac{1}{2} - \frac{\rho}{2}, 1 - \frac{\rho}{2}; 1 - \rho, -\frac{\rho}{2} - \frac{\sigma}{2} + 1, -\frac{\rho}{2} + \frac{\sigma}{2} + 1; -x^2 \right) + c_3 x^{-\sigma} {}_2F_3\left( \frac{1}{2} - \frac{\sigma}{2}, 1 - \frac{\sigma}{2}; 1 - \sigma, -\frac{\rho}{2} + \frac{\sigma}{2}; -\frac{\rho}{2} + \frac{\sigma}{2} + \frac{\sigma}{2}; -\frac{\rho}{2} + \frac{\sigma}{2} + \frac{\sigma}{2}; -\frac{\rho}{2} + \frac{\sigma}{2} + \frac{\sigma}{2} + \frac
$$

$$
\sqrt{\text{ Maple}: \text{cpu} = 0.463 \text{ (sec)}}, \text{leaf count} = 71
$$

$$
\left\{y(x) = \left(Y_{\frac{\rho}{2}-\frac{\sigma}{2}}(x)\_{C2} + J_{\frac{\rho}{2}-\frac{\sigma}{2}}(x)\_{C1}\right)J_{\frac{\sigma}{2}+\frac{\rho}{2}}(x) + Y_{\frac{\sigma}{2}+\frac{\rho}{2}}(x)\left(Y_{\frac{\rho}{2}-\frac{\sigma}{2}}(x)\_{C4} + \_{C3}J_{\frac{\rho}{2}-\frac{\sigma}{2}}(x)\right)\right\}
$$

### **2.1566 ODE No. 1566**

 $(x(-2\mu^2-2\nu^2+1)+16x^3)y'(x)+y(x)\left(\left(\mu^2-\nu^2\right)^2+8x^2\right)+(x^2(-2\mu^2-2\nu^2+7)+4x^4)y''(x)+x^4y^{(4)}(x)+6x^2y^{(4)}(x)$  $\blacklozenge$  **Mathematica** : cpu = 0.713563 (sec), leaf count = 237

$$
\left\{ \left\{ y(x) \rightarrow x^{-\mu-\nu} \left( c_{1,2} F_3 \left( -\frac{\mu}{2} - \frac{\nu}{2} + \frac{1}{2}, - \frac{\mu}{2} - \frac{\nu}{2} + 1; 1-\mu, 1-\nu, -\mu-\nu+1; -x^2 \right) + c_2 x^{2\mu} {}_2F_3 \left( \frac{\mu}{2} - \frac{\nu}{2} + \frac{1}{2}, \frac{\mu}{2} + \frac{1}{2} + \frac{1}{2
$$

 $\blacklozenge$  **Maple** : cpu = 0.417 (sec), leaf count = 35

$$
\{y(x) = (Y_\mu(x)\_{C2} + \_{C1} J_\mu(x)) J_\nu(x) + Y_\nu(x)(Y_\mu(x)\_{C4} + \_{C3} J_\mu(x))\}
$$

## **2.1567 ODE No. 1567**

$$
x^4y^{(4)}(x)+8x^3y^{(3)}(x)+12x^2y^{\prime\prime}(x)=0
$$

 $\blacklozenge$  **Mathematica** : cpu = 0.0285576 (sec), leaf count = 27

$$
\left\{ \left\{ y(x) \rightarrow \frac{3c_2x + c_1}{6x^2} + c_4x + c_3 \right\} \right\}
$$

 $\blacktriangle$  **Maple** : cpu = 0.016 (sec), leaf count = 19

$$
\left\{ y(x) = \_C1 + \frac{-C2}{x} + \_C3 x + \frac{-C4}{x^2} \right\}
$$

**2.1568 ODE No. 1568**

$$
ay(x) + x4y(4)(x) + 8x3y(3)(x) + 12x2y''(x) = 0
$$

 $\blacklozenge$  **Mathematica** : cpu = 0.0133497 (sec), leaf count = 116

$$
\left\{\left\{y(x)\to \frac{c_1x^{-\frac{1}{2}\sqrt{5-4\sqrt{1-a}}}+c_2x^{\frac{1}{2}\sqrt{5-4\sqrt{1-a}}}+c_3x^{-\frac{1}{2}\sqrt{4\sqrt{1-a}+5}}+c_4x^{\frac{1}{2}\sqrt{4\sqrt{1-a}+5}}}{\sqrt{x}}\right\}\right\}
$$

 $\sqrt{\text{Maple}}$  : cpu = 0.035 (sec), leaf count = 89

$$
\left\{y(x)=-C1\; x^{-\frac{1}{2}-\frac{1}{2}\sqrt{5-4\sqrt{1-a}}}+ \right.\\ \left. -C2\; x^{-\frac{1}{2}+\frac{1}{2}\sqrt{5-4\sqrt{1-a}}}+ \right.\\ \left. -C3\; x^{-\frac{1}{2}-\frac{1}{2}\sqrt{5+4\sqrt{1-a}}}+ \right.\\ \left. -C4\; x^{-\frac{1}{2}+\frac{1}{2}\sqrt{5+4\sqrt{1-a}}} \right\}
$$

# **2.1569 ODE No. 1569**

 $xy'(x)\left((2a-1) {\rm C0} + 4b^2 {\rm B0} c^2 x^{2c}\right) + (6-4a) x^3 y^{(3)}(x) + x^2 y''(x) \left({\rm A0} + 4b^2 c^2 x^{2c}\right) + y(x) \left(4b^2 c^2 {\rm D0} x^{2c} + {\rm E0}\right) + x^4 y^{(4)}(x)$  $X$  Mathematica : cpu = 303.182 (sec), leaf count = 0, timed out

#### \$Aborted

 $\blacklozenge$  **Maple** : cpu = 0.566 (sec), leaf count = 63

$$
\{y(x) = x^{a}((J_{\mu}(x^{c}b) - C2 + Y_{\mu}(x^{c}b) - C3) J_{\nu}(x^{c}b) + Y_{\nu}(x^{c}b)(-C4 Y_{\mu}(x^{c}b) + J_{\mu}(x^{c}b) - C1))\}
$$

# **2.1570 ODE No. 1570**

 $y(x)\left(\left(a^2-c^2\nu^2\right)\left(a^2+4ac-c^2\nu^2+4c^2\right)-b^4c^4x^{4c}\right)+x^2(2a^2+4(a+c-1)^2+4(a-1)(c-1)-2c^2\nu^2-1)\,y$ <sup>00</sup>(*x*)+*x*(2*a*+2*c*−1)  $\blacklozenge$  **Mathematica** : cpu = 0.161469 (sec), leaf count = 213

$$
\left\{ \left\{ y(x) \to b^{a/c}(-1)^{\frac{a-c\nu}{4c}} 2^{-\frac{2a}{c}-\nu-3}(x^{4c})^{\frac{a}{4c}} \left( 4^{\nu}(4c_1\Gamma(1-\nu)-ic_2\Gamma(2-\nu)) J_{-\nu}\left(b^{\frac{4}{\sqrt{2^{4c}}}}\right) +4^{\nu}(4c_1\Gamma(1-\nu)+ic_2\Gamma(2-\nu)) \right) \right\}
$$

 $\blacklozenge$  **Maple** : cpu = 0.102 (sec), leaf count = 49

$$
\{y(x) = x^{a}(Y_{\nu}(ibx^{c}) - C4 + Y_{\nu}(x^{c}b) - C2 + J_{\nu}(ibx^{c}) - C3 + J_{\nu}(x^{c}b) - C1)\}\
$$

# **2.1571 ODE No. 1571**

$$
-\frac{1}{16}b^4x^{2/v}y(x) + \nu^4x^4y^{(4)}(x) + \nu^3(4\nu - 2)x^3y^{(3)}(x) + (\nu - 1)\nu^2(2\nu - 1)x^2y''(x) = 0
$$

 $\blacklozenge$  **Mathematica** : cpu = 0.0972163 (sec), leaf count = 389

$$
\left\{ \left\{ y(x) \to c_{1,0} F_3 \left( ;1-\frac{v}{2}, 1-\frac{v}{2\nu}, -\frac{v}{2\nu} - \frac{v}{2} + 1; \frac{b^4 v^4 x^{2/v}}{256\nu^4} \right) + c_2 \left( \frac{i}{16} \right)^v v^{2v} b^{2v} \nu^{-2v} \left( x^{2/v} \right)^{v/2} {}_0F_3 \left( ;\frac{v}{2} + 1, 1-\frac{v}{2} + 1; \frac{v}{2v} + \frac{v}{2v} + \frac{v}{2v} \right) \right\}
$$

2*ν*

 $\blacklozenge$  **Maple** : cpu = 0.251 (sec), leaf count = 143

$$
\left\{ y(x) = \sqrt{x} \left( J_{\left( \lfloor \nu^{-1} \rfloor \right)^{-1}} \left( \frac{1}{\lfloor \nu^{-1} \rfloor} \sqrt{\frac{b^2}{\nu^2}} x^{\frac{\lfloor \nu^{-1} \rfloor}{2}} \right) - C \mathbf{1} + Y_{\left( \lfloor \nu^{-1} \rfloor \right)^{-1}} \left( \frac{1}{\lfloor \nu^{-1} \rfloor} \sqrt{-\frac{b^2}{\nu^2}} x^{\frac{\lfloor \nu^{-1} \rfloor}{2}} \right) - C \mathbf{4} + J_{\left( \lfloor \nu^{-1} \rfloor \right)^{-1}} \left( \frac{1}{\lfloor \nu^{-1} \rfloor} \sqrt{-\frac{b^2}{\nu^2}} x^{\frac{\lfloor \nu^{-1} \rfloor}{2}} \right) \right\}
$$

# **2.1572 ODE No. 1572**

$$
(-2(x^{2}-1) (\mu(\mu+1)+\nu(\nu+1))+24x^{3}-8) y''(x)-6x(\mu(\mu+1)+\nu(\nu+1)-2)y'(x)+((\mu(\mu+1)-\nu(\nu+1))^{2}-
$$
  
**X** Mathematica : cpu = 95.475 (sec), leaf count = 0, DifferentialRoot result

$$
\begin{aligned}\n\left\{ \left\{ y(x) \to \text{DifferentialRoot}\left( \{y, x\}, \left\{ (\mu - \nu - 1)(\mu - \nu + 1)(\mu + \nu)(\mu + \nu + 2)y(x) - 6x(\mu^2 + \mu + \nu^2 + \nu - 2) y(x) \right. \right. \right) \\
\text{Maple : cpu = 0.487 (sec), leaf count = 35}\n\end{aligned}\right.
$$

$$
\{y(x) = (LegendreQ(\mu, x) \_C2 + \_C1 \ LegendreP(\mu, x)) \ LegendreP(\nu, x) + LegendreQ(\nu, x) \ (LegendreQ(\mu, x) \_C1)
$$

#### **2.1573 ODE No. 1573**

$$
-\frac{1}{x^5} + (2x + e^x) y^{(4)}(x) + 4(e^x + 2) y^{(3)}(x) + 6e^x y''(x) + 4e^x y'(x) + e^x y(x) = 0
$$

 $\boldsymbol{\chi}$  Mathematica : cpu = 0.0623466 (sec), leaf count = 0, could not solve

DSolve[-x^(-5) + E^x\*y[x] + 4\*E^x\*Derivative[1][y][x] + 6\*E^x\*Derivative[2][y][x] + 4\*(2 + E  $\blacklozenge$  **Maple** : cpu = 0.053 (sec), leaf count = 41

$$
\left\{y(x)=\frac{24\_C1\ x^4+24\_C2\ x^3+24\_C3\ x^2+24\_C4\ x+1}{(24\,\mathrm{e}^x+48\,x)\,x}\right\}
$$

#### **2.1574 ODE No. 1574**

 $y(x)\ (a^4\sin^4(x)-3)+y^{(4)}(x)\sin^4(x)+2y^{(3)}(x)\sin^3(x)\cos(x)+(\sin^2(x)-3)\sin^2(x)y''(x)+(2\sin^2(x)+3)\sin(x)\cos(x)$  $\chi$  Mathematica : cpu = 0.222165 (sec), leaf count = 0, could not solve

DSolve[(-3 + a^4\*Sin[x]^4)\*y[x] + Cos[x]\*Sin[x]\*(3 + 2\*Sin[x]^2)\*Derivative[1][y][x] + Sin[x] 3 + Sin[x]^2)\*Derivative[2][y][x] + 2\*Cos[x]\*Sin[x]^3\*Derivative[3][y][x] + Sin[x]^4\*Derivat  $\sqrt{\text{Maple}}$  : cpu = 0.902 (sec), leaf count = 252

$$
\left\{ y(x) = \left( 2F_1\left(\frac{3}{4} - \frac{1}{4}\sqrt{-4\sqrt{- (a-1)(a+1)(a^2+1)}} + 5, \frac{3}{4} + \frac{1}{4}\sqrt{-4\sqrt{- (a-1)(a+1)(a^2+1)}} + 5, \frac{1}{2}; \right. (\cos A)^2 \right)
$$

#### **2.1575 ODE No. 1575**

$$
-f(x)+y^{(4)}(x)\sin^{6}(x)+4y^{(3)}(x)\sin^{5}(x)\cos(x)-6\sin^{6}(x)y''(x)-4\sin^{5}(x)\cos(x)y'(x)+y(x)\sin^{6}(x)=0
$$

 $\boldsymbol{\chi}$  Mathematica : cpu = 0.0691642 (sec), leaf count = 0, could not solve DSolve $[-f[x] + Sin[x]\hat{\ }$ 6\*y $[x] - 4*\cos[x]*Sin[x]\hat{\ }$ 5\*Derivative $[1][y][x] - 6*Sin[x]\hat{\ }$ 6\*Derivative  $\sqrt{\text{Maple}}$  : cpu = 0.508 (sec), leaf count = 638

$$
\left\{ y(x) = \frac{1}{48 (e^{2ix} - 1)^4 \sin (x)} \left( 12 f (e^{2ix} - 3/2 e^{4ix} + e^{6ix} - 1/4 e^{8ix} - 1/4) \left( x^2 + \frac{20}{3} \right) x \ln (1 - e^{ix}) + 80 i f \right) \right\}
$$

e

# **2.1576 ODE No. 1576**

$$
2f'(x)\left(y^{(3)}(x) - a^2y'(x)\right) + f(x)\left(a^4y(x) - 2a^2y''(x) + y^{(4)}(x)\right) = 0
$$

 $\chi$  Mathematica : cpu = 0.249435 (sec), leaf count = 0, could not solve

DSolve[2\*Derivative[1][f][x]\*(-(a^2\*Derivative[1][y][x]) + Derivative[3][y][x]) + f[x]\*(a^4\*  $\blacklozenge$  **Maple** : cpu = 0.032 (sec), leaf count = 67

$$
\left\{ y(x) = \_C1 e^{ax} + \_C2 e^{-ax} + \_C3 e^{\frac{x}{f} \left(-df + \sqrt{a^2 f^2 + df^2} \right)} + \_C4 e^{-\frac{x}{f} \left( df + \sqrt{a^2 f^2 + df^2} \right)} \right\}
$$

**2.1577 ODE No. 1577**

$$
f''(x)y''(x) + 2y^{(3)}(x)f'(x) + f(x)y^{(4)}(x) = 0
$$

 $\blacklozenge$  **Mathematica** : cpu = 1.2502 (sec), leaf count = 39

$$
\left\{ \left\{ y(x) \to \int_1^x \left( \int_1^{K[2]} \frac{c_2 K[1] + c_1}{f(K[1])} dK[1] \right) dK[2] + c_4 x + c_3 \right\} \right\}
$$

 $\blacktriangle$  **Maple** : cpu = 0.012 (sec), leaf count = 21

$$
\left\{ y(x) = \frac{x^3\_C1}{6} + \frac{-C2 x^2}{2} + \_C3 x + \_C4 \right\}
$$

**2.1578 ODE No. 1578**

$$
a^{4}y(x) - \lambda(ax - b) (y''(x) - a^{2}y(x)) - 2a^{2}y''(x) + y^{(4)}(x) = 0
$$

 $\chi$  Mathematica : cpu = 300.03 (sec), leaf count = 0, timed out

\$Aborted

 $\sqrt{\text{Maple}}$  : cpu = 1.365 (sec), leaf count = 89

$$
\left\{ y(x) = e^{ax} \left( \int e^{-2ax} \left( \int e^{ax} \left( -C_4 B i \left( -\frac{\lambda (ax-b) + a^2}{a\lambda} \sqrt[3]{-a\lambda} \right) + \right) - C_3 A i \left( -\frac{\lambda (ax-b) + a^2}{a\lambda} \sqrt[3]{-a\lambda} \right) \right) dx + \right\}
$$

# **2.1579 ODE No. 1579**

$$
-ax - b\sin(x) - c\cos(x) + y^{(n)}(x) + 2y^{(3)}(x) + y'(x) = 0
$$

 $\blacklozenge$  **Mathematica** : cpu = 0.77106 (sec), leaf count = 80

$$
\left\{ \left\{ y(x) \rightarrow \frac{1}{16} (8ax^2 + \sin(x) (-6bx + c(13 - 2x^2) + 16(c_2x + c_1 + c_4)) + \cos(x) (b(2x^2 - 9) - 2(5cx + 8(c_4x -
$$

 $\sqrt{\text{Maple}}$ : cpu = 0.452 (sec), leaf count = 69

$$
\left\{y(x)=\frac{\left(bx^2+(-4c-8\frac{C}{4}\right)x-6b-8\frac{C}{2}+8\frac{C}{3}\right)\cos\left(x\right)}{8}+\frac{\left(-cx^2+(-4b+8\frac{C}{3}\right)x+6c+8\frac{C}{3}+6c\frac{C}{3}+8\frac{C}{3}+c\frac{C}{3}+c\frac
$$

**2.1580 ODE No. 1580**

$$
y^{(6)}(x) + y(x) - \sin\left(\frac{x}{2}\right)\sin\left(\frac{3x}{2}\right) = 0
$$

 $\blacklozenge$  **Mathematica** : cpu = 1.04165 (sec), leaf count = 111

$$
\left\{ \left\{ y(x) \to c_4 e^{-\frac{\sqrt{3}x}{2}} \sin\left(\frac{x}{2}\right) + c_6 e^{\frac{\sqrt{3}x}{2}} \sin\left(\frac{x}{2}\right) + c_5 \sin(x) + e^{-\frac{\sqrt{3}x}{2}} \left(c_1 e^{\sqrt{3}x} + c_3\right) \cos\left(\frac{x}{2}\right) + \left(c_2 + \frac{1}{4}\right) \cos(x) + \frac{1}{1} \right\} \right\}
$$

 $\blacktriangle$  **Maple** : cpu = 0.819 (sec), leaf count = 147

$$
\left\{ y(x) = \frac{1}{504} (504 \, \text{--} \, \text{C3} \, \cos \left( \frac{x}{2} \right) + 504 \, \text{--} \, \text{C4} \, \sin \left( \frac{x}{2} \right)) \, \text{e}^{-\frac{\sqrt{3}x}{2}} + \frac{1}{504} (504 \, \text{--} \, \text{C5} \, \cos \left( \frac{x}{2} \right) + 504 \, \text{--} \, \text{C6} \, \sin \left( \frac{x}{2} \right)) \, \text{e}^{-\frac{x}{2} \, \text{C4} \, \text{C4} \, \text{C5} \, \text{C4} \, \text{C5} \, \text{C5} \, \text{C5} \right\} \, \text{C6} \, \text{C7} \, \text{C8} \, \text{C8} \, \text{C9} \, \text{C9} \, \text{C1} \, \text{C1} \, \text{C1} \, \text{C3} \, \text{C1} \, \text{C3} \, \text{C1} \, \text{C2} \, \text{C3} \, \text{C4} \, \text{C5} \, \text{C6} \, \text{C7} \, \text{C8} \, \text{C8} \, \text{C8} \, \text{C8} \, \text{C9} \, \text{C1} \, \text{C1} \, \text{C1} \, \text{C2} \, \text{C3} \, \text{C4} \, \text{C5} \, \text{C6} \, \text{C8} \, \text{C8} \, \text{C8} \, \text{C9} \, \text{C1} \, \text{C1} \, \text{C1} \, \text{C2} \, \text{C3} \, \text{C4} \, \text{C5} \, \text{C6} \, \text{C6} \, \text{C7} \, \text{C8} \, \text{C8} \, \text{C8} \, \text{C8} \, \text{C8} \, \text{C8} \, \text{C8} \, \text{C9} \, \text{C1} \, \text{C1} \, \text{C1} \, \text{C2} \, \text{C3} \, \text{C1} \, \text{C1} \, \text{C2} \,
$$

**2.1581 ODE No. 1581**

$$
-axy(x) - b + y^{(5)}(x) = 0
$$

 $\chi$  Mathematica : cpu = 0.185937 (sec), leaf count = 0, DifferentialRoot result

$$
\left\{ \left\{ y(x) \to \text{DifferentialRoot}\left( \{y,x\}, \left\{ -b - xay(x) + y^{(5)}(x) = 0, y(0) = c_1, y'(0) = c_2, y''(0) = c_3, y^{(3)}(0) = c_4, y^{(4)}(0) = c_5, y^{(5)}(0) = c_6, y^{(6)}(0) = c_7, y^{(7)}(0) = c_8, y^{(8)}(0) = c_9, y^{(9)}(0) = c_9, y^{(10)}(0) = c_9, y^{(11)}(0) = c_9, y^{(12)}(0) = c_9, y^{(13)}(0) = c_9, y^{(14)}(0) = c_9, y^{(15)}(0) = c_9, y^{(16)}(0) = c_9, y^{(16)}(0) = c_9, y^{(17)}(0) = c_9, y^{(18)}(0) = c_9, y^{(19)}(0) = c_9, y^{(10)}(0) = c_9, y^{(10)}(0) = c_9, y^{(11)}(0) = c_9, y^{(12)}(0) = c_9, y^{(13)}(0) = c_9, y^{(14)}(0) = c_9, y^{(15)}(0) = c_9, y^{(16)}(0) = c_9, y^{(16)}(0) = c_9, y
$$

 $\boldsymbol{\times}$  **Maple** : cpu = 0. (sec), leaf count = 0, could not solve dsolve(diff(diff(diff(diff(y(x),x),x),x),x),x)-a\*x\*y(x)-b=0,y(x))

# **2.1582 ODE No. 1582**

$$
a\nu x^{\nu-1}y(x) + ax^{\nu}y'(x) + y^{(5)}(x) = 0
$$

 $\blacklozenge$  **Mathematica** : cpu = 0.698094 (sec), leaf count = 528

$$
\left\{ \left\{ y(x) \to \nu^{-\frac{16}{\nu+4}} \left( \frac{\nu+4}{\nu} \right)^{-\frac{16}{\nu+4}} a^{\frac{1}{\nu+4}} (x^{\nu})^{\frac{1}{\nu}} \left( a^{\frac{1}{\nu+4}} (x^{\nu})^{\frac{1}{\nu}} \left( a^{\frac{1}{\nu+4}} (x^{\nu})^{\frac{1}{\nu}} \left( c_5 a^{\frac{1}{\nu+4}} (x^{\nu})^{\frac{1}{\nu}} \right) \right) \right\} \right\}
$$

 $\boldsymbol{\chi}$  **Maple** : cpu = 0. (sec), leaf count = 0, result contains DESol

$$
\left\{y(x) = DESol\left(\left\{\frac{d^5}{dx^5} - Y(x) + ax^{\nu}\frac{d}{dx} - Y(x) + a\nu x^{\nu-1} - Y(x)\right\}, \{-Y(x)\}\right)\right\}
$$

### **2.1583 ODE No. 1583**

$$
ay^{(4)}(x) - f(x) + y^{(5)}(x) = 0
$$

 $X$  Mathematica : cpu = 300.035 (sec), leaf count = 0, timed out

\$Aborted

 $\blacklozenge$  **Maple** : cpu = 0.036 (sec), leaf count = 40

$$
\left\{ y(x) = \frac{-C3 x^2}{2} + \frac{-C2 x^3}{6} + \frac{e^{-ax} - C1}{a^4} + \frac{fx^4}{24 a} + \frac{-C4 x + C5}{a^5} \right\}
$$

**2.1584 ODE No. 1584**

$$
axy(x) - 5my^{(4)}(x) + xy^{(5)}(x) = 0
$$

 $\blacklozenge$  **Mathematica** : cpu = 3.07114 (sec), leaf count = 207

$$
\left\{ \left\{ y(x) \rightarrow \frac{1}{625} x \left( x \left( 5a^{3/5} c_4 x_0 F_4 \left( ; \frac{6}{5}, \frac{7}{5}, \frac{8}{5}, \frac{4}{5} - m; - \frac{ax^5}{3125} \right) + 25a^{2/5} c_3 a F_4 \left( ; \frac{4}{5}, \frac{6}{5}, \frac{7}{5}, \frac{3}{5} - m; - \frac{ax^5}{3125} \right) + c_5 5^{-5n} \right) \right\}
$$

 $\blacklozenge$  **Maple** : cpu = 0.266 (sec), leaf count = 118

$$
\left\{ y(x) = \_C 1 \, {}_0F_4\left( \; ; \; \frac{2}{5}, \frac{3}{5}, \frac{4}{5}, \frac{1}{5} - m; \; -\frac{x^5 a}{3125} \right) + \_C 2 \, x_0 F_4\left( \; ; \; \frac{3}{5}, \frac{4}{5}, \frac{6}{5}, \frac{2}{5} - m; \; -\frac{x^5 a}{3125} \right) + \_C 3 \, x^2 {}_0F_4\left( \; ; \; \frac{4}{5}, \frac{6}{5}, \frac{7}{5}, \frac{3}{5} \right) \right\}
$$

# **2.1585 ODE No. 1585**

$$
xy(x)\left(ay'(x) + by''(x) + cy^{(3)}(x) + ey^{(4)}(x)\right) = 0
$$

 $\blacklozenge$  **Mathematica** : cpu = 0.242699 (sec), leaf count = 214

$$
\left\{ \{y(x)\to 0\}, \begin{cases} x \text{Root}\left[\#1^3 + \frac{\#1^2c}{e} + \frac{\#1b}{e} + \frac{a}{e} \& ,1\right] & x \text{Root}\left[\#1^3 + \frac{\#1^2c}{e} + \frac{\#1b}{e} + \frac{a}{e} \& ,2\right] \\ \text{Root}\left[\#1^3 + \frac{\#1^2c}{e} + \frac{\#1b}{e} + \frac{a}{e} \& ,1\right] & \text{Root}\left[\#1^3 + \frac{\#1^2c}{e} + \frac{\#1b}{e} + \frac{a}{e} \& ,2\right] & \text{Root}\left[\#1^3 + \frac{\#1^2c}{e} + \frac{\#1b}{e} + \frac{a}{e} \& ,2\right] \end{cases} \right\}
$$

 $\blacklozenge$  **Maple** : cpu = 0.039 (sec), leaf count = 679

$$
\begin{cases} y(x) = 0, y(x) = -C_4 e^{-\frac{x}{6e} \left( \left( 12\sqrt{3}\sqrt{27a^2e^2 + (-18abc + 4b^3)e + 4ac^3 - b^2c^2e} - 108ae^2 + 36bce - 8c^3 \right)^{\frac{2}{3}} - 2c\sqrt[3]{12\sqrt{3}\sqrt{27a^2e^2 + (-18abc + 4b^3)e}} \right)} \end{cases}
$$

# **2.1586 ODE No. 1586**

 $-y^{(4)}(x)(x(aA(5)-A(4))+A(5)) - y^{(3)}(x)(x(aA(4)-A(3))+A(4)) - (x(aA(3)-A(2))+A(3))y''(x) - (x(aA(2)-A(3)) - y(aA(3)-A(3)))$  $X$  Mathematica : cpu = 0 (sec), leaf count = 0, crash

### Kernel Crash

 $\boldsymbol{\chi}$  **Maple** : cpu = 0. (sec), leaf count = 0, result contains DESol

$$
\left\{y(x) = \int DESol\left(\left\{-\frac{(axA_2 - xA_1 + A_2) - Y(x)}{x} - \frac{(axA_3 - xA_2 + A_3)\frac{d}{dx} - Y(x)}{x} - \frac{(axA_4 - xA_3 + A_4)\frac{d^2}{dx^2} - xA_4}{x}\right)\right\}
$$

# **2.1587 ODE No. 1587**

$$
x^n\frac{\partial^{2n}y(x)}{\partial x^{2n}} - ay(x) = 0
$$

 $\blacklozenge$  **Mathematica** : cpu = 0.419444 (sec), leaf count = 492

$$
\left\{\left\{y(x)\to \frac{(-1)^{4/5}a^{9/5}c_1x^9\,0F_9\left(\frac{6}{5},\frac{7}{5},\frac{8}{5},\frac{9}{5},2,\frac{11}{5},\frac{12}{5},\frac{13}{5},\frac{14}{5};\frac{ax^5}{9765625}\right)}{3814697265625}+\frac{(-1)^{3/5}a^{8/5}c_3x^8\,0F_9\left(\frac{4}{5},\frac{6}{5},\frac{7}{5},\frac{8}{5},\frac{9}{5},2,\frac{11}{5},\frac{13}{5},\frac{12}{5},\frac{13}{5},\frac{14}{5},\frac{15}{5},\frac{13}{5},\frac{14}{5},\frac{15}{5},\frac{15}{
$$

 $\blacklozenge$  **Maple** : cpu = 0.522 (sec), leaf count = 174

$$
\left\{y(x) = x^{\frac{5}{2}} \left(-\frac{C}{I_5} \left(2\frac{a^{1/10}\sqrt{x}}{2}\right) + \frac{C}{I_5} \left(2\frac{e^{\frac{i}{5}\pi}a^{\frac{1}{10}}\sqrt{x}}{2}\right) + \frac{C}{I_5} \left(2\frac{e^{i}{5}\pi}a^{1/10}\sqrt{x}\right) + \frac{C}{I_5} \left(2\frac{e^{3/5i\pi}a^{1/10}\sqrt{x}}{2}\right) + \frac{C}{I_5} \left(2\frac{e^{3/5i\pi}a^{1/10}\sqrt{x}}{2}\right) + \frac{C}{I_5} \left(2\frac{e^{3/5i\pi}a^{1/10}\sqrt{x}}{2}\right) + \frac{C}{I_5} \left(2\frac{e^{i\pi}a^{1/10}\sqrt{x}}{2}\right) + \frac{C}{I_5} \left(2\frac{e^{i\pi}a^{1/10}\sqrt{x}}{2}\right) + \frac{C}{I_5} \left(2\frac{e^{i\pi}a^{1/10}\sqrt{x}}{2}\right) + \frac{C}{I_5} \left(2\frac{e^{i\pi}a^{1/10}\sqrt{x}}{2}\right) + \frac{C}{I_5} \left(2\frac{e^{i\pi}a^{1/10}\sqrt{x}}{2}\right) + \frac{C}{I_5} \left(2\frac{e^{i\pi}a^{1/10}\sqrt{x}}{2}\right) + \frac{C}{I_5} \left(2\frac{e^{i\pi}a^{1/10}\sqrt{x}}{2}\right) + \frac{C}{I_5} \left(2\frac{e^{i\pi}a^{1/10}\sqrt{x}}{2}\right) + \frac{C}{I_5} \left(2\frac{e^{i\pi}a^{1/10}\sqrt{x}}{2}\right) + \frac{C}{I_5} \left(2\frac{e^{i\pi}a^{1/10}\sqrt{x}}{2}\right) + \frac{C}{I_5} \left(2\frac{e^{i\pi}a^{1/10}\sqrt{x}}{2}\right) + \frac{C}{I_5} \left(2\frac{e^{i\pi}a^{1/10}\sqrt{x}}{2}\right) + \frac{C}{I_5} \left(2\frac{e^{i\pi}a^{1/10}\sqrt{x}}{2}\right) + \frac{C}{I_5
$$

# **2.1588 ODE No. 1588**

$$
x^{10}y^{(5)}(x) - ay(x) = 0
$$

 $\blacklozenge$  **Mathematica** : cpu = 13.6404 (sec), leaf count = 103

$$
\left\{ \left\{ y(x) \rightarrow x^4 \left( c_1 e^{-\frac{5}{x} \overline{a}} + c_2 e^{-\frac{5\sqrt{-1} \sqrt[5]{a}}{x}} + c_3 e^{-\frac{(-1)^{2/5} \sqrt[5]{a}}{x}} + c_4 e^{\frac{(-1)^{3/5} \sqrt[5]{a}}{x}} + c_5 e^{-\frac{(-1)^{4/5} \sqrt[5]{a}}{x}} \right) \right\} \right\}
$$

 $\blacklozenge$  **Maple** : cpu = 0.174 (sec), leaf count = 90

$$
\left\{y(x) = \_C 1 \t{0}F_4\left(\begin{array}{c}5\\5\end{array},\frac{7}{5},\frac{8}{5},\frac{9}{5};-\frac{a}{3125 x^5}\right) + \_C 2 x_0 F_4\left(\begin{array}{c} \frac{4}{5},\frac{6}{5},\frac{7}{5},\frac{8}{5};-\frac{a}{3125 x^5}\right) + \_C 3 x^2 0 F_4\left(\begin{array}{c} \frac{3}{5},\frac{4}{5},\frac{6}{5},\frac{7}{5};-\frac{3}{5}\end{array}\right) \right\}
$$

**2.1589 ODE No. 1589**

$$
x^{11/2}y^{(11)}(x) - ay(x) = 0
$$

 $\blacklozenge$  **Mathematica** : cpu = 0.0475445 (sec), leaf count = 662

$$
\left\{ \left\{ y(x) \rightarrow \frac{4}{121} (-1)^{2/11} a^{2/11} c_2 x_0 F_{10} \left( ; -\frac{7}{11}, -\frac{5}{11}, -\frac{3}{11}, -\frac{1}{11}, \frac{1}{11}, \frac{3}{11}, \frac{5}{11}, \frac{7}{11}, \frac{9}{11}, \frac{13}{11}; \frac{2048 a x^{11/2}}{285311670611} \right) + \frac{64 (-1)^{2}}{285311670611} \right\}
$$

◆ **Maple** : cpu =  $9.182$  (sec), leaf count =  $4379$ 

### **2.1590 ODE No. 1590**

$$
(x-a)^5(x-b)^5y^{(5)}(x)-cy(x)=0
$$

 $\boldsymbol{\chi}$  Mathematica : cpu = 300.001 (sec), leaf count = 0, timed out \$Aborted

 $\blacklozenge$  **Maple** : cpu = 2.682 (sec), leaf count = 553

$$
\left\{y(x)=ODESolStruc\left({\rm e}^{\int -4\frac{\left((-b-\int /4){\rm e}^{\int \int -g(\int )\, \mathrm{d}\, \int +-C I\right) (a-b)}+a+\int /4\right) -g(\int )}{\rm e}^{\int \left(-g(\int )\, \mathrm{d}\, \int +-C I\right) (a-b)}-1} \,\mathrm{d}\, \int +\left.-C^2\right._{\left.\cdot} \left[\left\{\frac{1}{\left(\int -(f)\right)^2}\left(\frac{\mathrm{d}^3}{\mathrm{d}\, \int -g(\int )\right)^2}\right.\right.\right.\right\}
$$

### **2.1591 ODE No. 1591**

$$
y''(x) - y(x)^2 = 0
$$

 $\blacklozenge$  **Mathematica** : cpu = 0.0398476 (sec), leaf count = 26

$$
\left\{\left\{y(x)\to\sqrt[3]{6}\wp\bigg(\frac{x+c_1}{\sqrt[3]{6}};0,c_2\bigg)\right\}\right\}
$$

 $\blacktriangle$  **Maple** : cpu = 0.028 (sec), leaf count = 12

$$
\{y(x) = 6 \text{ Weierstrass} P(x + \_C1, 0, \_C2)\}
$$

**2.1592 ODE No. 1592**

$$
y''(x) - 6y(x)^2 = 0
$$

 $\blacklozenge$  **Mathematica** : cpu = 0.0278159 (sec), leaf count = 14

$$
\{\{y(x)\to\wp(x+c_1;0,c_2)\}\}\
$$

 $\blacktriangle$  **Maple** : cpu = 0.014 (sec), leaf count = 10

$$
\{y(x) = WeierstrassP(x + \_C1, 0, \_C2)\}\
$$

**2.1593 ODE No. 1593**

$$
y''(x) - 6y(x)^2 - x = 0
$$

 $\pmb{\times}$  **Mathematica** : cpu = 0.185706 (sec), leaf count = 0 , could not solve DSolve $[-x - 6*y[x]^2 + Derivative[2][y][x] == 0, y[x], x]$  $\boldsymbol{\chi}$  **Maple** : cpu = 0. (sec), leaf count = 0, could not solve

dsolve(diff(diff(y(x),x),x)-6\*y(x)^2-x=0,y(x))

## **2.1594 ODE No. 1594**

$$
y''(x) - 6y(x)^2 + 4y(x) = 0
$$

 $\blacklozenge$  **Mathematica** : cpu = 0.530118 (sec), leaf count = 200

$$
\left\{ \left\{ y(x) \to (\text{Root}\left[4\#1^{3} - 4\#1^{2} + c_{1}\& 2\right] - \text{Root}\left[4\#1^{3} - 4\#1^{2} + c_{1}\& 3\right] \right\} \sin\left(\sqrt{-\left(x + c_{2}\right)^{2}\left(\text{Root}\left[4\#1^{3} - 4\#1\right] \right)^{2} + c_{1}\& 3\right)} \right\}
$$

 $\sqrt{\text{Maple}}$  : cpu = 0.119 (sec), leaf count = 59

$$
\left\{\int_{-\infty}^{y(x)}\frac{1}{\sqrt{4\_{a}^{3}-4\_{a}^{2}+\_{C}^{2}}}d_{-}a-x- C\!{2}=0,\int_{-\infty}^{y(x)}\!\!\!-\frac{1}{\sqrt{4\_{a}^{3}-4\_{a}^{2}+\_{C}^{2}}}d_{-}a-x- C\!{2}=0\right\}
$$

### **2.1595 ODE No. 1595**

$$
ay(x)^{2} + bx + c + y''(x) = 0
$$

 $\boldsymbol{\chi}$  Mathematica : cpu = 0.386586 (sec), leaf count = 0, could not solve DSolve[c + b\*x + a\*y[x]^2 + Derivative[2][y][x] == 0, y[x], x]  $\boldsymbol{\chi}$  **Maple** : cpu = 0. (sec), leaf count = 0, could not solve  $dsolve(diff(diff(y(x),x),x)+a*y(x)^2+b*x+c=0,y(x))$ 

## **2.1596 ODE No. 1596**

$$
a + y''(x) - 2y(x)^3 - xy(x) = 0
$$

 $\boldsymbol{\chi}$  Mathematica : cpu = 1.18434 (sec), leaf count = 0, could not solve DSolve[a - x\*y[x] - 2\*y[x]^3 + Derivative[2][y][x] == 0, y[x], x]  $\boldsymbol{\chi}$  **Maple** : cpu = 0. (sec), leaf count = 0, could not solve dsolve(diff(diff(y(x),x),x)-2\*y(x)^3-x\*y(x)+a=0,y(x))

## **2.1597 ODE No. 1597**

$$
y''(x) - ay(x)^3 = 0
$$

 $\blacklozenge$  **Mathematica** : cpu = 2.20871 (sec), leaf count = 131

$$
\left\{\left\{y(x)\rightarrow-\frac{i\sqrt[4]{2}\sin\left(-\frac{(1-i)\sqrt{\sqrt{a}\sqrt{c_1}(x+c_2)^2}}{2^{3/4}}\right)-1}{\sqrt{\frac{i\sqrt{a}}{\sqrt{c_1}}}}\right\},\left\{y(x)\rightarrow\frac{i\sqrt[4]{2}\sin\left(-\frac{(1-i)\sqrt{\sqrt{a}\sqrt{c_1}(x+c_2)^2}}{2^{3/4}}\right)-1}{\sqrt{\frac{i\sqrt{a}}{\sqrt{c_1}}}}\right\}\right\}
$$

 $\blacklozenge$  **Maple** : cpu = 0.03 (sec), leaf count = 21

$$
\Big\{y(x)=-C2\ Jacobi SN\Big(\Big(\frac{x}{2}\sqrt{-2\,a}+ \_C1\Big)\_C2,i\Big)\Big\}
$$

### **2.1598 ODE No. 1598**

$$
-2a^2y(x)^3 + 2abxy(x) - b + y''(x) = 0
$$

 $\chi$  Mathematica : cpu = 3.74682 (sec), leaf count = 0, could not solve

DSolve[-b + 2\*a\*b\*x\*y[x] - 2\*a<sup>2</sup>\*y[x]<sup>2</sup> + Derivative[2][y][x] == 0, y[x], x]

 $\boldsymbol{\chi}$  **Maple** : cpu = 0. (sec), leaf count = 0, could not solve

dsolve(diff(diff(y(x),x),x)-2\*a<sup>2</sup>\*y(x)<sup>2</sup>3+2\*a\*b\*x\*y(x)-b=0,y(x))

## **2.1599 ODE No. 1599**

$$
ay(x)^3 + bxy(x) + cy(x) + d + y''(x) = 0
$$

 $\chi$  Mathematica : cpu = 3.34061 (sec), leaf count = 0, could not solve

DSolve[d + c\*y[x] + b\*x\*y[x] + a\*y[x]^3 + Derivative[2][y][x] == 0, y[x], x]

 $\boldsymbol{\chi}$  **Maple** : cpu = 0. (sec), leaf count = 0, could not solve

 $dsolve(diff(df(y(x),x),x)+d+b*x*y(x)+c*y(x)+a*y(x)^3=0,y(x))$ 

**2.1600 ODE No. 1600**

$$
ay(x)^3 + by(x)^2 + cy(x) + d + y''(x) = 0
$$

 $\blacklozenge$  **Mathematica** : cpu = 2.44658 (sec), leaf count = 869

$$
Solve \left[ -\frac{24F \left(\sin ^{-1}\left(\sqrt{\frac{(\text{Root}\left[ 3a\#1^{4}+4b\#1^{3}+6c\#1^{2}+12d\#1-6c_{1}\&.2\right]-\text{Root}\left[ 3a\#1^{4}+4b\#1^{3}+6c\#1^{2}+12d\#1-6c_{1}\&.4\right] \right)(\text{Root}\left[ 3a\#1^{4}+12d\#1-6c_{1}\&.4\right] \times \left(\text{Root}\left[ 3a\#1^{4}+4b\#1^{3}+6c\#1^{2}+12d\#1-6c_{1}\&.4\right] \right)(\text{Root}\left[ 3a\#1^{4}+4b\#1^{3}+6c\#1^{2}+12d\#1-6c_{1}\&.4\right] \right)(\text{Root}\left[ 3a\#1^{4}+12d\#1-6c_{1}\&.4\right] \times \left(\text{Root}\left[ 3a\#1^{4}+4b\#1^{3}+6c\#1^{2}+12d\#1-6c_{1}\&.4\right] \right) \times \left(\text{Root}\left[ 3a\#1^{4}+4b\#1^{3}+6c\#1^{2}+12d\#1-6c_{1}\&.4\right] \right)\right]
$$

 $\blacklozenge$  **Maple** : cpu = 0.102 (sec), leaf count = 89

$$
\left\{\int_{0}^{y(x)} -6 \frac{1}{\sqrt{-18 a_- a^4 - 24 b_- a^3 - 36 c_- a^2 - 72 d_- a + 36_- C1}} d_- a - x - C^2 = 0, \int_{0}^{y(x)} 6 \frac{1}{\sqrt{-18 a_- a^4 - 24 b_- a^3}} d_- a \right\}
$$

# **2.1601 ODE No. 1601**

$$
ax^r y(x)^n + y''(x) = 0
$$

 $\boldsymbol{\chi}$  Mathematica : cpu = 0.0379402 (sec), leaf count = 0, could not solve

DSolve[a\*x^r\*y[x]^n + Derivative[2][y][x] == 0,  $y[x]$ , x]

◆ **Maple** : cpu = 2.958 (sec), leaf count = 151

$$
\left\{ y(x) = ODESolStruc \left( -a e^{\int_{-b}^{b} (a) d_{a} a + C \cdot d_{b}} \right) \left[ \frac{d}{d_{a} a} - b(-a) \right] = \frac{(-b(-a))^{2} \left( a_{a} - b(-a) (n-1)^{2} - a^{n} + (r+2) (n-1)^{2} \right)}{(r+2)^{2}} \right\}
$$

**2.1602 ODE No. 1602**

$$
(n+1)a^{2n}y(x)^{2n+1} + y''(x) - y(x) = 0
$$

 $\blacklozenge$  **Mathematica** : cpu = 123.928 (sec), leaf count = 45

Solve 
$$
\left[ (c_2 + x)^2 \right] = \left( \int_1^{y(x)} \frac{1}{\sqrt{a^{2n} \left( -K[1]^{2n+2} \right) + K[1]^2 + c_1}} dK[1] \right)^2, y(x) \right]
$$

 $\blacktriangle$  **Maple** : cpu = 0.29 (sec), leaf count = 73

$$
\left\{ \int_{-\infty}^{y(x)} \frac{1}{\sqrt{-a^{2n+2}a^{2n} + a^{2} + C}} d_a a - x - C \right\} = 0, \int_{-\infty}^{y(x)} \frac{1}{\sqrt{-a^{2n+2}a^{2n} + a^{2} + C}} d_a a - x - C
$$

## **2.1603 ODE No. 1603**

$$
y''(x) - \frac{1}{(ay(x)^2 + bxy(x) + cx^2 + dy(x) + ex + k)^{3/2}} = 0
$$

 $\chi$  Mathematica : cpu = 60.6681 (sec), leaf count = 0, could not solve DSolve[-(k + e\*x + c\*x^2 + d\*y[x] + b\*x\*y[x] + a\*y[x]^2)^(-3/2) + Derivative[2][y][x] == 0, ◆ **Maple** : cpu = 37.867 (sec), leaf count =  $8411$ 

**2.1604 ODE No. 1604**

$$
y''(x) - e^{y(x)} = 0
$$

 $\blacklozenge$  **Mathematica** : cpu = 0.0667631 (sec), leaf count = 32

$$
\left\{ \left\{ y(x) \to \log \left( -\frac{1}{2} c_1 \mathrm{sech}^2 \left( \frac{1}{2} \sqrt{c_1 \left( c_2 + x \right)^2} \right) \right) \right\} \right\}
$$

 $\sqrt{\text{Maple}}$  : cpu = 0.437 (sec), leaf count = 23

$$
\left\{ y(x) = \ln \left( \frac{1}{2Cl^2} \left( \left( \tan \left( \frac{-C2 + x}{2Cl} \right) \right)^2 + 1 \right) \right) \right\}
$$

**2.1605 ODE No. 1605**

$$
ae^x\sqrt{y(x)} + y''(x) = 0
$$

 $\boldsymbol{\chi}$  Mathematica : cpu = 0.527791 (sec), leaf count = 0, could not solve DSolve[a\*E^x\*Sqrt[y[x]] + Derivative[2][y][x] == 0, y[x], x]

 $\blacktriangle$  **Maple** : cpu = 1.438 (sec), leaf count = 107

$$
\left\{ y(x) = ODESolStruc\left( \frac{a}{e^{-2\int_{-b}^{b} (\_ a) d_a a - 2 \_ C I}}, \left[ \left\{ \frac{d}{d_a} b(\_ a) = (\_ b(\_ a))^2 (\sqrt{a} \_ b(\_ a) a + 4 \_ a \_ b(\_ a) + 4) \right\} \right] \right\}
$$

# **2.1606 ODE No. 1606**

$$
y''(x) + e^x \sin(y(x)) = 0
$$

 $\chi$  Mathematica : cpu = 1.13631 (sec), leaf count = 0, could not solve

 $DSolve [E^x * Sin[y[x]] + Derivative[2][y][x] == 0, y[x], x]$ 

 $\boldsymbol{\chi}$  **Maple** : cpu = 0. (sec), leaf count = 0, could not solve

 $dsolve(diff(diff(y(x),x),x)+exp(x)*sin(y(x))=0,y(x))$ 

### **2.1607 ODE No. 1607**

$$
a\sin(y(x)) + y''(x) = 0
$$

 $\blacklozenge$  **Mathematica** : cpu = 0.123044 (sec), leaf count = 79

$$
\left\{ \left\{ y(x) \to -2am\left( \frac{1}{2}\sqrt{(2a+c_1)(x+c_2)^2} |\frac{4a}{2a+c_1} \right) \right\}, \left\{ y(x) \to 2am\left( \frac{1}{2}\sqrt{(2a+c_1)(x+c_2)^2} |\frac{4a}{2a+c_1} \right) \right\} \right\}
$$

 $\sqrt{\text{Maple}}$  : cpu = 0.128 (sec), leaf count = 49

$$
\left\{ \int_{-\infty}^{y(x)} \frac{1}{\sqrt{2 a \cos\left(-a\right) + \dots C l}} d_{-}a - x - C2 = 0, \int_{-\infty}^{y(x)} \frac{1}{\sqrt{2 a \cos\left(-a\right) + \dots C l}} d_{-}a - x - C2 = 0 \right\}
$$

#### **2.1608 ODE No. 1608**

$$
a^{2}\sin(y(x)) - b\sin(x) + y''(x) = 0
$$

 $\chi$  Mathematica : cpu = 0.054876 (sec), leaf count = 0, could not solve DSolve[-(b\*Sin[x]) + a^2\*Sin[y[x]] + Derivative[2][y][x] == 0, y[x], x]  $\boldsymbol{\chi}$  **Maple** : cpu = 0. (sec), leaf count = 0, could not solve  $dsolve(diff(df(y(x),x),x)+a^2*sin(y(x))-b*sin(x)=0,y(x))$ 

## **2.1609 ODE No. 1609**

$$
a^{2}\sin(y(x)) - bf(x) + y''(x) = 0
$$

 $\chi$  Mathematica : cpu = 0.0358078 (sec), leaf count = 0, could not solve

DSolve[-(b\*f[x]) + a^2\*Sin[y[x]] + Derivative[2][y][x] == 0, y[x], x]

 $\boldsymbol{\chi}$  **Maple** : cpu = 0. (sec), leaf count = 0, could not solve

dsolve(diff(diff(y(x),x),x)+a^2\*sin(y(x))-b\*f(x)=0,y(x))

#### **2.1610 ODE No. 1610**

$$
y''(x) - \frac{h\left(\frac{y(x)}{\sqrt{x}}\right)}{x^{3/2}} = 0
$$

 $\boldsymbol{\chi}$  Mathematica : cpu = 300.135 (sec), leaf count = 0, timed out

\$Aborted

 $\sqrt{\text{Maple}}$  : cpu = 0.292 (sec), leaf count = 92

$$
\left\{ y(x) = RootOf\left(-\ln\left(x\right) - 2\int^{-Z} \frac{1}{\sqrt{-C1 + 8\int h\left(-g\right)\,d_g + -g^2}} d_g + 2\right) \sqrt{x}, y(x) = RootOf\left(-\ln\left(x\right) - 2\int \frac{1}{\sqrt{-C1 + 8\int h\left(-g\right)\,d_g + -g^2}} d_g\right) \sqrt{x}, y(x) = RootOf\left(-\ln\left(x\right) - 2\int \frac{1}{\sqrt{-C1 + 8\int h\left(-g\right)\,d_g + -g^2}} d_g\right) \sqrt{x}, y(x) = RootOf\left(-\ln\left(x\right) - 2\int \frac{1}{\sqrt{-C1 + 8\int h\left(-g\right)\,d_g + -g^2}} d_g\right) \sqrt{x}, y(x) = RootOf\left(-\ln\left(x\right) - 2\int \frac{1}{\sqrt{-C1 + 8\int h\left(-g\right)\,d_g + -g^2}} d_g\right) \sqrt{x}, y(x) = RootOf\left(-\ln\left(x\right) - 2\int \frac{1}{\sqrt{-C1 + 8\int h\left(-g\right)\,d_g + -g^2}} d_g\right) \sqrt{x}, y(x) = RootOf\left(-\ln\left(x\right) - 2\int \frac{1}{\sqrt{-C1 + 8\int h\left(-g\right)\,d_g + -g^2}} d_g\right) \sqrt{x}, y(x) = RootOf\left(-\ln\left(x\right) - 2\int \frac{1}{\sqrt{-C1 + 8\int h\left(-g\right)\,d_g + -g^2}} d_g\right) \sqrt{x}, y(x) = RootOf\left(-\ln\left(x\right) - 2\int \frac{1}{\sqrt{-C1 + 8\int h\left(-g\right)\,d_g + -g^2}} d_g\right) \sqrt{x}, y(x) = RootOf\left(-\ln\left(x\right) - 2\int \frac{1}{\sqrt{-C1 + 8\int h\left(-g\right)\,d_g + -g^2}} d_g\right) \sqrt{x}, y(x) = RootOf\left(-\ln\left(x\right) - 2\int \frac{1}{\sqrt{-C1 + 8\int h\left(-g\right)\,d_g + -g^2}} d_g\right) \sqrt{x}, y(x) = rootOf\left(-\ln\left(x\right) - 2\int \frac{1}{\sqrt{-C1 + 8\int h\left(-g\right)\,d_g + -g^2}} d_g\
$$

**2.1611 ODE No. 1611**

$$
y''(x) - 3y'(x) - y(x)^2 - 2y(x) = 0
$$

 $\chi$  Mathematica : cpu = 5.32995 (sec), leaf count = 0, could not solve DSolve[-2\*y[x] - y[x]^2 - 3\*Derivative[1][y][x] + Derivative[2][y][x] == 0, y[x], x]  $\sqrt{\text{Maple}}$  : cpu = 0.58 (sec), leaf count = 57

$$
\left\{ y(x) = ODESolStruc\bigg(-a, \left[ \left\{ \left( \frac{d}{d_a} - b(-a) \right) - b(-a) - 3 - b(-a) - a^2 - 2 - a = 0 \right\}, \left\{ -a = y(x), -b(-a) - a^2 - 2 - a \right\} \right\} \right\}
$$

## **2.1612 ODE No. 1612**

$$
y''(x) - 7y'(x) - y(x)^{3/2} + 12y(x) = 0
$$

 $\chi$  Mathematica : cpu = 22.2157 (sec), leaf count = 0, could not solve

DSolve[12\*y[x] - y[x]^(3/2) - 7\*Derivative[1][y][x] + Derivative[2][y][x] == 0, y[x], x]

 $\blacklozenge$  **Maple** : cpu = 1.341 (sec), leaf count = 57

$$
\left\{ y(x) = ODESolStruc\bigg(-a, \left[ \left\{ \left( \frac{d}{d_a} - b(-a) \right) - b(-a) - 7 - b(-a) - a^{\frac{3}{2}} + 12 - a = 0 \right\}, \left\{ -a = y(x), -b(-a) \right\} \right) \right\}
$$

**2.1613 ODE No. 1613**

 $6a^2y(x) + 5ay'(x) + y''(x) - 6y(x)^2 = 0$ 

 $\chi$  Mathematica : cpu = 2.06754 (sec), leaf count = 0, could not solve DSolve[6\*a^2\*y[x] - 6\*y[x]^2 + 5\*a\*Derivative[1][y][x] + Derivative[2][y][x] == 0, y[x], x]  $\sqrt{\text{Maple}}$  : cpu = 0.026 (sec), leaf count = 27

$$
\left\{ y(x) = WeierstrassP\left(-\frac{e^{-ax}}{a} + \_C1, 0, \_C2\right) \left(e^{-ax}\right)^2 \right\}
$$

# **2.1614 ODE No. 1614**

$$
2a^2y(x) + 3ay'(x) + y''(x) - 2y(x)^3 = 0
$$

 $\chi$  Mathematica : cpu = 1.49488 (sec), leaf count = 0, could not solve DSolve[2\*a^2\*y[x] - 2\*y[x]^3 + 3\*a\*Derivative[1][y][x] + Derivative[2][y][x] == 0, y[x], x]  $\blacklozenge$  **Maple** : cpu = 0.082 (sec), leaf count = 33

$$
\left\{ y(x) = \frac{-C2}{e^{ax}} JacobiSN\left( \left( -\frac{1}{a}\sqrt{-e^{-2ax}} + \_C1 \right) \_C2, i \right) \right\}
$$

#### **2.1615 ODE No. 1615**

−

$$
-\frac{2(n+1)(n+2)y(x)\left(y(x)^{\frac{n}{n+1}}-1\right)}{n^2}-\frac{(3n+4)y'(x)}{n}+y''(x)=0
$$

 $\chi$  Mathematica : cpu = 119.188 (sec), leaf count = 0, could not solve DSolve[(-2\*(1 + n)\*(2 + n)\*y[x]\*(-1 + y[x]^(n/(1 + n))))/n^2 - ((4 + 3\*n)\*Derivative[1][y][x]  $\sqrt{\text{Maple}}$  : cpu = 4.639 (sec), leaf count = 91

$$
\left\{y(x) = ODESolStruc\bigg(-a, \left[\left\{\frac{1}{n^2}\bigg(-2(n+2)(n+1) - a - a^{\frac{n}{n+1}} + \bigg(\frac{d}{d-a} - b(-a)\bigg) - b(-a)n^2 + (-3n^2 - 4n)\right)\right]\right\}
$$

**2.1616 ODE No. 1616**

$$
\frac{1}{4}(a^2 - 1) y(x) + ay'(x) + by(x)^n + y''(x) = 0
$$

 $\chi$  Mathematica : cpu = 26.2867 (sec), leaf count = 0, could not solve DSolve[((-1 + a^2)\*y[x])/4 + b\*y[x]^n + a\*Derivative[1][y][x] + Derivative[2][y][x] == 0, y[  $\sqrt{\text{Maple}}$  : cpu = 1.328 (sec), leaf count = 63

$$
\left\{y(x) = ODESolStruc\bigg(-a, \left[\left\{\left(\frac{d}{d_a} - b(-a)\right) - b(-a) + a_-b(-a) + b_-a^n + \frac{-a a^2}{4} - \frac{-a}{4} = 0\right\}, \left\{-a = y(x), \frac{-a}{4} - \frac{a^2}{4} - \frac{a^2}{4} \right\}\right\}
$$

#### **2.1617 ODE No. 1617**

$$
ay'(x) + bx^r y(x)^n + y''(x) = 0
$$

 $\boldsymbol{\chi}$  Mathematica : cpu = 0.0471746 (sec), leaf count = 0, could not solve

DSolve[b\*x^r\*y[x]^n + a\*Derivative[1][y][x] + Derivative[2][y][x] == 0, y[x], x]

 $\boldsymbol{\times}$  **Maple** : cpu = 0. (sec), leaf count = 0, could not solve

dsolve(diff(diff(y(x),x),x)+a\*diff(y(x),x)+b\*x^r\*y(x)^n=0,y(x))

#### **2.1618 ODE No. 1618**

$$
ay'(x) - 2a + be^{y(x)} + y''(x) = 0
$$

 $\chi$  Mathematica : cpu = 30.5157 (sec), leaf count = 0, could not solve

DSolve[-2\*a + b\*E^y[x] + a\*Derivative[1][y][x] + Derivative[2][y][x] == 0, y[x], x]

 $\sqrt{\text{Maple}}$  : cpu = 1.735 (sec), leaf count = 56

$$
\left\{y(x) = ODESolStruc\bigg(-a, \left[\left\{\left(\frac{d}{d_a}b(-a)\right)_{b(-a)} + a_{b(-a)} + b e^{-a} - 2a = 0\right\}, \left\{-a = y(x), b(-a) = 0\right\}\right)\right\}
$$

**2.1619 ODE No. 1619**

 $ay'(x) + f(x) \sin(y(x)) + y''(x) = 0$ 

 $\chi$  Mathematica : cpu = 0.0577456 (sec), leaf count = 0, could not solve DSolve[f[x]\*Sin[y[x]] + a\*Derivative[1][y][x] + Derivative[2][y][x] == 0, y[x], x]  $\boldsymbol{\chi}$  **Maple** : cpu = 0. (sec), leaf count = 0, could not solve  $dsolve(diff(df(y(x),x),x)+a*diff(y(x),x)+f(x)*sin(y(x))=0,y(x))$ 

**2.1620 ODE No. 1620**

$$
y''(x) + y(x)y'(x) - y(x)^3 = 0
$$

 $\chi$  Mathematica : cpu = 122.317 (sec), leaf count = 0, could not solve DSolve[-y[x]^3 + y[x]\*Derivative[1][y][x] + Derivative[2][y][x] == 0, y[x], x]  $\blacklozenge$  **Maple** : cpu = 0.119 (sec), leaf count = 291

$$
\left\{\int_{0}^{y(x)} 2\left(\frac{a^{4}}{\sqrt[3]{-a^{6}+2C_{1}+2\sqrt{C_{1}+2C_{1}+2C_{1}+2^{6}+C_{1}^{2}}}} - a^{2}+\sqrt[3]{-a^{6}+2C_{1}+2\sqrt{C_{1}+2C_{1}+2^{6}+C_{1}^{2}}}\right)^{-1} d_{-}a^{2}\right\}
$$

#### **2.1621 ODE No. 1621**

$$
ay(x) + y''(x) + y(x)y'(x) - y(x)^3 = 0
$$

 $\chi$  Mathematica : cpu = 100.134 (sec), leaf count = 0, could not solve DSolve[a\*y[x] - y[x]^3 + y[x]\*Derivative[1][y][x] + Derivative[2][y][x] == 0, y[x], x]

◆ **Maple** : cpu = 1.744 (sec), leaf count =  $1088$ 

$$
\left\{\int_{0}^{y(x)}\frac{1}{-63-a^2+63a}\left(\frac{\left(-\frac{1}{2}+\frac{i}{2}\sqrt{3}\right)^3}{2}\right)\left(126\frac{1}{-a^6+3a-a^4-3-a^2a^2+80-C1^3+a^3}\right)^3\right] - 4\left(-a^2+a\right)^3\left(-a^2+3a^2+a^2\right)^3\right\}
$$

**2.1622 ODE No. 1622**

$$
2a^2y(x) + (3a + y(x))y'(x) + ay(x)^2 + y''(x) - y(x)^3 = 0
$$

 $\chi$  Mathematica : cpu = 26.3234 (sec), leaf count = 0, could not solve DSolve[2\*a^2\*y[x] + a\*y[x]^2 - y[x]^3 + (3\*a + y[x])\*Derivative[1][y][x] + Derivative[2][y][  $\sqrt{\text{Maple}}$  : cpu = 0.629 (sec), leaf count = 817

$$
\left\{ y(x) = \frac{1}{e^{ax}} RootOf\left( \int_{-\frac{\pi}{2}}^{\frac{\pi}{2}} \frac{1}{\sqrt{1 - \frac{1}{2}}} \left( -\left( -1\left( -\frac{1}{2} \int_{-\frac{\pi}{2}}^{\frac{\pi}{2}} + 2 \right) - \frac{1}{2} \int_{-\frac{\pi}{2}}^{\frac{\pi}{2}} + \left( -\frac{1}{2} \int_{-\frac{\pi}{2}}^{\frac{\pi}{2}} + \left( -\frac{1}{2} \int_{-\frac{\pi}{2}}^{\frac{\pi}{2}} + \frac{1}{2} \right) \right) \left( -\frac{1}{2} \int_{-\frac{\pi}{2}}^{\frac{\pi}{2}} + \frac{1}{2} \int_{-\frac{\pi}{2}}^{\frac{\pi}{2}} + \frac{1}{2} \int
$$

#### **2.1623 ODE No. 1623**

$$
y(x)\left(f'(x) + 2f(x)^2\right) + (3f(x) + y(x))y'(x) + f(x)y(x)^2 + y''(x) - y(x)^3 = 0
$$

 $\boldsymbol{\chi}$  Mathematica : cpu = 0.481471 (sec), leaf count = 0, could not solve

DSolve[f[x]\*y[x]^2 - y[x]^3 + y[x]\*(2\*f[x]^2 + Derivative[1][f][x]) + (3\*f[x] + y[x])\*Deriva  $\boldsymbol{\chi}$  **Maple** : cpu = 0. (sec), leaf count = 0, could not solve

dsolve(diff(diff(y(x),x),x)+(y(x)+3\*f(x))\*diff(y(x),x)-y(x)^3+f(x)\*y(x)^2+y(x)\*(diff(f(x),x)

#### **2.1624 ODE No. 1624**

$$
y(x)\left( af(x)^2 - \frac{f''(x)}{f(x)} + 3f'(x) + \frac{3f'(x)^2}{f(x)^2} \right) + bf(x)^3 - \left( \frac{f'(x)}{f(x)} + f(x) \right) \left( 3y'(x) + y(x)^2 \right) + y''(x) + y(x)y'(x) - y(x)^3
$$

 $\boldsymbol{\chi}$  Mathematica : cpu = 1.62153 (sec), leaf count = 0, could not solve DSolve[b\*f[x]^3 - y[x]^3 + y[x]\*Derivative[1][y][x] - (f[x] + Derivative[1][f][x]/f[x])\*(y[x]  $\sqrt{\text{Maple}}$  : cpu = 1.923 (sec), leaf count = 131

$$
\left\{ y(x) = ODE SolStruc\left(f\left(RootOf\left(\int_{-\infty}^{-b} L(a) d_a a + C1 - \int_{-\infty}^{-Z} f(f) d_a f\right)\right)_{-} a, \left[\left\{\frac{d}{d_a a} - b\left(-a\right) - \left(\frac{b}{d_a a}\right)^2 + \left(\frac{b}{d_a a}\right)^2 + \left(\frac{b}{
$$

**2.1625 ODE No. 1625**

$$
y'(x)\left(y(x) - \frac{3f'(x)}{2f(x)}\right) - \frac{y(x)^2f'(x)}{2f(x)} + y(x)\left(-\frac{f''(x)}{2f(x)} + \frac{f'(x)^2}{f(x)^2} + f(x)\right) + y''(x) - y(x)^3 = 0
$$

 $\boldsymbol{\chi}$  Mathematica : cpu = 1.0482 (sec), leaf count = 0, could not solve DSolve[-y[x]^3 - (y[x]^2\*Derivative[1][f][x])/(2\*f[x]) + (y[x] - (3\*Derivative[1][f][x])/(2\*  $\boldsymbol{\chi}$  **Maple** : cpu = 0. (sec), leaf count = 0, could not solve dsolve(diff(diff(y(x),x),x)+(y(x)-3/2\*diff(f(x),x)/f(x))\*diff(y(x),x)-y(x)^3-1/2\*diff(f(x),x

diff(diff(f(x),x),x))/f(x)\*y(x)=0,y(x))

#### **2.1626 ODE No. 1626**

$$
y(x)f'(x) + f(x)y'(x) + y''(x) + 2y(x)y'(x) = 0
$$

 $\boldsymbol{\chi}$  Mathematica : cpu = 41.153 (sec), leaf count = 0, could not solve DSolve[y[x]\*Derivative[1][f][x] + f[x]\*Derivative[1][y][x] + 2\*y[x]\*Derivative[1][y][x] + De  $\sqrt{\phantom{a}}$  **Maple** : cpu = 0.24 (sec), leaf count = 48

$$
\left\{y(x) = ODESolStruc\bigg(-b(-a), \left[\left\{\frac{d}{d_a} - b(-a) - f(-a) - b(-a) - (-b(-a))^2 - C\right\}\right], \left\{-a = x, -b(-a) - b(-a)\right\}\right\}
$$

## **2.1627 ODE No. 1627**

$$
f(x) (y'(x) + y(x)^{2}) - g(x) + y''(x) + 2y(x)y'(x) = 0
$$

 $\chi$  Mathematica : cpu = 0.314133 (sec), leaf count = 0, could not solve

DSolve[-g[x] + 2\*y[x]\*Derivative[1][y][x] + f[x]\*(y[x]^2 + Derivative[1][y][x]) + Derivative  $\sqrt{\text{Maple}}$  : cpu = 0.905 (sec), leaf count = 58

$$
\left\{y(x) = ODESolStruc\bigg(-b(-a), \left[\left\{-\int e^{\int f(-a) d_a a} g(-a) d_a a + \left((-b(-a))^2 + \frac{d}{d_a} b(-a)\right)e^{\int f(-a) d_a a} + \right]\right)\right\}
$$

**2.1628 ODE No. 1628**

$$
f(x)y(x) - g(x) + y''(x) + 3y(x)y'(x) + y(x)^3 = 0
$$

 $\boldsymbol{\chi}$  Mathematica : cpu = 5.64861 (sec), leaf count = 0, could not solve DSolve[-g[x] + f[x]\*y[x] + y[x]^3 + 3\*y[x]\*Derivative[1][y][x] + Derivative[2][y][x] == 0, y  $\chi$  **Maple** : cpu = 0. (sec), leaf count = 0, result contains DESol

$$
\left\{y(x) = \frac{\frac{d}{dx} DESol\left(\left\{-g(x) - Y(x) + f(x)\frac{d}{dx} - Y(x) + \frac{d^3}{dx^3} - Y(x)\right\}, \left\{-Y(x)\right\}\right)}{DESol\left(\left\{-g(x) - Y(x) + f(x)\frac{d}{dx} - Y(x) + \frac{d^3}{dx^3} - Y(x)\right\}, \left\{-Y(x)\right\}\right)}\right\}
$$

#### **2.1629 ODE No. 1629**

$$
(f(x) + 3y(x))y'(x) + f(x)y(x)^{2} + y''(x) + y(x)^{3} = 0
$$

 $\boldsymbol{\times}$  **Mathematica** : cpu = 0.0374327 (sec), leaf count = 0, could not solve DSolve[f[x]\*y[x]^2 + y[x]^3 + (f[x] + 3\*y[x])\*Derivative[1][y][x] + Derivative[2][y][x] == 0  $\sqrt{\text{Maple}}$  : cpu = 0.041 (sec), leaf count = 38

$$
\left\{ y(x) = \frac{\int \int_C C1 \, \mathrm{e}^{-\int f(x) \, \mathrm{d}x} \, \mathrm{d}x + \int_C C2}{\iint_C C1 \, \mathrm{e}^{-\int f(x) \, \mathrm{d}x} \, \mathrm{d}x \, \mathrm{d}x + \int_C C2 \, x + 1} \right\}
$$

# **2.1630 ODE No. 1630**

$$
-4a^2y(x) - 3ay(x)^2 - b + y''(x) - 3y(x)y'(x) = 0
$$

 $\blacklozenge$  **Mathematica** : cpu = 11.5533 (sec), leaf count = 1670

$$
\begin{cases} \begin{cases} \sqrt{b}\sqrt{\frac{e^{-2ax}}{b}}\sqrt{c_{1}}\left(-i\frac{\sqrt{4a^{3}-3b}}{a^{3/2}}2^{3\sqrt{4a^{6}-3a^{3}b}}+ \frac{1}{2}3^{\frac{1}{2}}\left(\frac{\sqrt{4a^{3}-3b}}{a^{3/2}}-1\right)a^{\frac{\sqrt{4a^{6}-3a^{3}b}}{a^{3}}}b^{\frac{1}{2}}\left(\frac{\sqrt{4a^{3}-3b}}{a^{3/2}}-1\right)\end{cases}\end{cases} \begin{cases} \sqrt{b}\sqrt{\frac{e^{-2ax}}{b}}\sqrt{c_{1}}\left(-i\frac{\sqrt{4a^{3}-3b}}{a^{3/2}}2^{3\sqrt{4a^{6}-3a^{3}b}}+ \frac{1}{2}3^{\frac{1}{2}}\left(\frac{\sqrt{4a^{3}-3b}}{a^{3/2}}-1\right)a^{\frac{\sqrt{4a^{6}-3a^{3}b}}{a^{3}}}b^{\frac{1}{2}}\left(\frac{\sqrt{4a^{3}-3b}}{a^{3/2}}-1\right)\end{cases}\end{cases}
$$

 $\blacktriangle$  **Maple** : cpu = 0.702 (sec), leaf count = 783

$$
\left\{\int_{ }^{ y(x) } - 6\,a^2 \Bigg(-12 \_ a\,a^3-9 \_ a^2a^2 + \Bigg( RootOf\Bigg(2\, K_{1/2\, \frac{4\,a^3-3\,b}{\sqrt{4\,a^4-3\,a\,b}} } \Bigg(-1/2 \frac{-Z}{a^2}\Bigg) \_ C1\,a^2 + 3\, K_{1/2\, \frac{4\,a^3-3\,b}{\sqrt{4\,a^4-3\,a\,b}} } \Bigg(-1/2 \frac{-2\,a^2}{\sqrt{4\,a^4-3\,a\,b}} \Bigg)\Bigg\}
$$

**2.1631 ODE No. 1631**

$$
-(f(x) + 3y(x))y'(x) + f(x)y(x)^{2} + y''(x) + y(x)^{3} = 0
$$

 $\boldsymbol{\chi}$  Mathematica : cpu = 0.0336617 (sec), leaf count = 0, could not solve DSolve[f[x]\*y[x]^2 + y[x]^3 - (f[x] + 3\*y[x])\*Derivative[1][y][x] + Derivative[2][y][x] == 0,  $\sqrt{\text{Maple}}$  : cpu = 0.053 (sec), leaf count = 38

$$
\left\{ y(x) = \frac{-\int_{-}^{x} C_1 e^{\int f(x) dx} dx - C_2}{\iint_{-}^{x} C_1 e^{\int f(x) dx} dx + C_2 x + 1} \right\}
$$

**2.1632 ODE No. 1632**

$$
y''(x) - 2ay(x)y'(x) = 0
$$

 $\blacklozenge$  **Mathematica** : cpu = 0.0628497 (sec), leaf count = 34

$$
\left\{\left\{y(x) \to \frac{\sqrt{c_1} \tan\left(\sqrt{a}\sqrt{c_1}(c_2 + x)\right)}{\sqrt{a}}\right\}\right\}
$$

 $\blacklozenge$  **Maple** : cpu = 0.108 (sec), leaf count = 23

$$
\left\{y(x) = \frac{1}{a}\tan\left(\sqrt{\frac{-C1}{a}(-C2 + x)}\right)\sqrt{\frac{-C1}{a}}\right\}
$$

#### **2.1633 ODE No. 1633**

$$
ay(x)y'(x) + by(x)^3 + y''(x) = 0
$$

 $\chi$  Mathematica : cpu = 39.1933 (sec), leaf count = 0, could not solve DSolve[b\*y[x]^3 + a\*y[x]\*Derivative[1][y][x] + Derivative[2][y][x] == 0, y[x], x]

 $\sqrt{\text{Maple}}$  : cpu = 0.327 (sec), leaf count = 97

$$
\left\{\int_{}^{y(x)}\!\left(\text{RootOf}\!\left(\!{-2\,a_{\!-}a^2\text{Artanh}\!\left(\frac{-a^2a+4\!-\!Z}{\sqrt{-a^4\,(a^2-8\,b)}}\right)+\!-C1\,\sqrt{-a^4\,(a^2-8\,b)}-\ln\left(\!{-a^4b+\!-\!Z}\!-\!a^2a+2\!-\!Z^2\right)\right)}\right)\right\}
$$

**2.1634 ODE No. 1634**

 $y'(x)h(x, y(x)) + j(x, y(x)) + y''(x) = 0$ 

 $\chi$  Mathematica : cpu = 0.164093 (sec), leaf count = 0, could not solve DSolve[j[x, y[x]] + h[x, y[x]]\*Derivative[1][y][x] + Derivative[2][y][x] == 0, y[x], x]  $\boldsymbol{\chi}$  **Maple** : cpu = 0. (sec), leaf count = 0, could not solve dsolve(diff(diff(y(x),x),x)+h(x,y(x))\*diff(y(x),x)+j(x,y(x))=0,y(x))

#### **2.1635 ODE No. 1635**

$$
ay'(x)^{2} + by(x) + y''(x) = 0
$$

 $\boldsymbol{\chi}$  Mathematica : cpu = 101.17 (sec), leaf count = 0, could not solve DSolve[b\*y[x] + a\*Derivative[1][y][x]<sup> $\sim$ </sup> + Derivative[2][y][x] == 0, y[x], x]  $\sqrt{\text{Maple}}$  : cpu = 0.195 (sec), leaf count = 79

$$
\left\{\int_{0}^{y(x)} -2\frac{a}{\sqrt{4e^{-2} - a^a}\sqrt{C1 a^2 - 4} - a ab + 2b}d - a - x - C2 = 0, \int_{0}^{y(x)} 2\frac{a}{\sqrt{4e^{-2} - a^a}\sqrt{C1 a^2 - 4} - a ab + 2b}d - a\right\}
$$

#### **2.1636 ODE No. 1636**

$$
ay'(x) |y'(x)| + by'(x) + cy(x) + y''(x) = 0
$$

 $\chi$  Mathematica : cpu = 36.0775 (sec), leaf count = 0, could not solve

DSolve[c\*y[x] + b\*Derivative[1][y][x] + a\*Abs[Derivative[1][y][x]]\*Derivative[1][y][x] + Der  $\sqrt{\text{Maple}}$  : cpu = 1.023 (sec), leaf count = 59

$$
\left\{y(x) = ODESolStruc\bigg(-a, \left[\left\{\left(\frac{d}{d_a}b(-a)\right)_{b(-a)} + a_{b(-a)}\right|_{b(-a)}\right]_{b(-a)} + b(a) + b(a) + c_a = 0\right\}, \left\{-a = y\right\} \right)
$$

**2.1637 ODE No. 1637**

 $ay'(x)^2 + by'(x) + cy(x) + y''(x) = 0$ 

 $\chi$  Mathematica : cpu = 29.7811 (sec), leaf count = 0, could not solve DSolve[c\*y[x] + b\*Derivative[1][y][x] + a\*Derivative[1][y][x]<sup>-2</sup> + Derivative[2][y][x] == 0,  $\sqrt{\text{Maple}}$ : cpu = 0.581 (sec), leaf count = 58

$$
\left\{y(x) = ODESolStruc\bigg(-a, \left[\left\{\left(\frac{d}{d_a}b(-a)\right)_{b(-a)} + a(-b(-a))^2 + b(-a)b + c_a = 0\right\}, \left\{-a = y(x), \frac{b(a-a)}{b(a-a)}\right\}\right\}\bigg)
$$

#### **2.1638 ODE No. 1638**

$$
ay'(x)^{2} + b\sin(y(x)) + y''(x) = 0
$$

 $\chi$  Mathematica : cpu = 100.121 (sec), leaf count = 0, could not solve DSolve[b\*Sin[y[x]] + a\*Derivative[1][y][x]^2 + Derivative[2][y][x] == 0, y[x], x]  $\blacklozenge$  **Maple** : cpu = 0.199 (sec), leaf count = 115

$$
\left\{\int_{0}^{y(x)} (-4a^2-1) \frac{1}{\sqrt{16 (a^2+1/4)^2 \cdot C1 e^{-2} - a^2 - 16 (a^2+1/4) (a\sin (\frac{a}{a})-1/2 \cos (\frac{a}{a}) ) b}} d_a a - x - C2 = 0 \right\}
$$

## **2.1639 ODE No. 1639**

$$
ay'(x) |y'(x)| + b\sin(y(x)) + y''(x) = 0
$$

 $\boldsymbol{\chi}$  Mathematica : cpu = 41.09 (sec), leaf count = 0, could not solve

DSolve[b\*Sin[y[x]] + a\*Abs[Derivative[1][y][x]]\*Derivative[1][y][x] + Derivative[2][y][x] ==  $\sqrt{\text{Maple}}$  : cpu = 3.523 (sec), leaf count = 56

$$
\left\{y(x) = ODESolStruc\bigg(-a, \left[\left\{\left(\frac{d}{d_a}b(-a)\right)_{b(-a)} + a_{b(-a)}\right|_{b(-a)}\right]_{b(-a)} + b\sin(-a) = 0\right\}, \left\{-a = y(x), \frac{d}{d_a}b(-a)\right\} \cup \left\{a - y(x)\right\}.
$$

**2.1640 ODE No. 1640**

 $ay(x)y'(x)^{2} + by(x) + y''(x) = 0$ 

 $\chi$  Mathematica : cpu = 200.148 (sec), leaf count = 0, could not solve DSolve[b\*y[x] + a\*y[x]\*Derivative[1][y][x]^2 + Derivative[2][y][x] == 0, y[x], x]  $\sqrt{\text{Maple}}$  : cpu = 0.2 (sec), leaf count = 70

$$
\left\{\int_{-\infty}^{y(x)} a \frac{1}{\sqrt{a (e^{-a^2 a} - C1 a - b)}} d_a - x - C2 = 0, \int_{-\infty}^{y(x)} -a \frac{1}{\sqrt{a (e^{-a^2 a} - C1 a - b)}} d_a - x - C2 = 0\right\}
$$

#### **2.1641 ODE No. 1641**

$$
g(x)y'(x) + h(y(x))y'(x)^{2} + y''(x) = 0
$$

 $\blacklozenge$  **Mathematica** : cpu = 2.06907 (sec), leaf count = 57

$$
\left\{ \left\{ y(x) \to \text{InverseFunction}\left[ \int_{1}^{\#1} e^{-\int_{1}^{K[4]} -h(K[1]) dK[1]} dK[4] \& \right] \left[ \int_{1}^{x} c_{1} \left( -e^{-\int_{1}^{K[5]} g(K[2]) dK[2]} \right) dK[5] + c_{2} \right] \right\} \right\}
$$

 $\blacklozenge$  **Maple** : cpu = 0.053 (sec), leaf count = 29

$$
\left\{ \int^{y(x)} e^{\int h(-b) d_- b} d_- b - C \int e^{-\int g(x) dx} dx - C \right\} = 0
$$

#### **2.1642 ODE No. 1642**

$$
f(x)h(y(x)) + g(x)y'(x) - \frac{j(y(x))y'(x)^{2}}{h(y(x))} + y''(x) = 0
$$

 $\chi$  Mathematica : cpu = 1.02903 (sec), leaf count = 0, could not solve

DSolve[f[x]\*h[y[x]] + g[x]\*Derivative[1][y][x] - (j[y[x]]\*Derivative[1][y][x]^2)/h[y[x]] + D

 $\boldsymbol{\chi}$  **Maple** : cpu = 0. (sec), leaf count = 0, could not solve

dsolve(diff(diff(y(x),x),x)-j(y(x))/h(y(x))\*diff(y(x),x)<sup>-2+g(x)\*diff(y(x),x)+f(x)\*h(y(x))=0,</sup>

#### **2.1643 ODE No. 1643**

$$
f(x)y'(x) + g(x)j(y(x)) + h(y(x))y'(x)^{2} + y''(x) = 0
$$

 $\chi$  Mathematica : cpu = 0.385942 (sec), leaf count = 0, could not solve DSolve[g[x]\*j[y[x]] + f[x]\*Derivative[1][y][x] + h[y[x]]\*Derivative[1][y][x]^2 + Derivative[  $\boldsymbol{\chi}$  **Maple** : cpu = 0. (sec), leaf count = 0, could not solve dsolve((1-D(j)(y(x)))/j(y(x))\*diff(y(x),x)^2+f(x)\*diff(y(x),x)+diff(diff(y(x),x),x)+g(x)\*j(y

### **2.1644 ODE No. 1644**

$$
h(y(x))y'(x)^{2} + j(y(x))y'(x) + k(y(x)) + y''(x) = 0
$$

 $\chi$  Mathematica : cpu = 51.1569 (sec), leaf count = 0, could not solve

DSolve[k[y[x]] + j[y[x]]\*Derivative[1][y][x] + h[y[x]]\*Derivative[1][y][x]^2 + Derivative[2]  $\sqrt{\text{Maple}}$  : cpu = 0.556 (sec), leaf count = 56

$$
\left\{y(x) = ODESolStruc\bigg(-a, \left[\left\{\left(\frac{d}{d_a}-b(-a)\right)_{a}-b(-a)+h(-a)\left(-b(-a)\right)^2+\left(b(-a)+k(-a)\right)\right\}, \left\{-a=y\left(-b-a\right)_{a}-b(-a)\right\}\right)\right\}
$$

**2.1645 ODE No. 1645**

$$
\left(y'(x)^2+1\right)\left(y'(x)h(x,y(x))+j(x,y(x))\right)+y''(x)=0
$$

 $\boldsymbol{\chi}$  Mathematica : cpu = 0.153304 (sec), leaf count = 0, could not solve

DSolve[(j[x, y[x]] + h[x, y[x]]\*Derivative[1][y][x])\*(1 + Derivative[1][y][x]^2) + Derivativ  $\boldsymbol{\chi}$  **Maple** : cpu = 0. (sec), leaf count = 0, could not solve

dsolve(diff(diff(y(x),x),x)+(diff(y(x),x)^2+1)\*(h(x,y(x))\*diff(y(x),x)+j(x,y(x)))=0,y(x))

## **2.1646 ODE No. 1646**

$$
ay(x)\left(y'(x)^{2}+1\right)^{2}+y''(x)=0
$$

 $\blacklozenge$  **Mathematica** : cpu = 10.8255 (sec), leaf count = 262

$$
\left\{\left\{y(x)\to \text{InverseFunction}\left[-\frac{\sqrt{\frac{\#1^2(-a)+2c_1+1}{2c_1+1}}\sqrt{2\#1^2a-4c_1}E\left(\sin^{-1}\left(\sqrt{\frac{a}{2c_1+1}}\#1\right)|1+\frac{1}{2c_1}\right)}{\sqrt{\frac{a}{2c_1+1}}\sqrt{\#1^2(-a)+2c_1+1}\sqrt{2-\frac{\#1^2a}{c_1}}}\&c_2+x\right]\right\},\right\}
$$

*y*(*x*) → InverseFunction

 $\blacktriangle$  **Maple** : cpu = 0.174 (sec), leaf count = 94

$$
\left\{\int_{0}^{y(x)} a\left(-a^2 + 2 - C I\right) \frac{1}{\sqrt{-a\left(-a^2 + 2 - C I\right)\left(-1 + a\left(-a^2 + 2 - C I\right)\right)}} d_{-} a - x - C2 = 0, \int_{0}^{y(x)} -a\left(-a^2 + 2 - C I\right) \frac{1}{\sqrt{-a\left(-a^2 + 2 - C I\right)\left(-1 + a\left(-a^2 + 2 - C I\right)\right)}} d_{-} a - x - C2 = 0, \int_{0}^{y(x)} a\left(-a^2 + 2 - C I\right) \frac{1}{\sqrt{-a\left(-a^2 + 2 - C I\right)\left(-1 + a\left(-a^2 + 2 - C I\right)\right)}} d_{-} a - x - C2 = 0, \int_{0}^{y(x)} a\left(-a^2 + 2 - C I\right) \frac{1}{\sqrt{-a\left(-a^2 + 2 - C I\right)\left(-1 + a\left(-a^2 + 2 - C I\right)\right)}} d_{-} a - x - C2 = 0
$$

# **2.1647 ODE No. 1647**

$$
y''(x) - a(xy'(x) - y(x))^{r} = 0
$$

 $\blacklozenge$  **Mathematica** : cpu = 52.1782 (sec), leaf count = 59

$$
\left\{\left\{y(x)\to x\bigg(\int_1^x\left(\frac{1}{2}aK[2]^{2r}-\frac{1}{2}arK[2]^{2r}+c_1K[2]^{2r-2}\right)\frac{1}{1-r}\,dK[2]+c_2\right)\right\}\right\}
$$

 $\blacktriangle$  **Maple** : cpu = 0.559 (sec), leaf count = 60

$$
\left\{ y(x) = \left( \int -\frac{x^2(r-1) a - C1}{2 x^2} \left( -\left( x^2(r-1) a - C1 \right)^{-1} \right)^{\frac{r}{r-1}} 2^{\frac{r}{r-1}} dx + C2 \right) x \right\}
$$

### **2.1648 ODE No. 1648**

$$
y''(x) - kx^a y(x)^b y'(x)^c = 0
$$

 $\boldsymbol{\chi}$  Mathematica : cpu = 0.0848738 (sec), leaf count = 0, could not solve DSolve[- $(k*x^a*y[x]^b*b$ Perivative[1][y][x]^c) + Derivative[2][y][x] == 0, y[x], x] ◆ **Maple** : cpu = 1.788 (sec), leaf count =  $205$ 

$$
\left\{ y(x) = ODESolStruc\bigg( -a e^{\int_{-b}^{b} (a) d_{a} a + C \cdot I}, \left[ \left\{ \frac{d}{d_{a} a} - b(-a) = \frac{(-b(-a))^{2}}{(a - c + 2)^{2}} \left( -k_{a} a - b(-a) (b + c - 1)^{2} \left( - \frac{(a - b)(b - a)}{(a - c + 2)^{2}} \right) \right) \right] \right\}
$$

## **2.1649 ODE No. 1649**

$$
h(x, y(x))\left(y'(x) - \frac{y(x)}{x}\right)^a + y''(x) = 0
$$

 $\chi$  Mathematica : cpu = 2.82468 (sec), leaf count = 0, could not solve

DSolve[h[x, y[x]]\*(-(y[x]/x) + Derivative[1][y][x])^a + Derivative[2][y][x] == 0, y[x], x]

 $\boldsymbol{\chi}$  **Maple** : cpu = 0. (sec), leaf count = 0, could not solve

dsolve(diff(diff(y(x),x),x)+(diff(y(x),x)-y(x)/x)^a\*h(x,y(x))=0,y(x))

**2.1650 ODE No. 1650**

$$
y''(x) - a\sqrt{y'(x)^2 + 1} = 0
$$

 $\blacklozenge$  **Mathematica** : cpu = 0.0222216 (sec), leaf count = 19

$$
\left\{ \left\{ y(x) \to \frac{\cosh\left(ax + c_1\right)}{a} + c_2 \right\} \right\}
$$

 $\sqrt{\text{Maple}}$  : cpu = 0.288 (sec), leaf count = 16

$$
\left\{ y(x) = \frac{\cosh\left(a(x - C1)\right)}{a} + C2 \right\}
$$

**2.1651 ODE No. 1651**

$$
a(-\sqrt{y'(x)^2 + 1}) - b + y''(x) = 0
$$

 $\blacklozenge$  **Mathematica** : cpu = 0.279715 (sec), leaf count = 414

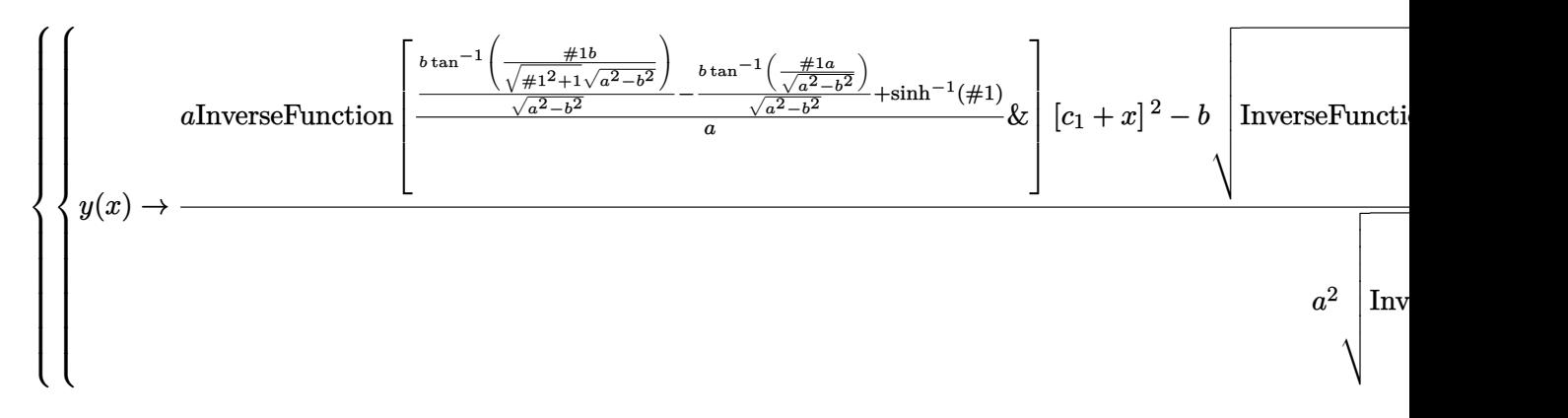

 $\sqrt{\text{Maple}}$  : cpu = 0.185 (sec), leaf count = 31

$$
\left\{ y(x) = \int RootOf\left(x - \int^{-Z} \left(a\sqrt{-f^2 + 1} + b\right)^{-1} d\_f + \_CI\right) dx + \_C2 \right\}
$$

# **2.1652 ODE No. 1652**

$$
y''(x) - a\sqrt{by(x)^2 + y'(x)^2} = 0
$$

 $\boldsymbol{\chi}$  Mathematica : cpu = 0.854337 (sec), leaf count = 0, could not solve

DSolve[-(a\*Sqrt[b\*y[x]^2 + Derivative[1][y][x]^2]) + Derivative[2][y][x] == 0, y[x], x]  $\sqrt{\text{Maple}}$  : cpu = 0.329 (sec), leaf count = 36

$$
\left\{ y(x) = e^{\int R\omega t \cdot C f\left(x - \int -Z\left(a\sqrt{-f^2 + b} - f^2\right)^{-1} d_- f + \_C f\right) dx + \_C 2} \right\}
$$

**2.1653 ODE No. 1653**

$$
y''(x) - a(y'(x)^2 + 1)^{3/2} = 0
$$

 $\blacklozenge$  **Mathematica** : cpu = 0.0685451 (sec), leaf count = 75

$$
\left\{ \left\{ y(x) \to c_2 - \frac{i\sqrt{a^2x^2 + 2ac_1x + c_1^2 - 1}}{a} \right\}, \left\{ y(x) \to c_2 + \frac{i\sqrt{a^2x^2 + 2ac_1x + c_1^2 - 1}}{a} \right\} \right\}
$$

 $\blacktriangle$  **Maple** : cpu = 0.143 (sec), leaf count = 41

$$
\left\{ y(x) = \frac{1}{a} \left( \left( -1 + (x - C1)^2 a^2 \right) \sqrt{-\left( -1 + (x - C1)^2 a^2 \right)^{-1}} + \_ C2 a \right) \right\}
$$

**2.1654 ODE No. 1654**

$$
y''(x) - 2ax(y'(x)^{2} + 1)^{3/2} = 0
$$

 $\blacklozenge$  **Mathematica** : cpu = 0.308214 (sec), leaf count = 308

$$
\left\{\left\{y(x)\to c_2-\frac{\sqrt{\frac{ax^2+c_1-1}{c_1-1}}\sqrt{\frac{ax^2+c_1+1}{c_1+1}}\Big(F\Big(i\sinh^{-1}\Big(x\sqrt{\frac{a}{c_1+1}}\Big)\frac{|c_1+1}{c_1-1}\Big)+(c_1-1)\,E\Big(i\sinh^{-1}\Big(x\sqrt{\frac{a}{c_1+1}}\Big)\frac{|c_1+1}{c_1-1}\Big)\Big)}{\sqrt{\frac{a}{c_1+1}}\sqrt{a^2x^4+2ac_1x^2+c_1^2-1}}\right\}
$$

 $\blacklozenge$  **Maple** : cpu = 0.194 (sec), leaf count = 38

$$
\left\{ y(x) = \int \sqrt{-\left(-1 + (x^2 + 2 \_ C t)^2 a^2\right)^{-1}} a(x^2 + 2 \_ C t) \, dx + \_ C2 \right\}
$$

## **2.1655 ODE No. 1655**

$$
y''(x) - ay(x) (y'(x)^{2} + 1)^{3/2} = 0
$$

 $\blacklozenge$  **Mathematica** : cpu = 0.889312 (sec), leaf count = 350

$$
\left\{\left\{y(x)\to \text{InverseFunction}\left[-\frac{\sqrt{\frac{\#1^2a+2c_1-2}{c_1-1}}\sqrt{\frac{\#1^2a+2c_1+2}{c_1+1}}\left(F\left(i\sinh^{-1}\left(\sqrt{\frac{a}{2c_1+2}}\#1\right)|\frac{c_1+1}{c_1-1}\right)+(c_1-1)\,E\left(i\sinh^{-1}\left(\sqrt{\frac{a}{2c_1+2}}\#1\#a^2+4\#1^2ac_1+4c_1^2-4\right)\right)\right)\right)}{ \sqrt{\frac{a}{2c_1+2}}\sqrt{\#1^4a^2+4\#1^2ac_1+4c_1^2-4}}\right\}
$$

 $\blacktriangle$  **Maple** : cpu = 0.231 (sec), leaf count = 84

$$
\left\{\int_{-}^{y(x)}\!a\bigl(\underline{\hspace{0.1cm}}a^2+2\underline{\hspace{0.1cm}}C1\bigr)\,\frac{1}{\sqrt{4-a^2\bigl(\underline{\hspace{0.1cm}}a^2+2\underline{\hspace{0.1cm}}C1\bigr)^2}}d\underline{\hspace{0.1cm}}a-x-\underline{\hspace{0.1cm}}C2=0, \int_{-}^{y(x)}\!\!-\!a\bigl(\underline{\hspace{0.1cm}}a^2+2\underline{\hspace{0.1cm}}C1\bigr)\,\frac{1}{\sqrt{4-a^2\bigl(\underline{\hspace{0.1cm}}a^2+2\bnderline{\hspace{0.1cm}}C1\bigr)^2}}d\underline{\hspace{0.1cm}}a-x-\underline{\hspace{0.1cm}}C2=0, \int_{-}^{y(x)}\!\!-\!a\bigl(\underline{\hspace{0.1cm}}a^2+2\underline{\hspace{0.1cm}}C1\bigr)\,\frac{1}{\sqrt{4-a^2\bigl(\underline{\hspace{0.1cm}}a^2+2\bnderline{\hspace{0.1cm}}C1\bigr)^2}}d\underline{\hspace{0.1cm}}b
$$

# **2.1656 ODE No. 1656**

$$
y''(x) - a(y'(x)^{2} + 1)^{3/2} (bx + c + y(x)) = 0
$$

 $\chi$  Mathematica : cpu = 100.324 (sec), leaf count = 0, could not solve DSolve[-(a\*(c + b\*x + y[x])\*(1 + Derivative[1][y][x]^2)^(3/2)) + Derivative[2][y][x] == 0, y  $\blacklozenge$  **Maple** : cpu = 0.804 (sec), leaf count = 771

$$
\left\{y(x)=-bx+RootOf\left(-x+\int^{-Z}\frac{1}{\left(-f^4a^2+4\right-f^3a^2c+4\right)\_f^2a^2c^2-4\_CI\_f^2a^2-8\_CI\_fa^2c+4\_CI^2a^2c^2-4\_CI\_fa^2c+4\_CI^2a^2c^2-4\_CI\_fa^2c+4\_CI^2a^2c^2-4\_CI\_fa^2c+4\_CI^2a^2c^2-4\_CI\_fa^2c+4\_CI^2a^2c^2-4\_CI\_fa^2c+4\_CI^2a^2c^2-4\_CI\_fa^2c+4\_CI^2a^2c+4\_CI^2a^2c+
$$

<sup>2</sup> − 4 *b*

**2.1657 ODE No. 1657**

$$
y''(x) + y(x)^{3}y'(x) - y(x)y'(x)\sqrt{4y'(x) + y(x)^{4}} = 0
$$

 $\blacklozenge$  **Mathematica** : cpu = 0.153641 (sec), leaf count = 33

$$
\left\{ \left\{ y(x) \to \sqrt{2}e^{c_1} \tan \left( 2\sqrt{2}e^{3c_1}(c_2 + x) \right) \right\} \right\}
$$

 $\sqrt{\text{Maple}}$  : cpu = 0.281 (sec), leaf count = 35

$$
\left\{ y(x) = \frac{1}{-CI} \tan \left( \left( -CI^{-2} \right)^{\frac{3}{2}} \left( -C2 + x \right) \right), y(x) = \frac{1}{-CI} \tanh \left( \left( -CI^{-2} \right)^{\frac{3}{2}} \left( -C2 + x \right) \right) \right\}
$$
# **2.1658 ODE No. 1658**

$$
y''(x) - h(y'(x), ax + by(x)) = 0
$$

 $\chi$  Mathematica : cpu = 0.120271 (sec), leaf count = 0, could not solve DSolve[-h[Derivative[1][y][x],  $a*x + b*y[x]$ ] + Derivative[2][y][x] == 0, y[x], x]

◆ **Maple** : cpu =  $0.146$  (sec), leaf count =  $115$ 

$$
\left\{y(x)=ODE SolStruc\Biggl(-\frac{a\bigl(\int_{-}b\bigl(\underline{\hspace{0.3cm}} a\bigr)\ d\underline{\hspace{0.3cm}} a+\underline{\hspace{0.3cm}} C1\bigr)-\underline{\hspace{0.3cm}} ab}{b}, \bigl[\left\{\frac{d}{d\underline{\hspace{0.3cm}} a}-b\bigl(\underline{\hspace{0.3cm}} a\bigr)=-h\bigl(\frac{-a\underline{\hspace{0.3cm}} b\bigl(\underline{\hspace{0.3cm}} a)+b}{-b\bigl(\underline{\hspace{0.3cm}} a\bigr)\ b}\bigr)\bigl(\underline{\hspace{0.3cm}} b\bigl(\underline{\hspace{0.3cm}} b\bigl(\underline{\hspace{0.3cm}} a\bigr)\bigr)\bigr)\bigl(\underline{\hspace{0.3cm}} b\bigl(\underline{\hspace{0.3cm}} b\bigl(\underline{\hspace{0.3cm}} a\bigr)\bigr)\bigr)\bigl(\underline{\hspace{0.3cm}} b\bigl(\underline{\hspace{0.3cm}} a\bigl(\underline{\hspace{0.3cm}} b\bigl(\underline{\hspace{0.3cm}} a\bigr)\bigr)\bigr)\bigr)\bigl(\underline{\hspace{0.3cm}} b\bigl(\underline{\hspace{0.3cm}} b\bigl(\underline{\hspace{0.3cm}} a\bigl(\underline{\hspace{0.3cm}} b\bigl(\underline{\hspace{0.3cm}} b\bigl(\underline{\hspace{0.3cm}} a\bigl(\underline{\hspace{0.3cm}} b\bigl(\underline{\hspace{0.3cm}} a\bigl(\underline{\hspace{0.3cm}} b\bigl(\underline{\hspace{0.3cm}} a\bigl(\underline{\hspace{0.3cm}} b\bigl(\underline{\hspace{0.3cm}} a\bigl(\underline{\hspace{0.3cm}} b\bigl(\underline{\hspace{0.3cm}} a\bigl(\underline{\hspace{0.3cm}} b\bigl(\underline{\hspace{0.3cm}} a\bigl(\underline{\hspace{0.3cm}} b\bigl(\underline{\hspace{0.3cm}} a\bigl(\underline{\hspace{0.3cm}} b\bigl(\underline{\hspace{0.3cm}} a\bigl(\underline{\hspace{0.3cm}} b\bigl(\underline{\hspace{0.3cm}} a\bigl(\underline{\hspace{0.3cm}} b\bigl(\underline{\hspace{0.3cm}} a\bigl(\underline{\hspace{0.3cm}} b\bigl(\underline{\hs
$$

**2.1659 ODE No. 1659**

$$
y''(x) - y(x)h\left(x, \frac{y'(x)}{y(x)}\right) = 0
$$

 $\chi$  Mathematica : cpu = 10.5225 (sec), leaf count = 0, could not solve DSolve[-(h[x, Derivative[1][y][x]/y[x]]\*y[x]) + Derivative[2][y][x] == 0, y[x], x]  $\sqrt{\text{Maple}}$  : cpu = 0.097 (sec), leaf count = 60

$$
\left\{ y(x) = ODESolStruc\left(e^{\int_{-b}^{a} b(-a) d_{-a} + C'}\right), \left[\left\{ \frac{d}{d_{-a}} - b(-a) = -(-b(-a))^2 + h(-a, -b(-a)) \right\}, \left\{ -a = x, -b(-a)^2 + h(-a)^2 + h(-a)^2 \right\} \right\} \right\}
$$

**2.1660 ODE No. 1660**

$$
y''(x) - x^{n-2}h(x^{-n}y(x), x^{1-n}y'(x)) = 0
$$

 $\chi$  Mathematica : cpu = 4.43017 (sec), leaf count = 0, could not solve

DSolve[-(x^(-2 + n)\*h[y[x]/x^n, x^(1 - n)\*Derivative[1][y][x]]) + Derivative[2][y][x] == 0,  $\sqrt{\text{Maple}}$  : cpu = 0.86 (sec), leaf count = 125

$$
\left\{ y(x) = ODESolStruc \Bigg( \frac{a}{e^{-\left( \int_{-b}^{b} (-a) \, d_{-} a + \_{C} C I \right) n}}, \left[ \left\{ \frac{d}{d_{-} a} - b(-a) - \left( \frac{b(-a)}{a} \right)^2 \left( -\frac{b(-a)}{b} - \frac{b(-a)}{b(-a)} \right) \right. \right. \right. \\ \left. - \left\{ \left( \frac{b(-a)}{b(a)} - \frac{b(-a)}{b(a)} \right)^2 \left( -\frac{b(-a)}{b(a)} - \frac{b(-a)}{b(a)} \right) \right\} \Bigg\}
$$

# **2.1661 ODE No. 1661**

$$
8y''(x) + 9y'(x)^4 = 0
$$

 $\blacklozenge$  **Mathematica** : cpu = 0.0305166 (sec), leaf count = 90

$$
\left\{ \left\{ y(x) \to c_2 - \frac{1}{3} \sqrt[3]{-\frac{1}{3}} (9x - 8c_1)^{2/3} \right\}, \left\{ y(x) \to \frac{(9x - 8c_1)^{2/3}}{3\sqrt[3]{3}} + c_2 \right\}, \left\{ y(x) \to \frac{1}{9} \left( (-3)^{2/3} (9x - 8c_1)^{2/3} + 9c_1^2 \right) \right\}
$$

 $\sqrt{\text{Maple}}$  : cpu = 0.089 (sec), leaf count = 51

$$
\left\{ y(x) = (x + \_C t)^{\frac{2}{3}} + \_C 2, y(x) = \frac{i\sqrt{3} - 1}{2}(x + \_C t)^{\frac{2}{3}} + \_C 2, y(x) = -\frac{i\sqrt{3} + 1}{2}(x + \_C t)^{\frac{2}{3}} + \_C 2 \right\}
$$

**2.1662 ODE No. 1662**

$$
ay''(x) + cy(x) + h(y'(x)) = 0
$$

 $\boldsymbol{\chi}$  Mathematica : cpu = 1.43018 (sec), leaf count = 0, could not solve DSolve[h[Derivative[1][y][x]] +  $c*y[x]$  + a\*Derivative[2][y][x] == 0,  $y[x]$ , x]  $\blacklozenge$  **Maple** : cpu = 0.401 (sec), leaf count = 56

$$
\left\{y(x) = ODESolStruc\bigg(-a, \left[\left\{\left(\frac{d}{d_a}b(-a)\right) - b(-a) + \frac{h(-b(-a)) + c_a}{a} = 0\right\}, \left\{-a = y(x), -b(-a) = \frac{d}{dx}y\right\}\right)\right\}
$$

#### **2.1663 ODE No. 1663**

$$
-xy(x)^n + xy''(x) + 2y'(x) = 0
$$

 $\boldsymbol{\chi}$  Mathematica : cpu = 0.0337631 (sec), leaf count = 0, could not solve

DSolve[- $(x*y[x]\hat{}) + 2*Derivative[1][y][x] + x*Derivative[2][y][x] = 0, y[x], x]$ 

 $\blacklozenge$  **Maple** : cpu = 0.948 (sec), leaf count = 125

$$
\left\{ y(x) = ODESolStruc \left( -a e^{\int_{-b}^{b} (a) d_{a} a + C \cdot d_{b}} \right) \left[ \frac{d}{d_{a} a} - b(-a) \right] = -\frac{\left( -b(-a)(n-1)^{2} - a^{n} + 2 - a(n-3) - b(-a)}{4} \right) \left[ \frac{d}{d_{a} a} - b(-a) \right] = -\frac{\left( -b(-a)(n-1)^{2} - a^{n} + 2 - a(n-3) - b(-a)}{4} \right)
$$

## **2.1664 ODE No. 1664**

$$
ax^m y(x)^n + xy''(x) + 2y'(x) = 0
$$

 $\chi$  Mathematica : cpu = 0.542318 (sec), leaf count = 0, could not solve

DSolve[a\*x^m\*y[x]^n + 2\*Derivative[1][y][x] + x\*Derivative[2][y][x] == 0, y[x], x]

 $\sqrt{\text{Maple}}$  : cpu = 3.003 (sec), leaf count = 155

$$
\left\{ y(x) = ODESolStruc \left( -a e^{\int_{-b}^{b} (a) d_{a} a + C \cdot d_{b}} \right) \left[ \frac{d}{d_{a} a} - b(-a) \right] = \frac{\left( a_{a} - b(-a) (n-1) \right)^{2} - a^{n} + (m+1) (-a (m-n)) \cdot (m+1)}{(m+1)!} \right\}
$$

**2.1665 ODE No. 1665**

 $xy''(x) + 2y'(x) + xe^{y(x)} = 0$ 

 $\chi$  Mathematica : cpu = 0.368311 (sec), leaf count = 0, could not solve DSolve[E^y[x]\*x + 2\*Derivative[1][y][x] + x\*Derivative[2][y][x] == 0, y[x], x]  $\sqrt{\text{Maple}}$  : cpu = 0.605 (sec), leaf count = 84

$$
\left\{ y(x) = ODESolStruc\bigg( -a - 2 \int_{-b}^{b} (a) d_a - 2 - C I, \left[ \left\{ \frac{d}{d_a} - b(-a) = (e^{-a} - 2) (-b(-a))^3 + (-b(-a))^2 \right\} \right] \right\}
$$

#### **2.1666 ODE No. 1666**

$$
ay'(x) + bxe^{y(x)} + xy''(x) = 0
$$

 $\boldsymbol{\chi}$  Mathematica : cpu = 0.60389 (sec), leaf count = 0, could not solve DSolve[b\*E^y[x]\*x + a\*Derivative[1][y][x] + x\*Derivative[2][y][x] == 0, y[x], x]  $\blacklozenge$  **Maple** : cpu = 0.973 (sec), leaf count = 93

$$
\left\{ y(x) = ODESolStruc \left( -a - 2 \int_{a}^{b} b(-a) d(a-a) - 2 \int_{a}^{b} \left\{ \frac{d}{d(a-a)} - b(-a) - (be^{-a} - 2a + 2) (-b(-a))^3 + (a - 1) \int_{a}^{b} b(-a) \right\} \right\}
$$

## **2.1667 ODE No. 1667**

$$
bx^{5-2a}e^{y(x)} + ay'(x) + xy''(x) = 0
$$

 $\boldsymbol{\chi}$  Mathematica : cpu = 0.809544 (sec), leaf count = 0, could not solve

DSolve[b\*E^y[x]\*x^(5 - 2\*a) + a\*Derivative[1][y][x] + x\*Derivative[2][y][x] == 0, y[x], x]

 $\blacklozenge$  **Maple** : cpu = 1.575 (sec), leaf count = 121

$$
\left\{ y(x) = ODE SolStruc \left( (2a - 6) \int_{-\infty}^{-} b(-a) d(a - 2)(1 + a - 6) - C I, \left[ \frac{d}{d(a - a)} - b(-a) \right]_{-\infty}^{-} - 8a \right] \right\}
$$

**2.1668 ODE No. 1668**

$$
xy''(x) - (1 - y(x))y'(x) = 0
$$

 $\blacklozenge$  **Mathematica** : cpu = 0.0715427 (sec), leaf count = 46

$$
\left\{ \left\{ y(x) \to 2 - \sqrt{2}\sqrt{c_1 + 2} \tanh\left(\frac{\sqrt{c_1 + 2}(2c_2 - \log(x))}{\sqrt{2}}\right) \right\} \right\}
$$

 $\blacktriangle$  **Maple** : cpu = 0.172 (sec), leaf count = 24

$$
\left\{ y(x) = \frac{1}{-CI} \left( 2 - CI + \tanh\left(\frac{\ln(x) - C}{2 - CI}\right) \right) \right\}
$$

**2.1669 ODE No. 1669**

$$
-x^{2}y'(x)^{2} + xy''(x) + 2y'(x) + y(x)^{2} = 0
$$

 $\blacklozenge$  **Mathematica** : cpu = 137.104 (sec), leaf count = 74

Solve 
$$
\left[\int_{1}^{x} -\frac{c_{1}e^{K[2]} + K[2] + 1}{c_{1}e^{K[2]}K[2] + 2K[2]^{2} + K[2]} dK[2] + c_{2} = \int_{1}^{y(x)} -\frac{x}{c_{1}e^{xK[1]} + 2xK[1] + 1} dK[1], y(x)\right]
$$

 $\blacklozenge$  **Maple** : cpu = 0.129 (sec), leaf count = 32

$$
\left\{ y(x) = \frac{1}{x} RootOf\left(-\ln(x) + \_C2 + \int^{-Z} -\left(e^{-f} - \frac{C1 - 2 - f - 1}{1 - d}\right)^{-1} d_f\right) \right\}
$$

# **2.1670 ODE No. 1670**

$$
a(xy'(x) - y(x))^{2} - b + xy''(x) = 0
$$

 $\blacklozenge$  **Mathematica** : cpu = 83.969 (sec), leaf count = 49

$$
\left\{\left\{y(x)\to x\left(\int_1^x\frac{\sqrt{-\frac{b}{a}}\tan\left(\frac{bK[2]}{\sqrt{-\frac{b}{a}}}+c_1\right)}{K[2]^2}dK[2]+c_2\right)\right\}\right\}
$$

 $\sqrt{\text{Maple}}$ : cpu = 0.414 (sec), leaf count = 35

$$
\left\{ y(x) = \left( \int \frac{i}{x^2} \tan \left( -i\sqrt{a}\sqrt{b}x + \_C1 \right) \sqrt{b} \frac{1}{\sqrt{a}} dx + \_C2 \right) x \right\}
$$

# **2.1671 ODE No. 1671**

$$
2xy''(x) + y'(x)^3 + y'(x) = 0
$$

 $\blacklozenge$  **Mathematica** : cpu = 0.0359265 (sec), leaf count = 59

$$
\left\{ \left\{ y(x) \to c_2 - 2ie^{c_1}\sqrt{e^{2c_1} - x} \right\}, \left\{ y(x) \to c_2 + 2ie^{c_1}\sqrt{e^{2c_1} - x} \right\} \right\}
$$

 $\blacktriangle$  **Maple** : cpu = 0.095 (sec), leaf count = 35

$$
\left\{ y(x) = -2 \frac{\sqrt{C_1 x - 1}}{C_1} + C_2 y(x) = 2 \frac{\sqrt{C_1 x - 1}}{C_1} + C_2 \right\}
$$

## **2.1672 ODE No. 1672**

$$
x^{2}y''(x) - a(y(x)^{n} - y(x)) = 0
$$

 $\boldsymbol{\chi}$  Mathematica : cpu = 18.6872 (sec), leaf count = 0, could not solve DSolve[-(a\*(-y[x] + y[x]^n)) + x^2\*Derivative[2][y][x] == 0, y[x], x]  $\sqrt{\text{Maple}}$ : cpu = 0.997 (sec), leaf count = 65

$$
\left\{ y(x) = ODESolStruc\bigg(-a, \left[ \left\{ \frac{d}{d_a} - b(-a) = (-b(-a))^2 (-a - b(-a) a - a^n - b(-a) a - 1) \right\}, \left\{ -a = y(x), \right. -b(-a)^n \right\} \right\}
$$

# **2.1673 ODE No. 1673**

$$
a\Bigl(e^{y(x)}-1\Bigr)+x^2y''(x)=0
$$

 $\chi$  Mathematica : cpu = 31.399 (sec), leaf count = 0, could not solve DSolve[a\*(-1 + E^y[x]) + x^2\*Derivative[2][y][x] == 0, y[x], x]  $\sqrt{\text{Maple}}$  : cpu = 0.814 (sec), leaf count = 60

$$
\left\{ y(x) = ODESolStruc\bigg(-a, \left[ \left\{ \frac{d}{d_a} - b(-a) = (-b(-a))^2 (-1 + a(e^{-a} - 1) - b(-a)) \right\}, \left\{ -a = y(x), -b(-a) = 0 \right\} \right) \right\}
$$

**2.1674 ODE No. 1674**

$$
y(x)\left(a(a+b)+b^2c^2x^{2b}\right)-x(2a+b-1)y'(x)+x^2y''(x)=0
$$

 $\blacklozenge$  **Mathematica** : cpu = 0.0619403 (sec), leaf count = 69

$$
\left\{ \left\{ y(x) \to 2^{-\frac{a+b}{b}} c^{a/b} \left( x^{2b} \right)^{\frac{a}{2b}} \left( c_2 \sin \left( c \sqrt{x^{2b}} \right) + 2c_1 \cos \left( c \sqrt{x^{2b}} \right) \right) \right\} \right\}
$$

 $\sqrt{\text{Maple}}$  : cpu = 0.084 (sec), leaf count = 25

$$
\left\{ y(x) = x^a \left( \cos \left( x^b c \right) \_C 2 + \sin \left( x^b c \right) \_C 1 \right) \right\}
$$

**2.1675 ODE No. 1675**

$$
x^{k} \Bigl( -h \Bigl( x^{k} y(x), ky(x) + x y'(x) \Bigr) \Bigr) + (a+1) x y'(x) + x^{2} y''(x) = 0
$$

 $\chi$  Mathematica : cpu = 3.49729 (sec), leaf count = 0, could not solve

DSolve[-(x^k\*h[x^k\*y[x], k\*y[x] + x\*Derivative[1][y][x]]) + (1 + a)\*x\*Derivative[1][y][x] +  $\boldsymbol{\chi}$  **Maple** : cpu = 0. (sec), leaf count = 0, could not solve

dsolve(x^2\*diff(diff(y(x),x),x)+(a+1)\*x\*diff(y(x),x)-x^k\*h(x^k\*y(x),x\*diff(y(x),x)+k\*y(x))=0

# **2.1676 ODE No. 1676**

$$
a(xy'(x) - y(x))^{2} - bx^{2} + x^{2}y''(x) = 0
$$

 $\blacklozenge$  **Mathematica** : cpu = 51.7305 (sec), leaf count = 117

$$
\left\{\left\{y(x)\to x\left(c_2+\int_1^x\frac{i\sqrt{b}\Big(Y_1\Big(-i\sqrt{a}\sqrt{b}K[2]\Big)-c_1J_1\Big(i\sqrt{a}\sqrt{b}K[2]\Big)\Big)}{\sqrt{a}K[2]\left(c_1J_0\Big(i\sqrt{a}\sqrt{b}K[2]\Big)+Y_0\Big(-i\sqrt{a}\sqrt{b}K[2]\Big)\Big)}\,dK[2]\right)\right\}\right\}
$$

 $\blacklozenge$  **Maple** : cpu = 0.29 (sec), leaf count = 72

$$
\left\{y(x) = \left(\int -\frac{1}{ax}\sqrt{-ab}\left(\frac{C1}{\sqrt{-ab}x}\right) + J_1\left(\sqrt{-ab}x\right)\right)\left(\frac{C1}{\sqrt{-ab}x}\right) + J_0\left(\sqrt{-ab}x\right)\right)^{-1} dx + C2\right\}
$$

*x*

#### **2.1677 ODE No. 1677**

$$
ay(x)y'(x)^{2} + bx + x^{2}y''(x) = 0
$$

 $\chi$  Mathematica : cpu = 104.751 (sec), leaf count = 0, could not solve DSolve[b\*x + a\*y[x]\*Derivative[1][y][x]^2 + x^2\*Derivative[2][y][x] == 0, y[x], x]  $\blacklozenge$  **Maple** : cpu = 1.937 (sec), leaf count = 101

$$
\left\{ y(x) = ODESolStruc \left( -a e^{\int_{-b}^{b} (a) d_{a} a + C \cdot I} , \left[ \left\{ \frac{d}{d_{a} a} - b(-a) = (a_{a} a^{3} + b) (-b(-a))^{3} + (2_{a} a^{2} a + 1) (-b(-a))^{3} \right\} \right] \right\}
$$

# **2.1678 ODE No. 1678**

$$
x^2y''(x) - \sqrt{ax^2y'(x)^2 + by(x)^2} = 0
$$

 $\chi$  Mathematica : cpu = 1.57424 (sec), leaf count = 0, could not solve DSolve[-Sqrt[b\*y[x]^2 + a\*x^2\*Derivative[1][y][x]^2] + x^2\*Derivative[2][y][x] == 0, y[x], x  $\sqrt{\text{Maple}}$  : cpu = 0.289 (sec), leaf count = 60

$$
\left\{ y(x) - e^{\int^{ln(x)} RootOf(f - z - y(x))} \left( -a^2 y(x) - a y(x) - \sqrt{(y(x))^2 (-a^2 a + b)} \right)^{-1} d_a a - b + c \right\} d_b + c^2 = 0 \right\}
$$

# **2.1679 ODE No. 1679**

$$
(x^2+1) y''(x) + y'(x)^2 + 1 = 0
$$

 $\blacklozenge$  **Mathematica** : cpu = 0.084783 (sec), leaf count = 33

$$
\{ \{ y(x) \to -x \cot (c_1) + \csc^2 (c_1) \log (-x \sin (c_1) - \cos (c_1)) + c_2 \} \}
$$

 $\blacklozenge$  **Maple** : cpu = 0.157 (sec), leaf count = 27

$$
\left\{ y(x) = \frac{x}{-CI} + \ln\left(-CI\ x - 1\right) + \frac{\ln\left(-CI\ x - 1\right)}{-CI^2} + \frac{C2}{\pi} \right\}
$$

**2.1680 ODE No. 1680**

$$
x^{4}(-y'(x)^{2}) + 4x^{2}y''(x) + 4y(x) = 0
$$

 $\chi$  Mathematica : cpu = 11.5159 (sec), leaf count = 0, could not solve DSolve[4\*y[x] - x<sup>^</sup>4\*Derivative[1][y][x]<sup>^</sup>2 + 4\*x<sup>^</sup>2\*Derivative[2][y][x] == 0, y[x], x] ◆ **Maple** : cpu =  $0.626$  (sec), leaf count =  $103$ 

$$
\begin{cases} y(x) = ODESolStruc\Bigg(\frac{a}{\Big(e^{\int_{-b}^{0}(-a)\,d_{-a} + \_ C t\Big)^2}}, \Big[\Big\{\frac{d}{d_{-a}} - b(-a) = \big(-a^2 + 7 - a\big)\,(-b(-a))^3 + (-a - 5)\,(-b(-a))^4\Big\}\Big] \Big\} \Bigg) \end{cases}
$$

### **2.1681 ODE No. 1681**

$$
ay(x)^3 + 9x^2y''(x) + 2y(x) = 0
$$

 $\chi$  Mathematica : cpu = 3.53749 (sec), leaf count = 0, could not solve

DSolve[2\*y[x] + a\*y[x]^3 + 9\*x^2\*Derivative[2][y][x] == 0, y[x], x]

 $\blacklozenge$  **Maple** : cpu = 0.06 (sec), leaf count = 31

$$
\left\{ y(x) = \angle C2 \; JacobiSN\left( \left( \frac{\sqrt{2}}{2x^3} \sqrt{x^{\frac{20}{3}}a} + \angle C1 \right) \angle C2, i \right) \sqrt[3]{x} \right\}
$$

## **2.1682 ODE No. 1682**

$$
x^{3}(y''(x) + y(x)y'(x) - y(x)^{3}) + 12xy(x) + 24 = 0
$$

 $\boldsymbol{\chi}$  Mathematica : cpu = 22.71 (sec), leaf count = 0, could not solve DSolve[24 + 12\*x\*y[x] + x<sup>2</sup>\*(-y[x]<sup>2</sup> + y[x]\*Derivative[1][y][x] + Derivative[2][y][x]) == 0,  $\sqrt{\text{Maple}}$  : cpu = 0.641 (sec), leaf count = 94

$$
\left\{ y(x) = ODESolStruc \left( \begin{array}{c} a e^{\int_{-b}^{b} (-a) d_{-a} a + C T}, \left[ \left\{ \frac{d}{d_{-a}} - b(-a) \right. = - \left( \left( \begin{array}{c} a^3 + a^2 - 14 - a - 24 \right) - b(-a) + a - 3 \end{array} \right) \right] \right) \right\} \right\}
$$

**2.1683 ODE No. 1683**

$$
x^{3}y''(x) - a(xy'(x) - y(x))^{2} = 0
$$

 $\blacklozenge$  **Mathematica** : cpu = 0.0768538 (sec), leaf count = 25

$$
\left\{ \left\{ y(x) \to -\frac{x \log \left( -\frac{a(c_2 x + c_1)}{x} \right)}{a} \right\} \right\}
$$

 $\blacklozenge$  **Maple** : cpu = 0.062 (sec), leaf count = 23

$$
\left\{ y(x) = -\frac{x}{a} \ln \left( \frac{a(-C1 x - C2)}{x} \right) \right\}
$$

#### **2.1684 ODE No. 1684**

$$
xy(x)\left(a-2x^2y(x)^2+3xy(x)\right)+b+2x^3y''(x)+x^2(2xy(x)+9)y'(x)=0
$$

 $\boldsymbol{\chi}$  Mathematica : cpu = 62.4747 (sec), leaf count = 0, could not solve

DSolve[b + x\*y[x]\*(a + 3\*x\*y[x] - 2\*x<sup>2</sup>\*y[x]<sup>2</sup>) + x<sup>2</sup>\*(9 + 2\*x\*y[x])\*Derivative[1][y][x] + 2  $\sqrt{\text{Maple}}$  : cpu = 1.661 (sec), leaf count = 100

$$
\left\{ y(x) = ODESolStruc\bigg( -a e^{\int_{-b}^{b} (a) d_{a} a + C I} , \left[ \left\{ \frac{d}{d_{a} a} - b(-a) \right\} - \frac{((-2 - a^{3} + a^{2} + (a - 5) - a + b) - b(-a) - 2}{2} \right] \right\}
$$

## **2.1685 ODE No. 1685**

 $axy(x) + b - (kx^{k-1} - 12x^2) (3y'(x) + y(x)^2) + 2(4x^3 - x^k) (y''(x) + y(x)y'(x) - y(x)^3) = 0$ 

 $\boldsymbol{\chi}$  Mathematica : cpu = 5.59981 (sec), leaf count = 0, could not solve

DSolve[b + a\*x\*y[x] -  $(-12*x^2 + k*x^(-1 + k))*(y[x]^2 + 3*Derivative[1][y][x]) + 2*(4*x^3$  $y[x]^3 + y[x]*$ Derivative[1][y][x] + Derivative[2][y][x]) == 0,  $y[x]$ , x]

 $\boldsymbol{\chi}$  **Maple** : cpu = 0. (sec), leaf count = 0, could not solve

dsolve(2\*(-x^k+4\*x^3)\*(diff(diff(y(x),x),x)+y(x)\*diff(y(x),x)-y(x)^3)-(k\*x^(k-1)-12\*x^2)\*(3\*diff(y(x),x)+y(x)^2)+a\*x\*y(x)+b=0,y(x))

**2.1686 ODE No. 1686**

$$
a^2 y(x)^n + x^4 y''(x) = 0
$$

 $\chi$  Mathematica : cpu = 0.0336719 (sec), leaf count = 0, could not solve

DSolve[a^2\*y[x]^n + x^4\*Derivative[2][y][x] == 0, y[x], x]

 $\sqrt{\phantom{a}}$  **Maple** : cpu = 1.169 (sec), leaf count = 128

$$
\left\{ y(x) = ODESolStruc \left( -a e^{\int_{-b}^{b} (a) d_{a} a + C \cdot t} \right), \left[ \left\{ \frac{d}{d_{a} a} - b(-a) \right. = \frac{\left( a^{2} - b(-a) (n-1)^{2} - a^{n} - 2 - a (n-3) - b(-a)}{4} \right) \right\}
$$

**2.1687 ODE No. 1687**

$$
x^{4}y''(x) - x(x^{2} + 2y(x)) y'(x) + 4y(x)^{2} = 0
$$

 $\blacklozenge$  **Mathematica** : cpu = 0.0696013 (sec), leaf count = 83

$$
\left\{\left\{y(x)\to \frac{x^2\Big(\big(1-i\sqrt{-c_1-1}\big)\,x^{2i\sqrt{-c_1-1}}+\big(1+i\sqrt{-c_1-1}\big)\,c_2\big)}{c_2+x^{2i\sqrt{-c_1-1}}}\right\}\right\}
$$

 $\sqrt{\text{Maple}}$  : cpu = 0.135 (sec), leaf count = 21

$$
\{y(x) = x^2(\tanh (\_C1 (\_C2 - \ln(x))) \_C1 + 1)\}
$$

## **2.1688 ODE No. 1688**

$$
x^{4}y''(x) - x^{2}y'(x) (y'(x) + x) + 4y(x)^{2} = 0
$$

 $\boldsymbol{\chi}$  Mathematica : cpu = 300.001 (sec), leaf count = 0, timed out

\$Aborted

 $\blacklozenge$  **Maple** : cpu = 0.118 (sec), leaf count = 32

$$
\left\{ y(x) = RootOf\left(-\ln(x) + \_C2 - \int^{-Z} \left(e^{-f} - C1 + 4 - f + 2\right)^{-1} d^{-}f\right) x^2 \right\}
$$

**2.1689 ODE No. 1689**

$$
x^{4}y''(x) + (xy'(x) - y(x))^{3} = 0
$$

 $\blacklozenge$  **Mathematica** : cpu = 0.683331 (sec), leaf count = 259

$$
\left\{ \left\{ y(x) \to -ix \log \left( -\frac{\sqrt{-8ic_1x^2 - \sinh(2c_2) - \cosh(2c_2)} + i \sinh(c_2) + i \cosh(c_2)}{4c_1x} \right) \right\}, \left\{ y(x) \to -ix \log \left( \frac{-\sqrt{-8ic_1x^2 - \sinh(2c_2) - \cosh(2c_2)} + i \sinh(c_2) + i \cosh(c_2)}{4c_1x} \right) \right\},
$$

 $\blacktriangle$  **Maple** : cpu = 0.164 (sec), leaf count = 37

$$
\left\{ y(x) = \left( -\arctan\left(\frac{1}{\sqrt{-C1 x^2 - 1}}\right) + \frac{C2}{x}, y(x) = \left( \arctan\left(\frac{1}{\sqrt{-C1 x^2 - 1}}\right) + \frac{C2}{x} \right) x \right\}
$$

**2.1690 ODE No. 1690**

$$
\sqrt{x}y''(x) - y(x)^{3/2} = 0
$$

 $\chi$  Mathematica : cpu = 22.542 (sec), leaf count = 0, could not solve DSolve[-y[x]^(3/2) + Sqrt[x]\*Derivative[2][y][x] == 0, y[x], x]

 $\blacklozenge$  **Maple** : cpu = 0.908 (sec), leaf count = 99

$$
\left\{y(x) = ODESolStruc\Biggl(\frac{a}{\Bigl(e^{\int_{-}^{0} b\bigl(-a\right) d_{-} a + \_{} CI}\Bigr)^3}, \Bigl[\left\{ \frac{d}{d_{-} a} - b\bigl(-a\bigr) = -\bigl(-b\bigl(-a\bigr)\bigr)^3 - a^{\frac{3}{2}} + 12\, \bigl(-b\bigl(-a\bigr)\bigr)^3 - a - 7\, \bigl(-b\bigl(-a\bigr)\bigr)^3 \Bigr] \right\}
$$

# **2.1691 ODE No. 1691**

$$
y''(x) (ax^{2} + bx + c)^{3/2} - f\left(\frac{y(x)}{\sqrt{ax^{2} + bx + c}}\right) = 0
$$

 $\chi$  Mathematica : cpu = 61.3411 (sec), leaf count = 0, could not solve DSolve[-f[y[x]/Sqrt[c + b\*x + a\*x^2]] + (c + b\*x + a\*x^2)^(3/2)\*Derivative[2][y][x] == 0, y[  $\sqrt{\text{Maple}}$  : cpu = 1.253 (sec), leaf count = 254

$$
\left\{ y(x) = RootOf\left(-2 \int_{-\frac{\sqrt{4 - C1 a^2 - 4 c_{-} g^2 a + b^2_{-} g^2 + 8 \int F(-g) d_{-} g}{\sqrt{4 c_{-} g^2 a + b^2_{-} g^2 + 8 \int F(-g) d_{-} g}} d_{-} g \sqrt{4 c a - b^2} - 2 a \arctan\left(\frac{2 a_{-} g}{\sqrt{4 c_{-} g^2 a + b^2_{-} g^2 + 8 \int F(-g) d_{-} g}}\right)\right)\right\}
$$

**2.1692 ODE No. 1692**

$$
x^{\frac{n}{n+1}}y''(x) - y(x)^{\frac{2n+1}{n+1}} = 0
$$

 $\chi$  Mathematica : cpu = 0.0823165 (sec), leaf count = 0, could not solve DSolve[-y[x]^((1 + 2\*n)/(1 + n)) + x^(n/(1 + n))\*Derivative[2][y][x] == 0, y[x], x]  $\blacklozenge$  **Maple** : cpu = 4.051 (sec), leaf count = 156

$$
\left\{y(x) = ODESolStruc\left(-a\left(e^{\frac{(\int_{-b(-a)} a_{-a+}-C I)(n+2)}{n}}\right)^{-1}, \left[\left{\frac{d}{d_{-a}}-b(-a)=2\frac{(-b(-a))^2}{n^2}\left(-1/2-a^{\frac{2n+1}{n+1}}-b(-a)\right)^2\right.\right.\right.\right\}
$$

# **2.1693 ODE No. 1693**

$$
-h(y(x), f(x)y'(x)) + f(x)f'(x)y'(x) + f(x)^{2}y''(x) = 0
$$

 $\boldsymbol{\chi}$  Mathematica : cpu = 1.05138 (sec), leaf count = 0, could not solve

DSolve[-h[y[x], f[x]\*Derivative[1][y][x]] + f[x]\*Derivative[1][f][x]\*Derivative[1][y][x] + f  $\sqrt{\text{Maple}}$  : cpu = 0.31 (sec), leaf count = 68

$$
\left\{y(x) = ODESolStruc\left(-a, \left[\left\{\frac{d}{d_a} - b(\_a) = -h\left(-a, \left(\_b(\_a)\right)^{-1}\right) \left(\_b(\_a)\right)^3\right\}, \left\{-a = y(x), \_b(\_a) = \frac{d}{f(x)}\right\}\right)\right\}
$$

### **2.1694 ODE No. 1694**

$$
y(x)y''(x) - a = 0
$$

 $\blacklozenge$  **Mathematica** : cpu = 0.198753 (sec), leaf count = 111

$$
\left\{\left\{y(x)\to \exp\left(-\frac{c_1+2a\mathrm{erf}^{-1}\left(-i\sqrt{\frac{2}{\pi}}\sqrt{ae^{\frac{c_1}{a}}\left(c_2+x\right)^2}\right)^2}{2a}\right)\right\}, \left\{y(x)\to \exp\left(-\frac{c_1+2a\mathrm{erf}^{-1}\left(i\sqrt{\frac{2}{\pi}}\sqrt{ae^{\frac{c_1}{a}}\left(c_2+x\right)^2}\right)^2}{2a}\right)\right\}
$$

 $\sqrt{\text{Maple}}$  : cpu = 0.146 (sec), leaf count = 54

$$
\left\{ \int_{-\infty}^{y(x)} \frac{1}{\sqrt{2 \ln\left(-a\right)a - 2 - C1 a}} d_{-}a - x - C2 = 0, \int_{-\infty}^{y(x)} \frac{1}{\sqrt{-2 a \left(-C1 - \ln\left(-a\right)\right)}} d_{-}a - x - C2 = 0 \right\}
$$

# **2.1695 ODE No. 1695**

$$
y(x)y''(x) - ax = 0
$$

 $\chi$  Mathematica : cpu = 25.5162 (sec), leaf count = 0, could not solve

DSolve[-(a\*x) +  $y[x]$ \*Derivative[2][y][x] == 0,  $y[x]$ , x]

 $\blacklozenge$  **Maple** : cpu = 0.662 (sec), leaf count = 103

$$
\left\{y(x) = ODESolStruc\left(-a\left(e^{\int_{-b(-a)}^{a} d_{-a} + C t\right)^{\frac{3}{2}}}, \left[\left{\frac{d}{d_{-a}} - b(-a) = \frac{(3-a^2-4a)\left(-b(-a)\right)^3}{4_{-a}} + 2\left(-b(-a)\right)^2\right}\right\},\right\}
$$

**2.1696 ODE No. 1696**

$$
y(x)y''(x) - ax^2 = 0
$$

 $\boldsymbol{\chi}$  Mathematica : cpu = 24.2305 (sec), leaf count = 0, could not solve DSolve[- $(axx^2) + y[x]*$ Derivative[2][y][x] == 0, y[x], x]  $\blacklozenge$  **Maple** : cpu = 0.544 (sec), leaf count = 100

$$
\left\{y(x) = ODESolStruc\left(-a\left(e^{\int_{-b}^{a} d_a a + Ct\right)^2}, \left[\left\{\frac{d}{d_a} - b\left(-a\right) = \frac{\left(2 - a^2 - a\right)\left(-b\left(-a\right)\right)^3}{-a} + 3\left(-b\left(-a\right)\right)^2\right\}, \left\{\frac{d}{d_a} - b\left(-a\right) = \frac{\left(2 - a^2 - a\right)\left(-b\left(-a\right)\right)^3}{-a} + 3\left(-b\left(-a\right)\right)^2\right\}\right\}.
$$

# **2.1697 ODE No. 1697**

$$
-a + y(x)y''(x) + y'(x)^2 = 0
$$

 $\blacklozenge$  **Mathematica** : cpu = 0.0655535 (sec), leaf count = 68

$$
\left\{ \left\{ y(x) \to -\frac{\sqrt{a^2 (c_2 + x)^2 - e^{2c_1}}}{\sqrt{a}} \right\}, \left\{ y(x) \to \frac{\sqrt{a^2 (c_2 + x)^2 - e^{2c_1}}}{\sqrt{a}} \right\} \right\}
$$

 $\blacklozenge$  **Maple** : cpu = 0.051 (sec), leaf count = 39

$$
\left\{ y(x) = \sqrt{ax^2 - 2\,C1\,x + 2\,C2}, y(x) = -\sqrt{ax^2 - 2\,C1\,x + 2\,C2} \right\}
$$

**2.1698 ODE No. 1698**

$$
-ax - b + y(x)y''(x) + y'(x)^2 = 0
$$

 $\blacklozenge$  **Mathematica** : cpu = 0.0420965 (sec), leaf count = 63

$$
\left\{ \left\{ y(x) \to -\sqrt{\frac{ax^3}{3} + bx^2 + c_2x + 2c_1} \right\}, \left\{ y(x) \to \sqrt{\frac{ax^3}{3} + bx^2 + c_2x + 2c_1} \right\} \right\}
$$

 $\boldsymbol{\chi}$  **Maple** : cpu = 0. (sec), leaf count = 0, could not solve dsolve(diff(diff(y(x),x),x)\*y(x)+y(x)^2-a\*x-b=0,y(x))

#### **2.1699 ODE No. 1699**

$$
y(x)y''(x) + y'(x)^2 - y'(x) = 0
$$

 $\blacklozenge$  **Mathematica** : cpu = 0.0377213 (sec), leaf count = 32

$$
\left\{ \left\{ y(x) \to -c_1 \left( W \left( -\frac{e^{-\frac{c_1+c_2+x}{c_1}}}{c_1} \right) + 1 \right) \right\} \right\}
$$

 $\blacklozenge$  **Maple** : cpu = 0.112 (sec), leaf count = 33

$$
\left\{y(x) = -\_CI\left(lambertW\left(-\frac{e^{-1}}{-CI}\left(e^{-\frac{C2}{CI}}\right)^{-1}\left(e^{-\frac{x}{CI}}\right)^{-1}\right)+1\right)\right\}
$$

# **2.1700 ODE No. 1700**

$$
y(x)y''(x) - y'(x)^2 + 1 = 0
$$

 $\blacklozenge$  **Mathematica** : cpu = 0.0837369 (sec), leaf count = 44

$$
\left\{ \left\{ y(x) \rightarrow -e^{-c_1} \sinh \left( e^{c_1} (c_2 + x) \right) \right\}, \left\{ y(x) \rightarrow e^{-c_1} \sinh \left( e^{c_1} (c_2 + x) \right) \right\} \right\}
$$

 $\sqrt{\text{Maple}}$  : cpu = 0.392 (sec), leaf count = 86

$$
\left\{y(x) = \frac{1}{2}\left(-\frac{C1}{e^{-C1}}\right)^2 \left(e^{-\frac{C2}{C1}}\right)^2 + \frac{C1}{e^{-C1}}\right) \left(e^{-\frac{C2}{C1}}\right)^{-1} \left(e^{-\frac{x}{C1}}\right)^{-1}, y(x) = \frac{1}{2}\left(-\frac{C1}{e^{-C1}}\right)^2 \left(e^{-\frac{C2}{C1}}\right)^2 - \frac{C1}{C1}\right)
$$

**2.1701 ODE No. 1701**

$$
y(x)y''(x) - y'(x)^2 - 1 = 0
$$

 $\blacklozenge$  **Mathematica** : cpu = 0.193117 (sec), leaf count = 79

$$
\left\{ \left\{ y(x) \to \frac{1}{2} e^{-e^{c_1}(c_2+x)} \left( e^{2e^{c_1}(c_2+x)-2c_1} + 1 \right) \right\}, \left\{ y(x) \to \frac{1}{2} e^{-e^{c_1}(c_2+x)} \left( e^{2e^{c_1}(c_2+x)} + e^{-2c_1} \right) \right\} \right\}
$$

 $\sqrt{\text{Maple}}$  : cpu = 0.354 (sec), leaf count = 42

$$
\left\{y(x) = \frac{-C1}{2}\left(\left(e^{-C2/2}\right)^2\left(e^{-C1/2}\right)^2 + 1\right)\left(e^{-C2/2}\right)^{-1}\left(e^{-C1/2/2}\right)^{-1}\right\}
$$

**2.1702 ODE No. 1702**

$$
e^{2x}(ay(x)^4 + b) + e^x y(x) (cy(x)^2 + d) + y(x)y''(x) - y'(x)^2 = 0
$$

 $\chi$  Mathematica : cpu = 7.58852 (sec), leaf count = 0, could not solve

DSolve[E^x\*y[x]\*(d + c\*y[x]^2) + E^(2\*x)\*(b + a\*y[x]^4) - Derivative[1][y][x]^2 + y[x]\*Deriv  $\boldsymbol{\chi}$  **Maple** : cpu = 0. (sec), leaf count = 0, could not solve

dsolve(diff(diff(y(x),x),x)\*y(x)-diff(y(x),x)^2+exp(x)\*y(x)\*(c\*y(x)^2+d)+exp(2\*x)\*(b+a\*y(x)^

# **2.1703 ODE No. 1703**

$$
y(x)y''(x) - y'(x)^{2} + y(x)^{2}(-\log(y(x))) = 0
$$

 $\blacklozenge$  **Mathematica** : cpu = 0.097759 (sec), leaf count = 63

$$
\left\{ \left\{ y(x) \to e^{\frac{1}{2} (e^{c_2+x} - c_1 e^{-c_2-x})} \right\}, \left\{ y(x) \to e^{\frac{1}{2} (e^{-c_2-x} - c_1 e^{c_2+x})} \right\} \right\}
$$

 $\sqrt{\text{Maple}}$  : cpu = 0.081 (sec), leaf count = 21

$$
\left\{ y(x) = e^{\frac{e^{-2x} - C t e^x}{2}} e^{-\frac{-C2 e^x}{2}} \right\}
$$

**2.1704 ODE No. 1704**

$$
y(x)^{2} \left( \frac{f''(x)}{f(x)} - \frac{f'(x)^{2}}{f(x)^{2}} \right) + f(x)y(x)^{3} + y(x)y''(x) - y'(x)^{2} - y'(x) = 0
$$

 $\chi$  Mathematica : cpu = 43.62 (sec), leaf count = 0, could not solve

DSolve[f[x]\*y[x]^3 - Derivative[1][y][x] - Derivative[1][y][x]^2 + y[x]^2\*(-(Derivative[1][f

 $\boldsymbol{\chi}$  **Maple** : cpu = 0. (sec), leaf count = 0, could not solve

dsolve(diff(diff(y(x),x),x)\*y(x)-diff(y(x),x)^2-diff(y(x),x)+f(x)\*y(x)^3+y(x)^2\*(diff(diff(f diff(f(x),x)^2/f(x)^2)=0,y(x))

#### **2.1705 ODE No. 1705**

$$
-y(x)f'(x) + f(x)y'(x) + y(x)y''(x) - y'(x)^{2} - y(x)^{3} = 0
$$

 $\chi$  Mathematica : cpu = 0.253147 (sec), leaf count = 0, could not solve

DSolve[-y[x]^3 - y[x]\*Derivative[1][f][x] + f[x]\*Derivative[1][y][x] - Derivative[1][y][x]^2

 $\boldsymbol{\chi}$  **Maple** : cpu = 0. (sec), leaf count = 0, could not solve

dsolve(diff(diff(y(x),x),x)\*y(x)-diff(y(x),x)^2+f(x)\*diff(y(x),x)-diff(f(x),x)\*y(x) $y(x)$   $3=0, y(x)$ 

### **2.1706 ODE No. 1706**

$$
-y(x)f''(x) + f'(x)y'(x) + f(x)y(x)^3 + y(x)y''(x) - y'(x)^2 - y(x)^4 = 0
$$

 $\chi$  Mathematica : cpu = 0.512556 (sec), leaf count = 0, could not solve

DSolve[f[x]\*y[x]^3 - y[x]^4 + Derivative[1][f][x]\*Derivative[1][y][x] - Derivative[1][y][x]^

 $\boldsymbol{\chi}$  **Maple** : cpu = 0. (sec), leaf count = 0, could not solve

dsolve(diff(diff(y(x),x),x)\*y(x)-diff(y(x),x)^2+diff(f(x),x)\*diff(y(x),x)-diff(diff(f(x),x),  $y(x)^{-4=0}, y(x)$ 

#### **2.1707 ODE No. 1707**

$$
ay(x)y'(x) + by(x)^{2} + y(x)y''(x) - y'(x)^{2} = 0
$$

 $\blacklozenge$  **Mathematica** : cpu = 0.0763933 (sec), leaf count = 28

$$
\left\{ \left\{ y(x) \to c_2 e^{-\frac{c_1 e^{-ax} + bx}{a}} \right\} \right\}
$$

 $\sqrt{\text{Maple}}$  : cpu = 0.09 (sec), leaf count = 39

$$
\left\{y(x) = 1 e^{\frac{e^{-ax} - Ct}{a}} e^{\frac{b}{a^2}} \left(e^{\frac{bx}{a}}\right)^{-1} \left(e^{\frac{-Ct}{a}}\right)^{-1}\right\}
$$

### **2.1708 ODE No. 1708**

$$
ay(x)y'(x) - 2ay(x)^{2} + by(x)^{3} + y(x)y''(x) - y'(x)^{2} = 0
$$

 $\chi$  Mathematica : cpu = 46.1334 (sec), leaf count = 0, could not solve DSolve[-2\*a\*y[x]^2 + b\*y[x]^3 + a\*y[x]\*Derivative[1][y][x] - Derivative[1][y][x]^2 + y[x]\*De  $\sqrt{\text{Maple}}$  : cpu = 1.063 (sec), leaf count = 73

$$
\left\{ y(x) = ODESolStruc\left( -a, \left[ \left\{ \left( \frac{d}{d_a} - b(-a) \right) - b(-a) - \frac{(-b(-a))^2 - a - b(-a)a - b - a^3 + 2 - a^2 a}{-a} = 0 \right\}, \left\{ \frac{d}{d_a} - b(-a) \right\} \right\} \right\}
$$

\_*<sup>a</sup>* <sup>=</sup> *<sup>y</sup>*(*x*)*,* \_*b*(\_*a*) = <sup>d</sup>

## **2.1709 ODE No. 1709**

 $2a^2y(x)^2 - (ay(x) - 1)y'(x) + ay(x) - 2b^2y(x)^3 + y(x)y''(x) - y'(x)^2 = 0$ 

 $\chi$  Mathematica : cpu = 61.1682 (sec), leaf count = 0, could not solve

DSolve[a\*y[x] + 2\*a^2\*y[x]^2 - 2\*b^2\*y[x]^3 - (-1 + a\*y[x])\*Derivative[1][y][x] - Derivative  $\sqrt{\text{Maple}}$  : cpu = 2.107 (sec), leaf count = 84

$$
\left\{ y(x) = ODESolStruc\left( -a, \left[ \left\{ \left( \frac{d}{d_a} - b(-a) \right) - b(-a) - \frac{2b^2 - a^3 - 2 - a^2a^2 + \dots - a - b(-a)a + (-b(-a))^2 - a}{-a} \right) \right\} \right\}
$$

# **2.1710 ODE No. 1710**

$$
-y(x)(y(x) + 1) (b2y(x)2 - a2) + (ay(x) - 1)y'(x) + y(x)y''(x) - y'(x)2 = 0
$$

 $\boldsymbol{\chi}$  Mathematica : cpu = 107.493 (sec), leaf count = 0, could not solve DSolve[-(y[x]\*(1 + y[x])\*(-a^2 + b^2\*y[x]^2)) + (-1 + a\*y[x])\*Derivative[1][y][x] - Derivati  $\sqrt{\text{Maple}}$  : cpu = 3.097 (sec), leaf count = 91

$$
\left\{ y(x) = ODESolStruc\left( -a, \left[ \left\{ \left( \frac{d}{d_a} - b(-a) \right) - b(-a) - \frac{a^4b^2 + b^2 - a^3 - a^2a^2 - a - b(-a)a - a^2 + (-a)^2 - a^2}{a^2 - a^2 - a^2} \right) \right\} \right)
$$

#### **2.1711 ODE No. 1711**

$$
y(x)^{2} \log(y(x)) (\cos^{2}(x) - n^{2} \cot^{2}(x)) + y(x)y''(x) - y'(x)^{2} + y(x)y'(x)(\tan(x) + \cot(x)) = 0
$$

 $\boldsymbol{\chi}$  Mathematica : cpu = 300.004 (sec), leaf count = 0, timed out

#### \$Aborted

 $\blacklozenge$  **Maple** : cpu = 0.57 (sec), leaf count = 81

$$
\left\{y(x) = 1 e^{\frac{J_n(\sin(x)) - Ct}{\sin(x)\left(J_{n+1}(\sin(x))Y_n(\sin(x)) - Y_{n+1}(\sin(x))J_n(\sin(x))\right)}} e^{\frac{Y_n(\sin(x)) - Ct}{\sin(x)\left(J_{n+1}(\sin(x))Y_n(\sin(x)) - Y_{n+1}(\sin(x))J_n(\sin(x))\right)}}\right)^{-1}\right\}
$$

# **2.1712 ODE No. 1712**

$$
-f(x)y(x)y'(x) - g(x)y(x)^{2} + y(x)y''(x) - y'(x)^{2} = 0
$$

 $\blacklozenge$  **Mathematica** : cpu = 10.7921 (sec), leaf count = 57

$$
\left\{ \left\{ y(x) \to c_2 \exp \left( \int_1^x e^{\int_1^K^{[3]} f(K[1]) dK[1]} \left( \int_1^{K[3]} g(K[2]) e^{-\int_1^{K[2]} f(K[1]) dK[1]} dK[2] + c_1 \right) dK[3] \right) \right\} \right\}
$$

 $\blacklozenge$  **Maple** : cpu = 0.104 (sec), leaf count = 61

$$
\left\{ y(x) = \frac{C2}{e^{-C1} \int e^{\int f(x) dx} dx} e^{\int e^{\int f(x) dx} dx \int \frac{g(x)}{e^{\int f(x) dx}} dx} \left( e^{\int \frac{\int e^{\int f(x) dx} dx g(x)}{e^{\int f(x) dx}} dx} \right)^{-1} \right\}
$$

# **2.1713 ODE No. 1713**

$$
-y(x)\left(g'(x) - y(x)^2 f'(x)\right) + y'(x)\left(f(x)y(x)^2 + g(x)\right) + y(x)y''(x) - y'(x)^2 = 0
$$

 $\chi$  Mathematica : cpu = 21.0355 (sec), leaf count = 0, could not solve DSolve[-(y[x]\*(-(y[x]^2\*Derivative[1][f][x]) + Derivative[1][g][x])) + (g[x] + f[x]\*y[x]^2)\*  $\blacktriangle$  **Maple** : cpu = 0.336 (sec), leaf count = 54

$$
\left\{y(x) = ODESolStruc\Bigg(\_b(\_a), \left[\left\{\frac{\frac{d}{d_a} - b(\_a) + f(\_a)(\_b(\_a))^2 + \_C1 \_b(\_a) - g(\_a)}{b(\_a)} = 0\right\}, \left\{\_a = x, \_b(\_a)\right\}\right)\Bigg\}.
$$

# **2.1714 ODE No. 1714**

$$
y(x)y''(x) + 3y(x)y'(x) - 3y'(x)^{2} - y(x)^{2} = 0
$$

 $\blacklozenge$  **Mathematica** : cpu = 0.0665372 (sec), leaf count = 25

$$
\left\{ \left\{ y(x) \to \frac{c_2 e^x}{\sqrt{1 - 2e^{c_1 + x}}} \right\} \right\}
$$

 $\sqrt{\text{ Maple}}$  : cpu = 0.072 (sec), leaf count = 68

$$
\left\{ y(x) = \frac{\sqrt{2}}{2e^x \_C1 - 2 \_C2} \sqrt{(e^x \_C1 - \_C2)e^{2x}}, y(x) = -\frac{\sqrt{2}}{2e^x \_C1 - 2 \_C2} \sqrt{(e^x \_C1 - \_C2)e^{2x}} \right\}
$$

# **2.1715 ODE No. 1715**

$$
y(x)y''(x) - ay'(x)^2 = 0
$$

 $\blacklozenge$  **Mathematica** : cpu = 0.0344143 (sec), leaf count = 26

$$
\left\{ \left\{ y(x) \to c_2(-ax - c_1 + x)^{\frac{1}{1-a}} \right\} \right\}
$$

 $\blacktriangle$  **Maple** : cpu = 0.055 (sec), leaf count = 25

$$
\left\{ y(x) = \left( \frac{1}{(1-a)(-C1 x + C2)} \right)^{(a-1)^{-1}} \right\}
$$

**2.1716 ODE No. 1716**

$$
a\bigl(y'(x)^2+1\bigr)+y(x)y''(x)=0
$$

 $\blacklozenge$  **Mathematica** : cpu = 0.687776 (sec), leaf count = 172

$$
\left\{ \left\{ y(x) \to \text{InverseFunction}\left[ -\frac{\#1\sqrt{1 - e^{2c_1} \#1^{-2a}} \, _2F_1\left(\frac{1}{2}, -\frac{1}{2a}; 1 - \frac{1}{2a}; e^{2c_1} \#1^{-2a}\right)}{\sqrt{e^{2c_1} \#1^{-2a} - 1}} \& \right] \left[ c_2 + x \right] \right\}, \left\{ y(x) \to \text{InverseFunction}\left[ -\frac{\#1\sqrt{1 - e^{2c_1} \#1^{-2a}} \, _2F_1\left(\frac{1}{2}, -\frac{1}{2a}; 1 - \frac{1}{2a}; e^{2c_1} \#1^{-2a}\right)}{\sqrt{e^{2c_1} \#1^{-2a} - 1}} \& \right] \right\}
$$

 $\blacklozenge$  **Maple** : cpu = 0.266 (sec), leaf count = 68

$$
\left\{ \int_{-\frac{a}{a}}^{\frac{y(x)}{a}} \frac{1}{\sqrt{1-a^{2a}+C}} d_{a}x - x - C^{2} = 0, \int_{-\frac{a}{a}}^{\frac{y(x)}{a}} \frac{1}{\sqrt{1-a^{2a}+C}} d_{a}x - x - C^{2} = 0 \right\}
$$

### **2.1717 ODE No. 1717**

$$
ay'(x)^{2} + by(x)^{3} + y(x)y''(x) = 0
$$

 $\blacklozenge$  **Mathematica** : cpu = 1.95708 (sec), leaf count = 49

$$
\left\{ \left\{ y(x) \to 0^{-\frac{1}{a+1}} \right\}, \left\{ y(x) \to 2^{\frac{1}{-2a-3}} \left( \frac{b}{(2a+3)c_1} \right)^{\frac{1}{-2a-3}} \right\} \right\}
$$

 $\blacklozenge$  **Maple** : cpu = 0.333 (sec), leaf count = 107

$$
\left\{\int_{0}^{y(x)} (2a+3) \, dx \frac{1}{\sqrt{-(2a+3) \, a^{2a} \left(2 \, a^{2a+3b} - C I\right)}} d_a - x - C2 = 0, \int_{0}^{y(x)} (-2a-3) \, dx \frac{1}{\sqrt{-(2a-3) \, a^{2a} \, a^2 - C I}} d_b - x - C2 = 0 \right\}
$$

# **2.1718 ODE No. 1718**

$$
dy(x)^{1-a} + ay'(x)^2 + by(x)y'(x) + cy(x)^2 + y(x)y''(x) = 0
$$

 $\blacklozenge$  **Mathematica** : cpu = 1.6379 (sec), leaf count = 396

$$
\left\{\left(y(x) \to \left( \frac{\exp\left(-\frac{x\left(b\sqrt{b^2-4(a+1)c}-2(a+1)c+b^2\right)}{\sqrt{b^2-4(a+1)c}+b}\right)\right)\left(b^2\left(de^{\frac{1}{2}x\left(\sqrt{b^2-4(a+1)c}+b\right)}-cc_2\exp\left(\frac{x\left(b\sqrt{b^2-4(a+1)c}-4(a+1)c\right)\right)\right)}{\sqrt{b^2-4(a+1)c}+b}\right)\right\}
$$

 $\blacktriangle$  **Maple** : cpu = 0.317 (sec), leaf count = 133

$$
\begin{cases} y(x) = e^{-\frac{x}{2a+2}\sqrt{(-4a-4)c+b^2}} e^{-\frac{bx}{2a+2}} \Big( ((-4a-4)c^3 + b^2c^2) \left( de^{\frac{x}{2}(b+\sqrt{(-4a-4)c+b^2})} \sqrt{(-4a-4)c+b^2} + (a+1) \right) \end{cases}
$$

#### **2.1719 ODE No. 1719**

$$
ay'(x)^{2} + f(x)y(x)y'(x) + g(x)y(x)^{2} + y(x)y''(x) = 0
$$

 $\boldsymbol{\chi}$  Mathematica : cpu = 41.97 (sec), leaf count = 0, could not solve

DSolve[g[x]\*y[x]^2 + f[x]\*y[x]\*Derivative[1][y][x] + a\*Derivative[1][y][x]^2 + y[x]\*Derivati

 $\sqrt{\text{Maple}}$  : cpu = 0.592 (sec), leaf count = 70

$$
\left\{y(x) = ODESolStruc\left(e^{\int_{-b}^{a} b(-a) d_{-a} + C'}\right), \left[\left\{\frac{d}{d_{-a}} - b(-a) = (-a-1)(-b(-a))^2 - f(-a) - b(-a) - g(-a)\right\}\right), \left\{\frac{d}{d_{-a}} - b(-a)\right\} \right\}
$$

**2.1720 ODE No. 1720**

 $ay'(x)^2 + by(x)^2y'(x) + cy(x)^4 + y(x)y''(x) = 0$ 

 $\chi$  Mathematica : cpu = 93.5773 (sec), leaf count = 0, could not solve DSolve[c\*y[x]^4 + b\*y[x]^2\*Derivative[1][y][x] + a\*Derivative[1][y][x]^2 + y[x]\*Derivative[2]  $\sqrt{\phantom{a}}$  **Maple** : cpu = 0.376 (sec), leaf count = 173

$$
\left\{\int_{a}^{y(x)} (2a+4) \left(\tan\left( RootOf \left(2 \right. Zb \right. a^2 - 2 \ln(\_ a) a \sqrt{4 \cdot a^4 ac - a^4 b^2 + 8c \cdot a^4} - \sqrt{4 \cdot a^4 ac - a^4 b^2 + 8c^2}\right) \right)\right\}
$$

# **2.1721 ODE No. 1721**

$$
-\frac{ay(x)^3f'(x)}{a+2}+\frac{af(x)^2y(x)^4}{(a+2)^2}-\frac{(a-1)y'(x)^2}{a}-f(x)y(x)^2y'(x)+y(x)y''(x)=0
$$

 $\boldsymbol{\chi}$  Mathematica : cpu = 1.07766 (sec), leaf count = 0, could not solve

DSolve[(a\*f[x]^2\*y[x]^4)/(2 + a)^2 - (a\*y[x]^3\*Derivative[1][f][x])/(2 + a) - f[x]\*y[x]^2\*De 1 + a)\*Derivative[1][y][x]^2)/a + y[x]\*Derivative[2][y][x] == 0, y[x], x]

 $\boldsymbol{\chi}$  **Maple** : cpu = 0. (sec), leaf count = 0, could not solve

dsolve(diff(diff(y(x),x),x)\*y(x)-(a-1)/a\*diff(y(x),x)^2-f(x)\*y(x)^2\*diff(y(x),x)+a/(a+2)^2\*f  $a/(a+2)*diff(f(x),x)*y(x)^3=0,y(x))$ 

#### **2.1722 ODE No. 1722**

$$
-2ay(x)\left(y'(x)^{2}+1\right)^{3/2}+y(x)y''(x)-y'(x)^{2}-1=0
$$

 $\blacklozenge$  **Mathematica** : cpu = 2.11769 (sec), leaf count = 797

$$
\left\{\left\{y(x) \to \text{InverseFunction}\left[-\frac{\left(\left(4c_1a^2 + \sqrt{8c_1a^2 + 1} + 1\right)E\left(i\sinh^{-1}\left(\sqrt{2}\sqrt{\frac{a^2}{-4c_1a^2 + \sqrt{8c_1a^2 + 1}-1}}\#1\right)\right)\frac{4c_1a^2 - \sqrt{8c_1a^2}}{4c_1a^2 + \sqrt{8c_1a^2 + 1}-1}\#1\right)\frac{4c_1a^2 - \sqrt{8c_1a^2}}{4c_1a^2 + \sqrt{8c_1a^2 + 1}-1}\right\}\right\}
$$

 $\sqrt{\text{Maple}}$  : cpu = 0.423 (sec), leaf count = 98

$$
\left\{ \int_{-\infty}^{y(x)} (a^2a + C1) \frac{1}{\sqrt{-a^2 - a^4 - 2C1 - a^2a - C1^2 + a^2}} d_a a - x - C2 = 0, \int_{-\infty}^{y(x)} - (a^2a + C1) \frac{1}{\sqrt{-a^2 - a^2 - 2C1 - a^2a - C1^2 + a^2}} d_a a - x - C2 = 0, \int_{-\infty}^{y(x)} - (a^2a + C1) \frac{1}{\sqrt{-a^2 - a^2 - 2C1 - a^2a - C1^2 + a^2}}} d_a a - x - x - x = 0, \int_{-\infty}^{y(x)} - (a^2a + C1) \frac{1}{\sqrt{-a^2 - a^2 - 2C1 - a^2a - C1^2 + a^2}} d_a a - x - x = 0, \int_{-\infty}^{y(x)} - (a^2a + C1) \frac{1}{\sqrt{-a^2 - a^2 - 2C1 - a^2a - C1^2 + a^2}} d_a a - x - x = 0, \int_{-\infty}^{y(x)} - (a^2a + C1) \frac{1}{\sqrt{-a^2 - a^2 - 2C1 - a^2a - C1^2 + a^2}} d_a a - x = 0, \int_{-\infty}^{y(x)} - (a^2a + C1) \frac{1}{\sqrt{-a^2 - a^2 - 2C1 - a^2a - C1^2 + a^2}} d_a a - x = 0, \int_{-\infty}^{y(x)} - (a^2a + C1) \frac{1}{\sqrt{-a^2 - a^2 - 2C1 - a^2a - C1^2 + a^2}} d_a a - x = 0, \int_{-\infty}^{y(x)} - (a^2a + C1) \frac{1}{\sqrt{-a^2 - a^2 - 2C1 - a^2a - C1^2 + a^2}} d_a a - x = 0, \int_{-\infty}^{y(x)} - (a^2a + C1) \frac{1}{\sqrt{-a^2 - a^2 - 2C1 - a^2a - C1^2 + a^2}} d_a a - x = 0
$$

**2.1723 ODE No. 1723**

$$
(y(x) + x)y''(x) + y'(x)2 - y'(x) = 0
$$

 $\blacklozenge$  **Mathematica** : cpu = 0.898577 (sec), leaf count = 227

$$
\left\{ \left\{ y(x) \to -\frac{e^{-2c_1}\sqrt{e^{2c_1}(4e^{c_1}(x-c_2)+1)}}{\sqrt{2}} + \frac{e^{-c_1}}{2} - 2c_2 + x \right\}, \left\{ y(x) \to \frac{e^{-2c_1}\sqrt{e^{2c_1}(4e^{c_1}(x-c_2)+1)}}{\sqrt{2}} + \frac{e^{-c_1}}{2} \right\}
$$

 $\sqrt{\text{Maple}}$  : cpu = 0.129 (sec), leaf count = 16

$$
\left\{ y(x) = \sqrt{\_C1 + 2x} \_C2 + \_C1 + x \right\}
$$

# **2.1724 ODE No. 1724**

$$
(x - y(x))y''(x) + 2y'(x) (y'(x) + 1) = 0
$$

 $\blacklozenge$  **Mathematica** : cpu = 0.237498 (sec), leaf count = 24

$$
\left\{ \left\{ y(x) \rightarrow -\frac{e^{-c_1}}{c_2 + x} - c_2 \right\} \right\}
$$

 $\blacktriangle$  **Maple** : cpu = 0.662 (sec), leaf count = 21

$$
\left\{ y(x) = \frac{-C2^2 - C2 x + C1}{C2 - x} \right\}
$$

**2.1725 ODE No. 1725**

$$
(x - y(x))y''(x) - (y'(x) + 1) (y'(x)^{2} + 1) = 0
$$

 $\blacklozenge$  **Mathematica** : cpu = 0.368263 (sec), leaf count = 59

$$
\left\{ \left\{ y(x) \to -\sqrt{e^{2c_1} - (c_2 + x)^2} - c_2 \right\}, \left\{ y(x) \to \sqrt{e^{2c_1} - (c_2 + x)^2} - c_2 \right\} \right\}
$$

◆ **Maple** : cpu =  $0.638$  (sec), leaf count =  $105$ 

$$
\left\{ y(x) = x + RootOf\left( -x + \int_{0}^{-Z} (-CI^{2} - f^{2} - 1) \left( -CI\sqrt{-C1^{2} - f^{2} + 2} - \int_{0}^{-2} (-CI^{2} - f^{2} + 2) \right)^{-1} d_{-}f + \right. - C2 \right\}
$$

# **2.1726 ODE No. 1726**

$$
(x - y(x))y''(x) - h(y'(x)) = 0
$$

 $\blacklozenge$  **Mathematica** : cpu = 0.768678 (sec), leaf count = 73

$$
\text{Solve}\left[\left\{x = \int \frac{\exp\left(-\int_{1}^{\text{K\$1349989}} \frac{K[3]-1}{h(K[3])} dK[3]-c_1\right)}{h(K\$1349989)}dK\$1349989+c_2, x = \exp\left(-\int_{1}^{\text{K\$1349989}} \frac{K[3]-1}{h(K[3])} dK[3]\right)\right\}
$$

 $\blacklozenge$  **Maple** : cpu = 0.125 (sec), leaf count = 39

$$
\left\{ y(x) = x + RootOf\left(-x + \int_{-\infty}^{-Z} \left(-1 + RootOf\left(\int_{-\infty}^{-Z} \frac{a-1}{h\left(-a\right)} d_{-}a + \ln\left(-\frac{a}{2}\right) + \frac{C}{2}\right)\right)^{-1} d_{-}g + \frac{C}{2}\right) \right\}
$$

## **2.1727 ODE No. 1727**

$$
2y(x)y''(x) + y'(x)^2 + 1 = 0
$$

 $\blacklozenge$  **Mathematica** : cpu = 0.190244 (sec), leaf count = 129

$$
\left\{ \left\{ y(x) \to \text{InverseFunction}\left[e^{2c_1} \tan^{-1}\left(\frac{\sqrt{\#1}}{\sqrt{e^{2c_1} - \#1}}\right) - \sqrt{\#1}\sqrt{e^{2c_1} - \#1}\&\right] [c_2 + x] \right\}, \left\{ y(x) \to \text{InverseFunction}\left[e^{2c_1} \tan^{-1}\left(\frac{\sqrt{\#1}}{\sqrt{e^{2c_1} - \#1}}\right) - \sqrt{\#1}\sqrt{e^{2c_1} - \#1}\&\right] \right\}
$$

 $\sqrt{\text{Maple}}$  : cpu = 0.441 (sec), leaf count = 823

$$
\left\{ y(x) = \frac{\left( -Root Of \left( (\tan \left( \_Z \right))^2 \_C f^2 \_Z^2 - 4 \left( \tan \left( \_Z \right) \right)^2 \_C f \_Z^2 - 4 \left( \tan \left( \_Z \right) \right)^2 \_C f x \_Z + 4 \left( \tan \left( \_Z \right) \right)^2 \right)}{\left( \frac{C}{2} \right)^2 \_C f x \_Z + 4 \left( \tan \left( \_Z \right) \right)^2 \_C f x \_Z^2 + 4 \left( \tan \left( \_Z \right) \right)^2 \right)} \right\}
$$

#### **2.1728 ODE No. 1728**

$$
a + 2y(x)y''(x) - y'(x)^2 = 0
$$

 $\blacklozenge$  **Mathematica** : cpu = 0.00675934 (sec), leaf count = 31

$$
\left\{ \left\{ y(x) \to \frac{x^2(c_1^2 - a)}{4c_2} + c_1 x + c_2 \right\} \right\}
$$

 $\blacklozenge$  **Maple** : cpu = 0.039 (sec), leaf count = 24

$$
\left\{ y(x) = \frac{(-C1^{2} - a) x^{2}}{4 - C2} + C1 x + C2 \right\}
$$

#### **2.1729 ODE No. 1729**

$$
a + f(x)y(x)^{2} + 2y(x)y''(x) - y'(x)^{2} = 0
$$

 $\boldsymbol{\chi}$  Mathematica : cpu = 0.0239998 (sec), leaf count = 0, could not solve

DSolve[a + f[x]\*y[x]^2 - Derivative[1][y][x]^2 + 2\*y[x]\*Derivative[2][y][x] == 0, y[x], x]  $\boldsymbol{\chi}$  **Maple** : cpu = 0. (sec), leaf count = 0, could not solve

dsolve(2\*diff(diff(y(x),x),x)\*y(x)-diff(y(x),x)^2+f(x)\*y(x)^2+a=0,y(x))

# **2.1730 ODE No. 1730**

$$
2y(x)y''(x) - y'(x)^2 - 8y(x)^3 = 0
$$

 $\blacklozenge$  **Mathematica** : cpu = 0.510248 (sec), leaf count = 77

$$
\left\{ \left\{ y(x) \rightarrow -\frac{1}{2} i \sqrt{c_1} \text{ns} \left( \left( -\frac{1}{2} + \frac{i}{2} \right) \sqrt[4]{c_1} (x + c_2) \right) - 1 \right) ^2 \right\}, \left\{ y(x) \rightarrow -\frac{1}{2} i \sqrt{c_1} \text{ns} \left( \left( -\frac{1}{2} + \frac{i}{2} \right) \sqrt[4]{c_1} (x + c_2) \right) - 1 \right\}
$$

2

 $\sqrt{\text{Maple}}$ : cpu = 0.104 (sec), leaf count = 53

$$
\left\{ \int_{-\infty}^{\infty} \frac{1}{\sqrt{4-a^3 + \_C1}\_a} d_a - x - x\right\} = 0, \int_{-\infty}^{\infty} \frac{1}{\sqrt{4-a^3 + \_C1}\_a} d_a - x - x\right\} = 0
$$

**2.1731 ODE No. 1731**

$$
2y(x)y''(x) - y'(x)^2 - 8y(x)^3 - 4y(x)^2 = 0
$$

 $\blacklozenge$  **Mathematica** : cpu = 1.44049 (sec), leaf count = 351

$$
\left\{\left(y(x) \to \text{InverseFunction}\left[ -\frac{i\#1\sqrt{\frac{2c_1}{\#1-\#1\sqrt{1-c_1}}}+4\sqrt{\frac{c_1}{\#1\sqrt{1-c_1}+\#1}+2F\left(i\sinh^{-1}\left(\frac{\sqrt{\frac{c_1}{2\sqrt{1-c_1}+2}}}{\sqrt{\#1}}\right)|\frac{\sqrt{1-c_1}+1}{1-\sqrt{1-c_1}}}\right)\right] \right\}
$$

 $\blacktriangle$  **Maple** : cpu = 0.106 (sec), leaf count = 61

$$
\left\{\int_{-\infty}^{y(x)} \frac{1}{\sqrt{4-a^3 + a_0 C t + 4 - a^2}} d_a a - x - Ct\right\} = 0, \int_{-\infty}^{y(x)} \frac{1}{\sqrt{(4-a^2 + C t + 4 - a_0)^2}} d_a a - x - Ct\right\} = 0
$$

#### **2.1732 ODE No. 1732**

$$
2y(x)y''(x) - y'(x)^2 - 4(2y(x) + x)y(x)^2 = 0
$$

 $\boldsymbol{\chi}$  Mathematica : cpu = 1.65054 (sec), leaf count = 0, could not solve DSolve[-4\*y[x]^2\*(x + 2\*y[x]) - Derivative[1][y][x]^2 + 2\*y[x]\*Derivative[2][y][x] == 0, y[x]  $\boldsymbol{\chi}$  **Maple** : cpu = 0. (sec), leaf count = 0, could not solve dsolve(2\*diff(diff(y(x),x),x)\*y(x)-diff(y(x),x)^2-4\*(x+2\*y(x))\*y(x)^2=0,y(x))

## **2.1733 ODE No. 1733**

$$
y(x)^{2}(ay(x) + b) + 2y(x)y''(x) - y'(x)^{2} = 0
$$

 $\blacklozenge$  **Mathematica** : cpu = 2.78749 (sec), leaf count = 437

$$
\left\{\left(y(x) \to \text{InverseFunction}\left[ -\frac{i\sqrt{2} \# 1^{3/2} \sqrt{\frac{4c_1}{\# 1}(\sqrt{2ac_1 + b^2} - b)} + 2\sqrt{1 - \frac{2c_1}{\# 1}(\sqrt{2ac_1 + b^2} + b)}}{\sqrt{\frac{c_1}{\sqrt{2ac_1 + b^2} - b}}\sqrt{-\# 1} \left(\# 1^2 a + 2 \# 1 b - 2c_1\right)}\right)\right\}
$$

 $\blacklozenge$  **Maple** : cpu = 0.109 (sec), leaf count = 71

$$
\left\{ \int_{0}^{y(x)} -2 \frac{1}{\sqrt{-2 a_{-} a^{3} - 4 b_{-} a^{2} + 4_{-} a_{-} C I}} d_{-} a - x - C2 = 0, \int_{0}^{y(x)} 2 \frac{1}{\sqrt{-2 a_{-} a^{3} - 4 b_{-} a^{2} + 4_{-} a_{-} C I}} d_{-} a - x \right\}
$$

# **2.1734 ODE No. 1734**

$$
ay(x)3 + 2y(x)y''(x) – y'(x)2 + 2xy(x)2 + 1 = 0
$$

 $\chi$  Mathematica : cpu = 2.83352 (sec), leaf count = 0, could not solve DSolve[1 + 2\*x\*y[x]^2 + a\*y[x]^3 - Derivative[1][y][x]^2 + 2\*y[x]\*Derivative[2][y][x] == 0,  $\boldsymbol{\chi}$  **Maple** : cpu = 0. (sec), leaf count = 0, could not solve dsolve(2\*diff(diff(y(x),x),x)\*y(x)-diff(y(x),x)^2+1+2\*x\*y(x)^2+a\*y(x)^3=0,y(x))

# **2.1735 ODE No. 1735**

$$
y(x)^{2}(ay(x) + bx) + 2y(x)y''(x) - y'(x)^{2} = 0
$$

 $\chi$  Mathematica : cpu = 1.22459 (sec), leaf count = 0, could not solve

DSolve[y[x]^2\*(b\*x + a\*y[x]) - Derivative[1][y][x]^2 + 2\*y[x]\*Derivative[2][y][x] == 0, y[x]  $\boldsymbol{\chi}$  **Maple** : cpu = 0. (sec), leaf count = 0, could not solve

dsolve(2\*diff(diff(y(x),x),x)\*y(x)-diff(y(x),x)^2+(a\*y(x)+b\*x)\*y(x)^2=0,y(x))

# **2.1736 ODE No. 1736**

$$
2y(x)y''(x) - y'(x)^2 - 3y(x)^4 = 0
$$

 $\blacklozenge$  **Mathematica** : cpu = 8.8039 (sec), leaf count = 285

$$
\left\{\left\{y(x) \to \text{InverseFunction}\left[ \frac{2i\#1^{3/2}\sqrt{(-1)^{5/6}\left(\frac{3\sqrt{-c_1}}{\#1}-1\right)}\sqrt{\frac{(-c_1)^{2/3}}{\#1^2}+\frac{3\sqrt{-c_1}}{\#1}+1}F\left(\sin^{-1}\left(\frac{\sqrt{-\frac{i3\sqrt{-c_1}}{\#1}}-(-1)^{5/6}}{\sqrt[4]{3}F^2}\right)\sqrt[4]{\frac{5\sqrt{-c_1}}{\#1^2}+\frac{3\sqrt{-c_1}}{\#1}+1}F\left(\sin^{-1}\left(\frac{\sqrt{-\frac{i3\sqrt{-c_1}}{\#1}}-(-1)^{5/6}}{\sqrt[4]{3}F^2}\right)\sqrt[4]{\frac{5\sqrt{-c_1}}{\#1^2}+\frac{3\sqrt{-c_1}}{\#1}+1}F\left(\sin^{-1}\left(\frac{\sqrt{-\frac{i3\sqrt{-c_1}}{\#1}}-(-1)^{5/6}}{\sqrt[4]{3}F^2}\right)\sqrt[4]{\frac{5\sqrt{-c_1}}{\#1^2}+\frac{3\sqrt{-c_1}}{\#1}+1}F\left(\sin^{-1}\left(\frac{\sqrt{-\frac{i3\sqrt{-c_1}}{\#1}}-(-1)^{5/6}}{\sqrt[4]{3}F^2}\right)\sqrt[4]{\frac{5\sqrt{-c_1}}{\#1^2}+\frac{3\sqrt{-c_1}}{\#1}+1}F\left(\sin^{-1}\left(\frac{\sqrt{-\frac{i3\sqrt{-c_1}}{\#1}}-(-1)^{5/6}}{\sqrt[4]{3}F^2}\right)\sqrt[4]{\frac{5\sqrt{-c_1}}{\#1^2}+\frac{3\sqrt{-c_1}}{\#1}+1}F\left(\sin^{-1}\left(\frac{\sqrt{-\frac{i3\sqrt{-c_1}}{\#1}}-(-1)^{5/6}}{\sqrt[4]{3}F^2}\right)\sqrt[4]{\frac{5\sqrt{-c_1}}{\#1^2}+\frac{3\sqrt{-c_1}}{\#1}+1}F\left(\sin^{-1}\left(\frac{\sqrt{-\frac{i3\sqrt{-c_1}}{\#1}}-(-1)^{5/6}}{\sqrt[4]{3}F^2}\right)\sqrt[4]{\frac{5\sqrt{-c_1}}{\#1^2}+\frac{3\sqrt{-c_1}}{\#1}+1}F\left(\sin^{-1}\left(\frac{\sqrt{-\frac{i3\sqrt{-c_1}}{\#1
$$

 $\sqrt{\text{Maple}}$  : cpu = 0.105 (sec), leaf count = 49

$$
\left\{ \int_{-\infty}^{y(x)} \frac{1}{\sqrt{-a^4 + (-C1 - a^4)}} d_{-}a - x - C2 = 0, \int_{-\infty}^{y(x)} \frac{1}{\sqrt{-a^4 + (-C1 - a^4)}} d_{-}a - x - C2 = 0 \right\}
$$

# **2.1737 ODE No. 1737**

$$
-4(a+x^2)y(x)^2 + b + 2y(x)y''(x) - y'(x)^2 - 3y(x)^4 - 8xy(x)^3 = 0
$$

 $\chi$  Mathematica : cpu = 1.32394 (sec), leaf count = 0, could not solve

DSolve[b - 4\*(a + x^2)\*y[x]^2 - 8\*x\*y[x]^3 - 3\*y[x]^4 - Derivative[1][y][x]^2 + 2\*y[x]\*Deriv  $\boldsymbol{\chi}$  **Maple** : cpu = 0. (sec), leaf count = 0, could not solve

dsolve(2\*diff(diff(y(x),x),x)\*y(x)-diff(y(x),x)^2+b-4\*(x^2+a)\*y(x)^2-8\*x\*y(x)^3- $3*y(x)^-4=0,y(x))$ 

#### **2.1738 ODE No. 1738**

$$
2y(x)^{2} (f'(x) + f(x)^{2}) + 3f(x)y(x)y'(x) + 2y(x)y''(x) - y'(x)^{2} - 8y(x)^{3} = 0
$$

 $\chi$  Mathematica : cpu = 0.574788 (sec), leaf count = 0, could not solve

DSolve[-8\*y[x]^3 + 2\*y[x]^2\*(f[x]^2 + Derivative[1][f][x]) + 3\*f[x]\*y[x]\*Derivative[1][y][x]

 $\boldsymbol{\chi}$  **Maple** : cpu = 0. (sec), leaf count = 0, could not solve

dsolve(2\*diff(diff(y(x),x),x)\*y(x)-diff(y(x),x)^2+3\*f(x)\*y(x)\*diff(y(x),x)+2\*(f(x)^2+diff(f(  $8*y(x)^3=0,y(x))$ 

### **2.1739 ODE No. 1739**

$$
f(x)y(x)^{2} + 2y(x)y''(x) + 4y(x)^{2}y'(x) - y'(x)^{2} + y(x)^{4} + 1 = 0
$$

 $\boldsymbol{\chi}$  Mathematica : cpu = 0.0684135 (sec), leaf count = 0, could not solve

DSolve[1 + f[x]\*y[x]^2 + y[x]^4 + 4\*y[x]^2\*Derivative[1][y][x] - Derivative[1][y][x]^2 + 2\*y  $\boldsymbol{\chi}$  **Maple** : cpu = 0. (sec), leaf count = 0, could not solve

dsolve(2\*diff(diff(y(x),x),x)\*y(x)-diff(y(x),x)^2+4\*y(x)^2\*diff(y(x),x)+1+f(x)\*y(x)^2+y(x)^4

#### **2.1740 ODE No. 1740**

$$
2y(x)y''(x) - 3y'(x)^2 = 0
$$

 $\blacklozenge$  **Mathematica** : cpu = 0.0273388 (sec), leaf count = 16

$$
\left\{ \left\{ y(x) \to \frac{c_2}{(2c_1+x)^2} \right\} \right\}
$$

 $\blacktriangle$  **Maple** : cpu = 0.037 (sec), leaf count = 13

$$
\left\{ y(x) = 4 \left( \_ C 1 \ x + \_ C 2 \right)^{-2} \right\}
$$

**2.1741 ODE No. 1741**

$$
2y(x)y''(x) - 3y'(x)^2 - 4y(x)^2 = 0
$$

 $\blacklozenge$  **Mathematica** : cpu = 0.0982089 (sec), leaf count = 17

$$
\{\{y(x) \to c_2 \sec^2 (2c_1 + x)\}\}
$$

 $\sqrt{\text{Maple}}$  : cpu = 0.089 (sec), leaf count = 34

$$
\left\{ y(x) = 4 \left( \left( \begin{array}{c} C I^2 - C Z^2 \end{array} \right) (\sin(x))^2 - 2 \right) - C I \right\} \cos(x) + C Z^2 \right\}^{-1}
$$

# **2.1742 ODE No. 1742**

$$
f(x)y(x)^{2} + 2y(x)y''(x) - 3y'(x)^{2} = 0
$$

 $\chi$  Mathematica : cpu = 11.2731 (sec), leaf count = 0, could not solve

DSolve[f[x]\*y[x]^2 - 3\*Derivative[1][y][x]^2 + 2\*y[x]\*Derivative[2][y][x] == 0, y[x], x]

 $\blacklozenge$  **Maple** : cpu = 0.203 (sec), leaf count = 60

$$
\left\{y(x) = ODESolStruc\left(e^{\int_{-b}^{a} b(-a) d_{-a}a + \frac{C}{a}}\right), \left[\left\{\frac{d}{d_{-a}}-b(-a) = \frac{(-b(-a))^2}{2} - \frac{f(-a)}{2}\right\}, \left\{-a = x, \frac{-b(-a)}{y(x)}\right\}\right\}
$$

**2.1743 ODE No. 1743**

$$
y(x)^{2} (ay(x)^{3} + 1) + 2y(x)y''(x) - 6y'(x)^{2} = 0
$$

 $\blacklozenge$  **Mathematica** : cpu = 23.1781 (sec), leaf count = 2761

$$
\left\{\text{Solve}\left[\frac{4\bigg(F\bigg(\sin^{-1}\bigg(\sqrt{\frac{(\text{Root}[4c_1\#1^4+4a\#1^3+1\&,2]-\text{Root}[4c_1\#1^4+4a\#1^3+1\&,4]) (\text{Root}[4c_1\#1^4+4a\#1^3+1\&,1])}{(\text{Root}[4c_1\#1^4+4a\#1^3+1\&,1]-\text{Root}[4c_1\#1^4+4a\#1^3+1\&,4]) (\text{Root}[4c_1\#1^4+4a\#1^3+1\&,2]-y(x))}\bigg)\bigg|-\frac{(\text{Row}[4c_1\#1^4+4a\#1^3+1\&,4]) (\text{Root}[4c_1\#1^4+4a\#1^3+1\&,4])}{(\text{Row}[4c_1\#1^4+4a\#1^3+1\&,4]) (\text{Root}[4c_1\#1^4+4a\#1^3+1\&,2]-y(x))}\bigg)\bigg)\right\}
$$

$$
\blacklozenge
$$
 Maple : cpu = 0.12 (sec), leaf count = 71

$$
\left\{ \int_{-\infty}^{\infty} -2 \frac{1}{\sqrt{4-C1 - a^4 + 4a - a^3 + 1 - a^4}} d_a - x - C2 = 0, \int_{-\infty}^{\infty} 2 \frac{1}{\sqrt{4-C1 - a^4 + 4a - a^3 + 1 - a^4}} d_a - x - C2 = 0 \right\}
$$

**2.1744 ODE No. 1744**

$$
2y(x)y''(x) - y'(x)^2 (y'(x)^2 + 1) = 0
$$

 $\blacklozenge$  **Mathematica** : cpu = 1.01177 (sec), leaf count = 173

$$
\left\{ \left\{ y(x) \to \text{InverseFunction}\left[-ie^{-c_1}\left(\sqrt{\#1}\sqrt{\#1e^{2c_1}-1}-e^{-c_1}\log\left(\sqrt{\#1}e^{2c_1}+e^{c_1}\sqrt{\#1e^{2c_1}-1}\right)\right) \&\right] \left[c_2+x\right] \right\},\right\}
$$

 $\blacklozenge$  **Maple** : cpu = 0.42 (sec), leaf count = 823

$$
\left\{ y(x) = \frac{\left( -Root Of \left( (\tan \left( \_Z \right))^2 \_C f^2 \_Z^2 - 4 \left( \tan \left( \_Z \right) \right)^2 \_C f \_Z^2 - 24 \left( \tan \left( \_Z \right) \right)^2 \_C f \_Z \_Z + 4 \left( \tan \left( \_Z \right) \right)^2 \right)}{\left( \tan \left( \_Z \right)^2 - 2 \left( \tan \left( \_Z \right) \right)^2 \right)^2 \_C f^2 \_Z \right\}
$$

# **2.1745 ODE No. 1745**

$$
2(y(x) - a)y''(x) + y'(x)^2 + 1 = 0
$$

 $\blacklozenge$  **Mathematica** : cpu = 0.325389 (sec), leaf count = 204

$$
\left\{ \left\{ y(x) \to \text{InverseFunction}\left[ -\sqrt{2} \left( \frac{1}{2} \sqrt{a - \#1} \sqrt{e^{2c_1} - 2(a - \#1)} - \frac{e^{2c_1} \tan^{-1} \left( \frac{\sqrt{2} \sqrt{a - \#1}}{\sqrt{e^{2c_1} - 2(a - \#1)}} \right)}{2\sqrt{2}} \right) \& \right\} [c_2 + x] \right\}
$$

 $\blacklozenge$  **Maple** : cpu = 0.617 (sec), leaf count = 117

$$
\left\{-\frac{C1}{2}\arctan\left(1\left(y(x)-a-\frac{C1}{2}\right)\frac{1}{\sqrt{-(-y(x)+a)(a+(-C1-y(x))}}\right)-x-(-C2+\sqrt{-(-y(x)+a)(a-x)}\right)\right\}
$$

#### **2.1746 ODE No. 1746**

$$
-ax^2 - bx - c + 3y(x)y''(x) - 2y'(x)^2 = 0
$$

 $\boldsymbol{\chi}$  Mathematica : cpu = 0.0410882 (sec), leaf count = 0, could not solve

DSolve[-c - b\*x - a\*x^2 - 2\*Derivative[1][y][x]^2 + 3\*y[x]\*Derivative[2][y][x] == 0, y[x], x ◆ **Maple** : cpu =  $0.621$  (sec), leaf count =  $207$ 

$$
\left\{ y(x) = RootOf\left(-2\int_{-\frac{\sqrt{4-1}}{\sqrt{4-1}}}\frac{b}{\sqrt{4-1}}\frac{b}{\sqrt{4(1-b^2-1)}}\right) - \frac{b}{\sqrt{4-1}}\frac{b}{\sqrt{4-1}}\right\} = \frac{b}{\sqrt{4-1}}\frac{b}{\sqrt{4-1}}\frac{b}{\sqrt{4-1}}\frac{b}{\sqrt{4-1}}\frac{c}{\sqrt{4-1}}\frac{c}{
$$

**2.1747 ODE No. 1747**

$$
3y(x)y''(x) - 5y'(x)^2 = 0
$$

 $\blacklozenge$  **Mathematica** : cpu = 0.0275343 (sec), leaf count = 20

$$
\left\{ \left\{ y(x) \to \frac{c_2}{(3c_1 + 2x)^{3/2}} \right\} \right\}
$$

 $\blacklozenge$  **Maple** : cpu = 0.02 (sec), leaf count = 17

$$
\left\{-\frac{3}{2}(y(x))^{-\frac{2}{3}} - \_C1 x - \_C2 = 0\right\}
$$

# **2.1748 ODE No. 1748**

$$
4y(x)y''(x) - 3y'(x)^2 + 4y(x) = 0
$$

 $\blacklozenge$  **Mathematica** : cpu = 0.0995195 (sec), leaf count = 43

$$
\left\{ \left\{ y(x) \rightarrow \frac{(c_1^2 x^2 + 2c_2 c_1^2 x + c_2^2 c_1^2 - 64)^2}{256 c_1^2} \right\} \right\}
$$

 $\blacktriangle$  **Maple** : cpu = 0.139 (sec), leaf count = 67

$$
\left\{-4\,\frac{\sqrt{-C1\,\left(y\left(x\right)\right)^{3/2}+4\,y\left(x\right)}}{\sqrt{y\left(x\right)}-C1}-x--C2=0,4\,\frac{\sqrt{-C1\,\left(y\left(x\right)\right)^{3/2}+4\,y\left(x\right)}}{\sqrt{y\left(x\right)}-C1}-x--C2=0,y(x)=0\right\}
$$

#### **2.1749 ODE No. 1749**

$$
4y(x)y''(x) - 3y'(x)^2 - 12y(x)^3 = 0
$$

 $\blacklozenge$  **Mathematica** : cpu = 0.558868 (sec), leaf count = 181

$$
\left\{\left\{y(x)\to \text{InverseFunction}\left[-\frac{4\sqrt{\frac{4\#1^{3/2}}{c_1}+1}\sqrt{\#1^{3/2}c_1+4\#1^3}}{4\#1^2+\sqrt{\#1}c_1}x\right]\right.\\ \left.\left.e.\right\}x\right],\left\{y(x)\to \text{ImageFunction}\left[\frac{4\sqrt{\frac{4\#1^{3/2}}{c_1}+1}\sqrt{\#1^{3/2}c_1+4\#1^3}}{4\#1^2+\sqrt{\#1}c_1}x\right]}x\right],\left\{y(x)\to \text{ImageFunction}\left[\frac{4\sqrt{\#1^{3/2}}\times\mathbb{R}}{c_1+1}\right]\right\}
$$

 $\blacklozenge$  **Maple** : cpu = 0.342 (sec), leaf count = 57

$$
\left\{\int_{-\infty}^{y(x)}\frac{1}{\sqrt{-C1-a^{\frac{3}{2}}+4-a^3}}a_{-}a_{-}x_{-}-C2=0,\int_{-\infty}^{y(x)}-\frac{1}{\sqrt{-C1-a^{\frac{3}{2}}+4-a^3}}a_{-}a_{-}x_{-}-C2=0\right\}
$$

**2.1750 ODE No. 1750**

$$
ay(x)^3 + by(x)^2 + cy(x) + 4y(x)y''(x) - 3y'(x)^2 = 0
$$

 $\blacklozenge$  **Mathematica** : cpu = 4.73423 (sec), leaf count = 2281

$$
\left\{\text{Solve}\left[-\frac{4F\left(\sin^{-1}\left(\sqrt{\frac{(\text{Root}\left[a\#1^{4}+3b\#1^{2}-3c_{1}\#1-3c\&{,}2\right]-\text{Root}\left[a\#1^{4}+3b\#1^{2}-3c_{1}\#1-3c\&{,}4\right]\right)\left(\text{Root}\left[a\#1^{4}+3b\#1^{2}-3c_{1}\#1-3c\&{,}4\right]\right)}{(\text{Root}\left[a\#1^{4}+3b\#1^{2}-3c_{1}\#1-3c\&{,}1\right]-\text{Root}\left[a\#1^{4}+3b\#1^{2}-3c_{1}\#1-3c\&{,}4\right]\right)\left(\text{Root}\left[a\#1^{4}+3b\#1^{2}-3c_{1}\#1-3c\&{,}4\right]\right)}{(\text{Root}\left[a\#1^{4}+3b\#1^{2}-3c_{1}\#1-3c\&{,}4\right)-\text{Root}\left[a\#1^{4}+3b\#1^{2}-3c_{1}\#1-3c\&{,}4\right]\right)}{(\text{Root}\left[a\#1^{4}+3b\#1^{2}-3c_{1}\#1-3c\&{,}4\right)-\text{Root}\left[a\#1^{4}+3b\#1^{2}-3c_{1}\#1-3c\&{,}4\right)]}
$$

 $\blacktriangle$  **Maple** : cpu = 0.405 (sec), leaf count = 87

$$
\left\{\int_{-\infty}^{\infty} -3\,\frac{1}{\sqrt{9\_\_CI}\_\_a^{3/2} - 3\,a\_\_a^{3} - 9\,b\_\_a^{2} + 9\,c\_\_a^{2}}d\_\_a - x - \_C2 = 0, \int_{-\infty}^{y(x)} 3\,\frac{1}{\sqrt{9\_\_CI}\_\_a^{3/2} - 3\,a\_\_a^{3} - 9\,x}d\_\_a^{3/2} d\_\_a^{3/2} d\_\_a^{3/2
$$

# **2.1751 ODE No. 1751**

$$
y'(x)\left(6y(x)^2 - \frac{2y(x)f'(x)}{f(x)}\right) + f(x)y(x) + g(x)y(x)^2 + 4y(x)y''(x) - 2y(x)^2y'(x) - 3y'(x)^2 + y(x)^4 = 0
$$

 $\chi$  Mathematica : cpu = 0.743193 (sec), leaf count = 0, could not solve

DSolve[f[x]\*y[x] + g[x]\*y[x]^2 + y[x]^4 - 2\*y[x]^2\*Derivative[1][y][x] + (6\*y[x]^2 - (2\*y[x]  $\boldsymbol{\chi}$  Maple : cpu = 0. (sec), leaf count = 0, could not solve

dsolve(4\*diff(diff(y(x),x),x)\*y(x)-3\*diff(y(x),x)^2+(6\*y(x)^2-2\*diff(f(x),x)\*y(x)/f(x))\*diff  $2*y(x)^2*diff(y(x),x)+g(x)*y(x)^2+f(x)*y(x)=0,y(x))$ 

## **2.1752 ODE No. 1752**

$$
ay(x)^{2} + 4y(x)y''(x) - 5y'(x)^{2} = 0
$$

 $\blacklozenge$  **Mathematica** : cpu = 0.133849 (sec), leaf count = 26

$$
\left\{ \left\{ y(x) \to c_2 \mathrm{sech}^4 \left( \frac{1}{4} \sqrt{a(x - 4c_1)} \right) \right\} \right\}
$$

 $\sqrt{\text{Maple}}$  : cpu = 0.124 (sec), leaf count = 33

$$
\left\{ y(x) = 16 \frac{\left(e^{1/4\sqrt{a}x}\right)^4 a^2}{\left(e^{1/2\sqrt{a}x} \_C1 - C2\right)^4} \right\}
$$

**2.1753 ODE No. 1753**

$$
12y(x)y''(x) - 15y'(x)^2 + 8y(x)^3 = 0
$$

 $\blacklozenge$  **Mathematica** : cpu = 0.336843 (sec), leaf count = 43

$$
\left\{ \left\{ y(x) \to \frac{2304c_1^2}{(3c_1^2x^2 + 6c_2c_1^2x + 3c_2^2c_1^2 + 128)^2} \right\} \right\}
$$

◆ **Maple** : cpu =  $0.146$  (sec), leaf count = 147

$$
\left\{-12\frac{y(x)\left(8\sqrt{y(x)}-C1\right)\sqrt{8y(x)-C1\sqrt{y(x)}}}{\sqrt{-24\ (y(x))^{3}+3\_{C1}\ (y(x))^{5/2}}-C1\sqrt{\sqrt{y(x)}\left(8\sqrt{y(x)}-C1\right)}}-x- C2=0,12\frac{y(x)\left(1-\frac{y(x)}{\sqrt{-24\ (y(x))^{3}+C1\sqrt{-24\ (y(x))^{3}+C1\sqrt{-24\ (y(x))^{3}
$$

## **2.1754 ODE No. 1754**

 $ny(x)y''(x) - (n-1)y'(x)^2 = 0$ 

 $\blacklozenge$  **Mathematica** : cpu = 0.0336092 (sec), leaf count = 17

$$
\{\{y(x) \to c_2(x - c_1 n)^n\}\}\
$$

 $\blacktriangle$  **Maple** : cpu = 0.044 (sec), leaf count = 15

$$
\left\{ y(x) = \left( \frac{-C1 x + C2}{n} \right)^n \right\}
$$

**2.1755 ODE No. 1755**

$$
ay(x)y''(x) + by'(x)^{2} + c0 + c1y(x) + c2y(x)^{2} + c3y(x)^{3} + c4y(x)^{4} = 0
$$

 $\boldsymbol{\chi}$  Mathematica : cpu = 104.294 (sec), leaf count = 0, could not solve

DSolve[c0 + c1\*y[x] + c2\*y[x]^2 + c3\*y[x]^3 + c4\*y[x]^4 + b\*Derivative[1][y][x]^2 + a\*y[x]\*D  $\sqrt{\text{Maple}}$  : cpu = 0.357 (sec), leaf count = 418

$$
\left\{\int_{0}^{y(x)}(2a+b)(3a+2b)(a+b)(a+2b)b-a^{2\frac{b}{a}}\frac{1}{\sqrt{-36(2/3(a+2b)(a+b)(a+b/2)b c 3-a^{\frac{3a+2b}{a}}+(c2(a-b))c b^{\frac{3a+2b}{a}})(a+b)^{a+b}}}\right\}
$$

**2.1756 ODE No. 1756**

$$
ay(x)y''(x) + by'(x)^{2} - \frac{y(x)y'(x)}{\sqrt{c^{2} + x^{2}}} = 0
$$

 $\blacklozenge$  **Mathematica** : cpu = 0.336652 (sec), leaf count = 111

$$
\left\{ \left\{ y(x) \to c_2 \left( -a^2 \left( x \left( \sqrt{c^2 + x^2} + x \right)^{\frac{1}{a}} + c_1 \right) + a \left( \sqrt{c^2 + x^2} + x \right)^{\frac{1}{a}} \left( \sqrt{c^2 + x^2} - bx \right) + b \sqrt{c^2 + x^2} \left( \sqrt{c^2 + x^2} + x \right)^{\frac{1}{a}} \right) \right\}
$$

 $\blacktriangle$  **Maple** : cpu = 0.152 (sec), leaf count = 75

$$
\left\{ y(x) = \left( \left( \frac{a}{a+b} \left( \frac{-C1 \sqrt[a]{2}ax^{a^{-1}+1}}{a+1} {}_2F_1(-\frac{1}{2a}, -\frac{1}{2a} - \frac{1}{2}; 1 - a^{-1}; -\frac{c^2}{x^2}) + \_C2 \right)^{-1} \right)^{\frac{a}{a+b}} \right)^{-1} \right\}
$$

### **2.1757 ODE No. 1757**

$$
(a+2)f(x)y(x)^{2}y'(x) + ay(x)y''(x) + ay(x)^{3}y'(x) - (a-1)y'(x)^{2} + f(x)^{2}y(x)^{4} = 0
$$

 $\pmb{\times}$  **Mathematica** : cpu = 0.962743 (sec), leaf count = 0 , could not solve

DSolve[f[x]^2\*y[x]^4 + (2 + a)\*f[x]\*y[x]^2\*Derivative[1][y][x] + a\*y[x]^3\*Derivative[1][y][x] 1 + a)\*Derivative[1][y][x]^2 + a\*y[x]\*Derivative[2][y][x] == 0, y[x], x]

 $\boldsymbol{\chi}$  **Maple** : cpu = 0. (sec), leaf count = 0, could not solve

$$
dsolve(a*y(x)*diff(df(y(x),x),x)-(a-1)*diff(y(x),x)^2+(a+2)*f(x)*y(x)^2*diff(y(x),x)+f(x)^2
$$

#### **2.1758 ODE No. 1758**

$$
y''(x)(ay(x) + b) + cy'(x)^2 = 0
$$

 $\blacklozenge$  **Mathematica** : cpu = 0.060012 (sec), leaf count = 31

$$
\left\{ \left\{ y(x) \to \frac{(c_1(a+c) (c_2+x))^{\frac{a}{a+c}} - b}{a} \right\} \right\}
$$

 $\blacktriangle$  **Maple** : cpu = 0.066 (sec), leaf count = 42

$$
\left\{ y(x) = \frac{1}{a} \left( \left( \begin{array}{c} C1 \ x + C2 \end{array} \right) (a+c) \left( \frac{1}{(a+c) \left( \begin{array}{c} C1 \ x + C2 \end{array} \right)} \right)^{\frac{c}{a+c}} - b \right) \right\}
$$

**2.1759 ODE No. 1759**

$$
xy(x)y''(x) + xy'(x)^{2} - y(x)y'(x) = 0
$$

 $\blacklozenge$  **Mathematica** : cpu = 0.0360472 (sec), leaf count = 18

$$
\left\{ \left\{ y(x) \to c_2 \sqrt{c_1 + x^2} \right\} \right\}
$$

 $\blacklozenge$  **Maple** : cpu = 0.034 (sec), leaf count = 31

$$
\left\{ y(x) = \sqrt{\_C1 x^2 + 2 \_C2}, y(x) = -\sqrt{\_C1 x^2 + 2 \_C2} \right\}
$$

#### **2.1760 ODE No. 1760**

$$
ay(x)y'(x) + f(x) + xy(x)y''(x) + xy'(x)^{2} = 0
$$

 $\chi$  Mathematica : cpu = 300.103 (sec), leaf count = 0, timed out

\$Aborted

◆ **Maple** : cpu =  $0.084$  (sec), leaf count =  $114$ 

$$
\left\{ y(x) = \frac{\sqrt{2}}{a-1} \sqrt{(a-1)\left(x^{1-a}\int \frac{x^a f(x)}{x} dx + x^{1-a} - C_1 - \int f(x) dx - C_2 \right)}, y(x) = -\frac{\sqrt{2}}{a-1} \sqrt{(a-1)\left(x^{1-a}-1\right)^2} \right\}
$$

### **2.1761 ODE No. 1761**

$$
x\left(ay(x)^{4} + d\right) + y(x)\left(by(x)^{2} + c\right) + xy(x)y''(x) - xy'(x)^{2} + y(x)y'(x) = 0
$$

 $\chi$  Mathematica : cpu = 1.60151 (sec), leaf count = 0, could not solve

DSolve[y[x]\*(c + b\*y[x]^2) + x\*(d + a\*y[x]^4) + y[x]\*Derivative[1][y][x] - x\*Derivative[1][y]  $\boldsymbol{\chi}$  **Maple** : cpu = 0. (sec), leaf count = 0, could not solve dsolve(x\*y(x)\*diff(diff(y(x),x),x)-x\*diff(y(x),x)^2+y(x)\*diff(y(x),x)+x\*(d+a\*y(x)^4)+y(x)\*(c

#### **2.1762 ODE No. 1762**

$$
ay(x)y'(x) + bxy(x)^3 + xy(x)y''(x) - xy'(x)^2 = 0
$$

 $\chi$  Mathematica : cpu = 52.6879 (sec), leaf count = 0, could not solve DSolve[b\*x\*y[x]^3 + a\*y[x]\*Derivative[1][y][x] - x\*Derivative[1][y][x]^2 + x\*y[x]\*Derivative  $\sqrt{\text{Maple}}$  : cpu = 0.944 (sec), leaf count = 108

$$
\left\{ y(x) = ODE SolStruc \left( \frac{a}{\left( e^{\int_{-b}^{a} (a-a)^{d} - a + \frac{C I}{c}} \right)^{2}}, \left[ \left\{ \frac{d}{d_{-a}} - b(-a) \right. = -2 \frac{-b(-a) \left( 1/2 + \frac{a^{2} (-1/2 - a b + a - 1)}{c} \right)^{2}}{-a} \right] \right\}
$$

# **2.1763 ODE No. 1763**

$$
ay(x)y'(x) + xy(x)y''(x) + 2xy'(x)^{2} = 0
$$

 $\blacklozenge$  **Mathematica** : cpu = 0.150382 (sec), leaf count = 33

$$
\left\{ \left\{ y(x) \to c_2 x^{-a/3} \sqrt[3]{3x - (a-1)c_1 x^a} \right\} \right\}
$$

 $\blacklozenge$  **Maple** : cpu = 0.06 (sec), leaf count = 148

$$
\left\{ y(x) = \frac{\sqrt[3]{3}}{(a-1)x^a} \sqrt[3]{(-C2 (a-1)x^a - C1 x)(x^a)^2 (a-1)^2}, y(x) = \frac{\sqrt[3]{3}(i\sqrt{3}-1)}{(2a-2)x^a} \sqrt[3]{(-C2 (a-1)x^a - C1 x)(x^a)^2}\right\}
$$

**2.1764 ODE No. 1764**

$$
xy(x)y''(x) - 2xy'(x)^{2} + (y(x) + 1)y'(x) = 0
$$

 $\blacklozenge$  **Mathematica** : cpu = 0.0655657 (sec), leaf count = 37

$$
\left\{ \left\{ y(x) \rightarrow \frac{\tan\left(\frac{\sqrt{c_1}(\log(x) - c_2)}{\sqrt{2}}\right)}{\sqrt{2}\sqrt{c_1}} \right\} \right\}
$$

 $\blacktriangle$  **Maple** : cpu = 0.197 (sec), leaf count = 18

$$
\left\{ y(x) = \_C1 \ \tanh\left(\frac{\ln(x) - C2}{2 \_C1}\right) \right\}
$$

**2.1765 ODE No. 1765**

$$
ay(x)y'(x) + xy(x)y''(x) - 2xy'(x)^{2} = 0
$$

 $\blacklozenge$  **Mathematica** : cpu = 0.130718 (sec), leaf count = 24

$$
\left\{ \left\{ y(x) \to \frac{c_2 x^a}{(a-1)c_1 x^a + x} \right\} \right\}
$$

 $\blacklozenge$  **Maple** : cpu = 0.036 (sec), leaf count = 27

$$
\left\{ y(x) = -\frac{(a-1)x^a}{-C2(a-1)x^a - C1x} \right\}
$$
## **2.1766 ODE No. 1766**

$$
xy(x)y''(x) - 4xy'(x)^{2} + 4y(x)y'(x) = 0
$$

 $\blacklozenge$  **Mathematica** : cpu = 0.046669 (sec), leaf count = 21

$$
\left\{ \left\{ y(x) \to \frac{c_2 x}{\sqrt[3]{c_1 x^3 + 1}} \right\} \right\}
$$

 $\blacktriangle$  **Maple** : cpu = 0.042 (sec), leaf count = 64

$$
\left\{y(x)=x\frac{1}{\sqrt[3]{-3\_\,C2\,x^3+\_\,C1}},y(x)=\frac{\left(i\sqrt{3}-1\right)x}{2}\frac{1}{\sqrt[3]{-3\_\,C2\,x^3+\_\,C1}},y(x)=-\frac{\left(i\sqrt{3}+1\right)x}{2}\frac{1}{\sqrt[3]{-3\_\,C2\,x^3+\_\,C1}},
$$

**2.1767 ODE No. 1767**

$$
\left(\frac{ax}{\sqrt{b^2 - x^2}} - x\right)y'(x)^2 + xy(x)y''(x) - y(x)y'(x) = 0
$$

 $\blacklozenge$  **Mathematica** : cpu = 0.0830954 (sec), leaf count = 54

$$
\left\{ \left\{ y(x) \to c_2 e^{\frac{\sqrt{b^2-x^2}}{a}} \left( a\sqrt{b^2-x^2} - c_1 \right)^{\frac{c_1}{a^2}} \right\} \right\}
$$

 $\blacktriangle$  **Maple** : cpu = 0.373 (sec), leaf count = 50

$$
\left\{ y(x) = \_C2 e^{\int -x\sqrt{b^2 - x^2} \left( \_C1 \sqrt{b^2 - x^2} + a(b^2 - x^2) \right)^{-1} dx} \right\}
$$

### **2.1768 ODE No. 1768**

$$
x(y(x) + x)y''(x) + xy'(x)^{2} + (x - y(x))y'(x) - y(x) = 0
$$

 $\blacklozenge$  **Mathematica** : cpu = 0.119078 (sec), leaf count = 79

$$
\left\{ \left\{ y(x) \to -x - \sqrt{-e^{2c_2}(x^2-1) + (1-2ic_1)x^2} \right\}, \left\{ y(x) \to -x + \sqrt{-e^{2c_2}(x^2-1) + (1-2ic_1)x^2} \right\} \right\}
$$

 $\blacktriangle$  **Maple** : cpu = 0.063 (sec), leaf count = 43

$$
\left\{ y(x) = -x - \sqrt{(-C^2 + 1)x^2 + C^2}, y(x) = -x + \sqrt{(-C^2 + 1)x^2 + C^2} \right\}
$$

## **2.1769 ODE No. 1769**

$$
2xy(x)y''(x) - xy'(x)^{2} + y(x)y'(x) = 0
$$

 $\blacklozenge$  **Mathematica** : cpu = 0.047453 (sec), leaf count = 18

$$
\left\{ \left\{ y(x) \to c_2 \big( c_1 + \sqrt{x} \big)^2 \right\} \right\}
$$

 $\blacktriangle$  **Maple** : cpu = 0.043 (sec), leaf count = 21

$$
\left\{ y(x) = \_C1\sqrt{x}\_C2 + \_C1^2x + \frac{-C2^2}{4} \right\}
$$

## **2.1770 ODE No. 1770**

$$
x^{2}(y(x)-1)y''(x)-2x^{2}y'(x)^{2}-2x(y(x)-1)y'(x)-2(y(x)-1)^{2}y(x)=0
$$

 $\blacklozenge$  **Mathematica** : cpu = 0.812049 (sec), leaf count = 22

$$
\left\{ \left\{ y(x) \to \frac{1}{c_2 x^2 - c_1 x - 1} + 1 \right\} \right\}
$$

◆ **Maple** : cpu =  $0.067$  (sec), leaf count =  $26$ 

$$
\left\{ y(x) = \frac{x(-C1 x - C2)}{-C1 x^2 - C2 x - 1} \right\}
$$

## **2.1771 ODE No. 1771**

$$
x^{2}(y(x) + x)y''(x) - (xy'(x) - y(x))^{2} = 0
$$

 $\blacklozenge$  **Mathematica** : cpu = 0.0846265 (sec), leaf count = 20

$$
\left\{ \left\{ y(x) \to x\left( c_2 e^{\frac{c_1}{x}} - 1 \right) \right\} \right\}
$$

 $\blacktriangle$  **Maple** : cpu = 0.201 (sec), leaf count = 22

$$
\left\{y(x) = -\frac{x}{-CI}\left(-e^{\frac{-C\theta}{x}}e^{-1} + -CI\right)\right\}
$$

## **2.1772 ODE No. 1772**

$$
a(xy'(x) - y(x))^{2} + x^{2}(x - y(x))y''(x) = 0
$$

 $\blacklozenge$  **Mathematica** : cpu = 0.988975 (sec), leaf count = 36

$$
\left\{ \left\{ y(x) \rightarrow x \left( \left( -\frac{(a-1)((-1)^ac_1 + c_2x)}{x} \right) \frac{1}{1-a} + 1 \right) \right\} \right\}
$$

 $\blacktriangle$  **Maple** : cpu = 0.164 (sec), leaf count = 37

$$
\{(x^{a}y(x) - x^{a+1})(x - y(x))^{-a} - x(a-1) \_C2 + \_C1 = 0\}
$$

## **2.1773 ODE No. 1773**

$$
2x^{2}y(x)y''(x) + x^{2}(-(y'(x)^{2} + 1)) + y(x)^{2} = 0
$$

 $\blacklozenge$  **Mathematica** : cpu = 0.195362 (sec), leaf count = 44

$$
\left\{ \left\{ y(x) \rightarrow \frac{x(c_1^2 \log^2(x) - 2c_2 c_1^2 \log(x) + c_2^2 c_1^2 + 4)}{4c_1} \right\} \right\}
$$

 $\blacktriangle$  **Maple** : cpu = 0.045 (sec), leaf count = 30

$$
\left\{ y(x) = \frac{x(4 - C2^{2}(\ln(x))^{2} + 4 - C1 \ln(x) - C2 + C1^{2} + 1)}{4 - C2} \right\}
$$

# **2.1774 ODE No. 1774**

$$
ax^{2}y(x)y''(x) + bx^{2}y'(x)^{2} + cxy(x)y'(x) + dy(x)^{2} = 0
$$

 $\blacklozenge$  **Mathematica** : cpu = 1.42609 (sec), leaf count = 92

$$
\left\{\left\{y(x) \to c_2 x^{-\frac{a\left(\sqrt{\frac{a^2-2a(c+2d)-4bd+c^2}{a^2}}-1\right)+c}{2(a+b)}}\left(x^{\sqrt{\frac{a^2-2a(c+2d)-4bd+c^2}{a^2}}}+c_1\right)\frac{a}{a+b}\right\}\right\}
$$

 $\sqrt{\text{ Maple}}$  : cpu = 0.303 (sec), leaf count = 136

$$
\begin{cases} y(x) = x^{-\frac{1}{2a+2b}\sqrt{(-4a-4b)d+(a-c)^2}} x^{\frac{a}{2a+2b}} x^{-\frac{c}{2a+2b}} \left(\frac{a^2+(-2c-4d)a-4db+c^2}{(a+b)^2} \left(x^{\frac{1}{a}\sqrt{(-4a-4b)d+(a-c)^2}} -C1\right) \right) \end{cases}
$$

## **2.1775 ODE No. 1775**

$$
-a(x + 2)y(x)^{2} + x(x + 1)^{2}y(x)y''(x) - x(x + 1)^{2}y'(x)^{2} + 2(x + 1)^{2}y(x)y'(x) = 0
$$

 $\blacklozenge$  **Mathematica** : cpu = 0.135141 (sec), leaf count = 24

$$
\left\{ \left\{ y(x) \to c_2(x+1)^a e^{-\frac{a+c_1}{x}} \right\} \right\}
$$

 $\blacklozenge$  **Maple** : cpu = 0.11 (sec), leaf count = 31

$$
\left\{ y(x) = \frac{\left(1+x\right)^a}{\_C1 e^a} e^{\frac{-C2}{x}} \left(e^{\frac{a}{x}}\right)^{-1} \right\}
$$

**2.1776 ODE No. 1776**

$$
8(1-x^3) y(x)y''(x) - 4(1-x^3) y'(x)^2 - 12x^2y(x)y'(x) + 3xy(x)^2 = 0
$$

 $\chi$  Mathematica : cpu = 299.997 (sec), leaf count = 0, timed out

\$Aborted

 $\sqrt{\text{Maple}}$  : cpu = 0.35 (sec), leaf count = 49

$$
\left\{ y(x) = \frac{x}{-CI} \left( -CI \ LegendreQ \left( -\frac{1}{6}, \frac{1}{3}, \sqrt{- (x-1) (x^2 + x + 1)} \right) + \frac{-C2}{2} LegendreP \left( -\frac{1}{6}, \frac{1}{3}, \sqrt{- (x-1) (x^2 + 1)} \right) \right) \right\}
$$

## **2.1777 ODE No. 1777**

$$
f0(x)y(x)y''(x) + f1(x)y'(x)^{2} + f2(x)y(x)y'(x) + f3(x)y(x)^{2} = 0
$$

 $\boldsymbol{\chi}$  Mathematica : cpu = 49.4385 (sec), leaf count = 0, could not solve DSolve[f3[x]\*y[x]^2 + f2[x]\*y[x]\*Derivative[1][y][x] + f1[x]\*Derivative[1][y][x]^2 + f0[x]\*y  $\sqrt{\text{Maple}}$  : cpu = 0.714 (sec), leaf count = 79

$$
\left\{y(x) = ODESolStruc\left(e^{\int_{-b}^{a} b(-a) d_{-a}a + \int_{-C}^{a} a} \right), \left[\left\{\frac{d}{d_{-a}} - b(-a) = \frac{(-f(0-a) - f(1-a))}{f(0-a)} \frac{(-b(-a))^2 - f(2(a) - b(-a))}{f(0-a)}\right\}\right]\right\}
$$

## **2.1778 ODE No. 1778**

$$
y(x)^2 y''(x) - a = 0
$$

 $\blacklozenge$  **Mathematica** : cpu = 0.963815 (sec), leaf count = 75

Solve 
$$
\left[ \frac{\left(\sqrt{c_1}y(x)\sqrt{c_1-\frac{2a}{y(x)}}+a\log\left(y(x)\left(\sqrt{c_1}\sqrt{c_1-\frac{2a}{y(x)}}+c_1\right)-a\right)\right){}^2}{c_1^3}=(c_2+x)^2,y(x)\right]
$$

 $\blacklozenge$  **Maple** : cpu = 0.562 (sec), leaf count = 245

$$
\begin{cases}\ny(x) = \frac{-C1}{2e^{RootOf\left(\c{sgn}(-C1^{-1}) - C1^{4}a^{2} - 2\right)\cdot Z} - C1^{3}ae^{-Z} - (e^{-Z})^{2}csgn(-C1^{-1}) - C1^{2} - 2e^{-Z}csgn(-C1^{-1}) - C2 - 2e^{-Z}cag^{-Z}csgn(-C1^{-1})}{2e^{RootOf\left(\c{sgn}(-C1^{-1}) - C1^{4}a^{2} - 2\right)\cdot Z} - C1^{3}ae^{-Z} - (e^{-Z})^{2}csgn(-C1^{-1}) - C1^{2} - 2e^{-Z}csgn(-C1^{-1}) - C2 - 2e^{-Z}csgn(-C1^{-1})\cdot Z} & \text{for } 0 \leq x \leq 0\n\end{cases}
$$

### **2.1779 ODE No. 1779**

$$
ax + y(x)^{2}y''(x) + y(x)y'(x)^{2} = 0
$$

 $\boldsymbol{\chi}$  Mathematica : cpu = 3.64357 (sec), leaf count = 0, could not solve DSolve[a\*x + y[x]\*Derivative[1][y][x]^2 + y[x]^2\*Derivative[2][y][x] == 0, y[x], x]  $\blacklozenge$  **Maple** : cpu = 0.585 (sec), leaf count = 112

$$
\left\{\ln\left(x\right)-\int^{\frac{y(x)}{x}}\frac{-g^2}{2\_{g^3}+2\,a}\right\{\sqrt[3]{\frac{a}{g^3}}\sqrt{3}\tan\left(Root\,\left(-2\_{Z}\sqrt{3}+\ln\left(\frac{\tan\left(-Z\right)\right)^2+1}{3+2\sqrt{3}\tan\left(-Z\right)+\left(\tan\left(-Z\right)\right)^2}\right)+6\right]\right\}
$$

**2.1780 ODE No. 1780**

$$
-ax - b + y(x)^{2}y''(x) + y(x)y'(x)^{2} = 0
$$

 $\chi$  Mathematica : cpu = 0.523804 (sec), leaf count = 0, could not solve DSolve[-b - a\*x + y[x]\*Derivative[1][y][x]^2 + y[x]^2\*Derivative[2][y][x] == 0, y[x], x]  $\sqrt{\text{Maple}}$ : cpu = 0.639 (sec), leaf count = 160

$$
\left\{\frac{b\ln\left(ax+b\right)}{a}-\int^{\frac{y(x)}{ax+b}}-\frac{g^2b\sqrt{3}}{6\_{g^3a^2}-6}\right(-3\tan\left(Root\ Of\left(6\ b^2\int\frac{-g^2}{-g^3a^2-1}\left(-\frac{a}{-g^3b^3}\right)^{2/3}\mathrm{d}\right.\right.\\ \left.\left.\left.-g-2\right.\right.\left.\right.\left.\right.\left.\right.\left.\left.\left.\right.\right)\left.\left.\right.\right)\right\}
$$

## **2.1781 ODE No. 1781**

$$
(y(x)^{2} + 1) y''(x) + (1 - 2y(x))y'(x)^{2} = 0
$$

 $\blacklozenge$  **Mathematica** : cpu = 0.0842105 (sec), leaf count = 14

$$
\{\{y(x) \to \tan (\log (c_1(c_2 + x)))\}\}\
$$

 $\blacktriangle$  **Maple** : cpu = 0.062 (sec), leaf count = 11

$$
\{y(x) = \tan(\ln(\_C1 x + \_C2))\}
$$

**2.1782 ODE No. 1782**

$$
\left(y(x)^2+1\right)y''(x)-3y(x)y'(x)^2=0
$$

 $\blacklozenge$  **Mathematica** : cpu = 0.0902467 (sec), leaf count = 93

$$
\left\{ \left\{ y(x) \to -\frac{ic_1(c_2+x)}{\sqrt{c_1^2x^2 + 2c_2c_1^2x + c_2^2c_1^2 - 1}} \right\}, \left\{ y(x) \to \frac{ic_1(c_2+x)}{\sqrt{c_1^2x^2 + 2c_2c_1^2x + c_2^2c_1^2 - 1}} \right\} \right\}
$$

 $\sqrt{\text{ Maple}}$  : cpu = 0.056 (sec), leaf count = 33

$$
\left\{ y(x) = \sqrt{-\left(-C T^2 x^2 + 2 \right) - C T^2 x + \left(C Z^2 - 1\right)^{-1}} \left(-C T x + C Z\right) \right\}
$$

## **2.1783 ODE No. 1783**

$$
\left(y(x)^2+x\right)y''(x)-2\big(x-y(x)^2\big)\,y'(x)^3+\left(4y(x)y'(x)+1\right)y'(x)=0
$$

 $\blacklozenge$  **Mathematica** : cpu = 1.46611 (sec), leaf count = 24

Solve 
$$
\[y(x)^2 + x = c_2 e^{e^{-c_1}y(x)}, y(x)\]
$$

 $\blacktriangle$  **Maple** : cpu = 0.189 (sec), leaf count = 23

$$
\left\{\frac{-C1 y(x) + \ln (x + (y(x))^{2}) + C2 + 2}{y(x)} = 0\right\}
$$

# **2.1784 ODE No. 1784**

$$
(x2 + y(x)2) y''(x) – (xy'(x) – y(x)) (y'(x)2 + 1) = 0
$$

 $\blacklozenge$  **Mathematica** : cpu = 0.296303 (sec), leaf count = 72

Solve 
$$
\left[ \log(x) + \frac{1}{2} \left( i \cot(c_1) \left( \log\left(1 - \frac{iy(x)}{x}\right) - \log\left(1 + \frac{iy(x)}{x}\right) \right) + \log\left(1 - \frac{iy(x)}{x}\right) + \log\left(1 + \frac{iy(x)}{x}\right) \right) \right] = c_2
$$

 $\blacklozenge$  **Maple** : cpu = 0.643 (sec), leaf count = 82

$$
\left\{y(x) = \tan\left(Root\ Of\left(-\left(e^{\frac{i}{-1}+\frac{Cf}{-Cf}}\right)^2\left(e^{\frac{iZ}{-1}+\frac{Cf}{-Cf}}\right)^2\left(e^{\frac{C2-Cf}{-1}+\frac{Cf}{-Cf}}\right)^2\left(x^{\frac{C1}{-1}+\frac{Cf}{-Cf}}\right)^2+\left(\cos\left(\frac{Z}{-Z}\right)\right)^2\left(e^{\frac{C2}{-1}+\frac{Cf}{-Cf}}\right)^2\left(x^{(-1+ \frac{Cf}{-Cf})}\right)^2\right)\right\}
$$

**2.1785 ODE No. 1785**

$$
(x2 + y(x)2) y''(x) – 2(xy'(x) – y(x)) (y'(x)2 + 1) = 0
$$

 $\blacklozenge$  **Mathematica** : cpu = 0.381029 (sec), leaf count = 95

$$
\left\{ \left\{ y(x) \to \frac{1}{2} \left( -\sqrt{4x \left( e^{c_2} - x \right) + e^{2c_2} \cot^2(c_1)} - e^{c_2} \cot(c_1) \right) \right\}, \left\{ y(x) \to \frac{1}{2} \left( \sqrt{4x \left( e^{c_2} - x \right) + e^{2c_2} \cot^2(c_1)} - e^{c_2} \cot^2(c_1) \right) \right\} \right\}
$$

$$
ext{Maple : cpu = 0.421 (sec), leaf count = 83}
$$

$$
\left\{ y(x) = \frac{1}{2\_{C2}} \left( -C1 + 1 + \sqrt{-C1^2 + (4i\_{C2}x + 2)\_{C1} - 4\_{C2}^2x^2 - 4i\_{C2}x + 1} \right), y(x) = \frac{1}{2\_{C2}} \left( -C1 + 1 + \sqrt{-C1^2 + (4i\_{C2}x + 2)\_{C1} - 4\_{C2}^2x^2 - 4i\_{C2}x + 1} \right)
$$

## **2.1786 ODE No. 1786**

$$
f(x)(1 - y(x))y(x)y'(x) + 2(1 - y(x))y(x)y''(x) - (1 - 2y(x))y'(x)^{2} = 0
$$

 $\blacklozenge$  **Mathematica** : cpu = 1.05519 (sec), leaf count = 87

$$
\left\{ \left\{ y(x) \to \frac{1}{4} \exp \left( -i \left( \int_1^x c_1 \left( -e^{-\int_1^K^{[3]} \frac{1}{2} f(K[1]) dK[1]} \right) dK[3] + c_2 \right) \right) \left( 1 + \exp \left( i \left( \int_1^x c_1 \left( -e^{-\int_1^K^{[3]} \frac{1}{2} f(K[1]) dK[1]} \right) dK[3] + c_2 \right) \right) \right) \right\}
$$

 $\blacklozenge$  **Maple** : cpu = 0.218 (sec), leaf count = 42

$$
\left\{ y(x) = \frac{1}{8 \cdot 0.02} \left( 2 e^{-Ct \int e^{-1/2 \int f(x) dx} dx} - Ct \right)^2 \left( e^{-Ct \int e^{-\frac{\int f(x) dx}{2}} dx} \right)^{-1} \right\}
$$

#### **2.1787 ODE No. 1787**

$$
h(y(x)) + 2(1 - y(x))y(x)y''(x) - (1 - 3y(x))y'(x)^{2} = 0
$$

 $\chi$  Mathematica : cpu = 100.254 (sec), leaf count = 0, could not solve DSolve[h[y[x]] -  $(1 - 3*y[x]) * Derivative[1][y][x] ^2 + 2*(1 - y[x]) *y[x]*Derivative[2][y][x]$  $\sqrt{\text{Maple}}$  : cpu = 0.315 (sec), leaf count = 80

$$
\left\{\int_{0}^{y(x)}\frac{1}{-b-1} \frac{1}{\sqrt{-b\left(-C1+\int_{\frac{-b(-b)}{(b-1)^3-b^2}}^{\frac{b(-b)}{b-1}}d-b\right)}}d-b-x-\_C2=0, \int_{0}^{y(x)}-\frac{1}{-b-1} \frac{1}{\sqrt{-b\left(-C1+\int_{\frac{-b(-b)}{(b-1)^3-b^2}}^{\frac{b(-b)}{b-1}}d-b\right)}}d-b\right\}
$$

#### **2.1788 ODE No. 1788**

 $-4(1-y(x))y(x)^2(-f'(x)-f(x)^2-g'(x)+g(x)^2)+4y(x)y'(x)(f(x)y(x)+g(x))-2(1-y(x))y(x)y''(x)+(1-3y(x)^2-g'(x))$  $\chi$  Mathematica : cpu = 1.68295 (sec), leaf count = 0, could not solve DSolve[-4\*(1 - y[x])\*y[x]^2\*(-f[x]^2 + g[x]^2 - Derivative[1][f][x] - Derivative[1][g][x]) +  $\chi$  **Maple** : cpu = 0. (sec), leaf count = 0, result contains DESol

$$
\left\{\sqrt{y\left(x\right)}-2\, \frac{\frac{\partial}{\partial x}DESol\Big(\Big\{-1/4\,{\rm e}^{-2\,\int f(x)\,{\rm d} x+2\,\int g(x)\,{\rm d} x}\,-Cl^{\,2}\,_{-}Y(x)-2\,g(x)\,\frac{{\rm d}}{{\rm d} x}-Y(x)+\frac{{\rm d}^2}{{\rm d} x^2}-Y(x)\Big\}\,,\right.\\\left.\left.\left\{\sqrt{y\left(x\right)}-2\,\int ESol\left(\Big\{-1/4\,{\rm e}^{-2\,\int f(x)\,{\rm d} x+2\,\int g(x)\,{\rm d} x}\,-Cl^{\,2}\,_{-}Y(x)-2\,g\left(x\right)\,\frac{{\rm d}}{{\rm d} x}-Y\left(x\right)+\frac{{\rm d}^2}{{\rm d} x^2}-Y\left(x\right)\right\}\right)\right\}\right\}
$$

### **2.1789 ODE No. 1789**

 $4y(x)^2(1-y(x))\left(-f'(x)+f(x)^2-g'(x)-g(x)^2\right)-4y(x)y'(x)(f(x)y(x)+g(x))+(1-y(x))^3\left( f0(x)^2y(x)^2-f1(x)^2\right)$  $\chi$  Mathematica : cpu = 11.0732 (sec), leaf count = 0, could not solve DSolve[(1 - y[x])^3\*(-f1[x]^2 + f0[x]^2\*y[x]^2) + 4\*(1 - y[x])\*y[x]^2\*(f[x]^2 - g[x]^2 - Der  $\boldsymbol{\chi}$  **Maple** : cpu = 0. (sec), leaf count = 0, could not solve

dsolve(-2\*y(x)\*(1-y(x))\*diff(diff(y(x),x),x)+(1-3\*y(x))\*diff(y(x),x)^2-4\*y(x)\*diff(y(x),x)\*(  $y(x))$ <sup>2</sup>\*(f0(x)^2\*y(x)^2-f1(x)^2)+4\*y(x)^2\*(1-y(x))\*(f(x)^2-g(x)^2-diff(g(x),x)diff( $f(x),x$ ))=0, $y(x)$ )

# **2.1790 ODE No. 1790**

$$
-h(y(x)) + 3(1 - y(x))y(x)y''(x) - 2(1 - 2y(x))y'(x)^{2} = 0
$$

 $\blacklozenge$  **Mathematica** : cpu = 23.7993 (sec), leaf count = 182

$$
\left\{\left\{y(x)\to \text{InverseFunction}\left[\int_1^{\#1} - \frac{1}{(1-K[2])^{2/3}K[2]^{2/3}\sqrt{2\int_1^{K[2]}-\frac{h(K[1])\exp(-2(\frac{2}{3}\log(1-K[1]) + \frac{2}{3}\log(K[1])))}{3(K[1]-1)K[1]}}\,dK[1]\right\}\right\}
$$

 $\blacklozenge$  **Maple** : cpu = 0.287 (sec), leaf count = 119

$$
\left\{\int_{0}^{y(x)}-\frac{\sqrt{9}}{3}\frac{1}{\sqrt{-b\,\left(-CI-\frac{2}{3}\int\frac{h(-b)}{-b(-b-1)}\left(-b^2-b\right)^{-\frac{4}{3}}\mathrm{d}_b\right)\sqrt[3]{-b\,\left(-b-1\right)}\left(-b-1\right)}}d_{-}b-x-\_ C2=0,\int_{0}^{y(x)}\left(\frac{h(-b)}{2}-\frac{2}{3}\int\frac{h(-b)}{-b(-b-1)}\left(-b^2-b\right)^{-\frac{4}{3}}\mathrm{d}_b\right)\sqrt[3]{-b\,\left(-b-1\right)}\mathrm{d}_b\right)}d_{-}b-x+\int_{0}^{y(x)}\left(\frac{2h(-b)}{2}-\frac{2h(-b)}{2}\right)\mathrm{d}_b\left(\frac{2h(-b)}{2}-\frac{2h(-b)}{2}\right)d_{-}b\right)\mathrm{d}_b\left(\frac{2h(-b)}{2}-\frac{2h(-b)}{2}\right)d_{-}b\right\}
$$

# **2.1791 ODE No. 1791**

$$
-h(y(x)) + (1 - y(x))y''(x) - 3(1 - 2y(x))y'(x)^{2} = 0
$$

 $\blacklozenge$  **Mathematica** : cpu = 23.8626 (sec), leaf count = 164

$$
\left\{ \left\{ y(x) \to \text{InverseFunction}\left[\int_{1}^{\#1} - \frac{e^{\frac{1}{2}(12-12K[2])}}{(K[2]-1)^3\sqrt{2\int_{1}^{K[2]} - \frac{h(K[1])\exp(-2(6(K[1]-1))+3\log(K[1]-1)))}{K[1]-1}}dK[1]+c_1\right] \right\}
$$

 $\blacklozenge$  **Maple** : cpu = 0.41 (sec), leaf count = 90

$$
\left\{\int_{0}^{y(x)}\frac{1}{\left(-b-1\right)^{3}\left(e^{-b}\right)^{6}}\frac{1}{\sqrt{-2\int_{\frac{h(-b)}{\left(e^{-b}\right)^{12}\left(-b-1\right)^{7}}}d_{-}b+...-C1}d_{-}b-x--C2=0,\int_{0}^{y(x)}-\frac{1}{\left(-b-1\right)^{3}\left(e^{-b}\right)^{6}}\frac{1}{\sqrt{-2\int_{0}^{x(x)}}d_{-}b+x^2}\right)}\right\}
$$

## **2.1792 ODE No. 1792**

$$
a(y(x) - 1)y(x)y''(x) + y'(x)^{2}(by(x) + c) + h(y(x)) = 0
$$

 $\blacklozenge$  **Mathematica** : cpu = 27.9638 (sec), leaf count = 222

$$
\left\{\left\{y(x)\to \text{InverseFunction}\left[\int_1^{\#1}-\frac{K[2]^{-\frac{c}{a}}(1-K[2])^{\frac{1}{2}\left(\frac{2b}{a}+\frac{2c}{a}\right)}}{\sqrt{2\int_1^{K[2]}-\frac{h(K[1])\exp\left(-\frac{2(c\log(K[1])-(b+c)\log(1-K[1]))}{a(K[1]-1)K[1]}})}dK[1]+c_1}dK[2]\&\right](c_2+3c_3)\right\}.
$$

 $\blacktriangle$  **Maple** : cpu = 1.03 (sec), leaf count = 194

$$
\left\{\int^{y(x)}\!\!\!a\frac{1}{\sqrt{a\left(-C1\,a-2\,\int\frac{h(-b)}{-b\,(-b-1)}\left((-b-1)^{\frac{b}{a}}\right)^2\left((-b-1)^{\frac{c}{a}}\right)^2\left((-b^{-1})^{\frac{c}{a}}\right)^{-2}\mathrm{d}_-b\right)}}\right.\!\!\!\!\left(-b^{\frac{c}{a}}\right)^{-1}\left(\left(-b-1\right)^{\frac{-b-c}{a}}\right)^{-1}d_-
$$

### **2.1793 ODE No. 1793**

 $\sqrt{ }$ 

$$
a(y(x) - 1)y(x)y''(x) - (a - 1)(2y(x) - 1)y'(x)^{2} + f(x)(y(x) - 1)y(x)y'(x) = 0
$$

 $\blacklozenge$  **Mathematica** : cpu = 1.43171 (sec), leaf count = 113

$$
\left\{ \left\{ y(x) \to \text{InverseFunction}\left[ -\frac{a(1-\#1)^{-1/a}(-(\#1-1)\#1)^{\frac{1}{a}}\left( (a+1)\,_{2}F_{1}\left(-\frac{1}{a},\frac{1}{a};1+\frac{1}{a};\#1\right)+\#1\,_{2}F_{1}\left( 1+\frac{1}{a},\frac{a}{a};\frac{1}{a};\frac{1}{a};\
$$

 $\blacktriangle$  **Maple** : cpu = 0.073 (sec), leaf count = 40

$$
\left\{ -C1 e^{-\frac{fx}{a}} - C2 + \int_{-\infty}^{\infty} \frac{\sqrt[n]{a} \left( -a - 1 \right)}{a \left( -a - 1 \right)} d_{-} a = 0 \right\}
$$

#### **2.1794 ODE No. 1794**

 $ab(y(x)-1)y(x)y''(x)+y'(x)^2(-(2ab-a-b)y(x)+(1-a)b))+f(x)(y(x)-1)y(x)y'(x)=0$  $\blacklozenge$  **Mathematica** : cpu = 1.32666 (sec), leaf count = 98

$$
\left\{\left\{y(x)\rightarrow \text{InverseFunction}\left[-\frac{a\#1^{\frac{1}{a}}\left((a+1)\,_{2}F_{1}\left(\frac{1}{a},-\frac{1}{b};1+\frac{1}{a};\#1\right)+\#1\,_{2}F_{1}\left(1+\frac{1}{a},\frac{b-1}{b};2+\frac{1}{a};\#1\right)\right)}{a+1}\&\right]\left[\int_{1}^{x}c_{1}\left(\frac{1}{a},\frac{1}{b},\frac{1}{b};1+\frac{1}{a};\#1\right)+\#1\,_{2}F_{1}\left(1+\frac{1}{a},\frac{b-1}{b};2+\frac{1}{a};\#1\right)\right)}{a+1}\right\}
$$

 $\blacktriangle$  **Maple** : cpu = 0.099 (sec), leaf count = 46

$$
\left\{ -C1 e^{-\frac{fx}{ab}} - C2 + \int_{a}^{y(x)} \frac{\sqrt[n]{-a}\sqrt[n]{-a-1}}{-a(-a-1)} d_{-}a = 0 \right\}
$$

## **2.1795 ODE No. 1795**

 $xy(x)^2y''(x) - a = 0$ 

 $\blacklozenge$  **Mathematica** : cpu = 0.341001 (sec), leaf count = 103

Solve 
$$
\left[2\sqrt{2}\sqrt{-\frac{y(x)\left(ax + c_1y(x)\right)}{x^2}} + \frac{\sqrt{2}a\tan^{-1}\left(\frac{ax + 2c_1y(x)}{2\sqrt{c_1}x\sqrt{-\frac{y(x)(ax + c_1y(x))}{x^2}}}\right)}{\sqrt{c_1}} + \frac{4c_1}{x} + 4c_1c_2 = 0, y(x)\right]
$$

 $\blacklozenge$  **Maple** : cpu = 1.237 (sec), leaf count = 529

$$
\begin{cases}\n y(x) = \frac{\left(9 - C1 \, a + e^{RootOf\left(243 \, csgn(-C1^{-1}) - C1^{4}a^{2}x - 54 - Z e^{-Z}ax_{-}C1^{3} - 3\left(e^{-Z}\right)^{2}csgn(-C1^{-1}) - C1^{2}x - 6e^{-Z}csgn(-C1^{-1}) - C1^{2}x - 6e^{-Z}csgn(-C1^{-1})\right)}{2 e^{RootOf\left(243 \, csgn(-C1^{-1}) - C1^{4}a^{2}x - 54 - Z e^{-Z}ax_{-}C1^{3} - 3\left(e^{-Z}\right)^{2}csgn(-C1^{-1}) - C1^{2}x - 6e^{-Z}csgn(-C1^{-1}) - C1^{2}x - 6e^{-Z}csgn(-C1^{-1})\right)}{2 e^{RootOf\left(243 \, csgn(-C1^{-1}) - C1^{4}a^{2}x - 54 - Z e^{-Z}ax_{-}C1^{3} - 3\left(e^{-Z}\right)^{2}csgn(-C1^{-1}) - C1^{2}x - 6e^{-Z}csgn(-C1^{-1})\right)}\n\end{cases}
$$

## **2.1796 ODE No. 1796**

$$
\left(a^2-x^2\right)\left(a^2-y(x)^2\right)y''(x)+\left(a^2-x^2\right)y(x)y'(x)^2-x\left(a^2-y(x)^2\right)y'(x)=0
$$

 $\blacklozenge$  **Mathematica** : cpu = 0.341461 (sec), leaf count = 65

$$
\left\{ \left\{ y(x) \to \frac{1}{2} e^{c_2} \left( \sqrt{x^2 - a^2} + x \right)^{-c_1} + \frac{1}{2} a^2 e^{-c_2} \left( \sqrt{x^2 - a^2} + x \right)^{c_1} \right\} \right\}
$$

 $\blacklozenge$  **Maple** : cpu = 0.256 (sec), leaf count = 51

$$
\left\{ y(x) = \frac{1}{2 \cdot 2 \cdot 2} \left( \left( \left( x + \sqrt{-a^2 + x^2} \right)^{-C/2} \right)^2 \right) - C/2^2 + a^2 \right) \left( \left( x + \sqrt{-a^2 + x^2} \right)^{-C/2} \right)^{-1} \right\}
$$

#### **2.1797 ODE No. 1797**

 $(y(x)-1)^3 (ay(x)^2+b)+cxy(x)^2(y(x)-1)+dx^2y(x)^2(y(x)+1)+2x^2y(x)(y(x)-1)y''(x)-x^2(3y(x)-1)y'(x)^2+2xy(x)^2$ 

 $\chi$  Mathematica : cpu = 14.7708 (sec), leaf count = 0, could not solve

DSolve[c\*x\*(-1 + y[x])\*y[x]^2 + d\*x^2\*y[x]^2\*(1 + y[x]) + (-1 + y[x])^3\*(b + a\*y[x]^2) + 2\*x 1 + y[x])\*y[x]\*Derivative[1][y][x] - x<sup>2</sup>2\*(-1 + 3\*y[x])\*Derivative[1][y][x]<sup>2</sup> + 2\*x<sup>2</sup>2\*(- $1 + y[x]$ )\*y[x]\*Derivative[2][y][x] == 0,  $y[x]$ , x]

 $\boldsymbol{\chi}$  **Maple** : cpu = 0. (sec), leaf count = 0, could not solve

dsolve(2\*x^2\*y(x)\*(-1+y(x))\*diff(diff(y(x),x),x)-x^2\*(3\*y(x)-1)\*diff(y(x),x)^2+2\*x\*y(x)\*(- $1+y(x)$ )\*diff(y(x),x)+(a\*y(x)^2+b)\*(-1+y(x))^3+c\*x\*y(x)^2\*(-1+y(x))+d\*x^2\*y(x)^2\*(1+y(x))=0,y

#### **2.1798 ODE No. 1798**

$$
x^{3}y(x)^{2}y''(x) + (y(x) + x) (xy'(x) - y(x))^{3} = 0
$$

 $\chi$  Mathematica : cpu = 38.4158 (sec), leaf count = 0, could not solve DSolve[(x + y[x])\*(-y[x] + x\*Derivative[1][y][x])^3 + x^3\*y[x]^2\*Derivative[2][y][x] == 0, y  $\sqrt{\text{Maple}}$ : cpu = 0.263 (sec), leaf count = 166

$$
\biggl\{y(x)=RootOf\biggl(-2\,\ln{(x)}-\int^{-Z}1\Bigl(i\sqrt{3}Y_{i\sqrt{3}}\Bigl(2\,\sqrt{-f}\Bigr)\_Cl\,\sqrt{-f}+i\sqrt{3}J_{i\sqrt{3}}\Bigl(2\,\sqrt{-f}\Bigr)\sqrt{-f}+Y_{i\sqrt{3}}\Bigl(2\,\sqrt{-f}\Bigr)\_Cl\biggr\}
$$

**2.1799 ODE No. 1799**

$$
y(x)^3 y''(x) - a = 0
$$

 $\blacklozenge$  **Mathematica** : cpu = 1.91147 (sec), leaf count = 58

$$
\left\{ \left\{ y(x) \to -\frac{\sqrt{a + c_1^2 (c_2 + x)^2}}{\sqrt{c_1}} \right\}, \left\{ y(x) \to \frac{\sqrt{a + c_1^2 (c_2 + x)^2}}{\sqrt{c_1}} \right\} \right\}
$$

 $\sqrt{\text{Maple}}$  : cpu = 0.155 (sec), leaf count = 46

$$
\left\{ y(x) = \frac{1}{C1} \sqrt{\left( (-C2 + x)^2 - C1^2 + a \right) - C1}, y(x) = -\frac{1}{C1} \sqrt{\left( (-C2 + x)^2 - C1^2 + a \right) - C1} \right\}
$$

#### **2.1800 ODE No. 1800**

$$
y(x) (y(x)^{2} + 1) y''(x) + (1 - 3y(x)^{2}) y'(x)^{2} = 0
$$

 $\blacklozenge$  **Mathematica** : cpu = 0.511434 (sec), leaf count = 78

$$
\left\{ \left\{ y(x) \to -\frac{\sqrt{-2c_1x - 2c_2c_1 - 1}}{\sqrt{2}\sqrt{c_1(c_2 + x)}} \right\}, \left\{ y(x) \to \frac{\sqrt{-2c_1x - 2c_2c_1 - 1}}{\sqrt{2}\sqrt{c_1(c_2 + x)}} \right\} \right\}
$$

 $\sqrt{\text{Maple}}$  : cpu = 0.056 (sec), leaf count = 60

$$
\left\{ y(x) = \frac{1}{2\_{C1}x + 2\_{C2}}\sqrt{-4\left(-C1\,x + C2\right)\left(-C1\,x + C2\right)+1/2}, y(x) = -\frac{1}{2\_{C1}x + 2\_{C2}}\sqrt{-4\left(-C1\,x + C2\right)\left(-C1\,x + C2\right)+1/2}\right\}
$$

#### **2.1801 ODE No. 1801**

$$
-a^2xy(x)^2 + 2y(x)^3y''(x) + y(x)^4 - 1 = 0
$$

 $\chi$  Mathematica : cpu = 47.3858 (sec), leaf count = 0, could not solve DSolve[-1 - a^2\*x\*y[x]^2 + y[x]^4 + 2\*y[x]^3\*Derivative[2][y][x] == 0, y[x], x]  $\boldsymbol{\chi}$  **Maple** : cpu = 0. (sec), leaf count = 0, could not solve dsolve(2\*y(x)^3\*diff(diff(y(x),x),x)+y(x)^4-a^2\*x\*y(x)^2-1=0,y(x))

#### **2.1802 ODE No. 1802**

$$
-ax^{2} - bx - c + 2y(x)^{3}y''(x) + y(x)^{2}y'(x)^{2} = 0
$$

 $\chi$  Mathematica : cpu = 0.355291 (sec), leaf count = 0, could not solve DSolve[-c - b\*x - a\*x^2 + y[x]^2\*Derivative[1][y][x]^2 + 2\*y[x]^3\*Derivative[2][y][x] == 0,  $\boldsymbol{\chi}$  **Maple** : cpu = 0. (sec), leaf count = 0, could not solve dsolve(2\*y(x)^3\*diff(diff(y(x),x),x)+y(x)^2\*diff(y(x),x)^2-a\*x^2-b\*x-c=0,y(x))

## **2.1803 ODE No. 1803**

 $-a0(a-y(x))^{2}(b-y(x))^{2}(c-y(x))^{2}-a2(a-y(x))^{2}(c-y(x))^{2}-a3(a-y(x))^{2}(b-y(x))^{2}+2(a-y(x))(b-y(x))(c-y(x))^{2}$  $\blacklozenge$  **Mathematica** : cpu = 21.1675 (sec), leaf count = 9968

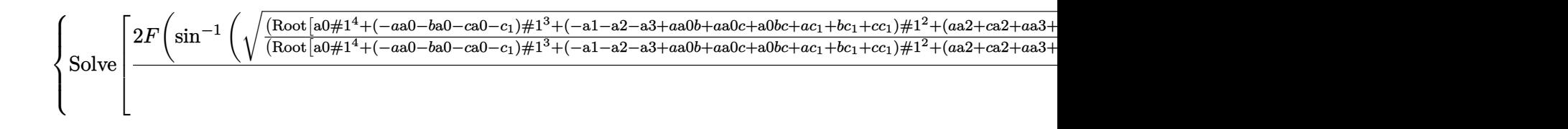

◆ **Maple** : cpu =  $2.592$  (sec), leaf count =  $115620$ 

result too large to display

**2.1804 ODE No. 1804**

$$
y''(x)\left(-ay(x)-b+4y(x)^3\right)-\left(6y(x)^2-\frac{a}{2}\right)y'(x)^2=0
$$

 $\blacklozenge$  **Mathematica** : cpu = 3.13136 (sec), leaf count = 415

Solve 
$$
\left[\frac{2\sqrt{\frac{y(x)-\text{Root}[4\#1^3-\#1a-b\&{,}1]}{\text{Root}[4\#1^3-\#1a-b\&{,}3] - \text{Root}[4\#1^3-\#1a-b\&{,}1]}}\sqrt{\frac{y(x)-\text{Root}[4\#1^3-\#1a-b\&{,}2]}{\text{Root}[4\#1^3-\#1a-b\&{,}3] - \text{Root}[4\#1^3-\#1a-b\&{,}2]}}(y(x)-\text{Root}[4\#1x)+\frac{y(x)-\text{Root}[4\#1x-\#1a-b\&{,}2]}{\text{Root}[4\#1x-\#1a-b\&{,}3] - \text{Root}[4\#1x-\#1a-b\&{,}2] - \text{Root}[4\#1x-\#1a-b\&{,}2]
$$

 $\sqrt{\text{ Maple}}$  : cpu = 0.038 (sec), leaf count = 31

$$
\left\{ \int_{-\infty}^{y(x)} \frac{1}{\sqrt{4 - a^3 - a a - b}} d_a a - C_1 x - C_2 = 0 \right\}
$$

**2.1805 ODE No. 1805**

$$
\left(-ay(x) - b + 4y(x)^3\right)\left(f(x)y'(x) + y''(x)\right) - \left(6y(x)^2 - \frac{a}{2}\right)y'(x)^2 = 0
$$

 $\blacklozenge$  **Mathematica** : cpu = 2.64674 (sec), leaf count = 436

Solve 
$$
\left[\frac{2\sqrt{\frac{\text{Root}[4\#1^3 - \#1a - b\&,1]-y(x)}{\text{Root}[4\#1^3 - \#1a - b\&,1]-\text{Root}[4\#1^3 - \#1a - b\&,3]}}\sqrt{\frac{\text{Root}[4\#1^3 - \#1a - b\&,2]-y(x)}{\text{Root}[4\#1^3 - \#1a - b\&,2]-\text{Root}[4\#1^3 - \#1a - b\&,3]}}}(y(x) - \text{Root}[4\#10x - \text{Root}[4\#10x - \text{Root}[4\#10x - \text{Root}[4\#10x - \text{Root}[4\#10x - \text{Root}[4\#10x - \text{Root}[4\#10x - \text{Root}[4\#10x - \text{Root}[4\#10x - \text{Root}[4\#10x - \text{Root}[4\#10x - \text{slow}])}])}\right]
$$

 $\blacktriangle$  **Maple** : cpu = 0.05 (sec), leaf count = 34

$$
\left\{ -C1 e^{-fx} - C2 + \int^{y(x)} \frac{1}{\sqrt{4 - a^3 - a a - b}} d_a a = 0 \right\}
$$

#### **2.1806 ODE No. 1806**

 $-f(x)((y(x)-1)y(x)(y(x)-x))^{3/2}+2(1-y(x))(x^2-2xy(x)+y(x))y(x)y'(x)-2(1-x)x(1-y(x))(x-y(x))y(x)y(x)$ <sup>00</sup>(*x*)+(1−*x*)*x*  $\boldsymbol{\chi}$  Mathematica : cpu = 21.579 (sec), leaf count = 0, could not solve DSolve[-((1 - y[x])^2\*y[x]^2) - f[x]\*((-1 + y[x])\*y[x]\*(-x + y[x]))^(3/2) + 2\*(1 - y[x])\*y[x  $\sqrt{\text{Maple}}$  : cpu = 5.29 (sec), leaf count = 819

$$
\left\{-\frac{-C1}{2} \, eval\bigg(\, eval\bigg(\int \frac{1}{x-1} e^{\int \frac{1}{x(x-1)} \, EllipticE\left(\sqrt{x}\right)\left(EllipticK\left(\sqrt{x}\right)\right)^{-1} \, \mathrm{d}x} \,\int \mathbf{1}\int \frac{1}{\left(x-y\right)^2 \, y\left(-1+y\right)} \sqrt{-xy^2 + y^3 + xy - 1} \right\}
$$

### **2.1807 ODE No. 1807**

 $a(1-y(x))^2(x-y(x))^2y(x)^2+bx(1-y(x))^2(x-y(x))^2-c(1-x)(x-y(x))^2y(x)^2-d(1-x)x(1-y(x))^2y(x)^2+2(1-x)^2$  $\chi$  Mathematica : cpu = 28.6783 (sec), leaf count = 0, could not solve

DSolve[b\*x\*(1 - y[x])^2\*(x - y[x])^2 - d\*(1 - x)\*x\*(1 - y[x])^2\*y[x]^2 - c\*(1 - x)\*(x - y[x]

 $\boldsymbol{\chi}$  **Maple** : cpu = 0. (sec), leaf count = 0, could not solve

dsolve(2\*x^2\*y(x)\*(1-x)^2\*(1-y(x))\*(x-y(x))\*diff(diff(y(x),x),x)-x^2\*(1-x)^2\*(x- $2*xx*y(x)-2*y(x)+3*y(x)^2)*diff(y(x),x)^2-2*x*y(x)*(1-x)*(1-y(x))*(x^2+y(x)-2*x*y(x))*diff(y(x),x))$  $y(x))$ ^2\*(x-y(x))^2-c\*(1-x)\*y(x)^2\*(x-y(x))^2-d\*x\*y(x)^2\*(1-x)\*(1-y(x))^2+a\*y(x)^2\*(x $y(x))^2*(1-y(x))^2=0, y(x)$ 

#### **2.1808 ODE No. 1808**

$$
b\sqrt{(1-y(x)^2)(1-a^2y(x)^2)}y'(x)^2+(y(x)^2-1)(a^2y(x)^2-1)y''(x)+y(x)(-2a^2y(x)^2+a^2+1)y'(x)^2=0
$$

 $\blacklozenge$  **Mathematica** : cpu = 104.67 (sec), leaf count = 155

Solve 
$$
\left[2\left(\log\left(bc_1\sqrt{1-y(x)^2}\sqrt{1-a^2y(x)^2}+\sqrt{y(x)^2-1}\sqrt{a^2y(x)^2-1}\exp\left(\frac{b\sqrt{1-y(x)^2}\sqrt{1-a^2y(x)^2}F(\sin^{-1}(b-2))}{\sqrt{y(x)^2-1}\sqrt{a^2y(x)^2-1}}\right)\right)\right)\right]
$$

 $\sqrt{\text{Maple}}$  : cpu = 0.146 (sec), leaf count = 72

$$
\left\{\int_{0}^{y(x)} e^{\int \frac{1}{(-b^2-1)(-b^2a^2-1)}} \left(-2-b^3a^2+b\sqrt{(-b^2-1)(-b^2a^2-1)}+b\right) d-b \right. \\ \left. \left.-\left.-\left(1\right\right) x-\left(-\frac{C}{2}\right) x\right) \right\}
$$

## **2.1809 ODE No. 1809**

$$
y''(x) (ax2 + 2bx + c + y(x)2)2 + dy(x) = 0
$$

 $\boldsymbol{\chi}$  Mathematica : cpu = 45.6153 (sec), leaf count = 0, could not solve

DSolve[d\*y[x] + (c + 2\*b\*x + a\*x^2 + y[x]^2)^2\*Derivative[2][y][x] == 0, y[x], x]

 $\sqrt{\text{Maple}}$  : cpu = 0.776 (sec), leaf count = 336

$$
\left\{ y(x) = RootOf\left(-\int_{-\frac{\pi}{2}}^{\frac{\pi}{2}} \frac{a}{-f^4ac + \frac{\pi}{2}b^2 + \frac{C_1}{c_1}} + \frac{a}{c_2a^2 - c_1a^2 + b^2}\right) \left(-\int_{-\frac{\pi}{2}}^{\frac{\pi}{2}} \frac{b^2 + b^2 - c_1a^2 + b^2}{c_1a^2 + b^2}\right) \left(-\int_{-\frac{\pi}{2}}^{\frac{\pi}{2}} \frac{b^2 + b^2 - c_1a}{c_1a^2 + b^2}\right) \right\}
$$

**2.1810 ODE No. 1810**

$$
\sqrt{y(x)}y''(x) - a = 0
$$

 $\blacklozenge$  **Mathematica** : cpu = 0.110895 (sec), leaf count = 1881

$$
\left\{\left(y(x) \rightarrow \frac{288c_1c_2^2a^4 + 288x^2c_1a^4 + 576xc_1c_2a^4 + 416368x^4a^8 + 10368c_2^4a^8 + 41472xc_2^3a^8 + 62208x^2c_2^2a^8 + 41472x^3c_2a^8 + 48\sqrt{\frac{(x+1)^2}{a^6}}}{16a^4\sqrt[3]{\frac{10368x^4a^8}{a^6}}}\right\}
$$

 $\blacktriangle$  **Maple** : cpu = 0.139 (sec), leaf count = 91

$$
\left\{\frac{1}{12 a^2}\left(-3\_{CI}\sqrt{4 a \sqrt{y(x)}-C1}-\left(4 a \sqrt{y(x)}-C1\right)^{\frac{3}{2}}\right)-x- C2=0,\frac{1}{12 a^2}\left(3\_{CI}\sqrt{4 a \sqrt{y(x)}-C1}\right)\right\}
$$

## **2.1811 ODE No. 1811**

$$
\sqrt{x^2 + y(x)^2}y''(x) - a(y'(x)^2 + 1)^{3/2} = 0
$$

 $\boldsymbol{\chi}$  Mathematica : cpu = 300.024 (sec), leaf count = 0, timed out

#### \$Aborted

 $\boldsymbol{\chi}$  **Maple** : cpu = 0. (sec), leaf count = 0, exception

time expired

## **2.1812 ODE No. 1812**

$$
y(x)y''(x)(1 - \log(y(x))) + y'(x)^2(\log(y(x)) + 1) = 0
$$

 $\blacklozenge$  **Mathematica** : cpu = 0.0291534 (sec), leaf count = 29

$$
\left\{ \left\{ y(x) \to e^{\frac{c_1 x + c_2 c_1 - 1}{c_1 (c_2 + x)}} \right\} \right\}
$$

 $\blacktriangle$  **Maple** : cpu = 0.042 (sec), leaf count = 19

$$
\left\{y(x) = e^{\frac{-C1 x + C2 - 1}{-C1 x + C2}}\right\}
$$

## **2.1813 ODE No. 1813**

$$
Ay(x)\left(a\sin^2(y(x))+c\right)+y''(x)\left(a\sin^2(y(x))+b\right)+ay'(x)^2\sin(y(x))\cos(y(x))=0
$$

 $\chi$  Mathematica : cpu = 103.128 (sec), leaf count = 0, could not solve DSolve[A\*(c + a\*Sin[y[x]]^2)\*y[x] + a\*Cos[y[x]]\*Sin[y[x]]\*Derivative[1][y][x]^2 + (b + a\*Sin  $\blacklozenge$  **Maple** : cpu = 0.424 (sec), leaf count = 138

$$
\left\{\int_{0}^{y(x)} \sqrt{2} \Big(b + a(\sin{(-a)})^2\Big) \frac{1}{\sqrt{-\left(Aa\left(\sin{(-a)}\right)^2 - 2Aa_a a \cos{(-a)} \sin{(-a)} + \frac{a^2(a+2c)A - 2_C I\right)\left(b+d^2 - 2A^2\right)^2}\right)} d\left(\frac{1}{2}\right)
$$

## **2.1814 ODE No. 1814**

$$
ah(y(x))y'(x)^{2} + h(y(x))y''(x) + j(y(x)) = 0
$$

 $\blacklozenge$  **Mathematica** : cpu = 13.8179 (sec), leaf count = 116

$$
\left\{\left\{y(x)\rightarrow \text{InverseFunction}\left[\int_{1}^{\#1}-\frac{e^{aK[2]}}{\sqrt{2\int_{1}^{K[2]}-\frac{e^{2aK[1]}j(K[1])}{h(K[1])}\,dK[1]+c_1}}\,dK[2]\&\right]\left[c_2+x\right]\right\},\left\{y(x)\rightarrow \text{InverseFunction}\left[\int_{1}^{\#1}e^{aK[2]}dK[2]\&\right]\right\}
$$

 $\blacklozenge$  **Maple** : cpu = 0.207 (sec), leaf count = 87

$$
\left\{\int_{0}^{y(x)}\frac{1}{\left(h\left(\_b\right)\right)^{-a}}\frac{1}{\sqrt{-2\,\int_{0}^{1}\frac{\left(\left(h\left(\_b\right)\right)^a\right)^2}{h\left(\_b\right)}\,d_b + \_C1}d_b - x - \_C2 = 0,\int_{0}^{y(x)} -\frac{1}{\left(h\left(\_b\right)\right)^{-a}}\frac{1}{\sqrt{-2\,\int_{0}^{1}\frac{\left(\left(h\left(\_b\right)\right)^a\right)^2}{h\left(\_b\right)}\,d_b - x - x - x\right)}\right\}d_b\right\}.
$$

**2.1815 ODE No. 1815**

$$
h(y(x))^{2} \left(-j\left(x, \frac{y'(x)}{h(y(x))}\right)\right) + h(y(x))y''(x) - h(y(x))y'(x)^{2} = 0
$$

 $\chi$  Mathematica : cpu = 1.28705 (sec), leaf count = 0, could not solve DSolve[-(h[y[x]]^2\*j[x, Derivative[1][y][x]/h[y[x]]]) - h[y[x]]\*Derivative[1][y][x]^2 + h[y[  $\sqrt{\text{Maple}}$  : cpu = 0.882 (sec), leaf count = 71

$$
\left\{y(x) = ODESolStruc\left(RootOf\left(\int_{-\infty}^{-b} d_{-}a + C1 - \int_{-\infty}^{-Z} (h(f))^{-1} d_{-}f\right), \left[\left\{\frac{d}{d_{-}a} - b(-a) = 1\right\}, \left\{-a = 0\right\}\right]\right\}
$$

**2.1816 ODE No. 1816**

$$
x^{2}(-y(x))y'(x) + y'(x)y''(x) - xy(x)^{2} = 0
$$

 $\boldsymbol{\chi}$  Mathematica : cpu = 65.5847 (sec), leaf count = 0, could not solve DSolve[-(x\*y[x]^2) - x^2\*y[x]\*Derivative[1][y][x] + Derivative[1][y][x]\*Derivative[2][y][x]  $\blacklozenge$  **Maple** : cpu = 1.231 (sec), leaf count = 46

$$
\left\{ y(x) = ODESolStruc\bigg(-b(-a), \left[ \left\{ -(-b(-a))^2 - a^2 + \left( \frac{d}{d-a} - b(-a) \right)^2 + \_ C1 = 0 \right\}, \left\{ -a = x, \_ b(-a) = y(x) \right\} \right) \right\}
$$

#### **2.1817 ODE No. 1817**

$$
4y'(x)^{2} + (xy'(x) - y(x))y''(x) = 0
$$

 $\chi$  Mathematica : cpu = 17.2392 (sec), leaf count = 0, could not solve

DSolve[4\*Derivative[1][y][x]^2 + (-y[x] + x\*Derivative[1][y][x])\*Derivative[2][y][x] == 0, y  $\sqrt{\text{Maple}}$  : cpu = 0.295 (sec), leaf count = 40

$$
\left\{y(x) = e^{\int^{\ln(x)} e^{RootOf\left(\ln\left(e^{-Z}-1\right)e^{-Z}+ \_C I e^{-Z}- \_Z e^{-Z}- \_b e^{-Z}+2\right)}-1 d_- b + \_C 2}\right\}
$$

## **2.1818 ODE No. 1818**

$$
(xy'(x) - y(x)) y''(x) - (y'(x)^{2} + 1)^{2} = 0
$$

 $\boldsymbol{\chi}$  Mathematica : cpu = 1.55603 (sec), leaf count = 0, could not solve

DSolve[-(1 + Derivative[1][y][x]^2)^2 + (-y[x] + x\*Derivative[1][y][x])\*Derivative[2][y][x]  $\sqrt{\text{Maple}}$  : cpu = 0.443 (sec), leaf count = 66

$$
\left\{y(x) = RootOf\left(-\ln\left(x\right)+\int^{-Z}\frac{-\_f+RootOf\left(-\_CI\ \tan\left(-Z^{-1}\right)\_Z+\_f\_{CI}\ \tan\left(-Z^{-1}\right)+\_CI\_Z\_f\right)}{-f^2+1}\right\}
$$

**2.1819 ODE No. 1819**

$$
ax^3y'(x)y''(x) + by(x)^2 = 0
$$

 $\chi$  Mathematica : cpu = 90.7957 (sec), leaf count = 0, could not solve DSolve[b\*y[x]^2 + a\*x^3\*Derivative[1][y][x]\*Derivative[2][y][x] == 0, y[x], x]  $\sqrt{\text{Maple}}$  : cpu = 0.072 (sec), leaf count = 42

$$
\left\{ y(x) = e^{\int^{\ln(x)} RootOf\left(-\int^{-Z} \frac{a}{a-a^3 - a^2 a + b} d_- a - b + \_C 1 \right) d_- b + \_C 2} \right\}
$$

## **2.1820 ODE No. 1820**

$$
y''(x) (f1(x)y'(x) + f2(x)y(x)) + f3(x)y'(x)^{2} + f4(x)y(x)y'(x) + f5(x)y(x)^{2} = 0
$$

 $\chi$  **Mathematica** : cpu = 310.11 (sec), leaf count = 0, timed out

\$Aborted

 $\sqrt{\text{Maple}}$  : cpu = 1.211 (sec), leaf count = 88

$$
\begin{cases} y(x) = ODESolStruc\bigg(e^{\int_{-b}^{b} (a) d_{a} a + \int_{-C}^{c} 1} \bigg( \frac{d}{d_{a} a} - b(-a) = \frac{-(-b(-a))^{3} f(1 + (-f^{2} - f^{3}) (b(-a))^{2} - f(1(-a))}{-b(-a) f(1 + f^{2})} \bigg) \bigg) \bigg) \bigg) \bigg( \frac{d}{d_{a} a} - b(-a) = \frac{-(-b(-a))^{3} f(1 + (-f^{2} - f^{3}) (b(-a))^{2} - f(1(-a))}{-b(-a) f(1 + f^{2})} \bigg) \bigg) \bigg( \frac{d}{d_{a} a} - b(-a) = \frac{-(-b(-a))^{3} f(1 + (-f^{2} - f^{3}) (b(-a))^{2} - f(1(-a))}{-b(-a) f(1 + f^{2})} \bigg) \bigg) \bigg( \frac{d}{d_{a} a} - b(-a) = \frac{-(-b(-a))^{3} f(1 + (-f^{2} - f^{3}) (b(-a))^{2} - f(1(-a))}{-b(-a) f(1 + f^{2})} \bigg) \bigg) \bigg( \frac{d}{d_{a} a} - b(-a) = \frac{-(-b(-a))^{3} f(1 + (-f^{2} - f^{3}) (b(-a))^{2} - f(1(-a))}{-b(-a) f(1 + f^{2})} \bigg) \bigg) \bigg( \frac{d}{d_{a} a} - b(-a) = \frac{-(-b(-a))^{3} f(1 + (-f^{2} - f^{3}) (b(-a))^{2} - f(1(-a))}{-b(-a) f(1 + f^{2})} \bigg) \bigg) \bigg( \frac{d}{d_{a} a} - b(-a) = \frac{-(-b(-a))^{3} f(1 + (-f^{2} - f^{3}) (b(-a))^{2} - f(1(-a))}{-b(-a) f(1 + f^{2})} \bigg) \bigg) \bigg( \frac{d}{d_{a} a} - b(-a) = \frac{-(-b(-a))^{3} f(1 + (-f^{2} - f^{3}) (b(-a))^{2} - f(1(-a))}{-b(-a) f(1 + f^{2})} \bigg) \bigg( \frac{d}{d_{a} a} - b(-a) = \frac{-(-b(-a))^{3} f(1
$$

# **2.1821 ODE No. 1821**

$$
(x2 + 2y(x)2y'(x)) y''(x) + 2y(x)y'(x)3 + 3xy'(x) + y(x) = 0
$$

 $\chi$  Mathematica : cpu = 42.6353 (sec), leaf count = 0, could not solve

DSolve[y[x] + 3\*x\*Derivative[1][y][x] + 2\*y[x]\*Derivative[1][y][x]^3 + (x^2 + 2\*y[x]^2\*Deriv  $\blacktriangle$  **Maple** : cpu = 2.023 (sec), leaf count = 54

$$
\left\{y(x) = ODESolStruc\left(-b(\_a), \left[\left\{(\_b(\_a)\right)^2 \left(\frac{d}{d\_a} - b(\_a)\right)^2 + \_a^2 \frac{d}{d\_a} - b(\_a) + \_a \_b(\_a) + \_C1 = 0\right\}\right\}
$$

**2.1822 ODE No. 1822**

$$
\left(y'(x)^2+y(x)^2\right)y''(x)+y(x)^3=0
$$

 $\blacklozenge$  **Mathematica** : cpu = 1.12368 (sec), leaf count = 369

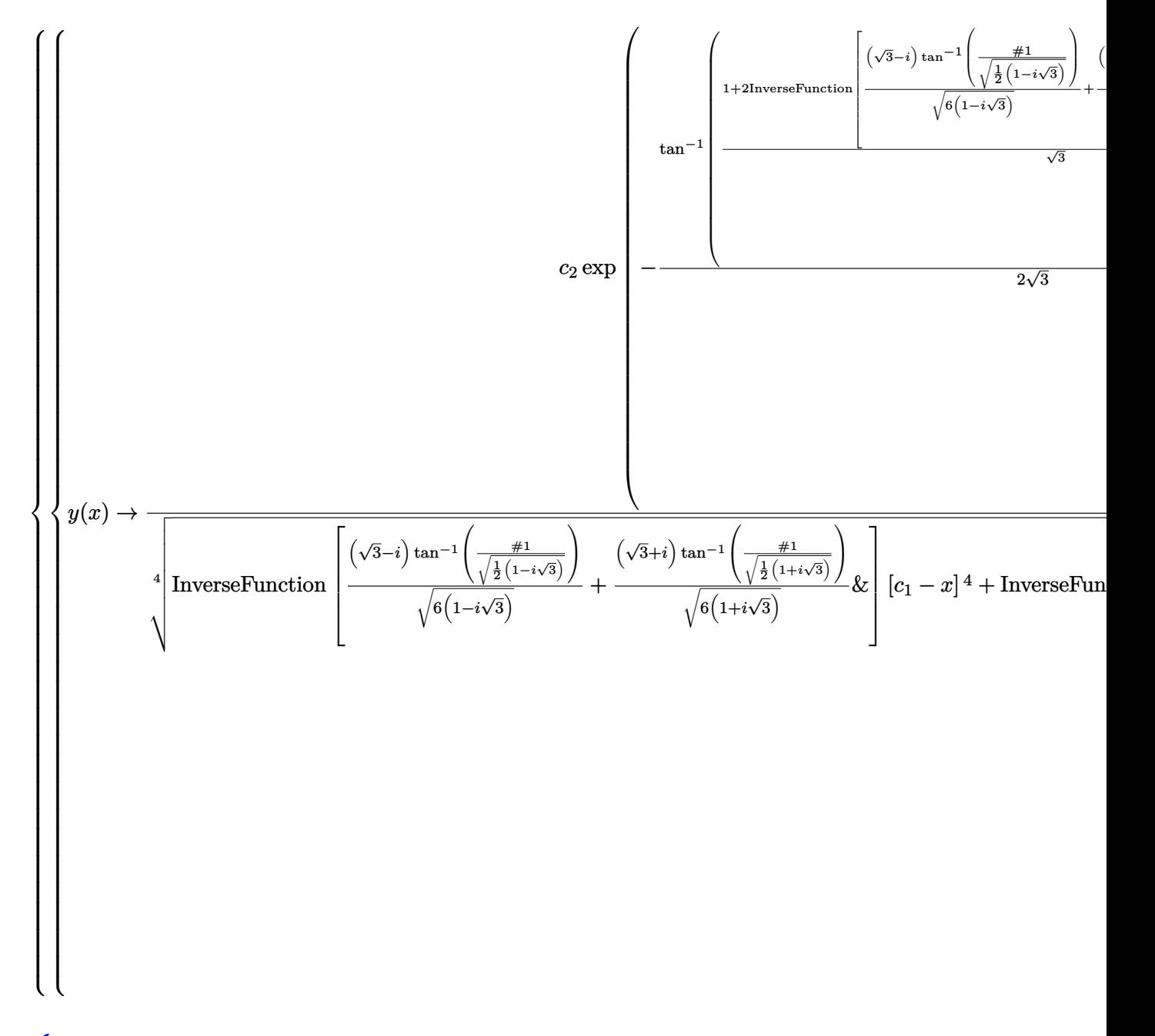

 $\blacklozenge$  **Maple** : cpu = 1.39 (sec), leaf count = 291

$$
\left\{ y(x) = \left( \begin{array}{c} -Ct + \tan\left(\sqrt{3}x\right) \end{array} \right)^{\left(2 - Ct^2 + 2\right)^{-1}} - C2\left( \begin{array}{c} -Ct + \tan\left(\sqrt{3}x\right) \end{array} \right)^{\frac{-Ct^2}{2 - Ct^2 + 2}} \left( 1 + \left( \tan\left(\sqrt{3}x\right) \right)^2 \right)^{-\frac{-Ct^2}{4 - Ct^2 + 4}} \left( 1 + \left( \frac{-Ct^2}{2 - Ct^2 + 4} + \frac{Ct^2}{2 - Ct^2 + 4} \right) \right)^{-\frac{Ct^2}{4 - Ct^2 + 4}} \left( 1 + \left( \frac{-Ct^2}{2 - Ct^2 + 4} + \frac{Ct^2}{2 - Ct^2 + 4} \right) \right)^{-\frac{Ct^2}{4 - Ct^2 + 4}} \left( 1 + \left( \frac{-Ct^2}{2 - Ct^2 + 4} + \frac{Ct^2}{2 - Ct^2 + 4} \right) \right)^{-\frac{Ct^2}{4 - Ct^2 + 4}} \left( 1 + \left( \frac{-Ct^2}{2 - Ct^2 + 4} + \frac{Ct^2}{2 - Ct^2 + 4} \right) \right)^{-\frac{Ct^2}{4 - Ct^2 + 4}} \left( 1 + \left( \frac{-Ct^2}{2 - Ct^2 + 4} + \frac{Ct^2}{2 - Ct^2 + 4} \right) \right)^{-\frac{Ct^2}{4 - Ct^2 + 4}} \left( 1 + \left( \frac{-Ct^2}{2 - Ct^2 + 4} + \frac{Ct^2}{2 - Ct^2 + 4} \right) \right)^{-\frac{Ct^2}{4 - Ct^2 + 4}} \left( 1 + \left( \frac{-Ct^2}{2 - Ct^2 + 4} + \frac{Ct^2}{2 - Ct^2 + 4} \right) \right)^{-\frac{Ct^2}{4 - Ct^2 + 4}} \left( 1 + \left( \frac{-Ct^2}{2 - Ct^2 + 4} + \frac{Ct^2}{2 - Ct^2 + 4} \right) \right)^{-\frac{Ct^2}{4 - Ct^2 + 4}} \left( 1 + \left( \frac{-Ct^2}{2 - Ct^2 + 4}
$$

## **2.1823 ODE No. 1823**

$$
y''(x)\left(a\big(xy'(x) - y(x)\big) + y'(x)^2\right) - b = 0
$$

 $\boldsymbol{\chi}$  Mathematica : cpu = 0.177073 (sec), leaf count = 0, could not solve

DSolve[-b + (Derivative[1][y][x]^2 + a\*(-y[x] + x\*Derivative[1][y][x]))\*Derivative[2][y][x] ◆ **Maple** : cpu =  $0.446$  (sec), leaf count =  $289$ 

$$
\left\{y(x)=-\frac{ax^2}{4}+RootOf\left(-x-\int^{-Z}\frac{1}{a^2-f^2-4-fb+2\_{CI}}\sqrt{\left(a^2-f^2-4-fb+2\_{CI}\right)\left(a-f+\sqrt{4-fb-2x}\right)^2}\right)\right\}
$$

**2.1824 ODE No. 1824**

$$
y''(x)\left(a\sqrt{y'(x)^2+1} - xy'(x)\right) - y'(x)^2 - 1 = 0
$$

 $\blacklozenge$  **Mathematica** : cpu = 0.3778 (sec), leaf count = 347

$$
\left\{ \left\{ y(x) \to \frac{-2\sqrt{x^2\left(a^2 + c_1^2 - x^2\right)} + c_1x\log\left(-c_1\left(\sqrt{x^2\left(a^2 + c_1^2 - x^2\right)} + c_1x\right) + a^2(-x) + ax^2\right) + c_1x\log\left(c_1\left(\sqrt{x^2\left(a^2 + c_1^2 - x^2\right)} + c_1x\right)\right)\right)\right\}
$$

 $\sqrt{\text{ Maple}}$  : cpu = 0.899 (sec), leaf count = 96

$$
\left\{ y(x) = \int \frac{1}{a^3 - ax^2} \left( -\frac{C1a^2 - x\sqrt{a^2 \left( -\frac{C1^2 + a^2 - x^2}{2} \right)}}{a^2 + a^2 - x^2} \right) dx + \frac{C2}{a^2} y(x) = \int \frac{1}{a^3 - ax^2} \left( -\frac{C1a^2 + x\sqrt{a^2 + x^2}}{a^2 + a^2 - x^2} \right) dx
$$

### **2.1825 ODE No. 1825**

$$
f(x) + y''(x)h(y'(x)) + j(y(x))y'(x) = 0
$$

 $\boldsymbol{\chi}$  Mathematica : cpu = 0.0465295 (sec), leaf count = 0, could not solve DSolve[f[x] + j[y[x]]\*Derivative[1][y][x] + h[Derivative[1][y][x]]\*Derivative[2][y][x] == 0,  $\blacklozenge$  **Maple** : cpu = 0.993 (sec), leaf count = 49

$$
\left\{ y(x) = ODESolStruc\Biggl( \int_{-\infty}^{\infty} f(\_ b) \,, \Biggl[ \left\{ \int_{-\infty}^{\infty} 1 d\_ a + \int_{0}^{\frac{d}{d-d} \, -f(\_ b)} h(\_ a) \, d\_ a + \_ b \, f + \_ C1 = 0 \right\} \right\}, \left\{ \_ b = x, \_ f(\_ a) \right\}.
$$

## **2.1826 ODE No. 1826**

$$
-ay(x) - b + y''(x)^2 = 0
$$

 $\blacklozenge$  **Mathematica** : cpu = 0.827523 (sec), leaf count = 119

$$
\left\{\text{Solve}\left[\frac{(ay(x)+b)^2\,{}_2F_1\left(\frac{1}{2},\frac{2}{3};\frac{5}{3};-\frac{4(b+ay(x))^3/2}{3ac_1}\right){}^2}{a^2c_1}=(c_2+x)^2,y(x)\right],\text{Solve}\left[\frac{(ay(x)+b)^2\,{}_2F_1\left(\frac{1}{2},\frac{2}{3};\frac{5}{3};\frac{4(b+ay(x))^3}{3ac_1}\right){}^2}{a^2c_1}\right]
$$

 $\blacklozenge$  **Maple** : cpu = 0.414 (sec), leaf count = 173

$$
\left\{\int_{0}^{y(x)} \sqrt{3}a \frac{1}{\sqrt{a(4 - a\sqrt{-a a + b a + 4\sqrt{-a a + b b - c1}})}} d_{-}a - x - c2 = 0, \int_{0}^{y(x)} -3 \frac{a}{\sqrt{-12 a ((-a a + b)^{3/2})}} d_{-}a - x - c2 = 0, \int_{0}^{y(x)} \sqrt{-12 a ((-a a + b)^{3/2})^2} d_{-}a - x - c2 = 0, \int_{0}^{y(x)} \sqrt{-12 a ((-a a + b)^{3/2})^2} d_{-}a - x - c2 = 0, \int_{0}^{y(x)} \sqrt{-12 a ((-a a + b)^{3/2})^2} d_{-}a - x - c2 = 0, \int_{0}^{y(x)} \sqrt{-12 a ((-a a + b)^{3/2})^2} d_{-}a - x - c2 = 0, \int_{0}^{y(x)} \sqrt{-12 a ((-a a + b)^{3/2})^2} d_{-}a - x - c2 = 0, \int_{0}^{y(x)} \sqrt{-12 a ((-a a + b)^{3/2})^2} d_{-}a - x - c2 = 0, \int_{0}^{y(x)} \sqrt{-12 a ((-a a + b)^{3/2})^2} d_{-}a - x - x^2 = 0, \int_{0}^{y(x)} \sqrt{-12 a ((-a a + b)^{3/2})^2} d_{-}a - x - x^2 = 0, \int_{0}^{y(x)} \sqrt{-12 a ((-a a + b)^{3/2})^2} d_{-}a - x - x^2 = 0, \int_{0}^{y(x)} \sqrt{-12 a ((-a a + b)^{3/2})^2} d_{-}a - x - x^2 = 0, \int_{0}^{y(x)} \sqrt{-12 a ((-a a + b)^{3/2})^2} d_{-}a - x - x^2 = 0, \int_{0}^{y(x)} \sqrt{-12 a ((-a a + b)^{3/2})^2} d_{-}a - x - x^2 = 0, \int_{0}^{y(x)} \sqrt{-12 a ((-a a + b)^{3/2})^2} d_{-}a - x^2 = 0, \int_{0}^{y(x)} \sqrt{-12 a ((-a a + b)^{3/2})^2} d_{-}a - x^2 = 0, \int_{0}^{y(x)} \sqrt{-12 a ((-a a + b)^
$$

## **2.1827 ODE No. 1827**

$$
a^2y''(x)^2 - 2axy''(x) + y'(x) = 0
$$

 $\chi$  Mathematica : cpu = 1.05244 (sec), leaf count = 0, could not solve

DSolve[Derivative[1][y][x] - 2\*a\*x\*Derivative[2][y][x] + a^2\*Derivative[2][y][x]^2 == 0, y[x  $\blacklozenge$  **Maple** : cpu = 13.97 (sec), leaf count = 81

$$
\left\{ y(x) = \int \text{RootOf}\left(-\int_{-g}^{-Z} \left(x\sqrt{x^2 - f} - x^2 + 2a f\right)^{-1} d f + \frac{C1}{2} dx\right) dx + \frac{C2}{2} y(x) = \int \text{RootOf}\left(-\int_{-g}^{-Z} \left(x\sqrt{x^2 - f} - x^2 + 2a f\right)^{-1} d f\right) dx\right\}
$$

**2.1828 ODE No. 1828**

$$
2(x^{2}+1) y''(x)^{2} + 2y'(x) (y'(x) + x) - x(4y'(x) + x) y''(x) - 2y(x) = 0
$$

 $\blacklozenge$  **Mathematica** : cpu = 0.0108039 (sec), leaf count = 32

$$
\left\{ \left\{ y(x) \to -\frac{1}{2} \sqrt{c_2 - c_1^2} x^2 + c_1 x + c_2 \right\} \right\}
$$

 $\blacklozenge$  **Maple** : cpu = 0.676 (sec), leaf count = 59

$$
\left\{ y(x) = \frac{-C1 x^2}{2} + C2 x + C1^2 + C2^2, y(x) = \frac{x}{2} \left( -C1 + \frac{Arcsinh(x)}{4} \right) \sqrt{x^2 + 1} - \frac{3 x^2}{16} + C1^2 + \frac{-C1 x^2}{16} \right\}
$$

## **2.1829 ODE No. 1829**

$$
3x^{2}y''(x)^{2} + 4y'(x)^{2} - 2(3xy'(x) + y(x))y''(x) = 0
$$

 $\blacklozenge$  **Mathematica** : cpu = 0.00699581 (sec), leaf count = 24

$$
\left\{ \left\{ y(x) \to \frac{c_1^2 x^2}{c_2} + c_1 x + c_2 \right\} \right\}
$$

 $\sqrt{\text{ Maple}}$  : cpu = 0.451 (sec), leaf count = 32

$$
\left\{ y(x) = x^{\frac{2\sqrt{3}}{3}} \_C1 \ x, y(x) = \frac{-C1^2 x^2}{C2} + C1 x + C2 \right\}
$$

**2.1830 ODE No. 1830**

$$
(2-9x)x^{2}y''(x)^{2} + 6y(x)y''(x) - 36xy'(x)^{2} - 6(1-6x)xy'(x)y''(x) = 0
$$

 $\blacklozenge$  **Mathematica** : cpu = 0.0283471 (sec), leaf count = 24

$$
\left\{ \left\{ y(x) \to \frac{c_1^2 x^3}{c_2} + c_1 x + c_2 \right\} \right\}
$$

◆ **Maple** : cpu =  $0.635$  (sec), leaf count =  $304$ 

$$
\begin{cases}\n y(x) = \frac{27 - C1 \sqrt{5} \sqrt{4x}}{4} \left( (9x - 1) \sqrt{9} + 9 \sqrt{9x^2 - 2x} \right)^{-\frac{2 \sqrt{9}}{9}} \left( (9x - 1) \sqrt{9} + 9 \sqrt{9x^2 - 2x} \right)^{-\frac{5 \sqrt{9}}{18}} \sqrt{1 \left( \frac{4}{5} + \sqrt{10} \right)^{1/2}} \\
y(x) = \frac{27 - C1 \sqrt{5} \sqrt{4x}}{4} \left( (9x - 1) \sqrt{9} + 9 \sqrt{9x^2 - 2x} \right)^{-\frac{2 \sqrt{9}}{9}} \sqrt{1 \left( \frac{4}{5} + \sqrt{10} \right)^{1/2}} \\
y(x) = \frac{27 - C1 \sqrt{5} \sqrt{4x}}{4} \left( (9x - 1) \sqrt{9} + 9 \sqrt{9x^2 - 2x} \right)^{-\frac{2 \sqrt{9}}{9}} \\
y(x) = \frac{27 - C1 \sqrt{5} \sqrt{4x}}{4} \left( (9x - 1) \sqrt{9} + 9 \sqrt{9x^2 - 2x} \right)^{-\frac{2 \sqrt{9}}{9}} \\
y(x) = \frac{27 - C1 \sqrt{5} \sqrt{4x}}{4} \left( (9x - 1) \sqrt{9} + 9 \sqrt{9x^2 - 2x} \right)^{-\frac{2 \sqrt{9}}{9}} \\
y(x) = \frac{27 - C1 \sqrt{5} \sqrt{4x}}{4} \left( (9x - 1) \sqrt{9} + 9 \sqrt{9x^2 - 2x} \right)^{-\frac{2 \sqrt{9}}{9}} \\
y(x) = \frac{27 - C1 \sqrt{5} \sqrt{4x}}{4} \left( (9x - 1) \sqrt{9} + 9 \sqrt{9x^2 - 2x} \right)^{-\frac{2 \sqrt{9}}{9}} \\
y(x) = \frac{27 - C1 \sqrt{5} \sqrt{4x}}{4} \left( (9x - 1) \sqrt{9} + 9 \sqrt{9x^2 - 2x} \right)^{-\frac{2 \sqrt{9}}{9}} \\
y(x) = \frac{27 - C1 \sqrt{5} \sqrt{4x}}{4} \\
y(x) = \frac{27 - C1 \sqrt{5} \sqrt{4x}}{4} \\
y(x) = \frac{27 - C
$$

## **2.1831 ODE No. 1831**

 $y(x)(xF(0,2)+xF(2,0))y''(x)+xF(2,2)y''(x)^2+xF(1,1)y''(x)+y'(x)\left((xF(1,2)+xF(2,1))y''(x)+y(x)(xF(0,1))\right)$  $\boldsymbol{\mathsf{X}}$  **Mathematica** : cpu = 299.998 (sec), leaf count = 0 , timed out

#### \$Aborted

◆ **Maple** : cpu = 1.186 (sec), leaf count = 163

$$
\left\{ y(x) = ODESolStruc\left(e^{\int_{-}^{c} b(-a) d_{-} a + C'}\right), \left[\left\{ \frac{d}{d_{-} a} - b(-a) = \frac{1}{2\left(F_{2,2}\right)(-a)} \left(\sqrt{\left(((F_{2,1})\left(-a\right))^2 + 2\left(F_{2,1}\right)(-a)\left(F_{2,2}\right)^2 + 2\left(F_{2,2}\right)^2 + 2\left(F_{2,2}\right)^2 + 2\left(F_{2,2}\right)^2 + 2\left(F_{2,2}\right)^2 + 2\left(F_{2,2}\right)^2 + 2\left(F_{2,2}\right)^2 + 2\left(F_{2,2}\right)^2 + 2\left(F_{2,2}\right)^2 + 2\left(F_{2,2}\right)^2\right)\right)\right\}
$$

## **2.1832 ODE No. 1832**

$$
y(x)y''(x)^2 - ae^{2x} = 0
$$

 $\boldsymbol{\chi}$  Mathematica : cpu = 0.733566 (sec), leaf count = 0, could not solve DSolve[-(a\*E^(2\*x)) + y[x]\*Derivative[2][y][x]^2 == 0, y[x], x]

 $\blacklozenge$  **Maple** : cpu = 1.023 (sec), leaf count = 117

$$
\left\{ y(x) = ODESolStruc\left( -a\left(e^{-\frac{2\int_{-b(-a)}^{a} d_a a} - \frac{2-Ct}{3}}\right)^{-1}, \left[ \left\{ \frac{d}{d_a} - b(-a) \right. = -\frac{\left( -b(-a) \right)^3}{9-a} \left( -4 - a^2 + 9\sqrt{-a a} \right) + \frac{4\left( -b(-a) \right)^2}{9-a} \right] \right\}
$$

**2.1833 ODE No. 1833**

$$
y''(x)^2 (a^2y(x)^2 - b^2) + y'(x)^2 (a^2y'(x)^2 - 1) - 2a^2y(x)y'(x)^2y''(x) = 0
$$

 $\boldsymbol{\chi}$  Mathematica : cpu = 300.043 (sec), leaf count = 0, timed out

\$Aborted

 $\sqrt{\phantom{a}}$  **Maple** : cpu = 3.854 (sec), leaf count = 145

$$
\begin{cases} y(x) = \_C 1, y(x) = b \Big( e^{\frac{-C2 + x}{b} \sqrt{-C1^2 a^2 - 1}} - \_C 1 \Big) \frac{1}{\sqrt{-C1^2 a^2 - 1}}, y(x) = \frac{b}{a} \tan \left( \frac{-C1 - x}{ab} \sqrt{a^2} \right) \frac{1}{\sqrt{\Big( \tan \left( \frac{-C1}{a} \right)^2 - 1}} \Big) \end{cases}
$$

#### **2.1834 ODE No. 1834**

$$
(x^{2}y(x)y''(x) + x^{2}(-y'(x)^{2}) + y(x)^{2})^{2} - 4xy(x)(xy'(x) - y(x))^{3} = 0
$$

 $\boldsymbol{\chi}$  Mathematica : cpu = 17.2533 (sec), leaf count = 0, could not solve

DSolve[-4\*x\*y[x]\*(-y[x] + x\*Derivative[1][y][x])^3 + (y[x]^2 - x^2\*Derivative[1][y][x]^2 + x  $\sqrt{\text{Maple}}$  : cpu = 0.509 (sec), leaf count = 82

$$
\left\{ y(x) = ODESolStruc\left(e^{\int_{-b}^{a} b(-a) d_{-a} + C'}\right), \left[\left\{ \frac{d}{d_{-a}} - b(-a) = \frac{1}{-a^2} \left(-2\sqrt{-a(-a-b(-a)-1)} - b(-a) - a + 2\sqrt{-a^2}\right)\right\}\right]\right\}
$$

## **2.1835 ODE No. 1835**

$$
32y''(x) (xy''(x) - y'(x))^{3} + (2y(x)y''(x) - y'(x)^{2})^{3} = 0
$$

 $\blacklozenge$  **Mathematica** : cpu = 0.129005 (sec), leaf count = 131

$$
\left\{\left\{y(x)\to \frac{1}{4}\Biggl(-\frac{8c_1^3}{\sqrt[3]{3\sqrt{3}\sqrt{c_1^9c_2^9\left(27c_1c_2-64\right)}-27c_1^5c_2^5}}+\frac{c_1^2}{c_2}-\frac{2\sqrt[3]{\sqrt{3}\sqrt{c_1^9c_2^9\left(27c_1c_2-64\right)}-9c_1^5c_2^5}}{3^{2/3}c_2^3}\right)x^2+c_1x+c_2x^2\right\}
$$

 $\boldsymbol{\chi}$  **Maple** : cpu = 0. (sec), leaf count = 0, exception time expired

#### **2.1836 ODE No. 1836**

$$
\sqrt{ay''(x)^2 + by'(x)^2} + cy(x)y''(x) + dy'(x)^2 = 0
$$

 $\boldsymbol{\chi}$  Mathematica : cpu = 15.5048 (sec), leaf count = 0, could not solve DSolve[d\*Derivative[1][y][x]^2 + c\*y[x]\*Derivative[2][y][x] + Sqrt[b\*Derivative[1][y][x]^2 +  $\blacklozenge$  **Maple** : cpu = 0.507 (sec), leaf count = 100

$$
\left\{ y(x) = ODESolStruc\bigg(-a, \left[ \left\{ \frac{-b(-a)}{-c^2 - a^2 + a} \left( \left( \frac{d}{d-a} - b(-a) \right) (-c^2 - a^2 + a) - a \, c d - b(-a) + \sqrt{(-b(-a))^2 \, a d^2 - a^2 + a^2} \right) \right) \right\}
$$

## **2.1837 ODE No. 1837**

$$
y^{(3)}(x) - a^2(y'(x)^5 + 2y'(x)^3 + y'(x)) = 0
$$

 $\chi$  Mathematica : cpu = 10.9462 (sec), leaf count = 0, could not solve

DSolve[-(a^2\*(Derivative[1][y][x] + 2\*Derivative[1][y][x]^3 + Derivative[1][y][x]^5)) + Deri  $\blacktriangle$  **Maple** : cpu = 0.378 (sec), leaf count = 95

$$
\left\{ y(x) = \int RootOf\left(-3 \int \frac{-Z}{\sqrt{3 a^2 \int f^6 + 9 \int f^4 a^2 + 9 a^2 \int f^2 + 9 \int f d^2}} d \int f + x + \int f d^2 \right) dx + \int f d^2 \int f d^2 \right\} = \int f d^2 \left( \int f d^2 \right) dx
$$

#### **2.1838 ODE No. 1838**

$$
y^{(3)}(x) + y(x)y''(x) - y'(x)^2 + 1 = 0
$$

 $\boldsymbol{\chi}$  Mathematica : cpu = 0.0360516 (sec), leaf count = 0, could not solve

DSolve[1 - Derivative[1][y][x]^2 + y[x]\*Derivative[2][y][x] + Derivative[3][y][x] == 0, y[x]  $\blacklozenge$  **Maple** : cpu = 0.635 (sec), leaf count = 73

$$
\left\{y(x) = ODESolStruc\bigg(-a, \left[\left\{\left(\frac{d^2}{d_-a^2} - b(-a)\right)(-b(-a))^2 + \left(\frac{d_-}{d_-a} - b(-a)\right)^2 - b(-a) + \left(\frac{d_-}{d_-a} - b(-a)\right) - b(-a)\right)\right\}\bigg\}
$$

**2.1839 ODE No. 1839**

$$
y^{(3)}(x) - y(x)y''(x) + y'(x)^2 = 0
$$

 $\chi$  **Mathematica** : cpu = 0.0327052 (sec), leaf count = 0, could not solve DSolve[Derivative[1][y][x]^2 - y[x]\*Derivative[2][y][x] + Derivative[3][y][x] == 0, y[x], x] ◆ **Maple** : cpu =  $0.905$  (sec), leaf count =  $116$ 

$$
\begin{cases} y(x) = ODESolStruc\left(e^{\int -g(-f) d-f + \_C2}, \left[\left\{\frac{d}{d-f} - g(-f) = 6\frac{(-g(-f) - f + 1)(1/6 + (-f - 1/6) - g(-f)) - g(-f)}{-f}\right\}\right)\right] \end{cases}
$$

**2.1840 ODE No. 1840**

$$
ay(x)y''(x) + y^{(3)}(x) = 0
$$

 $\boldsymbol{\chi}$  Mathematica : cpu = 0.0297313 (sec), leaf count = 0, could not solve

DSolve[a\*y[x]\*Derivative[2][y][x] + Derivative[3][y][x] == 0, y[x], x]

 $\blacklozenge$  **Maple** : cpu = 0.991 (sec), leaf count = 129

$$
\left\{y(x)=ODESolStruc\Biggl(e^{\int_{-}g(\int_{-}^{0}d_{-}f+\int_{-}C\hat{z}},[\left\{\frac{d}{d_{-}f}-g(\int_{-}^{0}f)=\frac{-g(\int_{-}^{0}\int_{-}^{0}(\int_{-}^{0}g(\int_{-}f))^{2}\int_{-}^{2}+2\left(\int_{-}^{0}g(\int_{-}f)\right)^{2}\int_{-}^{0}d_{-}f-\frac{1}{2}\int_{-}^{0}g(\int_{-}^{0}f(\int_{-}^{0}f(\int_{-}^{
$$

## **2.1841 ODE No. 1841**

$$
-f(x) + x^{2}y^{(3)}(x) + xy''(x) + (2xy(x) - 1)y'(x) + y(x)^{2} = 0
$$

 $\chi$  Mathematica : cpu = 0.0947741 (sec), leaf count = 0, could not solve

DSolve[-f[x] + y[x]^2 + (-1 + 2\*x\*y[x])\*Derivative[1][y][x] + x\*Derivative[2][y][x] + x^2\*De  $\sqrt{\text{ Maple}}$  : cpu = 0.595 (sec), leaf count = 60

$$
\left\{ y(x) = ODESolStruc\bigg(-b(-a), \left[ \left\{ -a^2 \frac{d^2}{d_- a^2} - b(-a) + a(-b(-a))^2 - a \frac{d_-}{d_- a} - b(-a) - \int f(-a) \ d_- a + \right] - a \right\} \right\}
$$

**2.1842 ODE No. 1842**

$$
x^{2}y^{(3)}(x) + x(y(x) - 1)y''(x) + xy'(x)^{2} + (1 - y(x))y'(x) = 0
$$

 $\blacklozenge$  **Mathematica** : cpu = 0.181175 (sec), leaf count = 282

$$
\left\{\left\{y(x)\to \frac{2\Big(c_3\Big(J_{\frac{\sqrt{c_2+2}}{\sqrt{2}}}\big(-\frac{1}{2}ix\sqrt{c_1}\big)-\frac{1}{4}i\sqrt{c_1}x\bigg(J_{\frac{\sqrt{c_2+2}}{\sqrt{2}}-1}\big(-\frac{1}{2}ix\sqrt{c_1}\big)-J_{\frac{\sqrt{c_2+2}}{\sqrt{2}}+1}\big(-\frac{1}{2}ix\sqrt{c_1}\big)\Big)\right)+Y_{\frac{\sqrt{c_2+2}}{\sqrt{2}}}\big(-\frac{1}{2}ix\sqrt{c_1}\big)}{c_3J_{\frac{\sqrt{c_2+2}}{\sqrt{2}}}\big(-\frac{1}{2}ix\sqrt{c_1}\big)+Y_{\frac{\sqrt{c_2+2}}{\sqrt{2}}}\big(-\frac{1}{2}ix\sqrt{c_1}\big)}\right\}
$$

 $\sqrt{\text{ Maple}}$  : cpu = 0.696 (sec), leaf count = 190

$$
\left\{\ln\left(x\right)+2\,\int^{y(x)}\!\left(2\left(Root\ Of\!\left(-2\,Y_{1/2\,\sqrt{4+\_C I}}\!\left({1}/{2\sqrt{2}\_Z}\right)\!\sqrt{4+\_C I}\_C2+2\,Y_{1/2\,\sqrt{4+\_C I}}\!\left({1}/{2\sqrt{2}\_Z}\right)\_C2\right)\right)\right]\right\}
$$

## **2.1843 ODE No. 1843**

$$
y^{(3)}(x)y(x) + y(x)^3y'(x) - y'(x)y''(x) = 0
$$

 $\blacklozenge$  **Mathematica** : cpu = 3.10559 (sec), leaf count = 409

$$
\left\{\left(y(x) \to \text{InverseFunction}\left[ \frac{2i\sqrt{\frac{\#1^2}{2\left(\sqrt{c_2^2-c_1}-c_2\right)}+1}\sqrt{1-\frac{\#1^2}{2\left(c_2+\sqrt{c_2^2-c_1}\right)}}F\left(i\sinh^{-1}\left(\frac{\sqrt{\frac{1}{\sqrt{c_2^2-c_1}-c_2}}\#1}{\sqrt{2}}\right)\Big| \frac{c_2-\sqrt{c_2^2-c_2}}{c_2+\sqrt{c_2^2-c_2}}\right)\right]}{ \sqrt{\frac{1}{\sqrt{c_2^2-c_1}-c_2}}\sqrt{-\frac{\#1^4}{2}+2\#1^2c_2-2c_1}}F\left(i\sinh^{-1}\left(\frac{\sqrt{\frac{1}{\sqrt{c_2^2-c_1}-c_2}}}\#1\right)\Big| \frac{c_2-\sqrt{c_2^2-c_2}}{c_2+\sqrt{c_2^2-c_2}}\right)}{c_2+\sqrt{c_2^2-c_2}}\right\}
$$

 $\blacktriangle$  **Maple** : cpu = 0.335 (sec), leaf count = 77

$$
\left\{\int_{0}^{y(x)} -2\frac{1}{\sqrt{-a^4 + 4C^2 - a^2 - 4C^2 + 4C^2}} d_a a - x - C^2 = 0, \int_{0}^{y(x)} 2\frac{1}{\sqrt{-a^4 + 4C^2 - a^2 - 4C^2}} d_a a - x\right\}
$$

### **2.1844 ODE No. 1844**

$$
4y(x)^{2}y^{(3)}(x) + 15y'(x)^{3} - 18y(x)y'(x)y''(x) = 0
$$

 $\boldsymbol{\chi}$  Mathematica : cpu = 0.0801678 (sec), leaf count = 0, could not solve

DSolve[15\*Derivative[1][y][x]^3 - 18\*y[x]\*Derivative[1][y][x]\*Derivative[2][y][x] + 4\*y[x]^2  $\blacklozenge$  **Maple** : cpu = 0.346 (sec), leaf count = 17

$$
\left\{ y(x) = \frac{C3}{\left(-4 + \left(-C2 + x\right)^2 - C1\right)^2} \right\}
$$

**2.1845 ODE No. 1845**

$$
9y(x)^{2}y^{(3)}(x) + 40y'(x)^{3} - 45y(x)y'(x)y''(x) = 0
$$

 $\boldsymbol{\chi}$  Mathematica : cpu = 0.0792066 (sec), leaf count = 0, could not solve DSolve[40\*Derivative[1][y][x]^3 - 45\*y[x]\*Derivative[1][y][x]\*Derivative[2][y][x] + 9\*y[x]^2  $\blacklozenge$  **Maple** : cpu = 0.277 (sec), leaf count = 22

$$
\left\{ y(x) = \_C 3 \left( \_C 2^2 + 2 \_C 2 x + x^2 - 9 \_C 1 \right)^{-\frac{3}{2}} \right\}
$$

**2.1846 ODE No. 1846**

$$
2y^{(3)}(x)y'(x) - 3y'(x)^2 = 0
$$

 $\blacklozenge$  **Mathematica** : cpu = 0.0453472 (sec), leaf count = 51

$$
\left\{ \left\{ y(x) \to c_1 \right\}, \left\{ y(x) \to \sqrt{\frac{2}{3}} e^{-\sqrt{\frac{3}{2}x}} \left( c_1 e^{\sqrt{6}x} - c_2 \right) + c_3 \right\} \right\}
$$

 $\sqrt{\text{Maple}}$  : cpu = 0.014 (sec), leaf count = 28

$$
\left\{ y(x) = \_C1, y(x) = \_C1 + \_C2 e^{\frac{\sqrt{6}x}{2}} + \_C3 e^{-\frac{\sqrt{6}x}{2}} \right\}
$$

## **2.1847 ODE No. 1847**

$$
y^{(3)}(x) (y'(x)^{2} + 1) - 3y'(x)y''(x)^{2} = 0
$$

 $\blacklozenge$  **Mathematica** : cpu = 0.129962 (sec), leaf count = 95

$$
\left\{ \left\{ y(x) \to c_3 - \frac{i\sqrt{c_1^2x^2 + 2c_2c_1^2x + c_2^2c_1^2 - 1}}{c_1} \right\}, \left\{ y(x) \to c_3 + \frac{i\sqrt{c_1^2x^2 + 2c_2c_1^2x + c_2^2c_1^2 - 1}}{c_1} \right\} \right\}
$$

 $\blacktriangle$  **Maple** : cpu = 0.331 (sec), leaf count = 49

$$
\left\{ y(x) = -\sqrt{-\_2^2 - 2\_\_C^2 x - x^2 + \_\_C^2 x + \_\_C^2 x + \_\_C^2 x + \_\_C^2 x^2 - 2\_\_C^2 x - x^2 + \_\_C^2 x + \_\_C^2 x + \_\_C^2 x \right\}
$$

## **2.1848 ODE No. 1848**

$$
y^{(3)}(x) (y'(x)^{2} + 1) - y''(x)^{2} (a + 3y'(x)) = 0
$$

 $\boldsymbol{\chi}$  Mathematica : cpu = 299.997 (sec), leaf count = 0, timed out

\$Aborted

 $\blacklozenge$  **Maple** : cpu = 1.273 (sec), leaf count = 789

$$
\left\{y(x)=\int \frac{\sin\left(Root Of\left(e^{2\,a_{-}Z}-Cl^2\right)-C2^2a^4+2\,e^{2\,a_{-}Z}-Cl^2\right)-C2\,a^4x+e^{2\,a_{-}Z}-Cl^2a^4x^2+2\,e^{2\,a_{-}Z}-Cl^2\right)-C2^2a^4x^2+2\,e^{2\,a_{-}Z}-Cl^2\right\}-C2^2a^4x^2+2\,e^{2\,a_{-}Z}-Cl^2a^4x^2+2\,e^{2\,a_{-}Z}-Cl^2\right\}-C2^2a^4x+2\,e^{2\,a_{-}Z}-Cl^2a^4x^2+2\,e^{2\,a_{-}Z}-Cl^2\right\}-C2^2a^4x+2\,e^{2\,a_{-}Z}-Cl^2a^4x^2+2\,e^{2\,a_{-}Z}-Cl^2\right\}-C2^2a^4x+2\,e^{2\,a_{-}Z}-Cl^2a^4x+2\,e^{2\,a_{-}Z}-Cl^2\right\}-C2^2a^4x+2\,e^{2\,a_{-}Z}-Cl^2a^4x+2\,e^{2\,a_{-}Z}-Cl^2\right\}-C2^2a^4x+2\,e^{2\,a_{-}Z}-Cl^2a^4x+2\,e^{2\,a_{-}Z}-Cl^2\right\}-C2^2a^4x+2\,e^{2\,a_{-}Z}-Cl^2\right\}-C2^2a^4x+2\,e^{2\,a_{-}Z}-Cl^2\right\}-C2^2a^4x+2\,e^{2\,a_{-}Z}-Cl^2\right\}-C2^2a^4x+2\,e^{2\,a_{-}Z}-Cl^2\right)+C2^2a^4x+2\,e^{2\,a_{-}Z}-Cl^2\right)-C2^2a^4x+2\,e^{2\,a_{-}Z}-Cl^2\right\}-C2^2a^4x+2\,e^{2\,a_{-}Z}-Cl^2\right)+C2^2a^4x+2\,e^{2\,a_{-}Z}-Cl^2\right)+C2^2a^4x+2\,e^{2\,a_{-}Z}-Cl^2\right)+C2^2a^4x+2\,e^{2\,a_{-}Z}-Cl^2
$$

**2.1849 ODE No. 1849**

$$
y^{(3)}(x)y''(x) - a\sqrt{b^2y''(x)^2 + 1} = 0
$$

 $\blacklozenge$  **Mathematica** : cpu = 0.697025 (sec), leaf count = 415

$$
\left\{\left\{y(x)\to \frac{6 a^2 b^5 c_3 x+6 a^2 b^5 c_2+\left(a^2 b^4 x^2+2 a b^4 c_1 x+b^4 c_1^2-1\right){}^{3/2}+3 \sqrt{a^2 b^4 x^2+2 a b^4 c_1 x+b^4 c_1^2-1}-3 b^2 c_1 \log a b_2\right\}
$$

 $\blacktriangle$  **Maple** : cpu = 0.233 (sec), leaf count = 197

$$
\left\{ y(x) = \angle C2 \, x + \int \frac{1}{2 \, b} \left( -1 \ln \left( \sqrt{\left(-1 + b^2 \left(x - \frac{C1}{a}\right) a\right) \left(1 + b^2 \left(x - \frac{C1}{a}\right) a\right)} + \left(x + \frac{C1}{a^2}\right) b^4 a^2 \frac{1}{\sqrt{a^2 b^4}} \right) \frac{1}{\sqrt{a^2 b^4}} \right) \right\}
$$

### **2.1850 ODE No. 1850**

$$
y^{(4)}(x)y'(x) - y^{(3)}(x)y''(x) + y^{(3)}(x)y'(x)^3 = 0
$$

 $\chi$  Mathematica : cpu = 0.0937963 (sec), leaf count = 0, could not solve

DSolve[Derivative[1][y][x]^3\*Derivative[3][y][x] - Derivative[2][y][x]\*Derivative[3][y][x] + ◆ **Maple** : cpu = 1.667 (sec), leaf count = 164

$$
\left\{ y(x) = ODE SolStruc \left( \int \frac{j(-h)}{e^{\int \ldots j(-h) \, d_h + \ldots C^2} \ldots h} d_h + \ldots C^2 \right), \left[ \left\{ \frac{d}{d_h} \ldots j(-h) \right\} = \frac{j(-h) \left( 12 \left( \ldots j(-h) \right)^2 \ldots h^2 + 3 \ldots \right)}{e^{\int \ldots j(-h) \, d_h + \ldots C^2} \ldots h} \right\} \right\}
$$

### **2.1851 ODE No. 1851**

$$
y'(x)^3 \left(f'(x)y'(x) + f(x)y''(x)\right) - y''(x) \left(f''(x)y'(x) + 2f'(x)y''(x) + f(x)y^{(3)}(x)\right) + y'(x) \left(f^{(3)}(x)y'(x) + 3f''(x)y'(x)\right) + y'(x) \left(f^{(3)}(x)y'(x) + 3f''(x)y'(x)\right) + y'(x) \left(f^{(3)}(
$$

 $\boldsymbol{\chi}$  Mathematica : cpu = 0.903801 (sec), leaf count = 0, could not solve

DSolve[2\*q[x]\*Sin[y[x]]\*Derivative[1][y][x]^2 + Derivative[1][y][x]^3\*(Derivative[1][f][x]\*Derivative[1][f][x]\*D (Derivative[1][q][x]\*Derivative[1][y][x]) + q[x]\*Derivative[2][y][x]) - Derivative[2][y][x]\*

 $\boldsymbol{\chi}$  **Maple** : cpu = 0. (sec), leaf count = 0, could not solve

dsolve(diff(y(x),x)\*(diff(diff(diff(f(x),x),x),x)\*diff(y(x),x)+3\*diff(diff(f(x),x),x)\*diff(d diff(diff(y(x),x),x)\*f\*diff(diff(diff(y(x),x),x),x)+diff(y(x),x)^3\*(diff(f(x),x)\*diff(y(x),x diff(q(x),x)\*diff(y(x),x))\*cos(y(x))=0,y(x))

#### **2.1852 ODE No. 1852**

$$
3y^{(4)}(x)y''(x) - 5y^{(3)}(x)^2 = 0
$$

 $\blacklozenge$  **Mathematica** : cpu = 0.0365921 (sec), leaf count = 28

$$
\{\{y(x)\to c_2(-\sqrt{3c_1+2x})+c_4x+c_3\}\}\
$$

 $\sqrt{\text{Maple}}$  : cpu = 0.257 (sec), leaf count = 28

$$
\left\{ y(x) = 3\left( \begin{array}{c} C2 + x \end{array} \right) \sqrt{6} \begin{array}{c} C1 \\ \sqrt{-\frac{C1}{C2 + x}} + \frac{C3}{x} + \frac{C4}{x} \end{array} \right\}
$$

#### **2.1853 ODE No. 1853**

$$
40y^{(3)}(x)^3 + 9y^{(5)}(x)y''(x)^2 - 45y^{(4)}(x)y^{(3)}(x)y''(x) = 0
$$

 $\chi$  Mathematica : cpu = 0.078877 (sec), leaf count = 0, could not solve DSolve[40\*Derivative[3][y][x]^3 - 45\*Derivative[2][y][x] \*Derivative[3][y][x] \*Derivative[4][y  $\sqrt{\text{Maple}}$  : cpu = 0.875 (sec), leaf count = 110

$$
\left\{ y(x) = \iint RootOf\left(-\int^{-Z} \left( RootOf\left(-20 \ln\left(-f\right) + \int^{-Z} \right] k \left(e^{RootOf(81 - k^2 e^{-Z} - 40 e^{-Z} \ln(2) - 20 e^{-Z} \ln(5) + 20 e^{-Z} \ln(5))}\right)\right)\right)\right\}
$$

**2.1854 ODE No. 1854**

$$
y^{(n)}(x) - f\left(\frac{\partial^{n-1}y(x)}{\partial x^{n-1}}\right) = 0
$$

 $\boldsymbol{\chi}$  Mathematica : cpu = 0.0216056 (sec), leaf count = 0, could not solve DSolve[-f[D[y[x], {x, -1 + n}]] + Derivative[n][y][x] == 0, y[x], x]  $\boldsymbol{\chi}$  **Maple** : cpu = 0. (sec), leaf count = 0, exception unable to handle ODEs of undefined differential order

#### **2.1855 ODE No. 1855**

$$
y^{(n)}(x) - f\left(\frac{\partial^{n-2}y(x)}{\partial x^{n-2}}\right) = 0
$$

 $\chi$  Mathematica : cpu = 0.00322288 (sec), leaf count = 0, could not solve DSolve[-f[D[y[x], {x, -2 + n}]] + Derivative[n][y][x] == 0, y[x], x]  $\boldsymbol{\chi}$  **Maple** : cpu = 0. (sec), leaf count = 0, exception unable to handle ODEs of undefined differential order

#### **2.1856 ODE No. 1856**

$$
\{x'(t) = ax(t), y'(t) = b\}
$$

 $\blacklozenge$  **Mathematica** : cpu = 0.00570724 (sec), leaf count = 22

$$
\{\big\{x(t)\to c_1e^{at},y(t)\to bt+c_2\big\}\big\}
$$

 $\sqrt{\text{Maple}}$  : cpu = 0.067 (sec), leaf count = 19

$$
\{ \{x(t) = \_C1 e^{at}, y(t) = bt + \_C2 \} \}
$$

## **2.1857 ODE No. 1857**

$$
\left\{x'(t)=ay(t),y'(t)=-ax(t)\right\}
$$

 $\blacklozenge$  **Mathematica** : cpu = 0.128531 (sec), leaf count = 39

$$
\{\{x(t) \to c_2\sin(at) + c_1\cos(at), y(t) \to c_2\cos(at) - c_1\sin(at)\}\}
$$

 $\blacktriangle$  **Maple** : cpu = 0.05 (sec), leaf count = 35

$$
\{\{x(t) = \_C1 \sin(at) + \_C2 \cos(at), y(t) = -\sin(at) \_C2 + \cos(at) \_C1\}\}\
$$

**2.1858 ODE No. 1858**

$$
\left\{x'(t) = ay(t), y'(t) = bx(t)\right\}
$$

 $\blacklozenge$  **Mathematica** : cpu = 0.0416904 (sec), leaf count = 158

$$
\left\{\left\{x(t)\to \frac{e^{-\sqrt{a}\sqrt{b}t}\left(\sqrt{b}c_1\left(e^{2\sqrt{a}\sqrt{b}t}+1\right)+\sqrt{a}c_2\left(e^{2\sqrt{a}\sqrt{b}t}-1\right)\right)}{2\sqrt{b}},y(t)\to \frac{e^{-\sqrt{a}\sqrt{b}t}\left(\sqrt{b}c_1\left(e^{2\sqrt{a}\sqrt{b}t}-1\right)+\sqrt{a}c_2\left(e^{2\sqrt{a}\sqrt{b}t}-1\right)\right)}{2\sqrt{a}}\right\}\right\}
$$

 $\blacktriangle$  **Maple** : cpu = 0.059 (sec), leaf count = 65

$$
\left\{ \left\{ x(t) = \_C1 e^{\sqrt{a}\sqrt{b}t} + \_C2 e^{-\sqrt{a}\sqrt{b}t}, y(t) = -1\sqrt{b} \left( \_C2 e^{-\sqrt{a}\sqrt{b}t} - \_C1 e^{\sqrt{a}\sqrt{b}t} \right) \frac{1}{\sqrt{a}} \right\} \right\}
$$

**2.1859 ODE No. 1859**

$$
\{x'(t) = ax(t) - y(t), y'(t) = ay(t) + x(t)\}
$$

 $\blacklozenge$  **Mathematica** : cpu = 0.00616993 (sec), leaf count = 43

$$
\{ \{x(t) \to e^{at}(c_1\cos(t) - c_2\sin(t)), y(t) \to e^{at}(c_1\sin(t) + c_2\cos(t))\} \}
$$

 $\blacklozenge$  **Maple** : cpu = 0.041 (sec), leaf count = 37

$$
\{ \{ x(t) = e^{at}(\_C1 \sin(t) + \_C2 \cos(t)), y(t) = e^{at}(\sin(t) \_C2 - \cos(t) \_C1) \} \}
$$

## **2.1860 ODE No. 1860**

$$
\{x'(t) = ax(t) + by(t), y'(t) = by(t) + cx(t)\}
$$

 $\blacklozenge$  **Mathematica** : cpu = 0.0517421 (sec), leaf count = 362

$$
\left\{\left\{x(t) \to \frac{e^{\frac{1}{2}t\left(-\sqrt{a^2-2ab+b^2+4bc}+a+b\right)}\left(ac_1\left(e^{t\sqrt{a^2-2ab+b^2+4bc}}-1\right)+c_1\sqrt{a^2-2ab+b^2+4bc}\left(e^{t\sqrt{a^2-2ab+b^2+4bc}}+1\right)\right)}{2\sqrt{a^2-2ab+b^2(1-a^2-b^2+4bc)}}\right\}
$$

 $\blacklozenge$  **Maple** : cpu = 0.083 (sec), leaf count = 177

$$
\left\{ \left\{ x(t) = -C1 e^{\frac{t}{2} \left(a+b+\sqrt{b^2+(-2a+4c)b+a^2}\right)} + C2 e^{\frac{t}{2} \left(a+b-\sqrt{b^2+(-2a+4c)b+a^2}\right)}, y(t) = \frac{1}{2b} \left( -C2 \left(a-b+\sqrt{b^2+(-2a+4c)b+a^2}\right) + C2 \left(a-b+\sqrt{b^2+(-2a+4c)b+a^2}\right) \right) \right\}
$$

## **2.1861 ODE No. 1861**

$$
\{ax'(t) + by'(t) = \alpha x(t) + \beta y(t), bx'(t) - ay'(t) = \beta x(t) - \alpha y(t)\}
$$

 $\blacklozenge$  Mathematica : cpu = 0.0138732 (sec), leaf count = 145

$$
\left\{ \left\{ x(t) \to e^{\frac{t(a\alpha+b\beta)}{a^2+b^2}} \left( c_2 \sin\left(\frac{t(a\beta-\alpha b)}{a^2+b^2}\right) + c_1 \cos\left(\frac{t(a\beta-\alpha b)}{a^2+b^2}\right) \right), y(t) \to e^{\frac{t(a\alpha+b\beta)}{a^2+b^2}} \left( c_2 \cos\left(\frac{t(a\beta-\alpha b)}{a^2+b^2}\right) - c_1 \sin\left(\frac{t(a\beta-\alpha b)}{a^2+b^2}\right) \right) \right\}
$$

 $\blacklozenge$  **Maple** : cpu = 0.116 (sec), leaf count = 152

$$
\left\{ \left\{ x(t) = \_C1 \, e^{\frac{t((i\beta + \alpha)a - (i\alpha - \beta)b)}{a^2 + b^2}} + \_C2 \, e^{-\frac{((i\beta - \alpha)a - (i\alpha + \beta)b)t}{a^2 + b^2}}, y(t) = i \left( \_C1 \, e^{\frac{t((i\beta + \alpha)a - (i\alpha - \beta)b)}{a^2 + b^2}} - \_C2 \, e^{-\frac{((i\beta - \alpha)a - (i\alpha + \beta)b)t}{a^2 + b^2}} \right) \right\}
$$

**2.1862 ODE No. 1862**

$$
\left\{x'(t)=-y(t), y'(t)=2x(t)+2y(t)\right\}
$$

 $\blacklozenge$  **Mathematica** : cpu = 0.102335 (sec), leaf count = 46

$$
\{ \{x(t) \to e^t(c_1\cos(t) - (c_1 + c_2)\sin(t)), y(t) \to e^t(2c_1\sin(t) + c_2(\sin(t) + \cos(t)))\} \}
$$

 $\blacklozenge$  **Maple** : cpu = 0.042 (sec), leaf count = 39

$$
\left\{ \left\{ x(t) = e^t(\sin(t)) - C1 + \cos(t) - C2, y(t) = -((C1 + C2)\cos(t) + \sin(t) (-C1 - C2))e^t \right\} \right\}
$$

## **2.1863 ODE No. 1863**

$$
\left\{x'(t) + 3x(t) + 4y(t) = 0, 2x(t) + y'(t) + 5y(t) = 0\right\}
$$

 $\blacklozenge$  **Mathematica** : cpu = 0.0122483 (sec), leaf count = 72

$$
\left\{ \left\{ x(t) \rightarrow \frac{1}{3} e^{-7t} \big( c_1 \big( 2 e^{6t} + 1 \big) - 2 c_2 \big( e^{6t} - 1 \big) \big) \, , y(t) \rightarrow \frac{1}{3} e^{-7t} \big( c_2 \big( e^{6t} + 2 \big) - c_1 \big( e^{6t} - 1 \big) \big) \right\} \right\}
$$

 $\blacktriangle$  **Maple** : cpu = 0.04 (sec), leaf count = 35

$$
\left\{ \left\{ x(t) = \_C1 e^{-7t} + \_C2 e^{-t}, y(t) = \_C1 e^{-7t} - \frac{C2 e^{-t}}{2} \right\} \right\}
$$

**2.1864 ODE No. 1864**

$$
\{x'(t) = -5x(t) - 2y(t), y'(t) = x(t) - 7y(t)\}
$$

 $\blacklozenge$  **Mathematica** : cpu = 0.0213692 (sec), leaf count = 52

$$
\{\{x(t) \to e^{-6t}((c_1 - 2c_2)\sin(t) + c_1\cos(t)), y(t) \to e^{-6t}((c_1 - c_2)\sin(t) + c_2\cos(t))\}\}\
$$

 $\blacktriangle$  **Maple** : cpu = 0.043 (sec), leaf count = 44

$$
\left\{ \left\{ x(t) = e^{-6t} (\sin(t) - C1 + \cos(t) - C2), y(t) = -\frac{((-C1 - C2)\cos(t) - \sin(t) (-C1 + C2))e^{-6t}}{2} \right\} \right\}
$$

**2.1865 ODE No. 1865**

$$
\left\{x'(t) = \mathrm{a} 1 x(t) + \mathrm{b} 1 y(t) + \mathrm{c} 1, y'(t) = \mathrm{a} 2 x(t) + \mathrm{b} 2 y(t) + \mathrm{c} 2\right\}
$$

 $\blacklozenge$  **Mathematica** : cpu = 1.32434 (sec), leaf count = 926

$$
\left\{\left\{x(t)\to \frac{2e^{-\frac{1}{2}\left(a1+b2+\sqrt{a1^2-2b2a1+b2^2+4a2b1}}\right)t\left(a1e^{(a1+b2)t}\left(-1+e^{\sqrt{a1^2-2b2a1+b2^2+4a2b1}t}\right)c_1b2^2+2\sqrt{a1^2-2b2a1+4b^2}t\right)}{1-e^{-\frac{1}{2}\left(a1+b2+\sqrt{a1^2-2b2a1+b2^2+4a2b1}t}\right)}x_1b2^2+2\sqrt{a1^2-2b2a1+2b2^2+4b2b1}t\right\}
$$

◆ **Maple** : cpu =  $0.142$  (sec), leaf count =  $224$ 

$$
\left\{\left\{x(t) = e^{\frac{t}{2}(a1+b2+\sqrt{a1^2-2a1b2+4b1a2+b2^2})} - C2 + e^{\frac{t}{2}(a1+b2-\sqrt{a1^2-2a1b2+4b1a2+b2^2})} - C1 + \frac{c2b1-c1b2}{a1b2-b1a2}, y \right\}
$$

## **2.1866 ODE No. 1866**

$$
\left\{x'(t) + 2y(t) = 3t, y'(t) - 2x(t) = 4\right\}
$$

 $\blacklozenge$  **Mathematica** : cpu = 0.0301934 (sec), leaf count = 47

$$
\left\{ \left\{ x(t) \to -c_2 \sin(2t) + c_1 \cos(2t) - \frac{5}{4}, y(t) \to c_1 \sin(2t) + c_2 \cos(2t) + \frac{3t}{2} \right\} \right\}
$$

 $\blacklozenge$  **Maple** : cpu = 0.039 (sec), leaf count = 39

$$
\left\{ \left\{ x(t) = \sin(2t) - C2 + \cos(2t) - C1 - \frac{5}{4}, y(t) = -\cos(2t) - C2 + \sin(2t) - C1 + \frac{3t}{2} \right\} \right\}
$$

**2.1867 ODE No. 1867**

$$
\{-t^2 + x'(t) + y(t) + 6t + 1 = 0, y'(t) - x(t) = -3t^2 + 3t + 1\}
$$

 $\blacklozenge$  **Mathematica** : cpu = 0.0891795 (sec), leaf count = 45

$$
\{ \{x(t) \to -c_2\sin(t) + c_1\cos(t) + 3t^2 - t - 13, y(t) \to c_1\sin(t) + c_2\cos(t) + (t - 12)t\} \}
$$

 $\blacktriangle$  **Maple** : cpu = 0.039 (sec), leaf count = 42

$$
\left\{ \left\{ x(t) = \sin(t) \_C2 + \cos(t) \_C1 + 3t^2 - t - 13, y(t) = t^2 - \cos(t) \_C2 + \sin(t) \_C1 - 12t \right\} \right\}
$$

### **2.1868 ODE No. 1868**

$$
\{x'(t) + 3x(t) - y(t) = e^{2t}, x(t) + y'(t) + 5y(t) = e^t\}
$$

 $\blacklozenge$  **Mathematica** : cpu = 0.0491326 (sec), leaf count = 76

$$
\left\{ \left\{ x(t) \to e^{-4t} (c_1(t+1) + c_2 t) + \frac{e^t}{25} + \frac{7e^{2t}}{36}, y(t) \to e^{-4t} (c_2 - (c_1 + c_2) t) + \frac{4e^t}{25} - \frac{e^{2t}}{36} \right\} \right\}
$$

 $\blacktriangle$  **Maple** : cpu = 0.077 (sec), leaf count = 64

$$
\left\{ \left\{ x(t) = e^{-4t} - C2 + e^{-4t}t - C1 + \frac{e^t}{25} + \frac{7e^{2t}}{36}, y(t) = -\frac{e^{2t}}{36} - e^{-4t} - C2 - e^{-4t}t - C1 + e^{-4t} - C1 + \frac{4e^t}{25} \right\} \right\}
$$
### **2.1869 ODE No. 1869**

$$
\{x'(t) + 2x(t) + y'(t) + y(t) = t + e^{2t}, x'(t) - x(t) + y'(t) + 3y(t) = e^t - 1\}
$$

 $\blacklozenge$  **Mathematica** : cpu = 0.245968 (sec), leaf count = 84

$$
\left\{ \left\{ x(t) \to \frac{5}{72} c_1 e^{-7t/5} + \frac{3t}{7} - \frac{e^t}{6} + \frac{5e^{2t}}{17} - \frac{1}{49}, y(t) \to \frac{5}{48} c_1 e^{-7t/5} + \frac{t}{7} + \frac{e^t}{4} - \frac{e^{2t}}{17} - \frac{26}{49} \right\} \right\}
$$

 $\blacktriangle$  **Maple** : cpu = 0.064 (sec), leaf count = 51

$$
\left\{ \left\{ x(t) = \frac{3t}{7} - \frac{1}{49} - \frac{e^t}{6} + \frac{5e^{2t}}{17} + e^{-\frac{7t}{5}} \right\} - C1, y(t) = -\frac{e^{2t}}{17} + \frac{t}{7} - \frac{26}{49} + \frac{e^t}{4} + \frac{3}{2} - \frac{C1}{5} - \frac{7t}{5} \right\}
$$

### **2.1870 ODE No. 1870**

$$
\{x'(t) + y'(t) - y(t) = e^t, 2x'(t) + y'(t) + 2y(t) = \cos(t)\}
$$

 $\blacklozenge$  **Mathematica** : cpu = 0.316786 (sec), leaf count = 71

$$
\left\{ \left\{ x(t) \to -\frac{3}{4}c_2e^{4t} + c_1 + \frac{3c_2}{4} + e^t + \frac{5\sin(t)}{17} - \frac{3\cos(t)}{17}, y(t) \to c_2e^{4t} - \frac{2e^t}{3} - \frac{\sin(t)}{17} + \frac{4\cos(t)}{17} \right\} \right\}
$$

$$
\sqrt{\text{ Maple}: \text{cpu} = 0.113 \text{ (sec), leaf count} = 47}
$$

$$
\left\{ \left\{ x(t) = \frac{-C1 e^{4t}}{4} + \frac{5 \sin(t)}{17} - \frac{3 \cos(t)}{17} + e^t + \_C2, y(t) = -\frac{-C1 e^{4t}}{3} + \frac{4 \cos(t)}{17} - \frac{\sin(t)}{17} - \frac{2 e^t}{3} \right\} \right\}
$$

### **2.1871 ODE No. 1871**

$$
\{4x'(t) + 2x(t) + 9y'(t) + 31y(t) = e^t, 3x'(t) + x(t) + 7y'(t) + 24y(t) = 3\}
$$

 $\blacklozenge$  **Mathematica** : cpu = 0.176437 (sec), leaf count = 79

$$
\left\{ \left\{ x(t) \to -(c_1+c_2) e^{-4t} \sin(t) + c_1 e^{-4t} \cos(t) + \frac{31e^t}{26} - \frac{93}{17}, y(t) \to (2c_1+c_2) e^{-4t} \sin(t) + c_2 e^{-4t} \cos(t) - \frac{2e^t}{13} + \frac{1}{2} \right\} \right\}
$$

 $\blacklozenge$  **Maple** : cpu = 0.082 (sec), leaf count = 62

$$
\left\{ \left\{ x(t) = e^{-4t} \sin(t) \right\} - C2 + e^{-4t} \cos(t) \right\} - C1 - \frac{93}{17} + \frac{31 e^t}{26}, y(t) = \frac{((-221 - C1 - 221 - C2) \cos(t) + 221 \sin(t) - C1 - 221 \cos(t) - C1 - 221 \cos(t) - C1 - 221
$$

### **2.1872 ODE No. 1872**

$$
\{4x'(t)+11x(t)+9y'(t)+31y(t)=e^{t},3x'(t)+8x(t)+7y'(t)+24y(t)=e^{2t}\}
$$

 $\blacklozenge$  **Mathematica** : cpu = 0.0627716 (sec), leaf count = 76

$$
\left\{ \left\{ x(t) \to -e^{-4t} (c_1(t-1) + c_2 t) + \frac{31e^t}{25} - \frac{49e^{2t}}{36}, y(t) \to e^{-4t} ((c_1 + c_2) t + c_2) - \frac{11e^t}{25} + \frac{19e^{2t}}{36} \right\} \right\}
$$

 $\blacklozenge$  **Maple** : cpu = 0.069 (sec), leaf count = 65

$$
\left\{ \left\{ x(t) = e^{-4t} - C2 + e^{-4t}t - C1 + \frac{31e^{t}}{25} - \frac{49e^{2t}}{36}, y(t) = \frac{19e^{2t}}{36} - e^{-4t} - C2 - e^{-4t}t - C1 - e^{-4t} - C1 - \frac{11e^{t}}{25} \right\} \right\}
$$

# **2.1873 ODE No. 1873**

$$
\{4x'(t) + 44x(t) + 9y'(t) + 49y(t) = t, 3x'(t) + 34x(t) + 7y'(t) + 38y(t) = e^t\}
$$

 $\blacklozenge$  **Mathematica** : cpu = 0.0480411 (sec), leaf count = 104

$$
\left\{ \left\{ x(t) \to \frac{1}{5} (4c_1 - c_2) e^{-t} + \frac{1}{5} (c_1 + c_2) e^{-6t} + \frac{1}{9} (57t - 56) - \frac{29e^t}{7}, y(t) \to \frac{1}{5} (c_2 - 4c_1) e^{-t} + \frac{4}{5} (c_1 + c_2) e^{-6t} + \frac{1}{9} \right\} \right\}
$$

$$
ext{Maple : cpu = 0.068 (sec), leaf count = 52}
$$

$$
\left\{ \left\{ x(t) = \_C2 e^{-t} + e^{-6t} \_C1 - \frac{29 e^{t}}{7} + \frac{19 t}{3} - \frac{56}{9}, y(t) = -\_C2 e^{-t} + 4 e^{-6t} \_C1 + \frac{24 e^{t}}{7} + \frac{55}{9} - \frac{17 t}{3} \right\} \right\}
$$

### **2.1874 ODE No. 1874**

$$
\left\{x'(t) = f(t)x(t) + g(t)y(t), y'(t) = f(t)y(t) - g(t)x(t)\right\}
$$

 $\blacklozenge$  **Mathematica** : cpu = 0.140816 (sec), leaf count = 105

$$
\left\{ \left\{ x(t) \to e^{\text{Integrate}[f(K[2]),\{K[2],1,t\},\text{Assumptions} \to \text{True}]}(c_2\sin(\text{Integrate}[g(K[1]),\{K[1],1,t\},\text{Assumptions} \to \text{True}])\right. \right\}
$$

 $\blacklozenge$  **Maple** : cpu = 0.481 (sec), leaf count = 57

$$
\left\{ \left\{ x(t) = e^{\int \tan(-Ct - \int g(t) dt)g(t) + f(t) dt} - C\mathcal{Z}, y(t) = \tan\left(-Ct - \int g(t) dt\right) e^{\int \tan(-Ct - \int g(t) dt)g(t) + f(t) dt} - C\mathcal{Z} \right\} \right\}
$$

### **2.1875 ODE No. 1875**

$$
\{f(t)(ax(t) + by(t)) + x'(t) = g(t), f(t)(cx(t) + dy(t)) + y'(t) = h(t)\}
$$

 $\boldsymbol{\chi}$  Mathematica : cpu = 0.00731036 (sec), leaf count = 0, could not solve DSolve[ $\{f[t]*(a*x[t] + b*y[t]) + Derivative[1][x][t] == g[t], f[t]*(c*x[t] + d*y[t]) + Deriv$ ◆ **Maple** : cpu = 1.347 (sec), leaf count = 1447

$$
\left\{\left\{x(t) = 1\left(-\int \frac{\left(\frac{d}{dt}f(t)\right)g(t) - f(t)\left(\frac{d}{dt}g(t) - f(t)\left(bh(t) - g(t)\right)d\right)\right)}{(f(t))^2}e^{\frac{\int f(t)\,dt}{2}\left(-\sqrt{-da+bc}\sqrt{\frac{-a^2 + 2da - 4bc - d^2}{da - bc} + a + d\right)}\right}\right\}
$$

**2.1876 ODE No. 1876**

$$
\left\{x'(t) = x(t)\cos(t), y'(t) = x(t)e^{-\sin(t)}\right\}
$$

 $\blacklozenge$  **Mathematica** : cpu = 0.108987 (sec), leaf count = 41

$$
\left\{ \left\{ x(t) \to c_1 e^{\sin(t)}, y(t) \to c_1 \text{Integrate} \left[e^{\sin(K[1]) - \sin(K[1])}, \{K[1], 1, t\}, \text{Assumptions} \to \text{True} \right] + c_2 \right\} \right\}
$$

 $\blacklozenge$  **Maple** : cpu = 0.142 (sec), leaf count = 18

$$
\left\{ \left\{ x(t) = \_C2 e^{\sin(t)}, y(t) = \_C2 t + \_C1 \right\} \right\}
$$

### **2.1877 ODE No. 1877**

$$
\{tx'(t) + y(t) = 0, x(t) + ty'(t) = 0\}
$$

 $\blacklozenge$  **Mathematica** : cpu = 0.00598242 (sec), leaf count = 31

$$
\left\{ \left\{ x(t) \to c_1 t + \frac{c_2}{t}, y(t) \to \frac{c_2}{t} - c_1 t \right\} \right\}
$$

 $\blacktriangle$  **Maple** : cpu = 0.038 (sec), leaf count = 31

$$
\left\{ \left\{ x(t) = \frac{-C2 t^2 + C1}{t}, y(t) = \frac{-C2 t^2 + C1}{t} \right\} \right\}
$$

### **2.1878 ODE No. 1878**

$$
\{tx'(t) + 2x(t) = t, -(t+2)x(t) + ty'(t) - ty(t) = -t\}
$$

 $\blacklozenge$  **Mathematica** : cpu = 0.012617 (sec), leaf count = 39

$$
\left\{ \left\{ x(t) \to \frac{c_1}{t^2} + \frac{t}{3}, y(t) \to -\frac{c_1}{t^2} + c_2 e^t - \frac{t}{3} \right\} \right\}
$$

 $\sqrt{\text{Maple}}$  : cpu = 0.063 (sec), leaf count = 39

$$
\left\{ \left\{ x(t) = \frac{t}{3} + \frac{-C2}{t^2}, y(t) = \frac{3_C1}{2} e^{t^2 - t^3 - 3_C2} \right\} \right\}
$$

**2.1879 ODE No. 1879**

$$
\{tx'(t) + 2(x(t) - y(t)) = t, x(t) + ty'(t) + 5y(t) = t^2\}
$$

 $\blacklozenge$  **Mathematica** : cpu = 0.134691 (sec), leaf count = 58

$$
\left\{ \left\{ x(t) \to \frac{c_1}{t^4} + \frac{c_2}{t^3} + \frac{1}{30}t(2t+9), y(t) \to -\frac{30c_2t + 60c_1 - 8t^6 + 3t^5}{60t^4} \right\} \right\}
$$

 $\sqrt{\text{Maple}}$  : cpu = 0.057 (sec), leaf count = 54

$$
\left\{ \left\{ x(t) = \frac{2t^6 + 9t^5 + 30 \cdot 0.01 t + 30 \cdot 0.02}{30 t^4}, y(t) = \frac{8t^6 - 3t^5 - 30 \cdot 0.01 t - 60 \cdot 0.02}{60 t^4} \right\} \right\}
$$

### **2.1880 ODE No. 1880**

 ${t<sup>2</sup>(1-sin(t))x'(t) = t<sup>2</sup>y(t) + tx(t)(1-2\sin(t)), t<sup>2</sup>(1-sin(t))y'(t) = x(t)(t\cos(t) - \sin(t)) + ty(t)(1-t\cos(t))}$  $\chi$  Mathematica : cpu = 0.0297208 (sec), leaf count = 0, could not solve DSolve[{t^2\*(1 - Sin[t])\*Derivative[1][x][t] ==  $t*(1 - 2*Sin[t])**[t] + t^2*yl[t]$ , t^2\*(1 - S

 $\blacktriangle$  **Maple** : cpu = 0.084 (sec), leaf count = 23

$$
\{\{x(t) = t(\_C1\ t - C2), y(t) = \sin(t)\_C2 + \_C1\ t\}\}\
$$

### **2.1881 ODE No. 1881**

$$
\{x'(t) + y'(t) + y(t) = f(t), x''(t) + x(t) + y''(t) + y'(t) + y(t) = g(t)\}
$$

 $\blacklozenge$  **Mathematica** : cpu = 0.0642006 (sec), leaf count = 44

$$
\{\{x(t) \to -f''(t) - f'(t) - f(t) + g'(t) + g(t), y(t) \to f''(t) + f(t) - g'(t)\}\}
$$

 $\blacklozenge$  **Maple** : cpu = 0.03 (sec), leaf count = 48

$$
\left\{ \left\{ x(t) = -\frac{d}{dt}f(t) + g(t) - f(t) - \frac{d^2}{dt^2}f(t) + \frac{d}{dt}g(t), y(t) = f(t) + \frac{d^2}{dt^2}f(t) - \frac{d}{dt}g(t) \right\} \right\}
$$

**2.1882 ODE No. 1882**

$$
\{2x'(t) - 3x(t) + y'(t) = 0, x''(t) + y'(t) - 2y(t) = e^{2t}\}
$$

 $\blacklozenge$  **Mathematica** : cpu = 0.507106 (sec), leaf count = 199

$$
\left\{ \left\{ x(t) \to \frac{1}{276} e^{t/2} \left( 23 e^{t/2} \left( 6 c_1 + 2 c_2 + 4 c_3 + 3 e^t \right) - 2 \sqrt{23} (9 c_1 - 11 c_2 + 2 c_3) \sin \left( \frac{\sqrt{23} t}{2} \right) + 46 (3 c_1 - c_2 - 2 c_3) \cos \left( \frac{\sqrt{23} t}{2} \right) \right) \right\}
$$

 $\blacklozenge$  **Maple** : cpu = 0.086 (sec), leaf count = 99

$$
\left\{ \left\{ x(t) = \frac{e^{2t}}{4} + \_C1 e^t + \_C2 e^{\frac{t}{2}} \cos\left(\frac{\sqrt{23}t}{2}\right) + \_C3 e^{\frac{t}{2}} \sin\left(\frac{\sqrt{23}t}{2}\right), y(t) = -\frac{7}{4} e^{\frac{t}{2}} \left( \frac{-C3\sqrt{23}}{7} + \_C2 \right) \cos\left(\frac{\sqrt{23}t}{2}\right) \right\}
$$

**2.1883 ODE No. 1883**

$$
\{x'(t) + x(t) - y'(t) = 2t, x''(t) - 9x(t) + y'(t) + 3y(t) = \sin(2t)\}
$$

 $\blacklozenge$  **Mathematica** : cpu = 0.556642 (sec), leaf count = 170

$$
\left\{ \left\{ x(t) \rightarrow \frac{1}{16} e^{-3t} \left( e^{4t} (c_1 (20t+7) + c_2 (4t+3) + 3c_3 (1-4t)) + 9c_1 - 3(c_2 + c_3) + 32 e^{3t} (t+2) \right) - \frac{36}{325} \sin(2t) - \right\} \right\}
$$

 $\blacktriangle$  **Maple** : cpu = 0.116 (sec), leaf count = 80

$$
\left\{ \left\{ x(t) = -\frac{36\sin\left(2t\right)}{325} - \frac{2\cos\left(2t\right)}{325} + 4 + 2t + \_C1e^t + \_C2e^{-3t} + \_C3te^t, y(t) = -\frac{37\sin\left(2t\right)}{325} + \frac{16\cos\left(2t\right)}{325} + \frac{1}{2}\right) \right\}
$$

### **2.1884 ODE No. 1884**

$$
\{x'(t) - x(t) + 2y(t) = 0, x''(t) - 2y'(t) = 2t - \cos(2t)\}
$$

 $\blacklozenge$  **Mathematica** : cpu = 0.223118 (sec), leaf count = 116

$$
\left\{ \left\{ x(t) \to 8c_1 e^{t/2} + 8c_2 e^{t/2} - c_2 - t^2 - 4t + \frac{1}{34} \sin(2t) + \frac{2}{17} \cos(2t) - 8, y(t) \to 2c_1 e^{t/2} + 2c_2 e^{t/2} - \frac{c_2}{2} - \frac{t^2}{2} - t - \frac{t^2}{2} \right\}
$$

 $\blacklozenge$  **Maple** : cpu = 0.11 (sec), leaf count = 69

$$
\left\{ \left\{ x(t) = 2\_{C1} e^{t/2} - t^2 + \frac{\sin(2t)}{34} + \frac{2\cos(2t)}{17} - 4t + \frac{C2}{3}y(t) \right\} = \frac{-C1}{2} e^{\frac{t}{2}} - t + \frac{\cos(2t)}{34} + \frac{9\sin(2t)}{68} + 2 - \frac{C1}{2} \right\}
$$

#### **2.1885 ODE No. 1885**

$$
\big\{tx'(t)-ty'(t)-2y(t)=0,tx''(t)+2x'(t)+tx(t)=0\big\}
$$

 $\chi$  Mathematica : cpu = 0.0230926 (sec), leaf count = 0, could not solve DSolve[ $\{-2*y[t] + t*Derivative[1][x][t] - t*Derivative[1][y][t] == 0, t*x[t] + 2*Derivative[1]$  $\blacklozenge$  **Maple** : cpu = 0.113 (sec), leaf count = 47

$$
\left\{ \left\{ x(t) = \frac{\sin(t) - C2 + C3 \cos(t)}{t}, y(t) = \frac{(-C3t + 2 - C2)\cos(t) + (-C2t - 2 - C3)\sin(t) + C1}{t^2} \right\} \right\}
$$

**2.1886 ODE No. 1886**

$$
\{ay(t) + x''(t) = 0, y''(t) - a^2y(t) = 0\}
$$

 $\blacklozenge$  **Mathematica** : cpu = 0.0222069 (sec), leaf count = 103

$$
\left\{\left\{x(t) \to \frac{c_4(2 a t + e^{-a t} - e^{a t})}{2 a^2} - \frac{c_3 e^{-a t} (e^{a t} - 1)^2}{2 a} + c_2 t + c_1, y(t) \to \frac{e^{-a t} (a c_3 (e^{2 a t} + 1) + c_4 (e^{2 a t} - 1))}{2 a}\right\}\right\}
$$

 $\blacklozenge$  **Maple** : cpu = 0.08 (sec), leaf count = 49

$$
\left\{ \left\{ x(t) = \frac{-C4 e^{-at} - C3 e^{at} + a(-C1 t + C2)}{a}, y(t) = C3 e^{at} + C4 e^{-at} \right\} \right\}
$$

### **2.1887 ODE No. 1887**

$$
\{x''(t) = ax(t) + by(t), y''(t) = cx(t) + dy(t)\}
$$

 $\blacklozenge$  **Mathematica** : cpu = 0.58561 (sec), leaf count = 5647

$$
\begin{cases}\n e^{-\frac{(\sqrt{a+d-\sqrt{a^2-2da+d^2+4bc}}+\sqrt{a+d+\sqrt{a^2-2da+d^2+4bc}})t}{\sqrt{2}}}} \left(\sqrt{a^2-2da+d^2+4bc}\sqrt{a+d-\sqrt{a^2-2da+d^2+4bc}}\right)\n\end{cases}
$$

 $\blacklozenge$  **Maple** : cpu = 0.143 (sec), leaf count = 360

$$
\left\{ \left\{ x(t) = \_C1 \, e^{-\frac{t}{2}\sqrt{-2\sqrt{a^2 - 2\,da + 4\,bc + d^2} + 2\,a + 2\,d}}} + \_C2 \, e^{\frac{t}{2}\sqrt{-2\sqrt{a^2 - 2\,da + 4\,bc + d^2} + 2\,a + 2\,d}} + \_C3 \, e^{-\frac{t}{2}\sqrt{2\sqrt{a^2 - 2\,da + 4\,bc + d^2} + 2\,a + 2\,d}} \right\}
$$

**2.1888 ODE No. 1888**

$$
\{x''(t) = a1x(t) + b1y(t) + c1, y''(t) = a2x(t) + b2y(t) + c2\}
$$

 $\blacklozenge$  **Mathematica** : cpu = 25.9686 (sec), leaf count = 1

#### \$Aborted

 $\blacklozenge$  **Maple** : cpu = 0.252 (sec), leaf count = 457

$$
\left\{\left\{x(t) = -C_4 e^{\frac{t}{2}\sqrt{2\sqrt{a1^2 - 2a1b2 + 4b1a2 + b2^2 + 2a1 + 2b2}}} + \right. - C_3 e^{-\frac{t}{2}\sqrt{2\sqrt{a1^2 - 2a1b2 + 4b1a2 + b2^2 + 2a1 + 2b2}} + \right. - C_2 e^{\frac{t}{2}\sqrt{2\sqrt{a1^2 - 2a1b2 + 4b1a2 + b2^2 + 2a1 + 2b2}}}\right\}
$$

**2.1889 ODE No. 1889**

$$
\{x''(t) + x(t) + y(t) = -5, -4x(t) + y''(t) - 3y(t) = -3\}
$$

 $\blacklozenge$  **Mathematica** : cpu = 0.115173 (sec), leaf count = 151

$$
\left\{ \left\{ x(t) \rightarrow \frac{1}{4} e^{-t} (2c_1(t+1) - 2c_2t + c_3t - c_4t + e^{2t}(-2c_1(t-1) - 2c_2(t-2) - c_3t - c_4t + c_4) - 4c_2 - c_4 + 72e^t \right) \right\}
$$

 $\blacklozenge$  **Maple** : cpu = 0.056 (sec), leaf count = 60

$$
\left\{ \left\{ x(t) = \left( \begin{matrix} -C4 \ t + -C2 \end{matrix} \right) \mathrm{e}^{-t} + 18 + \left( \begin{matrix} -C3 \ t + -C1 \end{matrix} \right) \mathrm{e}^{t}, y(t) = \left( \left( -2 \ t + 2 \right) \begin{matrix} -C4 \ -2 \end{matrix} -22 \right) \mathrm{e}^{-t} - 23 + \left( \left( -2 \ t - 2 \right) \begin{matrix} -C4 \ -2 \end{matrix} + 2 \right) \right\}
$$

#### **2.1890 ODE No. 1890**

$$
\left\{x''(t) = c^2x(t)\left(3\cos^2(at+b)-1\right) + \frac{3}{2}c^2y(t)\sin(2abt), y''(t) = \frac{3}{2}c^2x(t)\sin(2abt) + c^2y(t)\left(3\sin^2(at+b)-1\right)\right\}
$$

 $\boldsymbol{\chi}$  Mathematica : cpu = 0.00986543 (sec), leaf count = 0, could not solve

 $DSolve$ [{Derivative[2][x][t] == c^2\*(-1 + 3\*Cos[b + a\*t]^2)\*x[t] + (3\*c^2\*Sin[2\*a\*b\*t]\*y[t])/  $1 + 3*Sin[b + a*t]^2)*y[t]; {x[t], y[t]}, t]$ 

 $\chi$  **Maple** : cpu = 0. (sec), leaf count = 0, result contains DESol

$$
\left\{ \left\{ x(t) = DESol\left( \left\{ \frac{d^4}{dt^4} - Y(t) + \left( 2\frac{\sin{(atb)}ab}{\cos{(atb)}} - 2\frac{ab\cos{(atb)}}{\sin{(atb)}} \right) \frac{d^3}{dt^3} - Y(t) + \left( 2c^2 + 2\frac{(\sin{(atb)})^2b^2a^2}{(\cos{(atb)})^2} + 2\frac{a^2b^2}{\cos{(atb)}} \right) \right) \right\}
$$

#### **2.1891 ODE No. 1891**

$$
\{x''(t) + 6x(t) + 7y(t) = 0, 3x(t) + y''(t) + 2y(t) = 2t\}
$$

 $\blacklozenge$  **Mathematica** : cpu = 0.499303 (sec), leaf count = 200

$$
\left\{ \left\{ x(t) \rightarrow \frac{1}{180} e^{-t} \left( 27c_1 e^{2t} + 27c_2 e^{2t} - 63c_3 e^{2t} - 63c_4 e^{2t} + 42(c_2 + c_4) e^t \sin(3t) + 126(c_1 + c_3) e^t \cos(3t) + 27c_1 \right. \right\}
$$

◆ **Maple** : cpu =  $0.059$  (sec), leaf count =  $64$ 

$$
\left\{ \left\{ x(t) = \frac{14t}{9} + \_C1 e^t + \_C2 \cos(3t) + \_C3 e^{-t} + \_C4 \sin(3t), y(t) = -\_C1 e^t + \frac{3_C2 \cos(3t)}{7} - \_C3 e^{-t} \right\} \right\}
$$

#### **2.1892 ODE No. 1892**

 $\{$ 

$$
-ay'(t) + bx(t) + x''(t) = 0, ax'(t) + by(t) + y''(t) = 0
$$

 $\blacklozenge$  **Mathematica** : cpu = 0.431233 (sec), leaf count = 3522

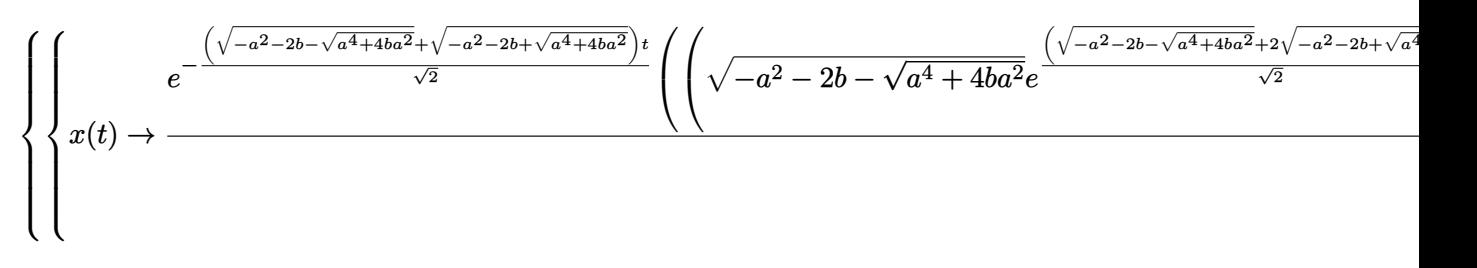

 $\sqrt{\phantom{a}}$  **Maple** : cpu = 0.155 (sec), leaf count = 463

$$
\left\{ \left\{ x(t) = \_C1 \,\mathrm{e}^{-\frac{t}{2}\sqrt{-2\,a^2 - 2\,\sqrt{a^2(a^2 + 4\,b)} - 4\,b}} + \_C2 \,\mathrm{e}^{\frac{t}{2}\sqrt{-2\,a^2 - 2\,\sqrt{a^2(a^2 + 4\,b)} - 4\,b}} + \_C3 \,\mathrm{e}^{-\frac{t}{2}\sqrt{-2\,a^2 + 2\,\sqrt{a^2(a^2 + 4\,b)} - 4\,b}} + \right\}
$$

### **2.1893 ODE No. 1893**

$$
\{-A0y'(t) + a1x''(t) + b1x'(t) + c1x(t) = B0e^{i\omega t}, A0x'(t) + a2y''(t) + b2y'(t) + c2y(t) = 0\}
$$

 $X$  Mathematica : cpu = 299.999 (sec), leaf count = 0, timed out

### \$Aborted

◆ **Maple** : cpu =  $1.248$  (sec), leaf count =  $1579$ 

$$
\left\{ \left\{ x(t) = \frac{\left( a2 a1 \left( RootOf(a1 a2 \_ Z^4 + (a1 b2 + b1 a2) \_ Z^3 + (A^2 + a1 c2 + c1 a2 + b1 b2) \_ Z^2 + (c2 b1 + a1 c2 + c1 a2 + b1 b2) \right) \right)}{a12 a2 a3 a3 a3 a4 b4 b4 a4 b4 c4}
$$

### **2.1894 ODE No. 1894**

$$
\{a(x'(t) - y'(t)) + b1x(t) + x''(t) = c1e^{i\omega t}, a(y'(t) - x'(t)) + b2y(t) + y''(t) = c2e^{i\omega t}\}
$$

 $\boldsymbol{\chi}$  Mathematica : cpu = 300.001 (sec), leaf count = 0, timed out

#### \$Aborted

◆ **Maple** : cpu = 1.013 (sec), leaf count =  $1056$ 

$$
\left\{ \left\{ x(t) = \frac{e^{i\omega t} \left( -c1 \omega^2 + ia(c1 + c2) \omega + c1 \ b2 \right)}{\omega^4 - 2ia\omega^3 + (-b1 - b2) \omega^2 + i(b1 + b2) \ a\omega + b1 \ b2} + \right. \right. \left. - C1 e^{RootOf\left( -Z^4 + 2a \ a2^3 + (b1 + b2) \ a2^2 + (ab1 + b2) \ a\omega + b1 \ b2} + \right) \right\}
$$

### **2.1895 ODE No. 1895**

$$
{a11x''(t) + a12y''(t) + b11x'(t) + b12y'(t) + c11x(t) + c12y(t) = 0, a21x''(t) + a22y''(t) + b21x'(t) + b22y'(t) +
$$
  
 *Mathematica*:  $cpu = 0.465105$  (sec),  $leaf$  count = 6816

◆ **Maple** : cpu =  $0.253$  (sec), leaf count =  $1008$ 

$$
\left\{ \left\{ x(t) = \sum_{a=1}^{4} e^{RootOf((a22 a11 - a12 a21) - Z^4 + (a11 b22 - a12 b21 - a21 b12 + a22 b11) - Z^3 + (a11 c22 - a12 c21 - a21 c12 + a22 c11 + b1 c22 - a21 c12 + a22 c11 + b1 c2 - a21 c12 + a22 c11 + b1 c2 - a21 c1 + a22 c1 + a22 c1 + b1 c2 - a21 c1 + a22 c1 + a22 c1 + b1 c2 - a21 c1 + a22 c1 + a22 c1 + b1 c2 - a21 c1 + a22 c1 + a22 c1 + b1 c2 - a21 c1 + b1 c2 - a21 c1 + b2 c1 - a21 c1 + b2 c1 - a21 c1 + b2 c1 - a21 c1 + b2 c1 - a21 c1 + b2 c1 - a21 c1 + b2 c1 - a21 c1 + b2 c1 - a21 c1 + b2 c1 - a21 c1 + b2 c1 - a21 c1 + b2 c1 - a21 c1 + b2 c1 - a21 c1 + b2 c1 - a21 c1 + b2 c1 - a21 c1 + b1 c1 - a21 c1 + b1 c1 - a21 c1 + b1 c1 - a21 c1 + b1 c1 - a21 c1 + b1 c1 - a21 c1 + b1 c1 - a21 c1 + b1 c1 - a21 c1 + b1 c1 - a21 c1 + b1 c1 - a21 c1 + b1 c1 - a21 c1 + b1 c
$$

# **2.1896 ODE No. 1896**

$$
\left\{x''(t) - 2x'(t) - y'(t) + y(t) = 0, 2x'(t) - x(t) + y^{(3)}(t) - y''(t) = t\right\}
$$

 $\blacklozenge$  **Mathematica** : cpu = 0.210477 (sec), leaf count = 246

$$
\left\{ \left\{ x(t) \rightarrow \frac{1}{8} e^{-t} \left( e^{2t} \left( -2c_3 t^2 + 2c_5 t^2 + c_1 \left( 2t^2 - 6t + 7 \right) + c_2 \left( 2t^2 + 6t + 1 \right) - 2c_3 t + 4c_4 t - 2c_5 t + c_3 - 2c_4 + c_5 \right) + \right\} \right\}
$$

◆ **Maple** : cpu =  $0.068$  (sec), leaf count =  $67$ 

$$
\left\{ \left\{ x(t) = -\frac{2\ -C2\ e^{-t}}{3} + \frac{(-9\ -C5\ t^2 - 6\ -C4\ t - 3\ -C3\ -18\ -C5)\ e^t}{3} - t - 2, y(t) = -C2\ e^{-t} - 2 + (-C5\ t^3 - C5\right) \right\}
$$

**2.1897 ODE No. 1897**

$$
\{x''(t) + y''(t) + y'(t) = \sinh(2t), 2x''(t) + y''(t) = 2t\}
$$

 $\blacklozenge$  **Mathematica** : cpu = 0.119838 (sec), leaf count = 118

$$
\left\{ \left\{ x(t) \to \frac{1}{48} \left( 2 \left( 6(4c_2 + 2c_4 - 1) t + 24c_1 - 6c_4 + 4t^3 + 6t^2 + 3 \right) - 6e^{-2t} (-2c_4 + 2t + 1) - 3e^{2t} \right), y(t) \to \frac{1}{8} e^{-2t} \right\}
$$

$$
\sqrt{\text{ Maple}: \text{cpu} = 0.174 \text{ (sec), leaf count} = 86}
$$

$$
\left\{ \left\{ x(t) = \frac{(-12t + 12 \underline{\hspace{0.1cm}} C \underline{\hspace{0.1cm} 2}-15) e^{-2t}}{48} + \frac{t^3}{6} + \frac{t^2}{4} + \underline{\hspace{0.1cm}} C \underline{\hspace{0.1cm} 3} t + \underline{\hspace{0.1cm}} C \underline{\hspace{0.1cm} 4} - \frac{\cosh(2t)}{16} - \frac{\sinh(2t)}{16}, y(t) = \frac{(4t - 4 \underline{\hspace{0.1cm}} C \underline{\hspace{0.1cm}} 2} + \underline{\hspace{0.1cm}} C \underline{\hspace{0.1cm}} 2) + \frac{2}{3} \underline{\hspace{0.1cm}} C \underline{\hspace{0.1cm} 4} - \frac{2}{3} \underline{\hspace{0.1cm}} C \underline{\hspace{0.1cm}} 2 \Big\}
$$

### **2.1898 ODE No. 1898**

$$
\{x''(t) - x'(t) + y'(t) = 0, x''(t) - x(t) + y''(t) = 0\}
$$

 $\blacklozenge$  **Mathematica** : cpu = 0.0399679 (sec), leaf count = 246

$$
\left\{ \left\{ x(t) \to -\frac{1}{10} e^{\frac{1}{2}(t-\sqrt{5}t)} \left( 2c_1 \left( \sqrt{5}e^{\sqrt{5}t} - 5e^{\frac{1}{2}(1+\sqrt{5})t} - \sqrt{5} \right) - 2\sqrt{5}c_2 \left( e^{\sqrt{5}t} - 1 \right) + c_4 \left( \left( 5 + \sqrt{5} \right) e^{\sqrt{5}t} - 10e^{\frac{1}{2}(1+\sqrt{5})t} \right) \right) \right\}
$$

 $\blacktriangle$  **Maple** : cpu = 0.077 (sec), leaf count = 71

$$
\left\{ \left\{ x(t) = \frac{-C4\left(\sqrt{5}-1\right)}{2}e^{-\frac{\left(\sqrt{5}-1\right)t}{2}} - \frac{-C3\left(\sqrt{5}+1\right)}{2}e^{\frac{\left(\sqrt{5}+1\right)t}{2}} + \_C1 e^t, y(t) = \_C2 + \_C3 e^{\frac{\left(\sqrt{5}+1\right)t}{2}} + \_C4 e^{-\frac{\left(\sqrt{5}+1\right)t}{2}}
$$

### **2.1899 ODE No. 1899**

$$
\left\{x'(t) = 2x(t), y'(t) = 3x(t) - 2y(t), z'(t) = 2y(t) + 3z(t)\right\}
$$

 $\blacklozenge$  **Mathematica** : cpu = 0.0132144 (sec), leaf count = 93

$$
\left\{ \left\{ x(t) \to c_1 e^{2t}, y(t) \to \frac{1}{4} e^{-2t} (3c_1 (e^{4t} - 1) + 4c_2), z(t) \to \frac{1}{10} e^{-2t} (c_1 (-15e^{4t} + 12e^{5t} + 3) + 4c_2 (e^{5t} - 1) + 10c_3) \right\} \right\}
$$

 $\blacktriangle$  **Maple** : cpu = 0.089 (sec), leaf count = 52

$$
\left\{ \left\{ x(t) = \_C 3 e^{2t}, y(t) = \frac{3 \_C 3 e^{2t}}{4} + e^{-2t} \_C 2, z(t) = \_C 1 e^{3t} - \frac{3 \_C 3 e^{2t}}{2} - \frac{2 e^{-2t} \_C 2}{5} \right\} \right\}
$$

**2.1900 ODE No. 1900**

$$
\{x'(t) = 4x(t), y'(t) = x(t) - 2y(t), z'(t) = x(t) - 4y(t) + z(t)\}
$$

 $\blacklozenge$  **Mathematica** : cpu = 0.0106987 (sec), leaf count = 88

$$
\left\{\left\{x(t) \to c_1e^{4t}, y(t) \to \frac{1}{6}e^{-2t}\left(c_1\left(e^{6t}-1\right)+6c_2\right), z(t) \to \frac{1}{9}e^{-2t}\left(c_1\left(e^{3t}+e^{6t}-2\right)-12c_2\left(e^{3t}-1\right)+9c_3e^{3t}\right)\right\}\right\}
$$

 $\blacklozenge$  **Maple** : cpu = 0.087 (sec), leaf count = 50

$$
\left\{ \left\{ x(t) = \_C 3 e^{4t}, y(t) = \frac{-C 3 e^{4t}}{6} + e^{-2t} \_C 2, z(t) = \frac{-C 3 e^{4t}}{9} + \_C 1 e^{t} + \frac{4 e^{-2t} \_C 2}{3} \right\} \right\}
$$

**2.1901 ODE No. 1901**

$$
\left\{x'(t) = y(t) - z(t), y'(t) = x(t) + y(t), z'(t) = x(t) + z(t)\right\}
$$

 $\blacklozenge$  **Mathematica** : cpu = 0.0114733 (sec), leaf count = 93

$$
\left\{ \left\{ x(t) \to (c_2 - c_3) \left( e^t - 1 \right) + c_1, y(t) \to c_1 \left( e^t - 1 \right) + c_2 \left( e^t t + 1 \right) - c_3 \left( e^t (t - 1) + 1 \right), z(t) \to c_1 \left( e^t - 1 \right) + c_2 \left( e^t (t - 1) + c_1 \right) \right\} \right\}
$$

 $\blacktriangle$  **Maple** : cpu = 0.076 (sec), leaf count = 43

$$
\left\{ \left\{ x(t) = \_C2 + \_C3 e^t, y(t) = (\_C3 t + \_C1) e^t - \_C2, z(t) = ((t - 1) \_C3 + \_C1) e^t - \_C2 \right\} \right\}
$$

### **2.1902 ODE No. 1902**

$$
\{x'(t) - y(t) + z(t) = 0, -x(t) + y'(t) - y(t) = t, -x(t) + z'(t) - z(t) = t\}
$$

 $\blacklozenge$  **Mathematica** : cpu = 0.016187 (sec), leaf count = 109

 $\{ \{x(t) \rightarrow (c_2 - c_3) (e^t - 1) + c_1, y(t) \rightarrow c_1 (e^t - 1) + t ((c_2 - c_3) e^t - 1) + c_3 e^t + c_2 - c_3 - 1, z(t) \rightarrow c_1 (e^t - 1) - 1 \}$  $\blacklozenge$  **Maple** : cpu = 0.07 (sec), leaf count = 51

$$
\{ \{x(t) = \_C2 + \_C3 e^t, y(t) = (\_C3 t + \_C1) e^t - t - \_C2 - 1, z(t) = ((t - 1) \_C3 + \_C1) e^t - t - \_C2 - 1, z(t) = ((t - 1) \_C3 + \_C1) e^t - t - t - \_C2 - 1, z(t) = (t - 1) \_C4 + \_C3 - 1, z(t) = (
$$

**2.1903 ODE No. 1903**

$$
\big\{ax'(t)=bc(y(t)-z(t)),by'(t)=ac(z(t)-x(t)),cz'(t)=ab(x(t)-y(t))\big\}
$$

 $\blacklozenge$  **Mathematica** : cpu = 0.098757 (sec), leaf count = 736

$$
\left\{\left\{x(t) \to \frac{e^{-it\sqrt{a^2+b^2+c^2}\left(ab^2\left(c_1\left(1+e^{2it\sqrt{a^2+b^2+c^2}}\right) - c_2\left(-1+e^{it\sqrt{a^2+b^2+c^2}}\right)^2\right) + ac^2\left(c_1\left(1+e^{2it\sqrt{a^2+b^2+c^2}}\right) - c_2\left(-1+e^{it\sqrt{a^2+b^2+c^2}}\right)^2\right) + ac^2\left(c_1\left(1+e^{2it\sqrt{a^2+b^2+c^2}}\right) - c_2\left(-1+e^{2it\sqrt{a^2+b^2+c^2}}\right)^2\right)\right)}{2a\left(a^2+e^{2it\sqrt{a^2+b^2+c^2}}\right)}\right\}
$$

 $\blacklozenge$  **Maple** : cpu = 0.163 (sec), leaf count = 299

$$
\left\{ \left\{ x(t) = \_C1 + \_C2 \sin\left(\sqrt{a^2 + b^2 + c^2}t\right) + \_C3 \cos\left(\sqrt{a^2 + b^2 + c^2}t\right), y(t) = \frac{1}{b\left(b^2 + c^2\right)} \left( \_C1 b^3 + \left( \left( -\_C1 b^2 + \frac{b^2 + c^2}{c^2}\right) + \_C2 \right) \right) \right\}
$$

**2.1904 ODE No. 1904**

$$
\{x'(t) = cy(t) - bz(t), y'(t) = az(t) - cx(t), z'(t) = bx(t) - ay(t)\}
$$

 $\blacklozenge$  **Mathematica** : cpu = 0.0729292 (sec), leaf count = 1084

$$
\left\{\left\{x(t)\to \frac{e^{-\sqrt{-a^2-b^2-c^2t}}\left(2e^{\sqrt{-a^2-b^2-c^2t}}c_1a^2+b^2\left(1+e^{2\sqrt{-a^2-b^2-c^2t}}\right)c_1+c^2\left(1+e^{2\sqrt{-a^2-b^2-c^2t}}\right)c_1-c\left(-1+e^{2\sqrt{-a^2-b^2-c^2t}}\right)c_1\right)}{1-e^{-\sqrt{-a^2-b^2-c^2t}}}\right\}
$$

◆ **Maple** : cpu =  $0.098$  (sec), leaf count =  $257$ 

$$
\left\{ \left\{ x(t) = \_C1 + \_C2 \sin\left(\sqrt{a^2 + b^2 + c^2}t\right) + \_C3 \cos\left(\sqrt{a^2 + b^2 + c^2}t\right), y(t) = \frac{1}{a\left(b^2 + c^2\right)} \left( \left(-a^2b\_{C3} + ac\right)\right) \right\}
$$

### **2.1905 ODE No. 1905**

 ${x'(t) = h(t)y(t) - g(t)z(t), y'(t) = f(t)z(t) - h(t)x(t), z'(t) = g(t)x(t) - f(t)y(t)}$ 

 $\boldsymbol{\chi}$  Mathematica : cpu = 0.00738651 (sec), leaf count = 0, could not solve

DSolve[{Derivative[1][x][t] == h[t]\*y[t] - g[t]\*z[t], Derivative[1][y][t] == - $(h[t]*x[t]) + f[t]*z[t],$  Derivative[1][z][t] == g[t]\*x[t] - f[t]\*y[t]}, {x[t], y[t], z[t]},

 $\boldsymbol{\chi}$  **Maple** : cpu = 0. (sec), leaf count = 0, result contains DESol

$$
\left\{ \left\{ x(t) = DESol\left( \left\{ \frac{d^{3}}{dt^{3}} - Y(t) + \left( -2\frac{\left(\frac{d}{dt}h(t)\right)h(t)f(t)}{\left(g\left( t\right)\right)^{2}f\left( t\right) + \left(h\left( t\right)\right)^{2}f\left( t\right) + g\left( t\right)\frac{d}{dt}h\left( t\right) - h\left( t\right)\frac{d}{dt}g\left( t\right) \right)^{2} f\left( t\right) \right\} \right\}
$$

**2.1906 ODE No. 1906**

$$
\{x'(t) = x(t) + y(t) - z(t), y'(t) = -x(t) + y(t) + z(t), z'(t) = x(t) - y(t) + z(t)\}
$$

 $\blacklozenge$  **Mathematica** : cpu = 0.0555281 (sec), leaf count = 177

$$
\left\{ \left\{ x(t) \to \frac{1}{3} e^t \left( \sqrt{3}(c_2 - c_3) \sin \left( \sqrt{3}t \right) + (2c_1 - c_2 - c_3) \cos \left( \sqrt{3}t \right) + c_1 + c_2 + c_3 \right), y(t) \to \frac{1}{3} e^t \left( -\sqrt{3}(c_1 - c_3) \sin \left( \sqrt{3}t \right) + c_1 \right) \right\}
$$

 $\blacklozenge$  **Maple** : cpu = 0.082 (sec), leaf count = 120

$$
\left\{ \left\{ x(t) = e^t \left( \sin \left( \sqrt{3}t \right) \right) - C2 + \cos \left( \sqrt{3}t \right) \right) - C3 + \right. \\ - C1 \left\} \right) , y(t) = \frac{e^t \left( -C2\sqrt{3} - C3 \right) \cos \left( \sqrt{3}t \right)}{2} + \frac{e^t \left( -C3\sqrt{3} - C3 \right) \cos \left( \sqrt{3}t \right)}{2} \right\}
$$

#### **2.1907 ODE No. 1907**

$$
\{x'(t) = -3x(t) + 48y(t) - 28z(t), y'(t) = -4x(t) + 40y(t) - 22z(t), z'(t) = -6x(t) + 57y(t) - 31z(t)\}
$$
  
 *Mathematica*: cpu = 0.0135609 (sec), leaf count = 157

$$
\{\left\{x(t)\to e^t(c_1(3-2e^{2t})+2(e^t-1)\left(3c_2(3e^t+5)-c_3(5e^t+9)\right)\right),y(t)\to e^t(-2c_1(e^{2t}-1)+c_2(3e^t+18e^{2t}-1))\}
$$

 $\sqrt{\text{Maple}}$  : cpu = 0.067 (sec), leaf count = 66

$$
\left\{ \left\{ x(t) = \_C1 e^{2t} + \_C2 e^{3t} + \_C3 e^t, y(t) = \frac{-C1 e^{2t}}{4} + \_C2 e^{3t} + \frac{2 \_C3 e^t}{3}, z(t) = \frac{-C1 e^{2t}}{4} + \frac{3 \_C2 e^{3t}}{2} + \frac{1}{2} \right\} \right\}
$$

### **2.1908 ODE No. 1908**

$$
\{x'(t) = 6x(t) - 72y(t) + 44z(t), y'(t) = 4x(t) - 4y(t) + 26z(t), z'(t) = 6x(t) - 63y(t) + 38z(t)\}
$$
  
Mathematica : cpu = 0.0472664 (sec), leaf count = 551

$$
\left\{ \left\{ x(t) \to -36c_2 \text{RootSum}\left[ \#1^3 - 40 \#1^2 + 1714 \#1 + 1404 \&, \frac{2 \#1e^{\#1t} + e^{\#1t}}{3 \#1^2 - 80 \#1 + 1714} \& \right] + 4c_3 \text{RootSum}\left[ \#1^3 - 40 \#1^2 + 1714 \#1 + 1404 \&, \frac{2 \#1e^{\#1t} + e^{\#1t}}{3 \#1^2 - 80 \#1 + 1714} \& \right] \right\}
$$

◆ **Maple** : cpu =  $0.726$  (sec), leaf count = 1213

$$
\left\{\left\{x(t) = \_C2\ e^{\frac{\left((263474+18\sqrt{351406311})^{\frac{2}{3}}+80^{\sqrt[3]{263474+18}\sqrt{351406311}-3542\right)t}}{6^{\sqrt[3]{263474+18}\sqrt{351406311}}}\sin\left(\frac{\sqrt{3}t\left(\sqrt[3]{4}\sqrt[3]{(131737+9\sqrt{351406311})^2}+80^{\sqrt[3]{251406311}}}{6^{\sqrt[3]{263474+18}\sqrt{351406311}}}\right)^2+80^{\sqrt[3]{263474+18}\sqrt{351406311}}}{6^{\sqrt[3]{263474+18}\sqrt{351406311}}}\right\}
$$

### **2.1909 ODE No. 1909**

$$
\{x'(t) = ax(t) + \beta z(t) + gy(t), y'(t) = \alpha z(t) + by(t) + gx(t), z'(t) = \alpha y(t) + \beta x(t) + cz(t)\}\
$$
  
Mathematica : cpu = 0.0634852 (sec), leaf count = 1630

$$
\left\{ \left\{ x(t) \to -c_2 \text{RootSum} \left[ \#1^3 - a \#1^2 - b \#1^2 - c \#1^2 - \alpha^2 \#1 - \beta^2 \#1 - g^2 \#1 + ab \#1 + ac \#1 + bc \#1 + a \alpha^2 + b \#1 \right] \right\}
$$

◆ **Maple** : cpu = 27.45 (sec), leaf count =  $33085$ 

#### too large to display

### **2.1910 ODE No. 1910**

$$
\{tx'(t) = 2x(t) - t, t^3y'(t) = t^2y(t) - x(t) + t, t^4z'(t) = t^3z(t) - t^2y(t) - x(t) + t\}
$$

 $\blacklozenge$  **Mathematica** : cpu = 0.0105457 (sec), leaf count = 39

$$
\left\{ \left\{ x(t) \to t(c_3t + 1), y(t) \to c_2t + c_3, z(t) \to c_1t + \frac{c_3}{t} + c_2 \right\} \right\}
$$

 $\sqrt{\text{ Maple}}$  : cpu = 0.098 (sec), leaf count = 37

$$
\left\{ \left\{ x(t) = \_C 3 t^2 + t, y(t) = \_C 2 t + \_C 3, z(t) = \frac{-C 1 t^2 + \_C 2 t + \_C 3}{t} \right\} \right\}
$$

#### **2.1911 ODE No. 1911**

 $\{ax'(t) = bc(y(t) - z(t)), by'(t) = ac(z(t) - x(t)), cz'(t) = ab(x(t) - y(t))\}$ 

 $\boldsymbol{\chi}$  Mathematica : cpu = 0.0439959 (sec), leaf count = 0, could not solve

DSolve[{a\*t\*Derivative[1][x][t] == b\*c\*(y[t] - z[t]), b\*t\*Derivative[1][y][t] == a\*c\*( $x[t] + z[t]),$   $c*t*Derivative[1][z][t] == a*b*(x[t] - y[t]);$   $\{x[t], y[t], z[t]\}, t]$ 

 $\sqrt{\text{Maple}}$  : cpu = 0.155 (sec), leaf count = 309

$$
\left\{ \left\{ x(t) = \_C1 + \_C2 \sin\left(\sqrt{a^2 + b^2 + c^2} \ln(t)\right) + \_C3 \cos\left(\sqrt{a^2 + b^2 + c^2} \ln(t)\right), y(t) = \frac{1}{b(b^2 + c^2)} \left( \_C1 b^3 + \_C1 \right) \right\}
$$

#### **2.1912 ODE No. 1912**

$$
\{x1'(t) = ax2(t) + bx3(t)\cos(ct) + bx4(t)\sin(ct), x2'(t) = -ax1(t) + bx3(t)\sin(ct) - bx4(t)\cos(ct), x3'(t) = ax4(t)
$$
  
Mathematica : cpu = 0.0104836 (sec), leaf count = 0, could not solve

DSolve[{Derivative[1][x1][t] ==  $a*x2[t] + b*Cos[c*t]*x3[t] + b*Sin[c*t]*x4[t]$ , Derivative[1]  $(axx1[t]) + b*Sin[c*t]*x3[t] - b*Cos[c*t]*x4[t], Derivative[1][x3][t] == -(b*Cos[c*t)*x1[t])$  $(b*Sin[c*t]*x1[t]) + b*Cos[c*t]*x2[t] - a*x3[t]), {x[t], y[t], z[t]}, t]$ 

◆ **Maple** : cpu =  $2.662$  (sec), leaf count =  $2956$ 

$$
\left\{ \left\{ x1(t) = \_C2 + \_C3 \sin(ct) + \_C4 \cos(ct), x2(t) = -\cos(ct) \_C3 + \sin(ct) \_C4 + \_C1, x3(t) = \frac{(\cos(ct))}{\sqrt{2}} \right\}
$$

#### **2.1913 ODE No. 1913**

 $\left\{ \right.$ 

$$
\{x'(t) = -x(t)(x(t) + y(t)), y'(t) = y(t)(x(t) + y(t))\}
$$

 $\blacklozenge$  **Mathematica** : cpu = 0.0520064 (sec), leaf count = 52

$$
\{\{y(t) \to -\sqrt{c_1} \cot (\sqrt{c_1}(t-c_2)), x(t) \to -\sqrt{c_1} \tan (\sqrt{c_1}(t-c_2))\}\}\
$$

 $\sqrt{\text{Maple}}$  : cpu = 0.146 (sec), leaf count = 57

$$
\left\{ [\{x(t) = 0\}, \{y(t) = (\_C1 - t)^{-1}\}], [\left\{x(t) = \frac{1}{\_C1} \tanh\left(\frac{-C2 + t}{\_C1}\right)\right\}, \left\{y(t) = \frac{-(x(t))^2 - \frac{d}{dt}x(t)}{x(t)}\right\}] \right\}
$$

# **2.1914 ODE No. 1914**

$$
\{x'(t) = x(t)(ay(t) + b), y'(t) = y(t)(cx(t) + d)\}
$$

 $\blacklozenge$  **Mathematica** : cpu = 0.700961 (sec), leaf count = 198

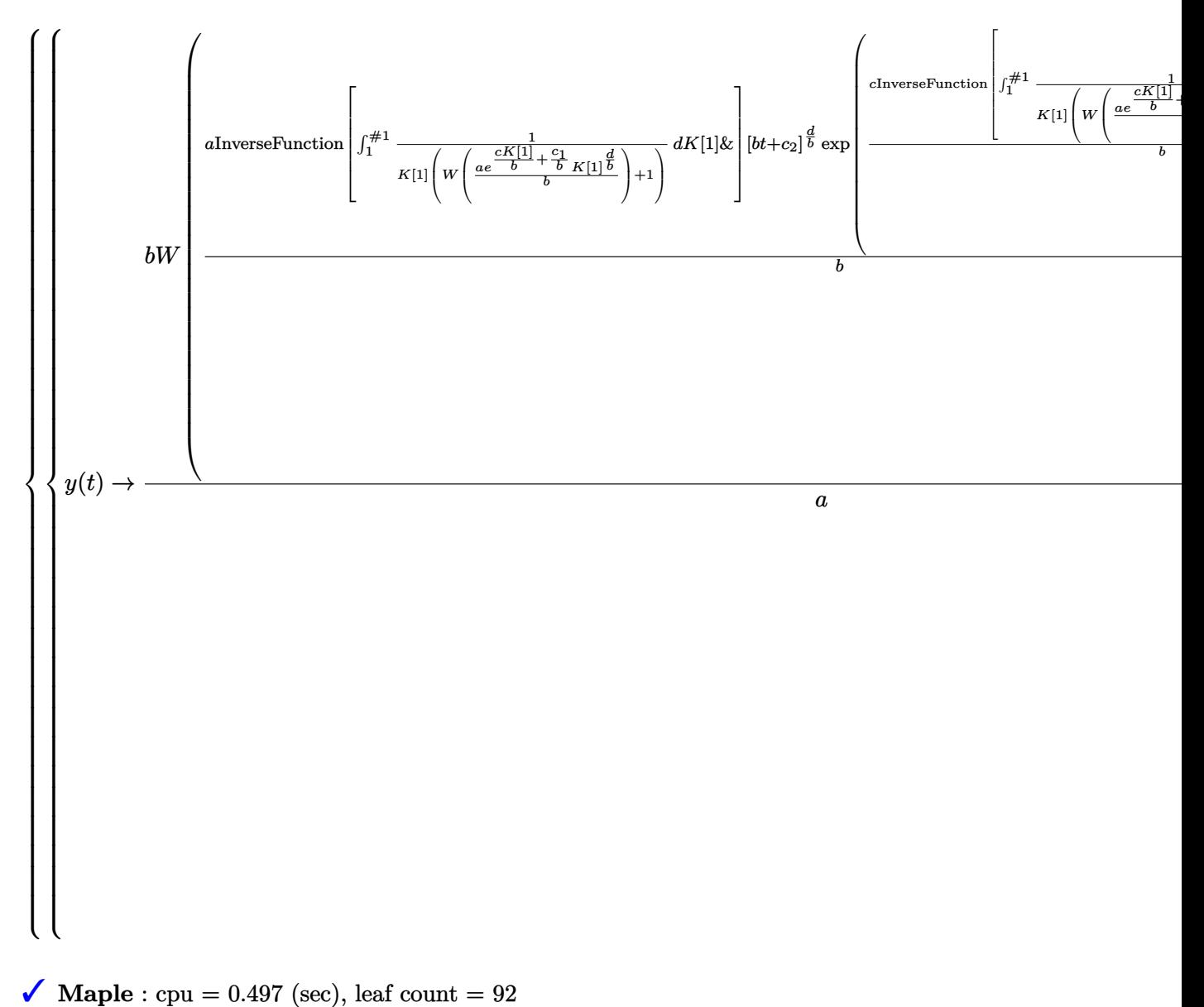

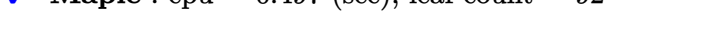

$$
\left\{ [\{x(t)=0\},\left\{y(t)=-C1\,\mathrm{e}^{dt}\right\}],\left[\left\{x(t)=RootOf\left(-\int_{-\frac{a}{a}}^{\infty}\frac{1}{a}(\lambda)\right)\left(\lambda-\frac{a}{b}\right)\right\}\right]^{1}d_{a}^{2}d_{b}^{2}d_{c}^{3}d_{d}^{4}d_{d}^{3}d_{d}^{2}d_{d}^{4}d_{d}^{3}d_{d}^{4}d_{d}^{3}d_{d}^{4}d_{d}^{3}d_{d}^{4}d_{d}^{3}d_{d}^{4}d_{d}^{4}d_{d}^{3}d_{d}^{4}d_{d}^{4}d
$$

#### **2.1915 ODE No. 1915**

$$
\{x'(t) = x(t)(a(px(t) + qy(t)) + \alpha), y'(t) = y(t)(b(px(t) + qy(t)) + \beta)\}
$$

 $\boldsymbol{\chi}$  Mathematica : cpu = 300.058 (sec), leaf count = 0, timed out

\$Aborted

◆ **Maple** : cpu = 10.175 (sec), leaf count = 147

$$
\left\{ [\{x(t)=0\},\left\{y(t)=\frac{\beta}{e^{-\beta t}-CI\ \beta -qb}\right\}], [\left\{x(t)=ODESolStruc\left(\_b(\_a),\left[\left\{\left(\frac{-b(\_a)}{c}\right)^{\frac{-a-b}{a}}\frac{d}{d\_a}-b(\_a)-\left(\frac{-b(\_a)}{c}\right)\right\}\right]\right\}], \left[\left\{x(t)=ODESolStruc\left(\frac{-b(\_a)}{c}\right),\left[\left\{\left(\frac{-b(\_a)}{c}\right)^{\frac{-a-b}{a}}\frac{d}{d\_a}-b(\_a)\right\}\right]\right\}\right\} \right\}
$$

**2.1916 ODE No. 1916**

$$
\{x'(t) = h(a - x(t))(c - x(t) - y(t)), y'(t) = k(b - y(t))(c - x(t) - y(t))\}
$$

 $\chi$  Mathematica : cpu = 250.042 (sec), leaf count = 0, could not solve DSolve[{Derivative[1][x][t] == h\*(a - x[t])\*(c - x[t] - y[t]), Derivative[1][y][t] == k\*(b - $\sqrt{\text{Maple}}$  : cpu = 0.683 (sec), leaf count = 180

$$
\left\{ \left[ \{x(t) = a\}, \left\{ y(t) = \frac{(c-a)e^{k(t-1)(-c+a+b)} - b}{-1+e^{k(t-1)(-c+a+b)}} \right\} \right], \left[ \left\{ x(t) = RootOf\left( -\int_{-\frac{a}{a-a}}^{\frac{a}{a}} \left( \left( -a\right)^{-\frac{k}{b}} h_a a + \left( -a\right)^{-\frac{b}{b}} h_a a \right) \right) \right\} \right\}
$$

#### **2.1917 ODE No. 1917**

$$
\{x'(t) = y(t)^2 - \cos(x(t)), y'(t) = y(t)(-\sin(x(t)))\}
$$

 $\chi$  Mathematica : cpu = 250.055 (sec), leaf count = 0, could not solve DSolve[{Derivative[1][x][t] ==  $-cos[x[t]] + y[t]^2$ , Derivative[1][y][t] ==  $-(Sin[x[t]] * y[t])$  $\sqrt{\text{Maple}}$  : cpu = 0.932 (sec), leaf count = 109

$$
\left\{ \left[ \left\{ x(t) = RootOf\left( 2\int^{-Z} \left( \tan\left( RootOf\left( -3\sqrt{-\left( \cos\left( \_ f \right) \right) ^2}\ln \left( 9/4\frac{\left( \cos\left( \_ f \right) \right) ^2}{\left( \cos\left( \_ Z \right) \right) ^2}\right) +3\_CI\sqrt{-\left( \cos\left( \_ f \right) \right) ^2}\right) \right] \right\} \right\}
$$

#### **2.1918 ODE No. 1918**

$$
\{x'(t) = -x(t)y(t)^{2} + x(t) + y(t), y'(t) = x(t)^{2}y(t) - x(t) - y(t)\}
$$

 $\chi$  Mathematica : cpu = 0.0972796 (sec), leaf count = 0, could not solve

DSolve[{Derivative[1][x][t] ==  $x[t] + y[t] - x[t]*y[t]$ <sup>2</sup>, Derivative[1][y][t] ==  $x[t] - y[t] + x[t]^2*y[t];$   $\{x[t], y[t]\}, t]$ 

 $\sqrt{\phantom{a}}$  **Maple** : cpu = 1.995 (sec), leaf count = 182

$$
\left\{ [\{x(t) = 0\}, \{y(t) = 0\}], [\left\{x(t) = ODESolStruc\left(-a, \left[\left\{\left(\frac{d}{d_a} - b(-a)\right) - b(-a) + \frac{1}{2_a} - \left(-4_a - b(-a)\right) - a^4 + 4\right]\right\}\right]\right\}
$$

#### **2.1919 ODE No. 1919**

$$
\{x'(t) = x(t) \left( -(x(t)^2 + y(t)^2) \right) + x(t) + y(t), y'(t) = -y(t) \left( x(t)^2 + y(t)^2 \right) - x(t) + y(t) \}
$$

 $\boldsymbol{\chi}$  Mathematica : cpu = 0.119399 (sec), leaf count = 0, could not solve

DSolve[{Derivative[1][x][t] == x[t] + y[t] - x[t]\*(x[t]^2 + y[t]^2), Derivative[1][y][t] ==  $x[t] + y[t] - y[t] * (x[t]^{-2} + y[t]^{-2})$ ,  $\{x[t], y[t]\}$ , t]

 $\sqrt{\text{Maple}}$  : cpu = 3.04 (sec), leaf count = 200

$$
\left\{ [\{x(t)=0\}\,, \{y(t)=0\}], [\left\{x(t)=ODESolStruc\!\left(\_,a,\big[\left\{\left(\frac{\mathrm{d}}{\mathrm{d\_a}}\_\_b(\_,a)\right)\_,b(\_,a)+\frac{1}{2\_,a^3}\left(-6\left(\_,b(\_,a)\right)^2\_,a^2+\frac{1}{2}\right)\right)\right\}]\right\}
$$

### **2.1920 ODE No. 1920**

$$
\{x'(t) = x(t) (x(t)^{2} + y(t)^{2} - 1) - y(t), y'(t) = y(t) (x(t)^{2} + y(t)^{2} - 1) + x(t)\}
$$

 $\chi$  Mathematica : cpu = 0.0936452 (sec), leaf count = 0, could not solve

DSolve[{Derivative[1][x][t] == -y[t] + x[t]\*(-1 + x[t]^2 + y[t]^2), Derivative[1][y][t] == x  $1 + x[t]^2 + y[t]^2)$ ,  $\{x[t], y[t]\}$ , t]

 $\sqrt{\phantom{a}}$  **Maple** : cpu = 3.084 (sec), leaf count = 202

$$
\left\{ [\{x(t) = 0\}, \{y(t) = 0\}], [\left\{x(t) = ODESolStruc\left(\_a, [\left\{\left(\frac{d}{d_a} - b(\_a)\right)_{\_b} - b(\_a) + \frac{1}{2_a} - a^3\left(-6(\_b(\_a))^2_{\_a} - a^2 + 4\right)\right)\right\}\right] \right\}
$$

#### **2.1921 ODE No. 1921**

$$
\left\{ x'(t) = -y(t) \left( x(t)^2 + y(t)^2 \right), y'(t) = \left( \begin{array}{cc} x(t)^2 + y(t)^2 & x(t)^2 + y(t)^2 \ge 2x(t) \\ (x(t)^2 + y(t)^2) \left( \frac{x(t)}{2} - \frac{y(t)^2}{2x(t)} \right) & \text{True} \end{array} \right) \right\}
$$

 $\boldsymbol{\chi}$  Mathematica : cpu = 2.6456 (sec), leaf count = 0, could not solve

DSolve[{Derivative[1][x][t] ==  $-(y[t)*(x[t]^2 + y[t]^2))$ , Derivative[1][y][t] == Piecewise[{  $\boldsymbol{\chi}$  **Maple** : cpu = 0. (sec), leaf count = 0, could not solve

dsolve({diff(x(t),t) =  $-y(t)*(x(t)^2+y(t)^2)$ , diff(y(t),t) = piecewise(2\*x(t) <= x(t)^2+y(t)  $1/2*y(t)^2/x(t)*(x(t)^2+y(t)^2))$ 

#### **2.1922 ODE No. 1922**

$$
\begin{cases}\nx'(t) = \begin{pmatrix}\n\cos\left(\frac{1}{x(t)^2 + y(t)^2}\right) x(t) \left(x(t)^2 + y(t)^2 - 1\right) & x(t)^2 + y(t)^2 \neq 1 \\
0 & \text{True}\n\end{pmatrix} - y(t), y'(t) = \begin{pmatrix}\n\sin\left(\frac{1}{x(t)^2 + y(t)^2}\right) - y(t)\right) \\
\sin\left(\frac{1}{x(t)^2 + y(t)^2}\right) & \sin\left(\frac{1}{x(t)^2 + y(t)^2}\right)\n\end{pmatrix}\n\end{cases}
$$

 $\chi$  Mathematica : cpu = 12.0507 (sec), leaf count = 0, could not solve

DSolve[{Derivative[1][x][t] == Piecewise[{{Sin[(x[t]^2 + y[t]^2)^(-1)]\*x[t]\*(- $1 + x[t]^2 + y[t]^2$ ,  $x[t]^2 + y[t]^2 = 1}$ , 0] - y[t], Derivative[1][y][t] == Piecewise[{{ 1)]\*y[t]\*(-1 + x[t]^2 + y[t]^2), x[t]^2 + y[t]^2 != 1}}, 0] + x[t]}, {x[t], y[t]}, t]

 $\boldsymbol{\chi}$  **Maple** : cpu = 0. (sec), leaf count = 0, exception

time expired

#### **2.1923 ODE No. 1923**

$$
\{(t^2+1)x'(t) = y(t) - tx(t), (t^2+1)y'(t) = -x(t) - ty(t)\}
$$

 $\blacklozenge$  **Mathematica** : cpu = 0.0136025 (sec), leaf count = 39

$$
\left\{ \left\{ x(t) \to \frac{c_2 t + c_1}{t^2 + 1}, y(t) \to \frac{c_2 - c_1 t}{t^2 + 1} \right\} \right\}
$$

 $\sqrt{\text{Maple}}$  : cpu = 0.044 (sec), leaf count = 35

$$
\left\{ \left\{ x(t) = \frac{-C1 t + C2}{t^2 + 1}, y(t) = \frac{-C2 t + C1}{t^2 + 1} \right\} \right\}
$$

### **2.1924 ODE No. 1924**

$$
\{ \left( -t^2 + x(t)^2 + y(t)^2 \right) x'(t) = -2tx(t), \left( -t^2 + x(t)^2 + y(t)^2 \right) y'(t) = -2ty(t) \}
$$

 $\blacklozenge$  **Mathematica** : cpu = 0.0770166 (sec), leaf count = 179

$$
\left\{\left\{y(t) \to -\frac{c_1\left(\sqrt{e^{2c_2} - 4\left(c_1^2 + 1\right)t^2} - e^{c_2}\right)}{2\left(c_1^2 + 1\right)}, x(t) \to \frac{e^{c_2} - \sqrt{e^{2c_2} - 4\left(c_1^2 + 1\right)t^2}}{2\left(c_1^2 + 1\right)}\right\}, \left\{y(t) \to \frac{c_1\left(\sqrt{e^{2c_2} - 4\left(c_1^2 + 1\right)t^2} - e^{c_2}\right)}{2\left(c_1^2 + 1\right)}\right\}
$$

 $\sqrt{\text{Maple}}$  : cpu = 0.359 (sec), leaf count = 180

$$
\left\{ \left[ \{x(t) = 0\} \right], \left\{ y(t) = \frac{1}{2\_CI} \left( 1 + \sqrt{-4\_CI^2 t^2 + 1} \right), y(t) = \frac{1}{2\_CI} \left( 1 - \sqrt{-4\_CI^2 t^2 + 1} \right) \right\}, \left[ \left\{ x(t) = \frac{1}{2\_CI} \left( 1 - \sqrt{-4\_CI^2 t^2 + 1} \right), y(t) = \frac{1}{2\_CI} \left( 1 - \sqrt{-4\_CI^2 t^2 + 1} \right) \right\} \right\}
$$

### **2.1925 ODE No. 1925**

$$
\{ay'(t) + tx'(t) - x(t) + y'(t)^2 = 0, x'(t)y'(t) + ty'(t) - y(t) = 0\}
$$

 $\boldsymbol{\chi}$  Mathematica : cpu = 9.0936 (sec), leaf count = 0, could not solve

DSolve[ $\{-x[t] + t * Derivative[1][x][t] + a * Derivative[1][y][t] + Derivative[1][y][t]$  -  $\leq \leq 0$ ,  $y[t] + t * Derivative[1][y][t] + Derivative[1][x][t] * Derivative[1][x][t] * Derivative[1][y][t] == 0, {x[t], y[t]},$ 

◆ **Maple** : cpu =  $0.308$  (sec), leaf count =  $194$ 

$$
\left\{ [\left\{ x(t) = -\frac{t^2}{3} \right\}, \left\{ y(t) = -\frac{t^3}{27a} \right\}], [\left\{ x(t) = \_C1 \ t + \_C2 \right\}, \left\{ y(t) = -\frac{\left(\frac{d}{dt}x(t) + t\right) \left(\left(\frac{d}{dt}x(t)\right)^2 + t\frac{d}{dt}x(t) - x(t)\right)}{a} \right\} \right\}
$$

**2.1926 ODE No. 1926**

$$
\big\{x(t) = f\big(x'(t),y'(t)\big) + tx'(t), y(t) = g\big(x'(t),y'(t)\big) + ty'(t)\big\}
$$

 $\boldsymbol{\chi}$  Mathematica : cpu = 0.00670303 (sec), leaf count = 0, could not solve DSolve $[\{x[t] == f[Derivative[1][x][t], Derivative[1][y][t]] + t*Derivative[1][x][t], y[t] == t\}$  $\sqrt{\text{Maple}}$  : cpu = 0.174 (sec), leaf count = 96

$$
\left\{ \left[ \left\{ \int RootOf\left( t \frac{d}{dt} y(t) + g\left( \_Z, \frac{d}{dt} y(t) \right) - y(t) \right) dt + \_CI = tRootOf\left( t \frac{d}{dt} y(t) + g\left( \_Z, \frac{d}{dt} y(t) \right) - y(t) \right) + f(t) \right] \right\}
$$

#### **2.1927 ODE No. 1927**

 $\left\{x''(t) = ae^{2x(t)} + e^{-2x(t)}\cos^2(y(t)) - e^{-x(t)}, y''(t) = e^{-2x(t)}\sin(y(t))\cos(y(t)) - \tan(y(t))\sec^2(y(t))\right\}$ 

 $\boldsymbol{\chi}$  Mathematica : cpu = 0.0107559 (sec), leaf count = 0, could not solve

DSolve[{Derivative[2][x][t] == -E^(-x[t]) + a\*E^(2\*x[t]) + Cos[y[t]]^2/E^(2\*x[t]), Derivativ  $\boldsymbol{\chi}$  **Maple** : cpu = 0. (sec), leaf count = 0, could not solve

dsolve({diff(diff(x(t),t),t) = a\*exp(2\*x(t))-exp(-x(t))+exp(-2\*x(t))\*cos(y(t))^2, diff(diff(  $2*x(t))*sin(y(t))*cos(y(t))-sin(y(t))/cos(y(t))^2)$ 

**2.1928 ODE No. 1928**

$$
\left\{ x''(t) = \frac{kx(t)}{(x(t)^2 + y(t)^2)^{3/2}}, y''(t) = \frac{ky(t)}{(x(t)^2 + y(t)^2)^{3/2}} \right\}
$$

 $\chi$  Mathematica : cpu = 0.00787225 (sec), leaf count = 0, could not solve DSolve[{Derivative[2][x][t] ==  $(k*x[t])/(x[t]^2 + y[t]^2)(3/2)$ , Derivative[2][y][t] ==  $(k*y)$  $\boldsymbol{\chi}$  **Maple** : cpu = 0. (sec), leaf count = 0, exception time expired

**2.1929 ODE No. 1929**

$$
\left\{x''(t) = -\frac{cy(t)x'(t)f\left(\sqrt{x'(t)^2 + y'(t)^2}\right)}{\sqrt{x'(t)^2 + y'(t)^2}}, y''(t) = -\frac{cy(t)y'(t)f\left(\sqrt{x'(t)^2 + y'(t)^2}\right)}{\sqrt{x'(t)^2 + y'(t)^2}} - g\right\}
$$

 $\boldsymbol{\chi}$  Mathematica : cpu = 0.00960688 (sec), leaf count = 0, could not solve

DSolve[{Derivative[2][x][t] ==  $-((c*f[Sqrt[Derivative[1][x][t]^2 + Derivative[1][y][t]^2])\ast y$ g -  $c*f[Sqrt[Derivative[1][x][t]^2 + Derivative[1][y][t]^2]$  + Derivative $[1][y][t]^2]$  +  $y[t]*Derivative[1][y][t]$  /  $Sqrt$  $\blacklozenge$  **Maple** : cpu = 3.917 (sec), leaf count = 116

$$
\left\{ \left[ \left\{ y(t) = ODESolStruc \left( \_a, \left[ \left\{ \left( \frac{d}{d\_a} - b(\_a) \right) \_b(\_a) + 1 \left( C(\_a) f\left( \sqrt{(\_b(\_a))^2} \right) \_b(\_a) + g \sqrt{(\_b(\_a))^2} \right) \right) \right] \right\} \right\}
$$

### **2.1930 ODE No. 1930**

$$
\{x'(t) = y(t) - z(t), y'(t) = x(t)^{2} + y(t), z'(t) = x(t)^{2} + z(t)\}
$$

 $\blacklozenge$  **Mathematica** : cpu = 0.0525279 (sec), leaf count = 127

 $\{ \{x(t) \rightarrow e^{t-c_3} + c_1, y(t) \rightarrow e^{2t-2c_3} + (c_1+c_2) e^{t-c_3} + 2c_1 e^{t-c_3} \log(e^{t-c_3}) - c_1^2, z(t) \rightarrow e^{2t-2c_3} + (c_1+c_2-1) e^{t-c_3} \}$ *<sup>t</sup>*−*c*<sup>3</sup> + 2*c*1*e*  $\sqrt{\text{Maple}}$  : cpu = 0.055 (sec), leaf count = 45

$$
\left\{ \left[ \left\{ x(t) = \_C2 + \_C3 e^t \right\}, \left\{ y(t) = \left( \int (x(t))^2 e^{-t} dt + \_C1 \right) e^t \right\}, \left\{ z(t) = -\frac{d}{dt} x(t) + y(t) \right\} \right] \right\}
$$

#### **2.1931 ODE No. 1931**

$$
\{ax'(t) = (b-c)y(t)z(t), by'(t) = (c-a)x(t)z(t), cz'(t) = (a-b)x(t)y(t)\}
$$

 $\blacklozenge$  **Mathematica** : cpu = 5.63777 (sec), leaf count = 1461

$$
\left\{\left\{\n\begin{array}{l}\n\alpha(t) \to \frac{\sqrt{2}b\sqrt{a(a-c)}(c-b)c_1\sin\left(\frac{\sqrt{2}\sqrt{a-c}\sqrt{b-c}\sqrt{c_2}(c_3-t)}{c_3\sqrt{b}}\right)-\frac{(a-b)bc_1}{(a-c)cc_2}}{a(c-a)\sqrt{b(b-c)}c_1},\n\end{array}\n\right\},\n\begin{array}{l}\n\beta(t) \to -\frac{\sqrt{2}\sqrt{-b(b-c)c_1\left(\sin\left(\frac{\sqrt{2}\sqrt{a-c}\sqrt{c_2}(c_3-t)}{c_3\sqrt{b}}\right)}\right)}{b(0)}\n\end{array}\n\right\}
$$

 $\sqrt{\text{Maple}}$  : cpu = 0.861 (sec), leaf count = 1117

$$
\left\{ [\{x(t) = 0\}, \{y(t) = 0\}, \{z(t) = \_C I\}], [\{x(t) = 0\}, \{y(t) = \_C I\}, \{z(t) = 0\}], [\{x(t) = \_C I\}, \{y(t) = 0\}, \{y(t) = 0\}, \{y(t) = \_C I\}, \{y(t) = \_C I\},
$$

### **2.1932 ODE No. 1932**

$$
\{x'(t) = x(t)(y(t) - z(t)), y'(t) = y(t)(z(t) - x(t)), z'(t) = z(t)(x(t) - y(t))\}
$$

 $\chi$  Mathematica : cpu = 2.49971 (sec), leaf count = 0, could not solve DSolve[{Derivative[1][x][t] ==  $x[t]*(y[t] - z[t])$ , Derivative[1][y][t] ==  $y[t]*($  $x[t] + z[t]),$  Derivative[1][z][t] ==  $(x[t] - y[t]) * z[t]$ ,  $\{x[t], y[t], z[t]\}$ , t]  $\blacklozenge$  **Maple** : cpu = 1.207 (sec), leaf count = 383

$$
\left\{ [\{x(t) = 0\}, \{y(t) = 0\}, \{z(t) = \_C1\}], [\{x(t) = 0\}, \left\{y(t) = \frac{\_C1 e^{-C2} - C1 e^{-C1} t}{-1 + e^{-C2} - C1 e^{-C1} t} \right\}, \left\{z(t) = \frac{\frac{d}{dt} y(t)}{y(t)}\right\}], [\{x(t) = \_C1 e^{-C1} - C1 e^{-C1} t\}, \{y(t) = \_C1 e^{-C1} - C1 e^{-C1} t\} ]
$$

#### **2.1933 ODE No. 1933**

 ${x'(t) + y'(t) = x(t)y(t), y'(t) + z'(t) = y(t)z(t), x'(t) + z'(t) = x(t)z(t)}$ 

 $\chi$  Mathematica : cpu = 127.306 (sec), leaf count = 0, could not solve

DSolve[{Derivative[1][x][t] + Derivative[1][y][t] == x[t]\*y[t], Derivative[1][y][t] + Deriva ◆ **Maple** : cpu = 2.476 (sec), leaf count = 17738

Too large to display

#### **2.1934 ODE No. 1934**

$$
\left\{x'(t) = \frac{x(t)^2}{2} - \frac{y(t)}{24}, y'(t) = 2x(t)y(t) - 3z(t), z'(t) = 3x(t)z(t) - \frac{y(t)^2}{6}\right\}
$$

 $\chi$  Mathematica : cpu = 76.1215 (sec), leaf count = 0, could not solve

DSolve[{Derivative[1][x][t] == x[t]^2/2 - y[t]/24, Derivative[1][y][t] ==  $2*x[t]*y[t] - 3*z$ [  $y[t]^2/6 + 3*x[t]*z[t], {x[t], y[t], z[t]}, t]$ 

 $\sqrt{\phantom{a}}$  **Maple** : cpu = 1.379 (sec), leaf count = 377

$$
\left\{ [\{y(t)=0\},\left\{x(t)=-2\left(-2\_C1+t\right)^{-1}\right\},\{z(t)=0\}], [\left\{y(t)=256\left(-C1\ t+{-C2}\right)^{-4}\right\},\left\{x(t)=\frac{1}{6\ y\ (t)}\right\}]\right\}
$$

#### **2.1935 ODE No. 1935**

$$
\{x'(t) = x(t) (y(t)^{2} - z(t)^{2}), y'(t) = y(t) (z(t)^{2} - x(t)^{2}), z'(t) = z(t) (x(t)^{2} - y(t)^{2})\}
$$

 $\boldsymbol{\chi}$  Mathematica : cpu = 0.0598652 (sec), leaf count = 0, could not solve

DSolve[{Derivative[1][x][t] == x[t]\*(y[t]^2 - z[t]^2), Derivative[1][y][t] == y[t]\*( $x[t]$ <sup>2</sup> + z[t]<sup>^</sup>2), Derivative[1][z][t] == (x[t]<sup>^</sup>2 - y[t]<sup>^</sup>2)\*z[t]}, {x[t], y[t], z[t]}, t]

 $\sqrt{\phantom{a}}$  **Maple** : cpu = 2.278 (sec), leaf count = 741

$$
\left\{ [\{x(t) = 0\}, \{y(t) = 0\}, \{z(t) = \_C1\}], [\{x(t) = 0\}, \left\{y(t) = \frac{1}{(e^{-C2} - C1)^2 (e^{-C1}t)^2 - 1} \sqrt{((e^{-C2} - C1)^2 (e^{-C1}t)^2 + 1 - (e^{-C1}t)^2)}\right\}] \right\}
$$

#### **2.1936 ODE No. 1936**

 $\{x'(t) = x(t) (y(t)^2 - z(t)^2), y'(t) = -y(t) (x(t)^2 + z(t)^2), z'(t) = z(t) (x(t)^2 + y(t)^2)\}\$ 

 $\boldsymbol{\chi}$  Mathematica : cpu = 0.0566234 (sec), leaf count = 0, could not solve

DSolve[{Derivative[1][x][t] ==  $x[t]*(y[t]^2 - z[t]^2)$ , Derivative[1][y][t] == - $(y[t)*(x[t]^2 + z[t]^2))$ , Derivative[1][z][t] ==  $(x[t]^2 + y[t]^2)*z[t]$ ,  $\{x[t], y[t], z[t]\}$ 

 $\sqrt{\text{ Maple}}$  : cpu = 0.791 (sec), leaf count = 704

$$
\left\{ [\{x(t) = 0\}, \{y(t) = 0\}, \{z(t) = \_C1\}], [\{x(t) = 0\}, \left\{y(t) = \frac{1}{(e^{-C2} - C1)^2 (e^{-C1}t)^2 - 1} \sqrt{- (e^{-C1}t)^4 - C1} \right\} \right\}
$$

#### **2.1937 ODE No. 1937**

$$
\{x'(t) = -x(t)y(t)^2 + x(t) + y(t), y'(t) = x(t)^2y(t) - x(t) - y(t), z'(t) = y(t)^2 - x(t)^2\}
$$

 $\chi$  Mathematica : cpu = 0.290524 (sec), leaf count = 0, could not solve DSolve[{Derivative[1][x][t] ==  $x[t] + y[t] - x[t]*y[t]$ <sup>2</sup>, Derivative[1][y][t] ==  $x[t] - y[t] + x[t]^2*y[t], Derivative[1][z][t] == -x[t]^2 + y[t]^2, {x[t], y[t], z[t]}, t]$  $\sqrt{\phantom{a}}$  **Maple** : cpu = 0.799 (sec), leaf count = 240

$$
\left\{ [\{x(t) = 0\}, \{y(t) = 0\}, \{z(t) = \_C I\}], [\left\{x(t) = ODESolStruc\left(\_a, [\left\{\left(\frac{d}{d_a} - b(\_a)\right) \_b(\_a) + \frac{1}{2_a} - \frac{1}{2_a}\right), \dots, \left(\frac{d}{d_b} - b(\_a)\right) \right\}]\right\}
$$

**2.1938 ODE No. 1938**

$$
\left\{x''(t) = \frac{x(t)f'(r)}{r}, y''(t) = \frac{y(t)f'(r)}{r}, z''(t) = \frac{z(t)f'(r)}{r}\right\}
$$

 $\blacklozenge$  **Mathematica** : cpu = 0.0103403 (sec), leaf count = 137

$$
\left\{\left\{x(t)\rightarrow c_1e^{-\frac{t\sqrt{f'(r)}}{\sqrt{r}}}+c_2e^{\frac{t\sqrt{f'(r)}}{\sqrt{r}}},y(t)\rightarrow c_3e^{-\frac{t\sqrt{f'(r)}}{\sqrt{r}}}+c_4e^{\frac{t\sqrt{f'(r)}}{\sqrt{r}}},z(t)\rightarrow c_5e^{-\frac{t\sqrt{f'(r)}}{\sqrt{r}}}+c_6e^{\frac{t\sqrt{f'(r)}}{\sqrt{r}}}\right\}\right\}
$$

 $\sqrt{\text{Maple}}$  : cpu = 0.132 (sec), leaf count = 101

$$
\left\{ \left\{ x(t) = -C5 e^{t\sqrt{\frac{d}{dr}F(r)}\frac{1}{\sqrt{r}}} + C6 e^{-t\sqrt{\frac{d}{dr}F(r)}\frac{1}{\sqrt{r}}}, y(t) = -C3 e^{t\sqrt{\frac{d}{dr}F(r)}\frac{1}{\sqrt{r}}} + C4 e^{-t\sqrt{\frac{d}{dr}F(r)}\frac{1}{\sqrt{r}}}, z(t) = -C1 e^{t\sqrt{\frac{d}{dr}F(r)}\frac{1}{\sqrt{r}}} \right\}
$$

#### **2.1939 ODE No. 1939**

 $\{(x(t)-y(t))(x(t)-z(t))x'(t)=f(t),(y(t)-x(t))(y(t)-z(t))y'(t)=f(t),(z(t)-x(t))(z(t)-y(t))z'(t)=f(t)(y(t)-x(t))z'(t)=f(t)(y(t)-x(t))z'(t)=f(t)(y(t)-x(t))z'(t)=f(t)(y(t)-x(t))z'(t)=f(t)(y(t)-x(t))z'(t)=f(t)(y(t)-x(t))z'(t)=f(t)(y(t)-x(t))z'(t)=f(t)(y(t)-x(t))z'(t)=f(t)(y(t)-x(t))z'(t)=f(t)(y(t)-x(t))z'(t)=f(t)(y(t)-x(t))z'(t)=f(t)(y(t)-x(t))z'(t)=f(t)(y(t)-x(t$ 

 $\boldsymbol{\chi}$  Mathematica : cpu = 0.0318653 (sec), leaf count = 0, could not solve

DSolve[ $\{(x[t] - y[t])*(x[t] - z[t])*\text{Derivative}[1][x][t] == f[t], (-x[t] + y[t])*(y[t] - z[t]]\}$  $x[t] + z[t]) * (-y[t] + z[t]) *$ Derivative[1][z][t] == f[t]}, { $x[t]$ ,  $y[t]$ ,  $z[t]$ }, t]

 $\sqrt{\text{Maple}}$  : cpu = 1.619 (sec), leaf count = 899

$$
\left\{\left[\left\{x(t) = \int 3 \frac{f(t)}{-Ct^3 + 11664 - C2^2 - 23328 - C2 \int f(t) dt + 11664 (\int f(t) dt)^2} \left((-i\sqrt{3}-1)\left(\left(1+108\sqrt{3}\right)\right)\right)\right)\right\}
$$

### **2.1940 ODE No. 1940**

 $\{x1'(t)\sin(x2(t)) = x4(t)\sin(x3(t)) + x5(t)\cos(x3(t)), x2'(t) = x4(t)\cos(x3(t)) - x5(t)\sin(x3(t)), x1'(t)\cos(x2(t))\}$ 

 $\chi$  Mathematica : cpu = 0.00941329 (sec), leaf count = 0, could not solve

DSolve[ $\{Sin[x2[t]]*Derivative[1][x1][t] == Sin[x3[t]]*x4[t] + Cos[x3[t]]*x5[t], Derivative[1]$  $(a*(1 - \lambda * x5[t]) + Derivative[1][x4][t] == -(m*Cos[x3[t]] * Sin[x2[t]]), a*(1 - \lambda * x5[t])$ 

 $\boldsymbol{\chi}$  **Maple** : cpu = 0. (sec), leaf count = 0, exception

time expired

# **3 Appendix**

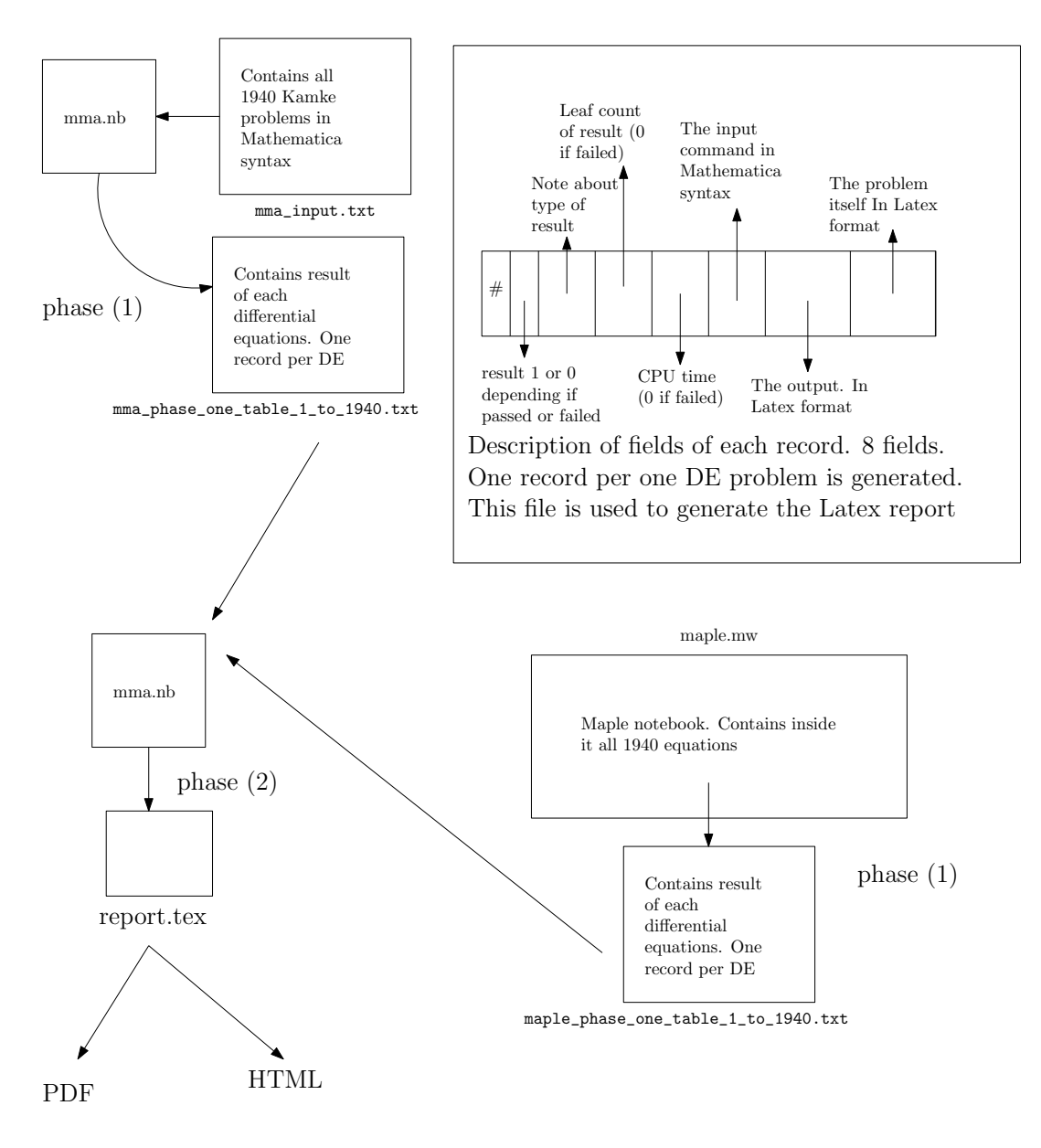

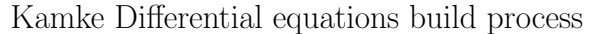

Nasser M. Abbasi (design.ipe)